<span id="page-0-0"></span>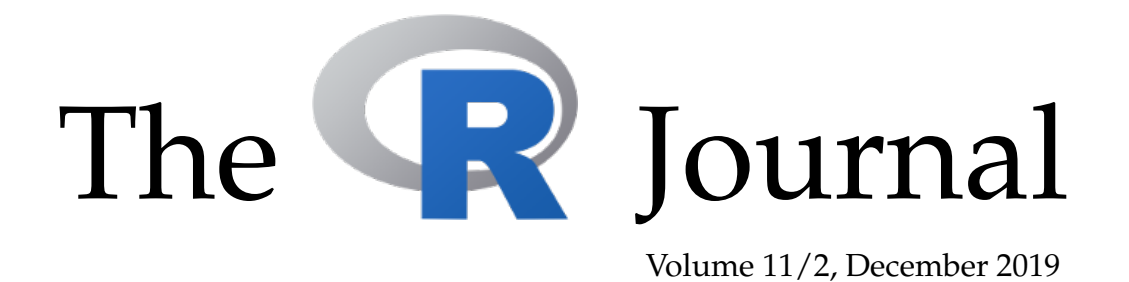

A peer-reviewed, open-access publication of the R Foundation for Statistical Computing

# **Contents**

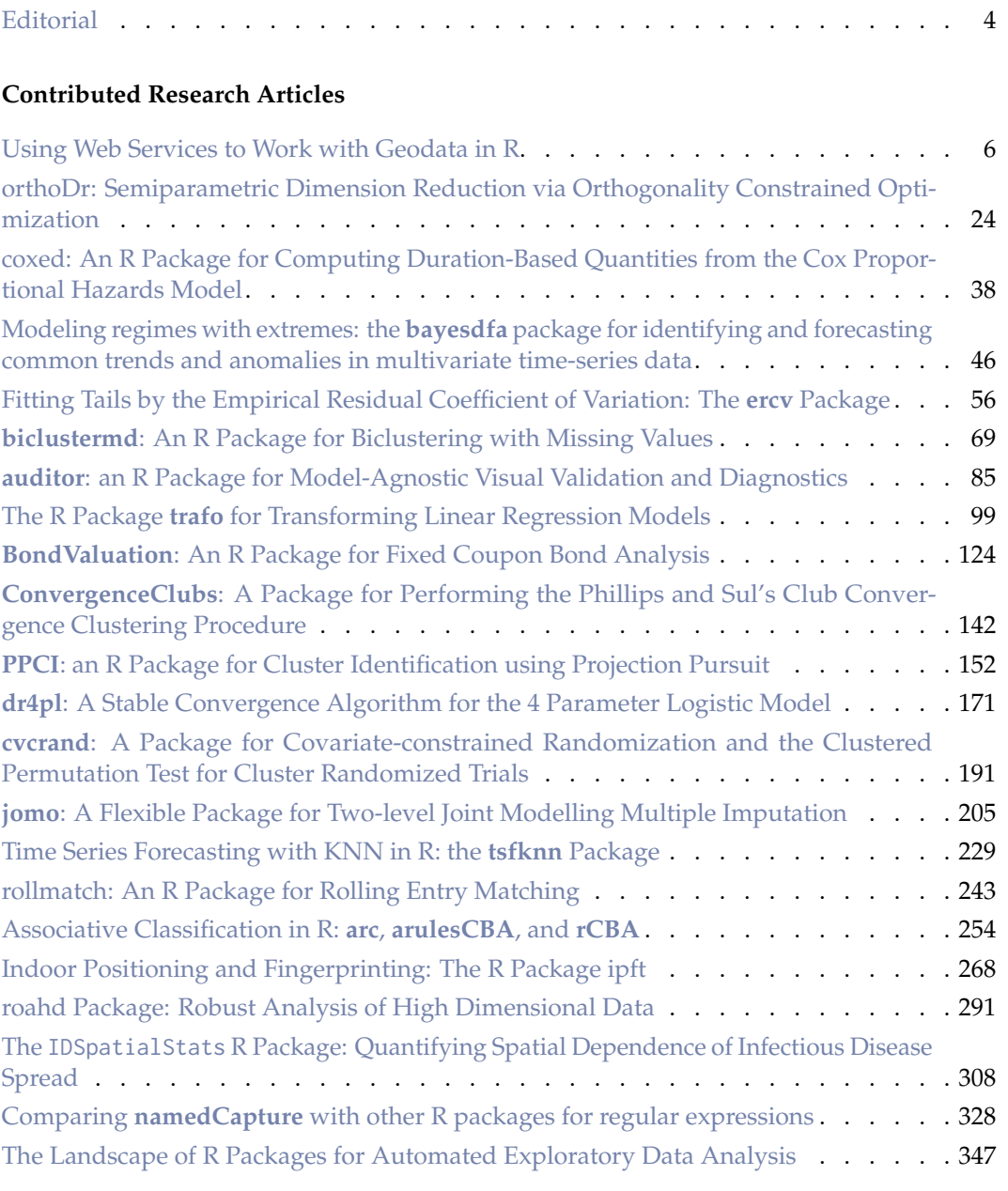

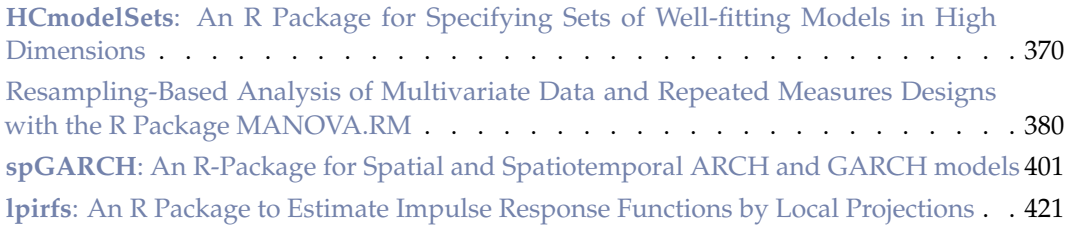

# **News and Notes**

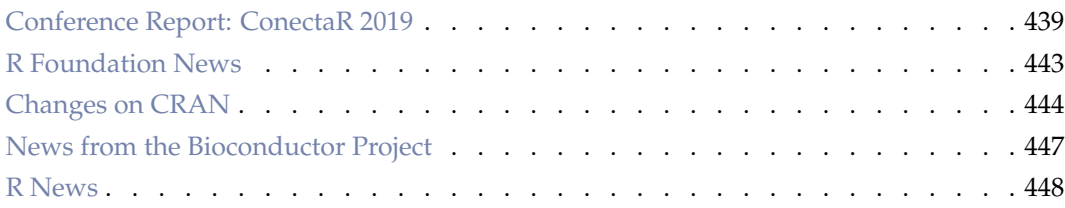

The R Journal is a peer-reviewed publication of the R Foundation for Statistical Computing. Communications regarding this publication should be addressed to the editors. All articles are licensed under the Creative Commons Attribution 4.0 International license (CC BY 4.0, <http://creativecommons.org/licenses/by/4.0/>).

Prospective authors will find detailed and up-to-date submission instructions on the Journal's homepage.

> **Editor-in-Chief:** Michael Kane, Yale University, USA

### **Executive editors:**

Dianne Cook, Monash University, Australia Colin Gillespie, New Castle University, England Catherine Hurley, Maynooth University, Ireland

> **Email:** r-journal@R-project.org

#### **R Journal Homepage:**

<https://journal.r-project.org/>

#### **Editorial advisory board:**

Bettina Gruen, Johannes Kepler Universität Linz, Austria Deepayan Sarkar, Indian Statistical Institute, Delhi, India Friedrich Leisch, University of Natural Resources and Life Sciences, Vienna, Austria Hadley Wickham, RStudio, Houston, Texas, USA Heather Turner, University of Warwick, Coventry, UK John Fox, McMaster University, Hamilton, Ontario, Canada Kurt Hornik, WU Wirtschaftsuniversität Wien, Vienna, Austria Paul Murrell, University of Auckland, New Zealand

Peter Dalgaard, Copenhagen Business School, Denmark Martyn Plummer, International Agency for Research on Cancer, Lyon, France

Vincent Carey, Harvard Medical School, Boston, USA Torsten Hothorn, University of Zurich, Switzerland

The R Journal is indexed/abstracted by EBSCO and Thomson Reuters.

# <span id="page-3-0"></span>**Editorial**

*by Michael J. Kane*

On behalf of the editorial board, I am pleased to present Volume 11, Issue 2 of the R Journal and my first issue as the Editor in Chief. This year, both Colin Gillespie and Catherine Healey join the Editorial Board, and Norm Matloff will rotate out. The R Journal continues to see increases in [impact and popularity](https://www.scimagojr.com/journalrank.php?category=2613) and this year we plan on making advances to better serve the community and streamline the publishing process to meet the increase in submissions we have seen over the last few years.

# **In this issue**

Along with news and notes are provided from the ConectaR 2019 conference, the R Foundation, CRAN, and Bioconductor, this issue features 26 articles. I have categorized them below.

Papers focusing on performance and novel, domain-specific applications:

- "Comparing **namedCapture** with other R packages for regular expressions
- "**cvcrand**: a Package for Covariate-constrained Randomization and the Clustered Permutation Test for Cluster Randomization Trials
- "Indoor Positioning and Fingerprinting: The R package **ipft**

Data preprocessing, imputation, validation, and exploration:

- "**jomo**: a Flexible Package for Two-level Joint Modelling Multiple Imputation"
- "**auditor**: an R Package for Model-Agnostic Visual Validation and Diagnostics"
- "Fitting tails by the empirical residual coefficient of variation: The **ercv** package"
- "The Landscape of R Packages for Automated Exploratory Data Analysis"
- "The R Package **trafo** for Transforming Linear Regression Models"
- "**orthoDr**: semiparametric dimension reduction via orthogonality constrained optimization"

Spatial statistics:

- "**spGARCH**: An R Package for Spatial and Spatiotemporal ARCH models"
- "The **IDSpatialStats** R package: Quantifying spatial dependence of infectious disease spread"
- "Using Web Services to Work with Geodata in R"

Time-series analysis and finance:

- "**lpirfs**: An R-package to estimate impulse response functions by local projections"
- "Time Series Forecasting with KNN in R: the **tsfknn** Package"
- "**rollmatch**: An R Package for Rolling Entry Matching"
- "**BondValuation**: An R Package for Fixed Coupon Bond Analysis"

• "Modeling regimes with extremes: the **bayesdfa** package for identifying and forecasting common trends and anomalies in multivariate time-series data"

## Clustering:

- "**roahd** Package: Robust Analysis of High Dimensional Data"
- "**PPCI**: an R Package for Cluster Identification using Projection Pursuit"
- "**ConvergenceClubs**: A Package for Performing the Phillips and Sul's Club Convergence Clustering Procedure"
- "**biclustermd**: An R Package for Biclustering with Missing Values"

And supervised modeling:

- "**dr4pl**: A stable convergence algorithm for the 4 Parameter Logistic model"
- "**coxed**: An R Package for Computing Duration Based Quantities from the Cox Proportional Hazards Model"
- "Analysis of Multivariate Data and Repeated Measures Designs with the R Package **MANOVA.RM**"
- "Associative Classification in R: **arc**, **arulesCBA**, and **rCBA**"
- "**HCmodelSets**: An R Package for Specifying Sets of Well-fitting Models in High Dimensions"

*Michael J. Kane* [michael.kane@r-project.org](mailto:michael.kane@r-project.org)

# <span id="page-5-1"></span><span id="page-5-0"></span>**Using Web Services to Work with Geodata in R**

*by Jan-Philipp Kolb*

**Abstract** Through collaborative mapping, a massive amount of data is accessible. Many individuals contribute information each day. The growing amount of geodata is gathered by volunteers or obtained via crowd-sourcing. One outstanding example of this is the OpenStreetMap (OSM) Project which provides access to big data in geography. Another online mapping service that enables the integration of geodata into the analysis is Google Maps. The expanding content and the availability of geographic information radically changes the perspective on geodata [\(Chilton](#page-19-0) [2009\)](#page-19-0). Recently many application programming interfaces (APIs) have been built on OSM and Google Maps. That leads to a point where it is possible to access sections of geographical information without the usage of a complex database solution, especially if one only requires a small data section for a visualization.

First tools for spatial analysis have been included in the R language very early [\(Bivand and](#page-19-1) [Gebhardt,](#page-19-1) [2000\)](#page-19-1) and this development will continue to accelerate, underpinning a continual change. Notably, in recent years many tools have been developed to enable the usage of R as a geographic information system (GIS). With a GIS it is possible to process spatial data. QuantumGIS (QGIS) is a free software solution for these tasks, and a user interface is available for this purpose. R is, therefore, an alternative to geographic information systems like QGIS [\(QGIS Development Team](#page-21-0) [2009\)](#page-21-0). Besides, add-ins for QGIS and R-packages (**[RQGIS](https://CRAN.R-project.org/package=RQGIS)**) are available, that enables the combination of R and QGIS [\(Muenchow and Schratz](#page-20-0) [2017\)](#page-20-0). It is the target of this article to present some of the most important R-functionalities to download and process geodata from OSM and the Google Maps API. The focus of this paper is on functions that enable the natural usage of these APIs.

## **Introduction and outline**

This paper introduces some interesting web services for downloading, processing and visualizing geodata. The focus especially in the second half of the paper is on OpenStreetMap-data, because it is released under the Open Database License (ODbL) 1.0. That allows multiple uses of the data [\(Schmidt et al.,](#page-21-1) [2013\)](#page-21-1). The study of [Barrington-Leigh and Millard-Ball](#page-19-2) [\(2017\)](#page-19-2) shows for example, that the data quality available at OSM is already sufficient in many countries to use it for scientific and analytic purposes. However, [Barron et al.](#page-19-3) [\(2014\)](#page-19-3) state that the quality of the OSM-data depends on the individual use case. And [Grippa et al.](#page-19-4) [\(2018\)](#page-19-4) mention that it is essential to consider the variations at regional or national scales. One example of a scientific analysis based on OSM-data is the Simulation of Urban MObility (SUMO) project [\(Behrisch et al.](#page-19-5) [2011\)](#page-19-5). [Meijer et al.](#page-20-1) [\(2018\)](#page-20-1) for example use OSM-data to analyze global patterns of road infrastructure. [Gervasoni et al.](#page-19-6) [\(2018\)](#page-19-6) use OSM-data to generate urban features that help to estimate population density at a higher resolution. [Arsanjani et al.](#page-18-0) [\(2015\)](#page-18-0) give an overview of typical and recent examples of studies done with OSM-data. Much more research, carried out in various countries, is listed at [OpenStreetMap Wiki](#page-21-2) [\(2017e\)](#page-21-2).

The focus is on the most important APIs to download geodata. The significant advantage of using these specific APIs is that we can obtain data free of charge. Short examples are used to describe how the data can be imported into R and processed. Some examples show the easiest and fastest way to get the information needed. In other examples I look a bit further behind the scenes. Static maps can be used as background information for geographic visualization and may be used to highlight positions of so-called points of interest (poi). A prerequisite to visualise these points is the availability of their exact spatial location. With the Overpass API ([http://wiki.openstreetmap.org/wiki/Overpass\\_API](http://wiki.openstreetmap.org/wiki/Overpass_API)) for example, we can get the positions for many points of interest. This application programming interface (API) is perfect to download data on very particular topics. For example, if you are looking for special map features.

The used API's are listed in the individual sections below. I discuss an example where I am interested in public transportation in Amsterdam. In the next section (Background Maps - Download via Map Tile Servers), hints on the download of static maps from so-called map tile servers are presented. In the third section (Geocoding with Application Programming Interfaces (APIs) the functionality of APIs like the Google Maps and OSM Nominatim API is used to realize geocoding. It is shown, how the Nominatim API can be used to search OSM-data by name and address [\(OpenStreetMap Wiki](#page-21-3) [2018a\)](#page-21-3). In the fourth section (Downloading and Importing OSM-data) I show various possibilities to download more general OSM-data. The usage of the main OSM-API is presented as well as some functions of the **[osmdata](https://CRAN.R-project.org/package=osmdata)** package, which also uses the Overpass API, are described in this section. Possibilities to process OSM-data with R are presented in the fifth section (Processing OSM-data). A

<span id="page-6-0"></span>summary follows at the end.

## **Background maps - download via Map Tile Servers**

If a background map is needed, it is possible to use a tile server to download them. Map tiles are quadratic bitmap graphics which are arranged in a grid to show a map. The vector tile is a newer format developed recently which is for example used by Mapbox (<https://www.mapbox.com/>). Vector tiles have a vector representation [\(OpenStreetMap Wiki](#page-21-4) [2018d,](#page-21-4) p. 1). The tiles contain vector data instead of the rendered image and provide readable, descriptive, and extensible content [\(Li et al.](#page-20-2) [2018\)](#page-20-2). Vector tiles can be rendered dynamically and allow for an efficient extraction of the relevant data [\(Gaffuri](#page-19-7) [2012,](#page-19-7) p. 94).

So-called map tile servers offer to download static maps of various types. It is, for example, possible to get maps on such diverse issues as biking, public transportation, or land shading.<sup>[1](#page-0-0)</sup> Map Tiles are very suitable for the use as background image. Various R-packages can be used to access map tile servers. One way to get static maps is the package **[OpenStreetMap](https://CRAN.R-project.org/package=OpenStreetMap)**. It is a package to access highresolution raster maps using the OSM protocol [\(Fellows,](#page-19-8) [2016\)](#page-19-8). A high number of satellite, topographic and road map servers can be accessed directly using the JMapViewer Java component [\(Stotz,](#page-21-5) [2018\)](#page-21-5). The used map servers are for example CloudMade, Mapnik, Bing, Stamen, and MapQuest. The function openmap can be used to retrieve a map. It is necessary to provide values for the upper left latitude and longitude value as well as for the lower right values. In the example below, this is done for some coordinates in Amsterdam. Also, we have to specify the type of source. That may be the tile server from which to get the map or the uniform resource locator (URL) pattern. However, OSM servers have limited capacity, and heavy use adversely affects the purpose of use. With the package **[OpenStreetMap](https://CRAN.R-project.org/package=OpenStreetMap)**, it is also possible to access other web services. Bing Maps, the web mapping service provided by Microsoft is one example. In the following code example, the function openmap is used to get a map based on latitude and longitude coordinates.

We need a geocode to get a map of Amsterdam. In the next section, geocodes will be explained in more detail. We specify the tile server with the argument type. In this example, OSM is chosen, but a Bing map would also be possible. The result of this call is visible in Figure [1.](#page-7-0)

```
library("OpenStreetMap")
map <- openmap(c(52.278174, 4.729242),
              c(52.431064, 5.079162),
               type = "osm")
```

```
plot(map)
```
Stamen is an alternative source. Stamen Design publishes maps under a Creative Commons license CC BY-3.0 (Attribution). The maps are based on OSM-data [\(Lamigueiro](#page-20-3) [2014,](#page-20-3) p. 95). We get a Stamen map when we add further arguments to the openmap call. In the following the source is stamen. The type was specified as toner and watercolor. The resulting Stamen maps are depicted in Figure [2.](#page-7-1) The downloaded maps are very suitable as background for info graphics. It is possible to add further layers using, for example, the **[ggplot2](https://CRAN.R-project.org/package=ggplot2)** framework [\(Wickham](#page-22-0) [2009\)](#page-22-0). That will be shown later.

```
map_stt <- OpenStreetMap::openmap(c(52.385914, 4.874383), c(52.35514, 4.92054),
              type = "stamen-toner")
map_st <- OpenStreetMap::openmap(c(52.278174, 4.729242), c(52.431064, 5.079162),
              type = "stamen-watercolor")
plot(map_st)
plot(map_stt)
```
Another package to get static maps is **[ggmap](https://CRAN.R-project.org/package=ggmap)** [\(Kahle and Wickham](#page-19-9) [2013\)](#page-19-9). This package provides a collection of functions to visualize spatial data and models on top of static maps from various online sources, like Google Maps, OSM, Stamen Maps and CloudMade Map [\(Kahle and Wickham,](#page-19-9) [2013\)](#page-19-9). Only a few lines of code are necessary to get a map for a freely selectable location. The default source of **[ggmap](https://CRAN.R-project.org/package=ggmap)** is the Google Static Maps API, and with the download of these images, you agree to the terms of usage (<https://developers.google.com/maps/terms> - [Dorman](#page-19-10) [2014\)](#page-19-10). Recently, the Google Maps API terms of use have changed. Now you need an account to use the API for downloading a static map. The development version on Github (<https://github.com/dkahle/ggmap>) already has the function register\_google where you can define your key. Previously you have to register your project at <https://cloud.google.com/maps-platform/>. The function qmap is a wrapper for ggmap and get\_map. It is necessary to specify the place for which the map should be downloaded and a zoom factor, whereas the zoom parameter takes values between three and 21. A whole continent is visible

<sup>&</sup>lt;sup>1</sup>An overview on the map tile servers is available at  $http://wiki.openstream.org/wiki/Tileserver$ 

<span id="page-7-0"></span>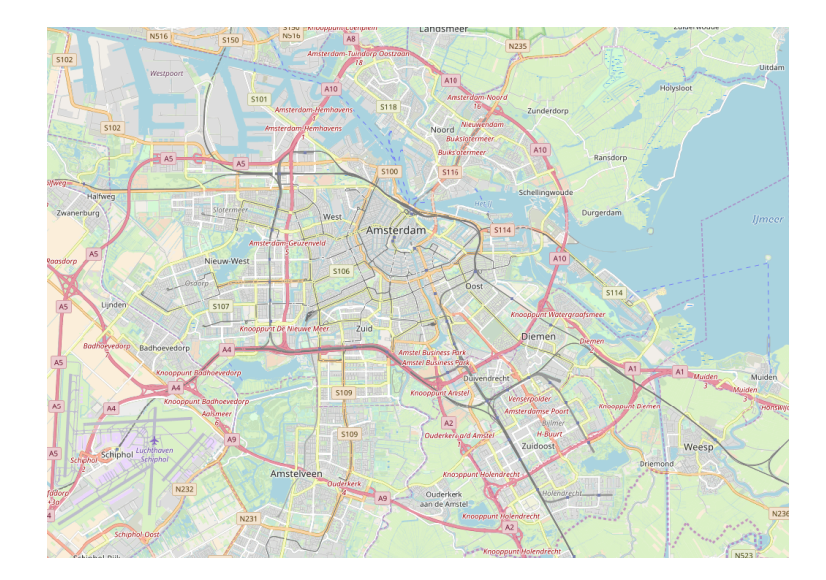

**Figure 1:** Map of Amsterdam - data from OSM

<span id="page-7-1"></span>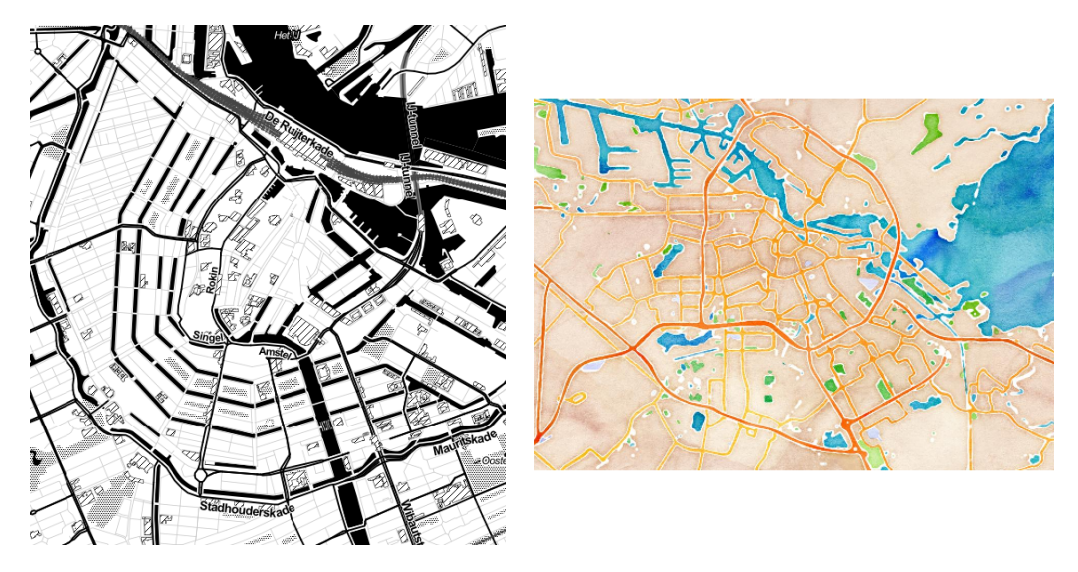

**Figure 2:** Static stamen maps of Amsterdam

<span id="page-8-0"></span>The **[RgoogleMaps](https://CRAN.R-project.org/package=RgoogleMaps)** package can be used for querying OSM servers for static maps in the form of portable network graphics (PNGs) [\(Loecher and Ropkins,](#page-20-4) [2015\)](#page-20-4). Map tiles can be downloaded using, for example, the command GetMap.bbox. In this case, the center and a zoom level have to be provided. The center is determined using so-called geocodes. Geocodes are used to specify a precise location on the map. More information about these codes will be given in the next section.

Also, it is possible to create interactive maps with online mapping services. This can be done for example with the R-package **[leaflet](https://CRAN.R-project.org/package=leaflet)** created by [Cheng and Xie](#page-19-11) [\(2016\)](#page-19-11). The package can be used to create interactive maps for websites. These kinds of maps are also known as slippy maps where it is possible to zoom and pan [\(OpenStreetMap Wiki](#page-20-5) [2016b\)](#page-20-5). That means that the map slips around when you drag the mouse. Slippy maps in OSM are based on the AJAX library OpenLayers which is written in JavaScript. Here, the default OSM tiles can be added to the interactive map visualization. It is also possible to use Stamen maps or CartoDB as background for slippy maps [\(Abernathy](#page-18-1) [2016,](#page-18-1) p. 311). A good starting point for the work with this package is <https://rstudio.github.io/leaflet/>. In the following example, the pipe-forward operator of package **[magrittr](https://CRAN.R-project.org/package=magrittr)** is used which enables chain operations. The first operation in this chain is the creation of a leaflet map widget (function leaflet). The second operation is to add a layer (function addTiles), and in the last operation a marker is added (function addMarkers). Here we have to specify the position of the marker and the text that pops up.

```
library(leaflet)
leaflet() %>%
 addTiles() %>%
 addMarkers(lng=4.891013, lat=52.38054, popup = "Amsterdam")
```
Map Tiles are a good possibility for geographic data visualization. They can be valuable to get a first impression, but these visualizations may also occlude relevant geodata. Therefore it is useful to know, how to add further information to the map. In the next section, it is shown how to append more information to either the static map or the interactive map. Interactive maps can for example be produced very easily with **[tmap](https://CRAN.R-project.org/package=tmap)** and **[mapview](https://CRAN.R-project.org/package=mapview)** [\(Appelhans et al.](#page-18-2) [2018\)](#page-18-2) and many other packages. The functionalities for interactive maps in both mentioned packages are built on top of the R-package **[leaflet](https://CRAN.R-project.org/package=leaflet)**. The interface to Javascript allows a very vital exchange. The R-package **[mapdeck](https://CRAN.R-project.org/package=mapdeck)** is for example a very suitable tool, for a browser based visualization of geodata. Like most of the interactive graphics in R this package is also based on a Javascript library. In this case Mapbox GL JS is used [\(Cooley](#page-19-12) [2018a\)](#page-19-12). Like for package **deckard** (see [Hansel](#page-19-13) [2018\)](#page-19-13), the package also provides access to the Deck.gl framework of Uber [\(Lovelace et al.](#page-20-6) [2018\)](#page-20-6). A registration is necessary to use the framework. The package **[lawn](https://CRAN.R-project.org/package=lawn)** provides a client for the geospatial analysis with the javascript library Turfjs [\(Chamberlain and Hollister](#page-19-14) [2017\)](#page-19-14). That allows us to use for example Javascript libraries like geojson-random and geojsonhint, which can be used to randomly create GeoJSON objects and to color them. For example the gr\_polygon function can be used to create an example object. Then you can plot the object with the generic function view.

We have seen in the examples above, that we need a set of coordinates to locate a point of interest or pop-up. For a study on the transport system, it is for example good to know which public transport stops (train or bus stops, etc. ) are located in the surrounding of the area under research. The geocoding for an address list of these stops can be done with the Nominatim API of the OSM project. In the next section it is shown how this geocoding process is done in R.

## **Geocoding with Aplication Programming Interfaces (APIs)**

Geocoding is the derivation of a structured spatial representation from textual information like postal codes [\(Aitchison,](#page-18-3) [2009,](#page-18-3) p. 157). Many possibilities are available to realize geocoding with R. The most popular is perhaps the usage of interfaces like the Google Maps API. The API is described in [Svennerberg](#page-21-6) [\(2010\)](#page-21-6). It can be accessed directly from R using the R-package **[ggmap](https://CRAN.R-project.org/package=ggmap)** [\(Kahle and](#page-19-9) [Wickham,](#page-19-9) [2013,](#page-19-9) p. 156). The **[ggmap](https://CRAN.R-project.org/package=ggmap)**-package was one of the first R packages to provide an interface for data exchange between R and the Google Maps API. The process can be implemented using the geocode function. Then we just need an adress to get the corresponding coordinates. For the example "Waterlooplein 1, Amsterdam, Zentrum" we get the latitude and longitude coordinates visible in Table [1](#page-9-0) as a result of this call.

The Mercator-projection is used in Google Maps [\(Moore and Drecki](#page-20-7) [2008,](#page-20-7) p. 206). The European Petroleum Survey Group Geodesy (EPSG) published a system of globally unique key numbers of geodetic data records (EPSG codes). The used coordinate reference system and the projection are determined using this EPSG codes (<http://epsg.org/>). The EPSG code used in this example is 3857 [\(Harris](#page-19-15) [2016\)](#page-19-15). One of the issues when using the Google Maps API is that only 2,500 requests per day

| lat |  |          | lon.     |  |  |
|-----|--|----------|----------|--|--|
|     |  | 4.901323 | 52.36896 |  |  |

<span id="page-9-1"></span><span id="page-9-0"></span>**Table 1:** Latitude and longitude coordinates of the address "'Amsterdam, Waterlooplein 1"'

can be performed free of charge, which might cause problems with large data sets. The terms of usage of the API can be seen at <https://developers.google.com/maps/terms>. It is clear that nobody should use such an online service to geocode privacy sensitive data. The **[googleway](https://CRAN.R-project.org/package=googleway)** package also connects to Google [\(Cooley](#page-19-16) [2018b\)](#page-19-16). To use the package, the registration and an API key is necessary to use most of the functionalities. When we have done this, it is for example possible to query the distance, the elevation or the timezone. Additional information on the visinity of a point is accessible using for example the packages **geonames** (<https://github.com/ropensci/geonames>) or **[RDSTK](https://CRAN.R-project.org/package=RDSTK)**.

A less known alternative described here in more detail is the usage of the [Nominatim API](http://wiki.openstreetmap.org/wiki/Nominatim) of the OSM project [\(Warden,](#page-22-1) [2011,](#page-22-1) p. 25). This tool is an open source system designed on top of OSM-data to search by name and address [\(Clemens,](#page-19-17) [2015\)](#page-19-17). Nominatim [\(OpenStreetMap Wiki](#page-21-3) [2018a\)](#page-21-3) is the main geocoder maintained by OSM [\(Abernathy,](#page-18-1) [2016\)](#page-18-1). Detailed information on this geocoder is available at <http://wiki.openstreetmap.org/wiki/Nominatim>. Similar to the geocoding with the Google Maps API, the service Nominatim can be used to query the name of the reference object to obtain corresponding GPS coordinates. When using the Nominatim API, it is possible to choose between different output formats. We can choose between HTML, XML, JSON and JSONV2. The **[RJSONIO](https://CRAN.R-project.org/package=RJSONIO)** and **[jsonlite](https://CRAN.R-project.org/package=jsonlite)** packages can be used to import JSON files to R [\(Lang](#page-20-8) [2014](#page-20-8) and [Ooms](#page-20-9) [2014\)](#page-20-9). The core from the following example is the command fromJSON of package **[RJSONIO](https://CRAN.R-project.org/package=RJSONIO)**. It converts JSON content to R objects. The code chunk is designated to get the corresponding coordinates for the address "'Rozengracht 1"' in Amsterdam. With the function url we specify a path to be opened. In this case it is the adress of the Nominatim API <http://nominatim.openstreetmap.org/> plus some additional information (format and adress details).

```
library("RJSONIO")
con <- url("http://nominatim.openstreetmap.org/search?format=json&
addressdetails=1&extratags=1&q=Amsterdam+Niederlande+Rozengracht+1")
geoc <- fromJSON(paste0(readLines(con, warn=F)))
close(con)
```
The result is an object that contains a lot of information. We can get an overview when we query the names of the first object in geoc.

names(geoc[[1]])

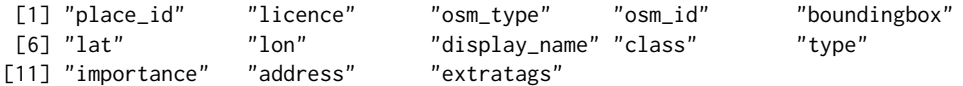

This object contains for example information on the license which is ODbL 1.0 ([http://www.](http://www.openstreetmap.org/copyright) [openstreetmap.org/copyright](http://www.openstreetmap.org/copyright)). We get the latitude and longitude coordinates:

geoloc <- c(geoc[[1]][which(names(geoc[[1]]) == "lat")], geoc[[1]][which(names(geoc[[1]]) == "lon")])

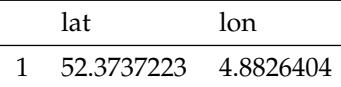

We also get the combination of OSM id and the OSM type, which can be useful information, when downloading and processing specific OSM-data. And then we have some key-value pairs, which will be explained below. The package **[jsonlite](https://CRAN.R-project.org/package=jsonlite)** can also be used for importing json data:

```
link <- url("http://nominatim.openstreetmap.org/search?format=json&
          addressdetails=1&extratags=1&q=Amsterdam+Niederlande+Rozengracht+1")
geoc2 <- jsonlite::fromJSON(link)
geoc2df <- with(geoc2, data.frame(osm_id, lat,lon))
geoc2df$house_number <- geoc2$address$house_number
```
<span id="page-10-2"></span><span id="page-10-1"></span>

|    | osm id     | lat        | lon       | house number |
|----|------------|------------|-----------|--------------|
| 1  | 2721815875 | 52.3737223 | 4.8826404 | 1            |
| 2  | 2743624072 | 52.3719482 | 4.8755534 | 237-1        |
| 3  | 2721830930 | 52.3736673 | 4.8823914 | $7-1$        |
| 4  | 2721827922 | 52.3734021 | 4.8813371 | $53-1$       |
| 5  | 2721824637 | 52.372232  | 4.8767542 | $231-1$      |
| 6  | 2721823434 | 52.3724786 | 4.8776618 | 187-1        |
| 7  | 2721820122 | 52.3727335 | 4.8786657 | 137-1        |
| 8  | 2721816644 | 52.3729874 | 4.8797588 | $105E-1$     |
| 9  | 2720971311 | 52.3727658 | 4.8775263 | 194-1        |
| 10 | 2720971056 | 52.3728019 | 4.8775994 | 184-1        |

**Table 2:** Adresses for house number with one - "Rozengracht"

The dataframe geoc2df contains several addresses in the "Rozengracht" street that all start with a one. Parts of the adresses are visible in the following table.

The package **[tmaptools](https://CRAN.R-project.org/package=tmaptools)** offers tool functions to supply the workflow to create thematic maps. It provides the function geocode\_OSM which is a wrapper for geocoding using the OSM Nominatim API [\(Tennekes](#page-21-7) [2018\)](#page-21-7). A bounding box can be created with the tmap::bb command. The functions tmaptools::bb\_poly, and osmdata::getbb are also worth mentioning here, in particular with regard to extracting bounding polygons rather than mere boxes. In the following example for function geocode\_OSM of package **[tmaptools](https://CRAN.R-project.org/package=tmaptools)** we get only the coordinates as output because the default value of the argument details is FALSE.

library("tmaptools")

<span id="page-10-0"></span>gc\_tma <- geocode\_OSM("Amsterdam, Buiten Brouwersstraat")

| Info       | Nominatim | Google Maps |
|------------|-----------|-------------|
| <b>CRS</b> | EPSG:4326 | EPSG:3857   |
| Projection | Mercator  | Mercator    |
| Longitude  | 4.891013  | 4.900478    |
| Latitude   | 52.380541 | 52.36859    |

**Table 3:** Result of the geocoding request for a poi in Amsterdam

The result of the request for a postal address in Amsterdam is visible in Table [3](#page-10-0) in the second column. A big difference becomes apparent when we compare the result for Nominatim and the result for Google Maps API (third column). The projection and the coordinate reference system (CRS) may be of great importance [\(Brown,](#page-19-18) [2016\)](#page-19-18). The projection is used to display the three-dimensional earth. Typically, this is a projection onto a two-dimensional map display. Google Maps uses, for example, the Mercator projection, which is good for zoomed-in viewing, but causes distortions when zoomed out [\(Turner](#page-22-2) [2006\)](#page-22-2). For the Nominatim-query we get EPSG:4326 [\(Maier](#page-20-10) [2014\)](#page-20-10).

The projection of the data is often necessary for the work with geodata from different sources, and this is true if we want to combine the gained information with other geodata, for example, static maps or satellite pictures. In the following example a transformation is shown. In a first step we create a data.frame which is called poi. In a second step we use the function coordinates to set spatial coordinates and to create a spatial object. Then we set the projection attributes with the command proj4string. In this case we use the epsg projection 4326. Afterwards it is possible to transform the spatial points using the function spTransform.

```
library(sp)
poi <- data.frame(lat = gc_tma$coords["x"],
                  lon = gc_tma$coords["y"])
sp::coordinates(poi) <- c("lat", "lon")
sp::proj4string(poi) <- sp::CRS("+init=epsg:4326")
res <- spTransform(poi, CRS("+init=epsg:3035"))
```
We get the following numbers for the coordinates:

```
res@coords
     lat lon
 3973434 3264547
```
A clearer alternative to realize the coordinate reference system transformation is included in package **[sf](https://CRAN.R-project.org/package=sf)**:

```
library(sf)
poi2 <- st_sfc (st_point(gc_tma$coords), crs = 4326)
res2 <- st_transform (poi2, crs = 3035)
```
Further functions are available to switch between reference systems. The **[OpenStreeetMap](https://CRAN.R-project.org/package=OpenStreeetMap)** package has the openproj function to translate from Mercator to another coordinate reference system and can be used to create **[ggplot2](https://CRAN.R-project.org/package=ggplot2)** and base graphics. [Lovelace et al.](#page-20-11) [\(2017\)](#page-20-11) present a possibility to transform the reference system. A whole section in the book of [Pebesma and Bivand](#page-21-8) [\(2019\)](#page-21-8) is dedicated to this topic. [Brown](#page-19-18) [\(2016\)](#page-19-18) also explains how to work with map projections and coordinate reference systems in R. More information is available in [Plant et al.](#page-21-9) [\(2012\)](#page-21-9). Further, the **[mapmisc](https://CRAN.R-project.org/package=mapmisc)** package provides projection capabilities and utilities for producing maps [\(Brown](#page-19-18) [2016\)](#page-19-18). The function projection supplies information on the coordinate reference system.

The accessed geocodes might be combined with a static map in the next step. As already shown, the openmap function from package **OpenStreetMap** can be utilized to download a background map. We have to re-project the original OSM map, for example with the function openproj from package **[OpenStreetMap](https://CRAN.R-project.org/package=OpenStreetMap)**. The static map can then be combined with the extracted geocode. The result is visible in Figure [3.](#page-11-0)

```
poi <- data.frame(lon = gc_tma$coords["x"],
                  lat = gc_tma$coordinates['y"]adm_map <- openproj(map_stt,
                    projection = "+proj=longlat +ellps=WGS84 +datum=WGS84 +no_defs")
library(ggmap)
autoplot(adm_map) + geom_point(aes(x = 1on, y = 1at), data = poi,size=5, col="red")
```
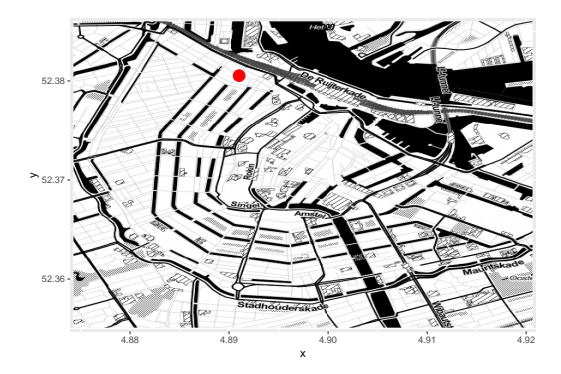

**Figure 3:** Amsterdam, Buiten Brouwersstraat

Only the coordinates are available for the download in the Waterlooplein example. In the following example, the package **[opencage](https://CRAN.R-project.org/package=opencage)** is used for geocoding. The Opencage service ([https://opencagedata.](https://opencagedata.com/) [com/](https://opencagedata.com/)) combines the quality of multiple geocoders in one API. An access token is necessary to use this geocoder. With the free token, up to 2,500 calls per day are possible. The command opencage\_forward can be used for geocoding. A small part of the information in the resulting object (for argument placename = "Amsterdam,Van Woustraat"), the address information, is visible in Table [4.](#page-12-0) We also get the suburb, the city district, the city, the state district, the state and the postcode area in which the object is located.

Reverse geocoding is the counterpart to geocoding. It is the target to retain additional information from the geocodes. The procedure described above is reversed. Thus, the starting point

<span id="page-12-1"></span><span id="page-12-0"></span>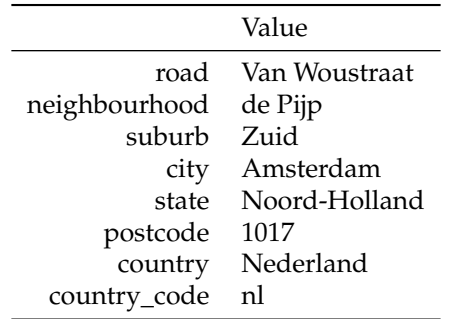

is the geocode and the task is to extract textual information, such as an address or a name, from these geographic coordinates [\(Kounadi et al.](#page-20-12) [2013\)](#page-20-12). The Nominatim API can be used for this. The function rev\_geocode\_OSM of package **[tmaptools](https://CRAN.R-project.org/package=tmaptools)** can be used to realize this. The Nominatim service runs on donated servers. It is necessary to be careful with the usage. No heavy use is accepted. The absolute maximum is one request per second. For details on the usage see [https:](https://operations.osmfoundation.org/policies/nominatim/) [//operations.osmfoundation.org/policies/nominatim/](https://operations.osmfoundation.org/policies/nominatim/). If bulk geocoding of larger amounts of OSM-data is intended, it is necessary to look for alternatives. One possibility are third-party providers like MapQuest (<https://developer.mapquest.com/documentation/open/nominatim-search/>). Another possibility is the offline geocoding. The source code of the Nominatim API is available in the OSM svn repository. The readme is very detailed and can be used as a step by step guide to set up an offline geocoder.

As seen above, it is possible to geocode a list of addresses. E.g. with the Nominatim API. If we want to know in general which objects are present in a certain map section, we can use the main OSM Api. This is introduced in the following section.

## **Downloading general OSM-data**

The 'tagging' scheme is crucial for the work with OSM-data. Its basic data structures (nodes, ways, and relations) are tagged with a key value pair [\(Ramm et al.,](#page-21-10) [2011\)](#page-21-10). Examples of this scheme are given in Table [4.](#page-12-0) A topic, category, or type of feature is named in the key. The value is used to describe the particular form. For example, there are numerous OSM objects with key=highway. It can be a footpath (value=pathway) or a highway (value=motorway). This tagging scheme is a core part of the OSM project [\(Haklay and Weber,](#page-19-19) [2008\)](#page-19-19). A list of the available OSM map features is available at [http://wiki.openstreetmap.org/wiki/Map\\_Features](http://wiki.openstreetmap.org/wiki/Map_Features).

Three different object types exist in OSM. There are simple nodes or points. This can be, for example, a public transport stop (key=highway and value=bus\_stop) or a station where you get potable water for consumption (key=amenity and value=drinking\_water). The second object type is ways. This is a sequence of points that describe, for example, the course of roads or rivers. The third object type is relations, a grouping of objects that are logically related [\(Pruvost and Mooney](#page-21-11) [2017\)](#page-21-11).

There are several ways to get the OSM data. The Humanitarian Open Streetmap Team ([https:](https://export.hotosm.org) [//export.hotosm.org](https://export.hotosm.org)) offers customized extracts of up-to-date OSM data. Basically the raw data are offered in protocolbuffer binary format (PBF) or in extensible markup language (XML) format. An alternative to download large OSM sections is the Geofabrik page (<http://download.geofabrik.de/>). Here you can download current excerpts as well as shapefiles. The shapefile format is a popular format of spatial vector data for geographic information systems (GIS). This file type is a geodata format originally developed for ESRI's ArcView software.

A special feature of the OSM project is that you can not only get geolocations, but also download individual objects or collections of objects from OSM. The OSM API version 0.6 ([http://api.](http://api.openstreetmap.org/api/0.6/) [openstreetmap.org/api/0.6/](http://api.openstreetmap.org/api/0.6/)) is optimized for editing. That means, it is used for fetching and saving raw geodata. It is a REST (representational state transfer) API. Thus, it is possible to make HTTP GET calls to the OSM API [\(Mooney and Corcoran,](#page-20-13) [2011\)](#page-20-13). For more information on REST APIs and RESTful web service interfaces see for example [Masse](#page-20-14) [\(2011\)](#page-20-14). For this paper, it is important that an extract for a pre-defined area can be retrieved from the OSM database using REST.

It is instructive to see how to parse the information to R. In the following use case, information for Amsterdam is downloaded to R. We can get the OSM id using the search function at [https:](https://www.openstreetmap.org/) [//www.openstreetmap.org/](https://www.openstreetmap.org/). This id is essential for the work with OSM-data. With the object id it is possible to uniquely identify an object. In the case below we download information for the relation

**Table 4:** Address information for an object in Amsterdam, Van Woustraat.

<span id="page-13-1"></span>Amsterdam, which has the OSM id 47811. The first step is to specify the correct url. This url is a combination of a fixed part, the address of the API (<https://www.openstreetmap.org/api/0.6/>) and a variable part based on the object to be downloaded (<relation/4290854847>). Thus, we need to know if the object is a node, a way, or a relation. In addtion we need the object id. In a second part, the file is downloaded from the Internet using the download.file command and saved.

url2 <-"https://www.openstreetmap.org/api/0.6/node/4290854847" download.file(url2, "4290854847.xml")

It is also possible to save the object as a . osm file, a format that uses the data tree structure of XML [\(OpenStreetMap Wiki](#page-21-12) [2017c\)](#page-21-12). This format is human readable due to a clear structure, and it is machine independent because of exact definitions. But a . osm file might be very huge, when it is decompressed. In the following case information for a node is downloaded.

ghURL2<-"https://www.openstreetmap.org/api/0.6/relation/47811" download.file(ghURL2, "amsterdam.osm")

If the interest is in information in the vicinity of a point, we can download information for a small section. The following example shows the download for a section around the main train station in Amsterdam. I used the export function of <https://www.openstreetmap.org/> to download the section visible in Figure [4](#page-13-0) as .osm. The same section can be downloaded using the command curl\_download from package **[curl](https://CRAN.R-project.org/package=curl)** [\(Ooms](#page-20-15) [2018\)](#page-20-15). The download of these small map sections are subject to the OSM API usage policy [\(OpenStreetMap Wiki](#page-21-13) [2018b](#page-21-13) and [OpenStreetMap Wiki](#page-21-14) [2017a\)](#page-21-14).

#### library(curl)

<span id="page-13-0"></span>uac<-"https://api.openstreetmap.org/api/0.6/map?bbox=4.89359,52.37640,4.90589,52.38172" curl\_download(uac, "amsterdamcentraal.osm")

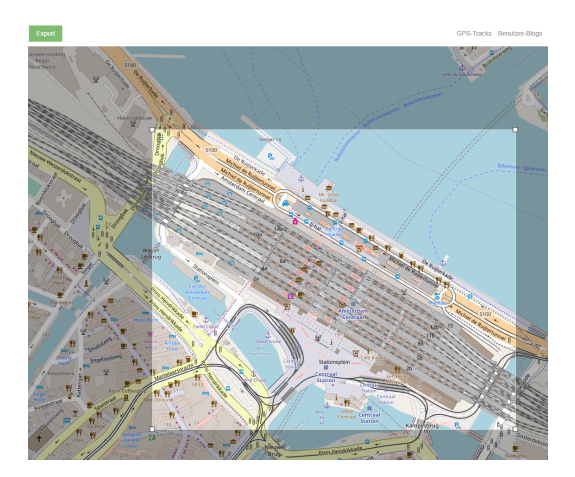

**Figure 4:** Export functionality <https://www.openstreetmap.org/>

Thus, it is possible to use the OSM API to download all objects in a map section. The Overpass API can be used to download all elements of a specific type. The Overpass API written by Roland Olbricht allows developers to download small extractions of user-generated content from OSM according to given criteria [\(OpenStreetMap Wiki](#page-20-16) [2016a\)](#page-20-16). Overpass is a read-only API that provides custom selected parts of the OSM-data. It can be understood as a database over the web, it uses the fact that OSM is enriched with additional information ranging from city names to e.g. locations of street lamps or energy generators [\(Schmidt et al.,](#page-21-1) [2013\)](#page-21-1). If it is the target, to get all bus stops in Amsterdam, then it is possible to download the information from Overpass Turbo (<https://overpass-turbo.eu/>), using the key highway and the value bus\_stop. An example is depicted in Figure [5.](#page-14-0) Overpass turbo is a web-based data collection tool for OSM. It runs with any overpass API query and displays the results on an interactive map [\(OpenStreetMap Wiki](#page-21-15) [2017d\)](#page-21-15).

With a query by the client to the API you get the corresponding data. The API is streamlined for data consumers that need a few elements within a short time, selected by search criteria like for example type of objects, location, proximity, tag properties, or combinations of them [\(Mongiello et al.,](#page-20-17) [2015\)](#page-20-17). The usage of the Overpass API is especially advisable if only points of interest for a particular topic and a bigger section are relevant. It is possible to download the data in GeoJSON, GPX and KML format. The Keyhole Markup Language (KML) is a language used to describe geodata. It was used in Google Earth. KML also follows the XML-syntax. In addition also the raw data can be downloaded form Overpass Turbo. The package **[XML](https://CRAN.R-project.org/package=XML)** can be used to access the API directly from R [\(Lang and the](#page-20-18) [CRAN Team](#page-20-18) [2016\)](#page-20-18).

<span id="page-14-1"></span><span id="page-14-0"></span>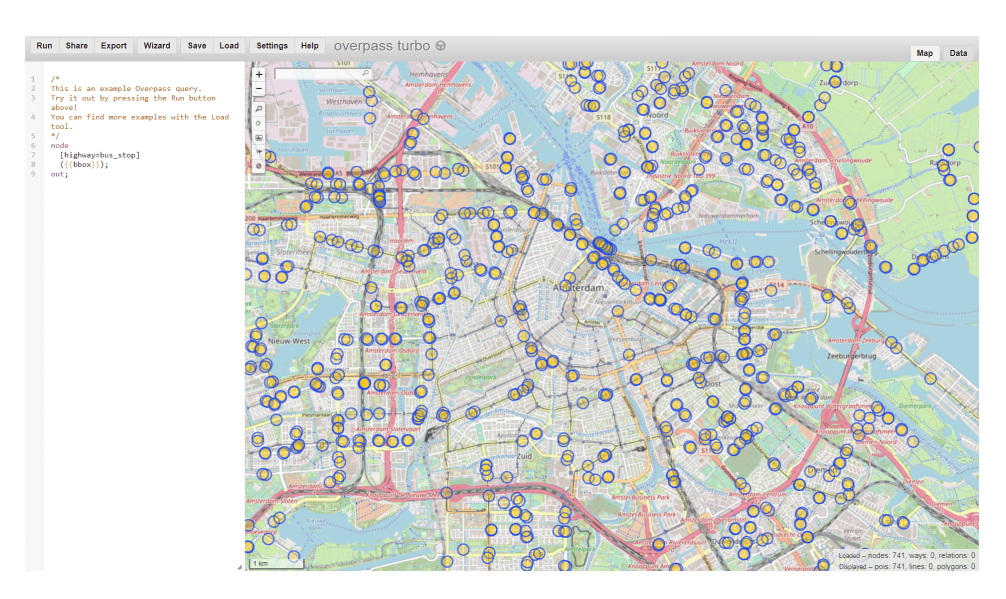

**Figure 5:** Bus stops in Amsterdam

## **Processing OSM-data**

In this section the processing of the downloaded OSM-data is presented. The online book of [Lovelace](#page-20-6) [et al.](#page-20-6) [\(2018\)](#page-20-6) gives a very good overview on tasks like this. In the previous section we have seen how to download data from the main OSM API. Now we parse the string containing XML content and generate an R-structure using the function xmlParse from package **[XML](https://CRAN.R-project.org/package=XML)**.

library(XML) AM <- xmlParse("amsterdam.osm")

This XML-file contains information about nodes, ways, and relations. In a next step, the information has to be extracted. For some OSM objects there is a lot of tagged information available. But some key-value pairs are very seldom, whereas the geocode is available for every object. With the XML Path syntax, it is possible to find XML nodes that match a particular criterion. You can get the right search criterion by looking closer at the downloaded XML file. In the following example the typical OSM key-value pair structure is used to get information about the downloaded node.

```
xpathApply(AM,"//tag[@k = 'population']")
```
In the result we get the population of Amsterdam:

 $[[1]$ <tag k="population" v="844952"/>

attr(,"class") [1] "XMLNodeSet"

The .osm files can also be imported using the package **[sf](https://CRAN.R-project.org/package=sf)**. With the function st\_layers we can check which layers are available.

```
library(sf)
st_layers("amsterdam.osm")
Driver: OSM
Available layers:
     layer_name geometry_type features fields
1 points Point NA 10
2 lines Line String NA 9
3 multilinestrings Multi Line String NA 4
4 multipolygons Multi Polygon NA 25
5 other_relations Geometry Collection MA 4
```
In a seond step, the multipolygons layer can be imported with the function st\_read.

<span id="page-15-1"></span>points\_am <- st\_read("amsterdam.osm", "points")

Sf is the abbreviation for simple features. With the integration of simple features in R, the international standard ISO 19125-1:2004 was implemented. This standard describes how geographical information is handled [\(Pebesma et al.](#page-21-16) [2018\)](#page-21-16). A feature might be a tree or a building. A feature may consist of several other features. The same as abouth also works for an .xml file. The outcome is the Table [5](#page-15-0) with the layer names, the geometry type and the number of fields.

<span id="page-15-0"></span>library("sf") st\_layers("4290854847.xml")

|   | name             | geomtype                   | fields |
|---|------------------|----------------------------|--------|
|   | points           | Point                      | 10     |
|   | lines            | Line String                | 9      |
| 3 | multilinestrings | Multi Line String          | 4      |
| 4 | multipolygons    | Multi Polygon              | 25     |
| 5 | other_relations  | <b>Geometry Collection</b> |        |

**Table 5:** Available layers in object 4290854847.xml (Driver: osm)

We can also import .xml files with the commandst\_read.

```
centraal <- st_read("4290854847.xml", "points")
```
The result is information of the the node or point. The function st\_read can also be used to import for example the GeoJSON format. The information in the object centraal can be accessed relatively conveniently with the dollar sign. For example, the coordinates result from the following command:

#### centraal\$geometry

For a query on the first level of the object centraal the first lines the geometry type, the dimension, the bounding box and the epsg code results. If we work with simple features we can use the function st\_transform from package **[sf](https://CRAN.R-project.org/package=sf)**.

```
Geometry set for 1 feature
geometry type: POINT
dimension: XY
bbox: xmin: 4.90058 ymin: 52.3789 xmax: 4.90058 ymax: 52.3789
epsg (SRID): 4326
proj4string: +proj=longlat +datum=WGS84 +no_defs
POINT (4.900581 52.3789)
```
If very large excerpts or the entire planet file are downloaded from OSM, the XML files can become very large. Here the protocolbuffer binary format (PBF) offers an efficient alternative, which will spread further in the future [\(OpenStreetMap Wiki](#page-21-17) [2018c\)](#page-21-17). It is for example planned to implement this file format in the **[osmdata](https://CRAN.R-project.org/package=osmdata)** package. The XML structure of OSM objects is unfortunately not very intuitive at first glance. Despite these disadvantages, the XML format still has its justification, since the use of XML formats is widespread (see for example [Nolan and Lang](#page-20-19) [2014\)](#page-20-19). In the following I use the command st\_layers from **[sf](https://CRAN.R-project.org/package=sf)** to see which layers are available in the downloaded data.

The **[osmdata](https://CRAN.R-project.org/package=osmdata)** package provides functionality to download OSM-data using the Overpass API. The data can be imported as simple features and spatial objects [\(Padgham et al.](#page-21-18) [2017\)](#page-21-18). With this package, it is possible to download information for one object (node, way or relation) or a collection of objects.

```
library(osmdata)
dat_rw <- opq(bbox = 'Amsterdam') %>%
    add_osm_feature(key = 'railway',
                    value = 'tram_stop') %>%
osmdata_sf()
```
It is obvious and simple to combine the information obtained with **[osmdata](https://CRAN.R-project.org/package=osmdata)** with further information to a map. We can e.g. also extract information for other types of highways. In the following that is done with the package **[osmplotr](https://CRAN.R-project.org/package=osmplotr)**. In a first step a bounding box is generated with the command getbb from **[osmdata](https://CRAN.R-project.org/package=osmdata)**. The functions add\_osm\_feature and osmdata\_sf can be used to get the raw XML data from Overpass API.

```
library(osmplotr)
bbox <- getbb("Amsterdam")
dat_pa <- extract_osm_objects(key = 'highway',
                              value = "primary",
                              bbox = bbox)dat_sa <- extract_osm_objects(key = 'highway',
                              value = "secondary",
                              bbox = bbox)
```
The function osm\_basemap from package **[osmplotr](https://CRAN.R-project.org/package=osmplotr)** creates a base OSM plot [\(Padgham](#page-21-19) [2017\)](#page-21-19).

```
map \leq osm_basemap(bbox = bbox, bg = c("#F5F5DC"))
map <- add_osm_objects(map, dat_pa, col = c("#00008B"))
map <- add_osm_objects(map, dat_sa, col = "green")
# further objects can be added
print_osm_map(map)
```
<span id="page-16-0"></span>In the following figure [6,](#page-16-0) the highways with value cycleway, footway, pedestrian, primary, secondary, tertiary and residential are used to depict the colored lines.

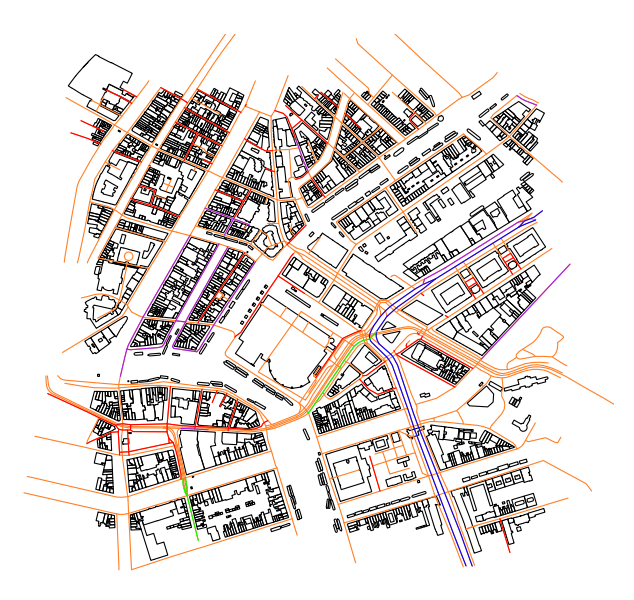

**Figure 6:** Map of Amsterdam with roads

library(tmap) qtm(dat\_pa\$geometry, fill = "#8B1A1A")

In the following code chunk I use this object to create an interactive map with the aforementioned R-package **[mapview](https://CRAN.R-project.org/package=mapview)**.

```
library(mapview)
mapview(centraal)
```
In the previous section I downloaded an object and named it amsterdamcentraal.osm. The .osmfile (e.g. for the section visible in Figure [4\)](#page-13-0) can parsed to R with the function st\_read from package **[sf](https://CRAN.R-project.org/package=sf)**. With the **[sf](https://CRAN.R-project.org/package=sf)** package it is possible to import all available layers of the .osm file. We can check which layers are available with the function st\_layers. In this case we also get information on ways and relations:

```
library(sf)
st_layers("amsterdamcentraal.osm")
am_cen <- st_read("amsterdamcentraal.osm", "multipolygons")
```
<span id="page-17-1"></span>An outcome is an simple feature collection. We can access the information relatively conveniently with the dollar sign. The first part of the object contains general information about the geometry type, bounding box, and EPSG code:

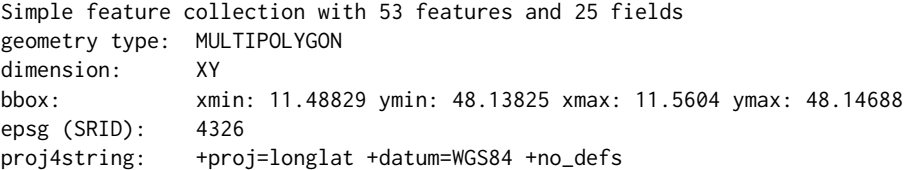

The second part then lists specific information about the individual features. For example the OSM id and in the last column the geometry we need for visualization. In Table [6](#page-17-0) we can see the first rows and some selected columns of the feature table.

<span id="page-17-0"></span>

| osm_id     | type         | building   | geometry                    |
|------------|--------------|------------|-----------------------------|
| 56955      | multipolygon | yes        | MULTIPOLYGON (((11.54238 48 |
| $<$ NA $>$ | $<$ NA $>$   | yes        | MULTIPOLYGON (((11.54157 48 |
| $<$ NA $>$ | $<$ NA $>$   | yes        | MULTIPOLYGON (((11.54245 48 |
| $<$ NA $>$ | $<$ NA $>$   | yes        | MULTIPOLYGON (((11.54201 48 |
| $<$ NA $>$ | $<$ NA $>$   | yes        | MULTIPOLYGON (((11.54041 48 |
| $<$ NA $>$ | $<$ NA>      | yes        | MULTIPOLYGON (((11.54134 48 |
| $<$ NA $>$ | $<$ NA $>$   | yes        | MULTIPOLYGON (((11.54058 48 |
| $<$ NA $>$ | $<$ NA $>$   | yes        | MULTIPOLYGON (((11.54254 48 |
| $<$ NA $>$ | $<$ NA $>$   | $<$ NA $>$ | MULTIPOLYGON (((11.54276 48 |
| $<$ NA $>$ | $<$ NA $>$   | yes        | MULTIPOLYGON (((11.54038 48 |

**Table 6:** Table of tags for the imported osm section

A comparison between Table [2](#page-10-1) and [6](#page-17-0) shows that the level of information varies. **[sf](https://CRAN.R-project.org/package=sf)** simply calls GDAL, which only imports the osm\_id value of the containing object but discards values of all members of a MULTIPOLYGON for example. The different degree of information can therefore be traced back to the definition of simple features standard. The **[osmdata](https://CRAN.R-project.org/package=osmdata)** package will provide an equivalent version of Table [6](#page-17-0) in which all osm\_id values will have been retained.

The number of nodes is bounded at 50,000 as well as the size of the area [\(Roick et al.,](#page-21-20) [2011,](#page-21-20) p. 4). Subsequently, it is possible to work with the data in the standard R-manner. The data can be converted into available infrastructure provided by existing R-packages, e.g. **[sp](https://CRAN.R-project.org/package=sp)** and **[igraph](https://CRAN.R-project.org/package=igraph)** objects [\(Bivand et al.](#page-19-20) [2013](#page-19-20) and [Csardi and Nepusz](#page-19-21) [2006\)](#page-19-21).

```
houses <- am_cen[!is.na(am_cen$building),]
other_tags <- am_cen[!is.na(am_cen$other_tags),]
```
Based on this information maps can be plotted using either base graphics, or the plot functions in package **[sp](https://CRAN.R-project.org/package=sp)**. The package **[tmap](https://CRAN.R-project.org/package=tmap)** by [Tennekes](#page-21-7) [\(2018\)](#page-21-7) also offers an intuitive and fast way to visualize this information (see [Kolb](#page-20-20) [2016](#page-20-20) for a description). With this package it is possible to create thematic maps with flexibility. In the following, we use the tm\_shape command from the **[tmap](https://CRAN.R-project.org/package=tmap)**-package. So far we extracted mainly nodes and lines within the specified bounding box. It is also possible to obtain polygones. In this case, we can use for instance building as key. Than we subselect the related objects and we plot them. The result is visible on the right-hand side of figure [7.](#page-18-4)

```
library(tmap)
tm_shape(houses) + tm_fill("royalblue") + tm_shape(other_tags) + tm_borders("gray")
```
### **Summary**

The OSM project offers a great variety of possibilities to access interesting geo-information. We can combine this data with static maps (e.g. satellite maps) from the Google Maps API. Thus, it is for example possible to create valuable visualizations quite fast with the APIs. And they offer much more possibilities. Very early, there were packages available in R that could be used to process and display geographic information. Especially lately, the number of these packages is increasing.

The map tile servers of the OSM project provide possibilities to work with static maps in R. They also provide the necessary information to create interactive maps using the package **[leaflet](https://CRAN.R-project.org/package=leaflet)**. Lately

<span id="page-18-5"></span><span id="page-18-4"></span>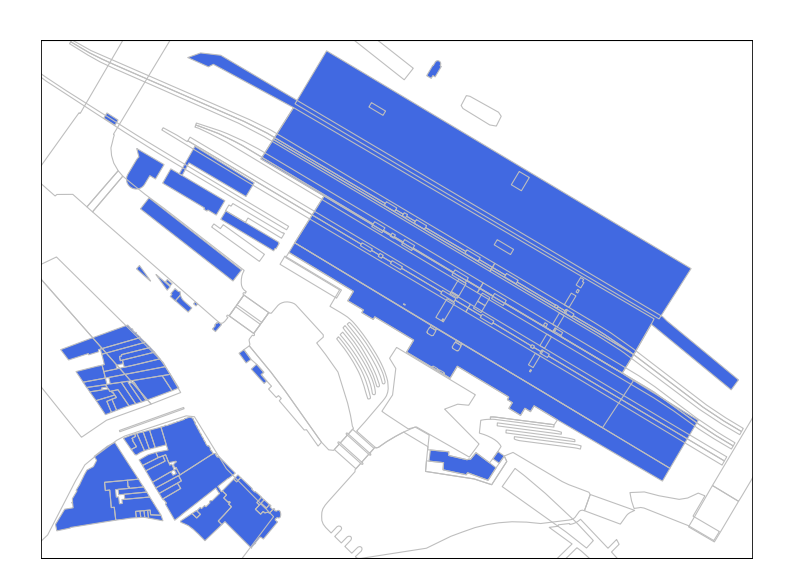

**Figure 7:** Amsterdam Centraal - two levels of information

many packages have been developped based on Javascript libraries like e.g. **[mapdeck](https://CRAN.R-project.org/package=mapdeck)** and **deckard**, are a good example of how quickly interactive maps evolve. With these packages it is possible to create many different interactive graphics. These kind of visualizations are developing very fast. Already now there are various fascinating possibilities available, and it is to be expected that soon many more possibilities will be added.

There are packages available in R to realize geocoding using the Nominatim API or the Google Maps API. With the Overpass API, it is possible to obtain useful information for particular points of interest like restaurants, fuel stations, bakeries and so on. The **[ggmap](https://CRAN.R-project.org/package=ggmap)** package can be used to combine and visualize this information. The combination of the OSM API's with packages like **[osmdata](https://CRAN.R-project.org/package=osmdata)** allows downloading collections of objects. The Overpass API is about downloading information on a specified key-value combination. In contrast, with the main OSM API you can get all the information available for a section.

There are already massive amounts of data available free of charge. And thanks to numerous volunteers, the database is getting better and more comprehensive. So it is very crucial to handle this treasure of information with care. If it is the target to work with big data from OSM, it is highly recommended to install OSM locally and therefore, to download the whole planet file, or an excerpt. Geofabrik (<http://www.geofabrik.de/>) may be used for this [\(OpenStreetMap Wiki](#page-21-21) [2017b\)](#page-21-21). It has to be mentioned that the data quality of the information may be heterogeneous and that the completeness may vary, depending on the region (see [Kounadi](#page-20-21) [2009](#page-20-21) and [Goodchild and Li](#page-19-22) [2012\)](#page-19-22).

## **Bibliography**

- <span id="page-18-1"></span>D. Abernathy. *Using Geodata and Geolocation in the Social Sciences: Mapping Our Connected World*. SAGE, 2016. doi: 10.4135/9781473983267. [[p9,](#page-8-0) [10\]](#page-9-1)
- <span id="page-18-3"></span>A. Aitchison. *Beginning Spatial with SQL Server 2008*. Apress, 2009. [[p9\]](#page-8-0)
- <span id="page-18-2"></span>T. Appelhans, F. Detsch, C. Reudenbach, and S. Woellauer. *mapview: Interactive Viewing of Spatial Data in R*, 2018. URL <https://CRAN.R-project.org/package=mapview>. R package version 2.3.0. [[p9\]](#page-8-0)
- <span id="page-18-0"></span>J. J. Arsanjani, A. Zipf, P. Mooney, and M. Helbich. An introduction to OpenStreetMap in geographic information science: Experiences, research, and applications. In J. J. Arsanjani, A. Zipf, P. Mooney, and M. Helbich, editors, *OpenStreetMap in GIScience*, pages 1–15. Springer, 2015. doi: 10.1007/978-3- 319-14280-7\_1. [[p6\]](#page-5-1)
- <span id="page-19-2"></span>C. Barrington-Leigh and A. Millard-Ball. The world's user-generated road map is more than 80% complete. *PloS one*, 12(8):e0180698, 2017. doi: 10.1371/journal.pone.0180698. [[p6\]](#page-5-1)
- <span id="page-19-3"></span>C. Barron, P. Neis, and A. Zipf. A comprehensive framework for intrinsic openstreetmap quality analysis. *Transactions in GIS*, 18(6):877–895, 2014. doi: 10.1111/tgis.12073. [[p6\]](#page-5-1)
- <span id="page-19-5"></span>M. Behrisch, L. Bieker, J. Erdmann, and D. Krajzewicz. SUMO–simulation of urban mobility: An overview. In *Proceedings of SIMUL 2011, The Third International Conference on Advances in System Simulation*. ThinkMind, 2011. [[p6\]](#page-5-1)
- <span id="page-19-1"></span>R. Bivand and A. Gebhardt. Implementing functions for spatial statistical analysis using the R language. *Journal of Geographical Systems*, 2(3):307–317, 2000. doi: 10.1007/pl00011460. [[p6\]](#page-5-1)
- <span id="page-19-20"></span>R. S. Bivand, E. Pebesma, and V. Gomez-Rubio. *Applied spatial data analysis with R*. Springer, NY., second edition. edition, 2013. doi: 10.1007/978-1-4614-7618-4. URL <http://www.asdar-book.org/>. [[p18\]](#page-17-1)
- <span id="page-19-18"></span>P. Brown. Maps, coordinate reference systems and visualising geographic data with mapmisc. *R-Journal*, 2016. [[p11,](#page-10-2) [12\]](#page-11-1)
- <span id="page-19-14"></span>S. Chamberlain and J. Hollister. *lawn: Client for 'Turfjs' for 'Geospatial' Analysis*, 2017. URL [https:](https://CRAN.R-project.org/package=lawn) [//CRAN.R-project.org/package=lawn](https://CRAN.R-project.org/package=lawn). R package version 0.4.2. [[p9\]](#page-8-0)
- <span id="page-19-11"></span>J. Cheng and Y. Xie. *leaflet: Create Interactive Web Maps with the JavaScript 'Leaflet' Library*, 2016. URL <https://CRAN.R-project.org/package=leaflet>. R package version 1.0.1. [[p9\]](#page-8-0)
- <span id="page-19-0"></span>S. Chilton. Crowdsourcing is radically changing the geodata landscape: case study of OpenStreetMap. In *Proceedings of the UK 24th International Cartography Conference*, 2009. [[p6\]](#page-5-1)
- <span id="page-19-17"></span>K. Clemens. Qualitative comparison of geocoding systems using OpenStreetMap data. *International Journal on Advances in Software*, 8(3 & 4), 2015. [[p10\]](#page-9-1)
- <span id="page-19-12"></span>D. Cooley. *mapdeck: Interactive Maps Using 'Mapbox GL JS' and 'Deck.gl'*, 2018a. URL [https://CRAN.R](https://CRAN.R-project.org/package=mapdeck)[project.org/package=mapdeck](https://CRAN.R-project.org/package=mapdeck). R package version 0.1.0. [[p9\]](#page-8-0)
- <span id="page-19-16"></span>D. Cooley. *googleway: Accesses Google Maps APIs to Retrieve Data and Plot Maps, 2018b.* URL [https:](https://CRAN.R-project.org/package=googleway) [//CRAN.R-project.org/package=googleway](https://CRAN.R-project.org/package=googleway). R package version 2.7.1. [[p10\]](#page-9-1)
- <span id="page-19-21"></span>G. Csardi and T. Nepusz. The igraph software package for complex network research. *InterJournal*, Complex Systems:1695, 2006. URL <http://igraph.org>. [[p18\]](#page-17-1)
- <span id="page-19-10"></span>M. Dorman. *Learning R for geospatial analysis*. Packt Publishing Ltd, 2014. [[p7\]](#page-6-0)
- <span id="page-19-8"></span>I. Fellows. *OpenStreetMap: Access to OpenStreetMap Raster Images*, 2016. URL [https://CRAN.R-project.](https://CRAN.R-project.org/package=OpenStreetMap) [org/package=OpenStreetMap](https://CRAN.R-project.org/package=OpenStreetMap). R package version 0.3.3. [[p7\]](#page-6-0)
- <span id="page-19-7"></span>J. Gaffuri. Toward web mapping with vector data. In *International Conference on Geographic Information Science*, pages 87–101. Springer, 2012. [[p7\]](#page-6-0)
- <span id="page-19-6"></span>L. Gervasoni, S. Fenet, R. Perrier, and P. Sturm. Convolutional neural networks for disaggregated population mapping using open data. In *IEEE International Conference on Data Science and Advanced Analytics (DSAA)*, 2018. [[p6\]](#page-5-1)
- <span id="page-19-22"></span>M. F. Goodchild and L. Li. Assuring the quality of volunteered geographic information. *Spatial statistics*, 1:110–120, 2012. doi: 10.1016/j.spasta.2012.03.002. [[p19\]](#page-18-5)
- <span id="page-19-4"></span>T. Grippa, S. Georganos, S. Zarougui, P. Bognounou, E. Diboulo, Y. Forget, M. Lennert, S. Vanhuysse, N. Mboga, and E. Wolff. Mapping urban land use at street block level using OpenStreetMap, remote sensing data, and spatial metrics. *ISPRS International Journal of Geo-Information*, 7(7):246, 2018. doi: 10.3390/ijgi7070246. [[p6\]](#page-5-1)
- <span id="page-19-19"></span>M. Haklay and P. Weber. OpenStreetMap: User-generated street maps. *IEEE Pervasive Computing*, 7(4): 12–18, 2008. doi: 10.1109/mprv.2008.80. [[p13\]](#page-12-1)
- <span id="page-19-13"></span>I. Hansel. *deckard: Visualise Data with deck.gl*, 2018. R package version 0.0.0.9000. [[p9\]](#page-8-0)
- <span id="page-19-15"></span>R. Harris. *Quantitative Geography: The Basics*. Sage, 2016. doi: 10.4135/9781473920446. [[p9\]](#page-8-0)
- <span id="page-19-9"></span>D. Kahle and H. Wickham. ggmap: Spatial visualization with ggplot2. *The R Journal*, 5(1):144–161, 2013. URL <http://journal.r-project.org/archive/2013-1/kahle-wickham.pdf>. [[p7,](#page-6-0) [9\]](#page-8-0)
- <span id="page-20-20"></span>J.-P. Kolb. Visualizing geodata with R. *Austrian Journal of Statistics*, 45(1):45–54, 2016. doi: 10.17713/ajs. v45i1.88. [[p18\]](#page-17-1)
- <span id="page-20-21"></span>O. Kounadi. Assessing the quality of OpenStreetMap data. *Msc geographical information science, University College of London Department of Civil, Environmental And Geomatic Engineering*, 2009. [[p19\]](#page-18-5)
- <span id="page-20-12"></span>O. Kounadi, T. J. Lampoltshammer, M. Leitner, and T. Heistracher. Accuracy and privacy aspects in free online reverse geocoding services. *Cartography and Geographic Information Science*, 40(2):140–153, 2013. doi: 10.1080/15230406.2013.777138. [[p13\]](#page-12-1)
- <span id="page-20-3"></span>O. P. Lamigueiro. *Displaying time series, spatial, and space-time data with R*. CRC Press, 2014. doi: 10.1201/b16713. [[p7\]](#page-6-0)
- <span id="page-20-8"></span>D. T. Lang. *RJSONIO: Serialize R objects to JSON, JavaScript Object Notation*, 2014. URL [https://CRAN.R](https://CRAN.R-project.org/package=RJSONIO)[project.org/package=RJSONIO](https://CRAN.R-project.org/package=RJSONIO). R package version 1.3-0. [[p10\]](#page-9-1)
- <span id="page-20-18"></span>D. T. Lang and the CRAN Team. *XML: Tools for Parsing and Generating XML Within R and S-Plus*, 2016. URL <https://CRAN.R-project.org/package=XML>. R package version 3.98-1.5. [[p14\]](#page-13-1)
- <span id="page-20-2"></span>C. Li, H. Lu, Y. Xiang, Z. Liu, W. Yang, and R. Liu. Bringing geospatial data closer to mobile users: A caching approach based on vector tiles for wireless multihop scenarios. *Mobile Information Systems*, 2018, 2018. doi: 10.1155/2018/5186495. [[p7\]](#page-6-0)
- <span id="page-20-4"></span>M. Loecher and K. Ropkins. RgoogleMaps and loa: Unleashing R graphics power on map tiles. *Journal of Statistical Software*, 63(4):1–18, 2015. doi: 10.18637/jss.v063.i04. URL [http://www.jstatsoft.org/](http://www.jstatsoft.org/v63/i04/) [v63/i04/](http://www.jstatsoft.org/v63/i04/). [[p9\]](#page-8-0)
- <span id="page-20-11"></span>R. Lovelace, J. Cheshire, R. Oldroyd, et al. Introduction to visualising spatial data in R, 2017. URL <https://cran.r-project.org/doc/contrib/intro-spatial-rl.pdf>. [[p12\]](#page-11-1)
- <span id="page-20-6"></span>R. Lovelace, J. Nowosad, and J. Muenchow. *Geocomputation with R*, 2018. URL [https://geocompr.](https://geocompr.robinlovelace.net/) [robinlovelace.net/](https://geocompr.robinlovelace.net/). [[p9,](#page-8-0) [15\]](#page-14-1)
- <span id="page-20-10"></span>G. Maier. OpenStreetMap, the wikipedia map. *Region*, 1(1):3–10, 2014. doi: 10.18335/region.v1i1.70.  $[p11]$  $[p11]$
- <span id="page-20-14"></span>M. Masse. *REST API Design Rulebook: Designing Consistent RESTful Web Service Interfaces*. O'Reilly Media, Inc., 2011. ISBN 1449319904. [[p13\]](#page-12-1)
- <span id="page-20-1"></span>J. Meijer, M. A. Huijbregts, K. Schotten, and A. Schipper. Global patterns of current and future road infrastructure. *Environmental Research Letters*, 13(6), 2018. doi: 10.1088/1748-9326/aabd42. [[p6\]](#page-5-1)
- <span id="page-20-17"></span>M. Mongiello, T. Di Noia, and E. Di Sciascio. A temporal logic-based approach to query OpenStreetMap. In *23nd Italian Symposium on Advanced Database Systems. SEBD 2015*, 2015. [[p14\]](#page-13-1)
- <span id="page-20-13"></span>P. Mooney and P. Corcoran. Accessing the history of objects in OpenStreetMap. In *Proceedings AGILE*, page 155, 2011. [[p13\]](#page-12-1)
- <span id="page-20-7"></span>A. Moore and I. Drecki. *Geospatial Vision: New Dimensions in Cartography*. Springer Science & Business Media, 2008. ISBN 978-3-540-70970-1. doi: 10.1007/978-3-540-70970-1. [[p9\]](#page-8-0)
- <span id="page-20-0"></span>J. Muenchow and P. Schratz. *RQGIS: Integrating R with QGIS*, 2017. URL [https://CRAN.R-project.](https://CRAN.R-project.org/package=RQGIS) [org/package=RQGIS](https://CRAN.R-project.org/package=RQGIS). R package version 0.2.0. [[p6\]](#page-5-1)
- <span id="page-20-19"></span>D. Nolan and D. T. Lang. *XML and web technologies for data sciences with R*. Springer, 1 edition, 2014. ISBN 9781461478997. doi: 10.1007/978-1-4614-7900-0. [[p16\]](#page-15-1)
- <span id="page-20-9"></span>J. Ooms. The jsonlite package: A practical and consistent mapping between JSON data and R objects. *arXiv:1403.2805 [stat.CO]*, 2014. URL <https://arxiv.org/abs/1403.2805>. [[p10\]](#page-9-1)
- <span id="page-20-15"></span>J. Ooms. *curl: A Modern and Flexible Web Client for R*, 2018. URL [https://CRAN.R-project.org/](https://CRAN.R-project.org/package=curl) [package=curl](https://CRAN.R-project.org/package=curl). R package version 3.2. [[p14\]](#page-13-1)
- <span id="page-20-16"></span>OpenStreetMap Wiki. Overpass API — OpenStreetMap wiki, 2016a. URL [http://wiki.](http://wiki.openstreetmap.org/w/index.php?title=Overpass_API&oldid=1405270) [openstreetmap.org/w/index.php?title=Overpass\\_API&oldid=1405270](http://wiki.openstreetmap.org/w/index.php?title=Overpass_API&oldid=1405270). [Online; accessed 7- Februar-2017]. [[p14\]](#page-13-1)
- <span id="page-20-5"></span>OpenStreetMap Wiki. Slippy map — OpenStreetMap wiki, 2016b. URL [http://wiki.openstreetmap.](http://wiki.openstreetmap.org/w/index.php?title=Slippy_Map&oldid=1412781) [org/w/index.php?title=Slippy\\_Map&oldid=1412781](http://wiki.openstreetmap.org/w/index.php?title=Slippy_Map&oldid=1412781). [Online; accessed 2-Februar-2017]. [[p9\]](#page-8-0)
- <span id="page-21-14"></span>OpenStreetMap Wiki. Api usage policy — OpenStreetMap wiki, 2017a. URL [http://wiki.](http://wiki.openstreetmap.org/w/index.php?title=API_usage_policy&oldid=1538003) [openstreetmap.org/w/index.php?title=API\\_usage\\_policy&oldid=1538003](http://wiki.openstreetmap.org/w/index.php?title=API_usage_policy&oldid=1538003). [Online; accessed 26- November-2018]. [[p14\]](#page-13-1)
- <span id="page-21-21"></span>OpenStreetMap Wiki. Geofabrik — OpenStreetMap wiki, 2017b. URL [http://wiki.openstreetmap.](http://wiki.openstreetmap.org/w/index.php?title=Geofabrik&oldid=1501676) [org/w/index.php?title=Geofabrik&oldid=1501676](http://wiki.openstreetmap.org/w/index.php?title=Geofabrik&oldid=1501676). [Online; accessed 4-March-2018]. [[p19\]](#page-18-5)
- <span id="page-21-12"></span>OpenStreetMap Wiki. OSM XML — OpenStreetMap wiki, 2017c. URL [http://wiki.openstreetmap.](http://wiki.openstreetmap.org/w/index.php?title=OSM_XML&oldid=1419416) [org/w/index.php?title=OSM\\_XML&oldid=1419416](http://wiki.openstreetmap.org/w/index.php?title=OSM_XML&oldid=1419416). [Online; accessed 26-November-2018]. [[p14\]](#page-13-1)
- <span id="page-21-15"></span>OpenStreetMap Wiki. De:overpass turbo — OpenStreetMap wiki, 2017d. URL [http://wiki.](http://wiki.openstreetmap.org/w/index.php?title=DE:Overpass_turbo&oldid=1485193) [openstreetmap.org/w/index.php?title=DE:Overpass\\_turbo&oldid=1485193](http://wiki.openstreetmap.org/w/index.php?title=DE:Overpass_turbo&oldid=1485193). [Online; accessed 28-Juni-2018]. [[p14\]](#page-13-1)
- <span id="page-21-2"></span>OpenStreetMap Wiki. Research — OpenStreetMap wiki, 2017e. URL [http://wiki.openstreetmap.](http://wiki.openstreetmap.org/w/index.php?title=Research&oldid=1422855) [org/w/index.php?title=Research&oldid=1422855](http://wiki.openstreetmap.org/w/index.php?title=Research&oldid=1422855). [Online; accessed 2-Februar-2017]. [[p6\]](#page-5-1)
- <span id="page-21-3"></span>OpenStreetMap Wiki. Nominatim — OpenStreetMap wiki, 2018a. URL [http://wiki.openstreetmap.](http://wiki.openstreetmap.org/w/index.php?title=Nominatim&oldid=1667946) [org/w/index.php?title=Nominatim&oldid=1667946](http://wiki.openstreetmap.org/w/index.php?title=Nominatim&oldid=1667946). [Online; accessed 27-November-2018]. [[p6,](#page-5-1) [10\]](#page-9-1)
- <span id="page-21-13"></span>OpenStreetMap Wiki. Downloading data — OpenStreetMap wiki, 2018b. URL [http://wiki.](http://wiki.openstreetmap.org/w/index.php?title=Downloading_data&oldid=1631037) [openstreetmap.org/w/index.php?title=Downloading\\_data&oldid=1631037](http://wiki.openstreetmap.org/w/index.php?title=Downloading_data&oldid=1631037). [Online; accessed 26- November-2018]. [[p14\]](#page-13-1)
- <span id="page-21-17"></span>OpenStreetMap Wiki. Pbf format - OpenStreetMap Wiki, 2018c. URL [http://wiki.openstreetmap.](http://wiki.openstreetmap.org/w/index.php?title=PBF_Format&oldid=1580310) [org/w/index.php?title=PBF\\_Format&oldid=1580310](http://wiki.openstreetmap.org/w/index.php?title=PBF_Format&oldid=1580310). [Online; accessed 12-September-2018]. [[p16\]](#page-15-1)
- <span id="page-21-4"></span>OpenStreetMap Wiki. Vector tiles — OpenStreetMap wiki, 2018d. URL [http://wiki.openstreetmap.](http://wiki.openstreetmap.org/w/index.php?title=Vector_tiles&oldid=1551297) [org/w/index.php?title=Vector\\_tiles&oldid=1551297](http://wiki.openstreetmap.org/w/index.php?title=Vector_tiles&oldid=1551297). [Online; accessed 27-Oktober-2018]. [[p7\]](#page-6-0)
- <span id="page-21-19"></span>M. Padgham. *osmplotr: Bespoke Images of 'OpenStreetMap' Data*, 2017. URL [https://CRAN.R-project.](https://CRAN.R-project.org/package=osmplotr) [org/package=osmplotr](https://CRAN.R-project.org/package=osmplotr). R package version 0.3.0. [[p17\]](#page-16-1)
- <span id="page-21-18"></span>M. Padgham, B. Rudis, R. Lovelace, and M. Salmon. osmdata. *The Journal of Open Source Software*, 2 (14), jun 2017. doi: https://doi.org/10.21105/joss.00305. [[p16\]](#page-15-1)
- <span id="page-21-8"></span>E. Pebesma and R. Bivand. *Spatial Data Science*, 2019. URL <https://www.r-spatial.org/book>. [[p12\]](#page-11-1)
- <span id="page-21-16"></span>E. Pebesma, R. Bivand, E. Racine, M. Sumner, I. Cook, T. Keitt, R. Lovelace, H. Wickham, J. Ooms, and K. Müller. *Simple Features for R*, 2018. URL [https://cran.r-project.org/web/packages/sf/](https://cran.r-project.org/web/packages/sf/vignettes/sf1.html) [vignettes/sf1.html](https://cran.r-project.org/web/packages/sf/vignettes/sf1.html). R package version 0.6-3. [[p16\]](#page-15-1)
- <span id="page-21-9"></span>R. E. Plant et al. *Spatial data analysis in ecology and agriculture using R*. cRc Press Boca Raton, Florida, 2012. doi: 10.1201/b11769. [[p12\]](#page-11-1)
- <span id="page-21-11"></span>H. Pruvost and P. Mooney. Exploring data model relations in OpenStreetMap. *Future Internet*, 9(4):70, 2017. [[p13\]](#page-12-1)
- <span id="page-21-0"></span>QGIS Development Team. *QGIS Geographic Information System*. Open Source Geospatial Foundation, 2009. URL <http://qgis.osgeo.org>. [[p6\]](#page-5-1)
- <span id="page-21-10"></span>F. Ramm, J. Topf, and S. Chilton. *OpenStreetMap: using and enhancing the free map of the world*. UIT Cambridge Cambridge, 2011. [[p13\]](#page-12-1)
- <span id="page-21-20"></span>O. Roick, P. Neis, and A. Zipf. Volunteered Geographic Information – Datenqualität und Nutzungspotentiale am Beispiel von OpenStreetMap. In *Kommission Angewandte Kartographie- Geovisualisierung der Deutschen Gesellschaft für Kartographie (DGfK)- Symposium Königslutter*, 2011. [[p18\]](#page-17-1)
- <span id="page-21-1"></span>S. Schmidt, S. Manschitz, C. Rensing, and R. Steinmetz. Extraction of address data from unstructured text using free knowledge resources. In *Proceedings of the 13th International Conference on Knowledge Management and Knowledge Technologies*, page 7. ACM, 2013. doi: 10.1145/2494188.2494193. [[p6,](#page-5-1) [14\]](#page-13-1)
- <span id="page-21-5"></span>J. P. Stotz. JMapViewer, 2018. URL <https://wiki.openstreetmap.org/wiki/JMapViewer>. [[p7\]](#page-6-0)

<span id="page-21-6"></span>G. Svennerberg. *Beginning Google Maps API 3*. Apress, 2010. [[p9\]](#page-8-0)

<span id="page-21-7"></span>M. Tennekes. tmap: Thematic maps in R. *Journal of Statistical Software*, 84(6):1–39, 2018. doi: https: //doi.org/10.18637/jss.v084.i06. [[p11,](#page-10-2) [18\]](#page-17-1)

<span id="page-22-2"></span>A. Turner. *Introduction to Neogeography*. O'Reilly Media, 2006. ISBN 9780596529956. URL [https:](https://books.google.de/books?id=oHgDv4feV-8C) [//books.google.de/books?id=oHgDv4feV-8C](https://books.google.de/books?id=oHgDv4feV-8C). [[p11\]](#page-10-2)

<span id="page-22-1"></span>P. Warden. *Data Source Handbook*. O'Reilly Media, Inc., 2011. ISBN 1449303145. [[p10\]](#page-9-1)

<span id="page-22-0"></span>H. Wickham. *ggplot2: Elegant Graphics for Data Analysis*. Springer-Verlag New York, 2009. ISBN 978-0-387-98140-6. doi: 10.1007/978-0-387-98141-3. URL <http://ggplot2.org>. [[p7\]](#page-6-0)

*Jan-Philipp Kolb GESIS Leibniz Institute for the Social Sciences B2,1 Mannheim Germany* [Jan-Philipp.Kolb@gesis.org](mailto:Jan-Philipp.Kolb@gesis.org)

# <span id="page-23-2"></span><span id="page-23-0"></span>**orthoDr: Semiparametric Dimension Reduction via Orthogonality Constrained Optimization**

*by Ruoqing Zhu, Jiyang Zhang, Ruilin Zhao, Peng Xu, Wenzhuo Zhou and Xin Zhang*

**Abstract [orthoDr](https://CRAN.R-project.org/package=orthoDr)** is a package in R that solves dimension reduction problems using orthogonality constrained optimization approach. The package serves as a unified framework for many regression and survival analysis dimension reduction models that utilize semiparametric estimating equations. The main computational machinery of **orthoDr** is a first-order algorithm developed by [Wen and](#page-34-0) [Yin](#page-34-0) [\(2012\)](#page-34-0) for optimization within the Stiefel manifold. We implement the algorithm through Rcpp and OpenMP for fast computation. In addition, we developed a general-purpose solver for such constrained problems with user-specified objective functions, which works as a drop-in version of optim(). The package also serves as a platform for future methodology developments along this line of work.

## **Introduction**

Dimension reduction is a long-standing problem in statistics and data science. While the traditional principal component analysis [\(Jolliffe,](#page-34-1) [1986\)](#page-34-1) and related works provide a way of reducing the dimension of the covariates, the term "sufficient dimension reduction" is more commonly referring to a series of regression works originated from the seminal paper on sliced inverse regression [\(Li,](#page-34-2) [1991\)](#page-34-2). In such problems, we observe an outcome  $Y \in \mathbb{R}$ , along with a set of covariates  $X = (X_1, \ldots, X_p)^T \in \mathbb{R}^p$ . Dimension reduction models are interested in modeling the conditional distribution of *Y* given *X*, while their relationship satisfies, for some  $p \times d$  matrix  $\mathbf{B} = (\boldsymbol{\beta}_1, \dots, \boldsymbol{\beta}_p)$ ,

$$
Y = h(X, \epsilon) = h(\mathbf{B}^{\mathrm{T}} X, \epsilon) = h(\boldsymbol{\beta}_1^{\mathrm{T}} X, \dots, \boldsymbol{\beta}_d^{\mathrm{T}} X, \epsilon),
$$
\n(1)

where *e* represents any error terms and *h*, with a slight abuse of notation, represents the link function using *X* or **B** <sup>T</sup>*X*. One can easily notice that when *d*, the number of columns in **B**, is less than *p*, a dimension reduction is achieved, in the sense that only a *d* dimensional covariate information is necessary for fully describing the relationship [\(Cook,](#page-33-0) [2009\)](#page-33-0). Alternatively, this relationship can be represented as [\(Zeng and Zhu,](#page-35-0) [2010\)](#page-35-0)

<span id="page-23-1"></span>
$$
Y \perp X \mid \mathbf{B}^{\mathrm{T}} X,\tag{2}
$$

which again describes the sufficiency of **B** <sup>T</sup>*X*. Following the work of [Li](#page-34-2) [\(1991\)](#page-34-2), a variety of methods have been proposed. An incomplete list of literature includes [Cook and Weisberg](#page-33-1) [\(1991\)](#page-33-1); [Cook and Lee](#page-33-2) [\(1999\)](#page-33-2); [Yin and Cook](#page-35-1) [\(2002\)](#page-35-1); [Chiaromonte et al.](#page-33-3) [\(2002\)](#page-33-3); [Zhu et al.](#page-35-2) [\(2006\)](#page-35-2); [Li and Wang](#page-34-3) [\(2007\)](#page-34-3); [Zhu et al.](#page-35-3)  $(2010b,a)$  $(2010b,a)$ ; [Cook et al.](#page-33-4)  $(2010)$ ; [Lee et al.](#page-34-4)  $(2013)$ ; [Cook and Zhang](#page-33-5)  $(2014)$ ; [Li and Zhang](#page-34-5)  $(2017)$ . For a more comprehensive review of the literature, we refer the readers to [Ma and Zhu](#page-34-6) [\(2013b\)](#page-34-6). One advantage of many early developments in dimension reduction models is that only a singular value decomposition is required to obtain the reduced space parameters **B** through inverse sliced averaging. However, this comes at a price of assuming the linearity assumption [\(Li,](#page-34-2) [1991\)](#page-34-2), which is almost the same as assuming that the covariates follow an elliptical distribution [\(Li and Dong,](#page-34-7) [2009;](#page-34-7) [Dong and Li,](#page-33-6) [2010\)](#page-33-6). Moreover, some methods require more restrictive assumptions on the covariance structure [\(Cook and](#page-33-1) [Weisberg,](#page-33-1) [1991\)](#page-33-1). Many methods attempt to avoid these assumptions by resorting to nonparametric estimations. The most successful ones include [Xia et al.](#page-35-5) [\(2002\)](#page-35-5) and [Xia](#page-35-6) [\(2007\)](#page-35-6). However, recently a new line of work started by [Ma and Zhu](#page-34-8) [\(2012b](#page-34-8)[,a,](#page-34-9) [2013a\)](#page-34-10) shows that by formulating the problem into semiparametric estimating equations, not only we can avoid many distributional assumptions on the covariates, the obtained estimator of **B** also enjoys efficiency. Extending this idea, [Sun et al.](#page-34-11) [\(2017\)](#page-34-11) developed a framework for dimension reduction in survival analysis using a counting process based estimating equations. The method performs significantly better than existing dimension reduction methods for censored data such as [Li et al.](#page-34-12) [\(1999\)](#page-34-12); [Xia et al.](#page-35-7) [\(2010\)](#page-35-7) and [Lu and Li](#page-34-13) [\(2011\)](#page-34-13). Another recent development that also utilizes this semiparametric formulation is [Zhao et al.](#page-35-8) [\(2017\)](#page-35-8), in which an efficient estimator is derived.

Although there are celebrated theoretical and methodological advances, estimating **B** through the semiparametric estimating equations is still not a trivial task. Two challenges remain: first, by a careful look at the model definition [1,](#page-23-1) we quickly noticed that the parameters are not identifiable unless certain constraints are placed. In fact, if we let  ${\bf A}$  be any  $d\times d$  full rank matrix, then  $({\bf B}{\bf A})^{\intercal}X$  preserves the same

<span id="page-24-0"></span>column space information of  $B^T X$ , hence, we can define  $h^*((BA)^T X, \epsilon)$  accordingly to retain exactly the same model as [\(1\)](#page-23-1). While traditional methods can utilize singular value decompositions (SVD) of the estimation matrix to identify the column space of **B** instead of recovering each parameter [\(Cook](#page-33-2) [and Lee,](#page-33-2) [1999\)](#page-33-2), it appears to be a difficult task in the semiparametric estimating equation framework. One challenge is that if we let **B** change freely, the rank of the **B** matrix cannot be guaranteed, which makes the formulation meaningless. Hence, for both computational and theoretical concerns, [Ma](#page-34-8) [and Zhu](#page-34-8) [\(2012b\)](#page-34-8) resorts to an approach that fixes the upper  $d \times d$  block of **B** as an identity matrix, i.e., **B** =  $(I_{d \times d}$ , **B**<sup>\*T</sup>)<sup>T</sup>, where **B**<sup>\*</sup> is a  $(p - d) \times d$  matrix that sits in the lower block of **B**. Hence, in this formulation, only **B** <sup>∗</sup> needs to be solved. While the solution is guaranteed to be rank *d* in this formulation, as pointed out by [Sun et al.](#page-34-11) [\(2017\)](#page-34-11), this approach still requires correctly identifying and reordering of the covariate vector **x** such that the first *d* entries are indeed important, which creates another daunting task. Another challenge is that solving semiparametric estimating equations requires the estimation of nonparametric components. These components need to be computed through kernel estimations, usually the Nadaraya-Watson type, which significantly increases the computational intensity of the method considering that these components need to be recalculated at each iteration of the optimization. Up to date, these drawbacks remain as the strongest criticism of the semiparametric approaches. Hence, although enjoying superior statistical asymptotic properties, are not as attractive as a traditional sliced inverse type of approaches such as [Li](#page-34-2) [\(1991\)](#page-34-2) and [Cook and Weisberg](#page-33-1) [\(1991\)](#page-33-1).

The goal of our **[orthoDr](https://CRAN.R-project.org/package=orthoDr)** package is to develop a computationally efficient optimization platform for solving the semiparametric estimating equation approaches proposed in [Ma and Zhu](#page-34-10) [\(2013a\)](#page-34-10), [Sun](#page-34-11) [et al.](#page-34-11) [\(2017\)](#page-34-11) and possibly any future work along this line. Revisiting the rank preserving problem of **B** mentioned above, we can essentially set a constraint that

$$
\mathbf{B}^{\mathrm{T}}\mathbf{B} = \mathbf{I},\tag{3}
$$

where **I** is a  $d \times d$  identity matrix. A solution of the estimating equations that satisfies the constraint will correctly identify the dimensionality-reduced subspace. This is known as optimizing on the Stiefel manifold, which is a class of well-studied problems [\(Edelman et al.,](#page-33-7) [1998\)](#page-33-7). A recent R development [\(Martin et al.,](#page-34-14) [2016\)](#page-34-14) utilizes quasi-Newton methods such as the well known BFGS method on the Riemannian manifold [\(Huang et al.,](#page-34-15) [2018\)](#page-34-15). However, second order optimization methods always require forming and storing large hessian matrices. In addition, they may not be easily adapted to penalized optimization problems, which often appear in high dimensional statistical problems [Zhu](#page-35-2) [et al.](#page-35-2) [\(2006\)](#page-35-2); [Li and Yin](#page-34-16) [\(2008\)](#page-34-16). On the other hand, first-order optimization methods are faster in each iteration, and may also incorporate penalization in a more convenient way [Wen et al.](#page-34-17) [\(2010\)](#page-34-17). By utilizing the techniques developed by [Wen and Yin](#page-34-0) [\(2012\)](#page-34-0), we can effectively search for the solution in the Stiefel manifold, and this becomes the main machinery of our package. Further incorporating the popular **[Rcpp](https://CRAN.R-project.org/package=Rcpp)** [\(Eddelbuettel and François,](#page-33-8) [2011\)](#page-33-8) and **[RcppArmadillo](https://CRAN.R-project.org/package=RcppArmadillo)** [\(Eddelbuettel](#page-33-9) [and Sanderson,](#page-33-9) [2014\)](#page-33-9) toolboxes and the OpenMP parallel commuting, the computational time for our package is comparable to state-of-the-art existing implementations (such as **[ManifoldOpthm](https://CRAN.R-project.org/package=ManifoldOpthm)**), making the semiparametric dimension reduction models more accessible in practice.

The purpose of this article is to provide a general overview of the **orthoDr** package (version 0.6.2) and provide some concrete examples to demonstrate its advantages. **orthoDr** is available from the Comprehensive R Archive Network (CRAN) at <https://CRAN.R-project.org/package=orthoDr> and GitHub at <https://github.com/teazrq/orthoDr>. We begin by explaining the underlying formulation of the estimating equation problem and the parameter updating scheme that preserves orthogonality. Next, the software is introduced in detail using simulated data and real data as examples. We further demonstrate an example that utilizes the package as a general purpose solver. We also investigate the computational time of the package compared with existing solvers. Future plans for extending the package to other dimension reduction problems are also discussed.

## **Model description**

### **Counting process based dimension reduction**

To give a concrete example of the estimating equations, we use the semiparametric inverse regression approach defined in [Sun et al.](#page-34-11) [\(2017\)](#page-34-11) to demonstrate the calculation. Following the common notations in the survival analysis literature, let  $X_i$  be the observed  $p$  dimensional covariate values of subject *i*,  $Y_i = \min(T_i, C_i)$  is the observed survival time, with failure time  $T_i$  and censoring time  $C_i$ , and  $\delta_i = I(T_i \le C_i)$  is the censoring indicator. A set of i.i.d. observations  $\{X_i, Y_i, \delta_i\}_{i=1}^n$  is observed. We are interested in a situation that the conditional distribution of failure time *T<sup>i</sup>* |*X<sup>i</sup>* depends only on the

<span id="page-25-5"></span>reduced space **B** <sup>T</sup>*X<sup>i</sup>* . Hence, to estimate **B**, the estimating equation is given by

$$
\widehat{\psi}_n(\mathbf{B}) = \text{vec}\left[\frac{1}{n}\sum_{i=1}^n\sum_{\substack{j=1\\ \delta_j=1}}^n \left\{X_i - \widehat{E}(X|Y \ge Y_j, \mathbf{B}^T X_i)\right\} \widehat{\varphi}^T(Y_j) \left\{\delta_i I(j=i) - \widehat{\lambda}(Y_j|\mathbf{B}^T X_i)\right\}\right],\tag{4}
$$

where the operator  $\text{vec}(\cdot)$  is the vectorization of matrix. Several components are estimated nonparasitically: the function  $\hat{\varphi}(u)$  is estimated by sliced averaging,

<span id="page-25-3"></span>
$$
\widehat{\varphi}(u) = \frac{\sum_{i=1}^{n} X_i I(u \le Y_i < u + \triangle u, \delta_i = 1)}{\sum_{i=1}^{n} I(u \le Y_i < u + \triangle u, \delta_i = 1)} - \frac{\sum_{i=1}^{n} X_i I(Y_i \ge u)}{\sum_{i=1}^{n} I(Y_i \ge u)},\tag{5}
$$

where  $\Delta u$  is chosen such that there are *hn* number of observations lie between *u* and  $u + \Delta u$ . The conditional mean function  $\widehat{E}(X|Y \geq u, \mathbf{B}^T X = z)$  is estimated through the Nadaraya-Watson kernel estimator

<span id="page-25-0"></span>
$$
\widehat{E}\big(X|Y\geq u,\mathbf{B}^{\mathrm{T}}X=z\big)=\frac{\sum_{i=1}^{n}X_{i}K_{h}(\mathbf{B}^{\mathrm{T}}X_{i}-z)I(Y_{i}\geq u)}{\sum_{i=1}^{n}K_{h}(\mathbf{B}^{\mathrm{T}}X_{i}-z)I(Y_{i}\geq u)}.
$$
\n(6)

In addition, the the conditional hazard function at any time point *u* can be estimated by

<span id="page-25-1"></span>
$$
\widehat{\lambda}(u|\mathbf{B}^{\mathrm{T}}X=z) = \frac{\sum_{i=1}^{n} K_b(Y_i - u)\delta_i K_h(\mathbf{B}^{\mathrm{T}}X_i - z)}{\sum_{j=1}^{n} I(Y_j \ge u) K_h(\mathbf{B}^{\mathrm{T}}X_j - z)}.
$$
\n<sup>(7)</sup>

However, this substantially increase the computational burden since the double kernel estimator requires  $\mathcal{O}(n^2)$  flops to calculate the hazard at any given *u* and *z*. Instead, an alternative version using [Dabrowska](#page-33-10) [\(1989\)](#page-33-10) can greatly reduce the computational cost without compromising the performance. Hence, we estimate the conditional hazard function by

$$
\widehat{\lambda}(u|\mathbf{B}^{\mathrm{T}}X=z) = \frac{\sum_{i=1}^{n} I(Y_i=u) I(\delta_i=1) K_h(\mathbf{B}^{\mathrm{T}}X_i-z)}{\sum_{i=1}^{n} I(Y_i \ge u) K_h(\mathbf{B}^{\mathrm{T}}X_i-z)},
$$
\n(8)

which requires only  $\mathcal{O}(n)$  flops. In the above equations [\(5\)](#page-25-0), [\(6\)](#page-25-1) and [\(8\)](#page-25-2), *h* is a pre-specified kernel bandwidth and  $K_h(\cdot) = K(\cdot/h)/h$ , where  $K(\cdot)$  is the Gaussian kernel function. By utilizing the method of moments estimators [\(Hansen,](#page-33-11) [1982\)](#page-33-11) and noticing our constraint for identifying the column space of **B**, solving for the solution of the estimating equations [\(4\)](#page-25-3) is equivalent to

$$
\text{minimize} \quad f(\mathbf{B}) = \widehat{\psi}_n(\mathbf{B})^\top \widehat{\psi}_n(\mathbf{B}) \tag{9}
$$

<span id="page-25-4"></span><span id="page-25-2"></span>
$$
subject to \tBTB = I.
$$
 (10)

Essentially all other semiparametric dimension reduction models described in [Ma and Zhu](#page-34-10) [\(2013a\)](#page-34-10), and more recently [Ma and Zhang](#page-34-18) [\(2015\)](#page-34-18) [Xu et al.](#page-35-9) [\(2016\)](#page-35-9), [Sun et al.](#page-34-11) [\(2017\)](#page-34-19), [Huang and Chiang](#page-34-19) (2017) and many others can be estimated in the samimilar fashion as the above optimization problem. However, due to the difficult in the constrains and the purpose of identifiability, all of these methods resort to either fixing the upper block of the **B** matrix as an identity matrix or adding a penalty of  $\|\mathbf{B}^\text{T}\mathbf{B} - \mathbf{I}\|_F$  to preserve the orthogonality constraint. There appears to be no existing method that solves [\(9\)](#page-25-4) directly. Here, we utilize [Wen and Yin](#page-34-0) [\(2012\)](#page-34-0)'s approach which can effectively tackle this problem.

#### **Orthogonality preserving updating scheme**

The algorithm works in the same fashion as a regular gradient decent, except that we need to preserve the orthogonality at each iteration of the update. As described in [Wen and Yin](#page-34-0) [\(2012\)](#page-34-0), given any feasible point  $\mathbf{B}_0$ , i.e.,  $\mathbf{B}_0$ <sup>T</sup> $\mathbf{B}_0 = \mathbf{I}$ , which can always be generated randomly, we update  $\mathbf{B}_0$  as follows. Let the  $p \times d$  gradient matrix be

$$
\mathbf{G} = \left(\frac{\partial f(\mathbf{B}_0)}{\partial \mathbf{B}_0(i,j)}\right)_{\{i,j\}}.\tag{11}
$$

Then, utilizing the Cayley transformation, we have

$$
\mathbf{B}_{\text{new}} = \left(\mathbf{I} + \frac{\tau}{2}\mathbf{A}\right)^{-1} \left(\mathbf{I} - \frac{\tau}{2}\mathbf{A}\right) \mathbf{B}_0, \tag{12}
$$

with the orthogonality preserving property  $B_{new}^T B_{new}$  = **I**. Here,  $A = GB_0^T - B_0G^T$  is a skewsymmetric matrix. It can be shown that  $\{B_{new}(\tau)\}_{\tau>0}$  is a descent path. Similar to line search

<span id="page-26-1"></span>algorithms, we can then find a proper step size *τ* through a curvilinear search. Recursively updating the current value of **B**, the algorithm stops when the tolerance level is reached. An initial value is also important for the performance of nonconvex optimization problems. A convenient initial value for our framework is the computational efficient approach developed in [Sun et al.](#page-34-11) [\(2017\)](#page-34-11), which only requires a SVD of the estimation matrix.

# **The R package orthoDr**

There are several main functions in the **orthoDr** package: orthoDr\_surv, ortho\_reg and ortho\_optim. They are corresponding to the survival model described perviously [\(Sun et al.,](#page-34-11) [2017\)](#page-34-11), the regression model in [Ma and Zhu](#page-34-8) [\(2012b\)](#page-34-8), and a general constrained optimization function, respectively. In this section, we demonstrate the details of using these main functions, illustrate them with examples.

#### <span id="page-26-0"></span>**Semiparametric dimension reduction models for survival data**

The orthoDr\_surv function implements the optimization problem defined in Equation [\(9\)](#page-25-4), where the kernel estimations and various quantities are implemented and calculated within C++. Note that in addition, the method defined previously, some simplified versions are also implemented such as the counting process inverse regression models and the forward regression models, which are all described in [Sun et al.](#page-34-11) [\(2017\)](#page-34-11). These specifications can be made using the method parameter. A routine call of the function orthoDr\_surv proceed as

orthoDr\_surv(x, y, censor, method, ndr, B.initial, bw, keep.data, control, maxitr, verbose, ncore)

- x: A matrix or data.frame for features (numerical only).
- y: A vector of observed survival times.
- censor: A vector of censoring indicators.
- method: The estimating equation method used.
	- **–** "dm" (default): semiparametric inverse regression given in [\(4\)](#page-25-3).
	- **–** "dn": counting process inverse regression.
	- **–** "forward": forward regression model with one structural dimensional.
- ndr: The number of structural dimensional. For method = "dn" or "dm", the default is 2. For method = "forward" only one structural dimension is allowed, hence the parameter is suppressed.
- B.initial: Initial B values. Unless specifically interested, this should be left as default, which uses the computational efficient approach (with the CPSIR() function) in [Sun et al.](#page-34-11) [\(2017\)](#page-34-11) as the initial. If specified, must be a matrix with  $ncol(x)$  rows and ndr columns. The matrix will be processed by Gram-Schmidt if it does not satisfy the orthogonality constrain.
- bw: A kernel bandwidth, assuming each variables have unit variance. By default we use the Silverman rule-of-thumb formula [Silverman](#page-34-20) [\(1986\)](#page-34-20) to determine the bandwidth

$$
\mathsf{bw} = 1.06 \times \left(\frac{4}{d+2}\right)^{\frac{1}{d+4}} n^{-\frac{1}{d+4}}.
$$

This bandwidth can be computed using the silverman(n,d) function in our package.

- keep.data: Should the original data be kept for prediction? Default is FALSE.
- control: A list of tuning variables for optimization, including the convergence criteria. In particular, epsilon is the size for numerically approximating the gradient, ftol, gtol, and btol are tolerance levels for the objective function, gradients, and the parameter estimations, respectively, for judging the convergence. The default values are selected based on [Wen and Yin](#page-34-0)  $(2012)$ .
- maxitr: Maximum number of iterations. Default is 500.
- verbose: Should information be displayed? Default is FALSE.
- ncore: Number of cores for parallel computing when approximating the gradients numerically. The default is the maximum number of threads.

We demonstrate the usage of orthoDr\_surv function by solving a problem with generated survival data.

```
# generate some survival data with two structural dimensions
R> set.seed(1)
R > N = 350; P = 6; dataX = matrix(rnorm(N*P), N, P)
R > failEDR = as.matrix(cbind(c(1, 1, 0, 0, 0, 0, rep(0, P-6)),
+ c(0, 0, 1, -1, 0, 0, rep(0, P-6))))
R > censorEDR = as.matrix(c(0, 1, 0, 1, 1, 1, rep(0, P-6)))
R> T = exp(-2.5 + dataX % * % failure on the image) + 0.5*(dataX %*%
+ failEDR[,1])*(dataX %*% failEDR[,2]) + 0.25*log(-log(1-runif(N))))
R > C = exp(-0.5 + dataX %*x \text{ censorEDR} + log(-log(1-runif(N))))R > Y = pmin(T, C)R > Censor = (T < C)# fit the model
R> orthoDr.fit = orthoDr_surv(dataX, Y, Censor, ndr = 2)
R> orthoDr.fit
             [0, 1] [0, 2][1,] -0.689222616 0.20206497
[2,] -0.670750726 0.19909057
[3,] -0.191817963 -0.66623300[4,] 0.192766630 0.68605407
[5,] 0.005897188 0.02021414
[6,] 0.032829356 0.06773089
```
To evaluate the accuracy of this estimation, a distance function distance() can be used. This function calculates the distance between the column spaces generated by the true **B** and the estimated version **<sup>B</sup>**b. Note that the sine angle distance between the two column spaces is closely related to the canonical correlation between the two matrices  $\bf{B}$  and  $\bf{\hat{B}}$ .

distance(s1, s2, method, x)

- s1: A matrix for the first column space (e.g., **B**).
- s2: A matrix for the second column space (e.g., **B**).
- method:
	- **–** "dist": the Frobenius norm distance between the projection matrices of the two given matrices, where for any given matrix **B**, the projection matrix  $P = B(B^T B)^{-1}B^T$ .
	- $-$  "trace": the trace correlation between two projection matrices tr( $\mathbf{P}\hat{\mathbf{P}}$ )/*d*, where *d* is the number of columns of the given matrix.
	- $-$  "canonical": the canonical correlation between  $\mathbf{B}^T X$  and  $\mathbf{B}^T X$ .
	- **−** "sine": the sine angle distance  $\| \sin \Theta \|_F$  obtained from  $P_1(I P_2) = U \sin \Theta V^T$ .
- x: The design matrix  $X$  (default = NULL), required only if method = "canonical" is used.

We compare the accuracy of the estimations obtained by the method ="dm" and "dn". Note that the "dm" method enjoys double robustness property of the estimating equations, hence the result is usually better.

```
# Calculate the distance to the true parameters
R> distance(failEDR, orthoDr.fit$B, "dist")
[1] 0.1142773
# Compare with the counting process inverse regression model
R> orthoDr.fit1 = orthoDr_surv(dataX, Y, Censor, method = "dn", ndr = 2)
R> distance(failEDR, orthoDr.fit1$B, "dist")
```

```
[1] 0.1631814
```
#### **Semiparametric dimension reduction models for regression**

The orthoDr\_reg function implements the semiparametric dimension reduction methods proposed in [Ma and Zhu](#page-34-8) [\(2012b\)](#page-34-8). A routine call of the function orthoDr\_reg proceed as

<span id="page-28-1"></span>orthoDr\_reg(x, y, method, ndr, B.initial, bw, keep.data, control, maxitr, verbose, ncore)

- x: A matrix or data.frame for features (numerical only).
- y: A vector of observed continuous outcome.
- method: We currently implemented two methods: the semiparametric sliced inverse regression method ("sir"), and the semiparametric principal Hessian directions method ("phd").
	- **–** "sir": semiparametric sliced inverse regression method solves the sample version of the estimating equation

$$
E\Big(\big[E(X|Y) - E\{E(X|Y)|\mathbf{B}^{\mathrm{T}}X\}\big]\big[X - E(X|\mathbf{B}^{\mathrm{T}}X)\big]^{\mathrm{T}}\Big) = 0
$$

**–** "phd": semiparametric principal Hessian directions method that estimates **B** by solving the sample version of

$$
E\left[\{Y - E(Y|\mathbf{B}^{\mathrm{T}}X)\}\{XX^{\mathrm{T}} - E(XX^{\mathrm{T}}|\mathbf{B}^{\mathrm{T}}X)\}\right] = 0
$$

- ndr: The number of structural dimensional (default is 2).
- B. initial: Initial B values. For each method, the initial values are taken from the corresponding traditional inverse regression approach using the **dr** package. The obtained matrix will be processed by Gram-Schmidt for orthogonality.
- bw, keep.data, control, maxitr, verbose and ncore are exactly the same as those in the orthoDr\_surv function.

To demonstrate the usage of orthoDr\_reg, we consider the problem of dimension reduction by fitting a semi-PHD model proposed by [Ma and Zhu](#page-34-8) [\(2012b\)](#page-34-8).

```
R> set.seed(1)
R> N = 100; P = 4; dataX = matrix(rnorm(N*P), N, P)
R > Y = -1 + dataX[.1] + rnorm(N)R> orthoDr_reg(dataX, Y, ndr = 1, method = "phd")
Subspace for regression model using phd approach:
            [,1]
[1,] 0.99612339
[2,] 0.06234337
[3,] -0.04257601
[4, 7 - 0.04515279]
```
### **Parallelled gradient approximation through OpenMP**

The estimation equations of the dimension reduction problem in the survival and regression settings usually have a complicated form. Especially, multiple kernel estimations are involved, which results in difficulties in taking derivatives analytically. As an alternative, numerically approximated gradients are implemented using OpenMP. A comparison between a single core and multiple cores (4 cores) is given in the following example. Results from 20 independent simulation runes are summarized in Table [1.](#page-28-0) The data generating procedure used in this example is the same as the survival data used in Section [Semiparametric dimension reduction models for survival data.](#page-26-0) All simulations are performed on an i7-4770K CPU.

```
R > t0 = Sys.time()R> dn.fit = orthoDr_surv(dataX, Y, Censor, method = "dn", ndr = ndr,
+ ncore = 4, control = list(ftol = 1e-6))
R > Sys.time() - t0
```
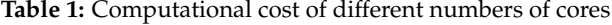

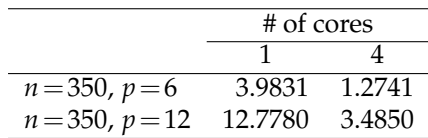

#### <span id="page-29-0"></span>**General solver for orthogonality constrained optimization**

ortho\_optim is a general purpose optimization function that can incorporate any user defined objective function *f* (and gradient function if supplied). The usage of ortho\_optim is similar to the widely used optim() function. A routine call of the function proceed as

ortho\_optim(B, fn, grad, ..., maximize, control, maxitr, verbose)

- B: Initial B values. Must be a matrix, and the columns are subject to the orthogonality constrains. It will be processed by Gram-Schmidt if not orthogonal.
- fn: A function that calculates the objective function value. The first argument should be B. Returns a single value.
- grad: A function that calculate the gradient. The first argument should be B. Returns a matrix with the same dimension as B. If not specified, a numerical approximation is used.
- ...: Arguments passed to fn and grad besides B.
- maximize: By default, the solver will try to minimize the objective function unless maximize = TRUE.
- The parameters maxitr, verbose and ncore works in the same way as introduced in the previous sections.

To demonstrate the simple usage of ortho\_optim as a drop-in function of optim(), we consider the problem of searching for the first principle component for a data matrix.

```
# an example of searching for the first principal component
R> set.seed(1)
R> N = 400; P = 100; X = scale(matrix(rnorm(N*P), N, P), scale = FALSE)R> w = gramSchmidt(matrix(rnorm(P), P, 1))$Q
R> fx <- function(w, X) t(w) %*% t(X) %*% X %*% w
R> gx \leq-function(w, X) 2*t(X) % % X % x w
# fit the model
R> fit = ortho_optim(w, fx, gx, X = X, maximize = TRUE, verbose = 0)
R> head(fit$B)
            [,1]
[1,] 0.01268226
[2,] -0.09065592[3,] -0.01471700
[4,] 0.10583958
[5, 7 -0.02656409][6, ] -0.04186199# compare results with the prcomp() function
R> library(pracma)
R> distance(fit$B, as.matrix(prcomp(X)$rotation[, 1]), type = "dist")
[1] 1.417268e-05
```
The **ManifoldOptim** [\(Martin et al.,](#page-34-14) [2016\)](#page-34-14) package is known for solving optimization problems on manifolds. We consider the problem of optimizing Brockett cost function [\(Huang et al.,](#page-34-15) [2018\)](#page-34-15) on the Stiefel manifold with objective and gradient functions written in R. The problem can be stated as

$$
\min_{\mathbf{B}^{\mathrm{T}}\mathbf{B}=\mathbf{I}_{p}} \text{trace}(\mathbf{B}^{\mathrm{T}}X\mathbf{B}D),\tag{13}
$$

where  $X \in \mathbb{R}^{n \times n}$ ,  $X = X^T$ ,  $D = \text{diag}(\mu_1, \mu_2, ..., \mu_p)$  with  $\mu_1 \geq \mu_2 \geq ... \geq \mu_p$ . We generate the data with exactly the same procedure as the documentation file provided in the **ManifoldOptim** package, with only a change of notation. For our **orthoDr** package, the following code is used to specify the objective and gradient functions and solve for the optimal **B**.

 $R > n = 150$ ;  $p = 5$ ; set.seed(1) R> X <- matrix(rnorm(n\*n), nrow=n)  $R > X < - X + t(X)$ 

```
R > D \leq - \text{diag}(p:1, p)R> f1 <- function(B, X, D) { Trace( t(B) %*% X %*% B %*% D ) }
R> g1 <- function(B, X, D) { 2 \times X % *% B % *% D }
R> b1 = gramSchmidt(matrix(rnorm(n*p), nrow=n, ncol=p))$Q
R > res2 = ortho_optim(b1, fn = f1, grad = g1, X, D)
R> head(res2$B)
             [0,1] [0,2] [0,3] [0,4] [0,5]\lceil 1, \rceil -0.110048632 -0.060656649 -0.001113691 -0.03451514 -0.063626067
[2,] -0.035495670 -0.142148873 -0.011204859 0.01784039 0.129255824
[3,] 0.052141162 0.015140614 -0.034893426 0.02600569 0.006868275
[4,] 0.151239722 -0.008553174 -0.096884087 0.01398827 0.132756189
[5,] -0.001144864 -0.056849007 0.080050182 0.23351751 -0.007219738
```
[6,] -0.140444290 -0.112932425 0.082197835 0.18644089 -0.057003273

Furthermore, we compare the performence with the **ManifoldOptim** package, using four optimization methods: "LRBFGS", "LRTRSR1", "RBFGS" and "RTRSR1" [\(Huang et al.,](#page-34-15) [2018\)](#page-34-15). We wrote the same required functions for the Brockett problem in R. Further more, note that different algorithms implements slightly different stoping criterion, we run each algorithm a fixed number of iterations with a single core. We consider three smaller settings with  $n = 150$ , and  $p = 5, 10$  and 15, and a larger setting with  $n = 500$  and  $p = 50$ . Each simulation is repeated 100 times. The functional value progression (Figures [1](#page-31-0) and [2\)](#page-32-0) and the total time cost up to a certain number of iterations (Table [2\)](#page-30-0) are presented.

We found that "LRBFGS" and our **orthoDr** package usually achieve the best performance, with functional value decreases the steepest in the log scale. In terms of computing time, "LRBFGS" and **orthoDr** performers similarly. Although "LRTRSR1" has similar computational time, its functional value falls behind. This is mainly because the theoretical complexity of second-order algorithms is similar to first order algorithms, both are of order  $\mathcal{O}(p^3)$ . However, it should be noted that for a semiparametric dimension reduction method, the major computational cost is not due to the parameter updates, rather, it is calculating the gradient since complicated kernel estimations are involved. Hence, we believe there is no significant advantage using either "LRBFGS" or our **orthoDr** package regarding the efficiency of the algorithm. However, first order algorithms may have an advantage when developing methods for penalized high-dimensional models.

<span id="page-30-0"></span>

| $\boldsymbol{n}$ | р  | iteration | ManifoldOpthm |                |              |        | orthoDr |
|------------------|----|-----------|---------------|----------------|--------------|--------|---------|
|                  |    |           | <b>RBFGS</b>  | <b>LRTRSR1</b> | <b>RBFGS</b> | RTRSR1 |         |
| 150              | 5  | 250       | 0.053         | 0.062          | 0.451        | 0.452  | 0.065   |
| 150              | 10 | 500       | 0.176         | 0.201          | 4.985        | 5.638  | 0.221   |
| 150              | 20 | 750       | 0.526         | 0.589          | 28.084       | 36.142 | 0.819   |
| 150              | 50 | 1000      | 2.469         | 2.662          |              |        | 6.929   |
| 500              | 5  | 250       | 0.403         | 0.414          | 7.382        | 7.426  | 0.423   |
| 500              | 10 | 500       | 1.234         | 1.305          | 57.047       | 67.738 | 1.332   |
| 500              | 20 | 750       | 3.411         | 3.6            |              |        | 3.974   |
| 500              | 50 | 1000      | 13.775        | 14.43          |              |        | 19.862  |

**Table 2:** Running times with a fixed number of iterations (in seconds)

## **Examples**

We use the *Concrete Compressive Strength* [\(Yeh,](#page-35-10) [1998\)](#page-35-10) dataset as an example to further demonstrate the orthoDr\_reg function and to visualize the results. The dataset is obtained from the UCI Machine Learning Repository.

Concrete is the most important material in civil engineering. The concrete compressive strength is a highly nonlinear function of age and ingredients. These ingredients include cement, blast furnace slag, fly ash, water, superplasticizer, coarse aggregate, and fine aggregate. In this dataset, we have  $n = 1030$  observation, 8 quantitative input variables, and 1 quantitative output variable. We present the estimated two directions for structural dimension and further plot the observed data in these two directions. A non-parametric kernel estimation surface is further included to approximate the mean concrete strength.

<span id="page-31-1"></span><span id="page-31-0"></span>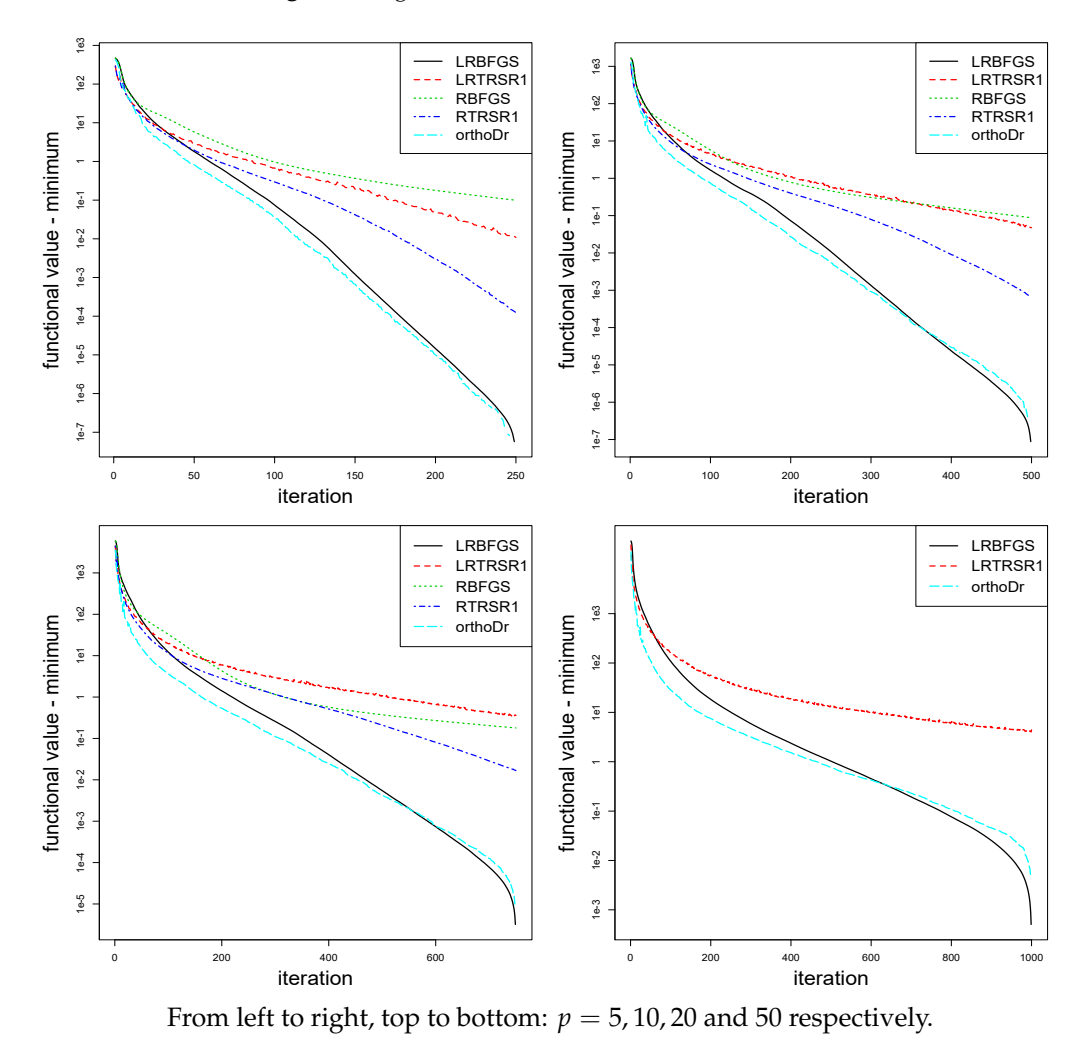

```
Figure 1: Log of function value vs. iteration (n = 150)
```

```
R> concrete_data = read.csv(choose.files())
R > X = as_matrix(concrete_data[, 1:8])R> colnames(X) = c("Cement", "Blast Furnace Slag", "Fly Ash", "Water",
           "Superplasticizer", "Coarse Aggregate", "Fine Aggregate", "Age")
R > Y = as_matrix(concrete_data[, 9])R> result = orthoDr_reg(X, Y, ndr = 2, method = "sir", maxitr = 1000,+ keep.data = TRUE)
R> rownames(result$B) = colnames(X)
R> result$B
                       [0, 1] [0, 2]Cement 0.08354280 -0.297899899
Blast Furnace Slag 0.27563507 0.320304097
Fly Ash 0.82665328 -0.468889856
Water 0.20738201 0.460314093
Superplasticizer 0.43496780 0.540733516
Coarse Aggregate 0.01141892 0.011870495
Fine Aggregate 0.02936740 -0.004718979
Age 0.02220664 -0.290444936
```
## **Discussion**

Using the algorithm proposed by [Wen and Yin](#page-34-0) [\(2012\)](#page-34-0) for optimization on the Stiefel manifold, we developed the **orthoDr** package that serves specifically for semi-parametric dimension reductions

<span id="page-32-1"></span><span id="page-32-0"></span>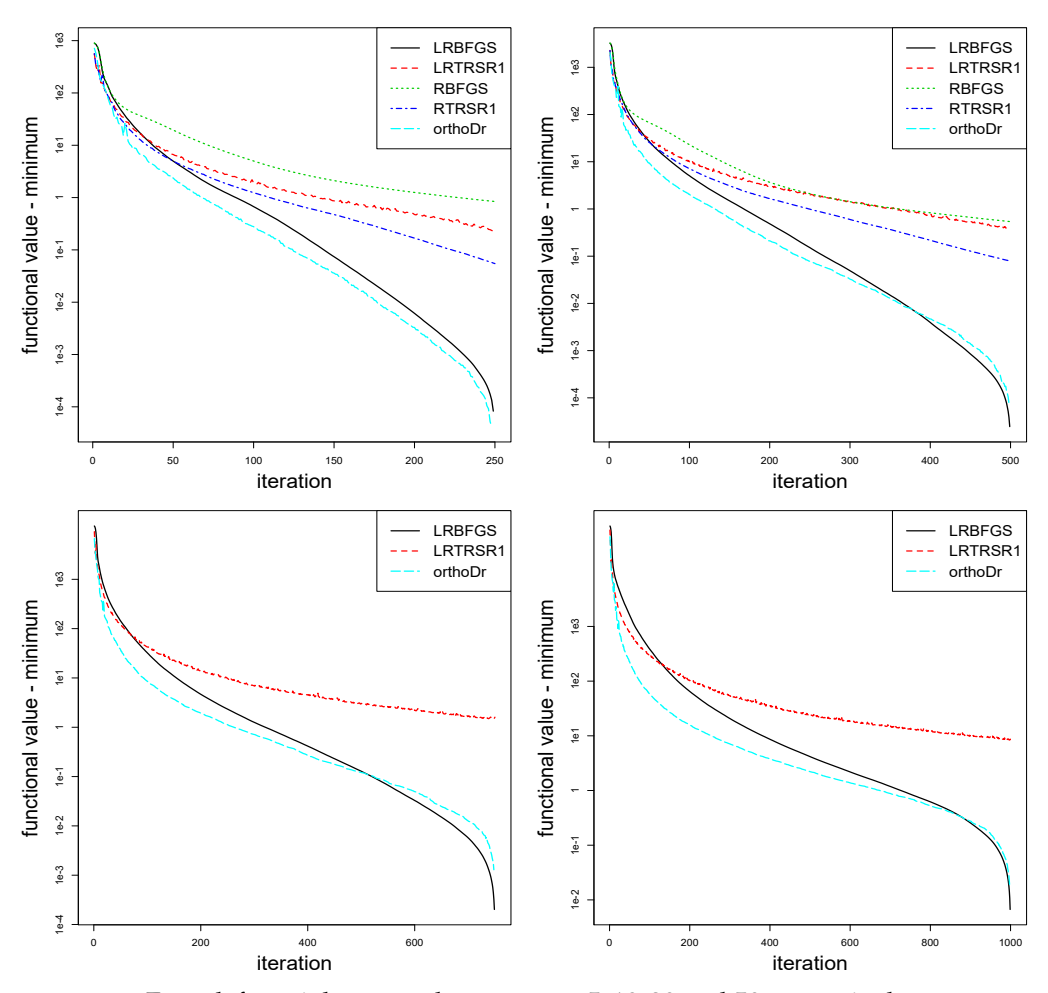

**Figure 2:** Log of function value vs. iteration ( $n = 500$ )

From left to right, top to bottom:  $p = 5, 10, 20$  and 50 respectively.

problems. A variety of dimension reduction models are implemented for censored survival outcome and regression problems. In addition, we implemented parallel computing for numerically appropriate the gradient function. This is particularly useful for semi-parametric estimating equation methods because the objective function usually involves kernel estimations and the gradients are difficult to calculate. Our package can also be used as a general purpose solver and is comparable with existing manifold optimization approaches. However, since the performances of different optimization approaches could be problem dependent, hence, it could be interesting to investigate other choices such as the "LRBFGS" approach in the **ManifoldOptim** package.

Our package also serves as a platform for future methodology developments along this line of work. For example, we are currently developing a personalized dose-finding model with dimension reduction structure [\(Zhou and Zhu,](#page-35-11) [2018\)](#page-35-11). Also, when the number of covariates *p* is large, the model can be over-parameterized. Hence, applying a *L*<sup>1</sup> penalty can force sparsity and allow the model to handle high-dimensional data. To this end, first-order optimization approaches can have advantages over second-order approaches. However, persevering the orthogonality during the Cayley transformation while also preserve the sparsity can be a challenging task and requires new methodologies. Furthermore, tuning parameters can be selected through a cross-validation approach, which can be implemented in the future.

## **Acknowledgement**

Xin Zhang's research was supported in part by grants DMS-1613154 and CCF-1617691 from U.S. National Science Foundation. Ruoqing Zhu's research was supported in part by grant RB19046 from UIUC.

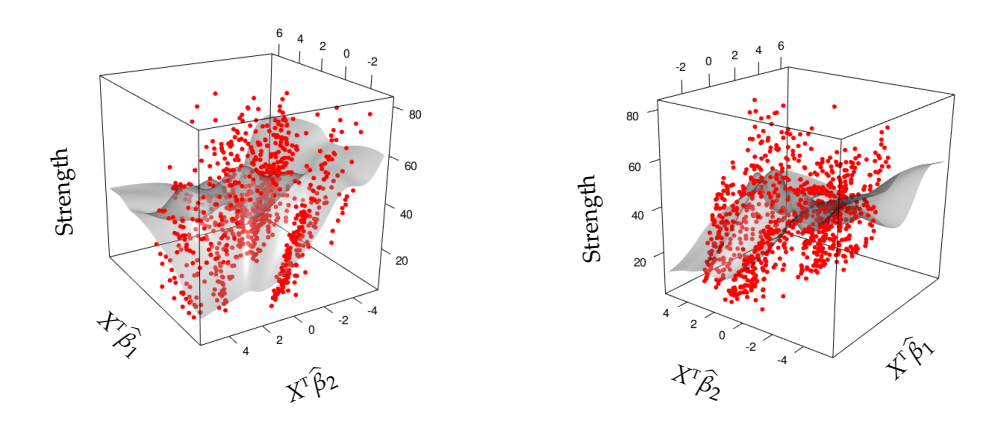

**Figure 3:** Response variable over learned directions

# **Bibliography**

- <span id="page-33-3"></span>F. Chiaromonte, R. D. Cook, and B. Li. Sufficient dimensions reduction in regressions with categorical predictors. *The Annals of Statistics*, 30(2):475–497, 2002. URL [https://doi.org/10.1214/aos/](https://doi.org/10.1214/aos/1021379862) [1021379862](https://doi.org/10.1214/aos/1021379862). [[p24\]](#page-23-2)
- <span id="page-33-0"></span>R. D. Cook. *Regression Graphics: Ideas for Studying Regressions through Graphics*, volume 482. John Wiley & Sons, 2009. [[p24\]](#page-23-2)
- <span id="page-33-2"></span>R. D. Cook and H. Lee. Dimension reduction in binary response regression. *Journal of the American Statistical Association*, 94(448):1187–1200, 1999. URL [https://doi.org/10.1080/01621459.1999.](https://doi.org/10.1080/01621459.1999.10473873) [10473873](https://doi.org/10.1080/01621459.1999.10473873). [[p24,](#page-23-2) [25\]](#page-24-0)
- <span id="page-33-1"></span>R. D. Cook and S. Weisberg. Discussion of 'sliced inverse regression for dimension reduction'. *Journal of the American Statistical Association*, 86(414):328, 1991. URL <https://doi.org/10.2307/2290564>. [[p24,](#page-23-2) [25\]](#page-24-0)
- <span id="page-33-5"></span>R. D. Cook and X. Zhang. Fused estimators of the central subspace in sufficient dimension reduction. *Journal of the American Statistical Association*, 109(506):815–827, 2014. URL [https://doi.org/10.](https://doi.org/10.1080/01621459.2013.866563) [1080/01621459.2013.866563](https://doi.org/10.1080/01621459.2013.866563). [[p24\]](#page-23-2)
- <span id="page-33-4"></span>R. D. Cook, B. Li, and F. Chiaromonte. Envelope models for parsimonious and efficient multivariate linear regression. *Statistica Sinica*, pages 927–960, 2010. [[p24\]](#page-23-2)
- <span id="page-33-10"></span>D. M. Dabrowska. Uniform consistency of the kernel conditional kaplan-meier estimate. *The Annals of Statistics*, pages 1157–1167, 1989. URL <https://doi.org/10.1214/aos/1176347261>. [[p26\]](#page-25-5)
- <span id="page-33-6"></span>Y. Dong and B. Li. Dimension reduction for non-elliptically distributed predictors: Second-order methods. *Biometrika*, 97(2):279–294, 2010. URL <https://doi.org/10.1093/biomet/asq016>. [[p24\]](#page-23-2)
- <span id="page-33-8"></span>D. Eddelbuettel and R. François. Rcpp: Seamless R and C++ integration. *Journal of Statistical Software*, 40(8):1–18, 2011. URL <https://doi.org/10.18637/jss.v040.i08>. [[p25\]](#page-24-0)
- <span id="page-33-9"></span>D. Eddelbuettel and C. Sanderson. Rcpparmadillo: Accelerating r with high-performance c++ linear algebra. *Computational Statistics & Data Analysis*, 71:1054–1063, 2014. URL [http://dx.doi.org/10.](http://dx.doi.org/10.1016/j.csda.2013.02.005) [1016/j.csda.2013.02.005](http://dx.doi.org/10.1016/j.csda.2013.02.005). [[p25\]](#page-24-0)
- <span id="page-33-7"></span>A. Edelman, T. A. Arias, and S. T. Smith. The geometry of algorithms with orthogonality constraints. *SIAM journal on Matrix Analysis and Applications*, 20(2):303–353, 1998. URL [https://doi.org/10.](https://doi.org/10.1137/s0895479895290954) [1137/s0895479895290954](https://doi.org/10.1137/s0895479895290954). [[p25\]](#page-24-0)
- <span id="page-33-11"></span>L. P. Hansen. Large sample properties of generalized method of moments estimators. *Econometrica: Journal of the Econometric Society*, pages 1029–1054, 1982. URL <https://doi.org/10.2307/1912775>. [[p26\]](#page-25-5)
- <span id="page-34-19"></span>M.-Y. Huang and C.-T. Chiang. An effective semiparametric estimation approach for the sufficient dimension reduction model. *Journal of the American Statistical Association*, pages 1–15, 2017. URL <https://doi.org/10.1080/01621459.2016.1215987>. [[p26\]](#page-25-5)
- <span id="page-34-15"></span>W. Huang, P.-A. Absil, K. A. Gallivan, and P. Hand. Roptlib: An object-oriented c++ library for optimization on riemannian manifolds. *ACM Transactions on Mathematical Software*, 44(4):1–21, 2018. URL <https://doi.org/10.1145/3218822>. [[p25,](#page-24-0) [30,](#page-29-0) [31\]](#page-30-1)
- <span id="page-34-1"></span>I. T. Jolliffe. Principal component analysis and factor analysis. In *Principal Component Analysis*, pages 115–128. Springer-Verlag, 1986. URL [https://doi.org/10.1007/978-1-4757-1904-8\\_7](https://doi.org/10.1007/978-1-4757-1904-8_7). [[p24\]](#page-23-2)
- <span id="page-34-4"></span>K.-Y. Lee, B. Li, F. Chiaromonte, and others. A general theory for nonlinear sufficient dimension reduction: Formulation and estimation. *The Annals of Statistics*, 41(1):221–249, 2013. URL [https:](https://doi.org/10.1214/12-aos1071) [//doi.org/10.1214/12-aos1071](https://doi.org/10.1214/12-aos1071). [[p24\]](#page-23-2)
- <span id="page-34-7"></span>B. Li and Y. Dong. Dimension reduction for nonelliptically distributed predictors. *The Annals of Statistics*, pages 1272–1298, 2009. URL <https://doi.org/10.1214/08-aos598>. [[p24\]](#page-23-2)
- <span id="page-34-3"></span>B. Li and S. Wang. On directional regression for dimension reduction. *Journal of the American Statistical Association*, 102(479):997–1008, 2007. URL <https://doi.org/10.1198/016214507000000536>. [[p24\]](#page-23-2)
- <span id="page-34-2"></span>K.-C. Li. Sliced inverse regression for dimension reduction. *Journal of the American Statistical Association*, 86(414):316–327, 1991. URL <https://doi.org/10.2307/2290563>. [[p24,](#page-23-2) [25\]](#page-24-0)
- <span id="page-34-12"></span>K.-C. Li, J.-L. Wang, C.-H. Chen, and others. Dimension reduction for censored regression data. *The Annals of Statistics*, 27(1):1–23, 1999. URL <https://doi.org/10.1214/aos/1018031098>. [[p24\]](#page-23-2)
- <span id="page-34-16"></span>L. Li and X. Yin. Sliced inverse regression with regularizations. *Biometrics*, 64(1):124–131, 2008. URL <https://doi.org/10.1111/j.1541-0420.2007.00836.x>. [[p25\]](#page-24-0)
- <span id="page-34-5"></span>L. Li and X. Zhang. Parsimonious tensor response regression. *Journal of the American Statistical Association*, pages 1–16, 2017. URL <https://doi.org/10.1080/01621459.2016.1193022>. [[p24\]](#page-23-2)
- <span id="page-34-13"></span>W. Lu and L. Li. Sufficient dimension reduction for censored regressions. *Biometrics*, 67(2):513–523, 2011. URL <https://doi.org/10.1111/j.1541-0420.2010.01490.x>. [[p24\]](#page-23-2)
- <span id="page-34-18"></span>Y. Ma and X. Zhang. A validated information criterion to determine the structural dimension in dimension reduction models. *Biometrika*, 102(2):409–420, 2015. URL [https://doi.org/10.1093/](https://doi.org/10.1093/biomet/asv004) [biomet/asv004](https://doi.org/10.1093/biomet/asv004). [[p26\]](#page-25-5)
- <span id="page-34-9"></span>Y. Ma and L. Zhu. Efficiency loss caused by linearity condition in dimension reduction. *Biometrika*, 99 (1):1–13, 2012a. URL <https://doi.org/10.1093/biomet/ass075>. [[p24\]](#page-23-2)
- <span id="page-34-8"></span>Y. Ma and L. Zhu. A semiparametric approach to dimension reduction. *Journal of the American Statistical Association*, 107(497):168–179, 2012b. URL <https://doi.org/10.1080/01621459.2011.646925>. [[p24,](#page-23-2) [25,](#page-24-0) [27,](#page-26-1) [28,](#page-27-0) [29\]](#page-28-1)
- <span id="page-34-10"></span>Y. Ma and L. Zhu. Efficient estimation in sufficient dimension reduction. *Annals of statistics*, 41(1):250, 2013a. URL <https://doi.org/10.1214/12-aos1072>. [[p24,](#page-23-2) [25,](#page-24-0) [26\]](#page-25-5)
- <span id="page-34-6"></span>Y. Ma and L. Zhu. A review on dimension reduction. *International Statistical Review*, 81(1):134–150, 2013b. URL <https://doi.org/10.1111/j.1751-5823.2012.00182.x>. [[p24\]](#page-23-2)
- <span id="page-34-14"></span>S. Martin, A. M. Raim, W. Huang, and K. P. Adragni. Manifoldoptim: An r interface to the roptlib library for riemannian manifold optimization, 2016. URL <https://arxiv.org/abs/1612.03930>. [[p25,](#page-24-0) [30\]](#page-29-0)
- <span id="page-34-20"></span>B. W. Silverman. Density estimation in action. In *Density Estimation for Statistics and Data Analysis*, pages 120–158. Springer-Verlag, 1986. URL [https://doi.org/10.1007/978-1-4899-3324-9\\_6](https://doi.org/10.1007/978-1-4899-3324-9_6). [[p27\]](#page-26-1)
- <span id="page-34-11"></span>Q. Sun, R. Zhu, T. Wang, and D. Zeng. Counting process based dimension reduction methods for censored outcomes, 2017. URL <https://arxiv.org/abs/1704.05046>. [[p24,](#page-23-2) [25,](#page-24-0) [26,](#page-25-5) [27\]](#page-26-1)
- <span id="page-34-0"></span>Z. Wen and W. Yin. A feasible method for optimization with orthogonality constraints. *Mathematical Programming*, 142(1-2):397–434, 2012. URL <https://doi.org/10.1007/s10107-012-0584-1>. [[p24,](#page-23-2) [25,](#page-24-0) [26,](#page-25-5) [27,](#page-26-1) [32\]](#page-31-1)
- <span id="page-34-17"></span>Z. Wen, D. Goldfarb, and W. Yin. Alternating direction augmented lagrangian methods for semidefinite programming. *Mathematical Programming Computation*, 2(3-4):203–230, 2010. URL [https://doi.org/](https://doi.org/10.1007/s12532-010-0017-1) [10.1007/s12532-010-0017-1](https://doi.org/10.1007/s12532-010-0017-1). [[p25\]](#page-24-0)
- <span id="page-35-6"></span>Y. Xia. A constructive approach to the estimation of dimension reduction directions. *The Annals of Statistics*, pages 2654–2690, 2007. URL <https://doi.org/10.1214/009053607000000352>. [[p24\]](#page-23-2)
- <span id="page-35-5"></span>Y. Xia, H. Tong, W. Li, and L.-X. Zhu. An adaptive estimation of dimension reduction space. *Journal of the Royal Statistical Society B*, 64(3):363–410, 2002. [[p24\]](#page-23-2)
- <span id="page-35-7"></span>Y. Xia, D. Zhang, and J. Xu. Dimension reduction and semiparametric estimation of survival models. *Journal of the American Statistical Association*, 105(489):278–290, 2010. URL [https://doi.org/10.](https://doi.org/10.1198/jasa.2009.tm09372) [1198/jasa.2009.tm09372](https://doi.org/10.1198/jasa.2009.tm09372). [[p24\]](#page-23-2)
- <span id="page-35-9"></span>K. Xu, W. Guo, M. Xiong, L. Zhu, and L. Jin. An estimating equation approach to dimension reduction for longitudinal data. *Biometrika*, 103(1):189–203, 2016. URL [https://doi.org/10.1093/biomet/](https://doi.org/10.1093/biomet/asv066) [asv066](https://doi.org/10.1093/biomet/asv066). [[p26\]](#page-25-5)
- <span id="page-35-10"></span>I.-C. Yeh. Modeling of strength of high-performance concrete using artificial neural networks. *Cement and Concrete research*, 28(12):1797–1808, 1998. URL [https://doi.org/10.1016/s0008-8846\(98\)](https://doi.org/10.1016/s0008-8846(98)00165-3) [00165-3](https://doi.org/10.1016/s0008-8846(98)00165-3). [[p31\]](#page-30-1)
- <span id="page-35-1"></span>X. Yin and R. D. Cook. Dimension reduction for the conditional kth moment in regression. *Journal of the Royal Statistical Society B*, 64(2):159–175, 2002. URL <https://doi.org/10.1111/1467-9868.00330>. [[p24\]](#page-23-2)
- <span id="page-35-0"></span>P. Zeng and Y. Zhu. An integral transform method for estimating the central mean and central subspaces. *Journal of Multivariate Analysis*, 101(1):271–290, 2010. URL [https://doi.org/10.1016/j.](https://doi.org/10.1016/j.jmva.2009.08.004) [jmva.2009.08.004](https://doi.org/10.1016/j.jmva.2009.08.004). [[p24\]](#page-23-2)
- <span id="page-35-8"></span>G. Zhao, Y. Ma, and W. Lu. Efficient estimation for dimension reduction with censored data, 2017. URL <https://arxiv.org/abs/1710.05377>. [[p24\]](#page-23-2)
- <span id="page-35-11"></span>W. Zhou and R. Zhu. A dimension reduction framework for personalized dose finding, 2018. URL <https://arxiv.org/abs/1802.06156>. [[p33\]](#page-32-1)
- <span id="page-35-2"></span>L. Zhu, B. Miao, and H. Peng. On sliced inverse regression with high-dimensional covariates. *Journal of the American Statistical Association*, 101(474):630–643, 2006. URL [https://doi.org/10.1198/](https://doi.org/10.1198/016214505000001285) [016214505000001285](https://doi.org/10.1198/016214505000001285). [[p24,](#page-23-2) [25\]](#page-24-0)
- <span id="page-35-4"></span>L. Zhu, T. Wang, L. Zhu, and L. Ferré. Sufficient dimension reduction through discretizationexpectation estimation. *Biometrika*, 97(2):295–304, 2010a. URL [https://doi.org/10.1093/biomet/](https://doi.org/10.1093/biomet/asq018) [asq018](https://doi.org/10.1093/biomet/asq018). [[p24\]](#page-23-2)
- <span id="page-35-3"></span>L.-P. Zhu, L.-X. Zhu, and Z.-H. Feng. Dimension reduction in regressions through cumulative slicing estimation. *Journal of the American Statistical Association*, 105(492):1455–1466, 2010b. URL <https://doi.org/10.1198/jasa.2010.tm09666>. [[p24\]](#page-23-2)

*Ruoqing Zhu Department of Statistics University of Illinois at Urbana-Champaign 725 S. Wright St., 116 D Champaign, IL 61820, USA E-mail:* [rqzhu@illinois.edu](mailto:rqzhu@illinois.edu)

*Jiyang Zhang Department of Statistics University of Illinois at Urbana-Champaign 725 S. Wright St. Champaign, IL 61820, USA E-mail:* [jiyangz2@illinois.edu](mailto:jiyangz2@illinois.edu)

*Ruilin Zhao School of Engineering and Applied Science University of Pennsylvania 220 South 33rd St. Philadelphia, PA 19104, USA*
*E-mail:* [rzhao15@seas.upenn.edu](mailto:rzhao15@seas.upenn.edu)

*Peng Xu Departments of Statistics Columbia University 1255 Amsterdam Avenue New York, NY 10027, USA E-mail:* [px2132@columbia.edu](mailto:px2132@columbia.edu)

*Wenzhuo Zhou Department of Statistics University of Illinois at Urbana-Champaign 725 S. Wright St. Champaign, IL 61820, USA E-mail:* [wenzhuo3@illinois.edu](mailto:wenzhuo3@illinois.edu)

*Xin Zhang Department of Statistics Florida State University 214 OSB, 117 N. Woodward Ave. Tallahassee, FL 32306-4330, USA E-mail:* [zhxnzx@gmail.com](mailto:zhxnzx@gmail.com)

# <span id="page-37-0"></span>**coxed: An R Package for Computing Duration-Based Quantities from the Cox Proportional Hazards Model**

*by Jonathan Kropko and Jeffrey J. Harden*

**Abstract** The Cox proportional hazards model is one of the most frequently used estimators in duration (survival) analysis. Because it is estimated using only the observed durations' rank ordering, typical quantities of interest used to communicate results of the Cox model come from the hazard function (e.g., hazard ratios or percentage changes in the hazard rate). These quantities are substantively vague and difficult for many audiences of research to understand. We introduce a suite of methods in the R package **coxed** to address these problems. The package allows researchers to calculate duration-based quantities from Cox model results, such as the expected duration (or survival time) given covariate values and marginal changes in duration for a specified change in a covariate. These duration-based quantities often match better with researchers' substantive interests and are easily understood by most readers. We describe the methods and illustrate use of the package.

# **Introduction**

The Cox proportional hazards model ( $Cox$ , [1972\)](#page-44-0) is frequently used for duration (survival) analysis in a myriad of disciplines including the health sciences, social sciences, operations research, and engineering. For many researchers who employ the Cox model, the chief concept of substantive interest is the duration of an event, such as the survival time of a patient or the duration of a civil war. However, the standard methods of reporting results from the Cox model—which are based in the hazard function—communicate no *specific* information about duration. As a result, standard interpretations of Cox model results are often substantively vague and difficult for many audiences of research to understand.

Here we introduce an R package implementation of *Cox proportional hazards model with expected durations*, or COX ED [\(Kropko and Harden,](#page-44-1) [2020\)](#page-44-1). The COX ED suite of methods available in the **[coxed](https://CRAN.R-project.org/package=coxed)** package provides a more intuitive approach to communicating results from the Cox model. Specifically, it computes duration-based quantities of interest, such as the expected time until event occurrence according to the estimated model. These quantities have long been available with parametric duration models, but in some instances researchers may not wish to make the distributional assumptions required of those estimators. The COX ED methods allow researchers to stay within the Cox model framework, but communicate results in the language of time. This affords more conceptual precision when conversing with other researchers and makes the results of the analysis more intuitive and accessible for general audiences.

# **The methodology**

The goal of COX ED is to generate expected durations for individual observations and/or marginal changes in expected duration given a change in a covariate from the Cox model. Specifically, the methods can compute (1) the expected duration for each observation used to fit the Cox model, given the covariates, (2) the expected duration for a "new" observation with a covariate profile set by the analyst, or (3) the first difference, or change, in expected duration given two new observations.

There are two different methods of generating duration-based quantities in the package. The first method employs a generalized additive model (GAM) to map the model's exponentiated linear predictor values to duration times. The second method calculates expected durations by using nonparametric estimates of the baseline hazard and survivor functions. We present overviews of these methods here. See [Kropko and Harden](#page-44-1) [\(2020\)](#page-44-1) for additional details, including simulation results comparing the two methods. Importantly, both approaches use coefficient estimates from the Cox model, so researchers must first estimate the model just as they always have. COX ED is a postestimation procedure, not a new estimator. All of the choices required of applied researchers in estimating the Cox model must be made first, at the estimation stage, before proceeding to implement COX ED.[1](#page-0-0)

<sup>1</sup>Additionally, because it is used after estimation, more extensive modeling features—such as non-linear effects or time-varying covariates—can be incorporated into the use of COX ED.

### <span id="page-38-0"></span>**Method 1: GAM**

The GAM approach to COX ED proceeds according to five steps. As is noted above, the first step is model estimation. Then the method computes expected values of risk for each observation by matrixmultiplying the covariates, *X*, by the estimated coefficients from the model, *β*ˆ , then exponentiating the result. This creates  $\exp(X\hat{\beta})$ , or the exponentiated linear predictor (ELP). Then the observations are ranked from smallest to largest according to their values of the ELP. This ranking is interpreted as the expected order of failure; the larger the value of the ELP, the sooner the model expects that observation to fail, relative to the other observations.

The next step is to connect the model's expected risk for each observation (ELP) to duration time (the observed durations). A GAM fits a model to data by using a series of locally-estimated polynomial splines set by the user [\(Hastie and Tibshirani,](#page-44-2) [1990\)](#page-44-2). It is a flexible means of allowing for the possibility of nonlinear relationships between variables. COX ED uses a GAM to model the observed durations as a function of the linear predictor ranks generated in the previous step. More specifically, the method utilizes a cubic regression spline to draw a smoothed line summarizing the bivariate relationship between the observed durations and the ranks (for more details, see [Wood,](#page-44-3) [2006,](#page-44-3) [2011\)](#page-44-4).<sup>[2](#page-0-0)</sup>

The GAM fit can be used directly to compute expected durations, given the covariates, for each observation in the data. However, for most researchers it is more useful to assess how a change to a particular covariate of interest corresponds to changes in expected duration. In order to examine such marginal changes, it is necessary to create two or more "new" observations corresponding to theoretically-interesting, hypothetical covariate profiles. For example, the analyst might set an indicator variable to 0 and 1 or a continuous variable to a "low" and a "high" value. COX ED allows the covariates in the model to vary naturally over the entire data, then averages over them in the computations.<sup>[3](#page-0-0)</sup> For instance, to estimate the effect of an increase in a covariate  $X_1$  from 0 to 1 on the expected duration, we use the following steps:

- (a) Set  $X_1$  to 1 for the entire data (all  $N$  observations) and calculate the ELP for every observation, then take an average value of those computations (the median is the default).
- (b) Repeat step (a) while setting  $X_1$  equal to 0.
- (c) Take the values obtained in steps (a) and (b) and append them to the list of ELP values from the original Cox model in which  $X_1$  is left as exogenous data. Then compute new rankings of the linear predictor values from this list, which is now length  $N + 2$ .
- (d) Pass the list of rankings from step (c) to the GAM as new data to generate expected values. Note that a new GAM is not estimated at this step. Rather, expected durations are generated for each observation—including the two new ones created in steps (a) and (b)—using the previously estimated GAM. This produces point estimates of the expected durations for those two new observations.
- (e) Compute the difference between the two estimates obtained in step (d): the expected duration for the data in which  $X_1$  is set to 1 and the expected duration for the data in which  $X_1$  is set to 0. This quantity is a point estimate for the marginal effect, or first difference, corresponding to the change in  $X_1$  from 0 to 1.

Finally, to produce estimates of uncertainty, the GAM approach repeats this process via bootstrapping. The method generates bootstrap samples of the data and re-estimates the Cox model coefficients on each bootstrap sample.[4](#page-0-0) At each iteration, this produces a new vector of actual durations and a new ranking of ELP values, which are then used to fit a new GAM. This process results in a distribution of expected durations for each independent variable profile (e.g., step d) and a distribution of the marginal effect (step e). These distributions can be used to produce standard errors and confidence intervals for the estimates.<sup>[5](#page-0-0)</sup> Importantly, by bootstrapping the entire process, this step incorporates the uncertainty from the Cox model estimation *and* the uncertainty from the GAM.

<sup>2</sup>The GAM is fit with the uncensored observations only. If the sample contains a large proportion of censored observations, the NPSF method (see below) may be preferable to the GAM method.

<sup>&</sup>lt;sup>3</sup>This default option can be changed at the discretion of the analyst.

<sup>&</sup>lt;sup>4</sup>Standard bootstrapping at the observation level or bootstrapping at the group level [\(Cameron et al.,](#page-44-5) [2008\)](#page-44-5) are both available.

 $5By$  default, the method computes the standard errors of each quantity as the standard deviation of its bootstrap distribution. The halfwidth of the confidence interval is then computed by multiplying a tunable critical value based on the standard normal distribution by the standard error. The default critical value is 1.96 (i.e., a 95% confidence interval). Fully non-parametric confidence intervals based on quantiles or bias-corrected quantiles of the bootstrap distribution are also available (see below).

#### <span id="page-39-1"></span>**Method 2: Nonparametric step-function**

One drawback to the GAM approach is that it uses two statistical models (Cox model and GAM), which yields two sources of estimation uncertainty. An alternative approach comes from the method proposed by [Cox and Oakes](#page-44-6) [\(1984,](#page-44-6) 107–109) for estimating the cumulative baseline hazard function. This method is nonparametric and results in a step-function representation of the cumulative baseline hazard; we refer to it as the nonparametric step-function (NPSF) approach.

[Cox and Oakes](#page-44-6) [\(1984,](#page-44-6) 108) show that the cumulative baseline hazard function can be estimated after fitting a Cox model by

<span id="page-39-0"></span>
$$
\hat{H}_0(t) = \sum_{\tau_j < t} \frac{d_j}{\sum_{l \in \Re(\tau_j)} \hat{\psi}(l)},\tag{1}
$$

where  $\tau_j$  represents time points earlier than *t*,  $d_j$  is a count of the total number of failures at  $\tau_j$ ,  $\Re(\tau_j)$  is the remaining risk set at  $\tau_j$ , and  $\hat{\psi}(l)$  represents the ELP from the Cox model for observations still in the risk set at *τ<sup>j</sup>* . The NPSF method uses equation [\(1\)](#page-39-0) to calculate the cumulative baseline hazard at all time points in the range of observed durations with the following steps.

- (a) Tied durations are handled by collapsing the dataset by unique duration. The method calculates *dj* , the numerator in equation [\(1\)](#page-39-0), for all time points *τ<sup>j</sup>* by summing the indicator for a noncensored failure within each unique duration  $(d<sub>i</sub> = 0)$  only if all observed durations at  $\tau<sub>i</sub>$  are right-censored). Additionally, it sums the ELPs for all observations with the same duration, because these observations leave the risk set at the same time.
- (b) The NPSF approach calculates a running sum, in reverse, for the collapsed ELPs. That is, at the first time point this sum includes the ELP for observations at every time point. At the second time point, this sum includes the ELP for every observation except for those with the earliest observed duration. At the last time point, this sum is equal to the sum of only the ELPs of observations with the latest observed duration. These sums represent the denominator of equation [\(1\)](#page-39-0).
- (c) For each time point, the method divides the number of failures *d<sup>j</sup>* by the sum of ELPs for observations still in the risk set.
- (d) Finally, the method calculates the running sum of the ratios we derived in the previous step. This running sum is the non-parametric estimate of the cumulative hazard function.

This procedure yields a stepwise function. Time points with no failures do not contribute to the cumulative hazard, so the function is flat until the next time point with observed failures.

The NPSF approach next obtains expected durations and marginal changes in expected duration by first calculating the baseline survivor function from the cumulative hazard function, using

$$
\hat{S}_0(t) = \exp[-\hat{H}_0(t)].
$$
\n(2)

Each observation's survivor function is related to the baseline survivor function by

$$
\hat{S}_i(t) = \hat{S}_0(t)^{\hat{\psi}(i)},
$$
\n(3)

where  $\hat{\psi}(i)$  is the ELP for observation *i*. These survivor functions can be used directly to calculate expected durations for each observation. The expected value of a non-negative random variable can be calculated by

$$
E(X) = \int_0^\infty \left(1 - F(t)\right) dt,\tag{4}
$$

where *F*(.) is the cumulative distribution function for *X*. In the case of a duration variable *t<sup>i</sup>* , the expected duration is

$$
E(t_i) = \int_0^T S_i(t) dt,
$$
\n(5)

<span id="page-40-0"></span>where *T* is the largest possible duration and  $S(t)$  is the individual's survivor function. The NPSF method approximates this integral with a right Riemann-sum by calculating the survivor functions at every discrete time point from the minimum to the maximum observed durations, and multiplying these values by the length of the interval between time points with observed failures:

$$
E(t_i) \approx \sum_{t_j \in [0,T]} (t_j - t_{j-1}) S_i(t_j).
$$
 (6)

To calculate a marginal effect, the NPSF approach to COX ED follows the same strategy employed in the GAM approach. It creates two new covariate profiles, setting a variable of interest to two theoretically interesting values. It calculates expected values from each profile, then computes the difference in the two estimates. Finally, the method bootstraps to obtain a standard error and/or confidence intervals for this point estimate.

## **Implementation in R and empirical example**

The methods described above are mostly automated in the package; analysts generally need only a coxph model object from the **survival** package [\(Therneau,](#page-44-7) [2015\)](#page-44-7) or a cph model object from the **rms** package [\(Harrell,](#page-44-8) [2018\)](#page-44-8), and, if covariate effects are desired, the name of the variable of interest and the two values of that variable they wish to input.<sup>[6](#page-0-0)</sup> However, the functions also allow for several changes to default settings, such as the formulation of the GAM in the first approach or the computation of confidence intervals.

We illustrate the main features of the package with an empirical example. [Martin and Vanberg](#page-44-9) [\(2003\)](#page-44-9) examine the determinants of negotiation time among political parties forming coalition governments in Western Europe. The outcome variable in this analysis is the number of days between the beginning and end of the bargaining period. The covariates include the range of government—the ideological distance between the extreme members of the coalition—the number of parties in the coalition, as well as several others. Their main hypotheses predict negative coefficients on the range of government and number of parties variables. They expect that increases in the ideological distance between the parties and the size of the coalition correspond with decreases in the risk of government formation, or longer negotiation times.

The authors demonstrate support for their hypotheses with a sample of data on bargaining in Western European democracies between 1950 and 1995. They estimate a Cox model, then interpret the covariate effects with quantities based in the hazard rate. As an alternative, we employ COX ED with these data. We use the coxed() function to predict bargaining duration for every case in the data. Then test the first of their hypotheses by computing estimates of bargaining duration at different values of ideological range of government.

The first step with COX ED is to estimate the model. We estimate the Cox model from [Martin and](#page-44-9) [Vanberg](#page-44-9) [\(2003\)](#page-44-9) using the Surv() and coxph() functions from the **survival** package:

library(coxed) data(martinvanberg)

```
mv.surv <- Surv(martinvanberg$formdur, event = rep(1, nrow(martinvanberg)))
mv.cox <- coxph(mv.surv ~ postel + prevdef + cont + ident + rgovm + pgovno +
                          tpgovno + minority, data = martinvanberg)
```
We report these results in Table [1.](#page-41-0)

Next we use the GAM version of coxed() to examine expected durations and marginal changes in duration.[7](#page-0-0) We can calculate standard errors and confidence intervals for any of these quantities with the bootstrap = TRUE option. By default the bootstrapping procedure uses 200 iterations (to set this value to a different number, use the B argument). $8$ 

<sup>6</sup>Future versions of the software may accept Cox models estimated from other packages, such as **timereg** [\(Scheike and Zhang,](#page-44-10) [2011\)](#page-44-10).

<sup>7</sup>For an example of this analysis using the NPSF method, see the vignette for the **coxed** package.

<sup>&</sup>lt;sup>8</sup>Here we use 30 iterations simply to ease the computational burden of compiling this example. For more reliable results, set B to a higher value. There are different methods for calculating a bootstrapped confidence interval. The default method used by coxed() (setting the argument confidence = "studentized") adds and subtracts qnorm(level  $-$  (1 - level)/2) times the bootstrapped standard error to the point estimate, where level is the analyst's chosen threshold for evaluating statistical significance. The alternative approach is to take the (1 - level)/2 and level + (1 - level)/2 quantiles of the bootstrapped draws, which can be done by specifying

<span id="page-41-1"></span><span id="page-41-0"></span>**Table 1:** Cox model results from [Martin and Vanberg](#page-44-9) [\(2003\)](#page-44-9). Entries report coefficients with standard errors in parentheses. These results represent a common approach to presenting Cox model output, but the coefficients themselves are not immediately intuitive.

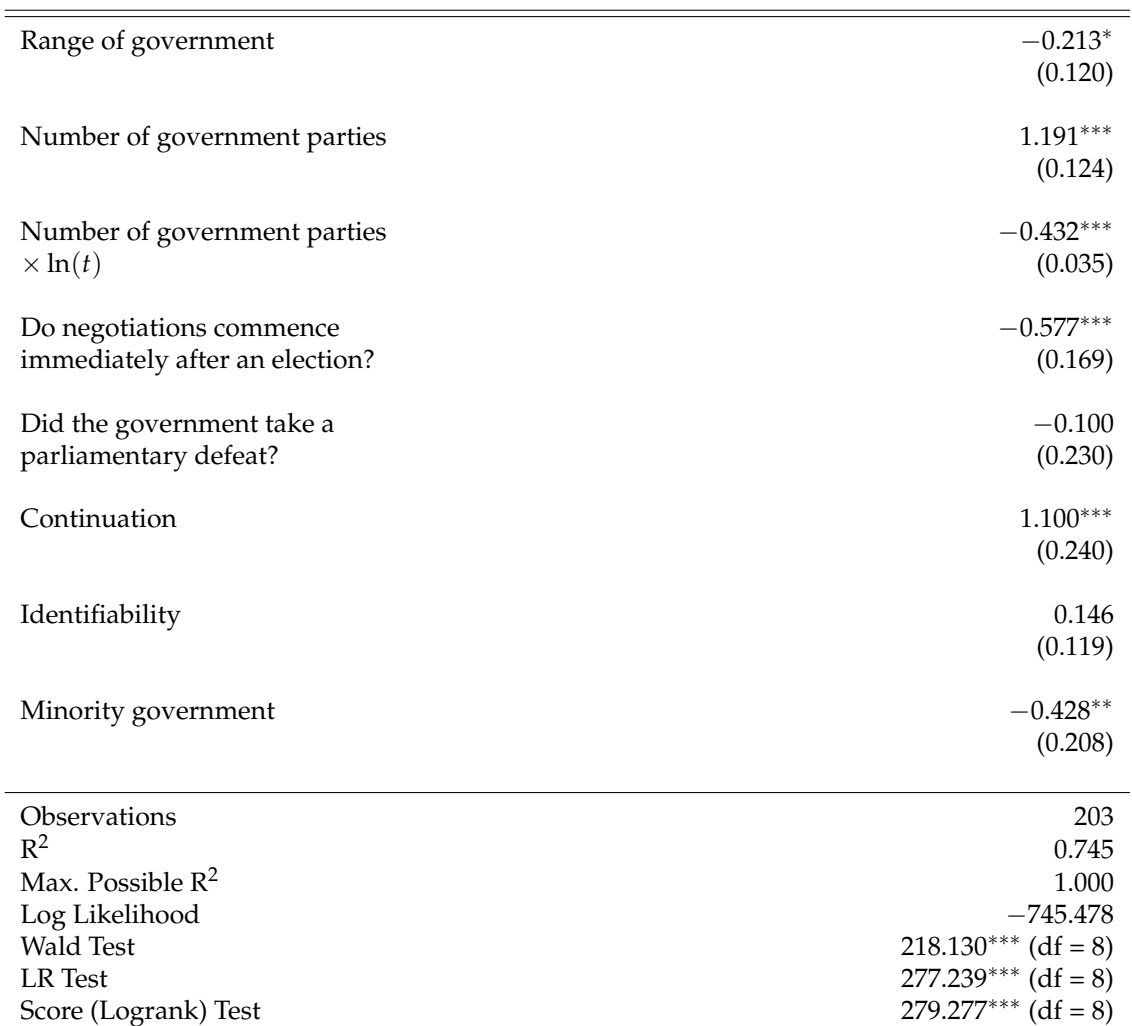

Note: Cell entries report Cox model coefficient estimates with standard errors in parentheses. <sup>∗</sup>p<0.1; ∗∗p<0.05; ∗∗∗p<0.01.

ed  $\leq$  coxed(mv.cox, method = "gam", bootstrap = TRUE, B = 30)

Now every predicted duration has a standard error and a 95% confidence interval. The first several cases' predicted durations are estimated as follows:

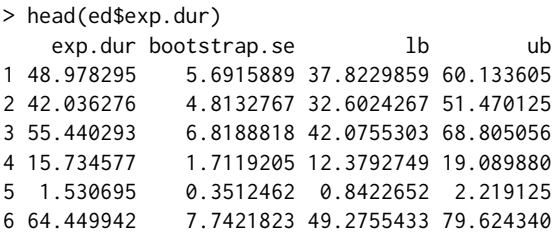

The summary() function, when applied to coxed() output, reports either the mean or median estimated duration along with the bootstrapped standard error and confidence interval for the statistic:

> summary(ed, stat = "mean")

confidence = "empirical". We recommend a higher number of bootstrap iterations for empirical confidence intervals. Additionally, the nonparametric bias corrected and accelerated  $(BC<sub>a</sub>)$  method can be computed with confidence = "bca", which implements the bias correction and acceleration procedure in [DiCiccio and Efron](#page-44-11) [\(1996\)](#page-44-11) using code modified from the **mediation** package [\(Tingley et al.,](#page-44-12) [2014\)](#page-44-12).

```
mean bootstrap.se lb ub
28.034 1.998 24.119 31.95
> summary(ed, stat = "median")
median bootstrap.se lb ub
21.208 2.263 16.773 25.643
```
coxed() can be used to provide duration predictions for observations outside of the estimation sample. Suppose that we observe five new cases and place them inside a data frame:

new.coalitions  $\leq$  data.frame(postel = c(1, 1, 1, 0, 1), prevdef = c(0, 0, 1, 1, 0),  $\text{cont} = c(1, 0, 1, 0, 1),$  $ident = c(1, 2, 2, 3, 3),$  $rgovm = c(.3, .8, 1.1, .2, .35),$ pgovno = c(2, 3, 3, 2, 4), tpgovno =  $c(3.2, 0, 5, 0, 2.6)$ , minority =  $c(0, 0, 1, 0, 0)$ 

To forecast durations for these cases along with standard errors and confidence intervals, we use the coxed() function and place new.coalitions into the newdata argument:

```
forecast \leq coxed(mv.cox, newdata = new.coalitions, method = "gam",
                                                  bootstrap = TRUE, B = 30)
```

```
> forecast$exp.dur
```
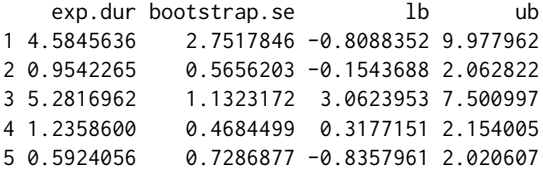

The data used by coxed() to map rankings to durations are stored in the gam.data attribute, and can be used to visualize the fit of the GAM, as in Figure [1.](#page-42-0)

<span id="page-42-0"></span>**Figure 1:** Mapping duration rankings to observed durations using a GAM. The x-axis plots the ranks of the linear predictor from smallest to largest and the y-axis plots the observed durations. The downward trend shows a non-linear relationship between the model's expectation and the observed data.

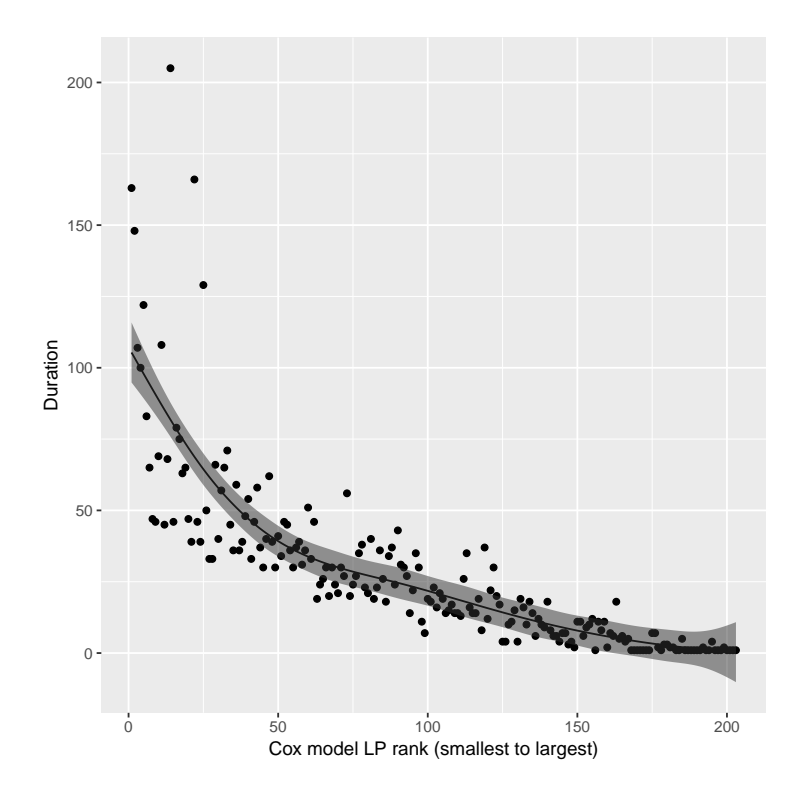

<span id="page-43-0"></span>We use coxed() to provide an answer to the key question, "how much longer will negotiations take for an ideologically polarized coalition as compared to an ideologically homogeneous one?" Specifically, we call coxed() and specify two new datasets, one in which rgovm =  $\theta$  indicating that all political parties in the governing coalition have the same ideological position (i.e., a coalition of one party), and one in which rgovm = 1.24, indicating that the parties have very different ideological positions.[9](#page-0-0) We use mutate() from the **dplyr** package [\(Wickham et al.,](#page-44-13) [2018\)](#page-44-13) to quickly create new data frames in which rgovm equals 0 or 1.24 for all cases, and set these two data frames as newdata and newdata2 inside coxed().

```
me \leq coxed(mv.cox, method = "gam", bootstrap = TRUE, B = 30,
            newdata = mutate(martinvanberg, rgovm = 0),newdata2 = mutate(martinvanberg, rgovm = 1.24))
```
coxed() calculates expected durations for all cases under each new data frame and subtracts the durations for each case. To obtain point estimates we can request the mean or median difference.

```
> summary(me, stat = "mean")
          mean bootstrap.se lb ub
newdata2 28.927 3.285 22.489 35.365
newdata 25.321 2.632 20.163 30.480
difference 3.605 2.417 -1.133 8.343
> summary(me, stat = "median")
        median bootstrap.se lb ub
newdata2 22.392 3.234 16.053 28.730
newdata 19.692 3.449 12.932 26.451
difference 2.928 1.931 -0.857 6.714
```
These results demonstrate that a coalition in which the parties have average ideological differences will take 3.6 more days on average (with a median of 2.9 days) to conclude negotiations than a coalition in which all parties have the same position (i.e., a single-party government).

The NPSF method can be used to compute estimates of these same quantities simply by specifying method = "npsf" in the coxed() function. Additionally, the package includes a function called sim.survdata() designed for simple simulations of duration data that do not assume a distributional form for the baseline hazard. This method, which is fully described in [Harden and Kropko](#page-44-14) [\(2019\)](#page-44-14), can be useful in several applied and computational settings that involve the Cox model.

# **Conclusions**

The Cox model is popular among applied researchers in a wide range of disciplines due to its inherent flexibility. However, this flexibility makes conveying the substantive meaning of results challenging. By using only the rank ordering of the observed duration times, the Cox model limits researchers to interpreting results in the language of hazard and changes in risk. This yields two key problems. First, it is substantively vague because hazard does not have a meaningful scale. This hinders researchers' capacity to determine whether an estimated effect is substantively "large" or "small." Furthermore, hazard-based interpretations require specialized knowledge to understand. This makes the research less accessible to general audiences, who may be able to learn from the work but cannot due to the means by which results are communicated.

The COX ED methods provide a solution to these problems by allowing researchers to compute duration-based quantities from the Cox model. Communicating results in the language of time allows for more substantive precision and is intuitive to a broad audience of readers. We demonstrate above that COX ED is straightforward to implement in R. The **coxed** package contains functions that allow researchers to use the methods even with minimal knowledge of R. Additionally, the functions are flexible; users can make several changes to many of their features to suit the problem at hand. Finally, the output from the functions provide point estimates, standard errors, and confidence intervals, so researchers can report their results with appropriate measures of uncertainty.

In sum, the **coxed** package provides a useful alternative for researchers to communicate results from the Cox model. It gives them the benefits of the intuitive quantities available in parametric models while retaining the desirable estimation properties of the Cox model. Thus, the analysis can be guided by appropriate modeling choices, but reported in an intuitive, accessible manner.

<sup>9</sup>[Martin and Vanberg](#page-44-9) [\(2003\)](#page-44-9) select these values in making hazard rate comparisons. The value rgovm = 1.24 reflects the average ideological range of coalition governments in the sample.

# **Bibliography**

- <span id="page-44-5"></span>A. C. Cameron, J. B. Gelbach, and D. L. Miller. Bootstrap based improvements for inference with clustered errors. *Review of Economics and Statistics*, 90(3):414–427, 2008. URL [https://doi.org/10.](https://doi.org/10.1162/rest.90.3.414) [1162/rest.90.3.414](https://doi.org/10.1162/rest.90.3.414). [[p39\]](#page-38-0)
- <span id="page-44-0"></span>D. R. Cox. Regression models and life-tables. *Journal of the Royal Statistical Society. Series B (Methodological)*, 34(2):187–220, 1972. URL <https://doi.org/10.1111/j.2517-6161.1972.tb00899.x>. [[p38\]](#page-37-0)
- <span id="page-44-6"></span>D. R. Cox and D. Oakes. *Analysis of Survival Data*. Monographs on Statistics & Applied Probability. Chapman & Hall/CRC, Boca Raton, FL, 1984. [[p40\]](#page-39-1)
- <span id="page-44-11"></span>T. J. DiCiccio and B. Efron. Bootstrap confidence intervals. *Statistical Science*, 11(3):189–228, 1996. URL <https://doi.org/10.1214/ss/1032280214>. [[p42\]](#page-41-1)
- <span id="page-44-14"></span>J. J. Harden and J. Kropko. Simulating duration data for the Cox model. *Political Science Research and Methods*, 7(4):921–928, 2019. URL <https://doi.org/10.1017/psrm.2018.19>. [[p44\]](#page-43-0)
- <span id="page-44-8"></span>F. E. Harrell. *rms: Harrell Miscellaneous*, 2018. R package version 5.1–2. [http://biostat.mc.vanderbilt.](http://biostat.mc.vanderbilt.edu/wiki/Main/Rrms) [edu/wiki/Main/Rrms](http://biostat.mc.vanderbilt.edu/wiki/Main/Rrms). [[p41\]](#page-40-0)
- <span id="page-44-2"></span>T. Hastie and R. Tibshirani. *Generalized Additive Models*. Chapman & Hall/CRC, Boca Raton, FL, 1990. [[p39\]](#page-38-0)
- <span id="page-44-1"></span>J. Kropko and J. J. Harden. Beyond the hazard ratio: Generating expected durations from the Cox proportional hazards model. *British Journal of Political Science*, 50(1):303–320, 2020. URL <https://doi.org/10.1017/S000712341700045X>. [[p38\]](#page-37-0)
- <span id="page-44-9"></span>L. W. Martin and G. Vanberg. Wasting time? The impact of ideology and size on delay in coalition formation. *British Journal of Political Science*, 33(2):323–344, 2003. URL [https://doi.org/10.1017/](https://doi.org/10.1017/S0007123403000140) [S0007123403000140](https://doi.org/10.1017/S0007123403000140). [[p41,](#page-40-0) [42,](#page-41-1) [44\]](#page-43-0)
- <span id="page-44-10"></span>T. H. Scheike and M.-J. Zhang. Analyzing competing risk data using the R timereg package. *Journal of Statistical Software*, 38(2):1–15, 2011. URL <http://dx.doi.org/10.18637/jss.v038.i02>. [[p41\]](#page-40-0)
- <span id="page-44-7"></span>T. Therneau. *survival: A Package for Survival Analysis in S*, 2015. R package version 2.38. [[p41\]](#page-40-0)
- <span id="page-44-12"></span>D. Tingley, T. Yamamoto, K. Hirose, L. Keele, and K. Imai. mediation: R package for causal mediation analysis. *Journal of Statistical Software*, 59(5):1–38, 2014. URL [http://dx.doi.org/10.18637/jss.](http://dx.doi.org/10.18637/jss.v059.i05) [v059.i05](http://dx.doi.org/10.18637/jss.v059.i05). [[p42\]](#page-41-1)
- <span id="page-44-13"></span>H. Wickham, R. François, L. Henry, and K. Müller. *dplyr: A Grammar of Data Manipulation*, 2018. URL <https://CRAN.R-project.org/package=dplyr>. R package version 0.7.6. [[p44\]](#page-43-0)
- <span id="page-44-3"></span>S. N. Wood. *Generalized Additive Models: An Introduction with R*. Chapman & Hall/CRC, Boca Raton, FL, 2006. [[p39\]](#page-38-0)
- <span id="page-44-4"></span>S. N. Wood. Fast stable restricted maximum likelihood and marginal likelihood estimation of semiparametric generalized linear models. *Journal of the Royal Statistical Society. Series B (Methodological)*, 73(1):3–36, 2011. URL <https://doi.org/10.1111/j.1467-9868.2010.00749.x>. [[p39\]](#page-38-0)

*Jonathan Kropko University of Virginia School of Data Science Dell 1 Building Charlottesville, VA 22904* [jkropko@virginia.edu](mailto:jkropko@virginia.edu)

*Jeffrey J. Harden University of Notre Dame Department of Political Science 2055 Jenkins Nanovic Halls Notre Dame, IN 46556* [jeff.harden@nd.edu](mailto:jeff.harden@nd.edu)

# <span id="page-45-0"></span>**Modeling regimes with extremes: the bayesdfa package for identifying and forecasting common trends and anomalies in multivariate time-series data**

*by Eric J. Ward, Sean C. Anderson, Luis A. Damiano, Mary E. Hunsicker, Michael A. Litzow*

**Abstract** The **bayesdfa** package provides a flexible Bayesian modeling framework for applying dynamic factor analysis (DFA) to multivariate time-series data as a dimension reduction tool. The core estimation is done with the Stan probabilistic programming language. In addition to being one of the few Bayesian implementations of DFA, novel features of this model include (1) optionally modeling latent process deviations as drawn from a Student-t distribution to better model extremes, and (2) optionally including autoregressive and moving-average components in the latent trends. Besides estimation, we provide a series of plotting functions to visualize trends, loadings, and model predicted values. A secondary analysis for some applications is to identify regimes in latent trends. We provide a flexible Bayesian implementation of a Hidden Markov Model — also written with Stan — to characterize regime shifts in latent processes. We provide simulation testing and details on parameter sensitivities in supplementary information.

### **Overview**

A goal of many multivariate statistical techniques is to reduce dimensionality in observed data to identify shared or latent processes. Factor analysis models represent a general class of models used to relate multiple observations to a lower dimension (factors), while also considering different covariance structures of the observed data. Factors are not directly observed, but represent a hidden, shared process among variables. Though goals of factor analysis are sometimes similar to techniques such as principal component analysis (PCA), factor analysis models explicitly estimate residual error terms, whereas PCA does not [\(Anderson and Rubin,](#page-52-0) [1956;](#page-52-0) [Jolliffe,](#page-53-0) [1986\)](#page-53-0). These factor models are written as  $y_i = u_i + \mathbf{Z} f_i + \varepsilon_i$ , where observed data  $y_i$  is a linear combination of an intercept  $u_i$  and the product of latent factors *f <sup>i</sup>* and loadings **Z** (loadings are sometimes referred to in the literature as **L**).

In a time-series setting, factor models may be extended to dynamic factor analysis (DFA) models. DFA models aim to reduce the dimensionality of a collection of time series by estimating a set of shared trends and factors, representing the linear effects of each trend on the observed data [\(Molenaar,](#page-53-1) [1985;](#page-53-1) [Zuur et al.,](#page-54-0) [2003;](#page-54-0) [Stock and Watson,](#page-53-2) [2005\)](#page-53-2). The number of trends *m* is chosen to be less or equal than the number of time series *n*. The general form of the DFA model can be formulated as a state-space model [\(Petris,](#page-53-3) [2010\)](#page-53-3). The latent processes (also referred to as 'trends') are generally modeled as random walks, so that trend *i* is modeled as  $x_{i,t+1} = x_{i,t} + w_{i,t}$  where  $x_{i,t}$  is the value of the *i*-th latent trend at time *t*, and the deviations *wi*,*<sup>t</sup>* are modeled as white noise. Across trends, these deviations are modeled as **w***<sup>t</sup>* ∼ MVN(0, **Q**). The latent trends *xi*,*<sup>t</sup>* are linked to data via a loadings matrix **Z** whose values do not evolve through time,  $y_t = \mathbf{Z}x_t + \mathbf{a} + \mathbf{B}d_t + \mathbf{e}_t$ . The loadings matrix **Z** is dimensioned  $n \times m$  so that  $Z_{j,i}$  represents the effect of trend *i* on time series *j*. The parameters **a** and **B** are optional parameters, representing time-series-specific intercepts and effects of covariates, *dt* . Finally, the residual errors are assumed to be **e***<sup>t</sup>* ∼ MVN(0, **R**), where **R** is an estimated covariance matrix.

Estimation of DFA models is typically done in a maximum likelihood framework, using the expectation-maximization (EM) algorithm or other optimization tools. Implementation of these methods is available in multiple R packages including **[dlm](https://CRAN.R-project.org/package=dlm)** [\(Petris,](#page-53-3) [2010\)](#page-53-3), **[KFAS](https://CRAN.R-project.org/package=KFAS)** [\(Helske,](#page-53-4) [2017\)](#page-53-4), **[MARSS](https://CRAN.R-project.org/package=MARSS)** [\(Holmes et al.,](#page-53-5) [2012b\)](#page-53-5), and **[tsfa](https://CRAN.R-project.org/package=tsfa)** [\(Gilbert and Meijer,](#page-53-6) [2005\)](#page-53-6). Challenges in parameter estimation and interpretation for DFA models have been well studied. Without constraints, parameters in the DFA model are not identifiable [\(Harvey,](#page-53-7) [1990;](#page-53-7) [Zuur et al.,](#page-54-0) [2003\)](#page-54-0). To ensure identifiability of variance parameters, for example, the covariance matrix **Q** is generally fixed as an identity matrix [\(Harvey,](#page-53-7) [1990\)](#page-53-7). To avoid confounding the latent trends and loadings matrix **Z**, elements of **Z** must also be constrained. A common choice of constraints is for the elements in the first *m* − 1 rows of **Z** to be set to zero if the column index is greater than the row index,  $j > i$  [\(Harvey,](#page-53-7) [1990\)](#page-53-7), though other constraints have been proposed [\(Bai and Wang,](#page-52-1) [2015\)](#page-52-1). For a 3-trend DFA model for instance, these constraints

<span id="page-46-0"></span>would mean that the **Z** matrix parameters would be configured as

$$
\begin{bmatrix} Z_{1,1} & 0 & 0 \ Z_{2,1} & Z_{2,2} & 0 \ Z_{3,1} & Z_{3,2} & Z_{3,3} \ ... & ... & ... \end{bmatrix}.
$$

Several previous approaches to DFA estimation in a maximum likelihood framework also center (subtract the sample means) or standardize (subtract the sample means and divide by the sample standard deviations) data prior to fitting DFA models and set the intercepts *a* equal to zero to avoid potential confounding of level parameters [\(Holmes et al.,](#page-53-8) [2012a\)](#page-53-8). We adopt a similar approach, allowing users to either center or standardize data before estimation, and not including the intercepts as estimated parameters.

### **Label switching**

We developed our DFA model in a Bayesian framework, using Stan and the package **[rstan](https://CRAN.R-project.org/package=rstan)** [\(Stan](#page-53-9) [Development Team,](#page-53-9) [2016\)](#page-53-9), which implements Markov chain Monte Carlo (MCMC) using the No-U Turn Sampling (NUTS) algorithm [\(Hoffman and Gelman,](#page-53-10) [2014;](#page-53-10) [Carpenter et al.,](#page-52-2) [2017\)](#page-52-2). Although estimation of the DFA model in a Bayesian setting is not new [\(Aguilar and West,](#page-52-3) [2000;](#page-52-3) [Koop and](#page-53-11) [Korobilis,](#page-53-11) [2010;](#page-53-11) [Stock and Watson,](#page-53-12) [2011\)](#page-53-12), it presents several interesting challenges over the EM algorithm. In addition to the constraints on **Q** and **Z**, Bayesian estimation suffers from a problem of label switching. In particular, elements of **F** or **Z** may flip sign within an MCMC chain, or multiple chains may converge on parameters that are identical in magnitude but with different signs.

To minimize issues with label switching, previous work on Bayesian factor analysis has proposed additional constraints on the loadings matrix, including setting the elements of **Z** to be constrained (-1, 1), or adding a positive constraint to the diagonal, *Zii* > 0 [\(Aguilar and West,](#page-52-3) [2000;](#page-52-3) [Geweke and Zhou,](#page-52-4) [1996\)](#page-52-4). Though these constraints generally help, there may be situations where MCMC chains still do not converge. To address this issue, we adopt the parameter-expanded priors for the loadings and trends proposed by [Ghosh and Dunson](#page-53-13) [\(2009\)](#page-53-13). To ensure that the sign of the estimated quantities is the same across MCMC chains, we created the function flip\_trends() to flip the posterior samples of MCMC chains relative to the first chain as needed.

## **The Bayesian dynamic factor model with extremes**

There are several approaches for modeling extreme deviations in time series models. Techniques include modeling deviations as a two-component mixture [\(Ward et al.,](#page-54-1) [2007;](#page-54-1) [Evin et al.,](#page-52-5) [2011\)](#page-52-5), or modeling deviations with non-Gaussian distributions including the Student-t distribution [\(Praetz,](#page-53-14) [1972;](#page-53-14) [Anderson et al.,](#page-52-6) [2017;](#page-52-6) [Anderson and Ward,](#page-52-7) [2018\)](#page-52-7). There are several existing packages to include Student-t distributions; these include **[heavy](https://CRAN.R-project.org/package=heavy)** for applications to regression and mixed effects models [\(Osorio and F.,](#page-53-15) [2018\)](#page-53-15), **[bsts](https://CRAN.R-project.org/package=bsts)** for univariate time series models [\(Scott,](#page-53-16) [2018\)](#page-53-16), and **[stochvol](https://CRAN.R-project.org/package=stochvol)** for stochastic volatility models [\(Kastner,](#page-53-17) [2016\)](#page-53-17). Because switching from a Gaussian to Student-t distribution only introduces a single parameter, *ν*, the degrees of freedom, we extend the latter approach to a multivariate setting to model extreme events in the latent trends, so that deviations in the trends are modeled as  $w_t \sim \text{MVT}(v, 0, \mathbf{Q})$ . As before, **Q** is fixed as an identity matrix **I**. Our parameterization constrains DFA models to have the same degrees of freedom  $\nu$  in the residuals of the multiple trends, which may be fixed *a priori* or treated as a free parameter with a gamma(shape = 2, rate = 0.1)[2,∞] prior [\(Juárez and](#page-53-18) [Steel,](#page-53-18) [2010\)](#page-53-18).

#### **Including autoregressive and moving average components**

The trends of the dynamic factor model are most commonly modeled as non-stationary random walks,  $x_{i,t+1} = x_{i,t} + w_{i,t}$ , where the  $w_{i,t} \sim N(0, 1)$  are Gaussian white noise. Like with other vector autoregressive time series models, this framework can be easily extended to include optional autoregressive (AR) or moving average (MA) components [\(Chow et al.,](#page-52-8) [2011\)](#page-52-8). We allow for AR(1) and MA(1) processes to be specified with boolean arguments to the fit\_dfa() function. For both the AR(1) and MA(1) components, we assume separate parameters for each trend. Including the AR(1) component  $\phi_i$  makes the trend process become  $x_{i,t+1} = \phi_i x_{i,t} + w_{i,t}$ , where values of  $\phi_i$  close to 1 make the trend behave as a random walk, and small values of *φ<sup>i</sup>* close to 0 make the trend behave as white noise. Similarly, we model the MA(1) component as an AR(1) process on the error terms *wi*,*<sup>t</sup>* . Instead of being independent at each time step, *θ<sup>i</sup>* controls the degree of autocorrelation among deviations,  $w_{i,t} \sim N(\theta_i w_{i,t-1}, 1)$ . For stationarity and invertability, we constrain  $|\phi_i|$  < 1 and  $|\theta_i|$  < 1.

### <span id="page-47-0"></span>**Rotation of trends and loadings**

Like factor analysis models, there are many solutions from a DFA model capable of producing the same fit to the data. Following previous authors, we use a varimax rotation of the loadings matrix **Z** to transform the posterior loadings and trends [\(Kaiser,](#page-53-19) [1958;](#page-53-19) [Harvey,](#page-53-7) [1990;](#page-53-7) [Holmes et al.,](#page-53-8) [2012a\)](#page-53-8). If  $\hat{Z}$  is the posterior mean of the loadings matrix from a DFA model of 4 time series and 2 trends for example, the rotation matrix  $W^* = \text{varimax}(\hat{Z})$  is dimensioned 2 × 2. The rotated loadings matrix can then be calculated as  $\hat{\mathbf{Z}}^* = \hat{\mathbf{Z}} \mathbf{W}^*$  and rotated trends calculated as  $\hat{\mathbf{x}}^* = \mathbf{W}^{*-1} \hat{\mathbf{x}}$ , where  $\hat{\mathbf{x}}$  is the posterior mean of the trends mean of the trends.

#### **Identifying data support for the number of trends**

Since the number of trends in a DFA model is not a parameter, comparing data support across models is often necessary. Using model selection tools to identify data support is available via Akaike's Information Criterion (AIC) in packages implementing maximum likelihood for estimation of statespace models [\(Petris,](#page-53-3) [2010;](#page-53-3) [Holmes et al.,](#page-53-5) [2012b\)](#page-53-5). In addition to comparing the relative support of different number of trends, model selection for Bayesian dynamic factor models may be useful for evaluating the error structure for the residual error covariance matrix **R**, whether covariates should be included, whether latent trends are better modeled with a distribution allowing for extremes (MVT versus MVN), and whether the latent trends support estimation of AR or MA components. For our Bayesian DFA models, we extend the **[loo](https://CRAN.R-project.org/package=loo)** package [\(Vehtari et al.,](#page-54-2) [2016a,](#page-54-2)[b\)](#page-54-3) to generate estimates of LOOIC (Leave-One-Out Information Criterion) for fitted models. To ease the selection process, **bayesdfa** includes the function find\_dfa\_trends() to run multiple models specified by the user. It returns a table of LOOIC values (denoting which of those failed convergence criteria) and the model with the lowest LOOIC value.

#### **Anomalies or black-swan events**

As a diagnostic tool, we include the function find\_swans() to fitted DFA models. We adopt the same approach and terminology for 'black-swan events' as in [Anderson et al.](#page-52-6) [\(2017\)](#page-52-6), where black-swan events are rare and unexpected extremes. Our find\_swans() function first-differences the posterior mean estimates of each DFA trend and evaluates the probability of observing a difference that is more extreme than expected under a normal distribution with the same scale parameter. Events beyond a user-defined threshold (e.g. 1 in 100, or 1 in 10,000) are then classified as outliers and plotted.

#### **Simulation tests**

To evaluate the ability of the Bayesian DFA model to identify anomalies in latent processes, we created simulated data using our sim\_dfa() function. We generated simulated multivariate time series  $(n = 4$  time series with  $T = 20$  time steps each) with  $m = 2$  underlying latent trends. Extremes were included as a step-change in the midpoint of the first trend in each simulated dataset. We varied the value of the step from -4 to -8, which represent unlikely events under the assumption that temporal deviations in the latent trends are distributed according to  $N(0, 1)$ . Because increased observation error may corrupt inference about anomalies in the trends, we considered three levels of observation error ( $\sigma = 0.25, 0.75, 1.25$ ). We generated 200 simulated samples for each permutation of parameters, resulting in a total of 3000 datasets.

We fit the Bayesian DFA model with Student-t errors to each simulated dataset. As expected, the posterior estimates from these simulations illustrate that the ability to estimate low degrees of freedom is related to the magnitude of extremes (Figure 1). Similarly, higher observation error corrupts the ability to estimate extreme events, even when they are large in magnitude (Figure 1).

# **Using HMMs to classify regimes in latent DFA trends**

An alternative approach to DFA for dimension reduction of multivariate time series data are Hidden Markov Models (HMMs). Like DFA models, they model a latent process for a time series (or collection of multivariate time series). Instead of the latent process being modeled continuously (e.g. as a random walk in DFA), HMMs conceive the latent process as a series of discrete-time, discrete-state first-order Markov chains  $s_t \in \{1, \ldots, G\}$  with the number of possible states *G* specified *a priori*. State transition is characterized by the  $G\times G$  transition matrix with simplex rows  $\mathbf{A}=\left\{a_{ig}\right\}$  where  $a_{ig} = p(s_t = g | s_{t-1} = i)$  represents the probability of transitioning from state *i* to *g*. Useful quantities

<span id="page-48-0"></span>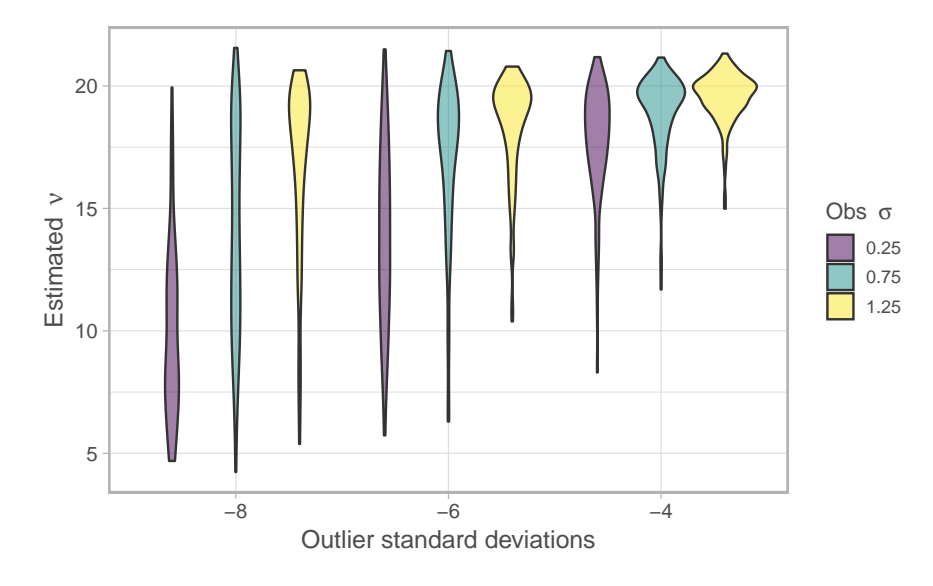

**Figure 1:** Results for simulated data illustrating support for the Student-t distribution (low values of nu), varying the magnitude of extremes (standard deviations from the mean) and magnitude of observation error.

from HMMs include the transition probabilities between latent states, and the probability of being in a given lantent state at each point in time [\(Zucchini et al.,](#page-54-4) [2017\)](#page-54-4).

HMMs can be applied to raw multivariate data to identify latent states; however, they may also be linked with DFA to identify regimes and transitions in the latent DFA trends. Similar to DFA, applications of HMMs are widely available in R, including via the packages **[depmixS4](https://CRAN.R-project.org/package=depmixS4)** [\(Visser and](#page-54-5) [Speekenbrink,](#page-54-5) [2010\)](#page-54-5), **[HMM](https://CRAN.R-project.org/package=HMM)** [\(Himmelmann,](#page-53-20) [2010\)](#page-53-20), and **[msm](https://CRAN.R-project.org/package=msm)** [\(Jackson,](#page-53-21) [2011\)](#page-53-21). Consistent with our implementation of the Bayesian DFA model, we include fully Bayesian inference in Stan based on [Damiano et al.](#page-52-9) [\(2018\)](#page-52-9). We apply independent HMM models to each DFA trend to identify alternate states or regimes. Like with the estimation of DFA models, we use the LOOIC metric to evaluate the relative support for HMMs with different numbers of underlying states, selecting the converged model with the lowest LOOIC. By default, we assume the observation model of the input time series to be normally distributed with the scale parameter equal to the estimated residual variance. However, for some applications, such as datasets with changing sampling frequencies over time, uncertainty in DFA trends may also vary through time. To propogate this uncertainty forward, we also allow the residual variance to be entered as a known quantity for every data point in our find\_regimes() function.

# **Example application: identifying common patterns in sea surface temperatures in the Northeast Pacific Ocean**

To illustrate an example application of the **bayesdfa** package to real data, we use monthly anomalies of sea surface temperature (SST, measured in C°). SST is observed from satellite and buoy data at fixed locations, and model-based interpolations are used to generate estimates at additional gridded locations<sup>[1](#page-0-0)</sup>. We used estimates generated at the locations of 4 observing stations used by the Pacific Fisheries Environmental Laboratory<sup>[2](#page-0-0)</sup> from the west coast of North America (USA). The four stations have some degree of correlation with one another, and are separated by approximately 6 degrees of latitude from one another. In summary, we work with  $n = 4$  monthly time series with  $T = 167$ observations each (from 2003–01 to 2016–05) and no missing values.

Initially, we fit a DFA model with 2 hidden trends, and will assume the 4 time series to have the same error variances **R**. We will fit the DFA model with possible extremes, modeling process error with a Student-t distribution by using the argument estimate\_nu(). To evaluate whether these data support an extreme DFA with trends modeled as a t-distribution, we will fit two competing forms: one modeling the random walks with a Gaussian distribution, and the other using a Student-t distribution. Generating posterior samples for each model takes approximately 7 minutes per chain, when MCMC chains aren't run in parallel.

<sup>1</sup><https://coastwatch.pfeg.noaa.gov/erddap/info/osuSstAnom/index.html>

<sup>2</sup><https://www.pfeg.noaa.gov/>

<span id="page-49-0"></span>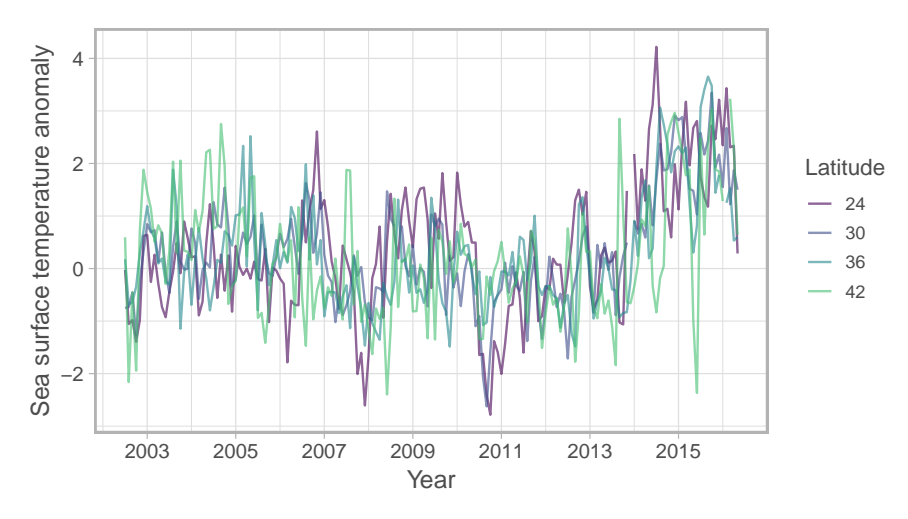

**Figure 2:** Sea surface temperature anomalies, at four stations on the west coast of the USA ordered by increasing latitude. The station coordinates are (113W, 24N), (119W, 30N), (122W, 36N), (125W, 42N).

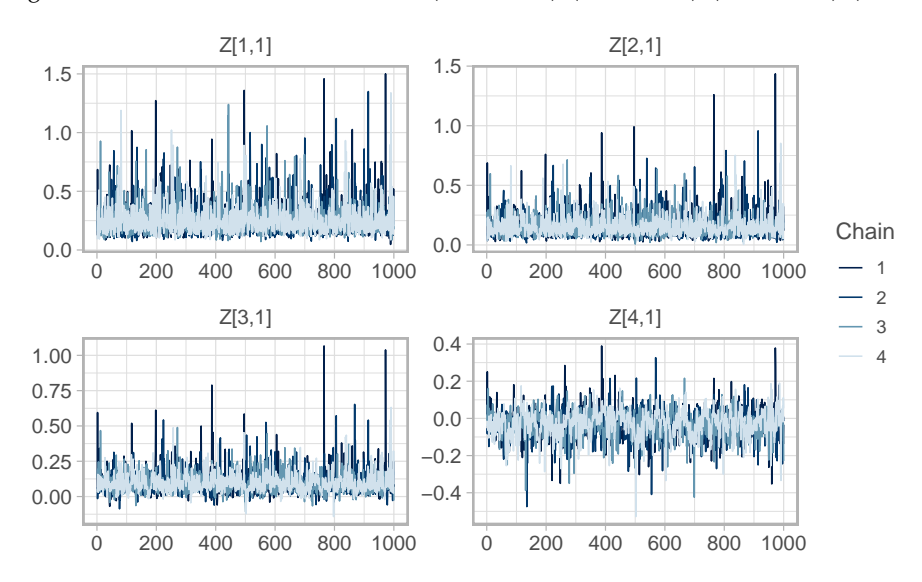

Figure 3: MCMC trace plots of loading parameters  $(Z)$  in the DFA model with Student-t errors.

After fitting the models, we confirm whether the MCMC chains are consistent with convergence using a threshold value of  $\hat{R} = 1.05$  [\(Gelman et al.,](#page-52-10) [2014\)](#page-52-10) using our is\_converged() function. We also visually inspect chain traceplots (e.g. Figure 3) and check the minimum effective sample size across parameters: NaN.

As a consistency diagnostic, we also retrieve the estimated degrees of freedom from the Student-t model *ν*. By visual inspection, Figure 4 shows that the posterior distribution on *ν* is lower than the prior distribution.

### **Visualizing the trends and loadings**

We will focus the remaining portion of our analysis on the results from the DFA model with Student-t deviations. In Figure 5, we observe that Trend 1 and Trend 2 both support SST anomalies increasing over the latter half of the time series. Both trends appear to have reversed direction (reverting to the mean in the last 2–3 years) and this pattern is more evident in Trend 1. Because we do not model seasonality explicitly, for example by including a covariate effect for the month, each of the estimated trends also includes the within-year variability that describes seasonal patterns in observed sea surface temperature.

In the violin plot of Figure 6, we note that more southern stations (24 and 30N) contribute largely to Trend 1, while the more northern stations appear to load more heavily on Trend 2.

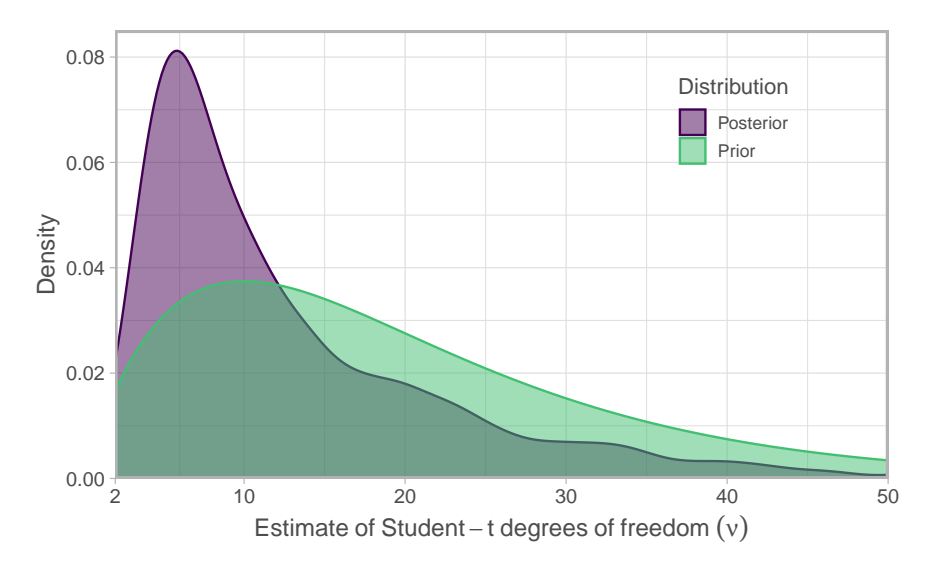

**Figure 4:** Posterior and prior degrees of freedom in the DFA model with Student-t errors.

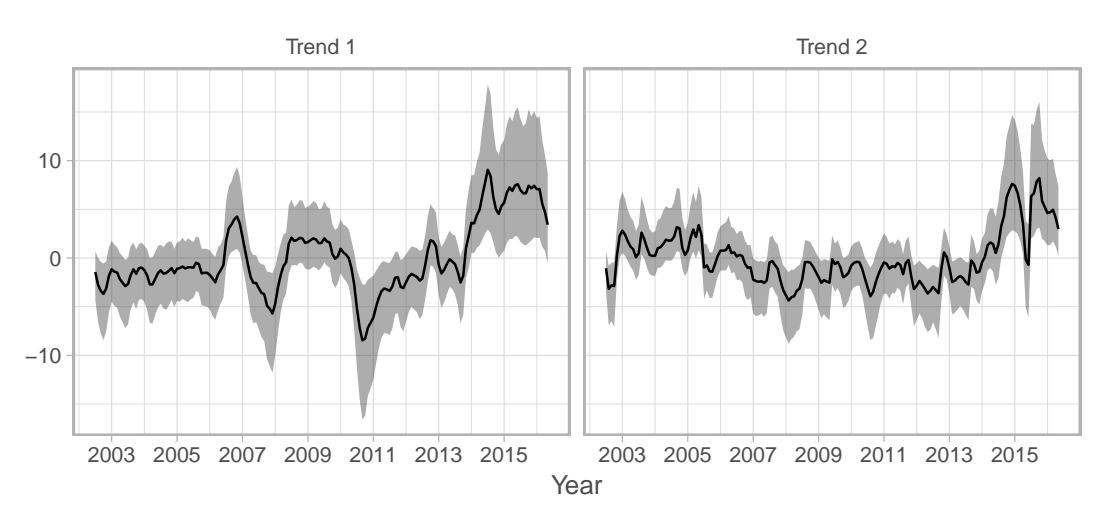

**Figure 5:** Latent trends from the DFA model with Student-t process deviations. Trends are rotated using the stats::varimax() rotation.

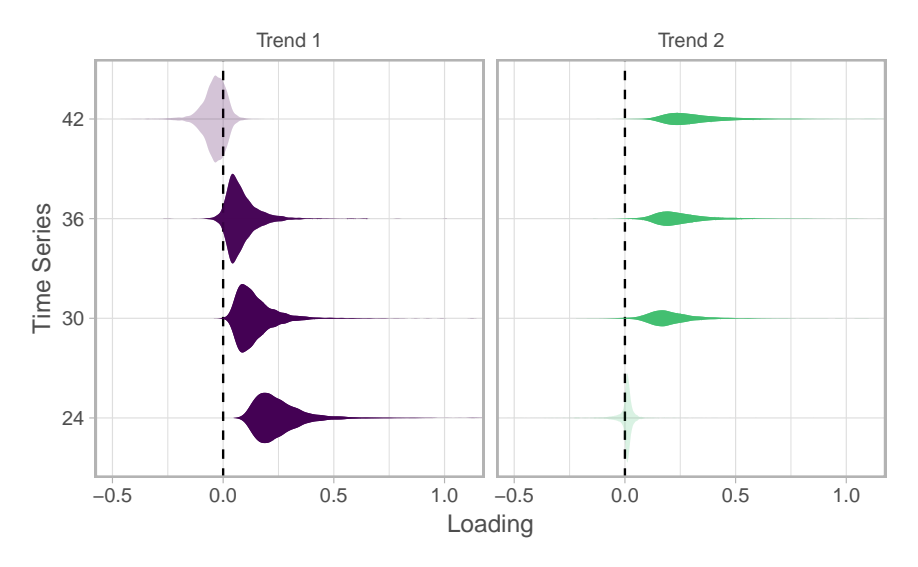

**Figure 6:** Loadings from the DFA model with Student-t process deviations. Loadings are rotated using the stats::varimax() rotation.

<span id="page-51-0"></span>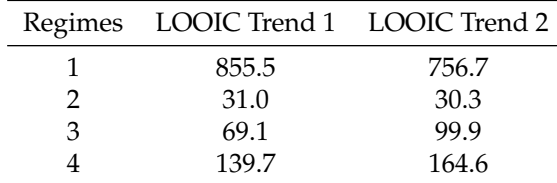

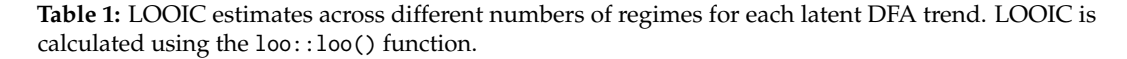

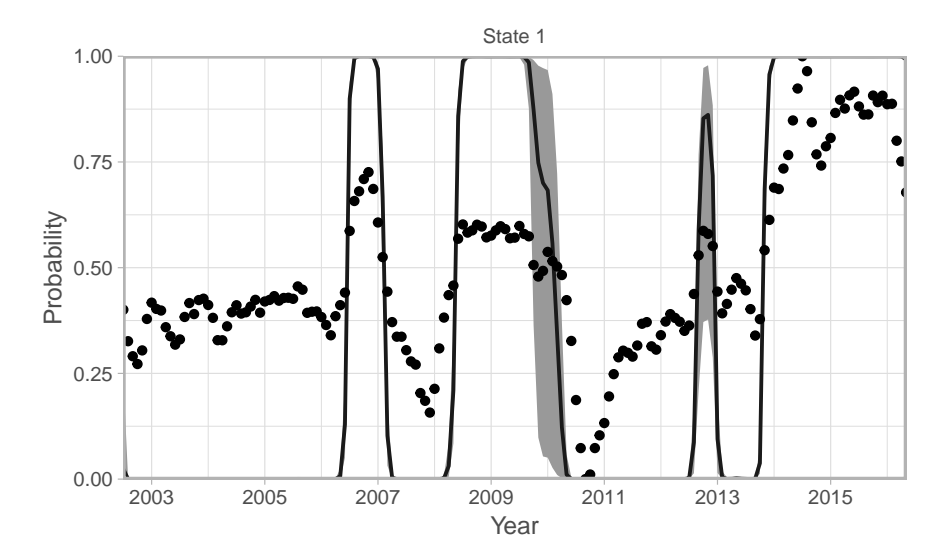

**Figure 7:** Estimated regimes from the 2-regime HMM in Trend 1 of the DFA model fit to the sea surface temperature anomaly data. The visualization summarizes the assignment probabilities  $p(s_t = 1 | x_T)$ of Trend 1 being in State 1 (for the sea surface temperature case study, State 1 is associated with warm periods). Dots represent the latent DFA trend scaled to an interval [0, 1]. The black line represents the median and the shaded area uncertainty (90% posterior interval).

### **Identifying regimes in the latent DFA trends with Hidden Markov Models**

For each trend, we apply independent HMMs to examine the support for differing numbers of underlying regimes. Both the posterior mean and standard deviation (optional argument) will be the inputs to the HMM.

Using LOOIC as a metric of support for the number of regimes, the estimates reported in Table 1 support the inclusion of 2 regimes for both Trends 1 and 2.

Our fit\_regimes() function computes the probability of each time point being in one of the regime states, which may also be visualized using plot\_regime\_model(). For example, the output of the 2-regime model for Trend 1 in Figure 7 suggests a change in the middle of the time series, then changing back again to State 1. Similarly, by the end of the series, the HMM assigns Trend 1 to being in State 1.

# **Extensions**

There are a number of extensions to our implementation of the Bayesian DFA model with extremes that could make the model more applicable to a wider range of problems. Examples for the process model include adopting a skew-t distribution for asymmetric extremes. For models estimating multiple trends, multiple parameters may be treated hierarchically (e.g. covariate effects, variance parameters). For the observation or data model, our implementation of the Bayesian DFA model only includes data arising from a Gaussian or Student-t distribution, though this could be extended to include discrete or other continuous densities. Finally, spatial dynamic factor models (sDFA) have emerged as a useful tool for complicated multivariate spatial datasets [\(Lopes et al.,](#page-53-22) [2011;](#page-53-22) [Thorson et al.,](#page-53-23) [2015\)](#page-53-23), and could be similarly implemented in Stan.

# **Conclusion**

This paper presents the **bayesdfa** package for applying Bayesian DFA to multivariate time series as a dimension reduction tool, particularly if extreme events may be present in observed data. In addition to allowing for the inclusion of covariates, we also extend the conventional dynamic factor model to include optionial moving average and autoregressive components in the latent trends. Applying this package to a dataset of sea surface temperature from the Northeast Pacific Ocean, we fit DFA models with Gaussian and Student-t errors. Though the model with Student-t errors has slightly lower LOOIC, the results from the two models are similar. Output from these 2-trend DFA models of sea surface temperature are useful in demonstrating a north-to-south gradient in temperature anomalies (Figure 6). Standardized temperature data from southern stations experience more interannual variability and temperatures that are greater in magnitude compared to northern stations (Figure 5). We also illustrate how latent trends from DFA models can be analyzed in a HMM framework to identify regimes and transitions; applied to the sea surface temperature data, both Trend 1 and Trend 2 support 2-regime models (roughly interpreted as 'warm' and 'cool' regimes; Figure 7).

## **Acknowledgements**

This work was funded by NOAA's Fisheries and the Environment (FATE) Program. Development of this package benefitted from discussions with other members of our working group (Jin Gao, Chris Harvey, Sam McClatchie, Stepahni Zador) and scientists at the Northwest Fisheries Science Center (including Mark Scheuerell, James Thorson, Eli Holmes, and Kelly Andrews). 2 anonymous reviewers helped improve the clarity and plots of this paper.

# **Bibliography**

- <span id="page-52-3"></span>O. Aguilar and M. West. Bayesian Dynamic Factor Models and Portfolio Allocation. *Journal of Business & Economic Statistics*, 18(3):338–357, July 2000. doi: 10.1080/07350015.2000.10524875. [[p47\]](#page-46-0)
- <span id="page-52-7"></span>S. C. Anderson and E. J. Ward. Black swans in space: Modelling spatiotemporal processes with extremes. *Ecology*, In press, 2018. doi: 10.1002/ecy.2403. [[p47\]](#page-46-0)
- <span id="page-52-6"></span>S. C. Anderson, T. A. Branch, A. B. Cooper, and N. K. Dulvy. Black-swan events in animal populations. *Proceedings of the National Academy of Sciences*, 114(12):3252–3257, 2017. doi: 10.1073/pnas.1611525114. [[p47,](#page-46-0) [48\]](#page-47-0)
- <span id="page-52-0"></span>T. W. Anderson and H. Rubin. Statistical inference in factor analysis. In *Proceedings of the Third Berkeley Symposium on Mathematical Statistics and Probability, Volume 5: Contributions to Econometrics, Industrial Research, and Psychometry*, pages 111–150, Berkeley, California, 1956. University of California Press. [[p46\]](#page-45-0)
- <span id="page-52-1"></span>J. Bai and P. Wang. Identification and Bayesian Estimation of Dynamic Factor Models. *Journal of Business & Economic Statistics*, 33(2):221–240, Apr. 2015. doi: 10.1080/07350015.2014.941467. [[p46\]](#page-45-0)
- <span id="page-52-2"></span>B. Carpenter, A. Gelman, M. Hoffman, D. Lee, B. Goodrich, M. Betancourt, M. Brubaker, J. Guo, P. Li, and A. Riddell. Stan: A probabilistic programming language. *Journal of Statistical Software, Articles*, 76(1):1–32, 2017. ISSN 1548-7660. doi: 10.18637/jss.v076.i01. URL [https://www.jstatsoft.org/](https://www.jstatsoft.org/v076/i01) [v076/i01](https://www.jstatsoft.org/v076/i01). [[p47\]](#page-46-0)
- <span id="page-52-8"></span>S.-M. Chow, N. Tang, Y. Yuan, X. Song, and H. Zhu. Bayesian estimation of semiparametric nonlinear dynamic factor analysis models using the Dirichlet process prior. *The British journal of mathematical and statistical psychology*, 64(Pt 1):69–106, Feb. 2011. doi: 10.1348/000711010X497262. [[p47\]](#page-46-0)
- <span id="page-52-9"></span>L. Damiano, B. Peterson, and M. Weylandt. A tutorial on hidden Markov models using Stan. 2018. doi: 10.5281/zenodo.1284341. URL <https://doi.org/10.5281/zenodo.1284341>. [[p49\]](#page-48-0)
- <span id="page-52-5"></span>G. Evin, J. Merleau, and L. Perreault. Two-component mixtures of normal, gamma, and Gumbel distributions for hydrological applications. *Water Resources Research*, 47(8), Aug. 2011. doi: 10.1029/ 2010WR010266. [[p47\]](#page-46-0)
- <span id="page-52-10"></span>A. Gelman, J. B. Carlin, H. S. Stern, D. B. Dunson, A. Vehtari, and D. B. Rubin. *Bayesian Data Analysis*. Chapman & Hall, Boca Raton, FL, third edition, 2014. [[p50\]](#page-49-0)
- <span id="page-52-4"></span>J. Geweke and G. Zhou. Measuring the pricing error of the arbitrage pricing theory. *The Review of Financial Studies*, 9(2):557–587, 1996. doi: 10.1093/rfs/9.2.557. URL [http://dx.doi.org/10.1093/](http://dx.doi.org/10.1093/rfs/9.2.557) [rfs/9.2.557](http://dx.doi.org/10.1093/rfs/9.2.557). [[p47\]](#page-46-0)
- <span id="page-53-13"></span>J. Ghosh and D. B. Dunson. Default prior distributions and efficient posterior computation in Bayesian factor analysis. *Journal of Computational and Graphical Statistics*, 18(2):306–320, 2009. doi: 10.1198/ jcgs.2009.07145. URL <https://doi.org/10.1198/jcgs.2009.07145>. PMID: 23997568. [[p47\]](#page-46-0)
- <span id="page-53-6"></span>P. D. Gilbert and E. Meijer. Time Series Factor Analaysis with an Application to Measuring Money. Technical Report 05F10, University of Groningen, SOM Research School, 2005. [[p46\]](#page-45-0)
- <span id="page-53-7"></span>A. C. Harvey. *Forecasting, Structural Time Series Models and the Kalman Filter*. Cambridge University Press, 1990. ISBN 978-0-521-40573-7. [[p46,](#page-45-0) [48\]](#page-47-0)
- <span id="page-53-4"></span>J. Helske. KFAS: Exponential Family State Space Models in R. *Journal of Statistical Software*, 78(10):1–39, 2017. doi: 10.18637/jss.v078.i10. [[p46\]](#page-45-0)
- <span id="page-53-20"></span>L. Himmelmann. *HMM: HMM - Hidden Markov Models*. 2010. R package version 1.0. [[p49\]](#page-48-0)
- <span id="page-53-10"></span>M. D. Hoffman and A. Gelman. The No-U-Turn Sampler: Adaptively Setting Path Lengths in Hamiltonian Monte Carlo. *Journal of Machine Learning Research*, 15:1593–1623, 2014. [[p47\]](#page-46-0)
- <span id="page-53-8"></span>E. E. Holmes, E. J. Ward, and M. D. Scheuerell. Analysis of multivariate time-series using the MARSS package. Technical report, NOAA Fisheries, Northwest Fisheries Science Center, 2725 Montlake Blvd E., Seattle, WA 98112., 2012a. [[p47,](#page-46-0) [48\]](#page-47-0)
- <span id="page-53-5"></span>E. E. Holmes, E. J. Ward, and K. Wills. MARSS: Multivariate autoregressive state-space models for analyzing time-series data. *R Journal*, 4(1):11–19, 2012b. [[p46,](#page-45-0) [48\]](#page-47-0)
- <span id="page-53-21"></span>C. H. Jackson. Multi-State Models for Panel Data: The msm Package for R. *Journal of Statistical Software*, 38(8):1–29, 2011. [[p49\]](#page-48-0)
- <span id="page-53-0"></span>I. T. Jolliffe. Principal Component Analysis and Factor Analysis. In *Principal Component Analysis*, Springer Series in Statistics, pages 115–128. Springer, New York, NY, 1986. ISBN 978-1-4757-1906-2 978-1-4757-1904-8. doi: 10.1007/978-1-4757-1904-8\_7. [[p46\]](#page-45-0)
- <span id="page-53-18"></span>M. A. Juárez and M. F. J. Steel. Model-based clustering of non-Gaussian panel data based on skew-t distributions. *J. Bus. Econ. Stat.*, 28(1):52–66, 2010. doi: 10.1198/jbes.2009.07145. [[p47\]](#page-46-0)
- <span id="page-53-19"></span>H. F. Kaiser. The varimax criterion for analytic rotation in factor analysis. *Psychometrika*, 23(3):187–200, Sept. 1958. doi: 10.1007/BF02289233. [[p48\]](#page-47-0)
- <span id="page-53-17"></span>G. Kastner. Dealing with stochastic volatility in time series using the R package stochvol. *Journal of Statistical Software*, 69(5):1–30, 2016. doi: 10.18637/jss.v069.i05. [[p47\]](#page-46-0)
- <span id="page-53-11"></span>G. Koop and D. Korobilis. Bayesian Multivariate Time Series Methods for Empirical Macroeconomics. *Foundations and Trends® in Econometrics*, 3(4):267–358, July 2010. doi: 10.1561/0800000013. [[p47\]](#page-46-0)
- <span id="page-53-22"></span>H. F. Lopes, D. Gamerman, and E. Salazar. Generalized spatial dynamic factor models. *Computational Statistics & Data Analysis*, 55(3):1319–1330, Mar. 2011. doi: 10.1016/j.csda.2010.09.020. [[p52\]](#page-51-0)
- <span id="page-53-1"></span>P. C. M. Molenaar. A dynamic factor model for the analysis of multivariate time series. *Psychometrika*, 50(2):181–202, June 1985. doi: 10.1007/BF02294246. [[p46\]](#page-45-0)
- <span id="page-53-15"></span>Osorio and F. *heavy: Robust estimation using heavy-tailed distributions*, 2018. URL [https://CRAN.R](https://CRAN.R-project.org/package=heavy)[project.org/package=heavy](https://CRAN.R-project.org/package=heavy). R package version 0.38.19. [[p47\]](#page-46-0)
- <span id="page-53-3"></span>G. Petris. An R Package for Dynamic Linear Models. *Journal of Statistical Software*, 36(12):1–16, 2010. [[p46,](#page-45-0) [48\]](#page-47-0)
- <span id="page-53-14"></span>P. D. Praetz. The Distribution of Share Price Changes. *The Journal of Business*, 45(1):49–55, 1972. [[p47\]](#page-46-0)
- <span id="page-53-16"></span>S. L. Scott. bsts: Bayesian structural time series. 2018. URL [https://CRAN.R-project.org/package=](https://CRAN.R-project.org/package=bsts) [bsts](https://CRAN.R-project.org/package=bsts). R package version 0.8.0. [[p47\]](#page-46-0)
- <span id="page-53-9"></span>Stan Development Team. RStan: The R interface to Stan. 2016. R package version 2.14.1. [[p47\]](#page-46-0)
- <span id="page-53-2"></span>J. H. Stock and M. W. Watson. Implications of Dynamic Factor Models for VAR Analysis. Working Paper 11467, National Bureau of Economic Research, July 2005. [[p46\]](#page-45-0)
- <span id="page-53-12"></span>J. H. Stock and M. W. Watson. Dynamic Factor Models. *The Oxford Handbook of Economic Forecasting*, July 2011. doi: 10.1093/oxfordhb/9780195398649.013.0003. [[p47\]](#page-46-0)
- <span id="page-53-23"></span>J. T. Thorson, M. D. Scheuerell, A. O. Shelton, K. E. See, H. J. Skaug, and K. Kristensen. Spatial factor analysis: A new tool for estimating joint species distributions and correlations in species range. *Methods in Ecology and Evolution*, 6(6):627–637, June 2015. doi: 10.1111/2041-210X.12359. [[p52\]](#page-51-0)
- <span id="page-54-2"></span>A. Vehtari, A. Gelman, and J. Gabry. Loo: Efficient leave-one-out cross-validation and WAIC for Bayesian models. 2016a. R package version 1.1.0. [[p48\]](#page-47-0)
- <span id="page-54-3"></span>A. Vehtari, A. Gelman, and J. Gabry. Practical Bayesian model evaluation using leave-one-out crossvalidation and WAIC. *Statistics and Computing*, 2016b. doi: 10.1007/s11222-016-9696-4. [[p48\]](#page-47-0)
- <span id="page-54-5"></span>I. Visser and M. Speekenbrink. depmixS4: An R Package for Hidden Markov Models. *Journal of Statistical Software*, 36(7):1–21, 2010. [[p49\]](#page-48-0)
- <span id="page-54-1"></span>E. J. Ward, R. Hilborn, R. G. Towell, and L. Gerber. A state–space mixture approach for estimating catastrophic events in time series data. *Canadian Journal of Fisheries and Aquatic Sciences*, 64(6): 899–910, June 2007. doi: 10.1139/f07-060. [[p47\]](#page-46-0)
- <span id="page-54-4"></span>W. Zucchini, I. L. MacDonald, and R. Langrock. *Hidden Markov Models for Time Series: An Introduction Using R, Second Edition*. CRC Press, Dec. 2017. ISBN 978-1-4822-5384-9. [[p49\]](#page-48-0)
- <span id="page-54-0"></span>A. F. Zuur, R. J. Fryer, I. T. Jolliffe, R. Dekker, and J. J. Beukema. Estimating common trends in multivariate time series using dynamic factor analysis. *Environmetrics*, 14(7):665–685, Nov. 2003. doi: 10.1002/env.611. [[p46\]](#page-45-0)

*Eric J. Ward*

*Conservation Biology Division, Northwest Fisheries Science Center, National Marine Fisheries Service, National Oceanic and Atmospheric Administration 2725 Montlake Blvd E, Seattle WA, 98112, USA* [eric.ward@noaa.gov](mailto:eric.ward@noaa.gov)

*Sean C. Anderson Pacific Biological Station, Fisheries and Oceans Canada 3190 Hammond Bay Rd, Nanaimo, BC, V6T 6N7, Canada* [sean.anderson@dfo-mpo.gc.ca](mailto:sean.anderson@dfo-mpo.gc.ca)

*Luis A. Damiano Iowa State University 2438 Osborn Drive, Snedecor Hall, Ames IA, 50011, USA* [ldamiano@iastate.edu](mailto:ldamiano@iastate.edu)

*Mary E. Hunsicker Fish Ecology Division, Northwest Fisheries Science Center, National Marine Fisheries Service, National Oceanic and Atmospheric Administration 2725 Montlake Blvd E, Seattle WA, 98112, USA* [mary.hunsicker@noaa.gov](mailto:mary.hunsicker@noaa.gov)

*Michael A. Litzow University Alaska Fairbanks, College of Fisheries and Ocean Sciences, 118 Trident Way, Kodiak Seafood and Marine Science Center, Kodiak, AK 99615, USA* [mlitzow@alaska.edu](mailto:mlitzow@alaska.edu)

# <span id="page-55-1"></span>**Fitting Tails by the Empirical Residual Coefficient of Variation: The ercv Package**

*by Joan del Castillo, Isabel Serra, Maria Padilla and David Moriña*

**Abstract** This article is a self-contained introduction to the R package **ercv** and to the methodology on which it is based through the analysis of nine examples. The methodology is simple and trustworthy for the analysis of extreme values and relates the two main existing methodologies. The package contains R functions for visualizing, fitting and validating the distribution of tails. It also provides multiple threshold tests for a generalized Pareto distribution, together with an automatic threshold selection algorithm.

# **Introduction and overview**

Extreme value theory (EVT) is one of the most important statistical techniques for the applied sciences. A review of the available software on extreme value analysis appears in [Gilleland et al.](#page-66-0) [\(2013\)](#page-66-0). R software [\(R Core Team,](#page-66-1) [2017\)](#page-66-1) contains some useful packages for dealing with EVT. The R package **evir** [\(Pfaff and McNeil,](#page-66-2) [2012\)](#page-66-2) provides maximum likelihood estimation (MLE) at the same time for the block maxima and threshold model approaches. The R package **ismev** [\(Heffernan and Stephenson,](#page-66-3) [2018\)](#page-66-3) allows fitting parameters of a generalized Pareto distribution depending on covariates and offers diagnostics such as qqplots and return level plots with confidence bands. The R package **poweRlaw** [\(Gillespie,](#page-66-4) [2015\)](#page-66-4) enables power laws and other heavy tailed distributions to be fitted using the techniques proposed by [Clauset et al.](#page-65-0) [\(2009\)](#page-65-0).This approach had been used to describe sizes of cities and word frequency and is linked to the physics of phase transitions and to complex systems.

This paper shows that the R package **ercv** [\(del Castillo et al.,](#page-66-5) [2017a\)](#page-66-5), based on the coefficient of variation (CV), is a complement, and often an alternative, to the available software on EVT. The mathematical background is shown in Section [Mathematical Background,](#page-55-0) including threshold models and the relationship between power law distribution and the generalized Pareto distributions (GPD), which is the relationship between the two different approaches followed by the aforementioned R packages **evir**, or **ismev**, and **poweRlaw**.

Section [Exploratory data analysis with cvplot function](#page-57-0) introduces the tools for the empirical residual coefficient of variation developed in the papers [del Castillo et al.](#page-66-6) [\(2014\)](#page-66-6), [del Castillo and Serra](#page-66-7) [\(2015\)](#page-66-7) and [del Castillo and Padilla](#page-66-8) [\(2016\)](#page-66-8). Section [Examples](#page-59-0) also shows the exploratory data analysis of nine examples, some of them from the R packages **evir** and **poweRlaw**, with the cvplot function, see Figure [1.](#page-58-0)

Section [Estimation and Model diagnostics with Tm function](#page-60-0) explains the Tm function in the R package **ercv** that provides a multiple thresholds test that truly reduces the multiple testing problem in threshold selection and provides clearly defined *p*-values. The function includes an estimation method of the extreme value index. An automatic threshold selection algorithm provided by the thrselect function is explained in Section [12.5](#page-61-0) to determine the point above which GPD can be assumed for the tail distribution.

Section [Transformation from heavy to light tails \(tdata\)](#page-62-0) shows how the methodology developed in the previous sections can be extended with the tdata function to all GPD distributions, even with no finite moments. This technique is applied to the MobyDick example and to the Danish fire insurance dataset, a highly heavy-tailed, infinite-variance model. Finally, Section [Fitting PoT parameters and](#page-63-0) [tail plots \(fitpot ccdfplot\)](#page-63-0) describes the functions of the R package **ercv** that allow estimation of the parameters (fitpot) and drawing of the adjustments (ccdfplot) for the peak-over-threshold method.

# <span id="page-55-0"></span>**Mathematical Background**

Extreme value theory is widely used to model exceedances in many disciplines, such as hydrology, insurance, finance, internet traffic data and environmental science. The underlying mathematical basis is now thoroughly established in [Leadbetter et al.](#page-66-9) [\(1983\)](#page-66-9), [Embrechts et al.](#page-66-10) [\(1997\)](#page-66-10), [de Haan and Ferreira](#page-66-11) [\(2007\)](#page-66-11), [Novak](#page-66-12) [\(2012\)](#page-66-12) and [Resnick](#page-66-13) [\(2013\)](#page-66-13). Statistical tools and methods for use with a single time series of data, or with a few series, are well developed in [Coles](#page-65-1) [\(2001\)](#page-65-1), [Beirlant et al.](#page-65-2) [\(2006\)](#page-65-2) and [Markovich](#page-66-14) [\(2007\)](#page-66-14).

#### <span id="page-56-3"></span>**Threshold models**

The first fundamental theorem on EVT by [Fisher and Tippett](#page-66-15) [\(1928\)](#page-66-15) and [Gnedenko](#page-66-16) [\(1943\)](#page-66-16) characterizes the asymptotic distribution of the maximum in observed data. Classical analyses now use the generalized extreme value family of distribution functions for fitting to block maximum data provided the number of blocks is sufficiently large. Another point of view emerged in the 1970's with the fundamental theorem by [Pickands](#page-66-17) [\(1975\)](#page-66-17) and [Balkema and de Haan](#page-65-3) [\(1974\)](#page-65-3). The Pickands-Balkema-DeHaan (PBdH) theorem, see [McNeil et al.](#page-66-18) [\(2005,](#page-66-18) chap 7), initiated a new way of studying extreme value theory via distributions above a threshold, which use more information than the maximum data grouped into blocks.

Let *X* be a continuous non-negative r.v. with distribution function  $F(x)$ . For any threshold, *t* > 0, the r.v. of the conditional distribution of threshold excesses  $X - t$  given  $X > t$ , denoted as  $X_t = \{X - t \mid X > t\}$ , is called the *residual distribution* of *X* over *t*. The cumulative distribution function of  $X_t$ ,  $F_t(x)$ , is given by

$$
1 - F_t(x) = (1 - F(x + t))/(1 - F(t)).
$$
\n(1)

The quantity  $M(t) = E(X_t)$  is called the *residual mean* and  $V(t) = var(X_t)$  the *residual variance*. The plot of sample mean excesses over increasing thresholds is a commonly used diagnostic tool in risk analysis called ME-plot (meplot function in **evir** R package).

The *residual coefficient of variation* is given by

$$
CV(t) \equiv CV(X_t) = \sqrt{V(t)}/M(t),
$$
\n(2)

like the usual CV, the function  $CV(t)$  is independent under change of scale.

The PBdH theorem characterizes the asymptotic distributions of the residual distribution over a high threshold under widely applicable regularity conditions, see [Coles](#page-65-1) [\(2001\)](#page-65-1). The result essentially says that GPD is the canonical distribution for modelling excess over high thresholds. The probability density function for a GPD(*ξ*, *ψ*) is given by

$$
g(x;\xi,\psi) = \begin{cases} \psi^{-1}(1+\xi x/\psi)^{-(1+\xi)/\xi}, & \xi \neq 0, \\ \psi^{-1} \exp(-x/\psi), & \xi = 0, \end{cases}
$$
 (3)

where  $\xi \in \mathbb{R}$  is called the *extreme value index* (evi) and  $\psi > 0$  is a scale parameter,  $0 \le x \le -\psi/\xi$ if  $\xi$  < 0, and  $x \ge 0$  if  $\xi \ge 0$ . The value of  $\xi$  determines the tail type. If  $\xi$  < 0, we say that the distribution is *light tailed*, if *ξ* = 0 we say it is *exponential tailed*. If *ξ* > 0 a GPD has finite moments of order *n* if  $\zeta$  < 1/*n* and it is called *heavy tailed*. The mean of a GPD is  $\psi/(1-\zeta)$  and the variance is *ψ* <sup>2</sup>/[(1 − *ξ*) 2 (1 − 2*ξ*)] provided *ξ* < 1 and *ξ* < 1/2, respectively. Then, the coefficient of variation is

<span id="page-56-1"></span><span id="page-56-0"></span>
$$
c_{\xi} = \sqrt{1/(1-2\xi)},\tag{4}
$$

the cvevi and evicv functions of the R package **ercv** correspond to this function and its inverse.

The residual distribution of a GPD is again GPD with the same extreme value index *ξ*, for any threshold  $t > 0$ , in fact

$$
GPD_t(\xi, \psi) = GPD(\xi, \psi + \xi t). \tag{5}
$$

Therefore, the residual CV for GPD is independent of the threshold and the scale parameter and is given by equation [\(4\)](#page-56-0).

The probability density functions ([3](#page-56-1)) are monotone decreasing (L-shaped) for *ξ* > −1, covering practically all the applications. Therefore, we are mainly concerned with the subset of data that indicate this behaviour. For example, if the dataset is concentrated in the centre and decreases on either side (bell-shaped) we will study the upper and lower part (changed sign) of the distribution separately, taking the median or some other location statistic as the origin.

#### **The power law distribution and GPD**

The power law distribution is the model, introduced by Pareto,

<span id="page-56-2"></span>
$$
p(x; \alpha, \sigma) = \frac{\alpha}{\sigma} \left(\frac{\sigma}{x}\right)^{\alpha+1}, \quad x > \sigma \tag{6}
$$

<span id="page-57-3"></span>where  $\alpha > 0$  is the tail index and  $\sigma > 0$  the minimum value parameter. The model corresponds to the distribution functions *F* with the linear relation

<span id="page-57-1"></span>
$$
log [1 - F(x)] = -\alpha log(x) + \alpha log(\sigma), \qquad (7)
$$

see also [Gillespie](#page-66-4) [\(2015\)](#page-66-4).

Note that if *X* is a r.v. with probability density function  $p(x; \alpha, \sigma)$ , given by [\(6\)](#page-56-2),  $Z = X - \sigma$  has probability density function

<span id="page-57-2"></span>
$$
g(z;1/\alpha,\sigma/\alpha) = \frac{\alpha}{\sigma} \left(\frac{\sigma}{z+\sigma}\right)^{\alpha+1}, \quad z > 0,
$$
\n(8)

that is, there is a one to one correspondence between power law distributions and GPD distributions with heavy tails  $(\xi > 0)$ , where  $\xi = 1/\alpha$  and  $\sigma = \psi/\xi$ . However, the two statistical models [\(3\)](#page-56-1) and [\(6\)](#page-56-2), with *ξ* > 0, are different since there is no unique transformation for all functions of the model (the transformation  $Z = X - \sigma$  depends on the minimum value parameter  $\sigma$  of the same variable *X*).

The MLE for model [\(6\)](#page-56-2) leads to the Hill estimator and Hill-plot (hill function in **evir** R package). The support of the distributions in [\(6\)](#page-56-2) depends on the minimum value parameter  $\sigma$ . Hence, the MLE has no standard regularity conditions and the minimum value parameter  $\sigma$  is estimated with alternative methods, see [Clauset et al.](#page-65-0) [\(2009\)](#page-65-0) and its implementation in the **poweRlaw** R package by [Gillespie](#page-66-4) [\(2015\)](#page-66-4).

However, the support of the distributions in [\(3\)](#page-56-1), with *ξ* > 0, does not depend on parameters and MLE existing for large samples provided  $\zeta > -1$  and is asymptotically efficient provided  $\zeta > -0.5$ , see [del Castillo and Serra](#page-66-7) [\(2015\)](#page-66-7) and the references therein for details. The gdp function in the **evir** R package provides the MLE for [\(3\)](#page-56-1).

Note that model [\(3\)](#page-56-1) includes all the limit distributions (heavy or not) of the residual distribution over a high threshold and comes from a mathematical result (the PBdH theorem) and often [\(6\)](#page-56-2) comes from empirical evidence of the linear relationship [\(7\)](#page-57-1) and comparison with other models. Moreover, the linear relationship  $(7)$  is also obtained from the relationship between the parameters  $(8)$ , see the ccdfplot function in Section [Fitting PoT parameters and tail plots \(fitpot ccdfplot\).](#page-63-0)

#### **The residual CV approach**

[Gupta and Kirmani](#page-66-19) [\(2000\)](#page-66-19) show that the residual CV characterizes the distribution in univariate and bivariate cases, provided threre is a finite second moment  $(\zeta < 1/2)$ . In the case of GPD, the residual CV is constant and is a one to one transformation of the extreme value index suggesting its use to estimate this index. The residual CV can also be expressed in terms of probabilities, rather than the threshold, through the inverse of the distribution function or the *quantile function* defined by  $Q(p) = inf\{x : F(x) \ge p\}$ , then the CV can be drawn, for  $0 \le p < 1$ , for the threshold  $t = Q(p)$ , that is to plot the function  $p \to CV(Q(p))$ . This representation makes it possible to draw on the same scale for the *x* axis the residual CV of distributions with different supports.

## <span id="page-57-0"></span>**Exploratory data analysis with** cvplot **function**

In this section the cvplot function of the R package **ercv** is introduced as a graphical tool for use in a exploratory data analysis, through the nine examples described in Section 3.2. The cvplot function is essentially the empirical residual CV whose asymptotic distribution as a stochastic process is explained by [del Castillo et al.](#page-66-6) [\(2014\)](#page-66-6) and [del Castillo and Padilla](#page-66-8) [\(2016\)](#page-66-8).

#### **The empirical residual CV and confidence intervals.**

Assume that the raw data consist of a sequence of independent and identically distributed measurements *x*<sup>1</sup> , ..., *xn*. Extreme events are identified by defining a high threshold *t* for which the *exceedances* are  $\{x_j : x_j > t\}$ . Hence, we first identify a threshold  $t$  such that its exceedances correspond to a constant residual CV (equivalently a GPD). We denote the ordered sample  $x_{(1)} \leq x_{(2)} \leq \cdots \leq x_{(n)}$ . The cvplot function provides the function  $cv(t)$  of the sample coefficient of variation of the *threshold excesses*  $(x<sub>i</sub> - t)$  given by

$$
t \to cv(t) = sd\{x_j - t \mid x_j > t\} / \text{mean}\{x_j - t \mid x_j > t\},\tag{9}
$$

in practice  $t = x_{(k)}$  are the order statistics, where,  $k$   $(1 \leq k \leq n)$  is the size of the sub-sample excluded. Hereinafter the graph of this function is called CV-plot. Figure [1](#page-58-0) shows the CV-plots of nine examples <span id="page-58-2"></span>(blue lines) that we comment on the next section.

Point-wise error limits for  $cv(t)$  under  $GPD(\xi, \psi)$  (provided  $\xi < 1/4$ ) follow from the asymptotic distribution of the empirical residual CV, by [del Castillo and Padilla](#page-66-8) [\(2016\)](#page-66-8), in particular for a fixed threshold *t*, the asymptotic confidence intervals in Figure [1](#page-58-0) (solid orange lines) are obtained by

<span id="page-58-1"></span>
$$
\sqrt{n(t)}(cv(t) - c_{\xi}) \stackrel{d}{\to} N(0, \sigma_{\xi}^2), \qquad (10)
$$

where  $c_{\xi}$  is in [\(4\)](#page-56-0),  $n(t) = \sum_{j=1}^{n} 1_{(x_j > t)}$  . For an exponential distribution ( $\xi = 0$ ),  $c_0 = 1$  and  $\sigma_0^2 = 1$ , and for a uniform distribution ( $\zeta = -1$ ),  $c_{-1} = 1/\sqrt{3}$  and  $\sigma_{-1}^2 = 8/45$ .

By default, if  $\sqrt{2}$  is in the range of *y*'s then the cvplot function draws the line  $y = \sqrt{2}$ 2 (black dotted line), which corresponds to *ξ* = 1/4 (finite fourth moment). Hence, CV-plot larger than this value for high thresholds lead to very heavy tailed distribution and we suggest to switch to transformed data through function tdata (Section [12.6\)](#page-62-0). Alternatively, finite moments can be checked by a confidence interval for the MLE estimator of evi, or the methods in the R package **RobExtremes** [\(Ruckdeschel](#page-66-20) [et al.,](#page-66-20) [2019\)](#page-66-20) and the references cited therein can be used.

The CV-plot is an alternative tool to Hill-plot an to ME-plot. It has two advantages over ME-plot: first, it depends on a scale parameter and CV-plot does not; second, linear functions are defined by two parameters and the constants by only one. So the uncertainty is reduced from three to one single parameter. On the other hand, the Hill-plot can only be used for heavy tailed distributions.

<span id="page-58-0"></span>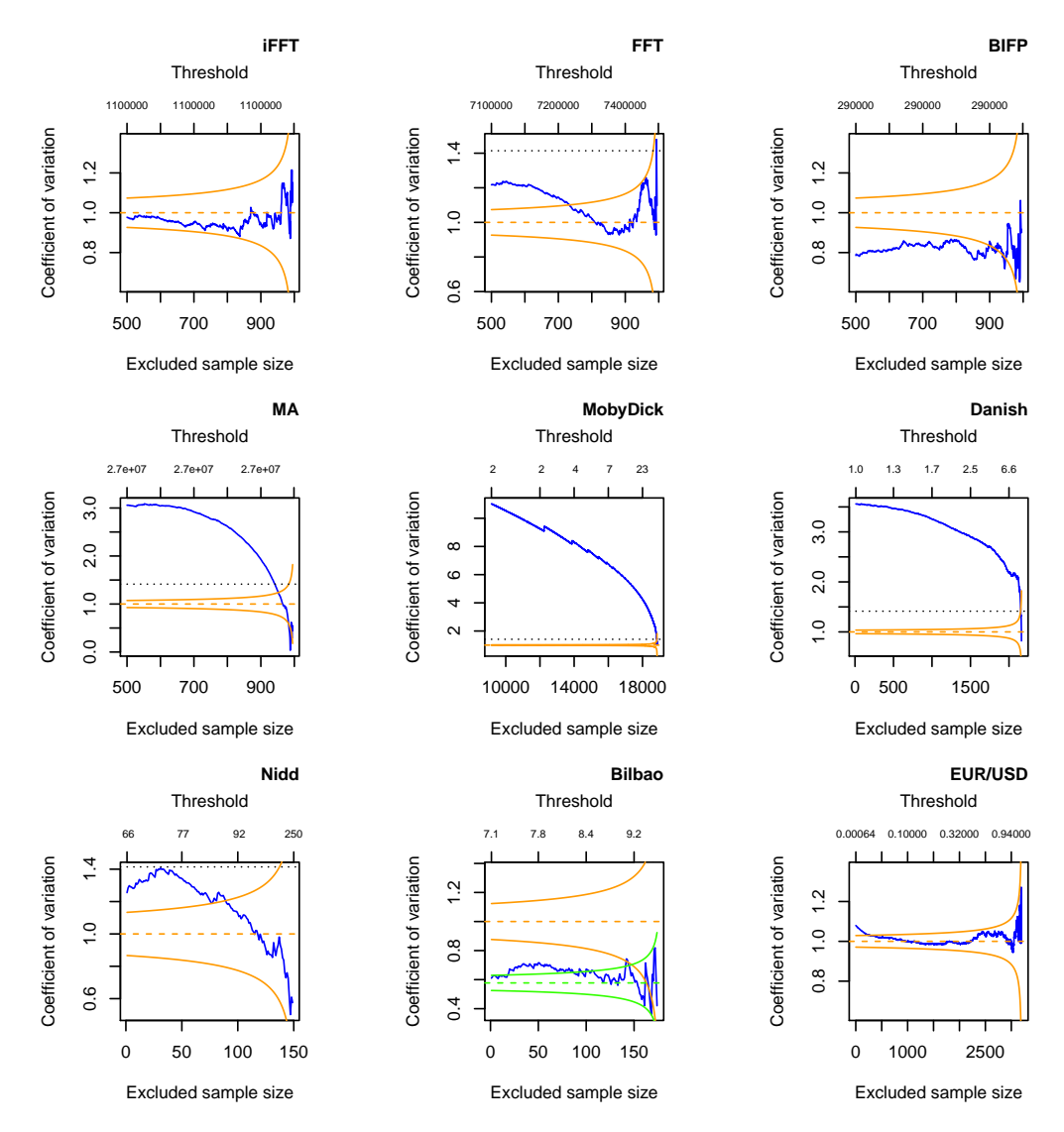

**Figure 1:** CV-plots stowed from left to right and top to bottom: four different types of execution time distributions of automotive applications, the frequency of words in the novel Moby Dick, Danish fire insurance data, River Nidd exceedances above value 65, Bilbao waves dataset and positive daily returns of euro/dollar exchange rates between 1999 and 2014.

#### <span id="page-59-1"></span><span id="page-59-0"></span>**Examples**

The use of the cvplot function and its options is described using nine examples. The first four (iFFT, FFT, BIFP and MA) correspond to different types of execution time distributions observed for a set of representative programs for the analysis of automotive applications. Three others are in R packages: MobyDick ("moby" in R package **poweRlaw**), Danish and Nidd ("danish" and '"nidd.thresh" in the R package **evir**). The Bilbao waves dataset (bilbao) was originally analysed by [Castillo and Hadi](#page-65-4) [\(1997\)](#page-65-4). EURUSD is the dataset of euro/dollar daily exchange rates between 1999 and 2016.

We collect samples with  $n = 1,000$  observations for 4 of the 16 benchmarks in the EEMBC AutoBench suite [\(Poovey,](#page-66-21) [2007\)](#page-66-21), which is a well-known suite for real-time systems that includes a number of programs used in embedded automotive systems. Hereinafter, these datasets will be called iFFT (idctrn), FFT (aifftr), BIFP (basefp) and MA (matrix), leaving the real names in parentheses, they correspond respectively to *Inverse Fast Fourier Transform, Fast Fourier Transform, Basic Integer and Floating Point* and *Matrix Arithmetic*, see [Abella et al.](#page-65-5) [\(2017\)](#page-65-5) and [del Castillo et al.](#page-66-22) [\(2017b\)](#page-66-22). The histograms of the four datasets are bell-shaped. Hence, when searching for L-shaped distributions, we start the exploratory data analysis of the upper part of the distribution by taking the median as origin. Note also that large samples increase the precision of the estimates, provided that the fitted model is validated. The CV-plots for these four datasets are obtained, for instance, with:

```
library("ercv")
data(iFFT)
cvplot(iFFT,thr=median(iFFT))
```
The plots in Figure [1](#page-58-0) are stowed from left to right and top to bottom. For iFFT, the CV-plot is inside the confidence interval of the exponential distribution ( $evi = 0$ ). Hence, it can be assumed that the CV is constant equal to 1 (dashed orange line). For FFT, the CV-plot is inside the confidence interval for the last 250 observations. For BIFP, the CV-plot looks like a constant with CV lower than 1, hence a light tailed GPD is suggested. For MA, the CV-plot suggests a heavy tailed distribution.

The following three CV-plots in Figure [1](#page-58-0) are made from the MobyDick, Danish and Nidd datasets, which can be directly loaded from the R packages. The three plots are made with the default cvplot function options, but including title, for instance:

```
data("moby", package = "poweRlaw")
cvplot(moby,main="MobyDick")
```
The second row of Figure [1](#page-58-0) shows three examples that suggest heavy tailed distributions. In the centre is MobyDick and on the right is the Danish fire insurance dataset, which is a highly heavy-tailed infinite-variance example used to illustrate the basic ideas of extreme value theory, see [Embrechts et al.](#page-66-10) [\(1997\)](#page-66-10), [McNeil et al.](#page-66-18) [\(2005,](#page-66-18) Example 7.23) and [Novak](#page-66-12) [\(2012,](#page-66-12) Example 9.8). Section [Transformation from](#page-62-0) [heavy to light tails \(tdata\)](#page-62-0) shows how to analyse these examples, with the tdata function, using the methodology developed in [del Castillo and Padilla](#page-66-8) [\(2016\)](#page-66-8).

Nidd is the dataset of high levels of the River Nidd above a threshold value of 65. Its CV-plot is always lower than  $\sqrt{2}$ , begins in the area of heavy tails and goes into the confidence interval of exponentially. The Bilbao waves dataset was originally analysed by [Castillo and Hadi](#page-65-4) [\(1997\)](#page-65-4). The Nidd and Bilbao datasets are two of the most commented examples of extreme values theory, which were also analysed by [del Castillo and Serra](#page-66-7) [\(2015\)](#page-66-7) from the MLE point of view.

By default, the cvplot function draws a 90% confidence interval of CV-plot from exponential distribution (*evi* = 0). The *evi* parameter of the function provides confidence intervals of the corresponding GPD (*evi* < 1/4). The *conf.level* parameter allows for changing confidence levels. Both *evi* and *conf.level* may be a vector. For light tailed distributions, as is presumably the case with the wave levels, it is also advisable to draw a confidence interval from the uniform distribution ( $evi = -1$ ). Hence, the Bilbao CV-plot in Figure [1](#page-58-0) has confidence intervals for exponential (orange) and uniform (green) distributions.

```
data(bilbao)
```
cvplot(bilbao,evi = c(0,-1),main="Bilbao")

EURUSD is the data frame object of the euro/dollar daily exchange rates between 1999 and 2016, including the financial crisis of 2007-08, which was obtained from the R package **quantmod** [\(Ryan,](#page-67-0) [2016\)](#page-67-0). Various parts of the EURUSD series have been studied by several authors, see [Gomes and](#page-66-23) [Pestana](#page-66-23) [\(2007\)](#page-66-23) and [del Castillo and Padilla](#page-66-8) [\(2016\)](#page-66-8). The last plot in Figure [1](#page-58-0) shows the CV-plot of the positive log-returns of the euro/dollar daily prices, obtained from

data("EURUSD") prices<-ts(EURUSD\$EUR.USD,frequency=365,start=1999) <span id="page-60-2"></span>#plot(prices,col="blue",main="euro/dollar daily prices(1999-2016)") return <- 100\*diff(log(prices)); pos.return <- subset(return, return >0); cvplot(pos.return,main="pos.returns EUR/USD 1999-2016")

The dynamics of the daily return can be described by a GARCH(1,1) model. One might then hope that for sufficiently high values of *t* the subset of daily returns that are above *t* is so well separated in time that independence can reasonably be assumed. Then, the CV-plot clearly shows that the tail of the distribution looks like an exponential.

## <span id="page-60-0"></span>**Estimation and Model diagnostics with** Tm **function**

Following the exploratory analysis, we would like to confirm or deny some of the previous observations. It is known that in order to make optimum decisions, it is necessary to quantify the uncertainty of information extracted from data. Statistics provides mechanisms to ensure a controlled probability of error, but there is always the risk of misuse for multiple testing, especially in EVT where quite small changes can be greatly magnified on extrapolation. The asymptotic distribution of the residual coefficient of variation for GPD as a random process indexed by the threshold by [del Castillo and](#page-66-8) [Padilla](#page-66-8) [\(2016\)](#page-66-8) provides pointwise error limits for CV-plot, used in the last section, and a *multiple thresholds test* that truly reduces the multiple testing problem, hence, the *p*-values are clearly defined.

Using the building blocks given by  $(10)$  the multiple threshold test  $T_m$  (the  $T_m$  function of the R package **ercv**) for a (supplementary) number of thresholds *m* as large as necessary for practical applications is constructed from

<span id="page-60-1"></span>
$$
T_m(\xi) = n \sum_{k=0}^{m} p^k (c v(q_k) - c_{\xi})^2,
$$
\n(11)

where  $c_{\xi}$  is in [\(4\)](#page-56-0),  $q_k$  are the empirical quantiles corresponding to probabilities  $1 - p^k$  and probability  $p$ is chosen so that *n*  $p^m \approx omit$ , where *omit* is the smaller sample size used to calculate CV. This statistic can be used to test whether a sample is distributed as a GPD with parameter *ξ*.

The Tm function makes it possible to see whether the 75 largest values of Nidd can be assumed to be exponentially distributed.

```
data("nidd.thresh",package = "evir")
Tm(nidd.thresh,evi=0, nextremes = 75)
nextremes cvopt evi tms pvalue
      75 1.000 0.000 0.981 0.310
```
The Tm function provides  $tms = Tm(evi)/(m+1)$ , which is stable on vary the number of thresholds *m*, the *p*-value says that it can not be rejected exponenciality (the number of simulations can be increased with *nsim*). Moreover, by default the Tm function assumes that the parameter *ξ* is unknown (*evi* = *NA*), then the *cvopt* is estimated as the value  $\tilde{c}_{\tilde{c}}$  such that achieves the minimum of  $T_m(\tilde{c})$ , and reversing [\(4\)](#page-56-0) provides an estimator  $\tilde{\xi}$ .

The following code shows that the assumption of constant CV (GDP) is rejected for the complete sample.

Tm(nidd.thresh)

nextremes cvopt evi tms pvalue 154 1.225 0.167 1.214 0.030

It is rejected that Bilbao dataset is uniform distributed. However, It can not be rejected GPD as the following code shows

Tm(bilbao,evi=-1,nsim=1000)

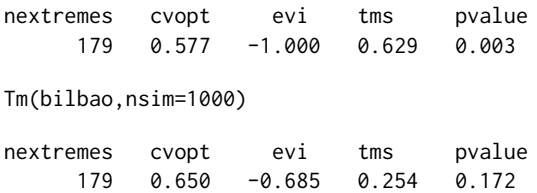

<span id="page-61-1"></span>The confidence interval for the parameter estimation  $evi = -0.685$  can be obtained with

```
cievi(nextremes=length(bilbao),evi=-0.685)
```
5% 95%  $-0.778 - 0.549$ 

Using a small threshold,  $(0.1\%)$ , the Tm function shows that the positive and negative returns of the euro/dollar between 1999 and 2016 can be assumed exponentially distributed.

Tm(pos.return,m=50,evi=0,thr=0.1,nsim=1000) nextremes cvopt evi tms pvalue 2207 1.000 0.000 0.392 0.780 neg.return <- -subset(return, return <0); Tm(neg.return,m=50,evi=0,thr=0.1,nsim=1000) nextremes cvopt evi tms pvalue

2187 1.000 0.000 1.160 0.231

The last statement with Intel(R) Core(TM) i5-6200U CPU @ 2.30GHz takes *elapsed=4.73* (R> proc.time()).

## <span id="page-61-0"></span>**Threshold selection algorithm (**thrselect**)**

There are two different approaches to the question of threshold choice. The first approach is to regard the free choice of the threshold as an advantageous feature of the procedure. By varying the threshold, the data can be explored, and if a single estimate is needed it can be obtained by subjective choice. It may well be that such a subjective approach is in reality the most useful one.

The other, to some extend opposing, view is that there is a need for an automatic method whereby the threshold is chosen by the data. It is fairer to use the word automatic rather than objective for such a method, because there are arbitrary decisions involved in the choice of the method itself. Nevertheless, it is of course the case that conditional on the automatic method being used, the threshold is indeed objective. Automatic methods need not be used in an uncritical way; they can of course be used as a starting point for fine tuning.

The thrselect function in the R package **ercv** starts with the  $T_m(\xi)$  calculation [\(11\)](#page-60-1) where the number of thresholds *m* must be fixed by the researcher. This determines the thresholds where the CV is calculated,  $0 = q_0 < q_1 < \cdots < q_m$ , which are fixed throughout the procedure. We accept or reject the null hypothesis for the shape parameter using all the thresholds. If the hypothesis is rejected, the threshold excesses  $\left(x_j - q_1\right)$  are calculated for the sub-sample  $\left\{x_j > q_1\right\}$  . The previous steps are repeated, but removing one threshold, to accept or reject the null hypothesis that the sample comes from a GPD with parameter *ξ*, see [del Castillo and Padilla](#page-66-8) [\(2016\)](#page-66-8).

If we apply the function thrselect on the Nidd dataset the code shows

```
DF <- thrselect(nidd.thresh,m=10, nsim=1000)
```
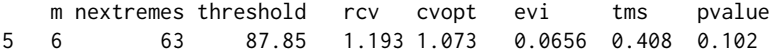

This means that the algorithm need 5 steps to achieve a *p*-value larger than 0.10 and it is using in this step  $m = 6$  thresholds. Then, constant CV can be accepted for the last 63 extremes over the threshold 87.85, with the CV *cvopt* = 1.0728 and the corresponding *evi* = 0.0656.

The output of thrselect is in the data frame DF, the printed values are in DF\$solution and DF\$options provides complementary information that can be used for a more personal approach.

```
print(DF$options,digits=4)
```
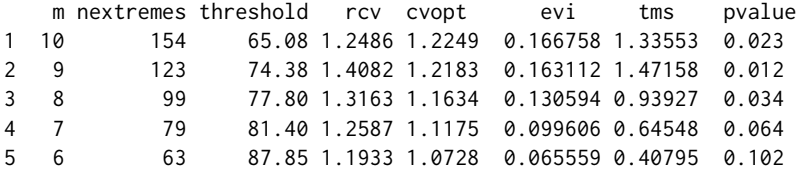

<span id="page-62-2"></span>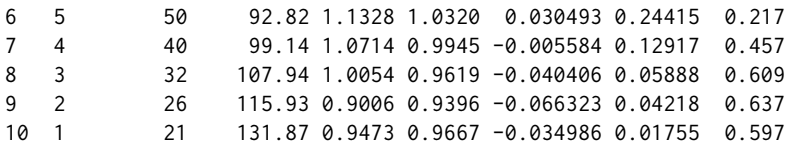

## <span id="page-62-0"></span>**Transformation from heavy to light tails (**tdata**)**

It is possible to extend the previous methodology based on CV to all distributions, even without finite moments. For CV-plots above the straight line  $y = \surd 2$  , like the three examples in the second row of Figure [1,](#page-58-0) the datasets are transformed by the strictly increasing function that applies  $(0, \infty)$  to  $(0, \sigma)$ ,

$$
y(x) = \sigma x / (x + \sigma),
$$

where  $\sigma > 0$ , using the tdata function in the R package **ercv**.

This technique is founded on the following result: if *X* is a random variable *GPD* (*ξ*, *ψ*) distributed and  $\xi > 0$ , then for  $\sigma = \psi/\xi$  the transformed random variable  $Y = \psi(X)$  is  $GPD(-\xi, \psi)$  distributed. Furthermore, the converse is also true, as evidenced by applying the inverse transformation  $x(y) =$  $\sigma$  *y*/( $\sigma$  − *y*), see also [del Castillo and Padilla](#page-66-8) [\(2016\)](#page-66-8). The  $\sigma$  > 0 parameter is estimated by tdata, using MLE with the internal function egpd, (see [del Castillo and Serra](#page-66-7) [\(2015\)](#page-66-7)) or may be provided by the researcher as a preliminary estimate.

The CV-plots for Danish and MobyDick transformed by tdata function are obtained with:

data("danish",package = "evir") tdanish<- tdata(danish) cvplot(tdanish,main="transformed Danish") tmoby<- tdata(moby) cvplot(tmoby,main="transformed MobyDick")

The CV-plots in Figure [2](#page-62-1) for the transformed datasets are more stable than the original CV-plots in Figure [1](#page-58-0) and actually look light tailed. The CV-plot of the transformed MobyDick has a sawtooth profile because the original dataset only takes positive integer values and the smaller values have a high frequency (among the 18,855 values, 1 appears 9,161 times, 2 appears 3,085, ... ). In order to use a GPD approach for this example we assume that the data correspond to positive values rounded to the nearest integer.

<span id="page-62-1"></span>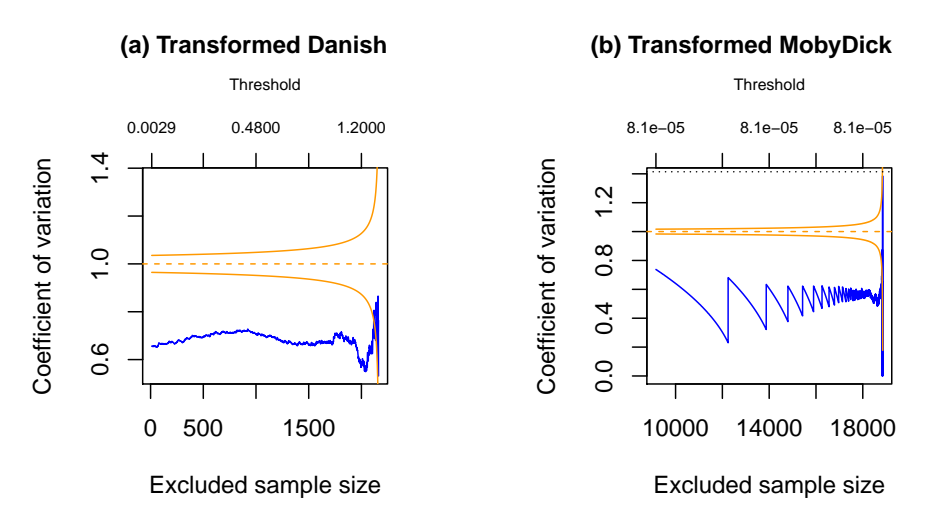

**Figure 2:** CV-plots under *tdata* transformation of Danish fire insurance data and frequencies of words in the novel Moby Dick.

The Tm function rejects GPD for the complete transformation of MobyDick. The same result is obtained with the transformation of the dataset on the thresholds 2 and 3. However, GPD is not rejected on threshold 4, hence the frequencies of words that appear four or more times in the novel Moby Dick (4,980 observations) can be approximated by a GPD distribution with *evi* = 0.982, as the following code shows (changing the sign of *evi*):

```
t4moby<-tdata(moby,thr=4)
Tm(t4moby,m=50,nsim=1000)
```
nextremes cvopt evi tms pvalue 4980 0.581 -0.982 0.198 0.293

The Danish example was studied by [del Castillo and Padilla](#page-66-8) [\(2016\)](#page-66-8). The results obtained are validated by the Tm function after the transformation tdata

 $Tm(tdanish, m=20, nextremes = 951, omit = 8, nsim = 1000)$ 

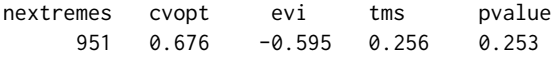

Applying the thrselect function to Danish after the transformation by tdata we obtain

```
DF<-thrselect(tdanish,m=30,nsim=1000)
```
m nextremes threshold rcv cvopt evi tms pvalue 19 12 116 1.283 0.589 0.6747 -0.598 0.265 0.11

The automatic algorithm chooses the threshold 1.283 (116 extremes) with the estimate  $evi = 0.598$ (changing the sign of *evi*) really close to the previous one  $evi = 0.595$ . The result is different from that obtained by [McNeil et al.](#page-66-18) [\(2005\)](#page-66-18) by MLE *evi* = 0.50 (109 extremes). However the *cievi* function shows that  $evi = 0.50$  can not be rejected, as shown by the confidence interval provided by the following code (changing the sign of *evi* again),

cievi(116,evi=-0.596)

5% 95%  $-0.714 - 0.440$ 

<span id="page-63-0"></span>In the next section we will discuss these results with new features of the R package **ercv**.

## **Fitting PoT parameters and tail plots (**fitpot ccdfplot**)**

The tools described in the previous sections provide an asymptotic model for threshold exceedances over a high quantile, the so-called *peak-over-threshold* (PoT) method, see [McNeil et al.](#page-66-18) [\(2005\)](#page-66-18). The PoT method is based on determining a high enough threshold from which the distribution of the observations above this value, adjusted to zero, approaches to a GPD distribution. Then, given a threshold  $t$ , for  $x > t$  the *complementary cumulative distribution function* (ccdf) is estimated by

<span id="page-63-1"></span>
$$
1 - \hat{F}(x) = \hat{p}_t \left( 1 - G\left(x - t; \hat{\xi}_t, \hat{\psi}_t\right) \right) \tag{12}
$$

where  $G(x;\xi,\psi)$  is the cumulative distribution function of the GDP, whose probability density function was introduced in [\(3\)](#page-56-1), and  $(\hat{\xi}_t, \hat{\psi}_t)$  are their estimated parameters for the  $n_t$  threshold exceedances over *t* adjusted to zero, from a sample of size *n* with  $\hat{p}_t = n_t/n$ . Alternatively, given  $n_t$  the estimated parameter is *t*.

The ppot function is the cumulative distribution function for the PoT method. That is, given an estimate of the four parameters in [\(12\)](#page-63-1),  $(\hat{\xi}, \hat{\psi}, \hat{t}, \hat{p})$ , the right hand part of (12) is provided by 1−ppot $(x, (\hat{\xi}, \hat{\psi}, \hat{t}, \hat{p}))$ . The qpot is the quantile function for the PoT method that assigns to each probability *p* attained by ppot the value *x* for which ppot( $x$ ) = *p*, given the same vector of four parameters. The qpot function can be used in the estimation of high quantiles, that in terms of risk is expressed as the *value at risk* (VaR). For a small *p*,  $VaR_p = q$  if and only if  $1 - F(q) = p$ . Hence, if *ε* < *p*ˆ,

$$
VaR_{\epsilon} = \hat{t} + qpot ((1 - \epsilon/\hat{p}), (\hat{\xi}, \hat{\psi}, \hat{t}, \hat{p})).
$$

The fitpot function of the R package **ercv** provides an estimate of the four parameters in [\(12\)](#page-63-1) that allow approximating the empirical cumulative distribution function of a dataset. It is assumed that the threshold *t*, or the number of extremes, has been chosen based on the tools of the previous sections. By default fitpot uses MLE. However, since parameter *ξ* (evi) can be estimated minimizing [\(11\)](#page-60-1) by the Tm function, this value can be entered into the function fitpot and then it uses MLE by the restricted model to a single parameter. From now on this method of estimation will be called CV method.

The two methods of estimation of fitpot applied to Danish explain the differences between the results obtained by us and by other researchers, which we have discussed in the previous section, as we can see with the code

<span id="page-64-1"></span>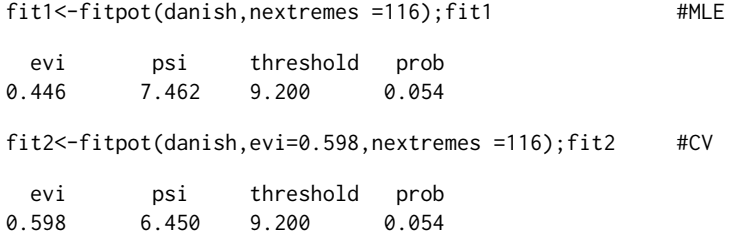

Naturally, different estimation methods provide different estimates, but the question of identifying the best approach still remains. To clarify this point, we can use the ccdfplot function, which draws the empirical complementary cumulative distribution function with the approximations provided by the parameters estimated by fitpot. The ccdfplot function allows to draw several approaches at several scales. The approximation is linear in the log-log scale for datasets with heavy tails, although it is linear in log scale for datasets with exponential tails ( $log = "y"$ , by default). To draw the approach on natural scale the option  $log =$  "" has to be used.

The plots of Figure [3](#page-64-0) have been obtained with ccdfplot function applied to Danish data with the estimates obtained by MLE (orange) and CV method (green) on logarithmic and double logarithmic scales, with

```
ccdfplot(danish,pars=list(fit1,fit2),main="Danish (log scale)")
ccdfplot(danish,pars=list(fit1,fit2),log="xy",main="Danish (log-log
scale)")
```
<span id="page-64-0"></span>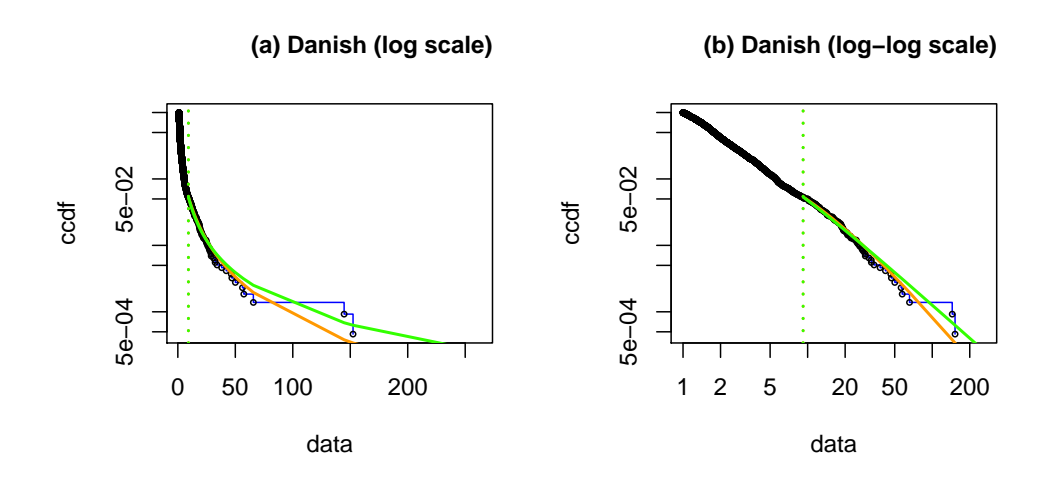

**Figure 3:** Complementary cumulative distribution function of Danish fire insurance data adjusted by MLE and CV methods. in log scale and log-log scale.

Figure [3](#page-64-0) shows that both adjustments are reasonable. The CV method is not worse than MLE, perhaps less optimistic or more realistic. The previous PoT approach can be validated using the [Clauset et al.](#page-65-0) [\(2009\)](#page-65-0) point of view.

Based on the four parameters estimated by <code>fitpot</code>  $(\hat{\xi}, \hat{\psi}, \hat{t}, \hat{p})$  for heavy tailed models (evi > 0), the linear relationship [\(7\)](#page-57-1) can be obtained for the dataset values over the threshold, with the new threshold  $\hat{\sigma} = \hat{\psi}/\hat{\xi}$  and the probability 1, see the following code.

```
fit1<-as.numeric(fit1$coeff);sg1<- fit1[2]/fit1[1];sg1
fit2<-as.numeric(fit2$coeff);sg2<- fit2[2]/fit2[1];sg2
exDanish<-danish[danish>fit1[3]]-fit1[3] #origin to zero
exDanish1<- exDanish+sg1 #origin to sg1
exDanish2<-exDanish+sg2 #origin to sg2
exfit1<-c(fit1[1],fit1[2],sg1,1)
exfit2<-c(fit2[1],fit2[2],sg2,1)
ccdfplot(exDanish, pars=c(exfit1),log="xy",main="adjusted by MLE")
ccdfplot(exDanish2, pars=c(exfit2),log="xy",main="adjusted by CV")
```
The Figure [4](#page-65-6) plot (a) shows the linear relationship [\(7\)](#page-57-1) for the 116 upper extremes of Danish adjusted by MLE. Changing the previous *fit1* by *fit2* the linear relationship is obtained by the CV method and is <span id="page-65-7"></span>shown in plot (b). Notice that the linear relationship [\(7\)](#page-57-1) begins at the threshold  $sq1 = 16.727$  for MLE and at a threshold *sg*2 = 10.787 for the CV method, so we can not overlay them in the same graph. The goodness of fit can now be measured by the correlation between the logarithm of the complementary empirical distribution function,  $log(1 - F_n)$  and the logarithm of the data,  $log(x + sg)$ , where  $(x + sg)$ are the 116 upper extremes of Danish, adjusted to sigma. The results are *correlation* = −0.981 using MLE, plot (a), and *correlation*  $= -0.990$  using CV-method, plot (b).

We can also calculate the threshold *th* having a maximum correlation between  $log(1 - F_n)$  and  $log(x + th)$ , obtaining  $th = 6.996$  and *correlation* = −0.992. Thus, the correlation on which the goodness of the CV method adjustment is based on is very close to the best that can be obtained by this procedure, which is in line with [Clauset et al.](#page-65-0) [\(2009\)](#page-65-0) and the **poweRlaw** R package by [Gillespie](#page-66-4) [\(2015\)](#page-66-4) (although here the estimation of evi is different). This shows that the methodology provided by the R package **ercv** complements and connects the contributions of **evir** [\(Pfaff and McNeil,](#page-66-2) [2012\)](#page-66-2) and **poweRlaw** by [Gillespie](#page-66-4) [\(2015\)](#page-66-4).

<span id="page-65-6"></span>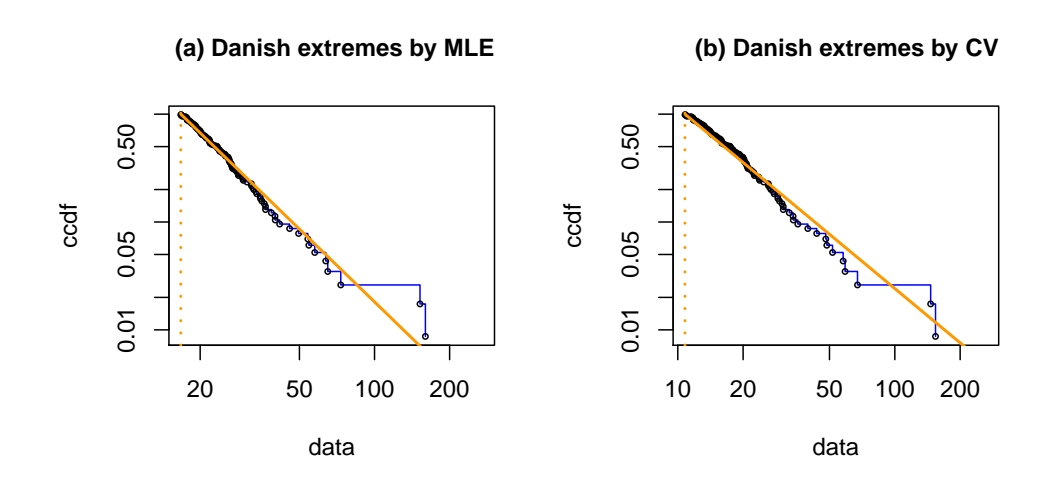

**Figure 4:** The linear relationship for the 116 upper extremes of Danish fire insurance data adjusted by MLE and CV method.

## **Acknowledgements**

This work was supported by the Spanish Ministry of Economy and Competitiveness under Grant: Statistical modelling of environmental, technological and health risks, MTM2015-69493-R. David Moriña acknowledges financial support from the Spanish Ministry of Economy and Competitiveness, through the María de Maeztu Programme for Units of Excellence in R&D (MDM-2014-0445) and from Fundación Santander Universidades.

## **Bibliography**

- <span id="page-65-5"></span>J. Abella, M. Padilla, J. del Castillo, and F. Cazorla. Measurement-based worst-case execution time estimation using the coefficient of variation. *ACM Transactions on Design Automation of Electronic Systems (TODAES)*, 22(4):72:1–72:29, 2017. [[p60\]](#page-59-1)
- <span id="page-65-3"></span>A. Balkema and L. de Haan. Residual life time at great age. *Annals of Probability*, 2:792–804, 1974. [[p57\]](#page-56-3)
- <span id="page-65-2"></span>J. Beirlant, Y. Goegebeur, J. Segers, and J. L. Teugels. *Statistics of Extremes: Theory and Applications*. John Wiley & Sons, Chichester, UK, 2006. [[p56\]](#page-55-1)
- <span id="page-65-4"></span>E. Castillo and A. S. Hadi. Fitting the generalized pareto distribution to data. *Journal of the American Statistical Association*, 92:1609 – 1620, 1997. [[p60\]](#page-59-1)
- <span id="page-65-0"></span>A. Clauset, C. R. Shalizi, and M. Newman. Power-law distributions in empirical data. *SIAM Review*, 51(4):661–703, 2009. [[p56,](#page-55-1) [58,](#page-57-3) [65,](#page-64-1) [66\]](#page-65-7)
- <span id="page-65-1"></span>S. Coles. *An Introduction to Statistical of Extremes Values*. Springer-Verlag, London, 2001. [[p56,](#page-55-1) [57\]](#page-56-3)
- <span id="page-66-11"></span>L. de Haan and A. Ferreira. *Extreme Value Theory: An Introduction*. Springer-Verlag, New York, 2007. [[p56\]](#page-55-1)
- <span id="page-66-8"></span>J. del Castillo and M. Padilla. Modelling extreme values by the residual coefficient of variation. *Statistics and Operations Research Transactions*, 40:303–320, 2016. [[p56,](#page-55-1) [58,](#page-57-3) [59,](#page-58-2) [60,](#page-59-1) [61,](#page-60-2) [62,](#page-61-1) [63,](#page-62-2) [64\]](#page-63-2)
- <span id="page-66-7"></span>J. del Castillo and I. Serra. Likelihood inference for generalized pareto distribution. *Computational Statistics & Data Analysis*, 83:116–128, 2015. [[p56,](#page-55-1) [58,](#page-57-3) [60,](#page-59-1) [63\]](#page-62-2)
- <span id="page-66-6"></span>J. del Castillo, J. Daoudi, and R. Lockhart. Methods to distinguish between polynomial and exponential tails. *Scandinavian Journal of Statistics*, 41:382–393, 2014. URL [https://doi.org/10.1111/sjos.](https://doi.org/10.1111/sjos.12037) [12037](https://doi.org/10.1111/sjos.12037). [[p56,](#page-55-1) [58\]](#page-57-3)
- <span id="page-66-5"></span>J. del Castillo, D. Moriña, and I. Serra. **ercv***: Fitting Tails by the Empirical Residual Coefficient of Variation*, 2017a. URL <https://CRAN.R-project.org/package=ercv>. R package version 1.0.0. [[p56\]](#page-55-1)
- <span id="page-66-22"></span>J. del Castillo, M. Padilla, J. Abella, and F. Cazorla. Execution time distributions in embedded safetycritical systems using extreme value theory. *International Journal of Systems Control and Information Processing*, 9(4):348–361, 2017b. [[p60\]](#page-59-1)
- <span id="page-66-10"></span>P. Embrechts, C. Klüppelberg, and T. Mikosch. *Modelling Extremal Events for Insurance and Finance*. Springer-Verlag, Berlin, 1997. [[p56,](#page-55-1) [60\]](#page-59-1)
- <span id="page-66-15"></span>R. Fisher and L. Tippett. Limiting forms of the frequency distribution of the largest or smallest member of a sample. *Mathematical Proceedings of the Cambridge Philosophical Society*, 24(2):180–190, 1928. [[p57\]](#page-56-3)
- <span id="page-66-0"></span>E. Gilleland, M. Ribatet, and A. Stephenson. A software review for extreme value analysis. *Extremes*, 16:103–119, 2013. [[p56\]](#page-55-1)
- <span id="page-66-4"></span>C. Gillespie. Fitting heavy tailed distributions: The powerlaw package. *Journal of Statistical Software*, 64(2):1–16, 2015. [[p56,](#page-55-1) [58,](#page-57-3) [66\]](#page-65-7)
- <span id="page-66-16"></span>B. V. Gnedenko. Sur la distribution limite du terme maximum d'une serie aleatoire. *The Annals of Mathematics*, 44(3):423–453, 1943. [[p57\]](#page-56-3)
- <span id="page-66-23"></span>M. I. Gomes and D. Pestana. A sturdy reduced-bias extreme quantile (var) estimator. *Journal of the American Statistical Association*, 102:280–292, 2007. [[p60\]](#page-59-1)
- <span id="page-66-19"></span>R. Gupta and S. N. U. A. Kirmani. Residual coefficient of variation and some characterization results. *Journal of Statistical Planning and Inference*, 91:23–31, 2000. [[p58\]](#page-57-3)
- <span id="page-66-3"></span>J. E. Heffernan and A. G. Stephenson. *Ismev: An Introduction to Statistical Modeling of Extreme Values*, 2018. URL <https://CRAN.R-project.org/package=ismev>. [[p56\]](#page-55-1)
- <span id="page-66-9"></span>R. Leadbetter, G. Lindgren, and H. Rootzén. *Extremes and Related Properties of Random Sequences and Processes*. Springer-Verlag, New York, 1983. [[p56\]](#page-55-1)
- <span id="page-66-14"></span>N. Markovich. *Nonparametric Analysis of Univariate Heavy-Tailed Data*. John Wiley & Sons, Chichester, UK, 2007. [[p56\]](#page-55-1)
- <span id="page-66-18"></span>A. McNeil, R. Frey, and P. Embrechts. *Quantitative Risk Management: Concepts, Techniques and Tools*. Princeton Series in Finance, New Jersey, 2005. [[p57,](#page-56-3) [60,](#page-59-1) [64\]](#page-63-2)
- <span id="page-66-12"></span>S. Novak. *Extreme Value Methods with Applications to Finance*. CRC Press, Boca Raton, 2012. [[p56,](#page-55-1) [60\]](#page-59-1)
- <span id="page-66-2"></span>B. Pfaff and A. McNeil. **evir***: Extreme Values in R*, 2012. URL [https://CRAN.R-project.org/package=](https://CRAN.R-project.org/package=evir) [evir](https://CRAN.R-project.org/package=evir). R package version 1.7-3. [[p56,](#page-55-1) [66\]](#page-65-7)
- <span id="page-66-17"></span>J. Pickands. Statistical inference using extreme order statistics. *The Annals of Statistics*, 3:119–131, 1975. [[p57\]](#page-56-3)
- <span id="page-66-21"></span>J. Poovey. *Characterization of the EEMBC Benchmark Suite*. North Carolina State University, Raleigh, NC, 2007. [[p60\]](#page-59-1)
- <span id="page-66-1"></span>R Core Team. *R: A Language and Environment for Statistical Computing*. R Foundation for Statistical Computing, Vienna, Austria, 2017. URL <https://www.R-project.org/>. [[p56\]](#page-55-1)
- <span id="page-66-13"></span>S. Resnick. *Extreme Values,Regular Variation,and Point Processes*. Springer-Verlag, New York, 2013. [[p56\]](#page-55-1)
- <span id="page-66-20"></span>P. Ruckdeschel, M. Kohl, and N. Horbenko. *RobExtremes: Optimally Robust Estimation for Extreme Value Distributions*, 2019. URL <http://robast.r-forge.r-project.org/>. Contributions by S. Desmettre, G. Kroisandt, E. Massini, D. Pupashenko and B. Spangl; R package version 1.2.0. [[p59\]](#page-58-2)

<span id="page-67-0"></span>J. A. Ryan. **quantmod***: Quantitative Financial Modelling Framework*, 2016. URL [https://CRAN.R](https://CRAN.R-project.org/package=quantmod)[project.org/package=quantmod](https://CRAN.R-project.org/package=quantmod). R package version 0.4-7. [[p60\]](#page-59-1)

*Joan del Castillo Departament de Matemàtiques, Universitat Autònoma de Barcelona (UAB) Edifici C, E-08193 Barcelona Spain* [castillo@mat.uab.cat](mailto:castillo@mat.uab.cat)

*Isabel Serra Centre de Recerca Matemàtica (CRM) Edifici C, E-08193 Barcelona Spain* [iserra@crm.cat](mailto:iserra@crm.cat)

*Maria Padilla Departament de Matemàtiques, Universitat Autònoma de Barcelona (UAB) Edifici C, E-08193 Barcelona Spain* [mpadilla@mat.uab.cat](mailto:mpadilla@mat.uab.cat)

*David Moriña Barcelona Graduate School of Mathematics (BGSMath), Departament de Matemàtiques, Universitat Autònoma de Barcelona (UAB) Edifici C, E-08193 Barcelona Spain* [dmorina@mat.uab.cat](mailto:dmorina@mat.uab.cat)

# **biclustermd: An R Package for Biclustering with Missing Values**

*by John Reisner, Hieu Pham, Sigurdur Olafsson, Stephen Vardeman and Jing Li*

**Abstract** Biclustering is a statistical learning technique that attempts to find homogeneous partitions of rows and columns of a data matrix. For example, movie ratings might be biclustered to group both raters and movies. **biclust** is a current R package allowing users to implement a variety of biclustering algorithms. However, its algorithms do not allow the data matrix to have missing values. We provide a new R package, **biclustermd**, which allows users to perform biclustering on numeric data even in the presence of missing values.

# **Introduction**

Traditional (one-way) clustering (such as with complete-link hierarchical clustering or *k*-means) aims to partition only rows (or columns) of a data matrix into homogeneous subsets. Rows or columns are clustered simply based upon their relational similarity to other observations. Biclustering simultaneously groups rows and columns to identify homogeneous "cells". Biclustering is known to be NP-hard; as such, every existing algorithm approaches this problem heuristically. This methodology was first investigated by [Hartigan](#page-82-0) [\(1972\)](#page-82-0) but was not given much attention until applied to gene expression data [\(Cheng and Church,](#page-82-1) [2000\)](#page-82-1). Today, biclustering is applied across many areas such as biomedicine, text mining, and marketing [\(Busygin et al.,](#page-82-2) [2008\)](#page-82-2).

For our purposes, we consider rearranging a data matrix to obtain a checkerboard-like structure where each cell is as homogeneous as possible. In this regard, our algorithm has the same goal as spectral biclustering [\(Kluger et al.,](#page-82-3) [2003\)](#page-82-3), but approaches the problem in a different way. In contrast to clustering with the end goal being a checkerboard-like structure, other techniques have been proposed based on the singular value decomposition [\(Lazzeroni and Owen,](#page-82-4) [2002;](#page-82-4) [Bergmann et al.,](#page-82-5) [2003\)](#page-82-5) and others are based on a graph-theoretic approach [\(Tan and Witten,](#page-83-0) [2014\)](#page-83-0). Although each technique is different, each has the goal of finding substructure within the data matrix. In Figure [1](#page-68-0) we provide a visual suggestion of our biclustering goal. The color scheme represents similar numeric values and our goal is to rearrange the data matrix so that these values form homogeneous cells.

## RawDataMatrix0805ShuffledDataMatrix0805

## **Figure 1:** Biclustering with *checkerboard-like* structure

<span id="page-68-0"></span>A publicly available R package for biclustering is **[biclust](https://CRAN.R-project.org/package=biclust)** by [Kaiser and Leisch](#page-82-6) [\(2008\)](#page-82-6). This appears to be a commonly used package developed with the intent of allowing users to choose from a variety of algorithms and renderable visualizations. Other biclustering packages include **[superbiclust](https://CRAN.R-project.org/package=superbiclust)**, **[iBBiG](https://www.bioconductor.org/packages/release/bioc/html/iBBiG.html) [QUBIC](https://www.bioconductor.org/packages/release/bioc/html/QUBIC.html)**, **[s4vd](https://CRAN.R-project.org/package=s4vd)**, **[BiBitR](https://CRAN.R-project.org/package=BiBitR)** which each provide unique algorithms and implementations [\(Khamiakova,](#page-82-7) [2014;](#page-82-7) [Gusenleitner and Culhane,](#page-82-8) [2019;](#page-82-8) [Zhang et al.,](#page-83-1) [2017;](#page-83-1) [Sill and Kaiser,](#page-83-2) [2015;](#page-83-2) [Ewoud,](#page-82-9) [2017\)](#page-82-9). However, from an implementation and algorithmic standpoint, the methods implemented in these packages fail when given a data matrix with missing values. This is clearly a limitation since there exist many rectangular datasets with missing values. For handling missing data, many imputation methods exist in the literature. While this does produce a complete two-way data table, which can subsequently be fully analyzed using existing biclustering algorithms, it has inherent limitations. When large percentages of data are missing, such as is, for example, common in plant breeding and movie rating applications to be discussed later, it is difficult and impossible to reasonably infer missing values. Even if a small number of values are missing values those are potentially missing not-at-random due to non-random and unknown devices. For example, in plant breeding, observation may be missing because it is unreasonable to plant a crop in a particular environment or simply because a plant breeder decides to not plant in certain environments. In these cases, imputing missing values would imply that one can confidently estimate the performance of (say) crop yield in an environment where it was never observed growing. There is a large body of literature on the difficult nature of this problem. With this as motivation, our goal was to produce a biclustering algorithm which can successfully deal with data with missing values without applying imputation or making any assumptions about why data are missing.

# **Biclustering with missing data**

The package described in this paper, **[biclustermd](https://CRAN.R-project.org/package=biclustermd)**, implements the biclustering algorithm of [Li et al.](#page-82-10) [\(2020\)](#page-82-10) and their paper gives a thorough explanation of the proposed biclustering algorithm as well as its applicability. For completeness we give an overview of their algorithm here.

## **Notation**

- *X* is a data matrix with *I* rows and *J* columns. *Xij* is a response measure of row *i* in column *j* for  $i \in \{1, 2, \ldots, I\}$  and  $j \in \{1, 2, \ldots, J\}$ .
- Row index set  $\mathcal{I} = \{1, 2, ..., I\}$  is partitioned into *r* mutually exclusive and exhaustive sets  $T_1, T_2, \ldots, T_r$ .  $\mathcal{Q} \equiv$  partition of the row index set.
- Column index set  $\mathcal{J} = \{1, 2, ..., J\}$  is partitioned into *c* mutually exclusive and exhaustive sets  $S_1, S_2, \ldots, S_c$ .  $P \equiv$  partition of the column index set.

Our goal for biclustering is to generate a rearranged data matrix with a checkerboard structure such that each "cell" of the matrix defined by Q and  $\overline{P}$  is as homogeneous as possible. Depending on specifics of a real problem, "homogeneous" can have different subject matter meanings, and hence optimization of different objective functions can be appropriate. We present our algorithm here with the goal of optimizing a total within-cluster sum of squares given both the row groups in Q and column groups in  $P$ . This can be interpreted as the total sum of squared errors between cell means and data values within cells. Hence we refer to this as SSE. Using the above notations we have *r* row groups (or row clusters) and *c* column groups (or column clusters). Let *A* denote an *r* × *c* "cell-average matrix" with entries

$$
A_{mn} \equiv \frac{1}{|\{X_{ij} : i \in T_m; j \in S_n; X_{ij} \neq NA\}|} \sum_{\{X_{ij} : i \in T_m; j \in S_n; X_{ij} \neq NA\}} X_{ij}
$$
(1)

for  $m \in 1, 2, \ldots, r$  and  $n \in 1, 2, \ldots, c$ . Here,  $|\cdot|$  is the set cardinality function and *NA* denotes a missing value. Then, the within-cluster sum of squares function to be minimized is

<span id="page-69-0"></span>
$$
SSE \equiv \sum_{\substack{m,n \\ i \in T_m \\ j \in S_n}} \sum_{\substack{X_{ij} \neq NA \\ X_{ij} = T_m}} \left( X_{ij} - A_{mn} \right)^2.
$$
 (2)

#### **Biclustering with missing data algorithm**

- 1. Randomly generate initial partitions  $\mathcal{Q}^{(0)}$  and  $\mathcal{P}^{(0)}$  with respectively *r* row groups and *c* column groups.
- 2. Create a matrix  $A^{(0)}$  using Equation [\(1\)](#page-69-0) and the initial partitions. In the event that a "cell" (*m*, *n*) defined by  $\{(i, j) | i \in T_m$  and  $j \in S_n\}$  is empty,  $A_{mn}$  can be set to some pre-specified constant or some function of the numerical values corresponding to the non-empty cells created by the partition. (For example, the mean of the values coming from non-empty cells in row *m* or in column *n* can be used.) This algorithmic step should not be seen as imputation of responses for the cell under consideration, but rather only a device to keep the algorithm running.
- 3. At iteration *s* of the algorithm, with partitions  $\mathcal{P}^{(s-1)}$  and  $\mathcal{Q}^{(s-1)}$  and corresponding matrix *A*(*s*−1) in hand, for *i* = 1, 2, . . . , *I* let

$$
M_{in}^{R} = \frac{1}{\left| \left\{ j \in S_n | X_{ij} \neq NA \right\} \right|} \sum_{\substack{j \in S_n \\ \text{s.t. } X_{ij} \neq NA}} X_{ij}
$$

for each  $n = 1, 2, \ldots, c$  and compute for  $m = 1, 2, \ldots, r$ 

$$
d_{im}^R = \sum_{n=1}^c \left( A_{mn} - M_{in}^R \right)^2 \cdot \left| \left\{ j \in S_n | X_{ij} \neq NA \right\} \right|.
$$

Then create  $Q^{(s)*}$  by assigning each row *i* to  $T_m$  with minimum  $d_{im}^R$ .

4. If for  $\mathcal{Q}^{(s)*}$  every  $T_m$  is non-empty, proceed to Step 5. If at least one  $T_m = \emptyset$  do the following:

(a) Randomly choose a row group  $T_{m'}$  with  $|T_{m'}| > k_{\text{min}}^R$  (a user-specified positive integer parameter) and choose  $k_{\text{move}}^R < k_{\text{min}}^R$  row indices to move to one empty  $T_m$ . Choose those indices *i* from  $T_{m'}$  with the largest  $k^R_{\text{move}}$  corresponding values of the sum of squares

$$
\sum_{n=1}^c \sum_{\substack{j \in S_n \\ \text{s.t. } X_{ij} \neq NA}} \left( X_{ij} - M_{in}^R \right)^2.
$$

- (b) If after the move in (a) no empty row group remains, proceed to Step 5. Otherwise return to (a).
- 5. Replace Q(*s*−1) in Step 3 with the updated version of Q(*s*)<sup>∗</sup> and cycle through Steps 3 and 4 *α* times, where *α* is a user-specified integer parameter. **If** row\_shuffles > 1**, replace** Q(*s*−1) **in 3. with the updated version of** Q(*s*)<sup>∗</sup> **and cycle through steps 3. and 4.** row\_shuffles−1 **times.**
- 6. Set  $\mathcal{Q}^{(s)} = \mathcal{Q}^{(s)*}$ . Then update  $A^{(s-1)}$  to  $A^{(s)*}$  using the partitions  $\mathcal{Q}^{(s)}$  and  $\mathcal{P}^{(s-1)}$  in Equation [\(1\)](#page-69-0).
- 7. For  $j = 1, 2, ..., J$  let

$$
M_{jm}^{C} = \frac{1}{\left| \left\{ i \in T_m | X_{ij} \neq NA \right\} \right|} \sum_{\substack{i \in T_m \\ \text{s.t.} X_{ij} \neq NA}} X_{ij}
$$

for each  $m = 1, 2, \ldots, r$  and compute for  $n = 1, 2, \ldots, c$ 

$$
d_{jn}^C = \sum_{m=1}^r \left( A_{mn} - M_{jm}^C \right)^2 \cdot \left| \left\{ i \in T_m | X_{ij} \neq NA \right\} \right|.
$$

Then create  $\mathcal{P}^{(s)*}$  by assigning each column *j* to  $S_n$  with minimum  $d_{jn}^C$ .

- 8. If for  $\mathcal{P}^{(s)*}$  every  $S_n$  is non-empty, proceed to Step 9. If at least one  $S_n = \emptyset$  do the following:
	- (a) Randomly choose a column group  $S_{n'}$  with  $|S_{n'}| > k_{\text{min}}^C$  (a user-specified positive integer parameter) and choose  $k_{\text{move}}^C < k_{\text{min}}^C$  column indices to move to one empty  $S_n$ . Choose those indices *j* from  $S_{n'}$  with the largest  $k_{\text{move}}^C$  corresponding values of the sum of squares

$$
\sum_{m=1}^r \sum_{\substack{i \in T_m \\ \text{s.t. } X_{ij} \neq NA}} \left( X_{ij} - M_{jm}^C \right)^2.
$$

- (b) If after the move in (a) no empty column group remains, proceed to Step 9. Otherwise return to (a).
- 9. Replace P(*s*−1) in Step 3 with the updated version of P(*s*)<sup>∗</sup> and cycle through Steps 7 and 8 *β* times, where β is a user-specified integer parameter. If <code>col\_shuffles</code>  $>$  1, replace  $\mathcal{P}^{(s-1)}$  in 3. with the updated version of  $\mathcal{P}^{(s)*}$  and cycle through steps 7. and 8. col\_shuffles−1 times.
- 10. Set  $\mathcal{P}^{(s)} = \mathcal{P}^{(s)*}$  and we have new partitions  $\mathcal{Q}^{(s)}$  and  $\mathcal{P}^{(s)}$ . Then update  $A^{(s)*}$  to  $A^{(s)}$  using the partitions  $\mathcal{Q}^{(s)}$  and  $\mathcal{P}^{(s)}$  in Equation [\(1\)](#page-69-0).
- 11. Steps 3–10 are executed *N* times or until the algorithm converges, which is when the Rand Indices for successive row and column partitions are both 1. (See the description of the Rand Index below.)

Intuitively, our proposed algorithm is nothing more than a rearrangement of rows and columns with the objective to minimize the objectives given in Steps 3 and 7. We consider Step 1 (the random generation of initial cluster assignments) to be of high importance to avoid any bias in the original structure of the data. As a quantitative way to measure the effectiveness of our biclustering, we consider the sum of squared errors (SSE) as the measure of within cell homogeneity. Paired with the SSE, we allow for three different convergence criteria, the Rand Index [\(Rand,](#page-83-3) [1971\)](#page-83-3), the Adjusted Rand Index [\(Hubert and Arabie,](#page-82-11) [1985\)](#page-82-11), and the Jaccard Index [\(Goodall,](#page-82-12) [1966\)](#page-82-12). These indices provide measures for the similarity between two clusterings.

## **Overview of biclustermd**

The **biclustermd** package consists of six main functions with the most important being bicluster(). This function is where the algorithmic process is embedded and contains numerous tunable parameters.

- **data**: dataset to bicluster. Must be a data matrix/table with only numbers and missing values in the dataset. It should have row names and column names.
- **row\_clusters**: The number of clusters to partition the rows into. Default is <sup>j</sup><sup>√</sup>  $\overline{I}$
- **col\_clusters**: The number of clusters to partition the columns into. Default is <sup>√</sup> *J*
- **missing\_val**: Value or function used to represent empty cells of the data matrix. If a value, a random normal variable centered at itself with standard deviation miss\_val\_sd is used each iteration. Note that this is not data imputation but a temporary value used by the algorithm.
- **missing\_val\_sd**: Standard deviation of the normal distribution miss\_val follows if miss\_val is a number. By default this equals 1.
- **similarity**: The metric used to compare two successive clusterings. Can be "Rand" (default), "HA" for the Hubert and Arabie adjusted Rand index or "Jaccard". See **[clues](https://CRAN.R-project.org/package=clues)** for details.
- **row\_min\_num**: Minimum row cluster size in order to be eligible to be chosen when filling an empty row cluster. Default is  $\left| I/r \right|$ .
- **col\_min\_num**: Minimum column cluster size in order to be eligible to be chosen when filling an empty column cluster. Default is  $\lfloor f/c \rfloor$ .
- **row\_num\_to\_move**: Number of rows to remove from the sampled cluster to put in an empty row cluster. Default is 1.
- **col\_num\_to\_move**: Number of columns to remove from the sampled cluster to put in an empty column cluster. Default is 1.
- **row\_shuffles**: Number of times to shuffle rows in each iteration. Default is 1.
- **col\_shuffles**: Number of times to shuffle columns in each iteration. Default is 1.
- **max.iter**: Maximum number of iterations to let the algorithm run.
- **verbose**: Logical. If TRUE, will report iteration progress.

In the following sections, we provide an overview of the functionality of **biclustermd**. For the first dataset, we display the array of visualizations available, in the second example we demonstrate the impact of numerous tunable parameters, our final example demonstrates the computational times of our algorithm.

## **Example with NYCflights13**

For a first example, we will utilize the flights dataset from Wickham's package **[nycflights13](https://CRAN.R-project.org/package=nycflights13)** [\(Wickham,](#page-83-4) [2017\)](#page-83-4). Per the package documentation, flights contains data on all flights in 2013 that departed NYC via JFK, LaGuardia, or Newark. The variables of interest are month, dest, and arr\_delay these are the rows, columns and response value, respectively. In a dataset such as this, an application of biclustering would be to determine if there exist subsets of months and airports with similar numbers of delays. From a pragmatic perspective, this discovery may allow for air officials to investigate the connection between these airports and months and why delays are occurring.

Using functions from **[tidyverse](https://CRAN.R-project.org/package=tidyverse)** [\(Wickham,](#page-83-5) [2016\)](#page-83-5), we generate a two-way data table such that rows represent months, columns represent destination airports, and the numeric response values are the average arrival delays in minutes. This data matrix contains 12 rows (months), 105 columns (destination airports), and approximately 11.7% missing observations. Below is a snippet of our data matrix.

```
> flights[1:5,1:5]
```
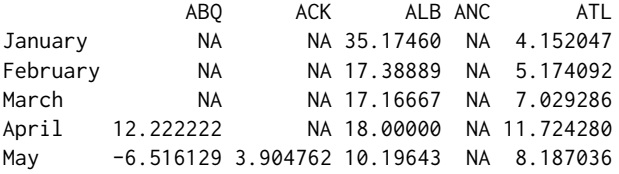

The first step is to determine the number of clusters for months and the number of clusters for destination airports. Since we are clustering months, in this analysis, choosing  $r = 4$  row clusters seems reasonable (create a group for each season/quarter of the year). Although this is arbitrary, we choose  $c = 6$  column clusters. Since this algorithm incorporates purposeful randomness (by row and column cluster initialization), biclustermd() should be run multiple times keeping the result with the lowest sum of squared errors (SSE) since it may be expected that for different initialization one can obtain a different local minimum [\(Li et al.,](#page-82-10) [2020\)](#page-82-10).
```
> bc \le biclustermd(data = flights, col_clusters = 6, row_clusters = 4,
                miss\_val = mean(flights, na.rm = TRUE), miss_val_sd = 1,
+ col_min_num = 5, row_min_num = 3,
+ col_num_to_move = 1, row_num_to_move = 1,
+ col_shuffles = 1, row_shuffles = 1,
                max.iter = 100> bc
Data has 1260 values, 11.75% of which are missing
10 Iterations
Initial SSE = 186445; Final SSE = 82490
Rand similarity used; Indices: Columns (P) = 1, Rows (Q) = 1
```
The output of biclustermd() is a list of class "biclustermd" and "list" containing the following:

- The two-way table of data provided to the function.
- The final column and row partition matrices.
- SSE generated from the initial partitioning.
- SSE of each iteration, as an "biclustermd\_sse" object.
- Similarity measures for rows and columns for each iteration, as an "biclustermd\_sim" object.
- The number of iterations to convergence.
- A table of resulting cell means.

#### **Analyzing the NYCflights13 biclustering**

The list output of biclustermd() is used for rendering plots and to obtain cell information. One such visual aid is a plot of the convergence indices versus iteration, given in Figure [2.](#page-72-0) From this graphic, we can determine the rate at which convergence occurs for both row and column clusters. Moreover, this provides confirmation that our algorithm can indeed achieve good clusterings along both dimensions. Plotting of the similarity measures and SSE is done with autoplot.biclustermd\_sim() and autoplot.biclustermd\_sse(), methods added to autoplot() of **[ggplot2](https://CRAN.R-project.org/package=ggplot2)** [\(Wickham,](#page-83-0) [2009\)](#page-83-0).

- > autoplot(bc\$Similarities, ncol = 3) +
- + theme\_bw() +
- theme(aspect.ratio =  $1$ ) +
- scale x continuous(breaks =  $0:9$ )

<span id="page-72-0"></span>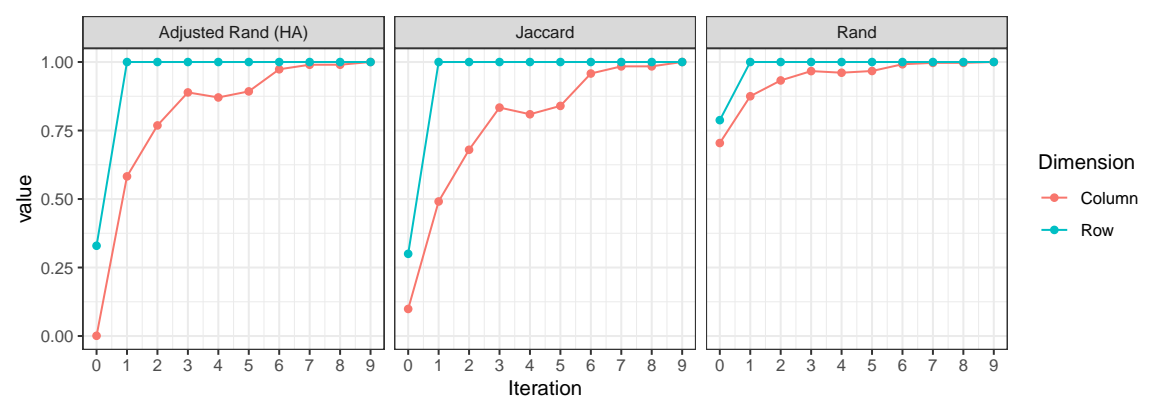

**Figure 2:** Plot of similarity measures for the flights biclustering

In addition to the similarity plots, one can utilize the SSE graphic as an indication of convergence to a (local) minimum biclustering. This can be seen in Figure [3.](#page-73-0) From this we can observe the rate of decrease of the SSE as well as the relative difference between the first and final iteration. Observing closely each of the three convergence criteria suddenly decrease in value along the columns, namely from iteration three to four. The algorithm is simply (attempting to) obtain a lower SSE which may result in column shuffles which differ from iteration to iteration.

> autoplot(bc\$SSE) +  $theme_bw() +$ 

- + theme(aspect.ratio = 1) +
- + scale\_y\_continuous(labels = comma) +
- <span id="page-73-0"></span> $scale_x_{continuous(breaks = 0:9)}$

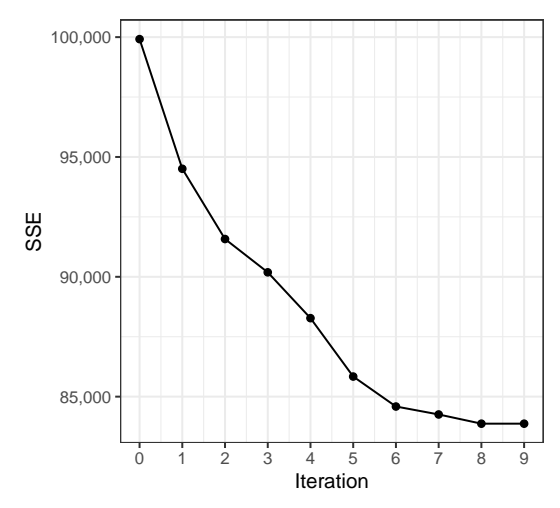

**Figure 3:** SSE plot of flights biclustering

Traditionally visualizations of biclustering plots are in a heat map fashion. autoplot.biclustermd() makes visual analysis of biclustering results easy by rendering a heat map of the biclustered data and allows for additional customization. Each of Figure [4–](#page-73-1)[7](#page-75-0) provide an example of the flexibility of this function. Recall that the algorithm uses purposeful randomness, so a replicated result may look different.

In Figure [4,](#page-73-1) we provide the default visualization without additional parameters. The white space represent cells without any observations which is directly useful for our interpretation, and the color scale is represented on the same spread as the numerical response.

```
> autoplot(bc) +
```
- + scale\_fill\_viridis\_c(na.value = 'white') +
- + labs(x = "Destination Airport",
- +  $y = "Month",$

```
+ fill = "Average Delay")
```
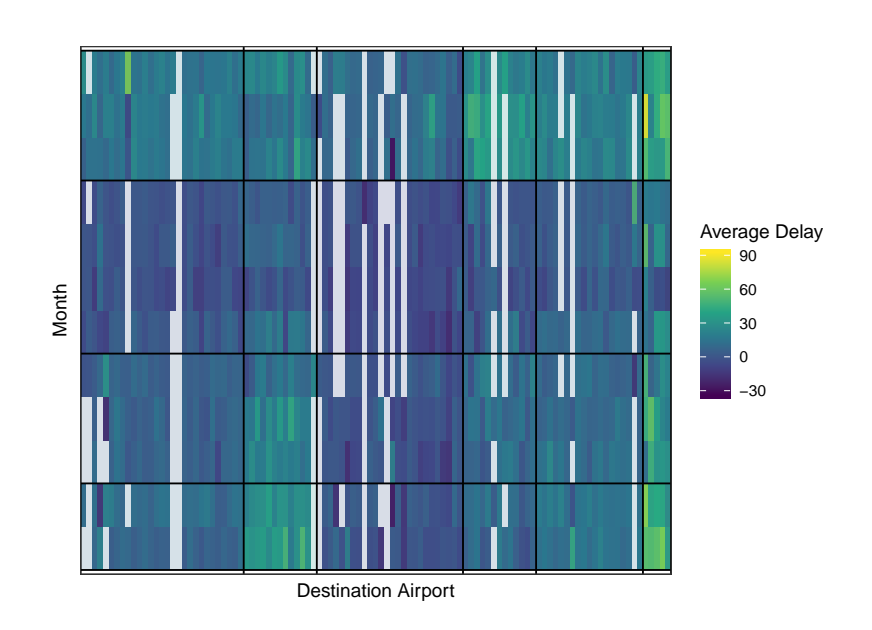

**Figure 4:** A heat map of the flights biclustering without transforming colors.

Often it may aid in interpretation to run the data through an *S*-shaped function before plotting. Two parameter arguments in autoplot() are transform\_colors = TRUE and c where c is the constant

to scale the data by before running it through a standard normal cumulative distribution function. See Figure [5](#page-74-0) for an illustration. Applying this transformation, one can immediately notice the distinct dissimilarity between cells that were not clearly present in Figure [4.](#page-73-1)

```
> autoplot(bc, transform_colors = TRUE, c = 1/15) +
   + scale_fill_viridis_c(na.value = 'white') +
+ labs(x = "Destination Airport",
+ y = "Month",+ fill = "Average Delay")
```
<span id="page-74-0"></span>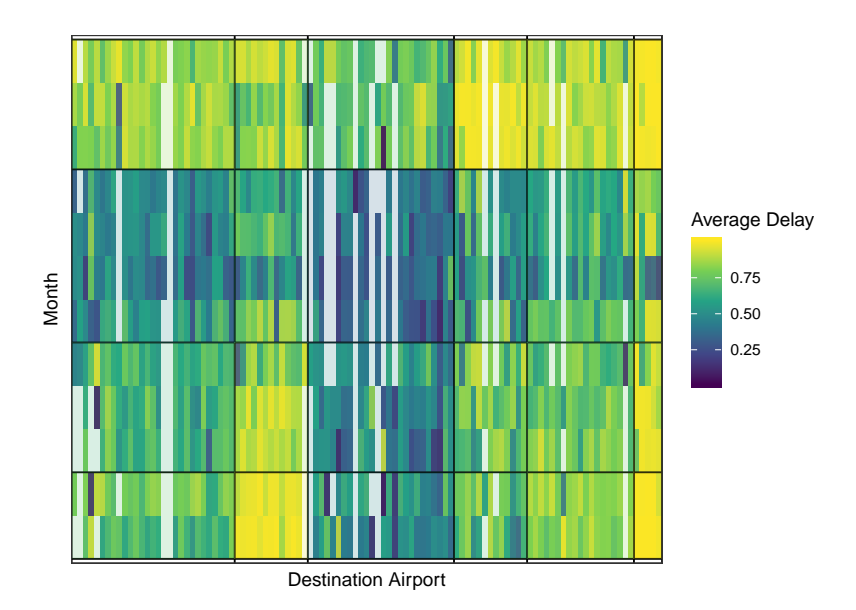

**Figure 5:** A heat map of the flights biclustering after transforming colors.

To further aid interpretations, we make use of reorder\_biclust in Figure [6.](#page-75-1) This command reorders row and column clusters from increasing to decreasing mean. In our fights dataset, this may be particularly useful to determine if there is a slow shift in airport locations moving from a high to low number of delays.

```
> autoplot(bc, reorder = TRUE, transform_colors = TRUE, c = 1/15) +
   + scale_fill_viridis_c(na.value = 'white') +
+ labs(x = "Destination Airport",
        y = "Month",+ fill = "Average Delay")
```
Lastly, with large heat maps the authors have found it useful to zoom into selected row and column clusters. In Figure [7,](#page-75-0) row clusters three and four and column clusters one and four are shown, using the row\_clusts and col\_clusts arguments of autoplot(). Colors are not transformed.

```
> autoplot(bc, col_clusts = c(3, 4), row_clusts = c(1, 4)) +
+ scale_fill_viridis_c(na.value = 'white') +
+ labs(x = "Destination Airport",
+ y = "Month",+ fill = "Average Delay")
```
There are two additional visualizations that provide insight into the quality of each cell: mse\_heatmap() and cell\_heatmap(). mse\_heatmap() gives the mean squared error (MSE) of each cell. Here, MSE is defined as the mean squared difference between data values and the mean in each cell. Whereas cell\_heatmap() provides a heatmap with the total number of observations in the given cell. Combined, these tools provide valuable insight into the homogeneity of each cell.

> mse\_heatmap(bc) +

- + theme\_bw() +
- + scale\_fill\_viridis\_c() +
- $\text{labs}(fill = "Cell MSE") +$
- $scale_x_{continuous(breaks = 1:6)}$

<span id="page-75-1"></span>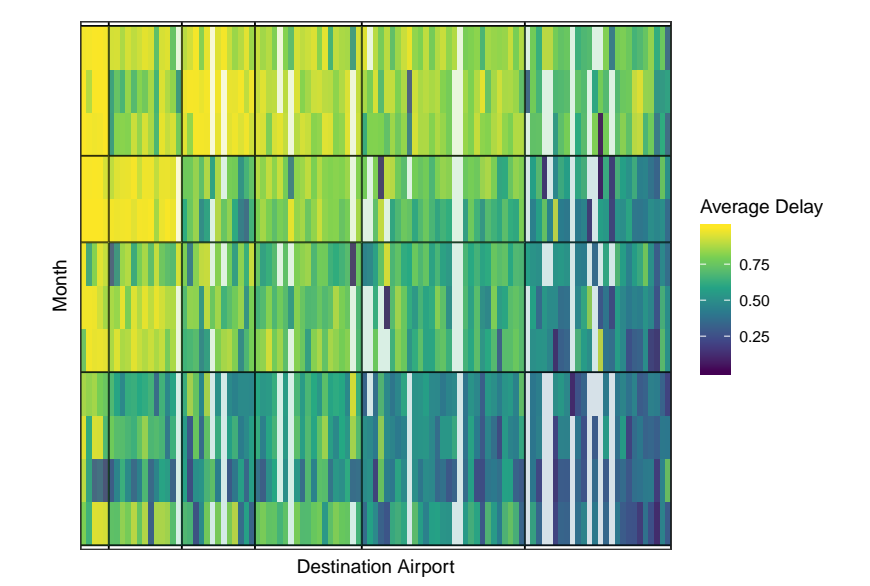

**Figure 6:** An ordered heat map of the flights biclustering after transforming colors.

<span id="page-75-0"></span>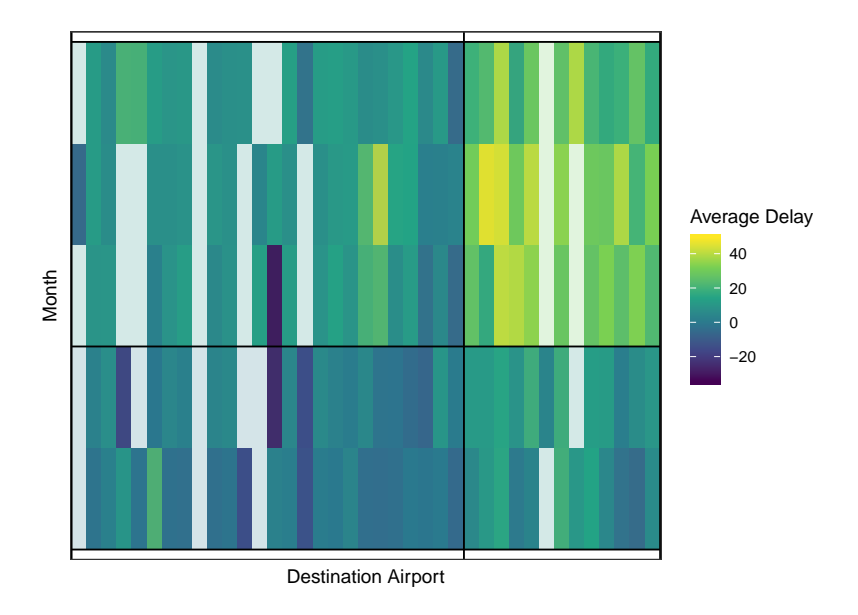

**Figure 7:** A zoomed in view of the heat map of the biclustering.

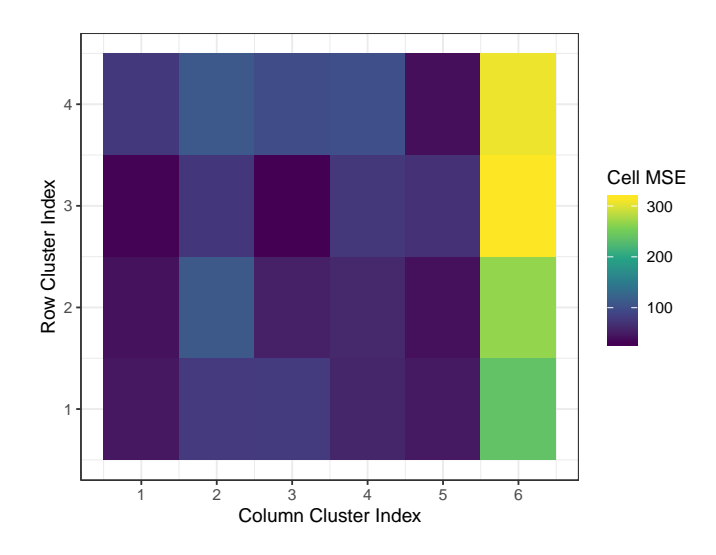

**Figure 8:** A heat map of cell MSEs for the flights biclustering

```
> cell_heatmap(bc) +
+ theme bw() ++ scale_fill_viridis_c()
```
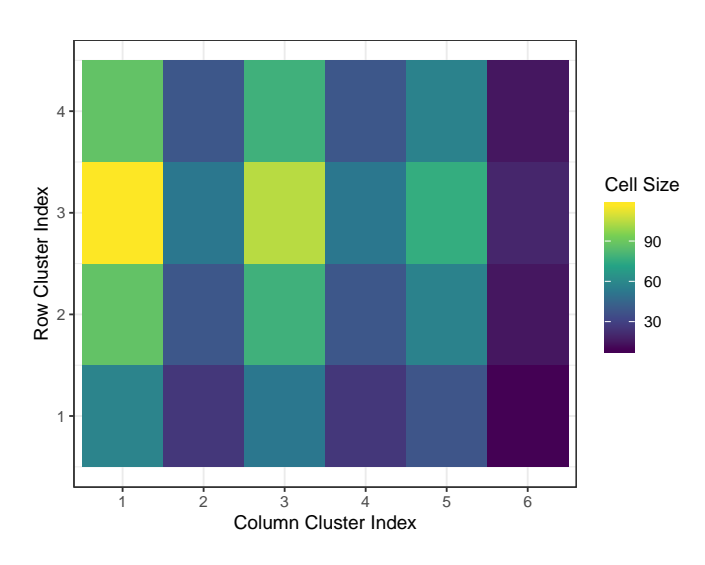

**Figure 9:** A heat map of cell sizes for the flights biclustering

Finally, for interpretation purposes, retrieving row or column names and their corresponding clusters is easily done using the biclustermd method of row.names() (for rows) and use of a new generic col.names() and its method col.names.biclustermd() (for columns). Two final examples are given below showing the output of each function, which have class data.frame.

> row.names(bc) %>% head() row\_cluster name 1 1 January 2 1 April 3 2 February<br>4 2 March 4 2 March<br>5 2 August August 6 3 May > col.names(bc) %>% head() col\_cluster name 1 1 ABQ 2 1 ACK 3 1 AUS

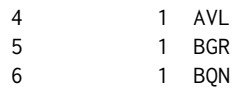

#### **Further capabilities**

As previously mentioned, due to the purposeful randomness of initial row and column clusterings, multiple runs of the algorithm can produce different results. Hence it is recommended to perform several trials (with various parameters) and store the result which obtains the lowest SSE. These multiple runs can easily be done in parallel using the tune\_biclustermd() function with the parameters as listed below. To utilize this, first a tuning grid must be defined as an input for tune\_biclustermd(). Below we provide an illustration of the process.

- **data**: Dataset to bicluster. Must to be a data matrix with only numbers and missing values in the data set. It should have row names and column names
- **nrep**: dataset to bicluster. The number of times to repeat the biclustering for each set of parameters. Default 10.
- **parallel** : Logical indicating if the user would like to utilize the foreach parallel backend. Default is FALSE.
- **ncores**: The number of cores to use if parallel computing. Default 2.
- **tune\_grid**: A data frame of parameters to tune over. The column names of this must match the arguments passed to biclustermd().

```
> flights_grid <- expand.grid(
   row\_clusters = 4,
   col\_clusters = c(6, 9, 12),miss_val = fivenum(flights),
   similarity = c("Rand", "Jaccard")+ )
> flights_tune <- tune_biclustermd(
   flights,
   nrep = 10,
   parallel = TRUE,
   tune\_grid = flights\_grid+ )
```
The output of tune\_biclustermd() is a list of class "biclustermd" and "list" containing the following:

- **best\_combn**: The best combination of parameters
- **best\_bc**: The minimum SSE biclustering using the parameters in best\_combn
- **grid**: tune\_grid with columns giving the minimum, mean, and standard deviation of the final SSE for each parameter combination
- **runtime**: CPU runtime & elapsed time.

Users can easily identify which set of tuning parameters gives the best results and corresponding performance with the below code. The minimum SSE is obtained when 12 column clusters are used, the missing value used is −34, and the Rand similarity is used. A minimum SSE of 70,698 was obtained in the 10 repeats with that combination, which is a 16% reduction in SSE from our original parameter guesses above. Due to the unsupervised nature of biclustering, ultimately, it is the user's responsibility to choose reasonable number of row and column clusters for interpretations. Each domain and application of biclustering may lead to a different number of desired row or column clusters for a given array size. We simply utilize the SSE and convergence criteria as quantitative measures in determining the quality of the biclustering result.

```
> flights_tune$grid[trimws(flights_tune$grid$best_combn) == '*',]
  row_clusters col_clusters miss_val similarity min_sse mean_sse sd_sse best_combn
3 4 12 -34 Rand 70697.95 76581.85 4934.83 *
```
Any of the previously discussed exploratory functions can be used on the biclustering fit with the best tuning parameters by accessing the best\_bc element of flights\_tune since it is a biclustermd object:

<span id="page-78-0"></span>> flights\_tune\$best\_bc Data has 1260 values, 11.75% of which are missing 8 Iterations Initial SSE = 184165; Final SSE = 69586 Rand similarity used; Indices: Columns  $(P) = 1$ , Rows  $(Q) = 1$ 

Finally, **biclustermd** also possesses a method for gather() [\(Wickham and Henry,](#page-83-1) [2019\)](#page-83-1) which provides the name of the row and column a data point comes from as well as its corresponding row and column group association. This is particularly useful since we can easily determine the cell membership of each row and column to do further analysis. Namely, given these associations one can further analyze the quality of each cell and paired with domain knowledge of their data make informed judgments about the value of the biclustering. The following output was created from flights\_tune\$best\_bc.

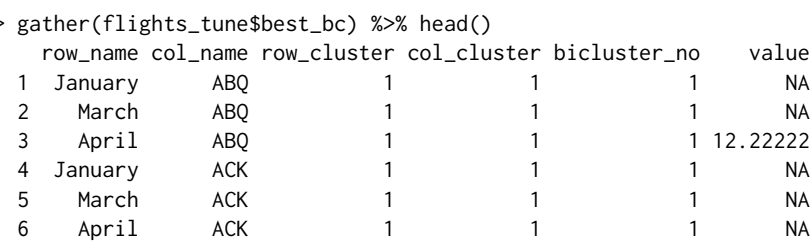

## **Example with soybean yield data**

For our next example, we perform biclustering on a dataset which has a larger fraction of missing data to further show the practicability of our algorithm. Using data from a commercial soybean breeding program, we consider 132 soybean varieties as rows, 73 locations as columns, and yield in bushels per acre as the response. The locations span across the Midwestern United States and includes parts of Illinois, Iowa, Minnesota, Nebraska, and South Dakota, and each of the 132 soybean varieties represent a different genetic make-up. As one can imagine, not every soybean is grown in each location, as such we obtain a dataset with approximately 72.9% missing values. One application of a dataset such as this would be to determine if there are some subset of soybeans that perform consistently better (or worse) in some locations than others. From a plant breeding perspective, it is of vital importance to understand the relationship between the genetics and environments of crops, and identifying cells non-overlapping homogeneous cells from biclustering can provide insights into this matter [\(Malosetti](#page-82-0) [et al.,](#page-82-0) [2013\)](#page-82-0).

The main purpose of this dataset is to demonstrate our algorithm on a dataset with a large amount of missing values as well as show the usefulness of the tuning parameters. Below is our first trial on the soybean yield data where we partition into 10 column clusters, 11 row clusters, and use the Jaccard similarity measure.

```
> yield_bc <- biclustermd(
   yield,
   col_{\text{clusters}} = 10,
   row\_clusters = 11,
   similarity = "Jaccard",
   miss_val_sd = sd(yield, na.rm = TRUE),col\_min\_num = 3,
   row min num = 3+ )
> yield_bc
Data has 9636 values, 72.9% of which are missing
13 Iterations
Initial SSE = 239166; Final SSE = 51813, a 78.3% reduction
Jaccard similarity used; Indices: Columns (P) = 1, Rows (Q) = 1
```
In observing Figure [10,](#page-79-0) we notice that perfect convergence through the Rand Index, adjusted Rand Index, and Jaccard similarity; however, the similarities suggest that the columns converge more quickly than the rows. This may be attributed to the high percentage of missing values in the rows of the data table. That is, for each location there is more data available than there is for each soybean variety. Again we notice decreases in the values for each of the three indices, but observing Figure

[11,](#page-79-1) we are assured that the algorithm is only making a column/row swap because a lower SSE is obtainable.

```
> autoplot(yield_bc$Similarities, facet = TRUE, ncol = 3, size = 0) +
+ theme_bw() +
+ theme(aspect.ratio = 1)
```
<span id="page-79-0"></span>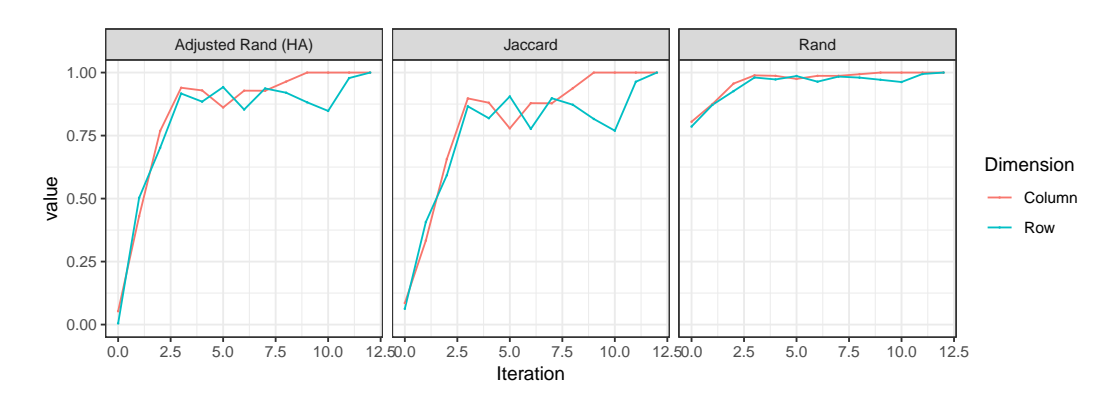

**Figure 10:** Plot of similarity measures for the soybean yield biclustering

> autoplot(yield\_bc\$SSE, size = 1) +

- $thene_bw() +$
- theme(aspect.ratio =  $1) +$
- <span id="page-79-1"></span>scale\_y\_continuous(labels = comma)

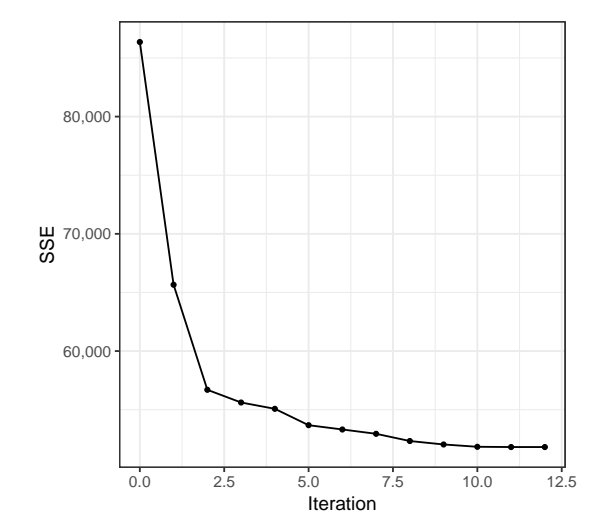

**Figure 11:** SSE plot of soybean yield biclustering

For the initial trial we observe that the Jaccard index converges in 13 iterations to an SSE value of 51,813. To see if it is possible to decrease this SSE even further, we test the impact of col\_shuffles and row\_shuffles. Recall that these parameters determine how many row and column rearrangements the algorithm makes before completing *one* iteration. Below we use tune\_biclustermd() to test combinations of col\_shuffles and row\_shuffles as well as its corresponding SSE. We define the tune grid to mimic that of the yield\_bc creation above, but let col\_shuffles and row\_shuffles take on values in {1, 3, 6} independent of each other. We repeat the biclustering ten times for each parameter, specified by  $nrep = 10$ . Note that  $parallel = TRUE$  allows us to tune over the grid in parallel.

```
> yield_tbc <- tune_biclustermd(
   vield.
   nrep = 10,
   tune\_grid = expand.grid(+ col_clusters = 10,
```

```
+ row_clusters = 11,
+ similarity = "Jaccard",
    miss\_val\_sd = sd(yield, na.rm = TRUE),col\_min\_num = 3,
    row\_min\_num = 3,
    row\_shuffles = c(1, 3, 6),col\_shuffles = c(1, 3, 6)\lambda.
  parallel = TRUE,
  ncores = 2+ )
> yield_tbc$grid[, c('row_shuffles', 'col_shuffles', 'min_sse', 'sd_sse', 'best_combn')]
  row_shuffles col_shuffles min_sse sd_sse best_combn
 1 1 1 51202.74 2640.662
 2 3 1 54073.92 2766.218
 3 6 1 52203.23 3198.391
 4 1 3 51296.99 1883.676
 5 3 3 52869.85 2118.745
 6 6 3 50530.38 2107.578 *
 7 1 6 51442.19 1895.268
 8 3 6 52111.31 2015.416
 9 6 6 52870.18 2652.400
```
## **Algorithm time study with movie ratings data**

For our last example, we focus our attention on a movie ratings dataset obtained from MovieLens [\(Harper and Konstan,](#page-82-1) [2015\)](#page-82-1). If we consider movie raters as defining rows, movies as defining columns, and a rating from 1–5 (with 5 being the most favorable) as a response, then biclustering can be used to determine subsets of raters who have similar preferences towards some subset of movies.

The main topic of this section will be to perform time studies to test the scalability of our proposed algorithm. In some applications, it is not uncommon to have a two-way data table with 10,000+ rows or columns. Intuitively as the dimensions of the two-way data table increases so will the computational time. In it is not uncommon for other biclustering algorithms to run for 24+ hours [\(Oghabian et al.,](#page-82-2) [2014\)](#page-82-2). We ran the biclustering over a grid of 80 combinations of *I* rows, *J* columns, *r* row clusters, and *c* column clusters with 30 replications for each combination. In addition to the four grid parameters, we consider the following metrics which are byproducts of the four parameters: the size of the dataset  $N = I \times I$ , average row cluster size  $I/r$ , and average column cluster size  $J/c$ . Table [1](#page-80-0) summarizes the grid parameters, their byproducts and the defined lower and upper limits on each.

<span id="page-80-0"></span>

|             | $N = I \times I$ |       |       |     |     | c $1/r$ $1/c$ |     |
|-------------|------------------|-------|-------|-----|-----|---------------|-----|
| Lower Limit | 2.500            | 50    | 50    |     |     | ۰h            | 5   |
| Min         | 18.146           | 86    | 98    | 4   | 4   | 5             | 5   |
| Mean        | 665.842          | 784   | 839   | 42  | 45  | 49            | 47  |
| Max         | 1.929.708        | 1.495 | 1.457 | 239 | 258 | 293           | 346 |
| Upper Limit | 2,225,000        | 1,500 | 1,500 | 300 | 300 | - 375         | 375 |

**Table 1:** Summary of the movie data runtime grid with defined lower and upper limits

Table [2](#page-81-0) gives a five number summary and the mean runtime in seconds paired with the parameters which produced run times closest to each statistic. In all, we see that the algorithm can take less than a second to run, while in the other extreme the algorithm requires 39 minutes to converge. It is particularly interesting that for the two parameter combinations closest to the median run time, one dataset is nearly twice the size of the other. Furthermore, note than the mean run time is more than twice that of the median, but the size of the dataset is just 38% of that at the median. However, at the mean,  $3744 = 72 \cdot 52$  biclusters are computed, while at the medians, only  $80 = 20 \cdot 4$  and  $481 = 13 \cdot 37$ biclusters are computed. For a visual summary of the results, we point the reader to Figure [12.](#page-81-1)

Figure [12](#page-81-1) plots run times versus the five parameters controlled for in the study as well as average row cluster size, average column cluster size, and sparsity. We encourage the reader to personally explore the results; the run time data is the runtimes dataset in the package. Moreover, [Li et al.](#page-82-3) [\(2020\)](#page-82-3), provides further insights into the effect of sparsity on runtimes.

Finally, we address the trade-off between interpretability and computation time. Figure [13](#page-82-4) plots

<span id="page-81-2"></span><span id="page-81-0"></span>

|        | Seconds |       |       | N         | r   | $\mathcal{C}_{0}$ | Sparsity |
|--------|---------|-------|-------|-----------|-----|-------------------|----------|
| Min    | 0.4     | 210   | 98    | 20,580    | 10  | 9                 | $96.2\%$ |
| O1     | 24.7    | 820   | 184   | 150,880   | 53  | 12                | 98.2%    |
| Median | 63.6    | 988   | 1.240 | 1,225,120 | 20  | 4                 | 98.5%    |
| Median | 63.5    | 501   | 1.302 | 652,302   | 13  | 37                | $98.0\%$ |
| Mean   | 137.5   | 1,084 | 427   | 462,868   | 72  | 52                | 98.4%    |
| O3     | 141.0   | 485   | 875   | 424,375   | 36  | 126               | 98.0%    |
| Max    | 2.369.0 | 1.495 | 1.233 | 1,843,335 | 147 | 204               | 98.5%    |
|        |         |       |       |           |     |                   |          |

**Table 2:** Five number summary and mean runtime in seconds along with parameters achieved at

<span id="page-81-1"></span>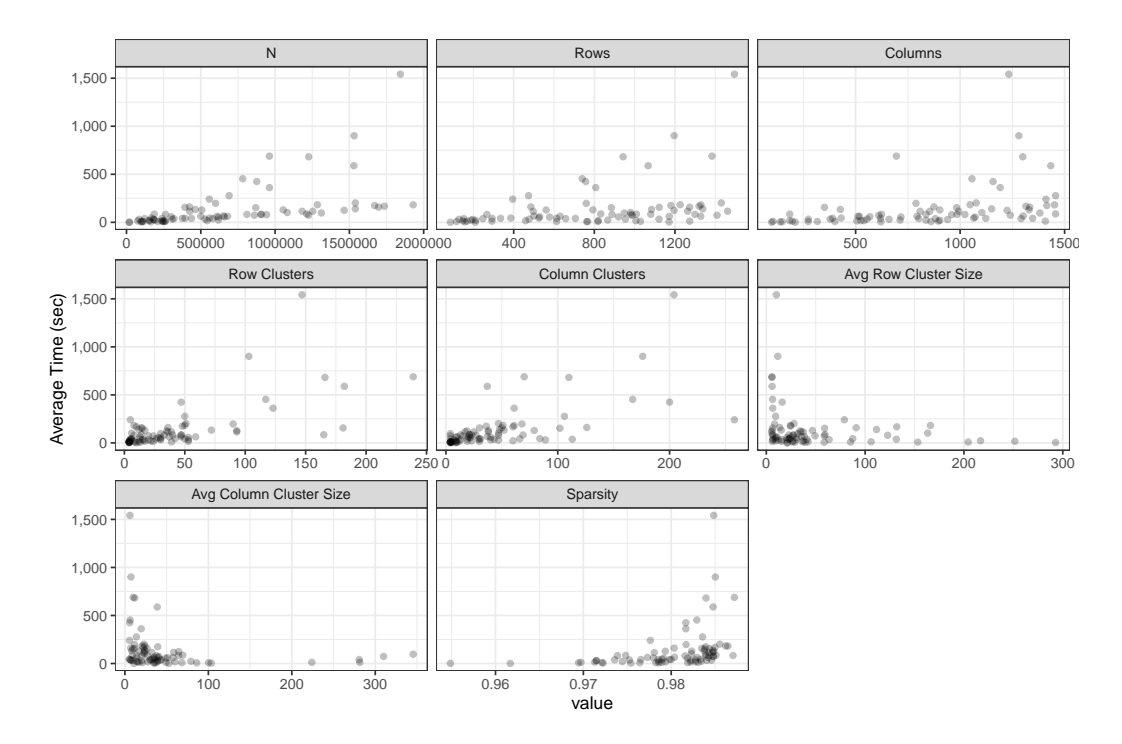

**Figure 12:** Relationship between movie grid parameters and elapsed time

elapsed time versus average cluster size on a doubly log 10 scales for row clusters (left) and column clusters (right). Clearly, computation time can be decreased by increasing the average cluster size, but doing so potentially reduces the interpretability of results; biclusters may be too large for certain use cases. Keeping in mind that the *y*-axis is on a log 10 scale, increasing average cluster size will have diminishing returns. Reviewing the plot on the right-hand side of the second row and the left-hand side of row three in Figure [12](#page-81-1) sheds more light into this notion.

## **Summary**

Based on the work of [\(Li et al.,](#page-82-3) [2020\)](#page-82-3) we provide a user-friendly R implementation of their proposed biclustering algorithm for missing data as well as a variety of visual aids that are helpful for biclustering in general and biclustering with missing data specifically. The unique benefit **biclustermd** provides is in its ability to operate with missing values. Compared to other packages which do not allow incomplete data or make use of some sort of imputation, we approach this problem with a novel framework that does not alter the structure of an inputted data matrix. Moreover, given the tunability of our biclustering algorithm, users are able to run trials on numerous combinations in an attempt to best bicluster their data.

## **Acknowledgments**

This research was supported in part by Syngenta Seeds and by a Kingland Data Analytics Faculty Fellowship at Iowa State University.

<span id="page-82-4"></span>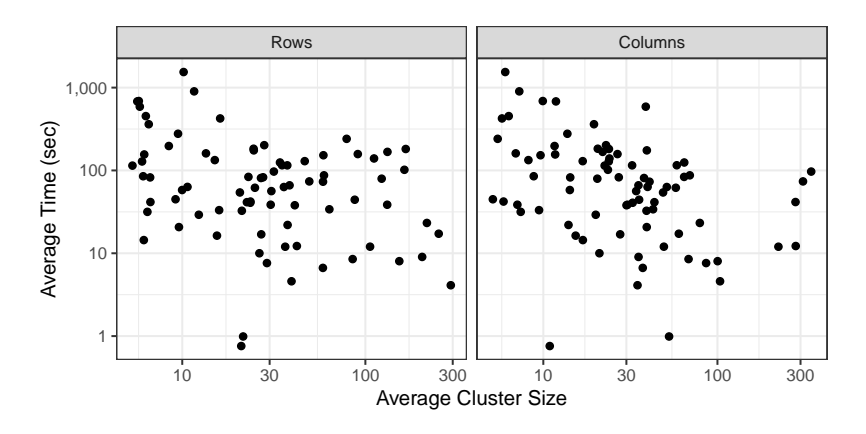

**Figure 13:** Relationship between average cluster sizes and elapsed time

## **Bibliography**

- S. Bergmann, J. Ihmels, and N. Barkai. Iterative signature algorithm for the analysis of large-scale gene expression data. *Physical Review E - Statistical Physics, Plasmas, Fluids, and Related Interdisciplinary Topics*, 2003. ISSN 1063651X. URL <https://doi.org/10.1103/PhysRevE.67.031902>. [[p69\]](#page-68-0)
- S. Busygin, O. Prokopyev, and P. M. Pardalos. Biclustering in data mining. *Computers and Operations Research*, 35(9), 2008. URL <https://doi.org/10.1016/j.cor.2007.01.005>. [[p69\]](#page-68-0)
- Y. Cheng and G. M. Church. Biclustering of expression data. *Proceedings International Conference on Intelligent Systems for Molecular Biology ; ISMB. International Conference on Intelligent Systems for Molecular Biology*, 8, 2000. [[p69\]](#page-68-0)
- D. T. Ewoud. *BiBitR: R Wrapper for Java Implementation of BiBit*, 2017. R package version 0.4.2. [[p69\]](#page-68-0)
- D. W. Goodall. A new similarity index based on probability. *Biometrics*, 22:882–907, 1966. [[p71\]](#page-70-0)
- D. Gusenleitner and A. Culhane. *iBBiG: Iterative Binary Biclustering of Genesets*, 2019. URL [http:](http://bcb.dfci.harvard.edu/~aedin/publications/) [//bcb.dfci.harvard.edu/~aedin/publications/](http://bcb.dfci.harvard.edu/~aedin/publications/). R package version 1.28.0. [[p69\]](#page-68-0)
- <span id="page-82-1"></span>F. M. Harper and J. A. Konstan. The MovieLens datasets. *ACM Transactions on Interactive Intelligent Systems*, 2015. [[p81\]](#page-80-1)
- J. A. Hartigan. Direct clustering of a data matrix. *Journal of the American Statistical Association*, 67(337): 123–129, 1972. URL <https://doi.org/10.1080/01621459.1972.10481214>. [[p69\]](#page-68-0)
- L. Hubert and P. Arabie. Comparing partitions. *Journal of Classification*, 1985. ISSN 01764268. doi: 10.1007/BF01908075. [[p71\]](#page-70-0)
- S. Kaiser and F. Leisch. A toolbox for bicluster analysis in {R}. *Compstat 2008—Proceedings in Computational Statistics*, pages 201–208, 2008. [[p69\]](#page-68-0)
- T. Khamiakova. *superbiclust: Generating Robust Biclusters from a Bicluster Set (Ensemble Biclustering)*, 2014. URL <https://CRAN.R-project.org/package=superbiclust>. R package version 1.1. [[p69\]](#page-68-0)
- Y. Kluger, R. Basri, J. T. Chang, and M. Gerstein. Spectral biclustering of microarray data: Coclustering genes and conditions. *Genome Research*, 13(4):703–716, 2003. URL [https://doi.org/10.1101/gr.](https://doi.org/10.1101/gr.648603) [648603](https://doi.org/10.1101/gr.648603). [[p69\]](#page-68-0)
- L. Lazzeroni and A. Owen. Plaid models for gene expression data. *Statistica Sinica*, 12:61–86, 2002. ISSN 10170405. URL <https://doi.org/10.1017/CBO9781107415324.004>. [[p69\]](#page-68-0)
- <span id="page-82-3"></span>J. Li, J. Reisner, H. Pham, S. Olafsson, and S. Vardeman. Biclustering for missing data. *Information Sciences*, 510:304–316, 2020. URL <https://doi.org/10.1016/j.ins.2019.09.047>. [[p70,](#page-69-0) [72,](#page-71-0) [81,](#page-80-1) [82\]](#page-81-2)
- <span id="page-82-0"></span>M. Malosetti, J. M. Ribaut, and F. A. van Eeuwijk. The statistical analysis of multi-environment data: Modeling genotype-by-environment interaction and its genetic basis. *Frontiers in Physiology*, 4(44), 2013. URL <https://doi.org/10.3389/fphys.2013.00044>. [[p79\]](#page-78-0)
- <span id="page-82-2"></span>A. Oghabian, S. Kilpinen, S. Hautaniemi, and E. Czeizler. Biclustering methods: Biological relevance and application in gene expression analysis. *PLOS ONE*, 9(3):1–10, 03 2014. doi: 10.1371/journal. pone.0090801. URL <https://doi.org/10.1371/journal.pone.0090801>. [[p81\]](#page-80-1)
- M. Rand. Objective criteria for the evaluation of methods clustering. *Journal of the American Statistical Association*, 66(336):846–850, 1971. URL <https://doi.org/10.1080/01621459.1971.10482356>. [[p71\]](#page-70-0)
- M. Sill and S. Kaiser. *s4vd: Biclustering via Sparse Singular Value Decomposition Incorporating Stability Selection*, 2015. URL <https://CRAN.R-project.org/package=s4vd>. R package version 1.1-1. [[p69\]](#page-68-0)
- K. M. Tan and D. M. Witten. Sparse Biclustering of Transposable Data. *Journal of Computational and Graphical Statistics*, 2014. ISSN 15372715. URL <https://doi.org/10.1080/10618600.2013.852554>. [[p69\]](#page-68-0)
- <span id="page-83-0"></span>H. Wickham. *ggplot2: Elegant Graphics for Data Analysis*. Springer-Verlag New York, 2009. ISBN 978-0-387-98140-6. URL <http://ggplot2.org>. [[p73\]](#page-72-1)
- H. Wickham. *tidyverse: Easily Install and Load 'Tidyverse' Packages.* 2016. URL [https://cran.r](https://cran.r-project.org/package=tidyverse)[project.org/package=tidyverse](https://cran.r-project.org/package=tidyverse). [[p72\]](#page-71-0)
- H. Wickham. *nycflights13: Flights that departed NYC in 2013*, 2017. URL [https://CRAN.R-project.org/](https://CRAN.R-project.org/package=nycflights13) [package=nycflights13](https://CRAN.R-project.org/package=nycflights13). R package version 0.2.2. [[p72\]](#page-71-0)
- <span id="page-83-1"></span>H. Wickham and L. Henry. *tidyr: Easily Tidy Data with 'spread()' and 'gather()' Functions*, 2019. URL <https://CRAN.R-project.org/package=tidyr>. R package version 0.8.3. [[p79\]](#page-78-0)
- Y. Zhang, J. Xie, J. Yang, A. Fennell, C. Zhang, and Q. Ma. QUBIC: a bioconductor package for qualitative biclustering analysis of gene co-expression data. *Bioinformatics*, 33(3):450–452, 2017. URL <https://doi.org/10.1093/bioinformatics/btw635>. [[p69\]](#page-68-0)

*John Reisner Department of Statistics Iowa State University United States* [johntreisner@gmail.com](mailto:johntreisner@gmail.com)

*Hieu Pham Department of Industrial and Manufacturing Systems Engineering Iowa State University United States* [htpham@iastate.edu](mailto:htpham@iastate.edu)

*Sigurdur Olafsson Department of Industrial and Manufacturing Systems Engineering Iowa State University United States* [olafsson@iastate.edu](mailto:olafsson@iastate.edu)

*Stephen Vardeman Department of Statistics Department of Industrial and Manufacturing Systems Engineering Iowa State University United States* [vardeman@iastate.edu](mailto:vardeman@iastate.edu)

*Jing Li Boehringer Ingelheim Animal Health St. Joseph, Missouri United States* [jingli2014cymail@gmail.com](mailto:jingli2014cymail@gmail.com)

# **auditor: an R Package for Model-Agnostic Visual Validation and Diagnostics**

*by Alicja Gosiewska and Przemysław Biecek*

#### **Abstract**

Machine learning models have successfully been applied to challenges in applied in biology, medicine, finance, physics, and other fields. With modern software it is easy to train even a complex model that fits the training data and results in high accuracy on test set. However, problems often arise when models are confronted with the real-world data. This paper describes methodology and tools for model-agnostic auditing. It provides functinos for assessing and comparing the goodness of fit and performance of models. In addition, the package may be used for analysis of the similarity of residuals and for identification of outliers and influential observations. The examination is carried out by diagnostic scores and visual verification. The code presented in this paper are implemented in the **[auditor](https://CRAN.R-project.org/package=auditor)** package. Its flexible and consistent grammar facilitates the validation models of a large class of models.

## <span id="page-84-1"></span>**Introduction**

Predictive modeling is a process using mathematical and computational methods to forecast outcomes. Many algorithms in this area have been developed and novel ones are continuously being proposed. Therefore, there are countless possible models to choose from and a lot of ways to train a new new complex model. A poorly- or over-fitted model usually will be of no use when confronted with future data. Its predictions will be misleading [\(Sheather,](#page-96-0) [2009\)](#page-96-0) or harmful [\(O'Neil,](#page-96-1) [2016\)](#page-96-1). That is why methods that support model diagnostics are important.

Diagnostics are often carried out only by checking model assumptions. However, they are often neglected for complex machine learning models and they may be used as if they were assumption-free. Still, there is a need to verify their quality. We strongly believe that a genuine diagnosis or an audit incorporates a broad approach to model exploration. The audit includes three objectives.

- **Objective 1:** Enrichment of information about model performance.
- **Objective 2:** Identification of outliers, influential and abnormal observations.
- **Objective 3:** Examination of other problems relating to a model by analyzing distributions of residuals, in particular, problems with bias, heteroscedasticity of variance and autocorrelation of residuals.

In this paper, we introduce the **[auditor](https://CRAN.R-project.org/package=auditor)** package for R, which is a tool for diagnostics and visual verification. As it focuses on residuals<sup>[1](#page-0-0)</sup> and does not require any additional model assumptions, most of the presented methods are model-agnostic. A consistent grammar across various tools reduces the amount of effort needed to create informative plots and makes the validation more convenient and available.

Diagnostic methods have been a subject of much research [\(Atkinson,](#page-95-0) [1985\)](#page-95-0). [Atkinson and Riani](#page-95-1) [\(2012\)](#page-95-1) focus on graphical methods of diagnostics regression analysis. [Liu et al.](#page-96-2) [\(2017\)](#page-96-2) present an overview of interactive visual model validation. One of the most popular tools for verification are measures of the differences between the values predicted by a model and the observed values [\(Willmott et al.,](#page-97-0) [1985\)](#page-97-0). These tools include Root Mean Square Error (RMSE) and Mean Absolute Error (MAE) [\(Hastie et al.,](#page-96-3) [2001\)](#page-96-3). Such measures are used for wellresearched and easily interpretable linear model as well as for complex models such as random forests [\(Ho,](#page-96-4) [1995\)](#page-96-4), gradient-boosted trees [\(Chen and Guestrin,](#page-95-2) [2016\)](#page-95-2), or neural networks [\(Venables and Ripley,](#page-97-1) [2002\)](#page-97-1).

<span id="page-84-0"></span>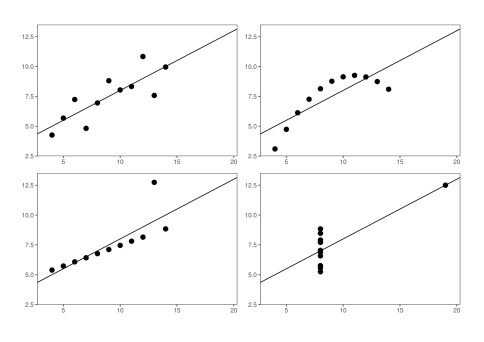

**Figure 1:** Anscombe Quartet data sets are identical when examined with he use of simple summary statistics. The difference is noticeable after plotting the data.

However, no matter which measure of model performance we use, it does not reflect all aspects of the model. For example, [Breiman](#page-95-3) [\(2001\)](#page-95-3) points out that a linear regression model validated only on the basis of *R* 2

<sup>&</sup>lt;sup>1</sup>Residual of an observation is the difference between the observed value and the value predicted by a model.

may lead to many false conclusions. The best known example of this issue is the Anscombe Quartet [\(Anscombe,](#page-95-4) [1973\)](#page-95-4). It contains four different data sets constructed to have nearly identical simple statistical properties such as mean, variance, correlation, etc. These measures directly correspond to the coefficients of the linear models. Therefore, by fitting a linear regression to the Anscombe Quartet we obtain four almost identical models (see Figure [1\)](#page-84-0). However, residuals of these models are very different. The Anscombe Quartet is used to highlight that the numerical measures should be supplemented by graphical data visualizations.

The analysis of diagnostics is well-researched for linear and generalized linear models. The said analysis is typically done by extracting raw, studentized, deviance, or Pearson residuals and examining residual plots. Common problems with model fit and basic diagnostics methods are presented in [Faraway](#page-95-5) [\(2002\)](#page-95-5) and [Harrell Jr.](#page-95-6) [\(2006\)](#page-95-6)

Model validation may involve both checking the overall trend in residuals and looking at residual values of individual observations [\(Littell et al.,](#page-96-5) [2007\)](#page-96-5). [Gałecki and Burzykowski](#page-95-7) [\(2013\)](#page-95-7) discussed methods based on residuals for individual observation and groups of observations.

Diagnostics methods are commonly used for linear regression [\(Faraway,](#page-95-8) [2004\)](#page-95-8). Complex models are treated as if they were assumption-free, which is why their diagnostics is often ignored. Considering the above, there is a need for more extensive methods and software dedicated for model auditing. Many of diagnostic tools, such as plots and statistics developed for linear models, are still useful for exploring machine learning models. Applying the same tools to all models facilitates their comparison.

The paper is organized as follows. Section [16.2](#page-85-0) summarizes related work and state of the art. Section [16.3](#page-87-0) contains an architecture of the **auditor** package. Section [16.4](#page-88-0) provides the notation. Selected tools that help to validate models are presented in Section [16.5](#page-88-1) and conclusions can be found in Section [16.6.](#page-94-0)

## <span id="page-85-0"></span>**Related work**

In this chapter, we overview common methods and tools for auditing and examining the validity of the models. There are several attempts to validate. They include diagnostics for predictor variables before and after model fit, methods dedicated to specific models, and model-agnostic approaches.

#### **Data diagnostics before model fitting**

The problem of data diagnostics is related to the Objective 2 presented in the [Introduction,](#page-84-1) that is, the identification of problems with observations. There are several tools that address this issue. We review the most popular of them.

- One of the tools that supports the identification of errors in data is the **[dataMaid](https://CRAN.R-project.org/package=dataMaid)** package [\(Petersen and Ekstrom,](#page-96-6) [2018\)](#page-96-6). It creates a report that contains summaries and error checks for each variable in data. Package **[lumberjack](https://CRAN.R-project.org/package=lumberjack)** [\(van der Loo,](#page-97-2) [2017\)](#page-97-2) provides row-wise analysis. It allows for monitoring changes in data as they get processed. The **[validatetools](https://CRAN.R-project.org/package=validatetools)** [\(de Jonge and](#page-95-9) [van der Loo,](#page-95-9) [2018\)](#page-95-9) is a package for managing validation rules.
- The datadist function from **[rms](https://CRAN.R-project.org/package=rms)** package [\(Harrell Jr,](#page-95-10) [2018\)](#page-95-10) computes distributional summaries for predictor variables. They include the overall range and certain quantiles for continuous variables, as well as distinct values for discrete variables. It automates the process of fitting and validating several models due to storing model summaries by datadist function.
- While above packages use pipeline approaches, there are also tools that focus on specific step of data diagnostic. The package **[corrgram](https://CRAN.R-project.org/package=corrgram)** [\(Wright,](#page-97-3) [2018\)](#page-97-3) calculates a correlation of variables and displays corrgrams. Corrgrams [\(Friendly,](#page-95-11) [2002\)](#page-95-11) are visualizations of correlation matrices, that help to identify the relationship between variables.

#### **Diagnostics methods for linear models**

As linear models have a very simple structure and do not require high computational power, they have been and still are used very frequently. Therefore, there are many tools that validate different aspects of linear models. Below, we overview the most widely known tools implemented in R packages.

• The **[stats](https://CRAN.R-project.org/package=stats)** package provides basic diagnostic plots for linear models. Function plot generates six types of charts for "lm" and "glm" objects, such as a plot of residuals against fitted values, a scale-location plot of  $\sqrt{|residuals|}$  against fitted values and a normal quantile-quantile plot. These visual validation tools may be addressed to the Objective 3 of diagnostic, related to the

- Package **[car](https://CRAN.R-project.org/package=car)** [\(Fox and Weisberg,](#page-95-12) [2011\)](#page-95-12) extends the capabilities of **stats** by including more types of residuals, such as Pearson and deviance residuals. It is possible to plot against values of selected variables and to group residuals by levels of factor variables. What is more, **car** provides more diagnostic plots such as, among others, partial residual plot (crPlot), index plots of influence (infIndexPlot) and bubble plot of studentized residuals versus hat values (influencePlot). These plots allow for checking both the effect of observation and the distribution of residuals, what address to the Objective 2 and the Objective 3 respectively.
- A linear regression model is still one of the most popular tools for data analysis due to its simple structure. Therefore, there is a rich variety of methods for checking its assumptions, for example, the normality of residual distribution and the homoscedasticity of the variance. The package **[nortest](https://CRAN.R-project.org/package=nortest)** [\(Gross and Ligges,](#page-95-13) [2015\)](#page-95-13) provides five tests for normality: the Anderson-

Darling [\(Anderson and Darling,](#page-94-1) [1952\)](#page-94-1), the Cramer-von Mises [\(Cramer,](#page-95-14) [1928;](#page-95-14) [Von Mises,](#page-97-4) [1928\)](#page-97-4), the Kolmogorov-Smirnov [\(Stephens,](#page-96-7) [1974\)](#page-96-7), the Pearson chi-square [\(F.R.S.,](#page-95-15) [1900\)](#page-95-15), and the Shapiro-Francia [\(Sanford Shapiro and S. Francia,](#page-96-8) [1972\)](#page-96-8) tests. The **[lmtest](https://CRAN.R-project.org/package=lmtest)** package [\(Zeileis](#page-97-5) [and Hothorn,](#page-97-5) [2002\)](#page-97-5) also contains a collection of diagnostic tests: the Breusch-Pagan [\(Breusch](#page-95-16) [and Pagan,](#page-95-16) [1979\)](#page-95-16), the Goldfield-Quandt [\(Goldfeld and Quandt,](#page-95-17) [1965\)](#page-95-17) and the Harrison-McCabe [\(Harrison and McCabe,](#page-95-18) [1979\)](#page-95-18) tests for heteroscedasticity and the Harvey-Collier [\(Harvey and](#page-96-9) [Collier,](#page-96-9) [1977\)](#page-96-9), the Rainbow [\(Utts,](#page-97-6) [1982\)](#page-97-6), and the RESET [\(Ramsey,](#page-96-10) [1969\)](#page-96-10) tests for nonlinearity and misspecified functional form. A unified approach for examining, monitoring and dating structural changes in linear regression models is provided in **[strucchange](https://CRAN.R-project.org/package=strucchange)** package [\(Zeileis et al.,](#page-97-7) [2002\)](#page-97-7). It includes methods to fit, plot and test fluctuation processes and F-statistics. The **[gvlma](https://CRAN.R-project.org/package=gvlma)** implements the global procedure for testing the assumptions of the linear model (find more details in [Peña and Slate](#page-96-11) [\(2006\)](#page-96-11)).

The Box-Cox power transformation introduced by  $Box$  and  $Cox$  [\(1964\)](#page-95-19) is a way to transform the data to follow a normal distribution. For simple linear regression, it is often used to satisfy the assumptions of the model. Package **[MASS](https://CRAN.R-project.org/package=MASS)** [\(Venables and Ripley,](#page-97-1) [2002\)](#page-97-1) contains functions that compute and plot profile log-likelihoods for the parameter of the Box-Cox power transformation.

• The **[broom](https://CRAN.R-project.org/package=broom)** package [\(Robinson,](#page-96-12) [2018\)](#page-96-12) provides summaries for about 30 classes of models. It produces results, such as coefficients and p-values for each variable,  $R^2$ , adjusted  $R^2$ , and residual standard error.

## **Other model-specific approaches**

There are also several tools to generate validation plots for time series, principal component analysis, clustering, and others.

• [Tang et al.](#page-97-8) [\(2016\)](#page-97-8) introduced the **[ggfortify](https://CRAN.R-project.org/package=ggfortify)** interface for visualizing many popular statistical results. Plots are generated with **[ggplot2](https://CRAN.R-project.org/package=ggplot2)** [\(Wickham,](#page-97-9) [2009\)](#page-97-9), what makes them easy to modify. With one function autoplot it is possible to generate validation plots for a wide range of models. It works for, among others, lm, glm, ts, glmnet, and survfit objects.

The **[autoplotly](https://CRAN.R-project.org/package=autoplotly)** [\(Tang,](#page-96-13) [2018\)](#page-96-13) package is an extension of **ggfortify** and it provides functionalities that produce plots generated by **[plotly](https://CRAN.R-project.org/package=plotly)** [\(Sievert et al.,](#page-96-14) [2017\)](#page-96-14). This allows for both modification and interaction with plots.

However, **ggorftify** and **autoplotly** do not support some popular types of models, for instance, random forests from **[randomForest](https://CRAN.R-project.org/package=randomForest)** [\(Liaw and Wiener,](#page-96-15) [2002\)](#page-96-15) and **[ranger](https://CRAN.R-project.org/package=ranger)** [\(Wright and Ziegler,](#page-97-10) [2017\)](#page-97-10) packages.

• The **[hnp](https://CRAN.R-project.org/package=hnp)** package [\(Moral et al.,](#page-96-16) [2017\)](#page-96-16) provides half-normal plots with simulated envelopes. These charts evaluate the goodness of fit of any generalized linear model and its extensions. It is a graphical method for comparing two probability distributions by plotting their quantiles against each other. The package offers a possibility to extend the hnp for new model classes. However, this package provides only one tool for model diagnostic. In addition, plots are not based on **ggplot2**, what makes it difficult to modify them.

#### **Model-agnostic approach**

The tools presented above target specific model classes. The model-agnostic approach allows us to compare different models.

- The **[DALEX](https://CRAN.R-project.org/package=DALEX)** (Descriptive mAchine Learning EXplanations) [\(Biecek,](#page-95-20) [2018\)](#page-95-20) is a methodology for exploration of black-box models. Main functionalities focus on understanding or proving how the input variables impact on final predictions. There are also two simple diagnostics: reversed empirical cumulative distribution function for absolute values of residuals and box plot of absolute values of residuals. As methods in the **DALEX** are model-agnostic, they allow for comparison of two or more models.
- The package **[iml](https://CRAN.R-project.org/package=iml)** [\(Molnar et al.,](#page-96-17) [2018\)](#page-96-17) also contains methods for structure-agnostic exploration of model. For example, a measure of a feature's importance by calculating the change of the model performance after permuting values of a variable.

#### **Model-agnostic audit**

<span id="page-87-0"></span>In this paper, we present the **auditor** package for R, which fills out the part of model-agnostic validation. As it expands methods used for linear regression, it may be used to verify any predictive model.

## **Package Architecture**

The **auditor** package works for any predictive model which returns a numeric value. It offers a consistent grammar of model validation, what is an efficient and convenient way to generate plots and diagnostic scores. A diagnostic score is a number that evaluates one of the properties of a model. That might be, for example, an accuracy of model, an independence of residuals or an influence of observation.

Figure [2](#page-87-1) presents the architecture of the package. The **auditor** provides 2 pipelines for model validation. First of them consists of two steps. Function audit wraps up the model with meta-data, then the result is passed to the plot or score function. Second pipeline includes an additional step, which consists of calling one of the functions that generate computations for plots and scores. These functions are: modelResiduals, modelEvaluation, modelFit, modelPerformance, and observationInfluence. Further, we call them computational functions. Results of these functions are tidy data frames [\(Wickham,](#page-97-11) [2014\)](#page-97-11).

<span id="page-87-1"></span>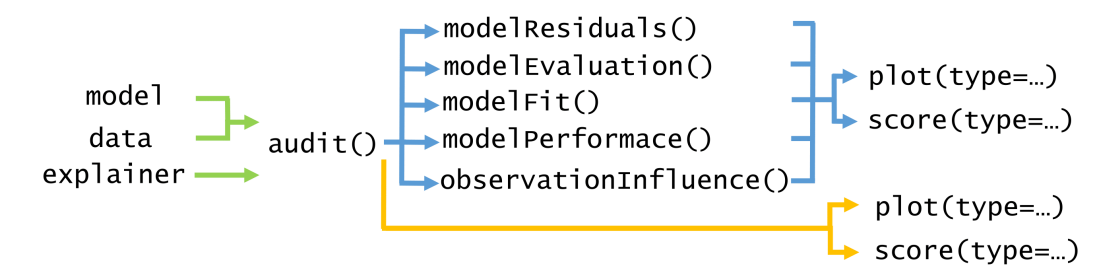

**Figure 2:** Architecture of the **auditor**. The blue color indicates the first pipeline, while orange indicates the second. Function audit takes model and data or "explainer" object created with the **DALEX** package.

Both pipelines for model audit are compared below.

- 1. **model %>% audit() %>% computational function %>% plot(type=. . . )**
- We recommend this pipeline. Function audit wraps up a model with meta-data used for modeling and creates a "modelAudit" object. One of the computational functions takes "modelAudit" object and computes the results of validation. Then, outputs may be printed or passed to functions score and plot with defined type. We describe types of plots in Chapter [16.5.](#page-88-1) This approach requires one additional function within the pipeline. However, once created output of the computational function contains all necessary calculations for related plots. Therefore, generating multiple plots is fast.
- 2. **model %>% audit() %>% plot(type=. . . )** This pipeline is shorter than the previous one. The only difference is that it does not include computational function. Calculations are carried out every time a generic plot function is called. Omitting one step might be convenient for ad-hoc model analyses.

<span id="page-88-2"></span>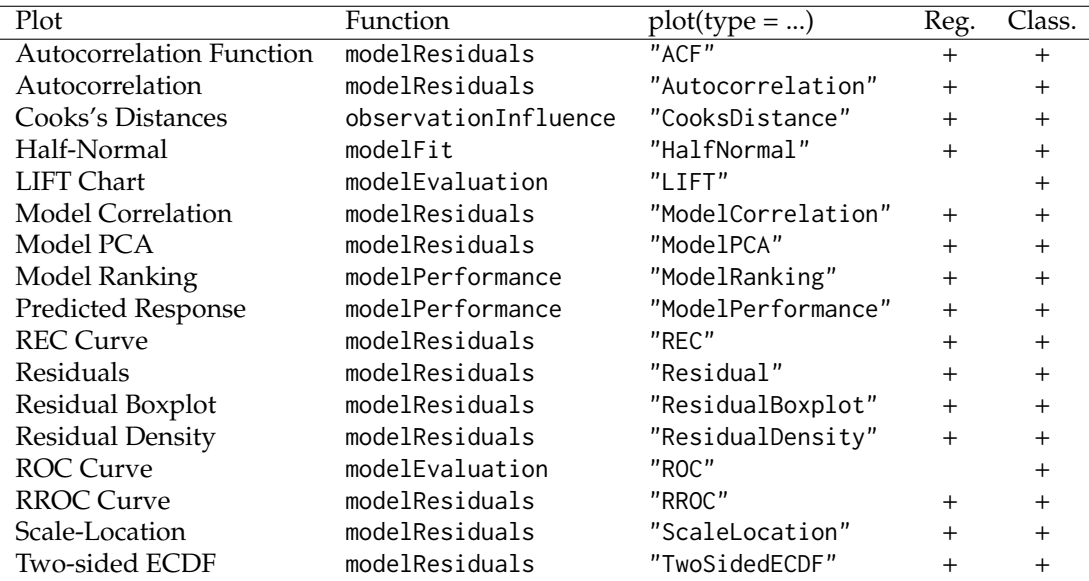

Implemented types of plots are presented in Table [1.](#page-88-2) Scores are presented in Table [2.](#page-88-3) All plots are generated with **ggplot2**, what provides a convenient way to modify and combine plots.

**Table 1:** Columns contain respectively: name of the plot, name of the computational function, value for type parameter of the function plot, indications whether the plot can be applied to regression and classification tasks.

<span id="page-88-3"></span>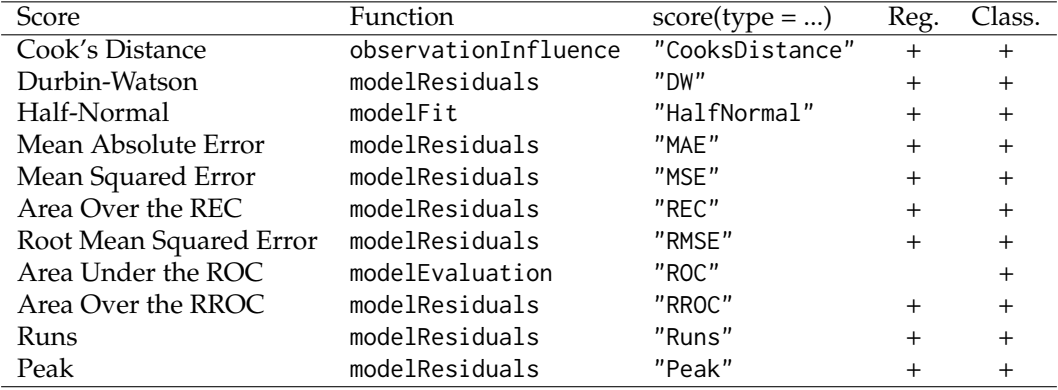

**Table 2:** Columns contain respectively: name of a score, name of a computational function, value for type parameter of function the score, indications whether the score can be applied to regression and classification tasks.

## <span id="page-88-0"></span>**Notation**

Let us use the following notation:  $x_i = (x_i^{(1)})$  $\binom{1}{i}$ ,  $x_i^{(2)}$ *i* , ..., *x* (*p*)  $\mathcal{X} \subseteq \mathcal{X} \subseteq \mathcal{R}^p$  is a vector in space  $\mathcal{X}, y_i \in \mathcal{R}$  is an observed response associated with  $x_i$ . A single observation we denote as a pair  $(y_i, x_i)$  and *n* is the number of observations.

Let us denote a model as a function  $f : \mathcal{X} \to \mathcal{R}$ . Predictions of the model f for particular observation we shall denote as

$$
f(x_i) = \hat{y_i}.\tag{1}
$$

<span id="page-88-1"></span>The row residual, or simply the residual, is the difference between the observed value  $y_i$  and the predicted value  $\hat{y_i}$ . We shall denote residual of particular observation as

$$
r_i = y_i - \hat{y_i}.\tag{2}
$$

## **Illustrations**

Diagnostics allows for evaluation of different properties of a model. They may be related to the following questions: Which model has better performance? Does the model fit data? Which observations are abnormal? These questions are directly related to the diagnostics objectives described in the [Introduction.](#page-84-1) First of them refers to the evaluation of a model performance, which was proposed as the Objective 1. The second question concerns the examination of residuals distribution (Objective 3). The last one refers to outliers and influential observations (Objective 2).

In this Section we illustrate chosen validation tools that allow for exploration of the above issues. To demonstrate applications of the **auditor**, we use the data set apartments available in the **DALEX** package. First, we fit two models: simple linear regression and random forest.

```
library("auditor")
library("DALEX")
library("randomForest")
lm_model \leq lm(m2.price \sim ., data = apartments)set.seed(59)
rf_model <- randomForest(m2.price ~ ., data = apartments)
```
The next step creates "modelAudit" objects related to these two models.

```
lm_audit <- audit(lm_model, label = "lm",
              data = apartmentsTest, y = apartmentsTest$m2.price)
rf_audit <- audit(rf_model, label = "rf",
              data = apartmentsTest, y = apartmentsTest$m2 price)
```
Below, we create objects of class "modelResidual", which are needed to generate plots. Parameter variable determines the order of residuals in the plot. When the variable argument is set to "Fitted values" residuals are sorted by values of predicted responses. Entering a name of a variable "m2.price" implies that residuals will be in order of this variable.

```
lm_res_fitted <- modelResiduals(lm_audit, variable = "Fitted values")
rf_res_fitted <- modelResiduals(rf_audit, variable = "Fitted values")
lm_res_observed <- modelResiduals(lm_audit, variable = "m2.price")
```
rf\_res\_observed <- modelResiduals(rf\_audit, variable = "m2.price")

#### **Model Ranking Plot**

In this subsection, we propose a Model Ranking plot which compares models performance across multiple measures (see Figure [3\)](#page-90-0). The implemented measures are listed in Table [2](#page-88-3) in Chapter [16.3.](#page-87-0) The descriptions of all scores are in [\(Gosiewska and Biecek,](#page-95-21) [2018\)](#page-95-21).

Model Ranking Radar plot consists of two parts. On the left side there is a radar plot. Colors correspond to models, edges to values of scores. Score values are inverted and rescaled to [0, 1].

Let us use the following notation:  $m_i \in \mathcal{M}$  is a model in a finite set of models  $\mathcal{M}$ , where  $|\mathcal{M}| = k$ , *score* :  $M \to \mathbb{R}$  is a loss function for the model under consideration. Higher values mean worse model performance. The  $score(m_i)$  is a performance of model  $m_i$ .

**Definition 16.5.1.** We define the inverted score of model  $m_i$  as

$$
invscore(m_i) = \frac{1}{score(m_i)} \min_{j=1...k} score(m_j).
$$
 (3)

Models with the larger *invscore* are closer to the centre. Therefore, the best model is located the farthest from the center of the plot. On the right side of the plot is a table with results of scoring. The third column contains scores scaled to one of the models.

Let  $m_l \in \mathcal{M}$  where  $l \in \{1, 2, ..., k\}$  be a model to which we scale.

**Definition 16.5.2.** We define the scaled score of model  $m_i$  to model  $m_l$  as

$$
scaled_l(m_i) = \frac{score(m_l)}{score(m_i)}.
$$
\n(4)

As values of *scaled<sup>l</sup>* (*m<sup>l</sup>* ) are always between 0 and 1, comparison of models is easy, regardless of the ranges of scores.

The plot below is generated by plot function with parameter type  $=$  "ModelRanking" or by function plotModelRanking. The scores included in the plot may be specified by scores parameter.

rf\_mp <- modelPerformance(rf\_audit) lm\_mp <- modelPerformance(lm\_audit) plot(rf\_mp, lm\_mp, type = "ModelRanking")

<span id="page-90-0"></span>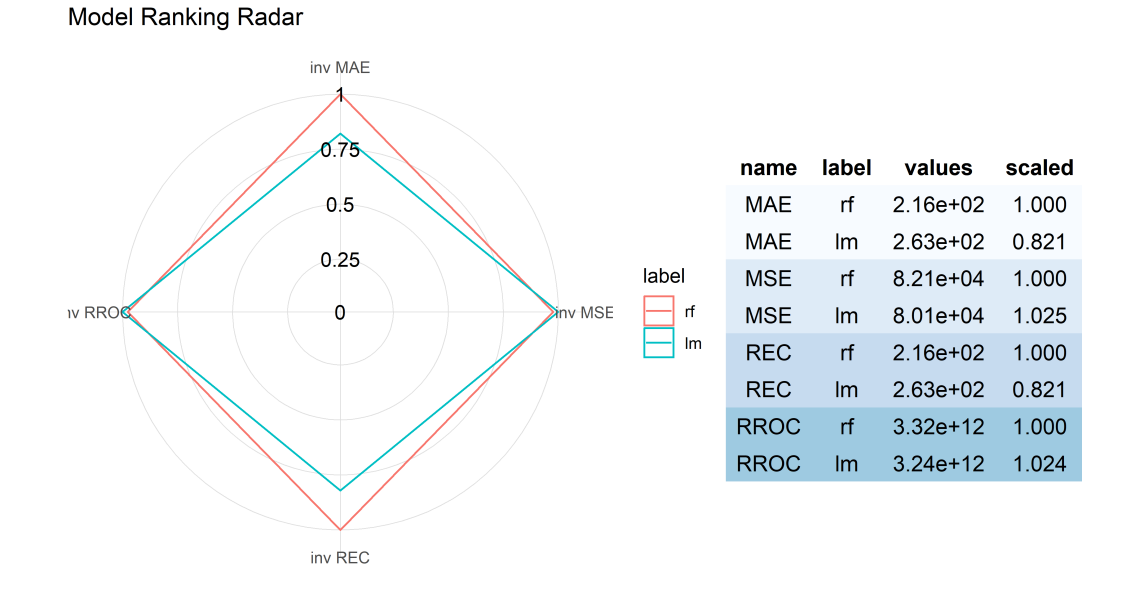

**Figure 3:** Model Ranking Plot. Random forest (red) has better performance in aspect of MAE and REC scores, while linear model (blue) is better in aspect of MSE and RROC scores.

### **REC Curve Plot**

Regression Error Characteristic (REC) curve (see Figure [4\)](#page-91-0) is a generalization of Receiver Operating Characteristic (ROC) curve for binary classification [\(Swets,](#page-96-18) [1988\)](#page-96-18).

REC curve estimates the Cumulative Distribution Function of the error. On the x axis of the plot there is an error tolerance. On the y axis there is an accuracy at the given tolerance level. [Bi and](#page-95-22) [Bennett](#page-95-22) [\(2003\)](#page-95-22) define the accuracy at tolerance *e* as a percentage of observations predicted within the tolerance *e*. In other words, residuals larger than *e* are considered as errors.

Let us consider pairs  $(y_i, x_i)$  introduced in the beginning of Chapter [16.5.](#page-88-1) [Bi and Bennett](#page-95-22) [\(2003\)](#page-95-22) define an accuracy as follows.

<span id="page-90-1"></span>**Definition 16.5.3.** An accuracy at tolerance level  $\epsilon$  is given by

$$
acc(\epsilon) = \frac{|\{(x,y) : loss(f(x_i), y_i) \le \epsilon, i = 1, ..., n\}|}{n}.
$$
\n(5)

REC Curves implemented in the **auditor** are plotted for a special case of Definition [16.5.3](#page-90-1) where the loss is defined as

$$
loss(f(x_i), y_i) = |f(x_i) - y_i| = |r_i|.
$$
\n(6)

The shape of the curve illustrates the behavior of errors. The quality of the model can be evaluated and compared for different tolerance levels. The stable growth of the accuracy does not indicate any problems with the model. A small increase of accuracy near 0 and the areas where the growth is fast signalize bias of the model predictions.

The plot below is generated by plot function with parameter type = "REC" or by plotREC function.

plot(rf\_res\_fitted, lm\_res\_fitted, type = "REC")

<span id="page-91-0"></span>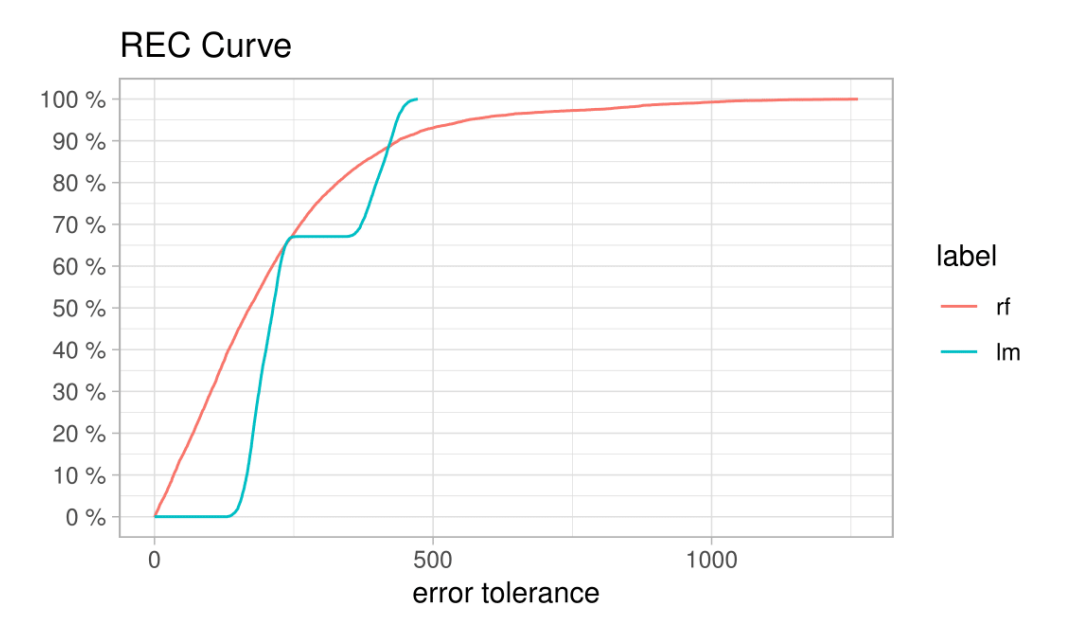

**Figure 4:** REC curve. Curve for linear model (blue) suggests that the model is biased. It displays poor accuracy when the tolerance  $\epsilon$  is small. However, once  $\epsilon$  exceeds the error tolerance 130, accuracy rapidly increases. The random forest (red) has a stable increase of accuracy when compared to the linear model. However, there is s fraction of large residuals.

As often it is difficult to compare models on the plot, there is an REC score implemented in the **auditor**. This score is the Area Over the REC Curve (AOC), which is a biased estimate of the expected error for a regression model. As [Bi and Bennett](#page-95-22) [\(2003\)](#page-95-22) proved, AOC provides a measure of the overall performance of regression model.

Scores may be obtained by score function with type = "REC" or scoreREC function.

scoreREC(lm\_res\_fitted) scoreREC(rf\_res\_fitted)

#### **Residual Boxplot Plot**

Residual boxplot shows the distribution of the absolute values of residuals *r<sup>i</sup>* . They may be used for analysis and comparison of residuals. Example plots are presented in Figure [5.](#page-92-0) Boxplots [\(Tukey,](#page-97-12) [1977\)](#page-97-12) usually consist of five components. The box itself corresponds to the first quartile, median, and third quartile. The whiskers extend to the smallest and largest values, no further than 1.5 of Interquartile Range (IQR) from the first and third quartile respectively. Residual boxplots consists of a sixth component, namely a red dot which stands for Root Mean Square Error (RMSE). In case of an appropriate model, most of the residuals should lay near zero. A large spread of values indicates problems with a model.

The plot presented below is generated by plotResidualBoxplot or by plot function with parameter type = 'ResidualBoxplot' function.

plot(lm\_res\_fitted, rf\_res\_fitted, type = "ResidualBoxplot")

<span id="page-92-0"></span>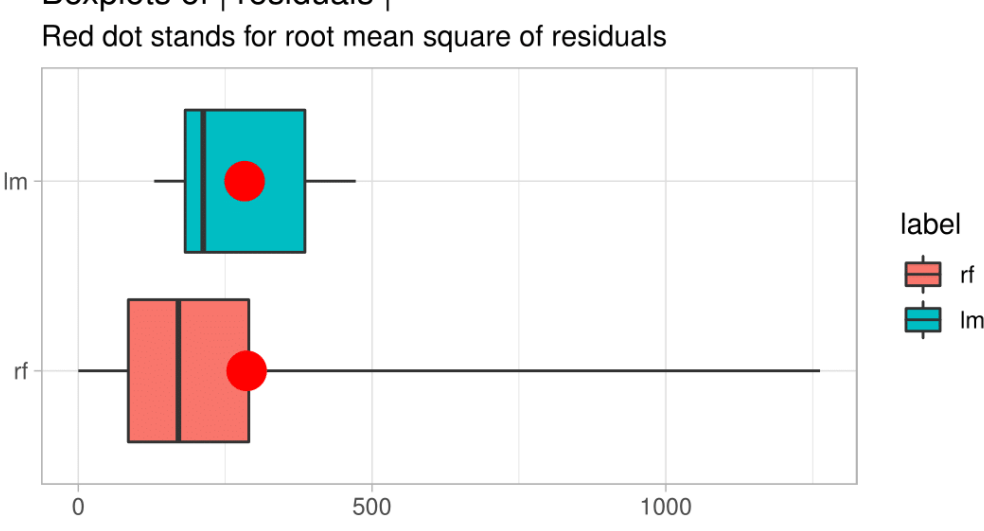

Boxplots of | residuals |

**Figure 5:** Boxplots of absolute values of residuals. Dots are in similar places, hence RMSE for both models is almost identical. However, the distribution of residuals of these two models is different. For the linear model (blue), most of the residuals are around the average. For the random forest (red), most residuals are small. Nevertheless, there is also a fraction of large residuals.

## **Residual Density Plot**

Residual Density plot detects the incorrect behavior of residuals. An example is presented in Figure [6.](#page-93-0) On the plot, there are estimated densities of residuals. For some models, the expected shape of density derives from the model assumptions. For example, simple linear model residuals should be normally distributed. However, even if the model does not have an assumption about the distribution of residuals, such a plot may be informative. If most of the residuals are not concentrated around zero, it is likely that the model predictions are biased. Values of errors are displayed as marks along the x axis. That makes it possible to ascertain whether there are individual observations or groups of observations with residuals significantly larger than others.

The plot below is generated by plotResidualDensity function or by plot function with parameter type = "ResidualDensity".

plot(rf\_res\_observed, lm\_res\_observed, type = "ResidualDensity")

<span id="page-93-0"></span>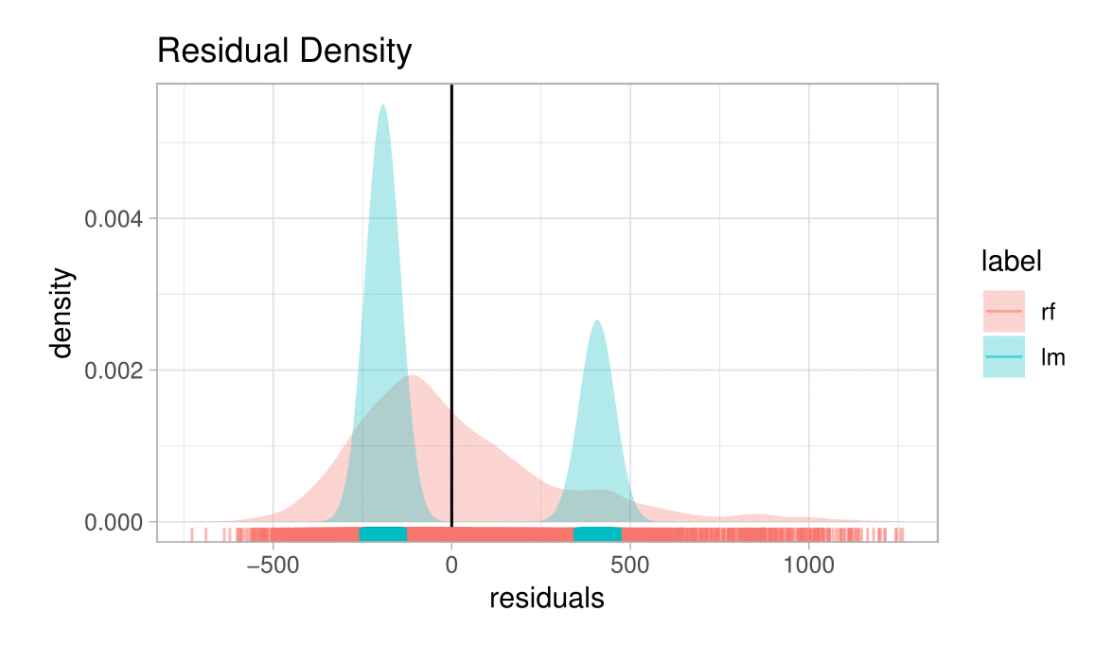

**Figure 6:** Residual Density Plot. The density of residuals for the linear model (blue) forms two peaks. There are no residuals with values around zero. Residuals do not follow the normal distribution, what is one of the assumptions of the simple linear regression. There is an asymmetry of residuals generated by random forest (red).

#### **Two-sided ECDF Plot**

Two-sided ECDF plot (see Figure [7\)](#page-94-2) shows an Empirical Cumulative Distribution Functions (ECDF) for positive and negative values of residuals separately.

Let  $x_1, ..., x_n$  be a random sample from a cumulative distribution function  $F(t)$ . The following definition comes from [van der Vaart](#page-97-13) [\(2000\)](#page-97-13).

**Definition 16.5.4.** The empirical cumulative distribution function is given by

$$
F_n(t) = \frac{1}{n} \sum_{i=1}^n \mathbb{1}\{x_i \le t\}.
$$
 (7)

Empirical cumulative distribution function presents a fraction of observations that are less than or equal to *t*. It is an estimator for the cumulative distribution function *F*(*t*).

On the positive side of the x-axis, there is the ECDF of positive values of residuals. On the negative side, there is a transformation of ECDF:

$$
F_{rev}(t) = 1 - F(t). \tag{8}
$$

Let  $n<sub>N</sub>$  and  $n<sub>P</sub>$  be numbers of negative and positive values of residuals respectively. Negative part of the plot is normalized by multiplying it by the ratio of the  $n_N$  over  $n_N + n_P$ . Similarly, positive part is normalized by multiplying it by the ratio of the  $n_P$  over  $n_N + n_P$ . Due to the applied scale, the ends of the curves add up to 100% in total. The plot shows the distribution of residuals divided into groups with positive and negative values. It helps to identify the asymmetry of the residuals. Points represent individual error values, what makes it possible to identify 'outliers'.

The plot below is generated by plotTwoSidedECDF function or by plot function with parameter type = "TwoSidedECDF".

plot(rf\_res\_fitted, lm\_res\_fitted, type = "TwoSidedECDF")

<span id="page-94-2"></span>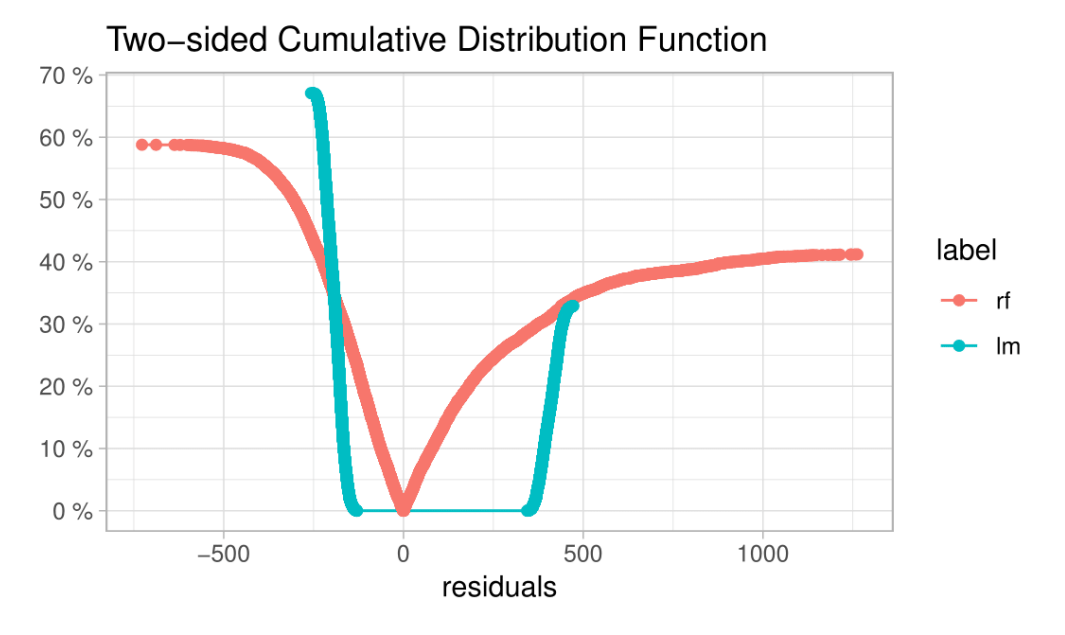

**Figure 7:** Two-sided ECDF plot. The plot shows that majority of residuals for the random forest (red) is smaller than residuals for the linear model (blue). However, random forest has also fractions of large residuals.

## <span id="page-94-0"></span>**Conclusion and future work**

In this article, we presented the **auditor** package and selected diagnostic scores and plots. We discussed the existing methods of model validation and proposed new visual approaches. We also specified three objectives of model audit (see Section [16.1\)](#page-84-1), proposed relevant verification tools, and demonstrated their usage. Model Ranking Plot and REC Curve enrich the information about model performance (Objective 1). Residual Boxplot, Residual Density, and Two-Sided ECDF Plots expand the knowledge about the distribution of residuals (Objective 3). What is more, the latter two tools allow for identification of outliers (Objective 2). Finally, we proposed two new plots, the Model Ranking Plot and the Two-Sided ECDF Plot.

We implemented all the presented scores and plots in the **auditor** package for R. The included functions are based on a uniform grammar introduced in Figure [16.3.](#page-87-0) Documentation and examples are available at <https://mi2datalab.github.io/auditor/>. The stable version of the package is on CRAN, the development version is on GitHub (<https://github.com/MI2DataLab/auditor>). A more detailed description of methodology is available in the extended version of this paper on arXiv: <https://arxiv.org/abs/1809.07763> [\(Gosiewska and Biecek,](#page-95-21) [2018\)](#page-95-21).

There are many potential areas for future work that we would like to explore, including more extensions of model-specific diagnostics to model-agnostic methods and residual-based methods for investigating interactions. Another potential aim would be to develop methods for local audit based on the diagnostics of a model around a single observation or a group of observations.

## **Acknowledgements**

We would like to acknowledge and thank Aleksandra Grudziaż and Mateusz Staniak for valuable discussions. Also, we wish to thank Dr. Rafael De Andrade Moral for his assistance and help related to the **hnp** package.

The work was supported by NCN Opus grant 2016/21/B/ST6/02176.

# **Bibliography**

<span id="page-94-1"></span>T. W. Anderson and D. A. Darling. Asymptotic theory of certain goodness of fit criteria based on stochastic processes. *Ann. Math. Statist.*, 23(2):193–212, 1952. URL [https://doi.org/10.1214/aoms/](https://doi.org/10.1214/aoms/1177729437) [1177729437](https://doi.org/10.1214/aoms/1177729437). [p]

- <span id="page-95-4"></span>F. J. Anscombe. Graphs in statistical analysis. *The American Statistician*, 27(1):17–21, 1973. URL <https://doi.org/10.1080/00031305.1973.10478966>. [p]
- <span id="page-95-1"></span>A. Atkinson and M. Riani. *Robust Diagnostic Regression Analysis*. Springer Series in Statistics. Springer-Verlag, 2012. ISBN 9781461211600. URL <https://books.google.pl/books?id=sZ3SBwAAQBAJ>. [p]
- <span id="page-95-0"></span>A. C. Atkinson. *Plots, Transformations, and Regression: An Introduction to Graphical Methods of Diagnostic Regression Analysis*. Oxford statistical science series. Clarendon Press, 1985. URL [https://books.](https://books.google.pl/books?id=oFjgnQEACAAJ) [google.pl/books?id=oFjgnQEACAAJ](https://books.google.pl/books?id=oFjgnQEACAAJ). [p]
- <span id="page-95-22"></span>J. Bi and K. P. Bennett. Regression error characteristic curves. In *ICML*, 2003. [p]
- <span id="page-95-20"></span>P. Biecek. DALEX: Explainers for Complex Predictive Models. *ArXiv e-prints*, 2018. [p]
- <span id="page-95-19"></span>G. E. P. Box and D. R. Cox. An analysis of transformations. *Journal of the Royal Statistical Society B*, pages 211–252, 1964. [p]
- <span id="page-95-3"></span>L. Breiman. Statistical modeling: The two cultures (with comments and a rejoinder by the author). *Statist. Sci.*, 16(3):199–231, 2001. URL <https://doi.org/10.1214/ss/1009213726>. [p]
- <span id="page-95-16"></span>T. S. Breusch and A. R. Pagan. A simple test for heteroscedasticity and random coefficient variation. *Econometrica*, 47(5):1287–1294, 1979. ISSN 00129682, 14680262. URL [http://www.jstor.org/stable/](http://www.jstor.org/stable/1911963) [1911963](http://www.jstor.org/stable/1911963). [p]
- <span id="page-95-2"></span>T. Chen and C. Guestrin. Xgboost: A scalable tree boosting system. *CoRR*, abs/1603.02754, 2016. URL <http://arxiv.org/abs/1603.02754>. [p]
- <span id="page-95-14"></span>H. Cramer. On the composition of elementary errors: Second paper: Statistical applications. *Scandinavian Actuarial Journal*, 1928(1):141–180, 1928. [p]
- <span id="page-95-9"></span>E. de Jonge and M. van der Loo. *Validatetools: Checking and Simplifying Validation Rule Sets*, 2018. URL <https://CRAN.R-project.org/package=validatetools>. R package version 0.4.3. [p]
- <span id="page-95-5"></span>J. J. Faraway. *Practical Regression and Anova Using R.* University of Bath, 2002. URL [https://books.](https://books.google.pl/books?id=UjhBnwEACAAJ) [google.pl/books?id=UjhBnwEACAAJ](https://books.google.pl/books?id=UjhBnwEACAAJ). [p]
- <span id="page-95-8"></span>J. J. Faraway. *Linear Models with R*. Chapman & Hall/CRC Texts in Statistical Science. Taylor & Francis, 2004. ISBN 9780203507278. URL <https://books.google.pl/books?id=fvenzpofkagC>. [p]
- <span id="page-95-12"></span>J. Fox and S. Weisberg. *An R Companion to Applied Regression*. Sage, Thousand Oaks CA, 2nd edition, 2011. URL <http://socserv.socsci.mcmaster.ca/jfox/Books/Companion>. [p]
- <span id="page-95-11"></span>M. Friendly. Corrgrams: Exploratory displays for correlation matrices. *The American Statistician*, 56(4): 316–324, 2002. [p]
- <span id="page-95-15"></span>K. P. F.R.S. *X. On the Criterion That a Given System of Deviations from the Probable in the Case of a Correlated System of Variables Is Such That It Can Be Reasonably Supposed to Have Arisen from Random Sampling*, volume 50. Taylor & Francis, 1900. URL <https://doi.org/10.1080/14786440009463897>. [p]
- <span id="page-95-7"></span>A. Gałecki and T. Burzykowski. *Linear Mixed-Effects Models Using R: A Step-by-Step Approach*. Springer Texts in Statistics. Springer-Verlag, 2013. ISBN 9781461439004. URL [https://books.google.pl/](https://books.google.pl/books?id=rbk_AAAAQBAJ) [books?id=rbk\\_AAAAQBAJ](https://books.google.pl/books?id=rbk_AAAAQBAJ). [p]
- <span id="page-95-17"></span>S. M. Goldfeld and R. E. Quandt. Some tests for homoscedasticity. *Journal of the American Statistical Association*, 60(310):539–547, 1965. URL <https://doi.org/10.1080/01621459.1965.10480811>. [p]
- <span id="page-95-21"></span>A. Gosiewska and P. Biecek. auditor: An R Package for Model-Agnostic Visual Validation and Diagnostic. *ArXiv e-prints*, 2018. [p]
- <span id="page-95-13"></span>J. Gross and U. Ligges. *Nortest: Tests for Normality*, 2015. URL [https://CRAN.R-project.org/package=](https://CRAN.R-project.org/package=nortest) [nortest](https://CRAN.R-project.org/package=nortest). R package version 1.0-4. [p]
- <span id="page-95-6"></span>F. E. Harrell Jr. *Regression Modeling Strategies*. Springer-Verlag, Berlin, Heidelberg, 2006. ISBN 0387952322. [p]
- <span id="page-95-10"></span>F. E. Harrell Jr. *Rms: Regression Modeling Strategies*, 2018. URL [https://CRAN.R-project.org/package=](https://CRAN.R-project.org/package=rms) [rms](https://CRAN.R-project.org/package=rms). R package version 5.1-2. [p]
- <span id="page-95-18"></span>M. J. Harrison and B. P. M. McCabe. A test for heteroscedasticity based on ordinary least squares residuals. *Journal of the American Statistical Association*, 74(366):494–499, 1979. ISSN 01621459. URL <http://www.jstor.org/stable/2286361>. [p]
- <span id="page-96-9"></span>A. C. Harvey and P. Collier. Testing for functional misspecification in regression analysis. *Journal of Econometrics*, 6(1):103 – 119, 1977. ISSN 0304-4076. URL [https://doi.org/10.1016/0304-4076\(77\)](https://doi.org/10.1016/0304-4076(77)90057-4) [90057-4](https://doi.org/10.1016/0304-4076(77)90057-4). [p]
- <span id="page-96-3"></span>T. Hastie, R. Tibshirani, and J. Friedman. *The Elements of Statistical Learning*. Springer Series in Statistics. Springer-Verlag, New York, NY, USA, 2001. [p]
- <span id="page-96-4"></span>T. K. Ho. Random decision forests. In *Proceedings of the Third International Conference on Document Analysis and Recognition (Volume 1) - Volume 1*, ICDAR '95, pages 278–, Washington, DC, USA, 1995. IEEE Computer Society. ISBN 0-8186-7128-9. URL [http://dl.acm.org/citation.cfm?id=844379.](http://dl.acm.org/citation.cfm?id=844379.844681) [844681](http://dl.acm.org/citation.cfm?id=844379.844681). [p]
- <span id="page-96-15"></span>A. Liaw and M. Wiener. Classification and regression by randomforest. *R News*, 2(3):18–22, 2002. URL <https://CRAN.R-project.org/doc/Rnews/>. [p]
- <span id="page-96-5"></span>R. C. Littell, G. A. Milliken, W. W. Stroup, R. D. Wolfinger, and O. Schabenberger. *SAS for Mixed Models, Second Edition*. SAS Institute, 2007. ISBN 9781599940786. URL [https://books.google.pl/books?](https://books.google.pl/books?id=z9qv32OyEu4C) [id=z9qv32OyEu4C](https://books.google.pl/books?id=z9qv32OyEu4C). [p]
- <span id="page-96-2"></span>S. Liu, X. Wang, M. Liu, and J. Zhu. Towards better analysis of machine learning models: A visual analytics perspective. *Visual Informatics*, 1(1):48 – 56, 2017. ISSN 2468-502X. URL [https://doi.org/](https://doi.org/10.1016/j.visinf.2017.01.006) [10.1016/j.visinf.2017.01.006](https://doi.org/10.1016/j.visinf.2017.01.006). [p]
- <span id="page-96-17"></span>C. Molnar, B. Bischl, and G. Casalicchio. Iml: An r package for interpretable machine learning. *JOSS*, 3 (26):786, 2018. URL <https://doi.org/10.21105/joss.00786>. [p]
- <span id="page-96-16"></span>R. Moral, J. Hinde, and C. Demétrio. Half-normal plots and overdispersed models in r: The hnp package. *Journal of Statistical Software, Articles*, 81(10):1–23, 2017. ISSN 1548-7660. URL [https:](https://doi.org/10.18637/jss.v081.i10) [//doi.org/10.18637/jss.v081.i10](https://doi.org/10.18637/jss.v081.i10). [p]
- <span id="page-96-1"></span>C. O'Neil. *Weapons of Math Destruction: How Big Data Increases Inequality and Threatens Democracy*. Crown Publishing Group, New York, NY, USA, 2016. ISBN 0553418815, 9780553418811. [p]
- <span id="page-96-6"></span>A. H. Petersen and C. T. Ekstrom. *dataMaid: A Suite of Checks for Identification of Potential Errors in a Data Frame as Part of the Data Screening Process*, 2018. URL [https://CRAN.R-project.org/package=](https://CRAN.R-project.org/package=dataMaid) [dataMaid](https://CRAN.R-project.org/package=dataMaid). R package version 1.1.2. [p]
- <span id="page-96-11"></span>E. A. Peña and E. H. Slate. Global validation of linear model assumptions. *Journal of the American Statistical Association*, 101(473):341–354, 2006. URL <https://doi.org/10.1198/016214505000000637>. PMID: 20157621. [p]
- <span id="page-96-10"></span>J. B. Ramsey. Tests for specification errors in classical linear least-squares regression analysis. *Journal of the Royal Statistical Society B*, 31(2):350–371, 1969. ISSN 00359246. URL [http://www.jstor.org/](http://www.jstor.org/stable/2984219) [stable/2984219](http://www.jstor.org/stable/2984219). [p]
- <span id="page-96-12"></span>D. Robinson. *Broom: Convert Statistical Analysis Objects into Tidy Data Frames*, 2018. URL [https:](https://CRAN.R-project.org/package=broom) [//CRAN.R-project.org/package=broom](https://CRAN.R-project.org/package=broom). R package version 0.4.4. [p]
- <span id="page-96-8"></span>S. Sanford Shapiro and R. S. Francia. An approximate analysis of variance test for normality. *Journal of the American Statistical Association*, 67:215–216, 1972. [p]
- <span id="page-96-0"></span>S. Sheather. *A Modern Approach to Regression with R*. Springer Texts in Statistics. Springer-Verlag, 2009. ISBN 9780387096070. URL <https://books.google.pl/books?id=zS3Jiyxqr98C>. [p]
- <span id="page-96-14"></span>C. Sievert, C. Parmer, T. Hocking, S. Chamberlain, K. Ram, M. Corvellec, and P. Despouy. *Plotly: Create Interactive Web Graphics via 'plotly.js'*, 2017. URL <https://CRAN.R-project.org/package=plotly>. R package version 4.7.1. [p]
- <span id="page-96-7"></span>M. A. Stephens. Edf statistics for goodness of fit and some comparisons. *Journal of the American Statistical Association*, 69(347):730–737, 1974. ISSN 01621459. URL <http://www.jstor.org/stable/2286009>.  $[p]$
- <span id="page-96-18"></span>J. Swets. Measuring the accuracy of diagnostic systems. *Science*, 240(4857):1285–1293, 1988. ISSN 0036-8075. URL <https://doi.org/10.1126/science.3287615>. [p]
- <span id="page-96-13"></span>Y. Tang. Autoplotly - Automatic Generation of Interactive Visualizations for Popular Statistical Results. *ArXiv e-prints*, 2018. [p]
- <span id="page-97-8"></span>Y. Tang, M. Horikoshi, and W. Li. ggfortify: Unified Interface to Visualize Statistical Results of Popular R Packages. *The R Journal*, 8(2):474–485, 2016. URL [https://journal.r-project.org/archive/](https://journal.r-project.org/archive/2016/RJ-2016-060/index.html) [2016/RJ-2016-060/index.html](https://journal.r-project.org/archive/2016/RJ-2016-060/index.html). [p]
- <span id="page-97-12"></span>J. W. Tukey. *Exploratory Data Analysis*. Addison-Wesley series in behavioral science. Addison-Wesley Publishing Company, 1977. ISBN 9780201076165. URL [https://books.google.pl/books?id=](https://books.google.pl/books?id=UT9dAAAAIAAJ) [UT9dAAAAIAAJ](https://books.google.pl/books?id=UT9dAAAAIAAJ). [p]
- <span id="page-97-6"></span>J. M. Utts. The rainbow test for lack of fit in regression. *Communications in Statistics - Theory and Methods*, 11(24):2801–2815, 1982. URL <https://doi.org/10.1080/03610928208828423>. [p]
- <span id="page-97-2"></span>M. van der Loo. *Lumberjack: Track Changes in Data*, 2017. URL [https://CRAN.R-project.org/package=](https://CRAN.R-project.org/package=lumberjack) [lumberjack](https://CRAN.R-project.org/package=lumberjack). R package version 0.2.0. [p]
- <span id="page-97-13"></span>A. W. van der Vaart. *Asymptotic Statistics*. Asymptotic Statistics. Cambridge University Press, 2000. ISBN 9780521784504. URL <https://books.google.pl/books?id=UEuQEM5RjWgC>. [p]
- <span id="page-97-1"></span>W. N. Venables and B. D. Ripley. *Modern Applied Statistics with S*. Springer-Verlag, New York, 4th edition, 2002. URL <http://www.stats.ox.ac.uk/pub/MASS4>. ISBN 0-387-95457-0. [p]
- <span id="page-97-4"></span>R. Von Mises. *Wahrscheinlichkeit, Statistik Und Wahrheit*. Number t. 3 in Schriften zur wissenschaftlichen Weltauffassung. Springer-Verlag, 1928. URL <https://books.google.pl/books?id=W1IaAAAAIAAJ>. [p]
- <span id="page-97-9"></span>H. Wickham. *Ggplot2: Elegant Graphics for Data Analysis*. Springer-Verlag, 2009. ISBN 978-0-387-98140-6. URL <http://ggplot2.org>. [p]
- <span id="page-97-11"></span>H. Wickham. Tidy data. *The Journal of Statistical Software*, 59, 2014. URL [http://www.jstatsoft.org/](http://www.jstatsoft.org/v59/i10/) [v59/i10/](http://www.jstatsoft.org/v59/i10/). [p]
- <span id="page-97-0"></span>C. J. Willmott, S. G. Ackleson, R. E. Davis, J. J. Feddema, K. M. Klink, D. R. Legates, J. O'Donnell, and C. M. Rowe. Statistics for the evaluation and comparison of models. *Journal of Geophysical Research*, 90(C5):8995, 1985. URL <https://doi.org/10.1029/jc090ic05p08995>. [p]
- <span id="page-97-3"></span>K. Wright. *Corrgram: Plot a Correlogram*, 2018. URL <https://CRAN.R-project.org/package=corrgram>. R package version 1.13. [p]
- <span id="page-97-10"></span>M. N. Wright and A. Ziegler. ranger: A fast implementation of random forests for high dimensional data in C++ and R. *Journal of Statistical Software*, 77(1):1–17, 2017. URL [https://doi.org/10.18637/](https://doi.org/10.18637/jss.v077.i01) [jss.v077.i01](https://doi.org/10.18637/jss.v077.i01). [p]
- <span id="page-97-5"></span>A. Zeileis and T. Hothorn. Diagnostic checking in regression relationships. *R News*, 2(3):7–10, 2002. URL <https://CRAN.R-project.org/doc/Rnews/>. [p]
- <span id="page-97-7"></span>A. Zeileis, F. Leisch, K. Hornik, and C. Kleiber. Strucchange: An r package for testing for structural change in linear regression models. *Journal of Statistical Software, Articles*, 7(2):1–38, 2002. ISSN 1548-7660. URL <https://doi.org/10.18637/jss.v007.i02>. [p]

*Alicja Gosiewska Faculty of Mathematics and Information Science Warsaw University of Technology Poland ORCID:* <https://orcid.org/0000-0001-6563-5742> [alicjagosiewska@gmail.com](mailto:alicjagosiewska@gmail.com)

*Przemysław Biecek Faculty of Mathematics and Information Science Warsaw University of Technology Faculty of Mathematics, Informatics and Mechanic University of Warsaw Poland ORCID:* <https://orcid.org/0000-0001-8423-1823> [przemyslaw.biecek@gmail.com](mailto:przemyslaw.biecek@gmail.com)

# **The R Package trafo for Transforming Linear Regression Models**

*by Lily Medina, Ann-Kristin Kreutzmann, Natalia Rojas-Perilla and Piedad Castro*

**Abstract** Researchers and data-analysts often use the linear regression model for descriptive, predictive, and inferential purposes. This model relies on a set of assumptions that, when not satisfied, yields biased results and noisy estimates. A common problem that can be solved in many ways – use of less restrictive methods (e.g. generalized linear regression models or non-parametric methods ), variance corrections or transformations of the response variable just to name a few. We focus on the latter option as it allows to keep using the simple and well-known linear regression model. The list of transformations proposed in the literature is long and varies according to the problem they aim to solve. Such diversity can leave analysts lost and confused. We provide a framework implemented as an R-package, **trafo**, to help select suitable transformations depending on the user requirements and data being analyzed. The package **trafo** contains a collection of selected transformations and estimation methods that complement and increase the breadth of methods that exist in R.

## **Introduction**

To study the relation between two or more variables, the linear regression model is one of the most employed statistical methods. For an appropriate usage of this model, a set of assumptions needs to be fulfilled. These assumptions are, among others, related to the functional form and to the error terms, such as linearity and homoscedasticity. However, in practical applications, these assumptions are not always satisfied. This leads to the question of how to move on with the analysis in such cases. One way to proceed is to conduct the analysis ignoring the model assumption violations which is, of course, not recommended as it would likely yield misleading results. An alternative solution is to use more complex methods such as generalized linear regression models or non-parametric methods, as they might fit the data and problem better. A third method–and the focus of the present work– is the application of suitable transformations. Throughout the current manuscript, we use the term transformations to refer to the application of monotonic functions to the response variable of a linear regression model. For more flexible transformation functions, please refer to (e.g.) [Hothorn et al.](#page-120-0) [\(2018\)](#page-120-0).

Transformations have the potential to correct certain violations of model assumptions and by doing so, allow an analysis to continue with the linear regression model. Due to its convenience, transformations such as the logarithm or the Box-Cox [\(Box and Cox,](#page-120-1) [1964\)](#page-120-1) are commonly applied in many branches of sciences; for example in economics [\(Hossain,](#page-120-2) [2011\)](#page-120-2) and neuroscience [\(Morozova](#page-121-0) [et al.,](#page-121-0) [2016\)](#page-121-0). In order to simplify the choice and the usage of transformations in the linear regression model, the R package **[trafo](https://CRAN.R-project.org/package=trafo)** [\(Medina et al.,](#page-121-1) [2018\)](#page-121-1) is developed. The present work is inspired by the framework proposed in [Rojas-Perilla](#page-121-2) [\(2018,](#page-121-2) pp. 9-45) and extends other existing R packages that provide transformations.

Many packages that contain transformations do not specifically focus on the use of transformations [\(Venables and Ripley,](#page-122-0) [2002;](#page-122-0) [Fox and Weisberg,](#page-120-3) [2011;](#page-120-3) [Molina and Marhuenda,](#page-121-3) [2015;](#page-121-3) [Ribeiro Jr. and](#page-121-4) [Diggle,](#page-121-4) [2016\)](#page-121-4). They often only include widely used transformations like the logarithmic or the Box-Cox transformation family. The package **[car](https://CRAN.R-project.org/package=car)** [\(Fox and Weisberg,](#page-120-3) [2011\)](#page-120-3) expands the selection of transformations; it includes the Box-Cox, the Tukey [\(Tukey,](#page-122-1) [1957\)](#page-122-1), and the Yeo-Johnson [\(Yeo and](#page-122-2) [Johnson,](#page-122-2) [2000\)](#page-122-2) transformation families, and uses the maximum likelihood approach for the estimation of the transformation parameter [\(Box and Cox,](#page-120-1) [1964\)](#page-120-1). The package **[rcompanio](https://CRAN.R-project.org/package=rcompanio)** [\(Mangiafico,](#page-121-5) [2019\)](#page-121-5) focuses on the Tukey transformation with estimation via goodness of fit tests. In addition to the logarithm and Box-Cox, the package **[bestNormalize](https://CRAN.R-project.org/package=bestNormalize)** [\(Peterson,](#page-121-6) [2019\)](#page-121-6) also includes the glog (see e.g. [Durbin et al.,](#page-120-4) [2002\)](#page-120-4) and Yeo-Johnson transformations. An exponential transformation proposed by [Manly](#page-121-7) [\(1976\)](#page-121-7) is provided in the package **[caret](https://CRAN.R-project.org/package=caret)** [\(Kuhn,](#page-121-8) [2008\)](#page-121-8) and the multiple parameter Johnson transformation [\(Johnson,](#page-121-9) [1949\)](#page-121-9) in the packages **[Johnson](https://CRAN.R-project.org/package=Johnson)** [\(Fernandez,](#page-120-5) [2014\)](#page-120-5) and **[jtrans](https://CRAN.R-project.org/package=jtrans)** [\(Wang,](#page-122-3) [2015\)](#page-122-3). While the packages **[MASS](https://CRAN.R-project.org/package=MASS)** [\(Venables and Ripley,](#page-122-0) [2002\)](#page-122-0) and **[car](https://CRAN.R-project.org/package=car)** [\(Fox and Weisberg,](#page-120-3) [2011\)](#page-120-3) solely provide the maximum likelihood approach for the estimation of the transformation parameter for the Box-Cox family, the package **[AID](https://CRAN.R-project.org/package=AID)** [\(Dag et al.,](#page-120-6) [2017\)](#page-120-6) includes a wide range of methods, mostly based on goodness of fit tests like the Shapiro-Wilk or the Anderson-Darling test. Though the use of these methods is limited to the Box-Cox transformation. For a summary of the various transformations available in R packages, please see Table [1.](#page-99-0)

It is noticeable that most of the above-mentioned packages do not help the user in the process of deciding which transformation is actually suitable according to the users needs. Furthermore,

<span id="page-99-0"></span>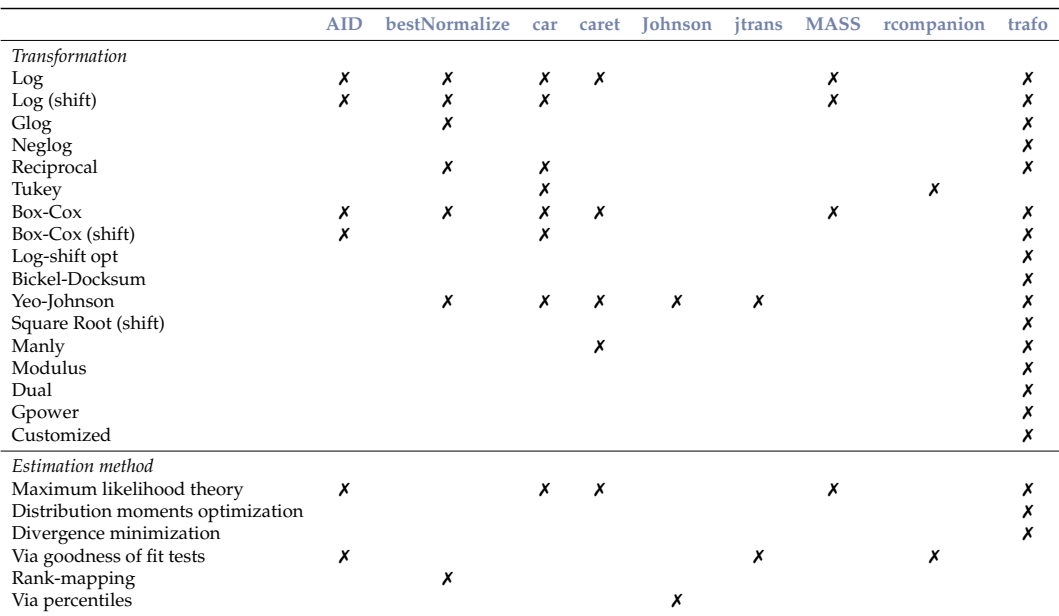

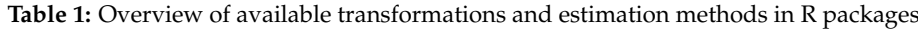

most packages do not provide tools to "eyeball" whether the employed transformation improves the data with regard to fulfilling the model assumptions. Package **trafo** combines and extends the features provided by the packages mentioned above. Additionally to transformations that are already provided by existing packages, the **trafo** package includes, among others, the Bickel-Doksum [\(Bickel](#page-120-7) [and Doksum,](#page-120-7) [1981\)](#page-120-7), modulus [\(John and Draper,](#page-121-10) [1980\)](#page-121-10), the neglog [\(Whittaker et al.,](#page-122-4) [2005\)](#page-122-4) and glog (see e.g. [Durbin et al.,](#page-120-4) [2002\)](#page-120-4) transformations that are modifications of the Box-Cox and the logarithmic transformation in order to deal with negative values in the response variable. The selection of estimation methods for the transformation parameter is enlarged by methods based on moments and divergence measures (see e.g. [Taylor,](#page-122-5) [1985;](#page-122-5) [Yeo and Johnson,](#page-122-2) [2000;](#page-122-2) [Royston et al.,](#page-121-11) [2011\)](#page-121-11). The main benefits of the package **trafo** can be summarized as follows:

- An initial check can be conducted that helps to decide if and which transformation is useful for the researchers' needs.
- The untransformed model and a model with a transformed dependent variable can be easily compared under the light of the model assumptions (more on this below). Alternatively, two transformed models can be run and compared simultaneously
- Extensive diagnostics are provided in order to check if the transformation helps to fulfill the model assumptions normality, homoscedasticity, and linearity.

## **Transformations and estimation methods**

The equation describing and summarizing the relationship between a continuous outcome variable *y* and different covariates *x* (either categorical or continuous) is defined by  $y_i = \mathbf{x}_i^T \boldsymbol{\beta} + e_i$ , with  $i = 1, \ldots, n$ . This is also known as the linear regression model and is composed by a deterministic and a random component, which rely on different assumptions. Among others, these assumptions can be summarized as follows:

- Normality (N): The conditional distribution of *y* given *x* follows a normal distribution. This is an optional, but often desired assumption (e.g. [Box and Cox](#page-120-1) [\(1964\)](#page-120-1)).
- Homoscedasticity (H): The conditional variance of *y* given *x* is constant.
- Linearity (L): The conditional expectation of the outcome variable *y* given the continuous covariates *x* is a linear function in *x*.

As already mentioned, different approaches have been proposed to overcome the violations of these model assumptions. Some of them include alternative estimation methods of the regression terms or more complex regression models (see e.g. [Nelder and Wedderburn,](#page-121-12) [1972;](#page-121-12) [Berry,](#page-120-8) [1993\)](#page-120-8). In the present manuscript, we focus on defining a parsimonious modification for the model, such as the usage of non-linear transformations of the outcome variable. The transformations implemented in the package **trafo** particularly help to achieve normality. However, most of them simultaneously correct other assumptions (see also Table [2](#page-100-0) and Table [3\)](#page-100-1).

We classify transformations in two groups: non-parametric transformations and data-driven transformations with a transformation parameter that needs to be estimated. The first set of transformations presented in Table [2](#page-100-0) comprises, among others, the logarithmic transformation, which is considered due to its popularity and straightforward application. The data-driven transformations presented in

<span id="page-100-0"></span>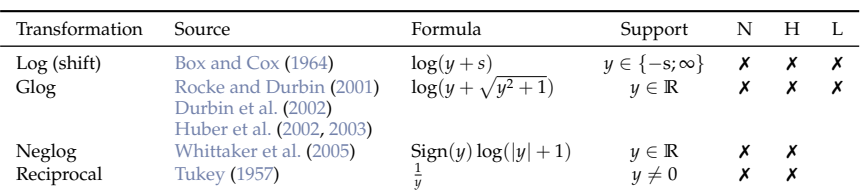

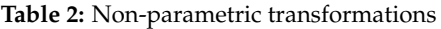

Table [3](#page-100-1) are dominated by the Box-Cox transformation and its modifications or alternatives, e.g. the modulus or Bickel-Doksum transformation. More flexible versions of the logarithmic transformation, as the log-shift opt, or the Manly transformation, an exponential transformation, are also included in the package **trafo**.

<span id="page-100-1"></span>

| Transformation      | Source                   | Formula                                                                                                    | Support                              | N | H | $\mathbf{L}$              |
|---------------------|--------------------------|----------------------------------------------------------------------------------------------------|--------------------------------------|---|---|---------------------------|
| Box-Cox (shift)     | Box and Cox (1964)       | $\begin{cases} \frac{(y+s)\lambda-1}{\lambda} & \text{if } \lambda \neq 0; \\ \log(y+s) & \text{if } \lambda = 0. \end{cases}$                                                                                                    | $y \in \{-s; \infty\}$ <b>x x x</b>  |   |   |                           |
| Log-shift opt       | Feng et al. (2016)       | $\log(y + \lambda)$                                                                                                    | $y \in \{-s; \infty\}$ X X           |   |   | $\boldsymbol{\mathsf{x}}$ |
| Bickel-Docksum      | Bickel and Doksum (1981) | $\frac{ y ^{\lambda}\operatorname{Sign}(y)-1}{\lambda}$ if $\lambda > 0$                                                                                                    | $y \in \mathbb{R}$ $\times$ $\times$ |   |   |                           |
| Yeo-Johnson         | Yeo and Johnson (2000)   | $\begin{cases} \frac{(y+1)^{\lambda}-1}{\lambda} & \text{ if } \lambda \neq 0, y \geq 0; \\ \log(y+1) & \text{ if } \lambda = 0, y \geq 0; \\ \frac{(1-y)^{2-\lambda}-1}{\lambda-2} & \text{ if } \lambda \neq 2, y < 0; \\ -\log(1-y) & \text{ if } \lambda = 2, y < 0. \end{cases}$ | $y \in \mathbb{R}$                   | Х | Х |                           |
| Square Root (shift) | Medina et al. (2018)     | $\sqrt{y+\lambda}$                                                                                                    | $y \in \mathbb{R}$                   | х | Х |                           |
| Manly               | <b>Manly</b> (1976)      | $\begin{cases} \frac{e^{\lambda y}-1}{\lambda} & \text{if } \lambda \neq 0; \\ y & \text{if } \lambda = 0. \end{cases}$                                                                                                    | $y \in \mathbb{R}$                   | x | x |                           |
| Modulus             | John and Draper (1980)   | $\begin{cases} \mathrm{Sign}(y) \frac{( y +1)^{\lambda}-1}{\lambda} & \text{if } \lambda \neq 0; \\ \mathrm{Sign}(y) \log ( y +1) & \text{if } \lambda = 0. \end{cases}$                                                                                                    | $y \in \mathbb{R}$                   | x |   |                           |
| Dual                | Yang (2006)              | $\begin{cases} \frac{(y^{\lambda}-y^{-\lambda})}{2\lambda} & \text{if } \lambda > 0; \\ \log(y) & \text{if } \lambda = 0. \end{cases}$                                                                                                    | y > 0                                | Х |   |                           |
| Gpower              | Kelmansky et al. (2013)  | $\begin{cases} \frac{(y+\sqrt{y^2+1})^{\lambda}-1}{\lambda} & \text{if } \lambda \neq 0; \\ \log(y+\sqrt{y^2+1}) & \text{if } \lambda = 0. \end{cases}$                                                                                                    | $y \in \mathbb{R}$                   | Х |   |                           |

**Table 3:** Data-driven transformations.

Table [2](#page-100-0) and [3](#page-100-1) provide information about the range *y* that is supported by the transformation. Some transformations are only suitable for positive values of *y*. This is generally true for the logarithmic and Box-Cox transformations. However, in case that the dependent variable contains negative values, the values are shifted by a deterministic shift *s* such that  $y + s > 0$  by default in package trafo. Furthermore, the tables highlights which assumptions the transformation helps to achieve. Kindly note that we are proposing general suggestions and the benefits of transformations depend on the data. For specific properties of each transformation we refer to the further references. The square root shift transformation with a data-driven shift in analogy to the log-shift opt transformation is, to the best of our knowledge, firstly implemented in this work. In contrast, a square root transformation with deterministic shift, for example, is suggested in [Bartlett](#page-120-11) [\(1947\)](#page-120-11).

Below, we summarize the collection of methods included in **trafo** to estimate the parameters of the transformations presented in Table [3.](#page-100-1) The benefit of each estimation method depends on the research analysis and the underlying data.

- Maximum likelihood theory [\(Box and Cox,](#page-120-1) [1964\)](#page-120-1)
- Distribution moments optimization: Skewness or kurtosis [\(Carroll and Ruppert,](#page-120-12) [1987;](#page-120-12) [Royston](#page-121-11) [et al.,](#page-121-11) [2011;](#page-121-11) [Rojas-Perilla,](#page-121-2) [2018\)](#page-121-2)
- Divergence minimization: Following Kolmogorov-Smirnov (KS), Cramér-von-Mises (KM) or Kullback-Leibler (KL) measurements [\(Cramér,](#page-120-13) [1928;](#page-120-13) [Kolmogorov,](#page-121-16) [1933;](#page-121-16) [Smirnov,](#page-122-7) [1939;](#page-122-7) [Kullback](#page-121-17) [and Leibler,](#page-121-17) [1951;](#page-121-17) [Hernandez and Johnson,](#page-120-14) [1980;](#page-120-14) [Rojas-Perilla,](#page-121-2) [2018\)](#page-121-2)

| Assumption       | Diagnostic check                   | Fast check |
|------------------|------------------------------------|------------|
| Normality        | Skewness and kurtosis              | х          |
|                  | Shapiro-Wilk/Anderson-Darling test |            |
|                  | Quantile-quantile plot             |            |
|                  | Histograms                         |            |
| Homoscedasticity | Breusch-Pagan test                 | х          |
|                  | Residuals vs. fitted plot          |            |
|                  | Scale-location                     |            |
| Linearity        | Scatter plots between $y$ and $x$  |            |
|                  | Observed vs. fitted plot           |            |

<span id="page-101-0"></span>**Table 4:** Diagnostic checks provided in the package **trafo**.

The maximum likelihood estimation method finds the set of values for the transformation parameter that maximizes the likelihood function of the dataset under the selected transformation [\(Box and](#page-120-1) [Cox,](#page-120-1) [1964\)](#page-120-1). This is a standard approach that is also implemented in several of the mentioned R packages [\(Venables and Ripley,](#page-122-0) [2002;](#page-122-0) [Fox and Weisberg,](#page-120-3) [2011\)](#page-120-3). However, since the maximum likelihood estimation is rather sensitive to outliers, the skewness or kurtosis optimization might be preferable for the estimation of the transformation parameter in the presence of outliers (see e.g. [Royston et al.,](#page-121-11) [2011\)](#page-121-11). The use of kurtosis over skewness optimization depends entirely on the shape of the distribution of the data and the goal of the analyst – skewness optimizations corrects for asymmetry and kurtosis for light or heavy tails. Additionally, if the focus lies on comparing the whole distribution of the transformed data with a normal distribution, and not only on some moments, different divergence measures as the KS, KM or KL can be used (see e.g. [Yeo and Johnson,](#page-122-2) [2000\)](#page-122-2). For all estimation methods, a range on which the functions are evaluated needs to be proposed. Therefore, default values are set for the predefined transformations. For more information about different estimation methods we refer to [Rojas-Perilla](#page-121-2) [\(2018,](#page-121-2) pp. 9-45).

Since the user can only decide if the transformation is helpful by checking the above mentioned assumptions, the package **trafo** contains a wide range of diagnostic checks (e.g. [Anderson and Darling,](#page-120-15) [1954;](#page-120-15) [Shapiro and Wilk,](#page-121-18) [1965;](#page-121-18) [Breusch and Pagan,](#page-120-16) [1979\)](#page-120-16). A smaller selection is used in the fast check that helps to decide if a transformation might be useful. Table [4](#page-101-0) summarizes the implemented diagnostic checks that are simultaneously returned for the untransformed and a transformed model or two differently transformed models and indicates which diagnostics are conducted in the fast check. Additionally, plots are provided that help to detect outliers such as the Cook's distance plot and influential observations by the residuals vs leverage plot.

Another feature of the package **trafo** is the possibility of defining a customized transformation. Thus, a user can also use the infrastructure of the package for a transformation that suits the individuals needs better than the predefined transformations. However, in this version of the package **trafo** the user needs to define the transformation and the standardized transformation in order to use this feature. For the derivation of the standardized transformation of all predefined transformations, see the Appendix.

#### **Applications**

The usage of transformations in practice may help to meet model assumptions but it can also lead to complexities as the interpretation of parameters and standard errors in inference or backtransformation biases in prediction [\(Rojas-Perilla,](#page-121-2) [2018\)](#page-121-2). For instance, it is questionable how to address the estimation of the transformation parameter in inference. [Box and Cox](#page-120-1) [\(1964\)](#page-120-1) point out that after applying the Box-Cox transformation to the outcome variable, the transformation parameter should be treated as fixed and known and the subsequent analysis could be done in the transformed scale. However, [Bickel and Doksum](#page-120-7) [\(1981\)](#page-120-7) emphasize that estimating a transformation parameter in a model could overestimate the parameters' variance yielding conservative confidence intervals. In prediction, on the other hand, lost interpretability of parameters and standard errors may be less important but the back-transformation could lead to a bias neglecting the non-linearity of the transformation (see e.g. [Mosimann et al.,](#page-121-19) [2018\)](#page-121-19).

Nevertheless, several studies show how transformations can be useful in applications. [Pek](#page-121-20) [et al.](#page-121-20) [\(2017\)](#page-121-20) demonstrate how the log transformation can be used for describing the relation between earnings and years of experience and the reciprocal transformation for the effect of intelligence quotient (IQ) on performance on mental sum problems. The logarithm and the Box-Cox transformation are often applied in econometric research, e.g. to describe monetary policies [\(Zarembka,](#page-122-8) [1968,](#page-122-8) [1974\)](#page-122-9). Transformations have also been used to improve the functional form in studies of demand functions for meat [\(shyong Chang,](#page-122-10) [1977\)](#page-122-10), travel costs [\(Vaughan et al.,](#page-122-11) [1982\)](#page-122-11), and recreation [\(Ziemer et al.,](#page-122-12) [1980\)](#page-122-12) in the U.S and for import equations in the Republic of Ireland [\(Boylan et al.,](#page-120-17) [1982\)](#page-120-17). Another research field for the application of transformations is genetics [\(Huber et al.,](#page-121-14) [2003\)](#page-121-14). The data sets often exhibit a

<span id="page-102-0"></span>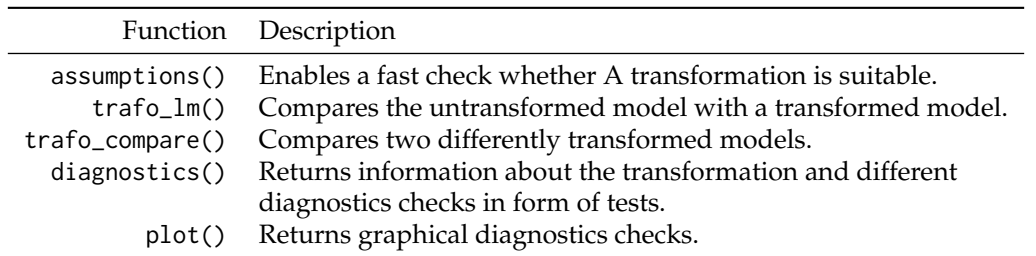

**Table 5:** Core functions of package **trafo**.

high variability and non-normality problems. To address this, the glog and gpower can be useful in practice [\(Durbin et al.,](#page-120-4) [2002;](#page-120-4) [Kelmansky et al.,](#page-121-15) [2013\)](#page-121-15).

When using package **trafo** for applications, it should be noted that the package focuses on finding a suitable transformation with regards to fulfilling specific model assumptions, the user still has to decide if the transformation is reasonable in a specific application. The following section shows which functionalities the package provides for the user.

# **Case study**

In order to show the functionality of the package **trafo**, we present – in form of a case study – the steps a user faces when checking the assumptions of the linear model. For this illustration, we use the data set called University from the R package **[Ecdat](https://CRAN.R-project.org/package=Ecdat)** [\(Croissant,](#page-120-18) [2016\)](#page-120-18). This data set contains variables measuring the equipment and costs of university teaching and research. These data can be made available as follows:

R> library(Ecdat) R> data(University)

A practical question for the head of a university could be how study fees (stfees) raise the universities net assets (nassets). Both variables are metric. Thus, a linear regression could help to explain the relation between these two variables. A linear regression model can be conducted in R using the lm function.

 $R > 1$ inMod <-  $lm(n$ assets ~ stfees, data = University)

The features in the package **trafo** that help to find a suitable transformation for this model and to compare different models are summarized in Table [5](#page-102-0) and illustrated in the next subsections.

## **Finding a suitable transformation**

It is well known that the reliability of the linear regression model depends on the assumptions presented above. In this section, we focus on presenting how the user can decide and assess which (and whether) transformations help to fulfill these model assumptions. A first fast check of these model assumptions can be used in the package **trafo** in order to find out if the untransformed model meets these assumptions or if using a transformation seems suitable. The fast check can be conducted by the function assumptions. This function returns the skewness, the kurtosis and the Shapiro-Wilk/Anderson-Darling test for normality, the Breusch-Pagan test for homoscedasticity and scatter plots between the dependent and the explanatory variables for checking the linear relation. All possible arguments of the function assumptions are summarized in Table [6.](#page-103-0) In the following, we only show the returned normality and homoscedasticity tests. The results are ordered by the *p* value of the Shapiro-Wilk and Breusch-Pagan test.

R> assumptions(linMod)

The default lambdarange for the log shift opt transformation is calculated dependent on the data range. The lower value is set to -2035.751 and the upper value to 404527.249

The default lambdarange for the square root shift transformation is calculated dependent on the data range. The lower value is set to -2035.751 and the upper value to 404527.249

<span id="page-103-0"></span>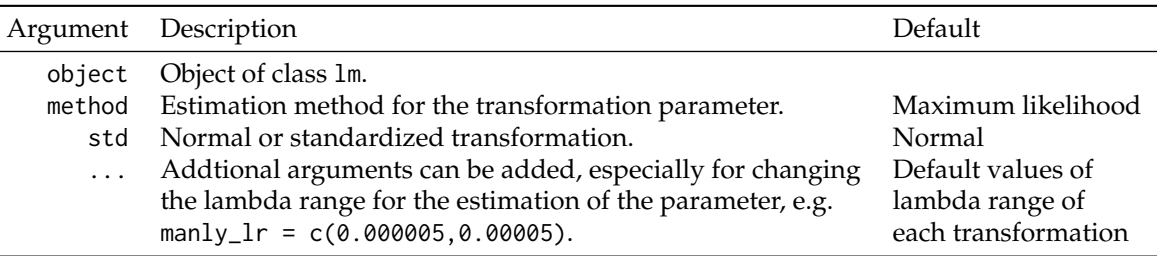

**Table 6:** Arguments of function assumptions.

## Test normality assumption

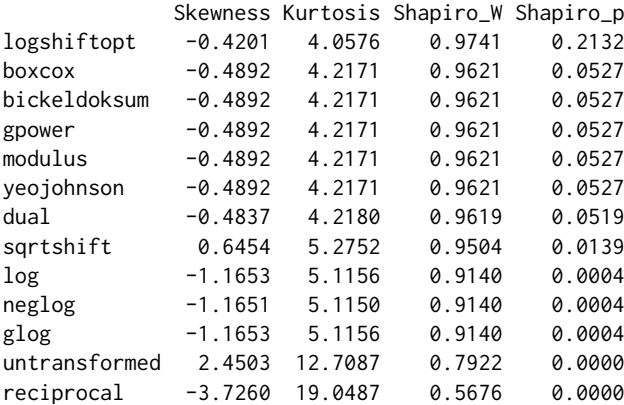

#### Test homoscedasticity assumption

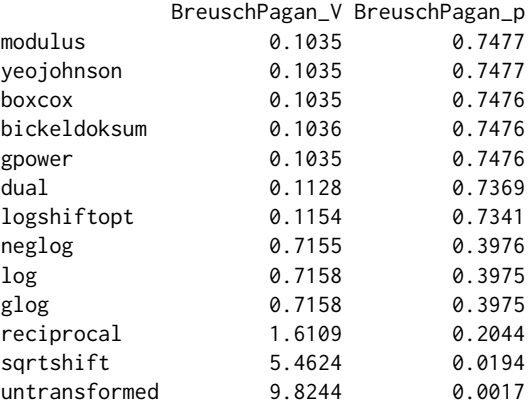

Following the Shapiro-Wilk test, the log-shift opt transformation yields a transformed outcome variable that is (statistically) normally distributed ( $p = 0.2132$ ). The same applies for the Box-Cox, Bickel-Doksum, gpower, modulus and Yeo-Johnson transformations though at lower significance level (*α* = 0.05 ). For improving the homoscedasticity assumption, all transformations help except the square root (shift) transformation. As mentioned before, default values for the range of lambda for all transformations are predefined and these are used in this fast check. Since the default values for the log-shift opt and square root (shift) transformation depend on the range of the response variable, the chosen range is reported in the return. The Manly transformation is not in the list since the default lambda range for the estimation of the transformation parameter is not suitable for this data set. For such a case, the user can change the lambda range for the transformations manually. Similarly, the user can change the estimation methods for the transformation parameter. For instance, if symmetry is of special interest for the user the skewness minimization might be a better choice than the default maximum likelihood method. In this case study all assumptions are assumed to be equally important. Thus, we choose the Box-Cox transformation for the further illustrations even though some other transformations would be suitable as well.

#### **Comparing the untransformed model with a transformed model**

For a more detailed comparison of the transformed model with the untransformed model, a function called trafo\_lm (for the arguments see Table [7\)](#page-105-0) can be used as follows:

R> linMod\_trafo <- trafo\_lm(linMod)

The Box-Cox transformation is the default option such that only the lm object needs to be given to the function. The object linMod\_trafo is of class trafo\_lm and the user can conduct the methods print, summary and plot in the same way as for an object of class lm. The difference is that the new methods simultaneously return the results for both models, the untransformed model and the transformed model. Furthermore, a method called diagnostics helps to compare results of normality and homoscedasticity tests. In the following, we will show the return of the diagnostics method and some selected plots in order to check the normality, homoscedasticity, and the linearity assumption of the linear regression model.

R> diagnostics(linMod\_trafo)

Diagnostics: Untransformed vs transformed model

Transformation: boxcox Estimation method: ml Optimal Parameter: 0.1894257 Residual diagnostics: Normality: Pearson residuals: Skewness Kurtosis Shapiro\_W Shapiro\_p Untransformed model 2.4503325 12.708681 0.7921672 6.024297e-08 Transformed model -0.4892222 4.217105 0.9620688 5.267566e-02 Heteroscedasticity: BreuschPagan\_V BreuschPagan\_p Untransformed model 9.8243555 0.00172216 Transformed model 0.1035373 0.74762531

The first part of the output shows information of the applied transformation. As chosen, the Box-Cox transformation is used with the optimal transformation parameter around 0.19 which is estimated using the maximum likelihood approach that is also set as default. The optimal transformation parameter differs from 0, which would be equal to the logarithmic transformation, and 1, which means that no transformation is optimal. The Shapiro-Wilk test rejects normality of the residuals of the untransformed model but it does not reject normality for the residuals of the transformed model on a 5% level of significance. Furthermore, the skewness shows that the residuals in the transformed model are more symmetric and the kurtosis is closer to 3, the value of the kurtosis of the normal distribution. The results of the Breusch-Pagan test clearly show that homoscedasticity is rejected in the untransformed model but not in the transformed model. These two findings can be supported by diagnostic plots shown in Figure [1.](#page-105-1)

R> plot(linMod\_trafo)

In order to evaluate the linearity assumption, scatter plots of the dependent variable against the explanatory variable can help. Figure [2](#page-105-2) shows that the assumption of linearity is violated in the untransformed model. The upper panel shows the Pearson correlation coefficient. In contrast, the relation between the transformed net assets and the study fees seems to be linear. As shown above, the user can obtain diagnostics for an untransformed and a transformed model with only a little more effort in comparison to fitting the standard linear regression model without transformation. While we only show the example with the default transformation, the user can also easily change the transformation and the estimation method. For instance, the user could choose the log-shift opt transformation with the skewness minimization as estimation method.

R> linMod\_trafo2 <- trafo\_lm(object = linMod, trafo = ''logshiftopt'',  $method = "skew")$ 

#### **Compare two transformed models**

The user can also compare different transformations within the frame of the model assumptions. Oftentimes the logarithm is blindly used without much consideration about its usefulness. In order to

<span id="page-105-3"></span><span id="page-105-1"></span>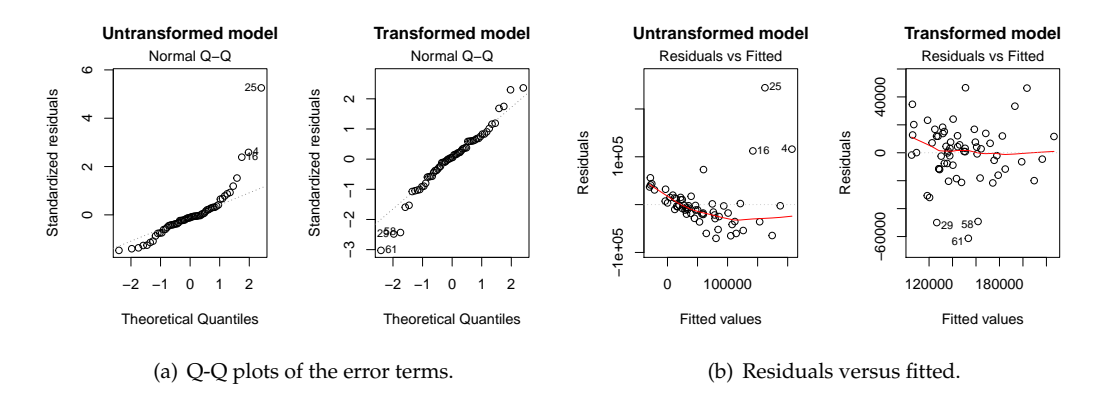

<span id="page-105-4"></span>Figure 1: Selection of diagnostic plots obtained by using plot (linMod\_trafo). [\(a\)](#page-105-3) shows Q-Q plots error terms of the untransformed and the transformed model. [\(b\)](#page-105-4) shows the residuals against the fitted values of the untransformed and the transformed model.

<span id="page-105-5"></span><span id="page-105-2"></span>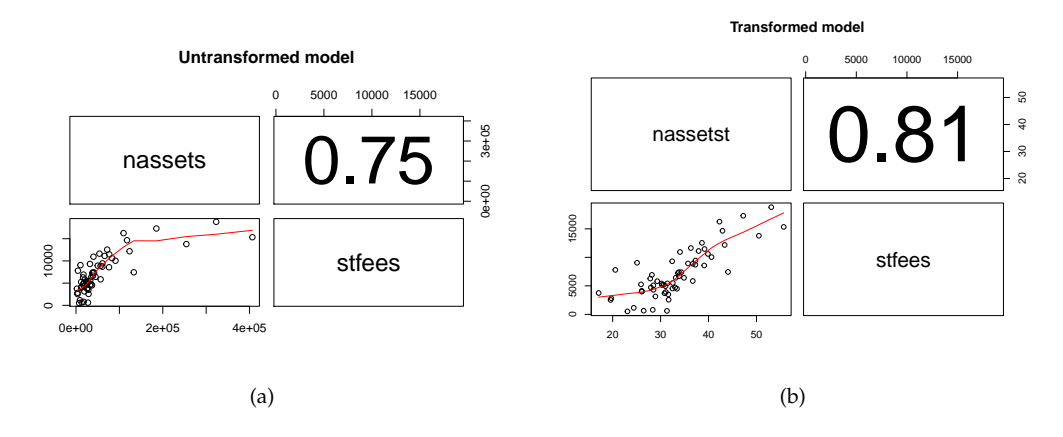

Figure 2: Selection of obtained diagnostic plots by using plot(linMod\_trafo). [\(a\)](#page-105-5) shows the scatter plot of the untransformed net assets and the study fees [\(b\)](#page-105-6) shows scatter plot of the transformed net assets and the study fees. The numbers specify the correlation coefficient between the dependent and independent variable.

<span id="page-105-6"></span>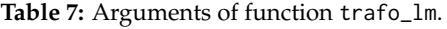

<span id="page-105-0"></span>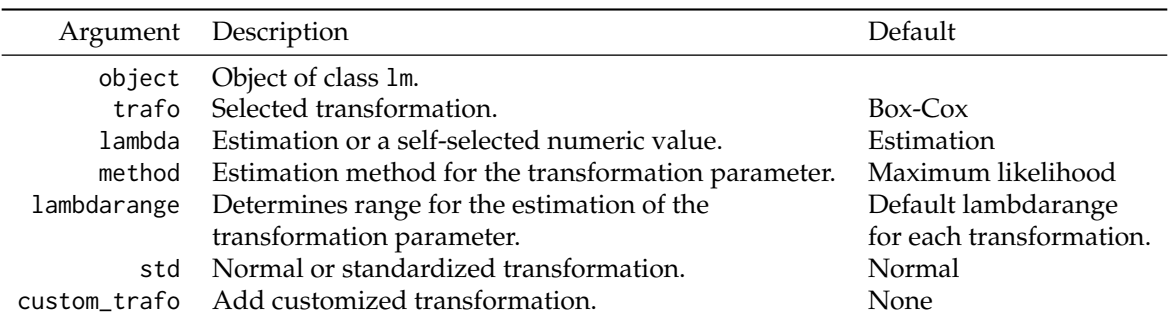

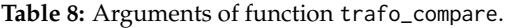

<span id="page-106-0"></span>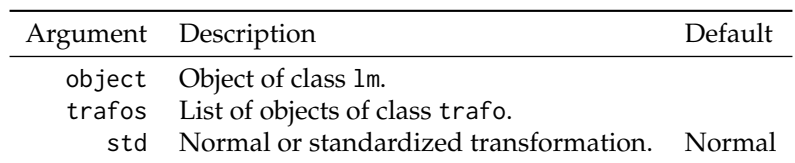

compare the logarithm with (e.g.) the selected Box-Cox transformation, the user needs to specify two objects of class trafo as follows:

R> boxcox\_uni <- boxcox(linMod) R> log\_uni <- logtrafo(linMod)

The utility of trafo objects is twofold. First, the user can use the functions for each transformation in order to simply receive the transformed vector. The print method gives first information about the vector and the method as.data.frame returns the whole data frame with the transformed variable in the last column. The variable is named as the dependent variable with an added t.

```
R> head(as.data.frame(boxcox_uni))
```
nassets stfees nassetst 1 3669.71 2821 19.71248 2 12156.00 4037 26.07723 3 185203.00 17296 47.24867 4 323100.00 18800 53.08840 5 32154.00 9314 32.42140 6 41669.00 7388 34.31882

Second, the objects can be used to compare linear models with differently transformed dependent variable using function trafo\_compare. The arguments of this functions are shown in Table [8.](#page-106-0) The user creates an object of class trafo\_compare by:

R> linMod\_comp <- trafo\_compare(object = linMod,  $trafos = list(boxcox\_uni, log\_uni))$ 

For this object, the user can use the same methods as for an object of class trafo\_lm. In this work, we only want to show the return of method diagnostics.

```
R> diagnostics(linMod_comp)
```
Diagnostics of two transformed models

```
Transformations: Box-Cox and Log
Estimation methods: ml and no estimation
Optimal Parameters: 0.1894257 and no parameter
```
Residual diagnostics:

```
Normality:
Pearson residuals:
         Skewness Kurtosis Shapiro_W Shapiro_p
Box-Cox -0.4892222 4.217105 0.9620688 0.0526756632
Log -1.1653028 5.115615 0.9140135 0.0003534879
```
Heteroscedasticity:

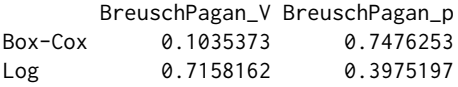

The first part of the return points out that the Box-Cox transformation is a data-driven transformation with a transformation parameter while the logarithmic transformation does not adapt to the data. Furthermore, we can see that normality is rejected for the model with a logarithmic transformed dependent variable, while it is not rejected when the Box-Cox transformation is used. The violation of the homoscedasticity assumption can be fixed by both transformations.

## **Additional features**

#### **Extract the transformed model and vector**

The **trafo** package provides focused but limited methods to analyze the model. However, the transformed model can be easily extracted from the trafo\_lm object.

R> class(linMod\_trafo\$trafo\_mod) [1] "lm"

The extracted object is of class lm such that all available methods for "lm" objects can also be used for the extracted object.

Similarly, it is possible to get the transformed vector.

R> head(linMod\_custom\$trafo\_mod\$model) nassetst stfees 1 13466771 2821 2 147768336 4037 3 34300151209 17296 4 104393610000 18800 5 1033879716 9314 6 1736305561 7388

#### **Customized transformation**

As summarized in the introduction, many R packages, including package **trafo**, provide a large number of transformations. Naturally, we do not include the comprehensive list of available transformations as this would be a too ambitious task, though we do acknowledge that depending on the needs of the user, a non-implemented transformation might be of interest (for the wide range of possible transformations, see e.g. [Rojas-Perilla,](#page-121-2) [2018\)](#page-121-2). Motivated by this, we include the option to employ our framework– e.g. the estimation of the transformation parameter – with transformations not provided in our package. In the following lines, we show the application of this future using the Tukey transformation [\(Tukey,](#page-122-1) [1957\)](#page-122-1).

In a first step, the transformation and the standardized or scaled transformation need to be defined.

```
R> tukey <- function(y, lambda = lambda) {
    lambda\_cases \leftarrow function(y, lambda = lambda) {
    lambda_absolute <- abs(lambda)
    if (lambda_absolute \le 1e-12) {
         y \leftarrow \log(y)+ } else {
         y \le -y^2\mathcal{E}return(y)}
    y \leftarrow lambda_cases(y = y, lambda = lambda)
+ return(y = y)}
R> tukey_std <- function(y, lambda) {
    gm \leftarrow \exp(\text{mean}(\log(y)))if (abs(lambda) > 1e-12) {
      y \leftarrow (y^{\text{lambda}}) / (lambda \cdot ((gm)^{\text{lambda}} - 1))+ } else {
      y \leftarrow gm * log(y)+ }
    return(y)}
```
Second, the user inserts the two functions as a list argument to the trafo\_lm function. Furthermore, the user needs to specify for the trafo argument if the transformation is without a parameter (''custom\_wo'') or with one parameter (''custom\_one''). The Tukey transformation relies on a transformation parameter. Thus, a lambdarange argument will be speified.

R> linMod\_custom <- trafo\_lm(linMod, trafo = "custom\_one", + lambdarange =  $c(0, 2)$ , custom\_trafo = list(tukey, tukey\_std))
One limitation of this feature is the necessity to insert both the transformation and the scaled transformation since the latter is often not known. Furthermore, the framework is only suitable for transformations without and with one transformation parameter.

# **Conclusions and future developments**

Although transformations were developed in the absence of efficient machines as an alternative to high memory-consumming methods, they are still a parsimonious way to meet model assumptions for linear regression model. We showed how the package **trafo** helps the user to easily decide whether and which transformations are suitable to fulfill normality, homoscedasticity, and linearity. To the best of our knowledge **trafo** is the only R package that supports this decision process. Furthermore, the package **trafo** provides an extensive collection of transformations usable in linear regression models and a wide range of estimation methods for the transformation parameter. In future versions, we plan to enlarge this collection as well as providing similar functionality for other types of data, e.g. count data. Additionally, more methods that are available for the class lm could be developed for objects of class trafo\_lm. We would also like to expand the infrastructure for linear mixed regression models.

# **Acknowledgment**

We thank Prof. Dr. Timo Schmid for fruitful discussions.

# **Appendix: Likelihood derivation of the transformations**

### **Log (shift) transformation**

Let *J*(*y*) denote the Jacobian of a transformation from  $y_i$  to  $y_i^*$ . In order to obtain  $z_i^*$ , the scaled log (shift) transformation, given by  $\frac{y_i^*}{J(y)^{1/n}}$ , and for simplicity, we use a modification of the definition of the geometric mean, denoted by  $\tilde{y}_{LS}$ . Therefore, the Jacobian, the scaled, and the inverse of the log (shift) transformation are given below.

The log (shift) transformation presented in Table [2](#page-100-0) is defined as:

$$
y_i^* = \log (y_i + s).
$$

In case, the fixed shift parameter *s* would not be necessary, the standard logarithm function (logarithmic transformation with  $s = 0$ ) is applied.

The modification of the definition of the geometric mean for this transformation is:

$$
\bar{y}_{LS} = \left[ \prod_{i=1}^n y_i + s \right]^{\frac{1}{n}}.
$$

Therefore, the expression of the Jacobian is defined as:

$$
J(y) = \prod_{i=1}^{n} \frac{dy_i^*}{dy}
$$

$$
= \prod_{i=1}^{n} \frac{1}{y_i + s}
$$

$$
= \overline{y_{LS}^{-n}}.
$$

The scaled transformation is given by:

$$
z_i^* = \log(y_i + s) \,\overline{y}_{LS}.
$$

The inverse function of the log (shift) transformation is denoted as:

$$
f(y_i) = \log (y_i + s)
$$
  

$$
y_i^* = \log (y_i + s)
$$
  

$$
y_i = e^{y_i^*} - s
$$
  

$$
\Rightarrow f^{-1}(y_i^*) = e^{y_i^*} - s.
$$

### **Glog transformation**

Let *J* (*y*) denote the Jacobian of a transformation from  $y_i$  to  $y_i^*$ . In order to obtain  $z_i^*$ , the scaled glog transformation, given by  $\frac{y_i^*}{J(y)^{1/n}}$ , and for simplicity, we use a modification of the definition of the geometric mean, denoted by  $\bar{y}_{\text{GL}}$ . Therefore, the Jacobian, the scaled, and the inverse of the glog transformation are given below.

The glog transformation presented in Table [2](#page-100-0) is defined as:

$$
y_i^* = \log\left(y_i + \sqrt{y_i^2 + 1}\right) \text{ if } \lambda = 0.
$$

The modification of the definition of the geometric mean for this transformation is:

$$
\bar{y}_{GL} = \left[ \prod_{i=1}^{n} 1 + y_i^2 \right]^{\frac{1}{n}}.
$$

Therefore, the expression of the Jacobian is defined as:

$$
J(y) = \prod_{i=1}^{n} \frac{dy_i^*}{dy}
$$
  
= 
$$
\prod_{i=1}^{n} \frac{1}{y_i + \sqrt{y_i^2 + 1}} \left(1 + \frac{2y_i}{2\sqrt{y_i^2 + 1}}\right)
$$
  
= 
$$
\prod_{i=1}^{n} \frac{1}{y_i + \sqrt{y_i^2 + 1}} \left(\frac{y_i + \sqrt{y_i^2 + 1}}{\sqrt{y_i^2 + 1}}\right)
$$
  
= 
$$
\prod_{i=1}^{n} \frac{1}{\sqrt{y_i^2 + 1}}
$$
  
= 
$$
\bar{y}_{GL}^{-\frac{n}{2}}.
$$

The scaled transformation is given by:

$$
z_i^* = \log\left(y_i + \sqrt{y_i^2 + 1}\right) y_{GL}^{\frac{1}{2}}.
$$

The inverse function of the glog transformation is denoted as:

*e*

$$
f(y_i) = \log \left( y_i + \sqrt{y_i^2 + 1} \right)
$$
  

$$
y_i^* = \log \left( y_i + \sqrt{y_i^2 + 1} \right)
$$
  

$$
e^{y_i^*} - y_i = \sqrt{y_i^2 + 1}
$$
  

$$
\left( e^{y_i^*} - y_i \right)^2 = y_i^2 + 1
$$
  

$$
\left( e^{y_i^*} - y_i \right)^2 = y_i^2 + 1
$$
  

$$
y_i^2 - 2e^{y_i^*}y_i = 1
$$
  

$$
y_i = -\frac{\left( 1 - e^{y_i^*2} \right)}{2e^{y_i^*}}
$$
  

$$
\Rightarrow f^{-1} (y_i^*) = -\frac{\left( 1 - e^{y_i^*2} \right)}{2e^{y_i^*}}.
$$

#### **Neglog transformation**

Let  $J(y)$  denote the Jacobian of a transformation from  $y_i$  to  $y_i^*$ . In order to obtain  $z_i^*$ , the scaled neglog transformation, given by  $\frac{y_i^*}{J(y)^{1/n}}$ , and for simplicity, we use a modification of the definition of the geometric mean, denoted by  $\bar{y}_{\text{NL}}$ . Therefore, the Jacobian, the scaled, and the inverse of the neglog transformation are given below.

The neglog transformation presented in Table [2](#page-100-0) is defined as:

$$
y_i^* = sign(y_i) \log (|y_i| + 1).
$$

The modification of the definition of the geometric mean for this transformation is:

$$
\bar{y}_{NL} = \left[\prod_{i=1}^n (|y_i|+1)\right]^{\frac{1}{n}}.
$$

Therefore, the expression of the Jacobian comes to:

$$
J(y) = \prod_{i=1}^{n} \frac{dy_i^*}{dy}
$$
  
= 
$$
\prod_{i=1}^{n} sign(y_i) \frac{1}{|y_i| + 1}
$$
  
= 
$$
sign\left(\prod_{i=1}^{n} y_i\right) \left(\prod_{i=1}^{n} |y_i| + 1\right)^{-1}
$$
  
= 
$$
sign\left(\prod_{i=1}^{n} y_i\right) \bar{y}_{NL}^{-n}.
$$

The scaled transformation is given by:

$$
z_i^* = sign(y_i) \log(|y_i|+1) sign\left(\prod_{i=1}^n y_i\right) \bar{y}_{NL}.
$$

The inverse function of the neglog transformation is denoted as:

⇒ *f*

$$
f(y_i) = \text{sign}(y_i) \log (|y_i| + 1)
$$

$$
y_i^* = \text{sign}(y_i) \log (|y_i| + 1)
$$

$$
|y_i| = e^{\text{sign}(y_i^*)y_i^*} - 1
$$

$$
\Rightarrow f^{-1}(y_i^*) = \pm \left[e^{\text{sign}(y_i^*)y_i^*} - 1\right].
$$

### **Reciprocal transformation**

Let *J*(*y*) denote the Jacobian of a transformation from  $y_i$  to  $y_i^*$ . In order to obtain  $z_i^*$ , the scaled reciprocal transformation, given by  $\frac{y_i^*}{J(y)^{1/n}}$ , and for simplicity, we use a modification of the definition of the geometric mean, denoted by  $\overline{y_R}$ . Therefore, the Jacobian, the scaled, and the inverse of the reciprocal transformation are given below.

The reciprocal transformation presented in Table [2](#page-100-0) is defined as:

$$
y_i^* = \frac{1}{y_i}.
$$

The definition of the geometric mean is:

$$
\bar{y}_R = \left[\prod_{i=1}^n y_i\right]^{\frac{1}{n}}.
$$

Therefore, the expression of the Jacobian is defined as:

$$
J(\mathbf{y}) = \prod_{i=1}^{n} \frac{dy_i^*}{dy}
$$

$$
= \prod_{i=1}^{n} -\frac{1}{y_i^2}
$$

$$
= -\bar{y}_R^{-2n}.
$$

The scaled transformation is given by:

$$
z_i^* = -\frac{1}{y_i} \bar{y}_R^2.
$$

The inverse function of the reciprocal transformation is denoted as:

$$
f(y_i) = \frac{1}{y_i}
$$

$$
y_i^* = \frac{1}{y_i}
$$

$$
y_i = \frac{1}{y_i^*}
$$

$$
f^{-1}(y_i^*) = \frac{1}{y_i^*}.
$$

⇒ *f*

**Box-Cox (shift) transformation**

$$
y_i^*(\lambda) = \begin{cases} \frac{(y_i+s)^{\lambda}-1}{\lambda} & \text{if } \lambda \neq 0 \ (A); \\ \log(y_i+s) & \text{if } \lambda = 0 \ (B). \end{cases}
$$

### **Box-Cox (shift) transformation case (A)**

Let *J*( $\lambda$ , *y*) denote the Jacobian of a transformation from *y<sub>i</sub>* to *y*<sup>\*</sup>( $\lambda$ ). In order to obtain  $z_i^*(\lambda)$ , the scaled Box-Cox (shift)(A) transformation, given by  $\frac{y_i^*(\lambda)}{I(\lambda, y_i)}$  $\frac{y_i(\lambda)}{J(\lambda,y)^{1/n}}$ , and for simplicity, we use a modification of the definition of the geometric mean, denoted by  $\bar{y}_\text{BC}$ . Therefore, the Jacobian, the scaled, and the inverse of the Box-Cox (shift)(A) transformation are given below.

The Box-Cox (shift)(A) transformation presented in Table [3](#page-100-1) is defined as:

$$
y_i^*(\lambda) = \frac{(y_i + s)^{\lambda} - 1}{\lambda} \text{ if } \lambda \neq 0.
$$

In case, the fixed shift parameter *s* is not necessary for making the dataset positive, the standard Box-Cox transformation (with  $s = 0$ ) is applied.

The definition of the geometric mean is:

$$
\bar{y}_{BC} = \left[\prod_{i=1}^n y_i + s\right]^{\frac{1}{n}}.
$$

Therefore, the expression of the Jacobian comes to:

$$
J(\lambda, y) = \prod_{i=1}^{n} \frac{dy_i^*(\lambda)}{dy}
$$
  
= 
$$
\prod_{i=1}^{n} \frac{\lambda(y_i + s)^{\lambda - 1}}{\lambda}
$$
  
= 
$$
\prod_{i=1}^{n} (y_i + s)^{\lambda - 1}
$$
  
= 
$$
\bar{y}_{BC}^{n(\lambda - 1)}.
$$

The scaled transformation is given by:

$$
z_i^*(\lambda) = \frac{(y_i + s)^{\lambda} - 1}{\lambda} \frac{1}{\bar{y}_{BC}^{\lambda - 1}}.
$$

The inverse function of the Box-Cox (shift)(A) transformation is denoted as:

$$
f(y_i) = \frac{(y_i + s)^{\lambda} - 1}{\lambda}
$$

$$
y_i^* = \frac{(y_i + s)^{\lambda} - 1}{\lambda}
$$

$$
y_i = (\lambda y_i^* + 1)^{\frac{1}{\lambda} - s}
$$

$$
\Rightarrow f^{-1}(y_i^*) = (\lambda y_i^* + 1)^{\frac{1}{\lambda} - s}.
$$

### **Box-Cox (shift) transformation case (B)**

This case is exactly equal to the log (shift) case.

### **Log-shift opt transformation**

Let *J*( $\lambda$ , *y*) denote the Jacobian of a transformation from *y<sub>i</sub>* to *y*<sup>\*</sup>( $\lambda$ ). In order to obtain  $z_i^*(\lambda)$ , the scaled log-shift opt transformation, given by  $\frac{y_i^*(\lambda)}{I(\lambda, y_i)}$  $\frac{y_i(\lambda)}{J(\lambda, y)^{1/n}}$ , and for simplicity, we use a modification of the definition of the geometric mean, denoted by  $\bar{y}_{\rm LSO}$ . Therefore, the Jacobian, the scaled, and the inverse of the log-shift opt transformation are given below.

The log-shift opt transformation presented in Table [3](#page-100-1) is defined as:

$$
y_i^*(\lambda) = \log(y_i + \lambda).
$$

The modification of the definition of the geometric mean for this transformation is:

$$
\bar{y}_{LSO} = \left[ \prod_{i=1}^{n} y_i + \lambda \right]^{\frac{1}{n}}.
$$

Therefore, the expression of the Jacobian is defined as:

$$
J(\lambda, y) = \prod_{i=1}^{n} \frac{dy_i^*(\lambda)}{dy}
$$

$$
= \prod_{i=1}^{n} \frac{1}{y_i + \lambda}
$$

$$
= \overline{y_{LSO}^{n}}.
$$

The scaled transformation is given by:

$$
z_i^*(\lambda) = \log(y_i + \lambda)\bar{y}_{LSO}.
$$

The inverse function of the log-shift opt transformation is denoted as:

$$
f(y_i) = \log(y_i + \lambda)
$$

$$
y_i^* = \log(y_i + \lambda)
$$

$$
y_i = e^{y_i^*} - \lambda
$$

$$
\Rightarrow f^{-1}(y_i^*) = e^{y_i^*} - \lambda.
$$

### **Bickel-Docksum transformation**

Let *J*( $\lambda$ , *y*) denote the Jacobian of a transformation from *y<sub>i</sub>* to *y*<sup>\*</sup>( $\lambda$ ). In order to obtain  $z_i^*(\lambda)$ , the scaled Bickel-Docksum transformation, given by  $\frac{y_i^*(\lambda)}{I(\lambda, y_i)}$  $\frac{y_i(\lambda)}{J(\lambda,y)^{1/n}}$ , and for simplicity, we use a modification of the definition of the geometric mean, denoted by  $\bar{y}_\text{BD}$ . Therefore, the Jacobian, the scaled, and the inverse of the Bickel-Docksum transformation are given below.

The Bickel-Docksum transformation presented in Table [3](#page-100-1) is defined as:

$$
y_i^*(\lambda) = \frac{|y_i|^{\lambda} \operatorname{sign}(y_i) - 1}{\lambda} \text{ if } \lambda > 0.
$$

The modification of the definition of the geometric mean for this transformation is:

$$
\bar{y}_{BD} = \left[ \prod_{i=1}^n |y_i| \right]^{\frac{1}{n}}.
$$

Therefore, the expression of the jacobian comes to:

$$
J(\lambda, y) = \prod_{i=1}^{n} \frac{dy_i^*(\lambda)}{dy}
$$
  
= 
$$
\prod_{i=1}^{n} \frac{\text{sign}(y_i)\lambda|y_i|^{\lambda-1}}{\lambda}
$$
  
= 
$$
\text{sign}\left(\prod_{i=1}^{n} y_i\right) \left(\prod_{i=1}^{n} |y_i|\right)^{\lambda-1}
$$
  
= 
$$
\text{sign}\left(\prod_{i=1}^{n} y_i\right) y_{BD}^{n(\lambda-1)}.
$$

The scaled transformation is given by:

$$
z_i^*(\lambda) = \frac{|y_i|^{\lambda}\operatorname{sign}(y_i) - 1}{\lambda} \frac{1}{\operatorname{sign}\left(\prod_{i=1}^n y_i\right) \widetilde{y}_{BD}^{(\lambda - 1)}}.
$$

The inverse function of the Bickel-Docksum transformation is denoted as:

$$
f(y_i) = \frac{|y_i|^{\lambda} \operatorname{sign}(y_i) - 1}{\lambda}
$$

$$
y_i^* = \frac{|y_i|^{\lambda} \operatorname{sign}(y_i) - 1}{\lambda}
$$

$$
|y_i| = [\operatorname{sign}(y_i^*) (y_i^* \lambda + 1)]^{\frac{1}{\lambda}}
$$

$$
\Rightarrow f^{-1}(y_i^*) = \pm [\operatorname{sign}(y_i^*) (y_i^* \lambda + 1)]^{\frac{1}{\lambda}}.
$$

**Yeo-Johnson transformation**

$$
y_{ij}^{*} (\lambda) = \begin{cases} \frac{(y_{i}+1)^{\lambda}-1}{\lambda} & \text{if } \lambda \neq 0, y_{i} \geq 0 \quad (A); \\ \log (y_{i}+1) & \text{if } \lambda = 0, y_{i} \geq 0 \quad (B); \\ -\frac{(1-y_{i})^{2-\lambda}-1}{2-\lambda} & \text{if } \lambda \neq 2, y_{i} < 0 \quad (C); \\ -\log (1-y_{i}) & \text{if } \lambda = 0, y_{i} < 0 \quad (D). \end{cases}
$$

### **Yeo-Johnson transformation case (A)**

This case is exactly equal to the Box-Cox (shift) case (A), with *s* = 1.

#### **Yeo-Johnson transformation case (B)**

This case is exactly equal to the log (shift) case, with  $s = 1$ .

### **Yeo-Johnson transformation case (C)**

Let *J*( $\lambda$ , *y*) denote the Jacobian of a transformation from  $y_i$  to  $y_i^*$  ( $\lambda$ ). In order to obtain  $z_i^*$  ( $\lambda$ ), the  $\frac{y_i}{y_i}$  (*λ*, *y*) denote the jacobian of a transformation from  $y_i$  to  $y_i$  (*λ*). In order to obtain  $z_i$ <br>scaled Yeo-Johnson(C) transformation, given by  $\frac{y_i^2(\lambda)}{y(\lambda \lambda)^{1/n}}$ , and for simplicity, we use a mod  $\frac{y_i(\lambda)}{J(\lambda,y)^{1/n}}$ , and for simplicity, we use a modification of the definition of the geometric mean, denoted by  $\bar{y}_\text{YC}$ . Therefore, the Jacobian, the scaled, and the inverse of the Yeo-Johnson(C) transformation are given below.

The Yeo-Johnson(C) transformation presented in Table [3](#page-100-1) is defined as:

$$
y_i^*(\lambda) = -\frac{(1-y_i)^{2-\lambda}-1}{2-\lambda} \text{ if } \lambda \neq 2 \text{ and } y_i < 0.
$$

The modification of the definition of the geometric mean for this transformation is:

$$
\bar{y}_{\text{YC}} = \left[\prod_{i=1}^{n} 1 - y_i\right]^{\frac{1}{n}}.
$$

Therefore, the expression of the Jacobian comes to:

$$
J(\lambda, y) = \prod_{i=1}^{n} \frac{dy_i^* (\lambda)}{dy}
$$
  
= 
$$
\prod_{i=1}^{n} \frac{(2-\lambda) (1-y_i)^{1-\lambda}}{2-\lambda}
$$
  
= 
$$
\prod_{i=1}^{n} (1-y_i)^{1-\lambda}
$$
  
= 
$$
y_Y^{n(1-\lambda)}
$$
.

The scaled transformation is given by:

$$
z_i^*(\lambda) = -\frac{\left(1 - y_{ij}\right)^{2-\lambda} - 1}{2-\lambda} y_{\text{YC}}^{n(1-\lambda)}.
$$

The inverse function of the Yeo-Johnson(C) transformation is denoted as:

$$
f (y_i) = -\frac{(1 - y_i)^{2-\lambda} - 1}{2 - \lambda}
$$

$$
y_i^* = -\frac{(1 - y_i)^{2-\lambda} - 1}{2 - \lambda}
$$

$$
-y_i^* (2 - \lambda) = (1 - y_i)^{2-\lambda} - 1
$$

$$
y_i = 1 - [-y_i^* (2 - \lambda) + 1]^{\frac{1}{2-\lambda}}
$$

$$
\Rightarrow f^{-1} (y_i^*) = 1 - [-y_i^* (2 - \lambda) + 1]^{\frac{1}{2-\lambda}}.
$$

### **Yeo-Johnson transformation case (D)**

Let *J*(*y*) denote the Jacobian of a transformation from  $y_i$  to  $y_i^*$ . In order to obtain  $z_i^*$ , the scaled Yeo-Johnson(D) transformation, given by  $\frac{y_i^*}{J(y)^{1/n}}$ , and for simplicity, we use a modification of the definition of the geometric mean, denoted by  $\tilde{y}_{\text{YD}}$ . Therefore, the Jacobian, the scaled, and the inverse of the Yeo-Johnson(D) transformation are given below.

The Yeo-Johnson(D) transformation presented in Table [3](#page-100-1) is defined as:

$$
y_i^*=-\log\left(1-y_i\right).
$$

The modification of the definition of the geometric mean for this transformation is:

$$
\bar{y}_{YD} = \left[ \prod_{i=1}^{n} 1 - y_i \right]^{\frac{1}{n}}.
$$

Therefore, the expression of the Jacobian is defined as:

$$
J(\lambda, y) = \prod_{i=1}^{n} \frac{dy_i^*}{dy}
$$

$$
= \prod_{i=1}^{n} \frac{1}{1 - y_i}
$$

$$
= \overline{y_{\Upsilon D}^{-n}}.
$$

The scaled transformation is given by:

$$
z_i^* = -\log\left(1 - y_i\right) \bar{y}_{\Upsilon D}.
$$

The inverse function of the Yeo-Johnson(D) transformation is denoted as:

$$
f(y_i) = -\log (1 - y_i)
$$
  
\n
$$
y_i^* = -\log (1 - y_i)
$$
  
\n
$$
y_i = -e^{-y_i^*} + 1
$$
  
\n
$$
\Rightarrow f^{-1}(y_i^*) = -e^{-y_i^*} + 1.
$$

### **Square root-shift opt transformation**

Let *J* ( $\lambda$ , *y*) denote the Jacobian of a transformation from  $y_i$  to  $y_i^*$  ( $\lambda$ ). In order to obtain  $z_i^*$ , the scaled square root-shift opt transformation, given by  $y_i^*(\lambda)$  $\frac{y_i(\lambda)}{J(\lambda,y)^{1/n}}$ , and for simplicity, we use a modification of the definition of the geometric mean, denoted by  $\bar{y}_\text{SR}$ . Therefore, the Jacobian, the scaled, and the inverse of the square root-shift opt transformation are given below.

The square root-shift opt transformation presented in Table [3](#page-100-1) is defined as:

$$
y_i^*(\lambda) = \sqrt{y_i + \lambda}.
$$

The definition of the geometric mean is:

$$
\bar{y}_{SR} = \left[\prod_{i=1}^n y_i + \lambda\right]^{\frac{1}{n}}.
$$

Therefore, the expression of the Jacobian is defined as:

$$
J(\lambda, y) = \prod_{i=1}^{n} \frac{dy_i^*}{dy}
$$
  
= 
$$
\prod_{i=1}^{n} -\frac{1}{2\sqrt{y_i + \lambda}}
$$
  
= 
$$
\frac{1}{2} \bar{y}_{SR}^{\frac{-n}{2}}.
$$

The scaled transformation is given by:

$$
z_i^* = -\frac{1}{y_i} \bar{y}_{SR}^2.
$$

The inverse function of the square root-shift opt transformation is denoted as:

⇒ *f*

$$
f (y_i) = \sqrt{y_i + \lambda}
$$
  

$$
y_i^* = \sqrt{y_i + \lambda}
$$
  

$$
y_i = y_i^{*2} - \lambda
$$
  

$$
y_f^{-1} (y_i^*) = y_i^{*2} - \lambda.
$$

**Manly transformation**

$$
y_i^*(\lambda) = \begin{cases} \frac{e^{\lambda y_i} - 1}{\lambda} & \text{if } \lambda \neq 0 \quad (A); \\ y_i & \text{if } \lambda = 0 \quad (B). \end{cases}
$$

### **Manly transformation case (A)**

Let *J*( $\lambda$ , *y*) denote the Jacobian of a transformation from *y<sub>i</sub>* to *y*<sup>\*</sup><sub>*i*</sub></sub>( $\lambda$ ). In order to obtain  $z_i^*$ ( $\lambda$ ), the scaled Manly(A) transformation, given by  $\frac{y_i^*(\lambda)}{I(\lambda,\lambda)^{1/2}}$  $J_{J(\lambda,y)}^{(N)}$ , and for simplicity, we use a modification of the definition of the geometric mean, denoted by  $\bar{y}_M$ . Therefore, the Jacobian, the scaled, and the inverse of the Manly(A) transformation are given below.

The Manly(A) transformation presented in Table [3](#page-100-1) is defined as:

$$
y_i^*(\lambda) = \frac{e^{\lambda y_i} - 1}{\lambda} \text{ if } \lambda \neq 0.
$$

The modification of the definition of the geometric mean for this transformation is:

$$
\begin{aligned} \bar{y}_M &= \left[ \prod_{i=1}^n e^{y_i} \right]^{\frac{1}{n}} \\ &= \left[ e^{\sum_{i=1}^n y_i} \right]^{\frac{1}{n}} \\ &= e^{\bar{y}}. \end{aligned}
$$

Therefore, the expression of the Jacobian comes to:

$$
J(\lambda, y) = \prod_{i=1}^{n} \frac{dy_i^*(\lambda)}{dy}
$$
  
= 
$$
\prod_{i=1}^{n} \frac{\lambda e^{\lambda y_i}}{\lambda}
$$
  
= 
$$
\left(\prod_{i=1}^{n} e^{y_i}\right)^{\lambda}
$$
  
= 
$$
\bar{y}_{M}^{\lambda n}
$$
  
= 
$$
e^{\lambda n \bar{y}}.
$$

The scaled transformation is given by:

$$
z_i^* (\lambda) = \frac{e^{\lambda y_i} - 1}{\lambda} \frac{1}{y_M^{\lambda}}
$$

$$
= \frac{e^{\lambda y_i} - 1}{\lambda} \frac{1}{e^{\lambda y_i}}.
$$

The inverse function of the Manly(A) transformation is denoted as:

⇒ *f*

$$
f (y_i) = \frac{e^{\lambda y_i} - 1}{\lambda}
$$

$$
y_i^* = \frac{e^{\lambda y_i} - 1}{\lambda}
$$

$$
\lambda y_i^* + 1 = e^{\lambda y_i}
$$

$$
y_i = \frac{\log (\lambda y_i^* + 1)}{\lambda}
$$

$$
\Rightarrow f^{-1}(y_i^*) = \frac{\log (\lambda y_i^* + 1)}{\lambda}.
$$

**Manly transformation case (B)**

The variable remains equal,  $y_i^* = y_i$ .

**Modulus transformation**

$$
y_i^* (\lambda) = \begin{cases} \text{sign}(y_i) \frac{(|y_i|+1)^{\lambda}-1}{\lambda} & \text{if } \lambda \neq 0 \ (A); \\ \text{sign}(y_i) \log (|y_i|+1) & \text{if } \lambda = 0 \ (B). \end{cases}
$$

## **Modulus transformation case (A)**

Let *J*( $\lambda$ , *y*) denote the Jacobian of a transformation from *y<sub>i</sub>* to *y*<sup>\*</sup><sub>*i*</sub></sub>( $\lambda$ ). In order to obtain  $z_i^*$ ( $\lambda$ ), the scaled modulos(A) transformation, given by  $\frac{y_i^*(\lambda)}{f(\lambda,\lambda)}$  $\frac{y_i(x_i)}{J(\lambda, y)^{1/n}}$ , and for simplicity, we use a modification of the definition of the geometric mean, denoted by  $\bar{y}_{\text{MA}}$ . Therefore, the Jacobian, the scaled, and the inverse of the modulus(A) transformation are given below.

The modulus(A) transformation presented in Table [3](#page-100-1) is defined as:

$$
y_i^*(\lambda) = \text{sign}(y_i) \frac{(|y_i| + 1)^{\lambda} - 1}{\lambda} \text{ if } \lambda \neq 0.
$$

The modification of the definition of the geometric mean for this transformation is:

$$
\bar{y}_{MA} = \left[\prod_{i=1}^n |y_i| + 1\right]^{\frac{1}{n}}.
$$

Therefore, the expression of the Jacobian comes to:

$$
J(\lambda, y) = \prod_{i=1}^{n} \frac{dy_i^*(\lambda)}{dy}
$$
  
= 
$$
\prod_{i=1}^{n} \frac{\text{sign}(y_i)\lambda(|y_i|+1)^{\lambda-1}}{\lambda}
$$
  
= 
$$
\text{sign}\left(\prod_{i=1}^{n} y_i\right) \left(\prod_{i=1}^{n} |y_i|+1\right)^{\lambda-1}
$$
  
= 
$$
\text{sign}\left(\prod_{i=1}^{n} y_i\right) y_{MA}^{n(\lambda-1)}.
$$

The scaled transformation is given by:

$$
z_i^{\ast} (\lambda) = \text{sign} (y_i) \frac{(|y_i|+1)^{\lambda}-1}{\lambda} \frac{1}{\text{sign} (\prod_{i=1}^n y_i) \bar{y}_{MA}^{(\lambda-1)}}.
$$

The inverse function of the modulus(A) transformation is denoted as:

$$
f (y_i) = sign (y_i) \frac{(|y_i| + 1)^{\lambda} - 1}{\lambda}
$$

$$
y_i^* = sign(y_i) \frac{(|y_i| + 1)^{\lambda} - 1}{\lambda}
$$

$$
|y_i| = [sign (y_i^*) \lambda + 1]^{\frac{1}{\lambda}} - 1
$$

$$
\Rightarrow f^{-1}(y_i^*) = \pm \left[ (sign(y_i^*) \lambda + 1)^{\frac{1}{\lambda}} - 1 \right].
$$

### **Modulus transformation case (B)**

This case is exactly equal to the neglog transformation case.

### **Dual power transformation**

$$
y_i^*(\lambda) = \begin{cases} \frac{y_i^{\lambda} - y_i^{-\lambda}}{2\lambda} & \text{if } \lambda > 0 \ (A); \\ \log(y_i) & \text{if } \lambda = 0 \ (B). \end{cases}
$$

### **Dual power transformation case (A)**

Let *J*( $\lambda$ , *y*) denote the Jacobian of a transformation from  $y_i$  to  $y_i^*$  ( $\lambda$ ). In order to obtain  $z_i^*$  ( $\lambda$ ), the *i i i i*<sub>*y*</sub> *i i*<sup>*s*</sup> *i*<sup>*i*</sup> *il i*<sup>*s*</sup> *i*<sup>*i*</sup> *il i*<sup>*s*</sup> *i*<sup>*i*</sup> *il i*<sup>*s*</sup> *i*<sup>*i*</sup> *il i*<sup>*s*</sup> *il il*</sup> *i il il il il il il il il il i*  $\frac{y_i(\lambda)}{J(\lambda,y)^{1/n}}$ , and for simplicity, we use a modification of the definition of the geometric mean, denoted by  $\tilde{y}_{DA}$ . Therefore, the Jacobian, the scaled, and the inverse of the dual power(A) transformation are given below. The dual power(A) transformation presented in Table [3](#page-100-1) is defined as:

$$
y_i^*(\lambda) = \frac{y_i^{\lambda} - y_i^{-\lambda}}{2\lambda} \text{ if } \lambda > 0.
$$

The modification of the definition of the geometric mean for this transformation is:

$$
\bar{y}_{DA} = \left[ \prod_{i=1}^n \left( y_i^{\lambda - 1} + y_i^{-\lambda - 1} \right) \right]^{\frac{1}{n}}.
$$

Therefore, the expression of the Jacobian comes to:

$$
J(\lambda, y) = \prod_{i=1}^{n} \frac{dy_i^*(\lambda)}{dy}
$$
  
= 
$$
\prod_{i=1}^{n} \frac{\lambda y_i^{\lambda - 1} + \lambda y_i^{-\lambda - 1}}{2\lambda}
$$
  
= 
$$
\frac{1}{2} \bar{y}_{DA}^n.
$$

The scaled transformation is given by:

$$
z_i^*(\lambda) = \frac{y_i^{\lambda} - y_i^{-\lambda}}{2\lambda} \frac{2}{\bar{y}_{DA}}.
$$

The inverse function of the dual power(A) transformation is found by solving the quadratic by completing the square as:

$$
f (y_i) = \frac{y_i^{\lambda} - y_i^{-\lambda}}{2\lambda}
$$
  
\n
$$
y_i^* = \frac{y_i^{\lambda} - y_i^{-\lambda}}{2\lambda}
$$
  
\n
$$
2\lambda y_i^* = y_i^{\lambda} - y_i^{-\lambda}
$$
  
\n
$$
2\lambda y_i^* = y_i^{\lambda} - \frac{1}{y_i^{\lambda}}
$$
  
\n
$$
2\lambda y_i^* = \frac{y_i^{2\lambda} - 1}{y_i^{\lambda}}
$$
  
\n
$$
2\lambda y_i^* y_i^{\lambda} = y_i^{2\lambda} - 1
$$
  
\n
$$
1 + \lambda^2 y_i^{*2} = y_i^{2\lambda} - 2\lambda y_i^* y_i^{\lambda} + \lambda^2 y_i^{*2}
$$
  
\n
$$
1 + \lambda^2 y_i^{*2} = (y_i^{\lambda} - \lambda y_i^*)^2
$$
  
\n
$$
\sqrt{1 + \lambda^2 y_i^{*2}} + \lambda y_i^* = y_i^{\lambda}
$$
  
\n
$$
y_i = \left[ \sqrt{1 + \lambda^2 y_i^{*2}} + \lambda y_i^* \right]^{\frac{1}{\lambda}}
$$
  
\n
$$
\Rightarrow f^{-1}(y_i^*) = \left[ \sqrt{1 + \lambda^2 y_i^{*2}} + \lambda y_i^* \right]^{\frac{1}{\lambda}}
$$

# **Dual power transformation case (B)**

This case is exactly equal to the Box-Cox (shift) transformation, case (B).

**Gpower transformation**

$$
y_i^*(\lambda) = \begin{cases} \frac{\left(y_i + \sqrt{y_i^2 + 1}\right)^{\lambda} - 1}{\lambda} & \text{if } \lambda \neq 0 \quad (A); \\ \log\left(y_i + \sqrt{y_i^2 + 1}\right) & \text{if } \lambda = 0 \quad (B). \end{cases}
$$

### **Gpower transformation case (A)**

Let *J*( $\lambda$ , *y*) denote the Jacobian of a transformation from  $y_i$  to  $y_i^*$  ( $\lambda$ ). In order to obtain  $z_i^*$  ( $\lambda$ ), the *i*<sub>*i*</sub> (*n*). In order to obtain  $z_i$ <br>
scaled gpower(A) transformation, given by  $\frac{y_i(\lambda)}{r(\lambda)\lambda^{1/n}}$ , and for simplicity, we use a modificati  $\frac{y_i(\lambda)}{J(\lambda,y)^{1/n}}$ , and for simplicity, we use a modification of the definition of the geometric mean, denoted by  $\bar{y}_{\text{GA}}$ . Therefore, the Jacobian, the scaled, and the inverse of the gpower(A) transformation are given below.

The gpower(A) transformation presented in Table [3](#page-100-1) is defined as:

$$
y_i^*(\lambda) = \frac{\left[y_i + \sqrt{y_i^2 + 1}\right]^{\lambda} - 1}{\lambda} \text{ if } \lambda \neq 0.
$$

The modification of the definition of the geometric mean for this transformation is:

$$
\bar{y}_{GA} = \left[ \prod_{i=1}^{n} \left( y_i + \sqrt{y_i^2 + 1} \right)^{\lambda - 1} \left( 1 + \frac{y_i}{\sqrt{y_i^2 + 1}} \right) \right]^{\frac{1}{n}}.
$$

Therefore, the expression of the Jacobian comes to:

$$
J(\lambda, y) = \prod_{i=1}^{n} \frac{dy_i^*(\lambda)}{dy}
$$
  
= 
$$
\prod_{i=1}^{n} \frac{\lambda (y_i + \sqrt{y_i^2 + 1})^{\lambda - 1} \left(1 + \frac{2y_i}{2\sqrt{y_i^2 + 1}}\right)}{\lambda}
$$
  
= 
$$
\bar{y}_{GA}^n
$$
.

The scaled transformation is given by:

$$
z_i^* \left( \lambda \right) = \frac{\left[ y_i + \sqrt{y_i^2 + 1} \right]^{\lambda} - 1}{\lambda} \frac{1}{\bar{y}_{GA}}
$$

.

The inverse function of the gpower(A) transformation is denoted as:

$$
f(y_i) = \frac{\left[y_i + \sqrt{y_i^2 + 1}\right]^{\lambda} - 1}{\lambda}
$$
  

$$
y_i^* = \frac{\left[y_i + \sqrt{y_i^2 + 1}\right]^{\lambda} - 1}{\lambda}
$$
  

$$
\lambda y_i^* + 1 = \left[y_i + \sqrt{y_i^2 + 1}\right]^{\lambda}
$$
  

$$
(\lambda y_i^* + 1)^{\frac{1}{\lambda}} = y_i + \sqrt{y_i^2 + 1}
$$
  

$$
\left[(\lambda y_i^* + 1)^{\frac{1}{\lambda}} - y_i\right]^2 = \left[\sqrt{y_i^2 + 1}\right]^2
$$
  

$$
(\lambda y_i^* + 1)^{\frac{1}{\lambda}} - 2y_i(\lambda y_i^* + 1)^{\frac{1}{\lambda}} + y_i^2 = y_i^2 + 1
$$
  

$$
-y_i(\lambda y_i^* + 1)^{\frac{1}{\lambda}} = \frac{1 - (\lambda y_i^* + 1)^{\frac{2}{\lambda}}}{2}
$$
  

$$
y_i = -\left[\frac{1 - (\lambda y_i^* + 1)^{\frac{2}{\lambda}}}{2(\lambda y_i^* + 1)^{\frac{1}{\lambda}}}\right]
$$
  

$$
\Rightarrow f^{-1}(y_i) = -\left[\frac{1 - (\lambda y_i + 1)^{\frac{2}{\lambda}}}{2(\lambda y_i + 1)^{\frac{1}{\lambda}}}\right].
$$

### **Gpower transformation case (B)**

This case is exactly equal to the glog transformation case.

# **Bibliography**

- T. W. Anderson and D. A. Darling. A test of goodness of fit. *Journal of the American Statistical Association*, 49(268):765–769, 1954. URL <https://www.jstor.org/stable/2281537>. [[p102\]](#page-101-0)
- M. S. Bartlett. The use of transformations. *Biometrics*, 3(1):39–52, 1947. URL [http://dx.doi.org/10.](http://dx.doi.org/10.2307/3001536) [2307/3001536](http://dx.doi.org/10.2307/3001536). [[p101\]](#page-100-2)
- W. D. Berry. *Understanding Regression Assumptions*. SAGE Publications, Thousand Oaks, 1993. URL <https://dx.doi.org/10.4135/9781412986427>. [[p100\]](#page-99-0)
- P. J. Bickel and K. A. Doksum. An analysis of transformations revisited. *Journal of the American Statistical Association*, 76(374):296–311, 1981. URL [https://www.tandfonline.com/doi/abs/10.1080/](https://www.tandfonline.com/doi/abs/10.1080/01621459.1981.10477649) [01621459.1981.10477649](https://www.tandfonline.com/doi/abs/10.1080/01621459.1981.10477649). [[p100,](#page-99-0) [101,](#page-100-2) [102\]](#page-101-0)
- G. E. P. Box and D. R. Cox. An analysis of transformations. *Journal of the Royal Statistical Society B*, 26 (2):211–252, 1964. URL <http://citeseerx.ist.psu.edu/viewdoc/summary?doi=10.1.1.321.3819>. [[p99,](#page-98-0) [100,](#page-99-0) [101,](#page-100-2) [102\]](#page-101-0)
- T. Boylan, M. Cuddy, and I. O'Muircheartaigh. Import demand equations: An application of a generalized Box-Cox methodology. *International Statistical Review*, 50(1):103–112, 1982. URL [https:](https://www.jstor.org/stable/1402461) [//www.jstor.org/stable/1402461](https://www.jstor.org/stable/1402461). [[p102\]](#page-101-0)
- T. S. Breusch and A. R. Pagan. A simple test for heteroscedasticity and random coefficient variation. *Econometrica*, 47(5):1287–1294, 1979. URL <https://www.jstor.org/stable/1911963>. [[p102\]](#page-101-0)
- R. J. Carroll and D. Ruppert. Diagnostics and robust estimation when transforming the regression model and the response. *Technometrics*, 29(3):287–299, 1987. URL [https://www.tandfonline.com/](https://www.tandfonline.com/doi/abs/10.1080/00401706.1987.10488239) [doi/abs/10.1080/00401706.1987.10488239](https://www.tandfonline.com/doi/abs/10.1080/00401706.1987.10488239). [[p101\]](#page-100-2)
- H. Cramér. On the composition of elementary errors. *Scandinavian Actuarial Journal*, 1928(1):13–74, 1928. URL <https://doi.org/10.1080/03461238.1928.10416862>. [[p101\]](#page-100-2)
- Y. Croissant. *Ecdat: Data Sets for Econometrics*, 2016. URL [https://CRAN.R-project.org/package=](https://CRAN.R-project.org/package=Ecdat) [Ecdat](https://CRAN.R-project.org/package=Ecdat). R package version 0.3-1. [[p103\]](#page-102-0)
- O. Dag, O. Asar, and O. Ilk. *AID: Box-Cox Power Transformation*, 2017. URL [https://CRAN.R-project.](https://CRAN.R-project.org/package=AID) [org/package=AID](https://CRAN.R-project.org/package=AID). R package version 2.3. [[p99\]](#page-98-0)
- B. P. Durbin, J. S. Hardin, D. M. Hawkins, and D. M. Rocke. A variance-stabilizing transformation for gene-expression microarray data. *Bioinformatics*, 18(1):105–110, 2002. URL [https://doi.org/10.](https://doi.org/10.1093/bioinformatics/18.suppl_1.S105) [1093/bioinformatics/18.suppl\\_1.S105](https://doi.org/10.1093/bioinformatics/18.suppl_1.S105). [[p99,](#page-98-0) [100,](#page-99-0) [101,](#page-100-2) [103\]](#page-102-0)
- Q. Feng, J. Hannig, and J. S. Marron. A note on automatic data transformation. *Stat*, 5(1):82–87, 2016. URL <https://onlinelibrary.wiley.com/doi/abs/10.1002/sta4.104>. [[p101\]](#page-100-2)
- E. S. Fernandez. *Johnson: Johnson Transformation*, 2014. URL [https://CRAN.R-project.org/package=](https://CRAN.R-project.org/package=Johnson) [Johnson](https://CRAN.R-project.org/package=Johnson). R package version 1.4. [[p99\]](#page-98-0)
- J. Fox and S. Weisberg. *An R Companion to Applied Regression*. SAGE Publications, Thousand Oaks, 2011. [[p99,](#page-98-0) [102\]](#page-101-0)
- F. Hernandez and R. A. Johnson. The large-sample behavior of transformations to normality. *Journal of the American Statistical Association*, 75(372):855–861, 1980. URL [http://www.jstor.org/stable/](http://www.jstor.org/stable/2287172) [2287172](http://www.jstor.org/stable/2287172). [[p101\]](#page-100-2)
- M. Z. Hossain. The use of Box-Cox transformation technique in economic and statistical analyses. *Journal of Emerging Trends in Economics and Management Sciences*, 2(1):32–39, 2011. URL [https:](https://journals.co.za/content/sl_jetems/2/1/EJC133850) [//journals.co.za/content/sl\\_jetems/2/1/EJC133850](https://journals.co.za/content/sl_jetems/2/1/EJC133850). [[p99\]](#page-98-0)
- T. Hothorn, L. Möst, and P. Bühlmann. Most likely transformations. *Scandinavian Journal of Statistics*, 45(1):110–134, 2018. URL <https://doi.org/10.1111/sjos.12291>. [[p99\]](#page-98-0)
- W. Huber, A. Von Heydebreck, H. Sültmann, A. Poustka, and M. Vingron. Variance stabilization applied to microarray data calibration and to the quantification of differential expression. *Bioinformatics*, 18(1):96–104, 2002. URL [https://doi.org/10.1093/bioinformatics/18.suppl\\_1.S96](https://doi.org/10.1093/bioinformatics/18.suppl_1.S96). [[p101\]](#page-100-2)
- W. Huber, A. von Heydebreck, H. Sültmann, A. Poustka, and M. Vingron. Parameter estimation for the calibration and variance stabilization of microarray data. *Statistical Applications in Genetics and Molecular Biology*, 2(1):1–24, 2003. URL <https://doi.org/10.2202/1544-6115.1008>. [[p101,](#page-100-2) [102\]](#page-101-0)
- J. A. John and N. R. Draper. An alternative family of transformations. *Journal of the Royal Statistical Society C*, 29(2):190–197, 1980. URL <https://www.jstor.org/stable/2986305>. [[p100,](#page-99-0) [101\]](#page-100-2)
- N. L. Johnson. Systems of frequency curves generated by methods of translation. *Biometrika*, 36(1/2): 149–176, 1949. URL <http://www.jstor.org/stable/2332539>. [[p99\]](#page-98-0)
- D. M. Kelmansky, E. J. Martínez, and V. Leiva. A new variance stabilizing transformation for gene expression data analysis. *Statistical Applications in Genetics and Molecular Biology*, 12(6):653–666, 2013. URL <https://doi.org/10.1515/sagmb-2012-0030>. [[p101,](#page-100-2) [103\]](#page-102-0)
- A. Kolmogorov. Sulla determinazione empirica di una legge di distributione. *Giornale dell'Istituto Italiano degli Attuar*, 4(1):1–11, 1933. [[p101\]](#page-100-2)
- M. Kuhn. Building predictive models in R using the caret package. *Journal of Statistical Software*, 28(5): 1–26, 2008. URL <https://www.jstatsoft.org/article/view/v028i05>. [[p99\]](#page-98-0)
- S. Kullback and R. A. Leibler. On information and sufficiency. *The Annals of Mathematical Statistics*, 22 (1):79–86, 1951. URL <https://www.jstor.org/stable/2236703>. [[p101\]](#page-100-2)
- S. Mangiafico. *Rcompanion: Functions to Support Extension Education Program Evaluation*, 2019. URL <https://CRAN.R-project.org/package=rcompanion>. R package version 3.3. [[p99\]](#page-98-0)
- B. F. J. Manly. Exponential data transformations. *Journal of the Royal Statistical Society D*, 25(1):37–42, 1976. URL <https://www.jstor.org/stable/2988129>. [[p99,](#page-98-0) [101\]](#page-100-2)
- L. Medina, P. Castro, A.-K. Kreutzmann, and N. Rojas-Perilla. *Trafo: Estimation, Comparison and Selection of Transformations*, 2018. URL <https://CRAN.R-project.org/package=trafo>. R package version 1.0.0. [[p99,](#page-98-0) [101\]](#page-100-2)
- I. Molina and Y. Marhuenda. Sae: An R package for small area estimation. *The R Journal*, 7(1):81–98, 2015. URL <https://journal.r-project.org/archive/2015/RJ-2015-007>. [[p99\]](#page-98-0)
- M. Morozova, K. Koschutnig, E. Klein, and G. Wood. Monotonic non-linear transformations as a tool to investigate age-related effects on brain white matter integrity: A Box-Cox investigation. *NeuroImage*, 125:1119–1130, 2016. URL <https://doi.org/10.1016/j.neuroimage.2015.08.003>. [[p99\]](#page-98-0)
- M. Mosimann, L. Frossard, M. Keiler, R. Weingartner, and A. Zischg. A robust and transferable model for the prediction of flood losses on household contents. *Multidisciplinary Digital Publishing Institute*, 10(11):1596, 2018. URL <https://doi.org/10.3390/w10111596>. [[p102\]](#page-101-0)
- J. A. Nelder and R. W. M. Wedderburn. Generalized linear models. *Journal of the Royal Statistical Society A*, 135(3):370–384, 1972. URL <https://www.jstor.org/stable/2344614>. [[p100\]](#page-99-0)
- J. Pek, O. Wong, and C. M. Wong. Data transformations for inference with linear regression: Clarifications and recommendations. *Practical Assessment, Research and Evaluation*, 22(9):1–11, 2017. [[p102\]](#page-101-0)
- R. A. Peterson. *bestNormalize: Normalizing Transformation Functions*, 2019. URL [https://CRAN.R](https://CRAN.R-project.org/package=bestNormalize)[project.org/package=bestNormalize](https://CRAN.R-project.org/package=bestNormalize). R package version 3.1. [[p99\]](#page-98-0)
- P. J. Ribeiro Jr. and P. J. Diggle. geoR: Analysis of geostatistical data. *R News*, 1(2):15–18, 2016. URL [http:](http://citeseerx.ist.psu.edu/viewdoc/download?doi=10.1.1.464.3971&rep=rep1&type=pdf) [//citeseerx.ist.psu.edu/viewdoc/download?doi=10.1.1.464.3971&rep=rep1&type=pdf](http://citeseerx.ist.psu.edu/viewdoc/download?doi=10.1.1.464.3971&rep=rep1&type=pdf). [[p99\]](#page-98-0)
- D. M. Rocke and B. Durbin. A model for measurement error for gene expression arrays. *Journal of Computational Biology*, 8(6):557–569, 2001. URL <https://doi.org/10.1089/106652701753307485>. [[p101\]](#page-100-2)
- N. Rojas-Perilla. *The Use of Data-Driven Transformations and Their Application in Small Area Estimation*. PhD thesis, Freie Universität Berlin, 2018. URL <http://dx.doi.org/10.17169/refubium-1006>. [[p99,](#page-98-0) [101,](#page-100-2) [102,](#page-101-0) [108\]](#page-107-0)
- P. Royston, P. C. Lambert, and others. *Flexible Parametric Survival Analysis Using Stata: Beyond the Cox Model*. Stata Press, College Station, 2011. [[p100,](#page-99-0) [101,](#page-100-2) [102\]](#page-101-0)
- S. S. Shapiro and M. B. Wilk. An analysis of variance test for normality. *Biometrika*, 52(3/4):591–611, 1965. URL <https://www.jstor.org/stable/2333709>. [[p102\]](#page-101-0)
- H. shyong Chang. Functional forms and the demand for meat in the United States. *The Review of Economics and Statistics*, 59(3):355–359, 1977. URL <https://www.jstor.org/stable/1925054>. [[p102\]](#page-101-0)
- N. Smirnov. Sur les écarts de la courbe de distribution empirique. *Recueil Mathematique (Matematiceskii Sbornik)*, 6(1):3–26, 1939. [[p101\]](#page-100-2)
- J. M. G. Taylor. Power transformations to symmetry. *Biometrika*, 72(1):145–152, 1985. URL [https:](https://doi.org/10.1093/biomet/72.1.1450) [//doi.org/10.1093/biomet/72.1.1450](https://doi.org/10.1093/biomet/72.1.1450). [[p100\]](#page-99-0)
- J. W. Tukey. On the comparative anatomy of transformations. *Ann. Math. Statist.*, 28(3), 1957. URL <https://www.jstor.org/stable/2237223>. [[p99,](#page-98-0) [101,](#page-100-2) [108\]](#page-107-0)
- W. J. Vaughan, C. S. Russell, and M. Hazilla. A note on the use of travel cost models with unequal zonal populations: Comment. *Land Economics*, 58(3):400–407, 1982. URL [https://www.jstor.org/](https://www.jstor.org/stable/3145948) [stable/3145948](https://www.jstor.org/stable/3145948). [[p102\]](#page-101-0)
- W. N. Venables and B. D. Ripley. *Modern Applied Statistics with S*. Springer-Verlag, New York, 2002. URL <10.1007/978-0-387-21706-2>. [[p99,](#page-98-0) [102\]](#page-101-0)
- Y. Wang. *Jtrans: Johnson Transformation for Normality*, 2015. URL [https://CRAN.R-project.org/](https://CRAN.R-project.org/package=jtrans) [package=jtrans](https://CRAN.R-project.org/package=jtrans). R package version 0.2.1. [[p99\]](#page-98-0)
- J. Whittaker, C. Whitehead, and M. Somers. The neglog transformation and quantile regression for the analysis of a large credit scoring database. *Journal of the Royal Statistical Society C*, 54(4):863–878, 2005. URL <doi:10.1111/j.1467-9876.2005.00520.x>. [[p100,](#page-99-0) [101\]](#page-100-2)
- Z. Yang. A modified family of power transformations. *Economics Letters*, 92(1):14–19, 2006. URL <doi:10.1016/j.econlet.2006.01.011>. [[p101\]](#page-100-2)
- I.-K. Yeo and R. A. Johnson. A new family of power transformations to improve normality or symmetry. *Biometrika*, 87(4):954–959, 2000. URL <https://www.jstor.org/stable/2673623>. [[p99,](#page-98-0) [100,](#page-99-0) [101,](#page-100-2) [102\]](#page-101-0)
- P. Zarembka. Functional form in the demand for money. *Journal of the American Statistical Association*, 63(322):502–511, 1968. URL <https://www.jstor.org/stable/2284021>. [[p102\]](#page-101-0)
- P. Zarembka. Transformation of variables in econometrics. In P. Macmillan, editor, *The New Palgrave Dictionary of Economics*, pages 1–3. Palgrave Macmillan, London, 1974. URL [https://doi.org/10.](https://doi.org/10.1057/978-1-349-95121-5_1882-1) [1057/978-1-349-95121-5\\_1882-1](https://doi.org/10.1057/978-1-349-95121-5_1882-1). [[p102\]](#page-101-0)
- R. F. Ziemer, W. N. Musser, and R. C. Hill. Recreation demand equations: Functional form and consumer surplus. *American Journal of Agricultural Economics*, 62(1):136–141, 1980. URL [https:](https://www.jstor.org/stable/1239482) [//www.jstor.org/stable/1239482](https://www.jstor.org/stable/1239482). [[p102\]](#page-101-0)

*Lily Medina Freie Universität Berlin Garystraße 21, 14195 Berlin Germany* [lilymiru@gmail.com](mailto:lilymiru@gmail.com)

*Ann-Kristin Kreutzmann Freie Universität Berlin Garystraße 21, 14195 Berlin Germany* [Ann-Kristin.Kreutzmann@fu-berlin.de](mailto:Ann-Kristin.Kreutzmann@fu-berlin.de)

*Natalia Rojas-Perilla Freie Universität Berlin Garystraße 21, 14195 Berlin Germany* [natalia.rojas@fu-berlin.de](mailto:natalia.rojas@fu-berlin.de)

*Piedad Castro Freie Universität Berlin Garystraße 21, 14195 Berlin Germany* [piedad@madmath.co](mailto:piedad@madmath.co)

# <span id="page-123-0"></span>**BondValuation: An R Package for Fixed Coupon Bond Analysis**

*by Wadim Djatschenko*

**Abstract** The purpose of this paper is to introduce the R package **[BondValuation](https://CRAN.R-project.org/package=BondValuation)** for the analysis of large datasets of fixed coupon bonds. The conceptual heterogeneity of fixed coupon bonds traded in the global markets imposes a high degree of complexity on their comparative analysis. Contrary to baseline fixed income theory, in practice, most bonds feature coupon period irregularities. In addition, there are a multitude of day count methods that determine the interest accrual, the cash flows and the discount factors used in bond valuation. Several R packages, *e.g.*, **[fBonds](https://CRAN.R-project.org/package=fBonds)**, **[RQuantLib](https://CRAN.R-project.org/package=RQuantLib)**, and **[YieldCurve](https://CRAN.R-project.org/package=YieldCurve)**, provide tools for fixed income analysis. Nevertheless, none of them is capable of evaluating bonds featuring irregular first and/or final coupon periods, and neither provides adequate coverage of day count conventions currently used in the global bond markets. The R package **BondValuation** closes this gap using the generalized valuation methodology presented in [Djatschenko](#page-139-0) [\(2019\)](#page-139-0).

# **Introduction**

Although bond valuation using the traditional present value approach is fundamental in financial theory and practice, the R community lacks applications that comprehensively handle the peculiarities of real-world fixed coupon bonds. A possible reason for the slow development of adequate computation tools concerns the matter's theoretical intricacy, characterized by a complex interaction of day count conventions (DCC) and irregularities in the temporal structure of the fixed income instruments.

A day count convention is an instrument-specific set of rules that prescribes the way in which calendar dates are converted to numerical values. Thus, given a schedule of a bond's anniversary dates (*i.e.*, issue date, coupon payment dates, maturity date), a day count convention is used, *e.g.*, to determine the fraction of regular coupon periods between two calendar dates within the bond's life. Irregular first and final coupon periods occur irrespective of the stipulated day count convention. The lengths of the first and final coupon periods are measured in fractions of regular coupon periods and calculated according to the rules of the specified day count convention. A fist or final coupon period is irregular, if its length differs from [1](#page-0-0), which is the length of a regular coupon period.<sup>1</sup>

The R package **RQuantLib** [\(Eddelbuettel et al.,](#page-140-0) [2018\)](#page-140-0) provides access to parts of *QuantLib* [\(QuantLib](#page-140-1) [Team,](#page-140-1) [2018\)](#page-140-1), which is the leading open-source software library for quantitative finance. Currently, *QuantLib* incorporates methods for the analysis and valuation of a wide variety of financial instruments, such as options, swaps, various financial derivatives, and several types of bonds, including fixed rate bonds. Nevertheless, *QuantLib* does not implement methods for handling irregular coupon periods, and the coverage of DCCs is not exhaustive with nine different conventions.

A closer examination of bond market data reveals the importance of this problem. According to the Thomson Reuters EIKON database, 99.66% of the plain vanilla fixed coupon bonds that were issued worldwide in 2017 are spread over 15 different DCCs, and 67% of them feature irregular first and/or final coupon periods. Given the enormous size of the global bond market, neglecting irregular coupon periods potentially leads to cash flow miscalculations in the tens of billions of US dollars, as [Djatschenko](#page-139-0) [\(2019\)](#page-139-0) points out.

Essentially, DCCs influence bond valuation in three places. First, the amounts of interest payable at the end of any irregular coupon period are computed according to the respective convention. Second, the powers of the discount factors used in present value calculations depend on the stipulated DCC. Finally, in contrast to stocks, the full prices of bonds are usually not directly observable but need to be calculated as the sum of the quoted clean price and accrued interest, which is paid by the buyer to the seller if the transaction is conducted between two coupon payment dates. Accrued interest is computed conformal to the stipulated bond- and market-specific DCCs.

[Djatschenko](#page-139-0) [\(2019\)](#page-139-0) addresses these three aspects and proposes a generalized valuation methodology for fixed coupon bonds that allows for irregular first and final coupon periods and is compatible with any conceivable DCC. In summary, the methodology can be described as follows. In a first step, [Djatschenko](#page-139-0) [\(2019\)](#page-139-0) introduces a standardized bond-specific temporal structure, which is determined by the stipulated DCC. Based on this time structure, a valuation formula is derived that allows for first and final coupon periods of any lengths. The novelty of this proposed evaluation formula lies

 $1$ [Djatschenko](#page-139-0) [\(2019\)](#page-139-0) provides a comprehensive overview of most day count conventions currently used in the global bond markets and demonstrates their interactions with irregular coupon periods.

<span id="page-124-2"></span>in the isolation of each DCC-dependent parameter, resulting in a modular structure that can easily integrate any conceivable DCC. In addition, [Djatschenko](#page-139-0) [\(2019\)](#page-139-0) presents closed-form solutions for the valuation formula's first and second derivatives, which are useful in the Newton-Raphson based determination of the bond's yield as well as in calculation of duration and convexity. The approach outlined in [Djatschenko](#page-139-0) [\(2019\)](#page-139-0) relies exclusively on information that is typically provided by financial data vendors and is seamlessly implemented in the R package **BondValuation**.

The remainder of this paper consists of the two main sections, "The **[BondValuation](#page-124-0)** package" and ["Application of the package](#page-133-0) **BondValuation**". The section entitled "The **[BondValuation](#page-124-0)** package" provides an overview of the functions implemented in the R package **BondValuation** and briefly illustrates the underlying theoretical concepts. The subsection entitled ["Day count conventions"](#page-124-1) introduces the DCCs covered by **BondValuation** and demonstrates their impact on interest accrual using the function AccrInt(). Subsequently, the [Bond-specific temporal structure](#page-125-0) and its implementation within the function AnnivDates() are illustrated. In the following subsection, the calculation of [Cash flows, accrued interest, and dirty price](#page-129-0) is demonstrated using the functions AnnivDates() and DP(). Next, the functions BondVal. Yield() and BondVal. Price() are used to compute [Yield to](#page-132-0) [maturity, duration, and convexity.](#page-132-0) The section entitled ["Application of the package](#page-133-0) **BondValuation**" demonstrates how the R package **BondValuation** can be used for the analysis of large data frames of fixed coupon bonds. The paper ends with a short ["Conclusion"](#page-138-0).

# <span id="page-124-0"></span>**The BondValuation package**

The R package **BondValuation** consists of five functions, AccrInt(), AnnivDates(), BondVal.Price(), BondVal.Yield(), and DP(), and four data frames, List.DCC, NonBusDays.Brazil, PanelSomeBonds2016, SomeBonds2016.

The workhorse function of the package, AnnivDates(), performs a variety of sanity checks on the input data and, if possible, automatically corrects corrupted entries. It determines the bond-specific temporal structure and cash flows. The output of AnnivDates() is used in the downstream processes of the functions BondVal.Price(), BondVal.Yield(), and DP(). While AnnivDates(), BondVal.Price(), BondVal.Yield(), and DP() require bond data as input, the function AccrInt() simply computes the amount of interst accruing from some start date to some end date.

The data frames PanelSomeBonds2016 and SomeBonds2016 provide simulated data of 100 plain vanilla fixed coupon corporate bonds issued in 2016. List.DCC provides an overview of the DCCs implemented in the R package **BondValuation**. NonBusDays.Brazil is used with the *BusDay/252 (Brazilian)* convention and contains all non-business days in Brazil from 1946-01-01 to 2299-12-31 based on the Brazilian national holiday calendar.

### <span id="page-124-1"></span>**Day count conventions**

All DCCs that are identified by Thomson Reuters EIKON for plain vanilla fixed coupon bonds in 2017, and, additionally, the 30E/360 (ISDA) method, are covered by the R package **BondValuation**<sup>[2](#page-0-0)</sup>:

```
> # example 1
> library(BondValuation)
> print(List.DCC, row.names = FALSE)
DCC DCC.Name DCC.Name DCC.Reference
 1 ACT/ACT (ISDA) ISDA (1998); ISDA (2006) section 4.16 (b)
 2 ACT/ACT (ICMA) ICMA Rule 251; ISDA (2006) section 4.16 (c)
 3 ACT/ACT (AFB) ISDA (1998); EBF (2004); SWX (2003)
 4 ACT/365L ICMA Rule 251; SWX (2003)
 5 30/360 ISDA (2006) section 4.16 (f); MSRB (2017) Rule G-33
 6 30E/360 ICMA Rule 251; ISDA (2006) section 4.16 (g); SWX (2003)
 7 30E/360 (ISDA) ISDA (2006) section 4.16 (h)
 8 30/360 (German) EBF (2004); SWX (2003)
 Mayle (1993);SWX (2003)
10 ACT/365 (Fixed) ISDA (2006) section 4.16 (d); SWX (2003)
Krgin (2002); Thomson Reuters EIKON
12 ACT/360 ISDA (2006) section 4.16 (e); SWX (2003)
13 30/365 (1992); Thomson Reuters EIKON
14 ACT/365 (Canadian Bond) IIAC (2018); Thomson Reuters EIKON
15 ACT/364 ACT/364 ACT/364 ACT/364 ACT/364 ACT/364 ACT/364 ACT/364 ACT/364 ACT/364 ACT/364 ACT/364 ACT/364 ACT
16 BusDay/252 (Brazilian) Caputo Silva et al. (2010), Itau Unibanco S.A. (2017)
```
<sup>2</sup>[Djatschenko](#page-139-0) [\(2019\)](#page-139-0) provides a comprehensive overview of these DCCs.

<span id="page-125-1"></span>The function AccrInt() can be used to compare the differences in interest accrual between the day count methods. As an example, the code below returns the number of days and the amount of interest (in percent of the bond's par value) accrued from Start = 2011-08-31 to End = 2012-02-29 with different DCCs, ceteris paribus. In this example, we assume that  $CpY = 2$  coupons are paid per year, the nominal interest rate p.a. is Coup =  $5.25\%$ , the bond is redeemed at RV = 100% of its par value, and payments follow the End-of-Month rule<sup>[3](#page-0-0)</sup>, *i.e.*, EOM = 1. In addition, some of the DCCs require specification of the next coupon payment's year figure, YearNCP = 2012, and the maturity date, Mat = 2021-08-31.

```
> # example 2
> library(BondValuation)
> DCC_Comparison<-data.frame(Start = rep(as.Date("2011-08-31"), 16),
                       End = rep(as.Date("2012-02-29"), 16),Coup = rep(5.25, 16),
+ DCC = seq(1, 16),
+ DCC.Name = List.DCC[, 2],
+ RV = rep(100, 16),
+ CpY = rep(2, 16),
+ Mat = rep(as.Date("2021-08-31"), 16),
                       YearNCP = rep(2012, 16),EOM = rep(1, 16))> AccrIntOutput <- suppressWarnings(
+ apply(
    DCC_Comparison[, c('Start', 'End', 'Coup', 'DCC', 'RV', 'CpY', 'Mat',
                    'YearNCP', 'EOM')], 1,
+ function(y) AccrInt(y[1], y[2], y[3], y[4], y[5], y[6], y[7], y[8], y[9])
+ )
+ )
> Accrued_Interest <- do.call(rbind, lapply(AccrIntOutput, function(x) x[[1]]))
> Days_Accrued <- do.call(rbind, lapply(AccrIntOutput, function(x) x[[2]]))
> DCC_Comparison <- cbind(DCC_Comparison, Accrued_Interest, Days_Accrued)
> print(DCC_Comparison[, c('DCC.Name', 'Start', 'End', 'Days_Accrued',
                      'Accrued_Interest')], row.names = FALSE)
            DCC.Name Start End Days_Accrued Accrued_Interest
       ACT/ACT (ISDA) 2011-08-31 2012-02-29 182 2.615490<br>ACT/ACT (ICMA) 2011-08-31 2012-02-29 182 2.625000
       ACT/ACT (ICMA) 2011-08-31 2012-02-29 182 2.625000<br>ACT/ACT (AFB) 2011-08-31 2012-02-29 182 2.617808
                    ACT/ACT (AFB) 2011-08-31 2012-02-29 182 2.617808
            ACT/365L 2011-08-31 2012-02-29 182 2.610656
             30/360 2011-08-31 2012-02-29 179 2.610417
             30E/360 2011-08-31 2012-02-29 179 2.610417
       30E/360 (ISDA) 2011-08-31 2012-02-29 180 2.625000
      30/360 (German) 2011-08-31 2012-02-29 180 2.625000
           30/360 US 2011-08-31 2012-02-29 179 2.610417
      ACT/365 (Fixed) 2011-08-31 2012-02-29 182 2.617808
         ACT(NL)/365 2011-08-31 2012-02-29 182 2.617808
             ACT/360 2011-08-31 2012-02-29 182 2.654167
             30/365 2011-08-31 2012-02-29 179 2.574658
ACT/365 (Canadian Bond) 2011-08-31 2012-02-29 182 2.625000
            ACT/364 2011-08-31 2012-02-29 182 2.625000
BusDay/252 (Brazilian) 2011-08-31 2012-02-29 124 2.549769
```
### <span id="page-125-0"></span>**Bond-specific temporal structure**

The function AnnivDates() evaluates bond-specific information and returns the bond's time-invariant characteristics in the data frame Traits, the bond's temporal structure in the data frame DateVectors and, if the nominal interest rate is passed, the bond's cash flows in the data frame PaySched. $^4$  $^4$  The classes and formats of input data are checked and adjusted, if possible. Moreover, AnnivDates() performs several plausibility tests, *e.g.*, whether the provided calendar dates are in a correct chronological order and whether there are inconsistencies among the provided parameters. The results of these sanity checks are reported in the data frame Warnings.

<sup>3</sup>See manual to the R package **BondValuation** for details on implementation and [Krgin](#page-140-7) [\(2002\)](#page-140-7) for the theoretical background of the End-of-Month rule.

<sup>&</sup>lt;sup>4</sup>See [Djatschenko](#page-139-0) [\(2019\)](#page-139-0) for theoretical background.

The minimum accepted input for AnnivDates() are two calendar dates, of which the first is interpreted as the bond's issue date and the second as its maturity date. If, as illustrated below, only two dates are passed to AnnivDates(), several parameters take on default values, which are reported in warning messages.

```
> # example 3
> library(BondValuation)
> AnnivDates(as.Date("2019-05-31"), "2021-07-31")
$`Warnings`
Em_FIAD_differ EmMatMissing CpYOverride RV_set100percent NegLifeFlag
          0 0 1 1 0 0
    ZeroFlag Em_Mat_SameMY ChronErrorFlag FIPD_LIPD_equal IPD_CpY_Corrupt
          0 0 0 0 0 0 0
EOM_Deviation EOMOverride DCCOverride NoCoups
          0 1 1 0 0
$Traits
DateOrigin CpY FIAD Em Em_Orig FIPD
1970-01-01 2 <NA> 2019-05-31 2019-05-31 <NA>
FIPD_Orig est_FIPD LIPD LIPD_Orig est_LIPD Mat
    <NA> 2019-07-31 <NA> <NA> 2021-01-31 2021-07-31
   Refer FCPType FCPLength LCPType LCPLength Par
2021-07-31 short 0.3370166 regular 1 100
CouponInPercent.p.a DayCountConvention EOM_Orig est_EOM EOM_used
             NA 2 NA 1 1
$DateVectors
RealDates RD_indexes CoupDates CD_indexes AnnivDates AD_indexes
2019-05-31 0.6629834 2019-07-31 1 2019-01-31 0
2019-07-31 1.0000000 2020-01-31 2 2019-07-31 1
2020-01-31 2.0000000 2020-07-31 3 2020-01-31 2
2020-07-31 3.0000000 2021-01-31 4 2020-07-31 3
2021-01-31 4.0000000 2021-07-31 5 2021-01-31 4
2021-07-31 5.0000000 <NA> NA 2021-07-31 5
Warning messages:
1: In InputFormatCheck(Em = Em, Mat = Mat, CpY = CpY, FIPD = FIPD, :
  The maturity date (Mat) is supplied as a string of class "character" in the
  format "yyyy-mm-dd". It is converted to class "Date" using the command
  "as.Date(Mat,"%Y-%m-%d")" and processed as Mat = 2021-07-31 .
2: In AnnivDates(as.Date("2019-05-31"), "2021-07-31") :
  Number of interest payments per year (CpY) is missing or NA. CpY is set 2!
3: In AnnivDates(as.Date("2019-05-31"), "2021-07-31") :
  Redemption value (RV) is missing or NA. RV is set 100!
4: In AnnivDates(as.Date("2019-05-31"), "2021-07-31") :
  EOM was not provided or NA! EOM is set 1 .
  Note: The available calandar dates suggest that EOM = 1.
5: In AnnivDates(as.Date("2019-05-31"), "2021-07-31") :
  The day count indentifier (DCC) is missing or NA. DCC is set 2 (Act/Act (ICMA))!
```
Since neither the first nor the penultimate coupon payment date is passed to AnnivDates(), the calendar dates in the data frame DateVectors are constructed backwards starting from the maturity date 2021-07-31. This results in a bond with a short first coupon period having a length of \$Traits\$FCPLength = 0.3370166 regular coupon periods.

The data frame DateVectors contains three vectors of calendar dates, RealDates, CoupDates, and AnnivDates, and their corresponding indexes, RD\_indexes, CD\_indexes, and AD\_indexes. The vector RealDates comprises the bond's issue date, maturity date, and all coupon payment dates in between, while CoupDates contains only the coupon payment dates. The vector AnnivDates consists of the bond's so-called anniversary dates, *i.e.*, scheduled coupon dates and notional coupon dates located before the first and after the penultimate coupon payment dates. The lengths of the first (\$Traits\$FCPLength) and final coupon periods (\$Traits\$LCPLength) are calculated as differences between the coresponding values of the vectors AD\_indexes and RD\_indexes. RD\_indexes are used in the functions BondVal.Price(), BondVal.Yield(), and DP() to determine the powers of discount factors in pricing formulas.

As warning message 4 in the example above reports, the function AnnivDates() analyzes the

provided calendar dates to ascertain whether the bond follows the End-of-Month rule (EOM). An automated replacement of the provided value of EOM by the value determined by the function AnnivDates() can be activated by setting option FindEOM = TRUE, which defaults to FALSE.

The following example illustrates the effect of EOM on DateVectors. In addition to issue date (Em) and maturity date (Mat), the first coupon payment date (FIPD), the penultimate coupon payment date (LIPD), the number of coupon payments p.a. (CpY), and EOM are passed to the function AnnivDates():

```
> # example 4
> library(BondValuation)
> # example 4a: computing DateVectors for EOM = 1
> EOM.input <-1> AnnivDates(Em = as.Date("2019-05-31"),
          Mat = as.Date("2021-07-31"),
+ CpY = 2.
+ FIPD = as.Date("2020-02-29"),
          LIPD = as.Date('2021-02-28").EOM = EOM.input)$DateVectors
  RealDates RD_indexes CoupDates CD_indexes AnnivDates AD_indexes
1 2019-05-31 -0.500000 2020-02-29 1.000000 2019-02-28 -1
2 2020-02-29 1.000000 2020-08-31 2.000000 2019-08-31 0
3 2020-08-31 2.000000 2021-02-28 3.000000 2020-02-29 1
4 2021-02-28 3.000000 2021-07-31 3.831522 2020-08-31 2
5 2021-07-31 3.831522 <NA> NA 2021-02-28 3
6 <NA> NA <NA> NA 2021-08-31 4
Warning messages:
1: In AnnivDates(Em = as.Date("2019-05-31"), Mat = as.Date("2021-07-31"), :
  Redemption value (RV) is missing or NA. RV is set 100!
2: In AnnivDates(Em = as.Date("2019-05-31"), Mat = as.Date("2021-07-31"), :
  The day count indentifier (DCC) is missing or NA. DCC is set 2 (Act/Act (ICMA))!
\rightarrow> # example 4b: computing DateVectors for EOM = 0
> EOM.input <- 0
> AnnivDates(Em = as.Date("2019-05-31"),
          Mat = as.Date("2021-07-31"),
          \Gamma CpY = 2
+ FIPD = as.Date("2020-02-29"),
          LIPD = as.Date('2021-02-28").
          EOM = EOM.input)$DateVectors
  RealDates RD_indexes CoupDates CD_indexes AnnivDates AD_indexes
1 2019-05-31 -0.4945055 2020-02-29 1.000000 2019-02-28 -1
2 2020-02-29 1.0000000 2020-08-29 2.000000 2019-08-29 0
3 2020-08-29 2.0000000 2021-02-28 3.000000 2020-02-29 1
4 2021-02-28 3.0000000 2021-07-31 3.840659 2020-08-29 2
5 2021-07-31 3.8406593 <NA> NA 2021-02-28 3
6 <NA> NA <NA> NA 2021-08-29 4
Warning messages:
1: In AnnivDates(Em = as.Date("2019-05-31"), Mat = as.Date("2021-07-31"), :
  Redemption value (RV) is missing or NA. RV is set 100!
2: In AnnivDates(Em = as.Date("2019-05-31"), Mat = as.Date("2021-07-31"), :
  The available calandar dates suggest that EOM = 1.
  Option FindEOM = FALSE is active. Provided EOM is not overridden and remains
  FOM = 03: In AnnivDates(Em = as.Date("2019-05-31"), Mat = as.Date("2021-07-31"), :
  The day count indentifier (DCC) is missing or NA. DCC is set 2 (Act/Act (ICMA))!
```
In contrast to *example 3*, the bond in *example 4* features a long first and a short final coupon period. The function AnnivDates() has checked whether the provided dates FIPD and LIPD are on each other's annivesary dates and constructed the calendar dates in DateVectors backwards and forwards from LIPD. The values of RD\_indexes and AD\_indexes are illustrated in [Figure 1,](#page-128-0) where *E* corresponds to the first element of RD\_indexes and *M* is the final element of RD\_indexes.

As shown in *example 4*, all else equal, the value of EOM affects the DCC-conformal temporal locations of the issue date *E* and the maturity date *M* and, hence, the lengths of the first and final coupon periods, which, in turn, determine the amounts of interest paid on the first and final coupon payment dates. So far, no value of DCC was passed to the function AnnivDates(). As reported in the warning

messages in *example 4*, the parameter DCC defaults to the *Act/Act (ICMA)* convention. The following, *example 5*, illustrates how RD\_indexes, FCPLength and LCPLength vary across DCCs for EOM = 0.

<span id="page-128-0"></span>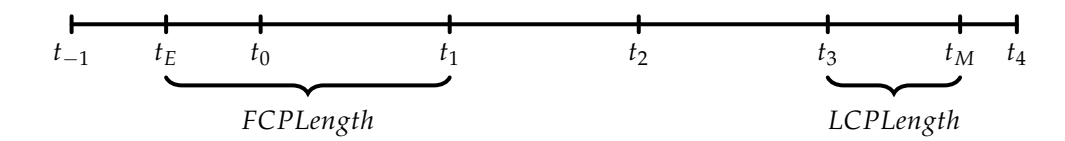

**Figure 1:** Timeline illustration of the bonds in examples 4 and 5.

```
> # example 5
> library(BondValuation)
> TempStruct.by.DCC <- data.frame(Em = rep(as.Date("2019-05-31"), 16),
                           Mat = rep(as.Date("2021-07-31"), 16),+ CpY = rep(2, 16),
+ FIPD = rep(as.Date("2020-02-29"), 16),
+ LIPD = rep(as.Date("2021-02-28"), 16),
+ FIAD = rep(as.Date("2019-05-31"), 16),
+ DCC = seq(1, 16),
+ EOM = rep(0, 16),
                           DCC.Name = List.DCC[, 2])> # Applying AnnivDates() to the data frame TempStruct.by.DCC for EOM = 0
> suppressWarnings(
   FullAnalysis.EOM0 <- apply(
    + TempStruct.by.DCC[, c('Em','Mat','CpY','FIPD','LIPD','FIAD','DCC','EOM')],
     1, function(y) AnnivDates(
      y[1], y[2], y[3], y[4], y[5], y[6], , , y[7], y[8])
+ )
+ )
> FCPLength.EOM0 <- lapply(lapply(lapply(FullAnalysis.EOM0, `[[`, 2), `[[`, 15)
                      , na.omit)
> FCPLength.EOM0 <- as.data.frame(do.call(rbind, lapply(FCPLength.EOM0, round, 4)))
> LCPLength.EOM0 <- lapply(lapply(lapply(FullAnalysis.EOM0, `[[`, 2), `[[`, 17)
                      , na.omit)
> LCPLength.EOM0 <- as.data.frame(do.call(rbind, lapply(LCPLength.EOM0, round, 4)))
> TempStruct.EOM0 <- lapply(lapply(lapply(FullAnalysis.EOM0, `[[`, 3), `[[`, 2)
                       , na.omit)
> TempStruct.EOM0 <- lapply(TempStruct.EOM0, `length<-`,
                      max(lengths(TempStruct.EOM0)))
> TempStruct.EOM0 <- as.data.frame(do.call(rbind, lapply(TempStruct.EOM0, round, 4)))
> TempStruct.by.DCC.EOM0 <- cbind(TempStruct.by.DCC, TempStruct.EOM0,
                           + FCPLength.EOM0, LCPLength.EOM0)
> names(TempStruct.by.DCC.EOM0)[c(10:16)] <- c("E", "01", "02", "03", "M",
                                      "FCPLength", "LCPLength")
> print(TempStruct.by.DCC.EOM0[, c(9:ncol(TempStruct.by.DCC.EOM0))],
      row.name = FALSE)DCC.Name E 01 02 03 M FCPLength LCPLength
       ACT/ACT (ISDA) -0.4945 1 2 3 3.8407 1.4945 0.8407
       ACT/ACT (ICMA) -0.4945 1 2 3 3.8407 1.4945 0.8407
        ACT/ACT (AFB) -0.4945 1 2 3 3.8407 1.4945 0.8407
            ACT/365L -0.4945 1 2 3 3.8407 1.4945 0.8407
             30/360 -0.4862 1 2 3 3.8453 1.4862 0.8453
             30E/360 -0.4917 1 2 3 3.8398 1.4917 0.8398
       30E/360 (ISDA) -0.4972 1 2 3 3.8380 1.4972 0.8380
      30/360 (German) -0.4972 1 2 3 3.8380 1.4972 0.8380
           30/360 US -0.4862 1 2 3 3.8453 1.4862 0.8453
      ACT/365 (Fixed) -0.4945 1 2 3 3.8407 1.4945 0.8407
         ACT(NL)/365 -0.4945 1 2 3 3.8407 1.4945 0.8407
             ACT/360 -0.4945 1 2 3 3.8407 1.4945 0.8407
             30/365 -0.4862 1 2 3 3.8453 1.4862 0.8453
ACT/365 (Canadian Bond) -0.4945 1 2 3 3.8407 1.4945 0.8407
             ACT/364 -0.4945 1 2 3 3.8407 1.4945 0.8407
BusDay/252 (Brazilian) -0.5040 1 2 3 3.8425 1.5040 0.8425
```

```
The output of example 5 shows that for the specified bond, there is little variation in temporal struc-
ture across the DCCs. Specifically, with DCC \in \{1, 2, 3, 4, 10, 11, 12, 14, 15\}, the values of RD_indexes
are \{-0.4945, 1, 2, 3, 3.8407\}; with DCC ∈ \{5, 9, 13\}, it holds RD_indexes = \{-0.4862, 1, 2, 3, 3.8453\},
and with DCC \in \{7, 8\}, we get RD_indexes = \{-0.4972, 1, 2, 3, 3.8380\}. Only the DCCs 6 and 16
produce a unique temporal structure for this bond. Nevertheless, it would be wrong to infer from this
that the temporal structure always has so little variation across the DCCs, as example 6 illustrates.
> # example 6
> library(BondValuation)
> TempStruct.by.DCC <- data.frame(Em = rep(as.Date("2019-10-31"), 16),
                              Mat = rep(as.Date("2024-02-29"), 16),CpY = rep(2, 16),+ FIPD = rep(as.Date("2020-03-30"), 16),
+ LIPD = rep(as.Date("2023-03-30"), 16),
+ FIAD = rep(as.Date("2019-10-31"), 16),
+ DCC = seq(1, 16),
+ EOM = rep(0, 16),
                              DCC.Name = List.DCC[, 2])>
> # Applying AnnivDates() to the data frame TempStruct.by.DCC for EOM = 0
> suppressWarnings(
   FullAnalysis.EOM0 <- apply(
     + TempStruct.by.DCC[, c('Em','Mat','CpY','FIPD','LIPD','FIAD','DCC','EOM')],
+ 1, function(y) AnnivDates(
+ y[1], y[2], y[3], y[4], y[5], y[6], , , y[7], y[8])
+ )
+ )
> FCPLength.EOM0 <- lapply(lapply(lapply(FullAnalysis.EOM0, `[[`, 2), `[[`, 15)
                        . na.omit)
> FCPLength.EOM0 <- as.data.frame(do.call(rbind, lapply(FCPLength.EOM0, round, 4)))
> LCPLength.EOM0 <- lapply(lapply(lapply(FullAnalysis.EOM0, `[[`, 2), `[[`, 17)
                        , na.omit)
> LCPLength.EOM0 <- as.data.frame(do.call(rbind, lapply(LCPLength.EOM0, round, 4)))
> TempStruct.EOM0 <- lapply(lapply(lapply(FullAnalysis.EOM0, `[[`, 3), `[[`, 2)
+ , na.omit)
> TempStruct.EOM0 <- lapply(TempStruct.EOM0, `length<-`,
+ max(lengths(TempStruct.EOM0)))
> TempStruct.EOM0 <- as.data.frame(do.call(rbind, lapply(TempStruct.EOM0, round, 4)))
> TempStruct.by.DCC.EOM0 <- cbind(TempStruct.by.DCC, TempStruct.EOM0,
                              + FCPLength.EOM0, LCPLength.EOM0)
> names(TempStruct.by.DCC.EOM0)[c(10:20)] <- c("E","01","02","03","04","05","06",
+ "07","M","FCPLength","LCPLength")
> print(TempStruct.by.DCC.EOM0[, c(9:ncol(TempStruct.by.DCC.EOM0))],
       row.name = FALSE)DCC.Name E 01 02 03 04 05 06 07 M FCPLength LCPLength
        ACT/ACT (ISDA) 0.1706 1 2 3 4 5 6 7 8.8354 0.8294 1.8354
        ACT/ACT (ICMA) 0.1703 1 2 3 4 5 6 7 8.8352 0.8297 1.8352
        ACT/ACT (AFB) 0.1708 1 2 3 4 5 6 7 8.8375 0.8292 1.8375
             ACT/365L 0.1703 1 2 3 4 5 6 7 8.8352 0.8297 1.8352
               30/360 0.1667 1 2 3 4 5 6 7 8.8278 0.8333 1.8278
              30E/360 0.1667 1 2 3 4 5 6 7 8.8278 0.8333 1.8278
        30E/360 (ISDA) 0.1667 1 2 3 4 5 6 7 8.8278 0.8333 1.8278
       30/360 (German) 0.1667 1 2 3 4 5 6 7 8.8333 0.8333 1.8333
            30/360 US 0.1667 1 2 3 4 5 6 7 8.8278 0.8333 1.8278
       ACT/365 (Fixed) 0.1703 1 2 3 4 5 6 7 8.8352 0.8297 1.8352
          ACT(NL)/365 0.1713 1 2 3 4 5 6 7 8.8398 0.8287 1.8398
              ACT/360 0.1703 1 2 3 4 5 6 7 8.8352 0.8297 1.8352
               30/365 0.1667 1 2 3 4 5 6 7 8.8278 0.8333 1.8278
ACT/365 (Canadian Bond) 0.1703 1 2 3 4 5 6 7 8.8352 0.8297 1.8352
              ACT/364 0.1703 1 2 3 4 5 6 7 8.8352 0.8297 1.8352
 BusDay/252 (Brazilian) 0.1840 1 2 3 4 5 6 7 8.8279 0.8160 1.8279
```
<span id="page-129-0"></span>The output of *example 6* reveals that, all else equal, the specified bond can feature 7 different temporal structures, depending on the stipulated DCC. While in *example 5* the "ACT/ACT" family of DCCs produced the same temporal structure, in *example 6* most of the "30/360" DCCs result in the same day count.

## <span id="page-130-0"></span>**Cash flows, accrued interest, and dirty price**

In the preceding examples of AnnivDates(), no information on nominal interest rate (Coup) and redemption value (RV) was passed to the function. If this information, however, is provided, then AnnivDates() generates the data frame PaySched, consisting of the scheduled coupon dates and the corresponding cash flows. As [Djatschenko](#page-139-0) [\(2019\)](#page-139-0) points out, precise application of the respective DCC's mathematical rule results in varying interest payments. While this is intended for calculation of the cash flows paid at the ends of irregular first and final coupon periods, most issuers design their bonds to pay the same cash flow at the end of each regular period. With default RegCF.equal = 0 the function AnnivDates() calculates all cash flows according to the mathematical rule of the respective DCC. Passing any other value to RegCF. equal forces all regular cash flows to be equal sized. The following, *example 7*, uses the same input as *example 6* supplemented by information on nominal interest rate p.a. (Coup =  $10\%$ ) and redemption value (RV =  $100\%$ ) and illustrates the differences in cash flows (in percent of the bond's par value) by DCC between the two modes of RegCF.equal.

```
> # example 7
> library(BondValuation)
> CashFlows.by.DCC \leq data.frame(Em = rep(as.Date("2019-10-31"), 16),
                            Mat = rep(as.Date("2024-02-29"), 16),+ CpY = rep(2, 16),
+ FIPD = rep(as.Date("2020-03-30"), 16),
+ LIPD = rep(as.Date("2023-03-30"), 16),
+ FIAD = rep(as.Date("2019-10-31"), 16),
+ RV = rep(100, 16),
+ Coup = rep(10, 16),
+ DCC = seq(1, 16),
+ EOM = rep(0, 16),
                            DCC.Name = List.DCC[, 2])>
> # Applying AnnivDates() to the data frame CashFlows.by.DCC for EOM = 0
> # with option RegCF.equal = 0 and RegCF.equal = 1
> Suffix <- c("RegCFvary","RegCFequal")
> for (i in c(0,1)) {
   suppressWarnings(
+ FullAnalysis <- apply(
+ CashFlows.by.DCC[, c('Em','Mat','CpY','FIPD','LIPD','FIAD','RV',
+ 'Coup','DCC','EOM')],
+ 1, function(y) AnnivDates(
+ y[1],y[2],y[3],y[4],y[5],y[6],y[7],y[8],y[9],y[10], RegCF.equal = i)
+ )
+ )
+ CashFlows <- lapply(lapply(lapply(FullAnalysis, `[[`, 4), `[[`, 2)
+ , na.omit)
+ CashFlows <- as.data.frame(do.call(rbind, lapply(CashFlows, round, 4)))
+ CashFlows <- cbind(CashFlows.by.DCC, CashFlows)
   names(CashFlows)[c(12:19)] \leftarrow c(+ "CF.1","CF.2","CF.3","CF.4","CF.5","CF.6","CF.7","CF.M")
   + assign(paste0("CashFlows.by.DCC.",Suffix[i+1]),CashFlows)
+ rm(FullAnalysis,CashFlows)
+ }
>
> # RegCF.equal = 0, \textit{i.e.}, regular cash flows may vary
> print(CashFlows.by.DCC.RegCFvary[, c(11:ncol(CashFlows.by.DCC.RegCFvary))],
       row.name = FALSE)DCC.Name CF.1 CF.2 CF.3 CF.4 CF.5 CF.6 CF.7 CF.M
       ACT/ACT (ISDA) 4.1303 5.0273 4.9519 5.0411 4.9589 5.0411 4.9589 9.2011
        ACT/ACT (ICMA) 4.1484 5.0000 5.0000 5.0000 5.0000 5.0000 5.0000 9.1758
        ACT/ACT (AFB) 4.1257 5.0411 4.9589 5.0411 4.9589 5.0411 4.9589 9.2055
             ACT/365L 4.1257 5.0273 4.9589 5.0411 4.9589 5.0411 4.9589 9.1803
               30/360 4.1667 5.0000 5.0000 5.0000 5.0000 5.0000 5.0000 9.1389
              30E/360 4.1667 5.0000 5.0000 5.0000 5.0000 5.0000 5.0000 9.1389
        30E/360 (ISDA) 4.1667 5.0000 5.0000 5.0000 5.0000 5.0000 5.0000 9.1389
       30/360 (German) 4.1667 5.0000 5.0000 5.0000 5.0000 5.0000 5.0000 9.1667
            30/360 US 4.1667 5.0000 5.0000 5.0000 5.0000 5.0000 5.0000 9.1389
       ACT/365 (Fixed) 4.1370 5.0411 4.9589 5.0411 4.9589 5.0411 4.9589 9.2055
```

```
ACT(NL)/365 4.1096 5.0411 4.9589 5.0411 4.9589 5.0411 4.9589 9.2055
                ACT/360 4.1944 5.1111 5.0278 5.1111 5.0278 5.1111 5.0278 9.3333
                 30/365 4.1096 4.9315 4.9315 4.9315 4.9315 4.9315 4.9315 9.0137
ACT/365 (Canadian Bond) 4.1370 5.0000 5.0000 5.0000 5.0000 5.0000 5.0000 9.1644
                ACT/364 4.1484 5.0549 4.9725 5.0549 4.9725 5.0549 4.9725 9.2308
BusDay/252 (Brazilian) 3.9332 4.8809 4.8809 4.8809 4.8809 4.8809 4.8809 9.0060
>
> # RegCF.equal = 1, \textit{i.e.}, regular cash flows forced to be equal
> print(CashFlows.by.DCC.RegCFequal[, c(11:ncol(CashFlows.by.DCC.RegCFequal))],
        row.name = FALSE)DCC.Name CF.1 CF.2 CF.3 CF.4 CF.5 CF.6 CF.7 CF.M
         ACT/ACT (ISDA) 4.1303 5.0000 5.0000 5.0000 5.0000 5.0000 5.0000 9.2011
         ACT/ACT (ICMA) 4.1484 5.0000 5.0000 5.0000 5.0000 5.0000 5.0000 9.1758
         ACT/ACT (AFB) 4.1257 5.0000 5.0000 5.0000 5.0000 5.0000 5.0000 9.2055
               ACT/365L 4.1257 5.0000 5.0000 5.0000 5.0000 5.0000 5.0000 9.1803
                 30/360 4.1667 5.0000 5.0000 5.0000 5.0000 5.0000 5.0000 9.1389
                30E/360 4.1667 5.0000 5.0000 5.0000 5.0000 5.0000 5.0000 9.1389
         30E/360 (ISDA) 4.1667 5.0000 5.0000 5.0000 5.0000 5.0000 5.0000 9.1389
        30/360 (German) 4.1667 5.0000 5.0000 5.0000 5.0000 5.0000 5.0000 9.1667
              30/360 US 4.1667 5.0000 5.0000 5.0000 5.0000 5.0000 5.0000 9.1389
        ACT/365 (Fixed) 4.1370 5.0000 5.0000 5.0000 5.0000 5.0000 5.0000 9.2055
           ACT(NL)/365 4.1096 5.0000 5.0000 5.0000 5.0000 5.0000 5.0000 9.2055
                ACT/360 4.1944 5.0000 5.0000 5.0000 5.0000 5.0000 5.0000 9.3333
                 30/365 4.1096 5.0000 5.0000 5.0000 5.0000 5.0000 5.0000 9.0137
ACT/365 (Canadian Bond) 4.1370 5.0000 5.0000 5.0000 5.0000 5.0000 5.0000 9.1644
                ACT/364 4.1484 5.0000 5.0000 5.0000 5.0000 5.0000 5.0000 9.2308
BusDay/252 (Brazilian) 3.9332 4.8809 4.8809 4.8809 4.8809 4.8809 4.8809 9.0060
```
Please note that, irrespective of the value of RegCF. equal passed to AnnivDates(), the cash flows at the ends of all regular coupon periods are equal sized with the conventions *ACT/ACT (ICMA)*, *ACT/365 (Canadian Bond)*, and *BusDay/252 (Brazilian)*. This is due to the DCC-specific rules described in [Djatschenko](#page-139-0) [\(2019\)](#page-139-0). While with the majority of DCCs, the cash flows are computed based upon the ratio of the nominal interest rate p.a. and the number of interest payments per year, which yields regular cash flows of 5%, *BusDay/252 (Brazilian)* determines them exponentially, resulting in regular cash flows of 4.8809%.

The vast majority of bonds are quoted clean, *i.e.*, their observable prices do not contain accrued interest. The actual price that a bond buyer pays to the seller is called full or dirty price and computed as the sum of the quoted clean price and accrued interest, which is calculated according to the respective DCC. Accrued interest and the dirty price of a specific bond can be calculated using the function DP(). In addition to the input parameters required by AnnivDates(), the clean price (CP) and the settlement date (SETT) need to be passed to the function DP(). The following, *example 8*, returns the accrued interest and dirty price by DCC for the same bond as used in *example 7*, assuming that on the settlement dates SETT1 = 2020-09-28, SETT2 = 2023-03-30, and SETT3 = 2024-01-15, the quoted clean price is 105% of the bond's par value.

```
> # example 8
> library(BondValuation)
```

```
> AccrIntDP.by.DCC <- data.frame(CP = 105,
                          SETT1 = rep(as.Date("2020-09-28"), 16),
                          SETT2 = rep(as.Date("2023-03-30"), 16),SETT3 = rep(as.Date('2024-01-15"), 16),+ Em = rep(as.Date("2019-10-31"), 16),
                          Mat = rep(as.Date("2024-02-29"), 16),CpY = rep(2, 16),FIPD = rep(as.Date("2020-03-30"), 16),LIPD = rep(as.Date("2023-03-30"), 16),FIAD = rep(as.Date("2019-10-31"), 16),RV = rep(100, 16),+ Coup = rep(10, 16),
+ DCC = seq(1, 16),
+ EOM = rep(0, 16),
                          DCC.Name = List.DCC[, 2])>
> Suffix <- c("SETT1","SETT2","SETT3")
> for (i in c(1:3)) {
```

```
+ DP.Output<-suppressWarnings(
+ apply(AccrIntDP.by.DCC[,c('CP',paste0('SETT',i),'Em','Mat','CpY','FIPD',
                              'LIPD','FIAD','RV','Coup','DCC')],
           + 1,function(y) DP(y[1],y[2],y[3],y[4],y[5],y[6],y[7],
                           y[8],y[9],y[10],y[11])))
   AI<-do.call(rbind,lapply(lapply(lapply(DP.Output, `[[`, 2), `[[`, 3), round, 4))
   DP<-do.call(rbind,lapply(lapply(lapply(DP.Output, '[[`, 2), '[[`, 1), round, 4))
   + AccrIntDP.by.DCC<-cbind(AccrIntDP.by.DCC,AI,DP)
   names(AccrIntDP.by.DCC)[
     c((\text{ncol}(\text{AccrIntDP.bv.DCC}) - 1) : \text{ncol}(\text{AccrIntDP.bv.DCC}))] <- c(
     paste0("AI.", Suffix[i]), paste0("DP.", Suffix[i]))
+ rm(DP.Output,AI,DP)
+ }
> print(AccrIntDP.by.DCC[,c(15:ncol(AccrIntDP.by.DCC))], row.names = FALSE)
             DCC.Name AI.SETT1 DP.SETT1 AI.SETT2 DP.SETT2 AI.SETT3 DP.SETT3
        ACT/ACT (ISDA) 4.9727 109.9727 0 105 7.9716 112.9716
        ACT/ACT (ICMA) 4.9457 109.9457 0 105 7.9396 112.9396<br>ACT/ACT (AFB) 4.9863 109.9863 0 105 7.9726 112.9726
         ACT/ACT (AFB) 4.9863 109.9863 0 105 7.9726 112.9726
              ACT/365L 4.9727 109.9727 0 105 7.9508 112.9508
                30/360 4.9444 109.9444 0
               30E/360 4.9444 109.9444 0 105 7.9167 112.9167
        30E/360 (ISDA) 4.9444 109.9444 0 105 7.9167 112.9167
       30/360 (German) 4.9444 109.9444 0 105 7.9167 112.9167
             30/360 US 4.9444 109.9444 0 105 7.9167 112.9167
       ACT/365 (Fixed) 4.9863 109.9863 0 105 7.9726 112.9726
           ACT(NL)/365 4.9863 109.9863<br>ACT(NL)/365 4.9863 109.9863<br>ACT/360 5.0556 110.0556
               ACT/360 5.0556 110.0556 0 105 8.0833 113.0833
                30/365 4.8767 109.8767 0 105 7.8082 112.8082
ACT/365 (Canadian Bond) 4.9863 109.9863 0 105 7.9315 112.9315
               ACT/364 5.0000 110.0000 0 105 7.9945 112.9945
 BusDay/252 (Brazilian) 4.8412 109.8412 0 105 7.7354 112.7354
```
### <span id="page-132-0"></span>**Yield to maturity, duration, and convexity**

The yield to maturity p.a. is determined as the value *y* that fulfills equation [\(1\)](#page-132-1).

<span id="page-132-1"></span>
$$
DP_{\tau} = CP_{\tau} + AC(t_{\tau}) = \frac{CN(t_{\tau})}{\left(1 + \frac{y}{h}\right)^{w}} + \sum_{i=1}^{\eta} \frac{CF_{i+k}}{\left(1 + \frac{y}{h}\right)^{w+i}} + \frac{CF_{M} + RV}{\left(1 + \frac{y}{h}\right)^{w+\eta+z}}.
$$
 (1)

In equation [\(1\)](#page-132-1),  $DP<sub>\tau</sub>$  denotes the dirty price, consisting of the quoted clean price  $CP<sub>\tau</sub>$  and accrued interest  $AC(t_7)$ . Conformal with the notation in [Djatschenko](#page-139-0) [\(2019\)](#page-139-0),  $t_7$  is the settlement date and *τ* its index in the temporal structure established by the function AnnivDates(). On the right side of equation [\(1\)](#page-132-1),  $CN(t_{\tau})$  denotes the next coupon payment after the settlement date  $t_{\tau}$ , and *w* is the fraction of a regular coupon period left until this payment. The set  $CF_{i+k}$  with  $i \in \{x \in \mathbb{N} \mid x \in [1, \eta]\}$ contains all interest payments after *t<sup>k</sup>* , excluding the final coupon payment, *CFM*, where *k* is the index of the next coupon date after  $t_{\tau}$ ,  $\eta$  is the number of interest payment dates between  $t_{\tau}$  and the penultimate coupon date, and *M* is the index corresponding to the bond's maturity date. *RV* denotes the redemption payment, *z* represents the length of the final coupon period, and *h* represents the number of regular interest payments per year.

The dirty price *DP<sup>τ</sup>* and the accrued interest *AC*(*τ*) are computed as illustrated in *example 8*. The cash flows *CN*(*tτ*), *CFi*+*<sup>k</sup>* , and *CF<sup>M</sup>* are calculated as demonstrated in *example 7*. The powers in the denominators in equation [\(1\)](#page-132-1) are found based on the temporal structure established by the function AnnivDates(), as shown in *example 6*.

Essentially, the same DCC is used for computation of cash flows, accrued interest and the indexes of the temporal structure. Nevertheless, the option Calc.Method in the functions BondVal.Price() and BondVal. Yield() allows for switching the calculation method for the temporal structure to DCC = 2, *i.e.*, *ACT/ACT (ICMA)*, while keeping the DCC passed to the function for determination of cash flows and accrued interest.

The function BondVal.Price() can be used to compute a bond's clean price, (*CPτ*), given its yield

<span id="page-133-1"></span>to maturity p.a. (*y*), while the function BondVal.Yield() returns *y* given *CPτ*. Besides accrued interest  $(AC(t<sub>\tau</sub>))$  and dirty price  $(DP<sub>\tau</sub>)$ , both functions return  $\tau$ , MacAulay duration, modified duration, and convexity of the specified bond.<sup>[5](#page-0-0)</sup> The following, *example 9*, demonstrates the use of the function BondVal.Yield() for the bond analyzed in *example 8*. In the output of *example 9*, YtM denotes the bond's yield to maturity p.a. in percent, DUR is the bond's modified duration in years, and Conv is the bond's convexity in years. The suffixes .S1, .S2, and .S3 correspond to the three analyzed settlement dates, SETT1 = 2020-09-28, SETT2 = 2023-03-30, and SETT3 = 2024-01-15. For space reasons, the first column of the displayed data frame contains the DCC-codes instead of their names.

```
> # example 9
> library(BondValuation)
> YtM.by.DCC <- data.frame(CP = 105,
                       SETT1 = rep(as.Date("2020-09-28"), 16),+ SETT2 = rep(as.Date("2023-03-30"), 16),
+ SETT3 = rep(as.Date("2024-01-15"), 16),
+ Em = rep(as.Date("2019-10-31"), 16),
+ Mat = rep(as.Date("2024-02-29"), 16),
+ CpY = rep(2, 16),
+ FIPD = rep(as.Date("2020-03-30"), 16),
                       LIPD = rep(as.Date('2023-03-30"), 16),FIAD = rep(as.Date("2019-10-31"), 16),RV = rep(100, 16),
                       Coup = rep(10, 16),
                       DCC = seq(1, 16),+ EOM = rep(0, 16))
\rightarrow> Suffix <- c("S1","S2","S3")
> i < -1> for (i in c(1:3)) {
   + BondValYield.Output<-suppressWarnings(
     apply(YtM.by.DCC[,c('CP',paste0('SETT',i),'Em','Mat','CpY','FIPD',
+ 'LIPD','FIAD','RV','Coup','DCC')],
+ 1,function(y) BondVal.Yield(y[1],y[2],y[3],y[4],y[5],y[6],y[7],
                                  y[8],y[9],y[10],y[11])))
+
   YtM<-do.call(rbind,lapply(lapply(BondValYield.Output, `[[`, 4), round, 3))
   ModDUR<-do.call(rbind,lapply(lapply(BondValYield.Output, `[[`, 5), round, 4))
   Conv<-do.call(rbind,lapply(lapply(BondValYield.Output, `[[`, 7), round, 4))
   YtM.by.DCC<-cbind(YtM.by.DCC,YtM,ModDUR,Conv)
   names(YtM.by.DCC)[
     c((\text{ncol}(YtM.by.DCC) - 2) : \text{ncol}(YtM.by.DCC))] \leq cpaste0("YtM.", Suffix[i]), paste0("DUR.", Suffix[i]),
       paste0("Conv.", Suffix[i]))
+ rm(BondValYield.Output,YtM,ModDUR,Conv)
+ }
> print(YtM.by.DCC[,c(13,15:ncol(YtM.by.DCC))], row.names = FALSE)
DCC YtM.S1 DUR.S1 Conv.S1 YtM.S2 DUR.S2 Conv.S2 YtM.S3 DUR.S3 Conv.S3
  1 8.244 2.7593 4.9777 4.360 0.8824 0.7786 -27.035 0.1277 0.0163
  2 8.252 2.7590 4.9766 4.334 0.8825 0.7788 -26.956 0.1279 0.0164
  3 8.245 2.7595 4.9793 4.360 0.8833 0.7803 -26.899 0.1282 0.0164
  4 8.238 2.7604 4.9813 4.339 0.8824 0.7787 -27.002 0.1279 0.0164
  5 8.251 2.7564 4.9676 4.313 0.8792 0.7730 -27.373 0.1265 0.0160
  6 8.251 2.7564 4.9676 4.313 0.8792 0.7730 -27.373 0.1265 0.0160
  7 8.251 2.7564 4.9676 4.313 0.8792 0.7730 -27.373 0.1265 0.0160
  8 8.252 2.7584 4.9746 4.329 0.8817 0.7774 -26.568 0.1293 0.0167
  9 8.251 2.7564 4.9676 4.313 0.8792 0.7730 -27.373 0.1265 0.0160
 10 8.248 2.7587 4.9763 4.365 0.8822 0.7784 -26.973 0.1279 0.0164
 11 8.243 2.7604 4.9824 4.354 0.8845 0.7823 -26.825 0.1286 0.0165
 12 8.381 2.7505 4.9554 4.498 0.8812 0.7765 -26.824 0.1279 0.0163
 13 8.120 2.7645 4.9882 4.183 0.8802 0.7748 -27.521 0.1265 0.0160
 14 8.236 2.7593 4.9776 4.322 0.8826 0.7789 -26.983 0.1279 0.0164
 15 8.274 2.7570 4.9722 4.391 0.8820 0.7780 -26.943 0.1279 0.0164
 16 8.032 2.7729 5.0104 4.175 0.8803 0.7750 -26.038 0.1314 0.0173
```
<span id="page-133-0"></span><sup>5</sup>[Djatschenko](#page-139-0) [\(2019\)](#page-139-0) provides the theoretical background on the implemented key figures.

 $> #$  example 10

# **Application of the package BondValuation**

This section demonstrates how the R package **BondValuation** can be applied for the analysis of large data frames. For this purpose, the two sample data frames, SomeBonds2016 and PanelSomeBonds2016, are used. SomeBonds2016 contains time-invariant information of 100 hypothetical bonds. PanelSomeBonds2016 provides daily clean prices and yields of the same bonds in long format.

## **Checking the data with AnnivDates()**

Since erroneous entries in the data are often an issue, the function AnnivDates() performs several plausibility checks. Example 10 provides a summary of SomeBonds2016 and illustrates a strategy for error identification in this data frame.

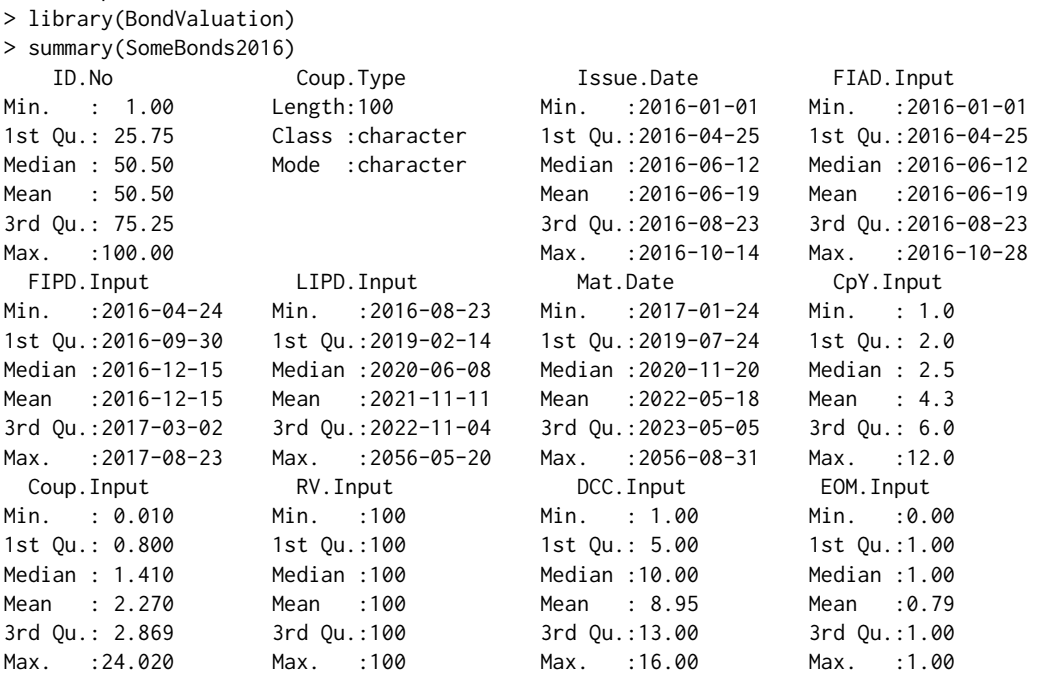

The summary information above reveals that all bonds in the data frame were issued (Issue.Date) and started to accrue interest (FIAD.Input) in 2016. The terms to maturity (Mat.Date) span from about 1 to approximately 40 years. The summary of variable CpY.Input shows that there are no zero coupon bonds in the dataset and the number of interest payments per year varies from 1 to 12. Nominal interest rates (Coup.Input) average 2.27%, varying from 0.01% to 24.02%. All bonds are redeemed (RV.Input) at 100% of their respective par values and 79% of them follow the End-of-Month rule (EOM.Input). Now AnnivDates() is used to analyze the data for plausibility.

```
> # example 10: continued (I)
>
> # Applying AnnivDates() to the data frame SomeBonds2016.
> FullAnalysis<-suppressWarnings(
   anh+ SomeBonds2016[,c('Issue.Date','Mat.Date','CpY.Input','FIPD.Input',
                      + 'LIPD.Input','FIAD.Input','RV.Input','Coup.Input',
                      + 'DCC.Input','EOM.Input')], 1,
     function(y) AnnivDates(y[1], y[2], y[3], y[4], y[5], y[6], y[7],
+ y[8], y[9], y[10])
+ )
+ )
> # Extracting the data frame Warnings and binding the Warnings to the bonds
> BondsWithWarnings<-cbind(
+ SomeBonds2016, do.call(
+ rbind, lapply(FullAnalysis, `[[`, 1)
+ )
+ )
```
> summary(BondsWithWarnings[,c((ncol(SomeBonds2016)+1):ncol(BondsWithWarnings))])

|            |                 |                                                 | Em_FIAD_differ    EmMatMissing    CpYOverride  RV_set100percent    NegLifeFlag |                         |
|------------|-----------------|-------------------------------------------------|--------------------------------------------------------------------------------|-------------------------|
|            |                 |                                                 |                                                                                |                         |
|            |                 |                                                 |                                                                                |                         |
|            |                 |                                                 |                                                                                |                         |
|            |                 | Mean :0.04 Mean :0 Mean :0                      | Mean :0                                                                        | Mean :0                 |
|            |                 |                                                 | $3rd$ Ou.:0.00 $3rd$ Ou.:0 $3rd$ Ou.:0 $3rd$ Ou.:0 $3rd$ Ou.:0 $3rd$ Ou.:0     |                         |
|            |                 |                                                 |                                                                                |                         |
|            |                 |                                                 | ZeroFlag Em_Mat_SameMY ChronErrorFlag FIPD_LIPD_equal IPD_CpY_Corrupt          |                         |
| Min. :0    |                 | Min. :0 Min. :0.00                              |                                                                                | Min. : 0.00 Min. : 0.00 |
|            |                 |                                                 | 1st Qu.:0    1st Qu.:0   1st Qu.:0.00    1st Qu.:0.00   1st Qu.:0.00           |                         |
|            |                 |                                                 |                                                                                |                         |
|            |                 | Mean :0 Mean :0 Mean :0.01                      | Mean :0.02                                                                     | Mean : 0.09             |
|            |                 |                                                 | 3rd Qu.:0 3rd Qu.:0 3rd Qu.:0.00 3rd Qu.:0.00 3rd Qu.:0.00                     |                         |
|            | Max. :0 Max. :0 | Max. :1.00                                      |                                                                                | Max. : 1.00 Max. : 1.00 |
|            |                 | EOM_Deviation       EOMOverride     DCCOverride | NoCoups                                                                        |                         |
| Min. :0.00 |                 | Min. :0.00 Min. :0                              | Min. :0.00                                                                     |                         |
|            |                 |                                                 |                                                                                |                         |
|            |                 | Median :1.00    Median :1.00    Median :0       | Median :0.00                                                                   |                         |
| Mean :0.69 |                 | Mean : 0.68 Mean : 0                            | Mean : 0.01                                                                    |                         |
|            |                 |                                                 | 3rd Qu.:1.00 3rd Qu.:1.00 3rd Qu.:0 3rd Qu.:0.00                               |                         |
| Max. :1.00 |                 | Max. :1.00 Max. :0                              | Max. : 1.00                                                                    |                         |

The summary information in *example 10: continued (I)* reveals that 1% of the bonds suffer from a chronological error (ChronErrorFlag) and 9% feature inconsistencies between the coupon payment dates and the number of interest payment dates per year CpY (IPD\_CpY\_Corrupt). To illustrate the rationale behind the plausibility analysis, a manual inspection of the affected bonds is performed below. $\frac{6}{5}$  $\frac{6}{5}$  $\frac{6}{5}$ 

```
> # example 10: continued (II)
>
> # manual examination of the rows where ChronErrorFlag = 1
> print(BondsWithWarnings[
   which(BondsWithWarning s$ChronErrorFlag == 1),+ c('ID.No', 'Issue.Date', 'FIAD.Input', 'FIPD.Input', 'LIPD.Input', 'Mat.Date')],
   row.name = FALSE)ID.No Issue.Date FIAD.Input FIPD.Input LIPD.Input Mat.Date
  17 2016-08-23 2016-08-23 2017-08-23 2016-08-23 2017-08-23
>
> # manual examination of the rows where IPD CpY Corrupt = 1
> print(BondsWithWarnings[
   which(BondsWithWarnings$IPD_CpY_Corrupt == 1),
   + c('ID.No', 'Issue.Date', 'FIAD.Input', 'FIPD.Input', 'LIPD.Input', 'Mat.Date',
     'CpY.Input')], row.names = FALSE)
ID.No Issue.Date FIAD.Input FIPD.Input LIPD.Input Mat.Date CpY.Input
   2 2016-06-23 2016-06-23 2016-07-15 2019-05-15 2019-06-15 4
   4 2016-05-24 2016-05-24 2016-05-31 2017-04-30 2017-05-31 2
  19 2016-09-28 2016-09-28 2017-02-28 2021-08-31 2021-09-28 1
  56 2016-07-26 2016-07-26 2017-01-26 2020-07-26 2020-10-26 1
  64 2016-04-13 2016-04-13 2016-04-24 2017-03-24 2017-04-24 6
  65 2016-09-30 2016-09-30 2016-10-31 2018-02-28 2018-03-29 1
  70 2016-08-26 2016-08-26 2016-11-20 2056-05-20 2056-08-31 1
  82 2016-06-30 2016-06-30 2016-07-15 2028-09-15 2028-12-15 2
  84 2016-07-20 2016-07-20 2016-07-24 2016-09-24 2017-01-24 2
```
The chronological error occurred because the provided penultimate coupon date (LIPD.Input) is located prior to the supplied first interest payment date (FIPD.Input). Since the authenticity of FIPD.Input and LIPD.Input is unclear in this case, both are automatically dropped by AnnivDates(), and the calculation continues based upon the provided values of Issue.Date and Mat.Date.

As can be seen in the manual examination of the rows where IPD\_CpY\_Corrupt = 1, for all of them, there are inconsistencies between the value of CpY.Input and the interval between FIPD.Input and LIPD. Input. In the first row, for example, CpY. Input indicates that coupons are paid quarterly. If the

<sup>6</sup>Please refer to the package manual of **BondValuation** for detailed descriptions of the other warning flags.

value of FIPD. Input is correct, coupon payments should occur on July 15<sup>th</sup>, October 15<sup>th</sup>, January 15<sup>th</sup>, and April 15<sup>th</sup>. If the value of LIPD. Input is genuine, however, interest should be paid on May 15<sup>th</sup>, August 15<sup>th</sup>, November 15<sup>th</sup>, and February 15<sup>th</sup>. Finally, in this case, FIPD. Input and LIPD. Input can both be correct, lying on each other's anniversary dates for a value of CpY. Input = 6. Since it is not clear which of the three values is correct, AnnivDates() cannot automatically revise the input but only helps the user to identify the inconsistency. If the data are passed to AnnivDates() as they are, CpY.Input is assumed to be genuine, FIPD.Input and LIPD.Input are dropped, and the execution continues as if they were not provided in the first place, resulting in the temporal structure and cash flows provided below in *example 10: continued (III)*.

```
> # example 10: continued (III)
> # Printing data frame DateVectors for bond with ID.No = 2
> print(
  as.data.frame(do.call(rbind, lapply(FullAnalysis, `[[`, 3)[2])),
  row.name = FALSE)RealDates RD_indexes CoupDates CD_indexes AnnivDates AD_indexes
2016-06-23 0.08888889 2016-09-15 1 2016-06-15 0
2016-09-15 1.00000000 2016-12-15 2 2016-09-15 1
2016-12-15 2.00000000 2017-03-15 3 2016-12-15 2
2017-03-15 3.00000000 2017-06-15 4 2017-03-15 3
2017-06-15 4.00000000 2017-09-15 5 2017-06-15 4
2017-09-15 5.00000000 2017-12-15 6 2017-09-15 5
2017-12-15 6.00000000 2018-03-15 7 2017-12-15 6
2018-03-15 7.00000000 2018-06-15 8 2018-03-15 7
2018-06-15 8.00000000 2018-09-15 9 2018-06-15 8
2018-09-15 9.00000000 2018-12-15 10 2018-09-15 9
2018-12-15 10.00000000 2019-03-15 11 2018-12-15 10
2019-03-15 11.00000000 2019-06-15 12 2019-03-15 11
2019-06-15 12.00000000 <NA> NA 2019-06-15 12
>
> # Printing data frame PaySched for bond with ID.No = 2
> print(
   as.data.frame(do.call(rbind, lapply(FullAnalysis, `[[`, 4)[2])),
   row.name = FALSE)CoupDates CoupPayments
2016-09-15 0.7368611
2016-12-15 0.8087500
2017-03-15 0.8087500
2017-06-15 0.8087500
2017-09-15 0.8087500
2017-12-15 0.8087500
2018-03-15 0.8087500
2018-06-15 0.8087500
2018-09-15 0.8087500
2018-12-15 0.8087500
2019-03-15 0.8087500
2019-06-15 0.8087500
```
The consequences of the plausibility-check-induced automated data revision by AnnivDates() are stored in the data frame Traits. Alongside the values that were initially provided and that are actually used in the subsequent calculations, Traits contains information on the types and lengths of the first and final coupon periods. *Example 10: continued (IV)* demonstrates how the data frame Traits can be extracted from the output of AnnivDates() and provides summary information on the lengths and types of the first and final coupon periods in the data frame SomeBonds2016. Of the 100 bonds in SomeBonds2016, only 20 have regular first coupon periods and 28 feature final coupon periods of regular length. The lengths of the first coupon periods vary from 1.37% to 1, 200% of the bond-specific regular coupon period length, while the final coupon periods average 238% and span from 2.78% to 1, 200% of the respective bond's regular coupon period length.

```
> # example 10: continued (IV)
```

```
> # Extracting the data frame Warnings and binding the Warnings to the bonds
```

```
> BondsWithTraits<-cbind(
```

```
SomeBonds2016, do.call(
```

```
+ rbind, lapply(FullAnalysis, `[[`, 2)
```

```
+ )
```

```
+ )
> summary(BondsWithTraits[, c('FCPType', 'LCPType', 'FCPLength', 'LCPLength')])
  FCPType LCPType FCPLength LCPLength
long :49 long :51 Min. : 0.01366 Min. : 0.02778
short :31 regular:28 1st Qu.: 0.92150 1st Qu.: 1.00000
regular:20 short :21 Median : 1.00000 Median : 1.25140
                       Mean : 2.19291 Mean : 2.38417
                       3rd Qu.: 3.00000 3rd Qu.: 3.00000
                       Max. :12.00000 Max. :12.00000
```
### **Applying BondVal.Yield() to long format data**

In addition to the time-invariant information in SomeBonds2016, the data frame PanelSomeBonds2016 provides daily clean prices (CP.Input) and yields to maturity (YtM.Input) that correspond to the trade dates, TradeDate, and settlement dates, SETT. TradeDate is the calendar date on which the transaction is initiated and the quoted clean price is observed; SETT is the actual calendar date on which the transfer of cash and assets is completed. The settlement date is used for the following computation. Example 11 below shows that PanelSomeBonds2016 has 12, 718 rows and 16 columns and provides summary information regarding the time-variant variables. The clean prices span from 90.38% to 224.16%, while the yields to maturity average  $-0.01593%$ , varying from  $-1.725%$  to 2%.

```
> # example 11
> library(BondValuation)
> dim(PanelSomeBonds2016)
[1] 12718 16
> summary(PanelSomeBonds2016[, c(13:16)])
       TradeDate SETT CP.Input YtM.Input
Min. :2016-01-29 Min. :2016-02-02 Min. : 90.38 Min. :-1.72500
1st Qu.:2016-08-03 1st Qu.:2016-08-05 1st Qu.:102.73 1st Qu.:-0.35000
Median :2016-10-03 Median :2016-10-05 Median :105.79 Median :-0.02500
Mean :2016-09-20 Mean :2016-09-23 Mean :112.53 Mean :-0.01593
3rd Qu.:2016-11-17 3rd Qu.:2016-11-21 3rd Qu.:113.21 3rd Qu.: 0.27500
Max. :2016-12-30 Max. :2017-01-03 Max. :224.16 Max. : 2.00000
```
In the following, *example 12*, the function BondVal.Yield() is used to determine *τ*, accrued interest, dirty price, yield to maturity, modified duration, MacAulay duration, and convexity for each bond and settlement date in PanelSomeBonds2016. In alternative 1, the function BondVal.Yield() is applied to every row of the data frame PanelSomeBonds. Alternative 2 demonstrates a significantly faster approach, where AnnivDates() is applied to every bond's time-invariant characteristics before its output is passed to BondVal.Yield() for every settlement date. Alternative 2 takes less than half the time of alternative  $1<sup>7</sup>$  $1<sup>7</sup>$  $1<sup>7</sup>$ 

```
> # example 12
> # analysis of PanelSomeBonds2016 with BondValuation
> library(BondValuation)
> Panel <- PanelSomeBonds2016
> Vars <- c("tau","AccrInt","DP","YtM","ModDUR","MacDUR","Conv")
> Panel[, c((ncol(Panel) + 1) : (ncol(Panel) + length(Vars)))] <- as.numeric(NA)
> names(Panel)[(ncol(Panel) - length(Vars) + 1) : ncol(Panel)] <- Vars
>
> # Alternative 1: loop through the data frame
> # applying BondVal.Yield to each row
> Time.Alt01 <- system.time(
   for (i in c(1:nrow(Panel))) {
     BondVal.Out <- suppressWarnings(
+ BondVal.Yield(CP = Panel$CP.Input[i],
+ SETT = Panel$SETT[i],
+ Em = Panel$Issue.Date[i],
+ Mat = Panel$Mat.Date[i],
+ CpY = Panel$CpY.Input[i],
+ FIPD = Panel$FIPD.Input[i],
+ LIPD = Panel$LIPD.Input[i],
```
 $^{7}$ On an "Intel(R) Core(TM) i7-3687U CPU @ 2.10GHz" machine, alternative 1 takes about 350 seconds, while alternative 2 takes ca. 170 seconds.

```
+ FIAD = Panel$FIAD.Input[i],
+ RV = Panel$RV.Input[i],
+ Coup = Panel$Coup.Input[i],
+ DCC = Panel$DCC.Input[i],
+ EOM = Panel$EOM.Input[i],
                  + Precision = .Machine$double.eps^0.5
+ )
+ )
+ Panel[i, c((ncol(Panel) - length(Vars) + 1) : ncol(Panel))] <-
      round(as.numeric(BondVal.Out[c(11, 2 : 7)]), 4)+ }, gcFirst = TRUE
+ )
>
>
> # Alternative 2: Run AnnivDates() once per Bond-ID and pass its output
> # to BondVal.Yield() for every row with the same Bond-ID
> NonDuplID <- c(which(!duplicated(Panel$ID.No)), (nrow(Panel)+1))
> Time.Alt02 <- system.time(
   for (i in c(1 : (length(NonDoubleID) - 1))) {
+ BondCount <- NonDuplID[i]
+ AnnivDates.Out <- suppressWarnings(
+ AnnivDates(Em = Panel$Issue.Date[BondCount],
+ Mat = Panel$Mat.Date[BondCount],
+ CpY = Panel$CpY.Input[BondCount],
+ FIPD = Panel$FIPD.Input[BondCount],
               LIPD = Panel$LIPD.Input[BondCount],
               FIAD = Panel$FIAD.Input[BondCount],
               RV = Panel$RV.Input[BondCount],
               Coup = Panel$Coup.Input[BondCount],
               DCC = Panel$DCC.Input[BondCount],
+ EOM = Panel$EOM.Input[BondCount]
+ )
+ )
+ for (j in c(NonDuplID[i] : (NonDuplID[i + 1] - 1))) {
+ BondVal.Out <- suppressWarnings(
+ BondVal.Yield(CP = Panel$CP.Input[j],
+ SETT = Panel$SETT[j],
                    Em = Panel$Issue.Date[j],
                   Mat = Panel$Mat.Date[i],CpY = PanelSCpY.Input[i],FIPD = Panel$FIPD.Input[i],LIPD = Panel $LIPD.Input[j],FIAD = Panel$FIAD.IDqRV = Panel$RV.Input[j],
+ Coup = Panel$Coup.Input[j],
+ DCC = Panel$DCC.Input[j],
+ EOM = Panel$EOM.Input[j],
                    InputCheck = 0,
                    + Precision = .Machine$double.eps^0.5,
+ AnnivDatesOutput = AnnivDates.Out
+ )
      \lambda+ Panel[j, c((ncol(Panel) - length(Vars) + 1) : ncol(Panel))] <-
+ round(as.numeric(BondVal.Out[c(11, 2 : 7)]), 4)
+ }
+ }, gcFirst = TRUE
+ )
>
> round(Time.Alt02[[3]] / Time.Alt01[[3]], 2)
[1] 0.48
```
# <span id="page-139-4"></span>**Conclusion**

This article introduces the R package **BondValuation** and provides guidance on its application for analysis of large data frames of fixed coupon bonds. The theoretical foundation of the package is the generalized valuation methodology developed by [Djatschenko](#page-139-0) [\(2019\)](#page-139-0). Its seamless implementation in **BondValuation** is framed by a set of routines that assist the user in data quality evaluation and automatically correct corrupted entries.

**BondValuation** is the first R package that properly handles irregular first and final coupon periods of fixed coupon bonds and provides a comprehensive coverage of the day count conventions (DCC) used in the global bond markets. Currently, 16 different DCCs are implemented, which account for the vast majority of the methods used in the global fixed income markets. Within its scope, the R package **BondValuation** performs correctly and efficiently. Nevertheless, the current version of the software remains open for further development and refinement. Essentially, the calculations are performed under the assumption that interest accrual and temporal structure follow the same DCC. The option CalcMethod in the functions BondVal.Price() and BondVal.Yield() can be used to force the temporal structure to follow the *ACT/ACT (ICMA)* method, while the DCC passed to the respective function is used to compute accrued interest. In future versions of the package, I intend to implement an explicit assignment of DCC to both interest accrual and temporal structure, which will increase the flexibility of the package.

A further limitation is that the calendar dates of the temporal structure are currently returned, regardless of whether or not they are business days. Although this is the common approach in theoretical bond valuation, including the possibility of business day adjustments for cash flows would be particularly appealing to practitioners. Along with business day adjustments, future versions of **BondValuation** can be extended by methods for bond portfolio analysis.

The current version of **BondValuation** is designed for processing non-callable, option-free, nonsinkable fixed coupon bonds and zero bonds. With the implemented methods, callable bonds can be analyzed through appropriate adjustment of the maturity date to the next call date, returning the so-called yield-to-worst and the corresponding duration and convexity measures. Based on the implemented functions, the R package **BondValuation** can be extended to incorporate methods for explicit treatment of callable, sinkable and convertible fixed and floating rate bonds.

The R package **BondValuation** provides the computational foundation for the exploration of a variety of interesting research questions related to the analysis of fixed income securities across markets. Even considering the limitations described above, the software is also useful to practitioners. I intend to continuously extend and improve the package, and I highly appreciate feedback from the users.

# **Acknowledgments**

I would like to thank Ingo Geishecker for our frequent discussions and his profound advice. I am also grateful to Karl Ludwig Keiber and Philipp Otto for their helpful comments and suggestions, and to Inna Keil for her excellent research assistance. All remaining errors are my own responsibility.

# **Bibliography**

- <span id="page-139-1"></span>Banking Federation of the European Union. Master Agreement for Financial Transactions - Supplement to the Derivatives Annex - Interest Rate Transactions, 2004. URL [http://www.ebf.eu/wp-content/](http://www.ebf.eu/wp-content/uploads/2017/07/10InterestRateTransactions-2004-02699-01-E.pdf) [uploads/2017/07/10InterestRateTransactions-2004-02699-01-E.pdf](http://www.ebf.eu/wp-content/uploads/2017/07/10InterestRateTransactions-2004-02699-01-E.pdf). [[p125\]](#page-124-2)
- <span id="page-139-3"></span>A. Caputo Silva, L. Oliveira de Carvalho, and O. Ladeira de Medeiros. *PUBLIC DEBT: the Brazilian experience*. National Treasury Secretariat and World Bank, Brasilia, BR, 2010. ISBN 978- 85-87841-44-5. URL [http://documents.worldbank.org/curated/en/967171469672182286/pdf/](http://documents.worldbank.org/curated/en/967171469672182286/pdf/700810ESW0P1160Brazilian0Experience.pdf) [700810ESW0P1160Brazilian0Experience.pdf](http://documents.worldbank.org/curated/en/967171469672182286/pdf/700810ESW0P1160Brazilian0Experience.pdf). [[p125\]](#page-124-2)
- <span id="page-139-2"></span>D. Christie and SWX Swiss Exchange. Accrued Interest & Yield Calculations and Determination of Holiday Calendars, 2003. URL [http://janroman.dhis.org/finance/General/accrued\\_interest\\_](http://janroman.dhis.org/finance/General/accrued_interest_en.pdf) [en.pdf](http://janroman.dhis.org/finance/General/accrued_interest_en.pdf). [[p125\]](#page-124-2)
- <span id="page-139-0"></span>W. Djatschenko. The Nitty Gritty of Bond Valuation: A Generalized Methodology for Straight Bond Analysis, July 2019. URL <http://dx.doi.org/10.2139/ssrn.3205167>. Discussion Paper. [[p124,](#page-123-0) [125,](#page-124-2) [126,](#page-125-1) [131,](#page-130-0) [132,](#page-131-0) [133,](#page-132-2) [134,](#page-133-1) [140\]](#page-139-4)
- <span id="page-140-0"></span>D. Eddelbuettel, K. Nguyen, and T. Leitch. *RQuantLib: R Interface to the 'QuantLib' Library*, 2018. URL <https://CRAN.R-project.org/package=RQuantLib>. R package version 0.4.5. [[p124\]](#page-123-0)
- <span id="page-140-4"></span>International Capital Market Association. Rule 251 Accrued Interest Calculation - Excerpt from ICMA's Rules and Recommendations, 2010. URL [https://www.isda.org/a/NIJEE/ICMA-Rule-Book-Rule-](https://www.isda.org/a/NIJEE/ICMA-Rule-Book-Rule-251-reproduced-by-permission-of-ICMA.pdf)[251-reproduced-by-permission-of-ICMA.pdf](https://www.isda.org/a/NIJEE/ICMA-Rule-Book-Rule-251-reproduced-by-permission-of-ICMA.pdf). [[p125\]](#page-124-2)
- <span id="page-140-2"></span>International Swaps and Derivatives Association, Inc. EMU and Market Conventions: Recent Developments, 1998. [[p125\]](#page-124-2)
- <span id="page-140-3"></span>International Swaps and Derivatives Association, Inc. *2006 ISDA Definitions*. International Swaps and Derivatives Association, Inc., New York, 2006. [[p125\]](#page-124-2)
- <span id="page-140-8"></span>Investment Industry Association of Canada (IIAC). Canadian Conventions in Fixed Income Markets - A Reference Document of Fixed Income Securities Formulas and Practices; Release: 1.3, 2018. URL [https://iiac.ca/wp-content/uploads/Canadian-Conventions-in-FI-Markets-Release-1.](https://iiac.ca/wp-content/uploads/Canadian-Conventions-in-FI-Markets-Release-1.3.pdf) [3.pdf](https://iiac.ca/wp-content/uploads/Canadian-Conventions-in-FI-Markets-Release-1.3.pdf). [[p125\]](#page-124-2)
- <span id="page-140-9"></span>Itaú Unibanco. *Brazilian Sovereign Fixed Income and Foreign Exchange Markets*. Itaú Unibanco, 1st edition, 2017. [[p125\]](#page-124-2)
- <span id="page-140-7"></span>D. Krgin. *The Handbook of Global Fixed Income Calculations*. Wiley, New York, 1st edition, 2002. ISBN 978-0-471-21835-7. [[p125,](#page-124-2) [126\]](#page-125-1)
- <span id="page-140-6"></span>J. Mayle. *Standard Securities Calculation Methods: Fixed Income Securities Formulas for Price, Yield, and Accrued Interest*, volume 1. Securities Industry Association, New York, 3rd edition, 1993. ISBN 1-882936-01-9. [[p125\]](#page-124-2)
- <span id="page-140-5"></span>Municipal Securities Rulemaking Board. *MSRB Rule Book*. Municipal Securities Rulemaking Board, Washington, DC, 2017. URL [http://www.msrb.org/msrb1/pdfs/MSRB-Rule-Book-October-2017.](http://www.msrb.org/msrb1/pdfs/MSRB-Rule-Book-October-2017.pdf) [pdf](http://www.msrb.org/msrb1/pdfs/MSRB-Rule-Book-October-2017.pdf). [[p125\]](#page-124-2)
- <span id="page-140-1"></span>QuantLib Team. Quantlib: A free/open-source library for quantitative finance, 2018. URL [http:](http://quantlib.org/) [//quantlib.org/](http://quantlib.org/). [[p124\]](#page-123-0)

*Wadim Djatschenko European University Viadrina Frankfurt (Oder) Germany ORCiD: 0000-0003-0653-8779* [wadim.djatschenko@gmx.de](mailto:wadim.djatschenko@gmx.de)

# **ConvergenceClubs: A Package for Performing the Phillips and Sul's Club Convergence Clustering Procedure**

*by Roberto Sichera and Pietro Pizzuto*

**Abstract** This paper introduces package ConvergenceClubs, which implements functions to perform the [Phillips and Sul](#page-150-0) [\(2007,](#page-150-0) [2009\)](#page-150-1) club convergence clustering procedure in a simple and reproducible manner. The approach proposed by Phillips and Sul to analyse the convergence patterns of groups of economies is formulated as a nonlinear time varying factor model that allows for different time paths as well as individual heterogeneity. Unlike other approaches in which economies are grouped a priori, it also allows the endogenous determination of convergence clubs. The algorithm, usage, and implementation details are discussed.

# **Introduction**

Economic convergence refers to the idea that per–capita incomes of poorer economies will tend to grow at faster rates than those of richer economies. The issue has been widely investigated in economic literature since the classical contributions on economic growth and development [\(Solow,](#page-150-2) [1956;](#page-150-2) [Myrdal,](#page-150-3) [1957\)](#page-150-3). In addition to the traditional concepts of beta and sigma convergence, an increasing amount of literature has recently emerged on the concept of club convergence. This notion was originally introduced by [Baumol](#page-150-4) [\(1986\)](#page-150-4) to describe convergence among a subset of national economies and it has quickly spread also at the regional level. Several contributions have tried to empirically investigate the topic proposing different methodologies. For example, [Quah](#page-150-5) [\(1996\)](#page-150-5) developed a Markov chain model with probability transitions to estimate the evolution of income distribution. [Le Gallo and Dall'Erba](#page-150-6) [\(2005\)](#page-150-6) proposed a spatial approach to detect convergence clubs using the Getis–Ord statistic. [Corrado](#page-150-7) [et al.](#page-150-7) [\(2005\)](#page-150-7) introduced a multivariate stationarity test in order to endogenously identify regional club clustering.

More recently, [Phillips and Sul](#page-150-0) [\(2007,](#page-150-0) [2009\)](#page-150-1) proposed a time-varying factor model that allows for individual and transitional heterogeneity to identify convergence clubs. Due to its positive attributes, this methodology has become predominant in the analysis of the convergence patterns of economies. In fact, it has several advantages. First, it allows for different time paths as well as individual heterogeneity, therefore, different transitional paths are possible $^1$  $^1$ . Second, unlike other approaches in which economies are grouped a priori, this methodology enables the endogenous (data–driven) determination of convergence clubs. Third, the test does not impose any particular assumption concerning trend stationarity or stochastic non–stationarity since it is robust to heterogeneity and to the stationarity properties of the series.

As for existing routines, [Phillips and Sul](#page-150-0) [\(2007,](#page-150-0) [2009\)](#page-150-1) provided Gauss [\(Aptech Systems,](#page-150-8) [2016\)](#page-150-8) code used in their empirical studies. [Schnurbus et al.](#page-150-9) [\(2017\)](#page-150-9) provided a set of R functions to replicate the key results of [Phillips and Sul](#page-150-1) [\(2009\)](#page-150-1), while [Du](#page-150-10) [\(2018\)](#page-150-10) developed a full Stata [\(StataCorp,](#page-150-11) [2017\)](#page-150-11) package to perform the club convergence algorithm. A dedicated R package for this methodology has been missing. The **[ConvergenceClubs](https://CRAN.R-project.org/package=ConvergenceClubs)** [\(Sichera and Pizzuto,](#page-150-12) [2019\)](#page-150-12) package fills this gap, since it allows to carry out the Phillips and Sul's methodology in a simple and reproducible fashion, allowing for easy definition of the parameters. Moreover, our package also implements the alternative club merging algorithm developed by [von Lyncker and Thoennessen](#page-150-13) [\(2017\)](#page-150-13).

The remainder of the paper is organised as follows. First, the club convergence methodology is presented. Then, the main features of the package are listed and described. Finally, an example based on [Phillips and Sul](#page-150-1) [\(2009\)](#page-150-1) data is provided.

# **Methodology**

### **The log–t test**

The approach proposed by Phillips and Sul is based on a modification of the conventional panel data decomposition of the variable of interest. In fact, panel data *Xit* are usually decomposed in the

<sup>&</sup>lt;sup>1</sup>For example, in the context of income convergence, the approach proposed by Phillips and Sul allows to account for heterogeneity in technology growth rates and in the speed of convergence, unlike the traditional neoclassical model *à la* Solow that assumes homogeneous technological progress.

following way:

<span id="page-142-0"></span>
$$
X_{it} = g_{it} + a_{it} \,, \tag{1}
$$

where  $g_{it}$  is the systematic factor (including the permanent common component) and  $a_{it}$  is the transitory component. In order to account for temporal transitional heterogeneity they modify eq. [\(1\)](#page-142-0) as follows:

$$
X_{it} = \left(\frac{g_{it} + a_{it}}{\mu_t} \mu_t\right) = b_{it} \mu_t,
$$
\n(2)

where  $b_{it}$  is the systematic idiosyncratic element that is allowed to evolve over time and to include a random component that absorbs  $a_{it}$ , and  $\mu_t$  is the common factor. In this dynamic factor formulation, that allows to separate common from idiosyncratic components, *bit* becomes the transition path of the economy to the common steady–state growth path determined by  $\mu_t.$  Particularly, the common growth component *µt* , may follow either a trend–stationary process or a non–stationary stochastic trend with drift, since a specific assumption regarding the behaviour of  $\mu_t$  is not necessary.

In order to test if different economies converge, a key role is played by the estimation of  $b_{it}$ . According to the authors, the estimation of this parameter is not possible without imposing additional structural restrictions and assumptions. However, as a viable way to model this element, they propose the construction of the following relative transition component:

$$
h_{it} = \frac{X_{it}}{N^{-1} \sum_{i=1}^{N} X_{it}} = \frac{b_{it}}{N^{-1} \sum_{i=1}^{N} b_{it}} \,, \tag{3}
$$

which is called *relative transition path* and can be directly computed from the data. In such a way it is possible to remove the common steady–state trend *µt* , tracing an individual trajectory for each economy *i* in relation to the panel average. In other words, the relative transition path describes the relative individual behaviour as well as the relative departures of the *i*–th economy from the common growth path *µt* .

In presence of convergence, there should be a common limit in the transition path of each economy and the coefficient *h<sub>it</sub>* should converge towards unity  $(h_{it} \to 1)$  for all  $i = 1, ..., N$ , as  $t \to \infty$ . At the same time, the cross–sectional variation *Hit* (computed as the quadratic distance measure for the panel from the common limit) should converge to zero:

$$
H_t = N^{-1} \sum_{i=1}^{N} (h_{it} - 1)^2 \to 0 \quad \text{as } t \to \infty.
$$
 (4)

In order to construct a formal statistical test for convergence, [Phillips and Sul](#page-150-0) [\(2007,](#page-150-0) [2009\)](#page-150-1) assume the following semi–parametric specification of *bit*:

$$
b_{it} = b_i + \frac{\sigma_i \, \xi_{it}}{L(t) \, t^{\alpha}} \,, \tag{5}
$$

where *b<sup>i</sup>* is fixed (time invariant), the *ξit* are i.i.d. *N*(0, 1) random variables across *i*, but weakly dependent over *t*,  $L(t)$  is a slowly varying increasing function (with  $L(t) \to \infty$  as  $t \to \infty$ ), and  $\alpha$  is the decay rate, or more specifically in this case, the convergence rate. The null hypothesis of convergence can be written as  $H_0: b_i = b$  and  $\alpha \geq 0$  versus the alternative  $H_1: b_i \neq b$  for all *i*, or  $\alpha < 0$ . Under *H*<sub>0</sub>, different transitional paths are possible, including temporary divergence (a stylized way in which economies may converge is shown in fig. [1\)](#page-143-0).

More formally, to test the presence of convergence among different economies, [Phillips and Sul](#page-150-0) [\(2007,](#page-150-0) [2009\)](#page-150-1) suggest to estimate the following equation model through the ordinary least squares method:

$$
\log \frac{H_1}{H_t} = -2\log(\log t) = \alpha + \beta \log t + u_t, \quad \text{for } t = [rT], [rT] + 1, \dots, T \tag{6}
$$

where  $H_t = N^{-1} \sum_{i=1}^{N} (h_{it} - 1)^2$ , and  $H_1/H_t$  is the cross–sectional variance ratio;  $\beta$  is the speed of convergence parameter of *bit*; −2 log(log *t*) is a penalization function that improves the performance of the test mainly under the alternative; *r* assumes a positive value in the interval (0, 1] in order to discard the first block of observation from the estimation, and [*rT*] is the integer part of *rT*. To this regard, Phillips and Sul suggest to use  $r \in [0.2, 0.3]$  for small sample size (*T* < 50) as a result of Monte Carlo simulations. The null hypothesis of convergence is tested through a one–sided t–test robust to heteroskedasticity and autocorrelation (HAC) of the inequality  $α > 0$  (using the estimated  $β = 2α$ ) and specifically it is rejected at the 5% level if  $t_{\hat{\beta}} < -1.65$ . This procedure, generally called *log*-t test,

<span id="page-143-0"></span>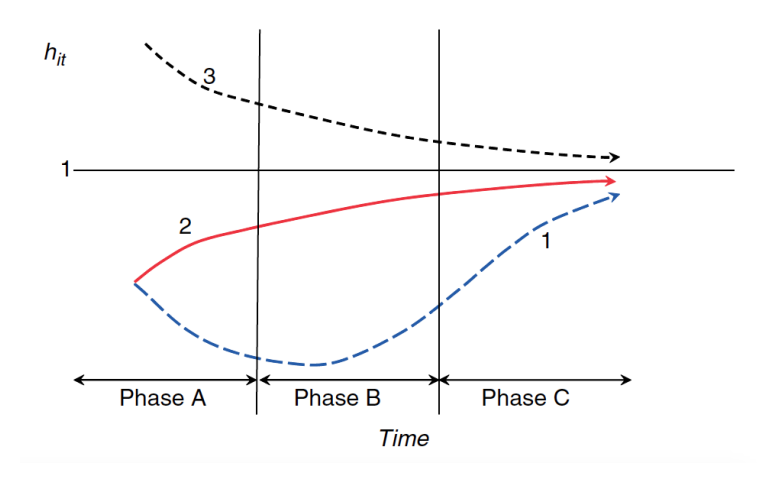

**Figure 1:** Different transition paths and phases of transition. Source: Phillips and Sul (2009).

has power against cases of club convergence. Hence, if the log–t test is rejected for the whole sample, the authors suggest to repeat the test procedures according to a clustering mechanism consisting of four steps, described below (see next section).

### **The clustering algorithm**

When the log t-test is rejected for the whole sample, the test procedure should be repeated according to the following clustering mechanism:

- 1. (Cross–section last observation ordering): Sort units in descending order according to the last panel observation of the period;
- 2. (Core group formation): Run the log–t regression for the first k units (2 < *k* < *N*) maximizing *k* under the condition that t-value > −1.65. In other words, choose the core group size *k* <sup>∗</sup> as follows:

$$
k^* = \arg\max_k \{t_k\} \quad \text{subject to } \min \{t_k\} > -1.65. \tag{7}
$$

If the condition *t<sup>k</sup>* > −1.65 does not hold for *k* = 2 (the first two units), drop the first unit and repeat the same procedure. If  $t_k$  >  $-1.65$  does not hold for any units chosen, the whole panel diverges;

- 3. (Sieve the data for club membership): After the core group *k* ∗ is detected, run the log–t regression for the core group adding (one by one) each unit that does not belong to the latter. If  $t_k$  is greater than a critical value *c* <sup>∗</sup> add the new unit in the convergence club. All these units (those included in the core group *k* <sup>∗</sup> plus those added) form the first convergence club;
- 4. (Recursion and stopping rule): If there are units for which the previous condition fails, gather all these units in one group and run the log–t test to see if the condition *t<sup>k</sup>* > −1.65 holds. If the condition is satisfied, conclude that there are two convergence clubs. Otherwise, step 1 to 3 should be repeated on the same group to determine whether there are other subgroups that constitute convergence clubs. If no further convergence clubs are found (hence, no *k* in step 2 satisfies the condition  $t_k$  > −1.65), the remaining units diverge.

[Phillips and Sul](#page-150-0) [\(2007\)](#page-150-0) suggest to make sure  $t_k$  >  $-1.65$  for the clubs. Otherwise, repeat the procedure by increasing the value of the  $c^*$  parameter until the condition  $t_k > -1.65$  is satisfied for the clubs.

### **The merging algorithms**

Due to the fact that the number of identified clubs strongly depends on the core group formation, a key role is played by the critical value *c* ∗ . The choice of this parameter is related to the desired degree of conservativeness, where a higher level of  $c^*$  corresponds to a more conservative selection. In other words, the higher is  $c^*$  the less likely we add wrong members to the convergence clubs. Related to this, for small samples ( $T < 50$ ) Phillips and Sul suggest to set  $c^* = 0$ .

However, as the same authors suggest, a high value of  $c^*$  can lead to more groups than those really existing. For these reasons [Phillips and Sul](#page-150-1) [\(2009\)](#page-150-1) suggest a club merging algorithm to avoid this
<span id="page-144-0"></span>over–determination. This algorithm suggests to merge for adjacent groups. In particular, it works as follows:

- 1. Take the first two groups detected in the basic clustering mechanism and run the log–t test. If the t statistic is larger than −1.65, these groups together form a new convergence club;
- 2. Repeat the test adding the next group and continue until the basic condition (t statistic  $> -1.65$ ) holds;
- 3. If the convergence hypothesis is rejected, conclude that all previous groups converge, except the last one. Hence, start again the merging algorithm beginning from the group for which the hypothesis of convergence did not hold.

In our package we also provide the implementation in R of an alternative club merging algorithm developed by [von Lyncker and Thoennessen](#page-150-0) [\(2017\)](#page-150-0). They introduce two innovations in the club merging algorithm by Phillips and Sul. First, they add a further condition to the club clustering algorithm to avoid mistakes in merging procedures in the case of transition across clubs. Second, they propose an algorithm for diverging units. The first algorithm works as follows:

- 1. Take all the *P* groups detected in the basic clustering mechanism and run the t–test for adjacent groups, obtaining a  $(M \times 1)$  vector of convergence test statistics *t* (where  $M = P - 1$  and  $m = 1, \ldots, M$ ;
- 2. Merge for adjacent groups starting from the first, under the conditions *t*(*m*) > −1.65 and  $t(m) > t(m+1)$ . In particular, if both conditions hold, the two clubs determining  $t(m)$  are merged and the algorithm starts again from step 1, otherwise it continues for all following pairs;
- 3. For the last element of vector M (the value of the last two clubs) the only condition required for merging is  $t(m = M) > -1.65$ .

For the second algorithm, [von Lyncker and Thoennessen](#page-150-0) [\(2017\)](#page-150-0) claim that units identified as divergent by the original clustering procedure by Phillips and Sul might not necessarily still diverge in the case of new convergence clubs detected with the club merging algorithm. To test if divergent units may be included in one of the new convergence clubs, they propose the following algorithm:

- 1. Run a log–t test for all diverging units; if *t<sup>k</sup>* > −1.65, all these units form a convergence club (this step is implicitly included in Phillips and Sul basic algorithm);
- 2. Run a log–t test for each diverging units and each club, creating a matrix of t–statistic values with dimension  $d \times p$ , where each row *d* represents a divergent region and each column  $p$ represents a convergence club;
- 3. Take the highest t–value greater than a critical parameter *e* <sup>∗</sup> and add the respective region to the corresponding club, then start again from step 1. The authors suggest to use  $e^* = t = -1.65$ ;
- 4. The algorithm stops when no t–value > *e* ∗ is found in step 3, and as a consequence all remaining units are considered divergent.

# **The ConvergenceClubs package**

**ConvergenceClubs** aims to make the clustering procedure described above easy to perform and simply reproducible.

The log–t test is performed by function estimateMod(). It takes as main input the vector of cross–sectional variances *H* for the units to be tested for convergence, which can be obtained through function computeH():

```
# Compute cross-sectional variances
computeH(X, quantity = "H", id)
```
# Perform the log-t test estimateMod(H, time\_trim=1/3, HACmethod = c("FQSB", "AQSB"))

The former takes a matrix or data.frame object containing time series data and returns either the vector of cross–sectional variances *H* or the matrix of transition paths *h*, or both, depending on the value of argument quantity. These quantities can also be computed on a subset of units by selecting the unit IDs through argument id. Function estimateMod() takes two additional arguments, time\_trim and HACmethod, described later. These two functions are available for the user who wants to test the convergence hypothesis on a set of units. This is especially useful to assess the opportunity of carrying out the clustering procedure during the initial phase of a study.

Nonetheless, the log–t test over the whole sample is automatically performed before starting the clustering procedure by function findClubs(). This is the main function of the package, as it carries out Phillips and Sul's clustering algorithm:

<span id="page-145-0"></span>findClubs(X, dataCols, unit\_names = NULL, refCol, time\_trim =  $1/3$ , cstar =  $\theta$ , HACmethod =  $c("FOSB", "AOSB"))$ 

where X is a data frame containing the data, dataCols is an integer vector indicating the column indices of the time series data, and unit\_names is an integer scalar, indicating the index of the column of X that includes id codes for the units (e.g. the name of the countries/regions). The parameters of the clustering procedure are regulated by the following arguments.

- refCol: takes an integer value representing the index of the column to use for ordering data;
- time\_trim: accepts numeric scalars between 0 and 1, and indicates the portion of time periods to trim when running the log–t regression model. By default, time\_trim=1/3, which means that the first third of the time series period is discarded, as suggested by [Phillips and Sul](#page-150-1) [\(2007,](#page-150-1) [2009\)](#page-150-2);
- cstar: takes a scalar indicating the threshold value of the sieve criterion *c* ∗ to include units in the detected core (primary) group (step 3 of [Phillips and Sul](#page-150-1) [\(2007,](#page-150-1) [2009\)](#page-150-2) clustering algorithm). The default value is 0;
- HACmethod: accepts a character string indicating whether a Fixed Quadratic Spectral Bandwidth (HACmethod="FQSB") or an Adaptive Quadratic Spectral Bandwidth (HACmethod="AQSB") should be used for the truncation of the Quadratic Spectral kernel in estimating the log–t regression model with heteroskedasticity and autocorrelation consistent standard errors. The default method is FOSB.

The clustering procedure is performed by iteratively calling two internal functions: coreG() and club(), which implement steps 2 and 3 of Phillips and Sul clustering algorithm, respectively.

Function findClubs() returns an object belonging to the S3 class "convergence.clubs". Objects belonging to this class are lists that include results about clubs and divergent units that have been detected by the clustering procedure. Their structure can be analysed through function str(), and their elements can be accessed as commonly done with list elements.

Information about clubs and divergent units can be easily displayed by means of functions print() and summary(), for which the package provides specific methods for class "convergence.clubs". A plot() method is available for class "convergence.clubs", which provides a way to visualise the transition paths of the units included in convergence clubs, and also the average transition paths for each club:

 $plot(x, y = NULL, nrows = NULL, ncols = NULL, clubs, avgTP = TRUE, avgTP_clubs,$ y\_fixed = FALSE, legend = FALSE, save = FALSE, filename, path, width = 7, height = 7, device =  $c("pdf", "png", "jpeg"), res, ...)$ 

Plot customisation (i.e. clubs to be displayed or the number of rows and columns of the graphical layout) and options to export it to a file are discussed in more details in the package manual [\(Sichera](#page-150-3) [and Pizzuto,](#page-150-3) [2019\)](#page-150-3). Finally, the merging algorithms described in the previous section are implemented in function mergeClubs():

```
mergeClubs(clubs, time_trim, mergeMethod = c("PS", "vLT"),
           threshold = -1.65, mergeDivergent = FALSE, estar = -1.65)
```
Merging is performed on argument clubs, an object of class "convergence.clubs", by means of either the [Phillips and Sul](#page-150-2) [\(2009\)](#page-150-2) or the [von Lyncker and Thoennessen](#page-150-0) [\(2017\)](#page-150-0) algorithm, selected through argument mergeMethod. Through argument threshold it is possible to change the significance level of the log–t test for club merging. Moreover, argument mergeDivergent determines whether the test for diverging units according to [von Lyncker and Thoennessen](#page-150-0) [\(2017\)](#page-150-0) should be performed, while argument estar is used to set the value of the critical parameter *e* ∗ . Function mergeClubs() returns an object of class "convergence.clubs" as well, thus information about the new clubs can be accessed and summarised as previously discussed.

A detailed example of all functionalities of the package is presented in the next section.

## **Application to the country GDP dataset**

In this section we provide an example that replicates the results of Phillips and Sul (2009). The dataset GDP, available in package **ConvergenceClubs**, covers a panel of 152 countries for the period 1970-2003.

First, we filter the data using the Hodrick-Prescott filter methodology by means of function hpfilter in package **[mFilter](https://CRAN.R-project.org/package=mFilter)** [\(Balcilar,](#page-150-4) [2018\)](#page-150-4). Filtered data are also available in the package through dataset filteredGDP.

```
### Load ConvergenceClubs package
library(ConvergenceClubs)
### Load GDP data
data("GDP")
### Filter data
logGDP \leq log(GDP[, -1])filteredGDP <- apply(logGDP, 1,
                     function(x){mFilter::hpfilter(x, freq=400, type="lambda")$trend} )
filteredGDP <- data.frame(Countries = GDP[,1], t(filteredGDP), stringsAsFactors=FALSE )
colnames(filteredGDP) <- colnames(GDP)
## Filtered data are available in the package
```
data(filteredGDP)

By using the estimateMod() function we perform the log–t test over the whole sample in order to verify whether all units converge.

```
### log-t test over all units
H <- computeH(filteredGDP[,-1], quantity = "H")
round(estimateMod(H, time_trim=1/3, HACmethod = "FQSB"), 3)
    beta std.err tvalue pvalue
# -0.875 0.005 -159.555 0.000
```
The null hypothesis of convergence is rejected at 5% level since the t-value is smaller than −1.65. Therefore, we proceed with the identification of convergence clubs, which is performed using the findClubs() function. As for the arguments, we set:

- unit\_names=1 indicates that Countries' IDs are represented in the first column of the dataset;
- dataCols=2:35 indicates the columns (years) for which the test should be performed;
- refCol=35 represents the final period according to which data should be ordered (see step 1 of the clustering algorithm).
- time\_trim=1/3 represents the portion of time periods to trim when running the log–t regression model;
- cstar= 0 is the threshold value of the sieve criterion *c* ∗ (see step 3 of the clustering algorithm);
- HACmethod = 'FQSB' indicates that the Fixed Quadratic Spectral Bandwidth is used for the truncation of the Quadratic Spectral kernel in estimating the log–t regression model.

### Cluster Countries using GDP from year 1970 to year 2003, with 2003 as reference year clubs <- findClubs(filteredGDP, dataCols=2:35, unit\_names = 1, refCol=35, time\_trim=1/3, cstar=0, HACmethod = 'FQSB')

```
class(clubs)
# [1] "convergence.clubs" "list"
```
As we can see, clubs is an object of class "convergence.clubs", that is a common list, whose structure can be displayed through function str(), and whose elements can be accessed as usual:

```
str(clubs, give.attr=FALSE)
```
A method for function summary() is provided for class "convergence.clubs". It produces a summary table with the key results of the clustering procedure:

summary(clubs)

```
# Number of convergence clubs: 7
# Number of divergent units: 0
#
# | # of units | beta | std.err | tvalue
# -------- ------------- ---------- ---------- ----------
# club1 | 50 | 0.382 | 0.041 | 9.282
# club2 | 30 | 0.24 | 0.035 | 6.904
# club3 | 21 | 0.11 | 0.032 | 3.402
# club4 | 24 | 0.131 | 0.064 | 2.055
```
<span id="page-147-0"></span>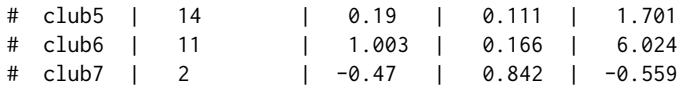

The summary shows that there are 7 clubs and no divergent units. For each club, the summary also reports how many units are included, the beta coefficient of the log–t test, its standard error, and the value of the t–statistics. This exercise exactly replicates the results obtained by [Phillips and Sul](#page-150-2) [\(2009\)](#page-150-2). A minor difference concerns the last two clubs (6 and 7). In the original paper, Phillips and Sul showed a divergence group of 13 countries. However, another iteration of the algorithm using these 13 countries suggests the presence of two clubs consisting of 11 and 2 countries, respectively (on this point see also [Schnurbus et al.](#page-150-5) [\(2017\)](#page-150-5) and [Du](#page-150-6) [\(2018\)](#page-150-6)).

As shown in the following example, information about the club composition can be obtained using the print() function. For brevity, only the output for the first club is shown.

```
## Print results
print(clubs)
# or just
clubs
# ========================================================================================
# club 1
# ----------------------------------------------------------------------------------------
# United.States, Norway, Bermuda, United.Arab.Emirates, Qatar, Luxembourg, Singapore,
# Switzerland, Hong.Kong, Denmark, Ireland, Austria, Australia, Canada, Macao,
# Netherlands, Kuwait, Iceland, United.Kingdom, Germany, France, Sweden, Belgium, Japan,
# Brunei, Finland, Italy, Cyprus, Puerto.Rico, Israel, New.Zealand, Taiwan, Spain, Malta,
# Korea..Republic.of, Portugal, Oman, Mauritius, Antigua, St..Kitts...Nevis, Chile,
# Malaysia, Equatorial.Guinea, Dominica, St.Vincent...Grenadines, Botswana, Thailand,
# Cape.Verde, China, Maldives
#
# beta: 0.3816
# std.err: 0.0411
# tvalue 9.2823
# pvalue: 1
#
# [...]
```
Transition path plots can be generated through the function plot(). Here we show some examples.

```
# Plot Transition Paths for all units in each club and average Transition Paths
# for all clubs
plot(clubs)
# Plot Transition Paths
plot(clubs, avgTP = FALSE, nrows = 4, ncols = 2, plot_{args} = list(type='l'))
```

```
# Plot only average Transition Paths of each club
plot(clubs, clubs=NULL, avgTP = TRUE, legend=TRUE, plot_args = list(type='o'))
```
The second and third commands produce figs. [2](#page-148-0) and [3,](#page-149-0) respectively. In the first case, we can see how economies approach the steady–state of each club. Conversely, in the second case, the comparison among the average transitional behaviour of each club is shown.

<span id="page-148-0"></span>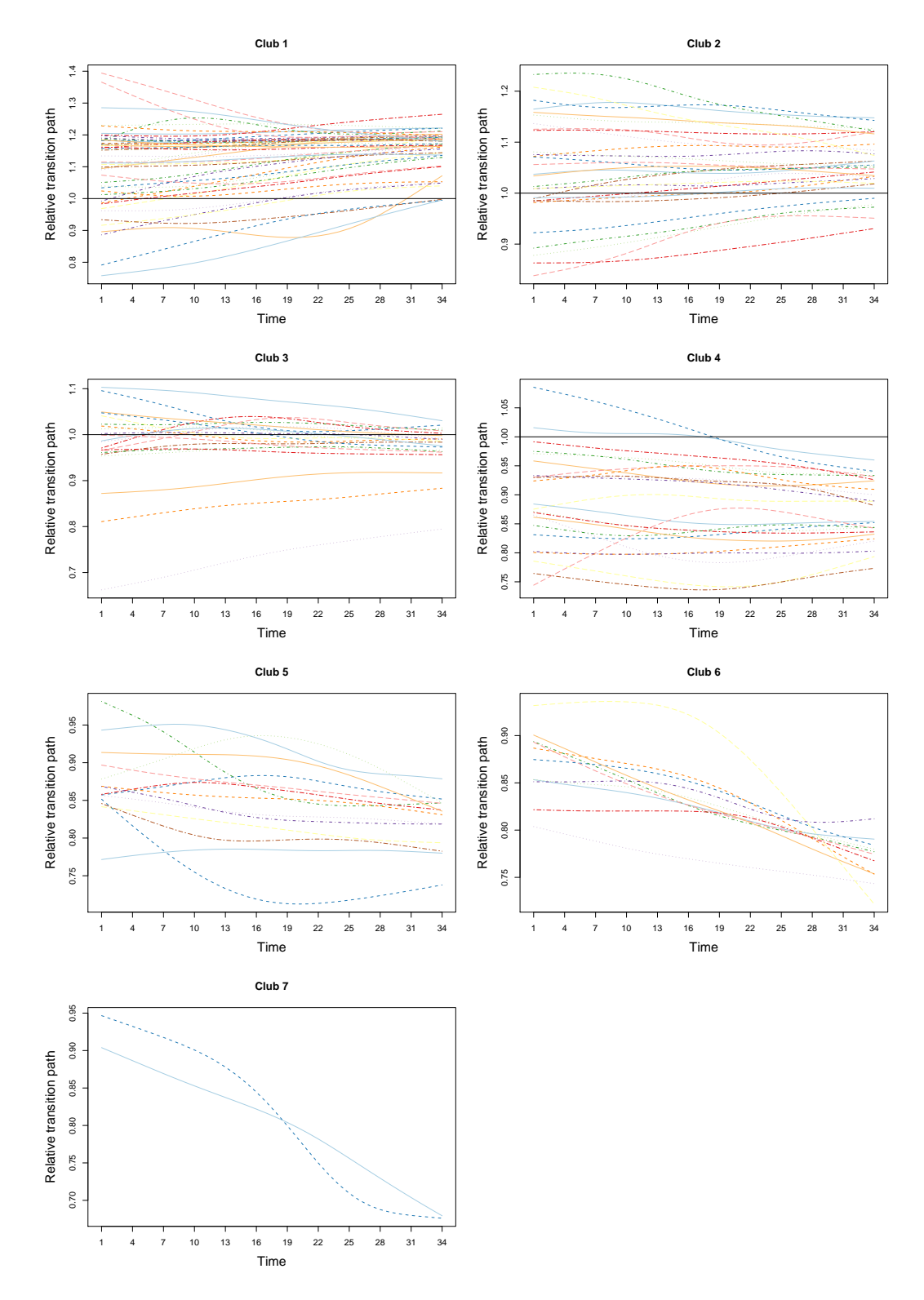

**Figure 2:** Transition paths within each convergence club.

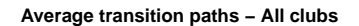

<span id="page-149-1"></span><span id="page-149-0"></span>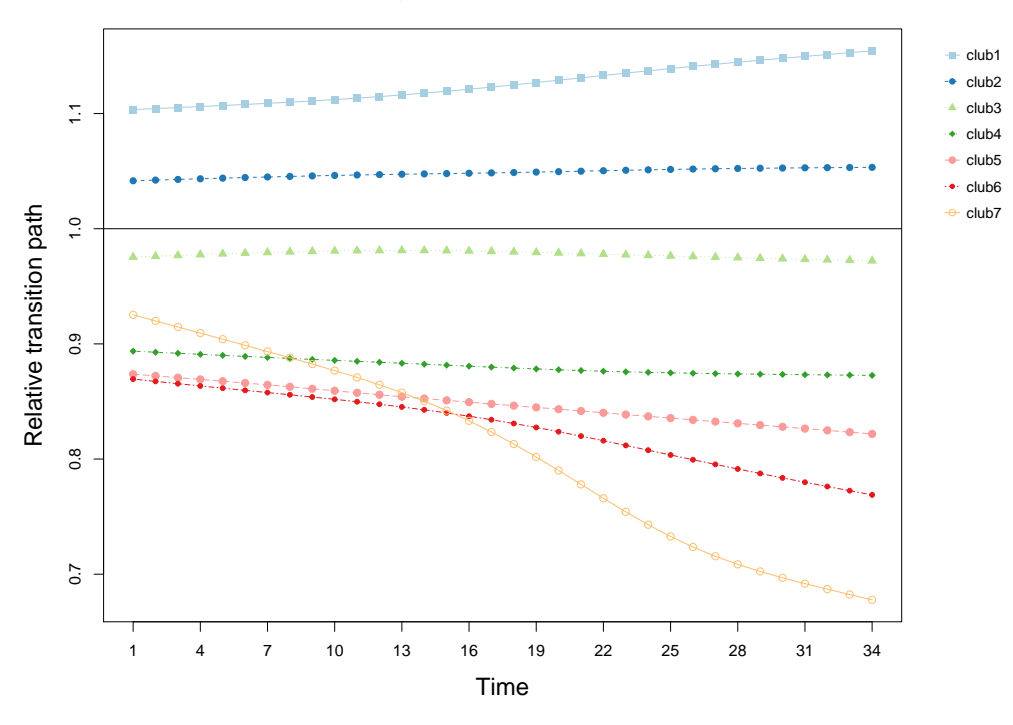

**Figure 3:** Average transition paths for each convergence club.

Finally, we assess if it is possible to merge some clubs together by using function mergeClubs(). [Phillips and Sul](#page-150-2) [\(2009\)](#page-150-2) merging algorithm is chosen through the argument mergeMethod='PS'.

```
# Merge clusters using Phillips and Sul (2009) method
mclubs <- mergeClubs(clubs, mergeMethod='PS')
summary(mclubs)
```

```
# Number of convergence clubs: 6
# Number of divergent units: 0
#
# | merged clubs | # of regions | beta | std.err | tvalue
# -------- --------------- --------------- ---------- ---------- ----------
# club1 | clubs: 1 | 50 | 0.382 | 0.041 | 9.282
# club2 | clubs: 2 | 30 | 0.24 | 0.035 | 6.904
# club3 | clubs: 3 | 21 | 0.11 | 0.032 | 3.402
# club4 | clubs: 4, 5 | 38 | -0.044 | 0.07 | -0.636
# club5 | clubs: 6 | 11 | 1.003 | 0.166 | 6.024
# club6 | clubs: 7 | 2 | -0.47 | 0.842 | -0.559
```
According to the Phillips and Sul merging algorithm, former clubs 4 and 5 have been merged forming a new club (club 4), which now includes 38 Countries (24+14).

## **Conclusions**

In this paper, we have discussed the implementation in R of the [Phillips and Sul](#page-150-1) [\(2007,](#page-150-1) [2009\)](#page-150-2) clustering procedure by presenting the **ConvergenceClubs** package. The package allows for simple and intuitive application of this methodology, which has become predominant in the analysis of the convergence patterns of economies due to its positive attributes. We have provided functions to perform the log–t test and cluster units, as well as to merge existing clubs. We have also described functions to summarise and plot the information obtained through the application of the clustering algorithm, as well as a detailed example of the package functionalities.

# **Bibliography**

- Aptech Systems. The GAUSS system version 17, 2016. URL [https://store.aptech.com/gauss](https://store.aptech.com/gauss-platform-category.html)[platform-category.html](https://store.aptech.com/gauss-platform-category.html). Maple Valley, WA. [[p142\]](#page-141-0)
- <span id="page-150-4"></span>M. Balcilar. *mFilter: Miscellaneous Time Series Filters*, 2018. URL [https://CRAN.R-project.org/](https://CRAN.R-project.org/package=mFilter) [package=mFilter](https://CRAN.R-project.org/package=mFilter). R package version 0.1-4. [[p146\]](#page-145-0)
- W. J. Baumol. Productivity growth, convergence, and welfare: What the long–run data show. *The American Economic Review*, 76(5):1072–1085, 1986. URL <http://www.jstor.org/stable/1816469>. [[p142\]](#page-141-0)
- L. Corrado, M. Weeks, and R. Martin. Identifying and Interpreting Regional Convergence Clusters Across Europe. *The Economic Journal*, 115(502):C133–C160, 03 2005. URL [https://doi.org/10.1111/](https://doi.org/10.1111/j.0013-0133.2005.00984.x) [j.0013-0133.2005.00984.x](https://doi.org/10.1111/j.0013-0133.2005.00984.x). [[p142\]](#page-141-0)
- <span id="page-150-6"></span>K. Du. Econometric convergence test and club clustering using Stata. *The Stata Journal*, 17(4):882–900, 2018. URL <https://doi.org/10.1177/1536867X1801700407>. [[p142,](#page-141-0) [148\]](#page-147-0)
- J. Le Gallo and S. Dall'Erba. Spatial econometric analysis of the evolution of the European regional convergence process, 1980–1999. Technical report, EconWPA, 2005. URL [https://econwpa.ub.uni](https://econwpa.ub.uni-muenchen.de/econ-wp/urb/papers/0311/0311001.pdf)[muenchen.de/econ-wp/urb/papers/0311/0311001.pdf](https://econwpa.ub.uni-muenchen.de/econ-wp/urb/papers/0311/0311001.pdf). [[p142\]](#page-141-0)
- G. Myrdal. *Economic theory and underdeveloped regions*. Gerald Duckworth & Co Ltd, 1957. [[p142\]](#page-141-0)
- <span id="page-150-1"></span>P. C. B. Phillips and D. Sul. Transition modeling and econometric convergence tests. *Econometrica*, 75 (6):1771–1855, 2007. URL <https://doi.org/10.1111/j.1468-0262.2007.00811.x>. [[p142,](#page-141-0) [143,](#page-142-0) [144,](#page-143-0) [146,](#page-145-0) [150\]](#page-149-1)
- <span id="page-150-2"></span>P. C. B. Phillips and D. Sul. Economic transition and growth. *Journal of Applied Econometrics*, 24(7): 1153–1185, 2009. URL <https://doi.org/10.1002/jae.1080>. [[p142,](#page-141-0) [143,](#page-142-0) [144,](#page-143-0) [146,](#page-145-0) [148,](#page-147-0) [150\]](#page-149-1)
- D. T. Quah. Regional convergence clusters across Europe. *European Economic Review*, 40(3):951 958, 1996. URL [https://doi.org/10.1016/0014-2921\(95\)00105-0](https://doi.org/10.1016/0014-2921(95)00105-0). Papers and Proceedings of the Tenth Annual Congress of the European Economic Association. [[p142\]](#page-141-0)
- <span id="page-150-5"></span>J. Schnurbus, H. Haupt, and V. Meier. Economic transition and growth: A replication. *Journal of Applied Econometrics*, 32(5):1039–1042, 2017. URL <https://doi.org/10.1002/jae.2544>. [[p142,](#page-141-0) [148\]](#page-147-0)
- <span id="page-150-3"></span>R. Sichera and P. Pizzuto. *ConvergenceClubs: Finding Convergence Clubs*, 2019. URL [https://cran.r](https://cran.r-project.org/web/packages/ConvergenceClubs)[project.org/web/packages/ConvergenceClubs](https://cran.r-project.org/web/packages/ConvergenceClubs). R package version 2.2.1. [[p142,](#page-141-0) [146\]](#page-145-0)
- R. M. Solow. A Contribution to the Theory of Economic Growth. *The Quarterly Journal of Economics*, 70 (1):65–94, 02 1956. URL <https://doi.org/10.2307/1884513>. [[p142\]](#page-141-0)
- StataCorp. Stata statistical software: release 15, 2017. URL <https://www.stata.com>. College Station, TX: StataCorp LLC. [[p142\]](#page-141-0)
- <span id="page-150-0"></span>K. von Lyncker and R. Thoennessen. Regional club convergence in the EU: evidence from a panel data analysis. *Empirical Economics*, 52(2):525–553, Mar 2017. URL [https://doi.org/10.1007/s00181-](https://doi.org/10.1007/s00181-016-1096-2) [016-1096-2](https://doi.org/10.1007/s00181-016-1096-2). [[p142,](#page-141-0) [145,](#page-144-0) [146\]](#page-145-0)

*Roberto Sichera Department of Economics, Business and Statistics (SEAS) Viale delle Scienze, Ed. 13 Palermo, Italy ORCID: 0000-0001-5307-6656* [roberto.sichera@unipa.it](mailto:roberto.sichera@unipa.it)

*Pietro Pizzuto Department of Economics, Business and Statistics (SEAS) Viale delle Scienze, Ed. 13 Palermo, Italy ORCID: 0000-0001-5055-8916* [pietro.pizzuto02@unipa.it](mailto:pietro.pizzuto02@unipa.it)

# <span id="page-151-0"></span>**PPCI: an R Package for Cluster Identification using Projection Pursuit**

*by David P. Hofmeyr and Nicos G. Pavlidis*

**Abstract** This paper presents the **R** package **PPCI** which implements three recently proposed projection pursuit methods for clustering. The methods are unified by the approach of defining an optimal hyperplane to separate clusters, and deriving a projection index whose optimiser is the vector normal to this separating hyperplane. Divisive hierarchical clustering algorithms that can detect clusters defined in different subspaces are readily obtained by recursively bi-partitioning the data through such hyperplanes. Projecting onto the vector normal to the optimal hyperplane enables visualisations of the data that can be used to validate the partition at each level of the cluster hierarchy. Clustering models can also be modified in an interactive manner to improve their solutions. Extensions to problems involving clusters which are not linearly separable, and to the problem of finding maximum hard margin hyperplanes for clustering are also discussed.

# **Introduction**

Clustering refers to the problem of identifying distinct groups (clusters) of relatively homogeneous points within a collection of data, with no explicit knowledge about the group associations of any of the points. Various definitions of what constitutes a cluster have led to a multitude of clustering algorithms [\(Jain et al.,](#page-168-0) [1999\)](#page-168-0), with no universal consensus and no definition which is appropriate for all applications. Without a ground truth solution clusters must be determined by the relative spatial relationships between points. However, the spatial structure can be less informative for determining clusters in the presence of irrelevant/noisy features, as well as correlations among subsets of features. Such characteristics abound especially in high dimensional applications, and make the clustering problem especially challenging. To accurately cluster such data sets it becomes necessary to identify subspaces which allow a strong separation of clusters. The best subspace to separate clusters will clearly depend on the cluster definition employed, and moreover a single subspace of fixed dimension may not allow a complete separation of all clusters.

A principled approach to finding high quality subspaces for clustering is via projection pursuit. Projection pursuit refers to a class of dimension reduction techniques which seek to optimise over all linear projections of the data a given measure of interestingness, called a *projection index* [\(Huber,](#page-167-0) [1985\)](#page-167-0). Principal Component Analysis (PCA) is arguably the most popular projection pursuit method. In PCA the projection index can be formulated as the variance of the projected data. This index is known to be maximised by the eigenvector associated with the largest eigenvalue of the covariance matrix. For most other projection indices no closed form solution is available and these objectives are instead numerically optimised. Although PCA has been successfully applied in numerous clustering problems, there is no guarantee that any number of principal components will be relevant for preserving/exposing cluster structure. This is unsurprising as it is trivial to construct data sets in which clusters are only separated along directions of low data variability. As will be seen in the remainder, when the clustering objective is included in the projection index, substantial improvements can be made.

As far as we are aware the only existing **R** package which combines projection pursuit and clustering is **[ProjectionBasedClustering](https://CRAN.R-project.org/package=ProjectionBasedClustering)** [\(Thrun et al.,](#page-168-1) [2018\)](#page-168-1). **ProjectionBasedClustering** provides both linear and non-linear dimension reduction techniques, including Independent Component Analysis [\(Hyvärinen et al.,](#page-168-2) [2004,](#page-168-2) ICA) and *t*-distributed Stochastic Neighbour Embedding [\(Maaten](#page-168-3) [and Hinton,](#page-168-3) [2008,](#page-168-3) *t*-SNE). None of these incorporates a clustering criterion directly into the dimension reduction formulation. As a result there is no guarantee that the lower dimensional embeddings of the data will exhibit any cluster structure. Moreover different dimension reduction techniques may lead to very different low dimensional embeddings. This is problematic from the user's perspective. Even if the user knows the type of clusters which are of interest it is unclear which dimension reduction technique is most appropriate for their problem. The **[subspace](https://CRAN.R-project.org/package=subspace)** package [\(Hassani and Hansen,](#page-167-1) [2015\)](#page-167-1) also performs projection based clustering, including methods such as CLIQUE [\(Agrawal et al.,](#page-167-2) [1998\)](#page-167-2) and SubClu [\(Kailing et al.,](#page-168-4) [2004\)](#page-168-4). The approach adopted by these methods differs fundamentally from ours in that clusters are defined through grid cells which have high data density when projected onto multiple axes of the input space. There is thus no search for an optimal subspace/projection of the data.

In this paper we present the **R** package **PPCI** which provides implementations of three recently developed projection pursuit methods for clustering. The projection indices underlying these methods are based on three popular clustering objectives, including those underlying *k*-means; density cluster<span id="page-152-0"></span>ing; and clustering by normalised graph cuts. With no guarantee of the existence of a single subspace to distinguish all clusters, we instead adopt the approach of repeatedly identifying a single univariate subspace which allows the separation of at least one cluster from the remainder. The separations of clusters are thus induced by hyperplanes in the original space. The overall clustering model has a divisive hierarchical structure, in which each cluster is formed by the intersection of finitely many half-spaces.

The **PPCI** package can be installed from the Comprehensive R Archive Network (CRAN) from within the **R** console:

> install.packages("PPCI")

> library(PPCI)

The remaining paper contains a formulation of the general problem of divisive hierarchical clustering using projection pursuit, and a description of the three methods included in **PPCI**. Thereafter we provide instructive examples and important extensions of these approaches.

### **Projection pursuit, hyperplanes and divisive hierarchical clustering**

In this section we introduce a general framework for finding optimal univariate projections for separating clusters. Since the induced cluster boundaries are hyperplanes with normal vector equal to the optimal projection vector, we approach this problem from the point of view of defining optimal hyperplanes to bi-partition the data, and from these derive associated projection indices. We then discuss briefly how to combine such hyperplanes to produce a divisive hierarchical clustering model.

#### **Finding optimal hyperplanes via projection pursuit**

To begin with, assume the data set consists of a finite set of vectors in  $\mathbb{R}^d$ ,  $\mathcal{X} = \{x_i\}_{i=1}^n$ . For a unitlength vector  $\mathbf{v} \in \mathbb{B}^d = \left\{ \mathbf{x} \in \mathbb{R}^d \, | \, \|\mathbf{x}\|_2 = 1 \right\}$ , we use  $\mathbf{v}^\top \mathcal{X} = \{\mathbf{v}^\top \mathbf{x}_i\}_{i=1}^n$  to denote the projection of  $\mathcal{X}$ onto **v**. Now, a hyperplane in **R***<sup>d</sup>* is a translated subspace of co-dimension one, that is parameterised by a pair  $(v, b) \in \mathbb{B}^d \times \mathbb{R}$ , as the set,

$$
H(\mathbf{v},b) = \left\{ \mathbf{x} \in \mathbb{R}^d \, | \, \mathbf{v}^\top \mathbf{x} = b \right\}.
$$

A hyperplane that intersects the interior of the convex hull of  $\mathcal X$  induces a binary partition based on the half-space to which each observation is allocated,

$$
\mathcal{X} = \mathcal{X}_{\mathbf{v},b}^{+} \cup \mathcal{X}_{\mathbf{v},b}^{-},
$$
  

$$
\mathcal{X}_{\mathbf{v},b}^{+} := \{ \mathbf{x} \in \mathcal{X} | \mathbf{v}^{\top} \mathbf{x} \geqslant b \},
$$
  

$$
\mathcal{X}_{\mathbf{v},b}^{-} := \{ \mathbf{x} \in \mathcal{X} | \mathbf{v}^{\top} \mathbf{x} < b \}.
$$

Hyperplanes are linear cluster separators as the boundary between the two clusters is defined by the linear equation  $\mathbf{v}^\top \mathbf{x} = b$ . It is simple to construct examples where linear cluster separators are too restrictive, however hyperplanes have been very successful in accurately separating clusters in many real world applications, and especially in high dimensional data sets [\(Boley,](#page-167-3) [1998;](#page-167-3) [Tasoulis et al.,](#page-168-5) [2010,](#page-168-5) [2012;](#page-168-6) [Zhang et al.,](#page-169-0) [2009\)](#page-169-0).

One of the benefits of employing hyperplanes for clustering is that projecting onto a vector (in this case the vector normal to the hyperplane) achieves the maximum reduction of dimensionality. Furthermore the associated clustering problems within the corresponding one-dimensional subspace become tractable. Now, if the *projection vector*, **v**, is a combination of features that are not relevant for distinguishing clusters then there will be no hyperplane orthogonal to **v** which induces a high quality binary partition of  $\chi$ . If instead **v** is a combination of features along which clusters are separable, then there will exist a *b* for which  $H(\mathbf{v}, b)$  induces a high quality binary partition of  $\mathcal{X}$ .

Let *Q* be a measure of quality of a binary partition, where quality can be measured either in terms of a high degree of clusterability, or low degree of connectedness between the two components. The quality of a hyperplane  $H(\mathbf{v}, b)$  can then be written as,

$$
\phi(\mathbf{v},b|\mathcal{X}) = Q(\mathbf{v}^\top \mathcal{X}_{\mathbf{v},b\prime}^- \mathbf{v}^\top \mathcal{X}_{\mathbf{v},b}^+).
$$

When the number of clusters is large, the objective  $\phi(\mathbf{v}, b|\mathcal{X})$  has numerous local optima. As a result optimising  $\phi(\mathbf{v}, b | \mathcal{X})$  directly with respect to both parameters, **v** and *b*, can lead to partitions of

<span id="page-153-4"></span><span id="page-153-2"></span>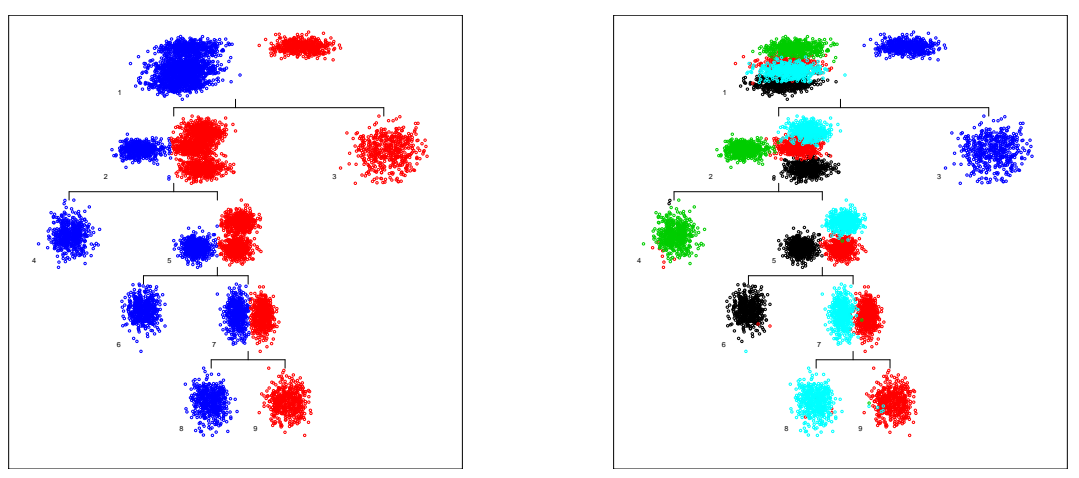

(a) Without cluster labels

<span id="page-153-1"></span><span id="page-153-0"></span>(b) With true cluster labels

Figure 1: Divisive hierarchical clustering model for simulated data set based on Maximum Clusterability Divisive Clustering algorithm

only moderate quality. To mitigate this we use a projection pursuit formulation in which the projection index,  $\Phi(\mathbf{v}|\mathcal{X})$  in Eq. (2), is the quality of the best hyperplane with normal vector **v**. If Q is a measure of clusterability then the optimal projection vector,  $\mathbf{v}_{\text{opt}}$ , maximises  $\Phi(\mathbf{v}|\mathcal{X})$  over all unit-length vectors,

$$
\mathbf{v}_{\text{opt}} = \underset{\mathbf{v} \in \mathbb{R}^d}{\text{argmax}} \, \Phi(\mathbf{v}|\mathcal{X}), \tag{1}
$$

$$
\Phi(\mathbf{v}|\mathcal{X}) = \max_{b \in \mathbb{R}} \phi(\mathbf{v}, b|\mathcal{X}).
$$
\n(2)

If instead  $Q$  measures the connectedness between the elements of the binary partition then Eqs.  $(1)$ and  $(2)$  become minimisation problems. Since Q is arbitrary this provides a framework for deriving projection indices for essentially any clustering objective. By considering only the best hyperplane orthogonal to a candidate projection vector this formulation allows  $b$  to change discontinuously, and hence avoids many local optima of  $\phi(\mathbf{v}, b | \mathcal{X})$ . Since  $\Phi(\mathbf{v} | \mathcal{X})$  is a maximum of  $\phi(\mathbf{v}, \cdot | \mathcal{X})$  it is not guaranteed to be continuously differentiable everywhere. However, with the exception of pathological cases in which the elements of  $\mathcal X$  have a very precise geometry, it is difficult to construct examples in which  $\Phi(\mathbf{v}|\mathcal{X})$  is not continuously differentiable almost everywhere. Lewis and Overton (2013) strongly advocate using BFGS to optimise such non-smooth locally Lipschitz functions, over more computationally expensive methods like gradient sampling (Burke et al., 2005). We therefore use the existing optimised implementation of BFGS provided in R's base stats package.

### Divisive hierarchical clustering using hyperplanes

A divisive hierarchical clustering model is constructed by recursively applying a partitioning method to (subsets of) the data set. Using hyperplanes to recursively bi-partition the data yields a cluster hierarchy with a binary tree structure. The leaves of the tree correspond to the final clusters, with each defined as the intersection of a finite number of half spaces. If the number of clusters is specified then the only requirements for constructing a divisive hierarchical clustering model are the cluster quality measure  $Q$ , which leads to the projection index  $\Phi$ , and an indexing (or selection) strategy that determines which leaf (cluster) of the current hierarchy should be partitioned at each step of the recursion. Examples of indexing strategies include splitting the largest cluster,  $i = \text{argmax}_{j \in leaves(T)} \{|\mathcal{C}_j|\}$ , where T is the cluster hierarchy and  $C_i \subset \mathcal{X}$  is the data subset allocated to leaf j, or splitting the leaf whose bi-partition achieves the maximum clusterability,  $i = \text{argmax}_{j \in \text{leaves}(T)} \Phi(\mathbf{v}_{opt} | \mathcal{C}_j)$ .

<span id="page-153-3"></span>**Example 1.** We apply the Maximum Clusterability Divisive Clustering algorithm (Hofmeyr and Pavlidis, 2015, MCDC) to 10 dimensional simulated data arising from a Gaussian mixture containing 5 components, each representing a cluster. The function mcdc() implements this algorithm and is described in detail later. The resulting hierarchical clustering model is visualised through the tree\_plot() function, and depicted in Figure 1. Details of the arguments of this function are given in Table 1

Each scatterplot in Figure 1 depicts the data subset assigned to the corresponding node in the hierarchy projected into a two-dimensional subspace. The horizontal axis corresponds to the optimal projection vector,  $\mathbf{v}_{\text{opt}}$  in Eq. (1), while the vertical axis is the direction of maximum variance orthogonal to  $\mathbf{v}_{\text{opt}}$ . If the labels

<span id="page-154-2"></span><span id="page-154-0"></span>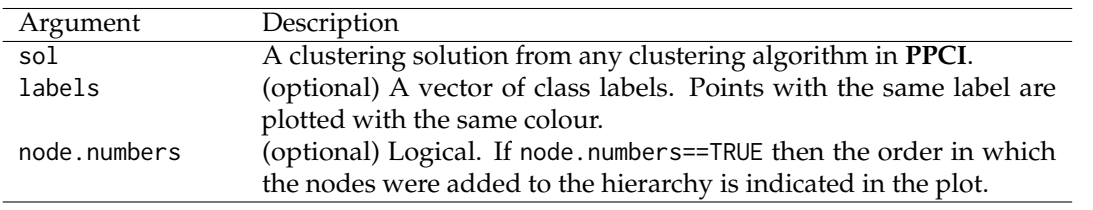

**Table 1:** Arguments accepted by tree\_plot function.

*argument is not specified, as in Figure [F.1\(a\),](#page-105-0) colours indicate the binary partitions induced by the corresponding hyperplane separator. Since leaf nodes correspond to clusters the projected data are assigned a single colour. When the* labels *argument is specified the points in each scatterplot are coloured according to their corresponding labels, as shown in Figure [F.1\(b\).](#page-105-1)*

```
> set.seed(1)
> means <- matrix(rnorm(50), ncol = 10)
> X <- matrix(, 2500, 10)
> for(i in 1:5) X[((i-1)*500+1):(i*500),] <- t(matrix(rnorm(5000, 0, .5), ncol = 500) + means[i,])
> sol \leq mcdc(X, 5)
> tree_plot(sol)
> tree_plot(sol, labels = rep(1:5, each = 500))
```
# **Clustering and Projection Pursuit in PPCI**

In this section we describe the projection pursuit and clustering methods provided in **PPCI**, as well as their implementation in **R**. The main functions are described in Table [2.](#page-154-1) The projection pursuit algorithms find optimal projections and corresponding optimal hyperplanes to bi-partition the data, while the clustering algorithms obtain a complete divisive hierarchical clustering model.

<span id="page-154-1"></span>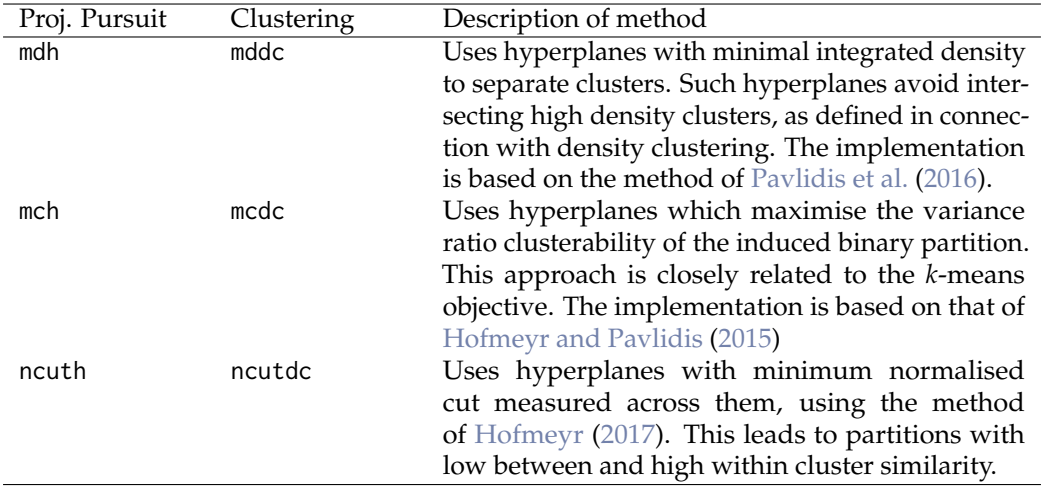

**Table 2:** Projection pursuit and clustering algorithms in **PPCI**.

The only mandatory argument for the projection pursuit methods (mdh, mch and ncuth) is the data matrix X, while the clustering algorithms (mddc, mcdc and ncutdc) require both the data matrix, X, and the number of clusters to extract, K. In addition all methods accept numerous optional arguments which allow the user to modify the parameters associated with the projection pursuit. When omitted all optional arguments are assigned default values. Table [3](#page-155-0) provides a complete list of the arguments for these methods. For full details use the help() command within the **R** console, providing the relevant function name as argument, e.g. 'help(mdh)'.

The output of the projection pursuit algorithms (mdh, mch and ncuth) is an unnamed list of length *m*, where *m* is the number of initialisations considered. Each element of the output is a named list containing the details of the corresponding optimal solution. The output of the clustering algorithms (mddc,mcdc and ncutdc) is a named list containing details of the clustering solution. The most important components of the output are the \$cluster field, which contains the cluster assignment vector, and the \$Nodes field, which is an unnamed list in which each element contains the details of the corresponding node in the hierarchical clustering model.

<span id="page-155-1"></span><span id="page-155-0"></span>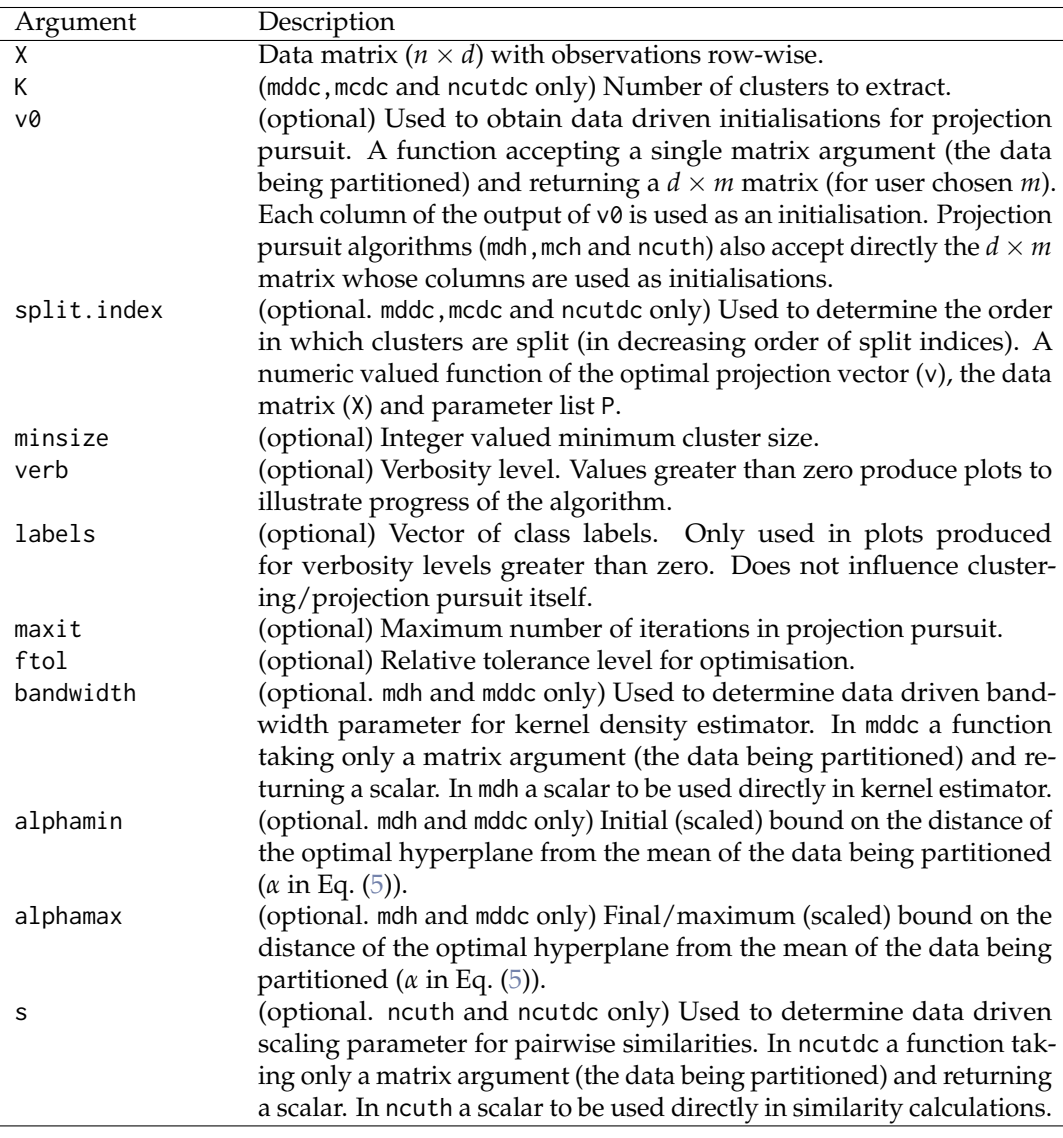

**Table 3:** Arguments accepted by clustering and projection pursuit functions.

In the following subsections we provide a brief description of each of the methods implemented in **PPCI**, as well as examples illustrating the usage in **R**.

#### **Minimum Density Hyperplanes (**mdh **and** mddc**)**

In density clustering the data set,  $\mathcal{X}$ , is assumed to represent a sample of realisations of a random variable **X** on **R***<sup>d</sup>* , with unknown probability density function *p*. Clusters are defined either as "regions of attraction" of each mode of *p* [\(Comaniciu and Meer,](#page-167-7) [2002;](#page-167-7) [Stuetzle and Nugent,](#page-168-9) [2010;](#page-168-9) [Menardi and](#page-168-10) [Azzalini,](#page-168-10) [2014\)](#page-168-10); or as maximally connected components of the level sets  $\left\{ \mathbf{x} \in \mathbb{R}^d \mid p(\mathbf{x}) > \lambda \right\}$ , for a suitable choice of the level parameter *λ* [\(Hartigan,](#page-167-8) [1975;](#page-167-8) [Cuevas et al.,](#page-167-9) [2001;](#page-167-9) [Rinaldo and Wasserman,](#page-168-11) [2010\)](#page-168-11). An immediate consequence of this definition is that cluster boundaries traverse regions of low probability density, known as the *low density separation* assumption [\(Chapelle and Zien,](#page-167-10) [2005\)](#page-167-10). A number of influential methods for clustering and semi-supervised classification use low density hyperplanes, including maximum margin clustering [\(Xu et al.,](#page-169-1) [2004\)](#page-169-1) and semi-supervised support vector machines [\(Chapelle and Zien,](#page-167-10) [2005;](#page-167-10) [Chapelle et al.,](#page-167-11) [2008\)](#page-167-11). Although all these methods use maximum margin hyperplanes to approximate low density separators, the consistency of this approach remains an open question [\(Ben-David et al.,](#page-167-12) [2009\)](#page-167-12).

The Minimum Density Hyperplane [\(Pavlidis et al.,](#page-168-8) [2016,](#page-168-8) MDH) directly estimates the hyperplane with minimum density based on an estimated density  $\hat{p}$ . Following [Ben-David et al.](#page-167-12) [\(2009\)](#page-167-12) the estimated density on  $H(\mathbf{v}, b)$ ,  $\hat{I}(\mathbf{v}, b)$  in Eq. [\(3\)](#page-156-1), is defined as the surface integral of  $\hat{p}$  on  $H(\mathbf{v}, b)$ . By estimating *p* through a Gaussian kernel mixture  $\hat{I}(\mathbf{v}, b)$  can be computed exactly using only the

<span id="page-156-4"></span><span id="page-156-2"></span>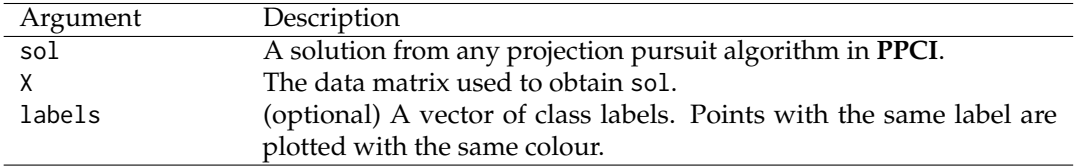

<span id="page-156-1"></span>Table 4: Arguments accepted by hp\_plot function.

projections of  $\mathcal X$  onto **v**,

$$
\hat{p}(\mathbf{x}) = \frac{1}{n(2\pi h^2)^{d/2}} \sum_{i=1}^n e^{-\frac{\|\mathbf{x} - \mathbf{x}_i\|^2}{2h^2}} \Rightarrow \hat{I}(\mathbf{v}, b) := \int_{H(\mathbf{v}, b)} \hat{p}(\mathbf{x}) d\mathbf{x} = \frac{1}{n\sqrt{2\pi h^2}} \sum_{i=1}^n e^{-\frac{(b - \mathbf{v}^\top \mathbf{x}_i)^2}{2h^2}}.
$$
 (3)

It is clear that for any vector **v** one has  $\lim_{b\to\pm\infty} \hat{I}(v, b) = 0$ , that is, hyperplanes passing through the tail of the estimated density can be made to have arbitrarily small density. To avoid such solutions which are not meaningful for clustering, a penalty term is added to  $\hat{I}(v, b)$  to constrain the distance of the optimal hyperplane from the mean of the data (which without loss of generality can be assumed to be zero). Specifically, the Minimum Density Projection Pursuit (Pavlidis et al., 2016, MDP<sup>2</sup>) algorithm is based on the following optimisation problem,

$$
\min_{\mathbf{v}} \Phi(\mathbf{v}|\mathcal{X}) = \min_{h \in \mathbb{R}} \phi(\mathbf{v}, b|\mathcal{X}),\tag{4}
$$

<span id="page-156-0"></span>
$$
\phi(\mathbf{v}, b|\mathcal{X}) = \hat{I}(\mathbf{v}, b) + C \max\{0, -\alpha\sigma_{\mathbf{v}} - b, b - \alpha\sigma_{\mathbf{v}}\}^{1+\epsilon},
$$
\n(5)

for any  $\epsilon \in (0,1)$ , and a constant C. The term  $\sigma_{\mathbf{v}}$  denotes the standard deviation of the projected data  $\mathbf{v}^{\top} \mathcal{X}$ . The value of  $\alpha$  controls the distance of the optimal solution to the mean of the data, and is dynamically adjusted during the execution of the algorithm.

<span id="page-156-3"></span>Example 2. In this example we first apply mdh() and then mddc() to obtain a binary partition, and then a complete clustering of the optical recognition of handwritten digits (optidigits) data set from the UCI repository (Lichman, 2013). The data set we consider combines the training and test set data sets in UCI and contains 5620 observations. Observations correspond to vectorised images of handwritten digits 0-9. The images have been compressed to  $8\times8$  pixels resulting in a 64 dimensional data set.

```
> data(optidigits)
> sol <- mdh(optidigits$x)
> hp_plot(sol, optidigits$x)
> hp_plot(sol, optidigits$x, labels = optidigits$c)
> success_ratio(sol[[1]]$cluster, optidigits$c)
[1] 0.9040637
```
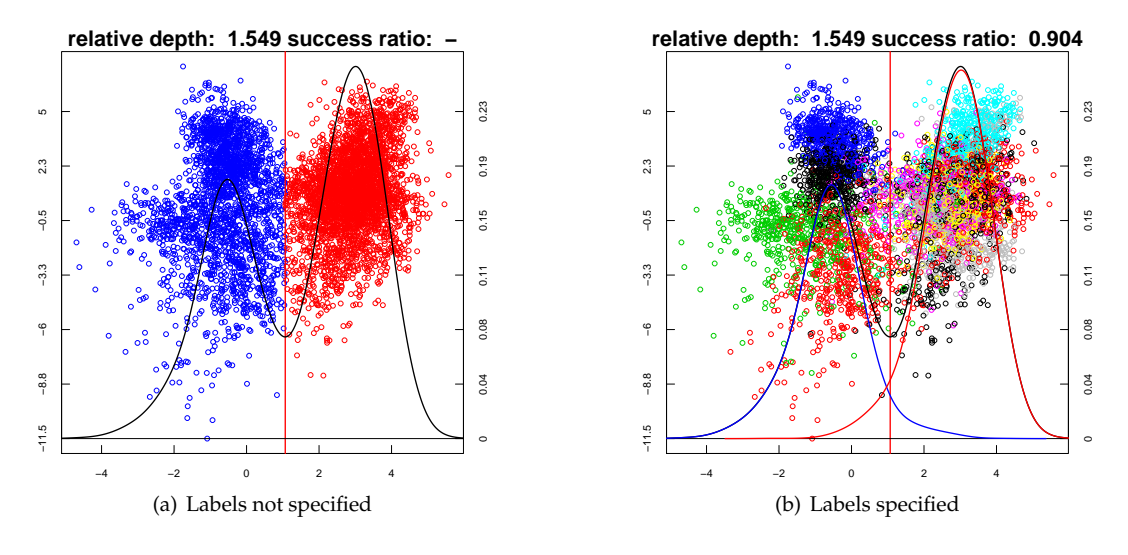

Figure 2: Two-dimensional visualisation of binary partition of the optical handwritten digits recognition data set through mdh().

<span id="page-157-0"></span>*The function* hp\_plot *provides a visualisation of hyperplane separators obtained from any projection pursuit algorithm in* **PPCI***. The arguments for this function are described in Table [4.](#page-156-2) The output of the first call to this function is depicted in Figure [F.2\(a\).](#page-105-2) If the* labels *argument is not specified the points are coloured according to the half space to which they belong. The projected density is depicted with a solid black line, with its scale depicted on the right vertical axis. If the* labels *argument is specified, as in the second call to* hp\_plot *above, the colours of the projected points represent the true cluster assignments, as shown in Figure [F.2\(b\).](#page-105-3) In this case each true cluster can be assigned to the half space that contains the majority of its observations. The projected density can then be seen as a two component mixture density arising from the clusters assigned to the two half spaces. The red and blue solid lines illustrate these two component densities. The quality of a binary partition of a data set containing more than two clusters can be evaluated through the success ratio [\(Pavlidis](#page-168-8) [et al.,](#page-168-8) [2016\)](#page-168-8). The success ratio is reported in the title of Figure [F.2\(b\),](#page-105-3) and can be computed through the* success\_ratio(clusters,labels) *function.*

*Next we use the* mddc() *algorithm to obtain a complete clustering of the optidigits data set.*

```
> sol <- mddc(optidigits$x, 10)
> tree_plot(sol)
> cluster_performance(sol$cluster, optidigits$c)
adj.rand purity v.measure nmi
0.6451702 0.7919929 0.7202152 0.7202187
```
*The visualisation of the cluster hierarchy through the* tree\_plot *function has been discussed in Example [1\)](#page-153-3). The* cluster\_performance(clusters,labels) *function implements four external cluster validity measures: purity [\(Zhao and Karypis,](#page-169-2) [2004\)](#page-169-2), normalised mutual information (NMI) [\(Strehl and Ghosh,](#page-168-13) [2002\)](#page-168-13), adjusted Rand index [\(Hubert and Arabie,](#page-168-14) [1985\)](#page-168-14), and V-measure [\(Rosenberg and Hirschberg,](#page-168-15) [2007\)](#page-168-15).*

#### **Maximum clusterability clustering (**mch **and** mcdc**)**

The term *clusterability* has been used to refer to the strength, or conclusiveness, of the cluster structure in a data set [\(Ackerman and Ben-David,](#page-167-13) [2009\)](#page-167-13). The *variance ratio* clusterability is defined as [\(Zhang,](#page-169-3) [2001\)](#page-169-3),

$$
\max_{\substack{\mathcal{X} = \mathcal{C}_1 \cup \dots \cup \mathcal{C}_k \\ \mathcal{X} = \mathcal{C}_1 \cup \dots \cup \mathcal{C}_k \\ \mathcal{C}_i \cap \mathcal{C}_j = \emptyset, i \neq j}} \frac{\sum\limits_{i=1}^k |\mathcal{C}_i| \, \|\boldsymbol{\mu}_{\mathcal{C}_i} - \boldsymbol{\mu}\|^2}{\sum\limits_{i=1}^k \sum\limits_{j: \mathbf{x}_j \in \mathcal{C}_i} ||\mathbf{x}_j - \boldsymbol{\mu}_{\mathcal{C}_i}||^2},
$$
\n
$$
(6)
$$

where  $\pmb{\mu}_{\mathcal{C}_i} \ = \ \frac{1}{|\mathcal{C}_i|} \sum_{\pmb{\chi}_j \in \mathcal{C}_i} \pmb{\chi}_j$  is the mean of the *i*-th cluster and  $\pmb{\mu} \ = \ \frac{1}{n}$  $\sum_{j=1}^{n}$ **x**<sub>*j*</sub> is the mean of the data.

This represents the ratio of the between and within cluster scatter values, and is related to Fisher's discriminant function used in Linear Discriminant Analysis. It is easy to show that the solution that maximises the variance ratio clusterability also minimises the *k*-means objective. Determining the clusterability of a data set is therefore of the same complexity as identifying the optimal *k*-means solution, which is known to be NP-hard. This renders clusterability in the general setting primarily of theoretical interest. In the univariate setting, however, the *k*-means solution becomes tractable and so the variance ratio may be used practically to define a projection index. This is important as the values of the variance ratio and of the *k*-means objective are largely determined by directions in which the data exhibit high variability. This is problematic when the clusters are not separable along these directions. The Maximum Clusterability Divisive Clustering algorithm (MCDC) recursively partitions a data set by identifying the univariate subspace that maximises the variance ratio of the projected data. Since the variance ratio measure is scale invariant, this objective is able to overcome situations where directions which separate clusters are of relatively low variability.

It is straightforward to see that the optimal partition of  $\mathbf{v}^\top\mathcal{X}$  based on the variance ratio splits the projected data at a point. The projection index can thus be written as

$$
\Phi(\mathbf{v}|\mathcal{X}) = \max_{b} \phi(\mathbf{v}, b|\mathcal{X}),
$$
\n
$$
\phi(\mathbf{v}, b|\mathcal{X}) := \frac{\left|\mathcal{X}_{\mathbf{v},b}^{+}\right| \left(\mu_{\mathbf{v}^{\top}\mathcal{X}_{\mathbf{v},b}^{+}} - \mu_{\mathbf{v}^{\top}\mathcal{X}}\right)^{2} + \left|\mathcal{X}_{\mathbf{v},b}^{-}\right| \left(\mu_{\mathbf{v}^{\top}\mathcal{X}_{\mathbf{v},b}^{-}} - \mu_{\mathbf{v}^{\top}\mathcal{X}}\right)^{2}}{\frac{n}{n-1} \sum_{i=1}^{n} \left(\mathbf{v}^{\top}\mathbf{x}_{i} - \mu_{\mathbf{v}^{\top}\mathcal{X}}\right)^{2} + \sum_{\mathbf{x}_{i} \in \mathcal{X}_{\mathbf{v},b}^{+}} \left(\mathbf{v}^{\top}\mathbf{x}_{i} - \mu_{\mathbf{v}^{\top}\mathcal{X}_{\mathbf{v},b}^{+}}\right)^{2} + \sum_{\mathbf{x}_{j} \in \mathcal{X}_{\mathbf{v},b}^{-}} \left(\mathbf{v}^{\top}\mathbf{x}_{j} - \mu_{\mathbf{v}^{\top}\mathcal{X}_{\mathbf{v},b}^{-}}\right)^{2}}.
$$

The term  $\frac{n}{n-1}\sum_{i=1}^n\left(\mathbf{v}^\top\mathbf{x}_i-\mu_{\mathbf{v}^\top\mathcal{X}}\right)^2$  in the denominator is added to ensure that  $\Phi(\mathbf{v},b|\mathcal{X})$  is bounded, without affecting the optimal solution.

The R Journal Vol. 11/2, December 2019 **ISSN** 2073-4859

<span id="page-158-3"></span><span id="page-158-1"></span><span id="page-158-0"></span>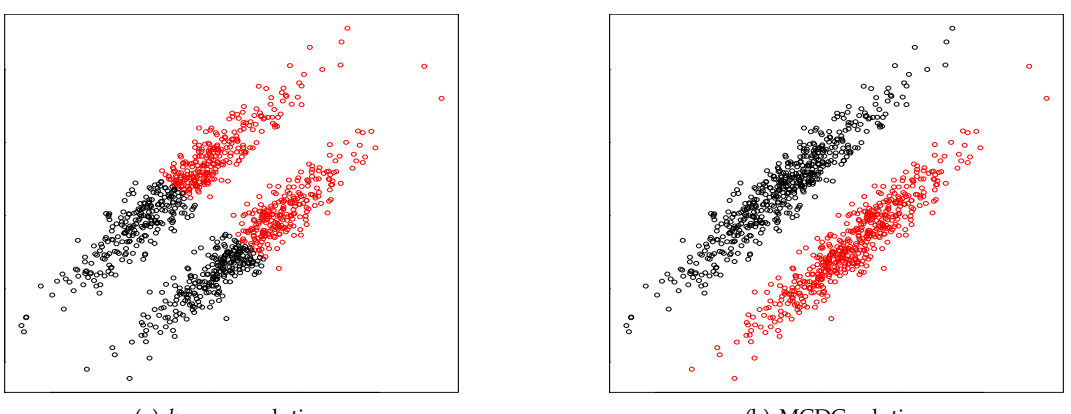

(a) *k*-means solution

<span id="page-158-2"></span>(b) MCDC solution

**Figure 3:** Data set containing two well distinguished clusters. High within cluster variability along the principal axis dominates the between cluster variability causing *k*-means to fail, (a). MCDC on the other hand is able to recover the true solution, (b).

**Example 3.** *We consider a simple two-dimensional example, seen in Figure [3,](#page-158-0) to illustrate the effectiveness of using variance ratio as a projection index. This example contains two well separated and easily distinguished clusters. However, the elongation of the clusters along their principal axes means that the variability of the data along this direction dominates the variability in the direction which separates the clusters. The k-means solution, Figure [F.3\(a\),](#page-158-1) is severely influenced by this fact. On the other hand by maximising the variance ratio of the projected data the true clusters can be recovered, Figure [F.3\(b\).](#page-158-2)*

```
> set.seed(1)
> S <- matrix(c(1, .7, .7, 1), 2, 2)
> X <- matrix(rnorm(2000), ncol = 2) %*% S
> X[, 1] <- X[, 1] + rep(c(.8, -.8), each = 500)
> X[, 2] < - X[, 2] + rep(c(-.8, .8), each = 500)>
> km <- kmeans(X, 2, nstart = 10)
> sol \leq mch(X)>
> par(mfrow = c(1, 2))> plot(X, col = km$cluster, main = "kmeans solution")
> plot(X, col = sol[[1]]$cluster, main = "MCH solution")
```
**Example 4.** *We next consider a face recognition task with ten clusters in which centroid based algorithms like k-means perform suboptimally because the within cluster covariance structure dominates the between cluster separation. We apply both k-means and MCDC to a subset of the Yale face database B [\(Georghiades et al.,](#page-167-14) [2001\)](#page-167-14), containing 2000 portrait images of 10 different human subjects in different lighting conditions and with different orientations. The images have been compressed to* 30 × 20 *pixels and vectorised, resulting in 600 dimensional data.*

```
> require(rARPACK)
> set.seed(1)
> data(yale)
> km <- kmeans(yale$x, 10, nstart = 10)
> sol <- mcdc(yale$x, 10)
>
> pc <- rARPACK::eigs_sym(cov(yale$x), 2)$vectors
> par(mfrow = c(1, 2))> plot(yale$x%*%pc, xlab = "PC1", ylab = "PC2",
     main = "Principal component projection", col = yale$c)
> plot(yale$x%*%cbind(sol$Nodes[[1]]$v, sol$Nodes[[2]]$v), xlab = "VR1",
    ylab = "VR2", main = "Projection based on variance ratio", col = yale$c)
>
> cluster_performance(sol$cluster, yale$c)
adj.rand purity v.measure nmi
0.7206458 0.8220000 0.8309754 0.8309877
> cluster_performance(km$cluster, yale$c)
```
<span id="page-159-3"></span>adj.rand purity v.measure nmi 0.5006819 0.6675000 0.6798313 0.6800078

<span id="page-159-1"></span><span id="page-159-0"></span>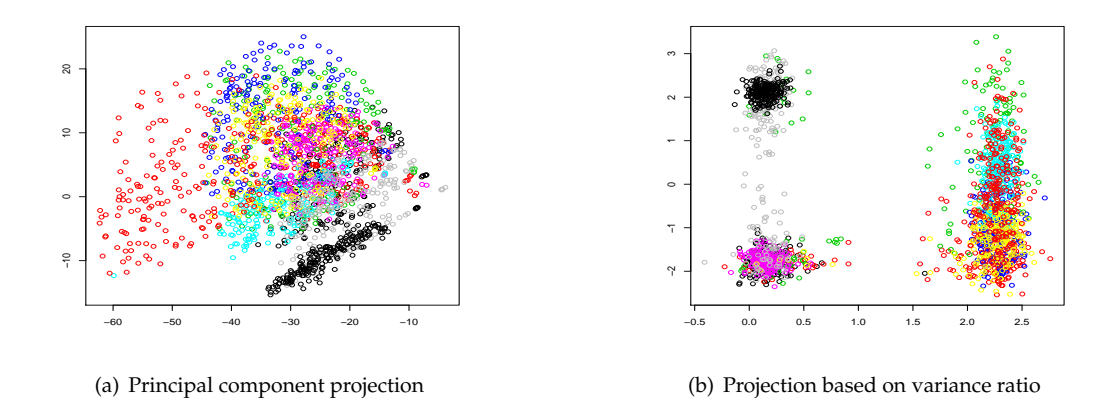

<span id="page-159-2"></span>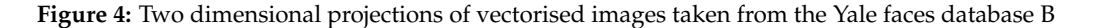

*Figure [4](#page-159-0) shows two dimensional projections of these data. In Figure [F.4\(a\)](#page-159-1) the data are projected along the first two principal components, while in Figure [F.4\(b\)](#page-159-2) the projection vectors are taken as the optimal projection vectors from the first two nodes in the MCDC model. Although there is evidence of the presence of multiple clusters in the principal component projections, these high variance projections do not admit a separation of any clusters from the rest. In contrast the projections based on variance ratio show very strong evidence of at least three clusters. The remaining clusters are identified further down the hierarchical model. The presence of elongated cluster shapes, evident in Figure [F.4\(a\),](#page-159-1) prevents k-means from achieving performance as high as that of MCDC.*

#### **Minimum normalised cut hyperplanes (**ncuth **and** ncutdc**)**

Arising from graph partitioning algorithms, the normalised cut objective has become popular for data clustering [\(von Luxburg,](#page-169-4) [2007\)](#page-169-4). The normalised cut (NCut) associated with a partition of  $\mathcal{X}$  into clusters  $C_1$ , ...,  $C_k$  is given by [\(Shi and Malik,](#page-168-16) [2000\)](#page-168-16),

$$
NCut(\mathcal{C}_1,\ldots,\mathcal{C}_k)=\sum_{m=1}^k \frac{Cut(\mathcal{C}_m,\mathcal{X}\setminus\mathcal{C}_m)}{volume(\mathcal{C}_m)},
$$
\n(7)

Cut(
$$
C, X \setminus C
$$
) :=  $\sum_{\substack{i,j:x_i \in C, \\ x_j \notin C}} \text{similarity}(x_i, x_j), \quad \text{volume}(C) := \sum_{\substack{i,j:x_i \in C, \\ x_j \in X}} \text{similarity}(x_i, x_j).$  (8)

By minimising the normalised cut one tends to find solutions for which Cut( $\mathcal{C}_m$ ,  $\mathcal{X} \setminus \mathcal{C}_m$ ) is small and  $\text{volume}(\mathcal{C}_m)$  is large, for all  $m$ . Now, since  $\text{volume}(\mathcal{C}_m) = \text{Cut}(\mathcal{C}_m, \mathcal{X} \setminus \mathcal{C}_m) + \sum_{i,j: \mathbf{x}_i, \mathbf{x}_j \in \mathcal{C}_m} \text{similarity}(\mathbf{x}_i, \mathbf{x}_j),$ where the latter term is the total internal similarity of points in  $C_m$ , this implies that the similarity within clusters is high but the similarity between clusters is low. This makes NCut an attractive objective for clustering. However, the NCut problem is NP-hard, and unlike the *k*-means objective it is not straightforward to obtain a high quality locally optimal solution efficiently. Instead it is common to consider a continuous relaxation of the problem known as spectral clustering [\(Shi and Malik,](#page-168-16) [2000;](#page-168-16) [von Luxburg,](#page-169-4) [2007\)](#page-169-4). This reduces the complexity to  $\mathcal{O}(kn^2)$ , but this approach remains applicable only to problems of moderate size. In the linear cluster separation framework utilised here substantial improvements can be achieved.

The most critical choice in clustering algorithms based on graph cuts is the determination of pairwise similarities. Similarities are typically defined as a function of the distances between pairs of points, i.e., similarity $(x_i, x_j) = k(\|x_i - x_j\|)$ , where  $k: \mathbb{R}^+ \to \mathbb{R}^+$  is a decreasing function. When computing similarities between the projected data  $\mathbf{v}^\top\mathcal{X}$ , if the Laplace kernel,  $k(x) = \exp{(-|x|/\sigma)}$ , is used then the optimal NCut solution by a hyperplane orthogonal to **v** can be determined in  $O(n \log n)$ time [\(Hofmeyr,](#page-167-6) [2017\)](#page-167-6). The associated Normalised Cut Divisive Clustering (NCUTDC) algorithm is a computationally efficient divisive clustering algorithm relying on hyperplane separators, arising from

<span id="page-160-0"></span>the objectives,

$$
\Phi(\mathbf{v}|\mathcal{X}) = \min_{h} \phi(\mathbf{v}, b|\mathcal{X})
$$
\n(9)

$$
\phi(\mathbf{v}, b | \mathcal{X}) := \text{NCut}(\mathbf{v}^\top \mathcal{X}_{\mathbf{v}, b}^+ \mathbf{v}^\top \mathcal{X}_{\mathbf{v}, b}^-). \tag{10}
$$

As in the minimum density hyperplane case, the projection pursuit problem is more conveniently formulated as a minimisation problem. It is important to note that in [\(Hofmeyr,](#page-167-6) [2017\)](#page-167-6) this algorithm is called NCutH. To be consistent with the naming conventions used in this paper we call the divisive algorithm NCUTDC while NCUTH refers to the projection pursuit algorithm for a single hyperplane.

**Example 5.** *We return to the optidigits data set, and apply both spectral clustering and NCUTDC. We use the implementation of spectral clustering in the* **R** *package* **kernlab** *[\(Karatzoglou et al.,](#page-168-17) [2004\)](#page-168-17).*

```
> require(kernlab)
> data(optidigits)
>
> system.time(sol1 <- ncutdc(optidigits$x, 10))
> system.time(sol2 <- kernlab::specc(optidigits$x, 10))
> cluster_performance(sol1$cluster, optidigits$c)
  adj.rand purity v.measure nmi
 0.6554853 0.7870107 0.7171148 0.7171234
> cluster_performance(sol2, optidigits$c)
  adj.rand purity v.measure nmi
 0.3551385 0.4967972 0.4658001 0.4659070
```
*NCUTDC runs orders of magnitude faster than spectral clustering, and achieves substantially higher performance.*

It is important to note that because the projection index underlying NCUTDC uses similarities computed on the projected data, this algorithm cannot operate on an arbitrary graph or similarity matrix.

## **Modifying and validating a clustering solution**

If the data are assumed to arise from a mixture of simple parametric distributions, then well established model selection methods can be used to validate a clustering model. In the absence of such strong assumptions the validation of a clustering model remains a challenging problem. Low-dimensional visualisations that reveal the cluster structure present in multivariate data can therefore be critical in determining an appropriate model. In this section we discuss how clustering models obtained through one of the hierarchical algorithms implemented in **PPCI** can be validated through visualisations, and modified interactively. The projection pursuit algorithms discussed in this paper identify vectors that maximise the clusterability of a data set, and are thus natural candidates for creating such visualisations. In previous sections we looked briefly at visualisations of both hyperplane partitions, as well as entire clustering models. Here we use these visualisations to identify important modifications and validate clustering solutions. A hierarchical clustering model can be modified either by pruning parts of the model when it is apparent that a single cluster was divided by the partition at an internal node, or by extending the model by splitting leaves which contain more than one cluster. A model can also be refined by changing the partition at an internal node via the modification of the parameters of the projection pursuit algorithm. Since this affects the entire sub-hierarchy extending from that node, the model is first pruned and then iteratively extended until the model is deemed valid. A solution may be seen to be valid if there are no internal nodes at which a single cluster is divided by the binary partition at that node, and there are no leaf nodes which contain multiple clusters. We will illustrate the modification of a clustering hierarchy by means of a detailed example.

**Example 6.** *In this example we again revisit the optical recognition of handwritten digits data set [\(Lichman,](#page-168-12) [2013\)](#page-168-12). For illustrative purposes, we do not assume as we did in Example [2](#page-156-3) that the number of clusters is known. We initially partition the data set into seven clusters using minimum density hyperplanes, and then visualise the solution using the* tree\_plot() *function. This visualisation is shown in Figure [5.](#page-161-0)*

```
> data(optidigits)
> sol <- mddc(optidigits$x, 7)
```

```
> tree_plot(sol)
```
*The first thing to notice is the partition at the node numbered 4. There is a clear presence of multiple clusters, however the separating hyperplane appears to pass through regions of relatively high density, and may not*

<span id="page-161-0"></span>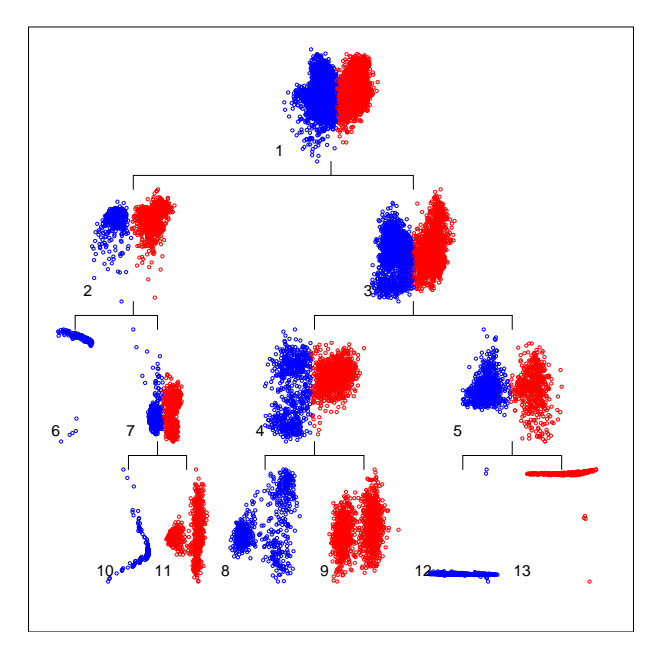

Figure 5: Initial clustering of optidigits data set through MDDC with 7 clusters.

<span id="page-161-3"></span><span id="page-161-1"></span>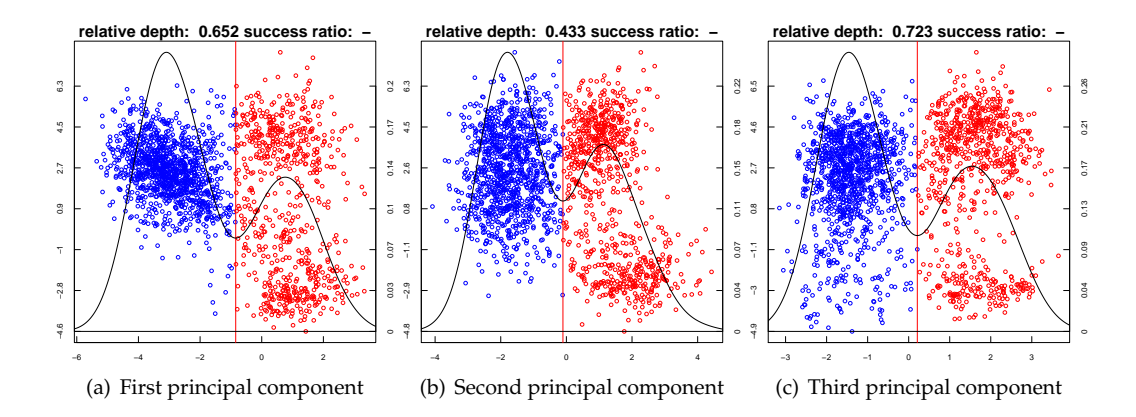

<span id="page-161-2"></span>Figure 6: Three potential binary partitions for node 4 based on three different initialisations.

be optimally separating the clusters. The default initialisation which gave rise to this projection was the first principal component of the data assigned to the node. We isolate the data assigned to this node to see if a better solution can be obtained by considering additional initialisations (we now consider the first three principal components). Each node in the model is stored as a list containing the field \$ixs which specifies the indices of the observations allocated to the node. We use the optional argument  $\vee$  to investigate additional initialisations. When multiple initialisations are considered within one of the projection pursuit algorithms, all the resulting solutions are stored for inspection. Within a hierarchical clustering algorithm only the best solution is included in the model.

```
> node4_x <- optidigits$x[sol$Nodes[[4]]$ixs,]
```
- > v0 <- function(X) eigen(cov(X))\$vectors[.1:3]
- >  $node4_alt$  <-  $mdh(node4_x, v0 = v0)$
- > hp\_plot(node4\_alt[[1]], node4\_x)

```
> hp_plot(node4_alt[[2]], node4_x)
```
> hp\_plot(node4\_alt[[3]], node4\_x)

The outputs can be seen in Figure 6. The solution obtained by initialising on the third principal component (Figure  $E.6(c)$ ) appears superior to the current solution (Figure  $E.6(a)$ ). The clustering solution is thus first pruned at node 4, and then extended with a new initialisation. The function tree\_prune() removes the sub-hierarchy rooted at a specific node. The tree\_split() function can then be used to extend a clustering model by splitting a leaf node further. The arguments accepted by both functions are shown in Table 5. Both functions return an object of the same type as the original solution. The function tree\_split() accepts all optional arguments associated with the clustering algorithm which produced the solution sol. This allows the user to refine the solution at the node by modifying the way in which the projection pursuit is conducted. In

<span id="page-162-0"></span>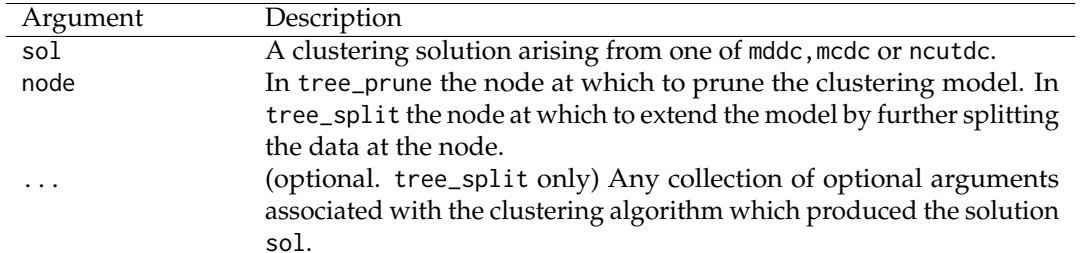

<span id="page-162-1"></span>Table 5: Arguments accepted by tree\_prune and tree\_split functions.

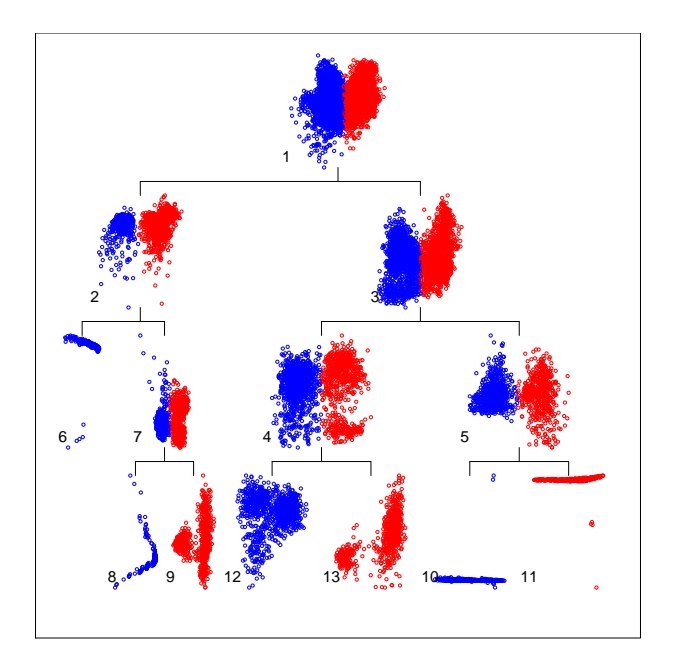

Figure 7: Clustering solution after the modification of the partition at node 4.

the example below we set the initial projection vector to the third principal component by using the optional argument v0. It is important to note that the numbers assigned to the nodes in a model reflect the order in which they were added to the model. As such, pruning a model may alter the numbers of multiple nodes, including potentially those on different branches in the hierarchy. The modified clustering solution is shown in Figure  $\bar{z}$ .

```
> sol <- tree_prune(sol, 4)
> v0 <- function(X) matrix(eigen(cov(X))$vectors[,3], ncol = 1)
> sol \le tree_split(sol, 4, v0 = v0)
> tree_plot(sol)
```
At this stage the internal nodes appear to produce satisfactory partitions of their data. However, there is evidence of multiple leaf nodes which each contain more than one cluster. A single node can be closely inspected using the function node\_plot(sol, node). This produces an output similar to the hp\_plot function, but includes information about the position of the node within the hierarchical clustering model as well. All leaf nodes can therefore be inspected separately. Examples including nodes numbered 10 and 12 are seen in Figure 8.

```
> node_plot(sol, 10)
> node_plot(sol, 12)
```
Both nodes show strong evidence of multiple clusters, through their highly bimodal projected densities. Moreover, the potential partition at the leaf node numbered 12 does not appear to offer an optimal partition of the clusters. Alternative initialisations can be considered as above for node 4, leading to the conclusion that initialisation on the second principal component produces a better partition. The importance of closer inspection of individual nodes is also apparent in the case of node 10, where the high variance projection orthogonal to  $\bf{v}_{\rm opt}$ , depicted in the vertical axis in Figure  $E.8(a)$ , is influenced by a few outlying points, making the two dimensional plot less relevant for visualising the cluster structure in the data. After inspecting all leaves, the nodes numbered 9, 10, 12 and 13 are further partitioned, with node 12 using the alternative initialisation discussed above.

 $>$  sol  $\le$  tree\_split(sol, 9) > sol <- tree\_split(sol, 10)

<span id="page-163-1"></span><span id="page-163-0"></span>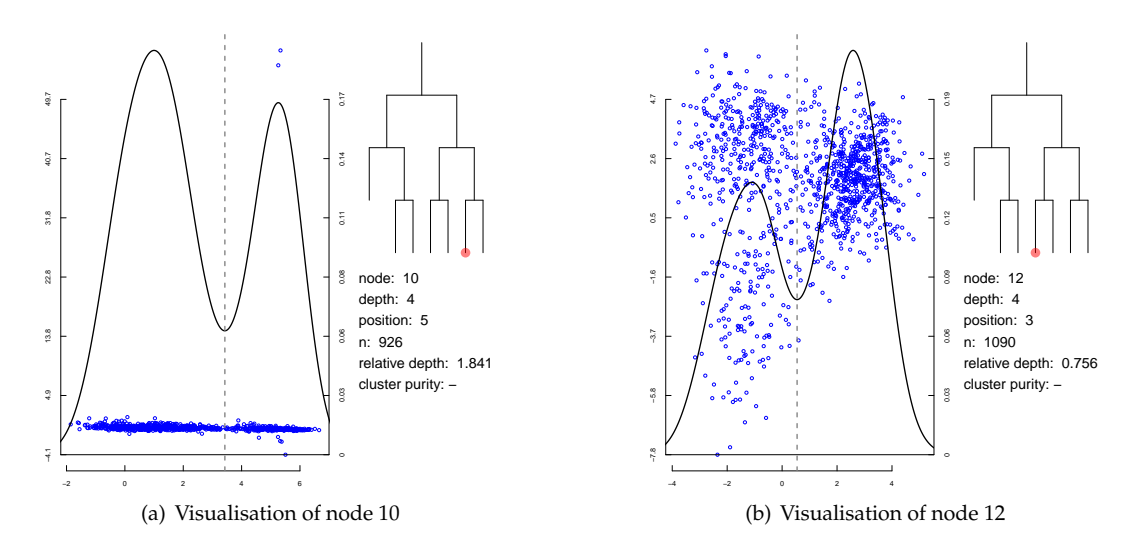

<span id="page-163-2"></span>Figure 8: Visualisations of individual nodes in cluster hierarchy.

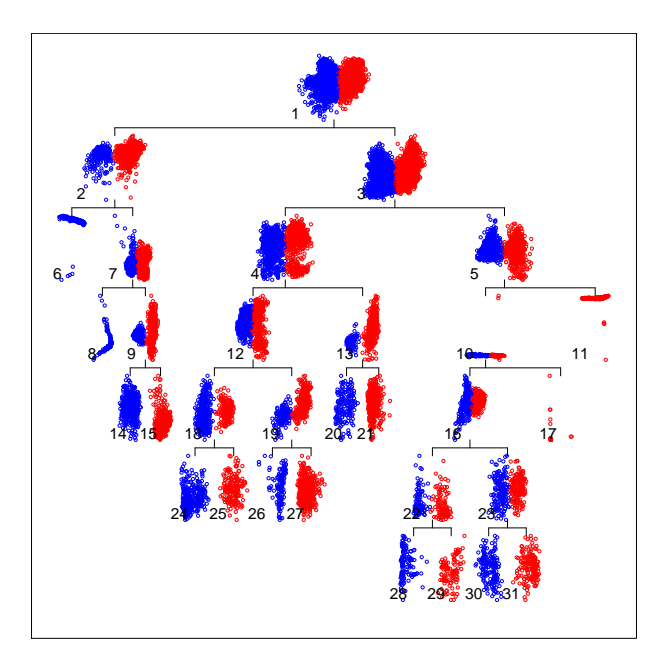

Figure 9: Final clustering solution after modifications. There is no evidence of individual clusters being split, and no evidence of clusters not identified in the model.

```
> v0 <- function(X) matrix(eigen(cov(X))$vectors[,2], ncol = 1)
> sol \le tree_split(sol, 12, v0 = v0)
> sol \le tree_split(sol, 13)
```
Inspecting the newly produced leaf nodes shows that leaves numbered 16, 18 and 19 likely contain multiple clusters, and so are further partitioned.

```
> sol <- tree_split(sol, 16)
> sol <- tree_split(sol, 18)
> sol <- tree_split(sol, 19)
```
Once again the resulting leaf nodes are inspected, and nodes 22 and 23 are partitioned.

> sol <- tree\_split(sol, 22) > sol <- tree\_split(sol, 23)

The complete solution at this stage can be seen in Figure 9. The solution is valid in the sense that there appear to be no internal nodes at which a single cluster is split, and there are no leaf nodes which show evidence of multiple clusters. Finally, we compare the performance of this model with the solution assuming the number of clusters is known.

```
> sol2 <- mddc(optidigits$x, 10)
> cluster_performance(sol$cluster, optidigits$c)
adj.rand purity v.measure nmi
0.7150910 0.8989324 0.7641322 0.7656866
> cluster_performance(sol2$cluster, optidigits$c)
adi.rand purity v.measure nmi
0.6451702 0.7919929 0.7202152 0.7202187
```
*The solution obtained by means of modifying the initial model overestimates the number of clusters by 60%. Despite this it substantially improves the overall agreement between the cluster assignment and the true class labels when compared with the solution assuming the number of clusters is known.*

# **Extensions**

In this section we consider two extensions of the projection pursuit methods discussed in the previous sections. First we discuss how to estimate large margin hyperplanes for clustering through either mdh() or ncuth(), and subsequently consider the binary partition of data sets whose clusters cannot be linearly separated.

## **Maximum margin hyperplanes for clustering**

Maximum Margin Clustering (MMC) [\(Xu et al.,](#page-169-1) [2004\)](#page-169-1), seeks the maximum margin hyperplane to perform a bi-partition of unlabelled data. MMC can be equivalently viewed as identifying the binary labelling of  $X$  that will maximise the margin of a Support Vector Machine (SVM) classifier estimated on the labelled data set. Unlike the supervised SVM problem, which corresponds to a convex optimisation problem that can be efficiently solved, estimating MMC involves an integer optimisation problem. Exact methods for this problem are applicable only to very small data sets. Existing MMC algorithms that can handle reasonably sized data sets are not guaranteed to identify the globally optimal solution [\(Zhang et al.,](#page-169-0) [2009\)](#page-169-0).

The minimum density hyperplane and the minimum normalised cut hyperplane converge to the maximum hard margin hyperplane through the data, as the bandwidth (scaling) parameter is reduced towards zero [\(Pavlidis et al.,](#page-168-8) [2016;](#page-168-8) [Hofmeyr,](#page-167-6) [2017\)](#page-167-6). A simple and effective approach to obtain large margin hyperplanes for clustering is to apply either of the above methods for a decreasing sequence of bandwidth/scaling parameters.

**Example 7.** *In this example we attempt to separate digits 3 and 9 from the optidigits data set. This is one of the most difficult binary classification benchmarks considered in [Zhang et al.](#page-169-0) [\(2009\)](#page-169-0). We only use the test set of the optidigits data set to render our results directly comparable to those reported by [Zhang et al.](#page-169-0) [\(2009\)](#page-169-0). To obtain large margin hyperplane separators we apply the* mdh() *function recursively. At each iteration after the first, the initial projection vector is set to the optimal vector identified in the previous iteration, while the bandwidth parameter is multiplied by 0.9. The bandwidth can be specified with the optional argument* bandwidth*. So as not to affect the initialisation through the penalty term in the MDH formulation, the initial value of α is set to the final value from the previous solution (using the optional argument* alphamin*). This and the previous bandwidth value may be extracted from the* \$params *field of the solution. The outputs of all of the binary-partitioning hyperplane algorithms in* **PPCI** *contain the field* \$params*, a named list storing the parameters used in the projection pursuit.*

```
> ids <- (3824:5620)[which(optidigits$c[3824:5620]%in%c(3, 9))]
>
> x39 <- optidigits$x[ids,]
> hp\theta <- mdh(x39)
>
> hp <- hp0
>
> repeat{
> hp_new <- mdh(x39, v0 = h p[[1]]$v, bandwidth = hp[[1]]$params$h*0.9,
         alphamin = hp[[1]]$params$alpha)
> if(hp[[1]]$v%*%hp_new[[1]]$v>(1-1e-10)) break
> else hp <- hp_new
> }
>
> hp_plot(hp0[1]], x39)
> hp_plot(hp[[1]], x39)
```
<span id="page-165-2"></span> $\ddot{\phantom{0}}$ 

## > 1-cluster\_performance(hp[[1]]\$cluster, optidigits\$c[ids])[2] purity

0.02479339

*The first and last MDHs obtained from the above example are illustrated in Figure [10.](#page-165-0) As the figure shows, the optimal MDH for the smallest bandwidth achieves a large margin, unlike the MDH for the default setting of h. Notice that in Figure [F.10\(b\)](#page-165-1) the very small value of the bandwidth causes the density on the separating hyperplane to be very close to zero, and consequently the relative depth is extremely large.*

<span id="page-165-0"></span>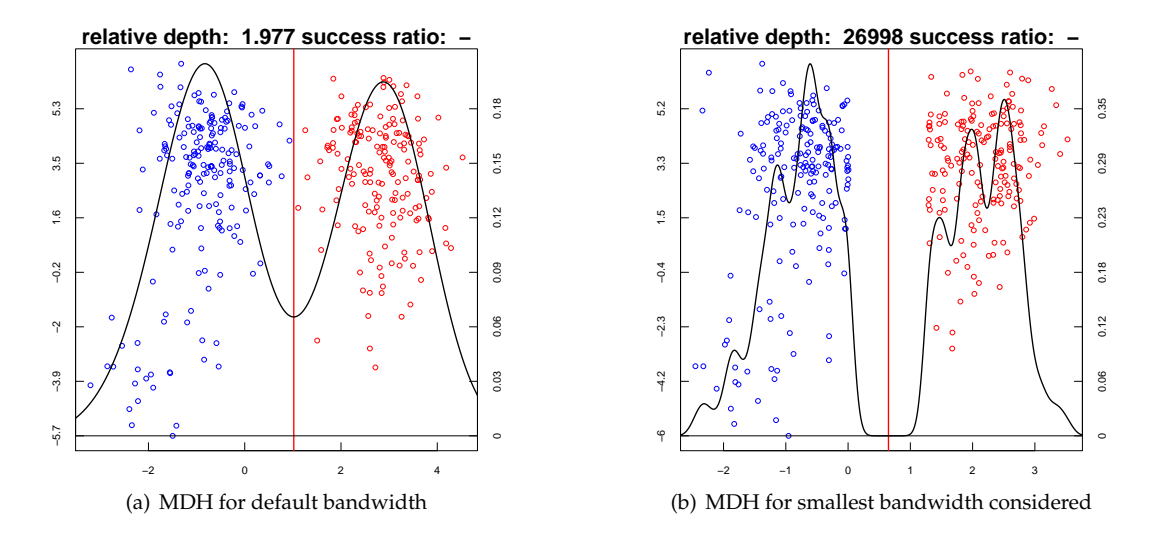

<span id="page-165-1"></span>**Figure 10:** Large margin hyperplane separator for the optdigits 3-9 problem obtained by applying mdh() for a decreasing sequence of bandwidths

*For this data set [\(Zhang et al.,](#page-169-0) [2009,](#page-169-0) Table IV) report the clustering error of k-means, kernel k-means, normalised cut spectral clustering [\(Shi and Malik,](#page-168-16) [2000\)](#page-168-16), generalised maximum margin clustering [\(Valizadegan](#page-169-5) [and Jin,](#page-169-5) [2006\)](#page-169-5), and three versions of the iterative support vector machine (regression) they propose. The best performance is achieved by generalised maximum margin clustering with an error of 0.083. Both versions of k-means, and spectral clustering achieve an error around 0.2. The more recent cutting plane maximum margin clustering algorithm [\(Wang et al.,](#page-169-6) [2010\)](#page-169-6) achieves a much larger error of 0.3609 on this data set.*[1](#page-0-0) *The large margin hyperplane obtained through repeatedly reducing the bandwidth parameter of the MDH algorithm achieves an error that is more than three times smaller than that of the best competing algorithm.*

### **Non-linear separators using Kernel PCA**

The main limitation of linear cluster separators is their inability to accurately separate clusters whose convex hulls overlap. Although many real world applications involve data in which clusters can be separated well by hyperplanes, this is not always the case, especially in lower dimensional examples. Using Kernel Principal Components Analysis (KPCA) [\(Schölkopf et al.,](#page-168-18) [1998\)](#page-168-18) the data can be embedded in a high-dimensional feature space in which clusters are linearly separable. Hyperplanes in the feature space correspond to nonlinear cluster boundaries in the original space. Below we illustrate how combining KPCA with a linear cluster separator enables the separation of clusters which cannot be linearly separated within the input space. We then apply this approach to the application of identifying different hand-written digits based on pen trajectories. We selected the hyperparameter for the kernel embedding using trial and error; choosing a value for which the cluster sizes were reasonably well balanced. The setting of kernel hyperparameters remains a challenging problem in the unsupervised setting.

**Example 8.** *We employ a data set containing two clusters, each in the shape of a half moon, arranged so that they cannot be separated by a hyperplane [\(Jain and Law,](#page-168-19) [2005\)](#page-168-19). We use KPCA to embed the data in a high-dimensional feature space in which the clusters are linearly separable.*

```
> require(kernlab)
> set.seed(1)
> th < - runif(500)*pi + rep(c(pi, 0), each = 250)
```
<sup>1</sup>Code for this method is available at <https://sites.google.com/site/binzhao02/>

```
\overline{\phantom{a}}> x \le cbind(cos(th) + rep(c(0.5,-0.5), each=250), sin(th))
> x < - x + matrix(0.18*rnorm(1000), ncol=2)> x2 <- kernlab::kpca(x, kernel = "rbfdot", kpar = list(sigma = 3))@rotated
> sol1 \leq ncuth(x)
> sol2 <- ncuth(x2)
> par(mfrow = c(1, 2))> par(mar = c(2.5, 2.5, 3, 2.5))
> plot(x, col = sol1[[1]]$cluster, main = "Linear Separator")
> plot(x, col = sol2[[1]]$cluster, main = "Non-linear Separator")
```
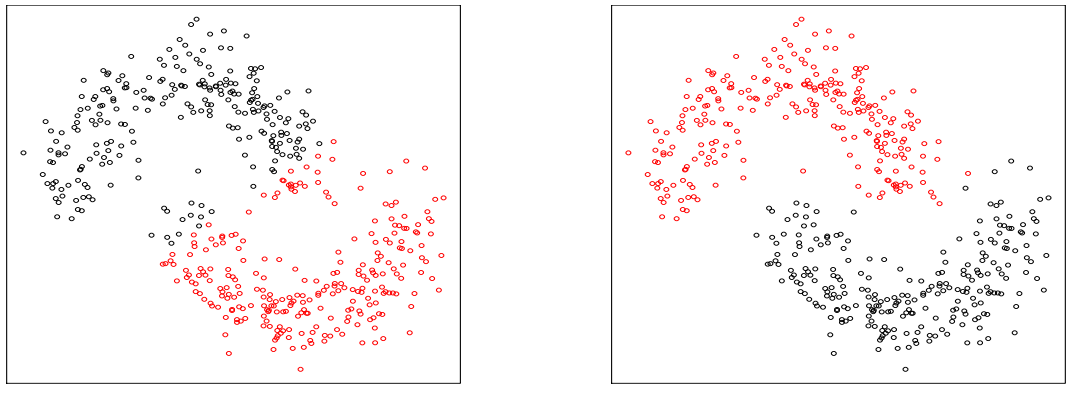

(a) Linear Separator

(b) Nonlinear Separator

**Figure 11:** Nonlinear cluster separation after preprocessing the data through Kernel PCA

**Example 9.** *We next apply the KPCA embedding to the Pen Based Recogntion of Handwritten Digits data set [\(Lichman,](#page-168-12) [2013\)](#page-168-12). Due to the size of the data set, which includes 10992 observations, we build the kernel embedding using a compressed version of the data set obtained through k-means.*

```
> require(kernlab)
> set.seed(1)
> data(pendigits)
> kp <- kernlab::kpca(kmeans(pendigits$x, 200)$centers, kernel = "rbfdot",
        kpar = list(sigma = 0.1)> x2 <- predict(kp, pendigits$x)
> sol1 <- ncutdc(pendigits$x, 10)
> sol2 \leq ncutdc(x2, 10)
> cluster_performance(sol1$cluster, pendigits$c)
   adj.rand purity v.measure nmi
  0.6180774 0.7801128 0.7097384 0.7097736
> cluster_performance(sol2$cluster, pendigits$c)
   adj.rand purity v.measure nmi
  0.7130409 0.8265102 0.7940943 0.7941021
```
*The performance is substantially improved by first embedding the data in the feature space and then applying NCUTDC.*

# **Conclusions**

This paper discusses three recently proposed projection pursuit methods for clustering, and the implementation in the **R** package **PPCI**. The projection pursuit methods seek univariate projections that maximise the clusterability of the binary partition of the projected data, or alternatively minimise the connectedness between the elements of this bi-partition. Identifying projection directions that explicitly optimise a clustering criterion enables significant improvements over PCA and other classical dimension reduction techniques. The cluster boundaries induced by these methods are hyperplanes, which can be combined to produce divisive hierarchical clustering models capable of identifying clusters defined in different subspaces and with different scales. An important advantage of using hyperplanes for clustering is that projecting onto the vector normal to the hyperplane provides the maximum dimensionality reduction. Visualising the data through such projections allows the user to

obtain insights concerning the validity of the clustering model. We discuss how kernel PCA can be combined with the implemented methods to handle clusters which cannot be linearly separated. Two of the implemented projection pursuit algorithms are asymptotically equivalent to the maximum hard margin separator as their smoothing parameters are reduced to zero. We illustrate how large margin hyperplanes for clustering can be obtained using these methods.

# **Bibliography**

- <span id="page-167-13"></span>M. Ackerman and S. Ben-David. Clusterability: A theoretical study. In D. van Dyk and M. Welling, editors, *Proceedings of the Twelth International Conference on Artificial Intelligence and Statistics*, volume 5 of *Proceedings of Machine Learning Research*, pages 1–8, Hilton Clearwater Beach Resort, Clearwater Beach, Florida USA, 16–18 Apr 2009. PMLR. URL [http://proceedings.mlr.press/v5/](http://proceedings.mlr.press/v5/ackerman09a.html) [ackerman09a.html](http://proceedings.mlr.press/v5/ackerman09a.html). [[p158\]](#page-157-0)
- <span id="page-167-2"></span>R. Agrawal, J. Gehrke, D. Gunopulos, and P. Raghavan. Automatic subspace clustering of high dimensional data for data mining applications. In *Proceedings of the 1998 ACM SIGMOD International Conference of Management of Data*, pages 94–105. ACM, 1998. [[p152\]](#page-151-0)
- <span id="page-167-12"></span>S. Ben-David, T. Lu, D. Pal, and M. Sotakova. Learning low density separators. In D. van Dyk and M. Welling, editors, *Proceedings of the Twelth International Conference on Artificial Intelligence and Statistics*, volume 5 of *Proceedings of Machine Learning Research*, pages 25–32, Hilton Clearwater Beach Resort, Clearwater Beach, Florida USA, 16–18 Apr 2009. PMLR. URL [http://proceedings.mlr.](http://proceedings.mlr.press/v5/ben-david09a.html) [press/v5/ben-david09a.html](http://proceedings.mlr.press/v5/ben-david09a.html). [[p156\]](#page-155-1)
- <span id="page-167-3"></span>D. Boley. Principal direction divisive partitioning. *Data Mining and Knowledge Discovery*, 2(4):325–344, Dec 1998. ISSN 1573-756X. doi: 10.1023/A:1009740529316. URL [https://doi.org/10.1023/A:](https://doi.org/10.1023/A:1009740529316) [1009740529316](https://doi.org/10.1023/A:1009740529316). [[p153\]](#page-152-0)
- <span id="page-167-4"></span>J. V. Burke, A. S. Lewis, and M. L. Overton. A robust gradient sampling algorithm for nonsmooth, nonconvex optimization. *SIAM Journal on Optimization*, 15(3):751–779, 2005. doi: 10.1137/030601296. [[p154\]](#page-153-4)
- <span id="page-167-10"></span>O. Chapelle and A. Zien. Semi-supervised classification by low density separation. In R. G. Cowell and Z. Ghahramani, editors, *aistats05*, pages 57–64. Society for Artificial Intelligence and Statistics, 2005. URL <http://www.gatsby.ucl.ac.uk/aistats/fullpapers/198.pdf>. [[p156\]](#page-155-1)
- <span id="page-167-11"></span>O. Chapelle, V. Sindhwani, and S. S. Keerthi. Optimization techniques for semi-supervised support vector machines. *Journal of Machine Learning Research*, 9:203–233, Feb 2008. URL [http://www.jmlr.](http://www.jmlr.org/papers/v9/chapelle08a.html) [org/papers/v9/chapelle08a.html](http://www.jmlr.org/papers/v9/chapelle08a.html). [[p156\]](#page-155-1)
- <span id="page-167-7"></span>D. Comaniciu and P. Meer. Mean shift: a robust approach toward feature space analysis. *IEEE Transactions on Pattern Analysis and Machine Intelligence*, 24(5):603–619, 2002. ISSN 0162-8828. doi: 10.1109/34.1000236. [[p156\]](#page-155-1)
- <span id="page-167-9"></span>A. Cuevas, M. Febrero, and R. Fraiman. Cluster analysis: a further approach based on density estimation. *Computational Statistics and Data Analysis*, 36(4):441–459, 2001. doi: 10.1016/S0167- 9473(00)00052-9. [[p156\]](#page-155-1)
- <span id="page-167-14"></span>A. S. Georghiades, P. N. Belhumeur, and D. J. Kriegman. From few to many: illumination cone models for face recognition under variable lighting and pose. *IEEE Transactions on Pattern Analysis and Machine Intelligence*, 23(6):643–660, Jun 2001. doi: 10.1109/34.927464. [[p159\]](#page-158-3)
- <span id="page-167-8"></span>J. A. Hartigan. *Clustering Algorithms*. Wiley Series in Probability and Mathematical Statistics. Wiley, New York, 1975. [[p156\]](#page-155-1)
- <span id="page-167-1"></span>M. Hassani and M. Hansen. *subspace: Interface to OpenSubspace*, 2015. R package version 1.0.4. [[p152\]](#page-151-0)
- <span id="page-167-5"></span>D. Hofmeyr and N. Pavlidis. Maximum clusterability divisive clustering. In *2015 IEEE Symposium Series on Computational Intelligence*, pages 780–786, Dec 2015. doi: 10.1109/SSCI.2015.116. [[p154,](#page-153-4) [155\]](#page-154-2)
- <span id="page-167-6"></span>D. P. Hofmeyr. Clustering by minimum cut hyperplanes. *IEEE Transactions on Pattern Analysis and Machine Intelligence*, 39(8):1547–1560, Aug 2017. ISSN 0162-8828. doi: 10.1109/TPAMI.2016.2609929. [[p155,](#page-154-2) [160,](#page-159-3) [161,](#page-160-0) [165\]](#page-164-0)
- <span id="page-167-0"></span>P. J. Huber. Projection pursuit. *The Annals of Statistics*, 13(2):435–475, 06 1985. doi: 10.1214/aos/ 1176349519. [[p152\]](#page-151-0)
- <span id="page-168-14"></span>L. Hubert and P. Arabie. Comparing partitions. *Journal of Classification*, 2(1):193–218, Dec 1985. doi: 10.1007/BF01908075. [[p158\]](#page-157-0)
- <span id="page-168-2"></span>A. Hyvärinen, J. Karhunen, and E. Oja. *Independent component analysis*, volume 46. John Wiley & Sons, 2004. [[p152\]](#page-151-0)
- <span id="page-168-19"></span>A. K. Jain and M. H. C. Law. Data clustering: A user's dilemma. In S. K. Pal, S. Bandyopadhyay, and S. Biswas, editors, *Pattern Recognition and Machine Intelligence: First International Conference, PReMI 2005, Kolkata, India, December 20-22, 2005. Proceedings*, pages 1–10, Berlin, Heidelberg, 2005. Springer Berlin Heidelberg. doi: 10.1007/11590316\_1. [[p166\]](#page-165-2)
- <span id="page-168-0"></span>A. K. Jain, M. N. Murty, and P. J. Flynn. Data clustering: A review. *ACM Computing Surveys*, 31(3): 264–323, 1999. doi: 10.1145/331499.331504. [[p152\]](#page-151-0)
- <span id="page-168-4"></span>K. Kailing, H.-P. Kriegel, and P. Kröger. Density-connected subspace clustering for high-dimensional data. In *Proceedings of the 2004 SIAM International Conference on Data Mining*, pages 246–256. SIAM, 2004. [[p152\]](#page-151-0)
- <span id="page-168-17"></span>A. Karatzoglou, A. Smola, K. Hornik, and A. Zeileis. kernlab - an S4 package for kernel methods in R. *Journal of Statistical Software, Articles*, 11(9):1–20, 2004. doi: 10.18637/jss.v011.i09. [[p161\]](#page-160-0)
- <span id="page-168-7"></span>A. S. Lewis and M. L. Overton. Nonsmooth optimization via quasi-newton methods. *Mathematical Programming*, 141(1):135–163, Oct 2013. doi: 10.1007/s10107-012-0514-2. [[p154\]](#page-153-4)
- <span id="page-168-12"></span>M. Lichman. UCI machine learning repository, 2013. URL <http://archive.ics.uci.edu/ml>. [[p157,](#page-156-4) [161,](#page-160-0) [167\]](#page-166-0)
- <span id="page-168-3"></span>L. v. d. Maaten and G. Hinton. Visualizing data using t-sne. *Journal of machine learning research*, 9(Nov): 2579–2605, 2008. [[p152\]](#page-151-0)
- <span id="page-168-10"></span>G. Menardi and A. Azzalini. An advancement in clustering via nonparametric density estimation. *Statistics and Computing*, 24(5):753–767, 2014. doi: 10.1007/s11222-013-9400-x. [[p156\]](#page-155-1)
- <span id="page-168-8"></span>N. G. Pavlidis, D. P. Hofmeyr, and S. K. Tasoulis. Minimum density hyperplanes. *Journal of Machine Learning Research*, 17(156):1–33, 2016. URL <http://jmlr.org/papers/v17/15-307.html>. [[p155,](#page-154-2) [156,](#page-155-1) [157,](#page-156-4) [158,](#page-157-0) [165\]](#page-164-0)
- <span id="page-168-11"></span>A. Rinaldo and L. Wasserman. Generalized density clustering. *The Annals of Statistics*, 38(5):2678–2722, 2010. doi: 10.1214/10-AOS797. [[p156\]](#page-155-1)
- <span id="page-168-15"></span>A. Rosenberg and J. Hirschberg. V-measure: A conditional entropy-based external cluster evaluation measure. In *Empirical Methods in Natural Language Processing and Computational Natural Language Learning (EMNLP-CoNLL)*, volume 7, pages 410–420, 2007. URL [http://www1.cs.columbia.edu/](http://www1.cs.columbia.edu/~amaxwell/pubs/v_measure-emnlp07.pdf) [~amaxwell/pubs/v\\_measure-emnlp07.pdf](http://www1.cs.columbia.edu/~amaxwell/pubs/v_measure-emnlp07.pdf). [[p158\]](#page-157-0)
- <span id="page-168-18"></span>B. Schölkopf, A. Smola, and K.-R. Müller. Nonlinear component analysis as a kernel eigenvalue problem. *Neural Computation*, 10(5):1299–1319, 1998. doi: 10.1162/089976698300017467. [[p166\]](#page-165-2)
- <span id="page-168-16"></span>J. Shi and J. Malik. Normalized cuts and image segmentation. *Pattern Analysis and Machine Intelligence, IEEE Transactions on*, 22(8):888–905, Aug 2000. doi: 10.1109/34.868688. [[p160,](#page-159-3) [166\]](#page-165-2)
- <span id="page-168-13"></span>A. Strehl and J. Ghosh. Cluster ensembles—a knowledge reuse framework for combining multiple partitions. *Journal of Machine Learning Research*, 3:583–617, Dec 2002. URL [http://www.jmlr.org/](http://www.jmlr.org/papers/v3/strehl02a.html) [papers/v3/strehl02a.html](http://www.jmlr.org/papers/v3/strehl02a.html). [[p158\]](#page-157-0)
- <span id="page-168-9"></span>W. Stuetzle and R. Nugent. A generalized single linkage method for estimating the cluster tree of a density. *Journal of Computational and Graphical Statistics*, 19(2):397–418, 2010. doi: 10.1198/jcgs.2009. 07049. [[p156\]](#page-155-1)
- <span id="page-168-5"></span>S. K. Tasoulis, D. K. Tasoulis, and V. P. Plagianakos. Enhancing principal direction divisive clustering. *Pattern Recognition*, 43(10):3391–3411, 2010. doi: 10.1016/j.patcog.2010.05.025. [[p153\]](#page-152-0)
- <span id="page-168-6"></span>S. K. Tasoulis, D. K. Tasoulis, and V. P. Plagianakos. Random direction divisive clustering. *Pattern Recognition Letters*, 2012. doi: http://dx.doi.org/10.1016/j.patrec.2012.09.008. [[p153\]](#page-152-0)
- <span id="page-168-1"></span>M. Thrun, F. Lerch, and F. Pape. *ProjectionBasedClustering: Projection Based Clustering*, 2018. URL [https:](https://CRAN.R-project.org/package=ProjectionBasedClustering) [//CRAN.R-project.org/package=ProjectionBasedClustering](https://CRAN.R-project.org/package=ProjectionBasedClustering). R package version 1.0.6. [[p152\]](#page-151-0)
- <span id="page-169-5"></span>H. Valizadegan and R. Jin. Generalized maximum margin clustering and unsupervised kernel learning. In P. B. Schölkopf, J. C. Platt, and T. Hoffman, editors, *Advances in Neural Information Processing Systems 19*, pages 1417–1424. MIT Press, 2006. URL [http://papers.nips.cc/paper/3072](http://papers.nips.cc/paper/3072-generalized-maximum-margin-clustering-and-unsupervised-kernel-learning.pdf) [generalized-maximum-margin-clustering-and-unsupervised-kernel-learning.pdf](http://papers.nips.cc/paper/3072-generalized-maximum-margin-clustering-and-unsupervised-kernel-learning.pdf). [[p166\]](#page-165-2)
- <span id="page-169-4"></span>U. von Luxburg. A tutorial on spectral clustering. *Statistics and Computing*, 17(4):395–416, 2007. ISSN 0960-3174. doi: 10.1007/s11222-007-9033-z. [[p160\]](#page-159-3)
- <span id="page-169-6"></span>F. Wang, B. Zhao, and C. Zhang. Linear time maximum margin clustering. *IEEE Transactions on Neural Networks*, 21(2):319–332, 2010. doi: 10.1109/TNN.2009.2036998. [[p166\]](#page-165-2)
- <span id="page-169-1"></span>L. Xu, J. Neufeld, B. Larson, and D. Schuurmans. Maximum margin clustering. In L. K. Saul, Y. Weiss, and L. Bottou, editors, *Advances in Neural Information Processing Systems 17*, pages 1537–1544. MIT Press, 2004. URL <http://papers.nips.cc/paper/2602-maximum-margin-clustering.pdf>. [[p156,](#page-155-1) [165\]](#page-164-0)
- <span id="page-169-3"></span>B. Zhang. Dependence of clustering algorithm performance on clustered-ness of data. *HP Labs Technical Report HPL-2001-91*, 2001. URL [http://citeseerx.ist.psu.edu/viewdoc/download?doi=10.1.1.](http://citeseerx.ist.psu.edu/viewdoc/download?doi=10.1.1.84.285&rep=rep1&type=pdf) [84.285&rep=rep1&type=pdf](http://citeseerx.ist.psu.edu/viewdoc/download?doi=10.1.1.84.285&rep=rep1&type=pdf). [[p158\]](#page-157-0)
- <span id="page-169-0"></span>K. Zhang, I. W. Tsang, and J. T. Kwok. Maximum margin clustering made practical. *IEEE Transactions on Neural Networks*, 20(4):583–596, 2009. doi: 10.1109/TNN.2008.2010620. [[p153,](#page-152-0) [165,](#page-164-0) [166\]](#page-165-2)
- <span id="page-169-2"></span>Y. Zhao and G. Karypis. Empirical and theoretical comparisons of selected criterion functions for document clustering. *Machine Learning*, 55(3):311–331, 2004. doi: 10.1023/B:MACH.0000027785. 44527.d6. [[p158\]](#page-157-0)

*David P. Hofmeyr Stellenbosch University Stellenbosch South Africa* [dhofmeyr@sun.ac.za](mailto:dhofmeyr@sun.ac.za)

*Nicos G. Pavlidis Lancaster University Lancaster United Kingdom* [n.pavlidis@lancaster.ac.uk](mailto:n.pavlidis@lancaster.ac.uk)

# **dr4pl: A Stable Convergence Algorithm for the 4 Parameter Logistic Model**

*by Hyowon An, Justin T. Landis, Aubrey G. Bailey, James S. Marron and Dirk P. Dittmer*

**Abstract** The *4 Parameter Logistic* (*4PL*) *model* has been recognized as a major tool to analyze the relationship between doses and responses in pharmacological experiments. A main strength of this model is that each parameter contributes an intuitive meaning enhancing interpretability of a fitted model. However, implementing the 4PL model using conventional statistical software often encounters numerical errors. This paper highlights the issue of convergence failure and presents several causes with solutions. These causes include outliers and a non-logistic data shape, so useful remedies such as robust estimation, outlier diagnostics and constrained optimization are proposed. These features are implemented in a new R package dr4pl (Dose-Response analysis using the 4 Parameter Logistic model) whose code examples are presented as a separate section. Our R package dr4pl is shown to work well for data sets where the traditional dose-response modelling packages drc and nplr fail.

### <span id="page-170-3"></span>**Introduction**

Dose-response models are a primary tool of pharmacological and toxicological studies. After fitting a suitably chosen model to experimental data, the fitted parameters are used to evaluate the potency of a drug or compare the potencies of different drugs. Based on outcomes of the analysis, drug candidates may be advanced to further development. One of the most popular models among dose-response models is the *4 Parameter Logistic* (*4PL*) *model* whose detailed explanation is given in Subsection [4](#page-170-0) [Parameter Logistic model.](#page-170-0) In this paper, we focus on some important challenges in the 4PL model and present methods to handle those challenges.

Fitting dose-response models to data is usually a nonlinear regression problem. One of the problems with nonlinear regression is that numerical errors often occur during a model fitting optimization process. The 4PL model is not an exception. Examples of problem data sets and diagnostics of their problems are presented in Subsection [Motivation: convergence failure.](#page-171-0)

In this paper, we analyze the convergence failure problem within the context of the 4PL model. Descriptions of the 4PL model and existing methods are presented in Section [Existing methods.](#page-170-1) Problems are clearly illustrated using the contour of the likelihood function, shown in Section [Diagnosis](#page-172-0) [of convergence failure.](#page-172-0) This suggests a useful set of constraints to put on the parameter space, and their effectiveness is analyzed in that section as well. Non-convergence is indicated by our R package **[dr4pl](https://CRAN.R-project.org/package=dr4pl)** [\(Landis et al.,](#page-188-0) [2018\)](#page-188-0) when crossing one of these boundaries, in which case robust parameter estimates are returned as described in Section [Remedy for outliers.](#page-178-0) Section [Remedy for the support problem](#page-181-0) presents a new method of selecting initial parameter estimates which is not currently implemented in other dose-response modelling R packages. This method will be shown to be effective in handling a non-logistic data shape in that section. Walk-through of R functions in **dr4pl** with real-world data sets will be presented in Section [Walk-through in R.](#page-184-0)

## <span id="page-170-1"></span>**Existing methods**

<span id="page-170-0"></span>This section describes the 4PL model and existing methods that have been implemented for the 4PL model. Example data sets that motivate our research are presented as well.

#### **4 Parameter Logistic model**

The response in a pharmacological process usually slowly trends downward at low dose levels, then rapidly drops at a certain dose level and finally stabilizes. Tracking this sort of change in response results in a reverse S shaped curve motivating sigmoidal curves as primary models of interest. [Robertson](#page-188-1) [\(1908\)](#page-188-1) suggested that the biochemical nature of such processes is well modelled by the differential equation

<span id="page-170-2"></span>
$$
\frac{dg}{dz} = \frac{\theta_3}{\theta_1} g(z) \left( \theta_1 - g(z) \right),\tag{1}
$$

where *z* is a dose level,  $g(z)$  is the response at the level *z* and  $\theta_1$ ,  $\theta_3 \in \mathbb{R}$  are parameters. Solving this differential equation yields

$$
g(z|\theta_1, \theta_2, \theta_3) = \theta_1 - \frac{\theta_1}{1 + (z/\theta_2)^{\theta_3}},
$$

where  $\theta_2 > 0$  is a parameter coming from a boundary condition given to Equation [\(1\)](#page-170-2). Since this model allows the response value  $g(z)$  to range only between 0 and  $\theta_1$ , a common extension uses a shift parameter *θ*<sup>4</sup> ∈ **R** yielding the well-known *4 parameter logistic* (*4PL*) *model* or *Hill model* given in [Hill](#page-187-0) [\(1910\)](#page-187-0) as

<span id="page-171-1"></span>
$$
f(x|\theta) = \theta_1 + \frac{\theta_4 - \theta_1}{1 + 10^{\theta_3(x - \log_{10} \theta_2)}}
$$
  
=  $\theta_1 + \frac{\theta_4 - \theta_1}{1 + (z(x)/\theta_2)^{\theta_3}}$ , (2)

where  $x \in \mathbb{R}$  is a log 10 dose,  $z(x) = 10^x > 0$  is the corresponding dose and the parameter vector  $\theta = (\theta_1, \theta_2, \theta_3, \theta_4)$  determines the relationship between the log 10 dose *x* and the response  $f(x)$ . Working on this log 10 scale has been shown to accurately model many physical reactions.

A major strength of the 4PL model is that each of the four parameters has an intuitive meaning. The parameters *θ*<sup>1</sup> and *θ*<sup>4</sup> are called the *upper asymptote* and *lower asymptote*, respectively, since we have from Equation [\(2\)](#page-171-1) that

if 
$$
\theta_3 > 0
$$
, then  $\lim_{x \to -\infty} f(x|\theta) = \theta_4$ ,  $\lim_{x \to \infty} f(x|\theta) = \theta_1$ ,  
if  $\theta_3 < 0$ , then  $\lim_{x \to -\infty} f(x|\theta) = \theta_1$ ,  $\lim_{x \to \infty} f(x|\theta) = \theta_4$ .

In this paper, we assume that  $\theta_1 > \theta_4$  holds. This implies that  $\theta_3 > 0$  corresponds to an increasing curve while *θ*<sup>3</sup> < 0 corresponds to a decreasing curve. A response usually decreases as a dose increases in a pharmacological experiment, so we focus on decreasing curves throughout this paper. However, all the functionalities such as model fitting and confidence interval calculation are implemented in the R package **dr4pl** for both decreasing and increasing curves. The parameter  $θ$ <sub>2</sub> is called the *half maximum inhibitory concentration* (*IC50*) or *effective concentration* (*EC50*), depending on whether the curve is decreasing or increasing, which represents the dose level whose response lies halfway between the upper and lower asymptotes. That is, we have  $f(\theta_2) = (\theta_1 + \theta_4)/2$ . The parameter  $\theta_3$  is related to the slope of the function  $\hat{f}$  at  $\theta_2$  as given in Appendix A of [Giraldo et al.](#page-187-1) [\(2002\)](#page-187-1) by

$$
\left. \frac{\mathrm{d}}{\mathrm{d}x} f(x|\theta) \right|_{x = \log_{10} \theta_2} = (\ln 10) \left( \theta_4 - \theta_1 \right) \theta_3,
$$

where ln indicates the natural logarithm.

The effects of the IC50 parameter  $\theta_2$  and the slope parameter  $\theta_3$  on the 4PL model is illustrated in Figure [1.](#page-172-1) For each plot in the figure, the x-axis represents dose levels on a log 10 scale and the y-axis represents response values. For both the left and right plots, the upper asymptote  $\theta_1$  is fixed at 100  $\,$ and the lower asymptote *θ*<sup>4</sup> , which is represented by a horizontal gray dashed line, is fixed at 0. The left plot shows the change in the dose response curve as the IC50 parameter  $\theta_2$  changes. Note that the blue dotted curve with the largest *θ*<sup>2</sup> value of 10 is located on the right while the red solid curve with the smallest  $\theta_2$  value of 0.1 is located on the left. However, the rate of decrease  $\theta_3$  of each curve is the same. The right plot shows that the blue dotted curve with the most negative  $\theta_3$  value of  $-2$  most rapidly decreases around the IC50 value while the red solid curve with the least negative  $\theta_3$  value of  $-0.5$  most slowly decreases. Note that all three curves in the right plot achieve the half response  $\theta_2$  at the same dose level, i.e. they have the same IC50 values.

#### <span id="page-171-0"></span>**Motivation: convergence failure**

As mentioned in Section [Introduction,](#page-170-3) dose-response models are prone to numerical errors in their optimization processes like other nonlinear regression models; see [Bates and Watts](#page-187-2) [\(1988\)](#page-187-2) and [Seber](#page-188-2) [and Wild](#page-188-2) [\(1989\)](#page-188-2) for theoretical and practical issues related to nonlinear regression models. The specific type of errors in dose-response models depends on the data and statistical software at hand, and here we focus on R packages developed for bioassay data. The R package **[drc](https://CRAN.R-project.org/package=drc)** [\(Ritz et al.,](#page-188-3) [2005\)](#page-188-3) provided various non-linear regression models for bioassay data analysis. The R package **[nplr](https://CRAN.R-project.org/package=nplr)** [\(Commo and Bot,](#page-187-3) [2016\)](#page-187-3) focused on the family of *n*-parameter logistic regression models with an option to choose an optimal value *n* based on a goodness-of-fit measure. Unfortunately, these two R packages have only scant solutions to the convergence failure problem. For example, **drc** provides a function argument errorm to control whether an error or a warning message is drawn when convergence failure happens,

<span id="page-172-1"></span>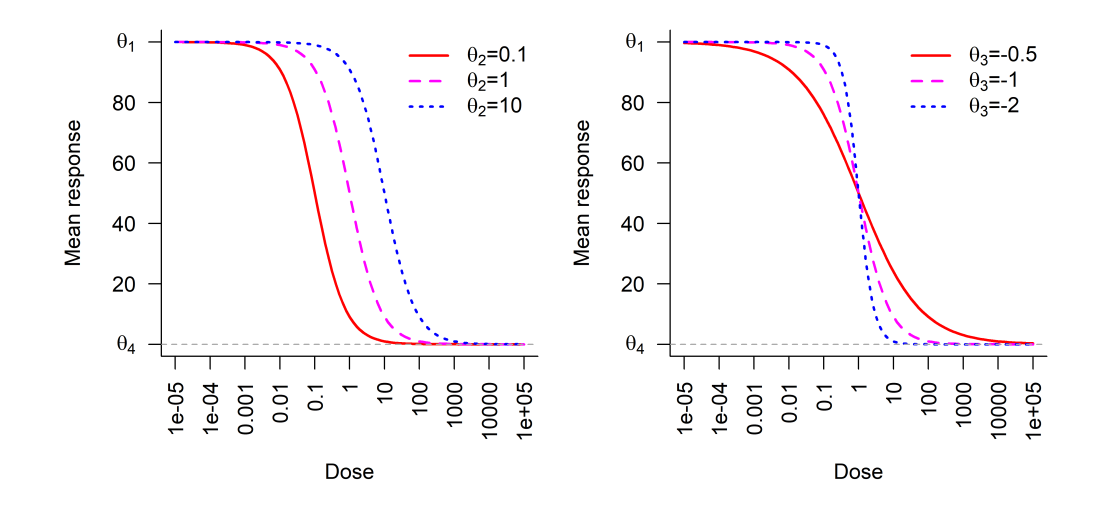

**Figure 1:** 4PL models with different values of the IC50 parameter  $\theta_2$  (left plot) and the slope parameter *θ*<sub>3</sub> (right plot). The other parameters are fixed at  $\theta_1 = 100$ ,  $\theta_4 = 0$  with  $\theta_3 = -1$  in the left plot and  $\theta_2 = 1$  in the right plot. The left plot implies that  $\theta_2$  controls horizontal shifts while the right plot implies that  $\theta_3$  drives rates of decrease.

and **nplr** provides a weighting scheme that reduces the effect of outliers. Both methods did not suffice to prevent convergence failure as shown in the following.

Figure [2](#page-173-0) shows four real-world data sets. The R package **drc** fails to converge on all these four data sets and the R package **nplr** fails on the last data set. In each plot of the figure, the *x*-axis represents doses on a log 10 scale and the *y*-axis represents responses. Data points flagged as problematic by our R package are shown as red triangles. These include strong outliers in every case, and are found as described in Subsection [Robust regression and outlier detection.](#page-178-1) Error Case 1 in the upper left plot has an outlier at the dose level 10−<sup>5</sup> which seems to result from an error in measurement. Error Case 2 in the upper right plot has more complicated problems. There exists a strong outlier at the dose level 1.35, and the two responses measured at the dose level 0.135 seem to be measured at a wrong scale. Both of them have abnormally large values and their values are far more different from each other than the responses measured at other dose levels. Even though these two responses were not detected as outliers by our method, this plot indicates that the data set of Error Case 2 requires users' attention.

The data in the lower two plots have a different problem in addition to outliers. They seem to have insufficient data points on the right side of their IC50 parameters. This situation is well known in dose-response experiments in cases where solubility issues limit the maximal drug concentration that can be used in dose titration. Error Case 3 in the lower left plot shows two strong outliers with abnormally small response values at the dose level 10. In addition, the response starts decreasing at the dose levels 10 and 100 but no more responses are measured at higher dose levels. This is because the drug fell out of solution at higher concentrations in this experiment. We call this type of problem a *support problem* because of a lack of data points on the right side, and possibly also on the left side, of the IC50 parameter. This lack in Error Case 3 can result in instability of an optimization process due to difficulty in estimation of the IC50 parameter  $θ_2$  and the slope parameter  $θ_3$ . Indeed, the package **drc** draws an error message for that data. Error Case 4 in the lower right plot has a similar support problem also resulting in a **drc** error.

<span id="page-172-0"></span>Convergence failure of numerical optimization methods can be overcome in various ways. Experimenters often try other starting parameter values or adopt a simpler mathematical model. However, both solutions have a drawback in dose-response modelling since they require arbitrary decisions by experimenters. This limits their utility for automated, high-throughput screening and may be cost-prohibitive depending on the expense per data point. It can be foolhardy to decide which starting values should be tried next unless problems with data are diagnosed. Performing a grid search on the parameter space can be an alternative as claimed in [Wang et al.](#page-188-4) [\(2010\)](#page-188-4), but even this does not fundamentally solve the problems with the data sets in Figure [2.](#page-173-0) Shifting to a simpler model can result in loss of interpretability of the 4PL model. As pointed out in [Di Veroli Giovanni et al.](#page-187-4) [\(2015\)](#page-187-4) and [Lim](#page-188-5) [\(2015\)](#page-188-5), the 4PL model conveys useful intuitive content through their parameters.

<span id="page-173-0"></span>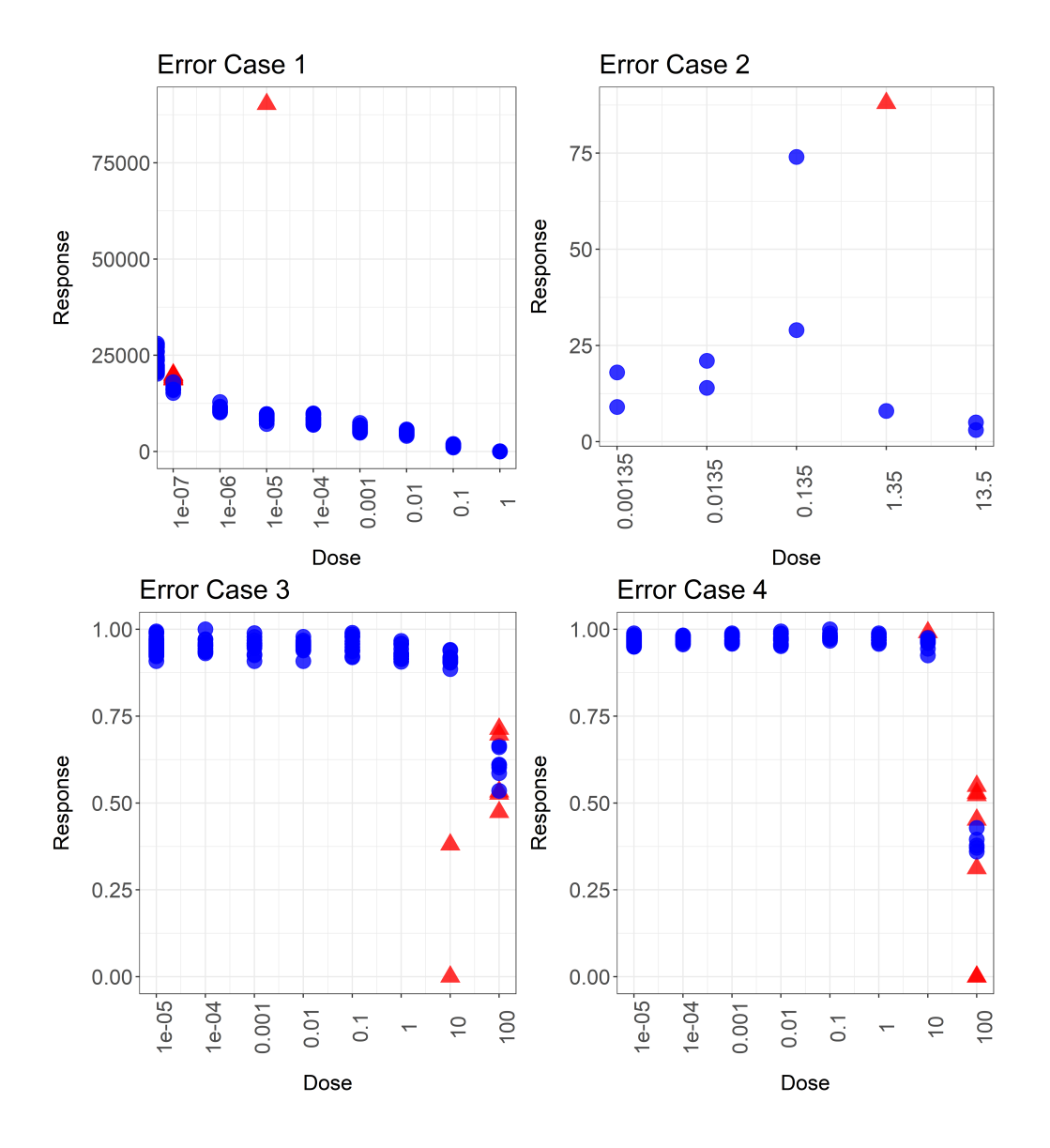

**Figure 2:** Data that generate numerical errors in the R packages **drc** and **nplr**. The *y*-axis represents responses and the *x*-axis represents doses in a *log* 10 scale. All data sets have at least one strong outlier which are denoted by red triangles. Data in the lower row also have insufficient numbers of data points on the right sides of the dose-response curves.

## **Diagnosis of convergence failure**

The 4PL model given in Equation [\(2\)](#page-171-1) is fitted to a data set  $\{(x_i, y_i) | i = 1, 2, \cdots, n\}$  where  $x_i$  is the log 10 dose level of the *i*-th observation and *y<sup>i</sup>* is the corresponding response value. The most commonly chosen loss function is the sum-of-squares errors essentially given as

<span id="page-174-1"></span><span id="page-174-0"></span>
$$
\mathcal{L}(\theta) = \frac{1}{n} \sum_{i=1}^{n} (y_i - f(x_i|\theta))^2,
$$
\n(3)

where the function *f* was given in Equation [\(2\)](#page-171-1) as

$$
f(x|\theta) = \theta_1 + \frac{\theta_4 - \theta_1}{1 + 10^{\theta_3(x - \log_{10} \theta_2)}}.
$$
\n(4)

Since this function is nonlinear in the parameters  $\theta$ , minimization of  $\mathcal L$  is a typical nonlinear regression problem. [Gadagkar and Call](#page-187-5) [\(2015\)](#page-187-5) mentioned the optimization problem is indeed a non-convex optimization, so different initial parameter estimates can result in different fitted models or even convergence failure. Example data sets with such a convergence failure problem were given in Figure [2.](#page-173-0) In this section, we present one possible solution to the convergence problem based on statistical theory, which can help users diagnose problems with their data.

#### **Shape of a loss function**

To find a reason behind the convergence failure, we draw contour plots of the sum-of-squares loss function given in Equation [\(3\)](#page-174-0). To visualize the loss function  $\mathcal{L}(\theta|x)$ , we first fix the values of  $\theta_1$  and *θ*<sup>4</sup> at *y*max and *y*min defined as

<span id="page-174-2"></span>
$$
y_{\max} = \max_{1 \le i \le n} y_i + 0.001 \cdot \left( \max_{1 \le i \le n} y_i - \min_{1 \le i \le n} y_i \right),
$$
  
\n
$$
y_{\min} = \min_{1 \le i \le n} y_i - 0.001 \cdot \left( \max_{1 \le i \le n} y_i - \min_{1 \le i \le n} y_i \right),
$$
\n(5)

respectively. The reason for choosing the above estimates is that the R package **drc** uses them as a default. Then we draw contour plots of the loss functions in terms of *θ*<sup>2</sup> and *θ*<sup>3</sup> yielding Figure [3](#page-175-0) in which the contour plots of the data of Figure [2](#page-173-0) are shown. In each plot, the *x*-axis represents the IC50 parameter  $θ_2$  in a log 10 scale and the *y*-axis represents the slope parameter  $θ_3$ . The parameter values corresponding to the same loss function value are connected as a solid line and the error value is given as text inserted into that line. It can be seen from the upper two plots that the loss function monotonically decreases as the IC50 parameter  $\theta_2$  decreases towards zero. This results in numerical errors in computing the estimated mean response in Equation [\(4\)](#page-174-1), since as  $\theta_2 \to 0$ , the  $log_{10}(\theta_2) \to -\infty$ . The lower two plots also indicate that the loss function tends to decrease as the values of the IC50 parameter *θ*<sup>2</sup> increase towards infinity. Similarly to the upper two plots, this causes numerical errors in finding the minimizer of the loss function.

#### <span id="page-174-3"></span>**Hill bounds: safeguards on the parameter space**

The primary resolution of the convergence failure problem comes from imposing appropriate boundaries on the parameter space to prevent parameter estimates from diverging to infinity or converging to 0. These bounds should be broad enough to contain the global minimum of the loss function when it has any local minimum. To obtain reasonable sizes of bounds on the parameters, we focus on the *Hill plot*. Recall from Equation [\(2\)](#page-171-1) that the mean response is modelled as

$$
f(x|\theta) = \theta_1 + \frac{\theta_4 - \theta_1}{1 + 10^{\theta_3 (x - \log_{10} \theta_2)}},
$$

where *x* is a log 10 dose. Note that the nonlinear nature of the 4PL model comes from the fact that the linear function of *x*,  $\theta_3$  (*x* − *log*<sub>10</sub> $\theta_2$ ), appears as an exponential in the denominator of the expression. This motivates us to rearrange the terms to yield the *Hill equation* modeled as

$$
log_{10}\left(\frac{f(x|\theta)-\theta_4}{\theta_1-f(x|\theta)}\right)=\theta_3x-\theta_3log_{10}(\theta_2).
$$
\n(6)

The left hand side of this equation is the logit-transformed mean response and the right hand side is the linear function of log 10 dose *x*. Since both the asymptotes  $\theta_1$  and  $\theta_4$  are unknown, we use  $\psi_{\text{max}}$ 

<span id="page-175-0"></span>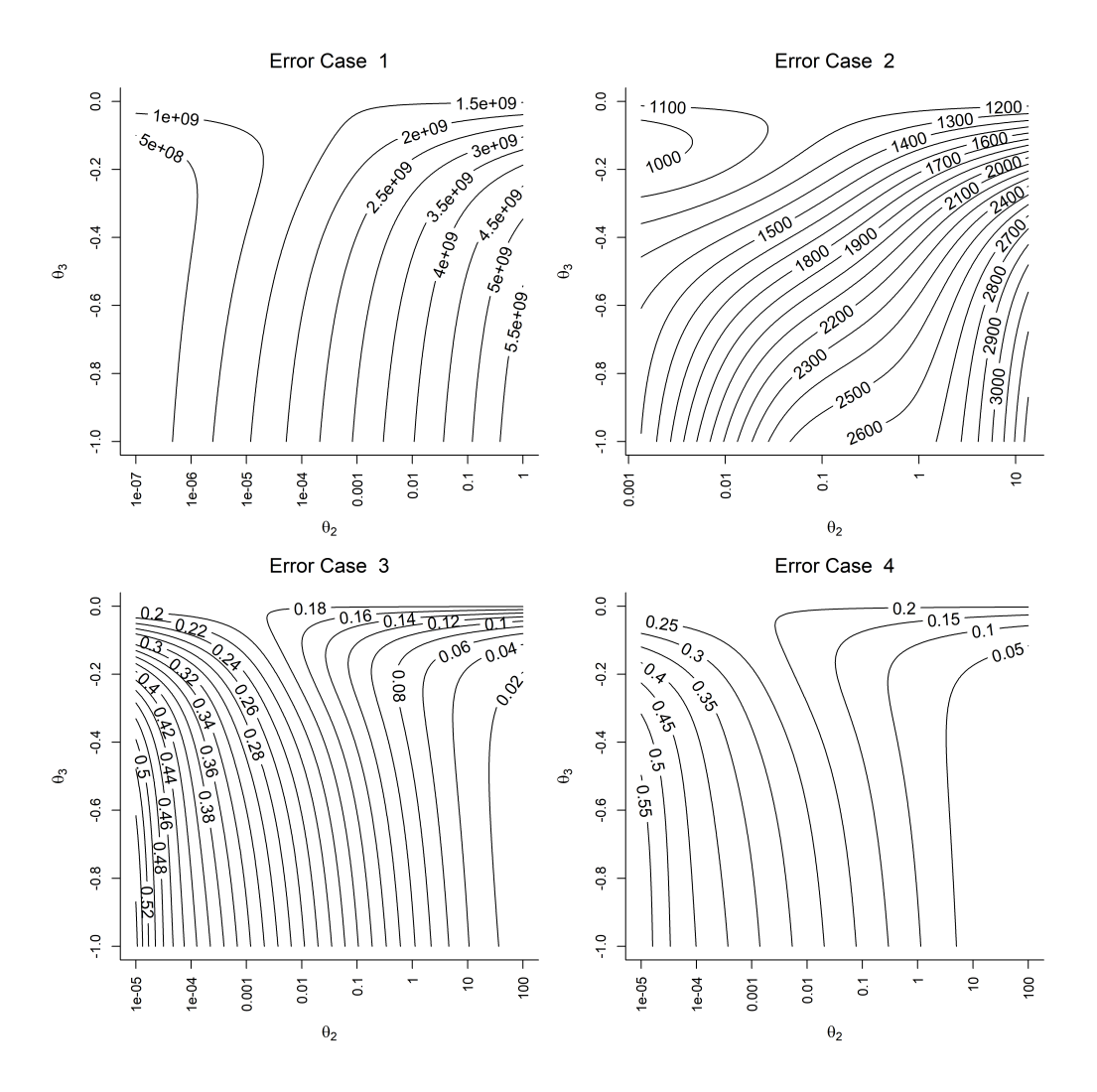

**Figure 3:** Contour plots of data shown in Figure [2.](#page-173-0) The *x*-axis represents the IC50 parameter θ<sub>2</sub> and the *y*-axis represents the slope parameter *θ*3. The loss functions in the upper two plots decrease as the IC50  $θ$ <sub>2</sub> decreases, and the loss functions in the lower two plots decrease as  $θ$ <sub>2</sub> increases; a minimum is not achieved in the plots.

and  $y_{\text{min}}$  defined in Equation [\(5\)](#page-174-2) as their estimates in real data approximation as

$$
log_{10}\left(\frac{y_i - y_{\min}}{y_{\max} - y_i}\right) \approx -\theta_3 log_{10}(\theta_2) + \theta_3 x_i.
$$
 (7)

See Chapter 2 of [Pratt and Taylor](#page-188-6) [\(1990\)](#page-188-6) for detailed discussion of the Hill plot and Hill equation.

To obtain reasonable bounds on the parameters  $\theta_2$  and  $\theta_3$ , we first view Equation [\(7\)](#page-176-0) as a linear regression problem. If we re-parameterize Equation [\(7\)](#page-176-0) as

<span id="page-176-2"></span><span id="page-176-1"></span><span id="page-176-0"></span>
$$
log_{10}\left(\frac{y_i - y_{\min}}{y_{\max} - y_i}\right) = \beta_2 + \beta_3 x_i + \epsilon_i,
$$
\n(8)

where  $β_2 = -θ_3log_{10} (θ_2)$ ,  $β_3 = θ_3$  and  $ε_i \sim \mathcal{N}(0, σ^2)$ , we can obtain interval estimators of  $β_2$  and  $β_3$ based on  $(1 - \alpha)$  confidence intervals based on the normality assumption. That is, we compute

$$
(\tilde{\beta}_2 - z_{1-\alpha/2} \text{s.e.} (\tilde{\beta}_2), \tilde{\beta}_2 + z_{1-\alpha/2} \text{s.e.} (\tilde{\beta}_2)), (\tilde{\beta}_3 - z_{1-\alpha/2} \text{s.e.} (\tilde{\beta}_3), \tilde{\beta}_3 + z_{1-\alpha/2} \text{s.e.} (\tilde{\beta}_3)),
$$
(9)

where  $\tilde{\beta}_2$  and  $\tilde{\beta}_3$  are the least squares solutions of Equation [\(8\)](#page-176-1),  $z_p$  is the *p*-th quantile of the standard normal distribution and s.e. is the abbreviation for the standard errors of the regression coefficients. If the linear model of Equation [\(7\)](#page-176-0) well approximates the original 4PL model of Equation [\(2\)](#page-171-1), then parameter estimates will rarely be out of the bounds in Equation [\(9\)](#page-176-2) during the optimization process.

However, using these bounds in optimization have limitations in practice in that they may miss important nonlinear structure inherent in the 4PL model. In real data analysis, such confidence intervals imposed too narrow bounds on the parameters and hindered optimization processes from convergence even when data have good logistic shapes. Section 5.1 of [Seber and Wild](#page-188-2) [\(1989\)](#page-188-2) present approximate confidence intervals of the true parameters of nonlinear regression models based on the derivatives of the mean response function f. When data have sufficiently many data points, the least squares estimators  $\hat{\theta}$  have asymptotically normal distributions

$$
\hat{\theta} - \theta^* \stackrel{d}{\rightarrow} \mathcal{N}\left(0, C^{-1}\right), \tag{10}
$$

where  $\theta^*$  is the true parameter vector and  $C = J^T J$  with *J* being the Jacobian matrix whose  $(i, j)$ th element is given as *∂ f*(*x<sup>i</sup>* |*θ*) /*∂θ<sup>j</sup>* . In actual computation of confidence intervals, the parameter  $\left. \theta \right|$  are used to approximate *J*, i.e. we substitute  $\hat{f}$  whose  $(i, j)$ -th element is  $\partial f(x_i | \theta) / \partial \theta_j \Big|_{\theta = \hat{\theta}}$ for *J*.

Based on this asymptotic theory, the approximate confidence intervals for the true parameters are given in Section 5.1 of [Seber and Wild](#page-188-2) [\(1989\)](#page-188-2) as

$$
\left(\hat{\theta}_j + t_{n-p}^{\alpha/(2\cdot p)} s \sqrt{\hat{c}_{j,j}}, \hat{\theta}_j + t_{n-p}^{1-\alpha/(2\cdot p)} s \sqrt{\hat{c}_{j,j}}\right),\tag{11}
$$

for  $1 \leq j \leq p$  where  $p$  is the number of parameters,  $s^2$  is the residual sum of squares,  $t_n^{\alpha}$  is the  $\alpha$ -th quantile of the *t*-distribution with *n* degrees of freedom and *c*ˆ*j*,*<sup>j</sup>* is the *j*-th diagonal element of the matrix  $\hat{C}^{-1} = (\hat{J}^T\hat{J})^{-1}$ . In the context of the 4PL model, we evaluate the interval estimators based on parameter estimators  $\tilde{\theta}_1$ ,  $\tilde{\theta}_2$ ,  $\tilde{\theta}_3$ ,  $\tilde{\theta}_4$  obtained from the Hill equation in Equation [\(7\)](#page-176-0) and standard errors obtained from Equation [\(11\)](#page-176-3). That is, we have

$$
\left(\tilde{\theta}_j + t_{n-4}^{\alpha/8} s \sqrt{\tilde{c}_{j,j}}, \tilde{\theta}_j + t_{n-4}^{1-\alpha/8} s \sqrt{\tilde{c}_{j,j}}\right),\tag{12}
$$

<span id="page-176-4"></span><span id="page-176-3"></span>,

for <sup>1</sup> ≤ *j* ≤ <sup>4</sup> where *c*˜*jj* is the *j*-th diagonal element of the variance-covariance matrix *C*˜−<sup>1</sup> evaluated at the initial parameter estimators  $\tilde{\theta}$  obtained from the Hill equation. Since the bounds in Equation [\(12\)](#page-176-4) originate from the Hill model, we call these the *Hill bounds*. Subsection 5.2.2 of [Seber and Wild](#page-188-2) [\(1989\)](#page-188-2) suggests using  $\hat{H}/2$  instead of  $\hat{J}^T\hat{J}$  when computing confidence intervals where

$$
\hat{H}_{j,k} = \left. \frac{\partial^2 \mathcal{L}}{\partial \theta_j \partial \theta_k} \right|_{\theta_j = \hat{\theta}_j, \theta_k = \hat{\theta}_k}
$$

is an estimated Hessian matrix of the loss function  $\mathcal{L}$ . We implement both versions of the Hill bounds based on  $\tilde{H}/2$  and  $\tilde{J}^T\tilde{J}$  in our R package with the default being the latter, since the latter tends to yield broader Hill bounds. Users can try using both options in real data analysis. The confidence level *α* is set at 0.0001 as a default and can be given by users as a tuning parameter.

<span id="page-177-0"></span>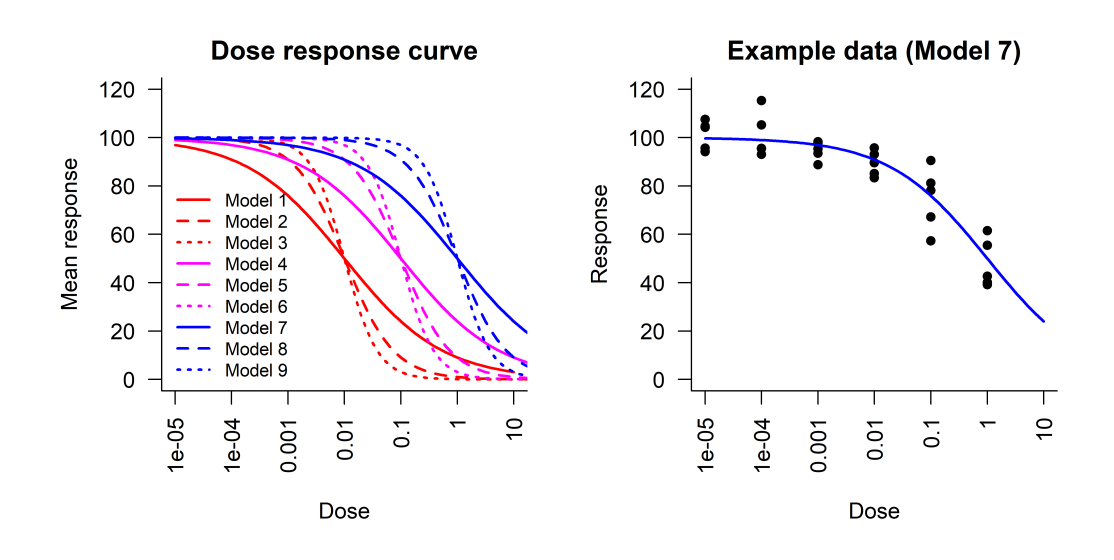

**Figure 4:** Dose response models presented in Table [2](#page-178-2) and an example data set generated by Model 7. The left plot shows the dose response curves of the models in Table [2.](#page-178-2) The right plot shows data generated by Model 7 of Table [2.](#page-178-2)

One can wonder if bounds on the upper asymptote  $\theta_1$  and lower asymptote  $\theta_4$  are needed as well. The following theorem shows that such bounds are unnecessary since diverging values of  $\theta_1$  and  $\theta_4$ always increase loss function values.

**Theorem H.3.1.** Let  $\theta_2 > 0$  and  $\theta_3 \in \mathbb{R}$  be fixed. Then there exist constants  $\theta'_1, \theta'_4 \in \mathbb{R}$  such that

$$
\frac{\partial \mathcal{L}(\theta)}{\partial \theta_1} > 0 \ \forall \theta_1 \geq \theta'_1, \ \frac{\partial \mathcal{L}(\theta)}{\partial \theta_4} < 0 \ \forall \theta_4 \leq \theta'_4
$$

*for fixed*  $\theta_4 \in \mathbb{R}$  *and*  $\theta_1 \in \mathbb{R}$ *, respectively. That is, loss function values increase as the values of parameters*  $\theta_1$ *and θ*<sup>4</sup> *grow to the infinity and the negative infinity, respectively, which prevents their estimates from diverging.*

**Proof.** *See Appendix.*

#### **Analysis of the Hill bounds**

In this subsection, we evaluate whether the Hill bounds are appropriate as a criterion for convergence failure. We simulate data following the 4PL model and check whether the Hill bounds prevent optimization processes from finding the global minimum of the loss function  $\mathcal{L}$ . To evaluate this, we generate data and count the numbers of times the Hill bounds miss the true parameters. We also count the numbers of times that optimization procedures encounter the Hill bounds at the end of optimization. Lower counts in both cases indicate that the Hill bounds do not hinder optimization processes from converging to desired parameter estimates.

Figure [4](#page-177-0) shows parameter settings of our simulation. The left plot shows nine dose-response curves that generate data whose values of parameters are shown in Table [1.](#page-178-3) The levels of slope parameter *θ*<sup>3</sup> are denoted by line types while the levels of IC50 parameter are denoted by colors. The right plot shows the dose-response curve of Model 7 with data generated by the model. This model is chosen since it exhibits the most severe support problem among all the nine models. Even though data in the right plot are generated by a normal distribution, it seems that any optimization procedure can have trouble fitting the 4PL model to that data. We simulate 1,000 data sets with five observations at each dose level resulting in 25 observations in total. The standard deviation of the underlying normal distribution of a 4PL model is fixed at 5 throughout the simulations.

Table [2](#page-178-2) shows the proportions of times that the Hill bounds miss true parameters of the nine models given in Figure [4.](#page-177-0) For each simulated data set, we counted the number of times that the Hill bounds miss any of the IC50 and slope parameters. Note from the table that the Hill bounds contain the true parameters for most of the simulated data. The only exception is when data have a severe support problem ( $\theta_2 = 1$ ) and the slope of the dose-response curve is very gradual ( $\theta_3 = -0.5$ ). Since we do not have well-shaped data for this case, we take the fact that the Hill bounds miss the true parameters for these data as an advantage. When the Hill bounds are attained at the end of the optimization, it is recommended to look at the scatter plot, to investigate potential support problems.

 $\Box$ 

<span id="page-178-3"></span>

| Model |                        |   | Parameters $(\theta_1, \theta_2, \theta_3, \theta_4)$    Model   Parameters $(\theta_1, \theta_2, \theta_3, \theta_4)$ |
|-------|------------------------|---|----------------------------------------------------------------------------------------------------|
|       | $(100, 0.01, -0.5, 0)$ | b | $(100, 0.1, -1.5, 0)$                                                                                                  |
| 2     | $(100, 0.01, -1, 0)$   |   | $(100,1,-0.5,0)$                                                                                                    |
| 3     | $(100, 0.01, -1.5, 0)$ | 8 | $(100,1,-1,0)$                                                                                                    |
| 4     | $(100, 0.1, -0.5, 0)$  |   | $(100,1,-1.5,0)$                                                                                                    |
| 5     | $(100, 0.1, -1, 0)$    |   |                                                                                                    |

<span id="page-178-2"></span>**Table 1:** Model numbers and their parameters used in our simulation.

| Parameters $\ \theta_3 = -0.5 \ \theta_3 = -1 \ \theta_3 = -1.5$ |       |       |       |  |  |  |
|------------------------------------------------------------------|-------|-------|-------|--|--|--|
| $\theta_2=0.01$                                                  | 0.054 | 0.014 |       |  |  |  |
| $\theta_2=0.1$                                                   |       |       | 0.002 |  |  |  |
| $\theta_2=1$                                                     | 0.181 |       |       |  |  |  |

**Table 2:** Proportions of times out of 1,000 simulations that the Hill bounds miss any of the true IC50 and slope parameters. The Hill bounds contain the true parameters for most of the cases, except when data have a support problem (bottom row) and the slope is gradual (leftmost column).

As illustrated in the top two rows of the table, in cases where the range of the data is enough for estimation on both sides of the IC50, the Hill bounds successfully contain the true parameters.

Table [3](#page-178-4) presents the proportion of times the Hill bounds are hit at the end of optimization processes out of 1,000 simulations. The final parameter estimates are inside the Hill bounds for most cases. This indicates that the Hill bounds are not too restrictive for optimization procedures to find a local minimum of the loss function  $\mathcal{L}$ . However, when there are severe support problems as shown in the bottom left and bottom middle cells, the Hill bounds restrict optimization processes to be inside the bounds. As implied in the previous paragraph, this can help users realize that their data suffer from support problems and actions should be taken.

## <span id="page-178-0"></span>**Remedy for outliers**

As seen in the previous section, it seems that the convergence failure results from either outliers or the support problem. We tackle each of the causes with a different approach. Outlier problems are often dealt with by robust estimation methods. The paper [Riazoshams et al.](#page-188-7) [\(2009\)](#page-188-7) reviewed various methods of outlier detection in the context of nonlinear regression, especially when the form of the mean response function *f* is known. On the other hand, Dixon's Q test in [Dean and Dixon](#page-187-6) [\(1951\)](#page-187-6) can be used to detect an outlier without any assumptions on the form of *f* , but this method is most effective when a data size is less than or equal to 10. In this paper, we use a novel method presented in [Motulsky and Brown](#page-188-8) [\(2006\)](#page-188-8) that combines robust estimation and outlier detection. This method is currently adopted in GraphPad Prism and called the ROUT method therein as a default outlier detection method. The indices of outliers in data and a scatter plot with a robust fit are provided to users to enhance their understanding of problems.

<span id="page-178-1"></span>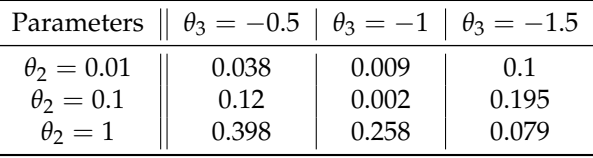

<span id="page-178-4"></span>**Table 3:** Proportions of times out of 1,000 simulations that the Hill bounds are attained by optimization procedures. The Hill bounds do not prevent optimization processes from achieving local minima of  $\mathcal L$ for most of cases, except when data have support problems as shown in the bottom row.

#### **Robust regression and outlier detection**

As noted in Subsection [Motivation: convergence failure,](#page-171-0) one of the main reasons for convergence failure is strong outliers. In this case, the contour of the loss function  $\mathcal{L}(\theta|x,y)$  can exhibit monotonicity as a function of the IC50 parameter *θ*<sup>2</sup> as shown in Figure [2.](#page-173-0) This implies that the Hill bounds of Subsection [Hill bounds: safeguards on the parameter space](#page-174-3) can be attained at the end of an optimization process. The R package **dr4pl** reports in this case that there seems to exist a problem in data and it requires a user's attention. Meanwhile, the R package fits a robust regression model to data and reports indices of outliers in data with a plot highlighting the outliers in red triangles, which will be shown in Figure [6.](#page-181-1) By studying the robust fit and the indicated outliers, the user can get some insight into the data and decide whether the observations denoted as outliers should be removed or not.

To determine which data observations are outliers, we use the method given in [Motulsky and](#page-188-8) [Brown](#page-188-8) [\(2006\)](#page-188-8). Define the *i*-th residual of a fitted dose-response model

$$
r_i = y_i - f(x_i | \hat{\theta}) ,
$$

where the mean response *f* is given in Equation [\(2\)](#page-171-1) and  $\hat{\theta}$  is the estimator obtained by a robust regression model. The method of that paper approximates the distribution of *r<sup>i</sup>* by a *t*-distribution and then adjusts p-values by the *false discovery rate* (*FDR*). See [Benjamini and Yekutieli](#page-187-7) [\(2001\)](#page-187-7) for explanation of FDR. Adapting their algorithm in the context of the 4PL model yields the following.

- 1. Fit a dose-response model to data using a robust regression model to obtain residuals  $r_i$  for  $i = 1, 2, \cdots, n$ . Detailed description of a robust regression model is given in the following paragraphs.
- 2. Compute the *median absolute deviation* (*MAD*) of absolute valued residuals  $r_i^{(a)} = |r_i|$  as

$$
\hat{\sigma} = \text{med}_{1 \leq i \leq n} \left\{ \left| r_i^{(a)} - \text{med}_{1 \leq i \leq n} \left\{ r_i^{(a)} \right\} \right| \right\},\
$$

where med stands for the sample median.

- 3. Rank the absolute values of the residuals from the smallest to the largest, so that  $r_{i:n}^{(a)}$  is the *i*-th order statistic of the absolute valued residuals.
- 4. Loop from  $i = |0.7 \times n|$  to *n* 
	- (a) Compute  $\alpha_i = 0.01(n (i 1))/n$  and  $t_{i:n} = r_{i:n}^{(a)}$  $\int_{i:n}^{(u)} / \hat{\sigma}$  for  $i = 1, 2, \cdots, n$ .
	- (b) Compute the two-tailed p-value  $p_i$  of the statistic  $t_{i:n}$  from the  $t$  distribution with  $n-4$ degrees of freedom.
	- (c) If any of  $p_j$  is less than or equal to  $\alpha_j$ , then end the loop and report all the observations for  $1 \leq i \leq j$  as outliers.

Contrary to the suggestion of [Motulsky and Brown](#page-188-8) [\(2006\)](#page-188-8) to use their quantile based measure of scale,

$$
\tilde{\sigma} = \frac{n}{n-4} q_{0.6827},
$$

where *q*0.6827 is the 0.6827-th quantile of absolute valued residuals, we use the median absolute deviation. The reason is that for small sample sizes around 10, the constant factor *n*/(*n* − 4) in this equation significantly increases a scale estimate, often resulting in non-rejection of any observations in a data set. For example, the method of [Motulsky and Brown](#page-188-8) [\(2006\)](#page-188-8) with their estimator *σ*˜ did not detect any observation in Error Case 2 in Figure [2](#page-173-0) as an outlier. We adopt the constant 0.01 in the definition of *α<sup>i</sup>* as recommended by [Motulsky and Brown](#page-188-8) [\(2006\)](#page-188-8).

For robust regression, we adopt M-estimators. The letter *M* implies that the M-estimators are obtained from equations that are in similar forms with *m*aximum likelihood estimators. The Mestimators are obtained by minimizing

$$
\mathcal{L}_{\rho}(\theta|x,y) = \frac{1}{n} \sum_{i=1}^{n} \rho(r_i),
$$

where  $\rho : \mathbb{R} \to \mathbb{R}_+$  is a differentiable function. See [Huber and Ronchetti](#page-188-9) [\(2009\)](#page-188-9) for detailed discussion of the M-estimators. Note that the loss function in Equation [\(3\)](#page-174-0) is a special case of the loss function L*<sup>ρ</sup>* when  $\rho(r) = r^2$ . Various forms of the functions  $\rho$  for the M-estimation suggested in the literature are
<span id="page-180-2"></span><span id="page-180-0"></span>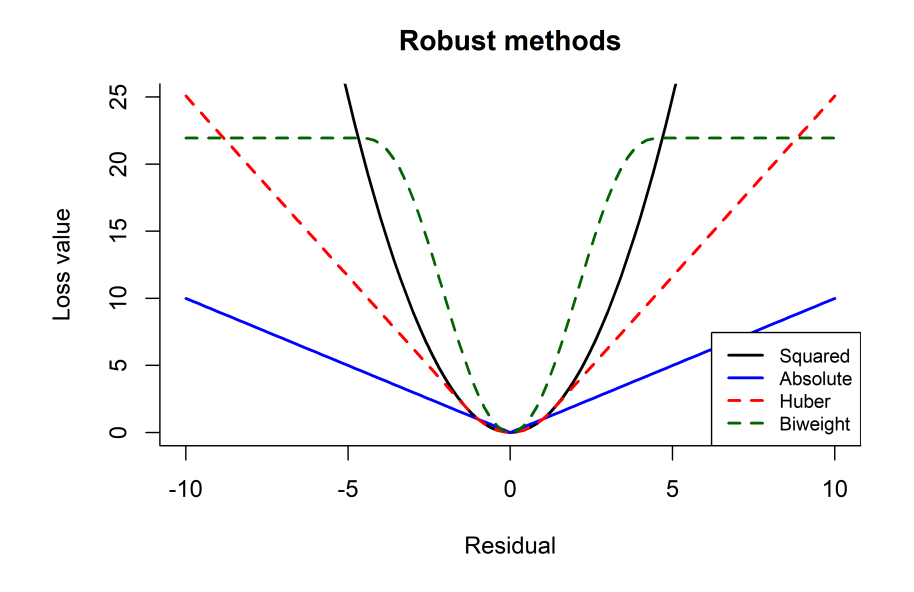

**Figure 5:** The functions *ρ* for different M-estimators. The *x*-axis represents residual values while the *y*-axis represents the values of the function *ρ*.

as follows,

<span id="page-180-1"></span>Absolute : 
$$
\rho_1(r) = |r|
$$
,  
\nHuber :  $\rho_H(r) = \begin{cases} r^2, & |r| \le A_H, \\ 2A_H|r| - A_H^2, & |r| > A_H, \end{cases}$   
\nTukey's biweight :  $\rho_T(r) = \begin{cases} r^6/A_T^4 - 3r^4/A_T^2 + 3r^2, & |r| \le A_T, \\ A_T^2, & |r| > A_T, \end{cases}$  (13)

where  $A_H = 1.345$  was suggested by [Huber](#page-188-0) [\(1964\)](#page-188-0) and  $A_T = 4.685$  was suggested by [Mosteller and](#page-188-1) [Tukey](#page-188-1) [\(1977\)](#page-188-1). The constant  $A_T$  was shown in [Mosteller and Tukey](#page-188-1) (1977) to possess 95% efficiency when errors follow a normal distribution, while guaranteeing resistance to contamination of up to 10% of outliers in terms of the breakdown point. These definitions are valid when the standard deviation of the residuals  $r_i$  is 1, otherwise a robust estimator of the scale of residuals should divide the residuals.

Figure [5](#page-180-0) shows the shape of the *ρ* functions corresponding to different M-estimators. The *x*-axis represents residual values while the *y*-axis represents the values of the function *ρ*. Note from the figure that the Huber loss and squared loss coincide with each other for residual values less than *AH*, but they deviate from each other as the value of the residual *r* grows larger. The linearity of Huber's loss above *A<sup>H</sup>* prevents a regression model from being heavily affected by outliers that have large absolute values of residuals. Tukey's biweight loss can be thought of as being more robust since it gives constant values to all residuals whose absolute values exceed the cutoff *AT*. This implies that a strong outlier with a large absolute value will have the same effect on a regression fit with an observation with an absolute valued residual equal to *AT*.

Using M-estimators in nonlinear regression has a few problems. First of all, the conditions for M-estimators to have asymptotic normality are complicated and difficult to be verified as mentioned in Section 12.3 of [Seber and Wild](#page-188-2) [\(1989\)](#page-188-2). This prevents us from obtaining approximate confidence intervals of true parameters based on M-estimators and their standard errors. On top of that, there are no known general results about consistency of M-estimators in nonlinear regression, which hinders us from trusting fitted parameter estimates by M-estimators. However, the absolute loss function was shown in [Oberhofer](#page-188-3) [\(1982\)](#page-188-3) to exhibit weak consistency in a nonlinear regression setting. Hence, we set the absolute loss estimator to be a default robust estimation method in our R package when the Hill bounds are attained.

Figure [6](#page-181-0) shows the results of applying the R package **dr4pl** to the error cases of Figure [2.](#page-173-0) Unlike the R packages **drc** and **nplr**, the package **dr4pl** succeeded in fitting a robust regression model to all four data sets. The *x*-axis represents doses in a *log* 10 scale and the *y*-axis represents responses. The black solid line shows a fit obtained by the absolute loss function and red triangles show the outliers detected by the method described in this section. Note from all the plots that the outliers that we pointed out in Section [Motivation: convergence failure](#page-171-0) are marked as outliers. This implies that the method of [Motulsky and Brown](#page-188-4) [\(2006\)](#page-188-4) is successful in solving the convergence failure problem of the

<span id="page-181-2"></span><span id="page-181-0"></span>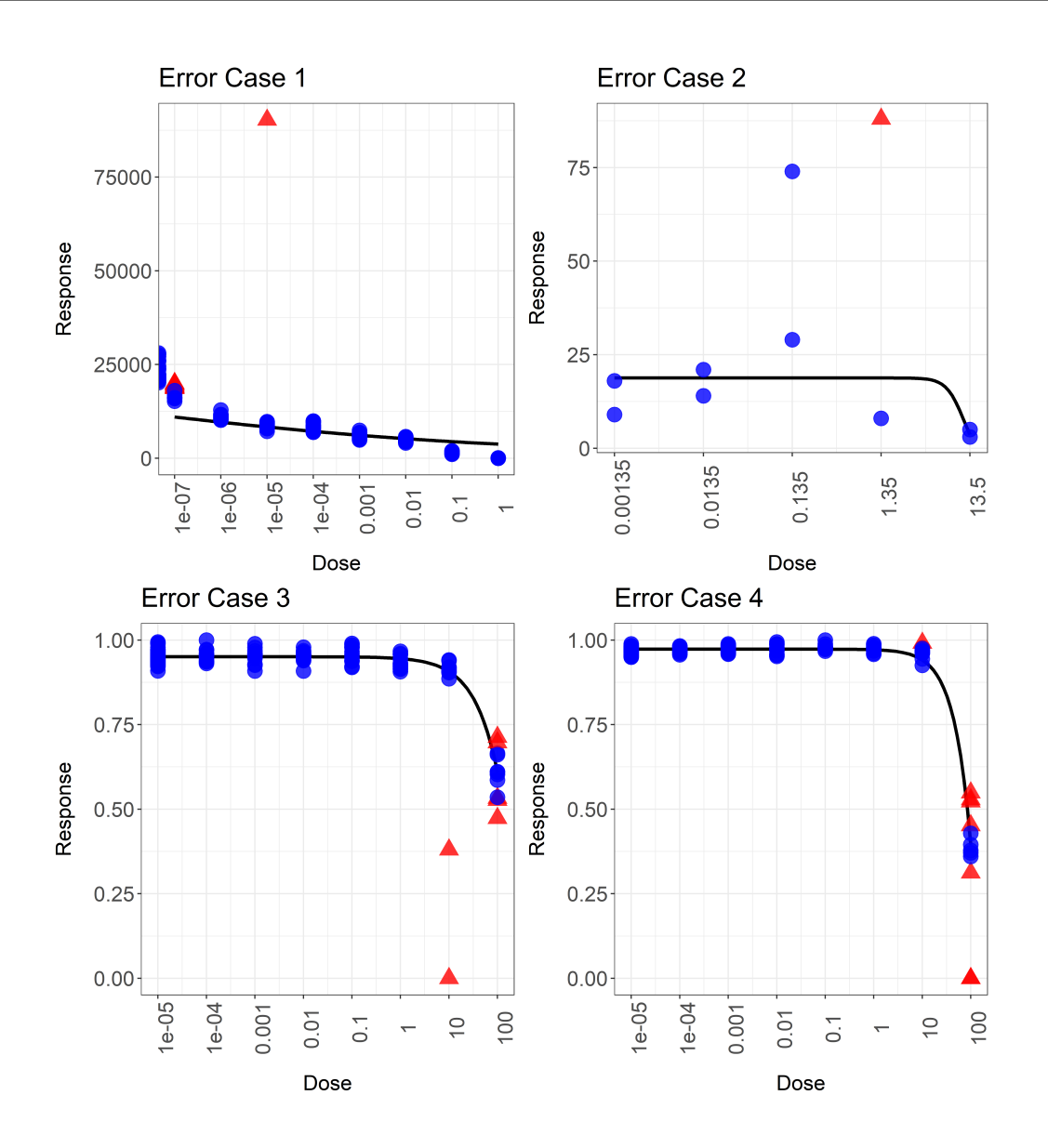

**Figure 6:** The dose-response curves fitted by the absolute loss function in Equation [\(13\)](#page-180-1) denoted by black curves and outliers detected by the method of [Motulsky and Brown](#page-188-4) [\(2006\)](#page-188-4) denoted by red triangles. Note that the curves are reasonably estimated.

<span id="page-181-1"></span>4PL model.

## **Remedy for the support problem**

The next cause of the convergence failure is the support problem whose possible solution is presented in this section. Final parameter estimates of the 4PL model obtained by an optimization procedure depend on initial estimates supplied to the procedure. The traditional R packages **drc** and **nplr** use the *logistic method* which computes the initial parameter estimates as

$$
\tilde{\theta}_1^{(L)} = y_{\text{max}}, \tilde{\theta}_2^{(L)} = 10^{-\tilde{\beta}_2/\tilde{\beta}_3}, \tilde{\theta}_3^{(L)} = \tilde{\beta}_3, \tilde{\theta}_4^{(L)} = y_{\text{min}}
$$

where  $y_{min}$ ,  $y_{max}$ ,  $\tilde{\beta}_2$  and  $\tilde{\beta}_3$  are defined in Subsection [Hill bounds: safeguards on the parameter space.](#page-174-0) As demonstrated in Figure [2,](#page-173-0) those initial parameter estimates do not always lead the optimization process to convergence. We present possible improvements to the logistic method and show a new initialization method that is effective in handling the support problem with data.

#### <span id="page-182-3"></span>**Logistic method combined with a grid search**

The paper [Wang et al.](#page-188-5) [\(2010\)](#page-188-5) presented a grid algorithm for fitting the 4PL model to many data sets generated by a high throughput screening experiment. A main idea of their research is that fitting the Hill equation in Equation [\(6\)](#page-174-1) with multiple initial values of the upper and lower asymptotes,  $\theta_1$ and  $\theta_4$ , and starting from the best parameter estimates can yield a better result. That is, we search the grids  $G_1$  and  $G_4$  on  $\theta_1$  and  $\theta_4$  for the initial estimates  $(\tilde{\theta}_1, \tilde{\theta}_2, \tilde{\theta}_3, \tilde{\theta}_4)$  with the least loss value where  $\tilde\theta_1\in G_1$  ,  $\tilde\theta_4\in G_4$  and the other two estimates  $\tilde\theta_2$  and  $\tilde\theta_3$  are obtained by the Hill equation in Equation [\(6\)](#page-174-1). The paper suggested naive grids on  $\theta_1$  and  $\theta_4$  based on constant multiples of  $y_{\text{max}}$  and  $y_{\text{min}}$ , but we suggest new grids that statistically make sense.

The basic idea of choosing grids resembles the idea of the Hill bounds in that it uses asymptotic normality of parameter estimators presented in Equation [\(10\)](#page-176-0). Since we use  $\tilde{\theta}_1^{(L)} = y_{max}$  and  $\tilde{\theta}_4^{(L)} = y_{min}$ as initial estimators of the upper and lower asymptote parameters in the logistic method, we can obtain approximate standard errors of those estimators from Equation [\(12\)](#page-176-1). Based on these standard errors, we set the grids on  $\theta_1$  and  $\theta_4$  as

$$
\begin{aligned} &\tilde{\theta}_1\in\left\{\tilde{\theta}_1^{(L)}-2s.e.\left(\tilde{\theta}_1^{(L)}\right),\tilde{\theta}_1^{(L)}-s.e.\left(\tilde{\theta}_1^{(L)}\right),\tilde{\theta}_1^{(L)},\tilde{\theta}_1^{(L)}+s.e.\left(\tilde{\theta}_1^{(L)}\right),\tilde{\theta}_1^{(L)}+2s.e.\left(\tilde{\theta}_1^{(L)}\right)\right\},\\ &\tilde{\theta}_4\in\left\{\tilde{\theta}_4^{(L)}-2s.e.\left(\tilde{\theta}_4^{(L)}\right),\tilde{\theta}_4^{(L)}-s.e.\left(\tilde{\theta}_4^{(L)}\right),\tilde{\theta}_4^{(L)},\tilde{\theta}_4^{(L)}+s.e.\left(\tilde{\theta}_4^{(L)}\right),\tilde{\theta}_4^{(L)}+2s.e.\left(\tilde{\theta}_4^{(L)}\right)\right\}, \end{aligned}
$$

where s.e.  $(\tilde{\theta}_j^{(\mathrm{L})})=s\sqrt{\tilde{c}_{j,j}}$  for  $j=1,4$ , and the two estimators  $s$  and  $\tilde{c}_{j,j}$  are defined in Equations [\(11\)](#page-176-2) and [\(12\)](#page-176-1), respectively. If any of data observations is greater than  $\tilde{\theta}_1$  or smaller than  $\tilde{\theta}_4$ , then those observations are removed from data and the logistic method proceeds with remaining observations.

#### <span id="page-182-2"></span>**Mead's method**

An advanced method of obtaining initial parameter estimates is illustrated in Subsection 8.3.2 of [Ratkowsky](#page-188-6) [\(1983\)](#page-188-6). The method is basically a variant of the method given in [Mead](#page-188-7) [\(1970\)](#page-188-7) which used a weighted least squares criterion to obtain an approximate solution of the ordinary least squares problem. We call this *Mead's method* in this paper. Unlike the logistic method, Mead's method estimates the upper asymptote and the IC50 parameter from a linear model by first fixing the slope and lower asymptote. Since Mead's method performs a grid search on the slope parameter, it can better obtain initial parameter estimates when there are support problems like those in the lower row of Figure [2.](#page-173-0) In such cases, obtaining a proper initial estimate of the slope parameter is difficult and performing a grid search for it can be useful.

Mead's method starts from a model

$$
Y = f(x|\mu)\epsilon,\tag{14}
$$

where

$$
f(x|\mu) = \frac{1}{\mu_1 + \mu_2 \mu_3^x},
$$
\n(15)

<span id="page-182-1"></span><span id="page-182-0"></span>,

the parameters satisfy  $\mu_1, \mu_2, \mu_3 > 0$ ,  $x$  is a *log* 10 dose and  $\epsilon$  follows a log-normal distribution, i.e. *log*(*e*) ∼ N (0, *σ* 2 ). We call this model the *multiplicative error model*. This model is easy to work with because its parameters are related to characteristics of dose-response curves like the 4PL model. For example,

if 
$$
0 < \mu_3 < 1
$$
, then  $\lim_{x \to -\infty} f(x|\mu) = 0$ ,  $\lim_{x \to \infty} f(x|\mu) = \frac{1}{\mu_1}$   
if  $\mu_3 > 1$ , then  $\lim_{x \to -\infty} f(x|\mu) = \frac{1}{\mu_1}$ ,  $\lim_{x \to \infty} f(x|\mu) = 0$ .

This implies that  $1/\mu_1$  is the upper asymptote of the model and zero is its lower asymptote. The IC50 of the multiplicative error model is more complicated than that of the 4PL model as can be seen in the following,

$$
f\left(x = \log_{\mu_3}\left(\frac{\mu_1}{\mu_2}\right)\middle|\mu\right) = \frac{1}{2\mu_1}.
$$

The parameters of a multiplicative error model are related to those of a 4PL model by

$$
\theta_1 = \frac{1}{\mu_1}, \ \theta_2 = \left(\frac{\mu_1}{\mu_2}\right)^{1/log_{10}\mu_3}, \ \theta_3 = log_{10}\mu_3, \ \theta_4 = 0.
$$

To find estimators of  $\mu_1, \mu_2, \mu_3$  in Equations [\(14\)](#page-182-0) and [\(15\)](#page-182-1), we consider a weighted least squares loss function

<span id="page-183-0"></span>
$$
\mathcal{L}(\mu|x,y) = \sum_{i=1}^{n} \frac{\sigma^2}{\text{Var}(Y_i)} \left\{ y_i - E(Y_i) \right\}^2.
$$
 (16)

For a differentiable function *g* :  $\mathbb{R} \to \mathbb{R}$  we have

$$
g(Y_i) - g(E(Y_i)) \approx \left. \frac{dg(y)}{dy} \right|_{y=E(Y_i)} \left\{ Y_i - E(Y_i) \right\}.
$$

Hence, we can approximate Var  $(g(Y_i))$  by

$$
\text{Var}\left(g\left(Y_i\right)\right) \approx \left. \frac{\mathrm{d}g(y)}{\mathrm{d}y} \right|_{y=E(Y_i)}^2 \text{Var}\left(Y_i\right).
$$

If we let  $g(y) = log(y)$ , then we have

$$
\text{Var}\left(Y_i\right) \approx \text{Var}\left(\log Y_i\right) \left\{E\left(Y_i\right)\right\}^2 = \sigma^2 \left\{E\left(Y_i\right)\right\}^2.
$$

Substituting this into Equation [\(16\)](#page-183-0) yields

$$
\mathcal{L}(\mu|x,y) \approx \frac{1}{n} \sum_{i=1}^{n} \left\{ \frac{y_i}{E(Y_i)} - 1 \right\}^2.
$$

Substituting the expression  $E(Y_i) = f(x_i|\mu)$  into this equation yields an approximate linear model

$$
\mathcal{L}(\mu|x,y) \approx \frac{1}{n} \sum_{i=1}^{n} \left\{ y_i \left( \mu_1 + \mu_2 \mu_3^{x_i} \right) - 1 \right\}^2. \tag{17}
$$

To obtain estimates of  $\mu_1$  and  $\mu_2$ , we take  $\mu_3 \in G$  with the grid

$$
G = \{q_{0.04}, q_{0.08}, \cdots, q_{0.92}, q_{0.96}\}\
$$

where  $q_p$  is the  $p$ -th quantile of the Cauchy distribution. The Cauchy distribution was chosen because it can provide a broad range of quantile values due to its heavy tailedness. For each  $\mu_3 \in G$ , the loss function  $\mathcal{L}(\mu|x,y)$  can be minimized over  $\mu_1$  and  $\mu_2$  by the standard linear regression. That is, a linear regression model with the response 1, the first predictor  $y_i$  and the second predictor  $y_i \mu_3^x$ without an intercept can be fitted to obtain parameter estimates. Note that this regression model is fitted for all  $\mu_3 \in G$  and parameter estimates  $\tilde{\mu}_1$ ,  $\tilde{\mu}_2$ ,  $\tilde{\mu}_3$  with the smallest value of  $\mathcal{L}(\cdot|x,y)$  are chosen as initial parameter estimates. A nonlinear optimization method starts from these estimates to find final parameter estimates.

#### **Comparison of the logistic and Mead methods**

As pointed out in the previous subsection, Mead's method is expected to find better initial parameter estimates than the logistic method when data have the support problem. By simulating data and fitting 4PL models with different initialization techniques, we can see whether the Mead method actually results in final fitted models with lower loss values than the logistic method. We also compare the two methods when data do not exhibit a support problem. By doing that, we can get insight into their relative strengths under various situations.

In this simulation study, we generate data from the models of Subsection [Analysis of the Hill](#page-177-0) [bounds](#page-177-0) whose mean response curves are presented in the left plot of Figure [4](#page-177-1) and whose parameter values are given in Table [2.](#page-178-0) As mentioned in that subsection, Models 1, 2 and 3 represent models without any support problem, while Models 7, 8 and 9 represent severe support problems. Models 4, 5 and 6 exhibit mild levels of support problems. For each model, 1,000 data sets are generated and the standard deviation of normally distributed errors was fixed at 5.

Table [4](#page-184-0) shows the numbers of times that the Mead method outperforms the logistic method in the sense that it has a lower loss value for final fitted models out of 1,000 simulations. The top row of the table represents Models 1, 2 and 3 from left to right. As can be seen from the top row, the Mead method generally performs worse than the logistic method except when the slope is very steep ( $\theta_3 = -1.5$ ). In the middle and bottom rows, the Mead method performs better than the logistic method. The degree

| Parameters $\ \theta_3 = -0.5 \ \theta_3 = -1 \ \theta_3 = -1.5$ |     |     |     |
|------------------------------------------------------------------|-----|-----|-----|
| $\theta_2=0.01$                                                  | 442 | 443 | 697 |
| $\theta_2=0.1$                                                   | 651 | 568 | 682 |
| $\theta_2=1$                                                     | 661 | 167 | 843 |

<span id="page-184-0"></span>**Table 4:** The numbers of times that the Mead method outperforms the logistic method in the sense that it has a lower loss value for final fitted models. The bottom row  $(\theta_2 = 1)$  represents data with a support problem. It can be seen that the superiority of Mead's method is maximal when data have a support problem.

of outperformance becomes larger when the support problem is more severe  $(\theta_2 = 1)$  or the slope parameter is more negative  $(\theta_3 = -1.5)$ . This coincides with our conjecture made in the previous subsection that Mead's method can be particularly useful when data do not sufficiently exist on the right side of the dose-response curves so that estimating the slope and lower asymptote parameters is difficult. In addition, the degree of inferiority of the Mead method to the logistic method when there is no support problem (upper left cell) is not severe, which supports our use of the Mead method as the default initialization method in **dr4pl**.

## **Walk-through in R**

In this section, we walk through example R code in which dose-response data are analyzed using our R package **dr4pl**. By following steps shown below, users can understand how to use **dr4pl** to handle data sets that have the convergence failure issue and what kind of detailed analysis can be done by setting options of R functions in **dr4pl**.

#### **Main R function dr4pl**

We start with Error Case 1 shown in Figures [2](#page-173-0) and [6.](#page-181-0) As can be seen in those figures, this data set contains an extreme outlier at the dose level 10−<sup>5</sup> . If the R package **drc** is used to fit the 4PL model to this data set, the following error message is returned.

```
> library(drc)
>
> drm(Response~Dose, data = drc_error_1, fct = LL.4())
Error in optim(startVec, opfct, hessian = TRUE, method = optMethod, control =
 list(maxit = maxIt, : non-finite finite-difference value [4]
Error in drmOpt(opfct, opdfct1, startVecSc, optMethod, constrained, warnVal, :
 Convergence failed
```
Note that this error message indicates convergence failure but no explanation about its cause is given. On the contrary, fitting the 4PL model with **dr4pl** returns an object of the class "dr4pl" which contains useful information about the convergence failure and a possible solution.

```
> library(dr4pl)
>
> dr4pl.error.1 <- dr4pl(Response~Dose, data = drc_error_1, method.init = "logistic",
                         use. Hessian = TRUE> class(dr4pl.error.1)
[1] "dr4pl"
> dr4pl.error.1$convergence # TRUE indicates convergence success,
                             + # FALSE indicates convergence failure.
[1] FALSE
```
In this code, some input arguments such as method. init and use. Hessian are specified as different values from the default values of **dr4pl**. For example, the default value of method.init is Mead but it is specified as logistic in the code. This is to ensure that the function dr4pl works with the same parameter setting as **drc**. The R package **drc** uses the logistic method as its default initialization method and the Hessian matrix in its confidence interval estimation. Note that the function dr4pl does not throw an error but returns the member dr4p1.error.1\$convergence which indicates that convergence failure happens during the optimization process.

As a possible solution to the convergence failure, the object  $dr4p1$ . error. 1 provides a member object dr4pl.robust that results from robust estimation and the outlier detection algorithm explained in Subsection [Robust regression and outlier detection.](#page-178-1) We call the object dr4pl.error.1\$dr4pl.robust the *robust child object* of its *parent object* dr4pl.error.1.

```
> dr4pl.robust.1 <- dr4pl.error.1$dr4pl.robust
> class(dr4pl.error.1$dr4pl.robust)
[1] "dr4pl"
> dr4pl.robust.1$convergence
[1] TRUE
```
It can be seen from these code lines that the robust child object does not report the convergence failure issue. To check results of robust estimation and outlier detection, we check the plot of the object dr4pl.robust.1.

```
> dr4pl.robust.1$idx.outlier
[1] 132 140 127 134 133 137 141 139 130 129 128 102
> plot(dr4pl.robust.1, indices.outlier = dr4pl.robust.1$idx.outlier)
```
The member idx.outlier of the object dr4pl.robust.1 shows the indices of the outliers in the input data frame drc\_error\_1 detected by our algorithm. It can be seen that the last sentence in this code generates the same plot as the upper left plot of Figure [6.](#page-181-0) As mentioned in Subsection [Robust](#page-178-1) [regression and outlier detection,](#page-178-1) the absolute loss is given as the default robust estimation method. This implies that adopting the absolute loss successfully resolves the convergence failure problem of Error Case 1.

Our R package **dr4pl** provides other real-world data sets than Error Cases 1 - 4. We analyze the data set sample\_data\_5 to compare the two different initialization methods, the logistic and Mead methods, which were presented in Section [Remedy for the support problem.](#page-181-1)

```
> dr4pl.logistic.5 <- dr4pl(Response~Dose,
                          data = sample_data_5,
+ method.init = "logistic")
> ggplot.logistic <- plot(dr4pl.logistic.5, text.title = "Logistic method")
>
> dr4pl.Mead.5 <- dr4pl(Response~Dose,
                      data = sample_data_5)> ggplot.Mead <- plot(dr4pl.Mead.5, text.title = "Mead's method")
>
> grid.arrange(ggplot.logistic, ggplot.Mead, nrow = 1, ncol = 2)
```
Running this code generates the two plots in Figure [7.](#page-186-0) Note that outliers are not denoted by red triangles in these plots since they are generated by the parent objects but not by their robust child objects. It can be seen from the figure that the data set has the support problem in the sense that it is hard to determine an IC50 parameter value visually and data points on the right side of possible IC50 parameter values are not sufficiently provided. Mead's method shown in the right plot seems to yield a closer fit to the right-most data point. This coincides with our explanation in Subsection [Mead's method](#page-182-2) that the method can result in better final parameter estimates particularly when data suffer from the support problem.

#### **Auxiliary R functions**

The R function summary of the R package **dr4pl** shows the 95% asymptotic confidence intervals of the final parameter estimates of a "dr4pl" object. The following code lines show example output of summary applied to the data set sample\_data\_3.

```
> dr4pl.3 <- dr4pl(Response~Dose, data = sample_data_3)
> summary(dr4pl.3)
$call
dr4pl.formula(formula = Response ~Dose, data = sample_data_3)$coefficients
             Estimate StdErr 2.5 % 97.5 %
UpperLimit 59858.0700194 1.328219e-01 58678.1496415 61037.9903974
IC50 5.0794918 1.531608e-05 3.7133017 6.9483278
Slope -0.6117371 1.440712e-05 -0.7397224 -0.4837518
```
<span id="page-186-1"></span><span id="page-186-0"></span>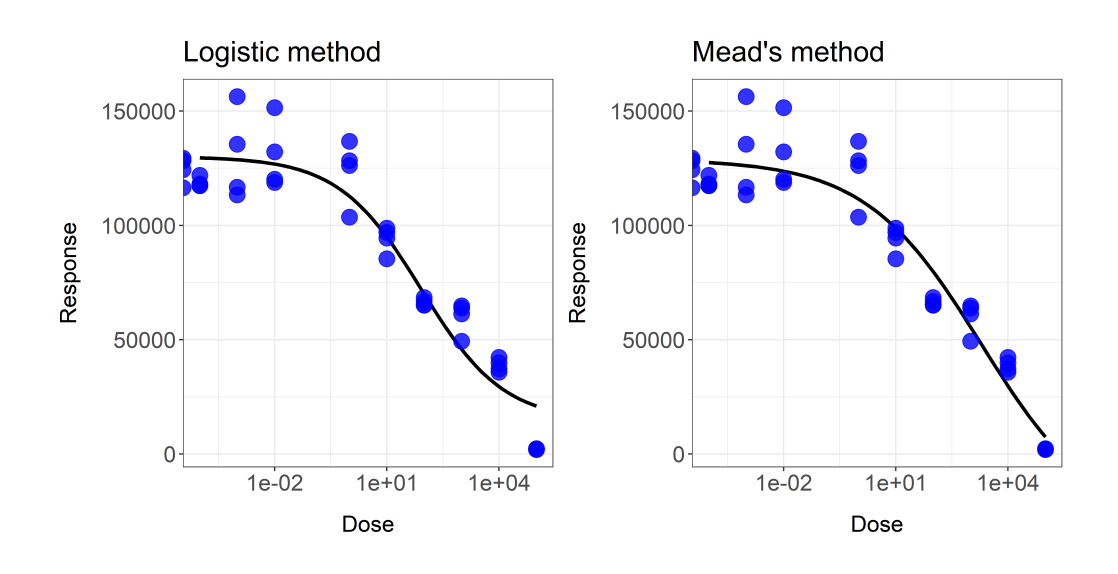

**Figure 7:** Dose-response curves fitted by **dr4pl** with two initialization methods: the logistic (left plot) and Mead (right plot) method. It can be seen that Mead's method yields a closer fit to the right-most data point than the logistic method.

```
LowerLimit 980.8205686 1.354448e-01 -222.4002527 2184.0413899
```

```
attr(,"class")
[1] "summary.dr4pl"
```
Recall from Subsection [H.2.1](#page-170-0) that the IC50 is the dose level whose response value is halfway between the upper and lower asymptotes *θ*<sup>1</sup> and *θ*<sup>4</sup> . Similarly, other inhibitory concentrations of interest can be defined according to different proportions between  $\theta_1$  and  $\theta_4$  as  $\iota_p$  which satisfies the following equation,

$$
f(\iota_p) = p\theta_1 + (1-p)\theta_4
$$

where  $0 \le p \le 1$ . It can be easily seen that  $\iota_{0.5}$  corresponds to the IC50 parameter  $\theta_2$ .

Like the R function ED of **drc** and the R function getEstimates of **nplr**, the R package **dr4pl** implements the function IC to compute inhibitory concentration parameters  $\iota_p$  for  $0 \le p \le 1$ . The following code shows a simple use of IC to compute *ι*0.1, *ι*0.3, *ι*0.5, *ι*0.7, *ι*0.9 for the data sample\_data\_3.

```
> IC(dr4pl.3, c(10, 30, 50, 70, 90))
InhibPercent:10 InhibPercent:30 InhibPercent:50 InhibPercent:70 InhibPercent:90
   184.3784198 20.2930770 5.0794918 1.2714305 0.1399363
```
## **Summary and future extension**

The 4PL model has often suffered from convergence failure problems preventing experimenters from obtaining fitted 4PL models to data sets. Without diagnosing problems with data sets, experimenters should often try many different initial parameter estimates, which still does not guarantee stable convergence of optimization processes. In this paper, we presented a novel method based on studying convergence failure problems. By imposing proper conditions on the parameter space of the 4PL models, our new R package **dr4pl** reports convergence failure during an optimization process and presents possible resolutions to users.

Another important issue can be memory usage and speed of **dr4pl**, relative to other R packages **nplr** and **drc**. Measuring time and memory consumed by the three R packages for the 13 data sets provided in **dr4pl** showed that **nplr** is much slower, and used much more memory, than either of the other two methods. The enhanced features of **dr4pl** resulted in its being only slightly slower, with somewhat more memory usage than **drc**.

Asymptotic confidence intervals of M-estimators have been developed in [Lim et al.](#page-188-8) [\(2013\)](#page-188-8). An interesting open problem is the numerical implementation of these in the 4PL context. Another area of potential future extension is modelling interaction between different drugs. The R packages **drc** and **MixLow** support functionality for drug interaction modelling. While we are not aware of data sets reported in the literature that cause the convergence failure problem when there are more than one

drug, it seems that outliers or the support problem may cause instability of optimization processes in those cases as well. Analysis of the Hill bounds can be a remedy for those, which is an important area of future research.

## **Appendix: proof of Theorem [H.3.1](#page-177-2)**

Let  $\Theta = \{\theta = (\theta_1, \theta_2, \theta_3, \theta_4) | \theta_1, \theta_3, \theta_4 \in \mathbb{R}, \theta_2 > 0\}$ . From Equation [\(3\)](#page-174-2), it can be seen that

$$
\frac{\partial \mathcal{L}(\theta)}{\partial \theta_j} = -\frac{2}{n} \sum_{i=1}^n \left\{ y_i - f(x_i|\theta) \right\} \frac{\partial f(x_i|\theta)}{\partial \theta_j},\tag{18}
$$

for  $j = 1, 2, 3, 4$ . In addition, we have from Equation [\(2\)](#page-171-1) that

<span id="page-187-2"></span><span id="page-187-0"></span>
$$
\frac{\partial f(x|\theta)}{\partial \theta_1} = 1 - \frac{1}{1 + (10^x/\theta_2)^{\theta_3}} > 0,
$$
  

$$
\frac{\partial f(x|\theta)}{\partial \theta_4} = \frac{1}{1 + (10^x/\theta_2)^{\theta_3}} > 0,
$$
 (19)

for all  $x \in \mathbb{R}$  and  $\theta \in \Theta$  since we have  $\theta_2 > 0$ . From these equations, it can be seen that the function *f* is increasing in  $\theta_1$  and  $\theta_4$  and

<span id="page-187-1"></span>
$$
\lim_{\theta_1 \to \infty} f(x|\theta) = \infty, \lim_{\theta_4 \to -\infty} f(x|\theta) = -\infty.
$$

for all  $x \in \mathbb{R}$  and  $\theta \in \Theta$ . Fix  $\theta_2 > 0$ ,  $\theta_3 \in \mathbb{R}$ . Then there exist two constants  $-\infty < \theta'_1$ ,  $\theta'_4 < \infty$  such that

$$
f(x_i|\theta) > y_i \,\forall \theta_1 \ge \theta'_1, \, f(x_i|\theta) < y_i \,\forall \theta_4 \le \theta'_4,
$$
\n
$$
(20)
$$

for fixed  $\theta_4 \in \mathbb{R}$  and  $\theta_1 \in \mathbb{R}$ , respectively, for  $i = 1, 2, \cdots, n$ . Substituting Equations [\(19\)](#page-187-0) and [\(20\)](#page-187-1) into Equation [\(18\)](#page-187-2) yields

$$
\frac{\partial \mathcal{L}(\theta)}{\partial \theta_1} > 0 \ \forall \theta_1 \geq \theta'_1, \ \frac{\partial \mathcal{L}(\theta)}{\partial \theta_4} < 0 \ \forall \theta_4 \leq \theta'_4,
$$

for those fixed  $\theta_4 \in \mathbb{R}$  and  $\theta_1 \in \mathbb{R}$ , respectively.

## **Bibliography**

- D. M. Bates and D. G. Watts. Nonlinear regression analysis and its applications. *Wiley Series in Probability and Mathematical Statistics: Applied Probability and Statistics. John Wiley & Sons*, 1988. ISBN 0-471-81643-4. URL <https://doi.org/10.1002/9780470316757>. [[p172\]](#page-171-2)
- Y. Benjamini and D. Yekutieli. The control of the false discovery rate in multiple testing under dependency. *Ann. Statist.*, 29(4):1165–1188, 2001. ISSN 0090-5364. [[p180\]](#page-179-0)
- F. Commo and B. M. Bot. nplr: n-parameter logistic regression, 2016. URL [https://CRAN.R-project.](https://CRAN.R-project.org/package=nplr) [org/package=nplr](https://CRAN.R-project.org/package=nplr). R package version 0.1-7. [[p172\]](#page-171-2)
- R. B. Dean and W. J. Dixon. Simplified statistics for small numbers of observations. *Analytical Chemistry*, 23(4):636–638, 1951. URL <https://doi.org/10.1021/ac60052a025>. [[p179\]](#page-178-2)
- Y. Di Veroli Giovanni, C. Fornari, I. Goldlust, G. Mills, S. B. Koh, J. L. Bramhall, F. M. Richards, and D. I. Jodrell. An automated fitting procedure and software for dose-response curves with multiphasic features. *Scientific Reports (Nature Publisher Group)*, 5:14701, 2015. URL [https://doi.org/10.1038/](https://doi.org/10.1038/srep14701) [srep14701](https://doi.org/10.1038/srep14701). [[p173\]](#page-172-0)
- S. R. Gadagkar and G. B. Call. Computational tools for fitting the Hill equation to dose-response curves. *J Pharmacol Toxicol Methods*, 71:68–76, 2015. URL <https://doi.org/10.1016/j.vascn.2014.08.006>. [[p175\]](#page-174-3)
- J. Giraldo, N. M. Vivas, E. Vila, and A. Badia. Assessing the (a) symmetry of concentration-effect curves: empirical versus mechanistic models. *Pharmacology & Therapeutics*, 95(1):21–45, 2002. URL [https://doi.org/10.1016/s0163-7258\(02\)00223-1](https://doi.org/10.1016/s0163-7258(02)00223-1). [[p172\]](#page-171-2)
- A. V. Hill. The possible effects of the aggregation of the molecules of haemoglobin on its dissociation curves. *J Physiol (Lond)*, 40:4–7, 1910. [[p172\]](#page-171-2)
- <span id="page-188-0"></span>P. J. Huber. Robust estimation of a location parameter. *Ann. Math. Statist.*, 35:73–101, 1964. ISSN 0003-4851. URL <http://dx.doi.org.libproxy.lib.unc.edu/10.1214/aoms/1177703732>. [[p181\]](#page-180-2)
- P. J. Huber and E. M. Ronchetti. Robust statistics. *Wiley Series in Probability and Statistics. John Wiley & Sons, 2nd edition*, 2009. ISBN 978-0-470-12990-6. URL [http://dx.doi.org.libproxy.lib.unc.edu/](http://dx.doi.org.libproxy.lib.unc.edu/10.1002/9780470434697) [10.1002/9780470434697](http://dx.doi.org.libproxy.lib.unc.edu/10.1002/9780470434697). [[p180\]](#page-179-0)
- J. T. Landis, H. An, and A. G. Bailey. dr4pl: dose response data analysis using the 4 Parameter Logistic (4PL) model, 2018. URL <https://bitbucket.org/dittmerlab/dr4pl>. R package version 1.1.8. [[p171\]](#page-170-1)
- C. Lim. Robust ridge regression estimators for nonlinear models with applications to high throughput screening assay data. *Stat. Med.*, 34(7):1185–1198, 2015. ISSN 0277-6715. URL [https://doi.org/10.](https://doi.org/10.1002/sim.6391) [1002/sim.6391](https://doi.org/10.1002/sim.6391). [[p173\]](#page-172-0)
- <span id="page-188-8"></span>C. Lim, P. K. Sen, and S. D. Peddada. Robust nonlinear regression in applications. *J. Indian Soc. Agricultural Statist.*, 67(2):215–234, 291, 2013. ISSN 0019-6363. [[p187\]](#page-186-1)
- <span id="page-188-7"></span>R. Mead. Plant density and crop yield. *Applied statistics*, pages 64–81, 1970. URL [https://doi.org/10.](https://doi.org/10.2307/2346843) [2307/2346843](https://doi.org/10.2307/2346843). [[p183\]](#page-182-3)
- <span id="page-188-1"></span>F. Mosteller and J. W. Tukey. Data analysis and regression: a second course in statistics. *Addison-Wesley Series in Behavioral Science: Quantitative Methods*, 1977. [[p181\]](#page-180-2)
- <span id="page-188-4"></span>H. J. Motulsky and R. E. Brown. Detecting outliers when fitting data with nonlinear regression - a new method based on robust nonlinear regression and the false discovery rate. *BMC Bioinformatics*, 7: 123, 2006. URL <https://doi.org/10.1186/1471-2105-7-123>. [[p179,](#page-178-2) [180,](#page-179-0) [181,](#page-180-2) [182\]](#page-181-2)
- <span id="page-188-3"></span>W. Oberhofer. The consistency of nonlinear regression minimizing the *L*<sup>1</sup> -norm. *Ann. Statist.*, 10(1): 316–319, 1982. ISSN 0090-5364. [[p181\]](#page-180-2)
- W. B. Pratt and P. Taylor. Principles of drug action: the basis of pharmacology. *Churchill Livingstone, 3rd edition*, 1990. URL <https://doi.org/10.1021/jm00296a900>. [[p177\]](#page-176-3)
- <span id="page-188-6"></span>D. A. Ratkowsky. Nonlinear regression modeling. A unified practical approach. *Marcel Dekker, Inc., New York*, 1983. [[p183\]](#page-182-3)
- A. H. Riazoshams, B. M. Habshah Jr, and A. Adam. On the outlier detection in nonlinear regression. *International Journal of Mathematical, Computational, Physical, Electrical and Computer Engineering*, 3 (12):1105–1111, 2009. [[p179\]](#page-178-2)
- C. Ritz, J. C. Streibig, and others. Bioassay analysis using R. *Journal of Statistical Software*, 12(5):1–22, 2005. URL <https://doi.org/10.18637/jss.v012.i05>. [[p172\]](#page-171-2)
- T. B. Robertson. On the normal rate of growth of an individual, and its biochemical significance. *Archiv für Entwicklungsmechanik der Organismen*, 25(4):581–614, 1908. URL [https://doi.org/10.](https://doi.org/10.1007/bf02163864) [1007/bf02163864](https://doi.org/10.1007/bf02163864). [[p171\]](#page-170-1)
- <span id="page-188-2"></span>G. A. F. Seber and C. J. Wild. Nonlinear regression. *Wiley Series in Probability and Mathematical Statistics: Probability and Mathematical Statistics. John Wiley & Sons*, 1989. ISBN 0-471-61760-1. URL <https://doi.org/10.1002/0471725315>. [[p172,](#page-171-2) [177,](#page-176-3) [181\]](#page-180-2)
- <span id="page-188-5"></span>Y. Wang, A. Jadhav, N. Southal, R. Huang, and D. T. Nguyen. A grid algorithm for high throughput fitting of dose-response curve data. *Curr Chem Genomics*, 4:57–66, 2010. URL [https://doi.org/10.](https://doi.org/10.2174/1875397301004010057) [2174/1875397301004010057](https://doi.org/10.2174/1875397301004010057). [[p173,](#page-172-0) [183\]](#page-182-3)

*Hyowon An Department of Statistics and Operations Research The University of North Carolina at Chapel Hill USA* [ahwbest@gmail.com](mailto:ahwbest@gmail.com)

*Justin T. Landis Lineberger Comprehensive Cancer Center The University of North Carolina at Chapel Hill USA* [jtlandis314@gmail.com](mailto:jtlandis314@gmail.com)

*Aubrey G. Bailey Lineberger Comprehensive Cancer Center The University of North Carolina at Chapel Hill USA* [aubreybailey@gmail.com](mailto:aubreybailey@gmail.com)

*J. S. Marron Department of Statistics and Operations Research The University of North Carolina at Chapel Hill USA* [marron@unc.edu](mailto:marron@unc.edu)

*Dirk P. Dittmer Lineberger Comprehensive Cancer Center The University of North Carolina at Chapel Hill USA* [dirkdittmer@me.com](mailto:dirkdittmer@me.com)

# <span id="page-190-0"></span>**cvcrand: A Package for Covariate-constrained Randomization and the Clustered Permutation Test for Cluster Randomized Trials**

*by Hengshi Yu, Fan Li, John A. Gallis and Elizabeth L. Turner*

**Abstract** The cluster randomized trial (CRT) is a randomized controlled trial in which randomization is conducted at the cluster level (e.g., school or hospital) and outcomes are measured for each individual within a cluster. Often, the number of clusters available to randomize is small  $(\leq 20)$ , which increases the chance of baseline covariate imbalance between comparison arms. Such imbalance is particularly problematic when the covariates are predictive of the outcome because it can threaten the internal validity of the CRT. Pair-matching and stratification are two restricted randomization approaches that are frequently used to ensure balance at the design stage. An alternative, less commonly-used restricted randomization approach is covariate-constrained randomization. Covariate-constrained randomization quantifies baseline imbalance of cluster-level covariates using a balance metric and randomly selects a randomization scheme from those with acceptable balance by the balance metric. It is able to accommodate multiple covariates, both categorical and continuous. To facilitate implementation of covariate-constrained randomization for the design of two-arm parallel CRTs, we have developed the **cvcrand** R package. In addition, **cvcrand** also implements the clustered permutation test for analyzing continuous and binary outcomes collected from a CRT designed with covariateconstrained randomization. We used a real cluster randomized trial to illustrate the functions included in the package.

## **Introduction**

Cluster randomized trials (CRTs) randomize clusters of individuals, such as schools, hospitals or clinics [\(Brown and Li,](#page-201-0) [2015\)](#page-201-0). The CRT design is chosen when there are concerns of treatment contamination, when it is logistically easier to conduct the trial using cluster randomization and when intervention of interest is delivered at the group level [\(Turner et al.,](#page-202-0) [2017a\)](#page-202-0). CRTs have been used in many disciplines including social sciences, public policy, medicine and implementation science [\(Hayes and Moulton,](#page-202-1) [2009\)](#page-202-1).

In this paper, we focus on the two-arm parallel cluster randomized trial. Usually, there are a total of  $\binom{n}{n_T} = \frac{n!}{n_T!(n-n_T)!}$  ways to allocate  $n_T$  clusters to the intervention arm, out of a total of *n* clusters. For example, in a CRT with 10 clusters, 5 of which are assigned to the treatment arm and 5 to the control arm, there are  $\binom{10}{5}$  = 252 unique allocations in the simple randomization space. Each allocation is called a randomization scheme and when simple randomization is used, one of the 252 allocations is randomly selected and implemented in the CRT. Because it is common that there are only a limited (usually fewer than 20) number of clusters available in a CRT [\(Fiero et al.,](#page-201-1) [2015\)](#page-201-1), there may be a non-negligible chance of imbalance between arms regarding the distribution of baseline covariates [\(Moulton,](#page-202-2) [2004\)](#page-202-2). If the covariates are predictive of the outcome, such imbalance may threaten the internal validity, can lead to loss of power and usually requires statistical adjustment in the analysis stage [\(Ivers et al.,](#page-202-3) [2012\)](#page-202-3).

Several design strategies are available to avoid reliance only on statistical adjustment that accounts for baseline covariate imbalance in the analysis phase. Two most popular ones are pair-matching and stratification [\(Ivers et al.,](#page-202-3) [2012\)](#page-202-3), both of which are examples of restricted randomization. Matching pairs of clusters according to similarity in the baseline covariate profile (e.g., location), and performs randomization within each pair. Stratification is similar to matching but instead of only considering pairs of clusters, the procedure forms strata of 2 or more clusters where each stratum includes clusters with similar baseline covariate profiles. As with matching, the clusters within each stratum are then randomized into the two arms and, when there are an even number of clusters in each stratum, there is perfect balance of strata across treatment and control arms. There are several limitations of these procedures. The power of a pair-matched study might decrease due to a small number of pairs and a small correlation between the matching covariates and the outcome [\(Diehr et al.,](#page-201-2) [1995\)](#page-201-2). Loss to follow-up of a single cluster may require the exclusion of the matched pair in the analysis, and reduces study power [\(Ivers et al.,](#page-202-3) [2012\)](#page-202-3). In addition, the intracluster correlation coefficient is not easy to compute from the matched pairs [\(Donner and Klar,](#page-201-3) [2004;](#page-201-3) [Klar and Donner,](#page-202-4) [1997;](#page-202-4) [Campbell et al.,](#page-201-4) [2012\)](#page-201-4). In a CRT with a small number of clusters, stratified randomization is only possible with a small

<span id="page-191-0"></span>number of stratification covariates. Otherwise, a single cluster might be in a stratum and will cause an imbalance between the arms [\(Ivers et al.,](#page-202-3) [2012\)](#page-202-3). Given that CRTs often identify and recruit all clusters at the start of the trial, minimization, a common restricted randomization for individually randomized trials, is rarely applicable to CRTs. To deal with these limitations especially with a small number of clusters and more than a few baseline covariates to balance, alternative restricted randomization methods are necessary.

Covariate-constrained randomization is an alternative restricted randomization procedure [\(Ivers](#page-202-3) [et al.,](#page-202-3) [2012;](#page-202-3) [Raab and Butcher,](#page-202-5) [2001\)](#page-202-5). Unlike matching and stratification, covariate-constrained randomization uses a measure called a balance metric to quantify the difference in mean covariate values between the two arms for a given randomization scheme across all baseline covariates that we wish to balance. The simple randomization space is then constrained by keeping the subset of randomization schemes with which covariates are considered sufficiently balanced by the balance metric. A final scheme is then selected from this constrained space, and tends to exhibit better baseline balance on average than a scheme randomly selected without constraints. Compared with pairmatching and stratification, covariate-constrained randomization may be preferred due to its capacity to accommodate multiple covariates, both categorical and continuous. Further, the ICC calculation remains unaffected under constrained randomization.

Although covariate-constrained randomization is a promising design strategy for CRTs, it is not commonly used in practice. One possible reason is that it requires more programming than simple randomization, pair-matching or stratification. Therefore, to facilitate its implementation in the design and analysis of cluster randomized trials, we have developed the cvrall and cvrcov functions in the **[cvcrand](https://CRAN.R-project.org/package=cvcrand)** package. The cvrall function performs constrained randomization based on covariate balance measured by a scalar balance metric and can assign weights to reflect the relative importance of candidate covariates. The cvrcov function performs constrained randomization based on multivariate balance defined through each single covariate, similar to the routine provided in [Greene](#page-202-6) [\(2017\)](#page-202-6).

From an analysis perspective, when a CRT is designed using covariate-constrained randomization, this design feature should be reflected in the analysis of the individual-level outcome data collected during the trial [\(Li et al.,](#page-202-7) [2016,](#page-202-7) [2017\)](#page-202-8). To do so, a permutation-based approach can be used. The permutation test, discussed in [Gail et al.](#page-202-9) [\(1996\)](#page-202-9), should account for the variability within the constrained randomization space. In other words, the resulting clustered permutation test obtains the p-value for the treatment effect by referencing the observed test statistics to the permutation distribution within the constrained space. We provide the cptest function in the **cvcrand** package to facilitate the implementation of this permutation test.

## **Methods**

To demonstrate the utility of the **cvcrand** package, we describe the concepts of covariate-constrained randomization and the clustered permutation test using an example of a real cluster randomized trial presented in [Dickinson et al.](#page-201-5) [\(2015\)](#page-201-5). This CRT aims to compare a collaborative centralized reminder approach with a practice-based reminder approach for increasing the immunization rate in children aged 19 to 35 months from 16 counties in Colorado. Each county represents a cluster of children and eight counties are randomized to each arm. The collaborative reminder approach depends on the joint efforts between health department leaders and physicians to develop a centralized notification, either using telephone or mail, for all parents whose pre-school children are not up-to-date on immunizations. Parents from the practice-based arm are invited to attend a web-based training for reminder using the Colorado Immunization Information System. Although counties are the randomization unit, the binary outcome, immunization status, is to be measured for participating children. A list of nine county-level covariates are collected (see Table [1](#page-192-0) for the complete list, of which income is listed twice as it is coded as both a continuous variable and a derived categorical variable) prior to randomization, and balance on these covariates are desired during the randomization phase.

#### **Covariate-constrained randomization**

Covariate-constrained randomization, henceforth referred to simply as constrained randomization, is a promising balancing technique for cluster randomized trials (CRTs), especially for those with a limited number of clusters [\(Hayes and Moulton,](#page-202-1) [2009\)](#page-202-1). Constrained randomization usually involves the following steps: (i) specifying the baseline covariates that one wishes to balance; (ii) enumerating all possible randomization schemes or randomly simulating a large number of randomization schemes within the simple randomization space (duplicates are removed if the schemes are randomly simulated); (iii) retaining a constrained randomization space with a subset of schemes where sufficient balance across baseline covariates is achieved according to some pre-specified balance metric; (iv) randomly selecting a scheme from the constrained randomization space for implementation.

<span id="page-192-2"></span><span id="page-192-0"></span>

| Variable name                    | Variable description                                                                               |
|----------------------------------|----------------------------------------------------------------------------------------------------|
| location                         | location ("rural" or "urban")                                                                      |
| inciis                           | percentage of children aged 19-35 months in the Colorado<br>Immunization Information System (CIIS) |
| numberofchildrenages1935months   | number of children aged 19-35 months                                                               |
| uptodateonimmunizations          | percentage of up-to-date on immunizations                                                          |
| africanamerican                  | percentage of African American                                                                     |
| hispanic                         | percentage of Hispanic ethnicity                                                                   |
| income                           | average income $(\$)$                                                                              |
| incomecat                        | category of average income ("low", "medium", and "high")                                           |
| pediatricpracticetofamilymedicin | pediatric practice-to-family medicine practice ratio                                               |
| communityhealthcenters           | number of community health centers                                                                 |

**Table 1:** County-level variables in the motivating example.

Stratification can be viewed as a special case of constrained randomization. For instance, we could consider stratifying on a single binary baseline covariate, geographic location (rural or urban), for the immunization trial introduced previously. Suppose that 6 counties are located in the rural area and that 10 counties are located in the urban area. Stratified randomization ensures that half of the clusters in each stratum, defined by distinct values of the geographic location variable, are assigned to treatment and the rest to control. If we measure balance by the absolute differences in the average covariate values between arms, it follows that the stratified randomization space coincides with a constrained randomization space with zero balance scores when each stratum contains an even number of clusters.

Constrained randomization generalizes stratification and extends naturally to situations where there are several, possibly continuous, baseline covariates. The generalization is featured by defining a balance metric accommodating multiple covariates. A balance metric gives a quantitative assessment about the balance between the two arms for each randomization scheme, and essentially any sensible balance metric can be used. We first develop the cvrall function that balances covariates by scalar balance scores as in [Raab and Butcher](#page-202-5) [\(2001\)](#page-202-5) and [Li et al.](#page-202-7) [\(2016,](#page-202-7) [2017\)](#page-202-8). Suppose we wish to balance *K* baseline covariates, either cluster attributes or individual characteristics aggregated at the cluster level (dummy variables are used for categorical covariates). We denote *n* as the total number of clusters,  $n_T$ ,  $n_C$  as the number of treated and control clusters (i.e.,  $n = n_T + n_C$ ),  $x_{ik}$  as the *k*th covariate  $(k = 1, \ldots, K)$  of cluster *i*. The *l*2 balance metric, first introduced by [Raab and Butcher](#page-202-5) [\(2001\)](#page-202-5), can be written as

<span id="page-192-1"></span>
$$
B_{(12)} = \sum_{k=1}^{K} \omega_k (\bar{x}_{Tk} - \bar{x}_{Ck})^2
$$
 (1)

where  $\bar{x}_{Tk} = \sum_{i=1}^{n_T} x_{ik}/n_T$  and  $\bar{x}_{Ck} = \sum_{i=n_T+1}^{n} x_{ik}/n_C$  are the means of the kth cluster-level variable in the treatment arm and the control arm, respectively, and *ω<sup>k</sup>* is a pre-determined weight for the *k*th variable. We choose  $\omega_k$  to be the inverse of the variance of the *k*th variable across all clusters following [Raab and Butcher](#page-202-5) [\(2001\)](#page-202-5) and [Li et al.](#page-202-7) [\(2016\)](#page-202-7), namely

$$
\omega_k = 1/s_k^2 = \frac{n-1}{\sum_{i=1}^n (x_{ik} - \bar{x}_k)^2}
$$

where  $\bar{x}_k = \sum_{i=1}^n x_{ik}/n$ .

An alternative *l*1 balance metric was introduced by [Li et al.](#page-202-8) [\(2017\)](#page-202-8) as

$$
B_{(11)} = \sum_{k=1}^{K} \tilde{\omega}_k |\bar{x}_{Tk} - \bar{x}_{Ck}|
$$
 (2)

where the notations are consistent with the *l*2 metric except for the weight  $\tilde{\omega}_k$ , which is chosen to be the inverse of the standard deviation of the *k*th variable, *s<sup>k</sup>* . It has been shown that the two balance metrics perform similarly in constrained randomization, that both metrics are invariant to affine transformation of baseline covariates [\(Li et al.,](#page-202-7) [2016,](#page-202-7) [2017\)](#page-202-8), and that the resulting balance scores are free of the unit used to measure the baseline covariates as long as the unit of measurement is consistent across clusters. Finally, after the randomization schemes are enumerated or simulated, we simultaneously compute the balance scores for all schemes according to either the *l*1 or *l*2 metric, using the matrix formula given in [Li et al.](#page-202-8) [\(2017\)](#page-202-8). We refer the reader to Web Appendix B of [Li et al.](#page-202-8) [\(2017\)](#page-202-8) for additional computational details.

To reflect the relative importance of different covariates, one may specify different weights in the

<span id="page-193-2"></span>*l*1 and *l*2 balance metric. To do so, we can modify the *l*2 balance metric to be

<span id="page-193-0"></span>
$$
B_{(12)} = \sum_{k=1}^{K} d_k \omega_k (\bar{x}_{Tk} - \bar{x}_{Ck})^2
$$
 (3)

where  $d_k$  is the user-defined weight for the *k*th variable. By default,  $d_k = 1$  for all variables and equation [\(3\)](#page-193-0) reduces to equation [\(1\)](#page-192-1). When researchers consider a certain variable to be more "important" (in terms of prognostic value) than the others, a large user-defined weight  $d_k > 1$  could be assigned to that variable when assessing the balance scores. Similarly, we modify the *l*1 balance metric by allowing for user-defined weights as

<span id="page-193-1"></span>
$$
B_{(I1)} = \sum_{k=1}^{K} d_k \widetilde{\omega}_k \left| \bar{x}_{Tk} - \bar{x}_{Ck} \right| \tag{4}
$$

Another important element of constrained randomization is the cutoff value, which we denote by  $q \in (0,1]$ . If we write  $F_R$  as the empirical cumulative distribution function of the balance scores calculated using a balance metric, we could define the cutoff value as the percentile such that the constrained space contains schemes with balance scores no larger than  $F_B^{-1}(\bar{q})$ . Intuitively, the cutoff value measures the proportion of schemes relative to the simple randomization space. When  $q = 1$ , there is no constraint and simple randomization is implemented. When  $q < 1$ , only a subset of schemes with sufficient balance will be retained and constrained randomization is implemented. In the immunization trial example, we have in total  $\binom{16}{8} = 12,870$  possible randomization schemes to allocate 8 clusters each to intervention and control. If we set  $q = 0.1$ , the constrained randomization space contains around 1288 schemes, allowing for ties in the balance scores.

Ideally, the cutoff value *q* should be small and away from 1 so that only the "more balanced" randomization schemes are retained in the constrained space. In fact, the power of statistical inference on the intervention effect tends to increase as *q* decreases if prognostic covariates are balanced by constrained randomization. However, the cutoff value *q* should not be too small since this may risk deterministic allocation of clusters into arms [\(Moulton,](#page-202-2) [2004\)](#page-202-2), and may prohibit permutation inference given a fixed type I error rate [\(Li et al.,](#page-202-7) [2016\)](#page-202-7). In addition, the relationship between *q* and power is not monotone since power may stabilize once  $q < 0.1$ , as seen in a number of simulations presented in [Li et al.](#page-202-8) [\(2017\)](#page-202-8). For this reason, we set the default cutoff value of  $q = 0.1$  in cvrall, unless specified otherwise by the user. Finally, we note that in our cvrall function, one could also specify the exact number of schemes kept in the constrained randomization instead of the cutoff quantile value, through the numschemes argument.

In addition to constraining the randomization space via a scalar summary score, we further developed the cvrcov function to implement constrained randomization with baseline balance defined directly through each covariate. This covariate-by-covariate constrained randomization places separate constraints on each covariate and ensures that the final allocation scheme satisfies marginal balance of each covariate. In particular, we follow the routine developed by [Greene](#page-202-6) [\(2017\)](#page-202-6) and constrain the arm mean difference (or arm total difference) to be no larger than a pre-specified value or a certain percentage of overall mean (or mean arm total). The covariate-by-covariate balance allows user-specified constraints on different covariates and is more flexible, but simulating the constrained randomization space usually requires more computations since the balance metric does not reduce to simple forms as the *l*1 or *l*2 scores.

To better understand the constrained randomization space, we also include a check on the randomization validity [\(Bailey and Rowley,](#page-201-6) [1987\)](#page-201-6). Constraining the randomization may induce linkage or correlation between clusters so that certain pairs of clusters may always be allocated to the same arm (cluster coincidence) or never be allocated to the same arm (cluster separation), both of which lead to loss of randomization validity. To assess the degree of loss of validity, the cvrall and cvrcov functions provide summary statistics on cluster pairs that always or never appear together in the same arm, similar to the routine by [Greene](#page-202-6) [\(2017\)](#page-202-6). Such descriptive statistics may inform the appropriate selection of a constrained space.

Finally, enumerating all possible schemes in the entire simple randomization space may be computationally demanding, when there are quite a few clusters to randomize (e.g., more than 20). In that case, the cvrall and cvrcov functions in our package will randomly simulate a large number of randomization schemes and remove duplicates if any. By default, this large number is set to be 50,000, unless specified otherwise by the user through the size option. With this default setting, when the total number of schemes in the simple randomization space is no greater than 50,000, the enumeration method will be used. Otherwise, 50,000 schemes will be randomly simulated from the simple randomization space and duplicates will be removed to approximate the simple randomization space.

#### <span id="page-194-1"></span>**Clustered permutation test**

After using constrained randomization in the design of a CRT, a permutation test can be used to test the intervention effect. We implement the clustered permutation test used in [Gail et al.](#page-202-9) [\(1996\)](#page-202-9) and [Li et al.](#page-202-7) [\(2016\)](#page-202-7) in the cptest function. Specifically, we denote the outcome of the *j*th individual ( $j = 1, ..., m_i$ ) from the *i*th cluster (*i* = 1, . . . , *n*) as *Yij*. During the analysis stage, researchers may wish to adjust for baseline covariates, which we denote by a vector **z***ij*. The choice of adjustment variables may vary from study to study, and often depends on expert knowledge. Generally, it is a good practice to adjust for variables with high prognostic values that are already balanced by constrained randomization. For the permutation test, such a recommendation is not mandatory since the test size remains valid as long as the permutation distribution is obtained from the constrained randomization space [\(Li et al.,](#page-202-7) [2016\)](#page-202-7), even though adjusting for prognostic variables improves the test power [\(Li et al.,](#page-202-7) [2016,](#page-202-7) [2017\)](#page-202-8). However, if one prefers an unadjusted test, the following permutation inference still holds by setting **z**<sub>*ij*</sub> as the null or empty vector.

The permutation test is implemented in a two-step procedure. In the first step, an outcome regression model is fitted for response  $Y_{ij}$  with covariates  $z_{ij}$ . This is often done by fitting a linear regression model for continuous responses and a logistic regression model for binary responses, ignoring the clustering of responses. We then compute the predicted response for each individual by  $\hat{Y}_{ij}$ , which could be used to calculate the individual residual  $r_{ij} = Y_{ij} - \hat{Y}_{ij}$ . In the second step, cluster-specific residual averages are obtained as  $\bar{r}_{i\cdot} = \sum_{j=1}^{m_i} r_{ij}/m_i$ . The observed test statistic is then computed as

<span id="page-194-0"></span>
$$
U = \frac{1}{n_T} \sum_{i=1}^{n} W_i \bar{r}_{i.} - \frac{1}{n_C} \sum_{i=1}^{n} (1 - W_i) \bar{r}_{i.}
$$
 (5)

where  $W_i = 1$  if the *i*th cluster is assigned to the treatment arm and  $W_i = 0$  otherwise, and  $n_T =$  $\sum_{i=1}^{n} W_i$ ,  $n_C = \sum_{i=1}^{n} (1 - W_i)$  are the number of treated and control clusters.

Suppose there are *S* randomization schemes in the constrained randomization space. To obtain the permutation distribution of the test statistic, we permute the labels of the treatment indicator according to the constrained randomization space, and recompute a value for  $U_s$  ( $s = 1, \ldots, S$ ) based on equation [\(5\)](#page-194-0). The collection of these values  $\{U_s : s = 1, \ldots, S\}$  forms the null distribution of the permutation test statistic. The p-value is then computed by

$$
\text{p-value} = \frac{1}{S} \sum_{s=1}^{S} \mathbb{I} \left( |U_s| \ge |U| \right) \tag{6}
$$

where **I** is the indicator function that equals 1 when  $|U_s| \geq |U|$  and 0 otherwise.

## **Illustrative Examples**

#### **Constrained randomization by** cvrall

We used the cvrall function to perform constrained randomization based on the CRT data published in [Dickinson et al.](#page-201-5) [\(2015\)](#page-201-5). To focus ideas, we selected five variables in Table [1](#page-192-0) to balance in the design stage. These variables include location (categorical), inciis (continuous), uptodateonimmunizations (continuous) and hispanic (continuous). We further considered incomecat as a categorical variable to illustrate the use of cvrall in the presence of a factor variable. Of note, the cvrall function automatically converts the categorical variables into dummy variables when implementing the constrained randomization. For instance, here we categorized the county-level covariate incomecat into three levels based on sample tertiles: "low", "medium", and "high". Two dummy variables are then introduced to represent these three categories. The "high" level is by default considered as the reference level by alphanumerical order of the first letter. Similarly, when the permutation test is executed in the cptest function, each categorical covariates will be transformed into dummy variables before performing the analysis as well. It is also important to point out that there is more than one way to define dummy variables because any one of the levels of the categorical variable could be chosen as the reference level. In the cvrall function, if the variable is not specified as a factor with a specific reference level, we defined the reference level to be the first level by alphanumerical order. However, if one would like to specify other reference levels, it is possible to preprocess the data to manually create dummy variables before invoking the cvrall routines, or to specify the variables as factors with the specific reference levels.

In this trial, we would like to randomize 8 counties into the arm with a collaborative centralized reminder approach and 8 into the other arm with a practice-based approach. So we specified

ntotal\_cluster = 16 and ntrt\_cluster = 8 for the total number of clusters and the number of clusters in the treatment arm. Since the total number of possible schemes is  $\binom{16}{8} = 12,870$ , which is less than the default maximum number of simulated schemes (50,000), we enumerated all 12,870 schemes. The example syntax of the function is given as the following, where the x= argument references the data frame of the covariates that will be used in the calculation of balance scores and hence be balanced by constrained randomization.

Design\_result <- cvrall(clustername = Dickinson\_design\$county, balancemetric = "l2", x = data.frame(Dickinson\_design[ , c("location", "inciis", "uptodateonimmunizations", "hispanic", "incomecat")]), ntotal\_cluster = 16, ntrt\_cluster = 8, categorical = c("location", "incomecat"), savedata = "dickinson\_constrained.csv",  $bhist = TRUE,$ cutoff =  $0.1$ ,  $seed = 12345$ . check\_validity = TRUE)

Here we used the balance scores calculated by the *l*2 metric as indicated by balancemetric = "l2". The cateogrical variables were specified with categorical =  $c("location", "inconnect"),$  Location has two levels: "rural" and code"urban"; the level "rural" is the reference level. As income category is a three-level categorical variable of "low", "med", and "high", the level "high" is considered as the reference level and  $\check{2}$  dummy variables were created. Since we specified the cutoff value as cutoff = 0.1, the constrained randomization space only included the schemes with *l*2 balance scores less than the 10th percentile of the balance score distribution in the simple randomization space. Finally, we randomly sampled a scheme from the constrained space.

<span id="page-195-0"></span>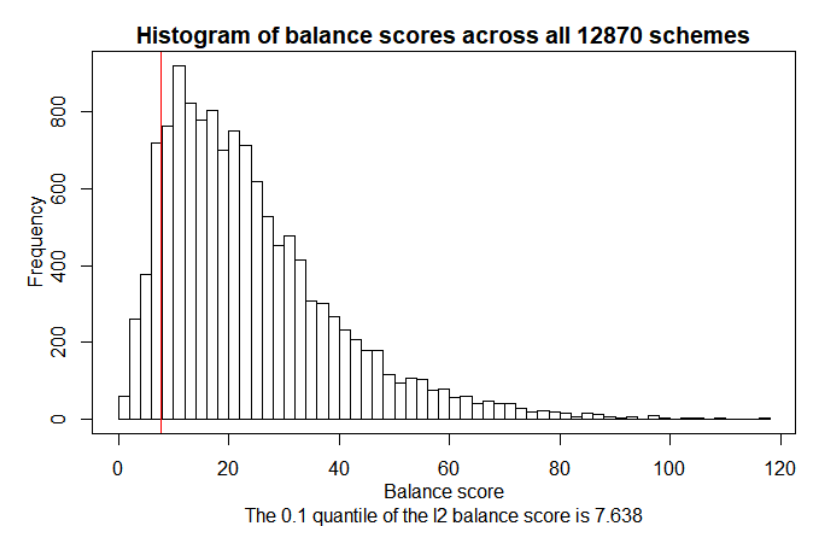

**Figure 1:** Histogram of balance scores across all 12870 schemes

We saved the constrained randomization space in a file named dickinson\_constrained.csv in the current working directory. In this file, the first column is an indicator variable of whether the scheme is the final one selected by the program. The remaining columns records the constrained randomization matrix; each column of the matrix corresponds to a cluster, and each row of the matrix corresponds to an allocation scheme coded by 1's and 0's (1 if the cluster is assigned to the collaborative centralized reminder approach and 0 if assigned to the practice-based reminder approach). Furthermore, if simple randomization is used, namely cutoff =  $1$ , the constrained randomization matrix has 12,870 rows and 16 columns. We provide the option to save the constrained randomization space to a local directory so that it could be used as an input for the permutation inference during the data analysis stage, which usually happens at a later calendar time.

To facilitate the understanding of the constrained randomization process, we could specify bhist = TRUE to generate a histogram displaying the distribution of all balance scores with a red line indicating the cutoff value (the 10th percentile). The sample histogram of balance scores is in Figure [1.](#page-195-0) The summary statistics of the balance scores are included in the bscores object, regardless of the bhist = option. As indicated below, the bscores object contains the cutoff value, the balance score corresponding to the selected scheme, and other quantiles of the balance score distribution.

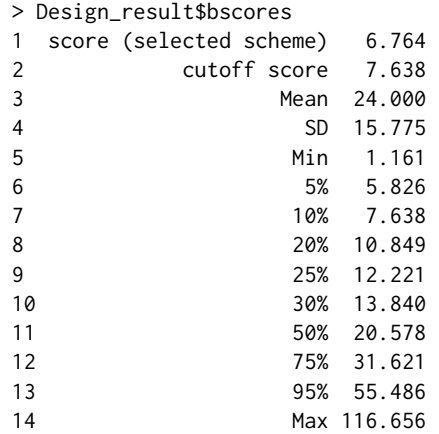

In order to be transparent about the constrained randomization procedure, we also included additional summary messages in the following objects: assignment\_message, scheme\_message, cutoff\_message and choice\_message. These objects summarize the sample size and randomization ratio, the number of schemes used to calculate the balance score distribution, the balance metric and cutoff value, as well as the balance score of the selected scheme, respectively. For example, the sample size and randomization ratio are indicated in the following message:

#### > Design\_result\$assignment\_message

[1] "You have indicated that you want to assign 8 clusters to treatment and 8 to control"

The final randomization scheme is included in the allocation object. In addition, we also provided a data frame containing the final randomization scheme in the data\_CR element. The data frame includes the covariate values for each cluster in addition to the information on cluster allocation.

#### > Design\_result\$data\_CR

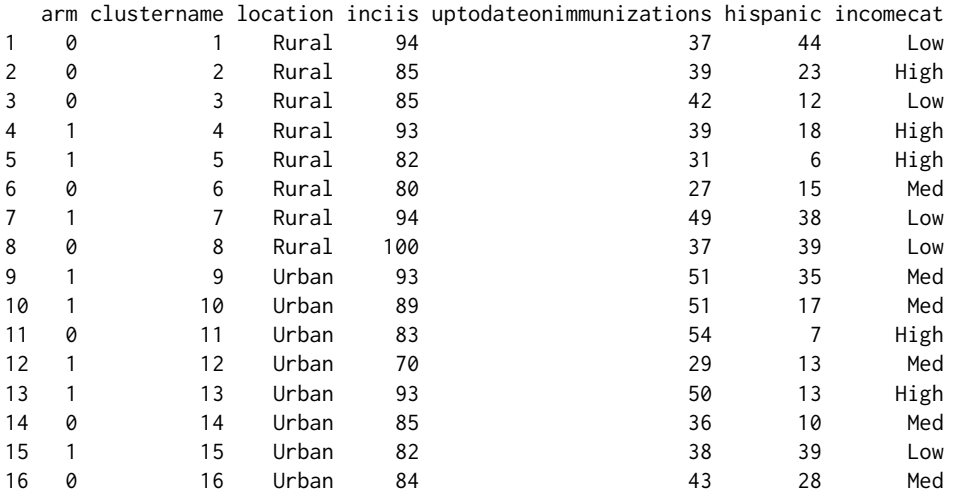

To assess whether the selected constrained randomization scheme balances the baseline covariates, we provided a baseline table summarized under the selected randomization scheme. The baseline table indicates that the covariates are approximately balanced across the two arms, although more "urban" clusters are assigned to the collaborative centralized reminder approach. The baseline table is provided in the baseline\_table element, and is illustrated below.

#### > Design\_result\$baseline\_table

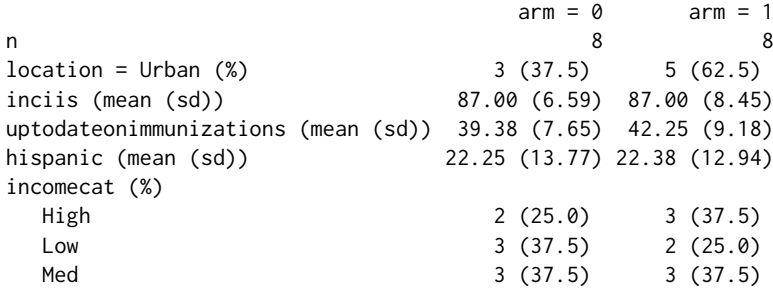

<span id="page-197-0"></span>Finally, we considered the validity of the randomization and used the check\_validity = argument to summarize the cluster coincidence (cluster pairs assigned to the same arm) and cluster separation (cluster pairs assigned to different arms) within the constrained space. If check\_validity = TRUE, we could obtain the relevant descriptive statistics in the cluster\_coin\_des object. The four rows in this object summarize the count and fraction of clusters appearing together, as well as count and fraction of clusters appearing in the different arms across the constrained randomization space. Recall that under simple randomization, no linkage or correlation is introduced between clusters and so each cluster pair has a 50% chance to appear together in the same arm and a 50% chance to appear in different arms. With the 0.1 cutoff value, the cluster pairs has a 47% chance to appear in the same arm on average, which is not too distant from the reference value 50%. However, there is a cluster pair that will appear in the same arm for only about 29% of the times (and appear in different arms for 71% of times), indicating some loss of validity. On the other hand, the constrained randomization routine offered by [Greene](#page-202-6) [\(2017\)](#page-202-6) includes default proportion values, 25% and 75%, as thresholds for loss of validity. That is to say, a reasonable constrained space should ensure each cluster pair appears in the same arm (and in different arms) for at least 25% of times and at most 75% times. Our constrained randomization space satisfies this condition.

> Design\_result\$cluster\_coin\_des

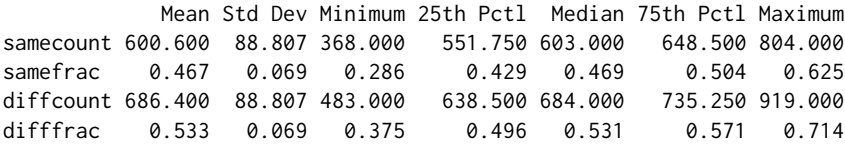

#### **Stratified constrained randomization by** cvrall

Of note, the cvrall function could perform constrained randomization with a stratification factor to ensure exact balance on that stratification factor. We still considered the above trial example, but now we wish to perform constrained randomization within each strata defined by the binary location variable. In other words, two strata of eight counties each will be defined depending on location, and constrained randomization is then performed based on the additional four covariates within each stratum. Motivated by the weighted *l*1 and *l*2 metrics [\(3\)](#page-193-0), [\(4\)](#page-193-1), we could assign a large weight (e.g., 1000) to location and ensure exact balance on that variable, while keeping the weights for other variables as 1 (weights =  $c(1000, 1, 1, 1, 1)$ ). Intuitively, a large weight assigned to a covariate sharply penalizes any imbalance of that covariate, therefore the resulting randomization space approximates the one obtained by stratifying on location. The example syntax is provided below.

```
# Stratification on location, with constrained randomization on other
# specified covariates.
Design_stratified_result <- cvrall(clustername = Dickinson_design$county,
                                    balancemetric = "l2",
                                    x = data.frame(Dickinson_design[,
                                         c("location", "inciis",
                                           "uptodateonimmunizations", "hispanic",
                                           "incomecat")]),
                                    ntotal cluster = 16.
                                    ntrt_cluster = 8.
                                    categorical = c("location", "incomecat"),
                                    weights = c(1000, 1, 1, 1, 1),
                                    cutoff = 0.1,
                                    seed = 12345)
```
Depending on the choice of cutoff value, the above syntax may not lead to a randomization space exactly the same as the one obtained after stratifying on location. The cvrall function also allows one to directly stratify on the location variable using the stratify option, as shown next. We omitted the baseline covariate table obtained from stratified constrained randomization, but just comment that final scheme ensures exact balance on the location variable so that each arm has now 4 urban counties and 4 rural counties.

```
# An alternative and equivalent way to stratify on location
Design_stratified_result <- cvrall(clustername = Dickinson_design$county,
                                    balancemetric = "l2",
                                    x = data.frame(
                                      Dickinson_design[ ,
```

```
c("location", "inciis",
      "uptodateonimmunizations", "hispanic",
      "incomecat")]),
ntotal_cluster = 16,
ntrt_cluster = 8,
categorical = c("location", "incomecat"),
stratify = "location",
cutoff = 0.1,
seed = 12345)
```
#### <span id="page-198-1"></span>**Constrained randomization by** cvrcov

We additionally provided the cvrcov function to perform covariate-by-covariate constrained randomization, similar to the routine provided by [Greene](#page-202-6) [\(2017\)](#page-202-6). This approach is particularly attractive for its flexibility in directly balancing each covariate. We still considered our example trial where we randomized 8 counties into the each arm for illustration. We specified ntotal\_cluster = 16 and ntrt\_cluster = 8 for the total number of clusters and the number of clusters in the treatment arm. Since the total number of possible schemes is  $\binom{16}{8} = 12,870$ , which is less than the default maximum number of simulated schemes (50,000), we enumerated all 12870 schemes.

As the covariate-by-covariate constrained randomization acts on the numeric values of each variable, we transformed the values of the location to be numeric with "Rural" being 1 and "Urban" being 0. For illustrative purposes, we also used the numeric average income values rather than its categories in this example. The x = argument points to the data frame containing the covariates that will be balanced by constrained randomization routine.

**Table 2:** Example syntax of balancing constraints.

<span id="page-198-0"></span>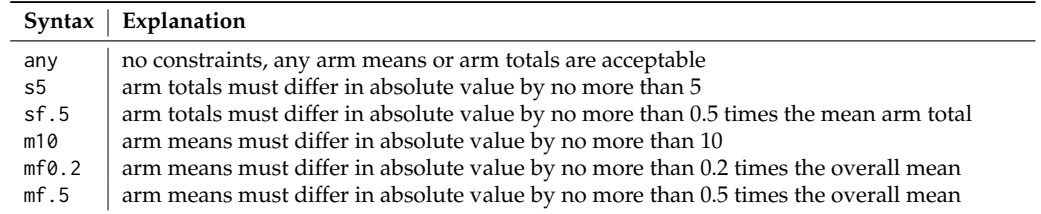

The cvrcov function works the same way as the cvrall function, except for that the former requires additional syntax to specify the balancing constraints for each covariate. The syntax used to balance each covariate is the same those used in [Greene](#page-202-6) [\(2017\)](#page-202-6). Specifically, if the first letter is specified as m, the balancing constraint acts on means, whereas if the first letter is s, the balancing constraint acts on sums or totals. If the second letter is f, the balancing constraint will be compared to a fractional of a population quantity (overall mean or mean arm total), otherwise the constraint will be compared to an actual value. A numeric constraint will follow the specified letters and indicates the tightness of the constraint. Additional examples are provided in Table [2.](#page-198-0)

```
Dickinson_design_numeric <- Dickinson_design
Dickinson_design_numeric$location = (Dickinson_design$location == "Rural") * 1
```
Design\_cov\_result <- cvrcov(clustername = Dickinson\_design\_numeric\$county, x = data.frame(Dickinson\_design\_numeric[ , c("location", "inciis", "uptodateonimmunizations", "hispanic", "income")]), ntotal\_cluster = 16, ntrt\_cluster = 8, constraints = c("s5", "mf.5", "any", "mf0.2", "mf0.2"),

```
categorical = c("location"),savedata = "dickinson_cov_constrained.csv",
seed = 12345,
check_validity = TRUE)
```
We specified constraints =  $c("s5", "mf.5", "any", "mf0.2", "mf0.2")$  for the five covariates respectively. As indicated above, s5 indicates that the allocation scheme should ensure that the arm totals differ in absolute value by no more than 5. Synaxt mf.5 indicates that the allocation scheme should ensure that the arm means differ by no more than 0.5 times the overall mean for inciis, among others. We saved the resulting constrained randomization space as dickinson\_cov\_constrained.csv.  $D_{\text{c}}$  of  $\omega$  results of  $D_{\text{c}}$ 

<span id="page-199-0"></span>Similar to cvrall, the cvrcov routine included additional summary messages in the following objects: assignment\_message and scheme\_message. These two objects summarize the sample size and randomization ratio, the number of schemes enumerated or simulated before applying the constraints. In addition, a data frame containing the selected final allocation scheme is saved in the data\_CR element as follows.

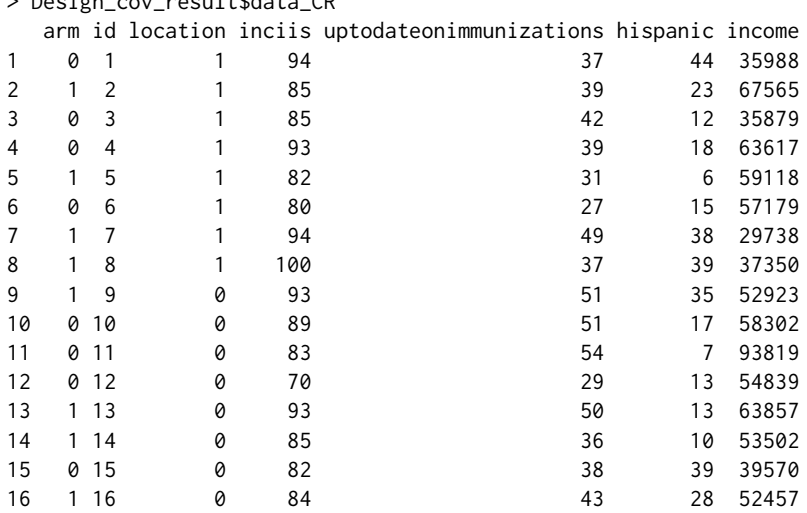

To evaluate whether the selected constrained randomization scheme balances the baseline covariates, we provided a baseline table summarized under the that selected randomization scheme. The baseline table indicates that the covariates are well balanced across the two arms, with an equal number of "urban" clusters assigned to each reminder approach.

> Design\_cov\_result\$baseline\_table

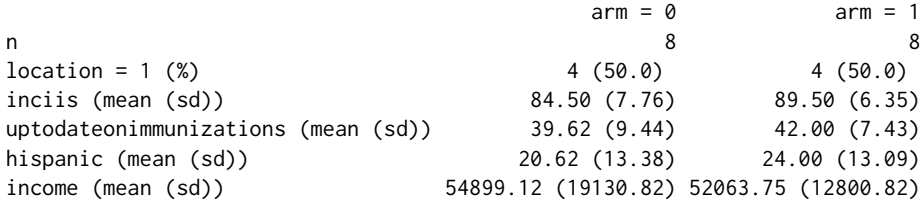

The cvrcov function permits the check of randomization validity [\(Bailey and Rowley,](#page-201-6) [1987\)](#page-201-6), and summarizes the cluster coincidence and separation statistics in the cluster\_coin\_des object. The result indicates that all cluster pairs appear together in the same arm at least 37% and at most 55% of the times across the constrained randomization space. Using the 25% and 75% threshold, the summary statistics indicate that the constrained randomization does not severely depart from validity. Finally, the cvrcov function summarizes the information of the constrained space in the overall\_allocations and overall\_summary objects, which are suppressed here due to limited space. In short, the summary information informs that the there are in total 12,870 allocations and  $\overline{5,776}$  ( $\approx 45\%$ ) satisfied the balancing constraints.

> Design\_cov\_result\$cluster\_coin\_des

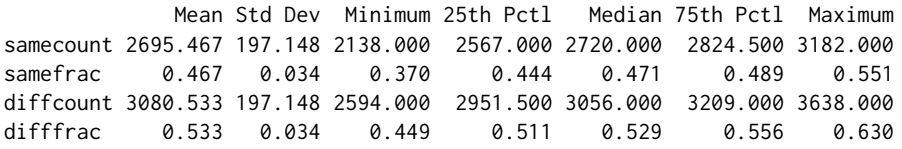

## **Clustered permutation test by** cptest

Since the immunization study is an ongoing trial, we used simulated outcome data to demonstrate the clustered permutation test with the above example where constrained randomization was performed using cvrall based on the 5 covariates (the selected scheme had a balance score of 6.764). The same syntax applies to the constrained randomization results obtained from cvrcov and so is not considered further here. Suppose that the researchers were able to assess 300 children in each county, and the trial is randomized according to the selected final scheme. For illustration, we chose the covariates to be adjusted in the test  $z_{ij}$  as the list of covariates  $x_i$  balanced by design. This step is in line with the

<span id="page-200-0"></span>recommendation of [Li et al.](#page-202-8) [\(2017\)](#page-202-8) that adjusting for prognostic factors in the analysis improves the test power.

To generate the correlated binary outcome of whether the children is eventually up-to-date on immunizations  $(1)$  or not  $(0)$ , we used a generalized linear mixed model (GLMM) with a logistic link to induce correlation by including a random intercept at the county level. The intraclass correlation coefficient (ICC) is usually used to quantify the degree of association between individual outcomes in a cluster (county). We used the latent response definition of binary ICC defined by variance components in the GLMM [\(Eldridge et al.,](#page-201-7) [2009\)](#page-201-7). The ICC was set to be 0.01, which is a reasonable value for population health studies [\(Hannan et al.,](#page-202-10) [1994\)](#page-202-10). The outcome variable depends on the county-level covariates used in performing the constrained randomization, as previously mentioned, and we simulated a treatment effect so that the collaborative reminder approach increases up-todate immunization rates compared to the practice-based reminder approach (odds ratio equals to  $e^{0.5} \approx$  1.649). The binary outcome for each individual child is generated from a Bernoulli model with event probability specified by the GLMM.

We performed the clustered permutation test using the cptest function for the binary outcome of the status of up-to-date on immunizations. As indicated in [Li et al.](#page-202-7) [\(2016\)](#page-202-7), valid permutation test under constrained randomization should only shuffle the treatment label within the constrained space, and so it is important to save and input the constrained randomization space in the design stage (the file named dickinson\_constrained.csv). The permutation test is performed by first regressing the outcome on the five covariates, inciis, uptodateonimmunizations, hispanic, location, and incomecat. As the last two covariates are categorical, the cptest() function creates dummy variables and set reference levels according to alphanumerical order, matching the steps in cvrall. Of note, had different reference levels been selected for the constrained randomization design procedure, the corresponding dummy coding should be reflected in the analysis phase when the clustered permutation test is used. We specified outcometype to be "binary" so that logistic regression is performed to compute the residuals. An example syntax of the function is given as follows.

```
Analysis_result <- cptest(outcome = Dickinson_outcome$outcome,
                          clustername = Dickinson_outcome$county,
                          z = data.frame(Dickinson_outcome[, c("location", "inciis",
                              "uptodateonimmunizations", "hispanic", "incomecat")]),
                          cspacedatname = "dickinson_constrained.csv",
                          outcometype = "binary",
                          categorical = c("location","incomecat"))
```
The covariates to be adjusted for in the permutation test is indicated in the  $z =$  option, which matches the covariate matrix used in cvrall for constrained randomization. If one wishes to an unadjusted permutation test, one could leave out the  $z =$  option as it is an optional argument. The output of Analysis\_result includes the final scheme selected by design (FinalScheme object), the p-value of the test (p-value object) and a sentence to describe the p-value (pvalue\_statement object). We omitted the code output here for brevity, but comment that, in this example, the p-value equals to 0.042, indicating that there is a significant difference in the effect of the interventions on the outcome of up-to-date on immunizations, if testing is performed at the 5% significance level. Again, if the constrained randomization is performed by cvrcov, we could use the cptest function in a similar way once we provided the constrained permutation matrix obtained from cvrcov in the cspacedatname = argument.

#### **Summary**

The **cvcrand** package contains three main functions for the design and analysis of cluster randomized trials. Given that it is common for such trials to enroll a small number of clusters and that this gives rise to chance imbalance in covariates that are predictive of the outcome, the cvrall and cvrcov functions can be used to implement covariate-constrained randomization in the design phase to ensure better balance. The cvrall function uses a balance metric to quantify balance across multiple cluster-level covariates, whereas the cvrcov allows for covariate-by-covariate balance and could potentially be more flexible. For analysis of the individual-level outcome data collected in the CRT, the cptest function could help perform the clustered permutation test, which accommodate both continuous and binary outcomes and should be treated as a flexible alternative to model-based analysis.

There are several limitations of the **cvcrand** package. First, the cvrall and cvrcov only deal with two-arm parallel cluster randomized trials and may not be directly applied to balance covariates in other designs such as the stepped wedge designs [\(Hussey and Hughes,](#page-202-11) [2007;](#page-202-11) [Li et al.,](#page-202-12) [2018\)](#page-202-12). Second, although the cptest function performs a valid analysis for individual-level outcome data when there is an equal number of clusters per arm, the test may be anti-conservative when there is an

<span id="page-201-8"></span>unequal number of clusters per arm [\(Gail et al.,](#page-202-9) [1996\)](#page-202-9). Furthermore, our cptest routine does not provide a confidence interval for the intervention effect estimate, and additional programming is required to obtain a permutation confidence interval. Essentially, the permutation test will be inverted to numerically search for the interval limits, as is done in [Gail et al.](#page-202-9) [\(1996\)](#page-202-9) for an unadjusted test under simple randomization. For the adjusted test under constrained randomization, the following steps could be carried out: (i) hypothesize an treatment effect *δ* on the link function scale; (ii) obtain the residuals  $r_{ij} = Y_{ij} - \hat{Y}_{ij}$ , where  $\hat{Y}_{ij}$  is estimated from regressing  $Y_{ij}$  on  $z_{ij}$  and the hypothesized treatment effect; (iii) perform the permutation test under the constrained randomization space and obtain a p-value; (iv) repeat steps (i)-(iii) for different values of  $\delta$  and the confidence interval is the collection of  $\delta$  such that the p-value is at least 0.05. We noticed that few studies were present in the CRT literature to evaluate the performance of permutation intervals that adjust for covariates under constrained randomization, and this is an avenue for future research. On the other hand, it is also important to notice that point and interval estimates could be easily obtained from model-based approaches, with caveats discussed in [Li et al.](#page-202-7) [\(2016\)](#page-202-7). In the class of model-based approaches, the most commonly-used approaches are the generalized linear mixed model (GLMM) model approach, which estimates the cluster-specific conditional effect, and the generalized estimating equations (GEE) approach, which estimates the population-averaged or marginal effect [\(Turner et al.,](#page-202-13) [2017b\)](#page-202-13). In each case, it has been demonstrated that the model-based analyses should account for the prognostic covariates used in the design [\(Li et al.,](#page-202-7) [2016,](#page-202-7) [2017\)](#page-202-8). Finally, although the cptest function can handle both continuous and binary outcomes, we have not yet extended the function to accommodate count outcomes. In summary, these limitations reflect the current research on constrained randomization. We plan to update the **cvcrand** package as the theory and knowledge of these procedures develop in the future.

## **Acknowledgements**

The authors would like to thank Alyssa Platt, Joe Egger, and Ryan Simmons of the Duke Global Health Institute Research Design and Analysis Core for testing and providing feedback on the programs. This research was funded in part by National Institutes of Health grant R01 HD075875 (PI: Dr. Joanna Maselko).

## **Bibliography**

- <span id="page-201-6"></span>R. Bailey and C. Rowley. Valid randomization. *Proceedings of the Royal Society of London. A. Mathematical and Physical Sciences*, 410(1838):105–124, 1987. URL <https://doi.org/10.1098/rspa.1987.0030>. [[p194,](#page-193-2) [200\]](#page-199-0)
- <span id="page-201-0"></span>A. W. Brown and P. Li. Best (but oft-forgotten) practices: Designing, analyzing, and reporting cluster randomized controlled trials. *The American Journal of Clinical Nutrition*, 102(2):241–248, 2015. URL <https://doi.org/10.3945/ajcn.114.105072>. [[p191\]](#page-190-0)
- <span id="page-201-4"></span>M. K. Campbell, G. Piaggio, D. R. Elbourne, and D. G. Altman. Consort 2010 statement: Extension to cluster randomised trials. *Bmj*, 345:e5661, 2012. URL <https://doi.org/10.1136/bmj.e5661>. [[p191\]](#page-190-0)
- <span id="page-201-5"></span>L. M. Dickinson, B. Beaty, C. Fox, W. Pace, W. P. Dickinson, C. Emsermann, and A. Kempe. Pragmatic cluster randomized trials using covariate constrained randomization: A method for practice-based research networks (pbrns). *The Journal of the American Board of Family Medicine*, 28(5):663–672, 2015. URL <https://doi.org/10.3122/jabfm.2015.05.150001>. [[p192,](#page-191-0) [195\]](#page-194-1)
- <span id="page-201-2"></span>P. Diehr, D. C. Martin, T. Koepsell, and A. Cheadle. Breaking the matches in a paired t-test for community interventions when the number of pairs is small. *Statistics in medicine*, 14(13):1491–1504, 1995. URL <https://doi.org/10.1002/sim.4780141309>. [[p191\]](#page-190-0)
- <span id="page-201-3"></span>A. Donner and N. Klar. Pitfalls of and controversies in cluster randomization trials. *American Journal of Public Health*, 94(3):416–422, 2004. URL <https://doi.org/10.2105/AJPH.94.3.416>. [[p191\]](#page-190-0)
- <span id="page-201-7"></span>S. M. Eldridge, O. C. Ukoumunne, and J. B. Carlin. The intra-cluster correlation coefficient in cluster randomized trials: A review of definitions. *International Statistical Review*, 77(3):378–394, 2009. URL <https://doi.org/10.1111/j.1751-5823.2009.00092.x>. [[p201\]](#page-200-0)
- <span id="page-201-1"></span>M. Fiero, S. Huang, and M. L. Bell. Statistical analysis and handling of missing data in cluster randomised trials: Protocol for a systematic review. *BMJ open*, 5(5):e007378, 2015. URL [https:](https://doi.org/10.1186/s13063-016-1201-z) [//doi.org/10.1186/s13063-016-1201-z](https://doi.org/10.1186/s13063-016-1201-z). [[p191\]](#page-190-0)
- <span id="page-202-9"></span>M. H. Gail, S. D. Mark, R. J. Carroll, S. B. Green, and D. Pee. On design considerations and randomization-based inference for community intervention trials. *Statistics in medicine*, 15(11): 1069–1092, 1996. URL [https://doi.org/10.1002/\(SICI\)1097-0258\(19960615\)15:11<1069::AID-](https://doi.org/10.1002/(SICI)1097-0258(19960615)15:11<1069::AID-SIM220>3.0.CO;2-Q)[SIM220>3.0.CO;2-Q](https://doi.org/10.1002/(SICI)1097-0258(19960615)15:11<1069::AID-SIM220>3.0.CO;2-Q). [[p192,](#page-191-0) [195,](#page-194-1) [202\]](#page-201-8)
- <span id="page-202-6"></span>E. J. Greene. A sas macro for covariate-constrained randomization of general cluster-randomized and unstratified designs. *Journal of statistical software*, 77(CS1), 2017. URL [https://doi.org/10.18637/](https://doi.org/10.18637/jss.v077.c01) [jss.v077.c01](https://doi.org/10.18637/jss.v077.c01). [[p192,](#page-191-0) [194,](#page-193-2) [198,](#page-197-0) [199\]](#page-198-1)
- <span id="page-202-10"></span>P. J. Hannan, D. M. Murray, D. R. Jacobs Jr, and P. G. McGovern. Parameters to aid in the design and analysis of community trials: Intraclass correlations from the minnesota heart health program. *Epidemiology*, pages 88–95, 1994. URL <https://doi.org/10.1097/00001648-199401000-00013>. [[p201\]](#page-200-0)
- <span id="page-202-1"></span>R. J. Hayes and L. H. Moulton. *Cluster Randomizd Trials*, chapter 1-3, pages 3–40. CRC Press, 2009. URL [https://www.crcpress.com/Cluster-Randomised-Trials-Second-Edition/Hayes-](https://www.crcpress.com/Cluster-Randomised-Trials-Second-Edition/Hayes-Moulton/p/book/9781498728225)[Moulton/p/book/9781498728225](https://www.crcpress.com/Cluster-Randomised-Trials-Second-Edition/Hayes-Moulton/p/book/9781498728225). ISBN 9781584888178. [[p191,](#page-190-0) [192\]](#page-191-0)
- <span id="page-202-11"></span>M. A. Hussey and J. P. Hughes. Design and Analysis of Stepped Wedge Cluster Randomized Trials. *Contemporary Clinical Trials*, 28(2):182–191, 2007. URL [https://doi.org/10.1016/j.cct.2006.05.](https://doi.org/10.1016/j.cct.2006.05.007) [007](https://doi.org/10.1016/j.cct.2006.05.007). [[p201\]](#page-200-0)
- <span id="page-202-3"></span>N. M. Ivers, I. J. Halperin, J. Barnsley, J. M. Grimshaw, B. R. Shah, K. Tu, R. Upshur, and M. Zwarenstein. Allocation techniques for balance at baseline in cluster randomized trials: a methodological review. *Trials*, 13(1):120, 2012. URL <https://doi.org/10.1186/1745-6215-13-120>. [[p191,](#page-190-0) [192\]](#page-191-0)
- <span id="page-202-4"></span>N. Klar and A. Donner. The merits of matching in community intervention trials: a cautionary tale. *Statistics in medicine*, 16(15):1753–1764, 1997. URL [https://doi.org/10.1002/\(SICI\)1097-](https://doi.org/10.1002/(SICI)1097-0258(19970815)16:15<1753::AID-SIM597>3.0.CO;2-E) [0258\(19970815\)16:15<1753::AID-SIM597>3.0.CO;2-E](https://doi.org/10.1002/(SICI)1097-0258(19970815)16:15<1753::AID-SIM597>3.0.CO;2-E). [[p191\]](#page-190-0)
- <span id="page-202-7"></span>F. Li, Y. Lokhnygina, D. M. Murray, P. J. Heagerty, and E. R. DeLong. An evaluation of constrained randomization for the design and analysis of group-randomized trials. *Statistics in medicine*, 35(10): 1565–1579, 2016. URL <https://doi.org/10.1002/sim.6813>. [[p192,](#page-191-0) [193,](#page-192-2) [194,](#page-193-2) [195,](#page-194-1) [201,](#page-200-0) [202\]](#page-201-8)
- <span id="page-202-8"></span>F. Li, E. L. Turner, P. J. Heagerty, D. M. Murray, W. M. Vollmer, and E. R. DeLong. An evaluation of constrained randomization for the design and analysis of group-randomized trials with binary outcomes. *Statistics in medicine*, 36(24):3791–3806, 2017. URL <https://doi.org/10.1002/sim.7410>. [[p192,](#page-191-0) [193,](#page-192-2) [194,](#page-193-2) [195,](#page-194-1) [201,](#page-200-0) [202\]](#page-201-8)
- <span id="page-202-12"></span>F. Li, E. L. Turner, and J. S. Preisser. Sample Size Determination for GEE Analyses of Stepped Wedge Cluster Randomized Trials. *Biometrics*, 74(4):1450–1458, 2018. URL [https://doi.org/10.1111/](https://doi.org/10.1111/biom.12918) [biom.12918](https://doi.org/10.1111/biom.12918). [[p201\]](#page-200-0)
- <span id="page-202-2"></span>L. H. Moulton. Covariate-based constrained randomization of group-randomized trials. *Clinical Trials*, 1(3):297–305, 2004. URL <https://doi.org/10.1191/1740774504cn024oa>. [[p191,](#page-190-0) [194\]](#page-193-2)
- <span id="page-202-5"></span>G. M. Raab and I. Butcher. Balance in cluster randomized trials. *Statistics in medicine*, 20(3):351–365, 2001. URL [https://doi.org/10.1002/1097-0258\(20010215\)20:3<351::AID-SIM797>3.0.CO;2-C](https://doi.org/10.1002/1097-0258(20010215)20:3<351::AID-SIM797>3.0.CO;2-C). [[p192,](#page-191-0) [193\]](#page-192-2)
- <span id="page-202-0"></span>E. L. Turner, F. Li, J. A. Gallis, M. Prague, and D. M. Murray. Review of recent methodological developments in group-randomized trials: Part 1—design. *American Journal of Public Health*, 107(6): 907–915, 2017a. URL <https://doi.org/10.2105/AJPH.2017.303706>. [[p191\]](#page-190-0)
- <span id="page-202-13"></span>E. L. Turner, M. Prague, J. A. Gallis, F. Li, and D. M. Murray. Review of recent methodological developments in group-randomized trials: Part 2—analysis. *American journal of public health*, 107(7): 1078–1086, 2017b. URL <https://doi.org/10.2105/AJPH.2017.303707>. [[p202\]](#page-201-8)

*Hengshi Yu Department of Biostatistics, School of Public Health, University of Michigan Ann Arbor, Michigan 48109 USA (ORCiD: 0000-0001-9850-9347)* [hengshi@umich.edu](mailto:hengshi@umich.edu)

*Fan Li Department of Biosatistics, Yale School of Public Health, Yale University New Haven, Connecticut 06510*

*USA (ORCiD: 0000-0001-6183-1893)* [fan.f.li@yale.edu](mailto:fan.f.li@yale.edu)

*John A. Gallis Department of Biosatistics and Bioinformatics, Duke University Duke Global Health Institute, Duke University Durham, North Carolina 27710 USA (ORCiD: 0000-0003-1921-8424)* [john.gallis@duke.edu](mailto:john.gallis@duke.edu)

*Elizabeth L. Turner Department of Biosatistics and Bioinformatics, Duke University Duke Global Health Institute, Duke University Durham, North Carolina 27710 USA (ORCiD: 0000-0002-7638-5942)* [liz.turner@duke.edu](mailto:liz.turner@duke.edu)

## **jomo: A Flexible Package for Two-level Joint Modelling Multiple Imputation**

*by Matteo Quartagno, Simon Grund and James Carpenter*

**Abstract** Multiple imputation is a tool for parameter estimation and inference with partially observed data, which is used increasingly widely in medical and social research. When the data to be imputed are correlated or have a multilevel structure — repeated observations on patients, school children nested in classes within schools within educational districts — the imputation model needs to include this structure. Here we introduce our **jo**int **mo**delling package for multiple imputation of multilevel data, **[jomo](https://CRAN.R-project.org/package=jomo)**, which uses a multivariate normal model fitted by Markov Chain Monte Carlo (MCMC). Compared to previous packages for multilevel imputation, e.g. **[pan](https://CRAN.R-project.org/package=pan)**, **jomo** adds the facility to (i) handle and impute categorical variables using a latent normal structure, (ii) impute level-2 variables, and (iii) allow for cluster-specific covariance matrices, including the option to give them an inverse-Wishart distribution at level 2. The package uses C routines to speed up the computations and has been extensively validated in simulation studies both by ourselves and others.

## **Introduction**

Missing data are ubiquitous in clinical and social research. The most straightforward way to deal with missing data is to exclude all observations with any item missing from the analysis, i.e. a *complete records analysis*. However this strategy is at best inefficient; further unless — given covariates — the probability of a complete record does not depend on the outcome (dependent) variable, it will lead to biased results.

[Rubin](#page-226-0) [\(1976\)](#page-226-0) described different mechanisms causing missing data: Missing Completely At Random (probability of missingness unrelated to observed and unobserved values, MCAR), Missing At Random (given observed data, occurrence of missing values is independent of the actual values, MAR) and Missing Not At Random (given observed data, occurrence of missing values still depends on the actual values, MNAR).

Multiple Imputation (MI) is a very flexible, practical, tool to deal with missing data. It consists of imputing missing data several times, creating multiple imputed data sets. Then, the substantive model is directly fitted to each of the imputed data sets; the results are then combined for inference using Rubin's rules [\(Rubin,](#page-226-1) [1987\)](#page-226-1). An appropriately specified multiple imputation model gives valid, efficient inference if data are MAR [\(Carpenter and Kenward,](#page-225-0) [2013,](#page-225-0) Ch. 2; [Little and Rubin,](#page-226-2) [2002\)](#page-226-2). Key attractions of MI are that it separates the imputation of missing data from the analysis, thus allowing (a) use of the substantive analysis model that we intended to use with fully observed data and (b) inclusion of auxiliary variables in the imputation model — which provide information about the missing values — without having to include them in the substantive analysis model.

There are several models and associated algorithms which can be used to impute missing data; [Schafer](#page-226-3) [\(1997\)](#page-226-3) proposed a joint multivariate normal model, fitted by MCMC. The main assumption of this method is that the partially observed data follow a joint multivariate normal distribution; given this, a Gibbs sampler uses the proper conditional distributions to update the parameters of the model and impute the missing data.

One of the advantages of the joint modelling approach is that it extends naturally to multilevel/hierarchical data structures. Such structures arise commonly, for example, when we have repeated observations (level 1) on individuals (level 2), or students (level 1) nested in schools (level 2).

A number of joint modelling multiple imputation packages have been written: **[norm](https://CRAN.R-project.org/package=norm)** [\(Novo and](#page-226-4) [Schafer,](#page-226-4) [2013;](#page-226-4) [Schafer and Olsen,](#page-226-5) [2000\)](#page-226-5) assumes a multivariate normal model for imputation of singlelevel normal data, **[cat](https://CRAN.R-project.org/package=cat)** [\(Harding et al.,](#page-225-1) [2012\)](#page-225-1) a log-linear model to impute categorical data, and **[mix](https://CRAN.R-project.org/package=mix)** [\(Schafer.,](#page-226-6) [2010\)](#page-226-6) uses the general location model [\(Olkin and Tate,](#page-226-7) [1961\)](#page-226-7) to impute a mix of continuous and categorical data [\(Schafer,](#page-226-3) [1997,](#page-226-3) Ch. 9). **[pan](https://CRAN.R-project.org/package=pan)** [\(Zhao and Schafer,](#page-227-0) [2013;](#page-227-0) [Schafer and Yucel,](#page-226-8) [2002\)](#page-226-8) uses a multilevel multivariate normal model for imputation of multilevel normal data.

As far as we are aware, **jomo** is the first R package to extend this to allow for a mix of multilevel (clustered) continuous and categorical data. It is derived from, but also extends the functionality of REALCOM [\(Carpenter et al.,](#page-225-2) [2011\)](#page-225-2), a standalone program written in Matlab. In REALCOM, binary and categorical variables are handled through a latent normal variables approach presented in [Carpenter](#page-225-0) [and Kenward](#page-225-0) [\(2013,](#page-225-0) Ch. 5). The aim of the **jomo** package is to provide an efficient implementation of the REALCOM imputation model in R, while both (i) speeding up the processes through the use of C sub-routines and (ii) adding the flexibility to specify level-2 specific covariance matrices and level-2 random covariance matrices, the latter following the proposal of [Yucel](#page-227-1) [\(2011\)](#page-227-1).

This paper is organized as follows: after briefly introducing joint modelling multiple imputation and the principal functions within **jomo**, we present a series of short tutorials, in which we explain how to impute (i) single-level continuous and categorical data; (ii) clustered homoscedastic data, (iii) clustered heteroscedastic data and (iv) level-2 variables. We then present functions to help check the convergence of the underlying MCMC algorithms and outline the suggested workflow for using the package. The next section introduces another R package, **mitml**, which provides both a different interface to **jomo** and a number of useful tools to manage and investigate the properties of imputed data sets. The penultimate section provides an overview of both the simulation studies and the applications where the package was used. We conclude with a short discussion.

## **Joint Modelling Multiple Imputation**

To introduce the general ideas of joint modelling multiple imputation, we consider a data set made up of *N* observations on three continuous variables; we further assume that one of these variables, *X*, is fully observed, while the other two,  $Y_1$  and  $Y_2$ , have missing values. The main idea behind joint modelling imputation is to define a joint multivariate model for all the variables in the data set, to be used for imputation. The simplest joint model is the multivariate normal model:

<span id="page-205-0"></span>
$$
Y_{1,i} = \beta_{0,1} + \beta_{1,1} X_i + \epsilon_{1,i}
$$
  
\n
$$
Y_{2,i} = \beta_{0,2} + \beta_{1,2} X_i + \epsilon_{2,i}
$$
  
\n
$$
{\epsilon_{1,i} \choose \epsilon_{2,i}} \sim \mathcal{N}(\mathbf{0}, \mathbf{\Omega})
$$
\n(1)

This model uses *X*, which is completely observed, as predictor while  $Y_1$  and  $Y_2$  are included as outcomes, being partially observed. Another possibility is a tri-variate normal model with all variables, including *X*, treated as outcomes. Choosing between these two models has been the matter of debate in the literature, and is not the focus of this paper. We simply note here that the imputation model chosen needs to be (at least approximately) congenial with the analysis model of substantial interest, in order for multiple imputation to lead to correct inference [\(Meng,](#page-226-9) [1994\)](#page-226-9).

After having chosen the imputation model, Bayesian methods are used to fit it and impute the missing data. In particular, Gibbs sampling is used, dealing with missing data via a data augmentation algorithm [\(Tanner and Wong,](#page-227-2) [1987\)](#page-227-2). This consists of repeatedly drawing new values for all the parameters in the model, one at a time, from the relevant conditional distribution. The parameters of model [\(1\)](#page-205-0) are the fixed effects  $\beta$  and the covariance matrix  $\Omega$ , and the missing data.

The sampler has to be run until it reaches the stationary distribution. Then, the current draw of the missing values is combined with the observed data to make the first imputed data set. Further imputed data sets are obtained by running the sampler for a sufficient number of supplementary iterations to guarantee stochastic independence between consecutive imputations.

Before running the Gibbs sampler, it is necessary to choose starting values for the parameters; the more plausible these starting values are, the faster the sampler converges. Furthermore, being a Bayesian method, prior distributions are used. By default, **jomo** uses flat priors for all the parameters in the model, except for the covariance matrices, which are given inverse-Wishart priors with the minimum possible number of degrees of freedom in order to give the greatest possible weight to the observed data.

Extending the same methodology to more complicated situations is conceptually relatively straightforward. For example, binary and categorical variables can be included in the imputation model by means of latent normal variables. Under this model, if  $Y_1$  is binary, a latent continuous variable *Y*<sup> $>$ </sup><sup>1</sup> is included in the model, such that *Y*<sup> $>$ </sup><sub>1</sub>,*i* > 0 for individuals *i* for whom *Y*<sub>1</sub>,*i* = 0 and *Y*<sup> $>$ </sup><sub>1</sub>,*i* ≤ 0 for individuals for whom  $Y_{1,i} = 1$  [\(Goldstein et al.,](#page-225-3) [2009\)](#page-225-3). Similarly, a categorical variable with *K* categories can be represented by *K* − 1 latent normal variables denoting the differences between categories. In contrast to models without categorical data, this strategy requires constraints on the variance-covariance matrix to guarantee identifiability of the model (for a wider discussion of model identifiability see [Carpenter and Kenward](#page-225-0) [\(2013,](#page-225-0) Chap.5)). To sample from this constrained covariance matrix, Metropolis Hastings (MH) steps are introduced to augment the standard Gibbs Sampler.

If observations in the data set are nested in *J* clusters, model [\(1\)](#page-205-0), can be readily expanded to include random intercepts as follows:

<span id="page-206-0"></span>

|                            |              | Type of variables |                    |               |
|----------------------------|--------------|-------------------|--------------------|---------------|
| Model type                 | Missing data | Continuous        | Binary/categorical | Mixed         |
| Single-level               | Level 1      | jomo1con          | jomo1cat           | jomo1mix      |
| Two-level                  | Level 1      | jomo1rancon       | jomo1rancat        | jomo1ranmix   |
|                            | Both levels  | jomo2com          | jomo2com           | iomo2com      |
| Two-level, heteroscedastic | Level 1      | jomo1ranconhr     | jomo1rancathr      | jomo1ranmixhr |
|                            | Both levels  | jomo2hr           | jomo2hr            | jomo2hr       |

**Table 1:** Summary of subfunctions used by the main "umbrella function" jomo, given the type of imputation model, the level at which missing data occur, and the type of the variables with missing data.

$$
Y_{1,i,j} = \beta_{0,1} + u_{1,j} + \beta_{1,1} X_{i,j} + \epsilon_{1,i,j}
$$
  
\n
$$
Y_{2,i,j} = \beta_{0,2} + u_{2,j} + \beta_{1,2} X_{i,j} + \epsilon_{2,i,j}
$$
  
\n
$$
{\epsilon_{1,i,j} \choose \epsilon_{2,i,j}} \sim \mathcal{N}(\mathbf{0}, \mathbf{\Omega})
$$
  
\n
$$
{u_{1,j} \choose u_{2,j}} \sim \mathcal{N}(\mathbf{0}, \mathbf{\Omega}_u)
$$
\n(2)

More general random effects structures can be modelled as well, as we will show in a later section.

It is similarly possible to consider a joint imputation model for variables at level 2, e.g. patientlevel variables in longitudinal studies [\(Carpenter and Kenward,](#page-225-0) [2013,](#page-225-0) p. 212), or allowing for level-1 heteroscedasticity, which can be particularly appealing in individual patient data (IPD) meta-analyses among other applications.

## **Package structure**

The **jomo** package can be used to impute missing data in continuous and categorical variables in single-level and multilevel data. The main interface to the **jomo** package is the jomo function, which automatically selects the correct imputation method for the data, depending on (a) the model specification (e.g., single-level vs. multilevel) and (b) the variables in the data set (e.g., continuous variables of type numeric vs. categorical variables as factor vs. a mixture of them). In addition, the sub-functions called by jomo can be called individually; a list of all sub-functions is given below and in Table [1.](#page-206-0)

- 1. jomo1con, jomo1cat and jomo1mix: these impute single-level continuous, categorical and mixed data sets. jomo1con is very similar to the imp.norm function of the **norm** package. However, jomo1cat and jomo1mix used the latent normal variables approach described in [Carpenter and](#page-225-0) [Kenward](#page-225-0) [\(2013,](#page-225-0) Ch. 5) to impute categorical variables and a mix of continuous and categorical variables, respectively.
- 2. jomo1rancon, jomo1rancat and jomo1ranmix: these impute clustered continuous, categorical, and mixed data, respectively. jomo1rancon is very similar to **pan**, whereas jomo1rancat and jomo1ranmix use the latent normal model for the categorical variables. All these functions have a fixed, common covariance matrix across all the clusters (level-2 units) in the imputation model;
- 3. jomo1ranconhr, jomo1rancathr and jomo1ranmixhr: these functions extend the above to allow for either cluster (level-2 unit) specific covariance matrices, or random covariance matrices, where the covariance matrices follow an inverse-Wishart distribution across level-2 units, as described by [Yucel](#page-227-1) [\(2011\)](#page-227-1) and [Quartagno and Carpenter](#page-226-10) [\(2016\)](#page-226-10).
- 4. jomo2com and jomo2hr: these functions impute missing values in level-2 variables, and can be used in the same manner as those in groups (2) and (3) above.

We next illustrate the use of jomo in each of the above situations. Throughout, we assume that the data are MAR.

## **jomo: tutorial with single-level data**

We begin with single-level data sets. We first assume all variables with missing data are continuous, that the substantive model is a linear regression of one variable on some or all the others, and that each variable is approximately normally distributed conditional on the others (so that a joint multivariate normal model is an appropriate choice for imputation).

A key attraction of multiple imputation is that any variables in the data set that are not in the substantive model can still be included in the imputation model. If such *auxiliary variables* are good predictors of missing values, they will help recover missing information. If they are also predictors of the data being missing, they may correct bias. Recall that (simply speaking) the MAR assumption states that, given the observed data, the probability that a value is missing is conditionally independent of the actual value. Therefore, inclusion of judiciously chosen auxiliary variables (even ones that are not themselves complete) can improve the plausibility of the MAR assumption.

In joint modelling imputation [\(Carpenter and Kenward,](#page-225-0) [2013,](#page-225-0) Ch. 3), partially observed variables are dependent variables. However, as hinted above, with fully observed variables we can choose to either condition on them as predictors or include them in the (multivariate) response. The software is equally comfortable with both options, and it makes little difference in practice for single-level data. However, the choice has a bigger impact for clustered data [\(Quartagno and Carpenter,](#page-226-10) [2016;](#page-226-10) [Grund](#page-225-4) [et al.,](#page-225-4) [2016b\)](#page-225-4), as we will see in the multilevel imputation section.

Once we have decided on the variables to include in the imputation model, and whether to condition on any fully observed variables as covariates, imputation using the jomo function is straightforward.

For illustration, we use an educational data set of students' test scores (JSPmiss), which is a subset of the Junior School Project ( [Mortimore et al.,](#page-224-0) [1988\)](#page-224-0). The fully observed data set is freely available with the MLwiN software [\(Rasbash et al.](#page-226-11) [\(2017\)](#page-226-11); or the related R package **[R2MLwiN](https://CRAN.R-project.org/package=R2MLwiN)** [Zhang et al.](#page-227-3) [\(2016\)](#page-227-3)) and a partially observed version is included with this package (data are MAR). This data set has eight variables: a school and an individual identifier, sex, fluency in English language (3 categories, fluent), a test score at Year 1 (ravens) and at Year 3 (english) and a binary behavioral score at Year 3 (behaviour). Additionally a constant is provided to help the user, as we will see later in this tutorial.

First, we summarize the data:

library(jomo)

```
> summary(JSPmiss)
   school id sex fluent ravens english
48 : 76 280 : 1 Min. :0.0000 0 : 32 Min. : 4.00 Min. : 0.00
42 : 52 281 : 1 1st Qu.:0.0000 1 : 29 1st Qu.:22.00 1st Qu.:24.00
31 : 44 282 : 1 Median :1.0000 2 :823 Median :26.00 Median :40.00
8 : 43 283 : 1 Mean :0.5103 NA's:235 Mean :25.35 Mean :41.36
33 : 43 284 : 1 3rd Qu.:1.0000 3rd Qu.:30.00 3rd Qu.:56.00
5 : 39 285 : 1 Max. :1.0000 Max. :36.00 Max. :98.00
(Other):822 (Other):1113 NA's :246 NA's :236
     behaviour cons
lowerquarter: 248 Min. : 1
upper :871 1st Qu.:1
             Median :1
             Mean :1
             3rd Qu.:1
             Max. :1
```
This shows the data set has  $(248 + 871) = 1119$  observations, of which 236 have missing data on the outcome english, 235 have missing data on fluent and so on and so forth. For the purpose of this example, we ignore clustering by school and take as the substantive analysis model the following linear regression:

$$
Y_{english,i} = \alpha_0 + \alpha_1 \text{ravens}_i + \alpha_2 \text{sex}_i + \epsilon_i
$$
  
\n
$$
\epsilon_i \sim N(0, \sigma_e^2).
$$
\n(3)

To illustrate the use of jomo with continuous variables, let  $i = 1, \ldots, 1119$  index observations and use the following joint imputation model:

$$
Y_{english,i} = \beta_{0,e} + \beta_{1,e} X_{sex,i} + \epsilon_{e,i}
$$
  
\n
$$
Y_{ravens,i} = \beta_{0,r} + \beta_{1,r} X_{sex,i} + \epsilon_{r,i}
$$
  
\n
$$
\begin{pmatrix} \epsilon_{e,i} \\ \epsilon_{r,i} \end{pmatrix} \sim \mathcal{N}(\mathbf{0}, \mathbf{\Omega})
$$
\n(4)

Both responses in this bivariate normal model, english and ravens, are partially observed continuous variables. The binary covariate, sex, is fully observed. This is identical to model [\(1\)](#page-205-0) with *X* being sex.

To impute the missing values we proceed as follows. First, in order to guarantee that the correct function is being used, we need to make sure that continuous variables are stored as numeric vectors in the data frame and binary/categorical variables as factors. We can easily test this as follows:

```
# Check that ravens is numeric:
class(JSPmiss$ravens)
# [1] "numeric"
# Were ravens not numeric, we convert it as follows:
JSPmiss <- within(JSPmiss, ravens <- as.numeric(ravens))
# Define the data.frame with the outcomes
Y <- JSPmiss[, c("english", "ravens")]
# The imputation model requires an intercept variable (simply a column of 1's)
# to include in the covariate matrix X. The JSPmiss data set already contains
# such a variable (cons). Were it not present, we could define it as follows:
JSPmiss$cons <- 1
# Define the data.frame with the covariates:
X <- JSPmiss[, c("cons", "sex")]
# Set the seed (so we can replicate the results exactly if desired)
set.seed(1569)
# Run jomo and store the imputed data sets in a new data frame, imp
imp \le jomo(Y = Y, X = X, nburn = 1000, nbetween = 1000, nimp = 5)
Running this code, with the above seed, the following output is shown on screen:
# No clustering, using functions for single-level imputation.
# Found 2 continuous outcomes and no categorical. Using function jomo1con.
# ..........................................................................
# ..........................First imputation registered.
# ..........................................................................
# ..........................Imputation number 2 registered
# ..........................................................................
# ..........................Imputation number 3 registered
# ..........................................................................
# ..........................Imputation number 4 registered
# ..........................................................................
# ..........................Imputation number 5 registered
# The posterior mean of the fixed effects estimates is:
# cons sex
# english 38.15030 6.408079
# ravens 25.32372 -0.556898
#
# The posterior covariance matrix is:
# english ravens
# english 458.39885 64.92863
# ravens 64.92863 36.41841
```
The first sentence informs us that, as we did not pass any clustering indicator to the function, jomo is using single-level imputation. The second sentence is telling us which of the sub-functions was used. As we have two numeric dependent variables, jomo1con has been chosen.

Then, the software prints a '.' for each 10 burn-in updates of the MCMC sampler, followed by a notification that it has created the first imputed data set. It then prints a '.' for each 10 further updates of the MCMC sampler, before imputations 2, 3, 4, and 5. The default values for the burn-in and between-imputation updates are both 1000, resulting in 100 dots printed in each case.

Finally, the software prints the estimated posterior mean of the regression coefficients for english ( $β_{0,e}$ ,  $β_{1,e}$ ,), ravens ( $β_{0,r}$ ,  $β_{1,r}$ ), and the elements of the covariance matrix:

$$
\begin{pmatrix} \epsilon_{e,i} \\ \epsilon_{r,i} \end{pmatrix} \sim \mathcal{N} \begin{bmatrix} \mathbf{0}, \mathbf{\Omega} = \begin{pmatrix} 458.40 & 64.93 \\ 64.93 & 36.42 \end{pmatrix} \end{bmatrix}.
$$

The same results can be obtained by running jomo1con in place of jomo with exactly the same arguments. In general, to exactly replicate the results, you will have to (i) have the data sorted in the same order and (ii) use the same seed. Sometimes we will wish to suppress the output generated by jomo; the option output =  $\theta$  controls this.

Running jomo creates the object imp, which is a data frame:

```
class(imp)
#[1] "data.frame"
# with the following names:
names(imp)
#[1] "english" "ravens" "cons" "sex" "id" "Imputation"
# and dimension:
dim(imp)
# [1] 6714 6
```
The names include the original variable names, inherited from JSPmiss, and a new variable Imputation, which indexes the original data (0) and the imputed data sets. We have five imputed data sets. Let's look at the top of the original data, and the top of the fifth imputation:

# View original (partially observed) data: head(imp)

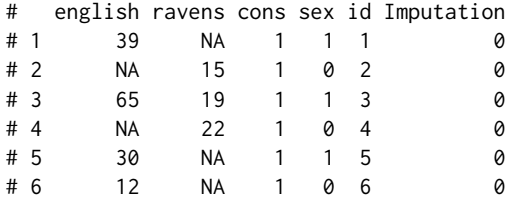

# View last imputation (the left most column is the row number): head(imp[imp\$Imputation == 5,])

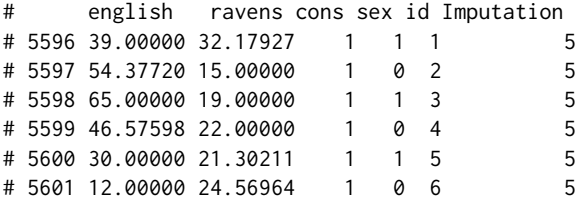

#### **Starting values and prior distributions**

To impute missing data, jomo fits a Bayesian model using MCMC. Therefore, we need to provide starting values and priors for each parameter in the model. The default starting values are a matrix of zeros for the fixed effects parameter *β*, and the identity matrix for the covariance matrix. In the majority of situations, changing the starting values will not change the results materially. Nevertheless, good starting values may considerably reduce the number of iterations needed for the algorithm to converge.

In order to represent the maximum uncertainty and to give the greatest weight to the data, jomo assumes flat improper priors for all the parameters in the model, except the covariance matrix. For this, an inverse-Wishart prior is used, with degrees of freedom set to the minimum possible, i.e. the dimension of the covariance matrix; this represents the greatest uncertainty (least information). Changing the scale matrix of the inverse-Wishart prior may have some impact when we have a very small number of observations. In our example, with 1119 observations and only two outcomes, the impact is immaterial.

We now illustrate how to set the starting values for all the parameters, the scale matrix of the inverse-Wishart prior for the covariance matrix as well as the number of burn-in iterations for the MCMC sampler, the number of iterations between imputations, and the number of imputations:

```
# Set starting values for fixed effect parameters beta
beta.start \leq matrix(1, 2, 2)
# Set starting value for covariance matrix
l1cov.start \leq diag(2, 2)
# Set scale matrix of the inverse-Wishart prior for the covariance matrix:
l1cov.prior \leftarrow diag(2, 2);# Set seed to get results below
set.seed(1569)
# Impute:
# [Note for new R users: the inputs set above have the same names as their
# corresponding options in the function. Hence, when we set <option> = <object
# name>, we have the same string on both sides of '=']
imp2 < - jomo(Y, X = X, beta.start = beta.start, l1cov.start = l1cov.start,l1cov.prior = l1cov.prior, nburn = 200,
            nbetween = 200, nimp = 5)
# ....................First imputation registered.
# ....................Imputation number 2 registered
# ....................Imputation number 3 registered
# ....................Imputation number 4 registered
# ....................Imputation number 5 registered
# cons sex
# english 38.21636 6.4469156
# ravens 25.33982 -0.5456155
#
# The posterior covariance matrix is:
# english ravens
# english 460.37902 65.34086
# ravens 65.34086 36.58763
```
We see no material change from the previous results. In simple problems, the default burn-in of nburn = 1000 is often enough for the sampler to converge. Further below, we show how to visually check whether the stationary distribution has been reached.

## **Analysing the imputed data**

Recall our substantive linear regression model above. Once we have created our imputed data sets, we follow the usual multiple imputation rules and fit our substantive model to each imputed data set, before summarising the results for final inference using Rubin's rules, which are implemented in **[mitools](https://CRAN.R-project.org/package=mitools)**:

library(mitools) # load if not done so above

```
# Use the object imp which we created with the original run above. First
# convert the data frame of results imp to a list of imputations
imp.list <- imputationList(split(imp, imp$Imputation)[-1])
```

```
# Fit model to each of the 5 imputed data sets
fit.imp \le with(data = imp.list, lm(english \sim ravens + sex))
```

```
# Extract coefficients and variances
```

```
coefs <- MIextract(fit.imp, fun = coef)
vars \leq MIextract(fit.imp, fun = function(x) diag(vcov(x)))
# Pool results with Rubin's rules
results <- MIcombine(coefs, vars)
summary(results)
# Multiple imputation results:
# MIcombine.default(coefs, vars)
# results se (lower upper) missInfo
# (Intercept) -6.549183 3.0013631 -12.618685 -0.4796807 35 %
# ravens 1.767782 0.1124461 1.540232 1.9953322 36 %
# sex 7.037727 1.3021658 4.424013 9.6514414 31 %
```
There are multiple alternative implementations of Rubin's rules in R. These include pool from **[mice](https://CRAN.R-project.org/package=mice)**, runMI from **[semTools](https://CRAN.R-project.org/package=semTools)**, particularly appealing with Structural Equation Models, MI.inference from **[BaBooN](https://CRAN.R-project.org/package=BaBooN)** [\(Meinfelder,](#page-226-12) [2011\)](#page-226-12), and testEstimates from **[mitml](https://CRAN.R-project.org/package=mitml)**, which we present more in depth in the penultimate section of this paper. Other packages with their own implementation of Rubin's rules include **[Amelia](https://CRAN.R-project.org/package=Amelia)**, **[mi](https://CRAN.R-project.org/package=mi)**, and **[lavaan.survey](https://CRAN.R-project.org/package=lavaan.survey)**.

#### **Categorical variables**

Fully observed binary covariates can be included in the *X* matrix of the imputation model as type numeric, exactly as with sex in this example. To include fully observed categorical covariates with three or more categories, appropriate dummy variables have to be created. For this purpose, we might use the R package **[dummies](https://CRAN.R-project.org/package=dummies)** [\(Brown,](#page-225-5) [2012\)](#page-225-5) or the function constrasts in base R.

**[jomo](https://CRAN.R-project.org/package=jomo)** also readily imputes a mix of binary, categorical and continuous variables. This is done using a latent normal model (see [Goldstein et al.,](#page-225-3) [2009;](#page-225-3) [Carpenter and Kenward,](#page-225-0) [2013,](#page-225-0) Ch. 4). To illustrate this, we continue to use the data set JSPmiss but now also impute the partially observed fluency level (3 categories). The underlying joint imputation model remains a multivariate normal model, but fluent is represented by two latent normal variables:

<span id="page-211-0"></span>
$$
Y_{english,i} = \beta_{0,e} + \beta_{1,e} X_{sex,i} + \epsilon_{e,i}
$$
  
\n
$$
Y_{ravens,i} = \beta_{0,r} + \beta_{1,r} X_{sex,i} + \epsilon_{r,i}
$$
  
\n
$$
Y_{flu,1,i}^{*} = \beta_{0,f1} + \beta_{1,f1} X_{sex,i} + \epsilon_{f1,i}
$$
  
\n
$$
Y_{flu,2,i}^{*} = \beta_{0,f2} + \beta_{1,f2} X_{sex,i} + \epsilon_{f2,i}
$$
\n(5)

where:

$$
Pr(Y_{flu,i} = 1) = Pr\left(Y_{flu,1,i}^{*} = \max_{j=1,2} Y_{flu,j,i}^{*} \text{ and } Y_{flu,1,i}^{*} > 0\right)
$$
  

$$
Pr(Y_{flu,i} = 2) = Pr\left(Y_{flu,2,i}^{*} = \max_{j=1,2} Y_{flu,j,i}^{*} \text{ and } Y_{flu,2,i}^{*} > 0\right)
$$
  

$$
Pr(Y_{flu,i} = 3) = Pr\left(Y_{flu,j,i}^{*} < 0 \text{ for } j = 1,2\right),
$$
 (6)

$$
\begin{pmatrix}\n\epsilon_{e,i} \\
\epsilon_{f1,i} \\
\epsilon_{f2,i}\n\end{pmatrix} \sim \mathcal{N}(\mathbf{0}, \mathbf{\Omega})
$$
\n(7)

As highlighted above, in order for this model to be estimable, we need to constrain the variancecovariance matrix of  $(\epsilon_{f1,i},\epsilon_{f2,i})^T$ , (i.e. the bottom right 2  $\times$  2 submatrix of  $\Omega$ ) to be

$$
\begin{pmatrix} 1 & 0.5 \\ 0.5 & 1 \end{pmatrix}.
$$

These constraints are automatically implemented in the software. The code for imputation is essentially the same as before, but now we need to make sure that fluent, being a categorical variable, is included in the dependent variable data frame as a factor:

```
# convert "fluent" to factor
JSPmiss <- within(JSPmiss, fluent <- factor(fluent))
# Define the data frame with the dependent (outcome) variables for the imputation model:
Y <- JSPmiss[, c("english", "ravens", "fluent")]
# Define the data.frame with the (fully observed) covariates of the imputation model
X <- JSPmiss[, c("cons", "sex")]
# fit the model and impute the missing data:
```

```
set.seed(1569)
\text{imp} \leq - \text{jomo}(Y = Y, X = X)
```
This will take a little longer than the previous examples, and returns the following output:

# The posterior mean of the fixed effects estimates is:

```
# cons sex
# english 38.263132 6.3636755
# ravens 25.324376 -0.5548762
# fluent.1 -1.574369 -0.2318260
# fluent.2 -1.836201 0.1829313
#
# The posterior covariance matrix is:
# english ravens fluent.1 fluent.2
# english 458.164036 64.437168 -11.379005 -8.888263
# ravens 64.437168 36.743243 -2.141006 -1.500893
# fluent.1 -11.379005 -2.141006 1.000000 0.500000
# fluent.2 -8.888263 -1.500893 0.500000 1.000000
```
The output illustrates that jomo recognized that fluent was a factor variable and therefore used the function for the imputation of mixed data types.

The matrix posterior mean of the fixed effect estimates links directly to [\(5\)](#page-211-0). Specifically,  $\hat{\beta}_{0,e}$  = 38.26,  $\hat{\beta}_{1,e} = 6.36, \ldots$  ,  $\hat{\beta}_{0,f2} = -1.84$ ,  $\hat{\beta}_{1,f2} = 0.18$ . Likewise, the posterior means of the covariance matrix terms are labelled, and correspond directly to [\(5\)](#page-211-0). Specifically,

$$
\widehat{\text{Var}}\begin{pmatrix} \epsilon_{e,i} \\ \epsilon_{r,i} \\ \epsilon_{f1,i} \\ \epsilon_{f2,i} \end{pmatrix} = \begin{pmatrix} 458.16 & 64.44 & -11.38 & -8.89 \\ 64.44 & 36.74 & -2.14 & -1.50 \\ -11.38 & -2.14 & 1 & 0.5 \\ -8.89 & -1.50 & 0.5 & 1 \end{pmatrix}.
$$

Calling the relevant sub-function (jomo1mix) is possible again but a bit more complex, because continuous and categorical outcomes must be passed as separate arguments.

We can specify starting values explicitly if we wish. To specify all the starting values, we need to specify *n* − 1 starting *β* values for each *n*-category variable and a proper starting value for the covariance matrix. For example, in the present case, fluent has 3 categories, which are modelled with 2 latent normal variables. As a result,  $\beta$  is a 2  $\times$  4 matrix of regression coefficients, and the covariance matrix is of size  $4 \times 4$  (i.e., two predictors with two continuous and two latent dependent variables). So, continuing with Y and X defined as above:

```
# Starting value for beta
beta.start \leq matrix(0, 2, 4) # Specify a 2 by 4 matrix of zeros
# Starting value for covariance matrix; the software disregards impossible values:
l1cov.start \leq diag(2, 4)
set.seed(1569)
```
 $imp \leftarrow jomo(Y = Y, X = X, beta.start = beta.start, l1cov.start = l1cov.start)$ 

As our starting values are different from the default, we get slightly different estimates of the posterior means.

While the software is designed for unordered categorical data, it can be used for ordinal data too. Our simulation results show that if variables are truly ordinal it gives good results with only a marginal loss in efficiency [\(Quartagno and Carpenter,](#page-226-13) [2019\)](#page-226-13).

## **jomo: tutorial with multilevel data**

When we wish to impute missing data with a multilevel substantive model, our imputation model should itself preserve the multilevel structure [\(Lüdtke et al.,](#page-226-14) [2017;](#page-226-14) [Andridge,](#page-225-6) [2011\)](#page-225-6); one key benefit of **[jomo](https://CRAN.R-project.org/package=jomo)** is that it allows us to do this.

Three different approaches for multilevel multiple imputation have been implemented in **[jomo](https://CRAN.R-project.org/package=jomo)**, providing a flexible framework for the treatment of missing data in multilevel data sets. They allow:

- 1. imputation with a common level-1 covariance matrix across level-2 units (the default);
- 2. imputation with a cluster-specific level-1 covariance matrices, and
- 3. imputation allowing for the level-1 covariance matrix to be randomly distributed across level-2 units, following the proposal by [Yucel](#page-227-1) [\(2011\)](#page-227-1) and as developed by [Quartagno and Carpenter](#page-226-10) [\(2016\)](#page-226-10).

Option (2) requires sufficient data within each level-2 unit to estimate the covariance matrix; option (3) is a practical choice when we suspect there is heterogeneity across level-2 units, but there is insufficient information within each level-2 unit for option (2).

We illustrate the software again with the JSPmiss data set, distributed with the package. Let *j* index school and *i* students within schools. Our substantive model is:

$$
Y_{english,i,j} = \alpha_0 + \alpha_1 \text{ravens}_{i,j} + \alpha_2 \text{sex}_{i,j} + \alpha_3 1[\text{fluent}_{i,j} == 2] + \alpha_4 1[\text{fluent}_{i,j} == 3] + u_j + \epsilon_{i,j} \tag{8}
$$

$$
u_j \sim N(0, \sigma_u^2)
$$
  
\n
$$
e_{i,j} \sim N(0, \sigma_e^2).
$$
\n(9)

We now use multilevel imputation for the missing data. This is done by extending the joint imputation model described above to the multilevel setting. As before, the variables english, ravens and fluent are responses, and the fully observed variable sex a covariate. The imputation model has random intercepts at level 2, and a common level-1 covariance matrix (approach 1 above).

$$
Y_{english,i,j} = \beta_{0,e} + \beta_{1,e} X_{sex,i,j} + u_{e,j} + \epsilon_{e,i,j}
$$
  
\n
$$
Y_{ravens,i,j} = \beta_{0,r} + \beta_{1,r} X_{sex,i,j} + u_{r,j} + \epsilon_{r,i,j}
$$
  
\n
$$
Y_{flu,1,i,j}^{*} = \beta_{0,f1} + \beta_{1,f1} X_{sex,i,j} + u_{f1,j} + \epsilon_{f1,i,j}
$$
  
\n
$$
Y_{flu,2,i,j}^{*} = \beta_{0,f2} + \beta_{1,f2} X_{sex,i,j} + u_{f2,j} + \epsilon_{f2,i,j}
$$
\n(10)

where:

$$
Pr(Y_{flu,i,j} = 1) = Pr\left(Y_{flu,1,i,j}^{*} = \max_{k=1,2} Y_{flu,k,i,j}^{*} \text{ and } Y_{flu,1,i,j}^{*} > 0\right)
$$
  

$$
Pr(Y_{flu,i,j} = 2) = Pr\left(Y_{flu,2,i,j}^{*} = \max_{k=1,2} Y_{flu,k,i,j}^{*} \text{ and } Y_{flu,2,i,j}^{*} > 0\right)
$$
  

$$
Pr(Y_{flu,i,j} = 3) = Pr\left(Y_{flu,k,i,j}^{*} < 0 \text{ for } k = 1,2\right)
$$
 (11)

$$
\epsilon_{i,j} = \begin{pmatrix} \epsilon_{e,i,j} \\ \epsilon_{f1,i,j} \\ \epsilon_{f1,i,j} \\ \epsilon_{f2,i,j} \end{pmatrix} \sim \mathcal{N}(\mathbf{0}, \mathbf{\Omega}_e) \qquad \mathbf{u}_j = \begin{pmatrix} u_{e,j} \\ u_{r,j} \\ u_{f1,j} \\ u_{f2,j} \end{pmatrix} \sim \mathcal{N}(\mathbf{0}, \mathbf{\Omega}_u)
$$
(12)

This is the same as model [\(5\)](#page-211-0), apart from the addition of the covariance matrix  $\Omega_u$  for the vector of random intercepts, **u***<sup>j</sup>* .

Apart from specifying the level-two identifier, imputing the missing values proceeds the same as before:

```
# Define cluster/group indicator
clus <- JSPmiss$school
# Define the data.frame with outcomes of the imputation model
JSPmiss <- within(JSPmiss, fluent <- factor(fluent))
Y <- JSPmiss[, c("english", "ravens", "fluent")]
# Define the data frame with covariates of the imputation model
X <- JSPmiss[, c("cons", "sex")]
# Perform multilevel imputation:
set.seed(1569)
imp \le jomo(Y = Y, X = X, clus = clus, nburn = 2000, nbetween = 1000, nimp = 5)
# Clustered data, using functions for two-level imputation.
# Found 2 continuous outcomes and 1 categorical. Using function jomo1ranmix.
# .......................................................................................
# .......................................................................................
# ..................................First imputation registered.
# .......................................................................................
# .............Imputation number 2 registered
# .......................................................................................
# .............Imputation number 3 registered
# .......................................................................................
# .............Imputation number 4 registered
# .......................................................................................
# .............Imputation number 5 registered
# The posterior mean of the fixed effects estimates is:
# cons sex
# english 38.145706 5.7460263
# ravens 25.207758 -0.5280992
# fluent.1 -1.889772 -0.1980197
# fluent.2 -2.133932 0.3046025
#
# The posterior mean of the random effects estimates is:
# english.Z1 ravens.Z1 fluent.1.Z1 fluent.2.Z1
# 1 -9.3394300 -2.39167726 0.30978733 0.359526051
# 2 -0.6734767 0.09111794 0.16371750 -0.140409675
# 3 2.0366252 1.66523294 -0.52408207 -0.433563083
# 4 -0.7524001 0.15352258 -0.14147716 0.016889639
# 5 7.4086502 1.79372314 -0.46164853 0.029898809
# [...]
# 46 7.6419790 1.93470732 -0.43765561 0.099247985
# 47 0.1680530 0.56124947 1.02219296 1.083265124
# 48 -1.9106040 -0.10743067 -0.24463642 -0.101618838
# 49 1.5480441 0.23546197 -0.31258927 -0.072163795
# 50 2.8932869 1.21095460 -0.46288361 -0.351124776
#
# The posterior mean of the level 1 covariance matrices is:
# english ravens fluent.1 fluent.2
# english 394.192120 53.461640 -9.709166 -7.894670
# ravens 53.461640 32.882006 -1.636866 -1.391647
# fluent.1 -9.709166 -1.636866 1.000000 0.500000
# fluent.2 -7.894670 -1.391647 0.500000 1.000000
#
# The posterior mean of the level 2 covariance matrix is:
# english.Z1 ravens.Z1 fluent.1.Z1 fluent.2.Z1
# english*Z1 67.791552 13.5839586 -4.1394619 -2.2062157
# ravens*Z1 13.583959 4.1667944 -1.0068761 -0.5742672
# fluent.1*Z1 -4.139462 -1.0068761 0.6051437 0.3374155
# fluent.2*Z1 -2.206216 -0.5742672 0.3374155 0.4628897
```
Simply including clus was enough to tell jomo that we have a multilevel structure and to impute accordingly. The assumed model included a random intercept for each outcome variable; we will see later in this section how to specify the design matrix for the random effects differently. The output follows the same format as that from fitting [\(5\)](#page-211-0) above, with two additions:

1. we obtain the posterior mean of the **u***<sup>j</sup>* , the random intercepts for each of the 5 responses, for each of the  $j = 1, \ldots, 50$  schools. For example, for school 2, the posterior means are

$$
\begin{pmatrix} u_{e,2} \\ u_{r,2} \\ u_{f1,2} \\ u_{f2,2} \end{pmatrix} = \begin{pmatrix} -0.67 \\ 0.09 \\ 0.16 \\ -0.14 \end{pmatrix}
$$

2. we obtain the estimated level-2 variance covariance matrix of the random intercepts (common across all ten cities):

$$
\widehat{\text{Var}}\begin{pmatrix} u_{e,j} \\ u_{r,j} \\ u_{f1,j} \\ u_{f2,j} \end{pmatrix} = \begin{pmatrix} 67.79 & 13.58 & -4.14 & -2.21 \\ 13.58 & 4.17 & -1.01 & -0.57 \\ -4.14 & -1.01 & 0.61 & 0.34 \\ -2.21 & -0.57 & 0.34 & 0.46 \end{pmatrix}.
$$

#### **Analysing the imputed data**

To fit the substantive multilevel model to each imputed data set we proceed as before:

```
imp.list <- imputationList(split(imp, imp$Imputation)[-1])
# Fit model to each of the 5 imputed data sets
fit.imp <- with(data = imp.list, lmer(english \sim ravens + sex + factor(fluent) + (1|clus)))
# Extract coefficients and variances
coefs <- MIextract(fit.imp, fun = fixef)
vars <- MIextract(fit.imp, fun = function(x) diag(vcov(x)))
# Pool results with Rubin's rules
results <- MIcombine(coefs, vars)
summary(results)
# Multiple imputation results:
# MIcombine.default(coefs, vars)
# results se (lower upper) missInfo
# (Intercept) -16.133067 3.7371534 -23.521995 -8.744139 18 %
# ravens 1.622946 0.1197557 1.374339 1.871554 48 %
# sex 6.837264 1.1452177 4.573386 9.101142 18 %
# factor(fluent)1 5.000691 4.2413878 -3.420624 13.422006 22 %
# factor(fluent)2 14.345070 3.1391521 8.057088 20.633051 29 %
```
In order to get multiple imputation inference for the random coefficients, we recommend using the **mitml** package, as described in the penultimate section below.

#### **Design matrix for random effects**

We now show how to specify additional random effects in the imputation model, apart from the random intercept that is included by default. This is done by specifying the design matrix of the random effects, *Z*. When this is not specified, it defaults to a random intercept. When it is specified by the user, the random intercept has to be included (if desired).

Z <- JSPmiss[, c("cons", "sex")] # intercept and sex have random effects

 $imp \leftarrow jomo(Y = Y, X = X, Z = Z, clus = clus)$ # Output omitted

#### **Starting values and prior distributions**

The starting values of the sampling algorithm can again be overridden by the user, thus potentially leading to better sampling behaviour and faster convergence. In comparison with the single-level
<span id="page-216-0"></span>case, we now have two additional sets of parameters: (i) the matrix of random effects, whose rows contain the random effects vectors for all level-2 units (u.start), and (ii) the level-2 covariance matrix (l2cov.start). Note that with small numbers of level-2 units, the impact of the scale matrix of the prior for the level-2 covariance matrix can be substantial. We proceed as follows:

```
beta.start \leq matrix(1, 2, 4) # initialise fixed effects to zero
u.start <- matrix(0.5, nlevels(JSPmiss$school), 4) # initialise all random effects to 0.5
l1cov.start \le diag(2, 4) # initialise diagonal covariance matrix of 2's for level 1
12cov.start < - diag(2, 4) # initialise diagonal covariance matrix of 2's for level 1
l2cov.prior <- diag(2, 4); # set scale matrix of inverse-Wishart prior for level-2
                              # covariance matrix
set.seed(1569)
imp \leftarrow jomo(Y = Y, X = X, clus = clus, beta.start = beta.start, u.start = u.start,l1cov.start = l1cov.start, l2cov.start = l2cov.start,
            12cov.prior = 12cov.prior, \text{nburn} = 2000, \text{nbetween} = 1000, \text{nimp} = 5)
```
# Output omitted; as these are not all the default values, the posterior means differ # from the previous results by Monte Carlo error.

#### **Cluster-specific covariance matrices**

In some cases, it is implausible that all of the clusters share the same level-1 covariance matrix. For example, when aggregating individual patient data from different studies to perform a meta-analysis, it is often reasonable to assume that covariance matrices are different across studies.

Continuing to use [\(10\)](#page-213-0) as an example, the only difference from before is that now the level-1 covariance matrix is not modelled as constant but as different across level-2 units. Thus instead of **Ω***e*, we have **Ω***e*,*<sup>j</sup>* , *j* = 1, . . . , 50. We fit this model by specifying the additional argument meth = "fixed":

```
# Define the data.frame with outcomes of the imputation model
Y <- JSPmiss[, c("english", "ravens", "fluent")]
# Define the data.frame with covariates of the imputation model
X <- JSPmiss[, c("cons", "sex")]
# Define cluster/group indicator
clus <- JSPmiss$school
```

```
# Fixed cluster-specific covariance matrices
imp2 \leq -jomo(Y = Y, X = X, clus = clus, meth = "fixed")# Output omitted
```
Note that the output is now considerably longer, as the posterior mean for each of the level 1 covariance matrices is reported. Compared to the previous models, this model is more complex and requires estimation of a larger number of parameters.

#### **Random cluster-specific covariance matrices**

There are several reasons why we may wish to go beyond the setting above and allow the covariance matrices to be random across level-2 units. For example, we may have reason to believe that different level-2 units have different covariance matrices but that the number of observations on some of these level-2 units is insufficient to estimate level-2 specific covariance matrices reliably. In this case, sharing information across level-2 units is desirable. Another situation is when some variable is fully missing from some clusters, and therefore it is necessary to share information with clusters where it was observed through the specification of a hierarchical distribution for the covariance matrices.

Continuing to use [\(10\)](#page-213-0) as an example, the cluster-specific covariance matrices are now assumed to follow a specific distribution. Thus instead of  $\Omega_{e,j}$ , we have  $\Omega_{e,j} \sim IW(a,S)$   $j = 1, \ldots, 10$ . Here,  $a$  and *S* are the degrees of freedom and scale matrix of the inverse-Wishart distribution, respectively.

We can simply fit this model by specifying the option meth  $=$  "random":

 $\text{im}3 \leq \text{im}6(Y = Y, X = X, \text{clus} = \text{clus}, \text{meth} = \text{"random"}$ 

and then analyse the imputed data sets in the usual way. For full details on the algorithm used to fit the random covariance matrices algorithm initially proposed by [Yucel](#page-227-0) [\(2011\)](#page-227-0), see the appendix of [Quartagno and Carpenter](#page-226-0) [\(2016\)](#page-226-0).

<span id="page-217-0"></span>The sub-function called by jomo for this type of data is jomo1ranmixhr, which can be called directly but with a slightly more complex syntax.

With random covariance matrices, we have one further parameter, a, denoting the degrees of freedom of the inverse-Wishart distribution for the cluster-specific covariance matrices. The default starting value for this parameter, a.start, is the minimum possible, i.e., the dimension of the level-1 covariance matrix. This is also the default for the hyperparameter a.prior of the chi-square prior distribution for *a*.

With random level-1 covariance matrices we can also specify starting values for the *nclus* covariance matrices. Below, we show how to do this by (i) first creating the matrix for the first level 2 unit, a 4-by-4 diagonal matrix with all entries  $2'$ , using diag( $2,4$ ) then (ii) stacking 50 copies of this:

```
# Starting values for the 5 by 5 level-1 covariance matrix for the first level-2 unit
l1cov.start.1 \leftarrow diag(2, 4)# Stack 10 copies of this matrix (one for each of the level-2 units)
```

```
l1cov.start <- matrix(l1cov.start.1, nrow = 4 * nlevels(JSPmiss$school), ncol = 4,
                       byrow = TRUE)
```

```
# Choose a starting value for the degrees of freedom, a (automatically >= 5)
a.start \leq -7
```
# Run jomo  $imp \leftarrow jomo(Y = Y, X = X, clus = clus, 11cov.start = 11cov.start, a = a.start,$ meth = "random")

## **Imputing level-2 variables**

In many applications, we have variables describing aspects of the level-2 units, and these may also have missing values. For example, in longitudinal studies, time-independent variables related to individuals (level-2 units), such as sex or the baseline variable ravens, may be affected by missing data. We can impute any missing level-2 values naturally with **[jomo](https://CRAN.R-project.org/package=jomo)** [\(Carpenter and Kenward,](#page-225-0) [2013,](#page-225-0) Ch.9). As described above, we can use either a single common or multiple cluster-specific level-1 covariance matrices.

To illustrate this, we use a new data set, ExamScores. The fully observed version of this data set is again available with MLwiN and **R2MLwiN**, and it represents a subset of a larger data set of examination results from six inner London Education Authorities. The partially observed version that we use here is available with **jomo**. As in the previous example, this data set contains data from pupils (level 1) clustered in schools (level 2). Some of the variables are related to students at level 1 (normexam, a normalised version of exam score at age 16 and standlrt, London Reading Test (LRT) score at age 11). The other variables describe features of the schools at level 2, for example avslrt (continuous), representing the average LRT score for pupils in a particular school.

The two-level multivariate normal joint model for normexam (*n*), standlrt (*s*) and avslrt (*a*) is:

$$
Y_{normexam,i,j} = \beta_{0,n} + u_{n,j}^{(1)} + \epsilon_{n,i,j}
$$
  
\n
$$
Y_{standlrt,i,j} = \beta_{0,s} + u_{s,j}^{(1)} + \epsilon_{s,i,j}
$$
  
\n
$$
Y_{avslrt,j} = \beta_{0,a} + u_{a,j}^{(2)}
$$
\n(13)

$$
\boldsymbol{\epsilon}_{i,j} = \begin{pmatrix} \epsilon_{n,i,j} \\ \epsilon_{s,i,j} \end{pmatrix} \sim \mathcal{N}(\mathbf{0}, \mathbf{\Omega}_e) \qquad \mathbf{u}_j = \begin{pmatrix} u_{n,j}^{(1)} \\ u_{s,j}^{(1)} \\ u_{s,j}^{(2)} \end{pmatrix} \sim \mathcal{N}(\mathbf{0}, \mathbf{\Omega}_u), \tag{14}
$$

where the superscripts (1) and (2) indicate the level-2 random effect for a level-1 and level-2 covariate, respectively (level-2 covariates have no level-1 residuals).

Fitting this model is very similar to fitting previous models; we simply have to define the level-2 variables.

# Define data.frame with level-1 outcomes of imputation model

```
Y <- ExamScores[, c("normexam", "standlrt")]
# Define data.frame with level-2 outcomes of imputation model
Y2 <- ExamScores[, "avslrt", drop = FALSE]
# Define clustering indicator
clus <- ExamScores$school
# Run jomo
set.seed(1569)
\text{imp} \leq -\text{iomo}(Y = Y, Y2 = Y2, \text{clus} = \text{clus})# 2-level data, using functions for two-level imputation.
# Found 2 level 1 continuous and 0 level 1 categorical outcomes, 1 level 2 continuous
# and 0 level 2 categorical outcomes. Using function jomo2com, assuming common
# covariance matrix across clusters
# Output partially omitted [...]
# The posterior mean of the fixed effects estimates is:
# X1
# normexam -0.009685026
# standlrt -0.002263212
# The posterior mean of the level 2 fixed effects estimates is:
# X2.1
# avslrt -0.03268919
# The posterior mean of the random effects estimates is:
# normexam.Z1 standlrt.Z1 avslrt
# 1 0.485259093 0.146952219 0.198863738
# 2 0.896523031 0.378616363 0.429914831
# 3 0.871480465 0.464155974 0.546844580
# [...]
# 63 0.586499213 0.161779179 0.188900255
# 64 0.310554391 0.391077349 0.466833301
# 65 -0.320429589 -0.086303587 -0.202661000
# The posterior mean of the level 1 covariance matrix is:
# normexam standlrt
# normexam 0.8536697 0.5045721
# standlrt 0.5045721 0.8876558
# The posterior mean of the level 2 covariance matrix is:
# normexam.Z1 standlrt.Z1 avslrt
# normexam*Z1 0.2023980 0.10005877 0.10599527
# standlrt*Z1 0.1000588 0.12408893 0.09844939
# avslrt 0.1059953 0.09844939 0.13067251
```
As above, we can specify the starting values for all the parameters in the model, and in particular the parameter of the level-2 variable  $\beta_2$  with the input 12.beta.start. As we noted above, with small cluster sizes, the scale matrix for the prior of the level 2 covariance matrix, l2cov.prior, may have a non-negligible impact on the results.

The sub-functions for imputation of level 2 variables are jomo2com and jomo2hr. Cluster-specific covariance matrices can be specified as before by setting meth = "common" or meth = "random".

# **Checking convergence of MCMC**

When using MCMC for model fitting and imputation, it is crucial to be confident of having reached the stationary distribution of the sampler before starting to register imputations. We do this by monitoring the parameter chains generated by the MCMC algorithm. To facilitate this, we introduced a .MCMCchain version of each function in the package, which allows convergence assessment without imputation. We illustrate this with a simple example:

<span id="page-219-0"></span>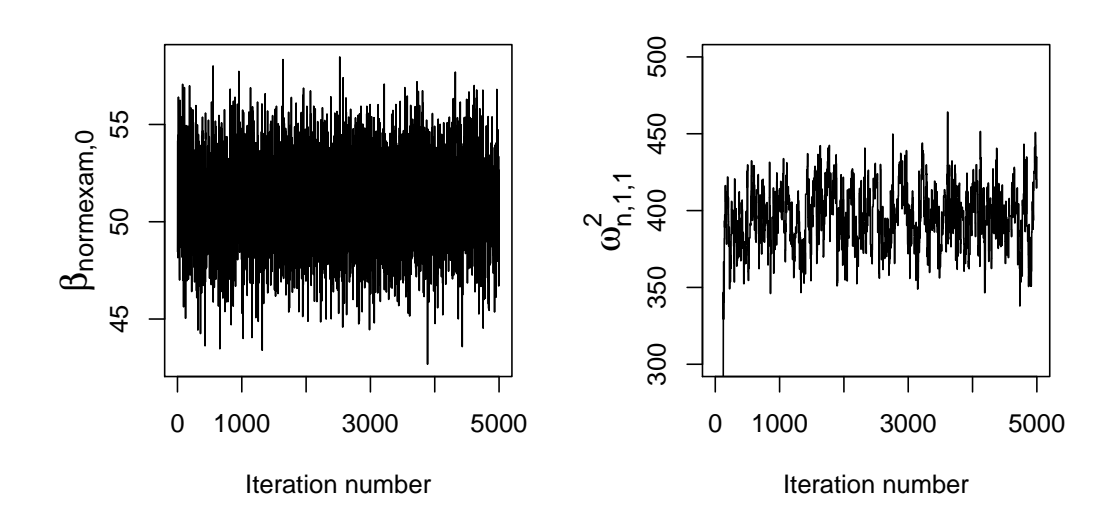

**Figure 1:** MCMC chain for  $β_{e,0}$  (left panel) and  $ω_{e,1,1}^2$  (right panel).

```
# Define data.frames with outcomes and covariates of imputation model
Y <- JSPmiss[, c("english", "ravens")]
X <- JSPmiss[, c("cons", "sex")]
```

```
# Run jomo.MCMCchain
imp \le jomo.MCMCchain(Y = Y, X = X, nburn = 5000)
```
This updates the sampler nburn times, but does not create any imputed data sets. Instead, the output of this function is a list containing three elements:

- finimp: the final state of the data set, which would be the first imputation if we ran the jomo function with nburn burn-in iterations;
- collectbeta: a three-dimensional array containing the fixed effect parameter draws at each of the nburn iterations;
- collectomega: a three-dimensional array containing the level-1 covariance matrix draws at each of the nburn iterations;

When running the corresponding .MCMCchain functions for multilevel imputation we will also have:

- collectu: a three-dimensional array containing the random effects draws at each of the nburn iterations;
- collectcovu: a three-dimensional array containing the level-2 covariance matrix draws at each of the nburn iterations;

We can then check the convergence of the sampler by looking at the trace plot for each parameter value. For example, in Figure [1](#page-219-0) (left panel), we can see the plot for *βe*,0, which we obtain by running:

plot(imp\$collectbeta[1, 1, 1:5000], type = "l", ylab = expression(beta["e,0"]), xlab = "Iteration number" )

In this case, we can see that a burn in of 100–500 is reasonable; the sampler clearly converges very quickly.

Plots for elements of the covariance matrix updated though Metropolis-Hastings steps may look different, because these chains have higher auto-correlation (as they are not guaranteed to be updated at each iteration). The right panel of Figure [1](#page-219-0) gives an example; this was obtained by running the following commands:

```
JSPmiss <- within(JSPmiss, fluent <- factor(fluent))
Y <- JSPmiss[, c("english", "ravens", "fluent")]
```
X <- JSPmiss[, c("cons", "sex")]

 $imp2 < - jomo.MCMCchain(Y = Y, X = X, nburn = 5000)$ 

```
plot(imp2$collectomega[1, 1, 1:5000], type = "l", ylab = expression(omega[e,1,1]^2),
    xlab = "Iteration number", ylim=c(300,500)
```
Note there is little point in plotting the constrained elements of the covariance matrix — these will always give a straight line!

## **Using jomo in practice**

The .MCMCchain functions only register a single imputation, but the state of the sampler at this point is captured. This provides a mechanism for combining multiple runs of .MCMCchain and/or jomo in a flexible manner, for example, to obtain the full set of posterior draws for the model parameters with multiple runs of .MCMCchain or to generate mildly informative prior distributions to be used with jomo. Specifically, at the end of the .MCMCchain run, the following objects capture the state of the MCMC sampler:

- start.imp for the level-1 variables with missing values;
- (where present) l2.start.imp for level-2 variables with missing values, and
- finimp.latnorm: the final state of the imputed data set using latent normals in place of categorical variables.

In practice, we typically need to use finimp. latnorm, together with the last value of the fixed parameters and the covariance matrix at level 1 (and at level 2 if present). The following code illustrates the approach:

```
# Define data frames for outcomes and covariates of imputation model and
# convert "fluent" to factor
JSPmiss <- within(JSPmiss, fluent <- factor(fluent))
Y <- JSPmiss[, c("english", "ravens", "fluent")]
X <- JSPmiss[, c("cons", "sex")]
# Run jomo to register 2 imputations
set.seed(1569)
\text{imp} \leq \text{jomo}(Y = Y, X = X, \text{nimp} = 2)# OR, run jomo.MCMCchain to register first imputation
set.seed(1569)
imp1 < -jomo.MCMCchain(Y = Y, X = X)# Capture the state of the sampler as starting values for the second set of iterations:
beta.start <- imp1$collectbeta[,,1000] # capture the fixed parameter values
l1cov.start <- imp1$collectomega[,,1000] # capture the level-1 covariance matrix values
start.imp <- imp1$finimp.latnorm # capture the final imputed data set (with
                                         # latent normals for categorical variables)
# Run jomo.MCMCchain to register second imputation
imp2 < -jomo.MCMCchain(Y = Y, X = X, beta.start = beta.start, l1cov.start = l1cov.start,start.imp = start.imp, nburn = 1000)
```
In practice, it often works well to use this function to find plausible initial values for the scale matrices of the level-1 and level-2 covariance matrix priors. This allows us to provide 'weakly informative' priors consistent with the data, and avoids imputations being unnecessarily variable.

To do this, we run jomo.MCMCchain first, using the default prior. We retain the last draw (or the posterior mean of the latter part of the chain) as the covariance matrix prior. We use these to assign values to l1cov.prior or l2cov.prior and then we apply jomo as usual. Specifically:

```
# Define data frame as usual
JSPmiss <- within(JSPmiss, fluent <- factor(fluent))
Y <- JSPmiss[, c("english", "ravens", "fluent")]
X <- JSPmiss[, c("cons", "sex")]
```

```
# Run jomo.MCMCchain with default prior
imp1 < -jomo.MCMCchain(Y = Y, X = X)# Collect posterior mean of covariance matrix
l1cov.guess <- apply(imp1$collectomega, c(1, 2), mean)
# Multiply by degrees of freedom, i.e. dimension of the matrix (4), to get scale matrix
l1cov.prior <- l1cov.guess*4
# Run jomo
```

```
\text{imp} \leq -\text{iomo}(Y = Y, X = X, 11 \text{cov}}). The \text{imp} \leq -\text{imp}(Y = Y, Y = Y)
```
However, if a proper prior guess for the value of all the parameters was available, this would be preferable, as it would avoid using the same data twice, to fit the model and to estimate the hyperparameters of the priors.

When using **jomo**, we recommended the following workflow:

- 1. Before running the imputation model (which may take some time), perform a "dry run", to check the software is fitting the model we intended. We can do this using the .MCMCchain function with nburn = 2 and checking the output.
- 2. Re-run the same function for a larger number of iterations (e.g. 5000) and analyse the resulting trace and autocorrelation plots to choose a sensible number of burn-in and between-imputation iterations for the final imputation process.
- 3. Run the **jomo** function for the chosen number of iterations.
- 4. Fit the substantive model on the imputed data sets and apply Rubin's rules.

## **mitml: an alternative interface to jomo**

The **[mitml](https://CRAN.R-project.org/package=mitml)** package [\(Grund et al.,](#page-225-1) [2016c\)](#page-225-1) provides an alternative interface to joint modeling multiple imputation with **jomo**. Originally created as an interface to the **pan** package, **mitml** also provides access to most of the features implemented in **jomo** and includes a number of additional tools for managing, visualising, and analysing multiply imputed data sets.

#### **Specification of the imputation model**

The main interface to **jomo** is provided by the function jomoImpute, which offers two convenient ways of specifying the imputation model. The first option uses a formula-based syntax similar to packages for multilevel modelling such as **lme4**, **[nlme](https://CRAN.R-project.org/package=nlme)** [\(Pinheiro et al.,](#page-226-1) [2017\)](#page-226-1), and others. The following operators can be used to define such a formula:

- ~ : separates the dependent variables (left-hand side) and predictor variables (right-hand side) of the imputation model;
- + : adds dependent and predictor variables to the model;
- \* : adds interactions of two or more predictors to the model;
- | : specifies the cluster indicator and adds cluster-specific random effects to the model (e.g., 1|school), and
- I() : defines additional transformation of predictor variables to be included in the model.

For example, to fit the imputation model in [\(10\)](#page-213-0) for the substantive model in [\(8\)](#page-213-1) with JSPmiss, the model formula can be specified as:

```
fml \leq english + ravens + fluent \sim sex + (1|school)
```
The imputation is then run with jomoImpute by specifying the incomplete data, the imputation model, the number of imputations (m), and the number of iterations for burn-in (n.burn) and between imputations (n.iter). Like **jomo**, jomoImpute requires that categorical variables are formatted as factors.

```
# Convert "fluent" to factor
JSPmiss <- within(JSPmiss, fluent <- factor(fluent))
# Run imputation
imp \le jomoImpute(data = JSPmiss, formula = fml, n.burn = 1000, n.iter = 1000, m = 5,
                  seed = 1569)
```
In addition, imputation models can be run independently in subsets of the data. For this purpose, jomoImpute includes an optional group argument, denoting the name of a variable in the data set. If specified, the imputation model is run separately for each level of group.

As an alternative to specifying a formula, the imputation model can be specified with the type argument of jomoImpute. The type argument is an integer vector denoting the role of each variable in the imputation model. The following values are supported:

- 1 : dependent variables (fully or partially observed);
- 2 : predictor variables (fully observed) with fixed effect;
- 3 : predictor variables (fully observed) with fixed and random effect;
- -1 : (optional) grouping variable; if specified, imputations are run separately within each group;
- -2 : cluster indicator, and
- 0 : variables excluded from the imputation model.

In applications with missing data at both level 1 and 2, formula and type are specified as a list of two formulas or type vectors, denoting the imputation model for variables at level 1 and 2, respectively.

#### **Analysis of the imputed data sets**

The **mitml** package can also be used to manage, visualise, and analyse the imputed data. For example, the summary and plot methods display information about the imputed data object and the convergence of the MCMC algorithm.

```
# Summarize model and display convergence statistics
summary(imp)
# Call:
# jomoImpute(data = JSPmiss, formula = fml, n.burn = 1000, n.iter = 1000,
# \qquad m = 5, seed = 1569)
#
# Cluster variable: school
# Target variables: english ravens fluent
# Fixed effect predictors: (Intercept) sex
# Random effect predictors: (Intercept)
#
# Performed 1000 burn-in iterations, and generated 5 imputed data sets,
# each 1000 iterations apart.
#
# Potential scale reduction (Rhat, imputation phase):
#
# Min 25% Mean Median 75% Max
# Beta: 1.000 1.002 1.009 1.011 1.013 1.021
# Psi: 1.001 1.002 1.006 1.004 1.006 1.019
# Sigma: 1.000 1.002 1.054 1.014 1.058 1.258
#
# Largest potential scale reduction:
# Beta: [1,3], Psi: [4,2], Sigma: [3,1]
#
# Missing data per variable:
# school english ravens fluent id sex behaviour cons
# MD% 0 21.1 22.0 21.0 0 0 0 0
#
# Display convergence plots (not shown here)
plot(imp, trace = "all")
```
The function mitmlComplete can be used to extract a list of imputed data sets. Each data set can be transformed and analysed with the functions with and within similar to base R. For example, the following code extracts the imputed data and fits the model in [\(8\)](#page-213-1) to each of the data sets:

# Extract list of completed data sets imp.list <- mitmlComplete(imp, print = "all") <span id="page-223-0"></span># Fit the substantive model to each of the imputed data sets fit.imp  $\le$  with(imp.list, lmer(english  $\sim$  ravens + sex + fluent + (1|school)))

Finally, **mitml** allows pooling the results obtained from the imputed data sets. For example, testEstimates can be used to pool the estimates of individual parameters such as fixed effects and variance components (Rubin's rules).

```
testEstimates(fit.imp, var.comp = TRUE)
# Call:
#
# testEstimates(model = fit.imp, var.comp = TRUE)
# Final parameter estimates and inferences obtained from 5 imputed data sets.
# Estimate Std.Error t.value df P(>|t|) RIV FMI
# (Intercept) -16.133 3.737 -4.317 139.189 0.000 0.204 0.181
# ravens 1.623 0.120 13.552 21.626 0.000 0.755 0.476
# sex 6.837 1.145 5.970 142.006 0.000 0.202 0.179
# fluent1 5.001 4.241 1.179 94.051 0.241 0.260 0.223
# fluent2 14.345 3.139 4.570 56.201 0.000 0.364 0.292
#
# Estimate
# Intercept~~Intercept|school 32.231
# Residual~~Residual 291.538
# ICC|school 0.099
# Unadjusted hypothesis test as appropriate in larger samples.
```
Many different pooling methods are supported by **mitml**, including Rubin's rules with and without correction for smaller samples (testEstimates), pooled Wald and likelihood-ratio tests (LRTs) for multiple parameters and model comparisons (testModels, anova), and tests of constraints on the model parameters via the "delta method" (testConstraints, see [Casella and Berger,](#page-225-2) [2002\)](#page-225-2).

Note that, in order to use **mitml** directly with **jomo**, the imputed data must be converted to the mitml.list format. This conversion can be achieved with the function jomo2mitml.list.

## **Simulations and applications**

The **jomo** package has been extensively evaluated in simulation studies and has been used in various applications. In this section, we provide a brief overview of these studies. For continuous data, [Quartagno and Carpenter](#page-226-0) [\(2016\)](#page-226-0); [Audigier et al.](#page-225-3) [\(2018\)](#page-225-3); [Grund et al.](#page-225-4) [\(2018c,](#page-225-4)[b\)](#page-225-5) showed that jomo provides accurate parameter estimates and inferences. [Quartagno and Carpenter](#page-226-2) [\(2019\)](#page-226-2); [Audigier](#page-225-3) [et al.](#page-225-3) [\(2018\)](#page-225-3); [Grund et al.](#page-225-4) [\(2018c,](#page-225-4)[b\)](#page-225-5) provided similar results for binary categorical data, and [Quartagno](#page-226-2) [and Carpenter](#page-226-2) [\(2019\)](#page-226-2) showed that the same procedures can be used for categorical and ordinal data. Similar findings were reported by [Grund et al.](#page-225-6)  $(2018a,b,c)$  $(2018a,b,c)$  $(2018a,b,c)$  for missing data at level 2 and by [Quartagno](#page-226-0) [and Carpenter](#page-226-0) [\(2016\)](#page-226-0) for applications with group-specific fixed or random covariance matrices at level 1. Further, **jomo** has been used to study the performance of MI for handling missing data in clustered randomised trials [\(Hossain et al.,](#page-226-3) [2017a](#page-226-3)[,b\)](#page-226-4) and matched case-control studies [\(Seaman and](#page-226-5) [Keogh,](#page-226-5) [2015\)](#page-226-5). Finally, it has been used in applications, particularly, but not exclusively, for imputation of missing data in individual patient data meta-analyses (e.g., [\(Bloos et al.,](#page-225-7) [2017\)](#page-225-7)).

# **Conclusions and further developments**

In this article, we have introduced a flexible new package for performing joint modelling multiple imputation for multilevel data. This package provides three important contributions: (i) it handles mixed data types, including continuous, categorical and binary data in a flexible way, (ii) it allows for either a common level-1 covariance matrix across level-2 units , cluster-specific level-1 covariance matrices, or random level-1 covariance matrices, and (iii) it gives valid imputation of missing values on level-2 variables. This makes **jomo** an effective choice for treating missing data in many applications, including single-level and multilevel data, cross-sectional and longitudinal data, and meta-analyses with individual participant data.

As with all statistical techniques, multiple imputation has to be used carefully. In particular:

• We should check that the stationary distribution has been reached, before acting on our results. As described above, the package provides tools to facilitate this.

- <span id="page-224-0"></span>• With many (level-1) variables and relatively few observations, a careful choice of the prior for the level-1 covariance matrix is important. We recommend a weakly informative prior and, in particular, following the strategy described above, running the .MCMCchain functions to find a sensible choice for the scale matrices for the inverse-Wishart priors.
- Like most imputation software, ours assumes that data are MAR. If data are MNAR, the results of analyses under MAR may be biased.

In this paper we present functions for multilevel imputation, which make better and more efficient use of all the available data compared to ad-hoc strategies, like imputing including cluster as a fixed effect or imputing separately by cluster. The first approach has been discussed in various publications [\(Lüdtke et al.,](#page-226-6) [2017;](#page-226-6) [Audigier et al.,](#page-225-3) [2018;](#page-225-3) [Drechsler,](#page-225-8) [2015\)](#page-225-8) which broadly concluded that the approach is unsatisfactory for small clusters and low intra-cluster correlation. Additionally, under this approach dealing with random slopes is problematic and it is not possible to impute systematically missing variables. Similar considerations are likely to hold for the second strategy consisting in imputing separately by cluster, with the additional complication that level 2 variables cannot be imputed with this method.

If we are imputing a variable which has a random slope in the substantive model [\(Grund et al.,](#page-225-9) [2016a\)](#page-225-9), then (i) as usual, this variable will be a response in the imputation model and (ii) we should also allow its association with the outcome to be cluster-specific in the imputation model by allowing the level-1 covariance matrix to be random across level-2 units. However, although this approach performs better than a simpler one using a common covariance matrix, it is not a perfectly compatible approach [\(Quartagno and Carpenter,](#page-226-7) [2018;](#page-226-7) [Enders et al.,](#page-225-10) [2018\)](#page-225-10), and functions for substantive model compatible imputation [\(Goldstein et al.,](#page-225-11) [2014\)](#page-225-11) should be preferred to impute missing data in those settings, when possible. These have been recently added to **jomo** and they will be presented in a second paper soon. When interactions or non-linear terms are present in the model of interest, ignoring them in the imputation model may lead to bias; instead, they should be included as covariates [\(Carpenter and](#page-225-0) [Kenward,](#page-225-0) [2013,](#page-225-0) p. 130). When these terms involve partially observed variables, the solution consists again in using substantive model compatible functions.

When using functions for random cluster-specific covariance matrices, users should note that this specifies an inverse-Wishart distribution matrix for the level-1 covariance matrices across the level-2 units. Our simulations [\(Quartagno and Carpenter,](#page-226-0) [2016\)](#page-226-0) suggest when this assumption is not appropriate there will be some (usually immaterial) loss of efficiency. In principle, **jomo** could be extended to incorporate other distributions.

All the illustrated functions make use of either Gibbs or Metropolis-Hastings sampling; however, other sampling algorithms such as Hamiltonian Monte-Carlo may provide interesting alternatives in the future.

Future updates and additions to the package will be advertised on www.missingdata.org.uk, together with an up-to-date list of publications related to the package. We hope the package is useful to readers and welcome their feedback.

## **Sources of funding**

Matteo Quartagno was supported by funding from the European Community's Seventh Framework Programme FP7/2011: Marie Curie Initial Training Network MEDIASRES ("Novel Statistical Methodology for Diagnostic/Prognostic and Therapeutic Studies and Systematic Reviews"; www.mediasresitn.eu) with the Grant Agreement Number 290025.

James Carpenter is supported by the MRC grant MC\_UU\_12023/21

## **Aknowledgements**

The authors of the package would like to thank Christopher Charlton and Professor Harvey Goldstein from Bristol University for their help in creating the package. We would like to thank Alexander Robitzsch, Vincent Audigier, Anower Hossain, Manuel Gomes, Nicole Erler and all the other people that found bugs and imperfections in the code.

# **Bibliography**

P. Mortimore, P. Sammons, L. Stoll, D. Lewis, and R. Ecob. *School Matters.* Wells: Open Books., 1988. [[p208\]](#page-207-0)

- R. R. Andridge. Quantifying the Impact of Fixed Effects Modeling of Clusters in Multiple Imputation for Cluster Randomized Trials. *Biom J*, 53(1):57–74, 2011. URL [https://doi.org/10.1002/bimj.](https://doi.org/10.1002/bimj.201000140) [201000140](https://doi.org/10.1002/bimj.201000140). [[p214\]](#page-213-2)
- <span id="page-225-3"></span>V. Audigier, I. R. White, S. Jolani, T. P. A. Debray, M. Quartagno, J. Carpenter, S. van Buuren, and M. Resche-Rigon. Multiple imputation for multilevel data with continuous and binary variables. *Statist. Sci.*, 33(2):160–183, 2018. URL <https://doi.org/10.1214/18-sts646>. [[p224,](#page-223-0) [225\]](#page-224-0)
- <span id="page-225-7"></span>F. Bloos, H. Ruddel, D. Thomas-Ruddel, D. Schwarzkopf, C. Pausch, S. Harbarth, T. Schreiber, M. Grundling, J. Marshall, P. Simon, M. M. Levy, M. Weiss, A. Weyland, H. Gerlach, T. Schurholz, C. Engel, C. Matthaus-Kramer, C. Scheer, F. Bach, R. Riessen, B. Poidinger, K. Dey, N. Weiler, A. Meier-Hellmann, H. H. Haberle, G. Wobker, U. X. Kaisers, and K. Reinhart. Effect of a Multifaceted Educational Intervention for Anti-Infectious Measures on Sepsis Mortality: a Cluster Randomized Trial. *Intensive Care Med*, 43(11):1602–1612, 2017. URL <https://doi.org/10.1177/1094428117703686>. [[p224\]](#page-223-0)
- C. Brown. *Dummies: Create Dummy/Indicator Variables Flexibly and Efficiently*, 2012. URL [http://CRAN.R](http://CRAN.R-project.org/package=dummies)[project.org/package=dummies](http://CRAN.R-project.org/package=dummies). R package version 1.5.6. [[p212\]](#page-211-0)
- <span id="page-225-0"></span>J. R. Carpenter and M. G. Kenward. *Multiple Imputation and Its Application.* John Wiley & Sons, 2013. ISBN: 978-0-470-74052-1. [[p205,](#page-204-0) [206,](#page-205-0) [207,](#page-206-0) [208,](#page-207-0) [212,](#page-211-0) [218,](#page-217-0) [225\]](#page-224-0)
- J. R. Carpenter, H. Goldstein, and M. G. Kenward. Realcom-impute software for multilevel multiple imputation with mixed response types. *Journal of Statistical Software.*, 45(5):1–14, 2011. [[p205\]](#page-204-0)
- <span id="page-225-2"></span>G. Casella and R. L. Berger. *Statistical Inference*. Duxbury Press, 2nd edition, 2002. [[p224\]](#page-223-0)
- <span id="page-225-8"></span>J. Drechsler. Multiple imputation of multilevel missing data—rigor versus simplicity. *Journal of Educational and Behavioral Statistics*, 40(1):69–95, 2015. URL <https://doi.org/10.3102/1076998614563393>. [[p225\]](#page-224-0)
- <span id="page-225-10"></span>C. K. Enders, T. Hayes, and H. Du. A comparison of multilevel imputation schemes for random coefficient models: Fully conditional specification and joint model imputation with random covariance matrices. *Multivariate Behavioral Research*, 53(5):695–713, 2018. URL [https:](https://doi.org/10.1080/00273171.2018.1477040) [//doi.org/10.1080/00273171.2018.1477040](https://doi.org/10.1080/00273171.2018.1477040). PMID: 30693802. [[p225\]](#page-224-0)
- H. Goldstein, J. R. Carpenter, M. G. Kenward, and K. A. Levin. Multilevel models with multivariate mixed response types. *Statistical Modelling.*, 9(3):173–197, 2009. URL [https://doi.org/10.1177/](https://doi.org/10.1177/1471082X0800900301) [1471082X0800900301](https://doi.org/10.1177/1471082X0800900301). [[p206,](#page-205-0) [212\]](#page-211-0)
- <span id="page-225-11"></span>H. Goldstein, J. R. Carpenter, and W. J. Browne. Fitting multilevel multivariate models with missing data in responses and covariates that may include interactions and non-linear terms. *Journal of the Royal Statistical Society A*, 177(2):553–564, 2014. URL <https://doi.org/10.1111/rssa.12022>. DOI: 10.1111/rssa.12022. [[p225\]](#page-224-0)
- <span id="page-225-9"></span>S. Grund, O. Lüdtke, and A. Robitzsch. Multiple Imputation of Missing Covariate Values in Multilevel Models with Random Slopes: a Cautionary Note. *Behav Res Methods*, 48(2):640–649, 2016a. URL <https://doi.org/10.3758/s13428-015-0590-3>. [[p225\]](#page-224-0)
- S. Grund, O. Lüdtke, and A. Robitzsch. Multiple imputation of multilevel missing data: An introduction to the r package pan. *SAGE Open*, 6(4), 2016b. URL [https://doi.org/10.1177/](https://doi.org/10.1177/2158244016668220) [2158244016668220](https://doi.org/10.1177/2158244016668220). [[p208\]](#page-207-0)
- <span id="page-225-1"></span>S. Grund, A. Robitzsch, and O. Lüdtke. *Mitml: Tools for Multiple Imputation in Multilevel Modeling*, 2016c. URL <https://CRAN.R-project.org/package=mitml>. R package version 0.3-0. [[p222\]](#page-221-0)
- <span id="page-225-6"></span>S. Grund, O. Lüdtke, and A. Robitzsch. Multiple imputation of missing data at level 2: A comparison of fully conditional and joint modeling in multilevel designs. *Journal of Educational and Behavioral Statistics*, 2018a. URL <https://doi.org/10.3102/1076998617738087>. [[p224\]](#page-223-0)
- <span id="page-225-5"></span>S. Grund, O. Lüdtke, and A. Robitzsch. Multiple imputation of missing data for multilevel models: Simulations and recommendations. *Organizational Research Methods*, 21(1):111–149, 2018b. URL <https://doi.org/10.1177/1094428117703686>. [[p224\]](#page-223-0)
- <span id="page-225-4"></span>S. Grund, O. Lüdtke, and A. Robitzsch. Missing data in multilevel research. In S. E. Humphrey and J. M. LeBreton, editors, *Handbook for Multilevel Theory, Measurement, and Analysis*. American Psychological Association, Washington, DC, 2018c. ISBN 978-1-4338-3001-3. [[p224\]](#page-223-0)
- T. Harding, F. Tusell, and J. L. Schafer. *Cat: Analysis of Categorical-Variable Datasets with Missing Values*, 2012. URL <http://CRAN.R-project.org/package=cat>. R package version 0.0-6.5. [[p205\]](#page-204-0)
- <span id="page-226-3"></span>A. Hossain, K. Diaz-Ordaz, and J. W. Bartlett. Missing continuous outcomes under covariate dependent missingness in cluster randomised trials. *Statistical Methods in Medical Research*, 26(3):1543–1562, 2017a. URL <https://doi.org/10.1177/0962280216648357>. PMID: 27177885. [[p224\]](#page-223-0)
- <span id="page-226-4"></span>A. Hossain, K. DiazOrdaz, and J. W. Bartlett. Missing binary outcomes under covariate-dependent missingness in cluster randomised trials. *Statistics in Medicine*, 36(19):3092–3109, 2017b. URL <https://doi.org/10.1002/sim.7334>. [[p224\]](#page-223-0)
- R. J. A. Little and D. B. Rubin. *Bayes and Multiple Imputation*, chapter 10, pages 200–220. John Wiley & Sons, 2002. ISBN 9781119013563. URL <https://doi.org/10.1002/9781119013563.ch10>. [[p205\]](#page-204-0)
- <span id="page-226-6"></span>O. Lüdtke, A. Robitzsch, and S. Grund. Multiple Imputation of Missing Data in Multilevel Designs: A Comparison of Different Strategies. *Psychol Methods*, 22(1):141–165, 2017. URL [https://doi.org/](https://doi.org/10.1037/met0000096) [10.1037/met0000096](https://doi.org/10.1037/met0000096). [[p214,](#page-213-2) [225\]](#page-224-0)
- F. Meinfelder. *BaBooN: Bayesian Bootstrap Predictive Mean Matching Multiple and Single Imputation for Discrete Data*, 2011. URL <http://CRAN.R-project.org/package=BaBooN>. R package version 0.1-6. [[p212\]](#page-211-0)
- X.-L. Meng. Multiple-imputation inferences with uncongenial sources of input. *Statistical Science*, 9(4): 538–558, 1994. URL <http://doi.org/10.1214/ss/1177010269>. [[p206\]](#page-205-0)
- A. A. Novo and J. L. Schafer. *Norm: Analysis of Multivariate Normal Datasets with Missing Values*, 2013. URL <http://CRAN.R-project.org/package=norm>. R package version 1.0-9.5. [[p205\]](#page-204-0)
- I. Olkin and R. F. Tate. Multivariate correlation models with mixed discrete and continuous variables. *The Annals of Mathematical Statistics*, 32(2):448–465, 1961. URL [http://doi.org/10.1214/aoms/](http://doi.org/10.1214/aoms/1177705052) [1177705052](http://doi.org/10.1214/aoms/1177705052). [[p205\]](#page-204-0)
- <span id="page-226-1"></span>J. Pinheiro, D. Bates, S. DebRoy, D. Sarkar, and R Core Team. *nlme: Linear and Nonlinear Mixed Effects Models*, 2017. URL <https://CRAN.R-project.org/package=nlme>. R package version 3.1-131. [[p222\]](#page-221-0)
- <span id="page-226-0"></span>M. Quartagno and J. R. Carpenter. Multiple imputation for ipd meta-analysis: Allowing for heterogeneity and studies with missing covariates. *Statistics in Medicine*, 35(17):2938–2954, 2016. ISSN 1097-0258. URL <https://doi.org/10.1002/sim.6837>. [[p207,](#page-206-0) [208,](#page-207-0) [214,](#page-213-2) [217,](#page-216-0) [224,](#page-223-0) [225\]](#page-224-0)
- <span id="page-226-7"></span>M. Quartagno and J. R. Carpenter. Multilevel multiple imputation in presence of interactions, nonlinearities and random slopes. In *Studies in Theoretical and Applied Statistics - SIS2018 - 49th Meeting of the Italian Statistical Society, Palermo 20-22 June 2018*. Springer-Verlag, 2018. [[p225\]](#page-224-0)
- <span id="page-226-2"></span>M. Quartagno and J. R. Carpenter. Multiple imputation for discrete data: An evaluation of the joint latent normal model. *Biometrical Journal*, 61(4):1003–1019, 2019. URL [https://doi.org/10.1002/](https://doi.org/10.1002/bimj.201800222) [bimj.201800222](https://doi.org/10.1002/bimj.201800222). [[p214,](#page-213-2) [224\]](#page-223-0)
- J. Rasbash, F. Steele, W. J. Browne, and H. Goldstein. A user's guide to mlwin, v3.00. *Centre for Multilevel Modelling, University of Bristol.*, 2017. [[p208\]](#page-207-0)
- D. B. Rubin. Inference and missing data. *Biometrika.*, 63(3):581–592, 1976. URL [https://doi.org/10.](https://doi.org/10.1093/biomet/63.3.581) [1093/biomet/63.3.581](https://doi.org/10.1093/biomet/63.3.581). [[p205\]](#page-204-0)
- D. B. Rubin. *Multiple Imputation for Nonresponse in Surveys.* John Wiley & Sons, New York, 1987. [[p205\]](#page-204-0)
- J. L. Schafer. *Analysis of Incomplete Multivariate Data.* Chapman & Hall., 1997. ISBN 0-412-04061-1. [[p205\]](#page-204-0)
- J. L. Schafer. *Mix: Estimation/Multiple Imputation for Mixed Categorical and Continuous Data*, 2010. URL <http://CRAN.R-project.org/package=mix>. R package version 1.0-8. [[p205\]](#page-204-0)
- J. L. Schafer and M. K. Olsen. Multiple imputation for multivariate missing-data problems: A data analyst's perspective. *Multivariate Behavioral Research*, 33(4), 2000. URL [https://doi.org/10.1207/](https://doi.org/10.1207/s15327906mbr3304_5) [s15327906mbr3304\\_5](https://doi.org/10.1207/s15327906mbr3304_5). [[p205\]](#page-204-0)
- J. L. Schafer and R. M. Yucel. Computational strategies for multivariate linear mixed-effects models with missing values. *Journal of Computational and Graphical Statistics*, 11(2):437–457, 2002. URL <https://doi.org/10.1198/106186002760180608>. [[p205\]](#page-204-0)
- <span id="page-226-5"></span>S. R. Seaman and R. H. Keogh. Handling missing data in matched case-control studies using multiple imputation. *Biometrics*, 71(4):1150–1159, 2015. ISSN 1541-0420. URL [https://doi.org/10.1111/](https://doi.org/10.1111/biom.12358) [biom.12358](https://doi.org/10.1111/biom.12358). [[p224\]](#page-223-0)
- M. A. Tanner and W. H. Wong. The calculation of posterior distributions by data augmentation. *Journal of the American Statistical Association*, 82(398):528–540, 1987. ISSN 01621459. URL [http:](http://www.jstor.org/stable/2289457) [//www.jstor.org/stable/2289457](http://www.jstor.org/stable/2289457). [[p206\]](#page-205-0)
- <span id="page-227-0"></span>R. M. Yucel. Random-covariances and mixed-effects models for imputing multivariate multilevel continuous data. *Statistical Modelling.*, 11(4):351–370, 2011. URL [https://doi.org/10.1177/](https://doi.org/10.1177/1471082X1001100404) [1471082X1001100404](https://doi.org/10.1177/1471082X1001100404). [[p205,](#page-204-0) [207,](#page-206-0) [214,](#page-213-2) [217\]](#page-216-0)
- Z. Zhang, R. Parker, C. Charlton, G. Leckie, and W. Browne. R2mlwin: A package to run mlwin from within r. *Journal of Statistical Software, Articles*, 72(10):1–43, 2016. ISSN 1548-7660. URL <https://doi.org/10.18637/jss.v072.i10>. [[p208\]](#page-207-0)
- J. H. Zhao and J. L. Schafer. *Pan: Multiple Imputation for Multivariate Panel or Clustered Data*. R Foundation for Statistical Computing, 2013. R Package, version 0.9. [[p205\]](#page-204-0)

*Matteo Quartagno MRC Clinical Trials Unit at UCL 90 High Holborn, London WC1V 6LC United Kingdom* [m.quartagno@ucl.ac.uk](mailto:m.quartagno@ucl.ac.uk)

*Simon Grund IPN - Leibniz Institute for Science and Mathematics Education at Kiel University Olshausenstraße 62, D-24118 Kiel Germany* [grund@ipn.uni-kiel.de](mailto:grund@ipn.uni-kiel.de)

*James Carpenter London School of Hygiene and Tropical Medicine Keppel Street, Bloomsbury, London WC1E 7HT United Kingdom* [james.carpenter@lshtm.ac.uk](mailto:james.carpenter@lshtm.ac.uk)

# <span id="page-228-0"></span>**Time Series Forecasting with KNN in R: the tsfknn Package**

*by Francisco Martínez, María P. Frías, Francisco Charte and Antonio J. Rivera*

**Abstract** In this paper the **tsfknn** package for time series forecasting using *k*-nearest neighbor regression is described. This package allows users to specify a KNN model and to generate its forecasts. The user can choose among different multi-step ahead strategies and among different functions to aggregate the targets of the nearest neighbors. It is also possible to assess the forecast accuracy of the KNN model.

## **Introduction**

Time series forecasting has been performed traditionally using statistical methods such as ARIMA models or exponential smoothing [\(Hyndman and Athanasopoulos,](#page-240-0) [2014\)](#page-240-0). However, the last decades have witnessed the use of computational intelligence techniques to forecast time series. Although artificial neural networks is the most prominent machine learning technique used in time series forecasting [\(Zhang et al.,](#page-241-0) [1998\)](#page-241-0), other approaches, such as Gaussian Processes [\(Andrawis et al.,](#page-240-1) [2011\)](#page-240-1) or KNN [\(Martínez et al.,](#page-240-2) [2017\)](#page-240-2), have also been applied. Compared with classical statistical models, computational intelligence methods exhibit interesting features, such as their nonlinearity or the lack of an underlying model, that is, they are non-parametric.

Statistical methodologies for time series forecasting are present in R as excellent packages. For example, the **[forecast](https://CRAN.R-project.org/package=forecast)** package [\(Hyndman and Khandakar,](#page-240-3) [2008\)](#page-240-3) includes implementations of ARIMA, exponential smoothing, the Theta method [\(Hyndman and Billah,](#page-240-4) [2003\)](#page-240-4) or basic techniques that can be used as benchmark methods—such as the random walk approach. On the other hand, although a great variety of computational intelligence approaches for regression are available in R, such us the **[caret](https://CRAN.R-project.org/package=caret)** package [\(Kuhn,](#page-240-5) [2008\)](#page-240-5), these approaches cannot be directly applied to time series forecasting. Fortunately, some new packages are filling this gap. For example, the **[nnfor](https://CRAN.R-project.org/package=nnfor)** package [\(Kourentzes,](#page-240-6) [2017\)](#page-240-6) or the nnetar function from the **forecast** package allow users to predict time series using artificial neural networks.

KNN is a very popular algorithm used in classification and regression [\(Wu et al.,](#page-240-7) [2007\)](#page-240-7). This algorithm simply stores a collection of examples. In regression, each example consists of a vector of features describing the example and its associated numeric target value. Given a new example, KNN finds its *k* most similar examples, called nearest neighbors, according to a distance metric such as the Euclidean distance, and predicts its value as an aggregation of the target values associated with its nearest neighbors. In this paper we describe the **[tsfknn](https://CRAN.R-project.org/package=tsfknn)** R package for univariate time series forecasting using KNN regression.

The rest of the paper is organized as follows. Firstly, we explain how KNN regression can be applied in a time series forecasting context using the **tsfknn** package. Next, the different multi-step ahead strategies implemented in our package are explained. Some additional features of the package related to how the KNN model is specified are also discussed. The last sections explain how to assess the forecast accuracy of a model and compare the package with other R packages based on machine learning approaches.

## **Time series forecasting with KNN regression**

In this section we first explain how KNN regression can be applied to forecast time series. Next, we describe how the **tsfknn** package can be used to forecast a time series.

As described above, KNN regression simply holds a collection of training instances. The *i*-th training instance consists of a vector of *n* features:  $(f_1^i, f_2^i, \ldots, f_n^i)$ , describing the instance and an associated target vector of *m* attributes:  $(t_1^i, t_2^i, \ldots, t_m^i)$ . Given a new instance, whose features are known—(*q*<sup>1</sup> , *q*2, . . . , *qn*)—but whose target is unknown, the features of the new instance are used to find its *k* most similar training instances according to the vectors of features and a similarity or distance metric. For example, assuming that the similarity metric is the Euclidean distance, the distance between the new instance and the *i*-th training instance is computed as follows:

$$
\sqrt{\sum_{x=1}^{n} \left(f_x^i - q_x\right)^2} \tag{1}
$$

The *k* training instances that are closest to the new instance are considered their *k* most similar instances or *k* nearest neighbors. KNN is based on learning by analogy. Given a new instance, we think that the targets of its nearest neighbors are probably similar to its unknown target. This way, the targets of the nearest neighbors are aggregated to predict the target of the new instance. For example, assuming that the targets or the *k* nearest neighbors are the vectors: *t* 1 , *t* 2 , ..., *t k* , they can be averaged to predict the target of the new instance as:

$$
\sum_{i=1}^{k} \frac{t^i}{k} \tag{2}
$$

In short, KNN stores a collection of training instances described by *n* features. Each training instance represents a point in an *n*-dimensional space. Given a new instance, KNN finds its *k* closest instances in the *n*-dimensional space in the hope that their targets are similar to its unknown target.

Now, let us see how KNN can be applied to time series forecasting. In this case, the target associated with a training instance is a collection of values of the time series and the features describing the instance are lagged values of the target—that is, we have an autoregressive model. For example, let us start with a monthly time series containing 132 observations, i.e., 11 years:  $t = \{x_1, x_2, x_3, x_4, x_5, x_6, x_7, x_8, ..., x_{132}\}$  and assume that we want to predict its next future month. Because we are going to predict only one value the target of a training instance is a value of the time series. Let us also assume that we decide that the features describing a target are its first twelve lagged values in the time series—that we will denote as lags 1:12. Therefore, the training instances or examples associated with the time series *t* are shown in Table [1.](#page-229-0) Now, let us see which is the new instance used to predict the next future value of the time series. Because we are using lags 1 to 12 as feature vector, the feature vector associated with the next future point is vector  $(x_{121}, x_{122}, ..., x_{132})$ , which is compounded of the last twelve values of the time series. If, for example, *k* is equal to 2 the 2-nearest neighbors of the new instance are found and their targets will be aggregated to predict the next future month. The rationale behind the use of KNN for time series forecasting is that a time series can contain repetitive patterns. Given the last pattern of a time series we look for similar patterns in the past in the hope that their subsequent patterns will be similar to the future values of the time series.

<span id="page-229-0"></span>**Table 1:** Training examples for time series  $t = \{x_1, x_2, x_3, x_4, x_5, x_6, x_7, x_8, ..., x_{132}\}$  for one-step ahead forecasting and lags 1:12 as feature vector

| Features                                                                                                    | Target    |
|----------------------------------------------------------------------------------------------------|-----------|
| $x_1, x_2, x_3, x_4, x_5, x_6, x_7, x_8, x_9, x_{10}, x_{11}, x_{12}$                                        | $x_{13}$  |
| $x_2$ , $x_3$ , $x_4$ , $x_5$ , $x_6$ , $x_7$ , $x_8$ , $x_9$ , $x_{10}$ , $x_{11}$ , $x_{12}$ , $x_{13}$    | $x_{14}$  |
| $x_3, x_4, x_5, x_6, x_7, x_8, x_9, x_{10}, x_{11}, x_{12}, x_{13}, x_{14}$                                  | $x_{15}$  |
| $\cdots$                                                                                                    | $\cdots$  |
| $x_{120}, x_{121}, x_{122}, x_{123}, x_{124}, x_{125}, x_{126}, x_{127}, x_{128}, x_{129}, x_{130}, x_{131}$ | $x_{132}$ |

Let us see now how the **tsfknn** package can be used to forecast a time series. In our package, you can consult the training examples associated with a KNN model with the knn\_examples function:

```
> timeS <- window(nottem, end = c(1930, 12))
> pred <- knn_forecasting(timeS, h = 1, lags = 1:12, k = 2)
> head(knn_examples(pred))
    Lag12 Lag11 Lag10 Lag9 Lag8 Lag7 Lag6 Lag5 Lag4 Lag3 Lag2 Lag1
[1,] 40.6 40.8 44.4 46.7 54.1 58.5 57.7 56.4 54.3 50.5 42.9 39.8 44.2
[2,] 40.8 44.4 46.7 54.1 58.5 57.7 56.4 54.3 50.5 42.9 39.8 44.2 39.8
[3,] 44.4 46.7 54.1 58.5 57.7 56.4 54.3 50.5 42.9 39.8 44.2 39.8 45.1
[4,] 46.7 54.1 58.5 57.7 56.4 54.3 50.5 42.9 39.8 44.2 39.8 45.1 47.0
[5,] 54.1 58.5 57.7 56.4 54.3 50.5 42.9 39.8 44.2 39.8 45.1 47.0 54.1
[6,] 58.5 57.7 56.4 54.3 50.5 42.9 39.8 44.2 39.8 45.1 47.0 54.1 58.7
```
Before consulting the training examples with knn\_examples, you have to build the model. This is done with the function knn\_forecasting that builds a model associated with a time series and uses the

<span id="page-230-0"></span>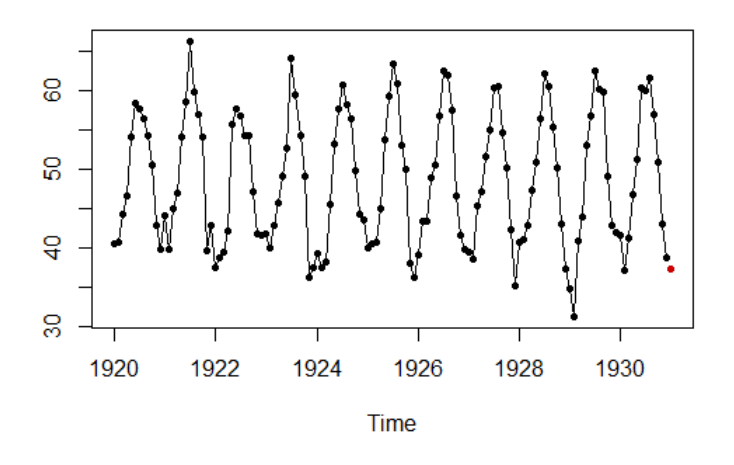

**Figure 1:** Result of plotting a prediction.

model to predict the future values of the time series. Let us see the main arguments of this function:

timeS : the time series to be forecast.

h : the forecasting horizon, that is, the number of future values to be predicted.

- lags : an integer vector indicating the lagged values of the target used as its describing features in the examples—for instance, 1:12 means that lagged values 1 to 12 should be used.
- k : the number of nearest neighbors used by the KNN model.

knn\_forecasting is very handy because, as commented above, it builds the KNN model and then uses the model to predict the time series. This function returns a "knnForecast" object with information of the model and its prediction. As we have seen above, you can use the function knn\_examples to see the training examples associated with the model. You can also consult the prediction or plot it through the "knnForecast" object:

```
> pred$prediction
      Jan
1931 37.4
> plot(pred)
```
Figure [1](#page-230-0) shows the result of plotting the prediction. It is also possible to see how the prediction was made. That is, you can consult the new instance whose target was predicted and its nearest neighbors. This information is obtained with the nearest\_neighbors function applied to a "knnForecast" object:

```
> nearest neighbors(pred)
$`instance`
Lag 12 Lag 11 Lag 10 Lag 9 Lag 8 Lag 7 Lag 6 Lag 5 Lag 4 Lag 3 Lag 2 Lag 1
 41.6 37.1 41.2 46.9 51.2 60.4 60.1 61.6 57.0 50.9 43.0 38.8
$nneighbors
 Lag 12 Lag 11 Lag 10 Lag 9 Lag 8 Lag 7 Lag 6 Lag 5 Lag 4 Lag 3 Lag 2 Lag 1 H1
   1 40.8 41.1 42.8 47.3 50.9 56.4 62.2 60.5 55.4 50.2 43.0 37.3 34.8
2 39.3 37.5 38.3 45.5 53.2 57.7 60.8 58.2 56.4 49.8 44.4 43.6 40.0
```
Because we have used lags 1:12 as features, the features associated with the next future value of the time series are the last twelve values of the time series. The targets of the two most similar examples or nearest neighbors are 34.8 and 40. Their average is the prediction: 37.4. A nice plot including the new instance, its nearest neighbors and the prediction can be obtained as follows:

```
> library(ggplot2)
> autoplot(pred, highlight = "neighbors", faceting = FALSE)
```
The result of executing this code snippet is shown in Figure [2.](#page-231-0) To recapitulate, in order to specify a KNN model you have to set:

<span id="page-231-1"></span><span id="page-231-0"></span>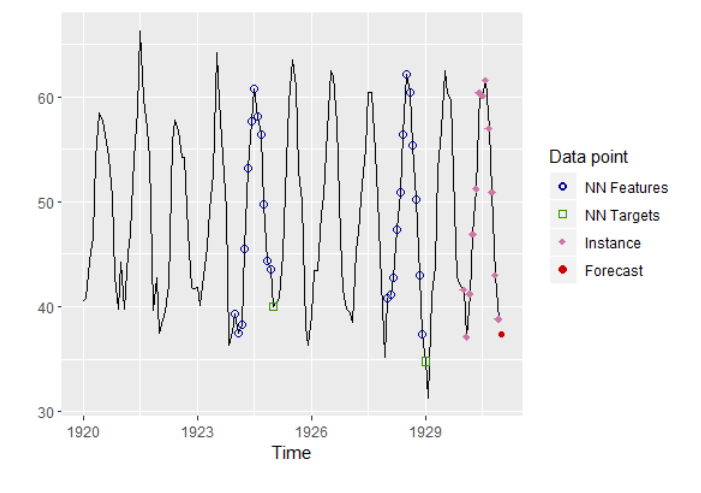

**Figure 2:** Plotting the instance, its nearest neighbors and the prediction.

- The lags used to build the KNN examples. They determine the lagged values used as features or autoregressive explanatory variables.
- *k*, that is, the number of nearest neighbors used in the prediction.
- The forecasting horizon, that is, the number of future points to predict.

# **Multi-step ahead strategies**

In the previous section we have seen an example of one-step ahead prediction with KNN. Nonetheless, it is very common to forecast more than one value into the future. To this end, a multi-step ahead strategy has to be chosen [\(Ben Taieb et al.,](#page-240-8) [2012\)](#page-240-8). Our package implements two common strategies: the MIMO—Multiple Input Multiple Output—approach and the recursive or iterative approach. It must be noted that when only one future value is predicted both strategies are equivalent. In the next subsections these strategies are explained, together with examples of how they can be used in our package.

#### **The MIMO strategy**

The Multiple Input Multiple Output strategy is commonly applied with KNN and it is characterized by the use of a vector of target values. The length of this vector is equal to the number of periods to be forecast. For example, let us assume that we are working with a time series giving the monthly totals of car drivers killed in Great Britain and we want to forecast the number of deaths for the next 12 months. In this situation, a good choice for the lags used as features would be 1:12, i.e., the totals of car drivers killed in the previous 12 months—an explanation about why lags 1:12 are a good choice is given in the section about default parameters. If the MIMO strategy is chosen, then a training example consists of:

- a target vector with the number of deaths of 12 consecutive months and
- a feature vector with the number of deaths in the previous 12 consecutive months—just before the 12 months of the target vector.

The new instance would be the number of car drivers killed in the last 12 months of the time series. This way, we would look for the number of deaths most similar to the last 12 months in the time series and we would predict an aggregation of their subsequent 12 months. In the following example we predict the next 12 months using the MIMO strategy:

```
> timeS <- window(UKDriverDeaths, end = c(1979, 12))
> pred <- knn_forecasting(timeS, h = 12, lags = 1:12, k = 2, msas = "MIMO")
> autoplot(pred, highlight = "neighbors", faceting = FALSE)
```
The forecast for the next 12 months can be seen in Figure [3.](#page-232-0) The last 12 values of the time series are the features of the new instance whose target has to be predicted. The two sequences of 12 consecutive values most similar to this instance are found—in blue—and their subsequent 12 values—in green—are averaged to obtain the prediction—in red.

<span id="page-232-0"></span>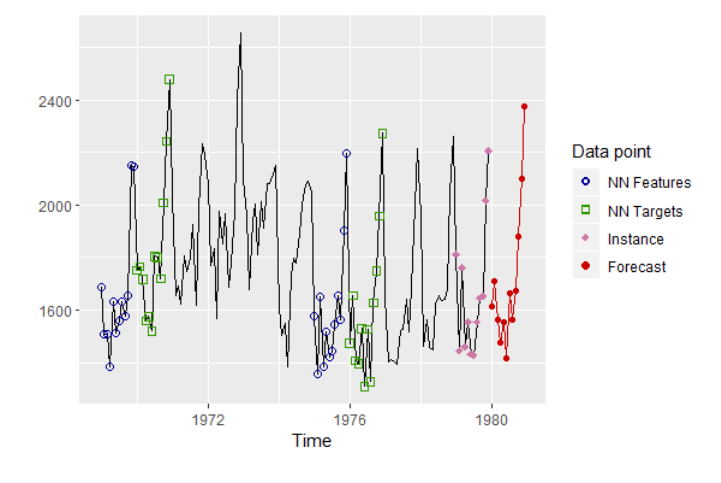

<span id="page-232-1"></span>**Figure 3:** Applying the MIMO strategy to forecast the next 12 months.

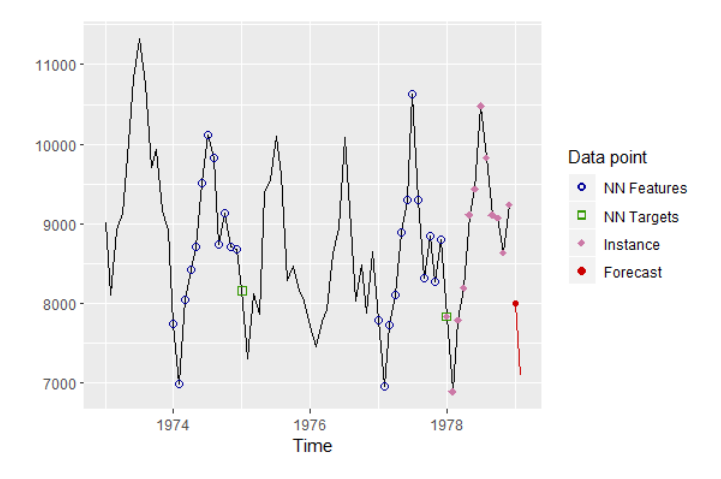

**Figure 4:** Applying the recursive strategy to forecast horizon 1.

#### **The recursive strategy**

The recursive or iterative strategy is the approach used by ARIMA or exponential smoothing to forecast several periods. In this strategy a model that only forecasts one-step ahead is used. Therefore, the model is applied iteratively to forecast all the future periods. When historical observations to be used as features of the new instance are unavailable, previous predictions are used instead.

Because the recursive strategy uses a one-step ahead model, this means that, in the case of KNN, the target of a training example only contains one value. For instance, let us see how the recursive strategy works with the following example in which the next two future months of a monthly time series are predicted:

 $>$  pred  $\le$  - knn\_forecasting(USAccDeaths, h = 2, lags = 1:12, k = 2, msas = "recursive") > autoplot(pred, highlight = "neighbors")

In this example we have used lags 1:12 to specify the features of an example. To predict the first future point the last 12 values of the time series are used as "its features"—see Figure [4.](#page-232-1) To predict the second future point "its features" are the last eleven values of the time series and the prediction for the first future point—see Figure [5.](#page-233-0)

#### **Setting the KNN parameters**

In this section several additional features of our package related to model selection are described. In order to select a KNN model the following parameters have to be chosen:

- The distance function used to find the nearest neighbors.
- The combination function used to aggregate the targets of the nearest neighbors.

<span id="page-233-1"></span><span id="page-233-0"></span>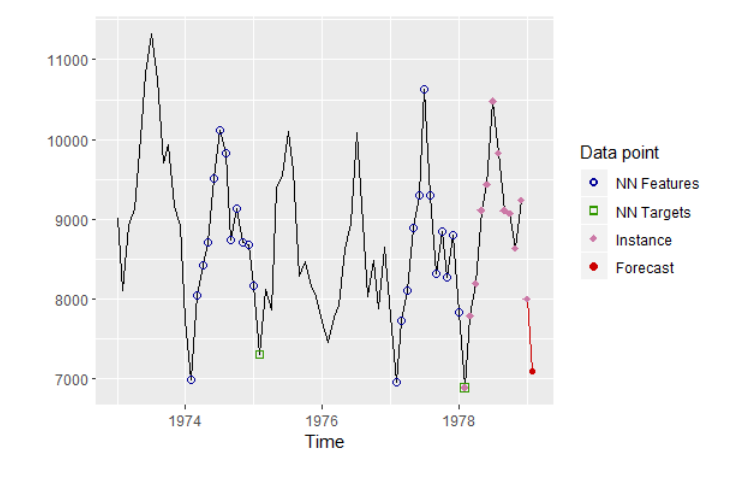

**Figure 5:** Applying the recursive strategy to forecast horizon 2: the previous prediction is used as feature.

- The number of nearest neighbors, that is, the *k* parameter.
- The lags used as autoregressive explanatory variables, that is, the features describing the training examples.
- The multi-step ahead strategy.

In the following subsections some features related to setting the KNN parameters are explained.

#### **Distance and combination function**

Our package uses the Euclidean distance to find the nearest neighbors, although we can implement other distance metrics in the future.

Regarding the combination function, the targets of the *k* nearest neighbors are averaged by default. However, it is possible to combine the targets using other aggregation functions. Currently, our package allows users to choose among the mean, the median and a weighted combination. In order to select the combination function the cb parameter of the knn\_forecasting function has to be used.

Next, we explain how the weighted combination is computed. The goal is to give more weight to the closer neighbors. Let us denote as  $d_i$  and  $t_i$  the distance between the *i*-th nearest neighbor and the the new instance and the target of the *i*-th nearest neighbor respectively. Then, we define  $w_i = 1/d_i^2$  to be the reciprocal of the squared distance to the *i*-th nearest neighbor and the prediction is computed as the following weighted combination of the targets:

$$
\frac{\sum_{i=1}^{k} w_i t_i}{\sum_{i=1}^{k} w_i}
$$
\n(3)

This scheme fails when the distance to a training example is 0. In this special case, the target of this training example, whose features are identical to the new instance, is selected as the prediction.

#### **An ensemble of several models with different k parameters**

In order to specify a KNN model the *k* parameter has to be chosen. If *k* is too small, then the prediction can more easily be affected by noise. On the other hand, if *k* is too large, then we are using examples far apart from the new instance. Several strategies can be used to choose the *k* parameter. A first, fast, straightforward solution is to use some heuristic—it is recommended setting *k* to the square root of the number of training examples. Another approach is to select *k* using an optimization tool on a validation set. *k* should minimize a forecast accuracy measure such as MAPE [\(Hyndman and Koehler,](#page-240-9) [2006\)](#page-240-9). It should be noted that the optimization strategy is very time-consuming.

A third strategy explored in [\(Martínez et al.,](#page-240-2) [2017\)](#page-240-2) is to use several KNN models with different *k* values. Each KNN model generates its forecasts and the forecasts of the different models are averaged to produce the final forecast. This strategy is based on the success of model combination in time series

<span id="page-234-1"></span><span id="page-234-0"></span>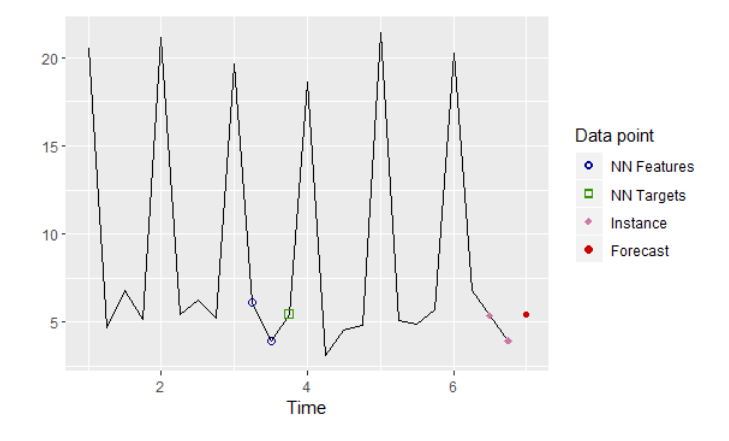

**Figure 6:** Quarterly time series with a strong seasonal pattern and lags 1:2.

forecasting [\(Hibon and Evgeniou,](#page-240-10) [2005\)](#page-240-10). In this way, the use of a time-consuming optimization tool is avoided and the forecasts are not based on a unique *k* value. In our package you can use this strategy specifying a vector of *k* values:

```
> pred <- knn_forecasting(ldeaths, h = 12, lags = 1:12, k = c(2, 4))
> pred$prediction
        Jan Feb Mar Apr May Jun Jul Aug Sep
1980 2865.375 2866.250 2728.875 2189.000 1816.000 1625.875 1526.250 1404.250 1354.000
        Oct Nov Dec
1980 1541.250 1699.250 2198.750
```
In this example, two KNN models with *k* equal to 2 and 4 respectively are built. The forecast is the average of the forecasts produced by both models.

It also must be noted that if the targets are combined using weights, then the choice of the *k* parameter is less important because neighbors lose weight as they move away from the new instance. When the weighted combination is chosen, it even makes sense to set *k* to the number of training examples, as generalized regression neural networks do [\(Yan,](#page-240-11) [2012\)](#page-240-11).

#### **Default parameters**

Sometimes a great number of time series have to be forecast. In that situation, an automatic way of generating the forecasts is very useful. In this sense, our package is able to use sensible default parameters. If the user only specifies the time series and the forecasting horizon the KNN parameters are selected as follows:

- As multi-step ahead strategy MIMO is chosen.
- The combination function used to aggregate the targets is the mean.
- *k* is selected as a combination of three models using 3, 5 and 7 nearest neighbors respectively.
- In order to select the autoregressive lags the following strategy is used. If the time series is seasonal and the length of the seasonal period is *m*, then lags 1:*m* are used. For example, for quarterly data lags 1:4 are selected and for monthly data lags 1:12. This way, seasonal patterns can be captured more easily. Let us see why—see also [\(Martínez et al.,](#page-240-12) [2018\)](#page-240-12). In Figure [6](#page-234-0) an artificial quarterly time series with a strong seasonal pattern is shown. The first quarter has a mean level higher than the other quarters, which have a similar level. The autoregressive lags are lags 1:2 and we want to generate a one-step ahead forecast using only the nearest neighbor. These autoregressive lags can lead to an unsuitable forecast. As can be seen in the figure, the nearest neighbor has a fourth quarter as its target when a first quarter value is going to be predicted. In Figure [7](#page-235-0) lags 1:4 are used and the target associated with the nearest neighbor is a first quarter value. If the time series is not seasonal, for example yearly data, then the lags with significant autocorrelation in the partial autocorrelation function (PACF) are selected. Although the PACF only tests for linear relationships, experience has shown us that this is an effective way of selecting input variables [\(Martínez et al.,](#page-240-2) [2017\)](#page-240-2). If none of the previous two conditions are met, then lags 1:5 are used. Notice that this way of selecting the autoregressive lags is quite fast.

<span id="page-235-0"></span>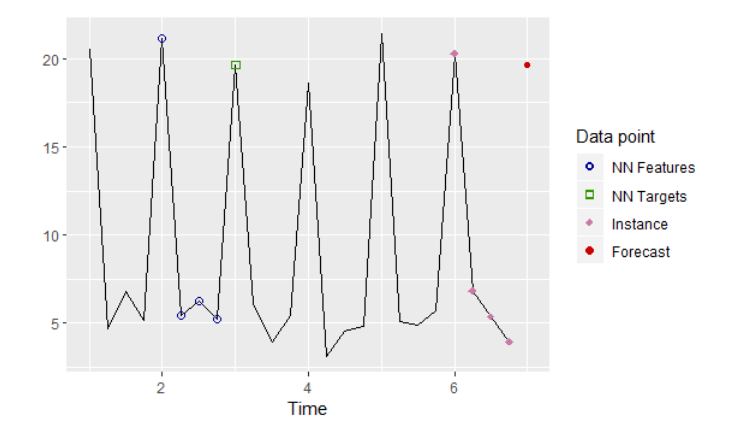

**Figure 7:** Quarterly time series with a strong seasonal pattern and lags 1:4.

#### **Evaluating forecast accuracy**

Once a model has been built, it is natural to want to assess its forecast accuracy. In the **tsfknn** package this is done with the rolling\_origin function. This function uses the classical approach of dividing a dataset into training and test sets. In time series forecasting the test set consists of the last observations of the time series. For example:

> pred <- knn\_forecasting(ldeaths,  $h = 12$ , lags = 1:12,  $k = 2$ ) > ro <- rolling\_origin(pred, h = 6, rolling = FALSE)

As mentioned above, knn\_forecasting builds a KNN model and returns a "knnForecast" object with information about the model. The rolling\_origin function takes a "knnForecast" object as its first parameter. From this, information about the time series and the metaparameters of the KNN model is obtained; for example, the autoregressive lags, the number of nearest neighbors or the multi-step ahead strategy. The second parameter of rolling\_origin is the size of the test set. In the example, the size is 6 and, therefore, the last 6 observations of the time series will be used as test set and the remaining observations as training set. rolling\_origin returns a "knnForecastRO" object with information about the evaluation. For example, the test set, predictions and errors can be consulted:

```
> print(ro$test_sets)
     h=1 h=2 h=3 h=4 h=5 h=6
[1,] 1461 1354 1333 1492 1781 1915
> print(ro$predictions)
       h=1 h=2 h=3 h=4 h=5 h=6[1,] 1513.5 1363.5 1351.5 1567 1587.5 2392
> print(ro$errors)
      h=1 h=2 h=3 h=4 h=5 h=6
[1,] -52.5 -9.5 -18.5 -75 193.5 -477
```
It is also possible to consult several forecasting accuracy measures about the predictions:

> ro\$global\_accu RMSE MAE MAPE 213.613748 137.666667 7.747168

The forecasting accuracy measures are: root mean square error, mean absolute error and mean absolute percentage error. A plot of the time series and the forecasts can be obtained:

> plot(ro)

The result of this plot can be seen in Figure [8.](#page-236-0) In this figure the last six observations of the time series are the test set and the forecasts are the red points.

#### **Evaluation based on a rolling origin**

A more sophisticated version of training/test sets is to use a rolling origin evaluation. The idea is as follows. The last *n* observations of a time series are used as test data. Then *n* evaluations are performed.

<span id="page-236-0"></span>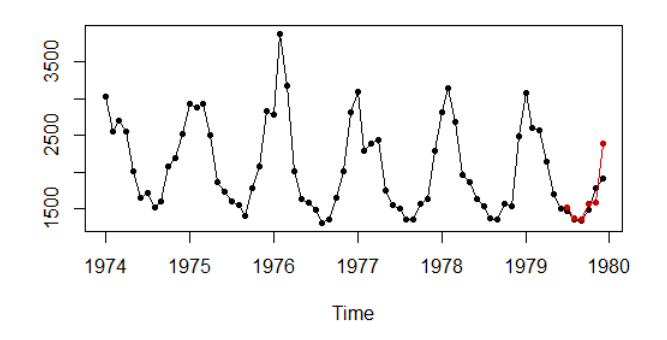

**Figure 8:** A time series and its forecast for the last 6 observations.

<span id="page-236-1"></span>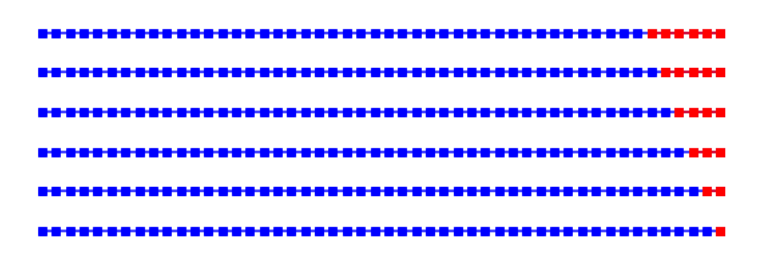

**Figure 9:** Training (blue) and test (red) sets for rolling origin evaluation with 6 observations.

In the first evaluation the last *n* observations are the test set and the previous ones the training set. A model is fitted with the training set, the predictions are generated and the errors observed. In the second evaluation the last *n* − 1 observations are used as test set, and so on until the last evaluation in which the test set is the last value of the time series. Figure [9](#page-236-1) illustrates the different training and test sets for a rolling origin evaluation of the last six values of a time series. As can be observed, the origin of the forecasts rolls forward in time. The rolling origin technique aims to get the most out of the test data in terms of evaluation. For example, with *n* observations in the test data, *n* one-step ahead forecasts are generated, *n* − 1 two-steps ahead forecasts, and so on. On the other hand, the rolling origin evaluation is a time-consuming task, because several models have to be fitted.

The function rolling\_origin uses rolling origin evaluation by default:

```
> pred <- knn_forecasting(ldeaths, h = 12, lags = 1:12, k = 2)
> ro <- rolling_origin(pred, h = 6)
> print(ro$test_sets)
    h=1 h=2 h=3 h=4 h=5 h=6
[1,] 1461 1354 1333 1492 1781 1915
[2,] 1354 1333 1492 1781 1915 NA
[3,] 1333 1492 1781 1915 NA NA
[4,] 1492 1781 1915 NA NA NA
[5,] 1781 1915 NA NA NA NA
[6,] 1915 NA NA NA NA NA
> print(ro$predictions)
      h=1 h=2 h=3 h=4 h=5 h=6
[1,] 1513.5 1363.5 1351.5 1567.0 1587.5 2392
[2,] 1363.5 1351.5 1567.0 1587.5 2392.0 NA
[3,] 1351.5 1567.0 1587.5 2392.0 NA NA
[4,] 1567.0 1587.5 2392.0 NA NA NA
[5,] 1587.5 2392.0 NA NA NA NA
[6,] 2392.0 NA NA NA NA NA
> print(ro$errors)
       h=1 h=2 h=3 h=4 h=5 h=6
[1,] -52.5 -9.5 -18.5 -75.0 193.5 -477
[2,] -9.5 -18.5 -75.0 193.5 -477.0 NA
[3,] -18.5 -75.0 193.5 -477.0 NA NA
[4,] -75.0 193.5 -477.0 NA NA NA
```
<span id="page-237-1"></span><span id="page-237-0"></span>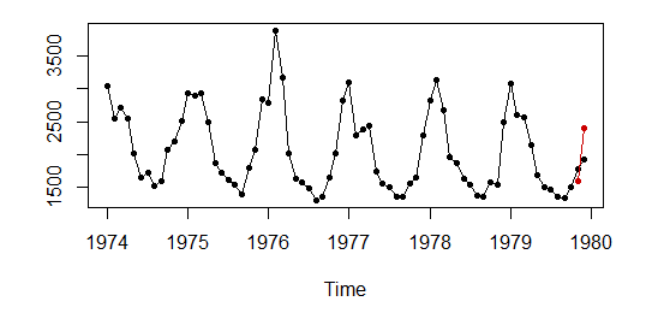

**Figure 10:** Forecast for the test set with the last two observations.

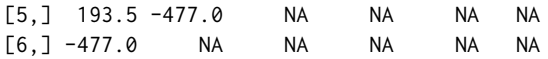

Each row in the output represents a different evaluation. Now, the global\_accu field of the "knnForecastRO" object stores measures of the accuracy of all the forecasts in all the evaluations:

```
> ro$global_accu
    RMSE MAE MAPE
274.19569 202.69048 11.09727
```
The forecast accuracy measures for the different prediction horizons can also be consulted:

> ro\$h\_accu

h=1 h=2 h=3 h=4 h=5 h=6 RMSE 213.613748 232.821283 260.25877 300.33107 363.98575 477.00000 MAE 137.666667 154.700000 191.00000 248.50000 335.25000 477.00000 MAPE 7.747168 8.577916 10.54699 13.60004 17.88665 24.90862

As expected, the errors grow with the increasing horizon. Finally, a plot of any of the different forecasts performed with the rolling origin evaluation can be obtained. For example:

 $> plot(ro, h = 2)$ 

produces Figure [10.](#page-237-0)

#### **A comparison with other time series forecasting packages**

In this section our package is compared with other software for univariate time series forecasting in R. In the CRAN Task Views: Time Series Analysis, Econometrics and Finance some models for time series forecasting can be found, from GARCH models to ensembles of models, such us the **[forecastHybrid](https://CRAN.R-project.org/package=forecastHybrid)** package [\(Shaub and Ellis,](#page-240-13) [2019\)](#page-240-13). Most of the functions found in these packages use statistical models such as ARIMA or exponential smoothing. The **forecast** package is arguably the best package for time series forecasting. It implements all of the models that can be found in the **stats** package and many others such as the Theta method or multilayer perceptron. Furthermore, this package includes additional tools for plotting seasonal time series, doing Box-Cox transformations, etc.

The packages most closely related to our package are those that are based on machine learning approaches. Below, a brief description of these packages is given:

- **[GMDH](https://CRAN.R-project.org/package=GMDH)** In this package the GMDH-type neural network algorithms are applied in order to perform short term forecasting for a univariate time series [\(Dag and Yozgatligil,](#page-240-14) [2016\)](#page-240-14).
- **[NTS](https://CRAN.R-project.org/package=NTS)** This package contains a function, NNsetting, that allows users to create the examples needed to feed a neural network. However, the package does not allow forecasts to be generated directly.
- **[tsDyn](https://CRAN.R-project.org/package=tsDyn)** Allows users to predict a time series using a multi-layer perceptron with one hidden layer computed using the nnet function from the **[nnet](https://CRAN.R-project.org/package=nnet)** package.
- **nnfor** Uses the **[neuralnet](https://CRAN.R-project.org/package=neuralnet)** package to build multi-layer perceptrons. It is also possible to use extreme learning machines through the elm function.

<span id="page-238-2"></span>**forecast** This package contains the nnetar function used to forecast a time series using a multi-layer perceptron with a hidden layer.

Table [2](#page-238-0) shows a comparison of these packages in terms of the following features:

- Is it possible to use arbitrary autoregressive lags? In some packages, for example, the lags have to be consecutive values.
- Is it possible to generate the forecasts indicating only the time series and the forecasting horizon?
- Does it include the package tools for plotting the forecasts and other information?
- Is rolling origin evaluation implemented?
- Does the package generate prediction intervals for the forecasts?
- <span id="page-238-0"></span>• Is it possible to include exogenous variables as predictors in the model?

**Table 2:** Properties of the packages using machine learning approaches.

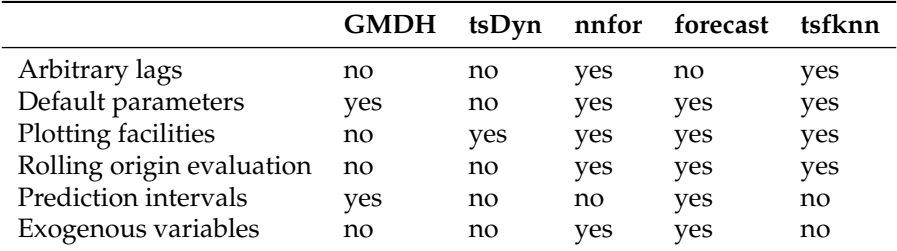

We have also conducted a comparison of the methods found in these packages based on forecast accuracy and running time. For this purpose, data from the NN3 forecasting competition [\(Crone et al.,](#page-240-15) [2011\)](#page-240-15) has been used. In this competition 111 monthly time series of industry data were used. The length of the series ranges from 52 to 120 observations and there is also a balanced mix of seasonal and non-seasonal series. As in the NN3 competition, the next 18 future months of every time series have to be predicted. The MAPE has been used to assess the forecast accuracy. Given the forecast *F* for a NN3 time series with actual values *X*:

$$
MAPE = \frac{100}{18} \sum_{t=1}^{18} \left| \frac{X_t - F_t}{X_t} \right|
$$

Given a certain method, its MAPE is computed for the 111 time series and averaged in order to obtain a global MAPE. This global MAPE appears in the first row of Table [3](#page-238-1) for the different methods. In the comparison the package **GMDH** has not been included because at most it allows users to forecast 5-steps ahead. elm and mlp are functions from the **nnfor** package for computing extreme learning machines and multi-layer perceptrons respectively. auto.arima and ets are functions belonging to the **forecast** package that implement ARIMA and exponential smoothing. When calling the functions we have specified as few parameters as possible, so that the function selects automatically or by default the value of the parameters. The statistical models have achieved the best results. Among the machine learning approaches our package is the winner.

<span id="page-238-1"></span>In the second row of Table [3](#page-238-1) the time in seconds needed for fitting the model and generating the forecasts is shown. There are significant differences between the methods, with our package being one of the fastest methods.

**Table 3:** Properties of the packages using machine learning approaches.

|                                      |          |      | tsDyn elm mlp nnetar auto.arima ets tsfknn |     |                               |
|--------------------------------------|----------|------|--------------------------------------------|-----|-------------------------------|
| MAPE 20.73 18.76 20.95 18.38<br>Time | 3332 690 | - 15 | 15.64<br>421                               | 105 | 15.52 17.06<br>$\overline{4}$ |

#### **Functions and methods in the tsfknn package**

In this section a succinct description of all the functions and methods in the **tsfknn** package is given. Most of the functions have already been described above. For those functions not mentioned above a brief example of use is given:

knn\_forecasting given a time series and some metaparameters this function builds a KNN model for forecasting the time series. It also uses this model to make a prediction of the future values of the time series. Information about the model and the prediction is returned in a "knnForecast" object.

knn\_examples shows the examples associated with a KNN model.

nearest\_neighbors shows the new instance used in a prediction and its nearest neighbors.

plot and autoplot plot a time series and its forecast.

rolling\_origin assesses the forecast accuracy of a KNN model.

print and summary show information about a model and its prediction.

predict generates new predictions for a given KNN model.

n\_training\_examples indicates the number of examples that a KNN model would have for a given time series and some metaparameters.

Now, a quick example of how to use the functions not explained previously in the paper is given. The methods print and summary produce the expected result, i.e., they show some information about the model and its prediction:

```
> pred <- knn_forecasting(mdeaths, h = 3)
> print(pred)
Call: knn_forecasting(timeS = mdeaths, h = 3)
Multiple-Step Ahead Strategy: MIMO
K (number of nearest neighors): 3 models with 3, 5 and 7 neighbors repectively
Autoregressive lags: 1 2 3 4 5 6 7 8 9 10 11 12
Number of examples: 58
Targets are combined using the mean function.
> summary(pred)
Call: knn_forecasting(times = medens, h = 3)Multiple-Step Ahead Strategy: MIMO
K (number of nearest neighors): 3 models with 3, 5 and 7 neighbors repectively
Autoregressive lags: 1 2 3 4 5 6 7 8 9 10 11 12
Number of examples: 58
Targets are combined using the mean function.
Forecasting horizon: 3
Forecast:
```
Jan Feb Mar 1980 1990.562 2106.390 1999.143

The method predict is used to generate new forecasts using a previously fitted model:

```
> pred <- knn_forecasting(mdeaths, h = 3, k = 2, msas = "recursive")
> new_pred \leq predict(pred, h = 12)
> print(new_pred$prediction)
       Jan Feb Mar Apr May Jun Jul Aug Sep Oct
1980 2141.0 2052.0 1894.0 1477.0 1570.5 1216.5 1130.0 1045.5 991.5 1049.5
       Nov Dec
1980 1144.5 1520.5
```
Finally, n\_training\_examples is a handy function for knowing how many training example would have a model:

> n\_training\_examples(mdeaths, h = 3, lags = 1:12, msas = "MIMO") [1] 58

## **Summary**

There is hardly any package in R for applying computational intelligence regression methods to time series forecasting. In this paper we have presented the **tsfknn** package that allows users to forecast a time series using KNN regression. The interface of the package is quite simple, allowing users to specify a KNN model and to predict a time series using the model. Furthermore, several plots can be generated illustrating how the prediction has been computed.

# **Acknowledgment**

Funds: This work was partially supported by the project TIN2015-68854-R (FEDER Founds) of the Spanish Ministry of Economy and Competitiveness.

We would like to thank the anonymous reviewers whose comments helped improve and clarify this manuscript.

# **Bibliography**

- <span id="page-240-1"></span>R. R. Andrawis, A. F. Atiya, and H. El-Shishiny. Forecast combinations of computational intelligence and linear models for the NN5 time series forecasting competition. *International Journal of Forecasting*, 27(3):672 – 688, 2011. URL <https://doi.org/10.1016/j.ijforecast.2010.09.005>. [[p229\]](#page-228-0)
- <span id="page-240-8"></span>S. Ben Taieb, G. Bontempi, A. F. Atiya, and A. Sorjamaa. A review and comparison of strategies for multi-step ahead time series forecasting based on the NN5 forecasting competition. *Expert Syst. Appl.*, 39(8):7067–7083, 2012. URL <https://doi.org/10.1016/j.eswa.2012.01.039>. [[p232\]](#page-231-1)
- <span id="page-240-15"></span>S. F. Crone, M. Hibon, and K. Nikolopoulos. Advances in forecasting with neural networks? Empirical evidence from the NN3 competition on time series prediction. *International Journal of Forecasting*, 27 (3):635–660, 2011. URL <https://doi.org/10.1016/j.ijforecast.2011.04.001>. [[p239\]](#page-238-2)
- <span id="page-240-14"></span>O. Dag and C. Yozgatligil. GMDH: An R package for short term forecasting via GMDH-type neural network algorithms. *The R Journal*, 8(1):379–386, 2016. URL [https://doi.org/10.32614/RJ-2016-](https://doi.org/10.32614/RJ-2016-028) [028](https://doi.org/10.32614/RJ-2016-028). [[p238\]](#page-237-1)
- <span id="page-240-10"></span>M. Hibon and T. Evgeniou. To combine or not to combine: Selecting among forecasts and their combinations. *International Journal of Forecasting*, 21(1):15–24, 2005. URL [https://doi.org/10.1016/](https://doi.org/10.1016/j.ijforecast.2004.05.002) [j.ijforecast.2004.05.002](https://doi.org/10.1016/j.ijforecast.2004.05.002). [[p235\]](#page-234-1)
- <span id="page-240-3"></span>R. Hyndman and Y. Khandakar. Automatic time series forecasting: The forecast package for R. *Journal of Statistical Software*, 27(1):1–22, 2008. URL <https://doi.org/10.18637/jss.v027.i03>. [[p229\]](#page-228-0)
- <span id="page-240-0"></span>R. J. Hyndman and G. Athanasopoulos. *Forecasting: Principles and Practice*. OTexts, 2014. URL <https://www.otexts.org/book/fpp>. [[p229\]](#page-228-0)
- <span id="page-240-4"></span>R. J. Hyndman and B. Billah. Unmasking the Theta method. *International Journal of Forecasting*, 19(2): 287 – 290, 2003. URL [https://doi.org/10.1016/S0169-2070\(01\)00143-1](https://doi.org/10.1016/S0169-2070(01)00143-1). [[p229\]](#page-228-0)
- <span id="page-240-9"></span>R. J. Hyndman and A. B. Koehler. Another look at measures of forecast accuracy. *International Journal of Forecasting*, pages 679–688, 2006. URL <https://doi.org/10.1016/j.ijforecast.2006.03.001>. [[p234\]](#page-233-1)
- <span id="page-240-6"></span>N. Kourentzes. *Nnfor: Time Series Forecasting with Neural Networks*, 2017. URL [https://CRAN.R](https://CRAN.R-project.org/package=nnfor)[project.org/package=nnfor](https://CRAN.R-project.org/package=nnfor). R package version 0.9.2. [[p229\]](#page-228-0)
- <span id="page-240-5"></span>M. Kuhn. Building predictive models in R using the caret package. *Journal of Statistical Software*, 28(5): 1–26, 2008. URL <https://doi.org/10.18637/jss.v028.i05>. [[p229\]](#page-228-0)
- <span id="page-240-2"></span>F. Martínez, M. P. Frías, M. D. Pérez, and A. J. Rivera. A methodology for applying k-nearest neighbor to time series forecasting. *Artificial Intelligence Review*, 2017. URL [https://doi.org/10.1007/s10462-](https://doi.org/10.1007/s10462-017-9593-z) [017-9593-z](https://doi.org/10.1007/s10462-017-9593-z). [[p229,](#page-228-0) [234,](#page-233-1) [235\]](#page-234-1)
- <span id="page-240-12"></span>F. Martínez, M. P. Frías, M. D. Pérez, and A. J. Rivera. Dealing with seasonality by narrowing the training set in time series forecasting with kNN. *Expert Systems with Applications*, 103:38–48, 2018. URL <https://doi.org/10.1016/j.eswa.2018.03.005>. [[p235\]](#page-234-1)
- <span id="page-240-13"></span>D. Shaub and P. Ellis. *forecastHybrid: Convenient Functions for Ensemble Time Series Forecasts*, 2019. URL <https://CRAN.R-project.org/package=forecastHybrid>. R package version 4.2.17. [[p238\]](#page-237-1)
- <span id="page-240-7"></span>X. Wu, V. Kumar, J. Ross Quinlan, J. Ghosh, Q. Yang, H. Motoda, G. J. McLachlan, A. Ng, B. Liu, P. S. Yu, Z.-H. Zhou, M. Steinbach, D. J. Hand, and D. Steinberg. Top 10 algorithms in data mining. *Knowl. Inf. Syst.*, 14(1):1–37, 2007. URL <https://doi.org/10.1007/s10115-007-0114-2>. [[p229\]](#page-228-0)
- <span id="page-240-11"></span>W. Yan. Toward automatic time-series forecasting using neural networks. *IEEE Trans. Neural Netw. Learning Syst.*, 23(7):1028–1039, 2012. URL <https://doi.org/10.1109/TNNLS.2012.2198074>. [[p235\]](#page-234-1)

<span id="page-241-0"></span>G. Zhang, B. Eddy Patuwo, and M. Y. Hu. Forecasting with artificial neural networks:: The state of the art. *International Journal of Forecasting*, 14(1):35–62, 1998. URL [https://doi.org/10.1016/S0169-](https://doi.org/10.1016/S0169-2070(97)00044-7) [2070\(97\)00044-7](https://doi.org/10.1016/S0169-2070(97)00044-7). [[p229\]](#page-228-0)

*Francisco Martínez Computer Science Department University of Jaén Spain* [fmartin@ujaen.es](mailto:fmartin@ujaen.es)

*María P. Frías Statistics and Operations Research Department University of Jaén Spain* [mpfrias@ujaen.es](mailto:mpfrias@ujaen.es)

*Francisco Charte Computer Science Department University of Jaén Spain* [fcharte@ujaen.es](mailto:fcharte@ujaen.es)

*Antonio J. Rivera Computer Science Department University of Jaén Spain* [arivera@ujaen.es](mailto:arivera@ujaen.es)

# <span id="page-242-0"></span>**rollmatch: An R Package for Rolling Entry Matching**

*by Kasey Jones, Rob Chew, Allison Witman, Yiyan Liu*

**Abstract** The gold standard of experimental research is the randomized control trial. However, interventions are often implemented without a randomized control group for practical or ethical reasons. Propensity score matching (PSM) is a popular method for minimizing the effects of a randomized experiment from observational data by matching members of a treatment group to similar candidates that did not receive the intervention. Traditional PSM is not designed for studies that enroll participants on a rolling basis and does not provide a solution for interventions in which the baseline and intervention period are undefined in the comparison group. Rolling Entry Matching (REM) is a new matching method that addresses both issues. REM selects comparison members who are similar to intervention members with respect to both static (e.g., race) and dynamic (e.g., health conditions) characteristics. This paper will discuss the key components of REM and introduce the **[rollmatch](https://CRAN.R-project.org/package=rollmatch)** R package.

## **Introduction**

In experimental studies, scientists design research protocols to empirically test their hypotheses of causal relationships between one or more independent variables and an outcome variable. To isolate the effects of a treatment while mitigating confounding introduced by allocation or selection bias, researchers randomly assign treatments whenever possible. In certain scenarios, it is not always feasible to randomize who receives an intervention, due to cost, coordination, or ethical considerations [\(Resnik,](#page-251-0) [2008\)](#page-251-0). This situation is particularly common in disciplines that study human behavior and health, including public policy, international development, medicine, and several social sciences disciplines.

To help address this methodological barrier, researchers have developed quasi-experimental designs to estimate the causal impact of an intervention where subjects are not randomly assigned a treatment [\(Campbell and Stanley](#page-251-1) [\(1996\)](#page-251-1); [Meyer](#page-251-2) [\(1995\)](#page-251-2); [Shadish et al.](#page-251-3) [\(2001\)](#page-251-3)). Propensity score matching [\(Rosenbaum and Rubin](#page-251-4) [\(1983\)](#page-251-4); [Dehejia and Wahba](#page-251-5) [\(2002\)](#page-251-5)) is a popular quasi-experimental method that attempts to mimic randomization by matching units that received the treatment with units having similar or identical observable covariates who did not receive treatment. This matching procedure helps create more meaningful comparisons because variables that might contribute to individuals receiving the treatment are controlled for. A propensity score, "the conditional probability of assignment to a particular treatment given a vector of observed covariates" [\(Rosenbaum and](#page-251-4) [Rubin,](#page-251-4) [1983\)](#page-251-4), is used to assess similarities between an individual receiving the treatment and potential matches. Though historically researchers have used logistic or probit regression to model propensity scores, machine learning classification methods are becoming attractive alternatives, due to their ability to deal implicitly with interactions and nonlinearities and empirical evidence supporting their ability to accurately predict outcomes [\(Lee et al.](#page-251-6) [\(2010\)](#page-251-6); [Westreich et al.](#page-252-0) [\(2010\)](#page-252-0)).

PSM falls under the larger umbrella of causal inference methods and is used within the Neyman-Rubin causal modeling framework [\(Rubin,](#page-251-7) [1978\)](#page-251-7). Under this framework, obtaining unbiased causal estimates requires two standard assumptions. First, assignment to treatment must be independent of potential outcomes. And second, we assume that all treated individuals receive the same treatment and treatment of one person does not affect the outcome of another.

## **Rolling Entry Matching**

Traditional propensity score matching designs are cross-sectional in nature, matching on covariates before the intervention and measuring outcomes after the intervention to analyze the effect of a treatment at a specific point in time. While effective in many situations, this approach inherently assumes that covariates do not change in a time window relevant for the analysis, or if they do, that these changes will not also affect the outcome variable. In many areas such as health care and epidemiology, relevant time-varying covariates are not uncommon and cause difficulties for traditional matching approaches. Longitudinal settings can also add complexity when exposures or treatments can vary with time or when the treatment entry date is undefined for the control group [\(Stuart,](#page-252-1) [2010\)](#page-252-1).

Rolling entry matching [\(Witman et al.,](#page-252-2) [2018\)](#page-252-2) is a propensity score matching method designed for longitudinal or panel studies where participants to be treated are enrolled on a rolling basis, a common <span id="page-243-0"></span>practice in health care interventions where delaying treatment may impact patient health. We can use rolling entry matching to retrospectively select comparison group members who are similar to intervention members with respect to both static characteristics (e.g., race) and dynamic characteristics that change over time (e.g., health conditions). Incorporating time-varying characteristics into the matching procedure is important for health care interventions because a participant's health and medicinal utilization often predict entry into an intervention.

REM is also effective when there is no intervention start date for the comparison group. For certain studies, the comparison group never actually receives an intervention. While this is not a problem for PSM methods in a pre and post setting, matching individuals based on when they *could* have started an intervention is complicated in longitudinal settings with non-uniform intervention start dates. REM address both the rolling entry and missing intervention start date issues.

Typical propensity score methods are not designed to handle rolling entry because the baseline period for potential comparison individuals needs to be different for each treatment participant. To illustrate, consider two hypothetical people: (1) Sue, who started taking a prescription (the treatment), and (2) Jan, who is similar to Sue in static characteristics but does not take this medicine. If Sue started her pills in March, we might compare Sue and Jan's data from February. If Sue started her pills in June, we might compare Sue and Jan's data from May. This is done because Jan could have started taking pills in any month. REM helps in making these comparisons by turning a single comparison individual into multiple psuedo-comparison individuals, one for each unique intervention period occurring in the dataset.

Rolling entry matching requires a quasi-panel dataset and is performed in three phases. The quasi-panel dataset should consist of all available data for both treatment and control subjects and should be longitudinal.

1. **Reduce Data:** The quasi-panel dataset is reduced based on two specifications. First, all treatment observations are filtered to observations whose current time period equals the treatments entry period minus some value. For example, if Sue was treated in May and we want to look back 1 time period, we would filter to Sue's data from April. This value is called lookback. And second, after filtering treatment observations, we filter the control observations to those who share a time period with any treatment individual. Continuing our example, we would keep all control data with a time value equal to April.

The lookback value has a default value of 1, as researchers usually consider only the time period directly before entering the study (i.e. lookback = 1). In certain studies, researchers would want the lookback to be greater than one. For example, researchers could find participants that will begin a new diet in 4 weeks. Their health conditions may change between the announcement and the official beginning of the treatment; lookback would be set to four.

- 2. **Calculate Propensity Scores:** Propensity scores are calculated for all data left after the reduction step.
- 3. **Find Matches:** Individuals are matched based on their propensity scores and entry period through a matching algorithm developed specifically for REM (see [Matching algorithm\)](#page-247-0). When a match is created, the control observation is assigned the intervention start date of the treatment observation.

Rolling entry matching is one of several matching methods used to select a comparison group for treatments that occur on a rolling basis, including balance risk set matching [\(Li et al.,](#page-251-8) [2011\)](#page-251-8), stepwise matching [\(Yi,](#page-252-3) [2014\)](#page-252-3), and sequential cohort matching [\(Seeger et al.](#page-251-9) [\(2005\)](#page-251-9); [Schneeweiss et al.](#page-251-10) [\(2011\)](#page-251-10); [Mack et al.](#page-251-11) [\(2013\)](#page-251-11)). In addition, inverse probability propensity score weighting methods, such as marginal structural models [\(Robins et al.,](#page-251-12) [2000\)](#page-251-12), have also been suggested to deal with time-varying covariates. However, despite its importance across a number of different settings, there are few implementations of longitudinal propensity score methods for R. At the time of writing, the only packages that natively support longitudinal propensity score methods are (1) the **[CBPS](https://CRAN.R-project.org/package=CBPS)** package, which implements covariate balancing propensity score for longitudinal settings to be used in conjunction with marginal structural models [\(Imai and Ratkovic,](#page-251-13) [2015\)](#page-251-13); (2) the **[ipw](https://CRAN.R-project.org/package=ipw)** package, which allows users to estimate marginal structural models; and (3) the **[rollmatch](https://CRAN.R-project.org/package=rollmatch)** package, which implements rolling entry matching. Of these three, only rollmatch provides an integrated matching approach, as both **CBPS** and **ipw** rely on propensity score weighting.

We now introduce **rollmatch**, an R package for performing rolling entry matching. In particular, we will provide an overview of the main functions in **rollmatch**, a walk-through of the rolling entry matching algorithm, and commentary on relevant parameter choices such as caliper selection.

# **The rollmatch package**

The **rollmatch** package is comprised of three functions.

- reduce\_data(): Step 1 of REM Reduces the input panel dataset
- score\_data(): Step 2 of REM Calculates propensity scores for the reduced data. This function is not required if users want to develop their own propensity score models
- rollmatch(): Step 3 of REM Performs the matching algorithm and produces output

#### **rollmatch example:**

```
library(rollmatch)
data(package = "rollmatch", "rem_synthdata_small")
reduced_data <- reduce_data(data = rem_synthdata_small, treat = "treat",
                            tm = "quarter", entry = "entry_q",id = "indiv id". lookback = 1)
fm \leq as.formula(treat \sim qtr_pmt + yr_pmt + age)
vars <- all.vars(fm)
scored_data <- score_data(reduced_data = reduced_data,
                          model_type = "logistic", match_on = "logit",
                          fm = fm, treat = "treat",
                          tm = "quarter", entry = "entry_q", id = "indiv_id")output <- rollmatch(scored_data, data=rem_synthdata_small, treat = "treat",
                    tm = "quarter", entry = "entry_q", id = "indiv_id",vars = vars, lookback = 1, alpha = .2,
                    standard_deviation = "average", num_matches = 3,
                    replacement = TRUE)
```
# **Rolling entry matching: a walkthrough**

This section describes the operations performed in **rollmatch** through an illustrative example. Though some of these operations are hidden from the user, understanding the matching algorithm will help troubleshoot potential errors and better inform the selection of parameter values. In addition to discussing steps taken to trim potential matches and calculate propensity scores, special attention is paid to the specifics of the matching algorithm.

#### **Step 1: Trim the treatment data**

We begin with a panel dataset that includes individuals who received an intervention at different time periods, as well as other individuals that are being considered for selection into the comparison group. For each individual, we have background variables (e.g., demographics, health conditions, spending habits, etc.) at each time step, an indicator variable for if the individual was treated, a variable specifying the time period of the observation, and a time period variable for when the participant entered the intervention. We let Treat = 1 indicate an individual who had an intervention and Treat  $= 0$  indicate someone who did not. Finally, we will let lookback = 1.

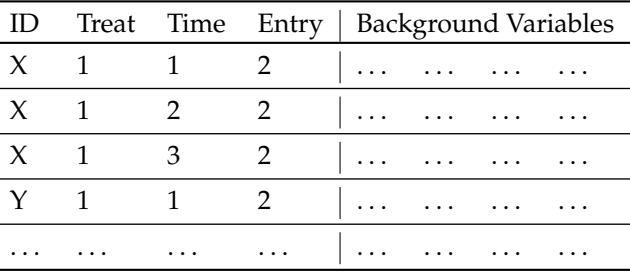

**Table 1:** Example dataset of treated observations

In this example, individual *X* has 3 quarters of data and is part of the treatment group. Since participant X entered the treatment in time period 2 and lookback = 1, her data from time period 1 will be used for matching with control observations. As REM allows for matching on dynamic variables that can change over time, matching individual *X* on observations prior to the intervention provides a clean comparison in which we do not need to worry about the influence of the intervention on the dynamic covariates.

<span id="page-245-1"></span>Recall that lookback can be written as entry-time. Rows that do not match entry-time = 1 are then dropped.

|  |  | ID Treat Time Entry   Background Variables |
|--|--|--------------------------------------------|
|  |  | $X = 1$ 1 2 $\ldots$                       |
|  |  | $Y$ 1 1 2 $\ldots$ $\ldots$ $\ldots$       |
|  |  | المستحسن المتحاسب والمستحسن والمتحاسب      |

**Table 2:** Dropping treated observations based on lookback = 1

#### **Step 2: Trim Control data**

<span id="page-245-0"></span>Let Table [3](#page-245-0) represent the control data.

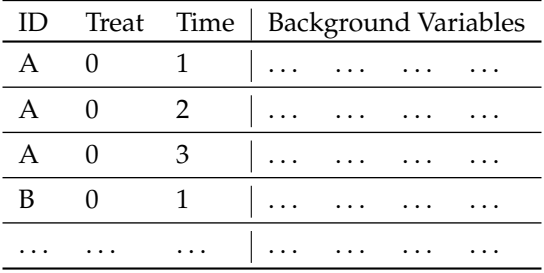

**Table 3:** Original control observations

<span id="page-245-2"></span>Since rolling entry matching requires that the entry period of any potential comparison observations be equal to the entry period of a treatment observation, we drop all comparison observations that do not share a time period with at least one treatment record. Our example treatment observation data only has individuals that enter the intervention at time periods 2 and 3. Therefore, we only look at control observations whose time is equal to 1 or 2.

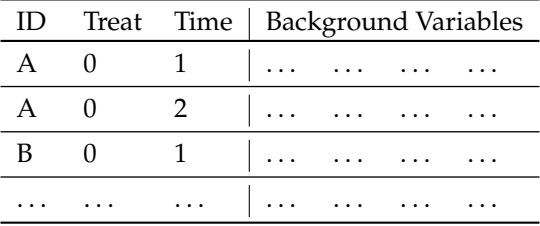

**Table 4:** Control data after dropping observations

#### **Step 3: Calculate propensity scores and absolute differences for all possible matches**

Users are allowed to calculate their own propensity scores to use with the **rollmatch** matching algorithm, or they can use the scoring function provided in the package. If using score\_data(), users can specify either "logistic" or "probit" regression and the formula for the model (i.e., selecting the covariates to be used). Once a propensity score has been generated for all observations, we look at the absolute difference in scores for all possible matches between control and treatment observations. Recall that in order to be a match, the time period of a control observation must match the time period of a treatment observation. We have provided Table [5](#page-246-0) in full so that we can go into detail about the matching algorithm.

<span id="page-246-1"></span><span id="page-246-0"></span>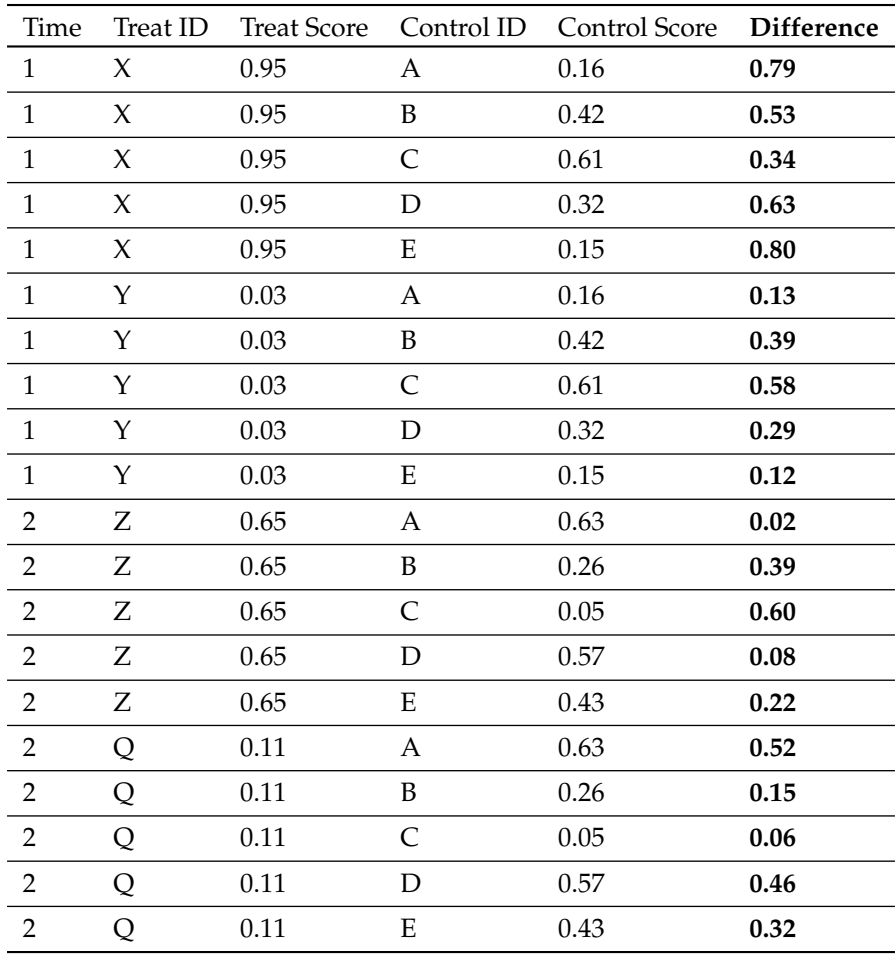

**Table 5:** Calculated absolute differences for all matches from Table [2](#page-245-1) and Table [4.](#page-245-2)

#### **Step 4: Trim the Comparison Pool**

#### **Caliper**

For the data in Table [5,](#page-246-0) treatment id X has been compared to control ids A, B, C, D, and E. The lowest difference value for these five comparisons is .34, which while being the best match available, may still be too different to provide a high quality match and may bias estimates of the outcome if included [\(Lunt,](#page-251-14) [2013\)](#page-251-14). To limit the potential matches, an alpha value between 0 and 1 can be specified. The alpha value is a scaling factor that effects which propensity scores are considered. A value closer to 1 allows for a wider range of propensity scores to be considered, while a value close to 0 provides stricter requirements for matching. The alpha value is multiplied by the pooled standard deviation of the propensity scores; this final value is called the caliper and is used as a cutoff.

Consequently, if an alpha is specified, there is no guarantee that each treatment ID will receive a match. As caliper selection can play a large role in selecting potential matches, we have provided [Ap](#page-249-0)[pendix A: Theorem](#page-249-0) and [Appendix B: Selecting the appropriate pooled standard deviation](#page-249-1) discussing caliper selection.

#### **Number of Matches**

When running rollmatch(), the user can specify the maximum number of control matches that should be assigned, when possible, to each treatment observation. If the user sets this to one, and no additional steps are taken, every single treatment observation will be assigned one control observation, regardless of the quality of their best-match (assuming there are enough control observations). However, if the user specifies an alpha value and a caliper is used, there may be some treatment observations that do not receive a match. As the value of alpha decreases, the likelihood that some treatment observations do not have a match will rise. If any treatment observations are not matched, their ids are listed in the output as ids\_not\_matched.

<span id="page-247-1"></span>Currently, the user can only guarantee that each treatment observation be assigned at least one match (i.e. by not specifying an alpha). In a future version of **rollmatch**, the user will be able to specify the number of matches to attempt to create (num\_matches), as well as a minimum number of matches to create. This would ensure that each treatment observation is matched with some number of control individuals, regardless of the alpha selected. It would also allow for other treatment observations to be matched to more observations if enough control individuals are within the caliper.

For simplicity, we will not trim the comparison pool from Table [5](#page-246-0) for our example.

#### **Step 5: Assign matches**

After the comparison pool has been created and trimmed, treatment and control observations are matched. [Rosenbaum and Rubin](#page-251-15) [\(1985\)](#page-251-15) used the following matching rules:

- 1. Randomly order treatment observations
- 2. For the first treatment subject, based on the comparison pool find all comparison matches for the treated observation whose difference is less than the caliper. If no match exists, match treated observation to control observation with smallest difference
- 3. From this group, select a match based on the Mahalanobis distance for the background variables
- 4. Remove the treated and matched observation and repeat steps 2-4 for the next treated observation

There have already been several R packages released that make use of this original algorithm while making modifications to the algorithm to fit the specific goal of the package. Packages such as **[MatchIt](https://CRAN.R-project.org/package=MatchIt)**, **[Matching](https://CRAN.R-project.org/package=Matching)**, and **[optmatch](https://CRAN.R-project.org/package=optmatch)** all offer various matching algorithms for propensity scores.

Rolling entry matching takes a different approach by matching non-participants based on the entry period for which their data is most similar to their matched participant. Whereas other methods like sequential cohort matching [\(Seeger et al.,](#page-251-9) [2005\)](#page-251-9) start from specific cohorts to begin matching (allowing early cohorts to get the matches that work the best for them without consideration of later cohorts), rolling entry matching considers all periods when matching non-participants to participants. The algorithm for rollmatch must be different because control participants are treated as if they could enter the study at any time. This creates a lot more potential matches per observation. Furthermore, a control observation could best match multiple treatment observations across multiple quarters of entry and there must be logic to handle this scenario.

# <span id="page-247-0"></span>**Matching algorithm**

Each treated observation is initially assigned to its best-matching control observation based on the smallest absolute difference between their propensity scores. Recall that the comparison pool only consists of treatment/control pairs that have already been matched on their entry period. As long as the control is not the best-match for another treated observation of a different entry quarter, then the two are matched and the algorithm continues. Recall that any given control individual could have several data entries (one for each quarter they have data available). It is possible that a control observation could be matched to two different treatment observations who entered a study in different time periods. Using Table [5](#page-246-0) we have the following matches for iteration one of the algorithm:

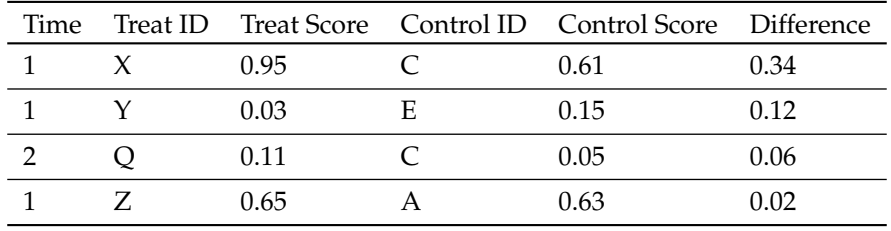

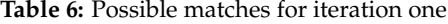

Notice that control individual C has been matched to X in time period 1 and matched to Q in time period 2. Since the propensity score difference between Q and C is smaller than the difference between X and C, Q will be matched to C for time period 2, and X will not be matched to any control this round. If X and Q enrolled in the same quarter, then control C would be matched to both treatments if the replacement parameter was set to TRUE, indicating matching with replacement is desired. replacement

<span id="page-248-2"></span><span id="page-248-0"></span>

| Time |     |   | Treat ID Treat Score Control ID Control Score Difference |  |
|------|-----|---|----------------------------------------------------------|--|
|      | -95 |   |                                                          |  |
|      | .03 | E | .15                                                      |  |
|      | .70 |   |                                                          |  |
|      |     |   | 05                                                       |  |

**Table 7:** Alternative possible matches for iteration one

allows for multiple treatments to be assigned the same control observation if the treatments enrolled in the same quarter. Consider the alternative set of matches in Table [7.](#page-248-0)

If replacement is TRUE and a control individual is matched to multiple treatment IDs for multiple quarters, we take the average difference for all treatment IDs in each quarter to make the final decision. In Table  $7$ , control C is the best match for X and W in time period 1, and the best match for Q in time period 2. The average difference for X and W is .215 and the average difference for Q is simply .06. In this case, Control C will only be matched with treatment Q.

After each iteration of assignment, any matched treatment and control observations are removed from the pool of potential matches and the process is repeated. Once all treatment observations have been assigned the desired number of matches, or there are no more possible matches remaining, the process is complete.

## **An explaination of caliper selection**

Rosenbaum and Rubin used the results of [Cochran and Rubin](#page-251-16) [\(1973\)](#page-251-16) to conclude that under certain conditions, specific caliper widths could remove a certain percentage of the bias of confounding variables [\(Rosenbaum and Rubin,](#page-251-15) [1985\)](#page-251-15). Let  $\sigma_1^2$  and  $\sigma_2^2$  be the variances of the logit of the propensity scores (referred to as just variance going forward) for the treated and control groups, and let:

$$
\sigma = \sqrt{[(\sigma_1^2 + \sigma_2^2)/2]}.
$$
 (1)

<span id="page-248-1"></span>Finally, let our caliper equal *α* ∗ *σ*. According to Rosenbaum and Rubin, at different levels of *α*, we can remove different levels of bias. [Austin](#page-251-17) [\(2010\)](#page-251-17) conducted Monte Carlo simulations to verify these findings. We have outlined the reduction in bias in Table [8](#page-248-1) . Note that in this case, the variance for the treatment and control groups must be equal.

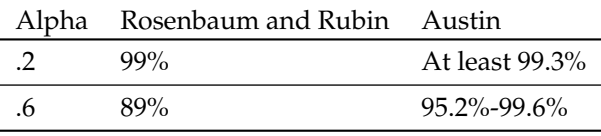

**Table 8:** Expected bias reduction at various *α* levels

The likelihood that the variance of the two groups being equal is unknown, and although [Rosen](#page-251-15)[baum and Rubin](#page-251-15) [\(1985\)](#page-251-15) provided estimates for bias reduction when they are equal, the guidance on selecting a caliper is minimal. We have left the selection of the caliper width up to the user, but we will go into further detail about the two parameters effecting the caliper that are included in **rollmatch**.

The alpha parameter must be 0 or greater. At 0, the trimming function is ignored. For all values above 0, the dataset of potential control matches is trimmed based on if the difference between scores is less than *α* ∗ *σ*.

The second decision the user can make is on how sigma is calculated. Both Rosenbaum and Rubin, and Austin use the pooled standard deviation, which we have defined as  $\sigma$  above [\(Rosenbaum and](#page-251-4) [Rubin](#page-251-4) [\(1983\)](#page-251-4); [Austin](#page-251-17) [\(2010\)](#page-251-17)). Consider the alternative formula for pooled standard deviation for *i* groups:

$$
\sigma = \sqrt{\frac{(n_1 - 1)\sigma_1^2 + (n_2 - 1)\sigma_2^2 + \dots + (n_i - 1)\sigma_i^2}{(n_1 + n_2 + \dots + n_i) - i}}
$$
(2)

Let  $\sigma_{f1}$  be the average pooled standard deviation that our sources have been using so far, and let  $\sigma_f$  be equal to the weighted pooled standard deviation for that we just introduced (for *i* = 2). These two calculations are only equal only under specific conditions (see [Appendix A: Theorem\)](#page-249-0). If a dataset has a much larger treatment or control group, or the variances for the two groups propensity scores are vastly different, the weighted pooled standard deviation may do a better job at selecting a cutoff.

## **Conclusion**

We have presented **[rollmatch](https://CRAN.R-project.org/package=rollmatch)** as an R package for performing rolling entry matching. When observational studies are conducted on a rolling entry basis or when control entry periods do not exist, **rollmatch** is an effective package for finding matches between treated and untreated subjects. The amount of bias introduced by confounding variables can often be reduced by using propensity score matching. However, rolling entry matching furthers this ability by matching treated individuals to control individuals as if they were enrolled at the same time. The parameters and options included in **rollmatch** create a robust and user friendly package. We hope to continue expanding this package as further development of rolling entry matching is completed.

### **Acknowledgements**

**rollmatch** was made possible by the research conducting on rolling entry matching by Allison Witman, Yiyan Liu, Mahin Manley, and Chris Beadles. The concepts, matching algorithm, and techniques demonstrated in this paper should be credited to them. We would also like to thank Georgiy Bobashev, a Fellow at RTI International. This paper would not have been written without him.

### <span id="page-249-0"></span>**Appendix A: Theorem**

**Theorem 1.**  $\sigma_{f1}$  is equal to  $\sigma_{f2}$  if and only if  $n_1 = n_2$  or  $\sigma_1 = \sigma_2$ 

*Proof.* Assume  $\sigma_{f1}$  and  $\sigma_{f2}$  are equal. We will show that this is true only when  $n_1 = n_2$  or  $\sigma_1 = \sigma_2$ .

$$
\sigma_{f1} = \sigma_{f2}
$$
\n
$$
\sqrt{\frac{\sigma_1^2 + \sigma_2^2}{2}} = \sqrt{\frac{(n_1 - 1)\sigma_1^2 + (n_2 - 1)\sigma_2^2}{n_1 + n_2 - 2}}
$$

Variance's are positive by nature and the number of samples in each group must be greater than 0. We can remove the square root.

$$
\frac{\sigma_1^2 + \sigma_2^2}{2} = \frac{(n_1 - 1)\sigma_1^2 + (n_2 - 1)\sigma_2^2}{n_1 + n_2 - 2}
$$

$$
(\sigma_1^2 + \sigma_2^2)(n_1 + n_2 - 2) = 2[(n_1 - 1) * \sigma_1^2 + (n_2 - 1) * \sigma_2^2]
$$

$$
\sigma_1^2 * n_1 + \sigma_1^2 * n_2 + \sigma_2^2 * n_1 + \sigma_2^2 * n_2 = 2\sigma_1^2 * n_1 + 2\sigma_2^2 * n_2
$$

$$
\sigma_1^2 * n_2 + \sigma_2^2 * n_1 = \sigma_1^2 * n_1 + \sigma_2^2 * n_2
$$

This can be written two ways.

$$
\sigma_1^2 * (n_2 - n_1) = \sigma_2^2 * (n_2 - n_1) \nn_2(\sigma_1^2 - \sigma_2^2) = n_1(\sigma_1^2 - \sigma_2^2)
$$

<span id="page-249-1"></span>Let's examine these two equations. If  $n_1 \neq n_2$ , we can divide  $(n_2 - n_1)$  from both sides of the first equation, and we end up with  $\sigma_1^2 = \sigma_2^2$ . This implies  $\sigma_1 = \sigma_2$  because variances cannot be negative. Similarly, if  $\sigma_1 \neq \sigma_2$ , we can divide  $(\sigma_1^2 - \sigma_2^2)$  from both sides of the second equation and we find that  $n_1 = n_2$ . The original equation can only hold if at least one equality holds:  $n_1 = n_2$  or  $\sigma_1 = \sigma_2$ .

 $\Box$ 

# **Appendix B: Selecting the appropriate pooled standard deviation**

Selection between  $\sigma_{f1}$  and  $\sigma_{f2}$  is important when the variances of the treatment and control group are not equal. Setting *α* = .2 may not reduce 99% of the bias due to confounding variables if this is true.

Let us examine how different our results are when using different options. We will use the following parameters:

```
formula \leq as.formula(treat \sim qtr_pmt + yr_pmt + age)
tm = 'quarter'
entry = 'entry_q'
id = 'indiv_idlookback = 1
match_on = 'logit'
model_type = 'logistic'
```
<span id="page-250-0"></span>For the smaller synthetic dataset, the variance (of the logit of the propensity score) of our treated group is .891. While the variance of the untreated group is 4.690. In this case, *σ<sup>f</sup>* <sup>1</sup> is equal to 1.658 and  $\sigma_{f2}$  equals 2.141. The original comparison pool had 15,000 treatment and control comparison. Table [9](#page-250-0) shows how the alpha value and choice of sigma limit the number of potential matches.

| Alpha      | Sigma         | Comparions Available |
|------------|---------------|----------------------|
| .2         | .<br>f1       | 414                  |
| $\cdot$ .2 | $\sigma_{f2}$ | 516                  |
| .6         | f1            | 1044                 |
| .6         | f2            | 1192                 |
| 1.0        | f1            | 1350                 |
| 1.0        | f 7           | 1451                 |

**Table 9:** Pooled standard deviation comparisons

We did not do any simulations of our own to determine how much bias could be reduced when variances are not equal and when the two *σ* calculations are implemented. Some studies such as [Wang](#page-252-4) [et al.](#page-252-4) [\(2013\)](#page-252-4) have used *σ<sub>f2</sub>* in their calculations. However, when they used only a single treatment group they still assumed equal variances.

To summarize why this is important, if variances among the groups are not equal, the amount of bias reduced at certain levels of alpha will not be the same as what is suggested by Table [8.](#page-248-1)

# **Bibliography**

- <span id="page-251-17"></span>P. Austin. Optimal caliper widths for propensity-score matching when estimating differences in means and differences in proportions in observational studies. *Pharmaceutical Statistics*, 10(2):150–161, 2010. URL <https://doi.org/10.1002/pst.433>. [[p249\]](#page-248-2)
- <span id="page-251-1"></span>D. Campbell and J. Stanley. *Experimental and Quasi-Experimental Designs for Research*. Houghton Mifflin Company, 1996. [[p243\]](#page-242-0)
- <span id="page-251-16"></span>W. Cochran and D. Rubin. Controlling bias in observational studies: A review. *Sankhya: The Indian ¯ Journal of Statistics, Series A*, 35(4):417–446, 1973. URL <https://www.jstor.org/stable/25049893>. [[p249\]](#page-248-2)
- <span id="page-251-5"></span>R. Dehejia and S. Wahba. Propensity score-matching methods for nonexperimental causal studies. *Review of Economics and Statistics*, 84(1):151–161, 2002. URL [https://doi.org/10.1162/](https://doi.org/10.1162/003465302317331982) [003465302317331982](https://doi.org/10.1162/003465302317331982). [[p243\]](#page-242-0)
- <span id="page-251-13"></span>K. Imai and M. Ratkovic. Robust estimation of inverse probability weights for marginal structural models. *Journal of the American Statistical Association*, 110, 2015. URL [https://doi.org/10.1080/](https://doi.org/10.1080/01621459.2014.956872) [01621459.2014.956872](https://doi.org/10.1080/01621459.2014.956872). [[p244\]](#page-243-0)
- <span id="page-251-6"></span>B. Lee, J. Lessler, and E. Stuart. Improving propensity score weighting using machine learning. *Statistics in Medicine*, 29(3):337–346, 2010. URL <https://doi.org/10.1002/sim.3782>. [[p243\]](#page-242-0)
- <span id="page-251-8"></span>Y. Li, K. Propert, and P. Rosenbaum. Balanced risk set matching. *Journal of the American Statistical Association*, 96, 2011. URL <https://doi.org/10.1198/016214501753208573>. [[p244\]](#page-243-0)
- <span id="page-251-14"></span>M. Lunt. Selecting an appropriate caliper can be essential for achieving good balance with propensity score matching. *American Journal of Epidemiology*, 179(2):226–235, 2013. URL [https://doi.org/10.](https://doi.org/10.1093/aje/kwt212) [1093/aje/kwt212](https://doi.org/10.1093/aje/kwt212). [[p247\]](#page-246-1)
- <span id="page-251-11"></span>C. Mack, R. Glynn, M. Brookhart, W. Carpenter, A. Meyer, R. Sandler, and T. Stüurmer. Calendar time-specific propensity scores and comparative effectiveness research for stage iii colon cancer chemotherapy. *Pharmacoepidemiology and Drug Safety*, 22(8):810–818, 2013. URL [https://doi.org/](https://doi.org/10.1002/pds.3386) [10.1002/pds.3386](https://doi.org/10.1002/pds.3386). [[p244\]](#page-243-0)
- <span id="page-251-2"></span>B. Meyer. Natural and quasi-experiments in economics. *Journal of Business and Economic Statistics*, 13 (2):151–161, 1995. URL <https://doi.org/10.2307/1392369>. [[p243\]](#page-242-0)
- <span id="page-251-0"></span>D. Resnik. Randomized controlled trials in environmental health research: Ethical issues. *Journal of Environmental Health*, 70(6):28–30, 2008. URL <https://www.ncbi.nlm.nih.gov/pubmed/18236934>. [[p243\]](#page-242-0)
- <span id="page-251-12"></span>J. Robins, M. Hernán, and B. Brumback. Marginal structural models and causal inference in epidemiology. *Epidemiology*, 11(5):550–560, 2000. URL <https://www.ncbi.nlm.nih.gov/pubmed/10955408>. [[p244\]](#page-243-0)
- <span id="page-251-4"></span>P. Rosenbaum and D. Rubin. The central role of the propensity score in observational studies for causal effects. *Biometrika*, 70(1):41–55, 1983. URL <https://doi.org/10.1093/biomet/70.1.41>. [[p243,](#page-242-0) [249\]](#page-248-2)
- <span id="page-251-15"></span>P. Rosenbaum and D. Rubin. Constructing a control group using multivariate matched sampling methods that incorporate the propensity score. *The American Statistician*, 39(1):33–38, 1985. URL <https://doi.org/10.2307/2683903>. [[p248,](#page-247-1) [249\]](#page-248-2)
- <span id="page-251-7"></span>D. Rubin. Bayesian inference for causal effects: The role of randomization. *The Annals of Statistics*, 6(1): 34–58, 1978. URL <https://www.jstor.org/stable/2958688>. [[p243\]](#page-242-0)
- <span id="page-251-10"></span>S. Schneeweiss, J. Gagne, R. Glynn, M. Ruhl, and J. Rassen. Assessing the comparative effectiveness of newly marketed medications: Methodological challenges and implications for drug development. *Clinical Pharmacology And Therapeutics*, 90(6):777–790, 2011. URL [https://doi.org/10.1038/clpt.](https://doi.org/10.1038/clpt.2011.235) [2011.235](https://doi.org/10.1038/clpt.2011.235). [[p244\]](#page-243-0)
- <span id="page-251-9"></span>J. Seeger, P. Williams, and A. Walker. An application of propensity score matching using claims data. *Pharmacoepidemiology and Drug Safety*, 14(7):465–476, 2005. URL [https://doi.org/10.1002/pds.](https://doi.org/10.1002/pds.1062) [1062](https://doi.org/10.1002/pds.1062). [[p244,](#page-243-0) [248\]](#page-247-1)
- <span id="page-251-3"></span>W. Shadish, T. Cook, and D. Campbell. *Experimental and Quasi-Experimental Designs for Generalized Causal Inference*. Houghton Mifflin Company, 2001. [[p243\]](#page-242-0)
- E. Stuart. Matching methods for causal inference: A review and a look forward. *Statistical science : a review journal of the Institute of Mathematical Statistics*, 25(1):1–21, 2010. URL [https://doi.org/10.](https://doi.org/10.1214/09-STS313) [1214/09-STS313](https://doi.org/10.1214/09-STS313). [[p243\]](#page-242-0)
- Y. Wang, C. Hongwei, L. Chanjuan, L. Wang, S. Jiugang, and J. Xia. Optimal caliper width for propensity score matching of three treatment groups: A monte carlo study. *PLOS ONE*, 2013. URL <https://doi.org/10.1371/journal.pone.0081045>. [[p251\]](#page-250-0)
- D. Westreich, J. Lessler, and M. Funk. Propensity score estimation: Machine learning and classification methods as alternatives to logistic regression. *Journal of Clinical Epidemiology*, 63(8):826–833, 2010. URL <https://doi.org/10.1016/j.jclinepi.2009.11.020>. [[p243\]](#page-242-0)
- A. Witman, C. Beadles, L. Yiyan, A. Larsen, N. Kafali, S. Gandhi, P. Amico, and T. Hoerger. Comparison group selection in the presence of rolling entry for health services research: Rolling entry matching. *Health Services Research*, 2018. URL <https://doi.org/10.1111/1475-6773.13086>. [[p243\]](#page-242-0)
- S. Yi. *New Matching algorithm?Outlier First Matching (OFM) and Its Performance on Propensity Score Analysis (PSA) under New Stepwise Matching Framework (SMF)*. PhD thesis, State University of New York at Albany, 2014. URL <https://pqdtopen.proquest.com/doc/1610821085.html?FMT=ABS>. [[p244\]](#page-243-0)

*Kasey Jones Division for Statistical and Data Sciences RTI International United States* [krjones@rti.org](mailto:krjones@rti.org)

*Rob Chew Division for Statistical and Data Sciences RTI International United States* [rchew@rti.org](mailto:rchew@rti.org)

*Allison Witman Assistant Professor of Economics University of North Carolina Wilmington United States* [witmana@uncw.edu](mailto:witmana@uncw.edu)

*Yiyan (Echo) Liu Research Economist RTI International United States* [yliu@rti.org](mailto:yliu@rti.org)

# <span id="page-253-0"></span>**Associative Classification in R: [arc,](https://CRAN.R-project.org/package=arc) [arulesCBA,](https://CRAN.R-project.org/package=arulesCBA) and [rCBA](https://CRAN.R-project.org/package=rCBA)**

*by Michael Hahsler, Ian Johnson, Tomáš Kliegr and Jaroslav Kuchaˇr*

**Abstract** Several methods for creating classifiers based on rules discovered via association rule mining have been proposed in the literature. These classifiers are called associative classifiers and the best-known algorithm is Classification Based on Associations (CBA). Interestingly, only very few implementations are available and, until recently, no implementation was available for R. Now, three packages provide CBA. This paper introduces associative classification, the CBA algorithm, and how it can be used in R. A comparison of the three packages is provided to give the potential user an idea about the advantages of each of the implementations. We also show how the packages are related to the existing infrastructure for association rule mining already available in R.

## **Introduction**

Association rule learning [\(Agrawal et al.,](#page-263-0) [1993\)](#page-263-0) was initially designed for data exploration to discover interesting patterns in very large and sparse datasets. Several years after its inception, association rule learning was also adapted to create rule-based classification models. The first algorithm called CBA (Classification Based on Associations) was introduced by [Liu et al.](#page-265-0) [\(1998\)](#page-265-0). While there were multiple follow-up algorithms providing some improvements in classification performance (e.g., CPAR [\(Yin](#page-265-1) [and Han,](#page-265-1) [2003\)](#page-265-1) and FARC-HD-OVO [\(Elkano et al.,](#page-264-0) [2015\)](#page-264-0)), these performance gains are offset by a deterioration of comprehensibility of the produced set of rules. For some practical applications, CBA still provides a very good balance between accuracy, speed, and model comprehensibility. Unlike many more recent approaches, CBA classifiers are easy to interpret and apply: the resulting ruleset is relatively small, rules are crisp (i.e., not fuzzy rules), and rules are sorted according to predictive strength. CBA uses a simple first-match strategy for classification, where the first matching rule determines the predicted class.

With the exception of fuzzy approaches such as FARC-HD, associative classification approaches require a dataset in the form of transactions, i.e., all attributes need to be binary indicators and thus numeric attributes in the input data need to be discretized. This puts additional demands on the user and may deteriorate model fit on datasets with numerical attributes. Another disadvantage relating to CBA and most other associative classification approaches is that these algorithms require the user to specify a minimum support and a minimum confidence threshold for association rule mining. The performance (accuracy and speed) is typically very sensitive to a proper selection of these threshold values. Setting these thresholds too high can result in the classifier underfitting the dataset or even an empty rule list. Too low values can lead to a combinatorial explosion with an excessive number of rules generated, leading to speed and memory issues. Another limitation that applies specifically to CBA is that even when the user specifies reasonable thresholds, CBA typically produces more rules than other related approaches [\(Alcala-Fdez et al.,](#page-263-1) [2011\)](#page-263-1). These limitations may be the reason why CBA implementations have not been available in many computational environments for machine learning and statistics. However, in the last several years, three packages with CBA implementations appeared on CRAN (listed by date of the first release): **[rCBA](https://CRAN.R-project.org/package=rCBA)** [\(Kuchar,](#page-265-2) [2018\)](#page-265-2), **[arc](https://CRAN.R-project.org/package=arc)** [\(Kliegr,](#page-265-3) [2018\)](#page-265-3) and **[arulesCBA](https://CRAN.R-project.org/package=arulesCBA)** [\(Johnson and Hahsler,](#page-265-4) [2019\)](#page-265-4). Each of these packages offers some enhancements over the original CBA algorithm to address some shortcomings of association rule-based classification.

The goal of this paper is to introduce prospective users to the concepts used in associative classification and the CBA algorithm in particular. We provide detailed information on the three available R packages and the enhancements they provide, followed by hands-on examples.

The paper is organized as follows. We first introduce association rule mining, followed by a discussion of the CBA algorithm. We present existing CBA implementations and focus on the features and the use of the three new R implementations. We conclude with a short comparison of the features and a run-time comparison on a typical dataset.

#### **Background: Association rule mining**

Associative classifiers like CBA are based on association rules. Mining association rules was first introduced by [Agrawal et al.](#page-263-0) [\(1993\)](#page-263-0) and, following the notation used by Agrawal et al. (1993), [Hahsler](#page-264-1) [et al.](#page-264-1) [\(2005\)](#page-264-1) and [Tan et al.](#page-265-5) [\(2006\)](#page-265-5), can formally be defined as:

Let  $\mathbf{D} = \{t_1, t_2, \ldots, t_m\}$  be a set of transactions called the *database*, and let  $I = \{i_1, i_2, \ldots, i_n\}$  be

<span id="page-254-1"></span>

| transaction ID | items               |
|----------------|---------------------|
|                | milk, bread         |
|                | bread, butter       |
| З              | beer                |
|                | milk, bread, butter |
|                | bread, butter       |

<span id="page-254-0"></span>**Figure 1:** An example supermarket database with five transactions.

the set of all *items* considered in the database. Each transaction in **D** has a unique transaction ID and contains a subset of the items in *I*. To illustrate the concepts, we use a small example from the super-market domain introduced by [Hahsler et al.](#page-264-1) [\(2005\)](#page-264-1). The set of items is  $I = \{m$ ilk, bread, butter, beer  $\}$ and a small database containing five transactions with these items is shown in Figure [1.](#page-254-0) An example rule for the supermarket could be  $\{\text{milk}, \text{bread}\} \Rightarrow \{\text{butter}\}\$  meaning that if milk and bread is bought, customers also may buy butter.

A *rule* is defined as an expression *X*  $\Rightarrow$  *Y* where *X*, *Y*  $\subseteq$  *I* and *X*  $\cap$  *Y* =  $\emptyset$ . The sets of items (for short *itemsets*) *X* and *Y* are called *antecedent* (left-hand-side or LHS) and *consequent* (right-hand-side or RHS) of the rule. Often rules are restricted to only a single item in the consequent. *Association rules* are rules which meet user-specified minimum support and minimum confidence thresholds. The  $$ in the dataset which contain the itemset. The *confidence* of a rule is defined as  $conf(X \Rightarrow Y)$ supp( $X \cup Y$ )/supp( $X$ ), measuring how likely it is to see  $Y$  in a transaction containing  $X$ .

An association rule  $X \Rightarrow Y$  needs to satisfy

 $supp(X \cup Y) \geq \sigma$  and  $conf(X \Rightarrow Y) \geq \delta$ ,

where  $\sigma$  and  $\delta$  are the minimum support and minimum confidence thresholds, respectively. For example, the rule {milk, bread}  $\Rightarrow$  {butter} has a support of  $1/5 = 0.2$  and a confidence of  $0.2/0.4 =$ 0.5 in the database in Figure [1,](#page-254-0) which means that for 50% of the transactions containing milk and bread, the rule is correct. Confidence can be interpreted as an estimate of the probability *P*(*Y* | *X*), the probability of finding the RHS of the rule in transactions under the condition that these transactions also contain the LHS (see, e.g., [Hipp et al.,](#page-264-2) [2000\)](#page-264-2).

Another popular measure for the importance of a rule is *lift* [\(Brin et al.,](#page-263-2) [1997\)](#page-263-2). The lift of a rule is defined as  $\text{lift}(\hat{X} \Rightarrow Y) = \text{supp}(X \cup Y) / (\text{supp}(X) \text{supp}(Y))$ , and can be interpreted as the deviation of the support of the whole rule from the support expected under independence given the supports of the LHS and the RHS. Lift values greater than one indicate positive associations between the rule's LHS and RHS.

Because associative classification is based on association rules, transaction data is required as the input. Here each object (or instance) needs to be converted into a transaction containing only binary items. Discrete variables can be converted into items using a set of 0-1 dummy variables, one for each possible value. Continuous variables need to be first discretized and then converted. Typically, discretization for associative classifiers is performed using a class-based (also called supervised) discretization strategy, which identifies ranges for several intervals using information from the class variable [\(Yin and Han,](#page-265-1) [2003\)](#page-265-1). The most popular method for class-based discretization is Minimum Description Length Principle (MDLP) discretization [\(Fayyad and Irani,](#page-264-3) [1993\)](#page-264-3), which uses a greedy procedure to find cut points based on the entropy of the induced partition of the data with respect to the class variable. MDLP was also used in the initial paper on CBA [\(Liu et al.,](#page-265-0) [1998\)](#page-265-0). One of the advantages of MDLP is that there are no external parameters to be set; the optimal number of cut points is determined automatically using a stopping rule.

## **The CBA algorithm**

[Liu et al.](#page-265-0) [\(1998\)](#page-265-0) proposed the first approach to associative classification called CBA. In CBA, a special type of association rules called *Class Association Rules (CARs)* are used for classification. A CAR is an association rule that conforms to the additional constraint that the consequent (RHS) of the rule is a single item that is associated with a class label for the classification problem. CBA proposed the following steps to perform associative classification [\(Vanhoof and Depaire,](#page-265-6) [2010\)](#page-265-6):

- 1. Mine a set of class association rules (CARs),
- 2. prune and sort the rules,
- 3. classify new objects using the RHS of the first matching rule.

<span id="page-255-0"></span>Within the original paper, the first step is handled by a modification of the popular APRIORI algorithm [\(Agrawal and Srikant,](#page-263-3) [1994\)](#page-263-3) for mining CARs. The modification includes an optional pruning step based on the rule's pessimistic error rate with the goal to reduce the size of the set of considered CARs. According to results reported in [Liu et al.](#page-265-0) [\(1998\)](#page-265-0), the absence of pessimistic pruning does not affect classifier accuracy and a regular implementation of APRIORI can be used. The output of association rule learning algorithms is determined by two parameters, the minimum confidence and the support thresholds. In light of classification, confidence gives the proportion of objects correctly classified by the rule in the training set. Therefore it can be seen as an optimistic estimate of the accuracy of the rule.

The main obstacles for straightforward use of the discovered CARs as a classifier are the excessive number of rules discovered even on small datasets, the fact that contradicting rules are generated, and the absence of a default rule. To address these issues, CBA employs rule sorting and a *data coverage pruning* procedure to reduce the number of rules. Two variants were proposed in the original paper [\(Liu et al.,](#page-265-0) [1998\)](#page-265-0): the direct M1 version, and the M2 version which reduces data access. Accessing data fewer times is especially useful if the data is too large to be stored in main memory. The amount of available main memory has increased substantially since the original paper was published making the improvements of M2 less relevant. For pruning, the rules are first ranked in the order of their strength:

- 1. Rule *A* is ranked higher if confidence of rule *A* is greater than that of rule *B*.
- 2. For rules tied for 1, rule *A* is ranked higher if support of rule *A* is greater than that of rule *B*.
- 3. For rules tied for 1 and 2, rule *A* is ranked higher if rule *A* is produced before rule *B* in the mining process. Since APRIORI applies breath-first search, rule *A* is ranked higher if rule *A* has fewer conditions (i.e., a smaller antecedent set) than rule *B*.

Rules are processed in ranking order. After each rule is processed, the matching (covered) transactions are removed. If a rule does not correctly cover at least one instance, it is deleted (pruned). In CBA, data coverage pruning is combined with *default rule pruning*. A default rule is a rule added to the end of the rule set with the majority class in the uncovered transactions in the RHS and an empty LHS. This rule ensures that a query instance is always classified even if it is not matched by any other rule in the classifier. The algorithm prunes all rules below the current rule if a default rule inserted at that place reduces the total number of errors on the training set.

**Other algorithms.** Since CBA was introduced, several competing associative classification approaches have been proposed to improve accuracy, training time, and ruleset size. Two popular extensions of CBA are CMAR [\(Li et al.,](#page-265-7) [2001\)](#page-265-7) and CPAR [\(Yin and Han,](#page-265-1) [2003\)](#page-265-1). A multiclass-focused approach called Multiclass Associative Classification (MAC) [\(Abdelhamid et al.,](#page-263-4) [2012\)](#page-263-4) has been proposed for expanding CBA with the goal of more accurately addressing classification problems with many different class labels. An approach related to associative classification is used by rule-induction classifiers which generate a large rulesets and then use greedy pruning strategies to reduce the size while maintaining classification accuracy. Common examples of this technique are RIPPER [\(Cohen,](#page-263-5) [1995\)](#page-263-5) and SLIPPER [\(Cohen and Singer,](#page-263-6) [1999\)](#page-263-6).

Recently, instead of relying on heuristics, several optimization approaches have been proposed for selecting the rules used by the classifier. Scalable Bayesian Rule Lists Model [\(Yang et al.,](#page-265-8) [2017\)](#page-265-8) tries to identify a small subset of mined CARs by optimizing the posterior of a Bayesian hierarchical model over rule lists. The method is implemented in the R package **[sbrl](https://CRAN.R-project.org/package=sbrl)** [\(Yang et al.,](#page-265-9) [2019\)](#page-265-9). [Azmi et al.](#page-263-7) [\(2019\)](#page-263-7) propose to learn optimal rule weights for associative classifiers that use the sum of the class weight of all matching rules instead of the first rule for classification. The authors use logistic regression with L1 regularization to learn rule weights while enforcing a small rule set. This approach is available in **[arulesCBA](https://CRAN.R-project.org/package=arulesCBA)** as function RCAR().

While several alternative approaches have been introduced, CBA still acts as a strong contender in associative classification and is typically used as the benchmark against which new methods are assessed [\(Alcala-Fdez et al.,](#page-263-1) [2011\)](#page-263-1). A comparison between CBA and selected successors is performed in [Kliegr](#page-265-10) [\(2017\)](#page-265-10).

#### **Implementations**

There are only a few implementations of CBA available. Table [1](#page-256-0) shows them ordered by the first release date and summarizes the used licenses and programming languages.

In the following, we discuss the three currently available implementations of CBA in R. We will first present each package individually and then compare the packages by providing code for the same classification problem implemented with each of the packages. We will use as the example dataset the well-known iris dataset [\(Fisher,](#page-264-4) [1936\)](#page-264-4) and split it into 80% for training and 20% for testing.

<span id="page-256-1"></span><span id="page-256-0"></span>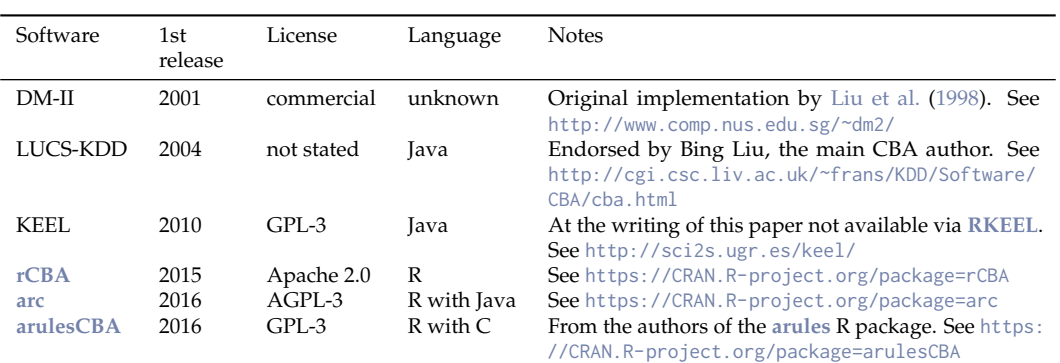

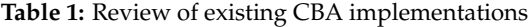

data("iris") iris <- iris[sample(seq(nrow(iris))), ] iris\_train <- iris[1:(nrow(iris)\*.8), ]  $iris_test \leftarrow iris[-(1:(nrow(iris)*.8)), ]$ 

The data contains 150 flowers described by four quantitative variables representing different measurements and a categorical variable indicating one of three different species.

head(iris\_train)

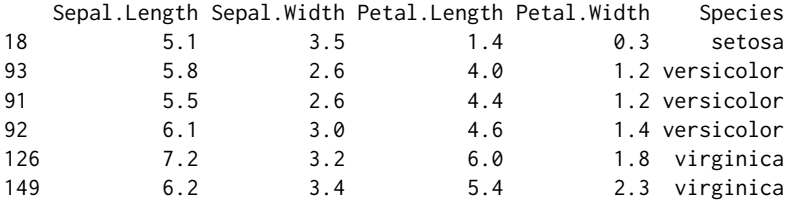

The classification problem we use for the examples is to predict a flower's species using the four measurements.

All three packages integrate with the infrastructure for association rule mining in R implemented in package **[arules](https://CRAN.R-project.org/package=arules)** [\(Hahsler et al.,](#page-264-1) [2005\)](#page-264-1) and the ecosystem of related packages [\(Hahsler et al.,](#page-264-5) [2011\)](#page-264-5). While the presented packages can perform discretization, the conversion of a dataset with continuous variable to a set of transactions with binary items, and mining class association rules (CARs) internally and transparent to the user, we will give here a short example of how the packages **[arules](https://CRAN.R-project.org/package=arules)** and **[arulesCBA](https://CRAN.R-project.org/package=arulesCBA)** can be used to perform these tasks. First, we discretize the data using supervised discretization based on the minimum description length principle (MDLP) offered by packages like **[discretization](https://CRAN.R-project.org/package=discretization)** [\(Kim,](#page-265-11) [2012\)](#page-265-11). Here we use the discretizeDF.supervised function provided in **[arulesCBA](https://CRAN.R-project.org/package=arulesCBA)**.

```
library("arules")
library("arulesCBA")
iris_train_disc <- discretizeDF.supervised(Species ~ ., data = iris_train,
 method = "mdlp")head(iris_train_disc)
   Sepal.Length Sepal.Width Petal.Length Petal.Width Species
18 [-Inf,5.55) [3.35, Inf] [-Inf,2.6) [-Inf,0.75) setosa
93 [5.55, Inf] [-Inf,2.95) [2.6,4.75) [0.75,1.75) versicolor
91 [-Inf,5.55) [-Inf,2.95) [2.6,4.75) [0.75,1.75) versicolor
92 [5.55, Inf] [2.95,3.35) [2.6,4.75) [0.75,1.75) versicolor
126 [5.55, Inf] [2.95,3.35) [5.05, Inf] [1.75, Inf] virginica
149 [5.55, Inf] [3.35, Inf] [5.05, Inf] [1.75, Inf] virginica
```
Now we can convert the discretized data into transactions which automatically converts factors into binary items with labels composed of variable name and factor labels.

```
trans_train <- as(iris_train_disc, "transactions")
inspect(head(trans_train, n = 3))
```
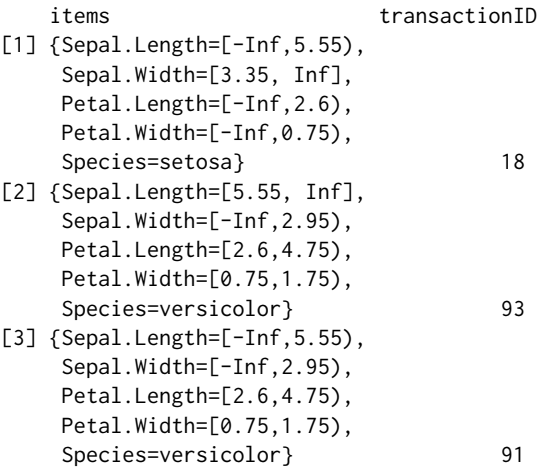

Note that the class variable is translated into several items, all starting with Species=. From these transactions, CARs can be mined by restricting the items which can appear in the right-hand-side of the rules. This can be done with the APRIORI implementation available in **[arules](https://CRAN.R-project.org/package=arules)** by specifying appearance restrictions.

```
rules \leq apriori(trans_train, parameter = list(support = 0.01, confidence = 0.8),
 appearance = list(rhs = grep("Species=", itemLabels(trans_train), value = TRUE),
   default = "lhs")
```
**[arulesCBA](https://CRAN.R-project.org/package=arulesCBA)** contains a convenience function called mineCARs to make setting the appropriate appearance easier using the standard formula interface.

```
rules \leq mineCARs(Species \sim ., data = trans_train, support = 0.01, confidence = 0.8)
rules
```
set of 78 rules

inspect(head(rules, n = 3))

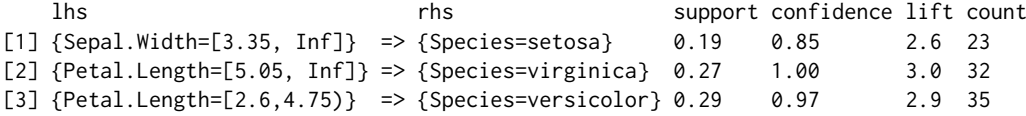

Test data can be discretized consistently with the training data using discretizeDF, which applies the discretization used in the second argument to the data in the first argument. Followed by a conversion to transactions.

```
iris_test_disc <- discretizeDF(iris_test, iris_train_disc)
trans_test <- as(iris_test_disc, "transactions")
```
While these steps are performed in most cases by the discussed packages internally, it is still helpful to understand the process. One of the advantages of associative classifiers is that the rule base can be inspected and, therefore, it is important to understand the transformations used to create items. Next, we will discuss the packages in alphabetical order.

#### **Package [arc](https://CRAN.R-project.org/package=arc)**

The R package **[arc](https://CRAN.R-project.org/package=arc)** [\(Kliegr,](#page-265-3) [2018\)](#page-265-3) provides a pure R implementation of the rule pruning step of CBA. The association rule learning step is handled by the implementation of APRIORI in package **[arules](https://CRAN.R-project.org/package=arules)**. **[arc](https://CRAN.R-project.org/package=arc)** implements the M1 version of the CBA pruning step [\(Liu et al.,](#page-265-0) [1998\)](#page-265-0) and offers, in addition, automatic discretization and threshold tuning. A CBA model can be learned for the iris dataset as follows.

library("arc") classifier <- arc::cba(iris\_train, "Species")

<span id="page-258-0"></span>The function cba() will create an instance of the S4 class CBARuleModel for the iris dataset using *Species* as the class variable. Note that discretization is performed and that the support and confidence thresholds are automatically found.

The resulting object holds a list of rules, a list of cut points (if discretization was automatically performed), the name of the class attribute, and a list of attribute types. The slot rules of the CBARuleModel object contains the rule base, which can be inspected by:

#### inspect(classifier@rules)

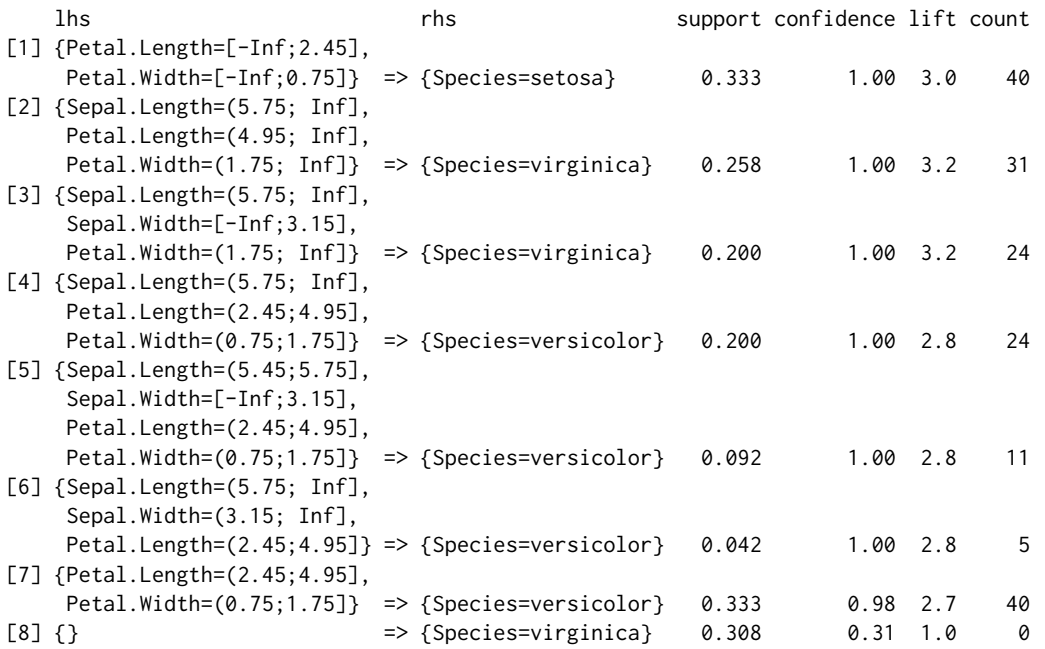

Predictions for new data can be obtained using predict(). The new data is discretized automatically to match the rules.

predict(classifier, head(iris\_test))

```
[1] virginica setosa versicolor virginica setosa versicolor
Levels: setosa versicolor virginica
```
Next, we discuss the new features of automatic discretization and threshold tuning.

**Automatic discretization.** Since association rule classification is a supervised task, the discretization can take advantage of using the class label. In the **[arc](https://CRAN.R-project.org/package=arc)** package, automatic discretization with MDLP is enabled by default. All numeric explanatory attributes with three or more distinct values are by default subject to discretization. The package relies on the **[discretization](https://CRAN.R-project.org/package=discretization)** package [\(Kim,](#page-265-11) [2012\)](#page-265-11). The **[arc](https://CRAN.R-project.org/package=arc)** package provides several convenience functions that allow to perform discretization of all attributes at once, addressing some of the shortcomings of the mdlp function from the **[discretization](https://CRAN.R-project.org/package=discretization)** package, such as the inability to handle missing values, or skip non-numeric attributes. Only attributes containing at least a preset number of distinct values are discretized. The package is also capable of discretizing the target attribute if necessary. For this purpose, unsupervised discretization (clustering) is used.

**Automatic threshold tuning.** Association rule learning is notorious for how difficult it is to set the minimum support and minimum confidence thresholds. The necessity to set these thresholds also applies to CBA. The **[arc](https://CRAN.R-project.org/package=arc)** package contains an optional procedure for automatic setting of these thresholds detailed in [\(Kliegr and Kuchar,](#page-265-12) [2019\)](#page-265-12) . The package contains a wrapper for the apriori function from the **[arules](https://CRAN.R-project.org/package=arules)** package that iterative changes mining parameters (maximum antecedent length, minimum support threshold and minimum confidence threshold) until a desired number of rules is obtained, all options are exhausted or a preset time limit is reached. The desired number of rules can be specified by the target\_rule\_count parameter.

The **[arc](https://CRAN.R-project.org/package=arc)** package also supports manual specification of thresholds:

classifier <- arc::cba(iris\_train, "Species", rulelearning\_options = list(minsupp =  $0.05$ , minconf =  $0.9$ ,

```
minlen = 1, maxlen = 5, maxtime = 1000, target_rule_count = 50000,
trim=TRUE, find_conf_supp_thresholds = FALSE))
```
classifier@rules

set of 3 rules

Unlike other implementations of CBA, which also implement the M2 version of CBA described by [Liu et al.](#page-265-0) [\(1998\)](#page-265-0), the **[arc](https://CRAN.R-project.org/package=arc)** package relies solely on the M1 version. However, the implementation does not follow the originally proposed way relying on iteratively processing of rules in the sort order. Instead, the pruning steps in M1 are implemented using a more efficient multiplication of sparse matrices exposed by the **[arules](https://CRAN.R-project.org/package=arules)** package, which relies on the optimized C code from the **[Matrix](https://CRAN.R-project.org/package=Matrix)** package [\(Bates and Maechler,](#page-263-8) [2017\)](#page-263-8).

#### **Package [arulesCBA](https://CRAN.R-project.org/package=arulesCBA)**

The **[arulesCBA](https://CRAN.R-project.org/package=arulesCBA)** package [\(Johnson and Hahsler,](#page-265-4) [2019\)](#page-265-4) is an extension of the **[arules](https://CRAN.R-project.org/package=arules)** package and strives to integrate seamlessly with its association rule mining infrastructure. The packages allows the user to set a time limit for rule mining, exposed by the **[arules](https://CRAN.R-project.org/package=arules)** package. The core operations of **[arulesCBA](https://CRAN.R-project.org/package=arulesCBA)** are implemented in a mixture of R and C to speed up processing. **[arulesCBA](https://CRAN.R-project.org/package=arulesCBA)** implements both versions of the pruning step, M1 and the optimized M2 version. The code for the pruning algorithm is heavily optimized by using rule-indexed sparse matrix representation, sparse matrix operations via package **[Matrix](https://CRAN.R-project.org/package=Matrix)** [\(Bates and Maechler,](#page-263-8) [2017\)](#page-263-8) and prefix trees.

**The arulesCBA interface.** In **[arulesCBA](https://CRAN.R-project.org/package=arulesCBA)**, classifiers are created using the CBA() function. An advantage of this package for R users is that it consistently uses the well-known formula interface for building classifier models and for supervised discretization. Users can provide a number of options to the function to tune discretization, rule mining, and model building. The following is the list of available parameters to the CBA function.

• formula: A symbolic description of the model to be fitted using a standard formula object of the from:

#### class ∼ explanatory variables

The class is the variable name (part of the item label before =). Explanatory variables are separated using + and the special dot symbol . for all variables is also allowed.

- data: A data. frame containing the training data. If necessary, discretization is automatically applied. Alternatively, also a transaction set can be supplied.
- support,confidence: Minimum support and confidence thresholds for mining CARs with APRIORI.
- parameter,control: Parameter and control lists passed on to the apriori() function from the **[arules](https://CRAN.R-project.org/package=arules)** package.
- disc.method: Discretization method for factorizing numeric input (default: "mdlp"). One of ('mdlp', 'caim', 'chi2', 'caac', 'ameva', 'chimerge', 'extendedchi2', 'modchi2').

A classifier for the iris dataset can be learned as follows.

```
library("arulesCBA")
classifier <- arulesCBA::CBA(Species ~ ., data = iris_train,
   supp = 0.05, confidence = 0.9)
```
classifier

```
CBA Classifier Object
Class: Species (labels: setosa, versicolor, virginica )
Default Class: Species=setosa
Number of rules: 2
Classification method: first
Description: CBA algorithm by Liu, et al. 1998 with support=0.05 and
    confidence=0.9
```
CBA() returns an object of class CBA which contains all needed information for classification. A print method shows the settings used for the classifier. Prediction follows the usual approach in R.

```
predict(classifier, head(iris_test))
```
[1] virginica setosa versicolor virginica setosa setosa Levels: setosa versicolor virginica

The rule base is stored as a rules object from **[arules](https://CRAN.R-project.org/package=arules)** and can be extracted for inspection using the rules() function.

inspect(rules(classifier))

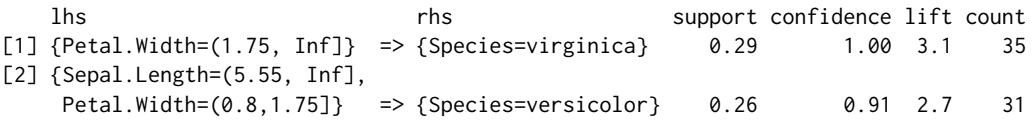

Note that only two rules are shown, while **[arc](https://CRAN.R-project.org/package=arc)** above produced three rules. The reason is that **[arulesCBA](https://CRAN.R-project.org/package=arulesCBA)** stores the default class Species=setosa separate from the rule base while **[arc](https://CRAN.R-project.org/package=arc)** includes it.

**Advanced use of [arulesCBA.](https://CRAN.R-project.org/package=arulesCBA) [arulesCBA](https://CRAN.R-project.org/package=arulesCBA)** is implemented with flexibility and future extensions in mind. For example, to have optimal control over the discretization process, the user can discretize the data manually before learning the classifier. The discretization functions in **[arules](https://CRAN.R-project.org/package=arules)** and **[arulesCBA](https://CRAN.R-project.org/package=arulesCBA)** retain enough information so that predict() can later automatically discretize the new data.

Another extension implemented in CBA\_ruleset() allows the user to create an associative classifier by providing a custom rule base in the form of a *rules* object. For example, we can easily create a classifier from a set of CARs using, for example, majority voting instead of CBA's first-match strategy for classification.

```
rules <- mineCARs(Species ~ ., trans_train,
 parameter = list(support = 0.01, confidence = 0.8)classifier <- arulesCBA::CBA_ruleset(Species ~ ., rules, method = "majority")
classifier
CBA Classifier Object
Class: Species (labels: setosa, versicolor, virginica )
Default Class: Species=versicolor
Number of rules: 78
Classification method: majority
Description: Custom rule set
```
This gives the user the flexibility to experiment with different pruning methods and classification strategies.

#### **Package [rCBA](https://CRAN.R-project.org/package=rCBA)**

The **[rCBA](https://CRAN.R-project.org/package=rCBA)** package [\(Kuchar,](#page-265-2) [2018\)](#page-265-2) was the first available implementation of the CBA algorithm on CRAN. The main algorithms are implemented in Java and it is the only R implementation that supports the use of multiple CPU cores during pruning. The package provides wrapper functions for pruning, prediction, and the FPGrowth association rule mining algorithm [\(Han et al.,](#page-264-6) [2004\)](#page-264-6). **[rCBA](https://CRAN.R-project.org/package=rCBA)** includes both, the M1 and the M2 version of the CBA algorithm. It also includes data coverage pruning and automatic threshold tuning.

Model building with automatic tuning of parameters and APRIORI is done as follows.

```
library("rCBA")
classifier <- rCBA::build(iris_train)
inspect(classifier$model)
```

```
1 {Petal.Width=0.2} => {Species=setosa} 0.183 1.00 2.9
2 {Petal.Width=1.3} => {Species=versicolor} 0.108 1.00 3.0
3 {Petal.Length=1.4} => {Species=setosa} 0.100 1.00 2.9
4 {Petal.Length=1.5} => {Species=setosa} 0.092 1.00 2.9
5 {Petal.Width=1.8} \Rightarrow {Species=virginica} 0.0836 {Petal.Width=2.3} => {Species=virginica} 0.058 1.00 3.1
```

```
7 {Petal.Width=0.4} => {Species=setosa} 0.058 1.00 2.9
8 {Petal.Width=1.4} => {Species=versicolor} 0.058 1.00 3.0
9 {Sepal.Width=3.5} => {Species=setosa} 0.050 1.00 2.9
10 {Petal.Width=0.3} => {Species=setosa} 0.050
11 {Petal.Width=2.1} => {Species=virginica} 0.050 1.00 3.1
12 {Petal.Length=4} => {Species=versicolor} 0.042 1.00 3.0
13 {Petal.Length=4.7} => {Species=versicolor} 0.033 1.00 3.0
14 {Sepal.Length=7.7} => {Species=virginica} 0.033 1.00 3.1
15 {Petal.Width=1.2} => {Species=versicolor} 0.033 1.00 3.0
16 {Petal.Width=0.1} => {Species=setosa} 0.033 1.00 2.9
17 {Petal.Width=1.9} => {Species=virginica} 0.033 1.00 3.1
18 {Petal.Width=1} => {Species=versicolor} 0.033 1.00 3.0
19 {Sepal.Length=5.1} => {Species=setosa} 0.058 0.88 2.6<br>20 {Petal.Length=4.5} => {Species=versicolor} 0.050 0.86 2.6
20 {Petal.Length=4.5} => {Species=versicolor} 0.050 0.86 2.6<br>21 {Petal.Length=5.1} => {Species=virginica} 0.042 0.83 2.6
21 {Petal.Length=5.1} => {Species=virginica} 0.042 0.83 2.6<br>22 {Petal.Width=1.5} => {Species=versicolor} 0.058 0.78 2.3
22 {Petal.Width=1.5} \Rightarrow {Species=version}23 {Sepal.Length=5.5} => {Species=versicolor} 0.033 0.67 2.0
24 {} => {Species=virginica} 0.325 0.33 1.0
```
rCBA::classification(head(iris\_test), classifier\$model)

[1] versicolor versicolor versicolor versicolor setosa versicolor Levels: setosa versicolor

**Pruning methods. [rCBA](https://CRAN.R-project.org/package=rCBA)** implements both version of the proposed pruning algorithms [\(Liu et al.,](#page-265-0) [1998\)](#page-265-0): the direct M1 version, and the optimized M2 version. It also offers the option to only use data coverage pruning, called *data coverage for business rule (dcbr)* [\(Kliegr et al.,](#page-265-13) [2014\)](#page-265-13).

**Selection of algorithms for rule learning.** The CBA algorithm can generally rely on any rule learning algorithm [\(Liu et al.,](#page-265-0) [1998\)](#page-265-0). By default, it uses the APRIORI implementation in **[arules](https://CRAN.R-project.org/package=arules)**, but it can also use **[rCBA](https://CRAN.R-project.org/package=rCBA)**'s own implementation of the FP-Growth algorithm [\(Han et al.,](#page-264-6) [2004\)](#page-264-6) for the association learning step.

```
rulebase \leq rCBA::fpgrowth(iris_train, support = 0.05, confidence = 0.9,
 consequent = "Species")
rulebase <- rCBA::pruning(iris_train, rulebase, method = "m2cba")
rCBA::classification(head(iris_test), rulebase)
[1] versicolor versicolor versicolor versicolor setosa versicolor
Levels: setosa versicolor
```
**Automatic threshold tuning.** Since pure random or grid search do not use any background knowledge of the algorithm, these approaches are unsuitable for optimizing the parameters of association rule learning. The implementation for the parameter optimization in **[rCBA](https://CRAN.R-project.org/package=rCBA)** is based on the simulated annealing (SA) algorithm, which addresses these problems. The objective criterion, which is optimized against, is the accuracy of the model. A detailed description of the approach can be found in [Kliegr](#page-265-12) [and Kuchar](#page-265-12) [\(2019\)](#page-265-12).

#### **Comparison of R implementations**

In order to help the user to decide which package addresses best the particular use case, Table [2](#page-262-0) presents a comparison of the features and limitations of the packages. Since all three packages implement the same algorithm, we did not compare classification accuracy between the implementations, but performed a small run-time comparison instead.

We compare the different implementations on some standard classification problems. The used datasets are available in the packages **[mlbench](https://CRAN.R-project.org/package=mlbench)**, **[datasets](https://CRAN.R-project.org/package=datasets)**, **[arules](https://CRAN.R-project.org/package=arules)**, and the Lymphography dataset (Lymph) [\(Mickalski et al.,](#page-265-14) [1986\)](#page-265-14) was obtained from the UCI repository<sup>[1](#page-0-0)</sup>. The most important dataset characteristics are summarized in Table [3.](#page-262-1) The number of transactions ranges from 101 to 48842 and the number of items (after discretization) from 15 to 147. We used for the comparison a minimum

<sup>1</sup><https://archive.ics.uci.edu/ml/datasets.html>

<span id="page-262-0"></span>

| Feature                    | arc                                    | arulesCBA                     | rCBA                                       |  |
|----------------------------|----------------------------------------|-------------------------------|--------------------------------------------|--|
| CBA pruning                | Μ1                                     | M1/M2                         | M1/M2                                      |  |
| Language                   | R                                      | $R + C$                       | $R + \text{Java}$                          |  |
| Built-in discretization    | MDLP                                   | MDLP and others               | No.                                        |  |
| Automatic threshold tuning | Unsupervised                           | No.                           | Supervised                                 |  |
| Recommended problem size   | Small number of<br>rules and instances | Many rules, many<br>instances | Medium number<br>of<br>rules and instances |  |

**Table 2:** Comparison of features in CBA implementations in R

<span id="page-262-1"></span>**Table 3:** Dataset characteristics. The dataset size ranges from 101 to more than 45,000 transactions and the datasets produce a wide variety in terms of the number of CARs and rule base size.

| Dataset             | Transactions | Items | Support | Confidence | CARs  | Rule base | Accuracy |
|---------------------|--------------|-------|---------|------------|-------|-----------|----------|
| Zoo                 | 101          | 26    | 0.01    | 0.50       | 3607  | 8         | 0.97     |
| Lymph               | 147          | 63    | 0.10    | 0.50       | 16087 | 40        | 0.90     |
| Iris                | 150          | 15    | 0.01    | 0.50       | 119   | 8         | 0.96     |
| Ionosphere          | 351          | 147   | 0.40    | 0.50       | 16321 | 10        | 0.89     |
| <b>BreastCancer</b> | 699          | 91    | 0.01    | 0.50       | 5541  | 64        | 0.99     |
| Pima                | 768          | 19    | 0.01    | 0.50       | 3536  | 76        | 0.80     |
| Vehicle             | 846          | 77    | 0.08    | 0.50       | 13987 | 143       | 0.60     |
| Adult               | 48842        | 115   | 0.10    | 0.50       | 932   | 6         | 0.77     |

confidence threshold of 0.5, a maximal rule length of 10 and set the minimum support so a reasonable number of classification association rules (CARs) was produced. CBA pruned the CARs to between 6 and 143 rules and achieves an accuracy (in sample testing) of typically around 90%. Only difficult datasets like Pima, Vehicle and Adult have worse results.

To compare run time, we conducted experiments on a standard laptop with an Intel Core i5-8250U CPU @ 1.60GHz with 4 cores and 8GB of RAM running R version 3.6.1 on Ubuntu 19.10. The package versions used for the comparison are: **[arc](https://CRAN.R-project.org/package=arc)**: 1.2, **[rCBA](https://CRAN.R-project.org/package=rCBA)**: 0.4.3, **[arulesCBA](https://CRAN.R-project.org/package=arulesCBA)**: 1.1.5. We disabled automatic threshold tuning. To remove the effect of random system load, we executed each algorithm ten times on each dataset and report the average execution time. The results are summarized in Table [4.](#page-263-9) **[arc](https://CRAN.R-project.org/package=arc)** produces the longest run times due to its pure R implementation. For Adult, the largest dataset **[arc](https://CRAN.R-project.org/package=arc)** ran out of memory. **[rCBA](https://CRAN.R-project.org/package=rCBA)** executes faster than **[arc](https://CRAN.R-project.org/package=arc)**. Both M2 and parallel execution using multi-core support in Java only improve the run time for the largest dataset. However, there the improvement is quite significant, reducing the run time to a third. **[arulesCBA](https://CRAN.R-project.org/package=arulesCBA)**'s M1 implementation is on average the fastest while the M2 implementation's performance deteriorates on larger datasets.

Since many datasets of interest are typically larger then the standard datasets, we perform additional experiments to assess run time sensitivity for the number of input rules and the dataset size. For the experiments, we use the Lymph dataset. For assessing sensitivity to ruleset size, we oversample the dataset to 500 transactions and mine CARs with a minimum support of 0.05, a minimum confidence of 0.5 and a maximal rule length of 10. This results in more than 100000 rules. We then evaluate run time for building classifiers from the first 100, 1000, 10000, and 100000 mined rules. The results are shown in Figure [2\(](#page-264-7)a). We see that M2 is generally slower than the corresponding M1 implementations. This might be due to the fact that the tested implementations hold all data in main memory, while M2 was designed for situations where the data does not reside in main memory. However, parallel execution helps **[rCBA](https://CRAN.R-project.org/package=rCBA)**'s M2 implementation. **[arulesCBA](https://CRAN.R-project.org/package=arulesCBA)**'s M1 implementation is the fastest.

To assess the sensitivity to dataset size, we fixed the ruleset size to 500 and increased the dataset size by oversampling every round by a factor of 2. In Figure  $2(b)$  $2(b)$ , we see a similar result to the sensitivity to the number of rules. Parallel execution in **[rCBA](https://CRAN.R-project.org/package=rCBA)** helps both algorithms and **[arulesCBA](https://CRAN.R-project.org/package=arulesCBA)**'s M1 implementation is the fastest. All packages are integrated with the **[arules](https://CRAN.R-project.org/package=arules)** infrastructure, where **[arulesCBA](https://CRAN.R-project.org/package=arulesCBA)** has the most consistent integration. **[arc](https://CRAN.R-project.org/package=arc)** and **[rCBA](https://CRAN.R-project.org/package=rCBA)** offer automatic threshold tuning, which will help users with applying associative classification for practical applications.

# **Conclusion**

In this paper, we reviewed associative classifiers based on the CBA algorithm. While the algorithm is cited in many papers about classifiers based on association rule mining, there are only very few implementations available. This paper discussed three recent implementations in R packages. Due to the differences in implementation language (R, C, and Java) and additional implemented features,

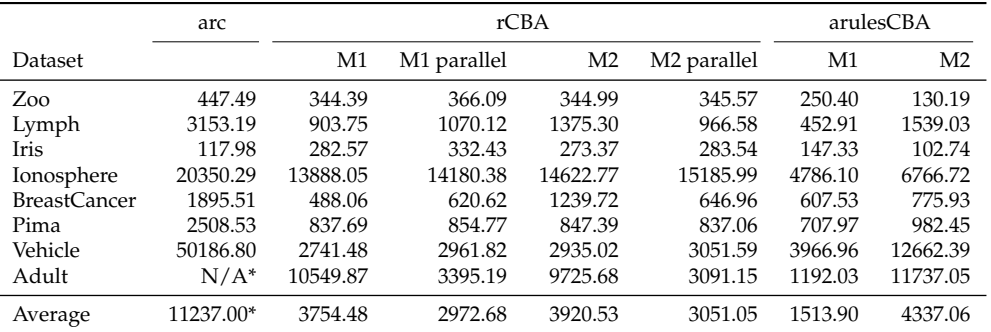

<span id="page-263-9"></span>**Table 4:** Comparison of the run time of the algorihtms for different datasets in milliseconds. **[arc](https://CRAN.R-project.org/package=arc)** ran out of memory (see \*) and **[arulesCBA](https://CRAN.R-project.org/package=arulesCBA)**'s M1 implementation is on average the fastest.

each of the packages has its strengths. We hope that this review and the provided examples help users to experiment with associative classifiers and that the packages will be used by the research community to develop new methods.

# **Acknowledgments**

Tomas Kliegr was supported by long term institutional support of research activities and grant IGA 12/2019 by Faculty of Informatics and Statistics, University of Economics, Prague.

Ian Johnson was supported by the Goldwater Foundation and the President's Scholars program at Southern Methodist University, Dallas, TX, USA.

# **Bibliography**

- <span id="page-263-4"></span>N. Abdelhamid, A. Ayesh, F. Thabtah, S. Ahmadi, and W. Hadi. Mac: A multiclass associative classification algorithm. *Journal of Information & Knowledge Management*, 11(02):1250011, 2012. [[p256\]](#page-255-0)
- <span id="page-263-3"></span>R. Agrawal and R. Srikant. Fast algorithms for mining association rules in large databases. In *Proceedings of the 20th International Conference on Very Large Data Bases*, VLDB '94, pages 487–499, San Francisco, CA, USA, 1994. Morgan Kaufmann Publishers Inc. ISBN 1-55860-153-8. [[p256\]](#page-255-0)
- <span id="page-263-0"></span>R. Agrawal, T. Imielinski, and A. Swami. Mining association rules between sets of items in large databases. In *Proceedings of the 1993 ACM SIGMOD International Conference on Management of Data*, pages 207–216. ACM Press, 1993. URL <https://doi.org/10.1145/170035.170072>. [[p254\]](#page-253-0)
- <span id="page-263-1"></span>J. Alcala-Fdez, R. Alcala, and F. Herrera. A fuzzy association rule-based classification model for high-dimensional problems with genetic rule selection and lateral tuning. *IEEE Transactions on Fuzzy Systems*, 19(5):857–872, 2011. URL <https://doi.org/10.1109/TFUZZ.2011.2147794>. [[p254,](#page-253-0) [256\]](#page-255-0)
- <span id="page-263-7"></span>M. Azmi, G. C. Runger, and A. Berrado. Interpretable regularized class association rules algorithm for classification in a categorical data space. *Information Sciences*, 483:313–331, 2019. ISSN 0020-0255. URL <https://doi.org/0.1016/j.ins.2019.01.047>. [[p256\]](#page-255-0)
- <span id="page-263-8"></span>D. Bates and M. Maechler. *Matrix: Sparse and Dense Matrix Classes and Methods*, 2017. URL [https:](https://CRAN.R-project.org/package=Matrix) [//CRAN.R-project.org/package=Matrix](https://CRAN.R-project.org/package=Matrix). R package version 1.2-8. [[p260\]](#page-259-0)
- <span id="page-263-2"></span>S. Brin, R. Motwani, J. D. Ullman, and S. Tsur. Dynamic itemset counting and implication rules for market basket data. In *SIGMOD 1997, Proceedings ACM SIGMOD International Conference on Management of Data*, pages 255–264, Tucson, Arizona, USA, 1997. [[p255\]](#page-254-1)
- <span id="page-263-5"></span>W. W. Cohen. Fast effective rule induction. In *Machine Learning Proceedings 1995, Proceedings of the Twelfth International Conference on Machine Learning*, pages 115–123. Elsevier, 1995. URL [https:](https://doi.org/10.1016/B978-1-55860-377-6.50023-2) [//doi.org/10.1016/B978-1-55860-377-6.50023-2](https://doi.org/10.1016/B978-1-55860-377-6.50023-2). [[p256\]](#page-255-0)
- <span id="page-263-6"></span>W. W. Cohen and Y. Singer. A simple, fast, and effective rule learner. In *Publication:AAAI '99/IAAI '99: Proceedings of the sixteenth national conference on Artificial intelligence and the eleventh Innovative applications of artificial intelligence conference innovative applications of artificial intelligence*, pages 335– 342. AAAI, 1999. [[p256\]](#page-255-0)

<span id="page-264-7"></span>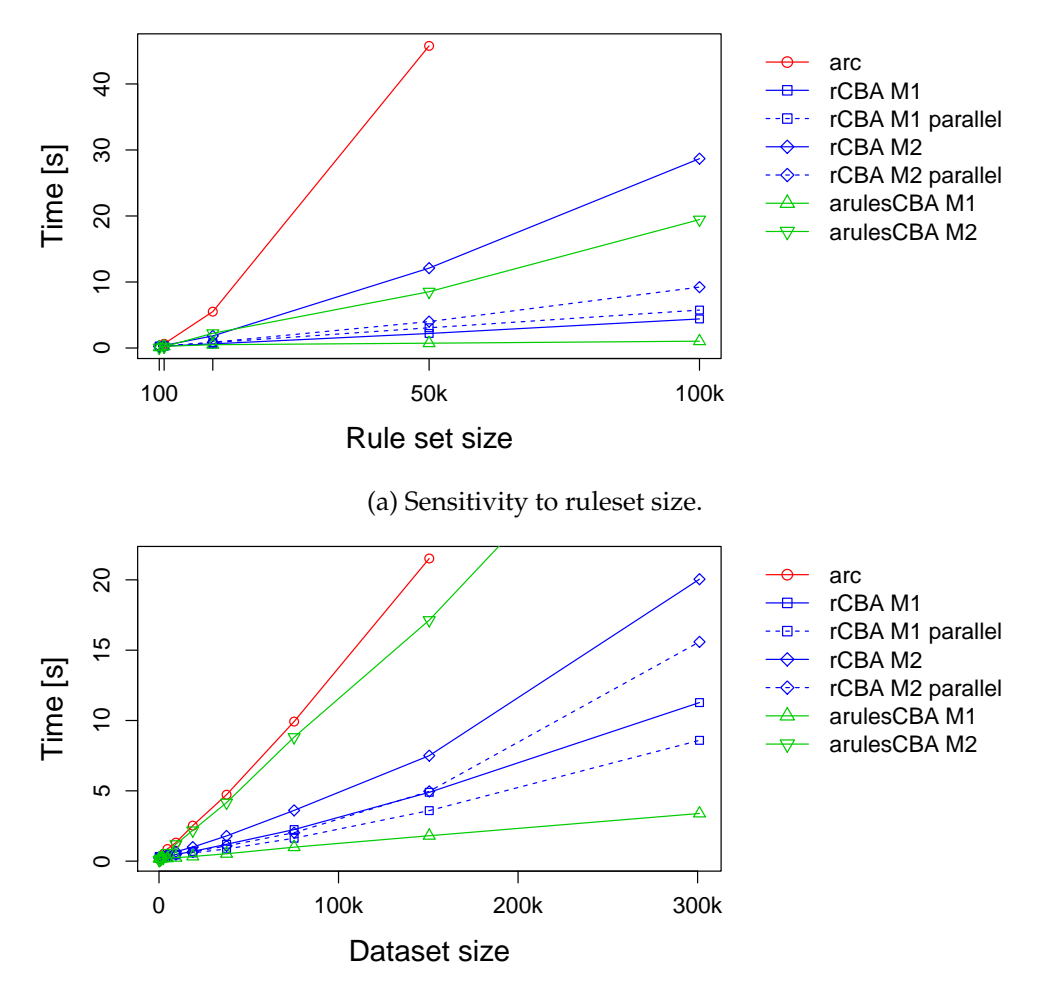

(b) Sensitivity to dataset size.

**Figure 2:** Comparison of the run time of different implementations on an oversampled Lymphography dataset

- <span id="page-264-0"></span>M. Elkano, M. Galar, J. A. Sanz, A. Fernández, E. Barrenechea, F. Herrera, and H. Bustince. Enhancing multiclass classification in farc-hd fuzzy classifier: On the synergy between *n*-dimensional overlap functions and decomposition strategies. *IEEE Transactions on Fuzzy Systems*, 23(5):1562–1580, 2015. ISSN 1063-6706. URL <https://doi.org/10.1109/TFUZZ.2014.2370677>. [[p254\]](#page-253-0)
- <span id="page-264-3"></span>U. M. Fayyad and K. B. Irani. Multi-interval discretization of continuous-valued attributes for classification learning. *Artificial intelligence, 13*, page 1022–1027, 1993. URL [https://doi.org/10.](https://doi.org/10.1007/978-3-642-40897-7_11) [1007/978-3-642-40897-7\\_11](https://doi.org/10.1007/978-3-642-40897-7_11). [[p255\]](#page-254-1)
- <span id="page-264-4"></span>R. A. Fisher. The use of multiple measurements in taxonomic problems. *Annals of Eugenics*, 7(7): 179–188, 1936. URL <https://doi.org/10.1111/j.1469-1809.1936.tb02137.x>. [[p256\]](#page-255-0)
- <span id="page-264-1"></span>M. Hahsler, B. Grün, and K. Hornik. Arules - a computational environment for mining association rules and frequent item sets. *Journal of Statistical Software*, 14(15):1–25, 2005. ISSN 1548-7660. URL <https://doi.org/10.18637/jss.v014.i15>. [[p254,](#page-253-0) [255,](#page-254-1) [257\]](#page-256-1)
- <span id="page-264-5"></span>M. Hahsler, S. Chelluboina, K. Hornik, and C. Buchta. The arules R-package ecosystem: Analyzing interesting patterns from large transaction data sets. *Journal of Machine Learning Research*, 12(Jun): 2021–2025, 2011. [[p257\]](#page-256-1)
- <span id="page-264-6"></span>J. Han, J. Pei, Y. Yin, and R. Mao. Mining frequent patterns without candidate generation: A frequentpattern tree approach. *Data Mining and Knowledge Discovery*, 8(1):53–87, 2004. ISSN 1384-5810. URL <https://doi.org/10.1023/B:DAMI.0000005258.31418.83>. [[p261,](#page-260-0) [262\]](#page-261-0)
- <span id="page-264-2"></span>J. Hipp, U. Güntzer, and G. Nakhaeizadeh. Algorithms for association rule mining – A general survey and comparison. *SIGKDD Explorations*, 2(2):1–58, 2000. URL [https://doi.org/10.1145/360402.](https://doi.org/10.1145/360402.360421) [360421](https://doi.org/10.1145/360402.360421). [[p255\]](#page-254-1)
- <span id="page-265-4"></span>I. Johnson and M. Hahsler. *arulesCBA: Classification Based on Association Rules*, 2019. URL [https:](https://CRAN.R-project.org/package=arulesCBA) [//CRAN.R-project.org/package=arulesCBA](https://CRAN.R-project.org/package=arulesCBA). R package version 1.1.5. [[p254,](#page-253-0) [260\]](#page-259-0)
- <span id="page-265-11"></span>H. Kim. *Discretization: Data Preprocessing, Discretization for Classification.*, 2012. URL [https://CRAN.R](https://CRAN.R-project.org/package=discretization)[project.org/package=discretization](https://CRAN.R-project.org/package=discretization). R package version 1.0-1. [[p257,](#page-256-1) [259\]](#page-258-0)
- <span id="page-265-10"></span>T. Kliegr. QCBA: Postoptimization of quantitative attributes in classifiers based on association rules. *arXiv preprint*, 2017. URL <https://arxiv.org/abs/1711.10166>. [[p256\]](#page-255-0)
- <span id="page-265-3"></span>T. Kliegr. *Arc: Association Rule Classification*, 2018. URL <https://CRAN.R-project.org/package=arc>. R package version 1.2. [[p254,](#page-253-0) [258\]](#page-257-0)
- <span id="page-265-12"></span>T. Kliegr and J. Kuchar. Tuning hyperparameters of classification based on associations (CBA). In *Proceedings of the 19th Conference Information Technologies - Applications and Theory ITAT'19*. CEUR-WS.org, 2019. [[p259,](#page-258-0) [262\]](#page-261-0)
- <span id="page-265-13"></span>T. Kliegr, J. Kuchař, D. Sottara, and S. Vojíř. Learning business rules with association rule classifiers. In A. Bikakis, P. Fodor, and D. Roman, editors, *International Symposium on Rules and Rule Markup Languages for the Semantic Web (RuleML 2014): Rules on the Web. From Theory to Applications*, pages 236–250. Springer-Verlag, 2014. ISBN 978-3-319-09870-8. URL [https://doi.org/10.1007/978-3-](https://doi.org/10.1007/978-3-319-09870-8_18) [319-09870-8\\_18](https://doi.org/10.1007/978-3-319-09870-8_18). [[p262\]](#page-261-0)
- <span id="page-265-2"></span>J. Kuchar. *rCBA: CBA Classifier for R*, 2018. URL <https://CRAN.R-project.org/package=rCBA>. R package version 0.4.3. [[p254,](#page-253-0) [261\]](#page-260-0)
- <span id="page-265-7"></span>W. Li, J. Han, and J. Pei. CMAR: Accurate and efficient classification based on multiple class-association rules. In *Proceedings of the 2001 IEEE International Conference on Data Mining*, ICDM '01, pages 369–376, Washington, DC, USA, 2001. IEEE Computer Society. ISBN 0-7695-1119-8. URL [https:](https://doi.org/10.1109/ICDM.2001.989541) [//doi.org/10.1109/ICDM.2001.989541](https://doi.org/10.1109/ICDM.2001.989541). [[p256\]](#page-255-0)
- <span id="page-265-0"></span>B. Liu, W. Hsu, and Y. Ma. Integrating classification and association rule mining. In *Proceedings of the Fourth International Conference on Knowledge Discovery and Data Mining*, KDD'98, pages 80–86. AAAI Press, 1998. [[p254,](#page-253-0) [255,](#page-254-1) [256,](#page-255-0) [257,](#page-256-1) [258,](#page-257-0) [260,](#page-259-0) [262\]](#page-261-0)
- <span id="page-265-14"></span>R. S. Mickalski, I. Mozetic, H. J., and H. Lavrack. The multi purpose incremental learning system AQ15 and its testing application to three medical domains. In *Proceedings of the 5th National Conference on Artificial Intelligence*, 1986. [[p262\]](#page-261-0)
- <span id="page-265-5"></span>P.-N. Tan, M. Steinbach, and V. Kumar. *Introduction to Data Mining, (First Edition)*. Addison-Wesley Longman Publishing Co., Inc., Boston, MA, USA, 2006. ISBN 0321321367. [[p254\]](#page-253-0)
- <span id="page-265-6"></span>K. Vanhoof and B. Depaire. Structure of association rule classifiers: a review. In *2010 International Conference on Intelligent Systems and Knowledge Engineering (ISKE)*, pages 9–12, 2010. URL [https:](https://doi.org/10.1109/ISKE.2010.5680784) [//doi.org/10.1109/ISKE.2010.5680784](https://doi.org/10.1109/ISKE.2010.5680784). [[p255\]](#page-254-1)
- <span id="page-265-8"></span>H. Yang, C. Rudin, and M. Seltzer. Scalable Bayesian rule lists. In *Proceedings of the 34th International Conference on Machine Learning-Volume 70*, pages 3921–3930. JMLR. org, 2017. [[p256\]](#page-255-0)
- <span id="page-265-9"></span>H. Yang, M. Chen, C. Rudin, and M. Seltzer. *sbrl: Scalable Bayesian Rule Lists Model*, 2019. URL <https://CRAN.R-project.org/package=sbrl>. R package version 1.2. [[p256\]](#page-255-0)
- <span id="page-265-1"></span>X. Yin and J. Han. CPAR: Classification based on predictive association rules. In *Proceedings of the SIAM International Conference on Data Mining*, pages 369–376, San Franciso, 2003. SIAM Press. [[p254,](#page-253-0) [255,](#page-254-1) [256\]](#page-255-0)

*Michael Hahsler Office of Information Technology and Department of Engineering Management, Information, and Systems Bobby B. Lyle School of Engineering Southern Methodist University P. O. Box 750123, Dallas, TX 75275, USA* [mhahsler@lyle.smu.edu](mailto:mhahsler@lyle.smu.edu)

*Ian Johnson Google, Boulder, CO, USA* [ianjjohnson@icloud.com](mailto:ianjjohnson@icloud.com) *Tomáš Kliegr Department of Information and Knowledge Engineering Faculty of Informatics and Statistics University of Economics, Prague Winston Churchill Sq. 4, Prague, Czech Republic ORCiD* <https://orcid.org/0000-0002-7261-0380> [first.last@vse.cz](mailto:first.last@vse.cz)

*Jaroslav Kuchaˇr Web Intelligence Research Group Faculty of Information Technology Czech Technical University in Prague Thákurova 9, 160 00, Prague, Czech Republic* [first.last@fit.cvut.cz](mailto:first.last@fit.cvut.cz)

# <span id="page-267-0"></span>**Indoor Positioning and Fingerprinting: The R Package ipft**

*by Emilio Sansano, Raúl Montoliu, Óscar Belmonte and Joaquín Torres-Sospedra*

**Abstract** Methods based on Received Signal Strength Indicator (RSSI) fingerprinting are in the forefront among several techniques being proposed for indoor positioning. This paper introduces the R package **[ipft](https://CRAN.R-project.org/package=ipft)**, which provides algorithms and utility functions for indoor positioning using fingerprinting techniques. These functions are designed for manipulation of RSSI fingerprint data sets, estimation of positions, comparison of the performance of different positioning models, and graphical visualization of data. Well-known machine learning algorithms are implemented in this package to perform analysis and estimations over RSSI data sets. The paper provides a description of these algorithms and functions, as well as examples of its use with real data. The **[ipft](https://CRAN.R-project.org/package=ipft)** package provides a base that we hope to grow into a comprehensive library of fingerprinting-based indoor positioning methodologies.

# **Introduction**

Intelligent spaces, as a particularity of the concept known as Ambient Intelligence (AmI) [\(Aarts and](#page-287-0) [Wichert,](#page-287-0) [2009;](#page-287-0) [Werner et al.,](#page-288-0) [2005\)](#page-288-0), where agents communicate and use technology in a non-intrusive way, have an interest in both open and closed environments. Since people spend 90% of time indoors [\(Klepeis et al.,](#page-287-1) [2001\)](#page-287-1), one of the most relevant aspects of AmI is indoor localization, due to the large number of potential applications: industrial and hospital applications, passenger transport, residences, assistance to emergency services and rescue, localization and support guide for the disabled, leisure applications, etc. It is expected that the global market for this type of location will grow from USD 7.11 billion in 2017 to USD 40.99 billion by 2022 [\(Research and markets,](#page-288-1) [2017\)](#page-288-1), being among the key technologies in the future. This is a technology that has already awakened but that in a short period of time will suffer a big explosion, as happened with the systems of positioning by satellite in exteriors and its applications.

This paper introduces the R package **[ipft](https://CRAN.R-project.org/package=ipft)** [\(Sansano,](#page-288-2) [2017\)](#page-288-2), a collection of algorithms and utility functions to create models, make estimations, analyze and manipulate RSSI fingerprint data sets for indoor positioning. Given the abundance of potential applications for indoor positioning, the package may have a broad relevance in fields such as pervasive computing, Internet of Things (IoT) or healthcare, among many others.

The main progress in indoor location systems has been made during the last years. Therefore, both the research and commercial products in this area are new, and researchers and industry are currently involved in the investigation, development and improvement of these systems. We believe that the R language is a good environment for machine learning and data analysis related research, as its popularity is constantly growing  $^1$  $^1$ , researchers related to indoor positioning have explicitly selected R as developing framework for their experiments [\(Quan et al.,](#page-288-3) [2017;](#page-287-2) [Harbicht et al.,](#page-287-2) 2017; [Popleteev et al.,](#page-288-4) [2011\)](#page-288-4), it is well maintained by an active community, and provides an ecosystem of good-quality packages that leverage its potential to become a standard programming platform for researchers. There are some open source applications and frameworks to build indoor positioning services, such as FIND  $^2$  $^2$ , Anyplace  $^3$  $^3$  or RedPIN  $^4$  $^4$ , based on fingerprinting techniques but, as far as we know, there is not any public framework or package that provides functions and algorithms to manipulate fingerprinting datasets and experiment with positioning algorithms.

RSSI (Received Signal Strength Indicator) positioning systems are based on measuring the intensities of the received radio signals of the emitting devices (beacons) that are available at a particular position, and comparing them with a previously built RSSI data set [\(yub Lee et al.,](#page-289-0) [2013\)](#page-289-0). RSSI is used to measure the relative quality of a received signal to a client device, and each chipset manufacturer is free to define their own scale for this term. The value read by a device is given on a logarithmic scale and can correspond to an instant reading or a mean of some consecutive readings.

In this scenario, a fingerprint is an RSSI feature vector composed of received signal values from different emitting devices or beacons, associated to a precise position. In the last years, this technique is becoming increasingly important for indoor localization [\(Liu et al.,](#page-288-5) [2007;](#page-288-5) [He and Chan,](#page-287-3) [2016\)](#page-287-3), since Wi-Fi is generally available in indoor environments where GPS signals cannot penetrate, and the

<sup>1</sup><https://stackoverflow.blog/2017/10/10/impressive-growth-r/>

<sup>2</sup><https://www.internalpositioning.com#about>

<sup>3</sup><https://anyplace.cs.ucy.ac.cy>

<sup>4</sup><http://redpin.org>

<span id="page-268-2"></span><span id="page-268-0"></span>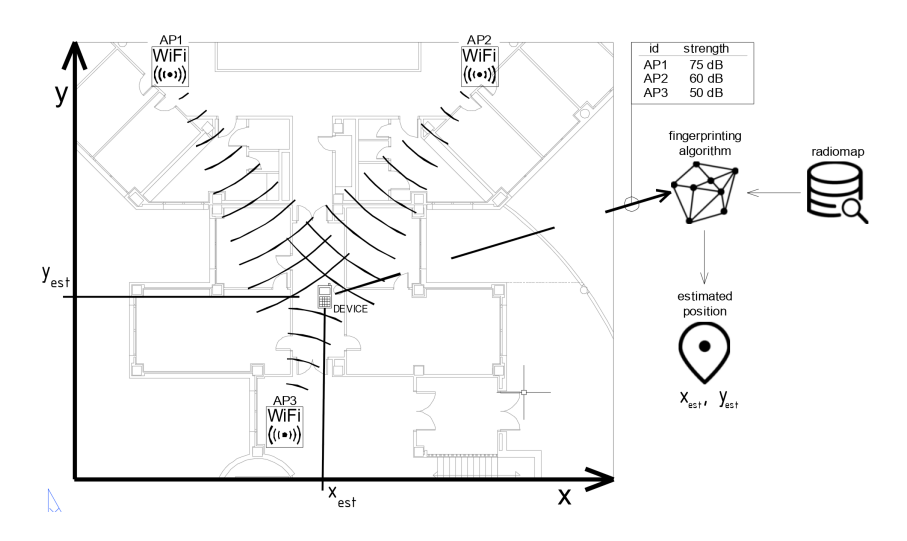

**Figure 1:** During the on-line phase, once the radio map has been built, the fingerprinting algorithm uses it to estimate the device's position by comparing the RSSI values heard by the device with the ones stored in the radio map.

wireless access points (WAPs) can be used as emitting devices [\(Li et al.,](#page-288-6) [2006\)](#page-288-6). Other types of indoor localization RF emitters, such as Bluetooth [\(Wang et al.,](#page-288-7) [2013\)](#page-288-7), RFID [\(Liu et al.,](#page-288-8) [2011\)](#page-288-8), or Ultra Wide Band (UWB) [\(Gigl et al.,](#page-287-4) [2007\)](#page-287-4), can be also used in combination with Wi-Fi access points or as a standalone positioning system.

The RSSI fingerprinting localization approach requires two phases of operation: a training phase, also known as off-line or survey phase, and a positioning phase, sometimes referred as on-line, runtime or tracking phase. In the training phase, multidimensional vectors of RSSI values (the fingerprints) are generated and associated with known locations. These measurements are used to build a data set (also known as radio map) that covers the area of interest. This data set can include, along with the collected RSSI values and the location coordinates, many other useful parameters, as the device type used in the measurements or its orientation. Later, during the positioning phase, an RSSI vector collected by a device is compared with the stored data to generate an estimation of its position (Figure [1\)](#page-268-0).

Despite the increasing interest in RSSI positioning [\(Xiao et al.,](#page-289-1) [2016\)](#page-289-1), this topic has not been explicitly covered yet by any publicly available R package. The proposed package has been developed to provide users with a collection of fundamental algorithms and tools to manipulate RSSI radio maps and perform fingerprinting analysis. While fundamental algorithms and similarity measurement functions are implemented to provide a main framework for research and comparison purposes, these are highly customizable, to allow researchers to tailor those methods with their own parameters and functions.

This paper describes these algorithms and their implementation, and provides examples of how to use them. The remainder of the paper is structured as follows: Section [Problem statement. Terminology](#page-268-1) [and notation](#page-268-1) defines the fingerprinting problem statement and the nomenclature that will be used in the rest of the paper. An overview of the implemented algorithms is given in Section [An overview of the](#page-270-0) [implemented algorithms.](#page-270-0) Section [Data wrangling](#page-271-0) outlines some data wrangling techniques included in the package. Section [Positioning algorithms](#page-273-0) describes the implemented positioning algorithms. Section [Beacon position estimation](#page-282-0) presents the included methods for access point position estimation. Then, Section [Data clustering](#page-283-0) discuses some tools and functions included to create clusters or groups of fingerprints. Section [Plotting functions](#page-284-0) illustrates the use of the plotting functions also included in the package. In all these sections, functions are described and explored using practical examples, and particular emphasis is placed on how to use them with real world examples and data sets. Finally, the paper is summarized in Section [Summary.](#page-285-0)

## <span id="page-268-1"></span>**Problem statement. Terminology and notation**

This section provides a brief and general introduction to the principles of fingerprinting positioning, as well as a description of the notation and terminology that will be used in the next sections. The terms described here are related to general concepts of fingerprinting techniques, while the remaining of the paper describes the particular implementation of these concepts in the ipft package.

The main goal of the indoor localization techniques is to determine the position of a user in an

indoor environment, where the GPS signal might not be received. This objective might require the use of an existing infrastructure, the deployment of a new one, the use of the so-called signals-ofopportunity [\(Yang et al.,](#page-289-2) [2014\)](#page-289-2), or even a combination of some of these techniques. Many of these techniques take advantage of the radio-frequency signals emitted by devices, whose position can be known or not, to estimate the user's position from the perceived strength of these signals. There are many kinds of devices that can be used for this purpose, such as Wi-Fi access points, bluetooth beacons, RFID or UWB devices, but for all of them, the information provided for a given position, the fingerprint, can be stored as a vector of received signal strength intensities (RSSI), whose length is determined by the number of detected emitters.

A radio map, or a fingerprinting data set, is composed of a set of collected fingerprints and the associated positions where the measurements were taken, and may contain some additional variables, such as the the type of device used or a time stamp of the observation, among any other useful data. Let  $D$  be a fingerprinting data set. Then:

$$
\mathcal{D} = \{ \mathcal{F}, \mathcal{L} \}
$$

where  $\mathcal F$  is the set of collected fingerprints and  $\mathcal L$  is the set of associated locations.

For research purposes, a fingerprinting data set is usually divided into training and test sets. The training data set is used to store the fingerprints and location data to create models of the environment that can be used to estimate the position of a new fingerprint. The test data set is used to test the models obtained from the training data, and to compute the errors from the results of the position estimation.

Let D*train* be a training data set:

$$
\mathcal{D}_{train} = \{ \mathcal{F}_{train}, \mathcal{L}_{train} \}
$$

where

$$
\mathcal{F}_{train} = \left\{ \lambda_1^{tr}, \lambda_2^{tr}, ..., \lambda_n^{tr} \right\}
$$

$$
\mathcal{L}_{train} = \left\{ \tau_1^{tr}, \tau_2^{tr}, ..., \tau_n^{tr} \right\}
$$

 $\mathcal{D}_{train}$  is composed of *n* fingerprints, stored as *n* vectors of RSSI measurements  $(\lambda_i^{tr}, i \in [1, 2, ..., n]),$ and *n* locations ( $\tau_i^{tr}$ ,  $i \in [1, 2, ..., n]$ ), stored as vectors, representing the position associated with its correspondent fingerprint. Each fingerprint consists of *q* RSSI values ( $\rho_{h,i}^{tr}$ ,  $h \in [1,...,q]$ ), where *q* is the number of beacons considered when building the training set:

$$
\lambda_i^{tr} = \left\{ \rho_{1,i}^{tr}, \rho_{2,i}^{tr}, ..., \rho_{q,i}^{tr} \right\}, i \in [1, ..., n]
$$

and each associated position is composed of one or more values, depending on the number of dimensions to be considered and the coordinate system used. The position can be given as a vector of values representing its coordinates, although on multi-floor and multi-building environments labels can be used to represent buildings, floors, offices, etc. Let *l* be the number of dimensions of a position vector. Then:

$$
\tau_i^{tr} = \left\{ v_{1,i}^{tr}, v_{2,i}^{tr}, ..., v_{l,i}^{tr} \right\}, i \in [1, ..., n]
$$

The test data set is also composed of a collection of fingerprints associated to known positions. This data set is used for testing purposes, during research or during model building adjustments, to assess the model's performance by comparing its estimation of the positions with the ground truth.

The situation is different in real applications, where the goal is to estimate the unknown position of the receiver given the RSSI values detected at a particular location, using a previously built model. In this case, the test data set is just composed of a unique fingerprint, and the objective is to estimate the actual location of the receiver. Therefore, no information about its location is provided.

The test data set is composed of *m* observations:

$$
\mathcal{D}_{\text{test}} = \{\mathcal{F}_{\text{test}}, \mathcal{L}_{\text{test}}\}
$$

where

$$
\mathcal{F}_{test} = \left\{ \lambda_1^{ts}, \lambda_2^{ts}, ..., \lambda_m^{ts} \right\}
$$

$$
\mathcal{L}_{test} = \left\{ \tau_1^{ts}, \tau_2^{ts}, ..., \tau_m^{ts} \right\}
$$

<span id="page-270-1"></span>To be able to compare the test observations with the training fingerprints, the number of RSSI values of its respective fingerprints has to be the same, and the position in the RSSI vector must represent the same beacon in both data sets. Therefore, each one of the *m* observations of the test data set is composed of a fingerprint with *q* RSSI values:

$$
\lambda_j^{ts} = \left\{ \rho_{1,j}^{ts}, \rho_{2,j}^{ts}, ..., \rho_{q,j}^{ts} \right\}, \ j \in [1, ..., m]
$$

and a location vector with the same spatial dimensions as the training location vectors:

$$
\tau_j^{ts} = \left\{ v_{1,j}^{ts}, v_{2,j}^{ts}, ..., v_{l,j}^{ts} \right\}, \ j \in [1, ..., m]
$$

The notation depicted above will be used in the remaining of the paper to represent the fingerprinting data. Symbols *i* and *j* will be used to represent iterations over the training and test data sets, respectively, while *h* will be used to iterate over the beacons present in each fingerprint.

### <span id="page-270-0"></span>**An overview of the implemented algorithms**

This section presents an introduction to the main functions, included in the **[ipft](https://CRAN.R-project.org/package=ipft)**[5](#page-0-0) package, that implement fingerprinting-based indoor localization methods. The package also provides two data sets for training and validation purposes that are briefly described in this section.

The ipft package implements three algorithms to build models to estimate the position of a receiver in an indoor environment. Two of these implementations are based on the well known k-Nearest Neighbors algorithm (*knn*) [\(Cover and Hart,](#page-287-5) [1967\)](#page-287-5) to, given an RSSI vector, select the *k* most similar training examples from the radio map. The similarity between the RSSI value vectors can be measured, for example, as the *euclidean* distance between them, but other distance functions may be used [\(Torres-Sospedra et al.,](#page-288-9) [2015b\)](#page-288-9). The selection of a method to compute this measure can be provided to the function in two ways, either choosing one of the already implemented distance measurements (*euclidean*, *manhattan*, etc.), or by way of a reference to a function implemented by the user that returns the distance (the lower, the more similar or 'closer') between two matrices or vectors. Once the *k* neighbors are selected, the location of the user is estimated as the weighted average of the neighbors positions.

The first implementation, corresponding to the function ipfKnn, may behave in a deterministic way, finding the *k* more similar neighbors using a deterministic similarity function such as the euclidean or manhattan distances, or in a probabilistic way, using similarity functions such as LDG (Logarithmic Gaussian Distance) or PLGD (Penalized Logarithmic Gaussian Distance) [\(Cramariuc et al.,](#page-287-6) [2016b\)](#page-287-6), that are based upon statistical assumptions on the RSSI measurement error. The similarity function can be chosen from the set of implemented options or provided by the user via a custom function. This implementation is discussed in the Section The ipfKnn [function.](#page-273-1)

The other implementation of the knn algorithm assumes a probabilistic nature for the received signal distribution [\(Roos et al.,](#page-288-10) [2002\)](#page-288-10) and uses collections of many fingerprints at each particular position, acquired during the training phase. Therefore, the radio map is composed of several groups, where a group is a set of fingerprints (vectors of RSSI values) that share the same location. Assuming that the RSSI value for a specific beacon can be modeled as a random variable following a normal distribution [\(Haeberlen et al.,](#page-287-7) [2004\)](#page-287-7), any of these collections, or groups, of fingerprints can be represented by the statistical parameters of this distribution, in this case, the mean and the standard deviation. This implies that the original data set can be transformed into a new type of data structure by storing the mean and the standard deviation of every detected beacon for every group. All the original data for a group is transformed into two vectors, one storing the means and the other the standard deviations. The trustworthiness of the data in the new data set will depend on the number of measurements for every location of the original data. It is assumed that the more measurements for a particular location, the more reliable will be their inferred statistical parameters.

The implementation of this probabilistic-based method takes the original radio map and a set of group indices, and fits these groups of measurements to a normal (Gaussian) distribution for every beacon and every location, so that the signal intensity distribution is determined by the mean

<sup>5</sup>The **[ipft](https://CRAN.R-project.org/package=ipft)** package is available at CRAN and can be installed as any other R package:

<sup>&</sup>gt; install.packages("ipft")

The package has to be loaded into the main environment to use it for the first time in an R session:

<sup>&</sup>gt; library("ipft")

<span id="page-271-1"></span>and the standard deviation of the Gaussian fit. Then, given a test fingerprint, the algorithm estimates its position by selecting the *k* most probable locations, making explicit use of the statistical parameters of the data stored in the radio map to optimize the probabilities in the assignment of the estimated position by computing a similarity function based on a summatory of probabilities. This approach is implemented through the ipfProbabilistic function and is described in the Section [The](#page-276-0) [ipfProbabilistic](#page-276-0) function.

Finally, the third implemented algorithm is based on a scenario where the location of the beacons is known, and an estimation of the fingerprint position can be made using the log-distance path loss model [\(Seybold, J.S.,](#page-288-11) [2005\)](#page-288-11). The strength of the received signal at a particular point can be modeled as a function of the logarithmic distance between the receiver and the emitter and some parameters related to the environment properties and the devices characteristics. Therefore, as this method uses an analytical model to evaluate the position, no radio map is needed to train a model to compare fingerprints with, since the position might be estimated from the fingerprint data and the position of the beacons. This method is implemented by the function ipfProximity and is described in Section The [ipfProximity](#page-280-0) function.

The previous functions ipfKnn, ipfProbabilistic and ipfProximity create models based on the training data and parameters provided. These models can then be evaluated using the ipfEstimate function, that internally detects the algorithm to apply based on the model that receives as parameter.

The package also includes data from the IPIN201[6](#page-0-0)<sup>6</sup> Tutorial data set. In the ipftrain data frame there are  $n = 927$  observations, including the RSSI values for  $q = 168$  wireless access points, the location, expressed in Cartesian coordinates, for the observation  $(x, y)$ , and some other variables, as timestamps for the measurements or an identifier for the user who took the survey. The ipftest data frame contains  $m = 702$  observations with the same structure, for testing and validation purposes. The fingerprints included in both data sets where taken in the same building and the same floor. The ipfpwap data frame contains the position of 39 of the WAPs included in the ipftrain and ipftest data sets. The unknown positions of the remaining WAPs are stored as NA. The characteristics of these data sets attributes are:

- RSSI values: Columns from 1 to 168. The values represent the strength of the received signal expressed in decibels, on a scale that ranges from −30dBm to −97dBm in the training set, and from −31dBm to −99dBm in the test set. The closer the value to zero, the stronger the signal.
- position: Columns 169 (X) and 170 (Y). The position given in Cartesian coordinates, with its origin in the same corridor where the data was acquired.
- user id: A numeric value from 1 to 8 to represent each of the 8 users that acquired the train data set. The test dataset was acquired by a different user, represented by the value 0.
- timestamp: The UNIX time stamp of the observation, in seconds.

There are some other publicly available indoor location data sets that have been used to develop and test this package and that are not included for size reasons, as the UJIIndoorLoc Data Set [\(Torres-](#page-288-12)[Sospedra et al.,](#page-288-12) [2015a\)](#page-288-12) or the Tampere University data set [\(Cramariuc et al.,](#page-287-8) [2016a\)](#page-287-8).

The theoretical foundations of the algorithms and its uses are discussed in detail in Section [Positioning algorithms.](#page-273-0) A description of the functions ipfKnn, ipfProximity, ipfProbabilistic and ipfEstimate is given while presenting some simulations to show how these algorithms can be useful in practice.

#### <span id="page-271-0"></span>**Data wrangling**

An RSSI fingerprint is a vector composed of signal strength measurements from all the emitters received by a client device at a particular point, and can be measured in any unit of power. It is often expressed in decibels (dBm), or as percentage values between 1-100, and can be a negative or a positive value. Typically this values are stored as negative figures, where the strongest signals are closer to zero.

Some algorithms are sensitive to the scale of the data. For example, Neural Networks generally work better (**?**) with data scaled to a range between [0, 1] or [−1, 1], since unscaled data may slow down the learning process and the convergence of the network parameters and, in some cases, prevent the network from effectively learning the problem. Thus, the first step before the data can be fed to a positioning algorithm may involve some kind of transformation, depending on the characteristics of the original data.

The data sets included in this package represent the RSSI data from a set of wireless access points as negative integer numbers from −99 (weakest detected signal) to −30 (strongest detected signal).

 $6$ http://www3.uah.es/ipin2016/

When the RSSI of a WAP is not available, the value used is NA. This convention may be inconvenient for some calculations. For example, a similarity measure between two fingerprints as the euclidean distance will only take into account those WAPs that have been detected in both observations, causing a loss of information that otherwise could be utilized.

The **[ipft](https://CRAN.R-project.org/package=ipft)** package contains some functions to manipulate and wrangle raw fingerprint data. The ipfTransform function mutates the given fingerprint data into a new data set with a specified range for the RSSI signals. The signature of the function is:

 $\inf$ Transform <- function(data, outRange = c(0, 1), outNoRSSI = 0, inRange = NULL,  $inNoRSSI = 0$ , trans = "scale", alpha = 24)

where:

- data: The input data set with the original RSSI fingerprints.
- outRange: A numeric vector with two values indicating the desired range of the output data.
- outNoRSSI: The desired value for not detected beacons in the output data.
- inRange: A numeric vector with two values indicating the range of signal strength values in the input data. If this parameter is not provided, the function will infer it from the provided data.
- inNoRSSI: The value given to a not detected beacon in the original data.
- trans: The transformation to perform over the RSSI data, either 'scale' or 'exponential'.
- alpha: The *α* parameter for the exponential transformation.

The *scale* transformation scales the input data values to a range specified by the user. The feature scaling is performed according to Equation [1:](#page-272-0)

<span id="page-272-0"></span>
$$
\rho_{h,i}^{out} = \begin{cases}\na + b \cdot \rho_{h,i}^{in}, & \text{if } \rho_{h,i}^{in} \neq inNoRSSI \\
outNoRSSI, & \text{otherwise}\n\end{cases}
$$
\n
$$
b = \frac{outMin - outMax}{inMin - inMax}
$$
\n
$$
a = outMin - inMin \cdot b
$$
\n(1)

where:

- $-\rho_{h,i}^{out}$  and  $\rho_{h,i}^{in}$  are the output and input RSSI values, respectively, for the *h*<sup>th</sup> beacon from the *i*<sup>th</sup> observation
- *outMax* and *outMin* are the maximum and minimum values, respectively, specified for the output by the outRange parameter.
- *inMax* and *inMin* are the maximum and minimum values, respectively, of the input data.
- *outNoRSSI* and *inNoRSSI* are the values assigned in the fingerprint to represent a not detected beacon for the output and input data, respectively, specified by the parameters outNoRSSI and inNoRSSI.

The *exponential* transformation [\(Torres-Sospedra et al.,](#page-288-9) [2015b\)](#page-288-9) changes the data according to the next equation:

$$
\rho_{h,i}^{out} = \begin{cases}\n\exp(\frac{pos(\rho_{h,i}^{in})}{\alpha}), & \text{if } \rho_{h,i}^{in} \neq inNoRSSI \\
outNoRSSI, & \text{otherwise}\n\end{cases}
$$
\n
$$
pos(\rho_{h,i}^{in}) = \begin{cases}\n\rho_{h,i}^{in} - inMin, & \text{if } \rho_{h,i}^{in} \neq inNoRSSI \\
0, & \text{otherwise}\n\end{cases}
$$

where *α* is a parameter for the exponential transformation. The authors establish *α* as a case-based parameter, and find that 24 is a good value for RSSI fingerprinting data, but they did not study the effects of *α* in the transformed data.

The following code scales the ipftrain and ipftest data sets RSSI data, stored in the columns 1:168, to a positive range of values, from 0 to 1, with NA representing a not detected WAP. As a not detected WAP is represented by a NA value in the original data, this has to be indicated to the function so it can transform these values to the desired output:

```
trainRSSI \leq ipfTransform(ipftrain[, 1:168], outRange = c(0.1, 1), inNoRSSI = NA,
                          outNoRSSI = NA)testRSSI <- ipfTransform(ipftest[, 1:168], outRange = c(0.1, 1), inNoRSSI = NA,
                         outNoRSSI = NA)
```
The ipfTransform function returns a new data set with the same structure (vector, matrix or data frame) as the input.

## <span id="page-273-0"></span>**Positioning algorithms**

This section describes three positioning algorithms implemented in the ipft package. The examples illustrating each description are based on the data previously scaled in Section [Data wrangling](#page-271-0) .

#### <span id="page-273-1"></span>**The ipfKnn function.**

The ipfKnn and ipfEstimate functions implement a version of the knn algorithm to select the *k* nearest neighbors (the *k* more similar vectors from the training set) to a given RSSI vector. Many different distance metrics [\(Torres-Sospedra et al.,](#page-288-9) [2015b\)](#page-288-9) can be used to compare two RSSI vectors and measure how 'near' or similar they are.

The distance metrics implemented in the package include some typical functions, as the *L* <sup>1</sup> norm, or manhattan distance, or the  $L^2$ , or euclidean distance. The  $L^u$  norm between two fingerprints with indices *a* and *b* is defined as follows:

$$
L^{u} = \left(\sum_{h=1}^{q} |(\rho_{h,a} - \rho_{h,b}|^{u})\right)^{1/u}
$$

The package also implements some fingerprinting specific distance estimation functions such as LDG and PLGD. The LGD between two RSSI vectors  $\lambda_i^{tr}$  and  $\lambda_j^{ts}$  of longitude  $q$  is given by:

$$
LGD(\lambda_i^{tr}, \lambda_j^{ts}) = -\sum_{h=1}^q \log \max(G(\rho_{h,i}^{tr}, \rho_{h,j}^{ts}), \epsilon)
$$

where  $\epsilon$  is a parameter to avoid logarithm of zero, as well as having one beacon RSSI value influence the LGD only above a certain threshold.  $G(\rho_{h,i'}^{tr}, \rho_{h,j}^{ts})$  represents the Gaussian similarity between  $\rho_{h,i}^{tr}$ and  $\rho_{h,j}^{ts}$ , defined as

$$
G(\rho_{h,i}^{tr}, \rho_{h,j}^{ts}) = \begin{cases} \frac{1}{\sqrt{2\pi\sigma^2}} \exp\left(-\frac{(\rho_{h,i}^{tr} - \rho_{h,j}^{ts})^2}{2\sigma^2}\right), & \text{if } \rho_{h,i}^{tr} \neq 0 \text{ and } \rho_{h,j}^{ts} \neq 0\\ 0, & \text{otherwise} \end{cases}
$$

The *σ* <sup>2</sup> parameter represents the shadowing variance [\(Shrestha et al.,](#page-288-13) [2013\)](#page-288-13). Values for *σ* in the range between 4 and 10 dBm are usually good for indoor scenarios [\(Lohan et al.,](#page-288-14) [2014\)](#page-288-14).

The PLGD between two RSSI vectors  $\lambda_i^{tr}$  and  $\lambda_j^{ts}$  of longitude  $q$  is given as:

$$
PLGD(\lambda_i^{tr}, \lambda_j^{ts}) = LGD(\lambda_i^{tr}, \lambda_j^{ts}) + \alpha(\phi(\lambda_i^{tr}, \lambda_j^{ts}) + \phi(\lambda_j^{ts}, \lambda_i^{tr}))
$$

where  $\phi(\lambda_i^{tr}, \lambda_j^{ts})$  is a penalty function for the beacons that are visible in the *i*<sup>th</sup> training fingerprint but not in the  $j^{th}$  test fingerprint,  $\phi(\lambda_j^{ts}, \lambda_i^{tr})$  is a penalty function for the beacons that are visible in the  $j^{th}$ test fingerprint but not in the *i th* training fingerprint, and are defined as follows:

$$
\phi(\lambda_i^{tr}, \lambda_j^{ts}) = \sum_{h=1}^q T_{max} - \rho_{h,i}^{tr}, \text{ for } 0 < \rho_{h,i}^{tr} \le T_{max} \text{ and } r_i = 0)
$$
\n
$$
\phi(\lambda_j^{ts}, \lambda_i^{tr}) = \sum_{h=1}^q T_{max} - \rho_{h,j}^{ts}, \text{ for } 0 < \rho_{h,j}^{ts} \le T_{max} \text{ and } r_j = 0)
$$

*Tmax* is an upper threshold for the strength of the signal, and *α* is a scaling factor.

The similarity measurement method can be chosen by means of the parameter method, or by providing a custom function (parameters FUN and ...). The signature of the ipfKnn function is:

ipfKnn <- function(train\_fgp, train\_pos, k = 3, method = 'euclidean',

weights = 'distance', norm = 2, sd = 5, epsilon =  $1e-3$ , alpha = 1, threshold = 20, FUN = NULL,  $\ldots$ )

where:

- train\_fgp: A data frame of *n* rows and *q* columns containing the fingerprint vectors of the training set.
- train\_pos: A data frame of *n* rows and *l* columns containing the positions of the training observations.
- k: The *k* parameter of the *knn* algorithm, the number of nearest neighbors to consider.
- method: The distance metric to be used by the algorithm. The implemented options are 'euclidean', 'manhatan', 'norm', 'LGD' and 'PLGD'
- weights: The weight function to be used by the algorithm. The implemented options are 'distance' and 'uniform'. The default 'distance' function calculate the weights from the distances as:

$$
w_{j,t} = \frac{1}{(1+d_{j,t})\mathcal{W}_j}
$$

where  $w_{j,t}$  is the weight assigned to the  $t^{th}$   $(t \in [1..k])$  neighbor of the  $j^{th}$   $(j \in [1..m])$  test observation,  $d_{j,t}$  is the distance in the feature (RSSI) space between the  $t^{th}$  neighbor and the  $j^{th}$ test fingerprint, and W*<sup>j</sup>* is a term used to normalize the values so that the total sum of the *k* weights is 1.

The 'uniform' function assigns the same weight value to each neighbor:

$$
w_{j,t} = \frac{1}{k}
$$

- norm,sd,epsilon,alpha,threshold: Parameters for the 'norm', 'LGD' and 'PLGD' methods.
- FUN: An alternative function provided by the user to compute the distance.
- ...: Additional parameters for the function FUN.

For a training data set of *n* RSSI vectors (a data frame or a matrix named tr\_fingerprints) and a data set of *n* position vectors (a data frame or a matrix named tr\_positions), the code for fitting a knn model with a *k* value of 4 and the manhattan distance as the distance measurement method is:

knnModel <- ipfKnn(tr\_fingerprints, tr\_positions, k = 4, method = 'manhattan')

This function returns an S3 object of class ipftModel containing the following properties:

- params: A list with the parameters passed to the function.
- data: A list with the fingerprints and the location data of the radio map.

To estimate the position of a new fingerprint, the ipfEstimate function makes use of the previously obtained model. An ipfModel object holds the data model needed by the ipfEstimate function to apply the selected algorithm and returns an estimation of the test fingerprints positions. The signature of ipfEstimate is:

```
ipfEstimate <- function(ipfmodel, test_fgp, test_pos = NULL)
```
where:

- ipfmodel: An S3 object of class ipfModel.
- test\_fgp: A data frame of *m* rows and *q* columns containing the fingerprints of the test set.
- test\_pos: An optional parameter containing a data frame of *m* rows and *l* columns with the position of the test observations.

The ipfEstimate function returns an S3 object of the class ipfEstimation with the following elements:

- location: A  $m \times l$  matrix with the predicted position for each observation in the test data set.
- errors: If the actual location of the test observations is passed in parameter test\_pos, and the data that represents the position is numeric, this property returns a numeric vector of length *n* with the errors, calculated as the *euclidean* distances between the actual and the predicted locations.
- confusion: If the actual location of the test observations is passed in parameter test\_pos, and the data that represents the position is a factor, the estimation of the actual position is performed as a classification task, and this property returns a confusion matrix summarizing the results of this classification.
- neighbors: A  $m \times k$  matrix with the indices of the  $k$  selected neighbors for each observation in the test data set.
- weights: A  $m \times k$  matrix containing the weights assigned by the algorithm to the selected neighbors.

The following R code shows an example of the usage of the ipfKnn function with the data set included in the package. This example takes the data previously scaled and generates a positioning model from the input data trainRSSI (the radio map) that is stored in knnModel. Then, the model is passed to the ipfEstimate function, along with the test data, to get an estimation of the position of the 702 test observations:

```
tr_fingerprints <- trainRSSI[, 1:168]
tr_positions <- ipftrain[, 169:170]
knnModel <- ipfKnn(tr_fingerprints, tr_positions, k = 7, method = "euclidean")
ts_fingerprints <- testRSSI[, 1:168]
ts_positions <- ipftest[, 169:170]
knnEstimation <- ipfEstimate(knnModel, ts_fingerprints, ts_positions)
```
Since the position of the test observations is known, the mean error for the 702 test observations can be calculated as follows:

```
> mean(knnEstimation$errors)
[1] 3.302739
```
The mean positioning error is one of the most common evaluation metrics used in indoor positioning [\(Liu et al.,](#page-288-5) [2007\)](#page-288-5) to assess the system's accuracy. This metric corresponds to the average Euclidean distance between the estimated locations and the true locations. As positions in the ipftrain and ipftest are expressed in meters, this metric represents the average error in meters for this scenario.

The neighbors selected from the training data set for the 6 first test fingerprints are:

> head(knnEstimation\$neighbors)

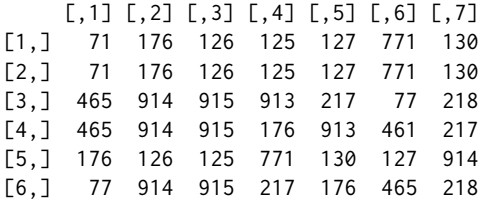

where each row of the output corresponds to the indices of the  $k = 7$  more similar vectors from the training data set to the *i<sup>th</sup>* vector of the test data set.

As an example of how to use ipfKnn with a custom function, the next code shows the definition of a *C++* function that implements a modified version of the manhattan distance. The function needs at least two parameters, the two matrices representing the training and test data sets. A third parameter is here introduced to represent a penalization value. This function penalizes the computed distance between two RSSI measurements when one of the beacons is not detected (represented by the value  $\varnothing$ ), by multiplying the resulting distance by a factor *F*. Given two fingerprints  $\lambda_i^{tr}$  and  $\lambda_j^{ts}$  of length  $q$ , the *myD* distance is:

$$
myD(\lambda_i^{tr}, \lambda_j^{ts}) = \sum_{h=1}^q myd(\rho_{h,i}^{tr}, \rho_{h,j}^{ts}),
$$

where

$$
\text{myd}(\rho_{h,i}^{tr}, \rho_{h,j}^{ts}) = \begin{cases} |\rho_{h,i}^{tr} - \rho_{h,j}^{ts}|, & \text{if } \rho_{h,i}^{tr} \neq \emptyset \text{ and } \rho_{h,j}^{ts} \neq \emptyset \\ |\rho_{h,i}^{tr} - \rho_{h,j}^{ts}|F, & \text{otherwise} \end{cases}
$$

The following code implements the myD function and shows an example of its usage with ipfKnn, as well as the results obtained. The function is coded in *C++* to improve its performance when using <span id="page-276-1"></span>large data sets, although the method also accepts custom plain R functions. The myD function assumes that the fingerprints are in a positive range:

```
library('ipft')
library('Rcpp')
cppFunction('
  NumericMatrix myD(NumericMatrix train, NumericMatrix test, double F = 2.0) {
    NumericMatrix distanceMatrix(test.nrow(), train.nrow());
    double d = 0, pv = 0, rssi1 = 0, rssi2 = 0;
    for (int itrain = 0; itrain < train.nrow(); itrain++) {
      for (int itest = 0; itest < test.nrow(); itest++) {
        d = 0;
        for (int i = 0; i < train.ncol(); i++) {
          rssi1 = R_IsNA(train(itrain, i))? 0 : train(itrain, i);
          rssi2 = R_IsnA(test(itest, i))? 0 : test(itest, i);
          pv = (rssi1 != 0 && rssi2 != 0)? 1 : F;
          d = d + std::abs(rssi1 - rssi2) * pv;}
        distanceMatrix(itest, itrain) = d;
      }
    }
    return distanceMatrix;
  }'
\lambdacustomModel <- ipfKnn(tr_fingerprints, tr_positions, k = 1, FUN = myD, F = 0.25)
customEstimation <- ipfEstimate(customModel, ts_fingerprints, ts_positions)
> head(customEstimation$neighbors)
     \lbrack .1][1,] 773
[2,] 773
[3,] 776
[4,] 773
[5,] 130
[6,] 130
```
The previous code outputs the selected neighbors for the first 6 observations in the test data set. As the ts\_positions data frame contains the actual location of the observations, the absolute error committed by the model is returned in the ipfEstimation object:

```
> head(customEstimation$errors)
[1] 5.708275 5.708275 5.708275 5.708275 3.380000 3.380000
```
And the mean error with this custom similarity function is:

```
> mean(customEstimation$errors)
[1] 3.297342
```
An ipfEstimation object can be used directly to plot the Empirical cumulative distribution function of the error (function ipfPlotEcdf()) and the Probability density function (function ipfPlotPdf()). Figures 1 and 2 show the plots obtained from the following code:

- > ipfPlotEcdf(customEstimation)
- > ipfPlotPdf(customEstimation)

<span id="page-276-0"></span>The plotting functions included in the package are described in detail in Section [Plotting functions.](#page-284-0)

#### **The ipfProbabilistic function.**

Given the limitations of sensors accuracy [\(Luo and Zhan,](#page-288-15) [2014\)](#page-288-15) and the irregular character of signal propagation [\(Ali et al.,](#page-287-9) [2010\)](#page-287-9), the RSSI vector stored for a particular position cannot have completely reliable and accurate information about the emitters signal strength. This uncertainty is generally modeled by a normal distribution [\(Haeberlen et al.,](#page-287-7) [2004\)](#page-287-7), but to do so many readings of the signals at the same position are needed to obtain a representative set of statistical parameters to model each RSSI present at that position.

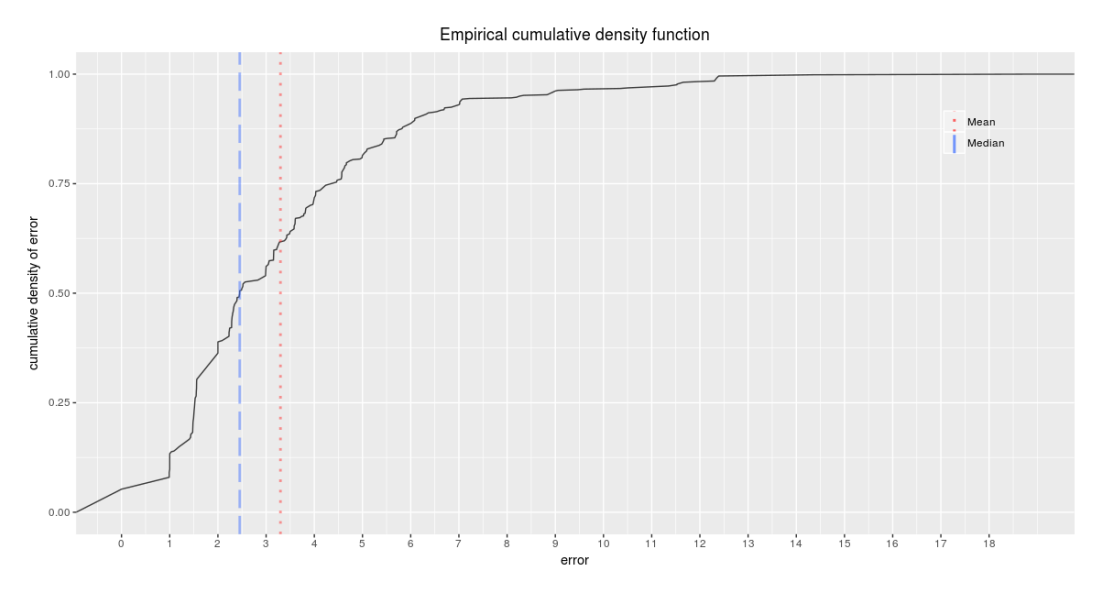

**Figure 2:** Funtion ipfPlotEcdf. Empirical cumulative distribution function of the error. The plot also shows the mean (red dotted line) and the median (blue dashed line) of the errors.

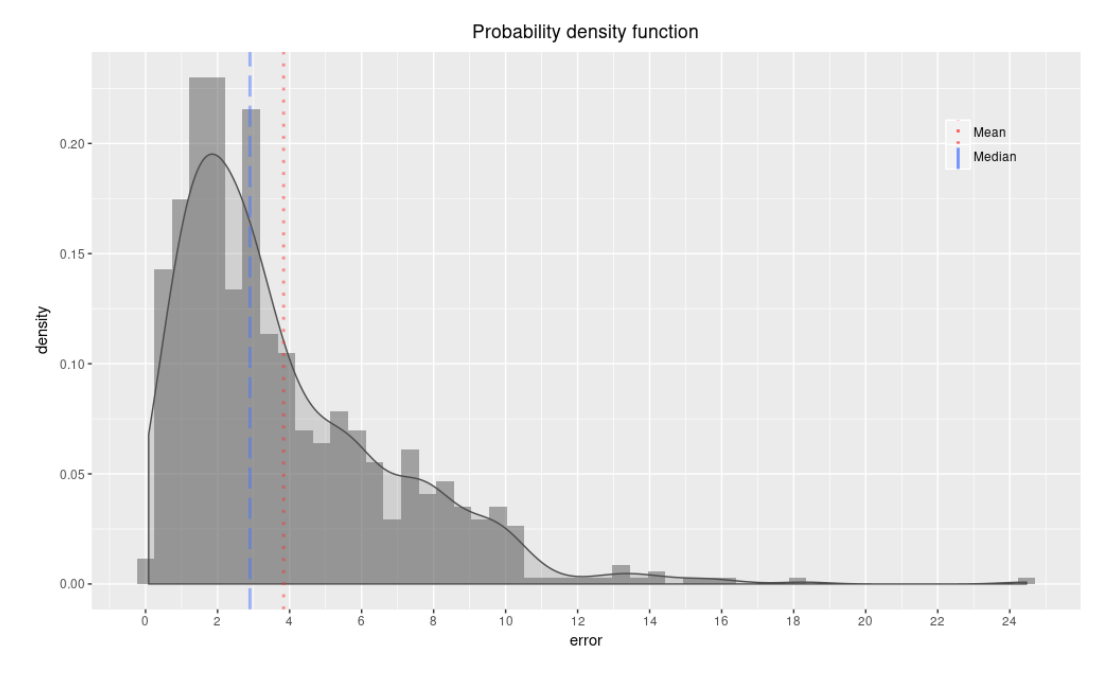

**Figure 3:** Funtion ipfPlotPdf. Probability density function. The plot shows the normalized histogram of the errors and its density function. The plot also shows the mean (red dotted line) and the median (blue dashed line) of the errors.

<span id="page-278-0"></span>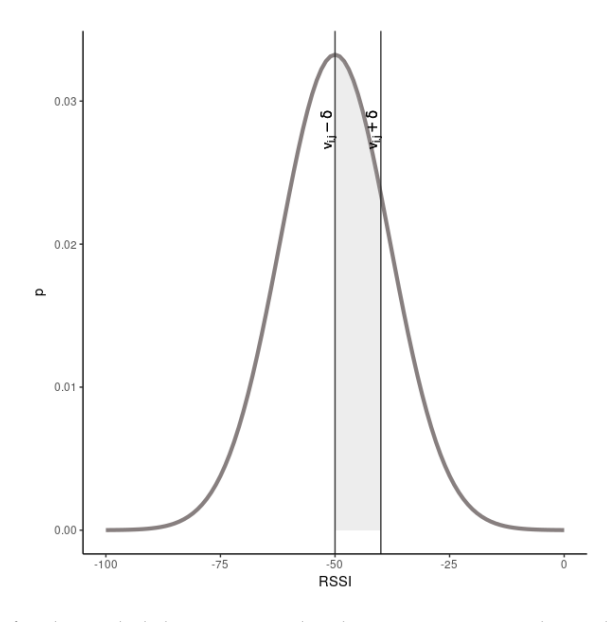

**Figure 4:**  $\delta$  parameter for the probabilistic approach. This parameter sets the width of the discretization steps.

Thus, the initial collection of RSSI observations associated to a particular point is transformed into a pair of vectors containing the means and the standard deviations of the RSSI for each beacon, and then the complete training data is stored as a set of statistical parameters that can be used to infer the location of a test observation as the one that maximizes a probability function.

Let  $\mathcal{D}_{train}$  be the new training set obtained from the previous procedure:

$$
\hat{\mathcal{D}}_{train} = \left\{ \hat{\mathcal{F}}_{train}, \hat{\mathcal{L}}_{train} \right\}
$$
\n
$$
\hat{\mathcal{F}}_{train} = \left\{ \hat{\lambda}_1^{tr}, \hat{\lambda}_2^{tr}, ..., \hat{\lambda}_g^{tr} \right\}
$$
\n
$$
\hat{\mathcal{L}}_{train} = \left\{ \hat{\tau}_1^{tr}, \hat{\tau}_2^{tr}, ..., \hat{\tau}_g^{tr} \right\}
$$

where  $\mathcal{F}_{train}$  is the set of statistical parameters obtained from the fingerprints of the training set, *g* is the number of groups of fingerprints with the same associated position, and  $\mathcal{L}_{train}$  is the set of positions associated to each group. Each one of the *g* observations of the training data set is now composed of a fingerprint with *q* values:

$$
\widehat{\lambda_i^{tr}} = \left\{ \theta_{1,i}^{tr}, \theta_{2,i}^{tr}, ..., \theta_{q,i}^{tr} \right\}, i \in [1, ..., g]
$$
  

$$
\theta_{h,i}^{tr} \sim \mathcal{N}(\mu_{h,i}, \sigma_{h,i}^2)
$$

where  $\mu_{h,i}$  and  $\sigma_{h,i}^2$  are the mean and the variance, respectively, of the *h*<sup>th</sup> RSSI of the *i*<sup>th</sup> group of original fingerprints.

Let  $\rho_{h,j}^{ts}$  be the  $h^{th}$  RSSI measurement of the  $j^{th}$  test fingerprint  $(\lambda_j^{ts})$ , and let  $\mu_{h,i}$  and  $\sigma_{h,i}^2$  be the mean and the standard deviation of the *h th* beacon distribution obtained for the *i th* position from the training set. The probability  $p_{h,i}^{(i)}$  $\sum_{h,j'}^{(1)}$  of observing  $\rho_{h,j}^{ts}$  at the *i<sup>th</sup>* position is:

$$
p_{h,j}^{(i)} = \int_{\rho_{h,j}^{k}}^{\rho_{h,j}^{ks} + \delta} \frac{1}{\sigma_{h,i}\sqrt{2\pi}} e^{-\frac{x - \mu_{h,i}}{2\sigma_{h,i}^2}} dx
$$

where  $\delta$  is a parameter to allow the discretization of the normal distribution (Figure [4\)](#page-278-0).

The set of all probabilities  $p_{h,i}^{(i)}$  $h_{h,j}^{(1)}$ , *h* ∈ [1, ..., *q*] obtained for a given test observation *j*, expresses the similarity between the observation measurement and the training data for a particular location. An evaluation of the total similarity for every location can be computed as a function of these individual probabilities, like its sum or its product. In the **[ipft](https://CRAN.R-project.org/package=ipft)** package, this algorithm is implemented by the ipfProbabilistic and ipfEstimate functions, and by default uses the sum of probabilities as default operator to evaluate the similarity:

$$
\psi_j^{(i)} = \sum_{h=1}^p p_{h,j}^{(i)}
$$

where  $\psi_i^{(i)}$  $j$ <sup>(1)</sup>) is the similarity between the *j*<sup>th</sup> test observation and the *i*<sup>th</sup> distribution from the training data set. The function to evaluate the similarity can be passed to ipfProbabilistic as a parameter.

As well as the ipfKnn and ipfProximity funtions, ipfProbabilistic returns a ipfModel object with the same data structure seen in Section The ipfKnn [function,](#page-273-1) but with the difference that now the data property returns the probabilistic parameters that define the fitted distributions for every group of fingerprints on the training set. The clustering or grouping of the training data is performed by default over the location data provided by the user, but this behavior can be customized by passing a parameter with the columns over which to group the data, or by passing the group indices directly. The ipft package implements two functions (ipfGroup() and ipfCluster()) to perform clustering tasks. These functions are described in Section [Data clustering.](#page-283-0)

The signature of the ipfProbabilistic function is:

ipfProbabilistic <- function(train\_fgp, train\_pos, group\_cols = NULL, groups = NULL,  $k = 3$ , FUN = sum, delta = 1, ...)

where train\_fgp, train\_pos and k have the same meaning and structure as described in Section [The](#page-273-1) ipfKnn [function,](#page-273-1) and, given *n* observations in the training set:

- groups: is a numeric vector of length *n*, containing the index of the group assigned to each observation of the training set. This parameter is optional.
- group\_cols: is a character vector with the names of the columns to use as criteria to form groups of fingerprints. This parameter is optional.
- FUN: is a function to estimate a similarity measure from the calculated probabilities.
- delta: is a parameter to specify the interval around the test RSSI value to take into account when determining the probability.
- ...: are additional parameters for FUN.

The following code shows how to use the ipfProbabilistic function to obtain a probabilistic model from the ipftrain and ipftest data sets. The default behavior of ipfProbabilistic groups the training data attending at the position of each observation, in this case, its x and y coordinates:

```
> probModel <- ipfProbabilistic(tr_fingerprints, tr_positions, k = 7, delta = 10)
> head(probModel$data$positions)
```

```
X Y
1 - 0.6 24.42
2 - 0.6 27.42
3 0.0 0.00
4 0.4 0.00
```
- 5 0.4 3.38
- 6 0.4 6.81

Now the ipfModel\$data property returns a list with 3 elements:

- means: a data frame with the means for every beacon and every group of fingerprints.
- sds: a data frame with the standard deviations for every beacon and every group of fingerprints.
- positions: a data frame with the position of each group of fingerprints.

To obtain an estimation from this model, the same code used in section The ipfKnn [function](#page-273-1) can be used to produce the estimated locations:

```
> ts_fingerprints <- ipftest[, 1:168]
> ts_positions <- ipftest[, 169:170]
> probEstimation <- ipfEstimate(probModel, ts_fingerprints, ts_positions)
```
and their errors and its mean value:

```
> mean(probEstimation$errors)
[1] 6.069336
```
<span id="page-280-1"></span>An alternative function can be passed to ipfProbabilistic. The following code uses the maximum value of the probabilities as the similarity measure, and passes a parameter to remove NAs from the  $data<sup>7</sup>$  $data<sup>7</sup>$  $data<sup>7</sup>$ :

```
> probModel <- ipfProbabilistic(tr_fingerprints, tr_positions, k = 9, delta = 10,
                                    FUN = max, na.rm = TRUE> probEstimation <- ipfEstimate(probModel, ts_fingerprints, ts_positions)
> mean(probEstimation$errors)
[1] 8.652321
```
#### <span id="page-280-0"></span>**The ipfProximity function.**

When the location of the access points is known, it's possible to estimate the position of a fingerprint using the log-distance path loss model [\(Seybold, J.S.,](#page-288-11) [2005\)](#page-288-11). Given a set of *q* beacons, and a fingerprint  $\text{vector } \lambda = \{ \rho_1, \rho_2, ..., \rho_q \}$  of length *q*, this model is expressed as:

$$
\rho_h = P_{1m,h} - 10\alpha \log_{10} d_h - \gamma, \ \ h \in [1, 2, ..., q]
$$

where  $\rho_h$  is the value of the received signal from the  $h^{th}$  beacon,  $d_h$  is the distance from the observation to the beacon, *P*1*m*,*<sup>h</sup>* is the received power at 1 meter from the emitter, *α* is the path loss exponent, and *γ* ∼  $\mathcal{N}(0, \sigma_{\gamma}^2)$  represents a zero mean Gaussian noise that models the random shadowing effects of the environment.

The estimator of the distance between the emitting beacon and the position where the signal is received is:

$$
\hat{d}_h = 10^{\frac{\rho_h - P_{1m,h}}{10\alpha}}
$$

This estimation follows a log-normal distribution that is:

$$
\ln \hat{d}_h \sim \mathcal{N}(\ln d_h, \sigma_d^2)
$$

where  $\sigma_d = (\sigma_\gamma ln 10)/(10\alpha)$ .

The mean and the variance of the distribution are:

$$
E[\hat{d}_h] = d_h e^{\sigma_d^2/2}
$$
  
 
$$
Var[\hat{d}_h] = d_h^2 e^{\sigma_d^2} (e^{\sigma_d^2} - 1)
$$

Note that the variance grows quadratically with the distance, making the estimation less reliable as the distance becomes larger. Therefore, the distances estimated from different beacons will have different accuracies. To take this into account, the algorithm estimates the position of a fingerprint as a minimization problem of the overall squared error of the estimated distances. The objective function to minimize is:

$$
min_{\tau} J = \sum_{h=1}^{p} \omega_h (\hat{d}_h - ||s_h - \tau||)^2
$$

where *τ* is the position that minimizes the function, that is, the estimated position, *q* is the number of beacons present in the fingerprint, and  $\omega_h = 1 / Var[\hat{d}_h]$  are the weights.

The functions ipfProximity and ipfEstimate implement this design, and uses the Broyden-Fletcher-Goldfard-Shano algorithm (BFGS) [\(Broyden,](#page-287-10) [1969;](#page-287-10) [Fletcher,](#page-287-11) [1970;](#page-287-11) [Goldfarb,](#page-287-12) [1970;](#page-287-12) [Shanno,](#page-288-16) [1970\)](#page-288-16), a quasi-Newton method, to minimize the previous function to make an estimation of the fingerprint position. The accuracy of the estimation is strongly dependent on the reliability of the emitters positions. When these positions are unknown, they can be estimated with the function ipfEstimateBeaconPositions. Section [Beacon position estimation](#page-282-0) details the implementation and usage of this function. The ipfProximity function returns an ipfModel object with the data needed by the ipfEstimate function to estimate a fingerprint position.

The signature of the ipfProximity function is:

ipfProximity  $\le$  function(bpos, rssirange =  $c(-100, 0)$ , norssi = NA, alpha = 5,

 $7$ The ipfProbabilistic function takes into account the NAs contained in the data when using the default function (sum), but the user needs to manage this situation when a custom function is provided. In this example, the data is not previously transformed, is passed as it is, with NAs for not detected WAPs, to illustrate this situation.

wapPow1 =  $-30$ )

where:

- bpos: a matrix or a data frame containing the position of the beacons, in the same order as they appear in fingerprints.
- rssirange: the range of the RSSI data in the fingerprints.
- norssi: the value used to represent a not detected beacon.
- alpha: the path loss exponent (*α*).
- wapPow1: a numeric vector with the received power at one meter distance from the beacon  $(P_{1m,h})$ . If only one value is supplied, it will be assigned to all beacons.

In the following example, the goal is to estimate the position of the 702 fingerprints included in the test set, using the known position of the WAPs and the log-distance path loss model. The ipfpwap dataset contains the location of 39 of the 168 wireless access points of the ipftrain and ipftest data sets. The ipfProximity function returns a model that is used to estimate the position of the fingerprints. As the real position of the test fingerprints is known, this information can be also passed to the ipfEstimate function. Thus, the returned ipfEstimation object will contain, along with the estimated positions, the associated errors:

```
> proxModel <- ipfProximity(ipfpwap, alpha = 4, rssirange = c(-100, 0),
                          norsi = NA, wapPow1 = -32)
> fingerprints <- ipftest[, 1:168]
> positions <- ipftest[, 169:170]
> proxEstimation <- ipfEstimate(proxModel, ipftest[, 1:168], ipftest[, 169:170])
> mean(proxEstimation$errors)
[1] 8.0444
```
#### **Positioning algorithms comparison**

In a classical fingerprint-based positioning system, the radio map is constructed in accordance to the positioning algorithm to be used in the online phase. The knn algorithm follows a deterministic approach that performs well in most cases, while the probabilistic method is based on the assumption that there is enough training data for each particular position to obtain reliable parameters to model a distribution for each signal at each survey location. As regards to the proximity algorithm, it is based on two assumptions; first, the ability to realistically simulate the propagation model of the signal, and second, the known positions of the emitter beacons. These conditions are not met in many scenarios, where changes in occupation, for example, modify the propagation model and thus the performance of the positioning system.

To illustrate the previous considerations, Table [1](#page-281-0) shows the mean and the quartile errors in meters for the implemented algorithms, computed using the dataset included in the package. In this particular case, given the characteristics of the training data, knn performs better than the rest.

<span id="page-281-0"></span>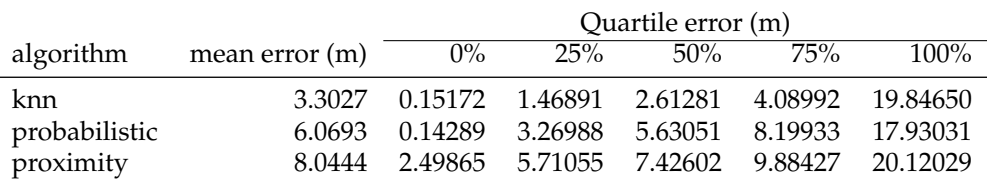

**Table 1:** Comparison of the algorithms' accuracy on the dataset included in the package

To compare the performance of the proposed implementation of the previous positioning algorithms, we ran a benchmark test of 1000 iterations on each function, using the dataset included in the package. The results for the model fitting functions are shown in Table [2.](#page-282-1) As it can be seen, the proximity and knn algorithms are the fastest, as expected, since their model fitting process basically consists in storing the training data for later processing during the estimation stage. In contrast, the probabilistic algorith has to fit a normal distribution for each signal received at each position, and thus, it takes longer to complete the process.

The outcomes are different when considering the results for the estimation function (Table [3\)](#page-282-2). The position estimation for the probabilistic algorithm is faster that the rest. For the knn algorithm, the estimation process could be improved using clustering techniques to avoid comparing the test fingerprint with all the instances in the training set. With regards to the estimation process for the

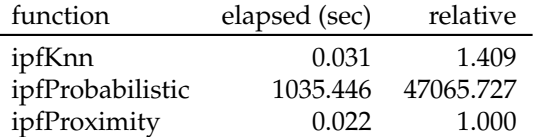

<span id="page-282-1"></span>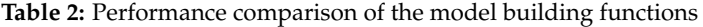

<span id="page-282-2"></span>proximity algorithm, the fact that the result is computed by solving an unconstrained nonlinear optimization through an iterative method highly penalyzes its performance.

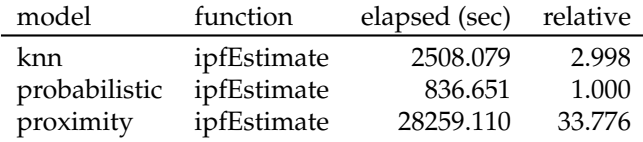

**Table 3:** Performance comparison of the estimation functions on each model

## <span id="page-282-0"></span>**Beacon position estimation**

If the actual position of the beacons is unknown, it can be estimated in many ways from the RSSI data. Two basic methods for estimation of the beacons location have been included in the ipft package through the ipfEstimateBeaconPositions function. The 'centroid' and the 'weighted centroid' methods.

Both methods use the fingerprint data to guess the position of the beacons. Let *q* be the number of beacons and  $\tau^B$  be the set of beacons locations:

$$
\tau^{\mathcal{B}} = \left\{ v_{1,h}^{\mathcal{B}}, v_{2,h}^{\mathcal{B}}, v_{3,h}^{\mathcal{B}} \right\}, h \in [1, 2, ..., q]
$$

the position of the *h th* beacon is given by:

$$
\tau_h^{\mathcal{B}} = \left\{ \sum_{i=1}^n \omega_i v_{1,i}^{tr}, \sum_{i=1}^n \omega_i v_{2,i}^{tr}, \sum_{i=1}^n \omega_i v_{3,i}^{tr} \right\}
$$

where *n* is the number of fingerprints in the training set. The value of  $\omega_i$  is:

$$
\omega_i=\frac{1}{n}
$$

for the 'centroid' method and:

$$
\omega_i = \frac{\rho_{h,i}^{tr}}{\sum_{l=1}^n \rho_{h,l}^{tr}}
$$

for the 'weighted centroid' method. Since the biggest weights have to be assigned to the strongest RSSI values, the fingerprint vector values should be positive, or at least, positively correlated to the beacon received intensity. This is checked by the function implementation so the input data is internally transformed to a positive range when needed.

This is the signature of the ipfEstimateBeaconPositions function:

ipfEstimateBeaconPositions <- function(fingerprints, positions, method = 'wcentroid', rssirange =  $c(-100, 0)$ , norssi = NA)

where:

- fingerprints: is a data frame with the fingerprint vectors as rows.
- positions: a data frame with the position of the fingerprints.
- method: the method to use by the algorithm, either 'centroid' or 'wcentroid'.
- rssirange: the range of the signal strength values of the fingerprints.
- norssi: the value assigned in the fingerprints to a non detected beacon.

<span id="page-283-1"></span>The following code uses the function ipfEstimateBeaconPositions with the 'weighted centroid' method to estimate the position of the wireless access points, under the assumption that this position is unknown. Finally, the function ipfProximity estimates the positions of the first 6 test fingerprints:

```
> bc_positions <- ipfEstimateBeaconPositions(ts_fingerprints, ts_positions,
                                              method = 'wcentroid')
> proxModel <- ipfProximity(bc_positions, rssirange = c(0.1, 1),
                                norsi = NA)> proxEstimation <- ipfEstimate(proxModel, fingerprints[1:6,],
                               positions[1:6,])
> proxEstimation$location
     V1 V2
1 1.686950 12.02117
2 1.686950 12.02117
3 1.654255 10.91767
4 1.682121 10.96035
5 1.711448 10.88966
6 1.695007 10.09507
```
## <span id="page-283-0"></span>**Data clustering**

Clustering techniques can be used with the aim of enhancing localization performance and reducing computational overhead [\(Cramariuc et al.,](#page-287-6) [2016b\)](#page-287-6). The ipft package includes some functions for cluster analysis and grouping of the fingerprinting and location data. These functions can be used to create or detect clusters based on the position of the observations, on its signal levels, or on any other criteria that might be useful to group the data by. Performing RSSI clustering before the positioning process groups a large number of reference points into various clusters that can be used to perform first-level classification. This allows to assess the testing point location by using only the fingerprints in the matched cluster rather than the whole radio map. Furthermore, given the amplitude atenuation that building partitions cause to electromagnetic signals, clusters usually can be related to physical spaces such as buildings, floors or even rooms.

The main function for clustering tasks is ipfCluster. The more basic usage of the function takes the provided data and uses the k-means algorithm to classify it into *k* disjoint sets of observations, by selecting a set of *k* cluster centers to minimize the sum of the squared distances between the data vectors and their corresponding centers.

The k-means clustering procedure begins with an initial set of randomly selected centers, and iteratively tries to minimize the sum of the squared distances. This makes the algorithm very sensitive to the arbitrary selection of initial centers, and introduces variability in the results obtained from one execution to another. Besides, the number of clusters has to be established beforehand, and that may be inconvenient in some scenarios.

The signature of the ipftCluster function is:

```
ipfCluster <- function(data, method = 'k-means', k = NULL, grid = NULL, ...)
```
where

- data: is a data frame with the data to cluster. When using the *k-means* method, the data frame must not contain any NA values.
- method: the algorithm used to create clusters. The implemented algorithms are 'k-means' for k-means algorithm, 'grid' for clustering based on spatial grid partition, and 'AP' for affinity propagation algorithm.
- k: a numeric parameter for k-means algorithm.
- grid: a numeric vector with the size of the grid for the grid algorithm.

When using the default k-means algorithm, the function behaves as a wrapper around the k-means function of the **stats** package, and therefore, the usage can be further customized by passing extra parameters, as the number of iterations or the algorithm to be used ("Hartigan-Wong" is the default).

The following example will find  $k = 30$  clusters of similar fingerprints in the ipftrain dataset. First the data set of fingerprints is transformed to eliminate the NA values that represent a not detected beacon. Then, the data is passed to the ipfCluster function to find the 30 clusters using the 'MacQueen' algorithm:

```
> set.seed(1)
> cl_fingerprints <- ipfTransform(tr_fingerprints, inNoRSSI = NA, outNoRSSI = 0)
> clusterData <- ipfCluster(cl_fingerprints, k = 30, iter.max = 20,
                               algorithm = "MacQueen")> head(clusterData$clusters)
[1] 3 3 3 3 3 3
```
The outcome of the ipfCluster function is a list containing the indices of the *k* clusters and its centroids. Given the previous example, clusterData\$centers will return the *k* centroids, and clusterData\$clusters will return the cluster index  $i \in [1, ..., k]$  for every observation in ipftrain.

The ipfCluster function includes an implementation of the affinity propagation (AP) algorithm [\(Frey and Dueck,](#page-287-13) [2007\)](#page-287-13) that can be used to estimate the number of distinct clusters present in the radio map. AP does not require the number of clusters to be determined before running it. It finds members of the input set, known as 'exemplars', that are representative of clusters by creating the centers and the corresponding clusters based on the constant exchanging of reading similarities between the observations. This message-passing process continues until a good set of centers and corresponding clusters emerges.

The following code uses AP clustering to find groups of similar RSSI vectors from the ipftrain data set. With no further parametrization, it will classify the RSSI data into 43 distinct clusters:

```
> clusterData <- ipfCluster(tr_fingerprints, method = 'AP')
> dim(clusterData$centers)
[1] 43 168
```
Now, clusterData\$centers holds the 43 'exemplars', those RSSI vectors from the radio map that are representative of a cluster, and clusterData\$clusters contains the indices that link every observation of the data set with its assigned cluster.

To perform a more simple grouping based on a precise set of variables, the ipfGroup function provides a method to group the data by column name. The function signature is:

ipfGroup <- function(data, ...)

where

- data: is a data frame with the data to group.
- ...: The variables to group the data by.

The ipfGroup function returns a numeric vector with the same length as the number of observations contained in the data data frame, containing the index of the group assigned to each observation. The following example groups the data according to the position of the observations, that in the ipftrain and ipftest datasets are represented by the columns 'X' and 'Y':

```
> groups <- ipfGroup(ipftrain, X, Y)
> head(groups)
[1] 4 4 4 4 22 22
> length(unique(groups))
[1] 41
```
## <span id="page-284-0"></span>**Plotting functions**

Indoor positioning generally involves statistical analysis of datasets, and the **[ipft](https://CRAN.R-project.org/package=ipft)** provides some useful functions to produce graphs for exploring data. All the graphic functions included in the package are built upon the **[ggplot2](https://CRAN.R-project.org/package=ggplot2)** package [\(Wickham,](#page-289-3) [2011\)](#page-289-3), and return a ggplot object that can be plotted or further personalized with custom labels, theme, etc.

The ipfPlotPdf and the ipfPlotEcdf have already been introduced in Section The ipfKnn [function.](#page-273-1) These functions will plot the probability density function and the empirical cumulative distribution function, respectively. Both functions take an ipfEstimation object to produce the plot, while the axis labels and plot tittle can be also supplied by the parameters xlab, ylab and tittle. Their respective signatures are:

```
ipfPlotPdf <- function(estimation, xlab = 'error', ylab = 'density',
                       title = 'Probability density function')
```

```
ipfPlotEcdf <- function(estimation, xlab = 'error',
```
ylab = 'cumulative density of error', title = 'Empirical cumulative density function')

The function ipfPlotLocation will produce a plot of the location of the data. The following code shows its signature and presents an example of its use. The example calls the function with parameter plabel set to TRUE, to plot labels identifying each location, and reverseAxis set to TRUE to swap the axis. It also modifies the resulting object by changing the default **[ggplot2](https://CRAN.R-project.org/package=ggplot2)** theme to the white one. The result is shown in Figure [5.](#page-286-0)

```
ipfPlotLocation <- function(positions, plabel = FALSE, reverseAxis = FALSE,
                           xlab = NULL, ylab = NULL, title = '')library(ggplot2)
ipfPlotLocation(ipftrain[, 169:170], plabel = TRUE, reverseAxis = TRUE) + theme_bw()
```
The function ipfPlotEstimation plots the estimated position of the test observations based on an ipfModel object and an ipfEstimation object, as well as the actual position (parameter testpos), if known, and the position of the *k* selected fingerprints from the training set used to guess its location (parameter showneighbors). The green dots indicate the actual position of the observations, while the black dots indicate the estimated ones. The blue lines connect the estimated positions with the *k* neighbors from which the location has been estimated, and the red arrows connect the actual position of the fingerprint with the estimated one. The following code shows the function signature and provides an example of its usage. The result plot is shown in Figure [6:](#page-286-0)

```
ipfPlotEstimation <- function(model, estimation, testpos = NULL, observations = c(1),
                              reverseAxis = FALSE, showneighbors = FALSE,
                              showLabels = FALSE, xlab = NULL, ylab = NULL,
                              title = ')
library(ggplot2)
probModel <- ipfProbabilistic(ipftrain[, 1:168], ipftrain[, 169:170])
probEst <- ipfEstimate(probModel, ipftest[, 1:168], ipftest[, 169:170])
ipfPlotEstimation(probModel, probEst, ipftest[, 169:170],
                  observations = c(61:62, 81:82), reverseAxis = TRUE,
                  showneighbors = TRUE, showLabels = TRUE) + theme_bw()
```
## <span id="page-285-0"></span>**Summary**

In this paper, the package **[ipft](https://CRAN.R-project.org/package=ipft)** is presented. The main goal of the package is to provide researchers with a set of functions to manipulate, cluster, transform, create models and make estimations using indoor localization fingerprinting data. This package enables researchers to use a well established set of algorithms and tools to manipulate and model RSSI fingerprint data sets, and also allows them to customize the included algorithms with personalized parameters and functions to adapt the working mode to their particular research interests.

In this work some of the fundamental algorithms used in indoor fingerprinting localization techniques have been formally presented and illustrated, while detailed examples and information about its usage and implementation have been provided.

## **Future work**

This package is an ongoing work, and future versions will implement new algorithms and tools with the aim of providing a base framework for researchers, and become a reference library for fingerprinting-based indoor positioning research.

In particular, future lines of work should consider the implementation of deep learning based algorithms. Many deep learning techniques can be exploited to try to obtain better positioning performance. Recurrent neural networks could be used to learn not only spatial but also temporal patterns of the received signals. Deep autoencoders can be implemented as a way to encode fingerprints and reduce their dimensionality to a few number of significant features. Their variational and generative extensions can be of use to better model the stochastic nature of RSSI data. These models can also be applied to generate new training data for deep learning-based clasisifiers, increasing the robustness of positioning systems and trying to address problems caused by heterogeneity of devices.

<span id="page-286-0"></span>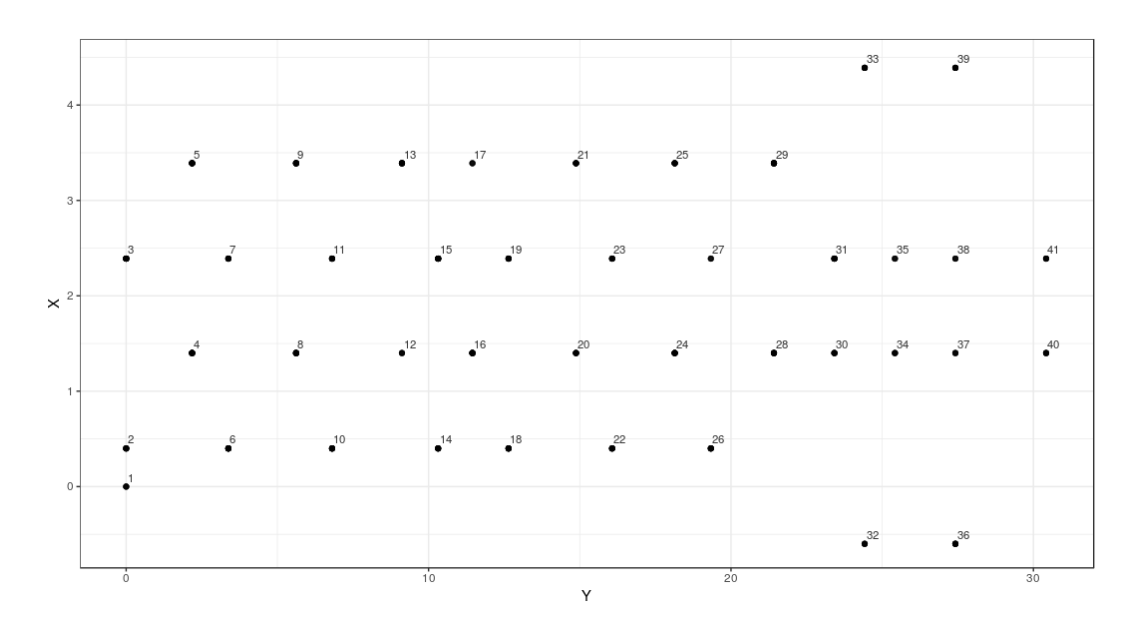

**Figure 5:** Location of fingerprints included in the ipftrain data frame. The labels indicate the group indices.

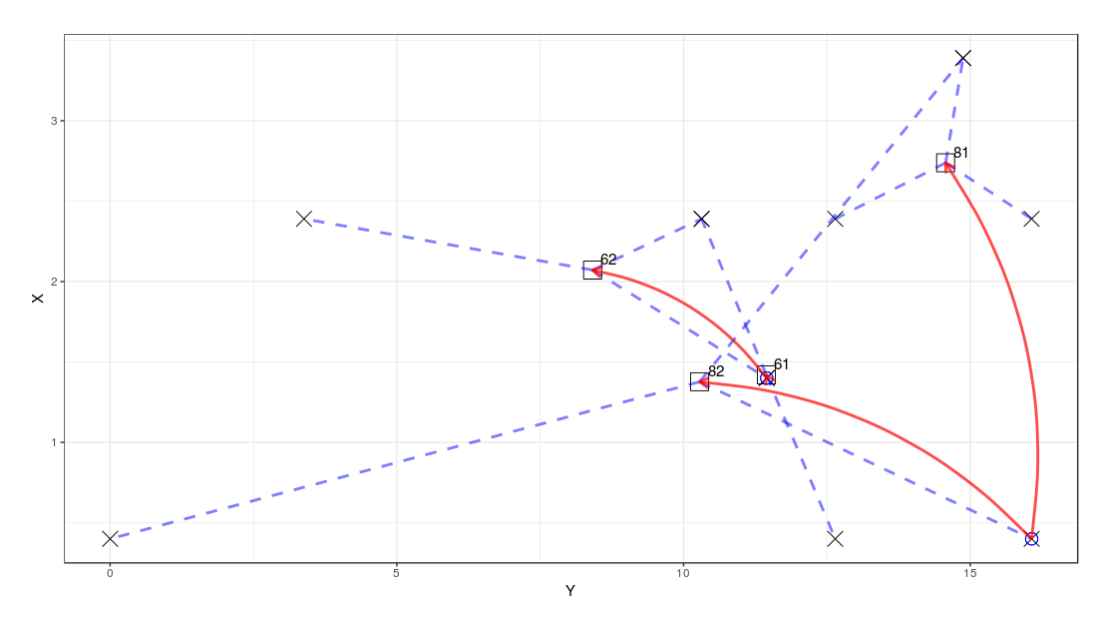

**Figure 6:** Estimated and actual positions of test observations 61, 62, 81 and 82 from the ipftrain data set. The circles indicate the actual positions of the observations. The squares show the estimated positions. The red arrows connect the actual positions with the estimated ones. The dashed lines connect the estimated positions with the *k* neighbors from which the location has been estimated, represented by the crosses.

# **Acknowledgements**

The authors would like to thank the two anonymous reviewers for providing useful feedback that helped to improve the paper.

This work has been partially funded by the Spanish Ministry of Economy and Competitiveness through the "Proyectos I + D Excelencia" programme (TIN2015-70202-P) and by Jaume I University "Research promotion plan 2017" programme (UJI-B2017-45).

# **Bibliography**

- <span id="page-287-0"></span>E. Aarts and R. Wichert. Ambient intelligence. In *Technology Guide*, pages 244–249. Springer-Verlag, 2009. URL [https://doi.org/10.1007/978-3-540-88546-7\\_47](https://doi.org/10.1007/978-3-540-88546-7_47). [[p268\]](#page-267-0)
- <span id="page-287-9"></span>A. H. Ali, M. R. A. Razak, M. Hidayab, S. A. Azman, M. Z. M. Jasmin, and M. A. Zainol. Investigation of Indoor WIFI Radio Signal Propagation. In *Proceedings of the Symposium on Industrial Electronics and Applications, (ISIEA'10)*, pages 117–119, 2010. URL <https://doi.org/10.1109/isiea.2010.5679486>. [[p277\]](#page-276-1)
- <span id="page-287-10"></span>C. Broyden. A new double-rank minimisation algorithm. preliminary report. In *Notices of the American Mathematical Society*, volume 16, page 670. American Mathematical Society 201 Charles ST, Providence, RI 02940-2213, 1969. [[p281\]](#page-280-1)
- <span id="page-287-5"></span>T. Cover and P. Hart. Nearest neighbor pattern classification. *IEEE Transactions on Information Theory*, 13(1):21–27, 1967. URL <https://doi.org/10.1109/tit.1967.1053964>. [[p271\]](#page-270-1)
- <span id="page-287-8"></span>A. Cramariuc, H. Huttunen, and E. S. Lohan. Clustering benefits in mobile-centric wifi positioning in multi-floor buildings. In *2016 International Conference on Localization and GNSS (ICL-GNSS)*, pages 1–6. IEEE, 2016a. URL <https://doi.org/10.1109/icl-gnss.2016.7533846>. [[p272\]](#page-271-1)
- <span id="page-287-6"></span>A. Cramariuc, H. Huttunen, and E. S. Lohan. Clustering Benefits in Mobile-Centric WiFi Positioning in Multi-Floor Buildings. In *Proceedings of the 6th International Conference on Localization and GNSS (ICL-GNSS'16)*, pages 1–6, 2016b. URL <https://doi.org/10.1109/icl-gnss.2016.7533846>. [[p271,](#page-270-1) [284\]](#page-283-1)
- <span id="page-287-11"></span>R. Fletcher. A new approach to variable metric algorithms. *The computer journal*, 13(3):317–322, 1970. [[p281\]](#page-280-1)
- <span id="page-287-13"></span>B. J. Frey and D. Dueck. Clustering by Passing Messages between Data Points. *Science*, 315(5814): 972–976, 2007. URL <https://doi.org/10.1126/science.1136800>. [[p285\]](#page-284-1)
- <span id="page-287-4"></span>T. Gigl, G. J. M. Janssen, V. Dizdarevic, K. Witrisal, and Z. Irahhauten. Analysis of a uwb indoor positioning system based on received signal strength. In *Proceedings of the 4th Workshop on Positioning, Navigation and Communication (PNC'07)*, pages 97–101, 2007. URL [https://doi.org/10.1109/wpnc.](https://doi.org/10.1109/wpnc.2007.353618) [2007.353618](https://doi.org/10.1109/wpnc.2007.353618). [[p269\]](#page-268-2)
- <span id="page-287-12"></span>D. Goldfarb. A family of variable-metric methods derived by variational means. *Mathematics of Computation*, 24(109):23–26, 1970. URL <https://doi.org/10.1090/s0025-5718-1970-0258249-6>. [[p281\]](#page-280-1)
- <span id="page-287-7"></span>A. Haeberlen, E. Flannery, A. M. Ladd, A. Rudys, D. S. Wallach, and L. E. Kavraki. Practical robust localization over large-scale 802.11 wireless networks. In *Proceedings of the 10th Annual International Conference on Mobile Computing and Networking (MobiCom'04)*, pages 70–84, 2004. URL [https:](https://doi.org/10.1145/1023720.1023728) [//doi.org/10.1145/1023720.1023728](https://doi.org/10.1145/1023720.1023728). [[p271,](#page-270-1) [277\]](#page-276-1)
- <span id="page-287-2"></span>A. B. Harbicht, T. Castro-Santos, W. R. Ardren, D. Gorsky, and D. J. Fraser. Novel, continuous monitoring of fine-scale movement using fixed-position radiotelemetry arrays and random forest location fingerprinting. *Methods in Ecology and Evolution*, 8(7):850–859, 2017. URL [https://doi.](https://doi.org/10.1111/2041-210x.12745) [org/10.1111/2041-210x.12745](https://doi.org/10.1111/2041-210x.12745). [[p268\]](#page-267-0)
- <span id="page-287-3"></span>S. He and S. H. G. Chan. Wi-Fi Fingerprint-Based Indoor Positioning: Recent Advances and Comparisons. *IEEE Communications Surveys & Tutorials*, 18(1):466–490, 2016. URL [https://doi.org/10.](https://doi.org/10.1109/comst.2015.2464084) [1109/comst.2015.2464084](https://doi.org/10.1109/comst.2015.2464084). [[p268\]](#page-267-0)
- <span id="page-287-1"></span>N. E. Klepeis, W. C. Nelson, W. R. Ott, J. P. Robinson, A. M. Tsang, P. Switzer, J. V. Behar, S. C. Hern, and W. H. Engelmann. The national human activity pattern survey (nhaps): a resource for assessing exposure to environmental pollutants. *Journal Of Exposure Analysis And Environmental Epidemiology*, 11:231 EP –, 2001. URL <https://doi.org/10.1038/sj.jea.7500165>. [[p268\]](#page-267-0)
- B. Li, J. Salter, A. Dempster, and C. Rizos. Indoor positioning techniques based on wireless lan. In *Proceedings of the 1st IEEE International Conference on Wireless Broadband and Ultra Wide-Band Communications (AusWireless'06)*, pages 13–16, 2006. URL [https://opus.lib.uts.edu.au/bitstream/](https://opus.lib.uts.edu.au/bitstream/2100/170/1/113_Li.pdf) [2100/170/1/113\\_Li.pdf](https://opus.lib.uts.edu.au/bitstream/2100/170/1/113_Li.pdf). [[p269\]](#page-268-0)
- H. Liu, H. Darabi, P. Banerjee, and J. Liu. Survey of wireless indoor positioning techniques and systems. *IEEE Transactions on Systems, Man and Cybernetics Part C: Applications and Reviews*, 37(6): 1067–1080, 2007. URL <https://doi.org/10.1109/tsmcc.2007.905750>. [[p268,](#page-267-0) [276\]](#page-275-0)
- Y. Liu, H. Du, and Y. Xu. The research and design of the indoor location system based on rfid. In *Proceedings of the 4th International Symposium on Computational Intelligence and Design (ISCID'11)*, pages 87–90, 2011. URL <https://doi.org/10.1109/iscid.2011.123>. [[p269\]](#page-268-0)
- E. S. Lohan, K. Koski, J. Talvitie, and L. Ukkonen. WLAN and RFID Propagation Channels for Hybrid Indoor Positioning. In *Proceedings of the 4th International Conference on Localization and GNSS, (ICL-GNSS'14)*, 2014. URL <https://doi.org/10.1109/icl-gnss.2014.6934184>. [[p274\]](#page-273-0)
- J. Luo and X. Zhan. Characterization of Smart Phone Received Signal Strength Indication for WLAN Indoor Positioning Accuracy Improvement. *Journal of Networks*, 9(3):739–746, 2014. URL [https:](https://doi.org/10.4304/jnw.9.3.739-746) [//doi.org/10.4304/jnw.9.3.739-746](https://doi.org/10.4304/jnw.9.3.739-746). [[p277\]](#page-276-0)
- A. Popleteev, V. Osmani, O. Mayora, and A. Matic. Indoor localization using audio features of fm radio signals. In *International and Interdisciplinary Conference on Modeling and Using Context*, pages 246–249. Springer, 2011. URL [https://doi.org/10.1007/978-3-642-24279-3\\_26](https://doi.org/10.1007/978-3-642-24279-3_26). [[p268\]](#page-267-0)
- Y. Quan, L. Lau, F. Jing, Q. Nie, A. Wen, and S.-Y. Cho. Analysis and machine-learning based detection of outlier measurements of ultra-wideband in an obstructed environment. In *2017 IEEE 15th International Conference on Industrial Informatics (INDIN)*, pages 997–1000. IEEE, 2017. URL <https://doi.org/10.1109/indin.2017.8104909>. [[p268\]](#page-267-0)
- Research and markets. Indoor location market by component, deployment mode, application, vertical and region - global forecast to 2022. *Research and markets*, 2017. URL [https://www.researchandmarkets.com/reports/4416241/indoor-location-market-by](https://www.researchandmarkets.com/reports/4416241/indoor-location-market-by-component-deployment)[component-deployment](https://www.researchandmarkets.com/reports/4416241/indoor-location-market-by-component-deployment). [[p268\]](#page-267-0)
- T. Roos, P. Myllymäki, H. Tirri, P. Misikangas, and J. Sievänen. A Probabilistic Approach to WLAN User Location Estimation. *International Journal of Wireless Information Networks*, 9(3):155–164, 2002. URL <https://doi.org/10.1023/a:1016003126882>. [[p271\]](#page-270-0)
- E. Sansano. *ipft: Indoor Positioning Fingerprinting Toolset*, 2017. URL [https://cran.r-project.org/](https://cran.r-project.org/web/packages/ipft/index.html) [web/packages/ipft/index.html](https://cran.r-project.org/web/packages/ipft/index.html). [[p268\]](#page-267-0)
- Seybold, J.S. *Introduction to RF Propagation*. John Wiley & Sons, 2005. [[p272,](#page-271-0) [281\]](#page-280-0)
- D. F. Shanno. Conditioning of quasi-newton methods for function minimization. *Mathematics of Computation*, 24(111):647–656, 1970. URL <https://doi.org/10.1090/s0025-5718-1970-0274029-x>. [[p281\]](#page-280-0)
- S. Shrestha, J. Talvitie, and E. S. Lohan. On the Fingerprints Dynamics in WLAN Indoor Localization. In *Proceedings of the 13th International Conference on ITS Telecommunications (ITST'13)*, pages 122–126, 2013. URL <https://doi.org/10.1109/itst.2013.6685532>. [[p274\]](#page-273-0)
- J. Torres-Sospedra, R. Montoliu, A. Martinez-Uso, J. P. Avariento, T. J. Arnau, M. Benedito-Bordonau, and J. Huerta. UJIIndoorLoc: A New Multi-Building and Multi-Floor Database for WLAN Fingerprint-Based Indoor Localization Problems. In *Proceedings of the 5th International Conference on Indoor Positioning and Indoor Navigation (IPIN'14)*, pages 261–270, 2015a. URL [https:](https://doi.org/10.1109/ipin.2014.7275492) [//doi.org/10.1109/ipin.2014.7275492](https://doi.org/10.1109/ipin.2014.7275492). [[p272\]](#page-271-0)
- J. Torres-Sospedra, R. Montoliu, S. Trilles, Óscar Belmonte, and J. Huerta. Comprehensive Analysis of Distance and Similarity Measures for Wi-Fi Fingerprinting Indoor Positioning Systems. *Expert Systems with Applications*, 42(23):9263–9278, 2015b. URL [https://doi.org/10.1016/j.eswa.2015.](https://doi.org/10.1016/j.eswa.2015.08.013) [08.013](https://doi.org/10.1016/j.eswa.2015.08.013). [[p271,](#page-270-0) [273,](#page-272-0) [274\]](#page-273-0)
- Y. Wang, X. Yang, Y. Zhao, Y. Liu, and L. Cuthbert. Bluetooth positioning using rssi and triangulation methods. In *Proceedings of the 10th IEEE Consumer Communications and Networking Conference, (CCNC'13)*, pages 837–842, 2013. URL <https://doi.org/10.1109/ccnc.2013.6488558>. [[p269\]](#page-268-0)
- W. Werner, J. Rabaey, and E. H. L. Aarts, editors. *Ambient Intelligence*. Springer-Verlag, 2005. ISBN 978-3-540-27139-0. URL <https://doi.org/10.1007/b138670>. [[p268\]](#page-267-0)
- H. Wickham. ggplot2. *Wiley Interdisciplinary Reviews: Computational Statistics*, 3(2):180–185, 2011. URL <https://doi.org/10.1002/wics.147>. [[p285\]](#page-284-0)
- J. Xiao, Z. Zhou, Y. Yi, and L. M. Ni. A Survey on Wireless Indoor Localization from the Device Perspective. *ACM Computing Surveys*, 49(2):1–31, 2016. URL <https://doi.org/10.1145/2933232>. [[p269\]](#page-268-0)
- C. Yang, T. Nguyen, and E. Blasch. Mobile Positioning via Fusion of Mixed Signals of Opportunity. *IEEE Aerospace and Electronic Systems Magazine*, 29(4):34–46, 2014. URL [https://doi.org/10.1109/](https://doi.org/10.1109/maes.2013.130105) [maes.2013.130105](https://doi.org/10.1109/maes.2013.130105). [[p270\]](#page-269-0)
- J. yub Lee, C. hwan Yoon, H. Park, and J. So. Analysis of location estimation algorithms for wifi fingerprint-based indoor localization. In *Proceedings of the 2nd International Conference on Software Technology (SoftTech'13)*, pages 89–92, 2013. [[p268\]](#page-267-0)

*Emilio Sansano Institute of New Imaging Technologies Universitat Jaume I Av. de Vicent Sos Baynat, s/n 12017 Castelló de la Plana Spain* [esansano@uji.es](mailto:esansano@uji.es)

*Raúl Montoliu Institute of New Imaging Technologies Universitat Jaume I Av. de Vicent Sos Baynat, s/n 12017 Castelló de la Plana Spain* [montoliu@uji.es](mailto:montoliu@uji.es)

*Óscar Belmonte Institute of New Imaging Technologies Universitat Jaume I Av. de Vicent Sos Baynat, s/n 12017 Castelló de la Plana Spain* [oscar.belmonte@uji.es](mailto:oscar.belmonte@uji.es)

*Joaquín Torres-Sospedra Institute of New Imaging Technologies Universitat Jaume I Av. de Vicent Sos Baynat, s/n 12017 Castelló de la Plana Spain* [jtorres@uji.es](mailto:jtorres@uji.es)

# <span id="page-290-0"></span>**roahd Package: Robust Analysis of High Dimensional Data**

*by Francesca Ieva, Anna Maria Paganoni, Juan Romo and Nicholas Tarabelloni*

**Abstract** The focus of this paper is on the open-source R package **roahd** (**RO**bust **A**nalysis of **H**igh dimensional **D**ata), see [Tarabelloni et al.](#page-306-0) [\(2017\)](#page-306-0). **roahd** has been developed to gather recently proposed statistical methods that deal with the robust inferential analysis of univariate and multivariate functional data. In particular, efficient methods for outlier detection and related graphical tools, methods to represent and simulate functional data, as well as inferential tools for testing differences and dependency among families of curves will be discussed, and the associated functions of the package will be described in details.

# **Introduction**

Functional Data Analysis (FDA) has seen an impressive growth in the statistical research due to the more and more frequent production of complex data in many different research contexts (i.e., healthcare, environmental, engineering, etc.). According to the FDA model, data can be seen as measurements of a certain quantity (or a set of quantities) along a given, independent and continuous indexing variable (such as time or space). Observations are then treated as random functions and can be viewed as trajectories of stochastic processes defined on a given infinite dimensional functional space. In this context "high dimensional data" is meant in this sense: a high number of covariates/predictors (e.g., evaluations of a signal on a given grid) for a single sample unit (e.g. signal). We have to face the traditional "large p, small n" problem: the number of features can exceed the number of observations. Many research areas deal with this kind of data where features exceed observations, for example, biomedical signals, high resolution imaging, website analysis of stream data.

The research in FDA dates back to 1970s - 1980s. However, the first edition of [Ramsay and](#page-305-0) [Silverman](#page-305-0) [\(2005\)](#page-305-0) and [Ramsay and Silverman](#page-305-1) [\(2002\)](#page-305-1) made the methods available to a larger audience with an enormous impact on the spread of this topic. The authors mainly cover exploratory methods, parametric and semi-parametric approaches. Other important books on functional data analysis are [Ferraty and Vieu](#page-305-2) [\(2006\)](#page-305-2), [Horvath and Kokoszka](#page-305-3) [\(2012\)](#page-305-3) and [Kokoszka and Reimherr](#page-305-4) [\(2017\)](#page-305-4). In addition to these monographs there is a vast quantity of scientific papers ranging from theoretical to applied techniques aimed at modelling and analysing functions.

In R ecosystem, the number of packages focused on general functional data analysis is rapidly increasing. In particular, **fda** [\(Ramsay et al.](#page-305-5) [\(2014\)](#page-305-5)) presents functions to implement many methods of functional data analysis, including smoothing, plotting and regression models (see [Ramsay and](#page-305-0) [Silverman](#page-305-0) [\(2005\)](#page-305-0), [Ramsay et al.](#page-305-6) [\(2009\)](#page-305-6)). The package **fda.usc** [\(Febrero-Bande and Oviedo de la Fuente](#page-305-7) [\(2012\)](#page-305-7)) carries out exploratory and descriptive analysis of functional data such as depth measurements or functional outliers detection, as well as functional regression models (univariate, nonparametric), basis representation and Functional Principal Component Analysis (FPCA). The package **fdasrvf** [\(Tucker](#page-306-1) [\(2017\)](#page-306-1)) performs alignment, FPCA, and modeling of univariate and multivariate functions, allowing for elastic analysis of functional data through phase and amplitude separation. The core of the package **fdapace** [\(Dai et al.](#page-304-0) [\(2018\)](#page-304-0)) is FPCA for sparsely or densely sampled random trajectories and time courses, via the Principal Analysis by Conditional Estimation (PACE) algorithm or numerical integration. The package **rainbow** [\(Shang and Hyndman](#page-305-8) [\(2019\)](#page-305-8)) provides tools for functional data display, exploratory analysis (plots, bagplots and boxplots) and outlier detection, while the package **fds** (cite(fds) contains 19 data sets with functional data. Other packages focus on more specific methods for functional data analysis, like regression, classification and clustering, registering and aligning, studying time series of functional data (see [Zeileis](#page-306-2) [\(2005\)](#page-306-2))

The focus of this paper is on the package **roahd** (**RO**bust **A**nalysis of **H**igh dimensional **D**ata), [Tarabelloni et al.](#page-306-0) [\(2017\)](#page-306-0). It has been developed to gather recently proposed statistical methods that deal with the robust statistical analysis of univariate and multivariate functional data. The latter is the case where each observation in a dataset is a set of possibly correlated functions, measured at discrete points. Despite the usefulness of robust statistics methods in data analysis (e.g., median, quantiles, trimmed means), their generalisation to the functional framework is not straightforward, due to the infinite-dimensional nature of the spaces embedding data. A possibility is to leverage on the concept of depth measures in order to create proper order statistics to be used in a suitable robust inferential framework.

In the multivariate context, there are many possible definitions of depth measures. Among others, see [Tuckey](#page-306-3) [\(1975\)](#page-306-3); [Liu and Singh](#page-305-9) [\(1993\)](#page-305-9); [Liu et al.](#page-305-10) [\(1999\)](#page-305-10); [Zuo and Serfling](#page-306-4) [\(2000\)](#page-306-4). For univariate <span id="page-291-1"></span>and multivariate functional data, two main approaches to the generalisation of depth measures have been considered so far. A first approach is to average a multivariate depth, say *DL*, defined on **R***<sup>L</sup>* and computed at each point over the domain interval  $I \subset \mathbb{R}$  using suitable weights (see [Claeskens](#page-304-1) [et al.](#page-304-1) [\(2014\)](#page-304-1); [Lopez-Pintado et al.](#page-305-11) [\(2014\)](#page-305-11) and references therein). Without loss of generality we will refer to *I* as a compact interval representing the time domain where the (multivariate) functional data are defined. A second approach, that is followed in **roahd**, extends the notion of univariate (i.e.  $L = 1$ ) functional band depth (introduced in [López-Pintado and Romo](#page-305-12) [\(2007,](#page-305-12) [2009\)](#page-305-13)) to the multivariate framework (i.e., *L* > 1). In particular, in [Ieva and Paganoni](#page-305-14) [\(2013\)](#page-305-14) the depth of each component of the multivariate functional data is defined as a measure of the time each curve spends within the envelope generated by any other family of curves. Then the global depth is computed weighing in a suitable way the contributions of each component of the multivariate signal. This approach is based on the intrinsic functional nature of the data since it looks at the position of the entire function with respect to envelopes generated by families of functions.

The main contributions of the package, described and detailed in the following sections, are

- (a) the implementation of **S3** classes representing functional data (fData and mfData for the univariate and multivariate case, respectively), as well as a set of algebraic operations and convenience functions to expressively operate on them;
- (b) the implementation of useful generators for functional data, such as generate\_gauss\_fdata and generate\_gauss\_mfdata. These can be used to simulate artificial datasets of Gaussian functional data with a target mean and covariance, which must be specified by the researcher as arguments of the related functions and could be very useful to test or illustrate existing and new methods;
- (c) the implementation of efficient functions for computing depth measures and robust statistics, such as MBD, MEI, median\_mfData, cor\_spearman, for both univariate and multivariate functional data allowing rank observations from the center of the distribution-outward and downupward/up-downard with respect to sample measurements;
- (d) the implementation of graphical methods, like the functional boxplot (fbplot) and the outliergram (outliergram). These can be employed to carry out an explorative analysis of a functional dataset, and to robustify it by discarding shape, magnitude and covariance outliers.

Robust methods for functional data are generally rather computationally intensive, thus the package's functions have been implemented with an attention to computational efficiency, in order to allow the processing of realistic datasets.

The paper is structured as follows: in Section [Representation of Functional Data](#page-291-0) we introduce the methods and the functions to represent and to generate functional data; in Section [Robust Statistics](#page-294-0) we describe the robust statistics and indexes implemented in **roahd**; in Section [Graphical tools](#page-300-0) the main graphical tools for outlier detection are detailed, and finally Section [Conclusions](#page-304-2) contains discussion, conclusion and further potential developments.

# <span id="page-291-0"></span>**Representation of Functional Data**

The **S3** classes fData and mfData implement a simple and compact representation of univariate and multivariate functional datasets. They can be used by specifying, for each observation in the functional dataset, a set of measurements over a discrete grid, representing the dependent variable indexing the functional data (e.g., time). If we denote by  $I = [t_0, t_1, \ldots, t_{P-1}]$  an evenly spaced grid  $(t_j - t_{j-1} = h > 0 \; \forall j = 1, \ldots, P - 1)$  and imagine to deal with a dataset  $D_{i,j} = X_i(t_j)$ ,  $\forall i = 1, \ldots, N$ and  $\forall j = 0, \ldots, P-1$ , the object fData requires the evenly spaced grid over which the functional observations are measured as parameter grid, and the values of the observations in the functional dataset, provided in form of a two dimensional data structure (e.g., matrix or array) having as rows the observations and as columns their measurements over the grid of length P values. When the constructor of the class is created, it checks that the grid is actually evenly spaced.

An example of the function's call is the following

```
grid \leq seq(0, 1, length.out = 100)values \leq matrix(c( sin(2 * pi * grid),
cos(2 * pi * grid),
4 * grid * (1 - grid),tan(grid),
log(grid)),
nrow = 5, ncol = 100, byrow = TRUE)
fD <- fData(grid, values)
plot(fD, main = 'Univariate FD', xlab = 'time [s]', ylab = 'values', lwd = 2)
```
<span id="page-292-0"></span>In particular the number of rows is the sample size, i.e. the number of statistical units and each statistical unit is a function evaluated in the grid of points of length P. In the artificial example above we have 5 curves evaluated on a evenly spaced grid of 100 points. The resulting plot is shown in Figure [1.](#page-292-0)

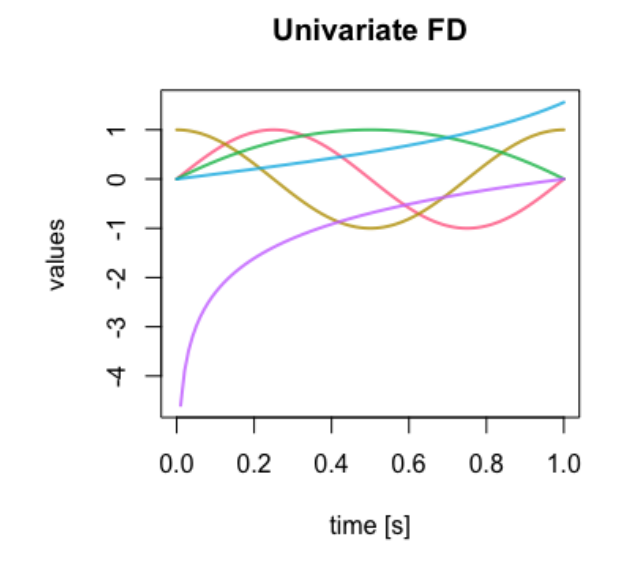

Figure 1: An example of a fData object, with 5 curves evaluated on a evenly spaced grid of 100 points.

An mfData object, instead, implements a multivariate functional dataset where each component is defined over the same indexing variable. In practice, we deal with a discrete grid  $[t_0, t_1, \ldots, t_{P-1}]$ and a dataset of *N* statistical units, each one having *L* components observed over the same discrete grid:  $D_{i,j,k}=X_{i,k}(t_j)$ ,  $\forall i=1,\ldots,N, \forall j=0,\ldots,P-1$  and  $\forall k=1,\ldots,L.$  The object mfData requires the evenly spaced grid of definition as parameter grid and a list containing the L components of the multivariate functional dataset, defined as 2D data structures (analogously to the constructor of fData class).

The **S3** implementation allows to enrich the package with expressive operations that enable an easy manipulation of datasets, keeping at the same time a light structure that allow users to easily access the inner state of objects. For instance, we added an overloaded operator [.fData ([.mfData) that allows one to use standard slices of matrix and array classes also for fData (mfData). We provided an overloaded implementation of the four basic algebraic operations, +.fData, -.fData, \*.fData, /.fData, that allow one to write and evaluate simple expressions on fData objects without explicitly carry them out on the set of measurements. +.fData, -.fData support the sum or subtraction of compatible functional datasets (e.g, same definition grid *I* and same sample size *N*) or perform the element-wise (along the measurement direction, i.e., columns) sum or subtraction by a one-dimensional vector of compatible measurements (length *P*). The latter is useful, for instance, in order to translate or center data. The \*.fData, /.fData operators perform an element-wise multiplication or division by a scalar quantity. We also added two convenience functions, append\_fData and append\_mfData, that can be used to concatenate two compatible (same definition grid *I*) functional datasets together.

Statistics functions for the computation of the mean (specification of the generic mean function of **[R](https://CRAN.R-project.org/package=R)**), the median (through median\_fData and median\_mfData, see Section [Robust Statistics](#page-294-0) for more details), or the covariance (cov fun and its specifications for fData and mfData), are also implemented for fData and mfData.

Finally, we implemented dedicated specialisations for the visualisation of functional data in plot.fData (plot.mfData). In case of mfData the graphical window is split into a rectangular lattice so that each component is plotted singularly. The rectangular frame has  $\lfloor \sqrt{L} \rfloor$  rows and  $\lceil \frac{L}{\lfloor \sqrt{L} \rfloor} \rceil$ columns. To give an example of this visualization method, consider the mfD\_healthy dataset in the **roahd** package (see Figure [2\)](#page-293-0).

data("mfD\_healthy", package = "roahd")

<span id="page-293-1"></span>The dataset mfD healthy collects preprocessed (denoised, smoothed and registered) 8-leads electrocardiographic (ECG) signals during a median heartbeat of a sample of 50 healthy subjects. An ECG signal records in a of voltage versus time the electrical activity of the heart using electrodes placed on the skin. These electrodes detect the small electrical changes that are a consequence of cardiac muscle depolarization followed by repolarization during each cardiac cycle (heartbeat). In a conventional 12-lead ECG, ten electrodes are placed on the patient's limbs and on the surface of the chest. The overall magnitude of the heart's electrical potential is then measured from twelve different angles ('leads'). Of these 12 leads, the first six are derived from the same three measurement points. Therefore, any two of these six leads include exactly the same information as the other four. So, the ECG traces are composed of 8 leads, called I, II, V1, V2, V3, V4, V5 and V6. Analogously the dataset mfD LBBB contains the ECGs of 50 patients affected by Left Bundle Branch Block, LBBB in the following. These data arise from the project PROMETEO (PROgetto sull'area Milanese Elettrocardiogrammi Teletrasferiti dall'Extra Ospedaliero) started with the aim of spreading the intensive use of ECG as pre-hospital diagnostic tool and of constructing a new database of ECGs with features never recorded before in any other data collection on heart diseases. Measures of electric potential are given in *µ*V and the final sample grid after preprocessing consists of 1024 points at 1KHz. For more details on the original dataset, and on the preprocessing steps, see [Ieva et al.](#page-305-15) [\(2013\)](#page-305-15).

<span id="page-293-0"></span>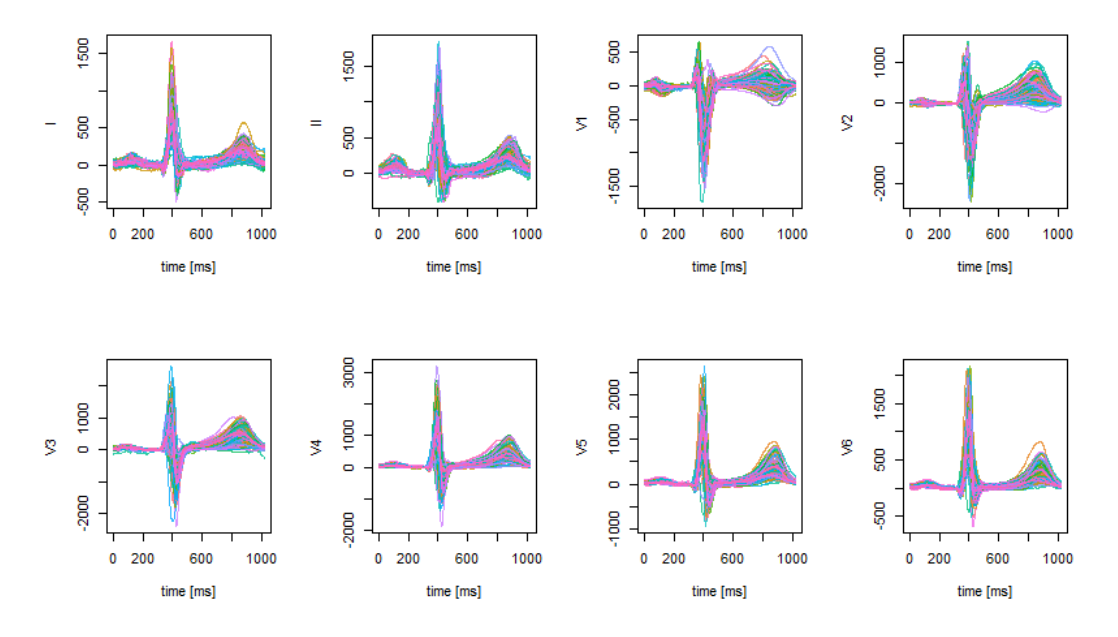

**Figure 2:** A visualization of the mfD\_healthy dataset in the **roahd** package.

#### **Simulation of functional data**

The **roahd** package contains functions that can be used to simulate artificial data sets of functional data, both univariate and multivariate. The data are obtained as realisations of a Gaussian process over a discrete grid with a specific variance-covariance operator and mean, see [Rasmussen and Williams](#page-305-16) [\(2006\)](#page-305-16). In general, given a covariance function,  $C(s,t) := Cov(X(s), X(t)), s, t \in I$ , and a mean function  $\mu(t) := \mathbb{E}[X(t)]$ , the model generating a data sample of size *N* is:

$$
X_i(t) = \mu(t) + \varepsilon(t), \quad \text{Cov}(\varepsilon(s), \varepsilon(t)) = C(s, t), \quad i = 1, \dots, N, \quad t \in I.
$$

The finite-dimensional approximation on a discrete grid  $I = [t_0, \ldots, t_{P-1}]$ , with  $t_{i+1} - t_i = h$ ,  $\forall i =$  $0, \ldots, P-1$ , instead, is generated according to:

$$
X_{i,j} = X_i(t_j) = \mu(t_j) + \varepsilon(t_j), \quad \text{Cov}(\varepsilon(t_j), \varepsilon(t_k)) = C_{j,k}, \quad i = 1, \dots, N, \qquad t_j, t_k \in I.
$$

The function generate\_gauss\_fdata requires the sample size N, the mean vector  $[\mu(t_j)]$  as parameter centerline, the matrix representation of the desired variance-covariance operator  $[C_{j,k}]$  as parameter Cov or, as alternative to Cov, its Cholesky factor CholCov, which is what is actually used to impose the desired covariance structure of the errors of the generating formulas. A built-in function can be used to generate exponential Matérn covariance functions, namely exp\_cov\_function(grid,

alpha, beta), returning the discretised version of a covariance of the form  $C(s,t) = \alpha e^{-\beta |s-t|}$ . Here, the parameter *α* controls the overall level of variability in the signal, while the parameter *β* affects the autocorrelation length of the signal's noise, with lower values of *β* leading to wider correlation lengths and vice-versa. This parameter is particularly useful to produce random distortions in the shape of the synthetic functional data around the desired centerline. An example of the function is the following:

generate\_gauss\_fdata( N=50, centerline = sin(  $2 * pi * seq( 0, 1, length.out =  $10^3$  ) ),$ Cov =exp\_cov\_function( seq(  $0, 1$ , length.out =  $10^3$  ),  $alpha = 0.2$ , beta =  $0.3$ ))

<span id="page-294-1"></span>The simulated data are show in Figure [3.](#page-294-1)

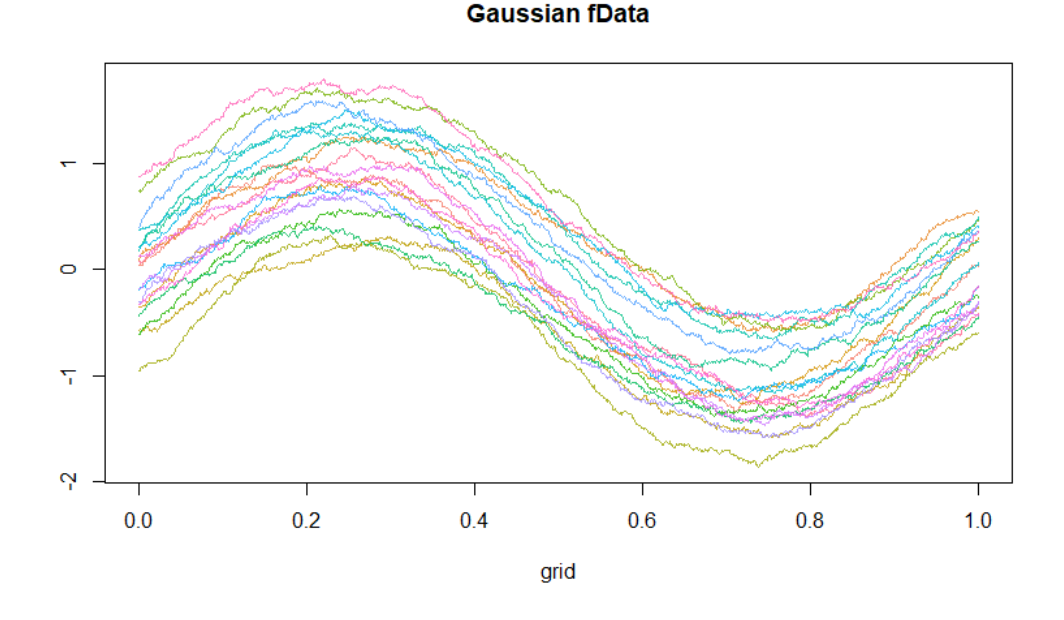

**Figure 3:** An example of simulated univariate functional data with 50 curves evaluated on a evenly spaced grid of 1000 points.

Similarly, we can use the function generate\_gauss\_mfdata to generate a sample of *L*-variate functional data according to the following model:

$$
X_{i,k} = \mu_k(t) + \varepsilon_k(t), \quad \text{Cov}(\varepsilon_k(s), \varepsilon_k(t)) = C(s,t), \quad \forall i = 1,\dots,N, \quad \forall k = 1,\dots,L,
$$

where  $Cor(\varepsilon_j(t), \varepsilon_l(t)) = \rho_{j,l} \in [-1, 1]$  specifies the synchronous, constant correlation structure among the components of the functional dataset.

The function requires the sample size  $N$ ; the number of components of the multivariate data  $L$ ; a matrix containing by rows the means of each component centerline; a vector correlations of length  $1/2 \cdot L \cdot (L-1)$  containing all the correlation coefficients  $\rho_{i,l}$  among the components; and either a list listCov containing the discretised covariance functions over the grid  $I \times I$ , or a list listCholCov of their Cholesky factors.

An example of the function is the following

generate\_gauss\_mfdata( N=100, 2, centerline = matrix( c( sin(  $2 * pi * seq( 0, 1, length.out = 10<sup>2</sup> )$ ),  $cos( 2 * pi * seq( 0, 1, length.out = 10<sup>2</sup> ) )$ , nrow = 2, byrow = TRUE ), correlations =  $0.5$ , listCov = list(exp\_cov\_function( seq( 0, 1, length.out = 10^3 ),  $alpha = 0.1$ , beta =  $0.5$ ),  $exp_{\text{cov}_{\text{t}}}$ function( seq( 0, 1, length.out = 10^3 ),  $alpha = 0.5$ , beta =  $0.1$  )))

<span id="page-294-0"></span>The simulated data are show in Figure [4.](#page-295-0)

<span id="page-295-2"></span><span id="page-295-0"></span>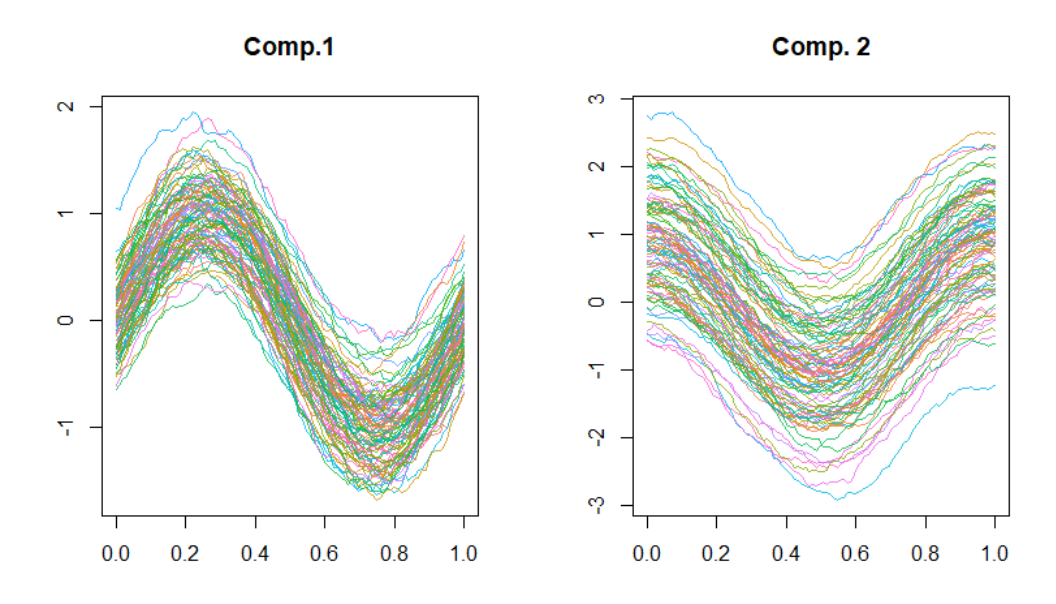

**Figure 4:** An example of simulated bivariate functional data with 100 bivariates curves evaluated on a evenly spaced grid of 1000 points.

# **Robust Statistics**

In order to provide a center-outward and a down-upward/up-downward order of data, the Band Depth (BD) and Modified Band Depth (MBD) are implemented both for functional and multivariate functional data. Let us recall the empirical version of Band Depth for functional data, as introduced in [López-Pintado and Romo](#page-305-13) [\(2009\)](#page-305-13) and in [López-Pintado and Romo](#page-305-17) [\(2011\)](#page-305-17). Given a stochastic process *X* taking values on the space  $C(I)$  of real continuous functions on the compact interval *I*, the empirical version of the band depth of order *J*  $\geq$  2 for a function *f*  $\in \mathcal{C}(I)$  is

$$
BD_X^I(f) = \sum_{j=1}^I {N \choose j}^{-1} \sum_{i_1 < i_2 < \dots < i_j} \mathbb{I} \left\{ G(f) \subset B(f_{i_1}, ..., f_{i_j}) \right\},\tag{1}
$$

where the subset of the plane  $G(f) = \{(t, f(t)) : t \in I\}$  is the graph of the function  $f$ .  $B(f_1, f_2, ..., f_j)$  is the band in  $\mathbb{R}^2$  delimited by  $f_1, f_2, ..., f_j$ , realizations of independent copies of the stochastic process *X* (i.e. the functional dataset), and it is defined as:

$$
B(f_1, f_2, ..., f_j) = \{(t, y(t)) : t \in I, \min_{r=1,...,j} f_r(t) \leq y(t) \leq \max_{r=1,...,j} f_r(t)\}.
$$

To overcome the problem of heavy ties due to the presence of the indicator function, [López-Pintado](#page-305-13) [and Romo](#page-305-13) [\(2009\)](#page-305-13) proposed the Modified Band Depth, where the time interval that *f* spends in the random band is weighted over *I*. The empirical version of the MBD is:

<span id="page-295-1"></span>
$$
\text{MBD}_{X}^{I}(f) = \sum_{j=2}^{I} {N \choose j}^{-1} \sum_{1 \le i_1 < i_2 < \cdots < i_j \le n} \tilde{\lambda} \{ E(f; f_{i_1}, \ldots, f_{i_j}) \},\tag{2}
$$

where  $E(f) := E(f; f_{i_1},..., f_{i_j}) = \{t \in I, \min_{r=i_1,...,i_j} f_r(t) \leq f(t) \leq \max_{r=i_1,...,i_j} f_r(t)\}$  and  $\tilde{\lambda}(g) =$  $\lambda(E(g))/\lambda(I)$  with  $\lambda$  the Lebesgue measure on *I*. In [López-Pintado and Romo](#page-305-13) [\(2009\)](#page-305-13), the authors state that while the choice of *J* clearly increases the magnitude of depth, it does not affect the induced ordering and therefore the ranks. This was supported by a simulation study in [Tarabelloni et al.](#page-306-5) [\(2015\)](#page-306-5). To reduce the computational effort we set  $J = 2$ . Given a set of curves  $(f, f_1, ... f_N)$ , the MBD of  $f$ , that we will denote by  $MBD_{\{f_1,...,f_N\}}(f)$ , measures the proportion of time interval *I* where the graph of *f* belongs to the envelopes of all the possible couples  $(f_{i_1}, f_{i_2}), i_1 < i_2 = 1, ..., N$ .

Both the functions BD and MBD require either an object of class fData or a matrix-like dataset of functional data (e.g., fData\$values), with observations as rows and measurements over grid points as columns. They return a vector containing the values of depth for the given dataset. Thanks to these values, the dataset *f*<sup>1</sup> , ..., *f<sup>N</sup>* can be center-outward ranked. We will denote *f* [*i*] the sample curve associated with

<span id="page-296-3"></span>the *i*−th largest depth value, so *f* [1] = argmax*f*∈{ *<sup>f</sup>*1,..., *<sup>f</sup><sup>N</sup>* } *MBD*(*f*) is the *median* (deepest and most central) curve, and  $f_{[N]} = \text{argmin}_{f \in \{f_1,...,f_N\}} MBD(f)$  the most outlying one. Moreover, for  $\alpha \in (0,1)$ we can construct the *α*% central region determined by a sample of curves as:

<span id="page-296-1"></span>
$$
\mathcal{C}_{\alpha} = \left\{ (t, y(t)) : \min_{r=1,\dots,\lceil \alpha n \rceil} f_{[r]}(t) \leq y(t) \leq \max_{r=1,\dots,\lceil \alpha n \rceil} f_{[r]}(t) \right\}.
$$
 (3)

As an example, let us compute the depth measures and the median of the simulated dataset shown in Figure [3:](#page-294-1)

MBD(fD) [1] 0.48503510 0.46228408 0.51505469 0.31594122 0.37595102 [6] 0.49060245 0.35306449 0.40934204 0.47676898 0.37799510 [11] 0.22585633 0.45465633 0.49204245 0.34556571 0.14763429 [16] 0.27375020 0.42478041 0.51758041 0.07788571 0.49579265 ...

Another interesting down-upward/up-downward order of data can be built on top of Epigraph Index (EI) and Hypograph Index (HI) or of their corresponding Modified versions (MEI and MHI). We recall the definition of EI (HI) for univariate functional data as introduced in [López-Pintado and](#page-305-17) [Romo](#page-305-17) [\(2011\)](#page-305-17). Given a stochastic process *X* taking values on the space  $C(I)$  the empirical version of the Epigraph (Hypograph) Index of a function  $f \in C(I)$  are:

$$
EI_X(f) = \frac{1}{N} \sum_{i=1}^{N} \mathbb{I} \{ f_i(t) \ge f(t), \quad \forall t \in I \},
$$
\n(4)

$$
HI_X(f) = \frac{1}{N} \sum_{i=1}^{N} \mathbb{I} \left\{ f_i(t) \le f(t), \quad \forall t \in I \right\},\tag{5}
$$

where  $f_1$ ,  $f_2$ , ...,  $f_N$  are realizations of independent copies of the stochastic process *X* (i.e. the functional dataset). As before, to overcome the problem of heavy ties it is more suitable to use the modified version of these indexes, whose empirical version are:

<span id="page-296-2"></span>
$$
MEI_X(f) = \frac{1}{N} \sum_{i=1}^{N} \tilde{\lambda}(\{t \in I, f_i(t) \ge f(t)\}).
$$
\n(6)

$$
MHI_X(f) = \frac{1}{N} \sum_{i=1}^{N} \tilde{\lambda}(\{t \in I, f_i(t) \le f(t)\}).
$$
\n(7)

Therefore, given a set of curves  $(f, f_1, ... f_N)$  the MEI (MHI) of  $f$ , denoted by  $MEI_{\{f_1,...,f_N\}}(f)$  (*MHI*<sub>{f1</sub>,...,f<sub>N</sub>}</sub>(*f*)) accounts for the mean proportion of time interval *I* where f lies below (above) the curves of the sample. Like depths, all the functions EI (HI) and MEI (MHI) require either an object of class fData or a matrixlike dataset of functional data (e.g., fData\$values), with observations as rows and measurements over grid points as columns. They return a vector containing the values of the corresponding indexes for the given dataset, that can provide the desired ordering of data. In [López-Pintado and Romo](#page-305-17) [\(2011\)](#page-305-17) the authors propose another well-posed definition of depth, the Modified Half Region Depth (MHRD) for functional data as:

$$
MHRD_{\{f_1,\dots,f_N\}}(f) = \min(MEI_{\{f_1,\dots,f_N\}}(f), MHII_{\{f_1,\dots,f_N\}}(f)).
$$
\n(8)

The MHRD funtion in **roahd** computes the MHRD of elements of a univariate functional dataset, and has the same usage as the previous functions.

In [Ieva et al.](#page-305-15) [\(2013\)](#page-305-15) and [Ieva and Paganoni](#page-305-18) [\(2017\)](#page-305-18), these statistics have been generalized to multivariate functional framework. Let **X** be a stochastic process taking values in the space *C*(*I*; **R***<sup>L</sup>* ) of continuous functions  $\mathbf{f}=(f_1,...,f_L):I\to\mathbb{R}^L$ , with I as before. We have a dataset  $F_N$  constituted of  $N \in \mathbb{N}$  sample observations of this process, which we indicate by  $\mathbf{f}_1, \ldots, \mathbf{f}_N$ , where  $\mathbf{f}_j = (f_{j1}, \ldots, f_{jL})$ . The MBD of **f** with respect to  $F_n$  becomes

<span id="page-296-0"></span>
$$
MBD_{\{\mathbf{f}_{1},\dots,\mathbf{f}_{n}\}}(\mathbf{f}) = \sum_{k=1}^{L} p_{k}MBD_{\{f_{1k},\dots,f_{Nk}\}}^{I}(f_{k}),
$$
\n(9)

with  $p_k > 0$ ,  $\forall k = 1, ..., L$ ,  $\sum_{k=1}^{L} p_k = 1$ .

<span id="page-297-3"></span>Analogously we define the MEI (MHI) of  $f$  with respect to  $F_N$  as

<span id="page-297-0"></span>
$$
MEI_{\{f_1,...,f_N\}}(f) = \sum_{k=1}^{L} p_k MEI_{\{f_{1k},...,f_{Nk}\}}(f_k),
$$
\n(10)

<span id="page-297-1"></span>
$$
MHI_{\{f_1,\ldots,f_N\}}(\mathbf{f}) = \sum_{k=1}^{L} p_k MHI_{\{f_{1k},\ldots,f_{Nk}\}}(f_k), \tag{11}
$$

with  $p_k > 0$ ,  $k = 1, ..., L$ ,  $\sum_{k=1}^{L} p_k = 1$ . In [\(9\)](#page-296-0), [\(10\)](#page-297-0) and [\(11\)](#page-297-1) the curves that form the envelops are the components of the curves in  $F_N$ . In **roahd**, the function multiMBD computes the MBD for a dataset of multivariate curves. In particular, multiMBD requires either an object of class mfData or a list of 2-dimensional matrices (Data) having as rows the units of that component and as columns the measurements of the functional data over the grid, as well as either a set of weights weights or the string *uniform* specifying that a set of uniform weights (of value 1/*L*, where *L* is the number of components of the functional dataset) must be employed. The function returns a vector containing the depth of each element of the multivariate functional dataset. As an example let us compute the depth measures of the simulated dataset (named mfD) shown in Figure [4,](#page-295-0) using uniform weights:

```
multiMBD(mfD, weights="uniform")
[1] 0.40842020 0.45438788 0.24038384 0.31500606 0.35914343
[6] 0.48603636 0.44544040 0.42960606 0.37119798 0.21466667
[11] 0.46331111 0.37947677 0.46344646 0.39914141 0.30079394
[16] 0.48643838 0.14745657 0.47115354 0.41804242 0.32814545
...
```
The choice for the weights  $p_k$ 's averaging the contribution of each component of the multivariate functional data is usually problem-driven, and in general no gold standards are available. If there is no a priori knowledge about the dependence structure between components, they could be chosen uniformly. In [Tarabelloni et al.](#page-306-5) [\(2015\)](#page-306-5) a different choice has been proposed, taking into account the distance between the estimated variance-covariance operators of the two groups identified by the binary outcome which was the focus of the study. In  $I$ eva and Paganoni [\(2017\)](#page-305-18) the weights  $p_k$ *'s* are chosen taking into account the variability of each component of the multivariate functional process that generates data, so the weight of each component is proportional to the inverse of spectral norm of its variance-covariance operator:

$$
q_k = 1/\lambda_k^{(1)} \quad \text{and} \quad p_k = \frac{q_k}{\sum q_k},\tag{12}
$$

where  $\lambda_k^{(1)}$ *k* is the maximum eigenvalue of the variance-covariance operator of the *k*−th component.

The functions median\_fData (median\_mfData) of the package compute the sample median of a univariate (multivariate) functional dataset based on a definition of depth for univariate (multivariate) functional data. Their input is the dataset whose median is required, in form of fData or mfData object, and a string specifying the name of the depth definition to use, as parameter type. This name should bind to a function actually defined in the workspace, such as the build-in ones of **roahd** (e.g., MBD, MHRD, etc.).

Figure [5](#page-298-0) shows the plot of healthy ECG data (see mfD\_healthy) with superimposed the multivariate functional median computed maximizing the multivariate MBD [\(9\)](#page-296-0) with uniform weights.

median\_mfData(mfD\_healthy, type = "multiMBD")

### **Correlation coefficient**

When dealing with multivariate functional data, it is possible to compute correlation coefficients between observations' univariate components that generalise the Spearman's coefficient *ρs*, see [Valencia](#page-306-6) [et al.](#page-306-6) [\(2015b](#page-306-6)[,a\)](#page-306-7). In particular, let us consider a set of bivariate ( $L = 2$ ) functional data  $\{f_1, ..., f_N\}$ . The Spearman coefficient related to the data set is defined by

<span id="page-297-2"></span>
$$
\hat{\rho}_s = \hat{\rho}_p(MEI_{\{f_{11},\dots,f_{N1}\}}(\mathbf{f}_1), MEI_{\{f_{12},\dots,f_{N2}\}}(\mathbf{f}_2)),
$$
\n(13)

where  $\hat{\rho}_p$  is the usual Pearson correlation coefficient between vectors and

$$
MEI_{\{f_{11},...,f_{N1}\}}(\mathbf{f_1}) = (MEI_{\{f_{11},...,f_{N1}\}}(f_{11}), ..., MEI_{\{f_{11},...,f_{N1}\}}(f_{N1})),
$$
  

$$
MEI_{\{f_{12},...,f_{N2}\}}(\mathbf{f_2}) = (MEI_{\{f_{12},...,f_{N2}\}}(f_{12}), ..., MEI_{\{f_{12},...,f_{N2}\}}(f_{N2})).
$$

<span id="page-298-4"></span><span id="page-298-0"></span>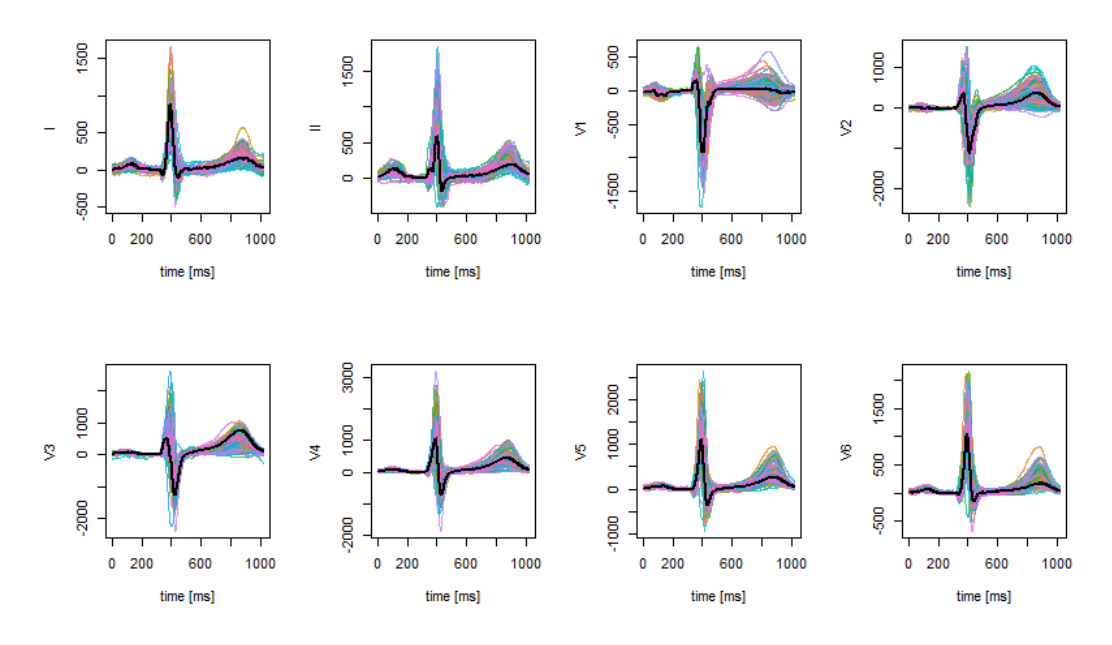

**Figure 5:** Plot of healthy data with superimposed the multivariate functional median computed maximizing the multivariate MBD [\(9\)](#page-296-0) with uniform weights.

Another definition can be obtained by replacing MEI by MHI. The properties of  $\hat{\rho}_s$  are detailed in [Valencia et al.](#page-306-6) [\(2015b\)](#page-306-6), where also its consistency is proved.

The function cor\_spearman can be used to compute the Spearman correlation coefficient [\(13\)](#page-297-2) for a bivariate mfData object, using the ordering definition specified by ordering (the default is to use MEI) to rank univariate components and then compute the correlation coefficient. Besides MEI, also MHI can be used to determine ranks.

Another well known measure for concordance in bivariate data is the Kendall's *τ* index. In [Valencia](#page-306-7) [et al.](#page-306-7) [\(2015a\)](#page-306-7) the authors propose two generalizations of *τ* based on two different preorders between curves  $\preceq$ . Consider two functions *g* and *h* in  $C(I)$ . Two possible preorders are:

<span id="page-298-2"></span>
$$
g(t) \preceq_m h(t) \equiv \max_{t \in I} g(t) \le \max_{t \in I} h(t), \tag{14}
$$

<span id="page-298-3"></span><span id="page-298-1"></span>
$$
g(t) \preceq_i h(t) \equiv \int_I (h(t) - g(t))dt \ge 0.
$$
 (15)

Let us consider a set of bivariate ( $L = 2$ ) functional data { $f_1$ , ...,  $f_N$ }, then the functional  $\hat{\tau}$  is

$$
\hat{\tau} = \binom{N}{2} \sum_{i < j}^{N} 2\mathbb{I}(f_{i1} \le f_{j1}, f_{i2} \le f_{j2}) + 2\mathbb{I}(f_{j1} \le f_{i1}, f_{j2} \le f_{i2}) - 1. \tag{16}
$$

In fact it is possible to prove that *τ*ˆ in [\(16\)](#page-298-1) measures the difference between the number of concordant pairs of curves and the number of discordant pairs of curves, using a possible preorder. The function cor\_kendall can be used to compute the Kendall correlation coefficient [\(16\)](#page-298-1) for a bivariate mfData object, using the ordering definition specified by ordering (by default max is used, i.e., formula [\(14\)](#page-298-2)) to rank univariate components, then to compute concordant and discordant pairs and then the correlation coefficient. Also area (i.e., formula [\(15\)](#page-298-3)) can be used. As an example let us compute *ρ*ˆ and *τ*ˆ on the simulated dataset (named mfD) shown in Figure [4:](#page-295-0)

```
cor_spearman(mfD, ordering ="MEI")
[1] 0.6098597
cor_kendall(mfD, ordering="area")
[1] 0.4222222
```
#### <span id="page-299-1"></span>**Inference on Spearman correlation**

In [Ieva et al.](#page-305-19) [\(2018\)](#page-305-19) a boostrap-based inferential framework for the Spearman coefficient is introduced. In particular the authors suggest to compute a sample from the bootstrap distribution of the statistic  $\rho$ , i.e.  $(\rho_1^*,...\rho_B^*)$ , where  $\rho_j^*$  denotes the value of the statistics computed on a random sample of size N drawn with replacement from the population of N equally likely data, named boostrap sample, and *B* is the number of boostrap samples considered. Using the empirical quantiles of the boostrap distribution of the statistics, it's possible to compute a confidence interval of a fixed level (say  $1 - \alpha$ ,  $\alpha \in (0,1)$ :

<span id="page-299-0"></span>
$$
(\hat{\theta}_l; \hat{\theta}_u) = (\hat{\rho}_{\alpha/2}^* \hat{\rho}_{1-\alpha/2}^*); \tag{17}
$$

where  $ρ^*_{\alpha}$  denotes the *α*% percentile of the sample boostrap distribution  $(ρ^*_1, …ρ^*_B)$ . To mitigate the bad coverage performances of [\(17\)](#page-299-0), as detailed in [Efron and Tibshirani](#page-305-20) [\(1993\)](#page-305-20), it's better to consider an improved version of the percentile method called Bias-Corrected and Accelerated (BCA) interval. This improved version of the confidence interval is implemented by the function BCIntervalSpearman. This function requires: two univariate functional datasets in form of fData objects, fD1, fD2; the ordering relation to be used in the Spearman's coefficient computation as the parameter ordering; the number of bootstrap iterations to use in order to estimate the confidence interval, bootstrap\_iterations and the coverage probability (1-*α*).

As an example let us compute a BCA interval of confidence 0.95 for the Spearman correlation coefficient of the simulated dataset (named mfD) shown in Figure [4:](#page-295-0)

```
BCIntervalSpearman(mfD$fDList[[1]], mfD$fDList[[2]], ordering = 'MEI',
alpha=0.05, bootstrap_iterations = 1000)
$lower
[1] 0.6520883
$upper
```
[1] 0.9819355

A verbosity parameter can be set in function BCIntervalSpearman in order to log information on the function's progress when the computational time is long. The simple or Bias-Corrected and Accelerated version of the confidence interval allows for testing the presence of dependency among two families od univariate curves, i.e.  $H_0: \rho_s = 0$  vs  $H_1: \rho_s \neq 0$ . Consider now the case of a multivariate functional dataset, where the observations are realizations of the stochastic process **X** taking values in the space *C*(*I*; **R***<sup>L</sup>* ), *L* > 2. In this case, the pattern of dependence between the components can be expressed in a symmetrix matrix *S*, named Spearman matrix. Its entry *Si*,*<sup>j</sup>* is the Spearman coefficient between the data of the *i*-th and *j*-th components. Analogously, for each of the *L*(*L* − 1)/2 coefficients the corresponding BCA confidence interval can be computed. The function cor\_spearman applied to a dataset of type mfData returns the pointwise estimate of the Spearman matrix *S*, while the function BCIntervalSpearmanMultivariate returns two matrices containing the lower and upper bounds of the corresponding confidence intervals. To clarify their use, we show the results corresponding to the first two leads, i.e. I and II of mfD\_healthy.

```
mfD_healthy_subset = as.mfData(list(mfD_healthy$fDList[[1]],
mfD_healthy$fDList[[2]]))
```

```
cor_spearman(mfD_healthy_subset, ordering='MEI')
[1] 0.6840466
BCIntervalSpearmanMultivariate(mfD_healthy_subset,
ordering='MEI', alpha=0.05, bootstrap_iterations = 1000)
$lower
          [0, 1] [0, 2][1,] 1.0000000 0.4805781
[2,] 0.4805781 1.0000000
```
\$upper

 $[ , 1]$   $[ , 2]$ [1,] 1.000000 0.820072 [2,] 0.820072 1.000000

In order to perform a comparison between correlation patterns across different populations of multivariate functional data, in [Ieva et al.](#page-305-19) [\(2018\)](#page-305-19) the authors propose a bootstrap procedure to test the <span id="page-300-1"></span>equality between the two corresponding Spearman matrices. Consider two multivariate functional datasets, where the observations are realizations of the stochastic processes **X** and **Y**, respectively, both taking values in the space *C*(*I*; **R***<sup>L</sup>* ). We want to perform a bootstrap test to check the hypothesis:

$$
H_0: S_X = S_Y \qquad \text{vs} \qquad H_1: S_X \neq S_Y,\tag{18}
$$

where  $S_X$  and  $S_Y$  denote the  $L \times L$  matrices of Spearman correlation coefficients of the two populations. The proposed bootstrap test statistics is based on a norm of the differences between the two matrices. In particular, the authors consider three different norms in the space of the  $L \times L$  matrices:

- (i) One norm:  $||W||_1 = \max_{j=1,\dots,L} \sum_{i=1}^{L} |w_{ij}|;$
- (ii) Infinity norm:  $\|W\|_{\infty} = \max_{i=1,\cdots,L} \sum_{j=1}^{L} |w_{ij}|;$
- (iii) Frobenius norm:  $||W||_F = \sqrt{\sum_{i=1}^{L} \sum_{j=1}^{L} |w_{ij}|^2}$ .

The function BTestSpearman performs the test described above and requires: two univariate functional samples in form of mfData object, mfD1, mfD2; the ordering relation to be used in the Spearman's coefficient computation ordering; the number of bootstrap iterations to be performed bootstrap\_iterations; the norm to measure the differences between the Spearman correlation matrices of the two functional datasets, normtype (the allowed values are the same as for parameter type in **[R](https://CRAN.R-project.org/package=R)**'s base function norm). The function returns the estimates of the test's p-value and statistics. As an example let us perform the test considering the first two components of mfd\_healthy and mfD\_LBB datasets provided by the **roahd** package.

```
mfD_healthy_subset = as.mfData(list(mfD_healthy$fDList[[1]],
mfD_healthy$fDList[[2]]))
mfD LBBB subset = as.mfData(list(mfD LBBB$fDList[[1]],
mfD_LBBB$fDList[[2]]))
BTestSpearman(mfD_healthy_subset, mfD_LBBB_subset,
bootstrap_iterations = 1000,
ordering = "MEI", normtype = "f")
$pvalue
[1] 0.473
$phi
[1] 0.06562356
```
# <span id="page-300-0"></span>**Graphical tools**

The tools shown in this section (i.e., the functional boxplot and the outliergram) enable a complete inferential analysis of (multivariate) functional data based on robust statistics, like depth measures, described in Section [Robust Statistics.](#page-294-0) These tools are very useful also in the outlier detection framework which is of primary interest in FDA, since outliers may deeply affect the inference of high dimensional data, especially whenever the sample size is small.

The functional boxplot (see [Sun and Genton](#page-305-21) [\(2011\)](#page-305-21)) is obtained by ranking functions from the center of the distribution outwards thanks to a suitable depth definition, computing the region of 50% most central functions, see Eq. [\(3\)](#page-296-1). The fences are obtained by inflating such region by a factor *F*. Given the envelope of the functions entirely contained inside the inflated region, the data crossing these fences even for one time instant are considered outliers. Once the outlying observations have been identified, they can be isolated from the original dataset and either carefully examined or discarded as corrupted by undesired factors.

The function fbplot computes the depths of a dataset and marks outlying observations. If used with graphical option on (default behaviour), it also plots the functional boxplot of the dataset. fbplot requires: the univariate functional dataset whose functional boxplot must be determined in form of an fData object Data; either a vector containing the depths for each statistical unit of the dataset, or a string containing the name of the method you want to use to compute; the value of the inflation factor, Fvalue (the default value is 1.5). In Figure [6](#page-301-0) we show the functional boxplot of the first lead, i.e. I of mfD\_healthy.

```
fbplot(mfD_healthy$fDList[[1]], Depths="MBD", Fvalue=3,
main="Functional Boxplot")
```

```
$Depth
[1] 0.4399681 0.1534263 0.4097385 0.4116510 0.3872242
[6] 0.4123326 0.2387404 0.3568670 0.3669691 0.4601483
[11] 0.3006872 0.3744531 0.1360906 0.4319324 0.3206186
[16] 0.2400199 0.4340800 0.4462739 0.2805389 0.4638281
...
$Fvalue
[1] 3
$ID_outliers
2
```
<span id="page-301-0"></span>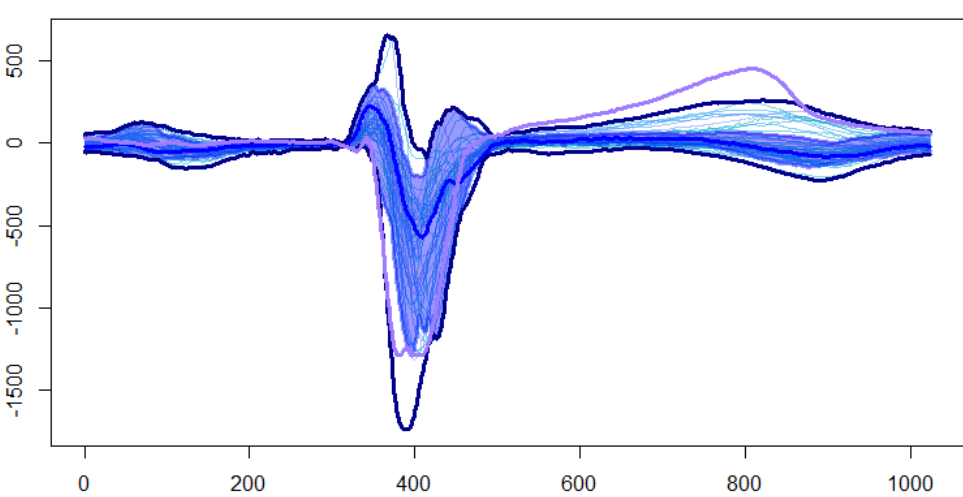

**Functional Boxplot** 

**Figure 6:** Functional Boxplot of the first lead, i.e., I of healthy data

The function fbplot also allows to automatically compute the best adjustment factor F that yields a desired proportion of outliers (True Positive Rate, TPR) of a Gaussian dataset with same center and covariance function as the fData object (see [Sun and Genton](#page-305-22) [\(2012\)](#page-305-22)). Such automatic tuning involves the simulation of a number N\_trials of separate datasets of Gaussian functional data with same center and covariance as the original dataset (the covariance is robustly estimated with the function covOGK of the package **robustbase**, see [Maronna and Zamar](#page-305-23) [\(2002\)](#page-305-23)) of size trial\_size, and the computation of N\_trials values for Fvalue such that the desired proportion TPR of observations is flagged as outliers. The optimal value of Fvalue for the original population is then found as the average of the previously computed values Fvalue. The parameters to control the adjustment procedure can be passed through the argument adjust, whose default is FALSE and otherwise is a list with (some of) the fields:

- N\_trials: the number of repetitions of the adjustment procedure based on the simulation of a Gaussisan dataset of functional data, each one producing an adjusted value of F, which will lead to the averaged adjusted value Fvalue. Default is 20;
- trial\_size: the number of statistical units in the Gaussian population of functional data that will be simulated at each repetition of the adjustment procedure. Default is  $8 \times N$ ;
- TPR: the True Positive Rate of outliers, i.e., the proportion of observations in a dataset without amplitude outliers that have to be considered outliers. Default is  $2\phi(4z_0,25)$  where  $\phi$  and  $z_\alpha$ denote, respectively, the cumulative distribution function and the quantile of order *α* of a standard Gaussian distribution.
- F\_min: the minimum value of Fvalue, defining the left boundary for the optimisation problem aimed at finding the optimal value of Fvalue;
- F\_max: the maximum value of Fvalue, defining the right boundary for the optimisation problem aimed at finding the optimal value of Fvalue;
- <span id="page-302-1"></span>• tol: the tolerance to be used in the optimisation problem aimed at finding the optimal value of Fvalue;
- maxiter: the maximum number of iterations to solve the optimisation problem aimed at finding the optimal value of Fvalue.

Due to the **S3** specialization, fbplot can construct also functional boxplots of a multivariate functional dataset (see [Ieva and Paganoni](#page-305-14) [\(2013\)](#page-305-14)). In Figure [7](#page-303-0) we show the functional boxplot of the first two leads, i.e. I and II of mfD\_healthy.

```
mfD_healthy_subset <- as.mfData(list(mfD_healthy$fDList[[1]],
mfD_healthy$fDList[[2]]))
fbplot( mfD_healthy_subset, Fvalue = 1.5, xlab = 'time',
ylab = list( 'Values 1', 'Values 2' ),
main = list( 'First component', 'Second component' ) )
$Depth
[1] 0.4061113 0.1695619 0.4086113 0.4204500 0.3005780
[6] 0.4233634 0.3170089 0.3522569 0.3821995 0.4625769
[11] 0.3055684 0.3535029 0.1630668 0.4213114 0.3553795
[16] 0.3079317 0.3853858 0.3711121 0.2640493 0.4489892
...
$Fvalue
[1] 1.5
$ID_outliers
[1] 2 16
$Depth
[1] 0.43298990 0.36373333 0.40771515 0.38667677 0.10381616
[6] 0.44186869 0.36482424 0.34480404 0.45246061 0.36904040
[11] 0.25263232 0.28706869 0.42344040 0.29333333 0.02921414
[16] 0.49872121 0.49638384 0.41457980 0.25275960 0.29689697
 ....
$Fvalue
[1] 2.5
$ID_outliers
[1] 5 15 27 31 32 33 34 35 44 50 52 55 57 59 63 67 71 73 75 85 23
```
Let us point out that the functional boxplot has been constructed mainly for detection of magnitude outliers, i.e., curves that lie far from the range of the majority bulk of data.

#### **Outliergram**

A method that can be used to detect shape outliers and covariance outliers is the outliergram (see [Arribas-Gil and Romo](#page-304-3) [\(2014\)](#page-304-3)), based on the computation of MBD and MEI (see [\(2\)](#page-295-1) and [\(6\)](#page-296-2)) of univariate functional data. Shape outliers are curves that present a different pattern with respect to the rest of the data in terms of their derivatives and covariance outliers are curves generated by a model that is different from the model of the majority of data just in terms of the variance and covariance operator that affects the second order moments of data. Given a set of data  $f_1, \ldots, f_n$  in the space  $C(I;\mathbb{R})$  of the continuous functions the following inequality holds:

<span id="page-302-0"></span>
$$
MBD_{\{f_1,\dots,f_n\}}(f_j) \le a_0 + a_1 M E I_{\{f_1,\dots,f_n\}}(f_j) + a_2 n^2 (ME I_{\{f_1,\dots,f_n\}}(f_j))^2, \quad j = 1, \dots, n,
$$
 (19)

where  $a_0 = a_2 = -2/(n(n-1))$  and  $a_1 = 2(n+1)/(n-1)$ . So considering a scatterplot of MBD against multivariate MEI of data, the points lying far from the quadratic boundary [\(19\)](#page-302-0) correspond to shape outliers, and data with very low values of MBD are potential magnitude outliers (see [Arribas-](#page-304-3)[Gil and Romo](#page-304-3) [\(2014\)](#page-304-3)). The function outliergram displays the outliergram of a univariate functional dataset of class fData (see Figure [8\)](#page-303-1) and returns a vector of observation IDs indicating the outlying observations in the dataset.

The function multivariate\_outliergram implements the generalisation of the outliergram to multivariate functional data, following [Ieva and Paganoni](#page-305-18) [\(2017\)](#page-305-18). Let **X** be a stochastic process taking

<span id="page-303-3"></span><span id="page-303-0"></span>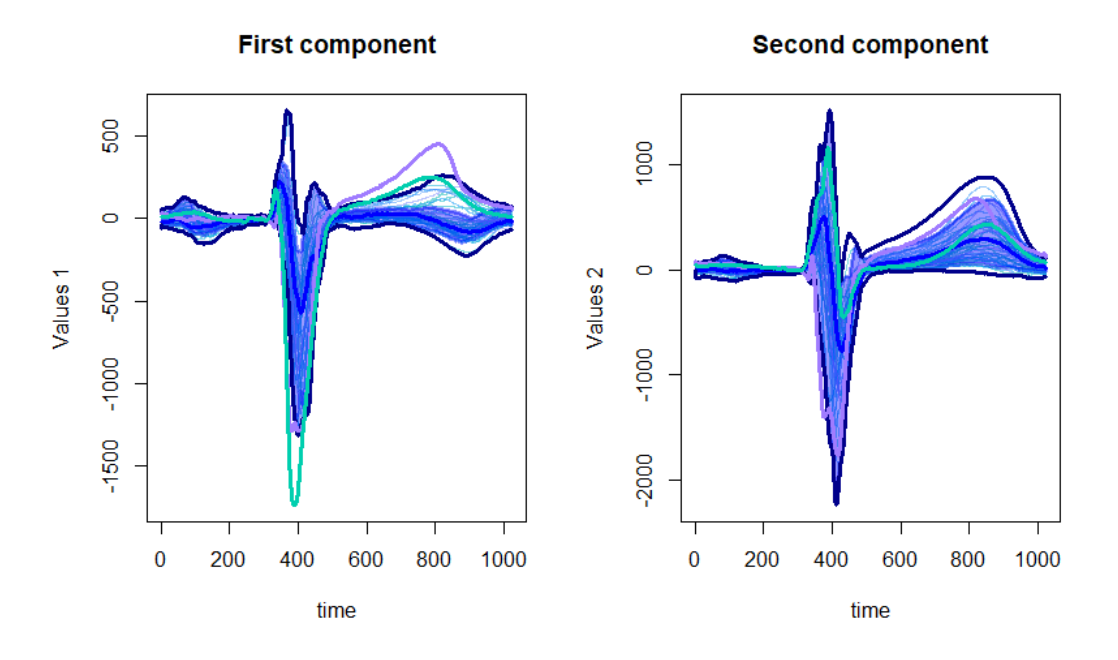

**Figure 7:** Functional Boxplot of the simulated data presented in Figure [4](#page-295-0)

<span id="page-303-1"></span>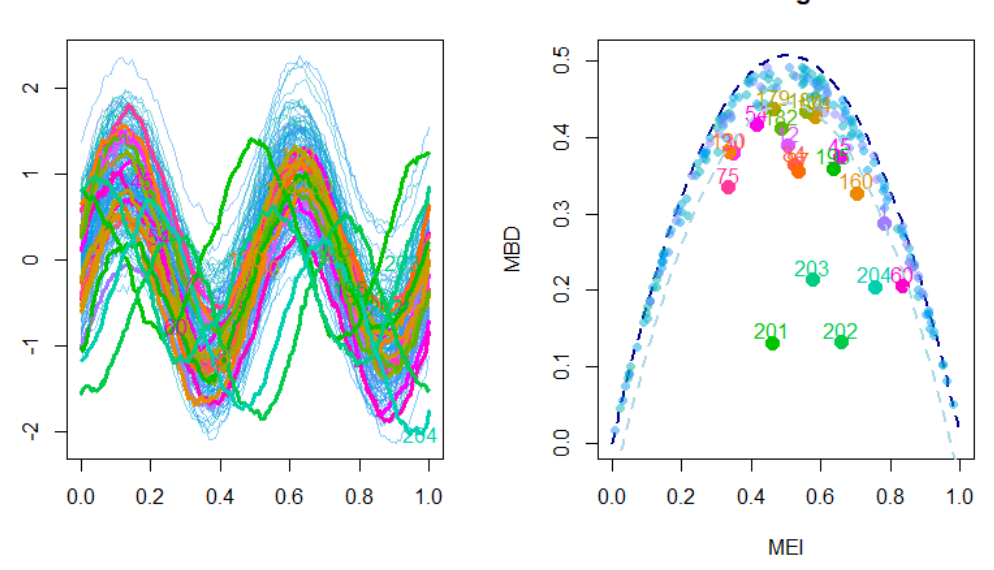

**Figure 8:** An example of outliergram on simulated univariate functional data

values in the space  $C(I;\mathbb{R}^L)$  of continuous functions  $\mathbf{f}=(f_1,...,f_L): I \to \mathbb{R}^L$ , where I is a compact interval of  $\mathbb{R}$ . Let us consider a dataset  $F_N$  constituted of  $N \in \mathbb{N}$  sample observations of this process, which we indicate by  $f_1, \ldots, f_N$ ,  $f_j = (f_{j1}, ..., f_{jL})$ . In [Ieva and Paganoni](#page-305-18) [\(2017\)](#page-305-18) the following inequality is proved:

<span id="page-303-2"></span>
$$
MBD_{\{f_1,\dots,f_n\}}^J(\mathbf{f}) \le a_0 + a_1 M E I_{\{f_1,\dots,f_n\}}(\mathbf{f}) + a_2 n^2 (M E I_{\{f_1,\dots,f_n\}}(\mathbf{f}))^2,
$$
\n(20)

where  $a_0 = a_2 = -2/(n(n-1))$  and  $a_1 = 2(n+1)/(n-1)$ , and  $MBD^J_{\{f_1,...,f_n\}}(\mathbf{f})$  and  $MEI_{\{f_1,...,f_n\}}(\mathbf{f})$ are defined in [\(9\)](#page-296-0) and [\(10\)](#page-297-0), respectively.

So the outliergram for multivariate functional data is constructed in analogy with the univariate one and based on the quadratic boundary [20.](#page-303-2) The function multivariate\_outliergram displays the outliergram of a multivariate functional dataset of class mfData (see Figure [9\)](#page-304-4) and returns a vector of

Outliergram

observation IDs indicating the outlying observations in the dataset.

```
multivariate_outliergram(mfD, Fvalue = 2, shift=TRUE)
$Fvalue
\overline{2}$Depth
[1] 0.0386524565 0.0267086844 0.1297124989 0.0474675556
[5] 0.0296031652 0.0446769503 0.0353957777 0.0294200492
$ID_outliers
```

```
[1] 12 18 32 47 70 83 91 96
```
<span id="page-304-4"></span>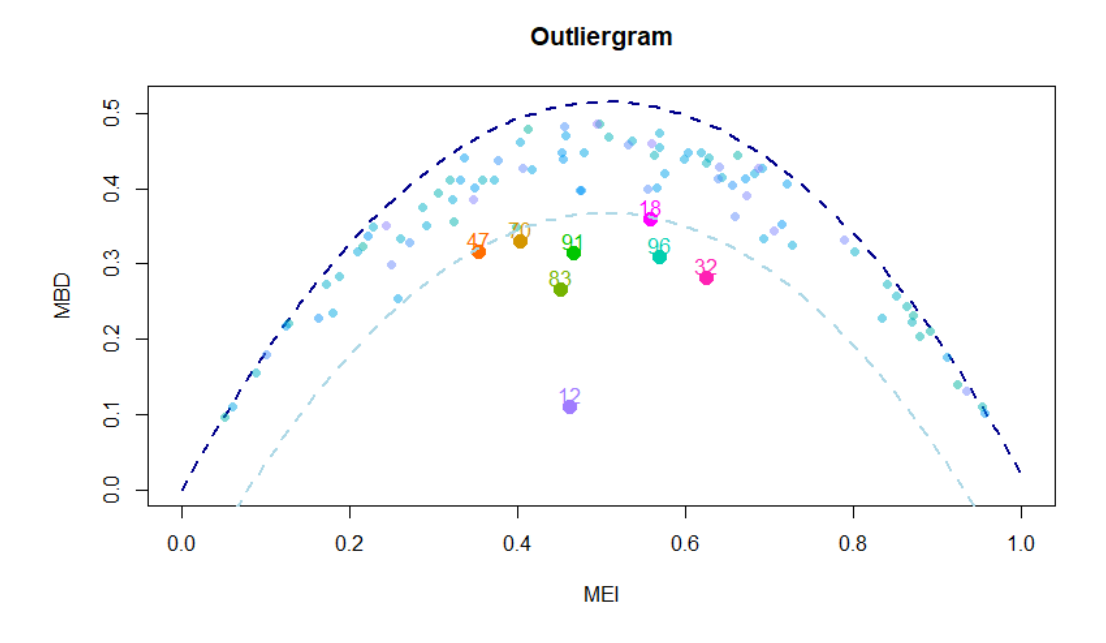

**Figure 9:** The outliergram of simulated data presented in Figure [4.](#page-295-0)

# <span id="page-304-2"></span>**Conclusions**

In this paper we have described the implementation in the **roahd** package of several statistical methods that deal with the robust statistical analysis of univariate and multivariate functional data, and some graphical tools mainly aimed at identifying and discarding outliers from a dataset of (potentially multivariate) functional data. The package should simplify the access and use of these strongly nonparametric methods to perform a suitable robust inferential analysis of high dimensional and complex data.

# **Bibliography**

- <span id="page-304-3"></span>A. Arribas-Gil and J. Romo. Shape outlier detection and visualization for functional data: The outliergram. *Biostatistics*, 15(4):603–619, 2014. [[p303\]](#page-302-1)
- <span id="page-304-1"></span>G. Claeskens, M. Hubert, L. Slaets, and K. Vakili. Multivariate functional halfspace depth. *Journal of the American Statistical Association*, 109(505):411–423, 2014. [[p292\]](#page-291-1)
- <span id="page-304-0"></span>X. Dai, P. Z. Hadjipantelis, K. Han, and H. Ji. *Fdapace: Functional Data Analysis and Empirical Dynamics*, 2018. URL <https://CRAN.R-project.org/package=fdapace>. R package version 0.4.0. [[p291\]](#page-290-0)

<span id="page-305-20"></span>B. Efron and R. J. Tibshirani. *An Introduction to the Bootstrap*. Chapman & Hall, 1993. [[p300\]](#page-299-1)

- <span id="page-305-7"></span>M. Febrero-Bande and M. Oviedo de la Fuente. Statistical computing in functional data analysis: The R package fda.usc. *Journal of Statistical Software*, 51(4):1–28, 2012. [[p291\]](#page-290-0)
- <span id="page-305-2"></span>F. Ferraty and P. Vieu. *Nonparametric Functional Data Analysis: Theory and Practice*. Springer-Verlag, New York, 2006. [[p291\]](#page-290-0)
- <span id="page-305-3"></span>L. Horvath and P. Kokoszka. *Inference for Functional Data with Applications*. Springer-Verlag, New York, 2012. [[p291\]](#page-290-0)
- <span id="page-305-14"></span>F. Ieva and A. M. Paganoni. Depth measures for multivariate functional data. *Communication in Statistics - Theory and Methods*, 42(7):1265 – 1276, 2013. [[p292,](#page-291-1) [303\]](#page-302-1)
- <span id="page-305-18"></span>F. Ieva and A. M. Paganoni. Component-wise outlier detection methods for robustifying multivariate functional samples. *Statistical Papers*, 2017. URL <https://doi.org/10.1007/s00362-017-0953-1>. [[p297,](#page-296-3) [298,](#page-297-3) [303,](#page-302-1) [304\]](#page-303-3)
- <span id="page-305-15"></span>F. Ieva, A. M. Paganoni, D. Pigoli, and V. Vitelli. Multivariate functional clustering for the morphological analysis of ecg curves. *Journal of the Royal Statistical Society C*, 62(3):401 – 418, 2013. [[p294,](#page-293-1) [297\]](#page-296-3)
- <span id="page-305-19"></span>F. Ieva, F. Palma, and J. Romo. Bootstrap-based inference for dependence in multivariate functional data. MOX Report 30/2018, Politecnico di Milano, 2018. URL [https://www.mate.polimi.it/](https://www.mate.polimi.it/biblioteca/add/qmox/30-2018.pdf) [biblioteca/add/qmox/30-2018.pdf](https://www.mate.polimi.it/biblioteca/add/qmox/30-2018.pdf). [[p300\]](#page-299-1)
- <span id="page-305-4"></span>P. Kokoszka and M. Reimherr. *Introduction to Functional Data Analysis*. Chapman & Hall, 2017. [[p291\]](#page-290-0)
- <span id="page-305-9"></span>R. Liu and K. Singh. A quality index based on data depth and multivariate rank tests. *Journal of the American Statistical Association*, 88(421):252 – 260, 1993. [[p291\]](#page-290-0)
- <span id="page-305-10"></span>R. Liu, J. M. Parelius, and K. Singh. Multivariate analysis by data depth: Descriptive statistics, graphics and inference. *The Annals of Statistics*, 27(3):783–858, 1999. [[p291\]](#page-290-0)
- <span id="page-305-11"></span>S. Lopez-Pintado, Y. Sun, and M. G. Genton. Simplicial band depth for multivariate functional data. *Advances in Data Analysis and Classification*, 8:321–338, 2014. [[p292\]](#page-291-1)
- <span id="page-305-12"></span>S. López-Pintado and J. Romo. Depth-based inference for functional data. *Computational Statistics & Data Analysis*, 51(10):4957–4968, 2007. [[p292\]](#page-291-1)
- <span id="page-305-13"></span>S. López-Pintado and J. Romo. On the concept of depth for functional data. *Journal of the American Statistical Association*, 104(486):718 – 734, 2009. [[p292,](#page-291-1) [296\]](#page-295-2)
- <span id="page-305-17"></span>S. López-Pintado and J. Romo. A half-region depth for functional data. *Computational Statistics & Data Analysis*, 55(4):1679–1695, 2011. [[p296,](#page-295-2) [297\]](#page-296-3)
- <span id="page-305-23"></span>R. A. Maronna and R. H. Zamar. Robust estimates of location and dispersion for high-dimensional datasets. *Technometrics*, 44(4):307–317, 2002. [[p302\]](#page-301-1)
- <span id="page-305-1"></span>J. O. Ramsay and B. W. Silverman. *Applied Functional Data Analysis: Methods and Case Studies*. Springer-Verlag, New York, 2002. [[p291\]](#page-290-0)
- <span id="page-305-0"></span>J. O. Ramsay and B. W. Silverman. *Functional Data Analysis*. Springer-Verlag, New York, 2nd edition, 2005. [[p291\]](#page-290-0)
- <span id="page-305-6"></span>J. O. Ramsay, G. Hooker, and S. Graves. *Functional Data Analysis with R and MATLAB*. Springer-Verlag, 1st edition, 2009. [[p291\]](#page-290-0)
- <span id="page-305-5"></span>J. O. Ramsay, H. Wickham, S. Graves, and G. Hooker. *Fda: Functional Data Analysis*, 2014. URL <https://CRAN.R-project.org/package=fda>. R package version 2.4.4. [[p291\]](#page-290-0)
- <span id="page-305-16"></span>C. E. Rasmussen and C. Williams. *Gaussian Processes for Machine Learning*. MIT Press, 2006. [[p294\]](#page-293-1)
- <span id="page-305-8"></span>H. L. Shang and R. Hyndman. *Rainbow: Bagplots, Boxplots and Rainbow Plots for Functional Data*, 2019. URL <https://CRAN.R-project.org/package=rainbow>. R package version 3.6. [[p291\]](#page-290-0)
- <span id="page-305-21"></span>Y. Sun and M. G. Genton. Functional boxplots. *Journal of Computational and Graphical Statistics*, 20(2): 316–334, 2011. [[p301\]](#page-300-1)
- <span id="page-305-22"></span>Y. Sun and M. G. Genton. Adjusted functional boxplots for spatio-temporal data visualization and outlier detection. *Environmetrics*, 23(1):54–64, 2012. [[p302\]](#page-301-1)
- <span id="page-306-5"></span>N. Tarabelloni, F. Ieva, R. Biasi, and A. M. Paganoni. Use of depth measure for multivariate functional data in disease prediction: An application to electrocardiograph signals. *The international journal of biostatistics*, 11(2):189–201, 2015. [[p296,](#page-295-2) [298\]](#page-297-3)
- <span id="page-306-0"></span>N. Tarabelloni, A. Arribas-Gil, F. Ieva, A. M. Paganoni, and J. Romo. *Roahd: Robust Analysis of High Dimensional Data*, 2017. URL <https://CRAN.R-project.org/package=roahd>. R package version 1.3. [[p291\]](#page-290-0)
- <span id="page-306-1"></span>J. D. Tucker. *Fdasrvf: Elastic Functional Data Analysis*, 2017. URL [https://CRAN.R-project.org/](https://CRAN.R-project.org/package=fdasrvf) [package=fdasrvf](https://CRAN.R-project.org/package=fdasrvf). R package version 1.8.3. [[p291\]](#page-290-0)
- <span id="page-306-3"></span>J. Tuckey. Mathematics and the picturing of data. In *Proceedings of the International Congress of Mathematicians, Vancouver*, volume 2, pages 523 – 531, 1975. [[p291\]](#page-290-0)
- <span id="page-306-7"></span>D. Valencia, J. Romo, and R. Lillo. A kendall correlation coefficient for functional dependence. Technical report, Universidad Carlos III de Madrid, http://EconPapers.repec.org/RePEc:cte:wsrepe:ws133228, 2015a. [[p298,](#page-297-3) [299\]](#page-298-4)
- <span id="page-306-6"></span>D. Valencia, J. Romo, and R. Lillo. Spearman coefficient for functions. Technical report, Universidad Carlos III de Madrid, http://EconPapers.repec.org/RePEc:cte:wsrepe:ws133329, 2015b. [[p298,](#page-297-3) [299\]](#page-298-4)
- <span id="page-306-2"></span>A. Zeileis. CRAN task views. *R News*, 5(1):39–40, 2005. URL [https://CRAN.R-project.org/doc/](https://CRAN.R-project.org/doc/Rnews/) [Rnews/](https://CRAN.R-project.org/doc/Rnews/). [[p291\]](#page-290-0)
- <span id="page-306-4"></span>Y. Zuo and R. Serfling. General notions of statistical depth function. *The Annals of Statistics*, 28(2): 461–482, 2000. [[p291\]](#page-290-0)

*Francesca Ieva MOX - Department of Mathematics Politecnico di Milano Italy* [francesca.ieva@polimi.it](mailto:francesca.ieva@polimi.it)

*Anna Maria Paganoni MOX - Department of Mathematics Politecnico di Milano Italy* [anna.paganoni@polimi.it](mailto:anna.paganoni@polimi.it)

*Juan Romo Department of Statistics Universidad Carlos III de Madrid Spain* [juan.romo@uc3m.es](mailto:juan.romo@uc3m.es)

*Nicholas Tarabelloni MOX - Department of Mathematics Politecnico di Milano Italy* [nicholas.tarabelloni@polimi.it](mailto:nicholas.tarabelloni@polimi.it)

# **The IDSpatialStats R Package: Quantifying Spatial Dependence of Infectious Disease Spread**

*by John R. Giles, Henrik Salje, and Justin Lessler*

**Abstract** Spatial statistics for infectious diseases are important because the spatial and temporal scale over which transmission operates determine the dynamics of disease spread. Many methods for quantifying the distribution and clustering of spatial point patterns have been developed (e.g. *K*function and pair correlation function) and are routinely applied to infectious disease case occurrence data. However, these methods do not explicitly account for overlapping chains of transmission and require knowledge of the underlying population distribution, which can be limiting when analyzing epidemic case occurrence data. Therefore, we developed two novel spatial statistics that account for these effects to estimate: 1) the mean of the spatial transmission kernel, and 2) the *τ*-statistic, a measure of global clustering based on pathogen subtype. We briefly introduce these statistics and show how to implement them using the IDSpatialStats R package.

# **Introduction**

The transmission process which drives an epidemic can be characterized by the spatial distance separating linked cases. When these transmission events accumulate over time, they are observed as areas of elevated disease prevalence. Knowledge of the extent of the affected area and where new cases may arise is crucial for many disease control strategies (e.g. ring vaccination, vector control etc). In epidemiology, case occurrence data—(*x*,*y*) coordinates with temporal information (*t*) and other covariates—are often used to understand these types of infectious disease dynamics. These data are typically treated as a generic point process so that they can be described in terms of spatial intensity (expected number of cases per unit area) or clustering due to spatial dependence (covariance in *x*,*y* space).

In the broader field of spatial statistics, there are many methods that measure the spatial intensity or clustering of a generic point process on a Cartesian (*x*,*y*) coordinate system (Table [1\)](#page-308-0). These methods primarily fall into three categories: first-order first-moment (FOFM), first-order second-moment (FOSM), and second-order second-moment (SOSM). The FOFM measures use quadrature (aggregate counts of points within cells) to quantify intensity of the point pattern continuously over (*x*,*y*) space. Packages such as **[lgcp](https://CRAN.R-project.org/package=lgcp)** [\(Taylor et al.,](#page-325-0) [2013,](#page-325-0) [2015\)](#page-325-1) and **[ppmlasso](https://CRAN.R-project.org/package=ppmlasso)** [\(Renner and Warton,](#page-325-2) [2013\)](#page-325-2) allow users to model first-order intensity as a count process using a regressive function of (*x*,*y*) coordinates and other covariates. The FOSM measures—Moran's I and Geary's C [\(Moran,](#page-325-3) [1950;](#page-325-3) [Geary,](#page-324-0) [1954\)](#page-324-0)—also use quadrature, but they describe general covariance among cell counts across the (*x*,*y*) dimensions. These spatial statistics can be calculated using the **[spdep](https://CRAN.R-project.org/package=spdep)** R package [\(Bivand and Piras,](#page-324-1) [2015\)](#page-324-1). The SOSM measures, such as the *K*-function and its non-cumulative analogue, the pair correlation function, quantify clustering among neighboring points. Both the FOSM and SOSM measures are considered global spatial statistics because they describe spatial dependence for the entire study area. However, the SOSM can further describe how spatial dependence changes as a function of distance by comparing the observed intensity of neighboring points within distance *d* to that expected under complete spatial randomness. The *K*-function and pair correlation function can be calculated using the **[ads](https://CRAN.R-project.org/package=ads)** [\(Pélissier](#page-325-4) [and Goreaud,](#page-325-4) [2015\)](#page-325-4), **[spatstat](https://CRAN.R-project.org/package=spatstat)** [\(Baddeley et al.,](#page-324-2) [2016\)](#page-324-2), and **[splancs](https://CRAN.R-project.org/package=splancs)** [Rowlingson and Diggle](#page-325-5) [\(2017\)](#page-325-5) R packages.

These classic spatial measures are limited in their ability to describe infectious disease dynamics primarily because they treat case occurrence data as a generic point process. The FOFM and FOSM measures use quadrature, which make them vulnerable to error associated with data aggregation [\(Robinson,](#page-325-6) [2009\)](#page-325-6) and the modifiable areal unit problem [\(Openshaw and Taylor,](#page-325-7) [1979\)](#page-325-7). The SOSM measures, like the *K*-function and pair correlation function, are more common in epidemiology. However, their statistical interpretation is less intuitive in terms of classic epidemiological quantities of relative disease risk, such as the incidence rate ratio or hazard ratio. Additionally, even the temporal forms of these functions (e.g. the space-time *K*-function) do not capture the typical distances traveled in a single transmission generation as they quantify the overall spatial dependence between all cases, not just those epidemiologically linked. The mean distance between sequential cases in a transmission chain is an important epidemiological quantity because it provides insight into potential mechanisms driving spread as well as helping inform interventions. Therefore, we developed novel measures that build upon concepts in spatial statistics to characterize infectious disease spread using case occurrence

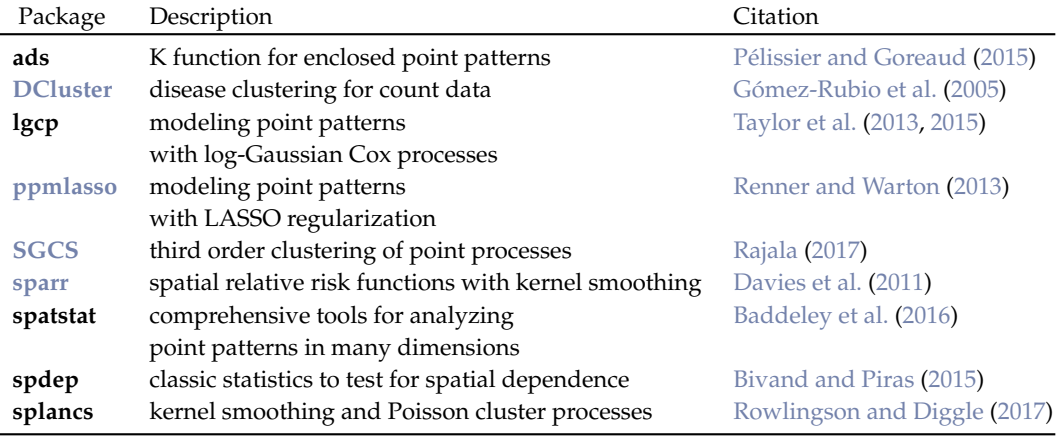

<span id="page-308-0"></span>**Table 1:** A selective list of R packages for the analysis of spatial point pattern data. This list is not exhaustive. Visit the *[Spatial](https://CRAN.R-project.org/view=Spatial)* CRAN Task View for a more comprehensive list of resources.

data. Importantly, these measures are robust to heterogeneities in the underlying population, and substantial case under-reporting, which is common in epidemiology.

We describe these two measures of spatial dependence for infectious diseases and show how they can be calculated with the **[IDSpatialStats](https://CRAN.R-project.org/package=IDSpatialStats)** R package in the following three sections. First, we introduce a function which simulates infectious disease spread as a spatial branching process. This function is primarily intended to simulate example datasets for the est.transdist family of functions and *τ*-statistics that use temporal information to indicate linked cases. Second, we demonstrate how to estimate the mean and standard deviation of the spatial transmission kernel [\(Salje et al.,](#page-325-9) [2016b\)](#page-325-9). Estimating the spatial transmission kernel requires an understanding of the number of transmission generations separating cases at different time points of the epidemic. This method provides a measure of fine-scale spatial dependence between two cases, which can be interpreted as the mean distance between sequential cases in a transmission chain. Third, we describe a measure of global clustering the *τ*-statistic—that calculates the relative risk of infection given some criteria to identify cases closely related along a chain of transmission [\(Lessler et al.,](#page-324-5) [2016\)](#page-324-5). The *τ*-statistic is a global clustering statistic like the *K*-function and pair correlation function—that provides an overall measure of clustering for the entire course of an outbreak. Depending on the parameterization, the *τ*-statistic represents the odds of observing another case with distance *d* of an infected case compared with either the underlying population or other pathogen types. The following sections contain a brief introduction to each statistic to provide context to the code implementation—for more detailed description of each statistic, see [Lessler et al.](#page-324-5) [\(2016\)](#page-324-5) and [Salje et al.](#page-325-9) [\(2016b\)](#page-325-9).

We have implemented these tools in the **IDSpatialStats** R package version 0.3.5 and above. The latest stable release depends on the doParallel and foreach packages [\(Microsoft and Weston,](#page-324-6) [2017;](#page-324-6) [Corporation and Weston,](#page-324-7) [2018\)](#page-324-7) and can be downloaded from CRAN. A development version of the package is also available on Github at <https://github.com/HopkinsIDD/IDSpatialStats>.

# **Simulating spatial disease spread**

We use a stochastic spatial branching process to simulate epidemiological data in the sim.epidemic function. Simulations begin with an index case at  $(x, y, t) = (0, 0, 0)$  and transmission events that link two cases follow according to a random Markov process in (*x*, *y*) space (i.e. Brownian motion). The number of transmission events occurs according to a Poisson distribution, with its mean and variance set to the effective reproduction number *R* of the infecting pathogen. The spatial distance traversed by each transmission event is given by a user specified probability distribution which serves as the dispersal kernel function. When specifying the dispersal kernel, the trans.kern.func argument expects a list object containing a probability distribution function and its named arguments. For example, to simulate an epidemic where transmission typically occurs at the local level, but long distance transmission events sometimes occur, an exponential transmission kernel might be used because of its long tail. Alternatively, if transmission is expected to consistently occur within a given range, then a normal kernel may be more appropriate.

In simulations where the basic reproductive number  $R_0$  is used to define a constant *R*-value and  $R_0 > 1$ , the number of cases will continue to increase with each time step. This effect may not be appropriate when simulating settings where intervention efforts or depletion of susceptible individuals causes heterogeneity in *R* over the course of the epidemic. Thus, the sim.epidemic

function accepts either a scalar value for a constant *R* value or a vector of *R* values with a length equal to tot.generations, allowing simulations with a variable *R* value, as shown in the following R code.

```
# Epidemic simulations with variable R value
R1 < -2R2 < -0.5tot.gen <- 12
R.vec <- seq(R1, R2, (R2 - R1)/(tot.gen - 1))
dist.func <- alist(n=1, a=1/100, rexp(n, a))
sim <- sim.epidemic(R=R.vec, gen.t.mean=7, gen.t.sd=2, min.cases=100,
                   tot.generations=tot.gen, trans.kern.func=dist.func)
head(sim, n=4)
         x y t
1 0.00000 0.000000 0
2 24.46125 3.280527 3
3 -60.73475 184.885784 7
4 -12.79933 -57.798696 4
```

```
sim.plot(sim)
```
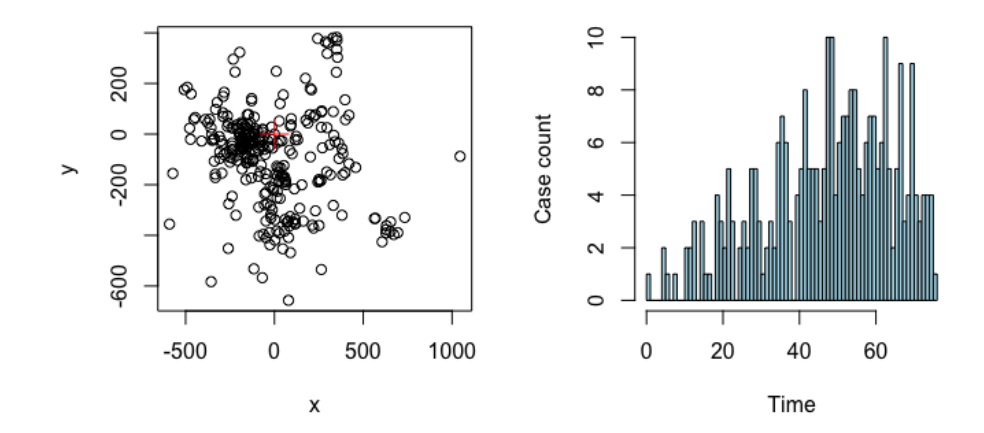

Figure 1: Left: the spatial distribution of simulated cases with the red cross showing the index case. Right: the epidemic curve for a simulation with an *R* value decreasing from 2 to 0.5 over the course of the epidemic.

# **The mean transmission distance**

In [Salje et al.](#page-325-9) [\(2016b\)](#page-325-9), we introduced a method to estimate the mean and standard deviation of the spatial transmission kernel using case occurrence data. These data include location (*x*, *y*) and onset time *t* of each case (case times) and the infecting pathogen's generation time  $g(x)$ . To estimate these spatial statistics, we use the Wallinga-Teunis (WT) method [\(Wallinga and Teunis,](#page-325-10) [2004\)](#page-325-10) to probabilistically estimate the number of transmission events required to link two cases, denoted as *θ*. In settings where a phylogenetic model or contact tracing provide information on transmission pathways, the spatial kernel can be empirically estimated using the distribution of observed distances among all linked cases. The mean and standard deviation of this kernel can then be calculated for any time interval between  $t_1$  and  $t_2$  to give  $\mu_t^{obs}(t_1, t_2)$ , with the assumption that the number of transmission events separating all case pairs is homogeneous  $(\theta = 1)$ . When data that indicate case linkage are lacking, this assumption is incorrect because the distance between two cases depends on the number of transmission events separating them. In this case, the mean transmission distance at each time interval  $\mu_t$  must be estimated as a weighted mean:

$$
\mu_t(t_1, t_2, \mu_k, \sigma_k) = \sum_i w(\theta = i, t_1, t_2) \cdot \mu_a(\theta = i, \mu_k, \sigma_k).
$$

Where,  $w(\theta = i, t_1, t_2)$  gives the weight for each of the *i* elements of  $\theta$  and the second term  $\mu_a(\theta = i, t_1, t_2)$ *i*, *µ<sup>k</sup>* , *σ<sup>k</sup>* ) gives the mean distance separating case pairs that are linked by the *i*th value of *θ*.

We have implemented four nested functions that are used to estimate  $w(\theta = i, t_1, t_2)$  and describe them briefly below. Listed in order, they are comprised of est.wt.matrix.weights, est.wt.matrix, get.transdist.theta, and est.transdist.theta.weights. Although, these functions are documented separately, they are all driven by the est. transdist family of functions and do not need to be run manually unless desired.

#### **Wallinga-Teunis matrices**

The est.wt.matrix.weights function builds upon code from the R0 package [\(Obadia et al.,](#page-325-11) [2012\)](#page-325-11) to calculate the basic WT matrix [\(Wallinga and Teunis,](#page-325-10) [2004\)](#page-325-10). This matrix gives the probability that a case at time  $t_i$  (rows) infected a case at time  $t_j$  (columns), i.e.  $\theta = 1$ , based on the generation time distribution of the pathogen  $g(x)$ . For an epidemic with *t* unique case times, est.wt.matrix.weights gives a  $T \times T$  matrix.

The est.wt.matrix function produces a WT type matrix for all infector-infectee case pairs. Given the WT matrix produced by est.wt.matrix.weights and total case count *n*, this function calculates an  $n \times n$  matrix giving the probability that case *i* (rows) infected case *j* (columns). The WT matrix object can be handed directly to est.wt.matrix via the basic.wt.weights argument, or if this argument is NULL, the est.wt.matrix.weights function is called automatically.

```
# Calculating Wallinga-Teunis matrices
case.times \leq c(1,2,2,3,3) # times each case occurs
g.x \leq c(0, 2/3, 1/3, 0, 0) # hypothetical generation time of a pathogen
mat.wts <- est.wt.matrix.weights(case.times=case.times, gen.t.dist=g.x)
# Calculate infector-infectee Wallinga-Teunis matrix
wt.mat1 <- est.wt.matrix(case.times=case.times, gen.t.dist=g.x,
                         basic.wt.weights=mat.wts)
wt.mat2 <- est.wt.matrix(case.times=case.times, gen.t.dist=g.x)
identical(wt.mat1, wt.mat2) # the two methods are equivalent
[1] TRUE
```
### **Estimation of** *θ* **weights**

The get.transdist.theta function estimates the number of transmission events  $\theta$  separating pairs of cases using the probabilities in the infector-infectee WT matrix produced by the est.wt.matrix function. Sampling all possible transmission trees is impractical for most datasets, so this function constructs a transmission tree by randomly selecting the infector of each case in the epidemic and then *θ* is determined by finding the product of all probabilities in the chain of transmission that link the randomly sampled case pairs.

The object theta.wts (in the code segment below) contains a three-dimensional array  $[i,j,k]$ , where the rows *i* and columns *j* represent unique case times and the third dimension *k* is the number of transmission events *θ*. Each cell gives the probability that two cases occurring at times *i* and *j* are connected by *θ* transmission events in the randomly sampled transmission tree. Probabilities in each [*i*,*j*,·] row are normalized across all *θ* values. The get.transdist.theta function samples a single randomized transmission tree from the epidemic data, therefore we want to simulate many iterations of this random sampling to get a better estimate of the true distribution of *θ*.

The est.transdist.theta.weights function estimates the distribution of  $\theta$  across all  $t_i$  and  $t_j$ combinations by simulating many iterations of transmission trees using the get. transdist. theta function. Its output is the same as the get. transdist. theta function, however, it represents the normalized probabilities after n.rep number of simulations.

```
# Estimate theta weights
case.times \leq c(1,2,2,3,3) # times each case occurs
g.x \leq c(0, 2/3, 1/3, 0, 0) # hypothetical generation time distribution of a pathogen
gen.time <-1 # mean generation time
n.gen <- round((max(case.times) - min(case.times)) / gen.time) + 1 # total generations
# Calculate infector-infectee Wallinga-Teunis matrix
wt.mat <- est.wt.matrix(case.times=case.times, gen.t.dist=g.x)
```

```
# Estimated theta weights from five randomized transmission trees
theta.wts <- est.transdist.theta.weights(case.times=case.times, n.rep=5,
                                        gen.t.mean=gen.time, t1=0, t.density=g.x)
theta.wts[,,1]
     [0,1] [0,2] [0,3][1,] 0.000 NaN NaN
[2,] 0.625 0.0000 NaN
[3,] 0.000 0.4375
```
#### **Estimating mean of transmission kernel**

To estimate the mean transmission distance over the duration of the epidemic we must use the observed distances between case pairs given the time they occurred  $\mu_t^{obs}(t_i, t_j)$  and combine them into an overall estimate of the mean of the transmission kernel  $\mu_k.$  The workhorse function <code>est.trandsdist</code> estimates the overall mean  $\mu_k$  and standard deviation  $\sigma_k$  of the kernel. This function first calls the est.wt.matrix.weights, est.wt.matrix, get.transdist.theta, and est.transdist.theta.weights functions described above to estimate the distribution of *θ* across all case pairs and then calculates each of the weights  $w(\theta = i, t_1, t_2)$ . The weights are calculated as the proportion of all case pairs occurring at *t<sup>i</sup>* and *t<sup>j</sup>* that are separated by each estimated *θ* over all simulations:

$$
\hat{w}(\theta=i, t_1, t_2) = \frac{\sum_{k=1}^{N_{sim}} \sum_{i=1}^{n} \sum_{j=1}^{n} I_1(t_i = t_1, t_j = t_2, \Theta_{ij} = \theta)}{N_{sim} \sum_{i=1}^{n} \sum_{j=1}^{n} I_2(t_i = t_1, t_j = t_2)}.
$$

Here, the functions  $I_1$  and  $I_2$  indicate if two cases occurred at time  $t_i$  and  $t_j$  and were linked by  $\theta$ transmission events, or if they just occurred at *t<sup>i</sup>* and *t<sup>j</sup>* respectively. In words this can be written as:

$$
\hat{w}(\theta = i, t_1, t_2) = \frac{\text{Total cases at } t_1 \text{ and } t_2 \text{ across all simulations separated by } \theta \text{ transmission events}}{\text{Total cases at } t_1 \text{ and } t_2 \text{ across all simulations}}.
$$

Once the weights of the  $\theta$  values are estimated, the est. transdist function calculates  $\mu_k$  and  $\sigma_k$  as the average weighted estimate over all combinations of *t<sup>i</sup>* and *t<sup>j</sup>* . If we now let *k* index the vector of *θ* values, then:

$$
\hat{\mu}_k = \hat{\sigma}_k = \frac{1}{\sum_i \sum_j n_{ij}} \sum_i \sum_j \frac{2 \cdot \mu_t^{obs}(t_i, t_j) \cdot n_{ij}}{\sum_k \hat{w}(\theta = k, t_i, t_j) \cdot \sqrt{2\pi k}}.
$$

For a derivation of these equations, see sections 2.3 and 2.4 of [Salje et al.](#page-325-9) [\(2016b\)](#page-325-9).

The est. trandist function requires case occurrence data—a matrix with three columns  $[x, y, t]$  and the mean and standard deviation of the infecting pathogen's generation time (for calculating WT matrices) as input. The function returns estimates of  $\mu_k$  and  $\sigma_k$  of the spatial transmission kernel. These estimates are made under the assumption that  $\mu_k = \sigma_k$ , so the upper bound of  $\hat{\mu_k}$  and  $\hat{\sigma_k}$ These estimates are made under the assumption that  $\mu_k - \nu_k$ , so the upper bound of  $\mu_k$  and  $\nu_k$  are also provided for when this assumption is violated. Bound estimates are equal to  $\sqrt{2}$  times the values estimated under the  $\mu_k = \sigma_k$  assumption (see section 2.5 of [Salje et al.](#page-325-9) [\(2016b\)](#page-325-9)). Additional constraints on the estimation of  $\mu_k$  and  $\sigma_k$  can be defined in the remaining arguments, such as the time step in which the analysis should begin (t1), the maximum number of time steps (max.sep) and maximum spatial distance (max.dist) to consider when estimating *θ*, and the number of randomized transmission tree simulations to run (n.transtree.reps).

To estimate the uncertainty around  $\hat{\mu}_k$  due to sampling or observation error, we have implemented a wrapper function called est.transdist.bootstrap.ci that performs bootstrap iterations using the est.transdist function. Upon each iteration, the epidemiological data are resampled with  $repla cement$  and  $\mu_k$  is re-estimated. The est.transdist.bootstrap.ci function contains all the same arguments as the est.transdist function, with additional arguments defining the number of bootstrapped iterations to perform, the high and low boundaries of the desired confidence interval, and options for running the bootstrap analysis in parallel.

When parallel computation is enabled (the default is parallel = FALSE), the function uses the makeCluster() function of the parallel package to make the appropriate cluster type for the operating system of the local machine (SOCK cluster for Windows or a Fork cluster for Unix-like machines). The cluster is then registered as the parallel backend for the foreach package, which is used to run the bootstraps in parallel. The user can define the number of cores to use when running in parallel using the n.cores argument. If parallel = TRUE and n.cores = NULL, the function will use half the total cores on the local machine.

# Estimate transmission distance for simulated data set.seed(123)

```
dist.func <- alist(n=1, a=1/100, rexp(n, a)) # Dispersal kernel
sim <- sim.epidemic(R=2, gen.t.mean=7, gen.t.sd=2, min.cases=100,
                    tot.generations=8, trans.kern.func=dist.func)
# Estimate mean transmission distance
sim.transdist <- est.transdist(epi.data=sim, gen.t.mean=7, gen.t.sd=2, t1=0,
                               max.sep=1e10, max.dist=1e10, n.transtree.reps=10)
sim.transdist
$mu.est
[1] 92.79699
$sigma.est
[1] 91.45614
$bound.mu.est
[1] 131.2348
$bound.sigma.est
[1] 129.3385
# Estimate confidence intervals around mean
sim.transdist.ci <- est.transdist.bootstrap.ci(epi.data=sim,
                                                gen.t.mean=7,
                                                gen.t.sd=2,
                                                t1=0.
                                                max.sep=1e10,
                                                max.dist=1e10,
                                                n.transtree.reps=10,
                                                boot.iter=5,
                                                ci.low=0.025,
                                                ci.high=0.975)
sim.transdist.ci
$mu.est
[1] 131.2124
$mu.ci.low
2.5%
128.2505
$mu.ci.high
97.5%
134.3312
```
#### **Change in mean transmission distance over time**

An estimate of  $\mu_k$  over the duration of an epidemic is indicative of the overall spatial dependence. However, conditions may change over the course of an epidemic that alter the spatial scale upon which transmission operates. To quantify temporal heterogeneity in the mean transmission distance, we have implemented the est.transdist.temporal and est.transdist.temporal.bootstrap.ci functions, which estimate the change in  $\hat{\mu}_k$  over time and its bootstrapped confidence intervals respectively.

When applying the temporal versions of the est. transdist functions, it is important to consider the sample size at each time step because the <code>est.transdist.temporal</code> function estimates  $\mu_k$  for all cases leading up to each unique time step. Some time steps at the beginning of an epidemic may be returned as NA if there are not enough unique cases to estimate *µ<sup>k</sup>* . Furthermore, in scenarios where time steps in the beginning of an epidemic have low sample sizes, such as an epidemic with a low  $R_0$ ,  $\hat{\mu}_k$  may be over- or under-estimated and display larger confidence intervals due to sampling error. Therefore, we recommend either setting the t1 argument to the first time step that contains a sufficient sample size, or plotting results along with cumulative sample size as we have done in Figure [3.](#page-315-0)

```
# Estimate temporal transmission distance for simulated data
set.seed(123)
dist.func <- alist(n=1, a=1/100, rexp(n, a)) # Dispersal kernel
sim <- sim.epidemic(R=2, gen.t.mean=7, gen.t.sd=2, min.cases=100,
                    tot.generations=8, trans.kern.func=dist.func)
```

```
# Estimate mean and confidence intervals at each time step
sim.temp.transdist.ci <- est.transdist.temporal.bootstrap.ci(epi.data=sim,
```

```
gen.t.mean=7,
gen.t.sd=2,
t1=0,
max.sep=1e10,
max.dist=1e10,
n.transtree.reps=10,
boot.iter=5,
ci.low=0.025,
ci.high=0.975)
```
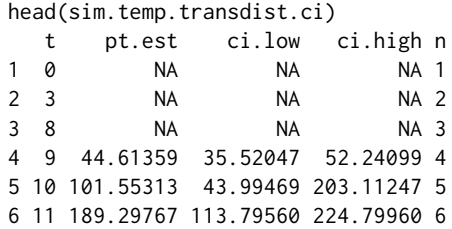

#### **Application to foot-and-mouth disease**

To provide an example of how the functions shown above can be applied to real data, we estimate the mean transmission distance for the 2001 foot-and-mouth epidemic among farms in Cumbria, UK. These data can be found in the fmd data object included in the sparr package [\(Davies et al.,](#page-324-4) [2011\)](#page-324-4). It contains transformed (*x*,*y*) coordinates of the infected farms and the time step (*t*) in which it was infected, which is given in days since the index farm was infected (Figure [2\)](#page-313-0). The generation time for foot-and-mouth disease is estimated to have a mean of 6.1 days and a standard deviation of 4.6 days [\(Haydon et al.,](#page-324-8) [2003\)](#page-324-8), so we use these in the gen.t.mean and gen.t.sd arguments in the est.transdist.temporal.bootstrap.ci function.

```
library(sparr)
data(fmd)
fmd <- cbind(fmd$cases$x, fmd$cases$y, fmd$cases$marks)
```
head(fmd, n=3)  $[0,1]$   $[0,2]$   $[0,3]$ [1,] 333.0328 541.3405 52 [2,] 336.1428 543.3462 46 [3,] 341.4762 551.1794 38

<span id="page-313-0"></span>sim.plot(fmd)

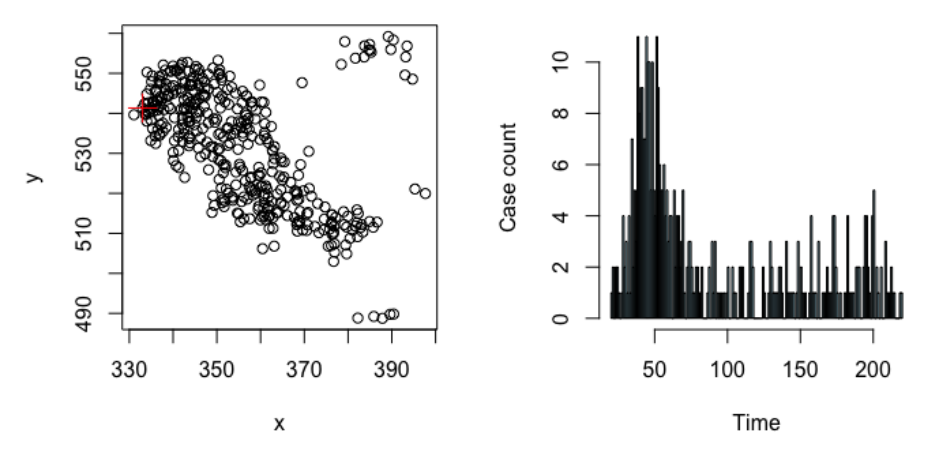

**Figure 2:** The spatial and temporal distribution of case farms from the 2001 foot-and-mouth epidemic among farms in Cumbria, UK; plotted using the sim.plot function. The x and y axis in the left plot represent transformations of UTM coordinates in kilometers. On the right, case counts are plotted by days since the index case. Data are provided by the sparr package [\(Davies et al.,](#page-324-4) [2011\)](#page-324-4).

```
# NOTE: this function may take a while depending on the data set
fmd.trans <- est.transdist.temporal.bootstrap.ci(epi.data=fmd,
                                                  gen.t.mean=6.1,
                                                  gen.t.sd=4.6,
                                                  t1=0.
                                                  max.sep=1e10,
                                                  max.dist=1e10,
                                                  n.transtree.reps=5,
                                                  boot.iter=10,
                                                  ci.low=0.025,
                                                  ci.high=0.975,
                                                  parallel=TRUE,
                                                  n.cores=detectCores())
par(mfrow=c(1,1))
fmd.trans[,2:4] <- fmd.trans[,2:4]/1000 # Convert to km
plot(fmd.trans$t, fmd.trans$pt.est, pch=19, col='grey', ylim=range(fmd.trans[,3:4], na.rm=T),
     xlab='Time step', ylab='Estimated mean of transmission kernel (km)')
tmp <- seq(1, nrow(fmd.trans), 5)
axis(3, tmp, fmd.trans[tmp,5])
mtext('Sample size (n)', side=3, line=3)
tmp \leftarrow which(fmd.trans$n \ge 30)[1]abline(v=tmp, lty=2)
text(16, 1, 'n = 30')
tmp <- tmp:nrow(fmd.trans)
lty <- c(NA,1,2,2)
for(i in 2:4) \{low \leq loess(fmd.trans[tmp,i] \sim as.vector(tmp), span=0.3)
    low <- predict(low, newdata=data.frame(as.vector(tmp)))
    lines(c(rep(NA, tmp[1]), low), lwd=2, lty=lty[i], col='blue')
}
```
Using our approach described above, we estimated the mean transmission distance between case farms in the sparr package foot-and-mouth disease data to be  $\hat{\mu}_k = 5.8$  km (95% CI = 5.7–6.1 km). Interestingly, this estimate of  $\mu_k$  is lower than that reported in [Salje et al.](#page-325-9) [\(2016b\)](#page-325-9), where  $\hat{\mu}_k = 9.1$  km (95% CI = 8.4–9.7 km). The difference in  $\hat{\mu}_k$  is likely due to differences in data sources. The values estimated in [Salje et al.](#page-325-9) [\(2016b\)](#page-325-9) include case farms from both Cumbria and Dumbfriesshire, UK with the additional constrain that only case farms where the source farm was confirmed were included. The sparr data set, on the other hand, contains all case farms from only Cumbria.

# **Global clustering: the** *τ***-statistic**

Estimating the mean of the spatial transmission kernel (above) provides information on the small spatial scale of individual transmission events. After subsequent generations of transmission where different transmission chains overlap in space, a larger area of elevated disease prevalence will be observed. To describe this larger-scale process, we introduced the *τ*-statistic in [Lessler et al.](#page-324-5) [\(2016\)](#page-324-5). The *τ*-statistic measures global clustering with an epidemiological interpretation—the relative risk of an individual being a related case (under some definition) given they are within a particular distance from another case. The spatial distances where the relative risk is high represent an area of elevated prevalence that is likely to have greater public health utility compared with the scale of individual transmission because interventions must account for ongoing transmission at the population level to contain an outbreak. Therefore, the *τ*-statistic provides a more intuitive global measure of spatial clustering, which can be interpreted as the relative risk of infection.

Formulation of the *τ*-statistic has a mathematical relationship to the *K*-function and pair correlation function. The *K*-function quantifies the expected number of neighboring points within distance *d* of a typical point **Z** relative to the intensity of the underlying population distribution *λ*.

 $K(d) = \frac{1}{\lambda}E[\text{neighbors within distance } d \mid x, y \text{ coordinates of } \mathbf{Z}]$ 

In the simplest scenario,  $\lambda$  is assumed to be homogeneously distributed, so that  $\lambda = N/A$ , where *N* 

<span id="page-315-0"></span>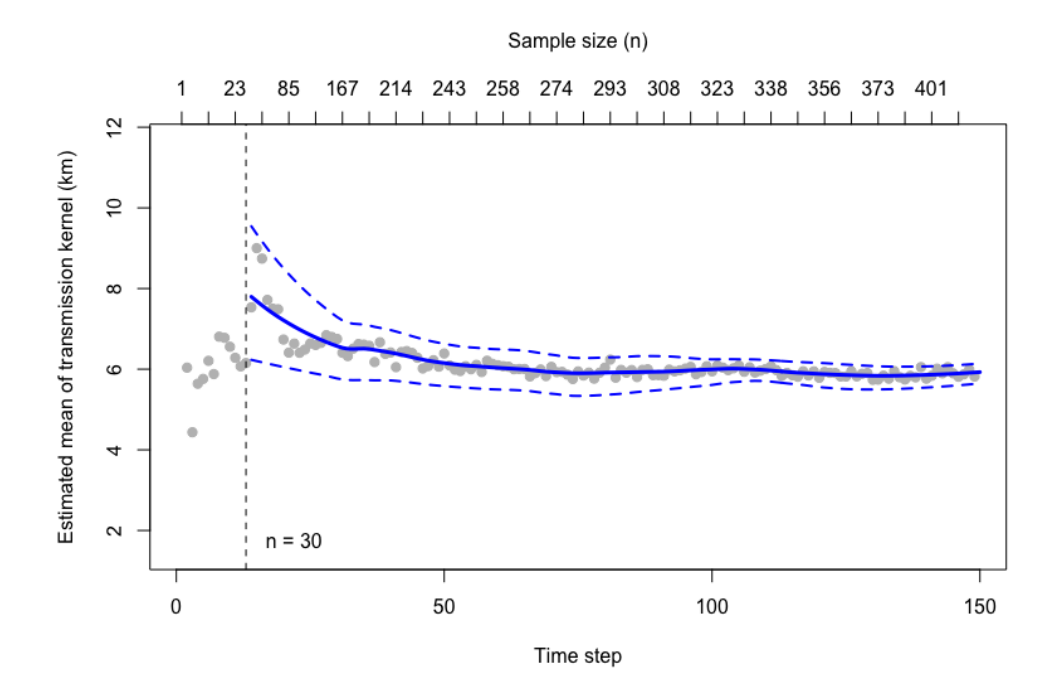

Figure 3: Output from the est.transdist.temporal.bootstrap.ci function showing the change in the mean transmission distance over the course of the 2001 foot-and-mouth disease epidemic for case farms in the fmd data set in the sparr package. The point estimates are plotted as grey circles and a loess smooth of the mean estimate is plotted (blue line) along with its 95% bootstrapped confidence intervals (dashed blue lines). The loess smooth begins with the first time step that contains a cumulative sample size of 30, indicated by the dashed line.

is the total number of cases and *A* is the total study area. Under the assumption of a heterogeneous underlying population distribution,  $\lambda$  becomes the location specific intensity  $\lambda(S)$ , where  $S \subset A$ within distance *d* of location **Z**. In both cases, the *K*-function is plotted with the theoretical value of the *K*-function for a homogeneous Poisson process *πd* 2 , which indicates clustering or dispersion relative to complete randomness. The cumulative aspect of the *K*-function (using all neighbors within distance *d*) is, however, a well-known constraint that makes it difficult to interpret changes in clustering over distance. The pair correlation function alleviates this constraint by applying the *K*-function within a distance range (*d*<sup>1</sup> , *d*2) and standardizing it by the complete spatial randomness expectation for a homogeneous Poisson process within this range:

$$
G(d_1, d_2) = \frac{K(d_1 + \Delta d) - K(d_1)}{2\pi d_1 \Delta d + \pi \Delta d^2},
$$

where, ∆*d* = *d*<sup>2</sup> − *d*<sup>1</sup> . Both the *K*-function and pair correlation functions have seen general application due to developments that accommodate inhomogeneous underlying population distribution, clustering between typed points, and edge effects. However, these functions assume complete knowledge of the underlying population distribution and use a null statistical hypothesis of complete spatial randomness, which is precarious for scenarios in epidemiology where the underlying population is unknown and relative risk is used to understand disease dynamics.

To incorporate other metrics of global clustering, the **IDSpatialStats** package provides wrapper functions for calculating both the cross *K*- and cross pair correlation functions using the Kcross and PCFcross functions from the **spatstat** package [\(Baddeley et al.,](#page-324-2) [2016\)](#page-324-2). These wrapper functions allow for straightforward calculation of these statistics using typed epidemiological data that is formatted for **IDSpatialStats** functions (Figure [4\)](#page-316-0).

# Calculate cross-K and cross pair correlation functions with simulated data data(DengueSimRepresentative)

```
r.vals <- seq(0, 1000, 20)
labs <- seq(0, 1000, 200)
k <- get.cross.K(epi.data=DengueSimRepresentative, type=5, hom=1, het=NULL,
                 r=r.vals, correction='border')
```

```
head(k, n=3)r theo border
1 0 0.000 0.000
2 20 1256.637 2166.362
3 40 5026.548 5956.887
g <- get.cross.PCF(epi.data=DengueSimRepresentative, type=5, hom=1, het=NULL,
                  r=r.vals, correction='border')
head(g, n=3)r theo pcf
1 0 1 1.000000
2 20 1 1.720848
3 40 1 1.178406
par(mfrow=c(1,2))
plot(k[,3], type='l', lwd=2, xaxt='n', xlab='distance (m)', ylab='cross K function')
lines(k[,2], col='red', lty=2, lwd=2)
axis(1, at=which(r.vals %in% labs), labels=labs)
legend(-3, 4.15e6, legend=c("Theoretical Poisson process", "Observed function"),
      col=c("red", "black"), lty=2:1, box.lty=0, bg='transparent',
      x.intersp=0.7, y.intersp = 1.2)plot(g$pcf, type='l', lwd=2, xaxt='n', xlab='distance (m)',
    ylab='cross pair correlation function')
abline(h=1, col='red', lty=2, lwd=2)
axis(1, at=which(r.vals %in% labs), labels=labs)
```
<span id="page-316-0"></span>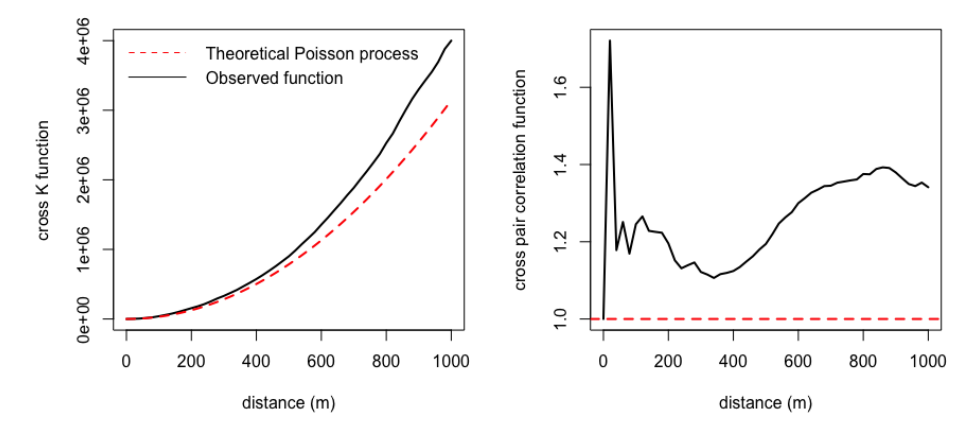

**Figure 4:** Output from the cross *K* function (left) and the cross pair correlation function (right) with the observed function shown in black and the value of a theoretical homogeneous Poisson process shown in red.

A measure of relative risk that does not assume knowledge of the underlying population distribution was developed for point pattern data in veterinary epidemiology [\(Diggle et al.,](#page-324-9) [2005\)](#page-324-9). This function, which is implemented in the sparr [\(Davies et al.,](#page-324-4) [2011\)](#page-324-4) and spatstat [\(Baddeley et al.,](#page-324-2) [2016\)](#page-324-2) packages, uses spatial kernel functions to calculate a ratio of spatial intensity for two different point types  $\rho(S) = \lambda_1(\tilde{S})/\lambda_0(S)$ . This formulation can quantify the relative risk for case-control point data or case occurrences with multiple types, but it is not a global clustering statistic.

The *τ*-statistic can be computed in two ways depending on the underlying assumption that the true population distribution is known. If this assumption is true, then the *τ*-statistic is similar to other common measures of global clustering that rely on knowledge of the background population distribution to quantify generic clustering of a point process.

$$
\hat{\tau}(d_1, d_2) = \frac{\hat{\pi}(d_1, d_2)}{\hat{\pi}(0, \infty)},
$$

where  $\hat{\pi}(d_1, d_2)$  represents the incidence rate within distance  $d_1$  to  $d_2$  of a case and  $\hat{\pi}(0, \infty)$  represents the incidence rate over the entire extent of the study area. This can be implemented by defining the numerator and denominator using the get.pi function or by using the generalized get.tau function with comparison.type = 'representative' argument. The *π*ˆ(·) terms in the numerator and denominator use the occurrence data to calculate the incidence rates for linked cases within some defined distance. Therefore, a critical step in performing an analysis with the *τ*-statistic is specifying which cases are linked through some defined relationship (homologous) and those that are not (non-homologous). Homology can be defined statically or dynamically. When defined statically, the get.pi.typed and get.tau.typed functions can be used to assign case types based on a type column supplied by the data matrix. When defined dynamically, an indicator function  $I(\cdot)$  is used to delineate linked and unlinked cases in the data, which allows greater flexibility when defining case type homology.

```
# Calculate tau-statistic using get.pi.typed functions
data(DengueSimRepresentative)
```

```
type <- 2 - (DengueSimRepresentative[,'serotype'] == 1)
typed.data <- cbind(DengueSimRepresentative, type=type)
d2 <- seq(20, 1000, 20)
d1 < -d2 - 20
```

```
# Static definition of case type homology
num <- get.pi.typed(typed.data, typeA=1, typeB=2, r.low=d1, r=d2)
den <- get.pi.typed(typed.data, typeA=1, typeB=2, r.low=0, r=1e10)
head(num$pi/den$pi, n=4)
[1] 0.2641154 0.2104828 0.2451847 0.2487042
```
tau <- get.tau.typed(typed.data, typeA=1, typeB=2, r.low=d1, r=d2, comparison.type = "representative")  $#$  Equivalent head(tau, n=4) r.low r tau

```
1 0 20 0.2641154
2 20 40 0.2104828
3 40 60 0.2451847
```

```
4 60 80 0.2487042
```
}

# Calculate tau-statistic using dynamic expression indicating serotype homology ind.func  $\leq$  function(a, b){

```
if (a[5] == 1 & b[5] == 1) {
     x \le -1} else {
     x \le -2}
return(x)
```

```
num <- get.pi(posmat=DengueSimRepresentative, fun=ind.func, r.low=d1, r=d2)
den <- get.pi(posmat=DengueSimRepresentative, fun=ind.func, r.low=0, r=Inf)
head(num$pi/den$pi, n=4)
[1] 5.084735 4.967885 4.605805 4.409876
```
tau <- get.tau(posmat=DengueSimRepresentative, fun=ind.func, r.low=d1, r=d2, comparison.type="representative") # Equivalent head(tau, n=4)

```
r.low r tau
1 0 20 5.084735
2 20 40 4.967885
3 40 60 4.605805
4 60 80 4.409876
```

```
plot(tau$r.low+tau$r/2, tau$tau, type='l', lwd=2, col='blue', xlab='distance (m)')
abline(h=1, lty=2, lwd=2, col='red')
abline(v=100)
```
The interpretation of the *τ*-statistic is analogous to that of the pair-correlation function in two ways. First, the *τ*-statistic is not compared to the theoretical measure of a random Poisson process because the metric is an incidence rate ratio with epidemiological meaning. Instead, this measure is plotted in comparison to a ratio of 1, indicating no relative difference in disease risk among homologous cases.

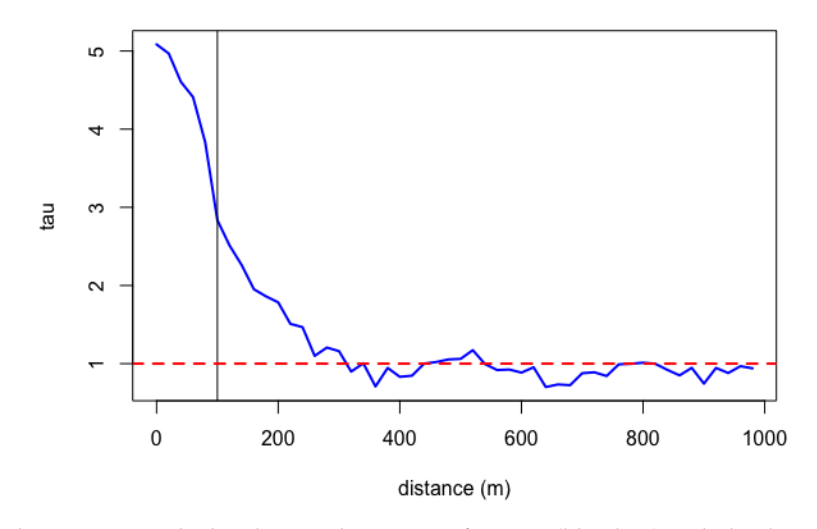

**Figure 5:** The *τ*-statistic calculated using the get.tau function (blue line) with the theoretical value of no relative difference in disease risk shown by the dashed red line. The vertical black line indicates the mean of the spatial dispersal kernel (100m) used to simulate the DengueSimRepresentative data set.

Second, the *τ*-statistic measures relative risk using case pairs within a distance range  $(d_1 \leq d_{ij} < d_2)$ . This approach can describe how fine-scale spatial dependence changes over distance. However, if the user wishes to estimate cumulative spatial dependence (analogous to the *K*-function), then  $d_1$  can be fixed at zero  $(0 \le d_{ij} < d_2)$ .

### **Estimating the**  $\tau$ -statistic with  $\hat{\theta}$

If the underlying population distribution is unknown, then the *τ*-statistic can be computed so that it quantifies global clustering in terms of relative risk. This goes beyond classic measures of clustering by utilizing some relationship between linked and unlinked cases to distinguish transmission chains and quantify relative clustering between them. To do so, we use the function  $\hat{\theta}(\cdot)$  which gives the odds ratio of cases related to case *i* to those independent of *i* to give an estimate of the *τ*-statistic that is not biased by assumptions about the underlying population distribution.

$$
\hat{\tau}(d_1, d_2) = \frac{\hat{\theta}(d_1, d_2)}{\hat{\theta}(0, \infty)},
$$

where,

$$
\hat{\theta}(d_1, d_2) = \frac{\sum_{\forall i} \sum_{\forall j} I_1(z_{ij} = 1, d_1 \leq d_{ij} < d_2)}{\sum_{\forall i} \sum_{\forall j} I_2(z_{ij} = 0, d_1 \leq d_{ij} < d_2)}.
$$

The indicator function  $I(\cdot)$  is applied to all *ij* case pairs within distance  $d_1$  and  $d_2$ . It returns a binary response which is equal to 1 when case pairs meet user-specified criteria to be homologous and equal to 2 when they are non-homologous. The result is an  $i \times j$  relation matrix  $z_{ij}$  which is used to find the sums of homologous and non-homologous case pairs. Using an indicator function also allows additional criteria to be used to define case type homology, such as temporal proximity (Figure [6\)](#page-319-0).

```
# Calculate tau-statistic using serotype homology and time
data(DengueSimR01)
d2 <- seq(20, 1000, 20)
d1 < -d2 - 20# Dynamic expression indicating serotype homology and temporal proximity
ind.func <- function(a, b, t.limit=20){
     if (a[5] == b[5] & (abs(a[3] - b[3]) <= t.limit))x \le -1} else {
          x \le -2}
     return(x)
}
```

```
num <- get.theta(DengueSimR01, ind.func, r.low=d1, r=d2)
den <- get.theta(DengueSimR01, ind.func, r.low=0, r=Inf)
head(num$theta/den$theta, n=4)
[1] 3.9148969 3.5145802 4.5963608 5.1082210
tau <- get.tau(posmat=DengueSimR01, fun=ind.func, r.low=d1, r=d2,
              comparison.type="independent") # Equivalent
head(tau, n=4)
 r.low r tau
1 0 20 3.914897
2 20 40 3.514580
3 40 60 4.596361
4 60 80 5.108221
plot(tau$r, tau$tau, type='l', lwd=2, col='blue', xlab='distance (m)')
abline(h=1, lty=2, lwd=2, col='red')
abline(v=100)
```
<span id="page-319-0"></span>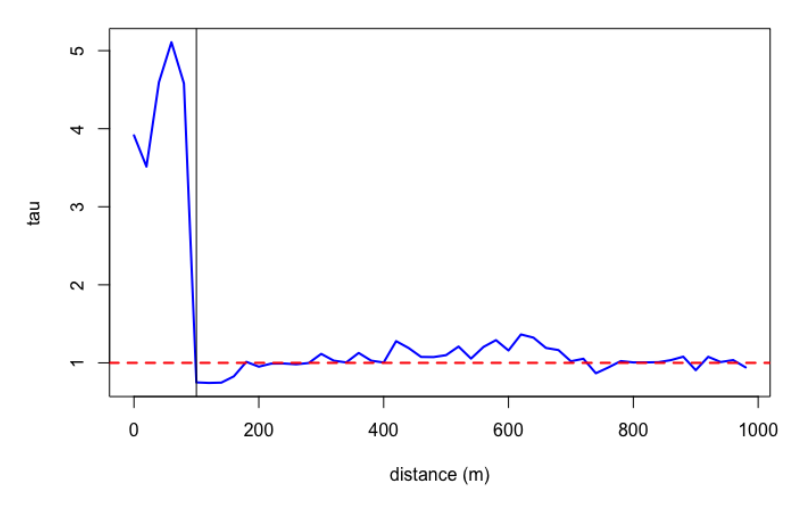

**Figure 6:** The *τ*-statistic calculated using get.tau with an indicator function based on serotype homology and temporal proximity (blue line) with the theoretical value of no relative difference in disease risk shown by the dashed red line. The vertical black line indicates the mean of the spatial dispersal kernel (100m) used to simulate the DengueSimR01 data set.

### **Calculating variance in point estimates**

In the examples above, the get.pi, get.theta, and get.tau function families calculate point estimates for *π*ˆ, ˆ*θ*, and *τ*ˆ respectively. In scenarios where observation error, sampling bias, or measurement error are expected to introduce additional variance, users may wish to place confidence intervals around these point estimates. For this purpose, each family of functions contains a function ending with a .bootstrap suffix, which generates point estimates for boot.iter number of bootstrapped samples of the data [\(Efron and Tibshirani,](#page-324-10) [1994\)](#page-324-10). Functions ending with a .ci suffix are wrappers that calculate user specified confidence intervals based on the bootstrapped samples (Figure [7\)](#page-320-0).

# Calculate variance around point estimates of the tau-statistic data(DengueSimR02)

```
d2 <- seq(20, 1000, 20)
d1 < -d2 - 20# Function indicating genotype homology
ind.func \leq function(a, b){
    if(a[4] == b[4]){
          x = 1} else{
```

```
x = 2}
    return(x)
}
# Bootstrapped estimates of tau
tau.boot <- get.tau.bootstrap(DengueSimR02, ind.func, r.low=d1, r=d2, boot.iter=5)
head(tau.boot, n=4)
 r.low r X1 X2 X3 X4 X5
1 0 20 51.04283 49.17736 60.45922 43.36588 37.26332
2 20 40 20.80095 29.62483 26.54935 34.11416 31.32279
3 40 60 34.05415 35.66984 40.21975 31.02943 32.77966
4 60 80 30.52361 35.46972 27.77247 36.64628 32.43156
# Wrapper function of get.tau.bootstrap calculates confidence intervals
tau.ci <- get.tau.ci(DengueSimR02, ind.func, r.low=d1, r=d2, boot.iter=25)
head(tau.ci, n=4)
 r.low r pt.est ci.low ci.high
     1 0 20 44.05161 22.73147 59.44465
2 20 40 30.83943 19.68758 42.05249
3 40 60 37.57434 30.48664 45.78121
4 60 80 33.54134 28.12390 38.76330
plot(tau.ci$r, tau.ci$pt.est, ylim=range(tau.ci[,4:5]), type="l", lwd=2, col='blue',
    xlab='distance (m)', ylab='tau')
lines(tau.ci$r, tau.ci$ci.low, lty=2, lwd=1, col='blue')
lines(tau.ci$r, tau.ci$ci.high, lty=2, lwd=1, col='blue')
abline(h=1, lty=2, lwd=2, col='red')
```
<span id="page-320-0"></span>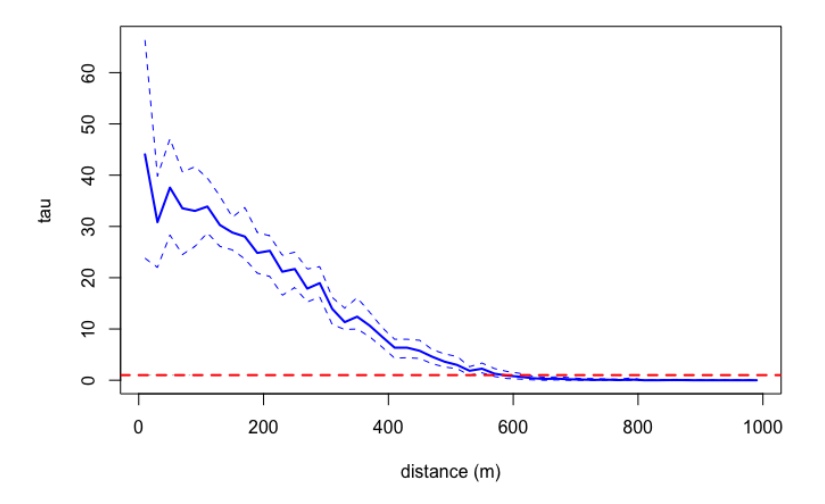

**Figure 7:** The *τ*-statistic calculated using get.tau with an indicator function based on genotype homology (blue line). The dashed blue lines show the bounds for the 95% confidence intervals calculated by the get.tau.ci function. The theoretical value of no relative difference in disease risk shown by the dashed red line.

#### **Null hypothesis testing**

A common approach for interpreting spatial clustering statistics includes hypothesis testing using simulation envelopes to assess whether an observed spatial measure is statistically significant [\(Ripley,](#page-325-12) [1979;](#page-325-12) [Baddeley et al.,](#page-324-11) [2014\)](#page-324-11). To enable null hypothesis tests, we have implemented a permutation method [\(Good,](#page-324-12) [2010\)](#page-324-12) to simulate the nonparametric distribution of *π*ˆ, ˆ*θ*, and *τ*ˆ under the null hypothesis of no spatial dependence. The permutation algorithm simulates the null distribution by randomly reassigning case coordinates to observations upon each permutation. Null distributions can be computed using functions ending in the .permute suffix and then plotted with observed measures to assess statistical significance as a function of distance (Figure [8\)](#page-322-0).

```
# Compare tau statistic to its null distribution using permutation
data(DengueSimR02)
set.seed(123)
d2 <- seq(20, 1000, 20)
d1 < -d2 - 20# Compare spatial dependence by time case occurs
type <- 2 - (DengueSimR02[,"time"] < 120)
typed.data <- cbind(DengueSimR02, type=type)
typed.tau <- get.tau.typed(typed.data, typeA=1, typeB=2, r.low=d1, r=d2,
                          comparison.type = "independent")
head(typed.tau, n=4)
 r.low r tau
1 0 20 0.4040661
2 20 40 0.5471728
3 40 60 0.7897655
4 60 80 0.8901166
# Perform permutations of observed case times and locations for null distribution
typed.tau.null <- get.tau.typed.permute(typed.data, typeA=1, typeB=2, r.low=d1, r=d2,
                                      permutations=100,
                                      comparison.type = "independent")
head(typed.tau.null[,1:7], n=4)
 r.low r X1 X2 X3 X4 X5
1 0 20 1.2570945 0.8530284 3.5019060 1.0326133 1.0775095
2 20 40 1.1448539 0.7045255 0.7224212 2.0742058 0.8754765
3 40 60 0.6947101 0.8904419 0.8249682 0.6990984 0.5128531
4 60 80 1.6266250 1.0916873 0.8326210 0.8432683 1.4815756
# 95% confidence intervals of null distribution
null.ci <- apply(typed.tau.null[,-(1:2)], 1, quantile, probs=c(0.025, 0.975))
plot(typed.tau$r, typed.tau$tau, type='l', lwd=2, ylim=range(c(typed.tau$tau, null.ci)),
    xlab="distance (m)", ylab="tau")
lines(typed.tau$r, null.ci[1,], lty=2)
lines(typed.tau$r, null.ci[2,], lty=2)
abline(h=1, lty=2, lwd=2, col='red')
```
# **Summary**

Conventional spatial statistics are often used to describe the intensity or clustering of point processes. Quantifying spatial dependence of infectious disease spread, however, requires a modified approach that considers overlapping transmission chains and the likelihood of case linkage. Therefore, we have implemented two types of spatial statistics in the **IDSpatialStats** package (the mean transmission distance *µ<sup>k</sup>* , and the *τ*-statistic) that can be used along with other measures of spatial dependence (e.g. the cross *K*-function and cross pair correlation function) to understand the spatial spread of infectious diseases.

We showed how to simulate epidemiological data and estimate *µ<sup>k</sup>* , and the *τ*-statistic, which can be used as templates for other analyses. First, the transdist family of functions provides a measure of fine-scale spatial dependence by estimating the mean of the transmission distance  $\hat{\mu}_k$  between sequentially linked cases in a transmission chain [\(Salje et al.,](#page-325-9) [2016b\)](#page-325-9). Second, the get. tau family of functions measure spatial dependence on a larger-scale by estimating the *τ*-statistic, which describes the area of elevated prevalence surrounding cases. This family of functions does so by estimating the relative risk of a case being homologous compared with non-homologous case types. The definition of case type homology is flexible and can utilize temporal or biological information, such as genotype and serotype of the pathogen.

The generalized structure of the get.tau family allows for diverse applications of the *τ*-statistic to epidemiological data. Previous studies have used the *τ*-statistic to quantify spatial and/or temporal dependence of transmission for Dengue, Cholera, HIV, and Measles disease systems (see Table [2](#page-323-0) for

<span id="page-322-0"></span>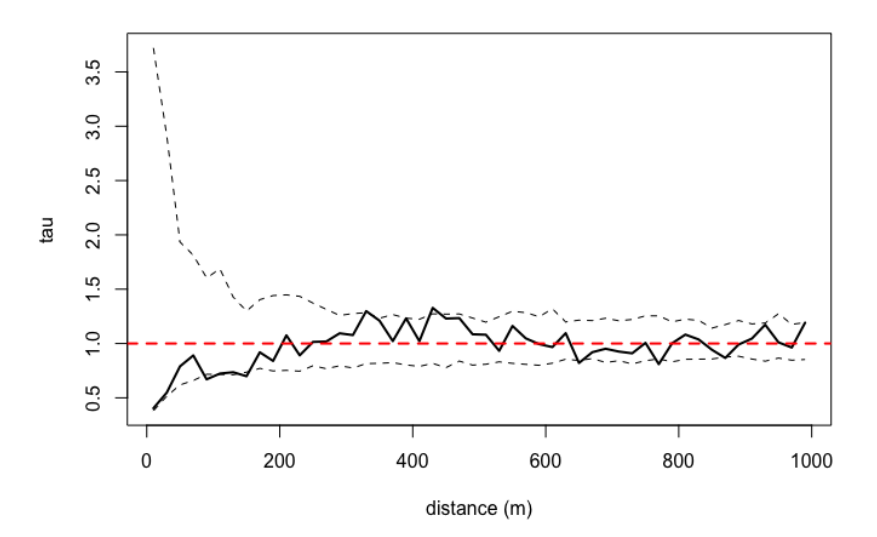

**Figure 8:** A null hypothesis test for the *τ*-statistic calculated using the get.tau.typed.permute function. The point estimate for *τ*ˆ is shown by the black line and the 95% confidence bounds of permuted *τ*ˆ values are indicated by the dashed lines. The theoretical value of no relative difference in disease risk is shown by the dashed red line. The plot indicates that the point estimates for *τ*ˆ are not statistically significant in this example because they are within the bounds of the null distribution.

detailed descriptions). These studies illustrate that, regardless of the system under study, analyses are enhanced when bootstrapping, permutation tests, and/or assessment of observation error is employed to understand the distribution of error and statistical significance for estimates of the *τ*-statistic.

The **IDSpatialStats** package is undergoing continued development. Future directions include expanding the implementation of the *τ*-statistic to facilitate estimation of spatio-temporal dependence by incorporating a temporal interval into the spatial search window. This technique was used by [Salje](#page-325-13) [et al.](#page-325-13) [\(2012\)](#page-325-13) in the form of the  $\phi$ -statistic to estimate  $\hat{\phi}(d_1, d_2, t_1, t_2)$ . Additional developments include a theoretical framework for the *τ*-statistic that incorporates uncertainty due to pathogen generation time, and to define case type homology more continuously using genetic distance matrices. We hope these developments will enable users to address more complex questions and incorporate more sources of uncertainty into estimates of spatial dependence. Check Github at [https://github.com/HopkinsIDD/](https://github.com/HopkinsIDD/IDSpatialStats) [IDSpatialStats](https://github.com/HopkinsIDD/IDSpatialStats) for latest development release.

<span id="page-323-0"></span>**Table 2:** Descriptions of how previous studies have used the *τ*-statistic to quantify spatial dependence for infectious diseases. Listed in chronological order.

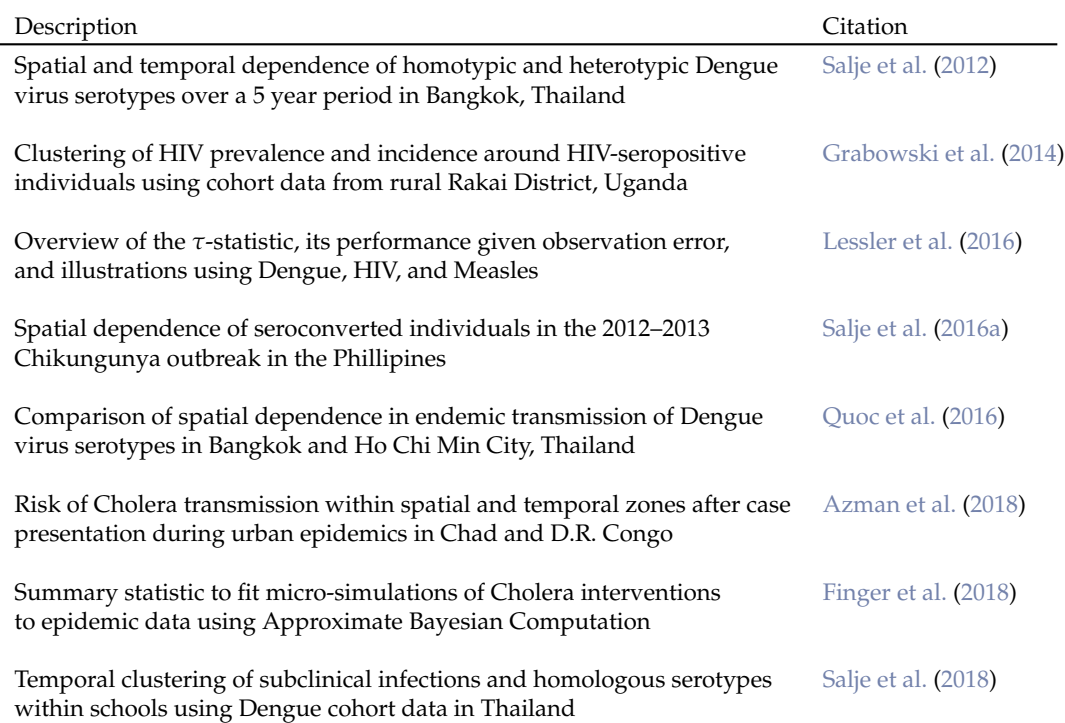
# **Bibliography**

- A. S. Azman, F. J. Luquero, H. Salje, N. N. Mbaïbardoum, N. Adalbert, M. Ali, E. Bertuzzo, F. Finger, B. Toure, L. A. Massing, R. Ramazani, B. Saga, M. Allan, D. Olson, J. Leglise, K. Porten, and J. Lessler. Micro-hotspots of risk in urban cholera epidemics. 218(7):1164–1168, 2018. ISSN 0022-1899. doi: 10.1093/infdis/jiy283. URL <https://www.ncbi.nlm.nih.gov/pmc/articles/PMC6107744/>. [[p324\]](#page-323-0)
- A. Baddeley, P. J. Diggle, A. Hardegen, T. Lawrence, R. K. Milne, and G. Nair. On tests of spatial pattern based on simulation envelopes. *Ecological Monographs*, 84(3):477–489, 2014. ISSN 0012-9615. doi: 10.1890/13-2042.1. URL <http://doi.wiley.com/10.1890/13-2042.1>. [[p321\]](#page-320-0)
- A. Baddeley, E. Rubak, and R. Turner. *Spatial Point Patterns: Methodology and Applications with R*. CRC Press, 2016. ISBN 978-1-4822-1021-7. [[p308,](#page-307-0) [309,](#page-308-0) [316,](#page-315-0) [317\]](#page-316-0)
- R. Bivand and G. Piras. Comparing implementations of estimation methods for spatial econometrics. *Journal of Statistical Software*, 63(18):1–36, 2015. URL <https://www.jstatsoft.org/v63/i18/>. [[p308,](#page-307-0) [309\]](#page-308-0)
- M. Corporation and S. Weston. *doParallel: Foreach Parallel Adaptor for the 'parallel' Package*, 2018. URL <https://CRAN.R-project.org/package=doParallel>. R package version 1.0.14. [[p309\]](#page-308-0)
- T. M. Davies, M. L. Hazelton, and J. C. Marshall. sparr: Analyzing spatial relative risk using fixed and adaptive kernel density estimation in r. 39(1), 2011. ISSN 1548-7660. doi: 10.18637/jss.v039.i01. URL <http://www.jstatsoft.org/v39/i01/>. [[p309,](#page-308-0) [314,](#page-313-0) [317\]](#page-316-0)
- P. Diggle, P. Zheng, and P. Durr. Nonparametric estimation of spatial segregation in a multivariate point process: bovine tuberculosis in Cornwall, UK. *Journal of the Royal Statistical Society: Series C (Applied Statistics)*, 54(3):645–658, 2005. ISSN 1467-9876. doi: 10.1111/j.1467-9876.2005.05373.x. URL <https://rss.onlinelibrary.wiley.com/doi/abs/10.1111/j.1467-9876.2005.05373.x>. [[p317\]](#page-316-0)
- B. Efron and R. J. Tibshirani. *An Introduction to the Bootstrap*. CRC Press, 1994. ISBN 9780412042317. [[p320\]](#page-319-0)
- F. Finger, E. Bertuzzo, F. J. Luquero, N. Naibei, B. Touré, M. Allan, K. Porten, J. Lessler, A. Rinaldo, and A. S. Azman. The potential impact of case-area targeted interventions in response to cholera outbreaks: A modeling study. 15(2):e1002509, 2018. ISSN 1549-1676. doi: 10.1371/journal.pmed.1002509. URL [https://journals.plos.org/plosmedicine/article?id=10.](https://journals.plos.org/plosmedicine/article?id=10.1371/journal.pmed.1002509) [1371/journal.pmed.1002509](https://journals.plos.org/plosmedicine/article?id=10.1371/journal.pmed.1002509). [[p324\]](#page-323-0)
- R. C. Geary. The contiguity ratio and statistical mapping. 5(3):115–146, 1954. ISSN 1466-9404. doi: 10.2307/2986645. URL <http://www.jstor.org/stable/2986645>. [[p308\]](#page-307-0)
- P. I. Good. *Permutation, Parametric, and Bootstrap Tests of Hypotheses*. Springer New York, 2010. ISBN 9781441919076. [[p321\]](#page-320-0)
- M. K. Grabowski, J. Lessler, A. D. Redd, J. Kagaayi, O. Laeyendecker, A. Ndyanabo, M. I. Nelson, D. A. T. Cummings, J. B. Bwanika, A. C. Mueller, S. J. Reynolds, S. Munshaw, S. C. Ray, T. Lutalo, J. Manucci, A. A. R. Tobian, L. W. Chang, C. Beyrer, J. M. Jennings, F. Nalugoda, D. Serwadda, M. J. Wawer, T. C. Quinn, R. H. Gray, and t. R. H. S. Program. The role of viral introductions in sustaining community-based HIV epidemics in rural uganda: Evidence from spatial clustering, phylogenetics, and egocentric transmission models. 11(3):e1001610, 2014. ISSN 1549-1676. doi: 10.1371/journal.pmed.1001610. URL [https://journals.plos.org/plosmedicine/article?id=10.](https://journals.plos.org/plosmedicine/article?id=10.1371/journal.pmed.1001610) [1371/journal.pmed.1001610](https://journals.plos.org/plosmedicine/article?id=10.1371/journal.pmed.1001610). [[p324\]](#page-323-0)
- V. Gómez-Rubio, J. Ferrándiz-Ferragud, and A. Lopez-Quílez. Detecting clusters of disease with r. *Journal of Geographical Systems*, 7(2):189–206, 2005. [[p309\]](#page-308-0)
- D. T. Haydon, M. Chase–Topping, D. J. Shaw, L. Matthews, J. K. Friar, J. Wilesmith, and M. E. J. Woolhouse. The construction and analysis of epidemic trees with reference to the 2001 UK foot–and–mouth outbreak. 270(1511):121–127, 2003. ISSN 0962-8452. doi: 10.1098/rspb.2002.2191. [[p314\]](#page-313-0)
- J. Lessler, H. Salje, M. K. Grabowski, and D. A. T. Cummings. Measuring Spatial Dependence for Infectious Disease Epidemiology. *PLoS ONE*, 11(5):e0155249, 2016. ISSN 1932-6203. doi: 10.1371/journal.pone.0155249. [[p309,](#page-308-0) [315,](#page-314-0) [324\]](#page-323-0)
- Microsoft and S. Weston. *foreach: Provides Foreach Looping Construct for R*, 2017. URL [https://CRAN.R](https://CRAN.R-project.org/package=foreach)[project.org/package=foreach](https://CRAN.R-project.org/package=foreach). R package version 1.4.4. [[p309\]](#page-308-0)
- P. a. P. Moran. Notes on continuous stochastic phenomena. 37(1):17–23, 1950. ISSN 0006-3444. [[p308\]](#page-307-0)
- T. Obadia, R. Haneef, and P.-Y. Boëlle. The r0 package: a toolbox to estimate reproduction numbers for epidemic outbreaks. 12:147, 2012. ISSN 1472-6947. doi: 10.1186/1472-6947-12-147. URL <https://www.ncbi.nlm.nih.gov/pmc/articles/PMC3582628/>. [[p311\]](#page-310-0)
- S. Openshaw and P. Taylor. A million or so correlation coefficients: Three experiments on the modifiable areal unit problem. *Statistical Application in the Spatial Sciences*, 1272144, 1979. [[p308\]](#page-307-0)
- R. Pélissier and F. Goreaud. ads package for R: A fast unbiased implementation of the *k*-function family for studying spatial point patterns in irregular-shaped sampling windows. *Journal of Statistical Software*, 63(6):1–18, 2015. URL <http://www.jstatsoft.org/v63/i06/>. [[p308,](#page-307-0) [309\]](#page-308-0)
- C. H. Quoc, S. Henrik, R.-B. Isabel, Y. In-Kyu, N. V. V. Chau, N. T. Hung, H. M. Tuan, P. T. Lan, B. Willis, A. Nisalak, S. Kalayanarooj, D. A. T. Cummings, and C. P. Simmons. Synchrony of dengue incidence in ho chi minh city and bangkok. 10(12):e0005188, 2016. ISSN 1935-2735. doi: 10.1371/journal.pntd.0005188. URL [http://journals.plos.org/plosntds/article?id=10.1371/](http://journals.plos.org/plosntds/article?id=10.1371/journal.pntd.0005188) [journal.pntd.0005188](http://journals.plos.org/plosntds/article?id=10.1371/journal.pntd.0005188). [[p324\]](#page-323-0)
- T. Rajala. *SGCS: Spatial Graph Based Clustering Summaries for Spatial Point Patterns*, 2017. URL [https:](https://CRAN.R-project.org/package=SGCS) [//CRAN.R-project.org/package=SGCS](https://CRAN.R-project.org/package=SGCS). R package version 2.6. [[p309\]](#page-308-0)
- I. W. Renner and D. I. Warton. Equivalence of maxent and poisson point process models for species distribution modeling in ecology. *Biometrics*, 69(6):274–281, 2013. [[p308,](#page-307-0) [309\]](#page-308-0)
- B. D. Ripley. Tests of 'Randomness' for Spatial Point Patterns. *Journal of the Royal Statistical Society. Series B (Methodological)*, 41(3):368–374, 1979. ISSN 0035-9246. URL [https://www.jstor.org/stable/](https://www.jstor.org/stable/2985065) [2985065](https://www.jstor.org/stable/2985065). [[p321\]](#page-320-0)
- W. S. Robinson. Ecological Correlations and the Behavior of Individuals. *International Journal of Epidemiology*, 38(2):337–341, 2009. ISSN 0300-5771, 1464-3685. doi: 10.1093/ije/dyn357. URL <http://ije.oxfordjournals.org/content/38/2/337>. [[p308\]](#page-307-0)
- B. Rowlingson and P. Diggle. *splancs: Spatial and Space-Time Point Pattern Analysis*, 2017. URL <https://CRAN.R-project.org/package=splancs>. R package version 2.01-40. [[p308,](#page-307-0) [309\]](#page-308-0)
- H. Salje, J. Lessler, T. P. Endy, F. C. Curriero, R. V. Gibbons, A. Nisalak, S. Nimmannitya, S. Kalayanarooj, R. G. Jarman, S. J. Thomas, D. S. Burke, and D. A. T. Cummings. Revealing the microscale spatial signature of dengue transmission and immunity in an urban population. 109(24):9535–9538, 2012. ISSN 0027-8424, 1091-6490. doi: 10.1073/pnas.1120621109. URL [http://www.pnas.org/content/](http://www.pnas.org/content/109/24/9535) [109/24/9535](http://www.pnas.org/content/109/24/9535). [[p323,](#page-322-0) [324\]](#page-323-0)
- H. Salje, S. Cauchemez, M. T. Alera, I. Rodriguez-Barraquer, B. Thaisomboonsuk, A. Srikiatkhachorn, C. B. Lago, D. Villa, C. Klungthong, I. A. Tac-An, S. Fernandez, J. M. Velasco, V. G. Roque, A. Nisalak, L. R. Macareo, J. W. Levy, D. Cummings, and I.-K. Yoon. Reconstruction of 60 years of chikungunya epidemiology in the philippines demonstrates episodic and focal transmission. 213(4):604–610, 2016a. ISSN 0022-1899. doi: 10.1093/infdis/jiv470. URL [https://academic.oup.com/jid/article/](https://academic.oup.com/jid/article/213/4/604/2459450/Reconstruction-of-60-Years-of-Chikungunya) [213/4/604/2459450/Reconstruction-of-60-Years-of-Chikungunya](https://academic.oup.com/jid/article/213/4/604/2459450/Reconstruction-of-60-Years-of-Chikungunya). [[p324\]](#page-323-0)
- H. Salje, D. A. T. Cummings, and J. Lessler. Estimating infectious disease transmission distances using the overall distribution of cases. *Epidemics*, 17:10–18, 2016b. ISSN 1755-4365. doi: 10.1016/j.epidem. 2016.10.001. [[p309,](#page-308-0) [310,](#page-309-0) [312,](#page-311-0) [315,](#page-314-0) [322\]](#page-321-0)
- H. Salje, D. A. T. Cummings, I. Rodriguez-Barraquer, L. C. Katzelnick, J. Lessler, C. Klungthong, B. Thaisomboonsuk, A. Nisalak, A. Weg, D. Ellison, L. Macareo, I.-K. Yoon, R. Jarman, S. Thomas, A. L. Rothman, T. Endy, and S. Cauchemez. Reconstruction of antibody dynamics and infection histories to evaluate dengue risk. 557(7707):719–723, 2018. ISSN 1476-4687. doi: 10.1038/s41586- 018-0157-4. URL <https://www.nature.com/articles/s41586-018-0157-4>. [[p324\]](#page-323-0)
- B. M. Taylor, T. M. Davies, B. S. Rowlingson, and P. J. Diggle. lgcp: An R package for inference with spatial and spatio-temporal log-Gaussian Cox processes. *Journal of Statistical Software*, 52(4):1–40, 2013. URL <http://www.jstatsoft.org/v52/i04/>. [[p308,](#page-307-0) [309\]](#page-308-0)
- B. M. Taylor, T. M. Davies, B. S. Rowlingson, and P. J. Diggle. Bayesian inference and data augmentation schemes for spatial, spatiotemporal and multivariate log-Gaussian Cox processes in R. *Journal of Statistical Software*, 63(7):1–48, 2015. URL <http://www.jstatsoft.org/v63/i07/>. [[p308,](#page-307-0) [309\]](#page-308-0)
- J. Wallinga and P. Teunis. Different epidemic curves for severe acute respiratory syndrome reveal similar impacts of control measures. *American Journal of Epidemiology*, 160(6):509–516, 2004. doi: 10.1093/aje/kwh255. [[p310,](#page-309-0) [311\]](#page-310-0)

*John R Giles Department of Epidemiology Johns Hopkins Bloomberg School of Public Health 615 N Wolfe St Baltimore, MD, USA 21205 ORCiD: 0000-0002-0954-4093* [giles@jhu.edu](mailto:giles@jhu.edu)

*Henrik Salje Mathematical Modelling of Infectious Diseases Unit, Institut Pasteur 25-28 Rue du Dr Roux, Paris, France 75015* [henrik.salje@pasteur.fr](mailto:henrik.salje@pasteur.fr)

*Justin Lessler Department of Epidemiology Johns Hopkins Bloomberg School of Public Health 615 N Wolfe St Baltimore, MD, USA 21205* [justin@jhu.edu](mailto:justin@jhu.edu)

# <span id="page-327-0"></span>**Comparing [namedCapture](https://CRAN.R-project.org/package=namedCapture) with other R packages for regular expressions**

*by Toby Dylan Hocking*

**Abstract** Regular expressions are powerful tools for manipulating non-tabular textual data. For many tasks (visualization, machine learning, etc), tables of numbers must be extracted from such data before processing by other R functions. We present the R package **[namedCapture](https://CRAN.R-project.org/package=namedCapture)**, which facilitates such tasks by providing a new user-friendly syntax for defining regular expressions in R code. We begin by describing the history of regular expressions and their usage in R. We then describe the new features of the namedCapture package, and provide detailed comparisons with related R packages (**[rex](https://CRAN.R-project.org/package=rex)**, **[stringr](https://CRAN.R-project.org/package=stringr)**, **[stringi](https://CRAN.R-project.org/package=stringi)**, **[tidyr](https://CRAN.R-project.org/package=tidyr)**, **[rematch2](https://CRAN.R-project.org/package=rematch2)**, **[re2r](https://CRAN.R-project.org/package=re2r)**).

# **Introduction**

Today regular expression libraries are powerful and widespread tools for text processing. A regular expression pattern is typically a character string that defines a set of possible matches in some other subject strings. For example the pattern o+ matches one or more lower-case o characters; it would match the last two characters in the subject foo, and it would not match in the subject bar.

The focus of this article is regular expressions with capture groups, which are used to extract subject substrings. Capture groups are typically defined using parentheses. For example, the pattern [0-9]+ matches one or more digits (e.g. 123 but not abc), and the pattern  $[0-9]+-[0-9]+$  matches a range of integers (e.g. 9-5). The pattern  $(0-9)+(-0-9)+$  will perform matching identically, but provides access by number/index to the strings matched by the capturing sub-patterns enclosed in parentheses (group 1 matches 9, group 2 matches 5). The pattern (?P<start>[0-9]+)-(?P<end>[0-9]+) further provides access by name to the captured sub-strings (start group matches 9, end group matches 5). In R named capture groups are useful in order to create more readable regular expressions (names document the purpose of each sub-pattern), and to create more readable R code (it is easier to understand the intent of named references than numbered references).

In this article our original contribution is the R package **[namedCapture](https://CRAN.R-project.org/package=namedCapture)** which provides several new features for named capture regular expressions. The main new ideas are (1) group-specific type conversion functions, (2) a user-friendly syntax for defining group names with R argument names, and (3) named output based on subject names and the name capture group.

The organization of this article is as follows. The rest of this introduction provides a brief history of regular expressions and their usage in R, then gives an overview of current R packages for regular expressions. The second section describes the proposed functions of the **[namedCapture](https://CRAN.R-project.org/package=namedCapture)** package. The third section provides detailed comparisons with other R packages, in terms of syntax and computation times. The article concludes with a summary and discussion.

## **Origin of regular expressions and named capture groups**

Regular expressions were first proposed in a theoretical paper by [Kleene](#page-344-0) [\(1956\)](#page-344-0). Among the first uses of a regular expression in computers was for searching in a text editor [\(Thompson,](#page-344-1) [1968\)](#page-344-1) and lexical processing of source code [\(Johnson et al.,](#page-344-2) [1968\)](#page-344-2).

A capture group in a regular expression is used to extract text that matches a sub-pattern. In 1974, Thompson wrote the grep command line program, which was among the first to support capture groups [\(Friedl,](#page-344-3) [2002\)](#page-344-3). In that program, backslash-escaped parentheses \(\) were used to open and close each capture group, which could then be referenced by number (\1 for the first capture group, etc).

The idea for named capture groups seems to have originated in 1994 with the contributions of Tracy Tims to Python 1.0.0, which used the \(<labelname>...\) syntax [\(Python developers,](#page-344-4) [1997a\)](#page-344-4). Python 1.5 introduced the (?P<labelname>...) syntax for name capture groups [\(Python developers,](#page-344-5) [1997b\)](#page-344-5); the P was used to indicate that the syntax was a Python extension to the standard.

Perl-Compatible Regular Expressions (PCRE) is a C library that is now widely used in free/opensource software tools such as Python and R. PCRE introduced support for named capture in 2003, based on the Python syntax [\(Hazel,](#page-344-6) [2003\)](#page-344-6). Starting in 2006, it supported the (?<labelname>...) syntax without a P, and the (?'labelname'...) syntax with single quotes, to be consistent with Perl and .NET [\(Hazel,](#page-344-6) [2003\)](#page-344-6).

In the R NEWS files, the first mention of regular expression support was in 1997 with R-0.60,

<span id="page-328-1"></span><span id="page-328-0"></span>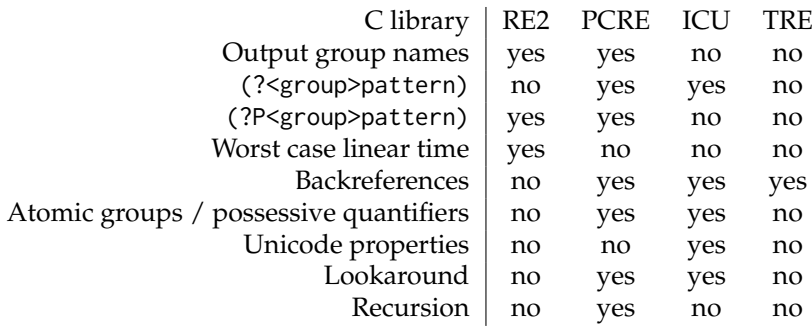

**Table 1:** Features of C libraries for regular expressions usable in R.

"Regular expression matching is now done with system versions of the regexp library" ( $R$  Core Team, [1997\)](#page-344-7). Starting with R-0.99.0, "R now compiles in the GNU version of regex" [\(R Core Team,](#page-344-7) [1997\)](#page-344-7). PCRE was first included in R version 1.6.0 in 2002 [\(R Core Team,](#page-344-8) [2002\)](#page-344-8). R-2.10 in 2009 was the first version to deprecate basic regular expressions, extended=FALSE, which are no longer supported [\(R](#page-344-9) [Core Team,](#page-344-9) [2009\)](#page-344-9). TRE is another C library for regular expressions that was included in R starting in R-2.10 [\(Laurikari,](#page-344-10) [2019\)](#page-344-10). Although TRE supports capture groups, it does not allow capture groups to be named. The base R functions regexpr and gregexpr can be given the perl=TRUE argument in order to use the PCRE library, or perl=FALSE to use the TRE C library. Recently created packages (**[stringi](https://CRAN.R-project.org/package=stringi)**, **[re2r](https://CRAN.R-project.org/package=re2r)**) have provided R interfaces to the ICU and RE2 libraries.

Each library has different characteristics in terms of supported regex features and time complexity (Table [1\)](#page-328-0). The most important feature for the purposes of this paper is "Output group names" which means the C library supports specifying capture group names in the regular expression pattern via (?<group>pattern) or (?P<group>pattern), and then extracting those names for use in R (typically as column names in the resulting match matrix). "Worst case linear time" means that the match time is linear in the length of the input string, which is only guaranteed by the RE2 library. "Backreferences" can be used in patterns such as (.)\1, which means to match any character that appears twice in a row. "Atomic grouping" or "possessive quantifiers" means that only the greediest option of all possible alternatives will be considered; an example is the pattern (?>.+)bar which does not match the subject foobar (whereas the analog without the atomic group does). "Unicode properties" means support for regular expressions such as \p{EMOJI\_Presentation}, which only work with ICU. "Lookaround" means support for zero-length assertions such as foo(?=bar) which matches foo only when it is followed by bar (but bar is not included in the match). "Recursion" is useful for matching balanced parentheses, and is only supported in PCRE; a simple recursive pattern is a(?R)?z which matches one or more a followed by exactly the same number of z (e.g. aaazzz).

The original versions of regexpr and gregexpr only returned the position/length of the text matched by an entire regex, not the capture groups (even though this is supported in TRE/PCRE). The C code that uses PCRE to extract each named capture group was accepted into R starting with version 2.14 [\(Hocking,](#page-344-11) [2011a\)](#page-344-11). A lightning talk at useR 2011 showcased the new functionality [\(Hocking,](#page-344-12) [2011b\)](#page-344-12).

## **Related R packages for capturing regular expressions**

Since the introduction of named capture support in base R version 2.14, several packages have been developed which use this functionality, and other packages have been developed which use other C libraries (Table [2\)](#page-329-0). Each package supports different options for subject/pattern input, extracted text outputs, named capture groups, and type conversion (Table [3\)](#page-330-0). In this section we give an overview of the features of each package; in the section "Comparisons with other R packages" we show detailed comparisons including sample R code and outputs.

The **utils** package now includes the strcapture function, which uses the base regexec function (also introduced in R-2.14) to extract the first match as a data.frame with one row per subject, and one column per capture group. It allows capture group names/types to be specified in a prototype data.frame argument, but does not allow capture group names in the regex pattern. PCRE is used with perl=TRUE and TRE is used with perl=FALSE.

The **[rematch2](https://CRAN.R-project.org/package=rematch2)** package provides the re\_match function which extracts the first match using the base regexpr function [\(Csárdi,](#page-343-0) [2017\)](#page-343-0). It also provides bind\_re\_match for matching data.frame columns, and re\_match\_all which extracts all matches using the base gregexpr function. All functions output a data.frame with one row for each subject (for all matches a list column is used). PCRE is used with perl=TRUE and TRE is used with perl=FALSE. Although TRE supports capture groups (and can be

<span id="page-329-1"></span><span id="page-329-0"></span>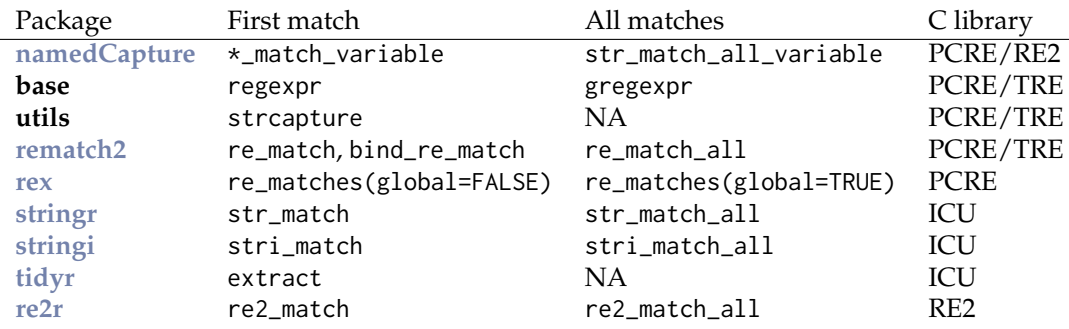

**Table 2:** R packages that provide functions for extracting first/all regex matches, and C library used.

used via the base R regexec function), capture groups are not supported in rematch2 with perl=FALSE (because it uses the base regexpr/gregexpr functions which do not return group info for TRE). Named capture groups are supported in rematch2 with perl=TRUE.

The **[stringi](https://CRAN.R-project.org/package=stringi)** package provides the stri\_match and stri\_match\_all functions, which have strong unicode support due to the underlying ICU C library [\(Gagolewski,](#page-344-13) [2018\)](#page-344-13). The **[stringr](https://CRAN.R-project.org/package=stringr)** package provides the str\_match and str\_match\_all functions, which simply call the analogous functions from **[stringi](https://CRAN.R-project.org/package=stringi)**. In ICU regular expressions, named groups are supported for use in backreferences since version 55 [\(ICU developers,](#page-344-14)  $2015a,b$  $2015a,b$ ). However, the ICU library does not report group names to R, so groups must be extracted by number in R. The stri\_match function returns a character matrix with one row for each subject and one column for each capture group. The stri\_match\_all function returns a list with one element for each subject; each element is a data frame with one row for each match, and one column for each capture group.

The **[re2r](https://CRAN.R-project.org/package=re2r)** package provides the re2\_match and re2\_match\_all functions, which use the RE2 C++ library [\(Wenfeng,](#page-345-0) [2017\)](#page-345-0). The outputs of these functions are consistent with the **[stringi](https://CRAN.R-project.org/package=stringi)**/**[stringr](https://CRAN.R-project.org/package=stringr)** packages. The input regex pattern may be specified as a character string or as a pre-compiled regex object (which results in faster matching if the regex is used with several calls to matching functions). Like TRE, the RE2 library guarantees linear time complexity, which is useful to avoid denial-of-service attacks from malicious patterns (see Section "Comparing computation times of R regex packages").

The **[rex](https://CRAN.R-project.org/package=rex)** package provides the re\_matches function which supports named capture groups, and always uses PCRE [\(Ushey et al.,](#page-345-1) [2017\)](#page-345-1). By default it returns the first match (using the base regexpr function), as a data.frame with one row for each subject, and one column for each capture group. If the global=TRUE argument is given, gregexpr is used to return all matches as a list of data.frames. A unique feature of the **[rex](https://CRAN.R-project.org/package=rex)** package is a set of functions for defining a regular expression in R code, which is then converted to a standard PCRE regex pattern string (for a detailed comparison with the proposed syntax of the **[namedCapture](https://CRAN.R-project.org/package=namedCapture)** package, see Section "Comparing **[namedCapture](https://CRAN.R-project.org/package=namedCapture)** variable argument syntax with **[rex](https://CRAN.R-project.org/package=rex)**").

The **[tidyr](https://CRAN.R-project.org/package=tidyr)** package provides the extract function which uses the ICU library, so does not support regex patterns with named capture groups [\(Wickham and Henry,](#page-345-2) [2018\)](#page-345-2). The subject is specified via the first two arguments: (1) a data.frame, and (2) a column name. The pattern is specified via the second two arguments: (3) a character vector for the capture group names, and (4) the regex pattern string (it is an error if the number of capture group names does not match the number of un-named capture groups in the regex pattern). The pattern is used to find the first match in each subject. The return value is a data.frame with the same number of rows as the input, but without the subject column, and with an additional column for each capture group.

# **The [namedCapture](https://CRAN.R-project.org/package=namedCapture) package**

The **[namedCapture](https://CRAN.R-project.org/package=namedCapture)** package provides functions for extracting numeric data tables from non-tabular text data using named capture regular expressions. By default, **[namedCapture](https://CRAN.R-project.org/package=namedCapture)** uses the RE2 C library if the **[re2r](https://CRAN.R-project.org/package=re2r)** package is available, and PCRE otherwise (via the base regexpr and gregexpr functions). RE2 is preferred because it is guaranteed to find a match in linear time (see Section "Comparing computation times of R regex packages"). However, PCRE supports some regex features (e.g. backreferences) that RE2 does not. To tell **[namedCapture](https://CRAN.R-project.org/package=namedCapture)** to use PCRE rather than RE2, options(namedCapture.engine="PCRE") can be specified. For patterns that are supported by both engines, **[namedCapture](https://CRAN.R-project.org/package=namedCapture)** functions return the resulting match in the standard output format described below.

The main design features of the namedCapture package are inspired by the base R system, which

<span id="page-330-0"></span>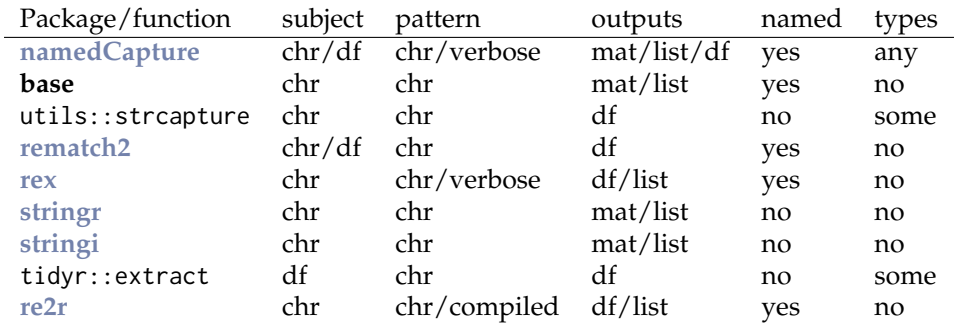

**Table 3:** R packages provide different options for subject/pattern input, extracted text outputs, named capture groups output to R, and type conversion. Abbreviations: chr=character vector, df=data.frame, mat=character matrix, verbose=regex defined in R code which is translated to a character string, compiled=regex string may be compiled and saved to an R object for later use.

<span id="page-330-1"></span>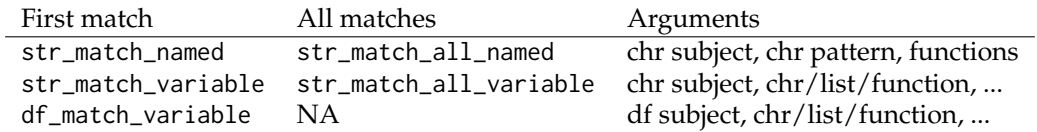

**Table 4:** Functions of the **[namedCapture](https://CRAN.R-project.org/package=namedCapture)** package. The first argument of each function specifies the subject, as either a character vector (for str\_\*) functions, or a data.frame (for df\_match\_variable). The \*\_named functions require three arguments, and are mostly for internal use; the \*\_variable functions take a variable number of arguments and are the recommended functions to use.

provides good support for naming objects, and referring to objects by name. In particular, the namedCapture package supports

- Standard syntax for specifying capture groups with names in a regular expression string, and stopping with an informative error if there are un-named capture groups.
- A new/alternative syntax for specifying capture group names via named arguments in R code.
- Output with rownames or list names taken from subject names.
- Output with rownames taken from the name capture group.
- Specifying a type conversion function for each named capture group.
- Saving sub-patterns to R variables, and re-using them multiple times in one or several patterns in order to avoid repetition.

The main functions provided by the **[namedCapture](https://CRAN.R-project.org/package=namedCapture)** package are summarized in Table [4.](#page-330-1) We begin by introducing the \*\_named functions, which take three arguments.

## **Three argument syntax:** str\_match\_named **and** str\_match\_all\_named

The most basic functions of the **[namedCapture](https://CRAN.R-project.org/package=namedCapture)** package are str\_match\_named and str\_match\_all\_named, which accept exactly three arguments:

- subject: a character vector from which we want to extract tabular data.
- pattern: the (character scalar) regular expression with named capture groups used for extraction.
- fun.list: a list with names that correspond to capture groups, and values are functions used to convert the extracted character data to other (typically numeric) types.

Since introduction of the variable argument syntax (explained later in this section), these functions are mostly for internal use. Here we give an example of their usage, because it is similar to other R regex packages which some readers are probably already familiar with. Consider subjects containing genomic positions:

```
> chr.pos.subject <- c("chr10:213,054,000-213,055,000", "chrM:111,000",
    "this will not match", NA, "chr1:110-111 chr2:220-222")
```
These subjects consist of a chromosome name string, a colon, a start position, and optionally a dash and and end position. The following pattern is used to extract those data:

```
> chr.pos.pattern <- paste0(
    "(?P<chrom>chr.*?)",
+ ":",
+ "(?P<chromStart>[0-9,]+)",
+ "(?:",
      n = n+ "(?P<chromEnd>[0-9,]+)",
    + ")?")
```
The pattern above is defined using paste0, writing each named capture group on a separate line, which increases readability of the pattern. Note that an optional non-capturing group begins with (?: and ends with )?. In the code below, we use the str\_match\_named function on the previously defined subject and pattern:

> (match.mat <- namedCapture::str\_match\_named(

```
chr.pos.subject, chr.pos.pattern))
```
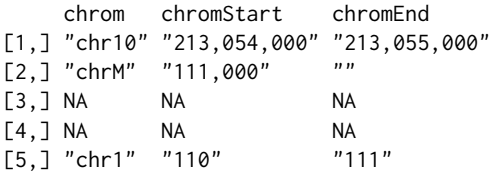

When the third argument is omitted, the return value a character matrix with one row for each subject and one column for each capture group. Column names are taken from the group names that were specified in the regular expression pattern. Missing values indicate missing subjects or no match. The empty string is used for optional groups which are not used in the match (e.g. chromEnd group/column for second subject). This output format is similar to the output of stringi::stri\_match and stringr::str\_match; these other functions also report a column for the entire match, whereas namedCapture::str\_match\_named only reports a column for each named capture group.

However we often want to extract numeric data; in this case we want to convert chromStart/End to integers. You can do that by supplying a named list of conversion functions as the third argument. Each function should take exactly one argument, a character vector (data in the matched column/group), and return a vector of the same size. The code below specifies the int.from.digits function for both chromStart and chromEnd:

```
> int.from.digits <- function(captured.text)as.integer(gsub("[^0-9]", "", captured.text))
> conversion.list <- list(chromStart=int.from.digits, chromEnd=int.from.digits)
> match.df <- namedCapture::str_match_named(
   chr.pos.subject, chr.pos.pattern, conversion.list)
> str(match.df)
'data.frame': 5 obs. of 3 variables:
$ chrom : chr "chr10" "chrM" NA NA ...
$ chromStart: int 213054000 111000 NA NA 110
```

```
$ chromEnd : int 213055000 NA NA NA 111
```
Note that a data.frame is returned when the third argument is specified, in order to handle non-character data types returned by the conversion functions.

In the examples above the last subject has two possible matches, but only the first is returned by str\_match\_named. Use str\_match\_all\_named to get all matches in each subject (not just the first match).

```
> namedCapture::str_match_all_named(
   chr.pos.subject, chr.pos.pattern, conversion.list)
[[1]]
 chrom chromStart chromEnd
1 chr10 213054000 213055000
[[2]]
 chrom chromStart chromEnd
1 chrM 111000 NA
[[]]]]
```
data frame with 0 columns and 0 rows  $[L4]$ data frame with 0 columns and 0 rows  $[$ [5]] chrom chromStart chromEnd 1 chr1 110 111 2 chr2 220 222

As shown above, the result is a list with one element for each subject. Each list element is a data.frame with one row for each match.

## **Named output for named subjects**

If the subject is named, its names will be used to name the output (rownames or list names).

```
> named.subject <- c(ten="chr10:213,054,000-213,055,000",
   M="chrM:111,000", two="chr1:110-111 chr2:220-222")
> namedCapture::str_match_named(
   named.subject, chr.pos.pattern, conversion.list)
   chrom chromStart chromEnd
ten chr10 213054000 213055000
M chrM 111000 NA
two chr1 110 111
> namedCapture::str_match_all_named(
+ named.subject, chr.pos.pattern, conversion.list)
$ten
 chrom chromStart chromEnd
1 chr10 213054000 213055000
$M
 chrom chromStart chromEnd
1 chrM 111000 NA
$two
 chrom chromStart chromEnd
1 chr1 110 111
2 chr2 220 222
```
This feature makes it easy to select particular subjects/matches by name.

## **The** name **group specifies row names of output**

If the pattern specifies the name group, then it will be used for the rownames of the output, and it will not be included as a column. However if the subject has names, and the name group is specified, then to avoid losing information the subject names are used to name the output (and the name column is included in the output).

```
> name.pattern <- paste0(
+ "(?P<name>chr.*?)",
+ ":",
+ "(?P<chromStart>[0-9,]+)",
    "(?:",
      \boldsymbol{n} \perp \boldsymbol{n}"(?P<chromEnd>[0-9,]+)",
+ ")?")
> namedCapture::str_match_named(
    named.subject, name.pattern, conversion.list)
     name chromStart chromEnd
ten chr10 213054000 213055000
```
M chrM 111000 NA two chr1 110 111 > namedCapture::str\_match\_all\_named( + named.subject, name.pattern, conversion.list) \$ten chromStart chromEnd chr10 213054000 213055000 \$M chromStart chromEnd chrM 111000 NA \$two chromStart chromEnd chr1 110 111 chr2 220 222

## **Readable and efficient variable argument syntax used in** str\_match\_variable

In this section we introduce the variable argument syntax used in the \*\_variable functions, which is the recommended way to to use **[namedCapture](https://CRAN.R-project.org/package=namedCapture)**. This new syntax is both readable and efficient, because it is motivated by the desire to avoid repetitive/boilerplate code. In the previous sections we defined the pattern using the paste0 boilerplate, which is used to break the pattern over several lines for clarity. We begin by introducing str\_match\_variable, which extracts the first match from each subject. Using the variable argument syntax, we can omit paste0, and simply supply the pattern strings to str\_match\_variable directly,

> namedCapture::str\_match\_variable(

```
+ named.subject,
+ "(?P<chrom>chr.*?)",
+ ":",
+ "(?P<chromStart>[0-9,]+)",
+ "(?:",
+ "-",
+ "(?P<chromEnd>[0-9,]+)",
+ ")?")
    chrom chromStart chromEnd
ten "chr10" "213,054,000" "213,055,000"<br>M. "chrM" "111,000" ""
M "chrM" "111,000" ""<br>two "chr1" "110" "111"
two "chr1" "110"
```
The variable argument syntax allows further simplification by removing the named capture groups from the strings, and adding names to the corresponding arguments. For name1="pattern1", namedCapture internally generates/uses the regex (?P<name1>pattern1).

```
> namedCapture::str_match_variable(
   named.subject,
+ chrom="chr.*?",
+ ":",
+ chromStart="[0-9,]+",
+ "(?:",
+ " "+ chromEnd="[0-9,]+",
    ")?")
    chrom chromStart chromEnd
ten "chr10" "213,054,000" "213,055,000"<br>Musika<sup>M</sup>i "111,000" ""
M "chrM" "111,000"
two "chr1" "110" "111"
```
We can also provide a type conversion function on the same line as a named group:

```
> namedCapture::str_match_variable(
   named.subject,
   chrom="chr.*?",
+ ":",
+ chromStart="[0-9,]+", int.from.digits,
    "( ? : "n = nchromEnd="[0-9,]+", int.from.digits,
   + ")?")
   chrom chromStart chromEnd
ten chr10 213054000 213055000
M chrM 111000 NA
two chr1 110 111
```
Note the repetition in the chromStart/End lines — the same pattern and type conversion function is used for each group. This repetition can be avoided by creating and using a sub-pattern list variable,

```
> int.pattern <- list("[0-9,]+", int.from.digits)
> namedCapture::str_match_variable(
   named.subject,
   chrom="chr.*?"
+ ":".
+ chromStart=int.pattern,
+ "(?:",
+ \cdots \cdots+ chromEnd=int.pattern,
+ ")?")
   chrom chromStart chromEnd
ten chr10 213054000 213055000
M chrM 111000 NA
two chr1 110 111
```
Finally, the non-capturing group can be replaced by an un-named list:

```
> namedCapture::str_match_variable(
+ named.subject,
+ chrom="chr.*?",
+ ":",
+ chromStart=int.pattern,
   list(
+ \cdots \cdots+ chromEnd=int.pattern
+ ), "?")
   chrom chromStart chromEnd
ten chr10 213054000 213055000
M chrM 111000 NA
two chr1 110 111
```
In summary, the str\_match\_variable function takes a variable number of arguments, and allows for a shorter, less repetitive, and thus more user-friendly syntax:

- The first argument is the subject character vector.
- The other arguments specify the pattern, via character strings, functions, and/or lists.
- If a pattern (character/list) is named, we use the argument name in R for the capture group name in the regex.
- Each function is used to convert the text extracted by the previous named pattern argument. (type conversion can only be used with named R arguments, NOT with explicitly specified named groups in regex strings)
- R sub-pattern variables may be used to avoid repetition in the definition of the pattern and type conversion functions.
- Each list generates a group in the regex (named list = named capture group, un-named list = non-capturing group).
- All patterns are pasted together in the order that they appear in the argument list.

## **Extract all matches from a multi-line text file via** str\_match\_all\_variable

The variable argument syntax can also be used with str\_match\_all\_variable, which is for the common case of extracting each match from a multi-line text file. In this section we demonstrate how to use str\_match\_all\_variable to extract data.frames from a non-tabular text file.

```
> trackDb.txt.gz <- system.file(
   "extdata", "trackDb.txt.gz", package="namedCapture")
> trackDb.lines <- readLines(trackDb.txt.gz)
```
Some representative lines from that file are shown below.

```
> show.width <- 55
> substr(trackDb.lines[78:107], 1, show.width)
[1] "track peaks_summary"
[2] "type bigBed 5"
[3] "shortLabel _model_peaks_summary"
[4] "longLabel Regions with a peak in at least one sample"
[5] "visibility pack"
[6] "itemRgb off"
[7] "spectrum on"
[8] "bigDataUrl http://hubs.hpc.mcgill.ca/~thocking/PeakSegF"
[9] ""
[10] ""
[11] " track bcell_McGill0091"
[12] " parent bcell"
[13] " container multiWig"
[14] " type bigWig"
[15] " shortLabel bcell_McGill0091"
[16] " longLabel bcell | McGill0091"
[17] " graphType points"
[18] " aggregate transparentOverlay"
[19] " showSubtrackColorOnUi on"
[20] " maxHeightPixels 25:12:8"
[21] " visibility full"
[22] " autoScale on"
[23] ""
[24] " track bcell_McGill0091Coverage"
[25] " bigDataUrl http://hubs.hpc.mcgill.ca/~thocking/PeakSe"
[26] " shortLabel bcell_McGill0091Coverage"
[27] " longLabel bcell | McGill0091 | Coverage"
[28] " parent bcell_McGill0091"
[29] " type bigWig"
[30] " color 141,211,199"
```
Each block of text begins with track and includes several lines of data before the block ends with two consecutive newlines. That pattern is coded below:

```
> fields.mat <- namedCapture::str_match_all_variable(
   + trackDb.lines,
    "track,
   name="\backslash\S+"filelds="(?:\n\lfloor^{\wedge}n\rfloor^{\ast})*"." \n\langle n" \rangle> head(substr(fields.mat, 1, show.width))
                      fields
bcell "\nsuperTrack on show\nshortLabel bcell\nlongLabel bcell Ch"
kidneyCancer "\nsuperTrack on show\nshortLabel kidneyCancer\nlongLabel k"
kidney "\nsuperTrack on show\nshortLabel kidney\nlongLabel kidney "
leukemiaCD19CD10BCells "\nsuperTrack on show\nshortLabel leukemiaCD19CD10BCells\nl"
monocyte "\nsuperTrack on show\nshortLabel monocyte\nlongLabel monoc"
skeletalMuscleCtrl "\nsuperTrack on show\nshortLabel skeletalMuscleCtrl\nlongL"
```
Note that this function assumes that its subject is a character vector with one element for each line in a file. The elements are pasted together using newline as a separator, and the regex is used to find

all matches in the resulting multi-line string. The code above creates a data frame with one row for each track block, with rownames given by the track line (because of the name capture group), and one fields column which is a string with the rest of the data in that block.

Each block has a variable number of lines/fields. Each line starts with a field name, followed by a space, followed by the field value. That regex is coded below:

```
> fields.list <- namedCapture::str_match_all_named(
    fields.mat[, "fields"], paste0(
      ''\setminus \setminus s+''.
      "(?P<name>.*?)",
      \frac{1}{n} "
      "(?P<value>[^\n]+)"))
> substr(fields.list$bcell_McGill0091Coverage, 1, show.width)
           value
bigDataUrl "http://hubs.hpc.mcgill.ca/~thocking/PeakSegFPOP-/sample"
shortLabel "bcell_McGill0091Coverage"
longLabel "bcell | McGill0091 | Coverage"
parent "bcell_McGill0091"
type "bigWig"
color "141,211,199"
```
The result is a list of data frames. There is a list element for each block, named by track. Each list element is a data frame with one row per field defined in that block (rownames are field names). The names/rownames make it easy to write R code that selects individual elements by name.

In the example above we extracted all fields from all tracks (using two regexes, one for the track, one for the field). In the example below we use a single regex to extract the name of each track, and split components into separate columns. It also demonstrates how to use nested named capture groups, via a named list which contains other named patterns.

```
> match.df <- namedCapture::str_match_all_variable(
   trackDb.lines,
   " track",
   name=list(
     cellType=".*?",
+ \frac{n}{2},
+ sampleName=list(
+ "McGill",
+ sampleID=int.pattern),
+ dataType="Coverage|Peaks",
+ "|",
     "[^\n]+"))
> match.df["bcell_McGill0091Coverage", ]
                       cellType sampleName sampleID dataType
bcell_McGill0091Coverage bcell McGill0091 91 Coverage
```
Exercise for the reader: modify the above in order to capture the bigDataUrl field, and three additional columns (red, green, blue) from the color field.

## df\_match\_variable **extracts new columns from character columns in a data.frame**

We also provide namedCapture::df\_match\_variable which extracts text from several columns of a data.frame, using a different named capture regular expression for each column.

- It requires a data.frame as the first argument.
- It takes a variable number of other arguments, all of which must be named. For each other argument we call str\_match\_variable on one column of the input data.frame.
- Each argument name specifies a column of the data.frame which will be used as the subject in str\_match\_variable.
- Each argument value specifies a pattern, in list/character/function variable argument syntax.
- The return value is a data.frame with the same number of rows as the input, but with an additional column for each named capture group. New columns are named using the convention subjectColumnName.groupName.

This function can greatly simplify the code required to create numeric data columns from character data columns. For example consider the following data which was output from the SLURM sacct command line program.

```
> (sacct.df <- data.frame(
+ Elapsed=c("07:04:42", "07:04:42", "07:04:49", "00:00:00", "00:00:00"),
+ JobID=c("13937810_25", "13937810_25.batch", "13937810_25.extern",
+ "14022192_[1-3]", "14022204_[4]"), stringsAsFactors=FALSE))
  Elapsed JobID
1 07:04:42 13937810_25
```
2 07:04:42 13937810\_25.batch 3 07:04:49 13937810\_25.extern 4 00:00:00 14022192\_[1-3] 5 00:00:00 14022204\_[4]

Say we want to filter by the total Elapsed time (which is reported as hours:minutes:seconds), and base job id (which is the number before the underscore in the JobID column). We begin by defining a pattern that matches a range of integer task IDs in square brackets, and applying that pattern to the JobID column:

```
> range.pattern <- list(
+ "[[]"
   task1=int.pattern,
+ list(
+ \cdots \cdots \cdots+ taskN=int.pattern
+ ), "?",
+ "[]]")
> namedCapture::df_match_variable(sacct.df, JobID=range.pattern)
  Elapsed JobID JobID.task1 JobID.taskN
1 07:04:42 13937810_25 NA NA
2 07:04:42 13937810_25.batch NA NA
3 07:04:49 13937810_25.extern NA NA
```
4 00:00:00 14022192\_[1-3] 1 3 5 00:00:00 14022204\_[4] 4 NA

The result shown above is another data frame with an additional column for each named capture group. Next, we define another pattern that matches either one task ID or the previously defined range pattern:

```
> task.pattern <- list(
+ "_", list(
+ task=int.pattern,
+ "|",#either one task(above) or range(below)
    range.pattern))
> namedCapture::df_match_variable(sacct.df, JobID=task.pattern)
  Elapsed JobID JobID.task JobID.task1 JobID.taskN
1 07:04:42 13937810_25 25 NA NA
2 07:04:42 13937810_25.batch 25 NA NA
```
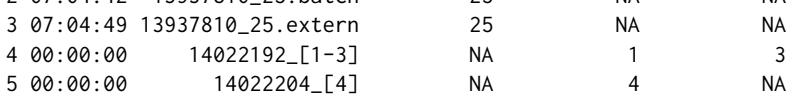

Below, we use the previously defined patterns to match the complete JobID column, along with the Elapsed column:

> future::plan("multiprocess")

```
> namedCapture::df_match_variable(
```

```
sacct.df.
```

```
+ JobID=list(
```

```
+ job=int.pattern,
```
- + task.pattern,
- + list(

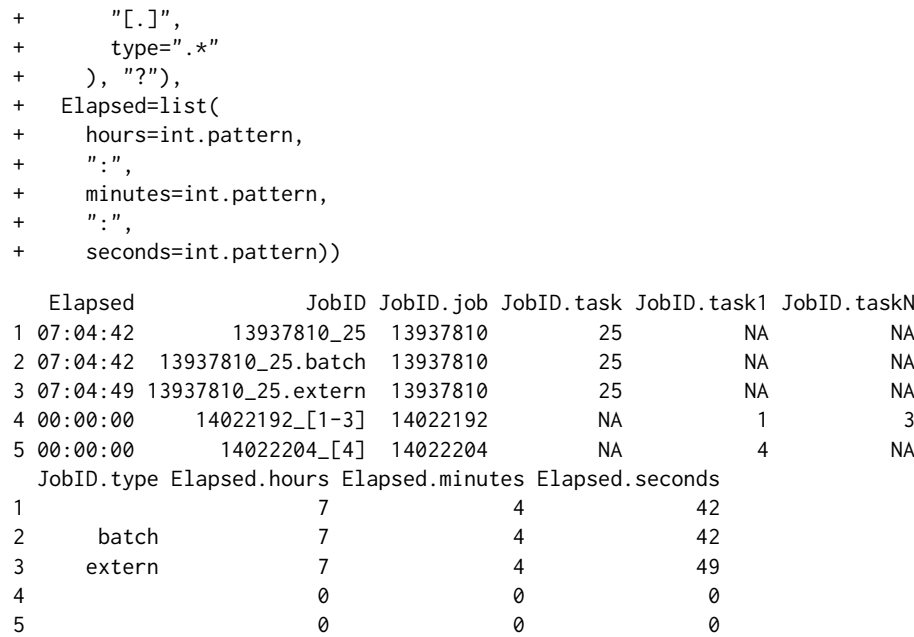

The code above specifies two named arguments to df\_match\_variable. Each named argument specifies a column from which tabular data are extracted using the corresponding pattern. The final result is a data frame with an additional column for each named capture group.

# **Comparisons with other R packages**

In this section we compare the proposed functions in the **[namedCapture](https://CRAN.R-project.org/package=namedCapture)** package with similar functions in other R packages for regular expressions.

#### **Comparing [namedCapture](https://CRAN.R-project.org/package=namedCapture) variable argument syntax with [rex](https://CRAN.R-project.org/package=rex)**

In this section we compare **[namedCapture](https://CRAN.R-project.org/package=namedCapture)** verbose variable argument syntax with the similar **[rex](https://CRAN.R-project.org/package=rex)** package. We have adapted the log parsing example from the **[rex](https://CRAN.R-project.org/package=rex)** package:

```
> log.subject <- 'gate3.fmr.com - - [05/Jul/1995:13:51:39 -0400] "GET /shuttle/
+ curly02.slip.yorku.ca - - [10/Jul/1995:23:11:49 -0400] "GET /sts-70/sts-small.gif
+ boson.epita.fr - - [15/Jul/1995:11:27:49 -0400] "GET /movies/sts-71-mir-dock.MPG
+ 134.153.50.9 - - [13/Jul/1995:11:02:50 -0400] "GET /icons/text.xbm'
```

```
> log.lines <- strsplit(log.subject, split="\n")[[1]]
```
The goal is to extract the time and filetype for each log line. The code below uses the rex function to define a pattern for matching the filetype:

```
> library(rex)
> library(dplyr)
> (rex.filetype.pattern <- rex(
   non_spaces, ".",
    capture(name = 'filetype',
            none_of(space, ".", "?", double_quote) %>% one_or_more())))
```

```
[^[:space:]]+\.(?<filetype>(?:[^[:space:].?"])+)
```
Note that rex defines R functions (e.g. capture, one\_or\_more) and constants (non\_spaces, double\_quote) which are translated to standard regular expression syntax via the rex function. These regex objects can be used as sub-patterns in other calls to rex, as in the code below:

```
> rex.pattern <- rex(
+ "[",
+ capture(name = "time", none_of("]") %>% zero_or_more()),
+ "]",
+ space, double_quote, "GET", space,
   maybe(rex.filetype.pattern))
```
Finally, the pattern is used with re\_matches in order to extract a data table, and the mutate function is used for type conversion:

```
> re_matches(log.lines, rex.pattern) %>% mutate(
   filetype = tolower(filetype),time = as.POSIXct(time, format="%d/*b/*Y:%H:%M:%S %z")time filetype
1 1995-07-05 10:51:39
2 1995-07-10 20:11:49 gif
```
3 1995-07-15 08:27:49 mpg 4 1995-07-13 08:02:50 xbm

Using the **[namedCapture](https://CRAN.R-project.org/package=namedCapture)** package we begin by defining an analogous filetype pattern as a list containing literal regex strings and a type conversion function:

```
> namedCapture.filetype.pattern <- list(
```

```
"['[:space:]]+[.]",
```

```
+ filetype='[^[:space:].?"]+', tolower)
```
We can then use that as a sub-pattern in a call to str\_match\_variable, which results in a data table with columns generated via the specified type conversion functions:

```
> namedCapture::str_match_variable(
```

```
log.lines,
   "'\Upsilon,
+ time="[^]]*", function(x)as.POSIXct(x, format="%d/%b/%Y:%H:%M:%S %z"),
+ "\\]",
+ ' "GET ',
   namedCapture.filetype.pattern, "?")
                time filetype
1 1995-07-05 10:51:39
2 1995-07-10 20:11:49 gif
3 1995-07-15 08:27:49 mpg
4 1995-07-13 08:02:50 xbm
```
Overall both **[rex](https://CRAN.R-project.org/package=rex)** and **[namedCapture](https://CRAN.R-project.org/package=namedCapture)** provide good support for defining regular expresions using a verbose, readable, and thus user-friendly syntax. However there are two major differences:

- **[namedCapture](https://CRAN.R-project.org/package=namedCapture)** assumes the user knows regular expressions and can write them as R string literals; **[rex](https://CRAN.R-project.org/package=rex)** assumes the user knows its functions, which generate regex strings. For example the capture group time, none\_of("]") %>% zero\_or\_more() in rex gets translated to the regex string [^]]\*. Thus **[rex](https://CRAN.R-project.org/package=rex)** code is a bit more verbose than **[namedCapture](https://CRAN.R-project.org/package=namedCapture)**.
- In **[namedCapture](https://CRAN.R-project.org/package=namedCapture)** type conversion functions can be specified on the same line as the capture group name/pattern, whereas in **[rex](https://CRAN.R-project.org/package=rex)** type conversions are specified as a post-processing step on the result of re\_matches.

## **Comparing** namedCapture::df\_match\_variable **with other functions for data.frames**

The **[tidyr](https://CRAN.R-project.org/package=tidyr)** and **[rematch2](https://CRAN.R-project.org/package=rematch2)** packages provide functionality similar to namedCapture::df\_match\_variable, which was introduced in Section "df\_match\_variable extracts new columns from character columns in a data.frame." Below we show how tidyr::extract can be used to compute a similar result as in that previous section, using the same data from the SLURM sacct command line program. We begin by defining a pattern which matches a range of integers in square brackets:

> tidyr.range.pattern <- "\\[([0-9]+)(?:-([0-9]+))?\\]" > tidyr::extract( sacct.df, "JobID", c("task1", "taskN"), tidyr.range.pattern, remove=FALSE) Elapsed **JobID** task1 taskN 1 07:04:42 13937810\_25 <NA> <NA> 2 07:04:42 13937810\_25.batch <NA> <NA> 3 07:04:49 13937810\_25.extern <NA> <NA> 4 00:00:00 14022192\_[1-3] 1 3  $\frac{1}{5}$  00:00:00 14022204 [4] 4 <NA>

Note the pattern string includes un-named capture groups, because named capture is not supported. Names must therefore be specified in the third argument of extract. Next, we define a pattern which matches either a single task ID, or a range in square brackets:

```
> tidyr.task.pattern <- paste0("_(?:([0-9]+)|", tidyr.range.pattern, ")")
> tidyr::extract(sacct.df, "JobID", c("task", "task1", "taskN"),
   tidyr.task.pattern, remove=FALSE)
  Elapsed JobID task task1 taskN
```
1 07:04:42 13937810\_25 25 <NA> <NA> 2 07:04:42 13937810\_25.batch 25 <NA> <NA> 3 07:04:49 13937810\_25.extern 25 <NA> <NA> 4 00:00:00 14022192\_[1-3] <NA> 1 3 5 00:00:00 14022204\_[4] <NA> 4 <NA>

In the code below we define a pattern that matches the entire job string:

```
> tidyr.job.pattern <- paste0("([0-9]+)", tidyr.task.pattern, "(?:[.](.*))?")
> (job.df <- tidyr::extract(sacct.df, "JobID",
+ c("job", "task", "task1", "taskN", "type"), tidyr.job.pattern))
  Elapsed job task task1 taskN type
1 07:04:42 13937810 25 <NA> <NA> <NA>
2 07:04:42 13937810 25 <NA> <NA> batch
3 07:04:49 13937810 25 <NA> <NA> extern
4 00:00:00 14022192 <NA> 1 3 <NA>
5 00:00:00 14022204 <NA> 4 <NA> <NA>
```
Finally, we use another pattern to extract the components of the elapsed time. Note that convert=TRUE means to use utils::type.convert on the result of each extracted group.

```
> tidyr::extract(job.df, "Elapsed", c("hours", "minutes", "seconds"),
  + "([0-9]+):([0-9]+):([0-9]+)", convert=TRUE)
```
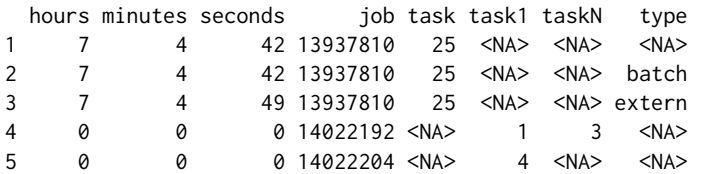

Below we show the same computation using rematch2::bind\_re\_match, which supports named capture. Note that we use paste0 to define a regular expression with each named capture group on a separate line:

```
> rematch2.range.pattern <- paste0(
+ "\\[",
+ "(?P<task1>[0-9]+)",
   "(?:-",
+ "(?P<taskN>[0-9]+)",
+ ")?\\]")
> rematch2::bind_re_match(sacct.df, JobID, rematch2.range.pattern)
  Elapsed JobID task1 taskN
1 07:04:42 13937810_25 <NA> <NA>
2 07:04:42 13937810_25.batch <NA> <NA>
3 07:04:49 13937810_25.extern <NA> <NA>
4 00:00:00 14022192_[1-3] 1 3
5 00:00:00 14022204_[4] 4
```
Above we extract a range of task IDs in square brackets, and below we optionally match a single task ID:

```
> rematch2.task.pattern <- paste0(
+ "(?:",
+ "(?P<task>[0-9]+)",
    "|", rematch2.range.pattern, ")")
> rematch2::bind_re_match(sacct.df, JobID, rematch2.task.pattern)
```

```
Elapsed JobID task task1 taskN
1 07:04:42 13937810_25 25
2 07:04:42 13937810_25.batch 25
3 07:04:49 13937810_25.extern 25
4 00:00:00 14022192_[1-3] 1 3
5 00:00:00 14022204_[4] 4
```
Below we additionally match the job ID and job type:

```
> rematch2.job.pattern <- paste0(
   + "(?P<job>[0-9]+)",
   rematch2.task.pattern,
   "(?:\lceil . \rceil",
   + "(?P<type>.*)",
   + ")?")
> (rematch2.job.df <- rematch2::bind_re_match(
   sacct.df, JobID, rematch2.job.pattern))
  Elapsed JobID job task task1 taskN type
1 07:04:42 13937810_25 13937810 25
2 07:04:42 13937810_25.batch 13937810 25 batch
3 07:04:49 13937810_25.extern 13937810 25 extern
4 00:00:00 14022192_[1-3] 14022192 1 3
5 00:00:00 14022204_[4] 14022204 4
```
Finally we call the function on the result from above with a new pattern for another column:

```
> transform(rematch2::bind_re_match(
```

```
rematch2.job.df, Elapsed,
```
 $"$ (?P<hours>[0-9]+):(?P<minutes>[0-9]+):(?P<seconds>[0-9]+)"),

```
hours.int=as.integer(hours),
```
- minutes.int=as.integer(minutes),
- seconds.int=as.integer(seconds))

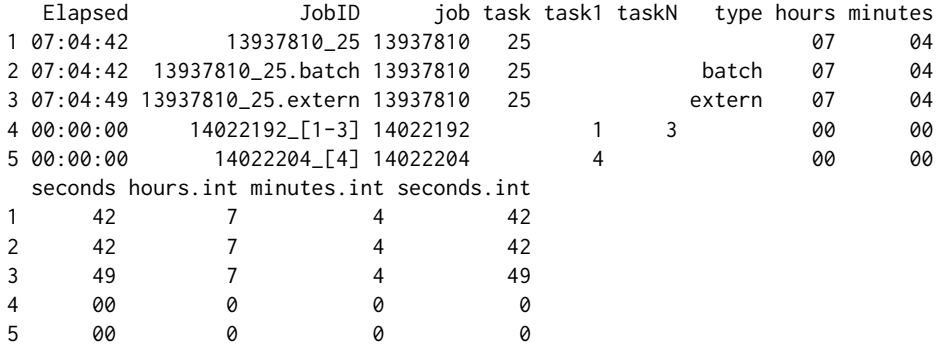

Overall our comparison demonstrates that tidyr::extract and rematch2::bind\_re\_match function similarly to namedCapture::df\_match\_variable, with the following differences:

- Because tidyr::extract uses the ICU C library, which does not support named capture regular expressions, it requires specifying the group names in a separate argument. In contrast, **[rematch2](https://CRAN.R-project.org/package=rematch2)** supports specifying capture group names in regex string literals; **[namedCapture](https://CRAN.R-project.org/package=namedCapture)** variable argument syntax supports specifying capture group names as R argument names on the same line as the corresponding sub-pattern.
- Since rematch2::bind\_re\_match returns character columns, conversion to numeric types must be accomplished in a post-processing step using a function such as transform. In contrast tidyr::extract(convert=TRUE) always uses utils::type.convert for type conversion, and namedCapture::df\_match\_variable supports arbitrary group-specific type conversion functions, which are specified on the same line as the corresponding name/pattern.
- Because tidyr:: extract and rematch2:: bind\_re\_match operate on one column in the subject data frame, they must be called twice (once for the Elapsed column, once for the JobID column). In contrast, one call to namedCapture::df\_match\_variable can be used to extract data from multiple columns in the subject data frame.

<span id="page-342-0"></span>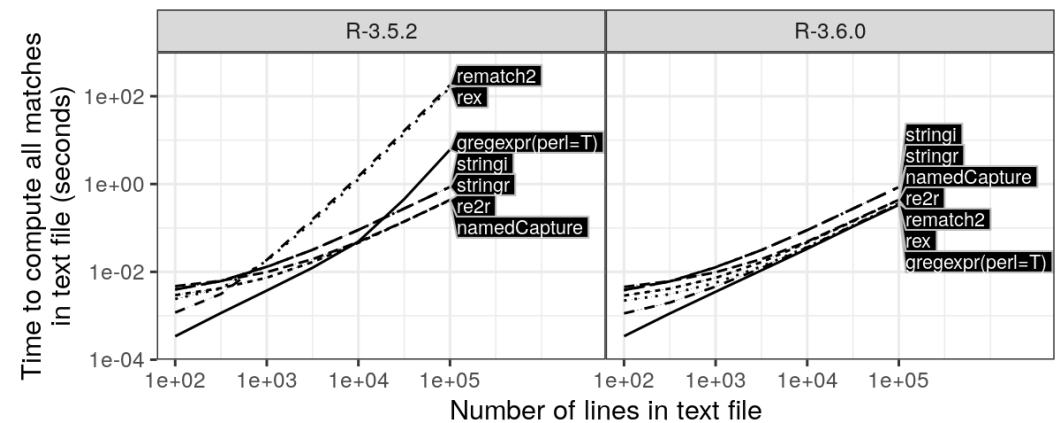

**Figure 1:** Computation time for finding all matches in a text file is plotted as a function of number of lines (median lines and quartile bands over 5 timings). Such timings are typical of real-world subjects/patterns. R-3.5.2 used quadratic time algorithms for gregexpr/substring (left), which were changed to linear time algorithms in R-3.6.0 due to this research (right).

#### **Comparing computation times of R regex packages**

In this section we compare the computation time of the proposed **[namedCapture](https://CRAN.R-project.org/package=namedCapture)** package with other R packages. For all of the comparisons, we used the **[microbenchmark](https://CRAN.R-project.org/package=microbenchmark)** package to compute the computation times of each R package/function. We study how the empirical computation time scales as a function of subject/pattern size. The first three comparisons come from the real-world examples discussed earlier in this article; the last two comparisons are pathological examples used to show worst case time complexity.

The first example involves extracting all matches from a multi-line text file, as discussed in Section "Extract all matches from a multi-line text file via str\_match\_all\_variable." Figure [1](#page-342-0) shows comparisons with packages **[re2r](https://CRAN.R-project.org/package=re2r)**, **[stringr](https://CRAN.R-project.org/package=stringr)**, **[stringi](https://CRAN.R-project.org/package=stringi)**, **[rematch2](https://CRAN.R-project.org/package=rematch2)**, **[rex](https://CRAN.R-project.org/package=rex)**. We expected small differences between the packages, on the order of constant factors. Using R-3.5.2 (left panel of Figure [1\)](#page-342-0), the lines for the **[rex](https://CRAN.R-project.org/package=rex)** and **[rematch2](https://CRAN.R-project.org/package=rematch2)** packages have significantly larger slopes than the other packages (**[namedCapture](https://CRAN.R-project.org/package=namedCapture)**, **[stringr](https://CRAN.R-project.org/package=stringr)**, **[stringi](https://CRAN.R-project.org/package=stringi)**, and **[re2r](https://CRAN.R-project.org/package=re2r)**). This can be explained because **[rex](https://CRAN.R-project.org/package=rex)** and **[rematch2](https://CRAN.R-project.org/package=rematch2)** use the base gregexpr and substring functions, which are implemented using inefficient quadratic time algorithms in R-3.5.2. As a result of this research, this issue was reported on the R-devel email list, and R-core member Tomas Kalibera has fixed the problem. In R-3.6.0 (right panel of Figure [1\)](#page-342-0), linear time algorithms are used.

The second example involves extracting the first match from each line of a log file, as discussed in Section "Comparing **[namedCapture](https://CRAN.R-project.org/package=namedCapture)** variable argument syntax with **[rex](https://CRAN.R-project.org/package=rex)**." Figure [2](#page-343-1) (left) shows comparisons with the previously discussed packages and utils:strcapture. We expected small differences between the packages, on the order of constant factors. In this comparison we observed only small constant factor differences, and linear time complexity for all packages.

The third example involves using a different regular expression to extract data for each of two columns of a data frame, as discussed in Section "Comparing namedCapture::df\_match\_variable with other functions for data.frames." Figure [2](#page-343-1) (right) shows a comparison with **[tidyr](https://CRAN.R-project.org/package=tidyr)** and **[rematch2](https://CRAN.R-project.org/package=rematch2)**. Again we expected small differences between the packages, and we observed linear time complexity for **[tidyr](https://CRAN.R-project.org/package=tidyr)**, **[rematch2](https://CRAN.R-project.org/package=rematch2)**, and **[namedCapture](https://CRAN.R-project.org/package=namedCapture)** (using either PCRE or RE2).

The fourth example shows the worst case time complexity, using a pathological regular expression of increasing size (with backreferences) on a subject of increasing size. For example with size  $N = 2$ we use the regex (a)?(a)?\1\1 on the pattern aa; the match time complexity is  $O(2^N)$ . Note that possessive quantifiers, (a)?+, could be used to avoid the exponential time complexity (but possessive quantifers are only supported in PCRE and ICU, not TRE nor RE2). Figure [3](#page-344-16) (left) shows a comparison between ICU, PCRE, and TRE (RE2 is not included because it does not support backreferences). It is clear that all three libraries suffer from exponential time complexity. Although these timings are not typical, they illustrate the worst case time complexity that can be achieved. Such information should be considered along with other features (Table [1\)](#page-328-0) when choosing a regex library. For example, guaranteed linear time complexity is essential for avoiding denial-of-service attacks in situations where potentially malicious users are permitted to define the regular expression pattern.

The final example involves using a pathological regular expression of increasing size (without backreferences) on a subject of increasing size. Figure [3](#page-344-16) (right) shows a comparison between the previous libraries and additionally RE2. Is is clear that the fastest libraries are TRE and RE2, which

<span id="page-343-1"></span>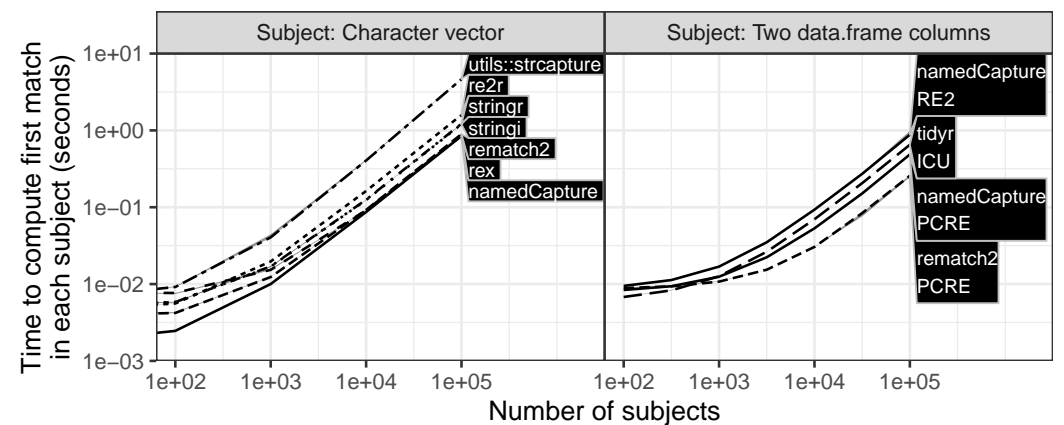

**Figure 2:** Computation time for finding the first match is plotted as a function of subject size (median lines and quartile bands over 5 timings). Such timings are typical for real-world subjects and patterns such as the two examples shown.

exhibit linear time complexity. The slowest algorithm is clearly ICU, which exhibits exponential time complexity. The PCRE library is exponential up to a certain pattern/subject size, after which it is constant, because of a default limit PCRE imposes on backtracking. If other libraries allow configuring a limit on backtracking, such an option could be used to avoid this exponential time complexity. Again these timings are on synthetic data which achieve the worst case time complexity, and are not typical of real data. Overall this comparison suggests that for guaranteed fast matching, RE2 must be used, via the **[re2r](https://CRAN.R-project.org/package=re2r)** or **[namedCapture](https://CRAN.R-project.org/package=namedCapture)** packages.

# **Discussion and conclusions**

Our comparisons showed how similar operations can be performed by **[namedCapture](https://CRAN.R-project.org/package=namedCapture)** and other R packages (e.g. **[tidyr](https://CRAN.R-project.org/package=tidyr)** and **[rex](https://CRAN.R-project.org/package=rex)**). Our empirical timings revealed an inefficient implementation of the substring/gregexpr functions in R-3.5.2, which was fixed in R-3.6.0 as a result of this research. After applying that fix, all packages were asymptotically linear in our empirical comparisons of time to compute matches using typical/real-world patterns and subjects. Finally, we studied the worst-case time complexity of matching on pathological patterns/subjects, and showed that RE2 must be used for guaranteed linear time complexity.

The article presented the **[namedCapture](https://CRAN.R-project.org/package=namedCapture)** package, along with detailed comparisons with other R packages for regular expressions. A unique feature of the **[namedCapture](https://CRAN.R-project.org/package=namedCapture)** package is its compact and readable syntax for defining regular expressions in R code. We showed how this syntax can be used to extract data tables from a variety of non-tabular text data. We also highlighted several other features of the **[namedCapture](https://CRAN.R-project.org/package=namedCapture)** package, which include support for arbitrary type conversion functions, named output based on subject names and the name capture group, and two regex engines (PCRE and RE2). PCRE can be used for backreferences (e.g. for matching HTML tags), but otherwise RE2 should be preferred for guaranteed linear time complexity. The ICU library may be preferred for its strong unicode support (Table [1\)](#page-328-0), so we are considering implementing ICU as another regex engine usable in **[namedCapture](https://CRAN.R-project.org/package=namedCapture)**.

We thank a reviewer for a suggestion about other choices for the variable argument syntax for specifying type conversion functions. The current syntax uses a named R argument to specify the capture group name, then a character string literal to specify the capture group pattern, then a function name specify the type conversion. Other choices could use formulas or the := operator to define type conversions. Overall we hope that the unique features of the **[namedCapture](https://CRAN.R-project.org/package=namedCapture)** package will be useful and inspiring for other package developers.

**Reproducible research statement.** The source code for this article can be freely downloaded from <https://github.com/tdhock/namedCapture-article>

# **Bibliography**

<span id="page-343-0"></span>G. Csárdi. **rematch2***: Tidy Output from Regular Expression Matching*, 2017. URL [https://CRAN.R](https://CRAN.R-project.org/package=rematch2)[project.org/package=rematch2](https://CRAN.R-project.org/package=rematch2). R package version 2.0.1. [[p329\]](#page-328-1)

<span id="page-344-16"></span>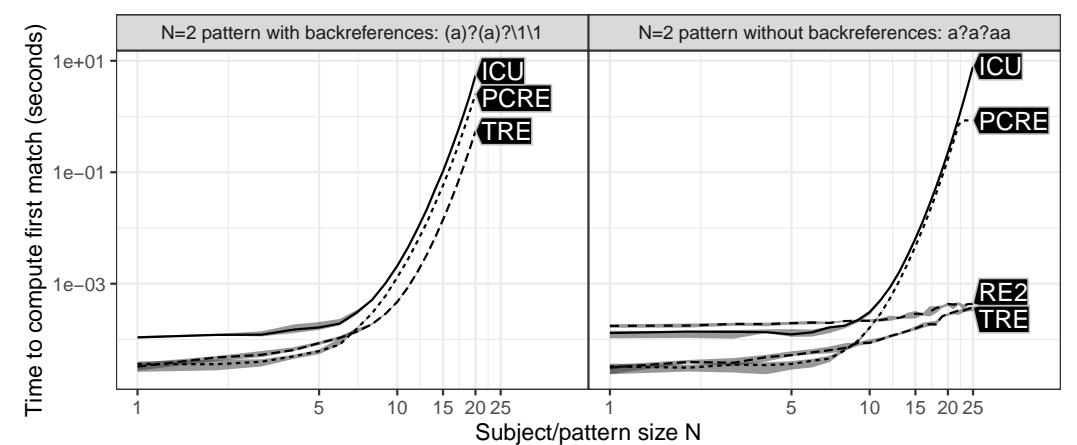

**Figure 3:** Computation time is plotted as a function of subject/pattern size (median lines and quartile bands over 10 timings). For  $N = 2$  the subject is aa and the pattern is shown in the facet title. Such slow timings only result from pathological subject/pattern combinations.

- <span id="page-344-3"></span>J. E. F. Friedl. *Mastering Regular Expressions*. O'Reilly & Associates, Inc., Sebastopol, CA, USA, 2 edition, 2002. [[p328\]](#page-327-0)
- <span id="page-344-13"></span>M. Gagolewski. *R package* **stringi***: Character string processing facilities*, 2018. URL [http://www.](http://www.gagolewski.com/software/stringi/) [gagolewski.com/software/stringi/](http://www.gagolewski.com/software/stringi/). [[p330\]](#page-329-1)
- <span id="page-344-6"></span>P. Hazel. ChangeLog for PCRE, 2003. URL [https://github.com/tdhock/regex-tutorial/blob/](https://github.com/tdhock/regex-tutorial/blob/master/pcre1-changelog.txt) [master/pcre1-changelog.txt](https://github.com/tdhock/regex-tutorial/blob/master/pcre1-changelog.txt). [[p328\]](#page-327-0)
- <span id="page-344-11"></span>T. D. Hocking. Bug 14518 - wishlist: named capture in regular expressions, 2011a. URL [https:](https://bugs.r-project.org/bugzilla3/show_bug.cgi?id=14518) [//bugs.r-project.org/bugzilla3/show\\_bug.cgi?id=14518](https://bugs.r-project.org/bugzilla3/show_bug.cgi?id=14518). [[p329\]](#page-328-1)
- <span id="page-344-12"></span>T. D. Hocking. Fast, named capture regular expressions in R 2.14. In *useR 2011 conference proceedings*, 2011b. URL [http://web.warwick.ac.uk/statsdept/user-2011/TalkSlides/Lightening/2-](http://web.warwick.ac.uk/statsdept/user-2011/TalkSlides/Lightening/2-StatisticsAndProg_3-Hocking.pdf) [StatisticsAndProg\\_3-Hocking.pdf](http://web.warwick.ac.uk/statsdept/user-2011/TalkSlides/Lightening/2-StatisticsAndProg_3-Hocking.pdf). [[p329\]](#page-328-1)
- <span id="page-344-14"></span>ICU developers. Download ICU 55, 2015a. URL <http://site.icu-project.org/download/55>. [[p330\]](#page-329-1)
- <span id="page-344-15"></span>ICU developers. Named capture groups, 2015b. URL [http://bugs.icu-project.org/trac/ticket/](http://bugs.icu-project.org/trac/ticket/5312) [5312](http://bugs.icu-project.org/trac/ticket/5312). [[p330\]](#page-329-1)
- <span id="page-344-2"></span>W. L. Johnson, J. H. Porter, S. I. Ackley, and D. T. Ross. Automatic generation of efficient lexical processors using finite state techniques. *Commun. ACM*, 11(12):805–813, Dec. 1968. ISSN 0001-0782. URL <https://doi.org/10.1145/364175.364185>. [[p328\]](#page-327-0)
- <span id="page-344-0"></span>S. C. Kleene. Representation of events in nerve nets and finite automata. In C. Shannon and J. McCarthy, editors, *Automata Studies*, pages 3–41. Princeton University Press, Princeton, NJ, 1956. URL [http:](http://www.diku.dk/hjemmesider/ansatte/henglein/papers/kleene1956.pdf) [//www.diku.dk/hjemmesider/ansatte/henglein/papers/kleene1956.pdf](http://www.diku.dk/hjemmesider/ansatte/henglein/papers/kleene1956.pdf). [[p328\]](#page-327-0)
- <span id="page-344-10"></span>V. Laurikari. *TRE: The free and portable approximate regex matching library*, 2019. URL [https://laurikari.](https://laurikari.net/tre/) [net/tre/](https://laurikari.net/tre/). [[p329\]](#page-328-1)
- <span id="page-344-4"></span>Python developers. Python 1.5.2 history, 1997a. URL [https://github.com/tdhock/regex-tutorial/](https://github.com/tdhock/regex-tutorial/blob/master/python-1.5.2-Misc-HISTORY.txt) [blob/master/python-1.5.2-Misc-HISTORY.txt](https://github.com/tdhock/regex-tutorial/blob/master/python-1.5.2-Misc-HISTORY.txt). [[p328\]](#page-327-0)
- <span id="page-344-5"></span>Python developers. Python documentation for built-in module re, 1997b. URL [https://github.com/](https://github.com/tdhock/regex-tutorial/blob/master/python-1.5-Doc-libre.tex) [tdhock/regex-tutorial/blob/master/python-1.5-Doc-libre.tex](https://github.com/tdhock/regex-tutorial/blob/master/python-1.5-Doc-libre.tex). [[p328\]](#page-327-0)
- <span id="page-344-7"></span>R Core Team. News for the 0.x series, 1997. URL <https://cloud.r-project.org/src/base/NEWS.0>. [[p329\]](#page-328-1)
- <span id="page-344-8"></span>R Core Team. News for the 1.x series, 2002. URL [https://github.com/tdhock/regex-tutorial/blob/](https://github.com/tdhock/regex-tutorial/blob/master/R.NEWS.1.txt) [master/R.NEWS.1.txt](https://github.com/tdhock/regex-tutorial/blob/master/R.NEWS.1.txt). [[p329\]](#page-328-1)
- <span id="page-344-9"></span>R Core Team. News for the 2.x series, 2009. URL <https://cloud.r-project.org/src/base/NEWS.2>. [[p329\]](#page-328-1)
- <span id="page-344-1"></span>K. Thompson. Programming techniques: Regular expression search algorithm. *Commun. ACM*, 11(6): 419–422, June 1968. ISSN 0001-0782. [[p328\]](#page-327-0)
- <span id="page-345-1"></span>K. Ushey, J. Hester, and R. Krzyzanowski. **rex***: Friendly Regular Expressions*, 2017. URL [https://CRAN.R](https://CRAN.R-project.org/package=rex)[project.org/package=rex](https://CRAN.R-project.org/package=rex). R package version 1.1.2. [[p330\]](#page-329-1)
- <span id="page-345-0"></span>Q. Wenfeng. *pkgre2r: RE2 Regular Expression*, 2017. URL <https://CRAN.R-project.org/package=re2r>. R package version 0.2.0. [[p330\]](#page-329-1)
- <span id="page-345-2"></span>H. Wickham and L. Henry. **tidyr***: Easily Tidy Data with 'spread()' and 'gather()' Functions*, 2018. URL <https://CRAN.R-project.org/package=tidyr>. R package version 0.8.2. [[p330\]](#page-329-1)

*Toby Dylan Hocking School of Informatics, Computing, and Cyber Systems Northern Arizona University Flagstaff, Arizona USA* [toby.hocking@nau.edu](mailto:toby.hocking@nau.edu)

# **The Landscape of R Packages for Automated Exploratory Data Analysis**

*by Mateusz Staniak and Przemysław Biecek*

**Abstract** The increasing availability of large but noisy data sets with a large number of heterogeneous variables leads to the increasing interest in the automation of common tasks for data analysis. The most time-consuming part of this process is the Exploratory Data Analysis, crucial for better domain understanding, data cleaning, data validation, and feature engineering.

There is a growing number of libraries that attempt to automate some of the typical Exploratory Data Analysis tasks to make the search for new insights easier and faster. In this paper, we present a systematic review of existing tools for Automated Exploratory Data Analysis (autoEDA). We explore the features of fifteen popular R packages to identify the parts of analysis that can be effectively automated with the current tools and to point out new directions for further autoEDA development.

# **Introduction**

With the advent of tools for automated model training (autoML), building predictive models is becoming easier, more accessible and faster than ever. Tools for R such as mlrMBO [\(Bischl et al.,](#page-365-0) [2017\)](#page-365-0), parsnip [\(Kuhn and Vaughan,](#page-366-0) [2019\)](#page-366-0); tools for python such as TPOT [\(Olson et al.,](#page-366-1) [2016\)](#page-366-1), auto-sklearn [\(Feurer et al.,](#page-365-1) [2015\)](#page-365-1), autoKeras [\(Jin et al.,](#page-366-2) [2018\)](#page-366-2) or tools for other languages such as H2O Driverless AI [\(H2O.ai,](#page-365-2) [2019;](#page-365-2) [Cook,](#page-365-3) [2016\)](#page-365-3) and autoWeka [\(Kotthoff et al.,](#page-366-3) [2017\)](#page-366-3) supports fully- or semi-automated feature engineering and selection, model tuning and training of predictive models.

Yet, model building is always preceded by a phase of understanding the problem, understanding of a domain and exploration of a data set. Usually, in the process of the data analysis much more time is spent on data preparation and exploration than on model tuning. This is why the current bottleneck in data analysis is in the exploratory data analysis (EDA) phase. Recently, a number of tools were developed to automate or speed up the part of the summarizing data and discovering patterns. Since the process of building predictive models automatically is referred to as autoML, we will dub the automation of data exploration autoEDA. The surge in interest in autoEDA tools $^1$  $^1$  is evident in the Figure [1.](#page-347-0) Table [1](#page-348-0) describes the popularity of autoEDA tools measured as the number of downloads from CRAN and usage statistics from Github<sup>[2](#page-0-0)</sup>.

There is an abundance of R libraries that provide functions for both graphical and descriptive data exploration. Here, we restrict our attention to packages that aim to automatize or significantly speed up the process of exploratory data analysis for tabular data. Such tools usually work with full data frames, which are processed in an automatic or semi-automatic manner, for example by guessing data types, and return summary tables, groups of plots or full reports. Currently, there is no CRAN Task View dedicated to packages for automated Exploratory Data Analysis and neither was there any repository that would catalogue them $^3$  $^3$ . Here, we make a first attempt to comprehensively describe R tools for autoEDA. We chose two types of packages. The first group explicitly aims to automate EDA, as stated in the description of the package. These includes packages for *fast*, *easy*, *interactive* or *automated* data exploration. The second group contains packages that create data summaries. These packages were included, as long as they address at least two analysis goals listed in Table [2.](#page-349-0) We do not describe in detail packages that are either restricted to one area of application (for example **RBioPlot** [\(Zhang and Storey,](#page-367-0) [2016\)](#page-367-0) package dedicated to biomolecular data or **intsvy** [\(Caro and Biecek,](#page-365-4) [2017\)](#page-365-4) package focused on international large-scale assessments), designed for one specific task (for example creating tables), or in an early development phase. Some of the more task-specific packages are briefly discussed in the section [Other packages.](#page-358-0) Some packages, such as **[radiant](https://CRAN.R-project.org/package=radiant)** [\(Nijs,](#page-366-4) [2019\)](#page-366-4) cover the full analysis pipeline and, as such, are too general for our purposes, even though they include an EDA module.

This paper has two main goals. First is to characterize existing R packages for automated Exploratory Data Analysis and compare their ranges of capabilities. To our best knowledge, this is first such a review. Previously, a smaller comparison of seven packages was done in [Putatunda et al.](#page-366-5) [\(2019\)](#page-366-5). Second is to identify areas, where automated data exploration could be improved. In particular, we are interested in gauging the potential of AI-assisted EDA tools.

The first goal is addressed in Sections [R packages for automated EDA](#page-348-1) and [Feature comparison](#page-360-0)

<sup>1</sup>Access the raw data with archivist::aread("mstaniak/autoEDA-resources/autoEDA-paper/aec9")

<sup>2</sup>Access the data with archivist::aread("mstaniak/autoEDA-resources/autoEDA-paper/50a7")

 $3$ The first author maintains a list of papers related to autoEDA and software tools in different languages at <https://github.com/mstaniak/autoEDA-resources>

<span id="page-347-0"></span>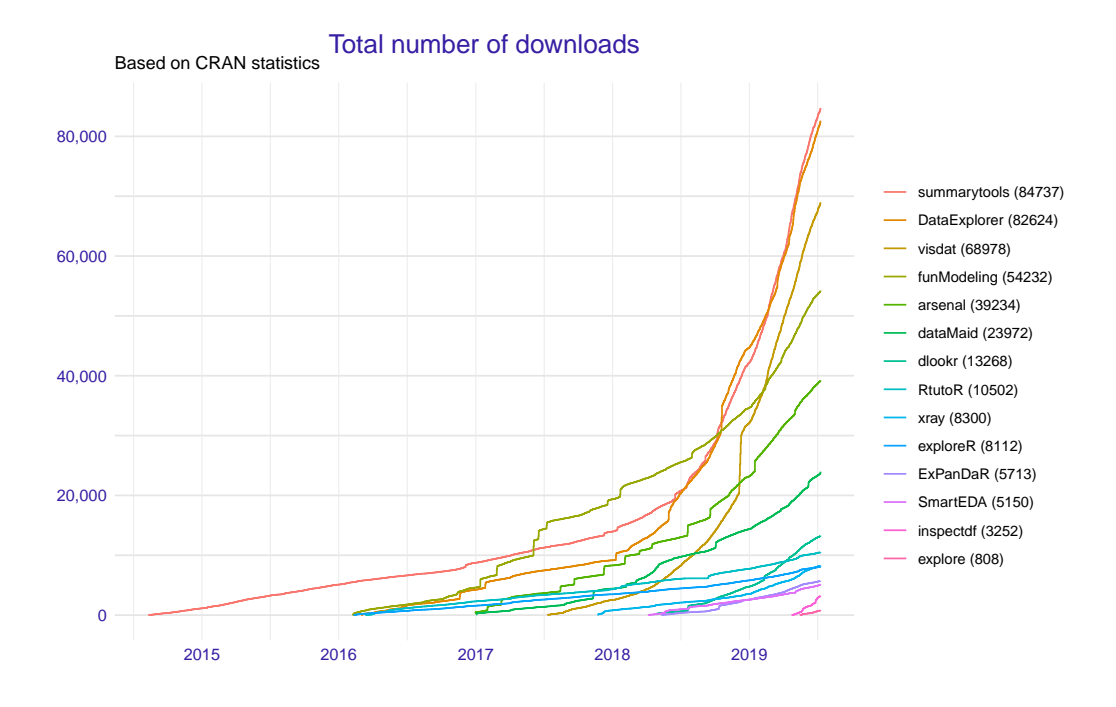

**Figure 1:** Trends in number of downloads of autoEDA packages available on CRAN since the first release. Data was gathered on 12.07.2019 with the help of the **[cranlogs](https://CRAN.R-project.org/package=cranlogs)** package [\(Csardi,](#page-365-5) [2015\)](#page-365-5).

where we first briefly describe each package and the compare, how are different EDA tasks are tackled by these packages. Then, in Section [Discussion](#page-362-0) *Summary*, we compile a list of strong and weak points of the automated EDA software and detail some open problems.

## **The tasks of Exploratory Data Analysis**

Exploratory Data Analysis is listed as an important step in most methodologies for data analysis [\(Biecek,](#page-364-0) [2019;](#page-364-0) [Grolemund and Wickham,](#page-365-6) [2019\)](#page-365-6). One of the most popular methodologies, the CRISP-DM [\(Wirth,](#page-367-1) [2000\)](#page-367-1), lists the following phases of a data mining project:

- 1. Business understanding.
- 2. Data understanding.
- 3. Data preparation.
- 4. Modeling.
- 5. Evaluation.
- 6. Deployment.

Automated EDA tools aim to make the Data understanding phase as fast and as easy as possible. This part of a project can be further divided into smaller tasks. These include a description of a dataset, data exploration, and data quality verification. All these tasks can be achieved both by providing descriptive statistics and numerical summaries and by visual means. AutoEDA packages provide functions to deal with these challenges. Some of them are also concerned with simple variable transformations and data cleaning. Both these tasks belong in the Data preparation phase, which precedes and supports the model building phase. Let us notice that business understanding is affected by data understanding, which makes this part of the analysis especially important.

Goals of autoEDA tools are summarised in Table [2.](#page-349-0) The *Phase* and *Tasks* columns are taken from the CRISP-DM standard, while *Type* and *Examples* columns provide examples based on current functionalities of autoEDA packages.

Each task should be summarised in a report, which makes reporting another relevant problem of autoEDA. Uni- and bivariate data exploration is a part of the analysis that is most thoroughly covered by the existing autoEDA tools. The form of univariate summaries depends on the variable type. For numerical variables, most packages provide descriptive statistics such as centrality and dispersion measures. For categorical data, unique levels and associated counts are reported. Bivariate relationships descriptions display either dependency between one variable of interest and all other variables, which includes contingency tables, scatter plots, survival curves, plots of distribution by

<span id="page-348-0"></span>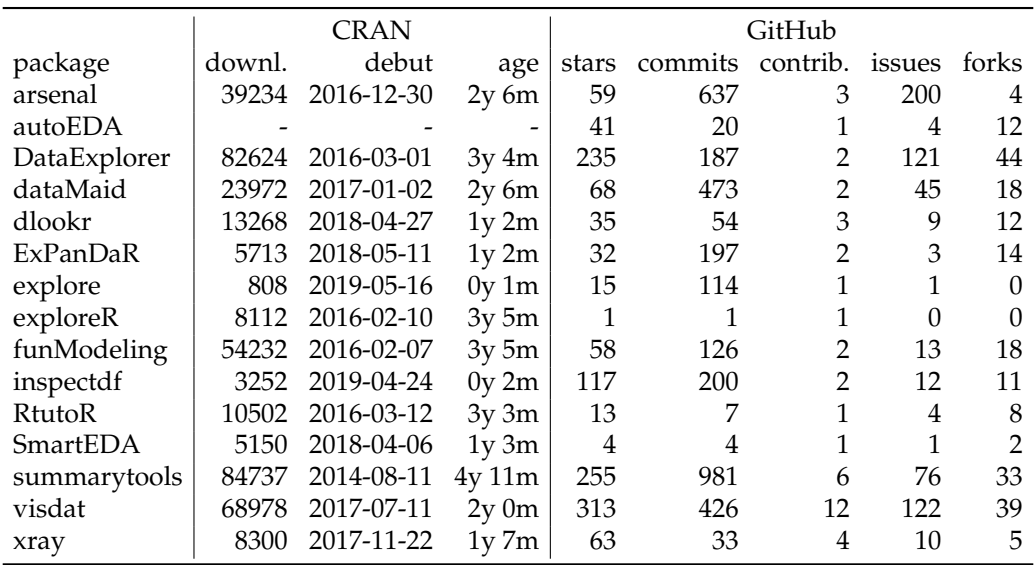

**Table 1:** Popularity of R packages for autoEDA among users and package developers. First two columns summarise CRAN statistics, last five columns summarise package development at GitHub. When a repository owned by the author is not available, the data were collected from a CRAN mirror repository. Data was gathered on 12.07.2019.

values of a variable (histograms, bar plots, box plots), or between all pairs of variables (correlation matrices and plots), or chosen pairs of variables.

# <span id="page-348-1"></span>**R packages for automated EDA**

In this section, fifteen R libraries are shortly summarised. One of them is only available on GitHub (**autoEDA**), all others are available at CRAN. For each library, we include example outputs. The exact versions of packages that were used to create them can be found in the reference section. All examples are based on a subset of typical\_data[4](#page-0-0) dataset from **[visdat](https://CRAN.R-project.org/package=visdat)** package. Whenever possible, **[archivist](https://CRAN.R-project.org/package=archivist)** [\(Biecek and Kosinski,](#page-365-7) [2017\)](#page-365-7) hooks are provided for easy access to the presented objects. When a function call only gives side-effects, a link is provided to the full result (PDF/PNG files). Tables were prepared with the **[xtable](https://CRAN.R-project.org/package=xtable)** package [\(Dahl et al.,](#page-365-8) [2018\)](#page-365-8).

# **The arsenal package**

The **[arsenal](https://CRAN.R-project.org/package=arsenal)** package [\(Heinzen et al.,](#page-366-6) [2019\)](#page-366-6) is a set of four tools for data exploration:

- 1. table of descriptive statistics and p-values of associated statistical tests, grouped by levels of a target variable (the so-called *Table 1*). Such a table can also be created for paired observation, for example longitudinal data (tableby and paired functions),
- 2. comparison of two data frames that can detect shared variables (compare function),
- 3. frequency tables for categorical variables (freqlist function),
- 4. fitting and summarizing simple statistical models (linear regression, Cox model, etc) in tables of estimates, confidence intervals and p-values (modelsum function).

Results of each function can be saved to a short report using the write2 function. An example $^5$  $^5$  can be found in Figure [2.](#page-349-1)

A separate vignette is available for each of the functions. arsenal is the most statistically-oriented package among reviewed libraries. It borrows heavily from SAS-style procedures used by the authors at the Mayo Clinic.

# **The autoEDA package**

**autoEDA** package [\(Horn,](#page-366-7) [2018a\)](#page-366-7) is a GitHub-based tool for univariate and bivariate visualizations and

 $4$ Access the data with archivist::aread("mstaniak/autoEDA-resources/autoEDA-paper/278c7")

<sup>5</sup>Access the table with archivist::aread("mstaniak/autoEDA-resources/autoEDA-paper/d951")

<span id="page-349-0"></span>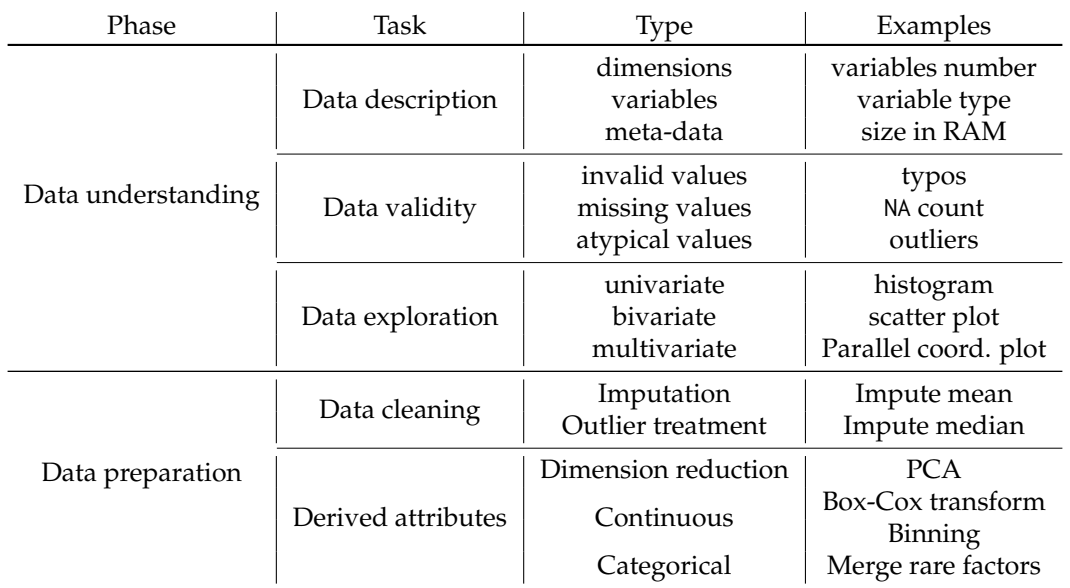

<span id="page-349-1"></span>**Table 2:** Early phases of data mining project according to CRISP-DM standard, their specific goals and examples of how they are aided by autoEDA tools. [\(Wirth,](#page-367-1) [2000\)](#page-367-1)

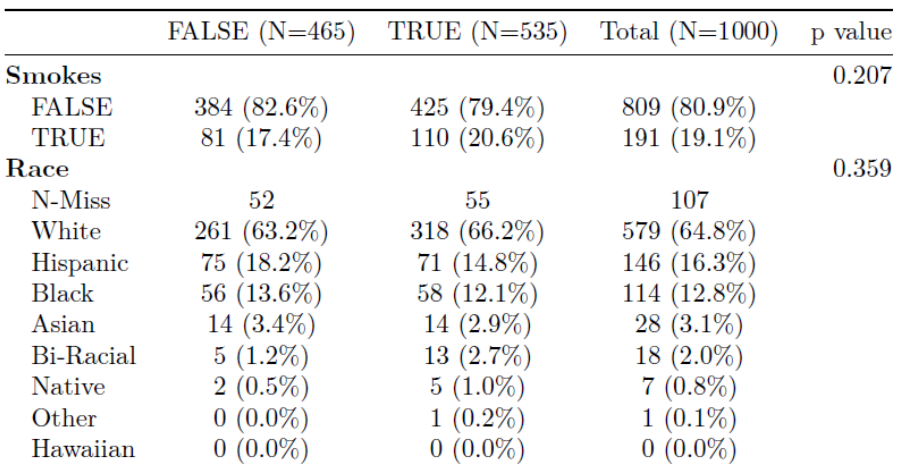

Figure 2: An example output from the arsenal::tableby function saved using arsenal::write2 (**arsenal** v 2.0). Smokes and Race variables are compared by the levels of Died variable.

summaries. The dataOverview function returns a data frame that describes each feature by its type, number of missing values, outliers and typical descriptive statistics. Values proposed for imputation are also included. Two outlier detection methods are available: Tukey and percentile-based. A PDF report can be created using the autoEDA function. It consists of the plots of distributions of predictors grouped by outcome variable or distribution of outcome by predictors.

The package can be found on Xander Horn's GitHub page: [https://github.com/XanderHorn/](https://github.com/XanderHorn/autoEDA) [autoEDA](https://github.com/XanderHorn/autoEDA). It does not include a vignette, but a short introduction article was published to LinkedIn [\(Horn,](#page-366-8) [2018b\)](#page-366-8) and similar examples can be found in the readme of the project. Plots from a report<sup>[6](#page-0-0)</sup> generated by **autoEDA** are displayed in Figure [3.](#page-350-0)

# **The DataExplorer package**

**[DataExplorer](https://CRAN.R-project.org/package=DataExplorer)** [\(Cui,](#page-365-9) [2019\)](#page-365-9) is a recent package that helps automatize EDA and simple data transformations. It provides functions for:

1. whole dataset summary: dimensions, types of variables, missing values, etc (introduce and

<sup>6</sup>Find the full report at [https://github.com/mstaniak/autoEDA-resources/blob/master/autoEDA-paper/](https://github.com/mstaniak/autoEDA-resources/blob/master/autoEDA-paper/plots/autoEDA/autoEDA_report.pdf) [plots/autoEDA/autoEDA\\_report.pdf](https://github.com/mstaniak/autoEDA-resources/blob/master/autoEDA-paper/plots/autoEDA/autoEDA_report.pdf)

<span id="page-350-0"></span>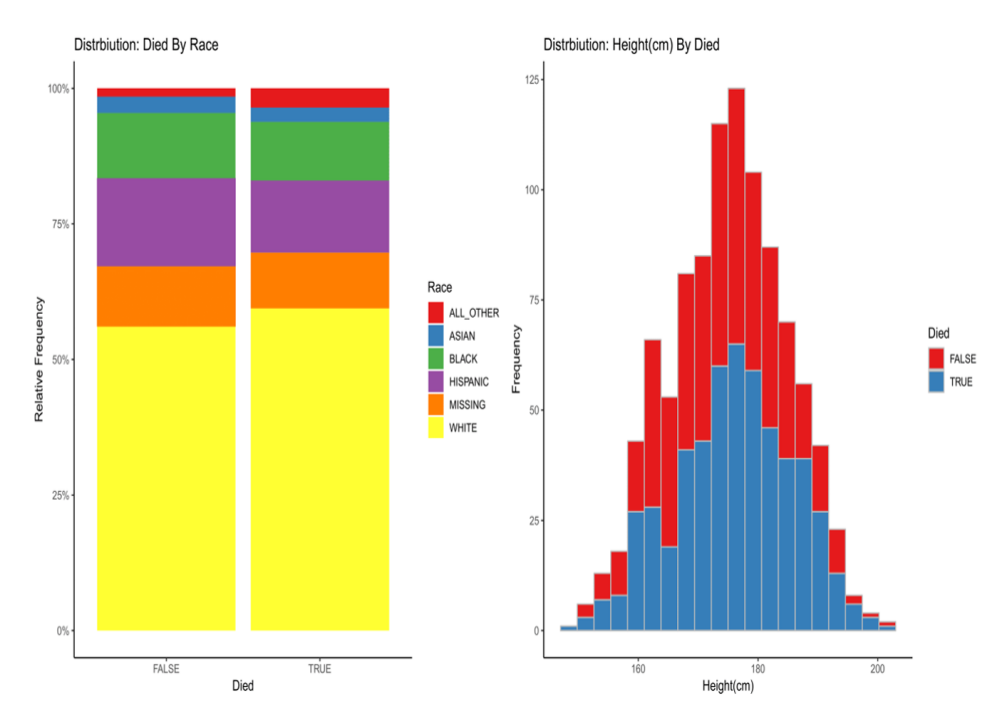

**Figure 3:** Sample pages from the report generated by the autoEDA::autoEDA function (**autoEDA** v. 1.0) displaying bivariate relationships between the target and explanatory variable.

plot\_intro functions),

- 2. missing values profile as a plot of missing values fraction per column (plot\_missing function) or summary statistics and suggested actions (profile\_missing function),
- 3. plotting distributions of variables, separately numerical and categorical (plot\_histogram and plot\_bar functions),
- 4. QQ Plots (plot\_qq function),
- 5. plotting correlation matrices (plot\_correlation function),
- 6. visualizing PCA results by plotting percentage of explained variance and correlations with each original feature for every principal component (plot\_prcomp function),
- 7. plotting relationships between the target variable and predictors scatterplots and boxplots (plot\_scatterplot and plot\_boxplot functions),
- 8. data transformation: replacing missing values by a constant (set\_missing function), grouping sparse categories (group\_category function), creating dummy variables, dropping columns (dummify, drop\_features functions) and modifying columns (update\_columns function).

The create\_report function generates a report. By default, it consists of all the above points except for data transformations and it can be further customized. An introductory vignette *Introduction to DataExplorer* that showcases all the functionalities is included in the package. It is noticeable that the package almost entirely relies on visual techniques. Plots taken from an example report<sup>[7](#page-0-0)</sup> are presented in Figure [4.](#page-351-0)

## **The dataMaid package**

The **[dataMaid](https://CRAN.R-project.org/package=dataMaid)** [\(Petersen and Ekstrom,](#page-366-9) [2018\)](#page-366-9) package has two central functions: the check function, which performs checks of data consistency and validity, and summarize, which summarizes each column. Another function, makeDataReport, automatically creates a report in PDF, DOCX or HTML format. The goal is to detect missing and unusual - outlying or incorrectly encoded - values. The report contains whole dataset summary: variables and their types, number of missing values, and univariate summaries in the form of descriptive statistics, histograms/bar plots and an indication of possible problems.

<sup>7</sup>Access the full report [https://github.com/mstaniak/autoEDA-resources/blob/master/autoEDA-paper/](https://github.com/mstaniak/autoEDA-resources/blob/master/autoEDA-paper/plots/DataExplorer/dataexplorer_example.pdf) [plots/DataExplorer/dataexplorer\\_example.pdf](https://github.com/mstaniak/autoEDA-resources/blob/master/autoEDA-paper/plots/DataExplorer/dataexplorer_example.pdf)

<span id="page-351-0"></span>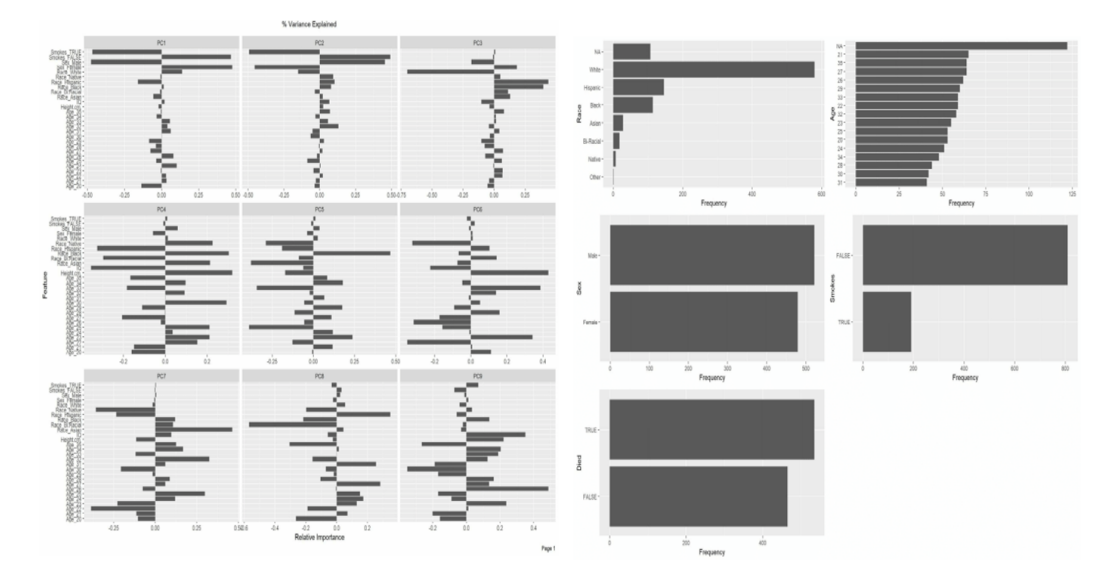

**Figure 4:** A visualization of PCA results - correlation with original variables for each principal component - and a *wall of bar plots* taken from a report generated by the DataExplorer::create\_report function (**DataExplorer** v. 0.7).

User-defined checks and summaries can be also included in the analysis. The vignette *Extending dataMaid* explains how to define them. It is also possible to customize the report. In particular, variables for which no problems were detected can be ommited. An example report $^8$  $^8$  can be found in Figure [5.](#page-352-0)

## **The dlookr package**

The **[dlookr](https://CRAN.R-project.org/package=dlookr)** [\(Ryu,](#page-367-2) [2019\)](#page-367-2) package provides tools for 3 types of analysis: data diagnosis including correctness, missing values, outlier detection; exploratory data analysis; and variable transformations: imputation, dichotomization, and transformation of continuous features. It can also automatically generate a PDF report for all these analyses.

For data diagnosis, types of variables are reported along with counts of missing values and unique values. Variables with a low proportion of unique values are described separately. All the typical descriptive statistics are provided for each variable. Outliers are detected and distributions of variables before and after outlier removal are plotted. Both missing values and outliers can be treated using impute\_na and impute\_outlier functions.

In the EDA report, descriptive statistics are presented along with normality tests, histograms of variables and their transformations that reduce skewness: logarithm and root square. Correlation plots are shown for numerical variables. If the target variable is specified, plots that show the relationship between the target and each predictor are also included.

A transformation report compares descriptive statistics and plots for each variable before and after imputation, skewness-removing transformation and binning. If the right transformation is found among the candidate transformations, it can be applied to the feature through one of the binning, binning\_by, or transform functions.

Every operation or summary presented in the reports can also be performed manually. A dedicated vignette explains each of the main functionalities (*Data quality diagnosis*, *Data Transformation*, *Exploratory* D*ata Analysis* vignettes). An example<sup>[9](#page-0-0)</sup> taken from one of the reports can be found in Figure [6.](#page-352-1)

## **The ExPanDaR package**

Notably, while the **[ExPanDaR](https://CRAN.R-project.org/package=ExPanDaR)** package [\(Gassen,](#page-365-10) [2018\)](#page-365-10) was designed for panel data exploration, it can also be used for standard EDA after adding an artificial constant time index. In this case, the package offers interactive **shiny** application for exploration. Several types of analysis are covered:

1. missing values and outlier treatment,

<sup>8</sup>Find the full report at [https://github.com/mstaniak/autoEDA-resources/blob/master/autoEDA-paper/](https://github.com/mstaniak/autoEDA-resources/blob/master/autoEDA-paper/plots/dataMaid/dataMaid_report.pdf) [plots/dataMaid/dataMaid\\_report.pdf](https://github.com/mstaniak/autoEDA-resources/blob/master/autoEDA-paper/plots/dataMaid/dataMaid_report.pdf)

<sup>9</sup>Access the full report at [https://github.com/mstaniak/autoEDA-resources/blob/master/autoEDA-paper/](https://github.com/mstaniak/autoEDA-resources/blob/master/autoEDA-paper/plots/dlookr/dlookr_eda.pdf) [plots/dlookr/dlookr\\_eda.pdf](https://github.com/mstaniak/autoEDA-resources/blob/master/autoEDA-paper/plots/dlookr/dlookr_eda.pdf)

<span id="page-352-0"></span>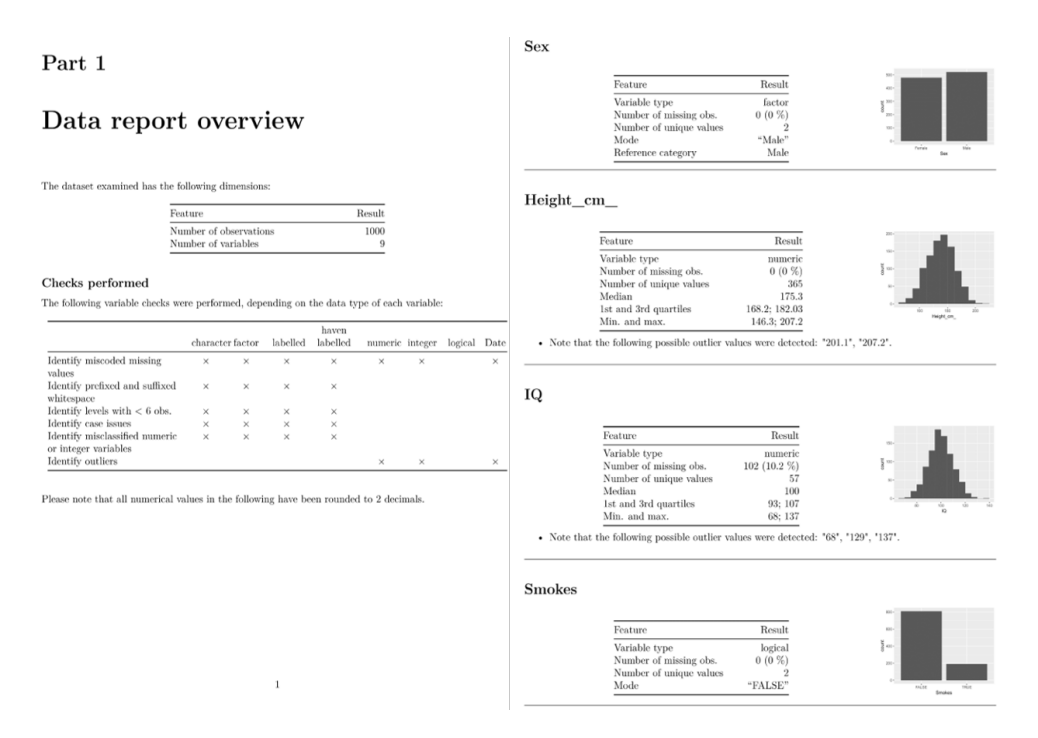

**Figure 5:** Two pages from a data validity report generated using the dataMaid::makeDataReport function (**dataMaid** v. 1.2). Atypical values are listed under the variable summary.

<span id="page-352-1"></span>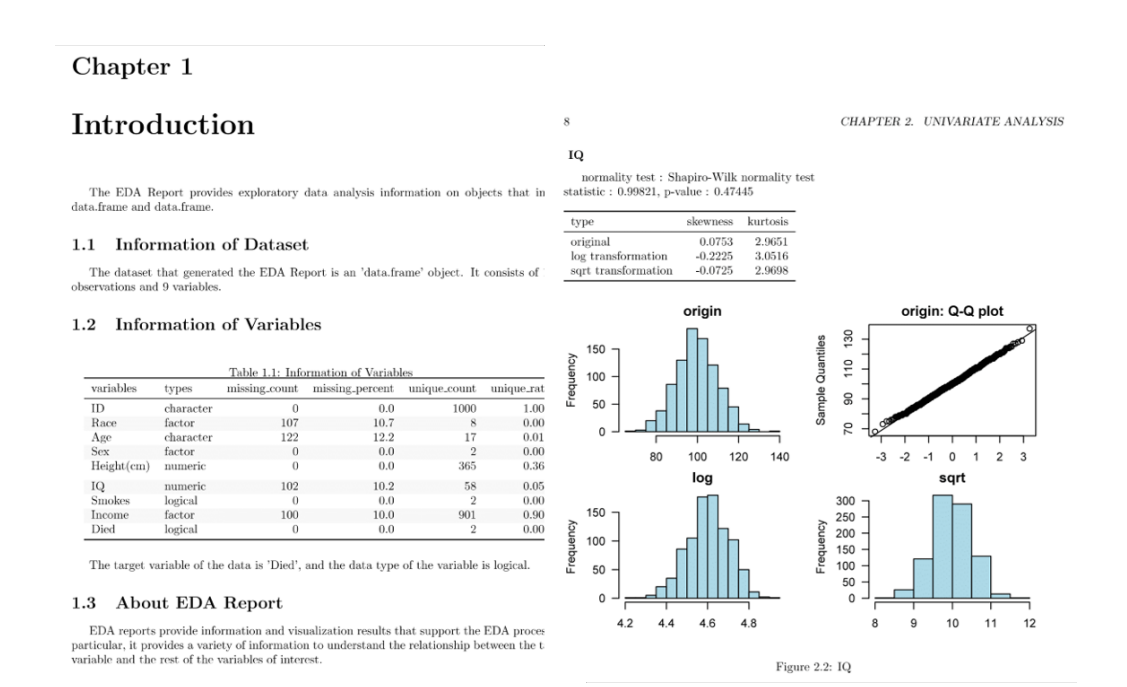

**Figure 6:** Two pages from a report generated by the dlookr::eda\_report function (**dlookr** v. 0.3.8). First, the dataset is summarised, than each variable is described. Optionally, plots of bivariate relationships can be added.

<span id="page-353-0"></span>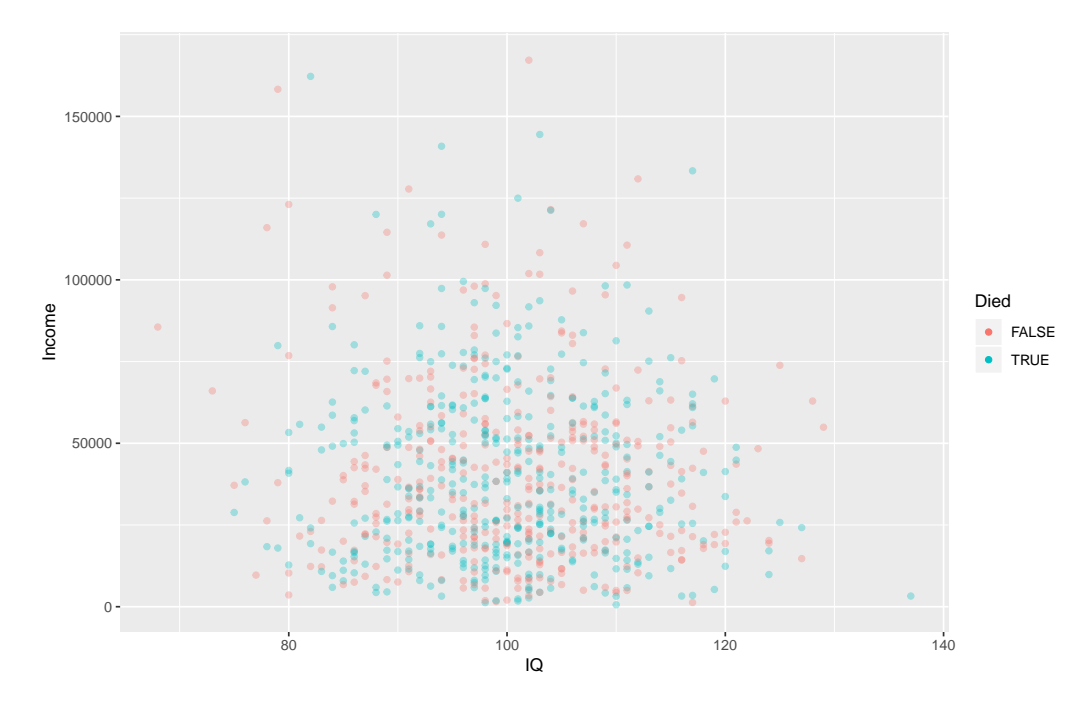

**Figure 7:** Scatter plot with of Income and IQ variables with Died variable denoted by the color. Created with the prepare\_scatter\_plot function (**ExPanDaR** v0.4.0).

- 2. univariate summaries (descriptive statistics) and plots (histograms/bar plots),
- 3. bivariate analysis via correlation matrices and plots. Interestingly, scatter plots can be enriched by associating size and color of points with variables,
- 4. multivariate regression analysis.

For each functionality of the application, there is a corresponding standalone function.

Three vignettes describe how the library can be used for data exploration (*Using the functions of the ExPanDaR package*), how to customize it (*Customize ExPanD*) and how to analyze panel data ( *Using ExPanD for Panel Data Exploration*) Example instances of **ExPanDaR shiny** applications are available online. Links and other examples can be found in the GitHub repository of the package: [https:](https://github.com/joachim-gassen/ExPanDaR) [//github.com/joachim-gassen/ExPanDaR](https://github.com/joachim-gassen/ExPanDaR). An example of a scatter plot<sup>[10](#page-0-0)</sup> created by the package can be found in Figure [7.](#page-353-0)

# **The explore package**

The functionalities of the **[explore](https://CRAN.R-project.org/package=explore)** package [\(Krasser,](#page-366-10) [2019\)](#page-366-10) can be accessed in three ways: through an interactive **[shiny](https://CRAN.R-project.org/package=shiny)** [\(Chang et al.,](#page-365-11) [2019\)](#page-365-11) application, through an automatically generated HTML report or via standalone functions. In addition to data exploration, relationships with a binary target can be explored. The package includes functions for

- 1. full dataset summaries dimensions, data types, missing values and summary statistics (describe function),
- 2. uni- and bivariate visualizations, including density plots, bar plots and boxplots (a family of explore functions, in particular explore\_all function that creates plots for all variables),
- 3. simple modeling based on decision trees (explain\_tree function) or logistic regression (explain\_logreg function).

All result can be saved to HTML via the report function. Dataset and variable summaries can also be save to an MD file using the data\_dict\_md function<sup>[11](#page-0-0)</sup>. The *explore* vignette includes a thorough description of the package. An example decision tree<sup>[12](#page-0-0)</sup> can be found in Figure [8.](#page-354-0)

<sup>10</sup>Access the R object with the archivist::aread("mstaniak/autoEDA-resources/autoEDA-paper/9c5d") <sup>11</sup>Find examples at [https://github.com/mstaniak/autoEDA-resources/tree/master/autoEDA-paper/plots/](https://github.com/mstaniak/autoEDA-resources/tree/master/autoEDA-paper/plots/explore)

[explore](https://github.com/mstaniak/autoEDA-resources/tree/master/autoEDA-paper/plots/explore)

<sup>12</sup> Access the R object with the archivist::aread("mstaniak/autoEDA-resources/autoEDA-paper/dc47").

<span id="page-354-0"></span>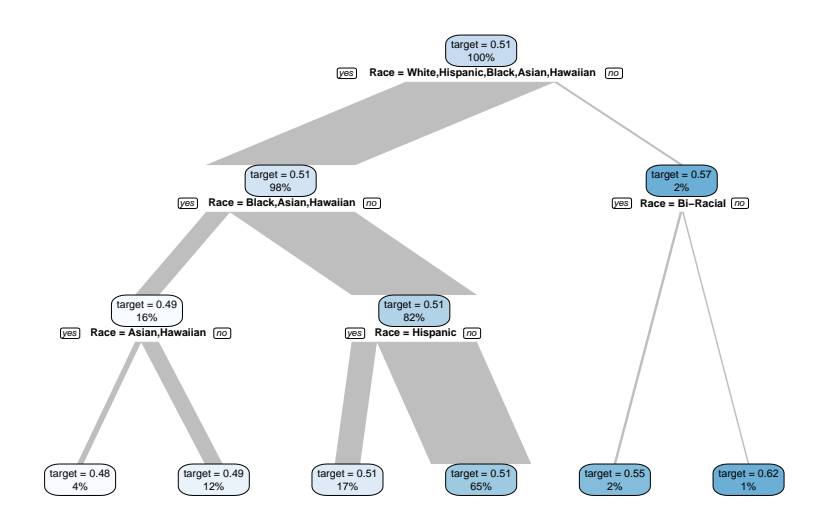

<span id="page-354-1"></span>**Figure 8:** A decision tree fitted using the explain\_tree function (**explore** v. 0.4.3). The tree can also be based on multiple explanatory variables.

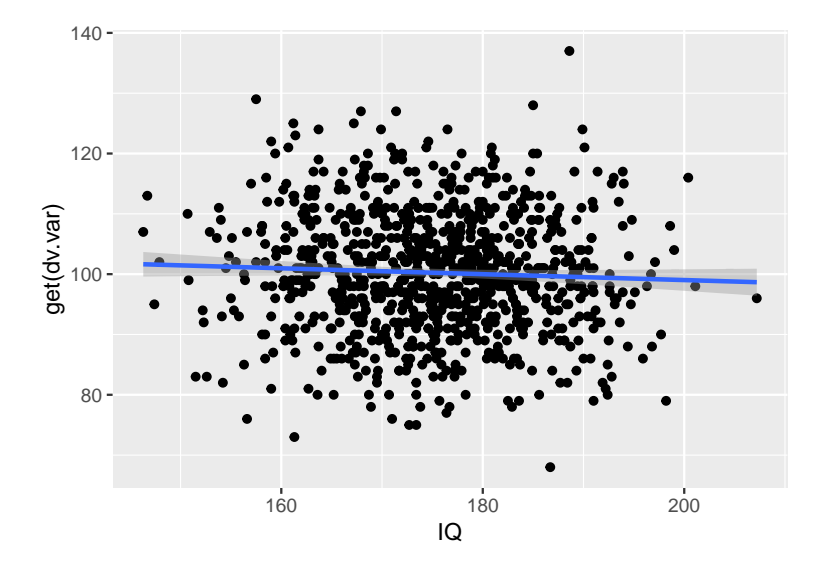

**Figure 9:** Univariate regression plot created using the exploreR::massregplot (**exploreR** v. 0.1).

# **The exploreR package**

The **[exploreR](https://CRAN.R-project.org/package=exploreR)** package [\(Coates,](#page-365-12) [2016\)](#page-365-12) takes a unique approach to data exploration compared to other packages. The analysis is based on linear regression. There are three functionalities:

- 1. fitting univariate regression model for each independent variable and summarizing the results in a table that consists of estimated parameters, p-values, and *R* <sup>2</sup> values (masslm function),
- 2. plotting target variable against each independent variable along with the fitted least squares line (massregplot function),
- 3. feature standardization by scaling to the interval  $[0, 1]$  or subtracting mean and dividing by standard deviation.

Regression plots can be saved to a PDF file. A vignette called *The How and Why of Simple Tools* explains all the functions and provides examples. One of the regression plots<sup>[13](#page-0-0)</sup> is presented in Figure [9.](#page-354-1)

<sup>13</sup>A PDF file with all the plots can be found at [https://github.com/mstaniak/autoEDA-resources/blob/](https://github.com/mstaniak/autoEDA-resources/blob/master/autoEDA-paper/plots/exploreR.pdf) [master/autoEDA-paper/plots/exploreR.pdf](https://github.com/mstaniak/autoEDA-resources/blob/master/autoEDA-paper/plots/exploreR.pdf)

<span id="page-355-0"></span>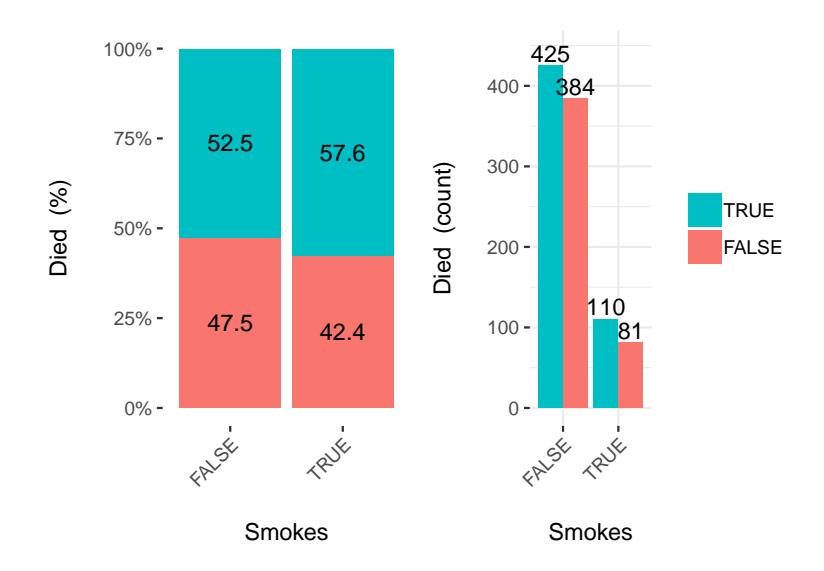

**Figure 10:** An example output from the funModeling::cross\_plot function (**funModeling** v. 1.7). Such a plot is drawn for every variable in the dataset or for a specified subset of variables. Continuous features are discretized.

# **The funModeling package**

The package **[funModeling](https://CRAN.R-project.org/package=funModeling)** [\(Casas,](#page-365-13) [2019\)](#page-365-13) is a rich set of tools for EDA connected to the book [Casas](#page-365-14) [\(2018\)](#page-365-14). These tools include

- 1. dataset summary (df\_status function),
- 2. plots and descriptive statistics for categorical and numerical variables (plot\_num, profiling\_num and freq functions),
- 3. classical and information theory-based correlation analysis for target variable vs other variables - (correlation\_table function for numerical predictors, var\_rank\_info function for all predictors),
- 4. plots of distribution of target variables vs predictors (bar plots, box plots and histograms via cross\_plot and plotar functions),
- 5. quantitative analysis for binary target variables (categ\_analysis function),
- 6. different methods of binning continuous features (discretize\_df, convert\_df\_to\_categoric and discretize\_rgr functions),
- 7. variable normalization by transforming to the  $[0, 1]$  interval (range01 function),
- 8. outlier treatment (prep\_outliers, tukey\_outlier and hampel\_outlier functions),
- 9. gain and lift curves (gain\_lift function).

It is the only library that encompasses visualizations related to predictive models and non-standard correlation analysis. The range of tools covered by **funModeling** is very wide. The package includes an exhaustive introduction vignette called **funModeling** *quick-start*. One of the bivariate visualizations<sup>[14](#page-0-0)</sup> offered by the package can be found in Figure [10.](#page-355-0)

# **The inspectdf package**

The **[inspectdf](https://CRAN.R-project.org/package=inspectdf)** package [\(Rushworth,](#page-367-3) [2019\)](#page-367-3) provides several tools for basic data exploration with a consistent interface. Each of the inspect\_\* functions returns a data frame with summaries (and additional attributes). The results can be then plotted using the show\_plot function. The function are related to three aspects of EDA:

1. whole dataset can be summarised by numbers of missing values, number of variables of each type and memory used by each variable (inspect\_na, inspect\_types and inspect\_mem functions),

<sup>14</sup>Find all the plots at [https://github.com/mstaniak/autoEDA-resources/tree/master/autoEDA-paper/](https://github.com/mstaniak/autoEDA-resources/tree/master/autoEDA-paper/plots/funmodeling) [plots/funmodeling](https://github.com/mstaniak/autoEDA-resources/tree/master/autoEDA-paper/plots/funmodeling)

<span id="page-356-0"></span>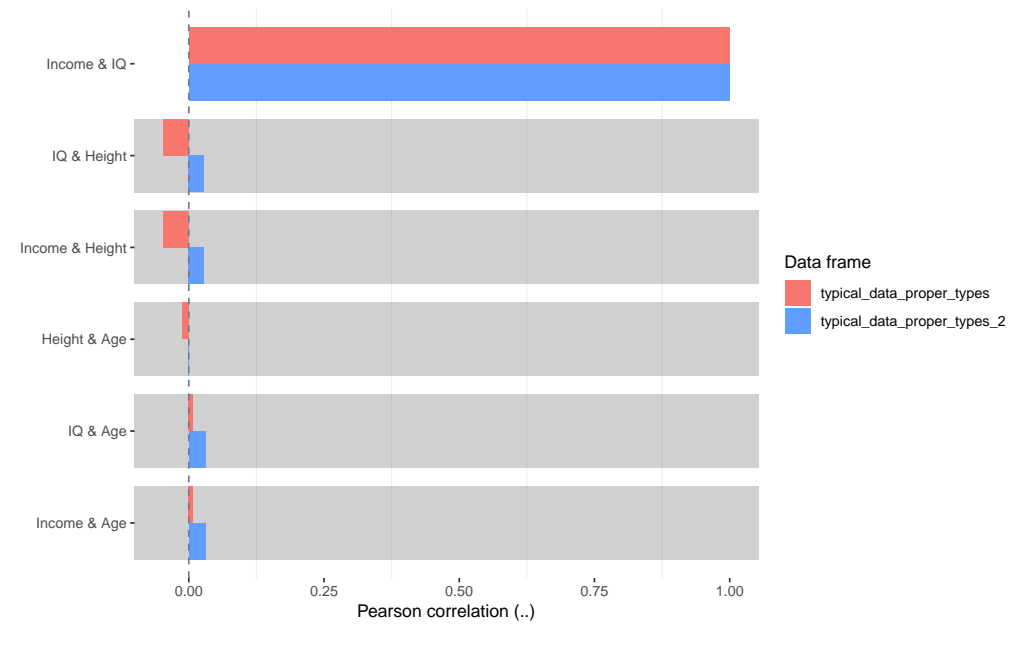

Comparison of .. between df::typical\_data\_proper\_types and typical\_data\_proper\_types\_2

**Figure 11:** A comparison of correlations between numerical variables in two data frames. Plot created using the **inspectdf** package v. 0.0.3.

- 2. univariate analysis is done via summary statistics and histograms for numerical variables (inspect\_num function), bar plots for categorical variables (inspect\_cat function). Additionally, factors dominated by a single level can be found with the inspect\_imb function,
- 3. bivariate relationships are described by Pearson correlation coefficient for numerical variables (inspect\_cor function).

Notably, each function can take two data frames as parameters and return their comparison. An example of a correlation analysis plot comparing two data frames can be found in Figure [11](#page-356-0) While the library does not include a vignette, extensive documentation with examples is provided on the GitHub webpage of the project: <https://github.com/alastairrushworth/inspectdf>.

# **The RtutoR package**

The **[RtutoR](https://CRAN.R-project.org/package=RtutoR)** package [\(Nair,](#page-366-11) [2018a\)](#page-366-11) is a tool for automated reporting. There are three options for creating a report that contains univariate and bivariate data summaries:

- 1. plots can be created interactively in a **shiny** app (launch\_plotter function),
- 2. the whole report can be generated from a **shiny** app that allows the user to tweak the report (gen\_exploratory\_report\_app function),
- 3. the report can be created by a direct call to the generate\_exploratory\_analysis\_ppt function.

The report is saved in the PPTX format. Notably, this package can identify the top k relevant variables based on a chosen criterion, for example, information gain, and display plots only for these variables. An example report can be found in the GitHub repository of the package<sup>[15](#page-0-0)</sup>. The package was introduced in an R-Bloggers blog post [\(Nair,](#page-366-12) [2018b\)](#page-366-12).

# **The SmartEDA package**

The **[SmartEDA](https://CRAN.R-project.org/package=SmartEDA)** package [\(Ubrangala et al.,](#page-367-4) [2018\)](#page-367-4), is focused entirely on data exploration through graphics and descriptive statistics. It does not provide any functions which modify existing variables. The range of tools it includes is wide:

1. dataset summary (ExpData function),

<sup>&</sup>lt;sup>15</sup>Find the report at [https://github.com/anup50695/RtutoR/blob/master/titanic\\_exp\\_report\\_2.pptx](https://github.com/anup50695/RtutoR/blob/master/titanic_exp_report_2.pptx)

### <span id="page-357-0"></span>Exploratory Data analysis (EDA)

Analyzing the data sets to summarize their main characteristics of variables often with visual graphs, without using a

#### Cross tabulation with target variable

.<br>Custom tables between all categorical independent variables and traget variable Died

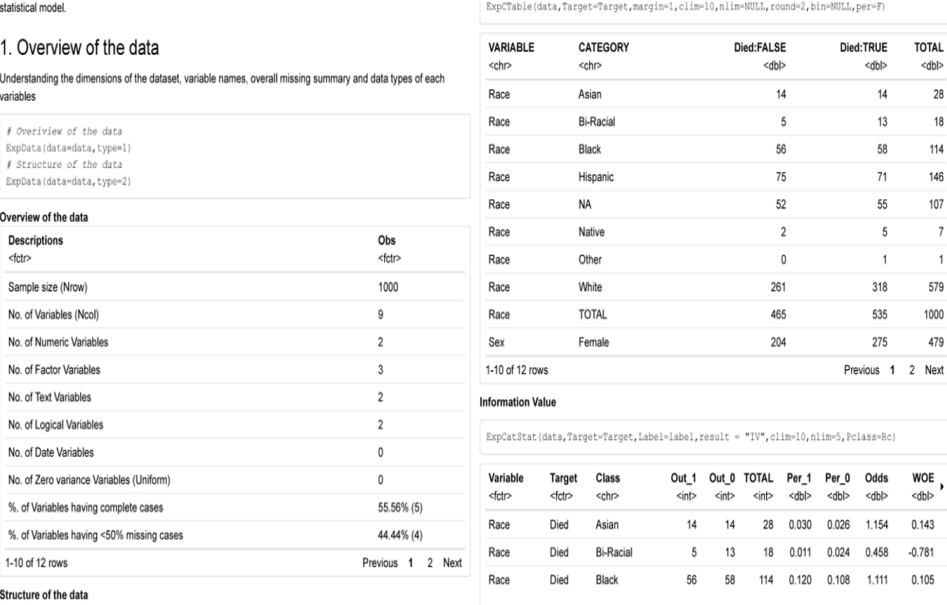

**Figure 12:** Sample pages from a report generated by the SmartEDA::ExpReport function (**SmartEDA** v. 0.3), including dataset overview and bivariate dependency for categorical variables.

- 2. descriptive statistics that may include correlation with target variable and density or bar plots (ExpNumStat, ExpNumViz, ExpCatStat and ExpCatViz functions). All visualizations may include the target variable,
- 3. QQ plots (ExpOutQQ function),
- 4. contingency tables (ExpCTable function),
- 5. information value and Weight of the Evidence coding (ExpWoETable, ExpInfoValue functions),
- 6. parallel coordinate plot for multivariate visualization (ExpParcoord function).

Plotting functions return grids of **ggplot2** object. The results can be written to a HTML report (ExpReport function). There are also additional functionalities dedicated to data.table objects from **[data.table](https://CRAN.R-project.org/package=data.table)** package [\(Dowle and Srinivasan,](#page-365-15) [2019\)](#page-365-15). An introductory vignette called *Explore data using SmartEDA (Intro)* is attached to the library. Another vignette *Custom summary statistics* describe cus-tomizing output tables. The package is also described in the [Putatunda et al.](#page-366-5) [\(2019\)](#page-366-5) paper. Examples<sup>[16](#page-0-0)</sup> can be found in Figure [12.](#page-357-0)

## **The summarytools package**

The **[summarytools](https://CRAN.R-project.org/package=summarytools)** package [\(Comtois,](#page-365-16) [2019\)](#page-365-16) builds summary tables for whole datasets, individual variables, or pairs of variables. In addition, the output can be formatted to be included in **[knitr](https://CRAN.R-project.org/package=knitr)**[\(Xie,](#page-367-5) [2015\)](#page-367-5) or plain documents, HTML files and **[shiny](https://CRAN.R-project.org/package=shiny)** apps [\(Chang et al.,](#page-365-11) [2019\)](#page-365-11). The are four main functionalities:

- 1. whole dataset summary including variable types and a limited number of descriptive statistics, counts of unique values and missing values and univariate plots within the output table (dfSummary function),
- 2. descriptive statistics, including skewness and kurtosis, for numerical variables, possibly grouped by levels of a factor (descr, stby functions),
- 3. counts and proportions for levels of categorical features (freq function),
- 4. contingency tables for pairs of categorical variables (ctable function).

All results can be saved and displayed in different formats. The package includes a vignette titled *Introduction to summarytools.* An example of univariate summaries<sup>[17](#page-0-0)</sup> can be found in Figure [3.](#page-358-1)

<sup>16</sup>A full report is available at [https://github.com/mstaniak/autoEDA-resources/blob/master/autoEDA](https://github.com/mstaniak/autoEDA-resources/blob/master/autoEDA-paper/plots/SmartEDA/smarteda_report_target.pdf)[paper/plots/SmartEDA/smarteda\\_report\\_target.pdf](https://github.com/mstaniak/autoEDA-resources/blob/master/autoEDA-paper/plots/SmartEDA/smarteda_report_target.pdf)

<sup>17</sup>Access the R object with archivist::aread("mstaniak/autoEDA-resources/autoEDA-paper/9e12").

<span id="page-358-1"></span>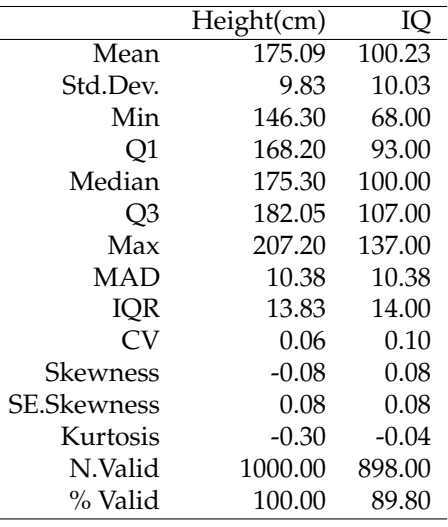

**Table 3:** An example table of descriptive statistics generated by the summarytools::descr function (**summarytools** v. 0.9.2).

## **The visdat package**

The package **visdat** [\(Tierney,](#page-367-6) [2017\)](#page-367-6) is maintained by rOpenSci. It consists of six functions that help visualize:

- 1. variables types and missing data (vis\_dat function),
- 2. types of each value in each column (vis\_guess function),
- 3. clusters of missing values (vis\_miss function),
- 4. differences between the two datasets (vis\_compare function),
- 5. where given conditions are satisfied in the data (vis\_expect function),
- 6. correlation matrix for the numerical variables (vis\_cor function).

Each of these functions returns a single **[ggplot2](https://CRAN.R-project.org/package=ggplot2)** [\(Wickham,](#page-367-7) [2016\)](#page-367-7) plot that shows a rectangular representation of the dataset where the expected information is denoted by colors. An example of this visualization<sup>[18](#page-0-0)</sup> can be seen in Figure [13.](#page-359-0)

The package includes a vignette *Using visdat* that provides examples for all package options. Interestingly, it is the only package that use solely visual means of exploring the data.

# **The xray package**

The **[xray](https://CRAN.R-project.org/package=xray)** [\(Seibelt,](#page-367-8) [2017\)](#page-367-8) package has three functions for the analysis of data prior to statistical modeling:

- 1. detecting anomalies: missing data, zero values, blank strings, and infinite numbers (anomalies function),
- 2. drawing and printing univariate distributions of each variable through histograms, bar plots and quantile tables (distributions function),
- 3. drawing plots of variables over time for a specified time variable (timebased function).

Examples are presented in the readme file in the GitHub repository of the project ([https://github.](https://github.com/sicarul/xray)  $com/sicarul/ xray)$ , but no vignette is attached to it. Plots<sup>[19](#page-0-0)</sup> generated by the package are presented in Figure [14.](#page-359-1)

# <span id="page-358-0"></span>**Other packages**

As mentioned before, there are numerous R packages that aim to make data exploration faster or the outputs more polished.

For table summaries of data that often include statistical tests, there are a few packages worth mentioning. The package **[tableone](https://CRAN.R-project.org/package=tableone)** [\(Yoshida and Bohn.,](#page-367-9) [2018\)](#page-367-9) provides a CreateTableOne function to

<sup>18</sup>Access the plot object with archivist::aread("mstaniak/autoEDA-resources/autoEDA-paper/3cfd")

<sup>19</sup>Access the associated table with archivist::aread("mstaniak/autoEDA-resources/autoEDA-paper/a3a3")

<span id="page-359-0"></span>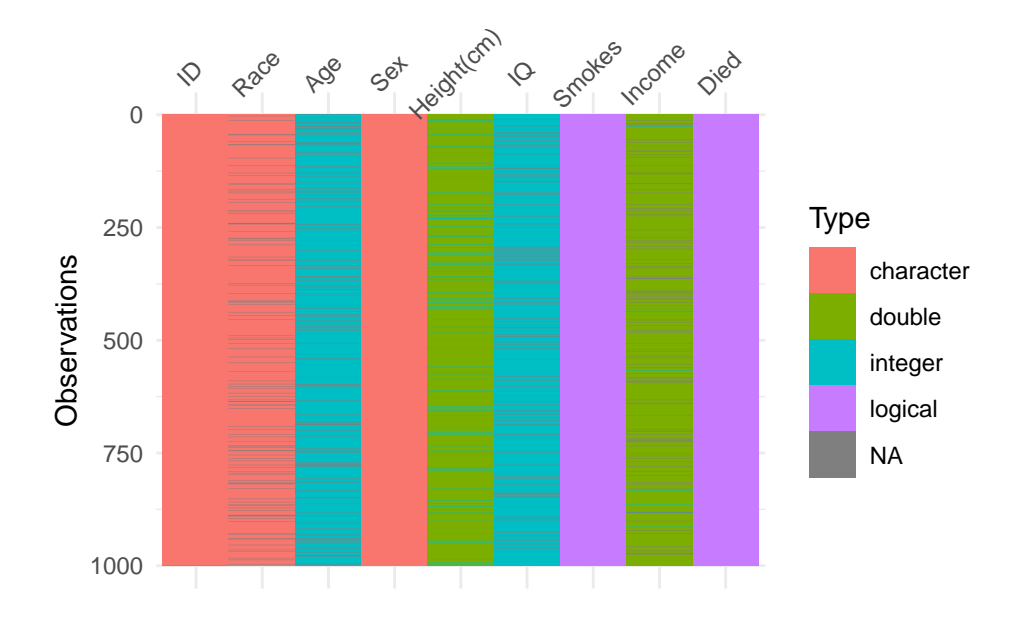

**Figure 13:** Example output of the visdat::vis\_guess function (**visdat** v. 0.5.3), which displays types of each value in the data frame and the missing values. We can see that the Age variable consists of integer values, even though it is coded as a character.

<span id="page-359-1"></span>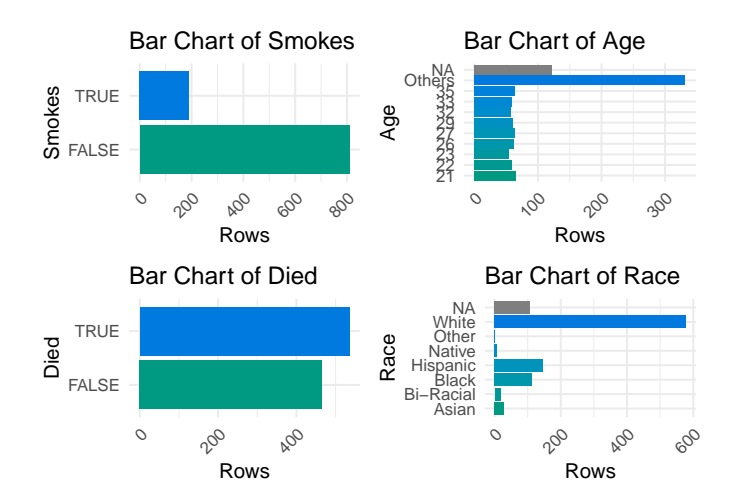

**Figure 14:** Example output from the xray::distributions function (**xray** v. 0.2). Such plots are created for each variable in the dataset along with a table of descriptive statistics.
<span id="page-360-0"></span>make publication-ready tables referred to as *Table 1* - traditional name of tables that describe patients' characteristics, usually stratified and including p-values from significance tests. The describe function from **[describer](https://CRAN.R-project.org/package=describer)** package [\(Hendricks,](#page-366-0) [2015\)](#page-366-0) prints a summary of a data.frame or a vector which includes data types, counts and descriptive statistics. Similarly, the **[skimr](https://CRAN.R-project.org/package=skimr)** [\(Quinn et al.,](#page-366-1) [2019\)](#page-366-1) package summarises data frames, vectors and matrices. It can also handled grouped data frames. The summary consist of data dimensions, missing and complete value counts, typical descriptive statistics and simple histograms. A function of the same name from **[prettyR](https://CRAN.R-project.org/package=prettyR)** [\(Lemon and Grosjean,](#page-366-2) [2018\)](#page-366-2) returns descriptive statistics for each column in a data.frame. This package is focused on improving the aesthetics of R statistical outputs. Similarly, the package **[Hmisc](https://CRAN.R-project.org/package=Hmisc)** [\(Harrell Jr et al.,](#page-365-0) [2019\)](#page-365-0) includes a describe function that displays typical descriptive statistics and number of unique and missing values for each column. The plot method called on the result of the describe function returns a dot plot for each categorical and a spike histogram for each continuous column. The scope of this package is bigger than just Exploratory Data Analysis, as it includes many tools related to regression models.

There are also many packages related to data visualization. Two of them are particularly worth mentioning. The **[ggfortify](https://CRAN.R-project.org/package=ggfortify)** package [\(Tang et al.,](#page-367-0) [2016\)](#page-367-0) serves as a uniform interface to plots of different statistical objects, including PCA results that can be used for data exploration and time series plots. The **[autoplotly](https://CRAN.R-project.org/package=autoplotly)** library [\(Tang,](#page-367-1) [2018\)](#page-367-1) was built on top of **ggfortify** to provide automatically generated, interactive visualizations of many statistical models. While these two packages are focused on statistical modeling, they can be helpful in exploratory analysis and exemplify the potential of quick and interactive visualization in R.

Two more packages are relevant to our interest. **[gpairs](https://CRAN.R-project.org/package=gpairs)** [\(Emerson and Green,](#page-365-1) [2014\)](#page-365-1) and **[GGally](https://CRAN.R-project.org/package=GGally)** [\(Schloerke et al.,](#page-367-2) [2018\)](#page-367-2) packages implement the generalized pairs plot [\(Emerson et al.,](#page-365-2) [2013\)](#page-365-2). This type of plot extends well known scatter plot matrices, that visualize bivariate relationships for many variables, by handling both numerical and categorical variables. It is helpful in data exploration and shares similarities to *walls of histograms* that can be found in automated EDA libraries.

# **Feature comparison**

In this section, we compare how different packages address autoEDA tasks as described in Section [The tasks of Exploratory Data Analysis.](#page-347-0) A quick overview of the functionalities of different packages can be found in Table [4.](#page-368-0)

## **Data description**

Almost all packages contain functions for summarizing datasets. Tools that support data validity analysis are less common.

## **Whole dataset summaries**

Most packages that provide a whole dataset summary take a similar approach and present names and types of variables, number of missing values and sometimes unique values or other statistics. This is true for **summarytools** (dfSummary function), **autoEDA** (dataOverview function), **dataMaid** (makeDataReport result), **funModeling** (df\_status function), **explore** (describe function), **ExPanDaR** (prepare\_descriptive\_table function), and **DataExplorer** (introduce function). These outputs are sometimes mixed with univariate summaries. That is the case for one of the most popular summarytype functions: the dfSummary functions from the **summarytools** package. An example is given in Figure [15.](#page-361-0)

In the **dlookr** package, summaries for numerical variables and categorical variables are only presented separately in the report (describe function).

The **visdat** package introduces the most original summaries of full dataset. The drawback of this approach is that it is not well suited for high dimensional data. But for a smaller number of variables, it gives a good overview of the dataset.

## **Data validity**

Some packages can perform automated checks for the data, including at least outlier detection. The **dataMaid** package's main purpose is to find inconsistencies and errors in the data. It finds possible outliers, missing values, low-frequency and possibly miscoded factor levels. All this information can be summarised in a quality report. The **dlookr** package covers similar functionality. There are two main differences: the report does not describe possibly miscoded factors, but outlier analysis is

<span id="page-361-0"></span>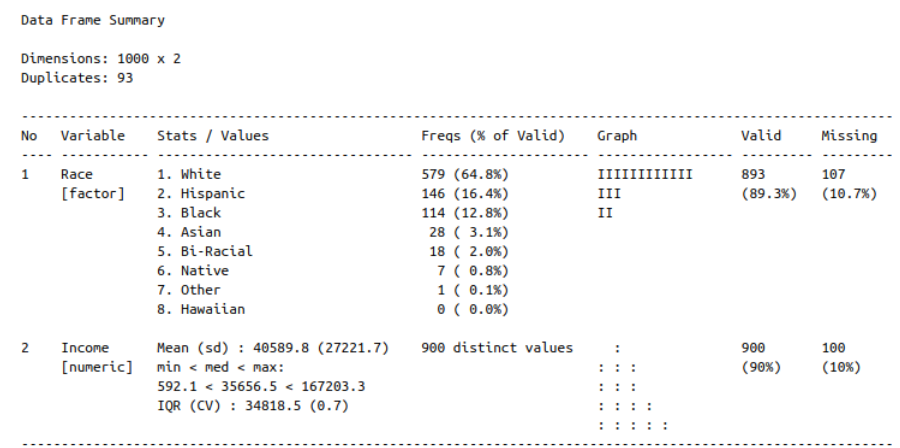

**Figure 15:** An example of whole data frame description that includes univariate summary and simple graphics. Created with the dfSummary function (**summarytools** package v. 0.9.3).

supplemented with plots showing variable distribution before and after removing the outliers. In all cases, the analysis is rather simple, for example in zero-inflated variables non-zero values are treated as outliers (**dlookr**). The **ExPanDaR** packages handles outliers by providing function that calculate winsorized or trimmed mean. Other packages only provide information about the number of missing values/outliers and identify columns that consist of a single value.

#### **Data exploration**

While multivariate analysis is rarely supported, there are many tools for descriptive and graphical exploration of uni- and bivariate patterns in the data.

## **Univariate statistics**

All the tools that support univariate analysis take a similar approach to univariate analysis. For categorical variables, counts are reported and bar plots are presented, while histogram or boxplots and typical descriptive statistics (including quantiles, sometimes skewness) are used for continuous variables.

In **dataMaid** and **dlookr** packages, these plots are presented variable-by-variable in the report. In other packages (**DataExplorer**, **funModeling**, **SmartEDA**, **inspectdf**) groups of plots of the same type are shown together - as a wall of histograms or bar plots. Similarly, the **explore** package present all the plots at once. The **ExPanDaR** package allows user to choose variables to display in a **shiny** applications. Notably, **dlookr** reports skewness of variables and in case a skewed variable is found, it shows the distribution after some candidate transformations to reduce the skewness have been applied. This library also reports normality. The **SmartEDA** package also reports skewness and displays QQ plots against normal distribution, but it does not provide any means of reducing skewness.

#### **Bivariate statistics**

The **funModeling** and **SmartEDA** packages only support calculating correlations between variables and a specified target. **DataExplorer** and **visdat** packages can plot correlation matrices. They differ in categorical variables treatment. Some packages require only numerical features (**visdat**). Interestingly, in **DataExplorer**<sup>[20](#page-0-0)</sup>, low-cardinality categorical features are converted to 0-1 variables and plotted alongside numerical variables, as seen in Figure [16.](#page-362-0)

The **arsenal** package only presents variable summaries by levels of a chosen categorical variable. The report from the **autoEDA** package consists of a limited number of bar plots/boxplots with target variable as one of the dimensions. Similarly, in **DataExplorer**, **dlookr**, **funModeling** and **SmartEDA**, scatter plots and box plots or histograms with a specified target variable on one of the axis can be plotted. Additionally, **funModeling** and **dlookr** draw histograms/densities of continuous features by the target. In **shiny** applications provided by **ExPanDaR** and **explore** packages, the user can choose target variables and explanatory variables to display bivariate plots. Interestingly, scatter plots provided by the **ExPanDaR** package can be extended to display multivariate dependencies

<sup>20</sup>Access the plot with archivist::aread("mstaniak/autoEDA-resources/autoEDA-paper/0526")

<span id="page-362-0"></span>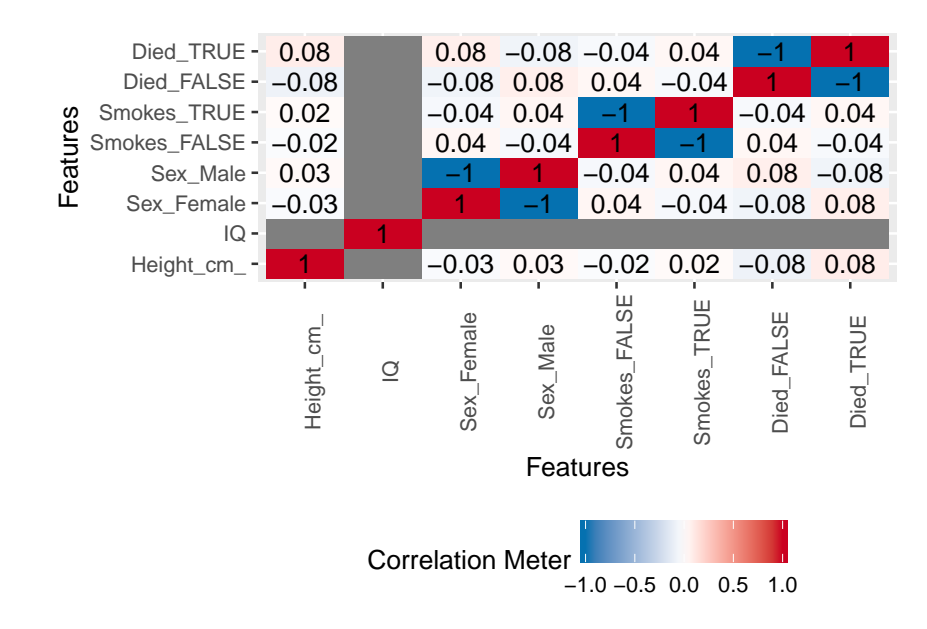

Figure 16: Correlation plot as returned by the DataExplorer::plot\_correlation function.

by mapping variables to size and color of the points. The **funModeling** package also has unique options: drawing bar plots of discretized variables by the target and quantitative analysis for binary outcome based on representativeness and accuracy. **arsenal**, **summarytools** and **SmartEDA** also feature contingency tables. Moreover, **exploreR** and **ExPanDaR** packages use linear regression plots and statistics to find relationships between the target and other variables. The **explore** package can only handle binary targets, but it allows user to fit and plot a decision tree model.

## **Data cleaning and data transformation**

The **dataMaid** package assumes that every decision regarding the data should be made by the analyst and does not provide any tools for data manipulation after diagnosis. Most of the packages only provide exploration tools. Exceptions are **dlookr**, **funModeling**, **DataExplorer** and **exploreR**. **DataExplorer** provides tools for normalization, imputation by a constant, merging levels of factors, creating dummy variables and transforming columns.

The **dlookr** package can create a report that presents different possible transformations of features. Missing values can be imputed by mean/median/mode and distributions of variables before and after the procedure can be compared. The same is done for imputation of outliers. Logarithmic and root square transforms are proposed for skewed variables. Different methods of binning continuous variables are also presented, including Weight of the Evidence.

The **funModeling** package can perform discretization of a variable using an equal frequency criterion or gain ratio maximization. It can also scale variables to the interval  $[0, 1]$ . Outliers can be treated using the Tukey or Hampel method.

#### **Reporting**

**DataExplorer**, **dlookr**, **dataMaid**, **SmartEDA**, **explore** and **RtutoR** have an option of generating a report and saving it to a file. Such a report usually consists of all or most possible outputs of the package. The plots and summaries are organized by the exploration task (for example univariate, then bivariate analysis) and either simply variable-by-variable (**dataMaid**, **dlookr**) or grouped by variable type (**DataExplorer**, **SmartEDA**). The **autoEDA** package generates a minimal report with bivariate plots. Packages **arsenal**, **funModeling**, **xray**, **summarytools** and **exploreR** have an option of saving outputs - plots or tables - to files.

# **Discussion**

Automated EDA can be either directed towards a general understanding of a particular dataset or be more model-oriented, serving as a foundation for good modeling. While presented packages include some tools related to simple variable transformations, they are more focused on data understanding. For this task, they have many advantages. In this section, we summarize the strong points of existing tools and point out some possible improvements and new directions for autoEDA.

## **Strengths of autoEDA packages**

- 1. The packages **dlookr**, **dataMaid**, **DataExplorer**, **SmartEDA** are capable of creating good quality reports.
- 2. **DataExplorer** has very good visualizations for PCA.
- 3. **DataExplorer** handles categorical variables on correlation plots by creating dummy features, which is a unique idea compared to other packages.
- 4. The **visdat** package, while probably not the best choice for high dimensional data, features interesting take on initial whole dataset exploration.
- 5. The **dlookr** package is capable of selecting skewed variables and proposing transformations. Some of the other packages display binned continuous variables, which can also help in seeing visualizing dependencies.
- 6. **dataMaid** is a good tool for finding problems in the data. Thanks to the structure of check and summarize functions results, discovered issues can be treated effectively.
- 7. For datasets with a moderate number of features, **DataExplorer**, **funModeling**, **dlookr** and **SmartEDA** give a reasonable insight into variables distributions and simple relationships.
- 8. **SmartEDA** package provides a method of visualizing multivariate relationships parallel coordinate plot.
- 9. The **exploreR** package provides usefuls tool for assessing bivariate relationship through linear regression.

We can see that tasks related to data quality and whole dataset summary are well by the existing libraries. Getting the big picture of the data and finding possible data quality problems is easy, especially with the **dataMaid** package. For classical applications, for example, statistical analyses in medicine, the current tools provide very good tables, such as the ones from **tableone** or **arsenal** packages, and uni-/bivariate plots. The **inspectdf** and **summarytools** packages can also provide quick insights into a dataset. Univariate analysis can be performed either variable-after-variable (**dlookr**, **dataMaid**), where we can see the statistical properties of each variable, or as groups of plots based on variable type (**DataExplorer**, **funModeling**). Both ways can be useful for a reasonable number of predictors. While multivariate tools are scarce, the available tools, PCA in **DataExplorer** and PCP in **SmartEDA**, are very well done. Notably, the **ExPanDaR** package provides very high flexibility thanks to the possibility of interactively choosing variables to display, adding new variables on-the-fly and customizing plots in the **shiny** application.

#### **Future directions and possible improvements**

The field of autoEDA is growing. New packages are being developed rapidly - there are recent additions from April and May. Features are added to existing packages and bugs are corrected, as new issues are suggested by users on GitHub. At this moment, we can identify the following problems and challenges.

All the presented tools can fail in situations with imperfect data. In particular, they are usually not robust to issues like zero-variance/constant variables. Such problems are expected to be solved in the nearest future, as suggested for example by issues in the GitHub repo of the **DataExplorer** package. In general, error messages can be uninformative. Moreover, in some situations, they lack flexibility. For example, in **DataExplorer** arguments can be passed to cor function, but not to corrplot function.

In case of *walls of histograms* (or bar plots), no selection is being done and no specific order is chosen to promote most interesting distributions. The same is true for automatically created reports. This problem is only addressed by the **RtutoR** package, which allows to select top k relevant variables. Moreover, for high-dimensional data or high-cardinality factors, the plots often become unreadable or impractical. Partial solutions to this problems are applied, for example **DataExplorer** removes too large factors from the panels. More generally, many GitHub issues for the described packages are related to customizing and improving plots and output tables. It is a challenging task due to the diversity of possible input data and a major concern for developers of autoEDA packages.

Typical EDA tasks are limited to exploring bivariate relationships. Searching for higher dimensional dependencies would be interesting, for example by adding color and size dimensions to the plots, which was already done in the **ExPanDaR** package. For *wall of plots* type of display, such an

<span id="page-364-1"></span>addition would result in a large number of new plots. Thus, it would require a proper method of finding the most relevant visualization. Interactivity partially helps address this issue. PCA, parallel coordinate plots and model summaries are supported, but each by a separate package. It is evident that there is a shortage of multivariate tools. Univariate regression models can be plotted by the **exploreR** package. The **explore** package plots decision trees for binary target variables. In other cases, exploration based on simple statistical models (such as scatter plot smoothing) is not an option. Using regression models and feature transformations to identify and measure relevant relationships could improve bivariate or multivariate analyses supported by automated EDA.

Regarding variable transformation, only one of the packages addresses the issue of skewed variables. Proposing transformations of continuous features other than binning would be helpful and could improve visualizations, for example, scatter plots with skewed variables. Missing data imputation more advanced than imputing a constant is delegated to other packages, although, it is known that imputation by a constant is usually not the best method of missing values treatment. Some of the above issues limit the packages' usefulness in iterative work. Though, the comparisons of transform and original features and the possibility of applying discovered transformations to data in **dlookr** package are steps in the right direction.

Support for time-varying variables and non-classical (not IID) problems such as survival analysis is limited or non-existent. For survival analysis, the automation level is low, but there are two notable tools for summarizing dependencies. First is the recognized package **[survminer](https://CRAN.R-project.org/package=survminer)** [\(Kassambara and](#page-366-3) [Kosinski,](#page-366-3) [2018\)](#page-366-3), which helps visualize survival curves, while also displaying survival tables and other information. The other tool is the **[cr17](https://CRAN.R-project.org/package=cr17)** package [\(Młynarczyk and Biecek,](#page-366-4) [2017\)](#page-366-4), which includes summarizeCR function that returns several tables and plots for competing risks analysis. More tools for fast visualization of at least bivariate relationships in such problems would be a big help for analysts. Cluster analysis is sometimes regarded a part of the EDA process, but it is not available in any of the packages.

The tools available in R have similar range to other languages' libraries, for example from Python. Python packages such as Dora [\(Epstein,](#page-365-3) [2017\)](#page-365-3) or lens [\(Zabalza and Engineers,](#page-367-3) [2018\)](#page-367-3) also cover feature-by-feature descriptive statistics and plots, bivariate visualizations of the relationships between predictors and target variable, contingency tables, basic data transformations, and imputation. Tools for visual data exploration supports also tools for visual model exploration like **[DALEX](https://CRAN.R-project.org/package=DALEX)** [\(Biecek,](#page-364-0) [2018\)](#page-364-0) or **[iml](https://CRAN.R-project.org/package=iml)** [\(Casalicchio et al.,](#page-365-4) [2018\)](#page-365-4). In both cases visual summaries help to quickly grasp key relations between variables or between input features and model predictions.

Since EDA is both closely connected to feature engineering and based on visual insights, automated EDA can draw from existing tools for automated feature extraction like SAFE ML [\(Gosiewska et al.,](#page-365-5) [2019\)](#page-365-5) or TPOT [\(Olson et al.,](#page-366-5) [2016\)](#page-366-5) and visualization recommendations. When it comes to aiding visual exploration of a dataset, standalone software carries possibilities beyond what we can expect from R packages or analogous libraries in other languages. A recent notable example is DIVE [\(Hu et al.,](#page-366-6) [2018\)](#page-366-6). It is an example of a growing number of tools for visual data exploration that aim to distinguish between relevant and irrelevant visualization and help the analyst find the most interesting plots. DIVE is one of the *mixed-initiative visualization systems*, meaning it uses both statistical properties of the dataset and user interactions to find the relevant plots. Building recommendation systems into autoEDA tools can help address the issue of dealing with high-dimensional data and multivariate dependencies by letting the ML-based system deal with the complexity of a large number of candidate visualizations. AI-assisted data exploration can be even faster and more efficient.

As autoEDA tools are still maturing, the efforts in the field are somewhat fragmented. Many packages try to achieve similar goals, but they can be quite inconsistent. It is especially visible in the multiplicity of names for the summary-type function to describe a whole data frame. As the libraries develop, new standards and conventions should be proposed.

# **Acknowledgement**

This work was financially supported by the NCN Opus grant 2016/21/B/ST6/02176.

# **Bibliography**

- <span id="page-364-0"></span>P. Biecek. DALEX: Explainers for Complex Predictive Models in R. *Journal of Machine Learning Research*, 19(84):1–5, 2018. URL <http://jmlr.org/papers/v19/18-416.html>. [[p365\]](#page-364-1)
- P. Biecek. Model Development Process. *arXiv e-prints*, 2019. URL <https://arxiv.org/abs/1907.04461>. [[p348\]](#page-347-1)
- P. Biecek and M. Kosinski. archivist: An R package for managing, recording and restoring data analysis results. *Journal of Statistical Software*, 82(11):1–28, 2017. URL [https://doi.org/10.18637/jss.v082.](https://doi.org/10.18637/jss.v082.i11) [i11](https://doi.org/10.18637/jss.v082.i11). [[p349\]](#page-348-0)
- B. Bischl, J. Richter, J. Bossek, D. Horn, J. Thomas, and M. Lang. *mlrMBO: A Modular Framework for Model-Based Optimization of Expensive Black-Box Functions*, 2017. [[p347\]](#page-346-0)
- D. H. Caro and P. Biecek. intsvy: An R package for analyzing international large-scale assessment data. *Journal of Statistical Software*, 81(7):1–44, 2017. URL <https://doi.org/10.18637/jss.v081.i07>. [[p347\]](#page-346-0)
- <span id="page-365-4"></span>G. Casalicchio, C. Molnar, and B. Bischl. Visualizing the feature importance for black box models, 2018. URL <https://arxiv.org/abs/1804.06620> [[p365\]](#page-364-1)
- P. Casas. Data Science Live Book. <https://livebook.datascienceheroes.com/>, 2018. Retrieved on 14 March 2019. [[p356\]](#page-355-0)
- P. Casas. *funModeling: Exploratory Data Analysis and Data Preparation Tool-Box Book*, 2019. URL <https://CRAN.R-project.org/package=funModeling>. R package version 1.7. [[p356\]](#page-355-0)
- W. Chang, J. Cheng, J. Allaire, Y. Xie, and J. McPherson. *Shiny: Web Application Framework for R*, 2019. URL <https://CRAN.R-project.org/package=shiny>. R package version 1.3.2. [[p354,](#page-353-0) [358\]](#page-357-0)
- M. Coates. *exploreR: Tools for Quickly Exploring Data*, 2016. URL [https://CRAN.R-project.org/](https://CRAN.R-project.org/package=exploreR) [package=exploreR](https://CRAN.R-project.org/package=exploreR). R package version 0.1. [[p355\]](#page-354-0)
- D. Comtois. *Summarytools: Tools to Quickly and Neatly Summarize Data*, 2019. URL [https://CRAN.R](https://CRAN.R-project.org/package=summarytools)[project.org/package=summarytools](https://CRAN.R-project.org/package=summarytools). R package version 0.9.2. [[p358\]](#page-357-0)
- D. Cook. *Practical Machine Learning with H2O: Powerful, Scalable Techniques for Deep Learning and AI*. O'Reilly Media, 2016. [[p347\]](#page-346-0)
- G. Csardi. *Cranlogs: Download Logs from the 'RStudio' 'CRAN' Mirror*, 2015. URL [https://CRAN.R](https://CRAN.R-project.org/package=cranlogs)[project.org/package=cranlogs](https://CRAN.R-project.org/package=cranlogs). R package version 2.1.0. [[p348\]](#page-347-1)
- B. Cui. *DataExplorer: Automate Data Exploration and Treatment*, 2019. URL [https://CRAN.R-project.](https://CRAN.R-project.org/package=DataExplorer) [org/package=DataExplorer](https://CRAN.R-project.org/package=DataExplorer). R package version 0.8.0. [[p350\]](#page-349-0)
- D. B. Dahl, D. Scott, C. Roosen, A. Magnusson, and J. Swinton. *Xtable: Export Tables to LaTeX or HTML*, 2018. URL <https://CRAN.R-project.org/package=xtable>. R package version 1.8-3. [[p349\]](#page-348-0)
- M. Dowle and A. Srinivasan. *Data.table: Extension of 'data.frame'*, 2019. URL [https://CRAN.R-project.](https://CRAN.R-project.org/package=data.table) [org/package=data.table](https://CRAN.R-project.org/package=data.table). R package version 1.12.0. [[p358\]](#page-357-0)
- <span id="page-365-1"></span>J. W. Emerson and W. A. Green. *Gpairs: Gpairs: The Generalized Pairs Plot*, 2014. URL [https://CRAN.R](https://CRAN.R-project.org/package=gpairs)[project.org/package=gpairs](https://CRAN.R-project.org/package=gpairs). R package version 1.2. [[p361\]](#page-360-0)
- <span id="page-365-2"></span>J. W. Emerson, W. A. Green, B. Schloerke, J. Crowley, D. Cook, H. Hofmann, and H. Wickham. The generalized pairs plot. *Journal of Computational and Graphical Statistics*, 22(1):79–91, 2013. URL <https://doi.org/10.1080/10618600.2012.694762>. [[p361\]](#page-360-0)
- <span id="page-365-3"></span>N. Epstein. Dora: Exploratory data analysis toolkit for python, 2017. URL [https://github.com/](https://github.com/NathanEpstein/Dora) [NathanEpstein/Dora](https://github.com/NathanEpstein/Dora). Python library version 0.0.2. [[p365\]](#page-364-1)
- M. Feurer, A. Klein, K. Eggensperger, J. Springenberg, M. Blum, and F. Hutter. Efficient and robust automated machine learning. In C. Cortes, N. D. Lawrence, D. D. Lee, M. Sugiyama, and R. Garnett, editors, *Advances in Neural Information Processing Systems 28*, pages 2962–2970. Curran Associates, Inc., 2015. [[p347\]](#page-346-0)
- J. Gassen. *ExPanDaR: Explore Panel Data Interactively*, 2018. URL [https://CRAN.R-project.org/](https://CRAN.R-project.org/package=ExPanDaR) [package=ExPanDaR](https://CRAN.R-project.org/package=ExPanDaR). R package version 0.3.0. [[p352\]](#page-351-0)
- <span id="page-365-5"></span>A. Gosiewska, A. Gacek, P. Lubon, and P. Biecek. SAFE ML: Surrogate Assisted Feature Extraction for Model Learning. *arXiv e-prints*, 2019. URL <https://arxiv.org/abs/1902.11035>. [[p365\]](#page-364-1)

G. Grolemund and H. Wickham. *R for Data Science*, 2019. URL <https://r4ds.had.co.nz/>. [[p348\]](#page-347-1)

H2O.ai. *H2O*, 2019. version 3.22.1.6. [[p347\]](#page-346-0)

<span id="page-365-0"></span>F. E. Harrell Jr, with contributions from Charles Dupont, and many others. *Hmisc: Harrell Miscellaneous*, 2019. URL <https://CRAN.R-project.org/package=Hmisc>. R package version 4.2-0. [[p361\]](#page-360-0)

- E. Heinzen, J. Sinnwell, E. Atkinson, T. Gunderson, and G. Dougherty. *Arsenal: An Arsenal of 'R' Functions for Large-Scale Statistical Summaries*, 2019. URL [https://CRAN.R-project.org/package=](https://CRAN.R-project.org/package=arsenal) [arsenal](https://CRAN.R-project.org/package=arsenal). R package version 2.0.0. [[p349\]](#page-348-0)
- <span id="page-366-0"></span>P. Hendricks. *Describer: Describe Data in R Using Common Descriptive Statistics*, 2015. URL [https:](https://CRAN.R-project.org/package=describer) [//CRAN.R-project.org/package=describer](https://CRAN.R-project.org/package=describer). R package version 0.2.0. [[p361\]](#page-360-0)
- X. Horn. *autoEDA: Automated Univariate and Bivariate Exploratory Data Analysis*, 2018a. R package version 1.0. [[p349\]](#page-348-0)
- X. Horn. Automated exploratory data analysis in r. [https://www.linkedin.com/pulse/automated](https://www.linkedin.com/pulse/automated-exploratory-data-analysis-r-xander-horn/)[exploratory-data-analysis-r-xander-horn/](https://www.linkedin.com/pulse/automated-exploratory-data-analysis-r-xander-horn/), 2018b. Retrieved on 14 March 2019. [[p350\]](#page-349-0)
- <span id="page-366-6"></span>K. Hu, D. Orghian, and C. Hidalgo. Dive: A mixed-initiative system supporting integrated data exploration workflows. In *ACM SIGMOD Workshop on Human-In-the-Loop Data Analytics (HILDA)*. ACM, 2018. URL <https://doi.org/10.1145/3209900.3209910>. [[p365\]](#page-364-1)
- H. Jin, Q. Song, and X. Hu. Auto-Keras: Efficient Neural Architecture Search with Network Morphism. *arXiv e-prints*, 2018. [[p347\]](#page-346-0)
- <span id="page-366-3"></span>A. Kassambara and M. Kosinski. *Survminer: Drawing Survival Curves Using 'ggplot2'*, 2018. URL <https://CRAN.R-project.org/package=survminer>. R package version 0.4.3. [[p365\]](#page-364-1)
- L. Kotthoff, C. Thornton, H. H. Hoos, F. Hutter, and K. Leyton-Brown. Auto-weka 2.0: Automatic model selection and hyperparameter optimization in weka. *Journal of Machine Learning Research*, 18 (1):826–830, 2017. [[p347\]](#page-346-0)
- R. Krasser. *Explore: Simplifies Exploratory Data Analysis*, 2019. URL [https://CRAN.R-project.org/](https://CRAN.R-project.org/package=explore) [package=explore](https://CRAN.R-project.org/package=explore). R package version 0.4.3. [[p354\]](#page-353-0)
- M. Kuhn and D. Vaughan. *parsnip: A Common API to Modeling and Analysis Functions*, 2019. URL <https://CRAN.R-project.org/package=parsnip>. R package version 0.0.2. [[p347\]](#page-346-0)
- <span id="page-366-2"></span>J. Lemon and P. Grosjean. *prettyR: Pretty Descriptive Stats*, 2018. URL [https://CRAN.R-project.org/](https://CRAN.R-project.org/package=prettyR) [package=prettyR](https://CRAN.R-project.org/package=prettyR). R package version 2.2-2. [[p361\]](#page-360-0)
- C. Molnar, B. Bischl, and G. Casalicchio. Iml: An r package for interpretable machine learning. *JOSS*, 3 (26):786, 2018. URL <https://doi.org/10.21105/joss.00786>. [p]
- <span id="page-366-4"></span>M. Młynarczyk and P. Biecek. *Cr17: Testing Differences Between Competing Risks Models and Their Visualisations*, 2017. URL <https://CRAN.R-project.org/package=cr17>. R package version 0.1.0. [[p365\]](#page-364-1)
- A. Nair. *RtutoR: Shiny Apps for Plotting and Exploratory Analysis*, 2018a. URL [https://CRAN.R-project.](https://CRAN.R-project.org/package=RtutoR) [org/package=RtutoR](https://CRAN.R-project.org/package=RtutoR). R package version 1.2. [[p357\]](#page-356-0)
- A. Nair. Automating basic eda. <https://www.r-bloggers.com/automating-basic-eda/>, 2018b. Retrieved on 25 March 2019. [[p357\]](#page-356-0)
- V. Nijs. *Radiant: Business Analytics Using R and Shiny*, 2019. URL [https://CRAN.R-project.org/](https://CRAN.R-project.org/package=radiant) [package=radiant](https://CRAN.R-project.org/package=radiant). R package version 0.9.9.1. [[p347\]](#page-346-0)
- <span id="page-366-5"></span>R. S. Olson, R. J. Urbanowicz, P. C. Andrews, N. A. Lavender, L. C. Kidd, and J. H. Moore. *Applications of Evolutionary Computation: 19th European Conference, EvoApplications 2016, Porto, Portugal, March 30 – April 1, 2016, Proceedings, Part I*, chapter Automating Biomedical Data Science Through Tree-Based Pipeline Optimization, pages 123-137. Springer-Verlag, 2016. URL [https://doi.org/10.1007/978-](https://doi.org/10.1007/978-3-319-31204-0_9) [3-319-31204-0\\_9](https://doi.org/10.1007/978-3-319-31204-0_9). [[p347,](#page-346-0) [365\]](#page-364-1)
- A. H. Petersen and C. T. Ekstrom. *dataMaid: A Suite of Checks for Identification of Potential Errors in a Data Frame as Part of the Data Screening Process*, 2018. URL [https://CRAN.R-project.org/package=](https://CRAN.R-project.org/package=dataMaid) [dataMaid](https://CRAN.R-project.org/package=dataMaid). R package version 1.2.0. [[p351\]](#page-350-0)
- S. Putatunda, K. Rama, D. Ubrangala, and R. Kondapalli. SmartEDA: An R Package for Automated Exploratory Data Analysis. *arXiv e-prints*, art. arXiv:1903.04754, 2019. [[p347,](#page-346-0) [358\]](#page-357-0)
- <span id="page-366-1"></span>M. Quinn, A. McNamara, E. Arino de la Rubia, H. Zhu, and S. Ellis. *Skimr: Compact and Flexible Summaries of Data*, 2019. URL <https://CRAN.R-project.org/package=skimr>. R package version 1.0.7. [[p361\]](#page-360-0)
- A. Rushworth. *Inspectdf: Inspection, Comparison and Visualisation of Data Frames*, 2019. URL [https:](https://CRAN.R-project.org/package=inspectdf) [//CRAN.R-project.org/package=inspectdf](https://CRAN.R-project.org/package=inspectdf). R package version 0.0.3. [[p356\]](#page-355-0)
- C. Ryu. *Dlookr: Tools for Data Diagnosis, Exploration, Transformation*, 2019. URL [https://CRAN.R](https://CRAN.R-project.org/package=dlookr)[project.org/package=dlookr](https://CRAN.R-project.org/package=dlookr). R package version 0.3.8. [[p352\]](#page-351-0)
- <span id="page-367-2"></span>B. Schloerke, J. Crowley, D. Cook, F. Briatte, M. Marbach, E. Thoen, A. Elberg, and J. Larmarange. *GGally: Extension to 'ggplot2'*, 2018. URL <https://CRAN.R-project.org/package=GGally>. R package version 1.4.0. [[p361\]](#page-360-0)
- P. Seibelt. *Xray: X Ray Vision on Your Datasets*, 2017. URL <https://CRAN.R-project.org/package=xray>. R package version 0.2. [[p359\]](#page-358-0)
- <span id="page-367-1"></span>Y. Tang. Autoplotly: An r package for automatic generation of interactive visualizations for statistical results. *Journal of Open Source Software*, 3, 2018. URL <https://doi.org/10.21105/joss.00657>. [[p361\]](#page-360-0)
- <span id="page-367-0"></span>Y. Tang, M. Horikoshi, and W. Li. ggfortify: Unified Interface to Visualize Statistical Results of Popular R Packages. *The R Journal*, 8(2):474–485, 2016. URL <https://doi.org/10.32614/rj-2016-060>. [[p361\]](#page-360-0)
- N. Tierney. Visdat: Visualising whole data frames. *JOSS*, 2(16):355, 2017. URL [https://doi.org/10.](https://doi.org/10.21105/joss.00355) [21105/joss.00355](https://doi.org/10.21105/joss.00355). [[p359\]](#page-358-0)
- D. Ubrangala, K. Rama, and R. Kondapalli. *SmartEDA: Summarize and Explore the Data*, 2018. URL <https://CRAN.R-project.org/package=SmartEDA>. R package version 0.3.0. [[p357\]](#page-356-0)
- H. Wickham. *Ggplot2: Elegant Graphics for Data Analysis*. Springer-Verlag, 2016. ISBN 978-3-319-24277-4. URL <https://doi.org/10.1007/978-0-387-98141-3>. [[p359\]](#page-358-0)
- R. Wirth. Crisp-dm: Towards a standard process model for data mining. In *Proceedings of the Fourth International Conference on the Practical Application of Knowledge Discovery and Data Mining*, pages 29–39, 2000. [[p348,](#page-347-1) [350\]](#page-349-0)
- Y. Xie. *Dynamic Documents with R and Knitr*. Chapman and Hall/CRC, Boca Raton, Florida, 2nd edition, 2015. URL <https://doi.org/10.18637/jss.v056.b02>. [[p358\]](#page-357-0)
- K. Yoshida and J. Bohn. *Tableone: Create 'Table 1' to Describe Baseline Characteristics*, 2018. URL <https://github.com/kaz-yos/tableone>. R package version 0.9.3. [[p359\]](#page-358-0)
- <span id="page-367-3"></span>V. Zabalza and F. Engineers. lens, 2018. URL <https://doi.org/10.5281/zenodo.2593337>. Python library version 0.4.5. [[p365\]](#page-364-1)
- J. J. Zhang and K. B. Storey. RBioplot: An Easy-to-Use R Pipeline for Automated Statistical Analysis and Data Visualization in Molecular Biology and Biochemistry. *PeerJ*, 2016(9), 2016. URL [https:](https://doi.org/10.7717/peerj.2436) [//doi.org/10.7717/peerj.2436](https://doi.org/10.7717/peerj.2436). [[p347\]](#page-346-0)

*Mateusz Staniak Faculty of Mathematics and Information Science Warsaw University of Technology Poland* [mtst@mstaniak.pl](mailto:mtst@mstaniak.pl)

*Przemysław Biecek Faculty of Mathematics, Informatics and Mechanics University of Warsaw Poland Samsung R&D Institute Poland (SRPOL) ORCiD: 0000-0001-8423-1823* [przemyslaw.biecek@gmail.com](mailto:przemyslaw.biecek@gmail.com)

<span id="page-368-0"></span>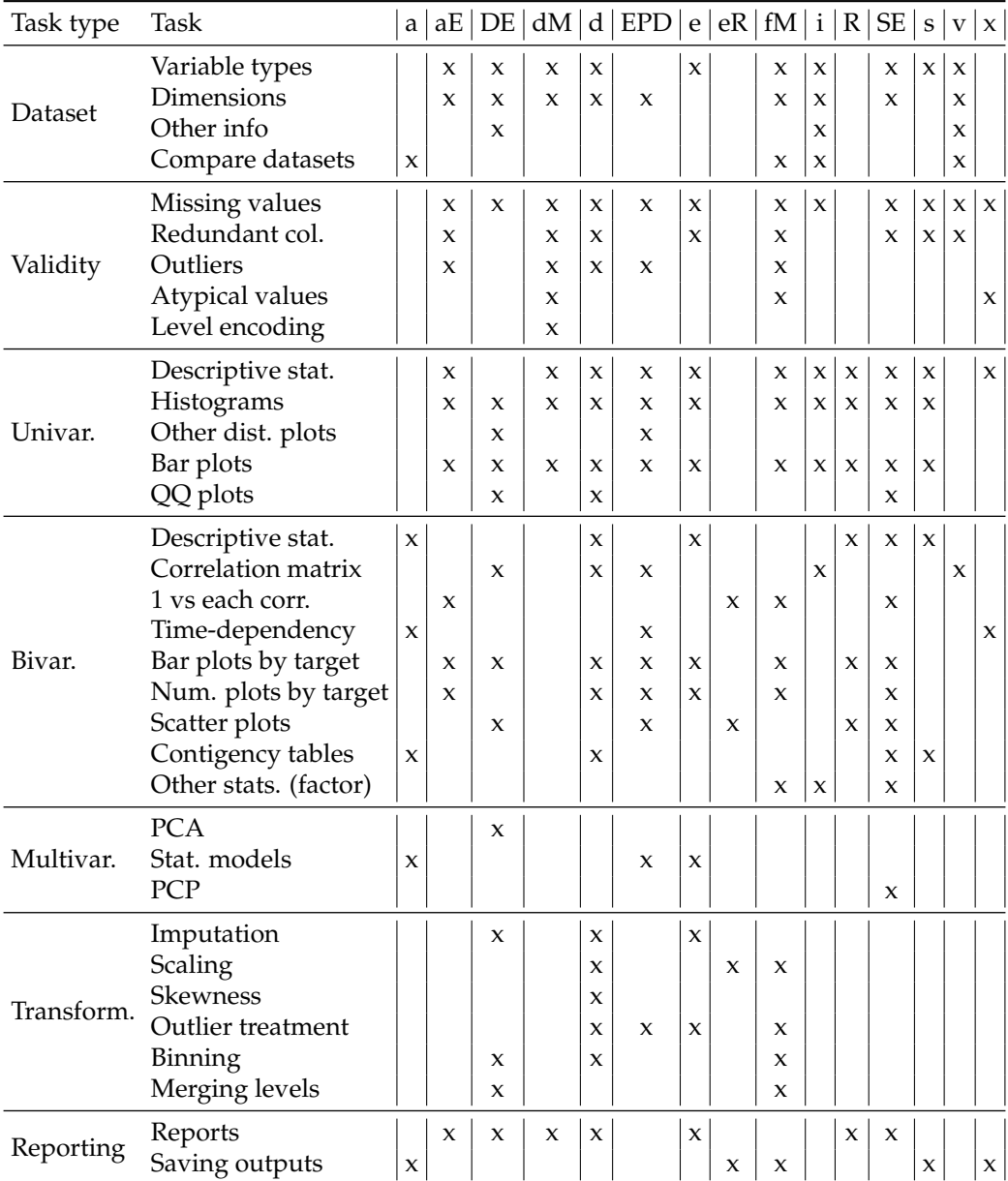

**Table 4:** Overview of functionalities of all described packages. Package names were shortened to make the table as compact as possible. **a** denotes **arsenal**, **aE** - **autoEDA**, **DE** - **DataExplorer**, **dM dataMaid**, **d** - **dlookr**, **EPD** - **ExPanDaR**, **e** - **explore**, **eR** - **exploreR**, **fM** - **funModeling**, **i** - **inspectdf**, **R** - **RtutoR**, **SE** - **SmartEDA**, **s** - **summarytools**, **v** - **visdat**, **x** denotes **xray**. *Num. plots by target* refers to either histogram, density, violin or box plot.

# <span id="page-369-1"></span>**HCmodelSets: An R Package for Specifying Sets of Well-fitting Models in High Dimensions**

*by Henrique Hoeltgebaum and Heather Battey*

**Abstract** In the context of regression with a large number of explanatory variables, [Cox and Battey](#page-377-0) [\(2017\)](#page-377-0) emphasize that if there are alternative reasonable explanations of the data that are statistically indistinguishable, one should aim to specify as many of these explanations as is feasible. The standard practice, by contrast, is to report a single effective model for prediction. This paper illustrates the R implementation of the new ideas in the package **HCmodelSets**, using simple reproducible examples and real data. Results of some simulation experiments are also reported.

# **Introduction**

In a recent paper [Cox and Battey](#page-377-0) [\(2017\)](#page-377-0) outline a procedure for regression analysis when there are more explanatory features than study individuals, a situation that arises particularly in genomics. Their emphasis is on understanding the true data-generating mechanism rather than prediction. The distinction is important. For prediction there may be several models that are essentially equally effective and any choice between them is rather arbitrary. On the other hand, since different well-fitting models typically have different subject-matter implications, it is insufficient, and often misleading, to report an arbitrary one. Even if the immediate goal is prediction, a causal explanation is likely to produce more stable and more generalizable predictions. A key message of [Cox and Battey](#page-377-0) [\(2017\)](#page-377-0) is that if there are several models that fit the data essentially equally well, one should aim to specify as many as is feasible. This view is in contraposition to that implicit in the use of the lasso [\(Tibshirani,](#page-378-0) [1996\)](#page-378-0) and other variable selection methods, which produce a single model effective for prediction.

The methods of [Cox and Battey](#page-377-0) [\(2017\)](#page-377-0) are summarized in Section [Methodology.](#page-369-0) Software implementing these ideas in R has been written by [Hoeltgebaum](#page-377-1) [\(2018\)](#page-377-1) and is available in the **[HCmodelSets](https://CRAN.R-project.org/package=HCmodelSets)** package. The software supports most widely used models of dependency including the linear model, the linear logistic model for binary data [\(Cox,](#page-377-2) [1958\)](#page-377-2), and the proportional hazards model fitted by partial likelihood [\(Cox,](#page-377-3) [1972,](#page-377-3) [1975b\)](#page-377-4). The present article aims to provide a detailed guide to usage based on simple examples.

# <span id="page-369-0"></span>**Methodology**

Suppose that data are available on *n* units, for each of which an outcome *y* is observed along with a vector *x* of *d* potential explanatory variables, where *d* is much larger than *n*. For progress an assumption of sparsity is needed, and the most explicit and interpretable such assumption is that relatively few of the potential explanatory features have a real effect, an assumption central to the formulation of the lasso and similar penalized regression procedures.

[Cox and Battey](#page-377-0) [\(2017\)](#page-377-0) suggest a different approach whose aim is essentially a confidence set of models. There are three stages to a discussion, and conditionally on the first two, the resulting set of models can be made to have the formal statistical properties associated with confidence sets.

In the first stage, an initial reduction is made in which a large number of variables are discarded on the basis that they have no explanatory power, or that any explanatory power that they appear to have is explained away by other variables. The assessment is made by fitting a suitable low-dimensional regression model several times to each variable, each time alongside a different set of *k* companion variables. A variable is retained for further study if it satisfies a particular criterion in at least half of the analyses in which it appears. The sets of variables to be considered together are specified by a partially balanced incomplete block design [\(Yates,](#page-378-1) [1936\)](#page-378-1) in which variable indices are arranged in a hypercube of appropriate dimension. This initial dimension is determined by *d* and a constraint on *k* to mitigate the effect of dependence between *p*-values, or the associated test statistics, in any single analysis. Ideally *k* will be between 10 and 15; see §7 of [Battey and Cox](#page-377-5) [\(2018\)](#page-377-5) for a discussion of this choice. Successive reductions are made using arrangements in successively lower-dimensional hypercubes, where the criterion for retaining variables in each stage is guided by the theoretical discussion of [Battey and Cox](#page-377-5) [\(2018\)](#page-377-5), the need to keep the number of rows, columns, etc., of successive hypercubes ideally  $\leq 15$ , and the requirement for a degree of stability over rerandomization of the variable indices in the hypercube. Thus, judgement is required at various stages.

<span id="page-370-1"></span>On the resulting set of variables, of which there will be roughly 10-20 by construction, an exploratory analysis is performed, of the kind that is standard in much statistical work. For instance, inspection of interaction plots or probability plots of *t* statistics. The objective is to detect possible nonlinearities or outliers.

All variables retained through the reduction phase and any squared or interaction terms suggested at the exploratory phase comprise the so called comprehensive model. All low dimensional subsets of the comprehensive model are then tested for their compatibility with the data using a likelihood ratio test, and all models that pass this test are reported. If, among this set, there are models that contain interaction terms without the corresponding main effects, the main effects are added.

For the resulting sets of models to have the formal statistical properties associated with confidence sets, conditional on the first two phases, it is necessary to either split the sample, see [Cox](#page-377-6) [\(1975a\)](#page-377-6) for a discussion, or to adjust standard tests of model adequacy in account of the alternative hypothesis being selected in the light of the data.

# **Illustration of usage: a simple reproducible example**

## <span id="page-370-0"></span>**Some simple data generating processes**

We illustrate the functions available in **HCmodelSets**, and their appropriate usage, using simple examples. These functions include DGP, which can be used to reproduce the simulation study of [Battey](#page-377-5) [and Cox](#page-377-5) [\(2018\)](#page-377-5) and to explore further sensitivities.

```
library(HCmodelSets)
dgp = DGP(s=5, a=3, sigStrength=1, rho=0.9, n=100,
                intercept=5, noise=1, var=1, d=1000, DGP.seed = 2018)
```
This generates normally distributed responses as  $Y_i = \mu + x_i^T \beta + \varepsilon_i$  ( $i = 1, ..., n$ ) where, in the present example n = 100,  $\mu$  = intercept = 5, the  $\varepsilon_i$  are independently standard normally distributed and the  $x_i$  are realizations of a d = 1000 dimensional normal random vector of mean zero and covariance matrix Σ. The vector of regression coefficients  $β$  is sparse in the sense that only s = 5 entries are non-zero, equal to sigStrength = 1, and  $\Sigma$  is such that a correlation rho = 0.9 is induced between the corresponding entries of  $x_i$ , the so called signal variables, and among  $a = 3$  of the remaining variables. All potential explanatory variables have variance var  $= 1$ . The results of the subsequent analysis can be reproduced by setting DGP. seed = 2018 as above, but this argument is not needed.

With the appropriate modification to its arguments, the DGP function also generates survival times from a proportional hazards model with Weibull baseline hazard. The hazard function for the *i*th individual is

$$
h_i(t;\beta) = \kappa \tau(\tau t)^{\kappa-1} \exp\{x_i^T \beta\},\
$$

where  $h(t) = \kappa \tau (\tau t)^{\kappa-1}$  is the Weibull hazard function. From this, the density and distribution functions of survival times conditional on  $x_i$  are obtained as

$$
f_i(t;\beta) = \kappa \tau(\tau t)^{\kappa-1} \exp\{x_i^T \beta\} \exp\{-e^{x_i^T \beta} (\tau t)^{\kappa}\},
$$
  

$$
F_i(t;\beta) = \exp\{-e^{x_i^T \beta} (\tau t)^{\kappa}\}.
$$

Thus, given covariates *x<sup>i</sup>* , uncensored survival times from the above proportional hazards model are generated as  $T_i = \{-\log U/(\tau^k e^{x_i^T \beta})\}^{1/\kappa}$ , where *U* is a uniform random variable on  $(0,1)$ .

In the section entitled [Illustration of performance in some idealized settings](#page-373-0) a minor modification to the previous code is given to generate (potentially censored) survival time data from this model. Simulation results for the procedure fitted to both types of data are also reported in the same section.

#### **Reduction phase**

Based on the previous output, typical usage of the function Reduction.Phase is:

out = Reduction. Phase( $X = dgp$ \$X,  $Y = dgp$ \$Y, family = gaussian, seed.HC =  $1012$ )

In particular, this arranges the indices of the columns of dgp\$X in a hypercube of appropriate dimension, and fits a linear regression model to each set of variables indexed by the rows, columns, etc., of the hypercube. Other choices of the argument family are illustrated in section entitled [Real example.](#page-374-0) The arrangement of the variable indices in the hypercube is at random. However, seed.HC = 1012 allows

<span id="page-371-0"></span>the results of the analyses reported here to be reproduced. If the argument dmHC is left unspecified (the recommendation), as in this example, the dimension of the initial hypercube is set to be the smallest dimension such that the number of rows, columns etc., is no greater than 15. Thus, the present example initially has the 1000 variable indices arranged in a  $10 \times 10 \times 10$  cube.

Because the comprehensive model obtained from the full data achieves better fit than an arbitrary model embedding the one to be tested, a test of adequacy of the smaller model rejects too often in hypothetical repeated application. It is therefore usually sensible to split the sample in two and use, say 70%, for the reduction and exploratory phases, and the remaining 30% for construction of the conditional confidence sets of models. The appropriate modification to the previous code, so that only the first 70 observations are used for the reduction phase, is:

```
outSplit1 = Reduction. Phase(X = \text{deg}X[1:70,],
                Y = dgp$Y[1:70], family = gaussian, seed.HC = 1012
```
If the initial sample size is rather small and the model to be fitted is non-Gaussian, the sample size available for the final phase of the procedure is likely to be too small for the distribution of the maximum likelihood estimator to be well-approximated by its asymptotic distribution. Correspondingly, the coverage probability of the confidence sets of models conditional on the reduction phase is likely to differ from the nominal value. This could be mitigated through a Bartlett correction to the likelihood ratio statistic, but this has not been implemented in the current version of the package. See [Bartlett](#page-377-7) [\(1937\)](#page-377-7); [Barndorff-Nielsen and Cox](#page-377-9) [\(1984\)](#page-377-8) and Barndorff-Nielsen and Cox [\(1994\)](#page-377-9) (p133, p152–53) for a discussion of the theory of Bartlett correction.

A strong reassurance over the security of one's conclusions is given if the set of retained variables does not alter much upon rerandomization of the arrangement of the variable indices in the (hyper)cube, and this is a suitably cautious check in practice. Indeed, if the answers so obtained differ appreciably, the suggestion is that too severe a reduction has been performed. Thus we consider also the outcome outSplit2, obtained when no argument seed.HC is provided, so that variable indices are arranged in their original order. Some variables will appear in all or almost all analyses.

outSplit2 = Reduction. Phase( $X = \text{deg}X[1:70,$ ],  $Y = \text{degyY}[1:70]$ , family = gaussian)

The outcomes outSplit1 and outSplit2 of the previous two analyses are two lists of variable indices from each successive reduction. Only the latter reductions are of ultimate interest, but the intermediate reductions should be inspected to ensure that the number of variables retained is not so large as to be detrimental to the subsequent stage of the reduction. In the present example, the final lists of variables are arrived at by an implementation of the default decision rules, to some extent guided by the analysis of [Battey and Cox](#page-377-5) [\(2018\)](#page-377-5). These are to retain variables if they are among the two most significant in at least half the analyses in which they appear in the first stage reduction, and if they are significant at the 1% level in at least half the analysis in which they appear in subsequent reductions. The 1% threshold is arbitrary and judgement should be exercised if the output of such an analysis is unreasonable, for instance if too many variables are retained in any stage of the reduction. This is particularly important when the initial number of variables is very large, so that variables are initially arranged in a four or five dimensional hypercube. The [Real example](#page-374-0) illustrates appropriate use of judgement through the optional argument vector.signif of the Reduction.Phase function. The objective of the reduction phase is to reduce the number of candidate signal variables to ideally not more than 20, to be subjected to more detailed joint analysis.

The sorted lists of retained variables using the default decision rules and the two initial arrangements of variables indices in the cube are:

```
v1=sort(outSplit1$List.Selection$`Hypercube with dim 2`$numSelected1)
v2=sort(outSplit2$List.Selection$`Hypercube with dim 2`$numSelected1)
v<sub>1</sub>#> [1] 46 51 66 156 229 263 272 319 423 496 531 559 735 804 827 897 929 984 1000
\vee#> [1] 46 156 272 291 319 397 531 559 642 827 897 929 984
```
Of these variables, ten are in common, an appreciable overlap. The indices of the five true signal variables are contained in v1 and v2 (and their intersection). These are

```
dgp$TRUE.idx
#> [1] 46 531 559 897 929
```
Usage of the other functions in the package is illustrated using the output of the second analysis, i.e., the variables in v2.

<span id="page-372-0"></span>An alternative to the reduction phase is to use a deliberately undertuned lasso fit. The lasso is typically fitted by the coordinate descent algorithm in general regression settings, or by the least angle regression algorithm in the linear model. Thus, the practical implementation of the lasso is essentially forward selection. By contrast, the reduction phase of [Cox and Battey](#page-377-0) [\(2017\)](#page-377-0) is a version of backward elimination. Both forward selection and backward elimination are likely to be effective in many cases, although a theoretical elucidation of the conditions on the design matrix to ensure this has not been attempted. If the objective is to obtain a superset of the comprehensive model, as here, backward elimination has advantages in simpler settings. See [Illustration of performance in some idealized](#page-373-0) [settings](#page-373-0) for an empirical comparison in idealized examples.

The lasso, fitted by coordinate descent as implemented in the R package **[glmnet](https://CRAN.R-project.org/package=glmnet)**, and undertuned to produce at least the same number of variables as in v2, is obtained by

```
library(glmnet)
lasso.fit = glmnet(x = dgp$X[1:70,], y = dgp$Y[1:70])n.\text{coeffs} = apply(\text{coeff}(\text{lasso.fit}), 2, function(x) length(which(x!=0)))idx.coefs = which(n.coefs == length(v2))if(length(idx.coefs)==0){
         idx.\text{coeffs} = min(\text{which} (n.\text{coeffs} >= length(v2))))lasso.var = which(coef(lasso.fit)[,idx.coefs[1]]!=0)
```
In the present example, the associated variables excluding the intercept, are

```
lasso.var[-1]-1
#> [1] 40 46 161 341 384 511 531 559 827 897 929 984
```
Seven of these are in common with  $v1$  and  $v2$ , including the five signal variables.

# **Exploratory phase**

The analysis discussed by  $\cos x$  and Battey [\(2017\)](#page-377-0) is intended to be largely exploratory, and a key aspect of the procedure is that it allows informal checks, standard in much statistical work. The function Exploratory.Phase automates some, but by no means all, of what would typically take place in an exploratory data analysis, and is provided as a rough guide. Usage of the silent argument is illustrated in the [Real example](#page-374-0) section, in which silent = FALSE forces a certain degree of judgement to be exercised.

The following code detects potentially important squared or interaction terms among the variables whose indices are stored in v2.

```
out.exp.phase = Exploratory.Phase(X = dgp$X[1:70,],Y = dgp$Y[1:70], list-reduction = v2,family = gaussian, signif = 0.01)
```
Neither squared terms nor interaction terms are suggested as potentially important.

## **Model selection phase**

The final stage of the procedure is to test all low-dimensional subsets of the comprehensive model for compatibility with the data. The comprehensive model is that containing all variables from the reduction phase and any squared or interaction terms suggested at the exploratory phase, of which there are none in the present example. Usage is:

out.MS = ModelSelection.Phase( $X = dgpsX[71:100,$ ],  $Y = dgp$Y[71:100], list-reduction = v2, signif = 0.01)$ 

The appropriate modification to the arguments of this function when squared or interaction terms are to be considered is illustrated in the [Real example](#page-374-0) section.

The above finds all models of dimension 5 or smaller whose likelihood ratio test against the comprehensive is not rejected at the signif  $= 0.01$  significance level. The optional argument modelSize specifies the maximum size of the models to be searched over. The true model appears in the set of all well-fitting models identified, i.e., in the list of models displayed by out.MS\$goodModels\$`Model Size 5`. All models that are found to be compatible with the data should be reported. Specifically, the output of the function ModelSelection.Phase should be used to produce (sometimes large) tables like those appearing in the supplementary file of [Cox and Battey](#page-377-0) [\(2017\)](#page-377-0), available at:

<https://www.pnas.org/content/pnas/suppl/2017/07/20/1703764114.DCSupplemental>

<span id="page-373-1"></span>Provided that the sample is split as in the example above, such tables constitute a conditional confidence set of models. Conditional on the reduction phase, these have, in principle, exact nominal coverage in the linear regression model and asymptotically nominal coverage in more general regression models fitted by maximum likelihood.

# <span id="page-373-0"></span>**Illustration of performance in some idealized settings**

The present section explores empirical sensitivities of the procedure to modifications to the data generating mechanism. Several aspects are of interest: sensitivity of the reduction phase as described by [Cox and Battey](#page-377-0) [\(2017\)](#page-377-0) (a version of backward elimination) and of the undertuned lasso (a version of forward selection) in terms of retaining the true model in its entirety; efficacy of the model confidence sets in terms of their coverage probabilities and size. Full sample and split sample properties of both approaches are considered.

It is an open problem to elucidate the conditions on the design matrix and signal strength in order for the procedure based on traversal of successively lower dimensional hypercubes to retain a reasonably sized superset of the true set of signal variables with quantifiable high probability. Some related discussion for the undertuned lasso is given by [Bühlmann and Van De Geer](#page-377-10) [\(2011\)](#page-377-10) chapter 7 and [Belloni and Chernozhukov](#page-377-11) [\(2013\)](#page-377-11).

In the tables below, S is the true set of signal variables,  $\hat{S}$  is the set of variables surviving the reduction phase,  $M$  is the set of low-dimensional models whose likelihood ratio test against the comprehensive model is not rejected at the 1% level. In all the simulation experiments considered, the first stage of the reduction phase arranges the 1000 variables in a  $10 \times 10 \times 10$  cube and retains variables if they are among the two most significant in at least two of the three analyses in which they appear. The second stage reduction is tuned so that approximately 10-20 variables are retained through the reduction phase, however the associated threshold for the significance tests is fixed across Monte Carlo replications so that the number of retained variables is random. Results for the linear model with a sample of size  $n = 100$  are reported in Table 1, where 'CB' is the procedure of [Cox and Battey](#page-377-0) [\(2017\)](#page-377-0) implemented using **HCmodelSets** package. The threshold of the second-stage significance test is 0.1%.

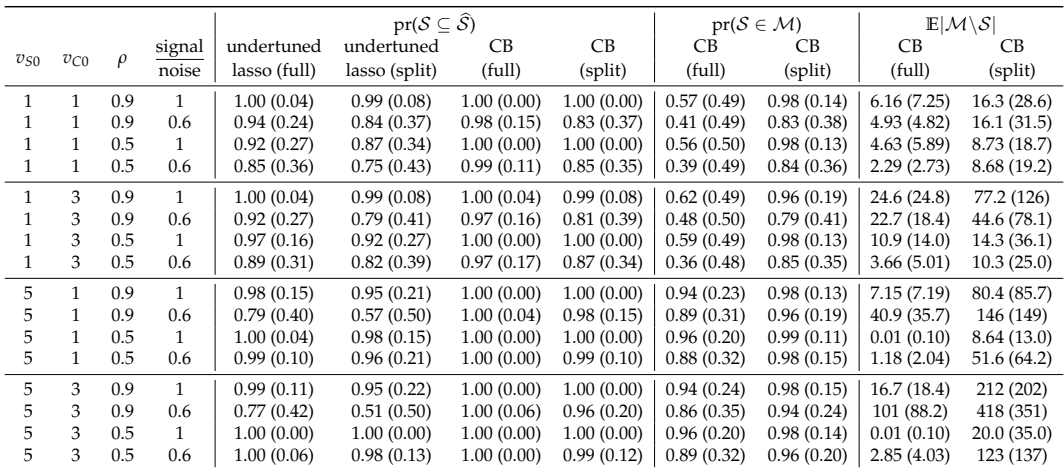

**Table 1:** Monte Carlo estimates and their estimated standard errors (in parentheses) from 500 Monte Carlo draws from the linear model with parameter combinations as displayed. In the split sample case, 70 observations are used for reduction and 30 for construction of the confidence sets of models.

The same experiment is performed on survival time data, generated according to a proportional hazards model with Weibull baseline hazard as described in the section entitled [Some simple data](#page-370-0) [generating processes.](#page-370-0) The survival times are censored, with the censoring times generated from an exponential distribution of rate 0.1. In particular, our previous code fragment is modified so that in each Monte Carlo replication, data are generated as:

dgp = DGP(s=Vs0, a=Vc0, sigStrength=sigNoise, rho=corr, n=150, intercept=0, DGP.seed = (n.rand + cont.error), var=1,  $d=1000$ , type.response = "S", scale=1, shape=1, rate=0.1)

adopting the values  $c(1,5)$  for Vs0,  $c(1,3)$  for Vc0,  $c(0.9,0.5)$  for corr and  $c(1,0.6)$  for sigNoise as previously done for the linear theory model in Table 1.

<span id="page-374-1"></span>In the notation of Section [Some simple data generating processes,](#page-370-0) the parameters of the Weibull distribution are set as  $\tau$  = scale = 1, and  $\kappa$  = shape = 1. Knowledge of the baseline hazard is ignored and the data are fit by partial likelihood as implemented in the coxph function of the **[survival](https://CRAN.R-project.org/package=survival)** package. Summary statistics over 500 Monte Carlo replications are reported in Table 2. The threshold of the second-stage significance test is 0.25%.

|          |          |        |                 |              | $pr(S \subseteq \widehat{S})$ |            |            |            | $pr(S \in \mathcal{M})$ | $\mathbb{E} \mathcal{M}\backslash\mathcal{S} $ |             |  |
|----------|----------|--------|-----------------|--------------|-------------------------------|------------|------------|------------|-------------------------|------------------------------------------------|-------------|--|
| $v_{S0}$ |          | $\rho$ | signal<br>noise | undertuned   | undertuned                    | <b>CB</b>  | CB         | CB         | <b>CB</b>               | CВ                                             | CВ          |  |
|          | $v_{C0}$ |        |                 | lasso (full) | lasso (split)                 | (full)     | (split)    | (full)     | (split)                 | (full)                                         | (split)     |  |
| 1        | 1        | 0.9    | 1               | 1.00(0.00)   | 1.00(0.00)                    | 1.00(0.00) | 1.00(0.00) | 0.03(0.17) | 0.95(0.23)              | 54.1 (92.2)                                    | 1273 (1490) |  |
|          |          | 0.9    | 0.6             | 0.99(0.12)   | 0.94(0.24)                    | 1.00(0.04) | 0.97(0.17) | 0.00(0.04) | 0.89(0.31)              | 15.6 (57.3)                                    | 1863 (2264) |  |
|          |          | 0.5    | 1               | 1.00(0.00)   | 1.00(0.00)                    | 1.00(0.00) | 1.00(0.00) | 0.04(0.21) | 0.95(0.21)              | 57.4 (97.4)                                    | 962 (1085)  |  |
|          |          | 0.5    | 0.6             | 1.00(0.00)   | 0.98(0.13)                    | 0.99(0.08) | 0.96(0.20) | 0.00(0.00) | 0.90(0.31)              | 13.0(31.6)                                     | 1734 (2374) |  |
| 1        | 3        | 0.9    | 1               | 1.00(0.00)   | 0.99(0.09)                    | 1.00(0.00) | 1.00(0.04) | 0.07(0.25) | 0.95(0.22)              | 102 (209)                                      | 2468 (2738) |  |
|          | 3        | 0.9    | 0.6             | 0.97(0.18)   | 0.90(0.30)                    | 0.98(0.13) | 0.95(0.21) | 0.01(0.09) | 0.91(0.29)              | 45.0 (98.5)                                    | 3182 (3700) |  |
|          | 3        | 0.5    | 1               | 1.00(0.00)   | 1.00(0.00)                    | 1.00(0.00) | 1.00(0.00) | 0.07(0.25) | 0.95(0.22)              | 105 (158)                                      | 1094 (1090) |  |
|          | 3        | 0.5    | 0.6             | 1.00(0.00)   | 1.00(0.06)                    | 1.00(0.00) | 0.97(0.17) | 0.00(0.04) | 0.91(0.28)              | 18.6(51.1)                                     | 1955 (2859) |  |
| 5        | 1        | 0.9    | 1               | 0.98(0.15)   | 0.90(0.30)                    | 1.00(0.00) | 1.00(0.04) | 0.78(0.41) | 0.91(0.29)              | 30.9 (46.5)                                    | 916 (1165)  |  |
| 5.       |          | 0.9    | 0.6             | 0.79(0.41)   | 0.52(0.50)                    | 1.00(0.00) | 0.99(0.08) | 0.59(0.49) | 0.94(0.24)              | 136 (180)                                      | 2216 (2390) |  |
| 5.       | 1        | 0.5    | 1               | 1.00(0.00)   | 1.00(0.00)                    | 1.00(0.00) | 1.00(0.00) | 0.80(0.40) | 0.91(0.28)              | 0.00(0.09)                                     | 59.0 (118)  |  |
| 5        |          | 0.5    | 0.6             | 1.00(0.00)   | 0.99(0.12)                    | 1.00(0.00) | 1.00(0.04) | 0.54(0.50) | 0.90(0.31)              | 1.46(4.22)                                     | 382 (572)   |  |
| 5        | 3        | 0.9    | 1               | 0.98(0.13)   | 0.86(0.35)                    | 1.00(0.00) | 1.00(0.04) | 0.80(0.40) | 0.86(0.35)              | 46.4 (66.2)                                    | 1383 (1682) |  |
| 5        | 3        | 0.9    | 0.6             | 0.71(0.45)   | 0.48(0.50)                    | 1.00(0.00) | 0.99(0.11) | 0.63(0.48) | 0.90(0.30)              | 242 (310)                                      | 2846 (2603) |  |
| 5        | 3        | 0.5    | 1               | 1.00(0.00)   | 1.00(0.00)                    | 1.00(0.00) | 1.00(0.00) | 0.83(0.38) | 0.87(0.34)              | 0.09(1.03)                                     | 73.4 (175)  |  |
| 5        | 3        | 0.5    | 0.6             | 1.00(0.00)   | 0.99(0.11)                    | 1.00(0.00) | 1.00(0.04) | 0.59(0.49) | 0.90(0.30)              | 2.35(5.25)                                     | 575 (925)   |  |
|          |          |        |                 |              |                               |            |            |            |                         |                                                |             |  |

**Table 2:** Monte Carlo estimates and their estimated standard errors (in parentheses) from 500 Monte Carlo draws from the Weibull proportional hazards model with parameter combinations as displayed.

The results are qualitatively similar to those for the linear model. The main difference is that the coverage probability of the confidence sets of models, conditional on all variables being retained through the first stage reduction, is lower than the 0.99 nominal level. The reason is that the distribution theory underpinning the associated likelihood ratio tests is, in principle, exact for the linear model and is at best asymptotically valid for most other types of regression model. This could be mitigated through a Bartlett correction to the likelihood ratio statistic, but this has not been implemented in the current version of the package. The results of Table 2 are for  $n = 150$  with 100 observations used for reduction and 50 for construction of confidence sets of models in the split sample case. As mentioned previously, adjustments to the likelihood ratio statistic to improve the  $\chi^2$  approximation to its distribution are possible, but these have not been implemented in **HCmodelSets**.

# <span id="page-374-0"></span>**Real example**

We now illustrate the use of **HCmodelSets** to construct conditional confidence sets of models for the survival times of lymphoma patients. The data<sup>[1](#page-0-0)</sup> are from the study of [Alizadeh et al.](#page-377-12) [\(2000\)](#page-377-12) and also used by [Simon et al.](#page-378-2) [\(2011\)](#page-378-2). There are measurements on  $d = 7399$  genetic variants for  $n = 240$  patients. The indices of these variables are arranged in a 4 dimensional hypercube, which is the default starting dimension. As before, the data are divided into those to be used in the reduction and exploratory phases and those to be used in the model selection phases.

```
data(LymphomaData)
x = t(patient.data$x)
y = patient.data$time
status = patient.data$status
# Data Splitting
X.in = x[1:168, ]Y.in = v[1:168]status.in = status[1:168]
Y = \text{cbind}(Y.in, status.in)X.out = x[169:240.]Y.out = V[169:240]status.out = status[169:240]
```
The first stage decision rule is to retain all variables that are among the two most significant in at least two of the three analyses in which they appear. The decision rules for the remaining reduction stages are specified by the argument vector.signif in the Reduction.Phase function:

<sup>1</sup>Avaliable at <https://www.jstatsoft.org/article/view/v039i05>

<span id="page-375-0"></span>library(HCmodelSets) out.1 = Reduction. Phase( $X = X.in, Y = Y, Cox$ . Hazard = TRUE, vector.signif = c(2,0.0025,0.001), seed.HC = 2)

The choice vector.signif =  $c(2, 0.0025, 0.001)$  means that the second stage decision rule retains variables if they are significant at the 0.25% level in at least two of the three analyses in which they appear and the third stage decision rule retains variables if they are significant at the 0.1% level in at least one of the two analyses in which they appear. This choice was determined by checking that the numbers of variables retained through each stage of the reduction is sensible, that the number of variables ultimately retained is within the target range, and that the outcome is not too sensitive to changes to the original arrangement of the variable indices in the hypercube. The set of variables ultimately retained is

```
v1 = out.1$List.Selection$`Hypercube with dim 2`$numSelected1
sort(v1)
#> [1] 1188 1660 1825 2437 2879 2902 3172 3177 3800 3814 3822 3824 5027 6134 6706 6896 7357
```
Rerandomizing the variable indices in the hypercube produces the set of variables

```
out.2 = Reduction. Phase(X = X. in, Y = Y, Cox. Hazard = TRUE,
                vector.signif = c(2,0.0025,0.001), seed.HC = 11)
v2 = out.2$List.Selection$`Hypercube with dim 2`$numSelected1
sort(v2)
#> [1] 1188 1675 1714 1825 1984 2437 2900 3172 3800 3811 3818 3819 3822 3833 4126
        5027 6134 6706 7069 7357
```
Ten of the variables in the original list of 17 are also in the second list. The lasso, undertuned to select at least the same number of variables as in v1 produces an overlap of 8 variables with v1, namely,

```
library(glmnet)
lasso.fit = glmnet(X.in, Surv(Y.in,status.in),
                family = "\text{cox}", alpha = 1)
n.coefs = apply(coef(lasso.fit), 2, function(x) length(which(x!=0)))
idx.\coeffs = which(n.\coeffs == length(v1))if(length(idx.coefs)==0){
        idx.coefs = min(which(n.coefs >= v1))lasso.var = which(coef(lasso.fit)[,idx.coefs[1]]!=0)
lasso.var
#> [1] 394 1072 1188 1456 1662 1681 1825 2902 3172 3180 3801
        3822 4882 5027 6134 6896 7357
```
The variable 3801, found by the lasso, has empirical correlation greater than 0.9 with variable 3800 in v1 and v2.

The exploratory phase now uses significance tests as an informal guide to suggesting potential squared or interaction terms. For each of the variables in v1, a regression is fitted by partial likelihood with its squared term added. Extreme *t* statistics on squared terms suggest a potentially important effect. The linear interactions of pairs of variables are checked in a similar way, with silent = FALSE in Exploratory.Phase producing plots of the response variable as a function of pairs of variables for any interaction suggested as potentially important. Example usage is

out.exp.phase = Exploratory.Phase(X=X.in,Y=Y, list.reduction = v1, silent = FALSE, Cox.Hazard = TRUE, signif=0.01)

which produces a sequence of plots and questions of the form

## Discard interaction term? [Y/N].

For illustrative purposes, we answer N (no) to the questions for which the plots are displayed in Figure 1, although the suggestion from an interaction plot ought to be much stronger to justify an interaction's inclusion. See [Cox and Battey](#page-377-0) [\(2017\)](#page-377-0) for an example.

Thus we have 20 variables in all, the seventeen variables contained in v1, one squared term contained in out.Exploratory.Phase\$mat.select.SQ and two interaction terms given by the rows of out.Exploratory.Phase\$mat.select.INTER. The analysis proceeds as follows:

sq.terms = out.exp.phase\$mat.select.SQ in.terms = out.exp.phase\$mat.select.INTER

<span id="page-376-0"></span>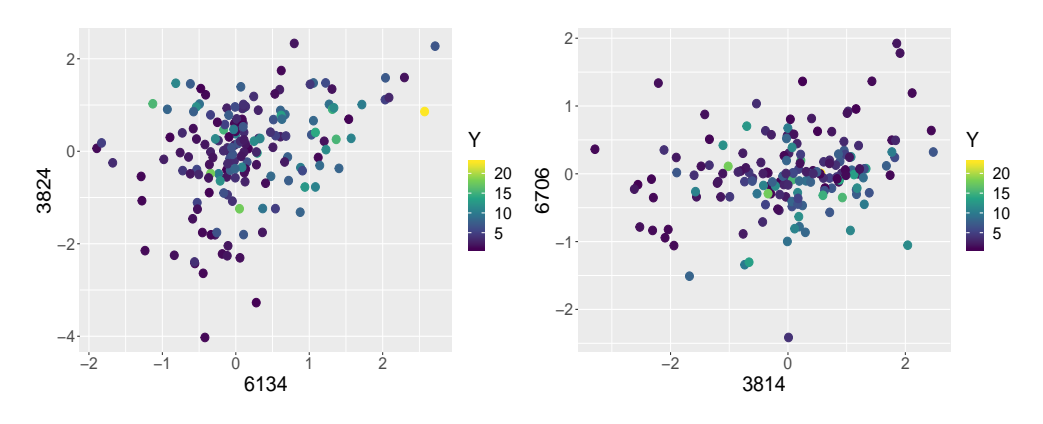

**Figure 1:** Interaction plots of variables (6134, 3824) and (3814, 6706)

| $\mathsf{A}$ |      | B    |      |      |      |      |      |      |      |      |      |              |      |      |      |      |      |      |      |      |
|--------------|------|------|------|------|------|------|------|------|------|------|------|--------------|------|------|------|------|------|------|------|------|
|              | 12   | 14   | 19   | 10   | 4    | 15   | 20   | 3    | 7    | 9    | 18   | $\mathbf{1}$ | 11   | 17   | 13   | 5    | 6    | 16   | 2    | 8    |
| 12           |      | 0.26 | 0.24 | 0.87 | 0.81 | 0.84 | 0.76 | 0.75 | 0.77 | 0.74 | 0.72 | 0.73         | 0.73 | 0.72 | 0.72 | 0.71 | 0.71 | 0.71 | 0.71 | 0.70 |
| 14           | 0.22 |      | 0.20 | 0.85 | 0.80 | 0.83 | 0.75 | 0.74 | 0.75 | 0.73 | 0.71 | 0.72         | 0.71 | 0.70 | 0.71 | 0.70 | 0.69 | 0.69 | 0.69 | 0.69 |
| 19           | 0.00 | 0.00 |      | 0.82 | 0.75 | 0.79 | 0.69 | 0.67 | 0.70 | 0.65 | 0.63 | 0.65         | 0.63 | 0.62 | 0.63 | 0.61 | 0.61 | 0.61 | 0.61 | 0.60 |
| 10           | 0.75 | 0.73 | 0.73 |      | 0.47 | 0.35 | 0.37 | 0.45 | 0.46 | 0.44 | 0.47 | 0.47         | 0.48 | 0.47 | 0.47 | 0.48 | 0.48 | 0.48 | 0.47 | 0.48 |
| 4            | 0.62 | 0.63 | 0.63 | 0.45 |      | 0.41 | 0.48 | 0.48 | 0.40 | 0.46 | 0.47 | 0.43         | 0.43 | 0.45 | 0.44 | 0.43 | 0.44 | 0.44 | 0.45 | 0.44 |
| 15           | 0.68 | 0.68 | 0.68 | 0.31 | 0.40 |      | 0.31 | 0.42 | 0.43 | 0.43 | 0.42 | 0.43         | 0.43 | 0.44 | 0.44 | 0.44 | 0.44 | 0.45 | 0.44 | 0.44 |
| 20           | 0.48 | 0.47 | 0.48 | 0.28 | 0.43 | 0.26 |      | 0.40 | 0.40 | 0.40 | 0.40 | 0.39         | 0.39 | 0.39 | 0.40 | 0.39 | 0.39 | 0.39 | 0.39 | 0.39 |
| 3            | 0.44 | 0.44 | 0.44 | 0.34 | 0.41 | 0.36 | 0.38 |      | 0.38 | 0.39 | 0.37 | 0.37         | 0.37 | 0.37 | 0.36 | 0.37 | 0.37 | 0.37 | 0.38 | 0.37 |
|              | 0.48 | 0.48 | 0.48 | 0.37 | 0.32 | 0.37 | 0.38 | 0.38 |      | 0.39 | 0.37 | 0.37         | 0.38 | 0.38 | 0.38 | 0.38 | 0.37 | 0.37 | 0.36 | 0.37 |
| 9            | 0.38 | 0.38 | 0.38 | 0.30 | 0.35 | 0.34 | 0.35 | 0.35 | 0.35 |      | 0.35 | 0.34         | 0.32 | 0.34 | 0.34 | 0.34 | 0.33 | 0.34 | 0.34 | 0.34 |
| 18           | 0.33 | 0.34 | 0.32 | 0.33 | 0.37 | 0.32 | 0.33 | 0.33 | 0.32 | 0.34 |      | 0.34         | 0.33 | 0.33 | 0.33 | 0.33 | 0.33 | 0.33 | 0.33 | 0.33 |
|              | 0.35 | 0.35 | 0.35 | 0.32 | 0.31 | 0.32 | 0.32 | 0.32 | 0.32 | 0.32 | 0.33 |              | 0.32 | 0.32 | 0.33 | 0.32 | 0.32 | 0.32 | 0.32 | 0.32 |
| 11           | 0.32 | 0.31 | 0.30 | 0.32 | 0.28 | 0.29 | 0.30 | 0.30 | 0.31 | 0.29 | 0.30 | 0.31         |      | 0.30 | 0.30 | 0.30 | 0.31 | 0.30 | 0.30 | 0.30 |
| 17           | 0.29 | 0.29 | 0.28 | 0.30 | 0.30 | 0.30 | 0.29 | 0.30 | 0.30 | 0.30 | 0.29 | 0.30         | 0.30 |      | 0.29 | 0.30 | 0.30 | 0.30 | 0.30 | 0.30 |
| 13           | 0.30 | 0.30 | 0.28 | 0.30 | 0.29 | 0.30 | 0.31 | 0.28 | 0.30 | 0.30 | 0.30 | 0.31         | 0.30 | 0.29 |      | 0.29 | 0.30 | 0.29 | 0.30 | 0.30 |
| 5            | 0.25 | 0.25 | 0.24 | 0.28 | 0.26 | 0.28 | 0.27 | 0.27 | 0.28 | 0.28 | 0.27 | 0.27         | 0.28 | 0.28 | 0.27 |      | 0.28 | 0.27 | 0.27 | 0.27 |
| 6            | 0.24 | 0.23 | 0.22 | 0.28 | 0.26 | 0.27 | 0.26 | 0.26 | 0.26 | 0.26 | 0.27 | 0.27         | 0.27 | 0.27 | 0.27 | 0.27 |      | 0.27 | 0.27 | 0.27 |
| 16           | 0.23 | 0.23 | 0.22 | 0.27 | 0.25 | 0.28 | 0.26 | 0.26 | 0.25 | 0.26 | 0.26 | 0.26         | 0.26 | 0.26 | 0.26 | 0.26 | 0.26 |      | 0.26 | 0.26 |
|              | 0.23 | 0.23 | 0.21 | 0.27 | 0.27 | 0.27 | 0.26 | 0.27 | 0.25 | 0.26 | 0.26 | 0.26         | 0.26 | 0.26 | 0.26 | 0.26 | 0.26 | 0.26 |      | 0.26 |
| 8            | 0.20 | 0.20 | 0.18 | 0.26 | 0.24 | 0.26 | 0.24 | 0.24 | 0.24 | 0.24 | 0.24 | 0.24         | 0.24 | 0.24 | 0.25 | 0.24 | 0.24 | 0.25 | 0.25 |      |

**Table 3:** The proportion of the models in the confidence set not containing variable *B* that contain variable *A*, i.e.  $|M(A \cap \neg B)| / |M(\neg B)|$ , where  $M(\neg B)$  is the set of models in the confidence set that do not contain variable *B*.

out.MS = ModelSelection.Phase(X = X.out, Y = cbind(Y.out,status.out), list.reduction = v1,Cox.Hazard = TRUE, sq.terms = sq.terms, in.terms = in.terms, signif =  $0.05$ , modelSize = 7)

Sets of well-fitting models of different sizes, up to model Size  $= 7$ , are contained in the list out.MS\$goodModels. For instance, out.MS\$goodModels\$`Model Size 2` produces a list of well-fitting models of size 2. If there are models for which an interaction term is present without the corresponding main effects, the main effects are added. Thus, there are 23 models of size 2, statistically indistinguishable from the comprehensive model at the 5% significance level.

Of all the well-fitting models identified 72% involve the variable 3824 and 70% involve the variable 6134. A very small proportion of models contain neither 3814 nor 6134. Indeed variables 3814 and 6134 occur frequently, but rarely together. Table 3 reports the proportion of models containing variable A, given that they do not contain variable B, say. While one should be cautious over overinterpretting the output, these give an indication of which variables might be substitutes for one another. The variables have been ordered, from left to right and from top to bottom, in order of their frequency of appearance in the sets of models. For typographical reasons their indices have been recoded as: 1=1188; 2=1660; 3=1825; 4=2437; 5=2879; 6=2902; 7=3172; 8=3177; 9=3800; 10=3814; 11=3822; 12=3824; 13=5027; 14=6134; 15=6706; 16=6896; 17=7357; 18=squared term on 3814; 19=interaction between 6134 and 3824; 20=interaction between 3814 and 6706. For an example of other summary tables of potential interest, see the supplementary file of [Cox and Battey](#page-377-0) [\(2017\)](#page-377-0).

# <span id="page-377-13"></span>**Summary**

In the context of regression with a large number of potential explanatory variables [Cox and Battey](#page-377-0) [\(2017\)](#page-377-0) emphasize that if there are several statistically indistinguishable explanations of the data, one should aim to specify as many as is feasible, a view that is in contraposition to that implicit in the use of the lasso and similar methods. The approach of [Cox and Battey](#page-377-0) [\(2017\)](#page-377-0) entails reducing the set of variables to those that potentially have an individual effect on the response, followed by more detailed joint exploration, requiring judgement at various stages. We have discussed the R implementation of these new ideas in **HCmodelSets**. Matlab code is also available at [http://wwwf.imperial.ac.uk/](http://wwwf.imperial.ac.uk/~hbattey/softwareCube.html) [~hbattey/softwareCube.html](http://wwwf.imperial.ac.uk/~hbattey/softwareCube.html).

# **Acknowledgments**

We thank D. R. Cox for valuable comments and M. Avella Medina for a helpful reference. The work of H. H. Hoeltgebaum was fully supported by the National Council for Research and Development, CNPq, Ministry of Science and Technology, Brazil. The development of **HCmodelSets** and the work of H. S. Battey was supported by a UK Engineering and Physical Sciences Research Fellowship (grant number EP/P002757/1). We also would like to thank the anonymous referees for helpful comments.

# **Bibliography**

- <span id="page-377-12"></span>A. A. Alizadeh, M. B. Eisen, R. E. Davis, C. Ma, I. S. Lossos, A. Rosenwald, J. C. Boldrick, H. Sabet, T. Tran, X. Yu, J. I. Powell, L. Yang, G. E. Marti, T. Moore, J. Hudson Jr, L. Lu, D. B. Lewis, R. Tibshirani, G. Sherlock, W. C. Chan, T. C. Greiner, D. D. Weisenburger, J. O. Armitage, R. Warnke, R. Levy, W. Wilson, M. R. Grever, J. C. Byrd, D. Botstein, P. O. Brown, and L. M. Staudt. Distinct types of diffuse large b-cell lymphoma identified by gene expression profiling. *Nature*, 403(6769):503, 2000. [[p375\]](#page-374-1)
- <span id="page-377-8"></span>O. E. Barndorff-Nielsen and D. R. Cox. Bartlett adjustments to the likelihood ratio statistic and the distribution of the maximum likelihood estimator. *J. of the Royal Statistical Society B*, 46(3):483–495, 1984. [[p372\]](#page-371-0)
- <span id="page-377-9"></span>O. E. Barndorff-Nielsen and D. R. Cox. *Inference and Asymptotics*, volume 13. Chapman & Hall London, 1994. [[p372\]](#page-371-0)
- <span id="page-377-7"></span>M. S. Bartlett. Properties of sufficiency and statistical tests. *Proceedings of the Royal Society of London. Series A-Mathematical and Physical Sciences*, 160(901):268–282, 1937. [[p372\]](#page-371-0)
- <span id="page-377-5"></span>H. Battey and D. R. Cox. Large numbers of explanatory variables: a probabilistic assessment. *Proceedings of the Royal Society A: Mathematical, Physical and Engineering Sciences*, 474, 2018. [[p370,](#page-369-1) [371,](#page-370-1) [372\]](#page-371-0)
- <span id="page-377-11"></span>A. Belloni and V. Chernozhukov. Least squares after model selection in high-dimensional sparse models. *Bernoulli*, 19(2):521–547, 2013. [[p374\]](#page-373-1)
- <span id="page-377-10"></span>P. Bühlmann and S. Van De Geer. *Statistics for High-Dimensional Data: Methods, Theory and Applications*. Springer-Verlag, 2011. [[p374\]](#page-373-1)
- <span id="page-377-2"></span>D. R. Cox. The regression analysis of binary sequences. *J. of the Royal Statistical Society B*, 20(2):215–232, 1958. [[p370\]](#page-369-1)
- <span id="page-377-3"></span>D. R. Cox. Regression models and life tables (with discussion). *J. of the Royal Statistical Society*, 34(2): 187–220, 1972. [[p370\]](#page-369-1)
- <span id="page-377-6"></span>D. R. Cox. A note on data-splitting for the evaluation of significance levels. *Biometrika*, 62(2):441–444, 1975a. [[p371\]](#page-370-1)
- <span id="page-377-4"></span>D. R. Cox. Partial likelihood. *Biometrika*, 62:269–276, 1975b. [[p370\]](#page-369-1)
- <span id="page-377-0"></span>D. R. Cox and H. Battey. Large numbers of explanatory variables, a semi-descriptive analysis. *Proceedings of the National Academy of Sciences*, 114(32):8592–8595, 2017. [[p370,](#page-369-1) [373,](#page-372-0) [374,](#page-373-1) [376,](#page-375-0) [377,](#page-376-0) [378\]](#page-377-13)
- <span id="page-377-1"></span>H. H. Hoeltgebaum. *HCmodelSets: Regression with a Large Number of Potential Explanatory Variables*, 2018. URL <https://CRAN.R-project.org/package=HCmodelSets>. R package version 1.0.2. [[p370\]](#page-369-1)
- <span id="page-378-2"></span><span id="page-378-0"></span>R. Tibshirani. Regression shrinkage and selection via the lasso. *J. of the Royal Statistical Society B*, 58(1): 267–288, 1996. [[p370\]](#page-369-1)
- <span id="page-378-1"></span>F. Yates. A new method of arranging variety trials involving a large number of varieties. *The Journal of Agricultural Science*, 26(3):424–455, 1936. [[p370\]](#page-369-1)

*Henrique Helfer Hoeltgebaum Electrical Engineering Department, Pontifical Catholic University of Rio de Janeiro R. Marquês de São Vicente, 225 - Gávea, Rio de Janeiro - RJ, 22451-900, Brazil Department of Mathematics, Imperial College London 180 Queen's Gate, South Kensington, London, SW7 2AZ, UK* [hh3015@ic.ac.uk](mailto:hh3015@ic.ac.uk)

*Heather S. Battey Department of Mathematics, Imperial College London 180 Queen's Gate, South Kensington, London, SW7 2AZ, UK* [h.battey@imperial.ac.uk](mailto:h.battey@imperial.ac.uk)

# **Resampling-Based Analysis of Multivariate Data and Repeated Measures Designs with the R Package MANOVA.RM**

*by Sarah Friedrich, Frank Konietschke and Markus Pauly*

**Abstract** Nonparametric statistical inference methods for a modern and robust analysis of longitudinal and multivariate data in factorial experiments are essential for research. While existing approaches that rely on specific distributional assumptions of the data (multivariate normality and/or equal covariance matrices) are implemented in statistical software packages, there is a need for user-friendly software that can be used for the analysis of data that do not fulfill the aforementioned assumptions and provide accurate *p* value and confidence interval estimates. Therefore, newly developed nonparametric statistical methods based on bootstrap- and permutation-approaches, which neither assume multivariate normality nor specific covariance matrices, have been implemented in the freely available R package **MANOVA.RM**. The package is equipped with a graphical user interface for plausible applications in academia and other educational purpose. Several motivating examples illustrate the application of the methods.

# **Introduction**

Nowadays, a large amount of measurements are taken per experimental unit or subject in many experimental studies—requiring inferential methods from multivariate analysis in a unified way. Here we distinguish between *two cases*:

- 1. If the same quantity is measured under different treatment conditions or at different time points, a repeated measures (RM) design is present. Therein, observations are measured on the same scale and are *combinable*. This is also the case if the measuring instrument produces multiple responses, e.g., microarrays in bioinformatics.
- 2. If different quantities are measured on the same unit or subject, a multivariate analysis of variance (MANOVA) design is apparent. In such a situation, data is measured on different scales and not combinable (e.g., height and weight).

These two different definitions do not only lead to different questions of interest but also require different inference procedures as outlined below. In particular, the main difference between the two approaches is that in repeated measures designs comparisons between the response variables are meaningful. This means that also hypotheses regarding sub-plot or within subject factors (e.g., time) are of interest. On the other hand, MANOVA settings are usually designed to detect effects of the observed factors (and interactions thereof) on the multivariate outcome vectors, thus allowing —in contrast to multiple univariate ANOVA analyses—to evaluate the *combined* changes of the outcome variables with respect to the factor levels.

Despite their differences, MANOVA- and RM-type techniques share the same advantages over classical univariate endpoint-wise—ANOVA-type—analyses:

- They provide joint inference and take the dependency across the endpoints into account, thus leading to possibly larger power to detect underlying effects.
- They allow for testing of additional factorial structures and
- can easily be equipped with a closed testing procedure for subsequently detecting local effects in specific components, i.e. to perform post-hoc analyses.

Focusing on metric data and mean-based procedures, MANOVA and RM models are typically inferred by means of "classical" procedures such as Wilks' Lambda, Lawley-Hotelling, Roy's largest root [\(Davis,](#page-398-0) [2002;](#page-398-0) [Johnson and Wichern,](#page-398-1) [2007;](#page-398-1) [Anderson,](#page-397-0) [2001\)](#page-397-0) or (generalized) linear mixed models with generalized estimating equations. For the classical one-way layout, these methods are implemented in R within the manova function in the **[stats](https://CRAN.R-project.org/package=stats)** package, where one can choose between the options 'Pillai', 'Wilks', 'Hotelling-Lawley' and 'Roy'. Nonparametric rank-based methods for null hypotheses formulated in distribution functions are implemented within the packages **[npmv](https://CRAN.R-project.org/package=npmv)** for oneand two-way MANOVA [\(Burchett et al.,](#page-397-1) [2017\)](#page-397-1) and **[nparLD](https://CRAN.R-project.org/package=nparLD)** for several repeated measures designs

[\(Noguchi et al.,](#page-399-0) [2012\)](#page-399-0). In case of fixed block effects, the **[GFD](https://CRAN.R-project.org/package=GFD)** package [\(Friedrich et al.,](#page-398-2) [2017b\)](#page-398-2), which implements a permutation Wald-type test in the univariate setting, can also be used.

(Generalized) linear mixed models are implemented in the lm and the glm function (package **stats**) for univariate data as well as in the **[SCGLR](https://CRAN.R-project.org/package=SCGLR)** package for Generalized Linear Model estimation in the context of multivariate data [\(Cornu et al.,](#page-398-3) [2018\)](#page-398-3). The Anova and Manova function in the **[car](https://CRAN.R-project.org/package=car)** package [\(Fox and Weisberg,](#page-398-4) [2011\)](#page-398-4) calculate type-II and type-III analysis-of-variance tables for objects produced by, e.g., lm, glm or manova in the univariate and multivariate context, respectively. In the MANOVA context, repeated measures designs can be included as well.

Furthermore, the packages **[flip](https://CRAN.R-project.org/package=flip)** [\(Finos et al.,](#page-398-5) [2018\)](#page-398-5) and **[ffmanova](https://CRAN.R-project.org/package=ffmanova)** [\(Øyvind Langsrud and Mevik,](#page-399-1) [2019\)](#page-399-1) contain interesting permutation and rotation tests, which, however, require certain invariances resulting in model restrictions (see, e.g., the discussion in [Huang et al.,](#page-398-6) [2006;](#page-398-6) [Chung and Romano,](#page-398-7) [2013\)](#page-398-7) .

Most of these procedures, however, rely on specific distributional assumptions (such as multivariate normality) and/or specific covariance or correlation structures (e.g., homogeneity between groups or, for RM, compound symmetry; possibly implying equal correlation between measurements) which may often not be justifiable in real data. In particular, with decreasing sample sizes and increasing dimensions, such presumptions are almost impossible to verify in practice and may lead to inflated type-I-errors, cf. [Vallejo et al.](#page-399-2) [\(2001\)](#page-399-2); [Lix and Keselman](#page-399-3) [\(2004\)](#page-399-3); [Vallejo Seco et al.](#page-399-4) [\(2007\)](#page-399-4); [Livacic-Rojas](#page-398-8) [et al.](#page-398-8) [\(2010\)](#page-398-8). To this end, several alternative procedures have been developed that tackle the above problems and have been compared in extensive simulation studies, see amongst others [Brunner](#page-397-2) [\(2001\)](#page-397-2); [Lix and Lloyd](#page-399-5) [\(2007\)](#page-399-5); [Gupta et al.](#page-398-9) [\(2008\)](#page-398-9); [Zhang](#page-399-6) [\(2011\)](#page-399-6); [Harrar and Bathke](#page-398-10) [\(2012\)](#page-398-10); [Konietschke et al.](#page-398-11) [\(2015\)](#page-398-11); [Xiao and Zhang](#page-399-7) [\(2016\)](#page-399-7); [Bathke et al.](#page-397-3) [\(2018\)](#page-397-3); [McFarquhar et al.](#page-399-8) [\(2016\)](#page-399-8); [Friedrich et al.](#page-398-12) [\(2017a\)](#page-398-12); [Livacic-Rojas et al.](#page-399-9) [\(2017\)](#page-399-9); [Friedrich and Pauly](#page-398-13) [\(2018\)](#page-398-13) and the references cited therein. Here, we focus on nonparametric statistical methods that are valid in the multivariate Behrens-Fisher situation—equal covariance matrices across the groups are not assumed—and provide accurate inferential results in terms of *p* value estimates and confidence intervals for the parameters of interest. In particular, we implemented bootstrap- and permutation-based approaches to approximate the distribution of the test statistics in a robust way. Simulation studies comparing these approaches to the traditional methods mentioned above can, e. g. be found in the main papers and the supplements of [Friedrich et al.](#page-398-12) [\(2017a\)](#page-398-12) and [Bathke et al.](#page-397-3) [\(2018\)](#page-397-3).

More precisely, we focus on nonparametric methods for testing main and interaction effects of *fixed* factors in repeated measures designs and multivariate data. In particular, general Wald-type test statistics (for MANOVA and RM), ANOVA-type statistics (for RM) and modified ANOVA-type tests (for MANOVA) are implemented in **[MANOVA.RM](https://CRAN.R-project.org/package=MANOVA.RM)** [\(Friedrich et al.,](#page-398-14) [2019\)](#page-398-14) because

- they can be used to test hypotheses in various factorial designs in a flexible way,
- their sampling distribution can be approximated by resampling techniques, even allowing their application for small sample sizes,
- and they are appropriate methods in the Behrens-Fisher situation.

To make the methods freely accessible we have provided the R package **MANOVA.RM** for routine statistical analyses. It is available from the R Archive at

#### <https://CRAN.R-project.org/package=MANOVA.RM>

The main functions RM (for RM designs) and MANOVA (for MANOVA designs) are developed in style of the well known ANOVA functions lm or aov. Its user-friendly application not only provides the *p* values and test statistics of interest but also a descriptive overview together with component-wise two-sided confidence intervals. Moreover, the MANOVA function even allows for an easy calculation and confidence ellipsoid plots for specified multivariate contrasts as described in [Friedrich and Pauly](#page-398-13) [\(2018\)](#page-398-13).

Specifically, for testing multivariate main- and interaction effects in one-, two- and higher-way MANOVA models, the MANOVA function provides

- the Wald-type statistic (WTS) proposed by [Konietschke et al.](#page-398-11) [\(2015\)](#page-398-11) using a parametric bootstrap, a wild bootstrap or its asymptotic  $\chi^2$ -distribution for  $p$  value computations, and
- the modified ANOVA-type statistic (MATS) proposed by [Friedrich and Pauly](#page-398-13) [\(2018\)](#page-398-13) using a parametric or wild bootstrap procedure for *p* value computations.

In addition to multivariate group-wise effects, the RM function also allows to test hypotheses formulated across within subject factors. The implemented test statistics are

• the ANOVA-type statistic (ATS) using an *F*-approximation as considered in [Brunner](#page-397-2) [\(2001\)](#page-397-2) as well as a parametric and a wild bootstrap approach and

• the Wald-type statistic (WTS) using the asymptotic  $\chi^2$ -distribution [\(Brunner,](#page-397-2) [2001\)](#page-397-2), the permutation technique proposed in [Friedrich et al.](#page-398-12) [\(2017a\)](#page-398-12) as well as a parametric [\(Bathke et al.,](#page-397-3) [2018\)](#page-397-3) and a wild bootstrap approach for *p* value estimation.

The paper is organized as follows: In Section [Statistical model and inference methods](#page-381-0) the multivariate statistical model as well as the implemented inference procedures are described. The application of the R package **MANOVA.RM** is exemplified on several Repeated Measures and MANOVA Examples in Section [Examples.](#page-383-0) Finally, the paper closes with a discussion in Section [Discussion and Outlook.](#page-397-4)

Throughout the paper we use the subsequent notation from multivariate linear models: For  $a \in \mathbb{N}$ we denote by  $P_a = I_a - \frac{1}{a}I_a$  the *a*-dimensional centering matrix, by  $I_a$  the *a*-dimensional identity matrix and by  $J_a$  the  $a \times a$  matrix of 1's, i.e.,  $J_a = \mathbf{1}_a \mathbf{1}_a'$ , where  $\mathbf{1}_a = (1, \ldots, 1)'$  is the *a*-dimensional column vector of 1's.

# <span id="page-381-0"></span>**Statistical model and inference methods**

For both the RM and the MANOVA design equipped with an arbitrary number of fixed factors, we consider the general linear model given by *d*-variate random vectors

<span id="page-381-2"></span>
$$
\mathbf{v}^{\top} \mathcal{X}_{ik} = (X_{ijk})_{j=1}^d = \boldsymbol{\mu}_i + \boldsymbol{\epsilon}_{ik}.
$$
 (1)

Here,  $k = 1, \ldots, n_i$  denotes the experimental unit or subject in group  $i = 1, \ldots, a$ . Note, that a higher-way factorial structure on the groups/between subject or within subject factors can be achieved by sub-indexing the indices *i* (group/between subject factors) or *j* (within subject factors) into  $i_1, \ldots, i_p$  or  $j_1, \ldots, j_q$ . In this model  $\mu_i = (\mu_{i1}, \ldots, \mu_{id})' \in R^d$  is the mean vector in group  $i = 1, \ldots, n$  and for each fixed *i* it is assumed that the error terms  $\epsilon_{ik}$ ,  $k = 1, \ldots, n_i$ , are independent and identically distributed *d*-variate random vectors with mean  $E(\epsilon_{i1}) = 0$  and existing variances  $0<\sigma_{ij}^2=\mathrm{var}(X_{ijk})<\infty$ ,  $j=1,\ldots,d.$  For the WTS-type procedures we additionally assume positive definite covariance matrices  $cov(\epsilon_{i1})=V_i>0$  and existing finite fourth moments  $E(||\epsilon_{i1}||^4)<\infty$ .

Within this framework, hypotheses for RM or MANOVA can be formulated by means of an adequate contrast hypothesis matrix *H* by

$$
H_0: H\mu=0,
$$

where  $\mu = (\mu_1, \ldots, \mu_a)'$ .

Let  $\overline{X}_{\bullet} = (\overline{X}'_1, \ldots, \overline{X}'_a)$ ' denote the vector of pooled group means  $\overline{X}_{i \cdot} = \frac{1}{n_i} \sum_{k=1}^{n_i} \mathbf{v}^\top \mathcal{X}_{ik}, i =$ Let  $X_{\bullet} = (X_1, ..., X_d)$  denote the vector of pooled group means  $X_i = n_i \frac{Z_{k-1}}{Y_i}$   $\cdots$   $\frac{Z_{N}}{Y_i} = 1$ ,  $\cdots$ , *a* and  $\hat{\Sigma}_N = N \cdot \text{diag}\{\hat{V}_1/n_1, ..., \hat{V}_d/n_d\}$  the estimated covariance of  $\sqrt{NX}_{\bullet}$ . Here,  $N = \sum_i n_i$ and  $\hat{V}_i = \frac{1}{N_i-1} \sum_{k=1}^{n_i} (\mathbf{v}^\top \mathcal{X}_{ik} - \overline{\mathbf{X}}_i) (\mathbf{v}^\top \mathcal{X}_{ik} - \overline{\mathbf{X}}_i)'$ . In this set-up [Konietschke et al.](#page-398-11) [\(2015\)](#page-398-11) propose a statistic of Wald-type (WTS)

<span id="page-381-1"></span>
$$
T_N = T_N(\mathbf{v}^\top \mathcal{X}) = N \overline{X}'_{\bullet} T(T \widehat{\Sigma}_N T)^+ T \overline{X}_{\bullet},
$$
\n(2)

for testing  $H_0$ , where  $T = H'(HH')^+H$ ,  $\mathbf{v}^\top \mathcal{X} = \{\mathbf{v}^\top \mathcal{X}_{11}, \ldots, \mathbf{v}^\top \mathcal{X}_{an_a}\}$ , and  $A^+$  denotes the Moore-Penrose inverse of the matrix *A*. Since its asymptotic  $\chi^2_{rank(T)}$  null distribution provides a poor finite sample approximation, they propose the following asymptotic model-based bootstrap approach: Given the data  $\mathbf{v}^\top \mathcal{X}$  let  $\mathbf{v}^\top \mathcal{X}^*_{ik} \sim N(\mathbf{0}, \hat{V}_i), i = 1, \ldots, a, k = 1, \ldots, n_i$ , be independent random vectors that are used for recalculating the test statistic as  $T_N^* = T_N(\mathbf{v}^\top \mathcal{X}^*)$ , where  $\mathbf{v}^\top \mathcal{X}^* = {\{\mathbf{v}^\top \mathcal{X}^*_{11}, \dots, \mathbf{v}^\top \mathcal{X}^*_{an_a}\}}$ . Denoting by  $c^*$  the corresponding  $(1 - \alpha)$ -quantile of the (conditional) distribution of  $T_N^*$  the test rejects  $H_0$  if  $T_N > c^*$ . The validity of this procedure (also named parametric bootstrap WTS) is proven in [Konietschke et al.](#page-398-11) [\(2015\)](#page-398-11).

This procedure is not only applicable for MANOVA but also for RM designs [\(Bathke et al.,](#page-397-3) [2018\)](#page-397-3). However, [Friedrich et al.](#page-398-12) [\(2017a\)](#page-398-12) proposed a more favourable technique for Repeated Measurements. It is based on an at first blush chaotic resampling method: Wild permutation of all pooled components without taking group membership or possible dependencies into account. Denoting the resulting permuted data set as  $\mathbf{v}^\top \mathcal{X}^\pi$  their permutation test for RM models rejects  $H_0$  if  $T_N > c^\pi$ . Here  $c^{\pi}$ denotes the  $(1 - \alpha)$ -quantile of the (conditional) distribution of the permutation version of the test statistic  $T_N^{\pi} = T_N(\mathbf{v}^\top \mathcal{X}^{\pi})$ . As shown in extensive simulations in [Friedrich et al.](#page-398-12) [\(2017a\)](#page-398-12) and the corresponding supporting information this 'wild' permutation WTS method controls the type-I error rate very well. Note that this procedure is only applicable for RM due to the commensurate nature of their components. In MANOVA set-ups the permutation would stir different scalings making comparisons meaningless.

In addition to these WTS procedures two other statistics are considered as well. For RM the

well-established ANOVA-type statistic (ATS)

<span id="page-382-0"></span>
$$
Q_N = N \overline{X}'_\bullet T \overline{X}_\bullet \tag{3}
$$

by [Brunner](#page-397-2) [\(2001\)](#page-397-2) is implemented together with the enhanced *F*-approximation of the statistic proposed in [Brunner et al.](#page-397-5) [\(1997,](#page-397-5) [2002\)](#page-397-6) and implemented in the SAS PROC Mixed procedure. Although known to be rather conservative it has the advantage (over the WTS) of being applicable in case of eventually singular covariance matrices  $V_i$  or  $V_i$  since it waives the Moore-Penrose inverse involved in Equation [2.](#page-381-1)

Similar to the permuted WTS the ATS given in Equation [3](#page-382-0) is only applicable for RM since it is not invariant under scale transformations (e.g., change of units) of the univariate components. To nevertheless provide a robust method for MANOVA settings which is also applicable in case of  $s$ ingular  $V_i$  or  $V_i$ , [Friedrich and Pauly](#page-398-13) [\(2018\)](#page-398-13) have recently proposed the novel MATS (modified ATS)

$$
M_N = M_N(\mathbf{v}^\top \mathcal{X}) = N \overline{X}'_{\bullet} T(T \widehat{D}_N T)^+ T \overline{X}_{\bullet}.
$$

Here, the involved diagonal matrix  $\hat{D}_N = \bigoplus_{1 \leq i \leq a, 1 \leq s \leq d} N \hat{\sigma}_i^2 / n_i$  of the empirical variances  $\hat{\sigma}_i^2$  of component  $\hat{\sigma}_i^2$  of component  $\hat{\sigma}_i^2$  of  $\hat{\sigma}_i^2$  of  $\hat{\sigma}_i^2$  of  $\hat{\sigma}_i^2$  of  $\hat{\sigma}_i$ component *s* in group *i*, deduces an invariance under component-wise scale transformations of the MATS for null hypotheses as described in Section [Special designs and hypotheses,](#page-382-1) i.e., of the form  $T = M \otimes I_d$ , see [Friedrich and Pauly](#page-398-13) [\(2018\)](#page-398-13) for details. To obtain an accurate finite sample performance, it is also equipped with an asymptotic model based bootstrap approach. That is, MATS rejects  $H_0$  if  $M_N > \tilde{c}^\star$ , where  $\tilde{c}^\star$  is the  $(1-\alpha)$ -quantile of the (conditional) distribution of the bootstrapped statistic  $M_N^* = M_N(\mathbf{v}^\top \mathcal{X}^*)$ . In addition, we implemented a wild bootstrap approach, which is based on multiplying the centered data vectors  $(\mathbf{v}^\top \mathcal{X}_{ik} - \mathbf{v}^\top \mathcal{X}_{i\cdot})$  with random weights  $W_{ik}$  fulfilling  $E(W_{ik}) = 0$ , var $(W_{ik}) = 1$  and  $\sup_{i,k} E(W_{ik}^4) < \infty$ . In the package, we implemented Rademacher distributed weights, i.e., random signs. Extensive simulations in [Friedrich and Pauly](#page-398-13) [\(2018\)](#page-398-13) not only confirm its applicability in case of singular covariance matrices but also disclose a very robust behaviour that even seems to be advantageous over the parametrically bootstrapped WTS of [Konietschke et al.](#page-398-11) [\(2015\)](#page-398-11). However, both procedures, as well as the 'usual' asymptotic WTS are displayed within the MANOVA functions. All of the aforementioned procedures are applicable in various factorial designs in a unified way, i.e., when more than one factor may impact the response. The specific models and the hypotheses being tested will be discussed in the next section.

## <span id="page-382-1"></span>**Special designs and hypotheses**

In order to provide a general overview of different statistical designs and layouts that can be analyzed with **MANOVA.RM** we exemplify few designs that occur frequently in practical applications and discuss the model, hypotheses and limitations. All of the methods implemented in **MANOVA.RM** are even applicable in higher-way layouts than being presented here; and the list should not be seen as the limited application of the package. The models are derived by sub-indexing the index *i* in Equation [1](#page-381-2) in the following ways:

• One-Way (A): Writing  $\mu_i = \nu + \alpha_i$  we have  $\mathbf{v}^\top \mathcal{X}_{ik} = \nu + \alpha_i + \epsilon_{ik}$  with  $\sum_{i=1}^a \alpha_i = 0$  and obtain the null hypothesis of 'no group' or 'factor *A*' effect as

$$
H_0(A): \{ (P_a \otimes I_d)\mu = 0 \} = \{ \mu_1 = \cdots = \mu_a \} = \{ \alpha_1 = \cdots = \alpha_a = 0 \}.
$$

In case of *a* = 2 this includes the famous *multivariate Behrens-Fisher problem* as, e.g., analyzed in [Yao](#page-399-10) [\(1965\)](#page-399-10); [Nel and Van der Merwe](#page-399-11) [\(1986\)](#page-399-11); [Christensen and Rencher](#page-398-15) [\(1997\)](#page-398-15); [Krishnamoorthy](#page-398-16) [and Yu](#page-398-16) [\(2004\)](#page-398-16) or [Yanagihara and Yuan](#page-399-12) [\(2005\)](#page-399-12).

• **Crossed Two-Way** (*A* × *B*): Splitting the index into two and writing  $\mu_{ij} = \nu + \alpha_i + \beta_j + \gamma_{ij}$  we obtain the model  $\mathbf{v}^\top \mathcal{X}_{ijk} = \mathbf{v} + \mathbf{\alpha}_i + \mathbf{\beta}_j + \gamma_{ij} + \boldsymbol{\epsilon}_{ijk}$ ,  $1 \leq i \leq a$ ,  $1 \leq j \leq b$ ,  $1 \leq k \leq n_{ij}$  with  $\sum_i \alpha_i = \sum_j \beta_j = \sum_i \gamma_{ij} = \sum_j \gamma_{ij} = 0$ . The corresponding null hypotheses of no main effects in *A* or *B* and no interaction effect between *A* and *B* can be written as:

$$
H_0(A) : \{ (P_a \otimes b^{-1} \, J_b \otimes I_d) \, \mu = 0 \} = \{ \alpha_1 = \cdots = \alpha_a = 0 \},
$$
  
\n
$$
H_0(B) : \{ (a^{-1} \, J_a \otimes P_b \otimes I_d) \, \mu = 0 \} = \{ \beta_1 = \cdots = \beta_b = 0 \},
$$
  
\n
$$
H_0(AB) : \{ (P_a \otimes P_b \otimes I_d) \, \mu = 0 \} = \{ \gamma_{11} = \cdots = \gamma_{ab} = 0 \}.
$$

Note that the interpretation of main effects is complicated by the presence of significant interaction effects and further analyses are necessary to determine the direction of the effects.

• **Hierarchically nested Two-Way**  $(B(A))$ **:** A fixed subcategory *B* within factor *A* can be introduced via the model  $\mathbf{v}^\top \mathcal{X}_{ijk} = \mathbf{v} + \mathbf{a}_i + \mathbf{\beta}_{j(i)} + \mathbf{\epsilon}_{ijk}$ ,  $1 \leq i \leq a$ ,  $1 \leq j \leq b_i$ ,  $1 \leq k \leq n_{ij}$  with  $\sum_i \alpha_i = \sum_j \beta_{i(i)} = 0$ . Here, the hypotheses of no main effect *A* or no sub-category main effect *B* can be written as

$$
H_0(A) : \{ (P_a \tilde{J}_b \otimes I_d) \mu = 0 \} = \{ \alpha_1 = \cdots = \alpha_a = 0 \},
$$
  

$$
H_0(B(A)) : \{ (\tilde{P}_b \otimes I_d) \mu = 0 \} = \{ \beta_{j(i)} = 0 \forall 1 \le i \le a, 1 \le j \le b_i \}
$$

with  $\widetilde{P}_b = \bigoplus_{j=1}^a P_{b_j}, \widetilde{J}_b = \bigoplus_{j=1}^a b_j^{-1} \mathbf{1}_{b_j}'$  and  $\mu := (\mu_{11}',...,\mu_{1b_1}',\mu_{21}',...,\mu_{2b_2}',...,\mu_{ab_a}')'.$ 

We only implemented balanced designs, i.e.,  $b_i = b$  for all  $i = 1, \ldots, a$ . Hierarchically nested three-way designs or arbitrary crossed higher-way layouts can be introduced similarly and are implemented as well.

**Repeated Measures and Split Plot Designs** are covered by setting  $d = t$ , where even hypotheses about within subject factors can be formulated. We exemplify this for profile analyses in the special case of a one-sample RM design with  $a = 1$ 

$$
H_0(\text{Time}) : \{P_t \ \mu = 0\} \quad = \quad \{\mu_{11} = \cdots = \mu_{1t}\},
$$

as well as for a two-sample RM design with  $a = 2$ :

$$
H_0(\text{Parallel}) : \{ \mathbf{T}_P \ \mu = \mathbf{0} \} = \{ \mu_1 - \mu_2 = \gamma \ \mathbf{1}_t \text{ for some } \gamma \in \mathbb{R} \} \nH_0(\text{Flat}) : \{ \mathbf{T}_F \ \mu = \mathbf{0} \} = \{ \mu_{1s} + \mu_{2s} = \bar{\mu}_1. + \bar{\mu}_2. \text{ for all } s \} \nH_0(\text{Identical}) : \{ \mathbf{T}_I \ \mu = \mathbf{0} \} = \{ \mu_1 = \mu_2 \}
$$

with  $T_F = P_t (I_t \t I_t)$ ,  $T_P = (1_{t-1} \t - I_{t-1}) T_I$  and  $T_I = (I_t \t - I_t)$ .

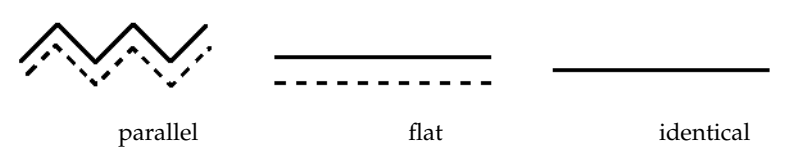

Note, that we could also employ more complex factorial structures on the repeated measurements (i.e., more within subject factors) by splitting up the index *j*.

# <span id="page-383-0"></span>**Examples**

To demonstrate the use of the RM and the MANOVA function, we provide several examples for both repeated measures designs and multivariate data in the following. Furthermore, the **MANOVA.RM** package is equipped with an optional GUI (graphical user interface), based on **[RGtk2](https://CRAN.R-project.org/package=RGtk2)** [\(Lawrence and](#page-398-17) [Temple Lang,](#page-398-17) [2010\)](#page-398-17), which will be explained in detail in Section [Graphical user interface](#page-396-0) below.

Both functions are structured similarly: The main input parameters are the formula specifying the outcome on the left hand side and the factor variables of interest on the right, the data and the resampling approach. The latter varies according to the design: the user can choose between a parametric and a wild bootstrap and in the RM design, additionally a permutation approach for the WTS is implemented.

#### **Repeated Measures Designs**

The function RM is built as follows:

```
R> RM(formula, data, subject, no.subf = 1, iter = 10000, alpha = 0.05,
     resampling = "Perm", CPU, seed, CI.method = "t-quantile", dec = 3)
```
Data need to be provided in long format, i.e., one row per measurement. Here, subject specifies the column name of the subjects variable in the data frame, while no.subf denotes the number of within subject factors considered. Note that in a setting with more than one between subjects factor, the subject ids in the different groups need to be different. Otherwise the program will erroneously assume that these measurements belong to the same subject. The number of cores used for parallel computing as well as a random seed can optionally be specified using CPU and seed, respectively. For calculating the confidence intervals, the user can choose between *t*-quantiles (the default) and the quantiles based on the resampled WTS. The results are rounded to dec digits.

The function RM returns an object of class "RM" from which the user may obtain plots and summaries of the results using plot(), print() and summary(), respectively. Here, print() returns a short summary of the results, i.e., the values of the test statistics along with degrees of freedom and corresponding *p* values whereas summary() also displays some descriptive statistics such as the means, sample sizes and confidence intervals for the different factor level combinations. Plotting is based on **[plotrix](https://CRAN.R-project.org/package=plotrix)** [\(Lemon,](#page-398-18) [2006\)](#page-398-18). For two- and higher-way layouts, the factors for plotting can be additionally specified in the plot call, see the examples below.

## **Example 1: One between subject and two within subject factors**

For illustration purposes, we consider the data set o2cons, which is included in **MANOVA.RM**. This data set contains measurements of the oxygen consumption of leukocytes in the presence and absence of inactivated staphylococci at three consecutive time points. Due to the study design, both time and staphylococci are within subject factors while the treatment (Verum vs. Placebo) is a between subject factor (see [Friedrich et al.,](#page-398-12) [2017a,](#page-398-12) for more details).

```
R> data("o2cons")
R> model1 <- RM(02 \sim Group * Staphylococci * Time, data = o2cons,
+ subject = "Subject", no.subf = 2, iter = 1000,
           + resampling = "Perm", seed = 1234)
R> summary(model1)
C<sub>a</sub>11.
O2 ~ Group * Staphylococci * Time
A repeated measures analysis with 2 within-subject and 1 between-subject factors.
Descriptive:
  Group Staphylococci Time n Means Lower 95 % CI Upper 95 % CI
1 P 0 6 12 1.322 1.150 1.493
5 P 0 12 12 2.430 2.196 2.664
9 P 0 18 12 3.425 3.123 3.727
3 P 1 6 12 1.618 1.479 1.758
7 P 1 12 12 2.434 2.164 2.704
11 P 1 18 12 3.527 3.273 3.781
2 V 0 6 12 1.394 1.201 1.588
6 V 0 12 12 2.570 2.355 2.785
10 V 0 18 12 3.677 3.374 3.979
4 V 1 6 12 1.656 1.471 1.840
8 V 1 12 12 2.799 2.500 3.098
12 V 1 18 12 4.029 3.802 4.257
Wald-Type Statistic (WTS):
            Test statistic df p-value
"Group "11.167" "1" "0.001"<br>Staphylococci "20.401" "1" "<0.001"
Staphylococci "20.401" "1" "<0.001"
Group: Staphylococci "2.554"
Time "4113.057" "2" "<0.001"<br>Group:Time "24.105" "2" "<0.001"
Group:Time "24.105" "2" "<0.001"
Staphylococci:Time "4.334" "2" "0.115"
Group:Staphylococci:Time "4.303"
ANOVA-Type Statistic (ATS):
             Test statistic df1 df2 p-value
Group "11.167" "1" "316.278" "0.001"
Staphylococci "20.401" "1" "Inf" "<0.001"
Group:Staphylococci "2.554" "1" "Inf" "0.11"
Time "960.208" "1.524" "Inf" "<0.001"
Group:Time "5.393" "1.524" "Inf" "0.009"
Staphylococci:Time "2.366" "1.983" "Inf" "0.094"
Group:Staphylococci:Time "2.147" "1.983" "Inf" "0.117"
p-values resampling:
               Perm (WTS)
Group "0.005"
```
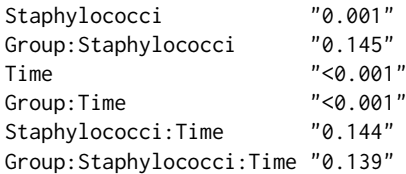

The output consists of four parts: model1\$Descriptive gives an overview of the descriptive statistics: The number of observations, mean and confidence intervals are displayed for each factor level combination. Second, model1\$WTS contains the results for the Wald-type test: The test statistic, degree of freedom and *p* values based on the asymptotic *χ* 2 -distribution are displayed. Note that the  $\chi^2$ -approximation is highly anti-conservative for small sample sizes, cf. [Konietschke et al.](#page-398-11) [\(2015\)](#page-398-11); [Friedrich et al.](#page-398-12) [\(2017a\)](#page-398-12). The corresponding results based on the ATS are contained within model1\$ATS. This test statistic tends to rather conservative decisions in case of small sample sizes and is even asymptotically only an approximation, thus not providing an asymptotic level *α* test, see [Brunner](#page-397-2) [\(2001\)](#page-397-2); [Friedrich et al.](#page-398-12) [\(2017a\)](#page-398-12). Finally, model1\$resampling contains the *p* values based on the chosen resampling approach. For the ATS, the permutation approach is not feasible since it would result in an incorrect covariance structure, and is therefore not implemented. Due to the above mentioned issues for small sample sizes, the respective resampling procedure is recommended for such situations.

In this example, we find significant effects of all factors as well as a significant interaction between group and time.

## **Example 2: Two within subject and two between subject factors**

We consider the data set EEG from the **MANOVA.RM** package: At the Department of Neurology, University Clinic of Salzburg, 160 patients were diagnosed with either Alzheimer's Disease (AD), mild cognitive impairment (MCI), or subjective cognitive complaints without clinically significant deficits (SCC), based on neuropsychological diagnostics [\(Bathke et al.,](#page-397-3) [2018\)](#page-397-3). This data set contains *z*-scores for brain rate and Hjorth complexity, each measured at frontal, temporal and central electrode positions and averaged across hemispheres. In addition to standardization, complexity values were multiplied by −1 in order to make them more easily comparable to brain rate values: For brain rate we know that the values decrease with age and pathology, while Hjorth complexity values are known to increase with age and pathology. The three between subject factors considered were sex (men vs. women), diagnosis (AD vs. MCI vs. SCC), and age ( $<$  70 vs.  $\geq$  70 years). Additionally, the within subject factors region (frontal, temporal, central) and feature (brain rate, complexity) structure the response vector.

Note that due to the small number of subjects in some groups (e.g., only 2 male patients aged < 70 were diagnosed with AD) we restrict our analyses to two between subject factors at a time. However, more complex factorial designs can also be analyzed with **MANOVA.RM** as outlined above.

```
R> data("EEG")
R> EEG_model <- RM(resp \sim sex * diagnosis * feature * region, data = EEG,
+ subject = "id", no.subf = 2, resampling = "WildBS",
+ iter = 1000, alpha = 0.01, CPU = 4, seed = 123)
R> summary(EEG_model)
C<sub>a</sub>11.
resp ~ sex * diagnosis * feature * region
A repeated measures analysis with 2 within-subject and 2 between-subject factors.
Descriptive:
sex diagnosis feature region n Means Lower 99 % CI Upper 99 % CI
1 M AD brainrate central 12 -1.010 -4.881 2.861
13 M AD brainrate frontal 12 -1.007 -4.991 2.977
25 M AD brainrate temporal 12 -0.987 -4.493 2.519
7 M AD complexity central 12 -1.488 -10.053 7.077
19 M AD complexity frontal 12 -1.086 -6.906 4.735
31 M AD complexity temporal 12 -1.320 -7.203 4.562
3 M MCI brainrate central 27 -0.447 -1.591 0.696
15 M MCI brainrate frontal 27 -0.464 -1.646 0.719
27 M MCI brainrate temporal 27 -0.506 -1.584 0.572
9 M MCI complexity central 27 -0.257 -1.139 0.625
21 M MCI complexity frontal 27 -0.459 -1.997 1.079
33 M MCI complexity temporal 27 -0.490 -1.796 0.816
```
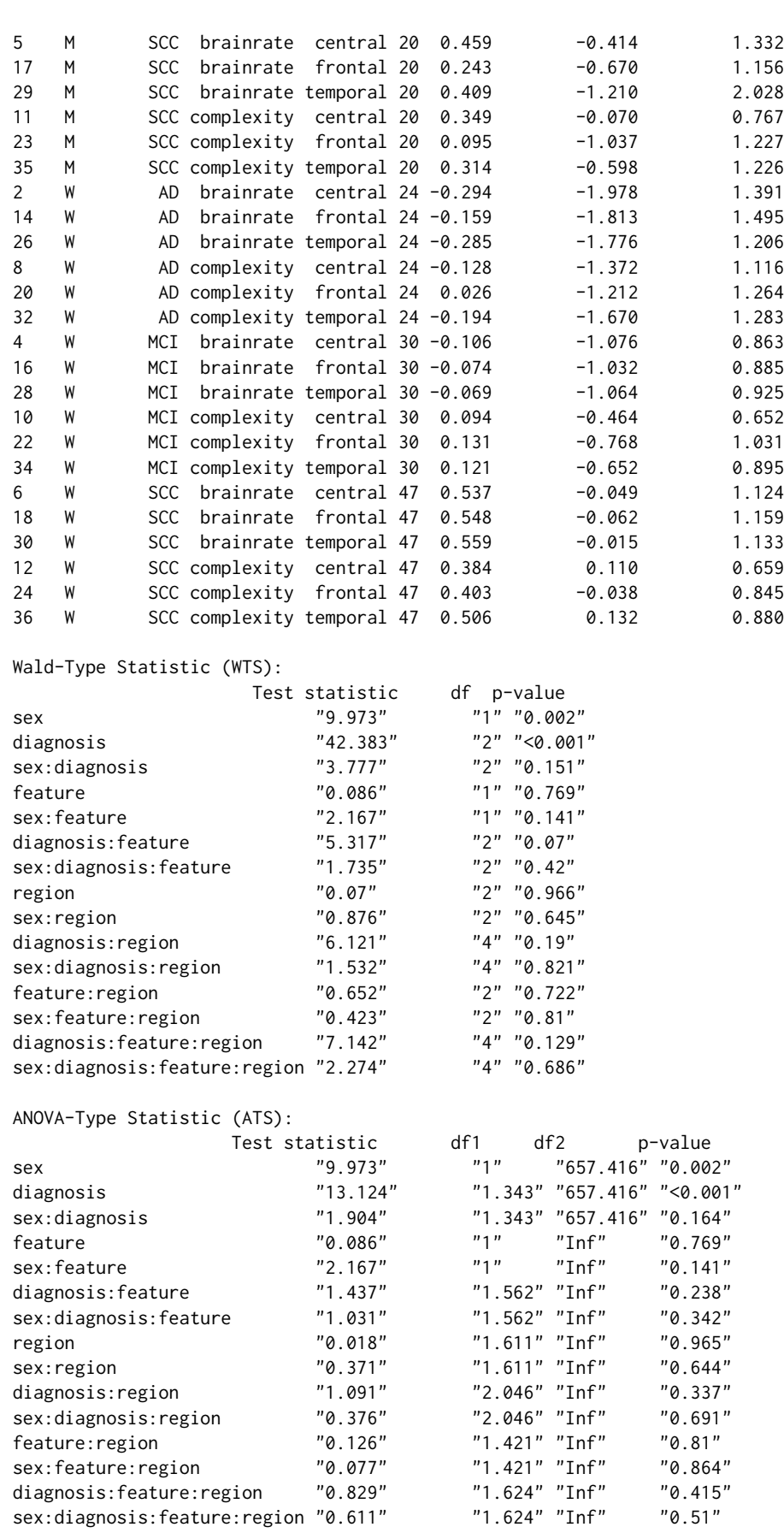

p-values resampling:

WildBS (WTS) WildBS (ATS) sex "<0.001" "<0.001"

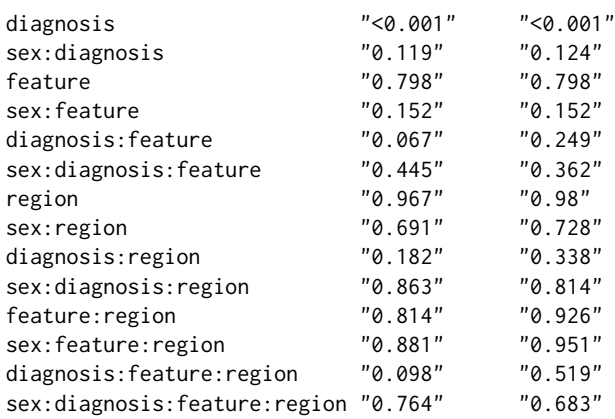

We find significant effects at level  $\alpha = 0.01$  of the between subject factors sex and diagnosis, while none of the within subject factors or interactions become significant.

#### **Plotting**

The RM() function is equipped with a plotting option, displaying the calculated means along with (1 − *α*) confidence intervals based on *t*-quantiles. The plot function takes an RM object as argument. In addition, the factor of interest may be specified. If this argument is omitted in a two- or higherway layout, the user is asked to specify the factor for plotting. Furthermore, additional graphical parameters can be used to customize the plots. The optional argument legendpos specifies the position of the legend in higher-way layouts, whereas gap (default 0.1) is the distance introduced between error bars in a higher-way layout. Additionally, the parameter CI. info can be set to TRUE in order to output the means and confidence intervals for the desired interaction.

```
R> plot(EEG_model, factor = "sex", main = "Effect of sex on EEG values")
R> plot(EEG_model, factor = "sex:diagnosis", legendpos = "topleft",
       col = c(4, 2), ylim = c(-1.8, 0.8), CI.info = TRUE)
$mean
    AD MCI SCC
M -1.1496245 -0.43724352 0.3114978
W -0.1723434 0.01624054 0.4897902
$lower
    AD MCI SCC
M -1.6714757 -0.6251940 0.1732354
W -0.3874841 -0.1290226 0.3848516
$upper
     AD MCI SCC
M -0.62777339 -0.2492930 0.4497601
W 0.04279732 0.1615037 0.5947288
R> plot(EEG_model, factor = "sex:diagnosis:feature",
       legendpos = "bottomright", gap = 0.05)
```
The resulting plots are displayed in Figure [1](#page-388-0) and Figure [2,](#page-389-0) respectively.

## **MANOVA Design**

For the analysis of multivariate data, the functions MANOVA and MANOVA.wide are implemented. The difference between the two functions is that the response must be stored in long and wide format for using MANOVA or MANOVA.wide, respectively. The structure of both functions is very similar. They both calculate the WTS for multivariate data in a design with crossed or nested factors. Additionally, the modified ANOVA-type statistic (MATS) is calculated which has the additional advantage of being applicable to designs involving singular covariance matrices and is invariant under scale transformations of the data [\(Friedrich and Pauly,](#page-398-13) [2018\)](#page-398-13). The resampling methods provided are a parametric bootstrap approach and a wild bootstrap using Rademacher weights. Note that only balanced nested designs (i.e., the same number of factor levels *b* for each level of the factor *A*) with

**Effect of sex on EEG values**

<span id="page-388-0"></span>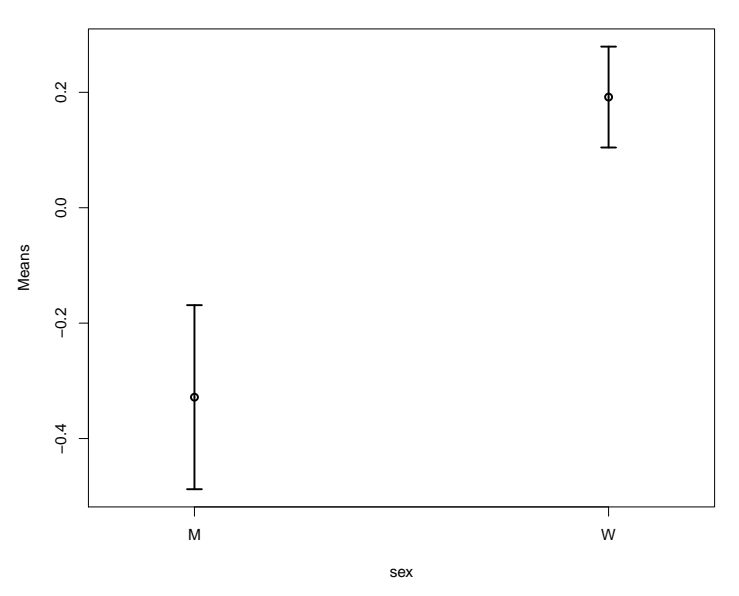

**Figure 1:** Plot for factor "sex" in the RM model of the EEG data example.

up to three factors are implemented. Designs involving both crossed and nested factors are not implemented. Note that in nested designs, the levels of the nested factor usually have the same labels for all levels of the main factor, i.e., for each level  $i = 1, \ldots, a$  of the main factor *A* the nested factor levels are labeled as  $j = 1, \ldots, b_i$ . If the levels of the nested factor are named uniquely, this has to be specified by setting the parameter nested.levels.unique to TRUE.

```
R> MANOVA(formula, data, subject, iter = 10000, alpha = 0.05,
+ resampling = "paramBS", CPU, seed,
         nested. levels.unique = FALSE, dec = 3)R > MANOVA.wide(formula, data, iter = 10000, alpha = 0.05,
             resampling = "params", CPU, seed,+ nested.levels.unique = FALSE, dec = 3)
```
The only difference between MANOVA and MANOVA.wide in the function call except from the different shape of the formula (see examples below) is the subject variable, which needs to be specified for MANOVA only.

#### **Data Example MANOVA: Two crossed factors**

We again consider the data set EEG from the **MANOVA.RM** package, but now we ignore the within subject factor structure. Therefore, we are now in a multivariate setting with 6 measurements per patient and three crossed factors sex, age and diagnosis. Due to the small number of subjects in some groups we restrict our analyses to two factors at a time. The analysis of this example is shown below.

```
R> data("EEG")
R> EEG_MANOVA <- MANOVA(resp \sim sex * diagnosis, data = EEG, subject = "id",
+ resampling = "paramBS", iter = 1000, alpha = 0.01,
                     CPU = 1, seed = 987)R> summary(EEG_MANOVA)
Call:
resp \sim sex \star diagnosis
Descriptive:
  sex diagnosis n Mean 1 Mean 2 Mean 3 Mean 4 Mean 5 Mean 6
1 M AD 12 -0.987 -1.007 -1.010 -1.320 -1.086 -1.488
3 M MCI 27 -0.506 -0.464 -0.447 -0.490 -0.459 -0.257
5 M SCC 20 0.409 0.243 0.459 0.314 0.095 0.349
2 W AD 24 -0.285 -0.159 -0.294 -0.194 0.026 -0.128
```
−1.5 −1.0 −0.5 0.0 0.5

 $-0.5$ 

 $-1.0$ 

 $-1.5$ 

<span id="page-389-0"></span> $0.5$ 

 $0.0$ 

●

M W

Means

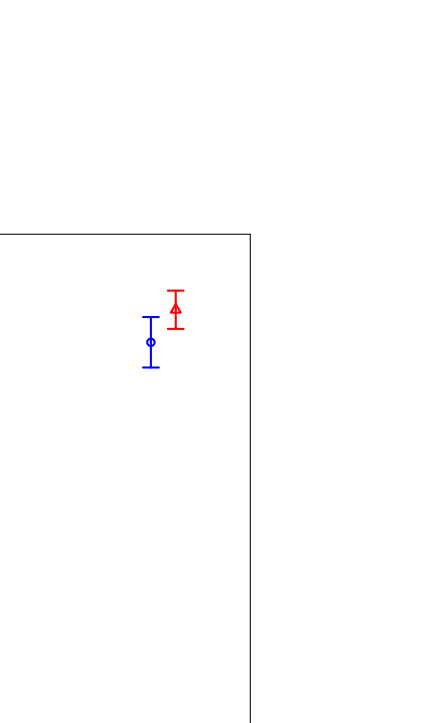

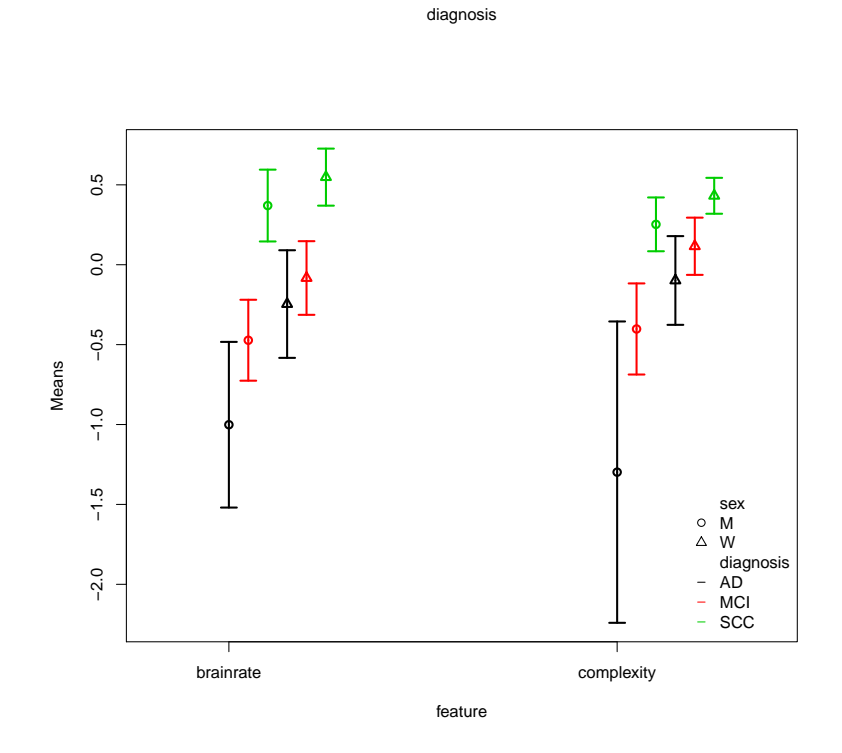

●

 $\overline{1}$ 

AD MCI SCC

**Figure 2:** Plot for the interaction between "sex" and "diagnosis" (upper panel) as well as additionally taking "feature" into account (lower panel) in the RM model of the EEG data example.

4 W MCI 30 -0.069 -0.074 -0.106 0.121 0.131 0.094 6 W SCC 47 0.559 0.548 0.537 0.506 0.403 0.384 Wald-Type Statistic (WTS): Test statistic df p-value sex "12.604" "6" "0.05" diagnosis "55.158" "12" "<0.001" sex:diagnosis "9.79" "12" "0.634" modified ANOVA-Type Statistic (MATS): Test statistic sex 45.263 diagnosis 194.165 sex:diagnosis 18.401 p-values resampling: paramBS (WTS) paramBS (MATS) sex "0.124" "0.003" diagnosis "<0.001" "<0.001" sex:diagnosis "0.748" "0.223"

The output consists of several parts: First, some descriptive statistics of the data set are displayed, namely the sample size and mean for each factor level combination and each dimension (dimensions occur in the same order as in the original data set). In this example, Mean 1 to Mean 3 correspond to the brainrate (temporal, frontal, central) while Mean 4–6 correspond to complexity. Second, the results based on the WTS are displayed. For each factor, the test statistic, degree of freedom and *p* value is given. For the MATS, only the value of the test statistic is given, since here inference is only based on resampling. The resampling-based *p* values are finally displayed for both test statistics.

To demonstrate the use of the MANOVA.wide() function, we consider the same data set in wide format, which is also included in the package. In the formula argument, the user now needs to specify the variables of interest bound together via cbind. A subject variable is no longer necessary, as every row of the data set belongs to one patient in wide format data. The output is almost identically to the one obtained from MANOVA with the difference that the mean values are now labeled according to the variable names supplied in the formula argument.

```
R> data("EEGwide")
R> EEG_wide <- MANOVA.wide(cbind(brainrate_temporal, brainrate_frontal,
+ brainrate_central, complexity_temporal,
           complexity_f rontal, complexity_central) ~ sex * diagnosis,
+ data = EEGwide, resampling = "paramBS", iter = 1000,
            alpha = 0.01, CPU = 1, seed = 987)
R> summary(EEG_wide)
C_{2}11cbind(brainrate_temporal, brainrate_frontal, brainrate_central,
complexity_temporal, complexity_frontal, complexity_central) ~
sex * diagnosis
Descriptive:
sex diagnosis n brainrate_temporal brainrate_frontal brainrate_central
1 M AD 12 -0.987 -1.007 -1.010
2 W AD 27 -0.506 -0.464 -0.447
3 M MCI 20 0.409 0.243 0.459
4 W MCI 24 -0.285 -0.159 -0.294
5 M SCC 30 -0.069 -0.074 -0.106
6 W SCC 47 0.559 0.548 0.537
complexity_temporal complexity_frontal complexity_central
1 -1.320 -1.086 -1.4882 -0.490 -0.459 -0.2573 0.314 0.095 0.349
4 -0.194 0.026 -0.128
5 0.121 0.131 0.094
6 0.506 0.403 0.384
```

```
Wald-Type Statistic (WTS):
```
Test statistic df p-value sex "12.604" "6" "0.05"<br>diagnosis "55.158" "12" "<0.00 diagnosis "55.158" "12" "<0.001"<br>sex:diagnosis "9.79" "12" "0.634" sex:diagnosis "9.79" modified ANOVA-Type Statistic (MATS): Test statistic sex 45.263 diagnosis 194.165 sex:diagnosis 18.401 p-values resampling: paramBS (WTS) paramBS (MATS) sex "0.122" "0.005" diagnosis "<0.001" "<0.001" sex:diagnosis "0.742" "0.21"

In this example, MATS detects a significant effect of sex, a finding that is not shared by the *p* value based on the parametric bootstrap WTS.

#### **Confidence Regions**

The MANOVA functions are equipped with a function for calculating and plotting of confidence regions. Details on the methods can be found in [Friedrich and Pauly](#page-398-13) [\(2018\)](#page-398-13). We would like to point out, however, that the MATS-based confidence regions have to be interpreted differently from the more usual WTS-based ones. For the latter, the WTS is compared to a fixed critical value (in the asymptotic choice from a  $\chi^2$ -distribution) and we thus obtain geometric ellipsoids as the WTS is more or less a Mahalanobis distance in the inverse covariance matrix. The MATS statistic only involves the variances of the covariance matrix and we thus obtain a different geometric shape of the corresponding confidence region. However, here the correlation is implicitly involved in the critical value which now (different to the WTS) depends on the covariance matrix. More precisely, a confidence region for the vector of contrasts  $H\mu$  based on the MATS is determined by the set of all  $H\mu$  such that

$$
N(H\overline{X}_{\cdot} - H\mu)^{\top}(H\widehat{D}_{N}H^{\top})^{+}(H\overline{X}_{\cdot} - H\mu) \leq c_{1-\alpha}^{*}
$$

where  $c_{1-\alpha}^*$  denotes the quantile of the respective resampling distribution. A confidence ellipsoid is now obtained based on the eigenvalues  $\hat{\lambda}_s$  and eigenvectors  $\hat{\epsilon}_s$  of  $H\hat{D}_N H^{\top}$ . The classical WTS-based confidence ellipsoids, in contrast, are based on eigenvectors and eigenvalues of  $H\hat{\Sigma}_N H^{\top}$  instead. Confidence regions can be calculated using the conf.reg function. Note that confidence regions can only be plotted in designs with 2 dimensions.

```
R> conf.reg(object, nullhypo)
```
Object must be an object of class "MANOVA", i.e., created using either MANOVA or MANOVA.wide, whereas nullhypo specifies the desired null hypothesis, i.e., the contrast of interest in designs involving more than one factor. As an example, we consider the data set water from the **[HSAUR](https://CRAN.R-project.org/package=HSAUR)** package [\(Everitt](#page-398-19) [and Hothorn,](#page-398-19) [2017\)](#page-398-19). The data set contains measurements of mortality and drinking water hardness for 61 cities in England and Wales. Suppose we want to analyse whether these measurements differ between northern and southern towns. Since the data set is in wide format, we need to use the MANOVA.wide function.

```
R> library("HSAUR")
R> data("water")
R> test <- MANOVA.wide(cbind(mortality, hardness) \sim location, data = water,
                 iter = 1000, resampling = "paramBS", CPU = 1, seed = 123)
R> summary(test)
R> cr <- conf.reg(test)
R> cr
R> plot(cr, xlab = "Difference in mortality",
        ylab ="Difference in water hardness")
Call:
cbind(mortality, hardness) \sim location
Descriptive:
```

```
location n mortality hardness
1 North 35 1633.600 30.400
2 South 26 1376.808 69.769
Wald-Type Statistic (WTS):
    Test statistic df p-value
location "51.584"
modified ANOVA-Type Statistic (MATS):
            Test statistic
location 69.882
p-values resampling:
       paramBS (WTS) paramBS (MATS)
location "<0.001" "<0.001"
```
We find significant differences in mortality and water hardness between northern and southern towns.

The confidence region is returned as an ellipsoid specified by its center as well as its axes, which extend Scale units into the direction of the respective eigenvector. For two-dimensional outcomes as in this example, the confidence ellipsoid can also be plotted using the **[ellipse](https://CRAN.R-project.org/package=ellipse)** package [\(Murdoch and](#page-399-13) [Chow,](#page-399-13) [2018\)](#page-399-13), see Figure [3.](#page-392-0)

Center: [,1] [1,] 256.792  $[2, ] -39.369$ Scale: [1] 10.852716 2.736354

Eigenvectors:  $[0, 1]$   $[0, 2]$  $[1,]$  -1 0  $[2,] 0 -1$ 

<span id="page-392-0"></span>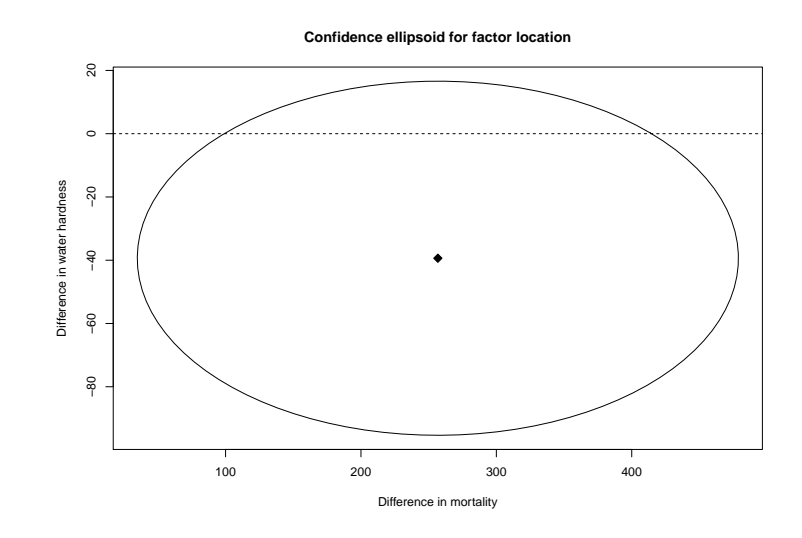

**Figure 3:** Plot of the confidence region for factor location in the water example from package **HSAUR**.

## **Nested design**

To create a data example for a nested design, we use the curdies data set from the **GFD** package and extend it by introducing an artificial second outcome variable. In this data set, the levels of the nested factor (site) are named uniquely, i.e., levels 1-3 of factor site belong to "WINTER", whereas levels 4-6 belong to "SUMMER". Therefore, nested.levels.unique must be set to TRUE. The code for the analysis using both wide and long format is presented below.

R> library("GFD") R> data("curdies")

```
R> set.seed(123)
R> curdies$dug2 <- curdies$dugesia + rnorm(36)
R> # first possibility: MANOVA.wide
R> fit1 <- MANOVA.wide(cbind(dugesia, dug2) ~ season + season:site,
              data = curdies, iter = 1000,+ nested.levels.unique = TRUE, seed = 123, CPU = 1)
R> # second possibility: MANOVA (long format)
R> dug <- c(curdies$dugesia, curdies$dug2)
R> season <- rep(curdies$season, 2)
R> site <- rep(curdies$site, 2)
R> curd <- data.frame(dug, season, site, subject = rep(1:36, 2))
R> fit2 <- MANOVA(dug ~ season + season:site, data = curd,
+ subject = "subject", nested.levels.unique = TRUE,
+ seed = 123, iter = 1000, CPU = 1)
R> # comparison of results
R> summary(fit1)
R> summary(fit2)
Call:
cbind(dugesia, dug2) ~ season + season:site
Descriptive:
season site n dugesia dug2
1 SUMMER 4 6 0.419 -0.050
2 SUMMER 5 6 0.229 0.028
3 SUMMER 6 6 0.194 0.763
4 WINTER 1 6 2.049 2.497
5 WINTER 2 6 4.182 4.123
6 WINTER 3 6 0.678 0.724
Wald-Type Statistic (WTS):
         Test statistic df p-value
season 6.999 2 0.030
season:site 16.621 8 0.034
modified ANOVA-Type Statistic (MATS):
           Test statistic
season 12.296
season:site 15.064
p-values resampling:
          paramBS (WTS) paramBS (MATS)
season 0.064 0.032
season:site 0.275 0.216
Call:
dug ~ season + season:site
Descriptive:
season site n Mean 1 Mean 2
1 SUMMER 4 6 0.419 -0.050
2 SUMMER 5 6 0.229 0.028<br>3 SUMMER 6 6 0.194 0.763
              6 6 0.194 0.7634 WINTER 1 6 2.049 2.497
5 WINTER 2 6 4.182 4.123
6 WINTER 3 6 0.678 0.724
```
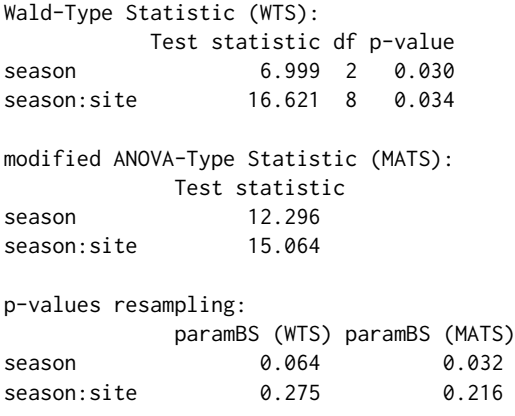

#### **Post-hoc comparisons**

In addition to global testing, the package **MANOVA.RM** allows for post-hoc comparisons. In particular, the following comparisons are implemented:

- 1. calculation of simultaneous multivariate *p* values for contrasts of the mean vector,
- 2. calculation of simultaneous confidence intervals based on summary effects (i. e. averaged across all dimensions) and
- 3. univariate comparisons for separate endpoints.

Calculation of simultaneous confidence intervals and *p* values for contrasts of the mean vector is based on the sum statistic, see [Friedrich and Pauly](#page-398-13) [\(2018\)](#page-398-13) for details. Confidence intervals are calculated based on summary effects, i.e., averaging over all dimensions, whereas the returned pvalues are multivariate. Note that the confidence intervals and *p* values returned are simultaneous, i. e., they maintain the given alpha-level. Such contrasts include, e. g., Tukey's all-pairwise comparisons or Dunnett's many-to-one comparisons, see e. g. [Hothorn et al.](#page-398-20) [\(2008a\)](#page-398-20) for more examples. Confidence intervals for contrasts of the mean vector can be calculated using the function simCI, which is build on contrMat from the **[multcomp](https://CRAN.R-project.org/package=multcomp)** package [\(Hothorn et al.,](#page-398-21) [2008b\)](#page-398-21):

```
simCI(object, contrast, contmat, type, base)
```
Here, object is an object of class "MANOVA". The user can choose between pairwise or user-defined contrasts. For user-defined constrast (contrast = "user-defined"), the contrast matrix of interest must be specified in contmat. Pairwise comparisons (contrast = "pairwise") are calculated using the contrMat function of **multcomp** and accordingly, type and base specify the type of the pairwise comparison and the baseline group for Dunnett contrasts, see [Hothorn et al.](#page-398-21) [\(2008b\)](#page-398-21) for details on these parameters. To exemplify its application we reconsider the EEG example from above:

```
R> # pairwise comparison using Tukey contrasts
R> simCI(EEG_MANOVA, contrast = "pairwise", type = "Tukey")
#------ Call -----#
- Contrast: Tukey
- Confidence level: 99 %
#------Multivariate post-hoc comparisons: p-values -----#
     contrast p.value
1 M MCI - M AD 0.961
2 M SCC - M AD 0.548
3 W AD - M AD 0.899
4 W MCI - M AD 0.775
5 W SCC - M AD 0.417
6 M SCC - M MCI 0.368
7 W AD - M MCI 0.995
8 W MCI - M MCI 0.843
9 W SCC - M MCI 0.111
10 W AD - M SCC 0.845
11 W MCI - M SCC 0.938
```
12 W SCC - M SCC 0.989 13 W MCI - W AD 1.000 14 W SCC - W AD 0.526 15 W SCC - W MCI 0.563 #-----------Confidence intervals for summary effects-------------# Estimate Lower Upper M MCI - M AD 4.275 -16.181707 24.731707 M SCC - M AD 8.767 -11.126510 28.660510 W AD - M AD 5.864 -14.947797 26.675797 W MCI - M AD 6.995 -12.978374 26.968374 W SCC - M AD 9.835 -9.799574 29.469574 M SCC - M MCI 4.492 -4.040216 13.024216 W AD - M MCI 1.589 -8.907565 12.085565 W MCI - M MCI 2.720 -5.996803 11.436803 W SCC - M MCI 5.560 -2.349709 13.469709 W AD - M SCC -2.903 -12.254617 6.448617<br>W MCI - M SCC -1.772 -9.069776 5.525776  $-1.772$   $-9.069776$  5.525776 W SCC - M SCC 1.068 -5.243764 7.379764 W MCI - W AD 1.131 -8.389330 10.651330 W SCC - W AD 3.971 -4.816350 12.758350 W SCC - W MCI 2.840 -3.719140 9.399140

The output is two-fold: First, the multivariate *p* values for the desired contrasts are returned. The second part of the output provides simultaneous confidence intervals for summary effects by averaging over all dimensions.

As another example using a user-defined contrast matrix, we consider the following one-way layout of the EEG data:

```
R> oneway <- MANOVA.wide(cbind(brainrate_temporal, brainrate_central)
+ ~ diagnosis, data = EEGwide, iter = 1000,
                      CPU = 1)R> # a user-defined contrast matrix
R> H <- as.matrix(cbind(rep(1, 5), -1*Matrix::Diagonal(5)))
R > simCI(oneway, contrast = "user-defined", content = H)#------ Call -----#
- Contrast: user-defined
- Confidence level: 95 %
#------Multivariate post-hoc comparisons: p-values -----#
[1] 1.000 0.673 0.655 0.008 0.008
#-----------Confidence intervals for summary effects-------------#
 Estimate Lower Upper
1 0.013 -1.003489 1.0294895
2 -0.243 -1.050099 0.5640992
3 -0.251 -1.058376 0.5563761
4 -1.033 -1.812577 -0.2534227
5 -1.033 -1.791749 -0.2742508
```
Note that interpretation of the results depends on the user-defined contrast matrix. If the global null hypothesis, e. g.

 $H_0(A): \{ (P_a \otimes I_d)\mu = 0 \}$  =  $\{ \mu_1 = \cdots = \mu_a \}$ 

has been rejected, it is usually of interest to further investigate which univariate endpoints caused the rejection. A straight-forward way to do this is to calculate the univariate *p* values and adjust them for multiple testing, e. g., using Bonferroni correction. Consider the one-way layout above: Since the global null hypothesis can be rejected, we now wish to analyze which of the two univariate endpoints caused this rejection.
```
R> EEG1 <- MANOVA.wide(brainrate_temporal \sim diagnosis, data = EEGwide,
                       iter = 1000, seed = 987, CPU = 1)
R EEG2 <- MANOVA.wide(brainrate_central \sim diagnosis, data = EEGwide,
                        iter = 1000, seed = 987, CPU = 1)
R> p.adjust(c(EEG1$resampling[, 2], EEG2$resampling[, 2]),
            method = "bonferroni")[1] 0 0
```
Thus, in this example both endpoints showed significant effects. Note that it is often possible to conduct post-hoc comparisons according to the closure principle, thus avoiding the need to correct for multiple comparisons. Implementation of these methods for both MANOVA and RM designs is part of future research.

## **Graphical user interface**

The GUI is started in R with the command GUI.RM(), GUI.MANOVA() and GUI.MANOVAwide() for repeated measures designs and multivariate data in long or wide format, respectively. Note that the GUI depends on **RGtk2** and will only work if **RGtk2** is installed. The user can specify the data location (either directly or via the "load data" button) and the formula as well as the number of iterations, the significance level *α*, the number of within subject factors (for repeated measures designs) and the name of the subject variable, see Figure [4.](#page-396-0) Furthermore, the user has the choice between the three resampling approaches "Perm" (only for RM designs), "paramBS" and "WildBS" denoting the permutation procedure, the parametric bootstrap and the wild bootstrap, respectively. Additionally, one can specify whether or not headers are included in the data file, and which separator and character symbols are used for decimals in the data file. The GUI for repeated measures also provides a plotting option, which generates a new window for specifying the factors to be plotted (in higher-way layouts) along with a few plotting parameters, see Figure [5.](#page-397-0)

R> library("MANOVA.RM") R> GUI.RM()

<span id="page-396-0"></span>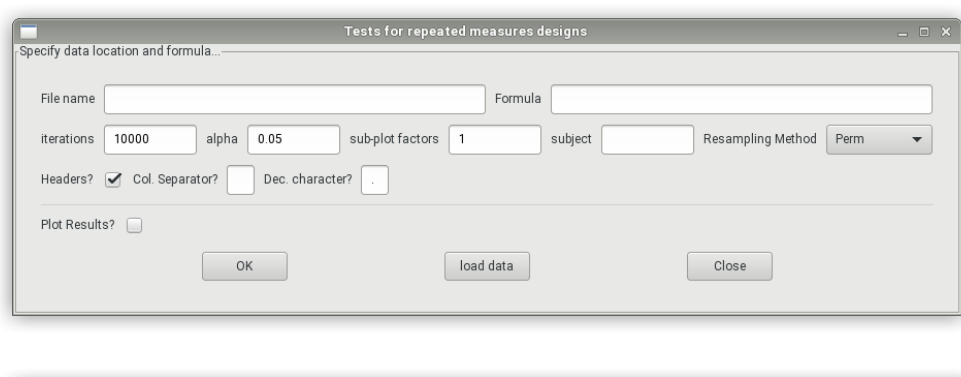

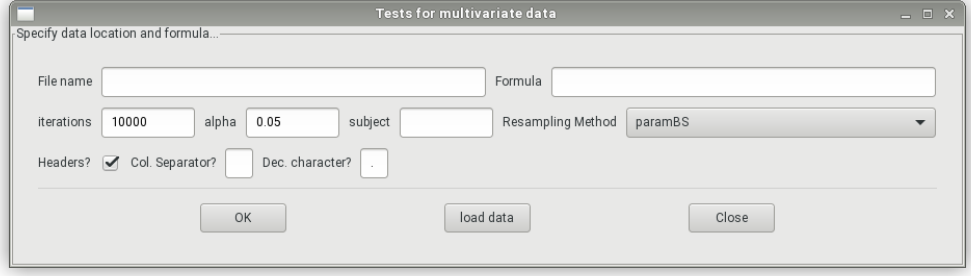

**Figure 4:** The GUI for tests in repeated measures designs (upper panel) and multivariate data (lower panel): The user can specify the data location and the formula as well as the resampling approach.

<span id="page-397-2"></span><span id="page-397-0"></span>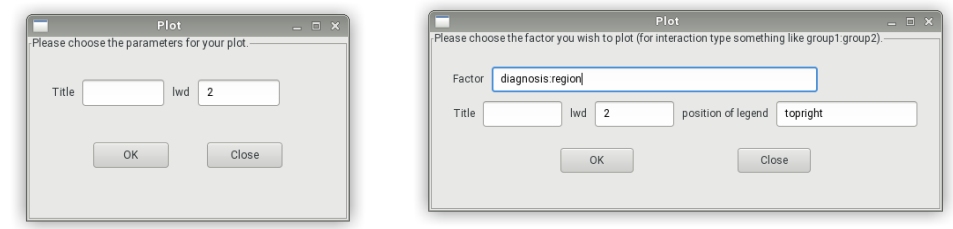

**Figure 5:** Graphical user interfaces for plotting: The left GUI is for the one-way layout (no choice of factors possible), the right one is for a two-way layout with an example for plotting interactions.

# **Discussion and Outlook**

We have explicitly described the usage of the R package **MANOVA.RM** for analyzing various nonparametric multivariate MANOVA and RM designs making use of novel bootstrap- and permutationapproaches. Moreover, the corresponding models and inference procedures that have been derived and theoretically analyzed in previous papers are explained as well. In particular, three different test statistics of Wald-, ANOVA- and modified ANOVA-type are implemented together with appropriate critical values derived from asymptotic considerations, approximations or novel resampling approaches. Here, the latter is recommended in case of small to moderate sample sizes. All methods can be applied *without* assuming usual presumptions such as multivariate normality or specific covariance structures. Moreover, all procedures are particularly constructed to tackle covariance matrix heterogeneity across groups or even covariance singularity (in case of the MATS). In this way **MANOVA.RM** provides a flexible tool box for inferring hypotheses about (i) main and interaction effects in general factorial MANOVA and (ii) between and within subject effects in RM designs with possibly complex factorial structures on both, between and within subject factors.

In addition, we have placed a graphical user interface (GUI) at the users disposal to allow for a simple and intuitive use. It is planned to update the package on a regular basis; respecting the development of new procedures for general RM and MANOVA designs. For example, our working group is currently investigating the implementation of covariates in the above model in theoretical research and the resulting procedure may be incorporated in the future. Other topics include the possible implementation/improvement of subsequent multiple comparisons by the closure principle, as in [Burchett et al.](#page-397-1) [\(2017\)](#page-397-1), for both MANOVA and RM designs.

# **Acknowledgments**

The work of Sarah Friedrich and Markus Pauly was supported by the German Research Foundation project DFG-PA 2409/3-1.

# **Bibliography**

- M. J. Anderson. A new method for non-parametric multivariate analysis of variance. *Austral Ecology*, 26(1):32–46, 2001. [[p380\]](#page-379-0)
- A. C. Bathke, S. Friedrich, F. Konietschke, M. Pauly, W. Staffen, N. Strobl, and Y. Höller. Testing Mean Differences Among Groups: Multivariate and Repeated Measures Analysis with Minimal Assumptions. *Multivariate Behavioral Research*, 2018. URL [https://doi.org/10.1080/00273171.](https://doi.org/10.1080/00273171.2018.1446320) [2018.1446320](https://doi.org/10.1080/00273171.2018.1446320). [[p381,](#page-380-0) [382,](#page-381-0) [386\]](#page-385-0)
- E. Brunner. Asymptotic and approximate analysis of repeated measures designs under heteroscedasticity. *Mathematical Statistics with Applications in Biometry*, 2001. [[p381,](#page-380-0) [382,](#page-381-0) [383,](#page-382-0) [386\]](#page-385-0)
- E. Brunner, H. Dette, and A. Munk. Box-type approximations in nonparametric factorial designs. *Journal of the American Statistical Association*, 92(440):1494–1502, 1997. [[p383\]](#page-382-0)
- E. Brunner, S. Domhof, and F. Langer. *Nonparametric Analysis of Longitudinal Data in Factorial Experiments.* John Wiley & Sons, New York, USA, 2002. [[p383\]](#page-382-0)
- <span id="page-397-1"></span>W. W. Burchett, A. R. Ellis, S. W. Harrar, and A. C. Bathke. Nonparametric inference for multivariate data: The R package npmv. *Journal of Statistical Software*, 76(4):1–18, 2017. URL [https://doi.org/](https://doi.org/10.18637/jss.v076.i04) [10.18637/jss.v076.i04](https://doi.org/10.18637/jss.v076.i04). [[p380,](#page-379-0) [398\]](#page-397-2)
- W. F. Christensen and A. C. Rencher. A Comparison of Type I Error Rates and Power Levels for Seven Solutions to the Multivariate Behrens-Fisher Problem. *Communications in Statistics - Simulation and Computation*, 26(4):1251–1273, 1997. [[p383\]](#page-382-0)
- E. Chung and J. P. Romano. Exact and asymptotically robust permutation tests. *The Annals of Statistics*, 41(2):484–507, 2013. [[p381\]](#page-380-0)
- G. Cornu, F. Mortier, C. Trottier, and X. Bry. *SCGLR: Supervised Component Generalized Linear Regression*, 2018. URL <https://CRAN.R-project.org/package=SCGLR>. R package version 3.0. [[p381\]](#page-380-0)
- C. S. Davis. *Statistical Methods for the Analysis of Repeated Measurements*. Springer-Verlag, 2002. [[p380\]](#page-379-0)
- B. S. Everitt and T. Hothorn. *HSAUR: A Handbook of Statistical Analyses Using R (1st Edition)*, 2017. URL <https://CRAN.R-project.org/package=HSAUR>. R package version 1.3-9. [[p392\]](#page-391-0)
- L. Finos, with contributions by Florian Klinglmueller, D. Basso, A. Solari, L. Benetazzo, J. Goeman, and M. Rinaldo. *Flip: Multivariate Permutation Tests*, 2018. URL [https://CRAN.R-project.org/package=](https://CRAN.R-project.org/package=flip) [flip](https://CRAN.R-project.org/package=flip). R package version 2.5.0. [[p381\]](#page-380-0)
- J. Fox and S. Weisberg. *An R Companion to Applied Regression*. Sage, Thousand Oaks CA, 2nd edition, 2011. URL <http://socserv.socsci.mcmaster.ca/jfox/Books/Companion>. [[p381\]](#page-380-0)
- S. Friedrich and M. Pauly. MATS: Inference for potentially singular and heteroscedastic MANOVA. *Journal of Multivariate Analysis*, 165:166–179, 2018. [[p381,](#page-380-0) [383,](#page-382-0) [388,](#page-387-0) [392,](#page-391-0) [395\]](#page-394-0)
- S. Friedrich, E. Brunner, and M. Pauly. Permuting longitudinal data in spite of the dependencies. *Journal of Multivariate Analysis*, 153:255–265, 2017a. [[p381,](#page-380-0) [382,](#page-381-0) [385,](#page-384-0) [386\]](#page-385-0)
- S. Friedrich, F. Konietschke, and M. Pauly. Gfd: An r package for the analysis of general factorial designs. *Journal of Statistical Software, Code Snippets*, 79(1):1–18, 2017b. URL [https://doi.org/10.](https://doi.org/10.18637/jss.v079.c01) [18637/jss.v079.c01](https://doi.org/10.18637/jss.v079.c01). [[p381\]](#page-380-0)
- S. Friedrich, F. Konietschke, and M. Pauly. *MANOVA.RM: Resampling-Based Analysis of Multivariate Data and Repeated Measures Designs*, 2019. URL <http://github.com/smn74/MANOVA.RM>. R package version 0.4.1. [[p381\]](#page-380-0)
- A. K. Gupta, S. W. Harrar, and Y. Fujikoshi. MANOVA for large hypothesis degrees of freedom under non-normality. *Test*, 17(1):120–137, 2008. [[p381\]](#page-380-0)
- S. W. Harrar and A. C. Bathke. A modified two-factor multivariate analysis of variance: Asymptotics and small sample approximations. *Annals of the Institute of Statistical Mathematics*, 64(1):135–165, 2012. [[p381\]](#page-380-0)
- T. Hothorn, F. Bretz, and P. Westfall. Simultaneous inference in general parametric models. *Biometrical Journal*, 50(3):346–363, 2008a. [[p395\]](#page-394-0)
- T. Hothorn, F. Bretz, and P. Westfall. Simultaneous inference in general parametric models. *Biometrical Journal*, 50(3):346–363, 2008b. [[p395\]](#page-394-0)
- Y. Huang, H. Xu, V. Calian, and J. C. Hsu. To permute or not to permute. *Bioinformatics*, 22(18): 2244–2248, 2006. [[p381\]](#page-380-0)
- R. A. Johnson and D. W. Wichern. *Applied Multivariate Statistical Analysis*. Prentice Hall, 2007. [[p380\]](#page-379-0)
- F. Konietschke, A. C. Bathke, S. W. Harrar, and M. Pauly. Parametric and nonparametric bootstrap methods for general MANOVA. *Journal of Multivariate Analysis*, 140:291–301, 2015. [[p381,](#page-380-0) [382,](#page-381-0) [383,](#page-382-0) [386\]](#page-385-0)
- K. Krishnamoorthy and J. Yu. Modified Nel and Van Der Merwe Test for the Multivariate Behrens– Fisher Problem. *Statistics & Probability Letters*, 66(2):161–169, 2004. [[p383\]](#page-382-0)
- M. Lawrence and D. Temple Lang. RGtk2: A graphical user interface toolkit for R. *Journal of Statistical Software*, 37(8):1–52, 2010. URL <http://www.jstatsoft.org/v37/i08/>. [[p384\]](#page-383-0)
- J. Lemon. Plotrix: a package in the red light district of r. *R-News*, 6(4):8–12, 2006. [[p385\]](#page-384-0)
- P. Livacic-Rojas, G. Vallejo, and P. Fernandez. Analysis of type i error rates of univariate and multivariate procedures in repeated measures designs. *Communications in Statistics - Simulation and Computation*, 39(3):624–640, 2010. [[p381\]](#page-380-0)
- P. Livacic-Rojas, G. Vallejo, P. Fernández, and E. Tuero-Herrero. Power of modified brown-forsythe and mixed-model approaches in split-plot designs. *Methodology*, 13:9–22, 2017. [[p381\]](#page-380-0)
- L. M. Lix and H. Keselman. Multivariate tests of means in independent groups designs: Effects of covariance heterogeneity and nonnormality. *Evaluation & the Health Professions*, 27(1):45–69, 2004. [[p381\]](#page-380-0)
- L. M. Lix and A. M. Lloyd. A comparison of procedures for the analysis of multivariate repeated measurements. *Journal of Modern Applied Statistical Methods*, 6(2):380–398, 2007. [[p381\]](#page-380-0)
- M. McFarquhar, S. McKie, R. Emsley, J. Suckling, R. Elliott, and S. Williams. Multivariate and repeated measures (mrm): A new toolbox for dependent and multimodal group-level neuroimaging data. *NeuroImage*, 132:373–389, 2016. [[p381\]](#page-380-0)
- D. Murdoch and E. D. Chow. *Ellipse: Functions for Drawing Ellipses and Ellipse-Like Confidence Regions*, 2018. URL <https://CRAN.R-project.org/package=ellipse>. R package version 0.4.1. [[p393\]](#page-392-0)
- D. Nel and C. Van der Merwe. A Solution to the Multivariate Behrens-Fisher Problem. *Communications in Statistics-Theory and Methods*, 15(12):3719–3735, 1986. [[p383\]](#page-382-0)
- K. Noguchi, Y. R. Gel, E. Brunner, and F. Konietschke. nparld: An r software package for the nonparametric analysis of longitudinal data in factorial experiments. *Journal of Statistical Software*, 50(12):1–23, 2012. URL <http://www.jstatsoft.org/v50/i12/>. [[p381\]](#page-380-0)
- G. Vallejo, A. Fidalgo, and P. Fernandez. Effects of covariance heterogeneity on three procedures for analyzing multivariate repeated measures designs. *Multivariate Behavioral Research*, 36(1):01–27, 2001. [[p381\]](#page-380-0)
- G. Vallejo Seco, J. A. Gras, and M. Ato García. Comparative robustness of recent methods for analyzing multivariate repeated measures designs. *Educational and Psychological Measurement*, 67(3):410–432, 2007. [[p381\]](#page-380-0)
- S. Xiao and J.-T. Zhang. Modified Tests for Heteroscedastic Two-Way MANOVA. *Journal of Advanced Statistics*, 1(1):1–16, 2016. [[p381\]](#page-380-0)
- H. Yanagihara and K.-H. Yuan. Three Approximate Solutions to the Multivariate Behrens–Fisher Problem. *Communications in Statistics - Simulation and Computation*, 34(4):975–988, 2005. [[p383\]](#page-382-0)
- Y. Yao. An Approximate Degrees of Freedom Solution to the Multivariate Behrens–Fisher Problem. *Biometrika*, 52(1/2):139–147, 1965. [[p383\]](#page-382-0)
- J.-T. Zhang. Two-way MANOVA with unequal cell sizes and unequal cell covariance matrices. *Technometrics*, 53(4):426–439, 2011. [[p381\]](#page-380-0)
- Øyvind Langsrud and B.-H. Mevik. *Ffmanova: Fifty-Fifty MANOVA*, 2019. URL [https://CRAN.R](https://CRAN.R-project.org/package=ffmanova)[project.org/package=ffmanova](https://CRAN.R-project.org/package=ffmanova). R package version 1.1.0. [[p381\]](#page-380-0)

*Sarah Friedrich Department of Medical Statistics, University Medical Center Göttingen Humboldtallee 32, 37073 Göttingen Germany* [sarah.friedrich@med.uni-goettingen.de](mailto:sarah.friedrich@med.uni-goettingen.de)

*Frank Konietschke Charité — Universitätsmedizin Berlin Corporate Member of Freie Universität Berlin Humboldt-Universität zu Berlin, and Berlin Institute of Health, Institute of Biometry and Clinical Epidemiology Charitéplatz 1, 10117 Berlin Germany* [frank.konietschke@charite.de](mailto:frank.konietschke@charite.de)

*Markus Pauly Fakultät Statistik, Technische Universität Dortmund 44221 Dortmund Germany* [markus.pauly@tu-dortmund.de](mailto:markus.pauly@tu-dortmund.de)

# <span id="page-400-0"></span>**spGARCH: An R-Package for Spatial and Spatiotemporal ARCH and GARCH models**

*by Philipp Otto*

**Abstract** In this paper, a general overview on spatial and spatiotemporal ARCH models is provided. In particular, we distinguish between three different spatial ARCH-type models. In addition to the original definition of [Otto et al.](#page-418-0) [\(2016\)](#page-418-0), we introduce an logarithmic spatial ARCH model in this paper. For this new model, maximum-likelihood estimators for the parameters are proposed. In addition, we consider a new complex-valued definition of the spatial ARCH process. Moreover, spatial GARCH models are briefly discussed. From a practical point of view, the use of the R-package **[spGARCH](https://CRAN.R-project.org/package=spGARCH)** is demonstrated. To be precise, we show how the proposed spatial ARCH models can be simulated and summarize the variety of spatial models, which can be estimated by the estimation functions provided in the package. Eventually, we apply all procedures to a real-data example.

## **Introduction**

Whereas autoregressive conditional heteroscedasticity (ARCH) models are applied widely in time series analysis, especially in financial econometrics, spatial conditional heteroscedasticity has not been seen as critical issue in spatial econometrics up to now. Although it is well-known that classical least squares estimators are biased for spatially correlated data as well as for spatial data with an inhomogeneous variance across space, there are just a few papers proposing statistical models accounting for spatial conditional heteroscedasticity in terms of the ARCH and GARCH models of [Engle](#page-417-0) [\(1982\)](#page-417-0) and [Bollerslev](#page-416-0) [\(1986\)](#page-416-0). The first extensions to spatial models attempted were time series models incorporating spatial effects in temporal lags (see [Borovkova and Lopuhaa](#page-416-1) [2012](#page-416-1) and [Caporin](#page-417-1) [and Paruolo](#page-417-1) [2006,](#page-417-1) for instance). Instantaneous spatial autoregressive dependence in the conditional second moments, i.e., the conditional variance in each spatial location is influenced by the variance nearby, has been introduced by [Otto et al.](#page-418-0) [\(2016\)](#page-418-0). Further details and derivations can also be found in [Otto et al.](#page-418-1) [\(2018,](#page-418-1) [2019\)](#page-418-2). Their models allow for these instantaneous effects but require certain regularity conditions. In this paper, we propose an alternative specification of spatial autoregressive conditional heteroscedasticity based on an exponential definition of the conditional variance. This new model can be seen as the spatial equivalent of the log-GARCH model by [Pantula](#page-418-3) [\(1986\)](#page-418-3); [Geweke](#page-417-2) [\(1986\)](#page-417-2); [Milhøj](#page-418-4) [\(1987\)](#page-418-4). Other recent papers propose a mixture of these two approaches (see [Sato and Matsuda](#page-418-5) [2017,](#page-418-5) [2018b\)](#page-418-6). Moreover, all these models can be used in spatiotemporal settings (see [Otto et al.](#page-418-1) [2018;](#page-418-1) [Sato](#page-418-7) [and Matsuda](#page-418-7) [2018a\)](#page-418-7).

In addition to the novel spatial logarithmic ARCH model, this paper demonstrates the use of the R-package **[spGARCH](https://CRAN.R-project.org/package=spGARCH)**. From this practical point of view, the simulation of several spatial ARCH-type models as well as the estimation of a variety of spatial models with conditional heteroscedasticity are shown. There are several packages implementing geostatistical models, kriging approaches, and other spatial models (cf. [Cressie](#page-417-3) [1993;](#page-417-3) [Cressie and Wikle](#page-417-4) [2011\)](#page-417-4). One of the most powerful packages used to deal with models of spatial dependence is **[spdep](https://CRAN.R-project.org/package=spdep)**, written by [Bivand and Piras](#page-416-2) [\(2015\)](#page-416-2). It implements most spatial models in a user-friendly way, such as spatial autoregressive models, spatial lag models, and so forth (see, also, [Elhorst](#page-417-5) [2010](#page-417-5) for an overview). These models are typically called spatial econometrics models, although they are not tied to applications in economics. In contrast, the package **[gstat](https://CRAN.R-project.org/package=gstat)** provides functions for geostatistical models, variogram estimation, and various kriging approaches (see [Pebesma](#page-418-8) [2004](#page-418-8) for details). For dealing with big geospatial data, the **[Stem](https://CRAN.R-project.org/package=Stem)** package uses an expectation-maximization (EM) algorithm for fitting hierarchical spatiotemporal models (see [Cameletti](#page-417-6) [2015](#page-417-6) for details). For a distributed computing environment, the MATLAB software D-STEM from [Finazzi and Fasso](#page-417-7) [\(2014\)](#page-417-7) also provides powerful tools for dealing with heterogeneous spatial supports, large multivariate data sets, and heterogeneous spatial sampling networks. Additionally, these fitted models are suitable for spatial imputation. Contrary to these EM approaches, Bayesian methods for modeling spatial data are implemented in the R-**INLA** package (see [Rue et al.](#page-418-9) [2009](#page-418-9) for technical details of the integrated nested Laplace approximations and [Martins et al.](#page-417-8) [2013](#page-417-8) for recently implemented features). Along with this package, the R-**INLA** project provides several functions for diverse spatial models incorporating integrated nested Laplace approximations.

In contrast to the above mentioned software for spatial models, the prevalent R-package for time series GARCH-type models is **[rugarch](https://CRAN.R-project.org/package=rugarch)** from [Ghalanos](#page-417-9) [\(2018\)](#page-417-9). Since **[spGARCH](https://CRAN.R-project.org/package=spGARCH)** has been developed mainly to deal with spatial data, we aim to provide a package which is user-friendly for researchers <span id="page-401-4"></span>and data scientists working in applied spatial science. Thus, the package is coordinated with the objects and ideas of R packages for spatial data rather than packages for dealing with time series.

We structure the paper as follows. In the next Section [Spatial ARCH-type models,](#page-401-0) we discuss all covered spatial and spatiotemporal ARCH-type models. In addition, we introduce a novel logarithmic spatial ARCH model, which has weaker regularity conditions than the other spatial ARCH models. In the subsequent section, parameter estimation based on the maximum-likelihood principle is discussed for both the previously proposed spatial ARCH models as well as the new logarithmic spatial ARCH model. Furthermore, spatial GARCH models are briefly discussed. However, the focus of this paper should be on ARCH-type models. After these theoretical sections, we demonstrate the use of the R-package **[spGARCH](https://CRAN.R-project.org/package=spGARCH)** in Section [Overview of the R-Package spGARCH.](#page-406-0) Further, we fit a spatial autoregressive model with exogenous regressors and spatial ARCH residuals for a real-world data set. In particular, we analyze prostate cancer incidence rates in southeastern U.S. states. Section [Summary](#page-415-0) [and discussion](#page-415-0) concludes the paper.

## <span id="page-401-0"></span>**Spatial ARCH-type models**

Let  $\{Y(s) \in \mathbb{R} : s \in D\}$  be a univariate stochastic process having a spatial autoregressive structure in the conditional variance. The process is defined in a multidimensional space *D*, which is typically a subset of the *q*-dimensional real numbers  $\mathbb{R}^q$ , as space is usually finite. For dealing with spatial lattice data, D is subset of the *q*-dimensional integers  $\mathbb{Z}^q$ . For both cases, it is important that the subset contains a *q*-dimensional rectangle of positive volume (cf. [Cressie and Wikle](#page-417-4) [2011\)](#page-417-4). Moreover, this definition is suitable for modeling spatiotemporal data, as one might assume that *D* is the product set  $\mathbb{R}^k \times \mathbb{Z}^l$  with  $k + l = d$ .

To define spatial models, in particular areal spatial models such as the simultaneous autoregressive (SAR) models, it is convenient to consider a vector of observations  $\mathbf{Y} = (Y(\mathbf{s}_1), \dots, Y(\mathbf{s}_n))'$  at all locations  $\mathbf{s}_1, \dots, \mathbf{s}_n$ . For spatial ARCH models, we specify this vector as

<span id="page-401-1"></span>
$$
Y = \text{diag}(h)^{1/2} \varepsilon \tag{1}
$$

an analogue to the well-known time series ARCH models (cf. [Engle](#page-417-0) [1982;](#page-417-0) [Bollerslev](#page-416-0) [1986\)](#page-416-0). However, note that the vector *h* does not necessarily coincide with the conditional variance

$$
Var(Y(s_i)|Y(s_1),\ldots,Y(s_{i-1}))
$$

<span id="page-401-2"></span>as the variance in any location  $s_j$  also depends on  $Y(s_i)$  for  $j \neq i$  (see [Otto et al.](#page-418-1) [2018](#page-418-1) for details). We now distinguish between several spatial ARCH-type models via the definition of *h*.

#### **Spatial ARCH model**

First, we define this vector *h* in such a way as to be analogous to the definition in [Otto et al.](#page-418-1) [\(2018\)](#page-418-1). For this model, the vector  $h_{\Omega}$  is given by

<span id="page-401-3"></span>
$$
h_{\mathcal{O}} = \alpha \mathbf{1} + \rho \mathbf{W} \text{diag}(Y) Y, \qquad (2)
$$

where diag(*a*) is a diagonal matrix with the entries of *a* on the diagonal. In order to be consistent with the implementation in the R-package **[spGARCH](https://CRAN.R-project.org/package=spGARCH)**, we focus on the special case with two parameters *α* and  $\rho$ , whereas [Otto et al.](#page-418-1) [\(2018\)](#page-418-1) proposed a more general model with a vector  $\alpha = (\alpha_1, \dots, \alpha_n)'$  and the first-order spatial lag **W**diag(*Y*)*Y*.

For this definition, there is a one-to-one relation between *Y* and *ε* via the squared observations  $Y^{(2)} = (Y(s_1)^2, \ldots, Y(s_n)^2)'$  and squared errors  $\varepsilon^{(2)} = (\varepsilon(s_1)^2, \ldots, \varepsilon(s_n)^2)'$  with

$$
\Upsilon^{(2)} = \alpha \left( \mathbf{I} - \mathbf{A} \right)^{-1} \varepsilon^{(2)} \,, \tag{3}
$$

where **W** is a predefined spatial weighting matrix and

$$
\mathbf{A} = \rho \operatorname{diag} \left( \varepsilon(\mathbf{s}_1)^2, \ldots, \varepsilon(\mathbf{s}_n)^2 \right) \mathbf{W}.
$$

Thus,

$$
h_{\rm O} = \alpha \mathbf{1} + \rho \alpha \mathbf{W} \left( \mathbf{I} - \mathbf{A} \right)^{-1} \boldsymbol{\varepsilon}^{(2)}.
$$

It is important to assume that the spatial weighting matrix is a non-stochastic, positive matrix with zeros on the main diagonal to ensure that a location is not influenced by itself (cf. [Elhorst](#page-417-5) [2010;](#page-417-5) [Cressie](#page-417-4)

<span id="page-402-2"></span>[and Wikle](#page-417-4) [2011\)](#page-417-4). The vector of random errors is denoted by *ε*. Due to the complex dependence implied by the weighting matrix **W**,  $h_{O}$  is not necessarily positive; thus,  $\mathrm{diag}(h)^{1/2}$  does not necessarily have a solution in the real numbers such that the process in [\(1\)](#page-401-1) is well-defined. This is only the case if the condition of the following lemma is fulfilled.

**Lemma 1** [\(Otto et al.](#page-418-1) [2018\)](#page-418-1). *Suppose that*  $\alpha \geq 0$ ,  $\rho \geq 0$  *and that*  $\det(\mathbf{I} - \mathbf{A}^2) \neq 0$ . If all elements of the *matrix*

$$
(\mathbf{I} - \mathbf{A}^2)^{-1} \tag{4}
$$

,

are nonnegative, then all components of  $Y^{(2)}$  are nonnegative, i.e.,  $Y(\bm{s}_i)^2 \geq 0$  for  $i=1,\ldots,n.$  Moreover,  $h_O(s_i) \geq 0$  *for*  $i = 1, ..., n$ .

It is important to note that **A** depends on both the weighting matrix and the realizations of the errors. In order to ensure that this condition is fulfilled, [Otto et al.](#page-418-1) [\(2018\)](#page-418-1) propose to truncate the support of the error distribution on the interval (−*a*, *a*) with

$$
a = \begin{cases} \n\infty & \exists k > 0 : \rho \mathbf{W}^k = \mathbf{0} \\ \n1 / \sqrt[4]{\rho^2 ||\mathbf{W}^2||_1} & \rho^2 ||\mathbf{W}^2||_1 > 0 \n\end{cases}
$$

where  $|| \cdot ||_1$  denotes the matrix norm based on the Manhattan norm.

There are two cases in which the support of the errors does not need to be constrained. If  $\rho = 0$ , the process coincides with a spatial white noise process such that  $a$  equals  $\infty$ . Moreover, all entries of *h* are non-negative if **W** is similar to a strictly triangular matrix. Then, **W** is nilpotent. This case covers the classical time-series ARCH(*p*) models introduced by [Engle](#page-417-0) [\(1982\)](#page-417-0) as well as the so-called oriented spARCH processes. For these processes, the spatial dependence has a certain direction, e.g., observations are only influenced by observations in a southward direction or by observations which are closer to an arbitrarily chosen center. The setting also covers recent time-series GARCH models incorporating spatial information (e.g., [Borovkova and Lopuhaa](#page-416-1) [2012;](#page-416-1) [Caporin and Paruolo](#page-417-1) [2006\)](#page-417-1).

Of course, the truncated support of the errors has an impact on the extent of the spatial dependence on the conditional variances. Obviously, the support need not be constrained regarding  $\rho = 0$ . However, this support decreases with increasing values of  $\rho$ . For instance, if  $\rho = 1$ , then the parameter *a* is equal to 0.968 for Rook's contiguity matrices on a two-dimensional lattice. As a measure of the spatial dependence of the variance, one might consider Moran's *I* for the squared observations (see [Moran](#page-418-10) [1950\)](#page-418-10). Moreover, we observe that the growth rate of *I* decreases with increasing spatial weights. This trend can be explained by the compact support of the errors. Since there cannot be large variations  $\varepsilon(s_i)$  in absolute terms, there also cannot be large spatial clusters of high or low variance. To illustrate this behavior, Figure [1](#page-403-0) depicts Moran's *I* for simulated observations *Y* and their squares for  $\rho \in \{0, 0.05, \ldots, 2\}$ . For the Monte Carlo simulation study, we simulate  $n = 400$  observation on a two-dimensional lattice  $D = \{s = (s_1, s_2)' \in \mathbb{Z}^2 : 0 \leq s_1, s_2 \leq 20\}$ . The weighting matrix is a common Rook's contiguity matrix, and the simulation is done for 10<sup>5</sup> replications. Although the exact distribution of Moran's statistic is bounded, the standardized statistic is asymptotically normally distributed for the "majority of spatial structures" [\(Tiefelsdorf and Boots](#page-418-11) [1995,](#page-418-11) see also [Cliff and Ord](#page-417-10) [1981\)](#page-417-10). Thus, the asymptotic 95% confidence intervals are plotted in Figure [1,](#page-403-0) as well.

#### **Spatial Log-ARCH model**

Next, we consider an logarithmic spatial ARCH process (log-spARCH). In this setting, we define the natural logarithm of  $h_E = (h_E(s_1), \ldots, h_E(s_n))'$  as

<span id="page-402-1"></span>
$$
\ln h_E = \alpha \mathbf{1} + \rho \mathbf{W} g_b(\varepsilon) \,, \tag{5}
$$

with a function  $g_b: \mathbb{R}^n \to \mathbb{R}^n$ . Like [Nelson](#page-418-12) [\(1991\)](#page-418-12), we assume that

$$
g_b(\varepsilon) = (\ln |\varepsilon(s_1)|^b, \ldots, \ln |\varepsilon(s_n)|^b)'
$$

for positive values of *b*. For this definition, there is a one-to-one relation between *Y* and *ε*, as we show in the following theorem.

<span id="page-402-0"></span>**Theorem 2.** Suppose that  $\alpha > 0$ ,  $\rho \ge 0$ , and  $w_{ij} \ge 0$  for all  $i, j = 1, \ldots, n$  and  $g_b(\varepsilon) = (\ln |\varepsilon(s_1)|^b, \ldots, \ln |\varepsilon(s_n)|^b)'$ . *Then there exists one and only one*  $Y(s_1), \ldots, Y(s_n)$  *that corresponds to each*  $\varepsilon(s_1), \ldots, \varepsilon(s_n)$  *for*  $b > 0$ *.* 

At location  $s_i$ , the value of  $h_E(s_i)$  is then given by

$$
\ln h_E(s_i) = \alpha + \sum_{v=1}^n \rho b w_{iv} \ln |\varepsilon(s_v)| \text{ for } i = 1,\ldots,n.
$$

<span id="page-403-2"></span><span id="page-403-0"></span>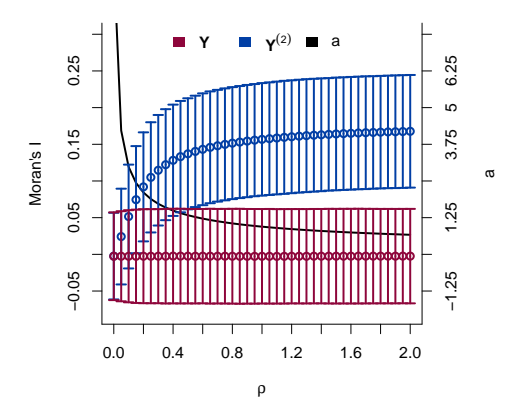

**Figure 1:** Moran's *I* of the observations *Y* and the squared observations *Y* (2) , including the asymptotic 95% confidence intervals of *I* for *ρ* ∈ {0, 0.05, . . . , 2}. The resulting bound *a* is plotted as a bold, black line.

For this definition of *g<sup>b</sup>* , one could rewrite ln *h* as

$$
\ln h_E = S(\alpha 1 + \rho b W \ln |Y|)
$$
 (6)

.

with

$$
\mathbf{S} = (s_{ij})_{i,j=1,\dots,n} = \left(\mathbf{I} + \frac{1}{2}\rho b\mathbf{W}\right)^{-1}
$$

In contrast to the spARCH process described in Section [Spatial ARCH model,](#page-401-2) Corollary [1](#page-403-1) shows that the entries of  $h_F$  are positive for all  $\rho > 0$  and  $\alpha > 0$ . Hence, the process is well-defined and there are no further restrictions needed, as in the case for the spARCH model.

<span id="page-403-1"></span>**Corollary 1.** Assume that the assumptions of Theorem [2](#page-402-0) are fulfilled, then  $h_E(s_i) \ge 0$  for all  $i = 1, \ldots, n$ .

For all proofs, we refer to the Appendix.

## **Complex Spatial ARCH model**

Now, we propose a complex-valued spARCH process. In order to obtain a solution of diag(*h*) 1/2 in the *n*-dimensional space of real numbers for the model defined in [\(2\)](#page-401-3), all elements of the matrix  $(**I** – **A**<sup>2</sup>)<sup>-1</sup>$  must be nonnegative (see [Otto et al.](#page-418-1) [2018\)](#page-418-1). For the complex spARCH process, we relax the assumption that there should be a solution to diag $(h)^{1/2}$  in the real numbers and also consider complex solutions. Thus, the definition of *h* coincides with  $h<sub>O</sub>$  of the original model, i.e.,

$$
h_C(\mathbf{s}_i) = \alpha + \sum_{v=1}^n \rho w_{iv} Y(\mathbf{s}_v)^2.
$$
 (7)

#### **Spatiotemporal ARCH model**

Finally, we show that spatiotemporal processes are covered directly by these approaches. For spatiotemporal data, the vector *s* simply includes both the spatial location *ss* and the point in time *t*, i.e.,  $s = (s_s, t)$ . In addition, it is important to assume that future observations do not influence past observations, i.e., the weights  $w_{ij}$  must be zero if  $t_j \geq t_i$ . However, the dimension of the weighting matrix **W** might become very large for this representation. More precisely, the matrix has dimension *NT*  $\times$  *NT*, where *N* is the total number of spatial locations and *T* stands for the total number of time points. From a computational perspective, this is not necessarily a drawback since **W** is usually sparse and could also have a block diagonal structure. Moreover, it is often reasonable to assume that  $h(\boldsymbol{s}_i)$  is only influenced by the neighbors of *ss*,*<sup>i</sup>* at the same point of time and by past observations at the same

<span id="page-404-2"></span>

| <b>Process</b> | Definition of $h$                                                                                            | Comments                                                                                  |
|----------------|----------------------------------------------------------------------------------------------------|-------------------------------------------------------------------------------------------|
| type           |                                                                                                    |                                                                                           |
| spARCH         | $h_{\Omega} = \alpha \mathbf{1} + \rho \mathbf{W} (\mathbf{I} - \mathbf{A})^{-1} (\alpha \varepsilon^{(2)})$ | $\varepsilon$ is simulated from multivariate normal                                       |
|                |                                                                                                    | distribution (MN) truncated on the                                                        |
|                |                                                                                                    | interval                                                                                  |
|                |                                                                                                    | $\left -1/\sqrt[4]{  \rho^2\mathbf{W}^2  _1},1/\sqrt[4]{  \rho^2\mathbf{W}^2  _1}\right $ |
| spARCH         | $h_{\Omega} = \alpha \mathbf{1} + \rho \mathbf{W} (\mathbf{I} - \mathbf{A})^{-1} (\alpha \varepsilon^{(2)})$ | $\varepsilon \sim MN(0, I)$ , W must be a strictly                                        |
| (oriented)     |                                                                                                    | triangular weighting matrix                                                               |
| spatial log-   | $\ln h_E = S (\alpha 1 + \rho b W \ln  Y )$                                                                  | $\varepsilon \sim MN(0, I)$ , but moments of Y differ                                     |
| <b>ARCH</b>    |                                                                                                    | from the moments of classical spARCH                                                      |
|                |                                                                                                    | process (cf. Otto et al. 2018)                                                            |
| spARCH         | $h_C = \alpha \mathbf{1} + \rho \mathbf{W} (\mathbf{I} - \mathbf{A})^{-1} (\alpha \varepsilon^{(2)})$        | $\varepsilon \sim MN(0, I)$ , but complex-valued Y                                        |
| (complex)      |                                                                                                    |                                                                                           |

**Table 1:** Overview of all types of spARCH models implemented in the **[spGARCH](https://CRAN.R-project.org/package=spGARCH)** package.

location. Then the weighting matrix would have the following structure

$$
W=\left(\begin{array}{cccc}W_1&0&\cdots&0\\I&W_2&\cdots&0\\ \vdots&\vdots&\ddots&\vdots\\0&0&\cdots&W_T\end{array}\right)\,.
$$

Indeed, it is plausible to weight the spatial and temporal lags differently by replacing *ρ***W** by a sum

$$
\rho\left(\begin{array}{cccc} \mathbf{W}_1 & \mathbf{0} & \cdots & \mathbf{0} \\ \mathbf{0} & \mathbf{W}_2 & \cdots & \mathbf{0} \\ \vdots & \vdots & \ddots & \vdots \\ \mathbf{0} & \mathbf{0} & \cdots & \mathbf{W}_T \end{array}\right) + \phi_1\left(\begin{array}{cccc} \mathbf{0} & \mathbf{0} & \cdots & \mathbf{0} \\ \mathbf{I} & \mathbf{0} & \cdots & \mathbf{0} \\ \vdots & \vdots & \ddots & \vdots \\ \mathbf{0} & \mathbf{0} & \cdots & \mathbf{0} \end{array}\right) + \cdots
$$

with positive weights  $\phi_k$  for all temporal lags  $1 \leq k \leq p$ .

#### **Spatial ARCH Disturbances**

Since all conditional and unconditional odd moments of spatial ARCH processes are equal to zero, these ARCH-type models can easily be added to any kind of (spatial) regression model without influencing the mean equation as well as the spatial dependence in the first conditional and unconditional moments. This makes the spatial ARCH models flexible tools for dealing with conditional spatial heteroscedasticity in the residuals of spatial models. For instance, one can consider spatial autoregressive models for *Y*, i.e.,

<span id="page-404-0"></span>
$$
Y = \lambda BY + X\beta + u \tag{8}
$$

with *u* following either a spatial ARCH model with the original definition  $h<sub>O</sub>$  or the logarithmic model with  $h_F$ . Thus,

<span id="page-404-1"></span>
$$
u = \text{diag}(h)^{1/2} \varepsilon. \tag{9}
$$

Further, we call this model the SARspARCH model. For  $\lambda = 0$ , the model collapses to a simple linear regression model; if, additionally, *β* = **0**, the model coincides with the previously discussed ARCH models. Thus, these coefficients can be used for testing against nested models.

In contrast to other models for heteroscedastic errors, such as the SARAR or SARMA models, which assume spatial autoregressive or spatial moving average error terms (cf. [Kelejian and Prucha](#page-417-11) [2010;](#page-417-11) [Fingleton](#page-417-12) [2008;](#page-417-12) [Haining](#page-417-13) [1978\)](#page-417-13), the SARspARCH model does not affect the spatial autocorrelation of the process, just the spatial heteroscedasticity, because all conditional and unconditional odd moments are equal to zero. Thus, *λ***B** can be interpreted directly as the spatial dependence of the process, while *ρ***W** describes the spatial dependence in the second conditional moments. Moreover, these two parts can be interpreted separately, as we will demonstrate in the last section via an empirical example.

# <span id="page-405-2"></span>**Generalized Spatial ARCH Models**

Additionally, one may include spatially lagged observations of *h* to construct spatial GARCH-type models. For instance, a spatial GARCH model is given by

<span id="page-405-0"></span>
$$
h_G = \alpha \mathbf{1} + \rho \mathbf{W} \text{diag}(\mathbf{Y}) \mathbf{Y} + \lambda \mathbf{W} h_G \tag{10}
$$

$$
= (\mathbf{I} - \lambda \mathbf{W})^{-1} (\alpha \mathbf{1} + \rho \mathbf{W} \text{diag}(\mathbf{Y}) \mathbf{Y}), \qquad (11)
$$

where **W**˘ is a second spatial weighting matrix and *λ* is the corresponding spatial GARCH parameter. Obviously, the spatial GARCH-type models requires that  $(I - \lambda \tilde{W})$  is non-singular. In a similar manner,  $h_{LG}$  can be specified as

<span id="page-405-1"></span>
$$
\ln h_{LG} = \alpha \mathbf{1} + \rho \mathbf{W} g_b(\varepsilon) + \lambda \breve{\mathbf{W}} h_{LG}, \qquad (12)
$$

to define a spatial log-GARCH model. For theoretical details of spatial GARCH-type models, we refer to [Otto and Schmid](#page-418-13) [\(2019\)](#page-418-13) introducing a unified spatial GARCH model covering various spatial ARCH and GARCH models. Moreover, [Otto and Schmid](#page-418-13) [\(2019\)](#page-418-13) introduce an exponential spatial GARCH model allowing for asymmetry via an alternative definition of  $g$  in [\(5\)](#page-402-1). To be precise,  $g$  is given by

$$
g(\boldsymbol{\varepsilon}) = (\Theta \varepsilon_1 + \zeta (|\varepsilon_1| - E(|\varepsilon_1|)), \ldots, \Theta \varepsilon_n + \zeta (|\varepsilon_n| - E(|\varepsilon_n|))')
$$

for the exponential spatial GARCH model.

## **Parameter Estimation**

The parameters of a spatial ARCH process can be estimated by the maximum-likelihood approach. To obtain the joint density for  $Y = \hat{k}(\varepsilon)$ , the Jacobian matrix of  $k^{-1}$  at the observed values  $y$  must be computed (e.g., [Bickel and Doksum](#page-416-3) [2015\)](#page-416-3). If *f<sup>ε</sup>* is the distribution of the error process, then the joint density  $f_Y$  of  $Y$  is given by

$$
f_Y(y) = f_{(Y(s_1),...,Y(s_n))}(y_1,...,y_n)
$$
  
=  $f_{\varepsilon}\left(\frac{y_1}{\sqrt{h_1}},...,\frac{y_n}{\sqrt{h_n}}\right) |\det \left(\left(\frac{\partial y_j/\sqrt{h_j}}{\partial y_i}\right)_{i,j=1,...,n}\right)|.$  (13)

If the residuals are additionally independent and identically distributed, the parameter estimates can be obtained from the maximization of the log-likelihood as follows

$$
(\hat{\alpha}, \hat{\rho}) = \underset{\alpha > 0, \rho \ge 0}{\arg \max} \ln |\det \left( \left( \frac{\partial y_j / \sqrt{h_j}}{\partial y_i} \right)_{i,j=1,\dots,n} \right)| + \sum_{i=1}^n \ln f_{\varepsilon}(y_i).
$$

The Jacobian matrix, of course, depends on the definition of *h*. For the spARCH process, this Jacobian matrix can be specified as

$$
\frac{\partial y_j/\sqrt{h_j}}{\partial y_i} = \left\{ \begin{array}{cc} 1/\sqrt{h_j} & \text{for } i = j \\ -\frac{y_i y_j}{h_j^{3/2}} \rho w_{ji} & \text{for } i \neq j \end{array} \right. .
$$

In contrast, the Jacobian matrix for the log-spARCH process is slightly different, namely

$$
\frac{\partial y_j / \sqrt{h_j}}{\partial y_i} = \begin{cases} 1 / \sqrt{h_j} & \text{for } i = j \\ -\frac{by_j}{2y_i h_j^{3/2}} \rho s_{ji} w_{ji} & \text{for } i \neq j \end{cases}
$$

with

$$
h_j = \exp\left(\sum_{v=1}^n s_{jv}\left(\alpha + \rho w_{jv}\ln|y_v|\right)\right).
$$

From a computational perspective, the computation of the log determinant of this matrix is feasible for large data sets. To be precise, the log-determinant is equal to

$$
\ln |\det \left( \text{diag}\left(\frac{h_1}{y_1^2}, \ldots, \frac{h_n}{y_n^2}\right) - \rho \mathbf{W}' \right)| + \sum_{i=1}^n \ln \frac{y_i^2}{h_i^{3/2}}
$$

<span id="page-406-2"></span>for the spARCH process. Similarly, it is given by

$$
\ln|\det\left(\mathrm{diag}\left(\frac{2h_1}{b},\ldots,\frac{2h_n}{b}\right)-\rho\mathbf{S}'\circ\mathbf{W}'\right)|+\sum_{i=1}^n\ln\frac{b}{2h_i^{3/2}}.
$$

for the log-spARCH process, where ◦ stands for the Hadamard product.

In the **[spGARCH](https://CRAN.R-project.org/package=spGARCH)** package, we implemented the iterative maximization algorithm with inequality constraints proposed by [Ye](#page-418-14) [\(1988\)](#page-418-14), which is implemented in the R-package **[Rsolnp](https://CRAN.R-project.org/package=Rsolnp)** (see [Ghalanos and](#page-417-14) [Theussl](#page-417-14) [2012\)](#page-417-14). It is important to note that the log determinant of the Jacobian also depends on the parameters in such a way that it needs to be computed in each iteration (see, also, Theorem 13.7.3 of [Harville](#page-417-15) [\(2008\)](#page-417-15) for the computation of a determinant for the sum of a diagonal matrix and an arbitrary matrix), but **W**, and therefore  $S \circ W$ , are usually sparse. Thus, the required time for the estimation of the parameters depends mainly on the dimension and sparsity of **W**.

Certainly, the choice of the weighting matrices are an important design choice of the models, which has to be prespecified. However, the true structure of **W** is rarely known in practice. Moreover, all estimated parameters depend on the selection of this matrix. Hence, inference on these parameters and the coefficients itself must be interpreted based on the choice of **W**. For empirical applications, one might gain insights on the structure of **W** by looking at spatial autocorrelation functions or variograms. It is worth noting that the observations are uncorrelated for spatial ARCH models, so one should also look at squared observations. Then, the weighting scheme is typically chosen from a set of candidate schemes by maximizing certain goodness-of-fit criteria, like information criteria or out-of-sample prediction errors. For instance, **W** could be chosen as contiguity matrix, i.e., two locations are connected having positive weights, if they share a common border or if their distance is less than a certain threshold. For instance, in studies in spatial econometrics or epidemiology, the spatial domain is often a set of municipalities or counties (e.g., [Amin et al.](#page-416-4) [2014;](#page-416-4) [Buettner](#page-417-16) [2003\)](#page-417-16). In this case, contiguity matrices are straightforward and if these binary matrices are additionally row-standardized, **W**diag(*Y*)*Y* can be interpreted as average of the squared neighboring observations. Alternatively, **W** can be specified as *k*-nearest-neighbor matrix, i.e., only the *k* nearest locations get positive weights, or as inverse-distance matrix, i.e., the weight between two locations is based on the distance between these locations. Further choices of **W** are discussed by [Otto et al.](#page-418-1) [\(2018\)](#page-418-1). Finally, it is worthy to mention that the weights could also depend on exogenous variables or other factors. For instance, they could incorporate economic disparities, e.g., differences in the gross domestic products, poverty rates, household incomes etc., or other covariates, like the wind direction and speed when modeling spatial dependence of air pollutants (cf. [Merk and Otto](#page-417-17) [2019\)](#page-417-17). For spatiotemporal autoregressive processes, there are also some approaches to estimate the entire spatial dependence structure using machine learning methods (e.g., [Lam and Souza](#page-417-18) [2016;](#page-417-18) [Otto and Steinert](#page-418-15) [2018\)](#page-418-15).

## <span id="page-406-0"></span>**Overview of the R-Package spGARCH**

The R-package **[spGARCH](https://CRAN.R-project.org/package=spGARCH)** provides several basic functions for the analysis of spatial data showing spatial conditional heteroscedasticity. In particular, the process can be simulated for arbitrarily chosen weighting matrices according to the definitions in Section [Spatial ARCH-type models.](#page-401-0) Moreover, we implement a function for the computation of the maximum-likelihood estimators. To generate a user-friendly output, the object generated by the estimation function can easily be summarized by the generic summary() function. We also provide all common generic methods, such as plot(), print(), logLik(), and so forth. To maximize the computational efficiency, the actual version of the package contains compiled C++ code (using the packages **[Rcpp](https://CRAN.R-project.org/package=Rcpp)** and **[RcppEigen](https://CRAN.R-project.org/package=RcppEigen)**, cf. [Eddelbuettel and](#page-417-19) [François](#page-417-19) [2011;](#page-417-19) [Bates and Eddelbuettel](#page-416-5) [2013\)](#page-416-5). A brief overview of the package and its main functions is given in Table [2.](#page-407-0) Further, we focus on the two main aspects of the package, i.e., the simulation (described in detail in Section [Simulation of ARCH-type stochastic processes\)](#page-406-1) and estimation (Section [Maximum-likelihood estimation\)](#page-410-0) aspects of the spARCH, log-spARCH, and SARspARCH processes.

#### <span id="page-406-1"></span>**Simulation of ARCH-type stochastic processes**

The simulations of all spatial ARCH-type models are implemented in one function, namely, the sim.spARCH() function. The different definitions of the model are specified via the argument type. The use of sim.spARCH() is very similar to how a basic random number generator is used, meaning that the first argument n is the number of generated values and all further arguments specify the parameters of the spARCH process. For instance, one might simulate an oriented spARCH process (meaning **W** is triangular) on a *d* × *d* spatial lattice with  $\rho = 0.7$  and  $\alpha = 1$  using the following lines.

R> require("spdep")  $R>$  rho  $<-$  0.7

<span id="page-407-1"></span><span id="page-407-0"></span>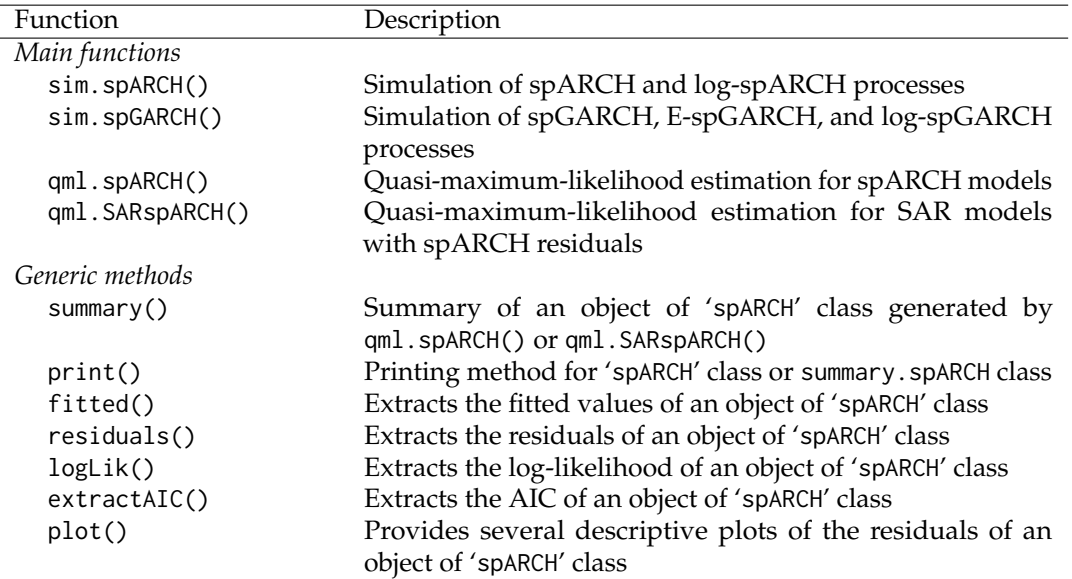

**Table 2:** Summary of the main functions of the **[spGARCH](https://CRAN.R-project.org/package=spGARCH)** package.

```
R > alpha <- 1
R> d <- 50
R > n <- d^2
R > nblist \leftarrow cell2nb(d, d, type = "queen")
R> W <- nb2mat(nblist)
R > W[upper.tri(W)] < -0R> Y \leq sim.spARCH(n = n, rho = rho, alpha = alpha, W = W,
                         type = "spARCH", control = list(seed = 5515))
```
To build the spatial weighting matrix, we used cell2nb() from the **[spdep](https://CRAN.R-project.org/package=spdep)** package, returning an nb object of a *d* × *d* lattice (see [Cressie](#page-417-3) [1993;](#page-417-3) [Bivand and Piras](#page-416-2) [2015\)](#page-416-2). Further, we converted the nb object into a contiguity matrix, as sim.spARCH() requires either a matrix (class matrix) or a sparse matrix (class dgCMatrix) as an argument. Usually, spatial weighting matrices are sparse by construction. Thus, W is always converted internally to a dgCMatrix matrix or rather to a SparseMatrix object defined in the eigen library in C++. Via the control parameter, a random seed might be passed to the simulation function. If not, a random seed is assigned randomly from a uniform distribution and printed in console in order that one might reproduce the result even without having a random seed specified in advance. We prefer to print a single number in the console rather than returning to the random number generator (RNG) state as an attribute of the returned vector. Thus, a random seed might either be passed as an optional argument to sim. spARCH() or set before calling sim. spARCH() by set. seed().

There are several types of spatial ARCH processes which can be simulated by sim.spARCH(). They are all specified by the argument type. If

- type = "spARCH", then the original spARCH process according to the definition in [Otto et al.](#page-418-1) [\(2018\)](#page-418-1) is simulated.
	- **–** If there exists a permutation such that **W** is a strictly triangular matrix, then the function simulates automatically an oriented spARCH process with independent and identically gaussian distributed errors.
	- **–** If there is no such permutation, then the errors are simulated from a truncated normal distribution with  $a = 1/\sqrt[4]{\rho^2 ||\mathbf{W}||_1}.$
- type = "log-spARCH", an log-spARCH process is simulated with an user-specified value of *b* (default 2) and standard normal random errors.
- type = "complex-spARCH", complex solutions of diag $(h)^{1/2}$  are considered in order to simulate the spARCH process.

Figure [2](#page-408-0) illustrates the behavior of different types of spatial ARCH processes. All of them are simulated with the same parameters and random seeds in such a manner that the vector  $\varepsilon$  is identical for all types of processes, except for the spARCH process with the truncated normal errors. In the first row, the spatial weighting is achieved via a strictly triangular Queen's contiguity matrix, which

<span id="page-408-0"></span>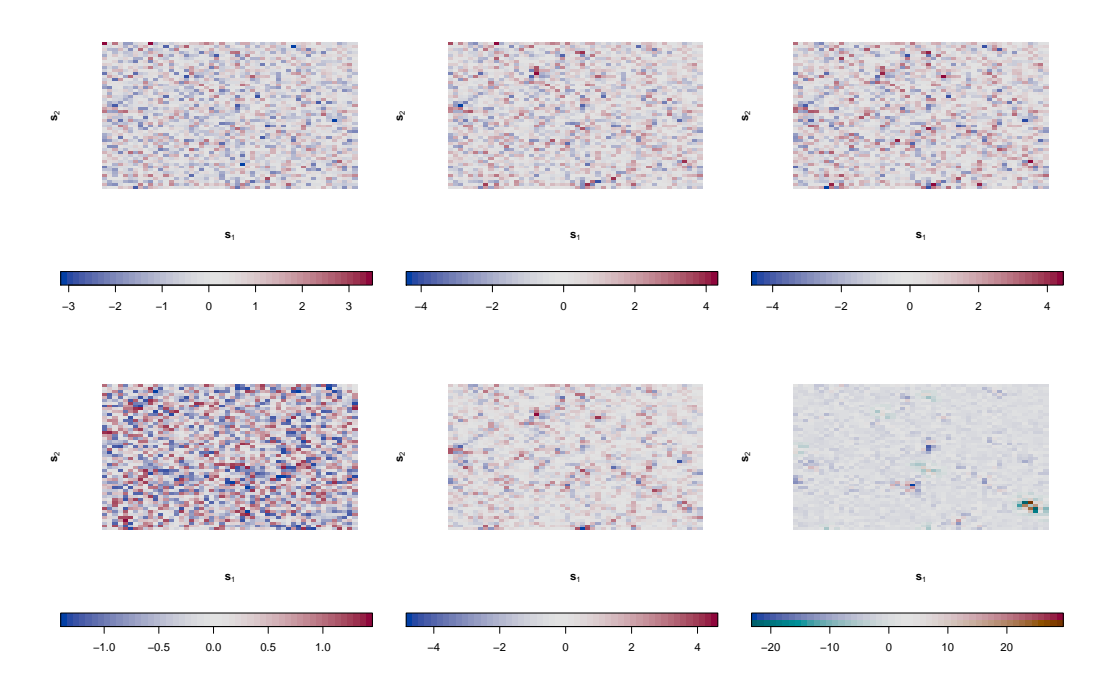

Above left: spatial white noise for comparison; center: oriented spARCH (type = ``gaussian''); right: spatial  $E-ARCH$  (type =  $\degree$  exp'').

Below left: spARCH with truncated normal errors (type = ''gaussian''); center: spatial E-ARCH (type = ``exp''), right: complex spARCH (type = ``complex'').

**Figure 2:** Simulations on a two-dimensional lattice for triangular matrices (above) and non-triangular matrices (below). For all simulations, we set  $\rho = 0.7$  and  $\alpha = 1$ , and **W** is chosen to be the Queen's contiguity matrix.

means that the spatial dependence has its origin in the upper left corner. To the contrary, **W** presents a classical Queen's contiguity matrix in the second row. We additionally plot a spatial white noise process for comparison, as we used a rather unconventional two-color scheme. Using this kind of color scheme, one might distinguish between positive and negative observations, such that it is easier to see the spatial volatility clusters. Areas of smaller volatility are characterized by rather evenly gray pixels, whereas clusters of high volatility have rather intense colors. Moreover, the colors fluctuate irregularly between blue and red.

As pointed out in Section [Spatial ARCH-type models,](#page-401-0) spatiotemporal ARCH models are directly covered if time is considered as one dimension of the *q*-dimensional space *D*. Thus, a two-dimensional spatiotemporal process  $\{Y_t(s): t = 1, \ldots, T; s \in D_s\}$  with  $D_s$  being a  $d \times d$  unit grid and  $T = 20$ points of time could be simulated as follows.

```
R > d <- 4
R > T <- 20
R > D_s <- 1:(d^2)
R > D t <- 1:T
R> n <- length(D_S) * length(D_t)
R> nblist <- cell2nb(d, d, type = "queen")
R> W_list <- nb2listw(nblist)
R> W_s <- Matrix(listw2mat(W_list))
R > W \leq -W_SR> for(t in D_t[-1]){
R > W < -bdiag(W, W_s)R > 3R > diag(W[-c(1:length(D_s)), -c((n - length(D_s)+1):n)]) \le 0.2R> set.seed(1)
R> Y \leq sim.spARCH(n = n, rho = 0.8, alpha = 1, W = W, type = "log-spARCH")
```
The spatial weighting scheme has been chosen as block diagonal matrix like proposed above, i.e., constant matrices  $W_1 = W_2 = \ldots = W_T = W_s$  along the diagonal define the instantaneous

<span id="page-409-0"></span>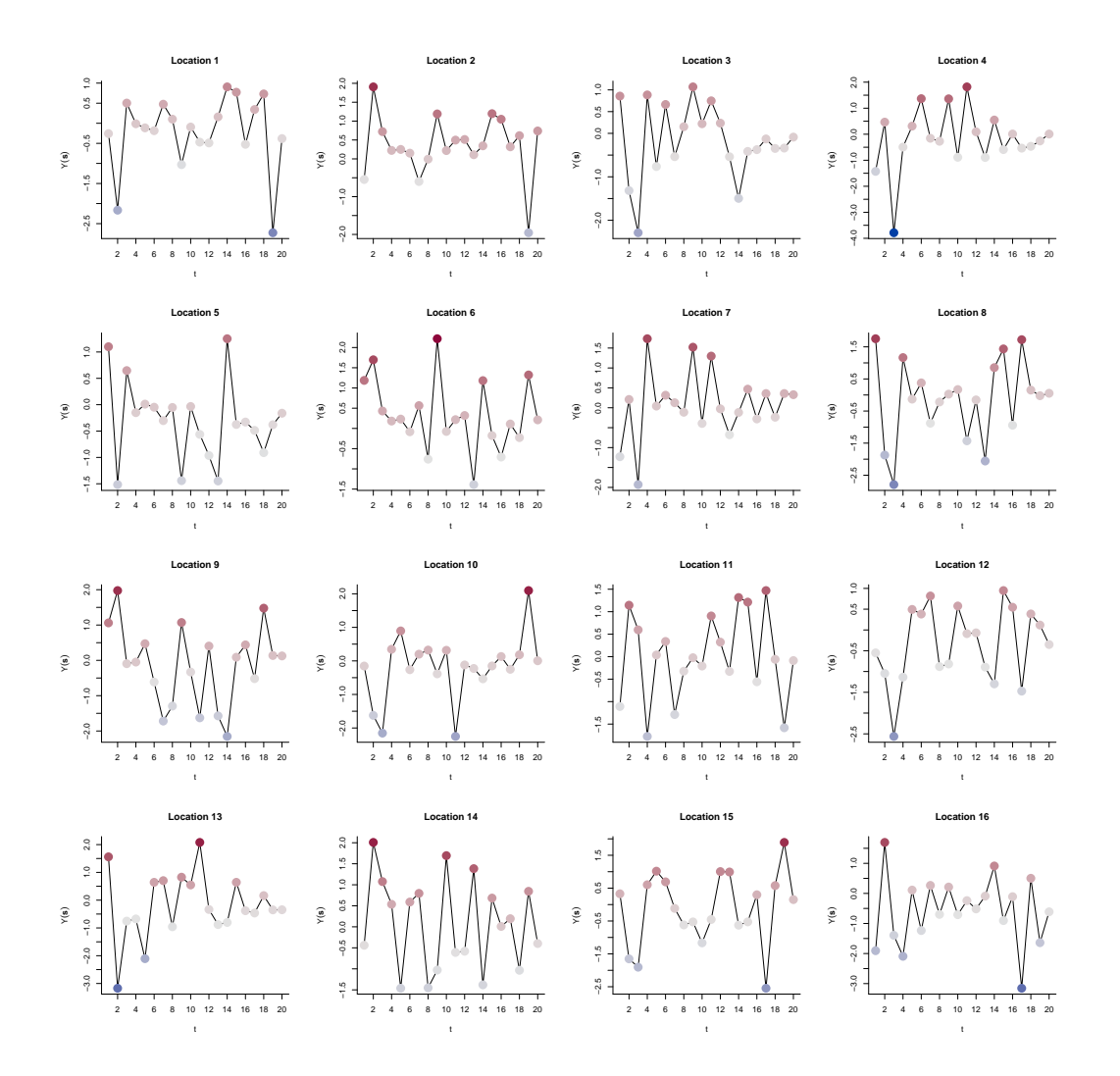

Note that the true spatial orientation is preserved in this representation  $(4 \times 4 \text{ grid})$ , i.e., plots appearing close to each other are also located close to each other in space and they are, therefore, more related than more distant locations. An alternative representation as consecutive spatial random fields is shown in Figure [4.](#page-410-1)

**Figure 3:** Simulated spatiotemporal log-ARCH process depicted as individual time series. The process has been simulated on a  $4 \times 4$  spatial unit grid and for 20 points in time. The spatial ARCH parameter *ρ* equals 0.9 and *α* = 1.

spatial interactions, while constant weights of 0.2 below the diagonal define the extend of the temporal dependence. For instance, a central location would be weighted equally by all eight spatial neighbors with a weight of 0.125 and by the observation of the same location at the previous time point by 0.2. Thus, **W** describes the structure and the extend of the dependence in space and time. Eventually,  $\rho$  has been chosen as 0.8 and we simulated the process as logarithmic spatial ARCH process.

The resulting simulation is depicted in Figures [3](#page-409-0) and [4.](#page-410-1) Whereas the simulated values are shown as time series plots placed at their correct spatial locations in Figure [3,](#page-409-0) [4](#page-410-1) depicts the observations as consecutive spatial random fields. Note that the same color coding has been chosen for both representations. On the one hand side, one can observe spatial volatility clusters (e.g. in the pre-last plot in Figure  $4$ ,  $t = 19$ , in which the conditional variance is low in the upper left corner, whereas the conditional variance of the remaining locations is high). On the other hand, temporal volatility cluster can be observed as well. For example, at location 16, the variance is high at the first and last five time points, while it is lower between  $t = 6$  and  $t = 14$ .

For sake of completeness, we briefly demonstrate the simulation of spatial GARCH-type models using the sim.spGARCH() function. Like for sim.spARCH(), the type of the spatial GARCH model can be chosen by the argument type. More precisely, there are the following options

- type = "spGARCH" for simulation of spatial GARCH models according to the definition in [\(10\)](#page-405-0),
- type = "e-spGARCH" for simulation of exponential spatial GARCH models according to the

<span id="page-410-2"></span><span id="page-410-1"></span>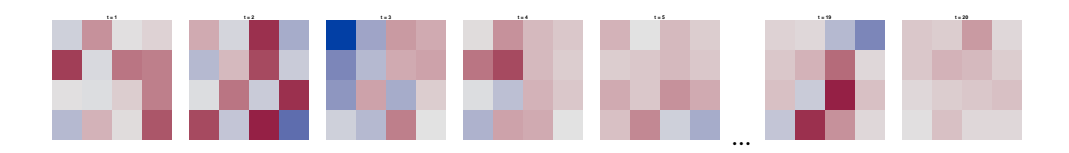

The first five and the last two time points are plotted as spatial random fields, i.e., the simulations are shown in their natural temporal ordering. An alternative representation as time series in their true spatial ordering is shown in Figure [3.](#page-409-0)

**Figure 4:** Simulated spatiotemporal log-ARCH process depicted as consecutive spatial random fields. The process has been simulated on a  $4 \times 4$  spatial unit grid and for 20 points in time. The spatial ARCH parameter  $\rho$  equals 0.9 and  $\alpha = 1$ .

definition in [\(12\)](#page-405-1) with *g*,

- type = "log-spGARCH" for simulation of logarithmic spatial GARCH models according to the definition in [\(12\)](#page-405-1) with *g<sup>b</sup>* , and
- type = "complex-spGARCH" for simulation of a complex-valued spatial GARCH model.

To simulate a spatial GARCH process, two spatial weights matrices need to be specified via the arguments W1 and W2. Moreover, two parameters *ρ* and *λ* are passed to the simulation function by the arguments rho and lambda. For instance, a spatial GARCH model can be simulated on a  $d \times d$  spatial unit grid as follows

```
R> require("spdep")
R > rho \le -0.5R> lambda <- 0.3
R > alpha < -1R > d <- 20
R> nblist <- cell2nb(d, d, type = "rook") # Rook's contiguity matrix
R > W_1 <- nb2mat(nblist)R > W_2 <- W_1R > Y <- sim.spGARCH(rho = rho, lambda = lambda, alpha = alpha,
                        W1 = W_1, W2 = W_2, type = "spGARCH")
```
Similarly, spatial log-GARCH processes and exponential spatial GARCH processes can be simulated by changing the argument type. In this case, the parameters *b* must be provided for the log-GARCH or Θ and *ζ* for the e-spGARCH, respectively. These parameters can easily passed to sim.spGARCH() by the arguments b, theta, and zeta.

### <span id="page-410-0"></span>**Maximum-likelihood estimation**

Other important functions of the package are the qml.spARCH() and qml.SARspARCH() functions, which implement a quasi-maximum-likelihood estimation algorithm (QML). As for the sim.spARCH() function, many spARCH models are covered in the qml.spARCH() and qml.SARspARCH() function. Thus, the user needs to specify which particular spARCH model is to be fitted via the argument type. Moreover, the model for the mean equation is a user-specified formula, making the use of the estimation functions similar to the use of the common lm() or glm() functions.

In general, the estimators exhibited good performances for a variety of error distributions in simulation studies, although the likelihood function was derived under the normality assumption. This is not surprising, as the maximum-likelihood estimators have good properties under mild assumptions for the error processes of a variety of similar spatial econometrics models (cf. [Lee](#page-417-20) [2004;](#page-417-20) [Lee and Yu](#page-417-21) [2012,](#page-417-21) [2010b,](#page-417-22)[a\)](#page-417-23). Thus, we refer to the approach as the QML approach, and the name of the estimation functions start with qml instead of ml. In the following paragraphs, we start the simulation of one specific sample, which is then used further to illustrate the log-likelihood functions as well as to demonstrate parameter estimation.

Compared to the log-spARCH processes, the likelihood functions of spARCH models are rather flat around the global maximum. This behavior is illustrated for simulated processes in Figure [5.](#page-411-0) The observations for the log-spARCH process have been simulated as follows.

```
R > nblist \langle - cell2nb(20, 20, type = "queen")
R> W <- nb2mat(nblist)
```
#### **spARCH process**

<span id="page-411-1"></span><span id="page-411-0"></span>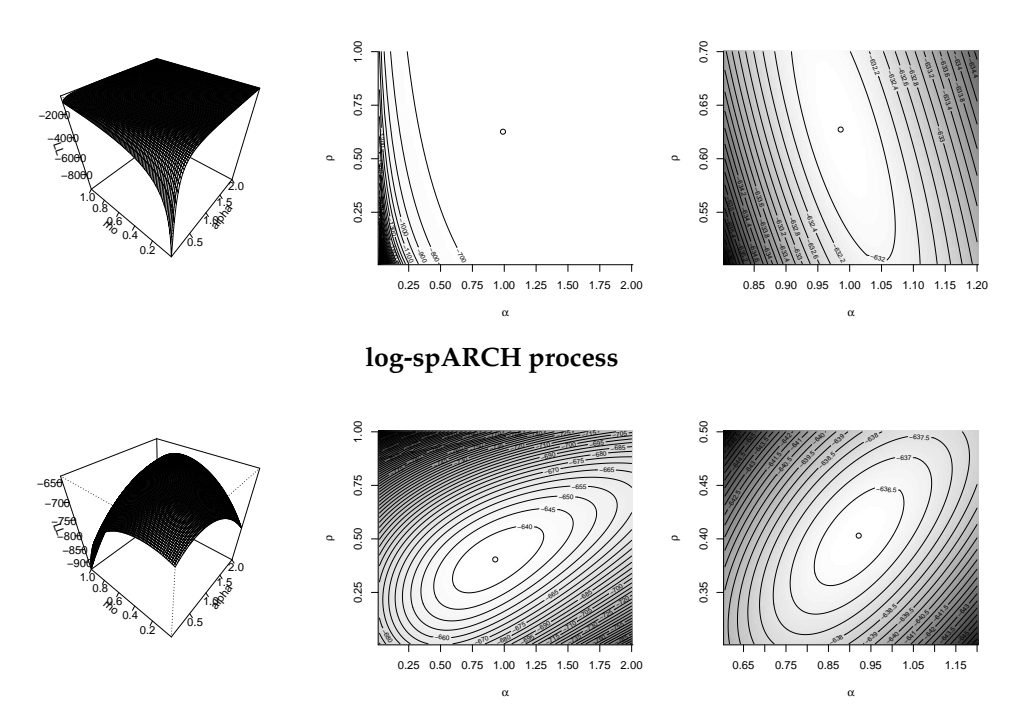

**Figure 5:** Logarithmic likelihood function.

R> y 
$$
\leftarrow \text{sim}.\text{spARCH}(n = 20^2, rho = 0.5, alpha = 1, W = W,
$$
  
+ type = "log-spARCH", control = list(seed = 5515))

To simulate an oriented process, the entries of **W** above the diagonal must be set to zero and the argument type must be changed to "spARCH", i.e.,

 $R > W[upper.tri(W)] < -0$ R>  $y2$  <- sim.spARCH(n =  $20^2$ , rho = 0.5, alpha = 1, W = W, + type = "spARCH", + control = list(seed = 5515))

To estimate the parameters of an intercept-free log-spARCH model without any regressors, the formula passed to the function qml.spARCH() should be specified as y 0. In addition, a data.frame can be passed via the data argument to the qml functions. Although the likelihood function of a spARCH process is flat, good estimates can be obtained through iterative maximization. [Otto et al.](#page-418-1) [\(2018\)](#page-418-1) analyze the performance of the estimators in detail. The algorithm implemented in the packages is based on the **[Rsolnp](https://CRAN.R-project.org/package=Rsolnp)** package, allowing for both equality and inequality parameter constraints (cf. [Ghalanos and Theussl](#page-417-14) [2012\)](#page-417-14).

The results of the estimation procedure are returned via an object of the class 'spARCH', for which we provide additionally several generic functions. First, there is a summary() function for the 'spARCH' object. The summary shows all important estimation results, i.e., the parameter estimates, standard errors, test statistics, and asymptotic p-values, including significance stars. The estimation of the above simulated log-spARCH process would return the following results.

```
R> spARCH_object \leq qml.spARCH(y \sim 0, W = W, type = "log-spARCH")
R> summary(spARCH_object)
Ca11qml.spARCH(formula = y \sim \emptyset, W = W, type = "log-spARCH")
Residuals:
     Min. 1st Qu. Median Mean 3rd Qu. Max.
-2.6867629 -0.6197315 -0.0053580 -0.0002615 0.5708346 2.8576621
Coefficients:
     Estimate Std. Error t value Pr(>|t|)
alpha 0.919324 0.128544 7.1518 8.564e-13 ***
```

```
rho 0.402998 0.056519 7.1304 1.001e-12 ***
---
Signif. codes: 0 *** 0.001 ** 0.01 * 0.05 . 0.1 1
AIC: 543.01, BIC: 539.01 (Log-Likelihood: -269.51)
Moran's I (residuals): -0.028568, p-value: 0.31795
Moran's I (squared residuals): 0.035239, p-value: 0.14479
```
The standard errors are estimated as Cramer-Rao bounds from the Hessian matrix of the log-likelihood function. For triangular weighting matrices, the estimators are asymptotically normally distributed [\(Otto et al.](#page-418-1) [2018\)](#page-418-1). In addition to the Akaike and Bayesian Schwarz information criteria, the results of Moran's test on the residuals and squared residuals are reported for the spatial autocorrelation of the residuals. However, it is possible to use functions like AIC() or BIC(), since there is a logLik() method for the objects from class 'spARCH'. Additionally, the fitted values and residuals can be extracted by fitted() and residuals(), respectively.

To analyze the residuals, we provide additionally several descriptive plots via the generic plot() function. The first two plots are produced by moran.plot() imported from the package **[spdep](https://CRAN.R-project.org/package=spdep)**. They inspect the spatial autocorrelation of the residuals and the squared residuals. In addition, the error distribution is depicted in the third graphic by a normal Q-Q-plot. The output obtained for the above numerical example is given below and in Figure [6.](#page-413-0)

```
%\begin{CodeInput}
%R> AIC(spARCH_object)
%R> BIC(spARCH_object)
%R> par(mfcol = c(1,3))%R> plot(spARCH_object)
%\end{CodeInput}
R> AIC(spARCH_object)
[1] 543.0126
R> BIC(spARCH_object)
[1] 550.9956
R > par(mfcol = c(1,3))R> plot(spARCH_object)
Reproduce the results as follows:
        eps <- residuals(x)
         W <- as.matrix(x$W)
        moran.plot(eps, mat2listw(W), zero.policy = TRUE,
    xlab = "Residuals", ylab = "Spatially Lagged Residuals")
Reproduce the results as follows:
        eps <- residuals(x)
         W \leftarrow as.matrix(xSW)moran.plot(eps, mat2listw(W), zero.policy = TRUE,
    xlab = "Residuals", ylab = "Spatially Lagged Residuals")
Reproduce the results as follows:
         eps <- residuals(x)
         std_eps <- (eps - mean(eps))/sd(eps)
         qqnorm(eps, ylab = "Standardized Residuals")
         qqline(eps)
```
The mean equation can be specified as formula for all models, i.e., the spARCH, log-spARCH, and SARspARCH models. Thus, there is a huge variety of possible spatial ARCH models as well as regression models with spARCH residuals which can be fitted by the estimation functions. In addition to linear models of the form  $y$  a + b, more sophisticated models can also be fitted, e.g., models with interactions  $y$  a + b:c, factor models  $y$  factor, polynomial models  $y$  poly(a, 3), seasonally interactions y  $a + b:c$ , factor models y factor, polynomial models y  $poly(a,3)$ , seasonally or regularly varying models of the form  $y$  sin(t) + cos(t) or  $y$  sin(long) + cos(long) + sin(lat) + cos(lat), and so forth. We also implement an extractAIC() method for 'spARCH' objects, such that one might also use step() for stepwise model selection. Table [3](#page-413-1) provides an overview of possible combinations of the arguments formula and type and shows the resulting models, which can be fitted by the functions qml.spARCH() and qml.SARspARCH(), respectively.

<span id="page-413-0"></span>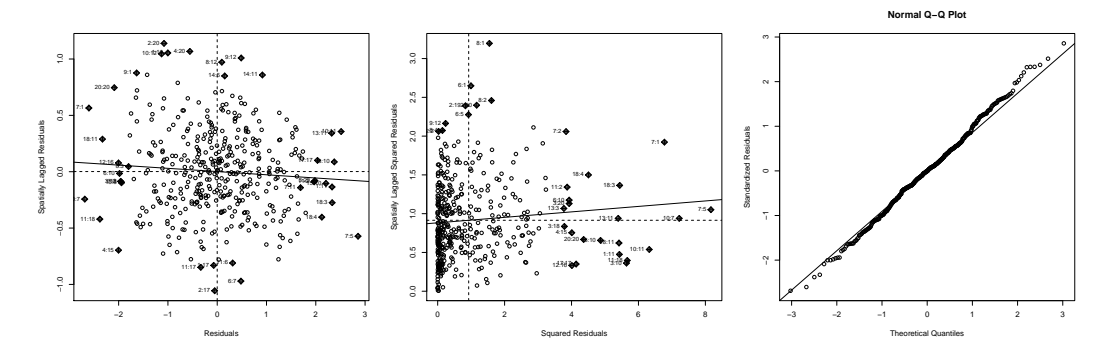

**Figure 6:** Resulting graphical output of plot().

<span id="page-413-1"></span>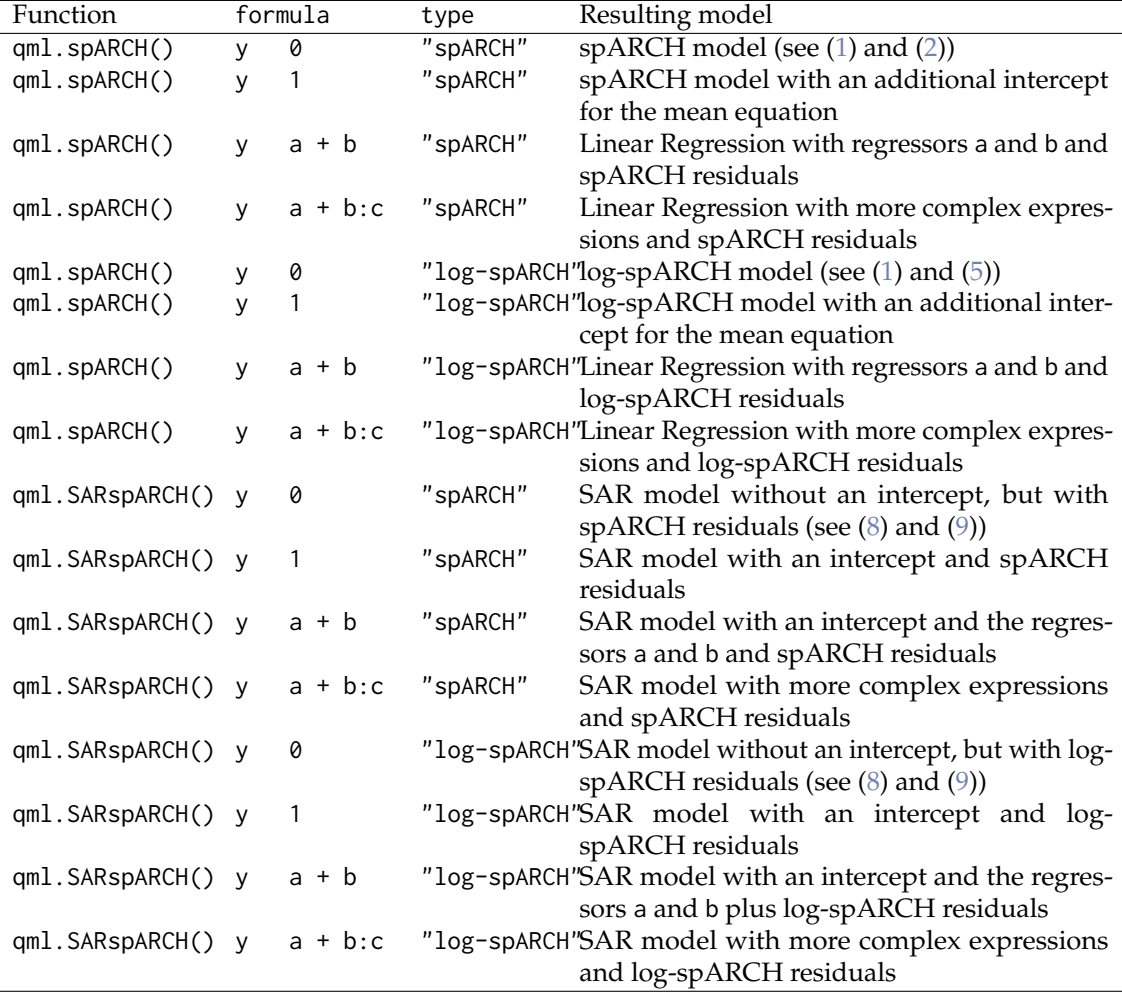

Table 3: Overview of spatial models, which can be fitted by qml . spARCH() and qml . SARspARCH().

## <span id="page-414-0"></span>**Real-data example: prostate cancer incidence rates**

Below, the focus is on the incidence rates (2008–2012) for prostate cancer provided by the Centers for Disease Control and Prevention [\(of Health et al.](#page-418-16) [2015\)](#page-418-16). In particular, we analyze the incidence rates in all counties of several southeastern U.S. states, namely Arkansas, Louisiana, Mississippi, Tennessee, North and South Carolina, Georgia, Alabama, and Florida. This area also covers the counties along the Mississippi River collectively known as "cancer alley" (see [Nitzkin](#page-418-17) [1992;](#page-418-17) [Brent](#page-416-6) [2010;](#page-416-6) [Berry](#page-416-7) [2003\)](#page-416-7). All rates are age-adjusted to the 2000 U.S. standard population (cf. [of Health et al.](#page-418-16) [2015\)](#page-418-16). To reproduce the example, the logarithmic incidence rates as well as several covariates are included in the package.

As explanatory variables, we included a large set of environmental, climate, behavioral, and health covariates, which might have an influence on incidence rates for prostate cancer. For instance, we consider air pollution, such as *PM*2.5, *PM*10, *SO*2, *NO*2, *CO*, *O*3, and *CH*2*O*, as potential environmental hazard factors. Moreover, we account for smoking, drinking, sport activities, and further healthcarerelated variables as potential influences on the cancer incidence rates. In total, we account for 34 explanatory variables, which were obtained by inverse-distance-kriging from spatial points processes. Most of the variables are correlated, so we performed a factor analysis on 5 subgroups to identify 10 common factors. The factor loadings are summarized in Table [4.](#page-416-8) Note that the factor scores are directly included in the dataset prostate\_cancer. Eventually, the final explanatory factors were chosen by minimizing the Bayesian information criterion using the generic function step() as follows.

```
R> data(prostate_cancer)
R > out \leq step(aml.SARspARCH(formula, B = B, W = W, type = "spARCH",
                              data = prostate\_cancer), k = log(length(Y)))
```
The formula object simply defines a linear model between the logarithmic incidence rates and all factors. Further, matrix **B** describes the predefined spatial dependence structure in the mean equation. For this analysis, **B** has been chosen as a row-standardized contiguity matrix of the direct neighbors. For the spatial dependence in the spatial ARCH term of the residuals, we also included all neighbors up to order 4. Hence, **W** is the row-standardized matrix of the sum of the first-, second-, third-, and fourth-lag neighbors.

By minimizing the BIC criterion, the 2 $^{\rm{nd}}$  and  $10^{\rm{th}}$  factor has been selected. Whereas the 2 $^{\rm{nd}}$  factor has positive loadings mainly for fine particulate matters,  $PM_{2,5}$  and  $PM_{10}$ , the 10<sup>th</sup> describes the tendency for high blood pressure and cholesterol in the county's population. However, note that this analysis is based on aggregated data rather than individual patients; hence, the selected factors cannot be interpreted as carcinogenic factors.

Using the generic summary() for the 'spARCH' class, the estimated model can be summarized as follows.

#### $C_{2}11$

```
qml.SARspARCH(formula = formula, B = B, W = W, type = "spARCH",
   data = prostate_cancer)
Residuals:
     Min. 1st Qu. Median Mean 3rd Qu. Max.
-0.7492270 -0.1079639 -0.0001509 -0.0005261 0.1121190 0.6404564
Coefficients:
               Estimate Std. Error t value Pr(>|t|)
alpha (spARCH) 0.0203839 0.0042674 4.7766 1.783e-06 ***
rho (spARCH) 0.3782104 0.1309656 2.8879 0.003879 **
lambda (SAR) 0.6768133 0.0356765 18.9708 < 2.2e-16 ***
(Intercept) 1.5388985 0.1702222 9.0405 < 2.2e-16 ***
F_2 0.0192857 0.0069917 2.7584 0.005809 **
F_{-10} -0.0205693 0.0064450 -3.1915 0.001415 **
---
Signif. codes: 0 '***' 0.001 '**' 0.01 '*' 0.05 '.' 0.1 ' ' 1
AIC: -1734.2, BIC: -1746.2 (Log-Likelihood: 873.11)
Moran's I (residuals): -0.022899, p-value: 0.32023
Moran's I (squared residuals): 0.021409, p-value: 0.00050052
```
First, we see that the model has a significant spatial autocorrelation in the mean equation since *λ*ˆ

<span id="page-415-1"></span>![](_page_415_Figure_1.jpeg)

**Figure 7:** Resulting graphical output of plot() for the real-data example.

(lambda (SAR)) differs significantly from zero. This implies that there are clusters of higher prostate cancer incidence rates and, vice versa, lower incidence rates. Second, the error process shows conditional, autoregressive heteroscedasticity in space, which is captured by the spARCH component of the model, i.e.,  $\hat{p} = 0.378$  and  $\hat{\alpha} = 0.020$ . This can be interpreted as differences in the local uncertainty of the model. Hence, there are regions where the model predicts the true incidence rates more accurately, and there are regions with a worse fit. This can also be interpreted as local risks coming from unobserved, hidden factors. Note additionally that it is important to account for spatial conditional heteroscedasticity, as the estimates of spatial autoregressive models are biased if the error variance is not homogeneous across space. Inspecting the residuals, one can see that the spatial autocorrelation has been fully captured by the model, as Moran's *I* of the residuals is close to zero. In contrast, there is a weak spatial dependence in the squared residuals. To inspect the reason for this dependence graphically, the function plot() can be used to produce the plots shown in Figure [7.](#page-415-1)

After fitting the model, one also may include further regressors or estimate an intercept-only model via update(). For illustration, we added the percentage of positive results for a prostate-specific antigen (PSA) test in each county as an additional explanatory variable by

 $R > out2 \leq - update(out, . ~ ~ ~ ~ ~ ~ ~ ~ ~ PSA_test)$ 

The PSA test is used for prostate cancer screening, meaning that there should definitely be a positive dependence between the PSA test and the incidence rates. In fact, the estimated parameter is positive, and the AIC is lower compared to the previous model. To be precise, the updated parameters are

![](_page_415_Picture_1817.jpeg)

## <span id="page-415-0"></span>**Summary and discussion**

This paper examines spatial models for autoregressive conditional heteroscedasticity. In contrast to previously proposed spatial GARCH models, these models allow for instantaneous autoregressive dependence in the second conditional moments. Previous approaches only allowed for spatial dependence in the first temporal lag. However, these models are also captured by the spatial ARCH approach, since temporal dependence can be included by appropriate choices of the weighting matrix. In addition to discussing previously proposed models, we introduced a novel spatial logarithmic ARCH model, for which the probability density has been derived and maximum-likelihood estimators discussed.

In addition to this theoretical model, we focus on the computational implementation of all considered spatial ARCH models in the R-package **[spGARCH](https://CRAN.R-project.org/package=spGARCH)**. In particular, the simulation and estimation has been demonstrated. Regarding maximum-likelihood estimation, a broad range of spatial models are implemented in the package. Furthermore, the spatial weights matrices, as well as the mean model, can easily be specified by the user, providing a flexible and easy-to-use tool for spatial ARCH models. All estimation functions return an object for class 'spARCH', for which several generic functions are provided, such as summary(), plot(), and AIC(). This setup also allows the use of the R-base functions,

<span id="page-416-8"></span>![](_page_416_Picture_312.jpeg)

**Table 4:** Overview of all included regressors and factor loading for the 10 common factors. The regressors were divided into 5 subgroups to allow for distinctions between the factors.

such as step() for stepwise model selection or update() for updating the results of different mean models. Eventually, the use of these functions are demonstrated by an empirical example, namely county-level incidence rates of prostate cancer.

In the future, the package should be extended for further spatial ARCH-type models. Along this vein, a class for model specifications should be added alongside the actual implementations via arguments for the fitting functions. In that way, the package can be aligned to common time series ARCH packages, such as the **[rugarch](https://CRAN.R-project.org/package=rugarch)** package. Furthermore, the package could benefit from robust estimation methods, another focus for future research.

# **Bibliography**

- <span id="page-416-4"></span>R. Amin, M. Hendryx, M. Shull, and A. Bohnert. A Cluster Analysis of Pediatric Cancer Incidence Rates in Florida: 2000–2010. *Statistics and Public Policy*, 1(1):69–77, 2014. [[p407\]](#page-406-2)
- <span id="page-416-5"></span>D. Bates and D. Eddelbuettel. Fast and elegant numerical linear algebra using the RcppEigen package. *Journal of Statistical Software*, 52(5):1–24, 2013. URL <http://www.jstatsoft.org/v52/i05/>. [[p407\]](#page-406-2)
- <span id="page-416-7"></span>G. R. Berry. Organizing against multinational corporate power in cancer alley the activist community as primary stakeholder. *Organization & Environment*, 16(1):3–33, 2003. [[p415\]](#page-414-0)
- <span id="page-416-3"></span>P. J. Bickel and K. A. Doksum. *Mathematical Statistics: Basic Ideas and Selected Topics*, volume 117. CRC Press, 2015. [[p406\]](#page-405-2)
- <span id="page-416-2"></span>R. Bivand and G. Piras. Comparing implementations of estimation methods for spatial econometrics. *Journal of Statistical Software, Articles*, 63(18):1–36, 2015. ISSN 1548-7660. URL [https://doi.org/10.](https://doi.org/10.18637/jss.v063.i18) [18637/jss.v063.i18](https://doi.org/10.18637/jss.v063.i18). [[p401,](#page-400-0) [408\]](#page-407-1)
- <span id="page-416-0"></span>T. Bollerslev. Generalized autoregressive conditional heteroskedasticity. *Journal of Econometrics*, 31(3): 307–327, 1986. [[p401,](#page-400-0) [402\]](#page-401-4)
- <span id="page-416-1"></span>S. Borovkova and R. Lopuhaa. Spatial GARCH: A spatial approach to multivariate volatility modeling. *Available at SSRN 2176781*, 2012. [[p401,](#page-400-0) [403\]](#page-402-2)
- <span id="page-416-6"></span>K. Brent. Gender, race, and perceived environmental risk: The "white male" effect in cancer alley, la. *Sociological Spectrum*, 2010. [[p415\]](#page-414-0)
- <span id="page-417-16"></span>T. Buettner. Tax base effects and fiscal externalities of local capital taxation: Evidence from a panel of german jurisdictions. *Journal of Urban Economics*, 54(1):110–128, 2003. [[p407\]](#page-406-2)
- <span id="page-417-6"></span>M. Cameletti. *Stem: Spatio-Temporal EM*, 2015. R package version 1.0. [[p401\]](#page-400-0)
- <span id="page-417-1"></span>M. Caporin and P. Paruolo. GARCH models with spatial structure. *SIS Statistica*, pages 447–450, 2006. [[p401,](#page-400-0) [403\]](#page-402-2)
- <span id="page-417-10"></span>A. Cliff and K. Ord. *Spatial Processes: Models & Applications*, volume 44. Pion London, 1981. [[p403\]](#page-402-2)
- <span id="page-417-3"></span>N. Cressie. *Statistics for Spatial Data*. John Wiley & Sons, 1993. URL [https://books.google.de/books?](https://books.google.de/books?id=4L_dCgAAQBAJ) [id=4L\\_dCgAAQBAJ](https://books.google.de/books?id=4L_dCgAAQBAJ). [[p401,](#page-400-0) [408\]](#page-407-1)
- <span id="page-417-4"></span>N. Cressie and C. K. Wikle. *Statistics for Spatio-Temporal Data*. John Wiley & Sons, 2011. [[p401,](#page-400-0) [402\]](#page-401-4)
- <span id="page-417-19"></span>D. Eddelbuettel and R. François. Rcpp: Seamless R and C++ integration. *Journal of Statistical Software*, 40(8):1–18, 2011. URL <https://doi.org/10.18637/jss.v040.i08>. [[p407\]](#page-406-2)
- <span id="page-417-5"></span>J. P. Elhorst. Applied spatial econometrics: Raising the bar. *Spatial Economic Analysis*, 5(1):9–28, 2010. URL <https://doi.org/10.1080/17421770903541772>. [[p401,](#page-400-0) [402\]](#page-401-4)
- <span id="page-417-0"></span>R. F. Engle. Autoregressive conditional heteroscedasticity with estimates of the variance of united kingdom inflation. *Econometrica*, 50(4):987–1007, 1982. [[p401,](#page-400-0) [402,](#page-401-4) [403\]](#page-402-2)
- <span id="page-417-7"></span>F. Finazzi and A. Fasso. D-STEM: a Software for the Analysis and Mapping of Environmental Space-Time Variables. *Journal of Statistical Software*, 62(6):1–29, 2014. [[p401\]](#page-400-0)
- <span id="page-417-12"></span>B. Fingleton. A generalized method of moments estimator for a spatial panel model with an endogenous spatial lag and spatial moving average errors. *Spatial Economic Analysis*, 3(1):27–44, 2008. URL <https://doi.org/10.1080/17421770701774922>. [[p405\]](#page-404-2)
- <span id="page-417-2"></span>J. Geweke. Comment on modelling the persistence of conditional variances. *Econometric Reviews*, (1): 57–61, 1986. [[p401\]](#page-400-0)
- <span id="page-417-9"></span>A. Ghalanos. *Rugarch: Univariate GARCH Models.*, 2018. R package version 1.4-0. [[p401\]](#page-400-0)
- <span id="page-417-14"></span>A. Ghalanos and S. Theussl. *Rsolnp: General Non-Linear Optimization Using Augmented Lagrange Multiplier Method*, 2012. R package version 1.14. [[p407,](#page-406-2) [412\]](#page-411-1)
- <span id="page-417-13"></span>R. P. Haining. The moving average model for spatial interaction. *Transactions of the Institute of British Geographers*, 3(2):202–225, 1978. [[p405\]](#page-404-2)
- <span id="page-417-15"></span>D. A. Harville. *Matrix Algebra from a Statistician's Perspective*, volume 1. Springer-Verlag, 2008. [[p407\]](#page-406-2)
- <span id="page-417-11"></span>H. H. Kelejian and I. R. Prucha. Specification and estimation of spatial autoregressive models with autoregressive and heteroskedastic disturbances. *Journal of Econometrics*, 157(1):53–67, 2010. [[p405\]](#page-404-2)
- <span id="page-417-18"></span>C. Lam and P. C. Souza. Detection and estimation of block structure in spatial weight matrix. *Econometric Reviews*, 35(8-10):1347–1376, 2016. [[p407\]](#page-406-2)
- <span id="page-417-20"></span>L.-F. Lee. Asymptotic distributions of quasi-maximum likelihood estimators for spatial autoregressive models. *Econometrica*, 72(6):1899–1925, 2004. URL [https://doi.org/10.1111/j.1468-0262.2004.](https://doi.org/10.1111/j.1468-0262.2004.00558.x) [00558.x](https://doi.org/10.1111/j.1468-0262.2004.00558.x). [[p411\]](#page-410-2)
- <span id="page-417-23"></span>L.-F. Lee and J. Yu. Some recent developments in spatial panel data models. *Regional Science and Urban Economics*, 40(5):255–271, 2010a. [[p411\]](#page-410-2)
- <span id="page-417-22"></span>L.-F. Lee and J. Yu. A spatial dynamic panel data model with both time and individual fixed effects. *Econometric Theory*, 26(2):564–597, 2010b. URL <https://doi.org/10.1017/s0266466609100099>. [[p411\]](#page-410-2)
- <span id="page-417-21"></span>L.-F. Lee and J. Yu. QML Estimation of Spatial Dynamic Panel Data Models with Time Varying Spatial Weights Matrices. *Spatial Economic Analysis*, 7(1):31–74, 2012. URL [https://doi.org/10.1080/](https://doi.org/10.1080/17421772.2011.647057) [17421772.2011.647057](https://doi.org/10.1080/17421772.2011.647057). [[p411\]](#page-410-2)
- <span id="page-417-8"></span>T. G. Martins, D. Simpson, F. Lindgren, and H. Rue. Bayesian computing with INLA: New features. *Computational Statistics & Data Analysis*, 67:68–83, 2013. [[p401\]](#page-400-0)
- <span id="page-417-17"></span>M. S. Merk and P. Otto. Estimation of anisotropic, time-varying spatial spillovers of fine particulate matter due to wind direction. *Geographical Analysis*, 2019. URL [https://doi.org/10.1111/gean.](https://doi.org/10.1111/gean.12205) [12205](https://doi.org/10.1111/gean.12205). [[p407\]](#page-406-2)
- <span id="page-418-4"></span>A. Milhøj. *A multiplicative parameterization of ARCH models*. Unpublished manuscript, 1987. [[p401\]](#page-400-0)
- <span id="page-418-10"></span>P. A. P. Moran. Notes on continuous stochastic phenomena. *Biometrika*, 37:17–23, 1950. [[p403\]](#page-402-2)
- <span id="page-418-12"></span>D. B. Nelson. Conditional heteroskedasticity in asset returns: A new approach. *Econometrica: Journal of the Econometric Society*, pages 347–370, 1991. [[p403\]](#page-402-2)
- <span id="page-418-17"></span>J. L. Nitzkin. Cancer in louisiana: A public health perspective. *The Journal of the Louisiana State Medical Society: official organ of the Louisiana State Medical Society*, 144(4):162–162, 1992. [[p415\]](#page-414-0)
- <span id="page-418-16"></span>U. S. D. of Health, C. for Disease Control Human Services, Prevention, and ational Cancer Institute. United States Cancer Statistics 1999-2012 Incidence and Mortality Web-Based Report, 2015. [[p415\]](#page-414-0)
- <span id="page-418-13"></span>P. Otto and W. Schmid. Spatial and spatiotemporal GARCH models - A unified approach. *arXiv preprint arXiv:1908.08320*, 2019. [[p406\]](#page-405-2)
- <span id="page-418-15"></span>P. Otto and R. Steinert. Estimation of the spatial weighting matrix for spatiotemporal data under the presence of structural breaks. *arXiv preprint arXiv:1810.06940*, 2018. [[p407\]](#page-406-2)
- <span id="page-418-0"></span>P. Otto, W. Schmid, and R. Garthoff. Generalized spatial and spatiotemporal autoregressive conditional heteroscedasticity. *arXiv preprint arXiv:1609.00711*, 2016. [[p401\]](#page-400-0)
- <span id="page-418-1"></span>P. Otto, W. Schmid, and R. Garthoff. Generalised spatial and spatiotemporal autoregressive conditional heteroscedasticity. *Spatial Statistics*, 26:125–145, 2018. [[p401,](#page-400-0) [402,](#page-401-4) [403,](#page-402-2) [404,](#page-403-2) [405,](#page-404-2) [407,](#page-406-2) [408,](#page-407-1) [412,](#page-411-1) [413\]](#page-412-0)
- <span id="page-418-2"></span>P. Otto, W. Schmid, and R. Garthoff. Stochastic properties of spatial and spatiotemporal arch models. *Statistical Papers*, 2019. ISSN 1613-9798. URL <https://doi.org/10.1007/s00362-019-01106-x>. [ $p401$ ]
- <span id="page-418-3"></span>S. G. Pantula. Comment on modelling the persistence of conditional variances. *Econometric Reviews*, 5 (1):71–74, 1986. [[p401\]](#page-400-0)
- <span id="page-418-8"></span>E. J. Pebesma. Multivariable geostatistics in S: The gstat package. *Computers & Geosciences*, 30:683–691, 2004. [[p401\]](#page-400-0)
- <span id="page-418-9"></span>H. Rue, S. Martino, and N. Chopin. Approximate Bayesian inference for latent Gaussian models by using integrated nested Laplace approximations. *J. of the Royal Statistical Society-B*, 71(2):319–392, 2009. [[p401\]](#page-400-0)
- <span id="page-418-5"></span>T. Sato and Y. Matsuda. Spatial autoregressive conditional heteroskedasticity models. *Journal of the Japan Statistical Society*, 47(2):221–236, 2017. [[p401\]](#page-400-0)
- <span id="page-418-7"></span>T. Sato and Y. Matsuda. Spatiotemporal ARCH models. Technical report, Graduate School of Economics and Management, Tohoku University, 2018a. [[p401\]](#page-400-0)
- <span id="page-418-6"></span>T. Sato and Y. Matsuda. Spatial GARCH models. Technical report, Graduate School of Economics and Management, Tohoku University, 2018b. [[p401\]](#page-400-0)
- <span id="page-418-11"></span>M. Tiefelsdorf and B. Boots. The exact distribution of Moran's I. *Environment and Planning A*, 27(6): 985–999, 1995. [[p403\]](#page-402-2)
- <span id="page-418-14"></span>Y. Ye. *Interior Algorithms for Linear, Quadratic, and Linearly Constrained Non-Linear Programming*. PhD thesis, Department of ESS, Stanford University, 1988. [[p407\]](#page-406-2)

## **Appendix**

*Proof of Theorem [2.](#page-402-0)* For this definition of *g<sup>b</sup>* , one could rewrite ln *h* as

$$
\ln h_E = S(\alpha 1 + \rho b W \ln |Y|)
$$
\n(14)

with

$$
\mathbf{S} = (s_{ij})_{i,j=1,...,n} = \left(\mathbf{I} + \frac{1}{2}\rho b\mathbf{W}\right)^{-1}.
$$

Since  $w_{ij} \geq 0$  for all  $i, j = 1, \ldots, n$ , **W** is positive definite and it holds that

$$
\det\left(\mathbf{I}+\frac{1}{2}\rho b\mathbf{W}\right)\geq 1+\frac{1}{2}\rho b\det(\mathbf{W})>0\,.
$$

Thus, the relation between  $Y(s_1), \ldots, Y(s_n)$  and  $\varepsilon(s_1), \ldots, \varepsilon(s_n)$  is given by [\(1\)](#page-401-1) and [\(14\)](#page-418-18).

<span id="page-418-18"></span> $\Box$ 

*Proof of Corollary* [1.](#page-403-1) For  $\rho \ge 0$ ,  $b \ge 0$ , and  $w_{ij} \ge 0$  for all *i*, *j*, the inverse

$$
\mathbf{S} = (s_{ij})_{i,j=1,...,n} = \left(\mathbf{I} + \frac{1}{2}\rho b\mathbf{W}\right)^{-1}.
$$

is a non-negative matrix. Thus,

$$
\ln h_E = S(\alpha 1 + \rho b W \ln |Y|)
$$

is positive for  $\alpha > 0$ .

*Philipp Otto Leibniz University Hannover Appelstraße 9a 30167 Hannover Germany* [otto@ikg.uni-hannover.de](mailto:otto@ikg.uni-hannover.de)  $\Box$ 

# **lpirfs: An R Package to Estimate Impulse Response Functions by Local Projections**

*by Philipp Adämmer*

**Abstract** Impulse response analysis is a cornerstone in applied (macro-)econometrics. Estimating impulse response functions using local projections (LPs) has become an appealing alternative to the traditional structural vector autoregressive (SVAR) approach. Despite its growing popularity and applications, however, no R package yet exists that makes this method available. In this paper, I introduce **lpirfs**, a fast and flexible R package that provides a broad framework to compute and visualize impulse response functions using LPs for a variety of data sets.

## **Introduction**

Since the seminal paper of [Sims](#page-437-0) [\(1980\)](#page-437-0), analysing economic time series by Vector Auto Regressive (VAR) models has become a main pillar in empirical macroeconomic analysis. VARs have been traditionally used to recover structural shocks in order to estimate their propagating effects on economic variables. This approach, however, has been criticized for several drawbacks such as the imposed dynamics on the (economic) system, the curse of dimensionality and the more difficult application to nonlinearities [\(Auerbach and Gorodnichenko,](#page-436-0) [2013\)](#page-436-0).

Estimating impulse response functions using local projections (LPs) has become an appealing alternative, which is reflected in the over 1,000 citations of the pioneering paper by [Jordà](#page-436-1) [\(2005\)](#page-436-1). Instead of extrapolating the parameters into increasingly distant horizons, LPs estimate the parameters sequentially at each point of interest. It is argued that LPs offer three advantages over the traditional structural vector autoregressive (SVAR) approach: first, LPs are easier to estimate since they rely solely on simple linear regressions; second, the point or joint-wise inference is easily conducted; and third, impulse responses that are estimated using LPs are more robust when a (linear) VAR is misspecified [\(Jordà,](#page-436-1) [2005\)](#page-436-1). Although the latter argument has been questioned by [Kilian and Kim](#page-437-1) [\(2011\)](#page-437-1), the recent study by [Brugnolini](#page-436-2) [\(2018\)](#page-436-2) shows equal and even better performance of LPs when the lag lengths for each forecast horizon are adequately fixed. Yet, [Plagborg-Møller and Wolf](#page-437-2) [\(2019\)](#page-437-2) proved that LPs and VAR models estimate the same impulse responses when the lag structures are unrestricted. This finding implies that empirical impulse responses that are estimated using LPs and SVARs are likely similar at short horizons but differ at longer ones.<sup>[1](#page-0-0)</sup>

Since their introduction in 2005, LPs have been broadly applied to investigate, among others, the macroeconomic effects of oil price shocks [\(Hamilton,](#page-436-3) [2011\)](#page-436-3); state-dependent government spending multipliers [\(Owyang et al.,](#page-437-3) [2013;](#page-437-3) [Auerbach and Gorodnichenko,](#page-436-4) [2012,](#page-436-4) [2013\)](#page-436-0); the effects of monetary policy on financial markets and economic aggregates [\(Tenreyro and Thwaites,](#page-437-4) [2016;](#page-437-4) [Swanson,](#page-437-5) [2017;](#page-437-5) [Jordà et al.,](#page-436-5) [2019\)](#page-436-5); and the link between credit growth, monetary policy, house prices, and financial stability [\(Jordà et al.,](#page-436-6) [2015;](#page-436-6) [Favara and Imbs,](#page-436-7) [2015;](#page-436-7) [Jordà and Taylor,](#page-436-8) [2016\)](#page-436-8). Apart from the different research questions, these studies further differ regarding the data structures because they use panel and nonpanel data.

Despite the rising popularity and applications, no R package yet exists that can estimate impulse responses using LPs. The only exception is the code for the smooth LP approach by [Barnichon and](#page-436-9) [Brownlees](#page-436-9) [\(2019\)](#page-436-9). The approach reduces the variance of the LP parameters with a linear B-spline basis function because LP coefficients can suffer from high variance, sometimes making the interpretation more difficult. The code is partly available on [GitHub](https://github.com/ctbrownlees/R-Package-lproj) and has been applied by [Garín et al.](#page-436-10) [\(2019\)](#page-436-10). The **[vars](https://CRAN.R-project.org/package=vars)** package by [Pfaff](#page-437-6) [\(2008\)](#page-437-6) only allows estimating impulse response functions that are based on the traditional SVAR approach.

As a remedy, this paper introduces **[lpirfs](https://CRAN.R-project.org/package=lpirfs)** [\(Adämmer,](#page-436-11) [2019\)](#page-436-11), a fast and flexible R package that enables estimating and visualizing impulse responses using LPs for a variety of data sets. The first part of this paper outlines the theory of LPs and the differences from the traditional SVAR approach. The second part outlines the main functions and options of the package, and the last section applies **lpirfs** by replicating the empirical results from the economic literature.

 $1$ The appendix contains a comparison of impulse responses that are estimated using LPs and the traditional SVAR approach.

## **Estimating impulse response functions using local projections**

An SVAR with *n* variables can be written as follows:

$$
\begin{pmatrix}\n\rho_{11}^0 & \cdots & \rho_{1n}^0 \\
\vdots & \ddots & \vdots \\
\rho_{n1}^0 & \cdots & \rho_{nn}^0\n\end{pmatrix}\n\begin{pmatrix}\ny_1 \\
\vdots \\
y_n\n\end{pmatrix}_t =\n\begin{pmatrix}\n\alpha_1 \\
\vdots \\
\alpha_n\n\end{pmatrix} +\n\begin{pmatrix}\n\beta_{11}^1 & \cdots & \beta_{1n}^1 \\
\vdots & \ddots & \vdots \\
\beta_{n1}^1 & \cdots & \beta_{nn}^1\n\end{pmatrix}\n\begin{pmatrix}\ny_1 \\
\vdots \\
y_n\n\end{pmatrix}_{t-1} + \cdots +\n\begin{pmatrix}\n\beta_{11}^p & \cdots & \beta_{1n}^p \\
\vdots & \ddots & \vdots \\
\beta_{n1}^p & \cdots & \beta_{nn}^p\n\end{pmatrix}\n\begin{pmatrix}\ny_1 \\
\vdots \\
y_n\n\end{pmatrix}_{t-p} +\n\begin{pmatrix}\n\epsilon_1 \\
\vdots \\
\epsilon_n\n\end{pmatrix}_{t}
$$

which more concisely becomes the following:

$$
\mathbf{B}_0\mathbf{Y}_t = \boldsymbol{\alpha}_t + \mathbf{B}(\mathbf{L})\mathbf{Y}_t + \boldsymbol{\varepsilon}_t.
$$

The residuals  $\varepsilon_t$  are assumed to be white noise with zero mean.<sup>[2](#page-0-0)</sup> This representation is appealing from an economic perspective because the structural shocks are contemporaneously uncorrelated, and the variables have a contemporaneous effect on each other. The contemporaneous effect is measured by the square matrix **B0**. However, estimating this SVAR without further assumptions is not possible because of the simultaneous identification problem. Merely assuming that the structural shocks are orthogonal does not fully identify the system.

The SVAR in reduced form (henceforth VAR) equals:

$$
\mathbf{Y}_t = \tilde{\boldsymbol{\alpha}} + \tilde{\boldsymbol{B}}(L)\mathbf{Y}_t + \boldsymbol{u}_t,
$$

where

$$
\tilde{\alpha} = B_0^{-1} \alpha, \ \tilde{B}(L) = B_0^{-1} B(L)
$$

and

$$
E[\boldsymbol{u}_t, \boldsymbol{u}_\tau'] = \left\{ \begin{array}{ccc} \begin{pmatrix} \sigma_1^2 & \dots & \sigma_{1,n}^2 \\ \vdots & \ddots & \vdots \\ \sigma_{n,1} & \dots & \sigma_n^2 \end{pmatrix}, & \text{for } t = \tau \\ 0, & \text{else.} \end{array} \right.
$$

The coefficient matrix  $\tilde{B}(L)$  is a nonlinear function of the contemporaneous parameter matrix  $B_0$ and the structural parameter matrix  $B(L)$ . In contrast to the SVAR, the VAR residuals  $u_t$  are contemporaneously correlated, which impedes an unbiased economic interpretation. The VAR residuals are assumed to be linked to the SVAR shocks by the following:

$$
u_t = B_0{}^{-1} \varepsilon_t, \qquad E[u_t u_t^{'}] = \Sigma_u = B_0{}^{-1} B_0{}^{-1'}.
$$

Given that the covariance matrix of  $\varepsilon_t$  equals the identity matrix, one must still impose  $n(n-1)/2$ restrictions to estimate the structural form. The most general approach is to separate the residuals into orthogonal shocks by calculating a Cholesky decomposition of the covariance matrix  $\Sigma_u$ . The first variable in such a system responds to its own exogenous shock, the second variable to the first variable plus an exogenous shock to the second variable, and so on. The results thus depend on ordering [\(Keating,](#page-437-7) [1992\)](#page-437-7). The Wold representation states that any covariance-stationary time series can be rewritten as a sum of present and past innovations. This theorem enables mapping the estimated VAR(*p*) coefficients recursively to the infinite-order vector moving-average coefficients [\(Brugnolini,](#page-436-2) [2018\)](#page-436-2). Impulse response functions are estimated iteratively by rewriting VAR(*p*) into its companion form (i.e., a VAR(1)):

 $2$ The assumption of independent and identically distributed innovations is common in applied work but can be relaxed [\(Kilian and Kim,](#page-437-1) [2011\)](#page-437-1).

 $I\hat{R}(0) = B_0^{-1}$  $I\hat{R}(1) = \Phi^1B_0^{-1}$  $I\hat{R}(2) = \Phi^2 B_0^{-1}$ . . . ,

where the matrix **Φ** contains the coefficients of the VAR(1).

In his pioneering paper, [Jordà](#page-436-1) [\(2005\)](#page-436-1) proposed an alternative approach to estimate impulse responses. His first step consists of ordinary least squares (OLS) regressions for each forecast horizon:

$$
\mathbf{y}_{t+h} = \mathbf{\alpha}^h + \mathbf{B}_1^h \mathbf{y}_{t-1} + \dots + \mathbf{B}_p^h \mathbf{y}_{t-p} + \mathbf{u}_{t+h}^h, \quad h = 0, 1, \dots, H-1,
$$
 (1)

where  $\alpha^h$  is a vector of constants, and  $\mathbf{B}_i^h$  are parameter matrices for lag *p* and forecast horizon *h*. The vector elements  $\mathbf{u}_{t+h}^h$  are autocorrelated and/or heteroscedastic disturbances. The collection of all regressions of Eq. [\(1\)](#page-422-0) are called LPs. The slope matrix  $\mathbf{B}_1^h$  can be interpreted as the response of  $\mathbf{y}_{t+h}$  to a reduced form shock in *t* [\(Kilian and Kim,](#page-437-1) [2011\)](#page-437-1). Structural impulse responses are then estimated by the following:

# <span id="page-422-0"></span> $I\hat{R}(t, h, \mathbf{d}_i) = \mathbf{\hat{B}}_1^h \mathbf{d}_i$

where  $\mathbf{d}_i = \mathbf{B}_0^{-1}$ . As in the SVAR approach, the shock matrix  $\mathbf{d}_i$  must be identified from a linear VAR. The LP approach thus does not overcome the problem of identification. Given the serial correlation of  $\mathbf{u}_{t+h}^h$ , [Jordà](#page-436-1) [\(2005\)](#page-436-1) proposed to estimate robust standard errors using the approach by [Newey and West](#page-437-8) [\(1987\)](#page-437-8).

<span id="page-422-2"></span>A great advantage of LPs is their easy extension to nonlinear frameworks. The simplest approach to separate data into two regimes is using a binary (dummy) variable. The drawback, however, is that it lowers the degrees of freedom. As a remedy, [Auerbach and Gorodnichenko](#page-436-4) [\(2012\)](#page-436-4) proposed computing state probabilities with a logistic function that allows using all observations for the estimations. The logistic function equals the following:

<span id="page-422-3"></span>
$$
F(z_t) = \frac{e^{(-\gamma z_t)}}{\left(1 + e^{(-\gamma z_t)}\right)},
$$
\n(2a)

<span id="page-422-1"></span>
$$
var(z_t) = 1, E(z_t) = 0,
$$
 (2b)

where  $z_t$  is standardized so that  $\gamma$  (> 0) is scale-invariant. The value of  $\gamma$  must be provided by the user. For example, if *zt* corresponds to changes in the gross domestic product (GDP) at time *t*, an increase in  $z_t$  would lead to a decrease in  $F(z_t)$ . Values close to zero of  $\hat{F}(z_t)$  would thus indicate periods of economic expansion. [Auerbach and Gorodnichenko](#page-436-0) [\(2013\)](#page-436-0) proposed standardizing the cyclical components of the filter according to the method by [Hodrick and Prescott](#page-436-12) [\(1997\)](#page-436-12) to obtain the variable *zt* . The observations for the two regimes are the product of the transition function and the endogenous variables:

$$
Regime 1 (R1) : yt-l (1 - F(zt-1)), \t l = 1, ..., p,\nRegime 2 (R2) : yt-l · F(zt-1), \t l = 1, ..., p.
$$
\n(3)

[Auerbach and Gorodnichenko](#page-436-4) [\(2012\)](#page-436-4) used the values of the transition function at *t* − 1 to avoid contemporaneous feedback from policy actions regarding whether the economy is in a recession or an expansion. Structural nonlinear impulse responses are estimated using the following:

$$
\hat{IR}^{R_1}(t, h, \mathbf{d}_i) = \hat{\mathbf{B}}_{1, R_1}^h \mathbf{d}_i, \qquad h = 0, \ldots, H - 1,
$$
  

$$
\hat{IR}^{R_2}(t, h, \mathbf{d}_i) = \hat{\mathbf{B}}_{1, R_2}^h \mathbf{d}_i, \qquad h = 0, \ldots, H - 1,
$$

where  $\hat{\mathbf{B}}_{1,R1}^0 = I$  and  $\hat{\mathbf{B}}_{1,R2}^0 = I$ . The coefficient matrices  $\hat{\mathbf{B}}_{1,R_1}^h$  and  $\hat{\mathbf{B}}_{1,R_2}^h$  are obtained from the

following LPs:

<span id="page-423-0"></span>
$$
\mathbf{y}_{t+h} = \mathbf{\alpha}^h + \mathbf{B}_{1,R_1}^h \left( \mathbf{y}_{t-1} \cdot (1 - F(z_{t-1})) + \dots + \mathbf{B}_{p,R_1}^h \left( \mathbf{y}_{t-p} \cdot (1 - F(z_{t-1})) \right) + \mathbf{B}_{1,R_2}^h \left( \mathbf{y}_{t-1} \cdot F(z_{t-1}) \right) + \dots + \mathbf{B}_{p,R_2}^h \left( \mathbf{y}_{t-p} \cdot F(z_{t-1}) \right) + \mathbf{u}_{t+h}^h
$$
\n
$$
(4)
$$

with  $h = 0, \ldots, H - 1$ . This nonlinear approach has been used by [Ahmed and Cassou](#page-436-13) [\(2016\)](#page-436-13) to investigate the effect of consumer confidence on durable goods during periods of economic expansion and recession.

#### **Estimating impulse responses with an identified shock**

Besides the easy extension to nonlinear frameworks, another advantage of LPs is their flexible application to situations in which an exogenous shock can be identified outside of an SVAR. For example, [Ramey and Zubairy](#page-437-9) [\(2018\)](#page-437-9) constructed a military news shock to investigate whether US government spending multipliers are higher during periods of economic slack or when interest rates are near the zero lower bound. Once an exogenous shock has been identified, impulse responses can be directly estimated using OLS regressions:

$$
y_{t+h} = \alpha^h + \beta_h \text{shock}_t + \phi x_t + u_{t+h}^h, \quad h = 0, 1, \ldots, H-1,
$$

where *α <sup>h</sup>* denotes the regression constant, *x<sup>t</sup>* is a vector of control variables, and *shockt* is the identified shock variable. The coefficient  $\beta_h$  corresponds to the response of *y* at time  $t + h$  to the shock variable (*shock*) at time *t*. The impulse responses are the sequence of all estimated *β<sup>h</sup>* . As above, robust standard errors can be estimated using the approach by [Newey and West](#page-437-8) [\(1987\)](#page-437-8). If the shock variable is endogenous, *shockt* can be estimated using the two-stage least squares (2SLS) regression. In the case of nonlinearities, the variables can either be multiplied with a dummy variable or with the values of the transition function in Eq. [\(3\)](#page-422-1).

#### **Estimating impulse responses for panel data**

Another advantage of LPs is that they can be applied to panel data as well. Estimating impulse responses based on panel data have been put forward by [Auerbach and Gorodnichenko](#page-436-0) [\(2013\)](#page-436-0), [Owyang et al.](#page-437-3) [\(2013\)](#page-437-3), and [Jordà et al.](#page-436-6) [\(2015\)](#page-436-6), among others. The general equation for panel data is the following:

$$
y_{i,t+h} = \alpha_{i,h} + \text{shock}_{i,t}\beta_h + x_{i,t}\gamma_h + \varepsilon_{i,t+h}, \quad h = 0,1, \ldots, H-1,
$$

where *αi*,*<sup>h</sup>* denotes (cross-section) fixed effect, *xi*,*<sup>t</sup>* is a vector of control variables, and *shocki*,*<sup>t</sup>* denotes the identified shock variable. Besides using the absolute values of *yt* , **lpirfs** also allows estimating cumulative impulse responses using  $(y_{i,t+h} - y_{i,t-1})$  as the endogenous variable, which is often done for panel data (see, e.g., [Jordà et al.,](#page-436-6) [2015\)](#page-436-6). Similar to the univariate approach, *shockt* can also be first estimated by an instrument variable approach (see, e.g., [Jordà et al.,](#page-436-5) [2019\)](#page-436-5). It is further crucial to account for heteroskedasticity and autocorrelation in panel models. The importance of robust standard errors in the context of corporate finance and asset pricing has been shown by [Petersen](#page-437-10) [\(2009\)](#page-437-10).

### **The lpirfs package**

**lpirfs** enables estimating all of the above models and specifications. The main functions of the package are the following:

- i.)  $lp\_lin()$  and  $lp\_nl()$ , which estimate linear and nonlinear impulse responses based on structural VARs,
- ii.)  $lp\_lin\_iv()$  and  $lp\_nl\_iv()$ , which estimate linear and nonlinear impulse responses for a shock that has been identified outside of the VAR, and
- iii.) lp\_lin\_panel() and lp\_nl\_panel(), which estimate linear and nonlinear impulse responses for panel data.

The functions lp\_lin() and lp\_nl() estimate linear and nonlinear impulse responses based on SVARs whose shocks are identified by the Cholesky decomposition. The functions lp\_lin\_iv() and lp\_nl\_iv() allow estimating impulse responses when a shock has been identified outside of the VAR. The functions lp\_lin\_panel() and lp\_nl\_panel() can be used for panel data.

Nonpanel functions rely on several routines written with **[Rcpp](https://CRAN.R-project.org/package=Rcpp)** by [Eddelbuettel et al.](#page-436-14) [\(2011\)](#page-436-14), making the computations very fast. The functions for panel data are based on the well-established **[plm](https://CRAN.R-project.org/package=plm)** package by [Croissant and Millo](#page-436-15) [\(2008\)](#page-436-15). Parallel computation, which is optional and available for all functions, can further reduce the computation time.

Nonpanel functions allow computing ordinary and heteroskedasticity and autocorrelation consistent (HAC) estimators for the impulse responses based on the approach by [Newey and West](#page-437-8) [\(1987\)](#page-437-8). By default, **lpirfs** increases the truncation parameter with the number of horizons *h*, but a fixed value can also be manually provided. In addition, pre-whitening is another option that might improve the confidence interval coverage [\(Andrews and Monahan,](#page-436-16) [1992\)](#page-436-16). The user can also apply an information criterion for each forecast horizon to find the optimal number of lags. The included criteria are those developed by [Akaike](#page-436-17) [\(1974\)](#page-436-17), [Schwarz](#page-437-11) [\(1978\)](#page-437-11), and [Hurvich and Tsai](#page-436-18) [\(1989\)](#page-436-18). The endogenous, exogenous, and switching variables must be given separately as a data. frame. Table [1](#page-424-0) summarizes the input options of the nonpanel functions.

Applying **lpirfs** to panel data works slightly differently than using nonpanel functions due to the dependency on the **plm** package. Instead of providing the endogenous and exogenous variables separately, the user must provide the entire panel data set first, and then give the column names for the endogenous, exogenous, and other variables. The default is to estimate a fixed-effects model, but all options available for the **plm** package are also available within **lpirfs**. Table [2](#page-425-0) summarizes the input options for the linear and nonlinear panel functions.

Each function output becomes an S3 object, which enables using the generic R functions plot() and summary(). In addition, the package also contains the functions  $plot\_lin()$  and  $plot\_nl()$ , which enable creating individual graphs of impulse responses.

|                | <b>Function names</b> |           |   |   |                                                                  |
|----------------|-----------------------|-----------|---|---|------------------------------------------------------------------|
| Input name     | $lp\_lin()$           | $lp_n(l)$ |   |   | $lp\_lin\_iv()$ $lp\_nl\_iv()$ Input description                 |
| endog_data     |                       |           |   | ✓ | Data.frame with endogenous variables for VAR model.              |
| shock          |                       |           |   | ✓ | One column data frame with the identified shock.                 |
| use_twosls     |                       |           |   |   | Option to estimate shock with 2SLS approach.                     |
| instrum        |                       |           |   |   | Data.frame with the instrument(s) for the 2SLS approach.         |
| lags_endog_lin |                       | ✓         |   |   | Number of lags for linear model.                                 |
| lags_endog_nl  |                       |           |   | ✓ | Number of lags for nonlinear model in Eq. (4).                   |
| lags_criterion |                       |           | ✓ | ✓ | Choose lags based on information criterion (AICc, AIC or BIC).   |
| max_lags       |                       |           | √ | ✓ | Maximum number of lags for information criterion.                |
| trend          |                       |           |   | ✓ | Options to include constant, trend and quadratic trend.          |
| shock_type     |                       |           |   |   | Two types of shock: standard deviation or unit shock.            |
| use_nw         |                       |           | ✓ | ✓ | Option to estimate standard errors by Newey and West (1987).     |
| nw_lag         |                       |           |   | ✓ | Option to manually fix the truncation parameter.                 |
| nw_prewhite    |                       |           |   | ✓ | Option for pre-whitening (Andrews and Monahan, 1992).            |
| adjust_se      |                       |           |   | ✓ | Option to adjust standard errors for small samples.              |
| confint        |                       |           | ✓ | √ | Value of width for confidence bands.                             |
| hor            |                       |           |   | √ | Number of horizons for impulse responses.                        |
| switching      |                       |           |   | ✓ | Switching variable $z_t$ . See Eq. (2).                          |
| lag_switching  |                       |           |   | √ | Option to lag the values of the logistic function $F(z_t)$ .     |
| use_logistic   |                       |           |   | ✓ | Option to use the logistic function. See Eq. (2).                |
| use_hp         |                       |           |   | √ | Option to use the filter by Hodrick and Prescott (1997).         |
| lambda         |                       |           |   | ✓ | Value of $\lambda$ for the HP-filter. See Ravn and Uhlig (2002). |
| gamma          |                       |           |   | ✓ | Value of $\gamma$ . See Eq. (2a).                                |
| exog_data      |                       |           | ✓ | ✓ | Optional data for exogenous variables.                           |
| lags_exog      |                       |           |   | ✓ | Number of lags for exogenous variables.                          |
| contemp_data   |                       |           |   | √ | Variables with contemporaneous impact.                           |
| num_cores      |                       |           |   |   | Option to choose number of cores.                                |

<span id="page-424-0"></span>**Table 1:** Comparison of linear and nonlinear LP functions.

The table compares the options for  $1p\_lin()$ ,  $1p\_nl()$ ,  $1p\_lin\_iv()$ , and  $1p\_nl\_iv()$ . The symbol  $\checkmark$  indicates whether the option, denoted by the row, is available for the function, denoted by the column. The optional lag length criteria are those by [Hurvich and](#page-436-18) [Tsai](#page-436-18) [\(1989\)](#page-436-18), [Akaike](#page-436-17) [\(1974\)](#page-436-17) and [Schwarz](#page-437-11) [\(1978\)](#page-437-11).

| Function names     |                              |              |                                                                           |  |
|--------------------|------------------------------|--------------|---------------------------------------------------------------------------|--|
| Input name         | lp_lin_panel() lp_nl_panel() |              | Input description                                                         |  |
| data_set           | $\checkmark$                 | ✓            | A data.frame, containing the panel data set.                              |  |
| data_sample        | ✓                            | ✓            | Option to estimate a subset of the data.                                  |  |
| endog_data         | ✓                            | ✓            | Character name of the endogenous variable.                                |  |
| cumul mult         | ✓                            | ✓            | Option to estimate cumulative multipliers.                                |  |
| shock              |                              | ✓            | Character name of the variable to shock with.                             |  |
| diff_shock         | ✓                            | ✓            | Option to use first differences of the shock variable.                    |  |
| iv_reg             | ✓                            |              | Option to use instrument variable approach.                               |  |
| instrum            | ✓                            |              | The name(s) of the instrument variable(s).                                |  |
| panel_model        |                              | ✓            | Option to choose type of panel model. See plm package.                    |  |
| panel_effect       | √                            | ✓            | The effects introduced in the panel-model. See plm package.               |  |
| robust cov         | ✓                            | ✓            | Options for robust covariance matrix estimator. See plm package.          |  |
| robust_method      | ✓                            | ✓            | Option for robust_cov. See plm package.                                   |  |
| robust_type        |                              | ✓            | Option for robust_cov. See plm package.                                   |  |
| robust_cluster     | ✓                            | ✓            | Option for robust_cov. See plm package.                                   |  |
| robust_maxlag      | ✓                            | ✓            | Option for robust_cov. See plm package.                                   |  |
| use_gmm            |                              | ✓            | Option to use GMM for estimation.                                         |  |
| gmm_model          |                              | ✓            | Option to use "onestep" or "twosteps" approach. See plm package.          |  |
| gmm effect         | ✓                            | ✓            | The effects introduced in the panel-model. See plm package.               |  |
| gmm_transformation | ✓                            | ✓            | Additional option for GMM model. See plm package.                         |  |
| c_exog_data        |                              | $\checkmark$ | Name(s) of the exogenous variable(s) with contemporaneous impact.         |  |
| l_exog_data        |                              | ✓            | Name(s) of the exogenous variable(s) with lagged impact.                  |  |
| lags_exog_data     |                              | ✓            | Lag length for the exogenous variable(s) with lagged impact.              |  |
| c_fd_exog_data     | ✓                            | $\checkmark$ | Exogenous variable(s) with contemporaneous impact of first differences.   |  |
| l_fd_exog_data     |                              | $\checkmark$ | Exogenous variable(s) with lagged impact of first differences.            |  |
| lags_fd_exog_data  | ✓                            | ✓            | Number of lags for variable(s) with impact of first differences.          |  |
| confint            |                              | ✓            | Value of width for confidence bands.                                      |  |
| switching          |                              | ✓            | Column name of the switching variable.                                    |  |
| use_logistic       |                              | ✓            | Option to use the logistic function. See Eq. (2).                         |  |
| use_hp             |                              | ✓            | Option to use the filter by Hodrick and Prescott (1997) to obtain $z_t$ . |  |
| lag_switching      |                              |              | Option to lag the values of the logistic function $F(z_t)$ .              |  |
| lambda             |                              |              | Value of $\lambda$ for the HP-filter. See Ravn and Uhlig (2002).          |  |
| gamma              |                              |              | Value of $\gamma$ . See Eq. (2a).                                         |  |
| hor                | ✓                            | ✓            | Number of horizons for impulse responses.                                 |  |

<span id="page-425-0"></span>**Table 2:** Comparison of linear and nonlinear LP functions for panel data.

The table compares the options for  $lp\_lin\_panel()$  and  $lp\_nl\_panel()$ . The symbol  $\checkmark$  indicates whether the option, denoted by the row, is available for the function, denoted by the column. The functions estimate linear and nonlinear impulse responses for models with panel data.

## **Examples and replications**

In this section, I apply all the main functions of **lpirfs** to three different settings. The impulse responses are visualized by the generic plot() function, which serves as a wrapper for the built-in functions plot\_lin() and plot\_nl().

Two exercises replicate empirical results by [Jordà](#page-436-1) [\(2005\)](#page-436-1) and [Ramey and Zubairy](#page-437-9) [\(2018\)](#page-437-9). The data sets are included in **lpirfs**. The third example uses the external *Jordà-Schularick-Taylor Macrohistory Database*, which covers 17 advanced economies since 1870 on an annual basis and comprises 25 real and nominal variables. I estimate how an increase in the interest rate affects mortgage lending. This example is based on a STATA code provided on Oscar Jordá's [website.](https://sites.google.com/site/oscarjorda/home/local-projections) Due to copyright issues, the database could not be included in the package, but I show how it can be easily downloaded with R.

#### **Traditional approach: Replicating results by Jordà (2005)**

The following code replicates parts of Figure 5 in [Jordà](#page-436-1) [\(2005,](#page-436-1) p. 176). It shows how the output gap, inflation rate, and federal funds rate react to the corresponding structural shocks. The results are shown in Figure [1.](#page-427-0)<sup>[3](#page-0-0)</sup> **lpirfs** follows the convention by [Jordà](#page-436-1) [\(2005\)](#page-436-1), namely that the first horizon, denoted on the *x*-axis, equals  $h = 0$ . Applying the generic function summary() to the output returns a list of several matrices with OLS diagnostics. The first level of the list corresponds to the shock variable and the second level to the horizon. Table [3](#page-426-0) shows OLS diagnostics for the first horizon of the first shock (output gap).

 ${}^{3}$ In the appendix, I compare these results with those estimated by a general SVAR.

```
# --- Code to replicate Figure 5 in Jordá (2005, p. 176)
# Load packages
 library(lpirfs)
# Load data set
 endog_data <- interest_rules_var_data
# Estimate linear model
 results lin \leq lp lin(endog data = endog data,
                      lags_endog_lin = 4,
                      trend = 0,shock_type = 1,
                      confint = 1.96,hor = 12# Show impulse responses
 plot(results_lin)
# Show OLS diagnostics for the first shock of the first horizon
 summary(results_lin)[[1]][1]
```
<span id="page-426-0"></span># --- End example code

**Table 3:** OLS diagnostics shown by using summary().

|                       | R.sqrd. | Adj. R.sqrd. | <b>F.stat</b> | p.value |
|-----------------------|---------|--------------|---------------|---------|
| $h1: GDP\_gap$        | 0.91    | 0.90         | 146.88        | 0.00    |
| h <sub>1</sub> : Infl | 0.84    | 0.83         | 77.17         | 0.00    |
| h <sub>1</sub> : FF   | 0.94    | 0.93         | 218.74        | 0.00    |

The table shows OLS diagnostics for the [Jordà](#page-436-1) [\(2005\)](#page-436-1) example of the first horizon for the first identified shock (output gap).

The example above only estimates impulse responses for the linear case, but [Jordà](#page-436-1) [\(2005\)](#page-436-1) also tested for nonlinearities. Although he found no "business-cycle" asymmetries, he identified significant asymmetries for several lags of both inflation and the federal funds rate. The following code uses a dummy approach to estimate the nonlinear impulse responses of the variables to a shock in the federal funds rate. [Jordà](#page-436-1) [\(2005\)](#page-436-1) used a threshold of 4.75% for the inflation rate, applied to its third lag. Figure [2](#page-428-0) shows the empirical results for the nonlinear example. The results are comparable to the findings by [Jordà](#page-436-1) [\(2005\)](#page-436-1), namely that the magnitudes of responses of inflation and output to interest rates are more responsive in the low-inflation regime (left panel) than in the high-inflation regime (right panel).

# --- Code for nonlinear effects of the federal funds rate.

```
# Load packages for creating plots
 library(dplyr)
 library(gridExtra)
 library(ggpubr)
```
# Create dummy: apply threshold of 4.75 percent to the third lag of the inflation rate switching\_data <- if\_else(dplyr::lag(endog\_data\$Infl, 3) > 4.75, 1, 0)

```
# Estimate nonlinear model
 results_nl <- lp_nl(endog_data,
                   lags\_endog\_lin = 4,<br>
trend = 1,<br>
= 1,<br>
hsack_type = 0,trend = 1, shock_type = 0,confint = 1.67, hor = 12,
                   swtching = switching_data, lag_switching = FALSE,
```
<span id="page-427-0"></span>![](_page_427_Figure_1.jpeg)

**Figure 1:** Replication of Figure 5 in [Jordà](#page-436-1) [\(2005,](#page-436-1) p. 176).

use\_logistic = FALSE)

```
# Create nonlinear impulse responses
 nl_plots <- plot_nl(results_nl)
# Combine and show plots using 'ggpubr' and 'gridExtra'
 single_plots <- nl_plots$gg_s1[c(3, 6, 9)]
 single_plets[4:6] \leftarrow nl_plets$gg_s2[c(3, 6, 9)]all_plots <- sapply(single_plots, ggplotGrob)
 marrangeGrob(all_plots, nrow = 3, ncol = 2, top = NULL)
```
# --- End example code

## **Using an external shock: Replicating results by Ramey and Zubairy (2018)**

In this section, I replicate the empirical results by [Ramey and Zubairy](#page-437-9) [\(2018\)](#page-437-9). The authors, among others, re-evaluate the findings by [Auerbach and Gorodnichenko](#page-436-4) [\(2012\)](#page-436-4), who argued that government spending multipliers are more pronounced during economic recession than during economic expan-sion. [Auerbach and Gorodnichenko](#page-436-4) [\(2012\)](#page-436-4) applied a smooth transition VAR (STVAR) to estimate state-dependent fiscal multipliers. [Ramey and Zubairy](#page-437-9) [\(2018\)](#page-437-9), however, showed that the estimated fiscal multipliers are much smaller when the impulse responses are estimated using LPs. The reason is that the LP approach does not assume that the system remains in a fixed regime once it has entered it.

The following code replicates parts of Figure 12 in the supplementary appendix by [Ramey and](#page-437-9) [Zubairy](#page-437-9) [\(2018,](#page-437-9) p. 35). The results are depicted in Figure [3.](#page-430-0) It shows how government spending and the GDP react to a government spending shock in the linear case as well as during periods of economic expansion and recession. The linear shock is identified according to [Blanchard and Perotti](#page-436-19) [\(2002\)](#page-436-19). The absolute values of the figures differ because [Ramey and Zubairy](#page-437-9) [\(2018\)](#page-437-9) multiplied the log output response by a conversion factor of 5.6.

<span id="page-428-0"></span>![](_page_428_Figure_2.jpeg)

**Figure 2:** Nonlinear impulse responses based on [Jordà](#page-436-1) [\(2005\)](#page-436-1).

The figure depicts nonlinear impulse responses of the output gap, inflation rate, and federal funds rate to a shock in the federal funds rate during periods of low (left panel) and high (right panel) inflation rates. The threshold of 4.75 is applied to the third lag of the inflation rate.

```
# --- Code to replicate parts of Figure 12 in the supplementary appendix by
# --- Ramey and Zubairy (2018, p.35)
# Load packages for creating plots
 library(gridExtra)
 library(ggpubr)
# Load data from package
 ag_data <- ag_data
 sample start <- 7sample_end <- dim(ag_data)[1]
# Endogenous data
  endog_data <- ag_data[sample_start:sample_end,3:5]
# Shock variable
  shock <- ag_data[sample_start:sample_end, 3]
# Estimate linear model
  results_lin_iv <- lp_lin_iv(endog_data = endog_data, lags_endog_lin = 4,
                          shock = shock, trend = 0,
                          confint = 1.96, hor = 20)
# Make and save linear plots
  iv_lin_plots <- plot_lin(results_lin_iv)
# Nonlinear shock (estimated by Ramey and Zubairy (2018))
 shock <- ag_data[sample_start:sample_end, 7]
```

```
# Use moving average growth rate of GDP as exogenous variable
 exog_data <- ag_data[sample_start:sample_end, 6]
# Use moving average growth rate of GDP as switching variable
 switching_variable <- ag_data$GDP_MA[sample_start:sample_end] - 0.8
# Estimate nonlinear model
 results_nl_iv <- lp_nl_iv(endog_data = endog_data, lags_endog_nl = 3,
                           shock = shock, \qquad exog\_data = exog\_data,lags\_exog = 4, trend = 0,
                           confint = 1.96, hor = 20,
                           switching = switching_variable, use_hp = FALSE,
                           \epsilonamma = 3)
# Make and save nonlinear plots
 plots_nl_iv <- plot_nl(results_nl_iv)
# Make list to save all plots
 combine_plots <- list()
# Save linear plots in list
 combine_plots[[1]] <- iv_lin_plots[[1]]
 combine_plots[[2]] <- iv_lin_plots[[3]]
# Save nonlinear plots for expansion period
 combine_plots[[3]] <- plots_nl_iv$gg_s1[[1]]
 combine_plots[[4]] <- plots_nl_iv$gg_s1[[3]]
# Save nonlinear plots for recession period
 combine_plots[[5]] <- plots_nl_iv$gg_s2[[1]]
 combine_plots[[6]] <- plots_nl_iv$gg_s2[[3]]
# Show all plots
 lin_plots_all <- sapply(combine_plots, ggplotGrob)
 marrangeGrob(lin_plots_all, nrow = 2, ncol = 3, top = NULL)
```

```
# --- End example code
```
#### **Estimating impulse responses for panel data**

Using the *Jordà-Schularick-Taylor Macrohistory Database*, the following example estimates the impulse responses of the ratio of mortgage lending divided by the GDP to a 1% increase in the short-term interest rate. Observations during World Wars I and II and observations after 2013 are excluded.[4](#page-0-0) The empirical results are shown in Figure [4.](#page-431-0) An increase in the short-term interest rate leads to a decrease in the mortgage lending rate, whose effect attenuates after approximately 8 years.

```
#--- Begin code for panel data
```

```
# Load libraries to download and read excel file from the website
 library(httr)
 library(readxl)
 library(dplyr)
# Retrieve the external JST Macrohistory Database
 url_jst <-"http://www.macrohistory.net/JST/JSTdatasetR3.xlsx"
 GET(url_jst, write_disk(jst_link <- tempfile(fileext = ".xlsx")))
 jst_data <- read_excel(jst_link, 2L)
```
<sup>4</sup> **lpirfs** first computes all lags and lags of the first differences of the exogenous data. If the user wants to use a sub-sample (see example), the observations will be dropped after the lags have been constructed.

<span id="page-430-0"></span>![](_page_430_Figure_1.jpeg)

Figure 3: The figure replicates empirical results of Figure 12 from the supplementary appendix by [Ramey and](#page-437-9) [Zubairy](#page-437-9) [\(2018,](#page-437-9) p. 35). The left column shows the (linear) reaction of government spending (first row) and GDP (second row) to a government spending shock. The middle column shows the reactions during periods of economic expansion and the right column during periods of economic slack.

```
# Remove observations after 2013 and swap the first two columns
 jst_data <- jst_data %>%
          dplyr::filter(year <= 2013) %>%
          dplyr::select(country, year, everything())
# Prepare variables
 data_set <- jst_data %>%
          mutate (stir = stir) %>%
          mutate(mortgdp = 100*(tmort/gdp)) %>%
          mutate(hpreal = hpnom/cpi) %>%
          group_by(country) %>%
          mutate(hpreal = hpreal/hpreal[year==1990][1]) %>%
          mutate(lhpreal = log(hpreal)) %>%
          mutate(lhpy = lhpreal - log(rgdppc)) %>%
          mutate(1hyp = 1hyp - 1hyp[year = 1990][1]) %>%
          mutate(lhpreal = 100*lhpreal) %>%
          mutate(1hyp) = 100*1hyp) %>%
          ungroup() \frac{1}{2} %>%
          mutate(lrgdp = 100*log(rgdppc)) %>%
          mutate(lcpi = 100 * log(cpi)) %>%
          mutate(lriy = 100*log(iy*rgdppc)) %>%
          mutate(cay = 100*(ca/gdp)) %>%
          mutate(tnmort = tloans - tmort) %>%
          mutate(mmortgdp = 100*(tmmort/gdp)) %>%
          dplyr::select(country, year, mortgdp, stir, ltrate,
          lhpy, lrgdp, lcpi, lriy, cay, nmortgdp)
# Exclude observations from WWI and WWII
 data_sample <- seq(1870, 2016)[which(!(seq(1870, 2016) %in%
                              c(seq(1914, 1918),
                                seq(1939, 1947))))]
# Estimate linear panel model with robust covariance matrix
 results_panel <- lp_lin_panel(data_set = data_set, data_sample = data_sample,
                  endog\_data = "mortgdp", cumul_mult = TRUE,
```

```
shock = "stir", diff\_shock = TRUE,panel_model = "within", panel_effect = "individual",
robust_cov = "vcovSCC", c_exog_data = "cay",
c_fd_exog_data = colnames(data_set)[c(seq(4,9),11)],l_fd_exog_data = \text{colnames}(\text{data_set})[c(\text{seq}(3,9),11)],lags_fd\_exog\_data = 2, confint = 1.67,
hor = 10
```

```
# Show irfs
 plot(results_panel)
```
<span id="page-431-0"></span>#--- End example

![](_page_431_Figure_4.jpeg)

**Figure 4:** The figure shows the reaction of the ratio of mortgage lending divided by the GDP to a +1% change in the short-term interest rate.

The following example uses the Hodrick–Prescott filter to decompose the log-GDP time series for each country to obtain the standardized variable  $z_t$  for the logistic function in Eq. [\(2\)](#page-422-2). Figure  $5$ shows the impulse responses for both regimes. The mortgage lending ratio declines in both regimes, although it is more pronounced during periods of economic expansion (left panel) than periods of economic slack (right panel).

```
# --- Begin example
```

```
# Estimate panel model
```
![](_page_431_Picture_188.jpeg)

# Show irfs

plot(results\_panel)

# --- End example
<span id="page-432-0"></span>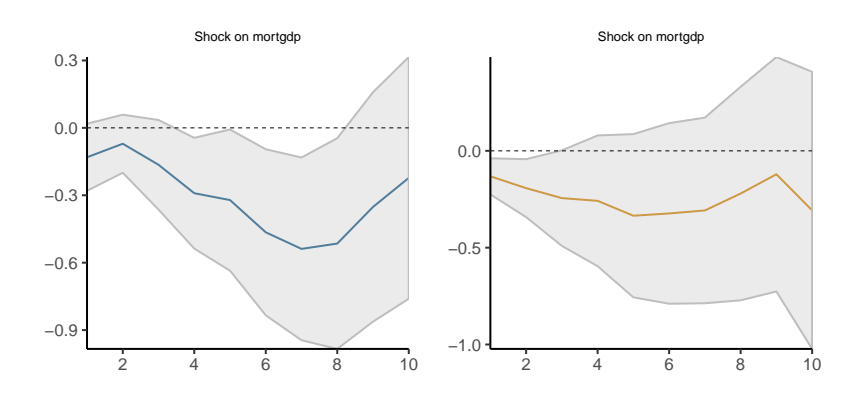

**Figure 5:** The figure shows the reaction of the ratio of mortgage lending divided by the GDP to a +1% change in the short-term interest rate during periods of economic expansions (left panel) and economic slack (right panel).

#### **Summary**

Since the 1980s, impulse response analysis has become a cornerstone in (macro-)econometrics. The traditional approach of recovering the impulse responses recursively from a (linear) VAR has been criticized due to some drawbacks, such as the imposed dynamics on the (economic) system, the curse of dimensionality, and the more difficult application to nonlinear frameworks.

The LPs by [Jordà](#page-436-0) [\(2005\)](#page-436-0) have become a widely applied alternative to estimate impulse response functions. This paper introduced **lpirfs**, an R package that provides a broad framework for estimating and visualizing impulse response functions using LPs for a variety of data sets. I replicated the empirical results from the economic literature to prove the validity of the package and to show its usefulness for future research.

## **Appendix**

This appendix contains a comparison between impulse responses estimated using the **vars** package and **lpirfs**. In addition, I conduct sensitivity analyses regarding the choices of  $\gamma$  in Eq. [\(2\)](#page-422-0) for the switching function and different values of *λ* for the filter by [Hodrick and Prescott](#page-436-1) [\(1997\)](#page-436-1). The code for all examples can be found in the vignette of **lpirfs**.

#### **Comparison of impulse responses between lpirfs and vars**

[Plagborg-Møller and Wolf](#page-437-0) [\(2019\)](#page-437-0) showed that LPs and VARs compute the same impulse responses when the lag structure is unrestricted. For empirical studies, this implies that impulse responses that are estimated by LPs and SVARs are likely to agree at short horizons but differ at longer ones. To verify this implication, I compare the impulse responses estimated using the **lpirfs** and **vars** packages. The latter relies on the common SVAR approach.

Figure [6](#page-433-0) shows the empirical results. The black lines and gray-shaded areas are the same as in Figure [1,](#page-427-0) which replicates Figure 5 in [Jordà](#page-436-0) [\(2005,](#page-436-0) p. 176). The orange lines and shaded areas correspond to impulse responses estimated by the **vars** package (i.e., a standard SVAR). The results show that impulse responses are similar up to that horizon, which equals the lag length *p*. For example, when the lag length *p* equals 2, the impulse responses and confidence intervals diverge very quickly (first column). When the lag length *p* equals 6, however, the impulse responses are much more similar. This finding coincides with the empirical results by [Plagborg-Møller and Wolf](#page-437-0) [\(2019\)](#page-437-0), who compared the dynamic response of corporate bond spreads to a monetary policy shock.

#### **Sensitivity analyses for** *γ*

The nonlinear functions in **lpirfs** allow separating the data into two regimes by either using a dummy approach or computing state probabilities with the logistic function given in Eq. [\(2\)](#page-422-0). The logistic function depends on the parameter  $\gamma$ , which defines how sharply the two regimes are separated. To investigate how different choices of *γ* might affect the results, I compare the nonlinear impulse responses for a shock of the federal funds rate on the output gap.

<span id="page-433-0"></span>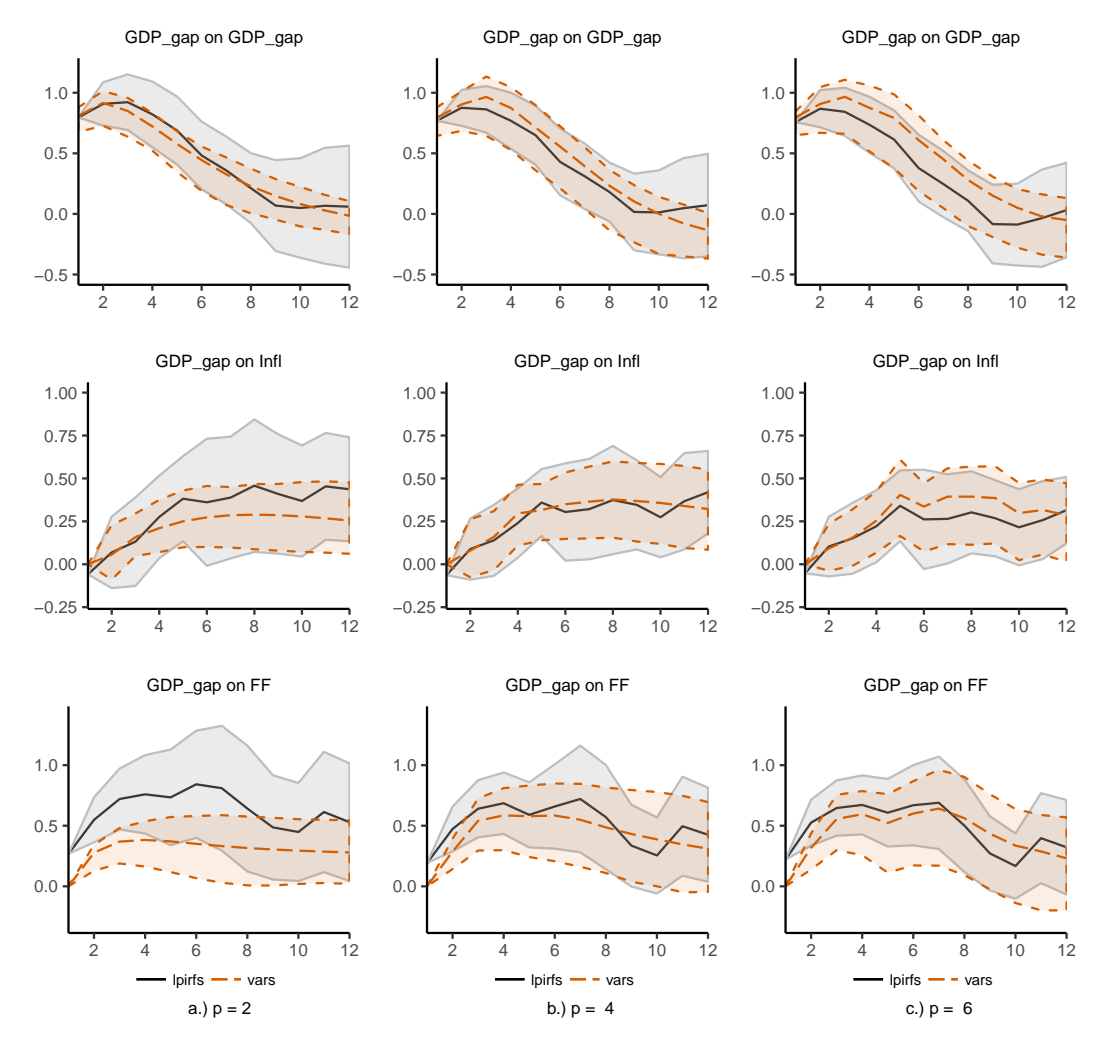

**Figure 6:** Comparison of impulse responses estimated by the packages **lpirfs** and **vars**. Each column shows the results for a fixed number of lags (i.e., *p* = 2, 4, and 6). The shaded areas correspond to the 95% confidence intervals.

<span id="page-434-1"></span>Figure [7](#page-434-0) shows the empirical results. Each column corresponds to one choice of  $\gamma$ , namely  $\gamma = 1$ , 5, and 10. I use the output gap as a switching variable and decompose it using the filter by [Hodrick and](#page-436-1) [Prescott](#page-436-1) [\(1997\)](#page-436-1). The penalty term  $\lambda$  is set to 1 600 as suggested by [Ravn and Uhlig](#page-437-1) [\(2002\)](#page-437-1). The first row of Figure [7](#page-434-0) shows the evolution of the transition variable  $F(z_t)$ , along with NBER-dated recessions. By construction, a high value of the transition variable corresponds to a low output gap (i.e., periods of economic slack). Choosing a low value of *γ* makes the regime-switching smooth, whereas higher values of  $\gamma$  cause the switching to be quick. The second and third rows show nonlinear impulse responses for Regimes 1 (economic expansion) and 2 (economic recession). Although the choice of *γ* has an effect on the results, it does not change the overall conclusion, namely that no "business-cycle" effects exist regarding the changes in the federal funds rate, which is in accordance with the findings by [Jordà](#page-436-0) [\(2005\)](#page-436-0). At most, the effect would be very shortly negative during periods of economic downturn.

<span id="page-434-0"></span>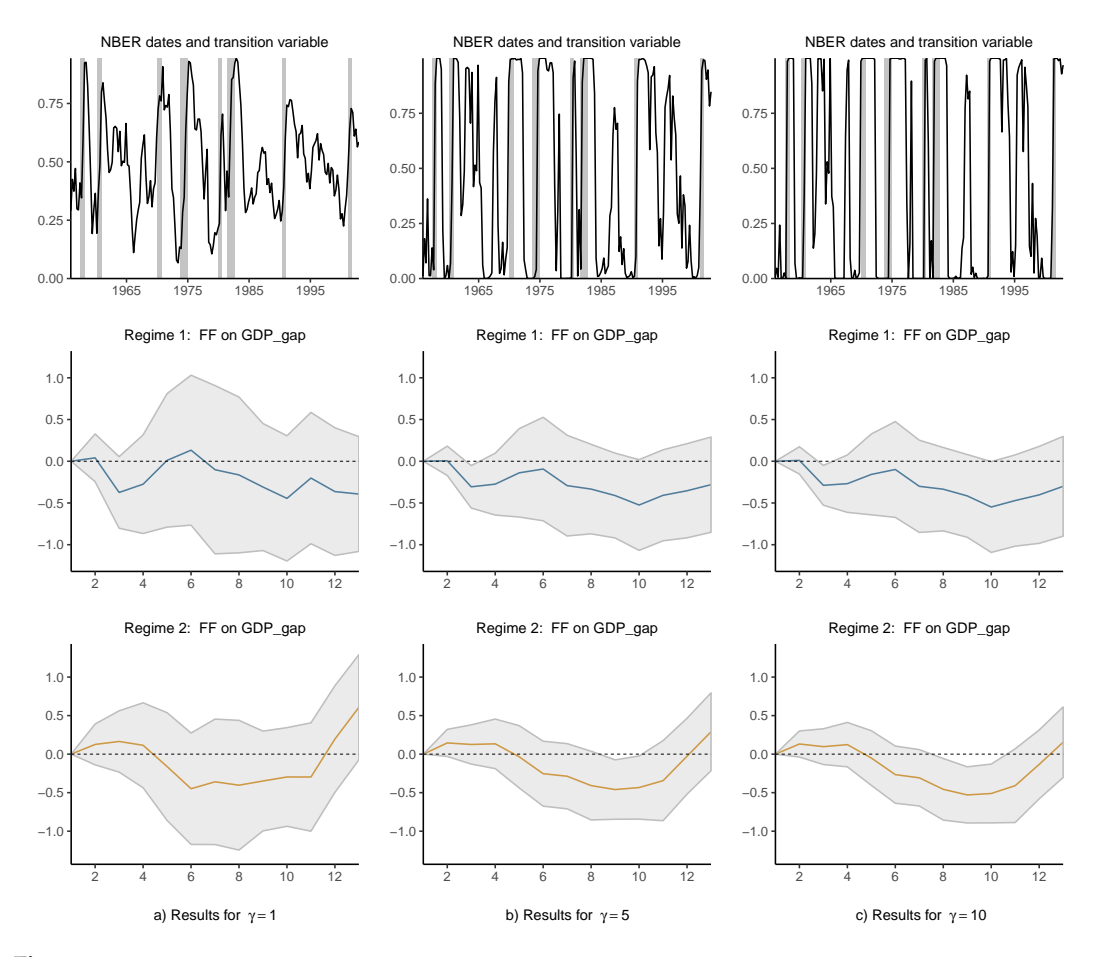

**Figure 7:** Comparison of nonlinear impulse responses for different values of *γ*. Each column shows the results for one parameter value (i.e., *γ* = 1, 5, and 10). The gray shaded areas in the first row correspond to NBER-dated recessions. The gray shaded areas in the second and third rows correspond to the 95% confidence intervals of the impulse responses.

#### **Sensitivity analyses for** *λ*

To use the switching function in Eq. [\(2\)](#page-422-0), one must provide a standardized variable *zt* . One option is to decompose a time series into a trend and a cyclical component using the filter by [Hodrick and Prescott](#page-436-1) [\(1997\)](#page-436-1) (hereafter the HP-filter). **lpirfs** includes this option whose routine is written in **Rcpp**, making the computation very fast. If applied, the cyclical component of the HP-filter will be standardized and used for  $z_t.$  The filter depends on a penalty term  $\lambda$ , which must be given by the user. [Ravn and](#page-437-1) [Uhlig](#page-437-1) [\(2002\)](#page-437-1) argued that the parameter should be 6.25 for annual data, 1 600 for quarterly data, and 129 600 for monthly data. To see how different choices of  $\lambda$  influence the nonlinear impulse responses, I decompose the output gap for three different values of *λ* and compare the results, which are shown in Figure [8.](#page-435-0) The value of  $\gamma$  is fixed to 5. The first row shows the cyclical component of the HP-filter along with the NBER-dated recessions. A low value in the cyclical component denotes periods of economic downturn. Note that the results of the second column in Figure  $8$  are identical to those

<span id="page-435-1"></span>in the second column of Figure [7.](#page-434-0) In contrast to the previous analysis, empirical results do change significantly, depending on the choice of  $\lambda$ . Thus, it is important to set the penalty term adequately.

<span id="page-435-0"></span>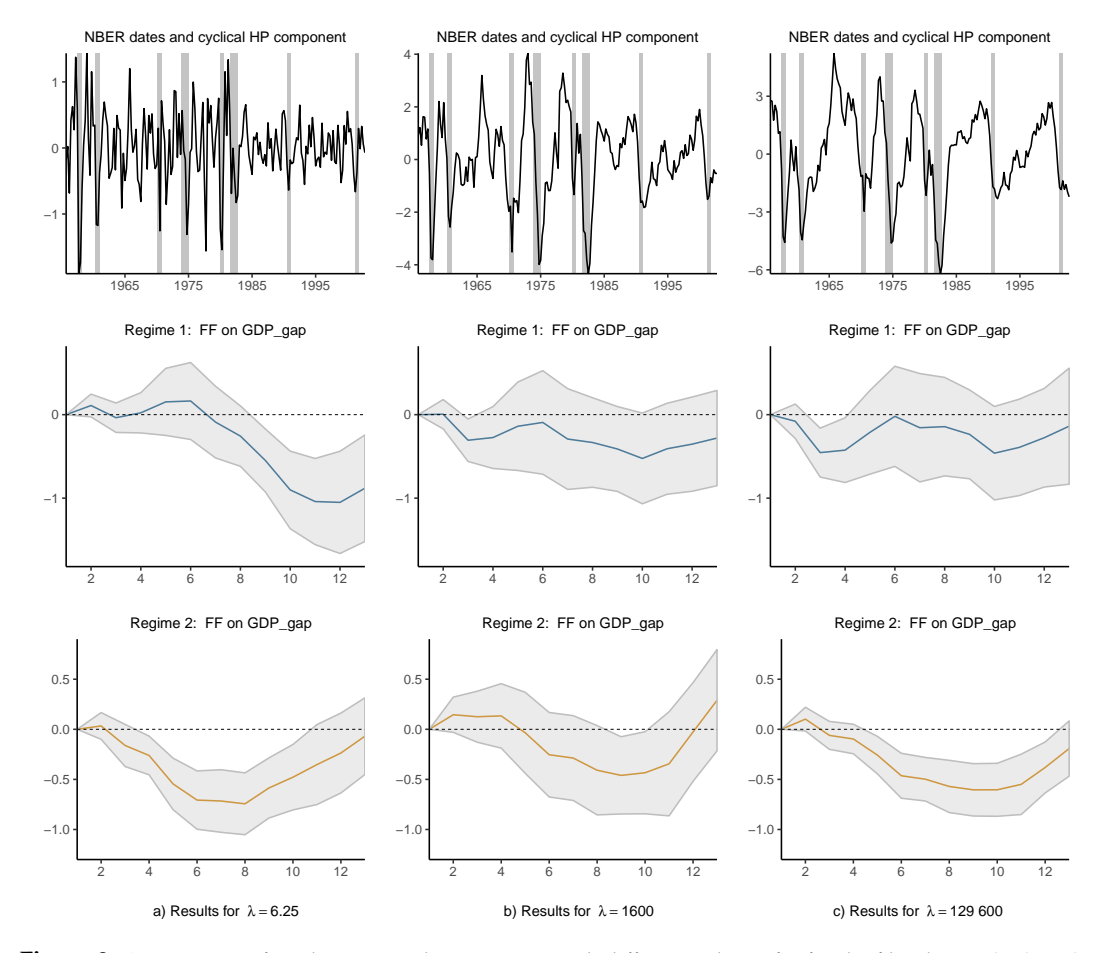

**Figure 8:** Comparison of nonlinear impulse responses with different values of *λ* for the filter by [Hodrick and](#page-436-1) [Prescott](#page-436-1) [\(1997\)](#page-436-1). Each column shows the results for one parameter value (i.e., *λ* = 6.25, 1 600, and 129 600). The gray shaded areas in the first row correspond to NBER-dated recessions. The gray shaded areas in the second and third rows correspond to the 95% confidence intervals of the impulse responses.

## **Acknowledgement**

I am grateful to the two anonymous reviewers, Philipp Wittenberg, Jon Danielsson, Rainer Schüssler, Tom Philipp Dybowski, and Detlef Steuer for their helpful comments and suggestions on the paper and package.

## **Bibliography**

- P. Adämmer. *lpirfs: Local Projections Impulse Response Functions*, 2019. URL [https://CRAN.R-project.](https://CRAN.R-project.org/package=lpirfs) [org/package=lpirfs](https://CRAN.R-project.org/package=lpirfs). R package version: 0.1.6. [[p421\]](#page-420-0)
- M. I. Ahmed and S. P. Cassou. Does consumer confidence affect durable goods spending during bad and good economic times equally? *Journal of Macroeconomics*, 50:86–97, 2016. doi: https: //doi.org/10.1016/j.jmacro.2016.08.008. [[p424\]](#page-423-0)
- H. Akaike. A new look at the statistical model identification. *IEEE transactions on automatic control*, 19 (6):716–723, 1974. doi: https://doi.org/10.1109/TAC.1974.1100705. [[p425\]](#page-424-0)
- D. W. K. Andrews and J. C. Monahan. An improved heteroskedasticity and autocorrelation consistent covariance matrix estimator. *Econometrica*, 60(4):953–966, 1992. doi: https://doi.org/10.2307/ 2951574. [[p425\]](#page-424-0)
- A. J. Auerbach and Y. Gorodnichenko. Measuring the output responses to fiscal policy. *American Economic Journal: Economic Policy*, 4(2):1–27, 2012. doi: https://doi.org/10.1257/pol.4.2.1. [[p421,](#page-420-0) [423,](#page-422-1) [428\]](#page-427-1)
- A. J. Auerbach and Y. Gorodnichenko. Output spillovers from fiscal policy. *American Economic Review*, 103(3):141–46, 2013. doi: https://doi.org/10.1257/aer.103.3.141. [[p421,](#page-420-0) [423,](#page-422-1) [424\]](#page-423-0)
- R. Barnichon and C. Brownlees. Impulse response estimation by smooth local projections. *Review of Economics and Statistics*, 101(3):522–530, 2019. doi: https://doi.org/10.1162/rest\_a\_00778. [[p421\]](#page-420-0)
- O. Blanchard and R. Perotti. An Empirical Characterization of the Dynamic Effects of Changes in Government Spending and Taxes on Output. *The Quarterly Journal of Economics*, 117(4):1329–1368, 2002. doi: https://doi.org/10.1162/003355302320935043. [[p428\]](#page-427-1)
- L. Brugnolini. About local projection impulse response function reliability. *CEIS Working Paper*, 2018. URL [https://papers.ssrn.com/sol3/papers.cfm?abstract\\_id=3229218](https://papers.ssrn.com/sol3/papers.cfm?abstract_id=3229218). [[p421,](#page-420-0) [422\]](#page-421-0)
- Y. Croissant and G. Millo. Panel data econometrics in R: The plm package. *Journal of Statistical Software*, 27(2):1–43, 2008. doi: https://doi.org/10.18637/jss.v027.i02. [[p425\]](#page-424-0)
- D. Eddelbuettel, R. François, J. Allaire, K. Ushey, Q. Kou, N. Russel, J. Chambers, and D. Bates. Rcpp: Seamless r and c++ integration. *Journal of Statistical Software*, 40(8):1–18, 2011. doi: https: //doi.org/10.18637/jss.v040.i08. [[p425\]](#page-424-0)
- G. Favara and J. Imbs. Credit supply and the price of housing. *American Economic Review*, 105(3): 958–92, 2015. doi: https://doi.org/10.1257/aer.20121416. [[p421\]](#page-420-0)
- J. Garín, R. Lester, and E. Sims. Are supply shocks contractionary at the zlb? evidence from utilizationadjusted tfp data. *Review of Economics and Statistics*, 101(1):160–175, 2019. doi: https://doi.org/10. 1162/rest\_a\_00723. [[p421\]](#page-420-0)
- J. D. Hamilton. Nonlinearities and the macroeconomic effects of oil prices. *Macroeconomic Dynamics*, 15(S3):364–378, 2011. doi: https://doi.org/10.1017/S1365100511000307. [[p421\]](#page-420-0)
- <span id="page-436-1"></span>R. J. Hodrick and E. C. Prescott. Postwar us business cycles: an empirical investigation. *Journal of Money, Credit, and Banking*, pages 1–16, 1997. doi: https://doi.org/10.2307/2953682. [[p423,](#page-422-1) [425,](#page-424-0) [426,](#page-425-0) [433,](#page-432-0) [435,](#page-434-1) [436\]](#page-435-1)
- C. M. Hurvich and C.-L. Tsai. Regression and time series model selection in small samples. *Biometrika*, 76(2):297–307, 1989. doi: https://doi.org/10.1093/biomet/76.2.297. [[p425\]](#page-424-0)
- <span id="page-436-0"></span>Ò. Jordà. Estimation and inference of impulse responses by local projections. *American Economic Review*, 95(1):161–182, 2005. doi: https://doi.org/10.1257/0002828053828518. [[p421,](#page-420-0) [423,](#page-422-1) [426,](#page-425-0) [427,](#page-426-0) [428,](#page-427-1) [429,](#page-428-0) [433,](#page-432-0) [435\]](#page-434-1)
- Ò. Jordà and A. M. Taylor. The time for austerity: estimating the average treatment effect of fiscal policy. *The Economic Journal*, 126(590):219–255, 2016. doi: https://doi.org/10.1111/ecoj.12332. [[p421\]](#page-420-0)
- Ò. Jordà, M. Schularick, and A. M. Taylor. Betting the house. *Journal of International Economics*, 96: S2–S18, 2015. doi: https://doi.org/10.1016/j.jinteco.2014.12.011. [[p421,](#page-420-0) [424\]](#page-423-0)
- Ò. Jordà, M. Schularick, and A. M. Taylor. The effects of quasi-random monetary experiments. *Journal of Monetary Economics*, In press, 2019. doi: https://doi.org/10.1016/j.jmoneco.2019.01.021. [[p421,](#page-420-0) [424\]](#page-423-0)
- J. Keating. Structural approaches to vector autoregressions. *Federal Reserve Bank of St. Louis Review*, 74 (September/October), 1992. URL [https://files.stlouisfed.org/files/htdocs/publications/](https://files.stlouisfed.org/files/htdocs/publications/review/92/09/Vector_Sep_Oct1992.pdf) [review/92/09/Vector\\_Sep\\_Oct1992.pdf](https://files.stlouisfed.org/files/htdocs/publications/review/92/09/Vector_Sep_Oct1992.pdf). [[p422\]](#page-421-0)
- L. Kilian and Y. J. Kim. How reliable are local projection estimators of impulse responses? *Review of Economics and Statistics*, 93(4):1460–1466, 2011. doi: https://doi.org/10.1162/REST\_a\_00143. [[p421,](#page-420-0) [422,](#page-421-0) [423\]](#page-422-1)
- W. K. Newey and K. D. West. Hypothesis testing with efficient method of moments estimation. *International Economic Review*, pages 777–787, 1987. doi: https://doi.org/10.2307/2526578. [[p423,](#page-422-1) [424,](#page-423-0) [425\]](#page-424-0)
- M. T. Owyang, V. A. Ramey, and S. Zubairy. Are government spending multipliers greater during periods of slack? evidence from twentieth-century historical data. *American Economic Review*, 103(3): 129–134, 2013. doi: https://doi.org/10.1257/aer.103.3.129. [[p421,](#page-420-0) [424\]](#page-423-0)
- M. A. Petersen. Estimating standard errors in finance panel data sets: Comparing approaches. *The Review of Financial Studies*, 22(1):435–480, 2009. doi: https://doi.org/10.1093/rfs/hhn053. [[p424\]](#page-423-0)
- B. Pfaff. VAR, SVAR and SVEC models: Implementation Within R Package vars. *Journal of Statistical Software*, 27(4), 2008. doi: https://doi.org/10.18637/jss.v027.i04. [[p421\]](#page-420-0)
- <span id="page-437-0"></span>M. Plagborg-Møller and C. K. Wolf. Local projections and vars estimate the same impulse responses. *Unpublished paper: Department of Economics, Princeton University*, 2019. URL [https://scholar.](https://scholar.princeton.edu/sites/default/files/mikkelpm/files/lp_var.pdf) [princeton.edu/sites/default/files/mikkelpm/files/lp\\_var.pdf](https://scholar.princeton.edu/sites/default/files/mikkelpm/files/lp_var.pdf). [[p421,](#page-420-0) [433\]](#page-432-0)
- V. A. Ramey and S. Zubairy. Government spending multipliers in good times and in bad: evidence from us historical data. *Journal of Political Economy*, 126(2):850–901, 2018. doi: https://doi.org/10. 1086/696277. [[p424,](#page-423-0) [426,](#page-425-0) [428,](#page-427-1) [431\]](#page-430-0)
- <span id="page-437-1"></span>M. O. Ravn and H. Uhlig. On adjusting the hodrick-prescott filter for the frequency of observations. *Review of Economics and Statistics*, 84(2):371–376, 2002. doi: https://doi.org/10.1162/ 003465302317411604. [[p425,](#page-424-0) [426,](#page-425-0) [435\]](#page-434-1)
- G. Schwarz. Estimating the dimension of a model. *The Annals of Statistics*, 6(2):461–464, 1978. doi: https://doi.org/10.1214/aos/1176344136. [[p425\]](#page-424-0)
- C. A. Sims. Macroeconomics and reality. *Econometrica: Journal of the Econometric Society*, pages 1–48, 1980. doi: https://doi.org/10.2307/1912017. [[p421\]](#page-420-0)
- E. T. Swanson. Measuring the effects of federal reserve forward guidance and asset purchases on financial markets. Technical report, National Bureau of Economic Research, 2017. URL [https:](https://www.nber.org/papers/w23311) [//www.nber.org/papers/w23311](https://www.nber.org/papers/w23311). [[p421\]](#page-420-0)
- S. Tenreyro and G. Thwaites. Pushing on a string: Us monetary policy is less powerful in recessions. *American Economic Journal: Macroeconomics*, 8(4):43–74, 2016. doi: https://doi.org/10.1257/mac. 20150016. [[p421\]](#page-420-0)

*Philipp Adämmer Department of Mathematics and Statistics Helmut Schmidt University Hamburg, Germany (ORCiD: 0000-0003-3770-0097)* [adaemmer@hsu-hh.de](mailto:adaemmer@hsu-hh.de)

## **Conference Report: ConectaR 2019**

*by Marcela Alfaro Córdoba, Frans van Dunné, Agustín Gómez Meléndez, and Jacob van Etten*

## **About the event**

ConectaR 2019: Encuentro de Usuarios R en Latinoamérica, took place during January 24-26, 2019 at the University of Costa Rica, in San José, Costa Rica. It was the first event in Central America endorsed by The R Foundation, and it was held completely in Spanish. The majority of the attendants were from Costa Rica (85%), but we had participants from 12 countries: Costa Rica, Guatemala, Peru, Colombia, Mexico, Argentina, Uruguay, Chile, Spain, the Netherlands, France and the USA. The three-day event consisted of talks, workshops, and poster sessions.

The primary purpose of ConectaR conference was to provide a space to create a community among R users in industry, academia, citizen science and teaching. In this way, we aim to encourage the use of R, promote learning and advance the development of R packages adapted to our regional needs.

ConectaR 2019 was organized by the University of Costa Rica -through the School of Statistics, the Development Observatory, and the Research Center for Pure and Applied Mathematics- the company ixpantia, and the research institution Bioversity International. The initiative originated thanks to the encouragement of Heather Turner, who contacted several networks in the region, through the R Users Groups, R-ladies groups and other connections.

From the 150 registered participants, 33% were female and 23% were full time students. Professionals from finance, government and data companies were present, as well as faculty members from all four major universities in the country. The event was possible thanks to the effort of a team of about 50 people including 4 chairs, a 23-member scientific committee and a motivated group of 23 volunteers.

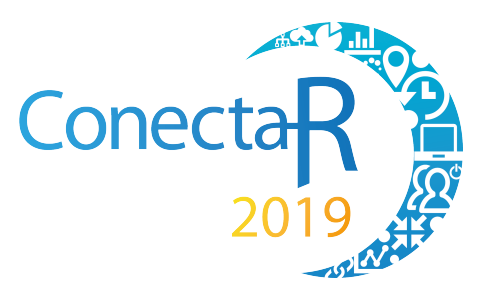

**Figure 1:** The logo of ConectaR.

## **Conference program**

The first two days of the conference were dedicated to talks (invited and contributed) and poster presentations. On the third day of the event (a Saturday) four workshops ran in parallel: two during the morning and two during the afternoon.

The event had four invited talks: two that were in person and two via video conference. Edgar Ruiz from RStudio, was the first keynote. He gave a remarkably clear explanation about how to use R and Spark for Data Science. During the afternoon, Maëlle Salmon from rOpenSci and Locke Data, presented the second keynote (remote), where she talked about the ROpenSci initiative (<https://ropensci.org/>), and about her experience curating R packages. She gave the audience tips on how to write R packages, a clear explanation on the importance of citing, curating and recognizing R packages as part of the scientific process.

During the second day of the event, Robert Hijmans from UC Davis, explained the use of

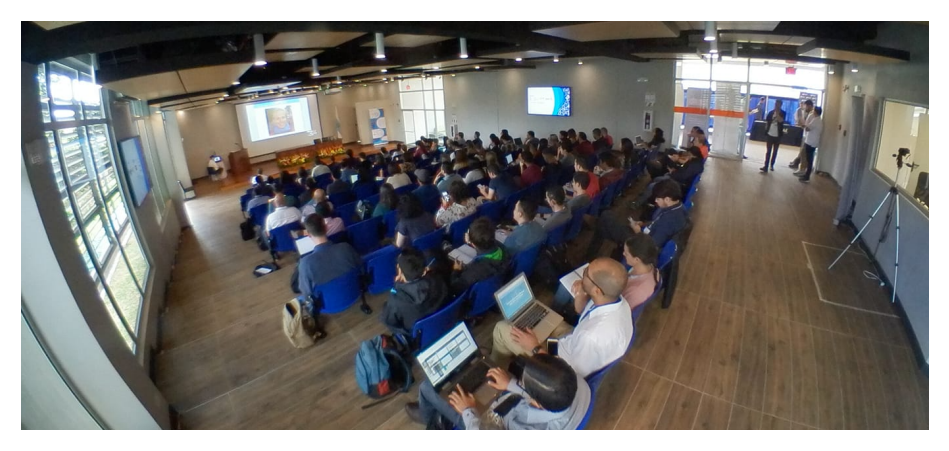

**Figure 2:** Picture from the event.

R for spatial data science, and talked about his experience using R for scientific production and teaching, including the creation of new packages. His talk ended with an invitation to translate the material from his web page into Spanish: <https://rspatial.org/>. To close the last day of talks, Antonio Vasquez Brust from Buenos Aires University (UBA), Argentina gave a detailed description on how to use R and Open Data to understand our cities. His discussion encouraged good practices in visualization as well as a conversation about city planning using R when Open Data is available.

A panel named "Connecting data innovation initiatives in Latin America with R" was facilitated by Diego May (ixpantia) during the second day of the event. The intention of the panel was to have professionals talk about the opportunities and challenges around the use of R in their different work contexts. Alexia Pacheco of ICE, the largest utility company in Costa Rica, explained how data science and R has pervaded their work since its origin. Jacob van Etten (Bioversity International) explained how R is used in a multi-country team in an international agricultural research institute. It has provided important opportunities for quick methodological innovation to support a large citizen science initiative. Alvaro Pabón of Finsocial Colombia, explained how he has set up a data science team in a Colombian company, the challenges to build this capacity and the support needed for it.

Eleven contributed talks and fourteen posters were presented during the event. The selection process had two stages: during the first one, the reviewers gave recommendations to the authors on how to improve their abstract, and during the second stage, the talks that had a satisfactory level were accepted. The posters were then reviewed by the chairs to ensure all of them had a satisfactory level. Two out of the eleven contributed talks and six out of the fourteen posters were presented by women.

The topics of the contributed talks followed the four themes of the conference. First government and citizen science, where we saw how shiny apps are used at the Costa Rican national comptroller's office. We also heard how the national statistics office is transitioning from SPSS to R. In the industry track a talk about the transition from Excel to R at the national insurance institute showed how this has lead to significant reduction in time spent on data processing. In academia the visualization and analysis of complex climate data took center stage in two separate talks. The teaching track included a fun example of how to predict the outcome of soccer matches, and showcased experiences from Mexico of the power of R as a didactic tool in statistics and mathematics.

After the last break of the first day, the poster session was opened and accompanied by the conference cocktail reception. As organizers we felt strongly about including sufficient opportunities for people to mingle and talk. The posters were well visited and led to spirited discussions. The conference dinner had a lower attendance than the reception, but served its purpose just as well in offering an opportunity for people in the community to connect and re-connect.

During the last day of the event four workshops were held, each of which managed to

attract full classrooms:

- Crear API's con código R usando plumber by Frans van Dunné.
- Documentos dinámicos, trabajo colaborativo y control de versiones con Rmarkdown y GitHub by Natalia da Silva.
- Análisis de texto by Riva Quiroga.
- Introducción al análisis Bayesiano con aplicaciones en STAN by Ignacio Álvarez-Castro.

ConectaR served to connect different communities, announce exciting projects and to create new ones. Examples are the visit and help of two of the three chairs of LatinR to teach workshops and their LatinR2019 announcement during the closing remarks of ConectaR. Also, Riva Quiroga explained details about the R4DS translation project ([https:](https://es.r4ds.hadley.nz) [//es.r4ds.hadley.nz](https://es.r4ds.hadley.nz)) to the community, and Frans van Dunné asked for volunteers to start the (already advanced) Plumber translation project (<https://github.com/fontanero-api/>).

Communities outside R were also involved, such as Women in Engineering, who organized an introduction to R workshop for its members two months after the event, with the help of Marcela Alfaro Córdoba. DataLatam did several interviews for their [podcast](https://www.datalatam.com) thanks to the connections established during ConectaR, and the School of Statistics made the first arrangements to invite Edgar Ruiz to give a week of workshops to its students and faculty in June.

## **Evaluation**

<span id="page-440-0"></span>An evaluation questionnaire was circulated after the event, and 70% of the participants filled it out. The results were overwhelmingly positive, having a median rate of 5 (on a scale from 1=bad job to 5=good job) for all the questions, with very small variability in each distribution. A word cloud of the comment section of the questionnaire was constructed and is shown in Figure [3,](#page-440-0) where it is clear that positive words such as excellent (excelente), good (bien, bueno) and quality (calidad) were among the most used in the comments.

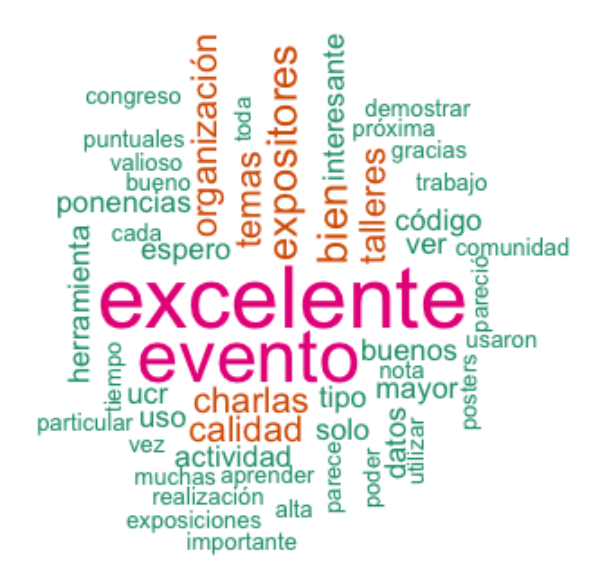

**Figure 3:** Word cloud for the evaluation comments.

## **Corporate Sponsors**

ConectaR was possible thanks to the main sponsors: INCAE Business School, R Consortium, RStudio, Inc., Hivos Latinoamerica, The Trust for the Americas. Also, a small job fair was organized parallel to the conference, in which the some of the main sponsors participated, along with companies like McKinsey & Company, Alteryx, Growth Acceleration and Partners, ThermoFisher Scientific and ixpantia.

## **Other Events and Future Steps**

Future plans for the chairs of ConectaR include ConectaR 2021, where the expectation is to improve the network with communities in Mexico, Colombia, Panamá, and search for funding sources to overcome our most important limitation for this edition: lack of funding to cover travel expenses. Also, the organization of more local events such as a Datathon for 2020, is on the agenda. The idea is to gather momentum to get different R communities from the region to participate in a visualization competition, inspired in Open Data from the Costa Rican Government.

## **Further information**

- ConectaR materials: <https://github.com/ConectaR2019>.
- Twitter account: [@conecta\\_R,](http://www.twitter.com/conecta_R) [#ConectaR2019.](https://twitter.com/hashtag/ConectaR2019?src=hash)
- Webpage: <http://www.conectar2019.ucr.ac.cr>
- Facebook account: [conectar2019](https://www.facebook.com/conectar2019/)

*Marcela Alfaro Córdoba Escuela de Estadística, Facultad de Ciencias Económicas Universidad de Costa Rica Ciudad Universitaria Rodrigo Facio Costa Rica ORCiD: 0000-0002-7703-3578* [marcela.alfarocordoba@ucr.ac.cr](mailto:marcela.alfarocordoba@ucr.ac.cr)

*Agustín Gómez Meléndez Observatorio de Desarrollo Escuela de Estadística, Facultad de Ciencias Económicas Universidad de Costa Rica Costa Rica* [agustin.gomez@ucr.ac.cr](mailto:agustin.gomez@ucr.ac.cr )

*Frans van Dunné ixpantia Costa Rica* [frans@ixpantia.com](mailto:frans@ixpantia.com)

*Jacob van Etten Bioversity International Spain* [j.vanetten@cgiar.org](mailto:j.vanetten@cgiar.org)

# **R Foundation News**

*by Torsten Hothorn*

## **Donations and members**

Membership fees and donations received between 2019-09-05 and 2020-02-24.

#### **Donations**

Amy Tzu-Yu Chen (United States) Murat D (France) Charles Geyer (United States) Susan Gruber (United States) Francesco Maria Lo Russo (Italy) Søren Lophaven (Denmark) J+Brian Loria (United States) Heramb Modak (India) Nikola Motik (Croatia) Kem Phillips (United States) Nick Redell (United States) Ravinderpal Vaid (United States) Dr. Alfred Wagner (Germany) Merck Research Laboratories, Kenilwort (United States)

#### **Supporting benefactors**

Thomas Levine (United States) b-data GmbH, Winterthur (Switzerland)

#### **Supporting institutions**

Fumihiko Makiyama (Japan) Code Ocean, Jenkintown (United States)

#### **Supporting members**

Antoniade Ciprian Alexandru (Romania) Tim Appelhans (Germany) Srinivas B (India) Michael Blanks (United States) Gordon Blunt (United Kingdom) Shannon Callan (United States) Gilberto Camara (Brazil) Susan M Carlson (United States) Michael Chirico (United States) Gerard Conaghan (United Kingdom) Terry Cox (United States) Robin Crockett (United Kingdom) Robert Daly (Australia) Gergely Daroczi (Hungary) Steph de Silva (Australia) Ajit de Silva (United States) Elliott Deal (United States) Jasja Dekker (Netherlands) Michael Dorman (Israel) Johan Eklund (Sweden) Shalese Fitzgerald (United States) Neil Frazer (United States) Keita Fukasawa (Japan) Laura Gabrysiak (United States) J. Antonio García (Mexico) Brian Gramberg (Netherlands) Krushi Gurudu (United States) Hlynur Hallgrímsson (Iceland) Joe Harwood (United Kingdom) Bela Hausmann (Austria) Arnošt Komárek (Czechia) Miha Kosmac (United Kingdom) Jan Herman Kuiper (United Kingdom) Hoonjeong Kwon (Republic of Korea) Mauro Lepore (United States) Chin Soon Lim (Singapore) Daniel McNichol (United States) Tore Christian Michaelsen (Norway) Guido Möser (Germany) Yoshinobu Nakahashi (Japan) Dan Orsholits (Switzerland) George Ostrouchov (United States) Antonio Paez (Canada) Peter Perez (United States) Elgin Perry (United States) Fergus Reig Gracia (Spain) Ingo Ruczinski (United States) Antonio J. Saez-Castillo (Spain) Pieta Schofield (United Kingdom) Jagat Sheth (United States) Rachel Smith-Hunter (United States) Berthold Stegemann (Germany) Tobias Strapatsas (Germany) Robert Szabo (Sweden) Waldemar T Talen (United States) Koray Tascilar (Germany) Michael Tiefelsdorf (United States) Uku Vainik (Estonia) Marcus Vollmer (Germany) Jaap Walhout (Netherlands) Sandra Ware (Australia)

*Torsten Hothorn Universität Zürich, Switzerland* [Torsten.Hothorn@R-project.org](mailto:Torsten.Hothorn@R-project.org)

## **Changes on CRAN 2019-09-01 to 2019-12-31**

*by Kurt Hornik, Uwe Ligges and Achim Zeileis*

In the past 4 months, 632 new packages were added to the CRAN package repository. 27 packages were unarchived and 182 were archived. The following shows the growth of the number of active packages in the CRAN package repository:

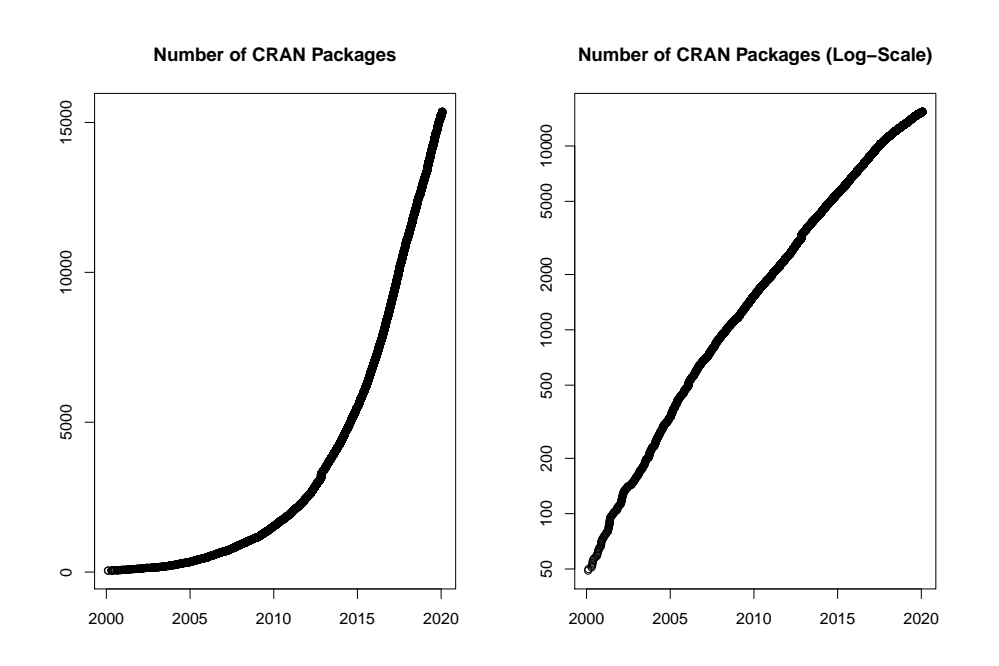

On 2019-12-31, the number of active packages was around 15227.

## **Changes in the CRAN Repository Policy**

The [Checklist for CRAN submissions](https://CRAN.R-project.org/web/packages/submission_checklist.html) now says the following:

- Make the Description as informative as possible for potential new users of your package. If in doubt, make the Description longer rather than shorter, but try to avoid redundancies such as repetitions of the package name.
- Write function names including parentheses as in foo() but without quotes.

#### **CRAN package submissions**

#### **CRAN mirror security**

Currently, there are 97 official CRAN mirrors, 67 of which provide both secure downloads via 'https' *and* use secure mirroring from the CRAN master (via rsync through ssh tunnels). Since the R 3.4.0 release, chooseCRANmirror() offers these mirrors in preference to the others which are not fully secured (yet).

## **New CRAN task views**

*[Tracking](https://CRAN.R-project.org/view=Tracking)* Topic: Processing and Analysis of Tracking Data. Maintainer: Rocío Joo, Matthew E. Boone, Michael Sumner and Mathieu Basille. Packages: **[BBMM](https://CRAN.R-project.org/package=BBMM)**, **[BayesianAn](https://CRAN.R-project.org/package=BayesianAnimalTracker)[imalTracker](https://CRAN.R-project.org/package=BayesianAnimalTracker)**, **[EMbC](https://CRAN.R-project.org/package=EMbC)**, **[FLightR](https://CRAN.R-project.org/package=FLightR)**, **[GGIR](https://CRAN.R-project.org/package=GGIR)**, **[GeoLight](https://CRAN.R-project.org/package=GeoLight)**, **[PhysicalActivity](https://CRAN.R-project.org/package=PhysicalActivity)**, **[SDLfilter](https://CRAN.R-project.org/package=SDLfilter)**, **[SiM-](https://CRAN.R-project.org/package=SiMRiv)** **[Riv](https://CRAN.R-project.org/package=SiMRiv)**, **[SimilarityMeasures](https://CRAN.R-project.org/package=SimilarityMeasures)**, **[TrackReconstruction](https://CRAN.R-project.org/package=TrackReconstruction)**, **[TrajDataMining](https://CRAN.R-project.org/package=TrajDataMining)**, **[VTrack](https://CRAN.R-project.org/package=VTrack)**, **[acc](https://CRAN.R-project.org/package=acc)**, **[ac](https://CRAN.R-project.org/package=accelerometry)[celerometry](https://CRAN.R-project.org/package=accelerometry)**, **[adehabitatHR](https://CRAN.R-project.org/package=adehabitatHR)**, **[adehabitatLT](https://CRAN.R-project.org/package=adehabitatLT)**<sup>∗</sup> , **[amt](https://CRAN.R-project.org/package=amt)**, **[animalTrack](https://CRAN.R-project.org/package=animalTrack)**, **[anipaths](https://CRAN.R-project.org/package=anipaths)**, **[argosfilter](https://CRAN.R-project.org/package=argosfilter)**, **[bcpa](https://CRAN.R-project.org/package=bcpa)**, **[bsam](https://CRAN.R-project.org/package=bsam)**, **[caribou](https://CRAN.R-project.org/package=caribou)**, **[crawl](https://CRAN.R-project.org/package=crawl)**, **[ctmcmove](https://CRAN.R-project.org/package=ctmcmove)**, **[ctmm](https://CRAN.R-project.org/package=ctmm)**, **[diveMove](https://CRAN.R-project.org/package=diveMove)**, **[foieGras](https://CRAN.R-project.org/package=foieGras)**, **[m2b](https://CRAN.R-project.org/package=m2b)**, **[marcher](https://CRAN.R-project.org/package=marcher)**, **[mkde](https://CRAN.R-project.org/package=mkde)**, **[momentuHMM](https://CRAN.R-project.org/package=momentuHMM)**, **[move](https://CRAN.R-project.org/package=move)**<sup>∗</sup> , **[moveHMM](https://CRAN.R-project.org/package=moveHMM)**, **[moveVis](https://CRAN.R-project.org/package=moveVis)**, **[moveWindSpeed](https://CRAN.R-project.org/package=moveWindSpeed)**, **[nparACT](https://CRAN.R-project.org/package=nparACT)**, **[pawacc](https://CRAN.R-project.org/package=pawacc)**, **[recurse](https://CRAN.R-project.org/package=recurse)**, **[rpostgisLT](https://CRAN.R-project.org/package=rpostgisLT)**, **[rsMove](https://CRAN.R-project.org/package=rsMove)**, **[segclust2d](https://CRAN.R-project.org/package=segclust2d)**, **[smam](https://CRAN.R-project.org/package=smam)**, **[spatsoc](https://CRAN.R-project.org/package=spatsoc)**, **[trackdem](https://CRAN.R-project.org/package=trackdem)**, **[trackeR](https://CRAN.R-project.org/package=trackeR)**, **[trajectories](https://CRAN.R-project.org/package=trajectories)**, **[trajr](https://CRAN.R-project.org/package=trajr)**, **[trip](https://CRAN.R-project.org/package=trip)**, **[tripEstimation](https://CRAN.R-project.org/package=tripEstimation)**, **[wildlifeDI](https://CRAN.R-project.org/package=wildlifeDI)**.

 $(* = core package)$ 

#### **New packages in CRAN task views**

*[ChemPhys](https://CRAN.R-project.org/view=ChemPhys)* **[RadData](https://CRAN.R-project.org/package=RadData)**, **[radsafer](https://CRAN.R-project.org/package=radsafer)**.

- *[Distributions](https://CRAN.R-project.org/view=Distributions)* **[MomTrunc](https://CRAN.R-project.org/package=MomTrunc)**, **[OwenQ](https://CRAN.R-project.org/package=OwenQ)**, **[TruncatedNormal](https://CRAN.R-project.org/package=TruncatedNormal)**, **[distr6](https://CRAN.R-project.org/package=distr6)**, **[distributions3](https://CRAN.R-project.org/package=distributions3)**, **[parameters](https://CRAN.R-project.org/package=parameters)**, **[spam](https://CRAN.R-project.org/package=spam)**, **[truncdist](https://CRAN.R-project.org/package=truncdist)**.
- *[Econometrics](https://CRAN.R-project.org/view=Econometrics)* **[durmod](https://CRAN.R-project.org/package=durmod)**, **[lpirfs](https://CRAN.R-project.org/package=lpirfs)**.

*[HighPerformanceComputing](https://CRAN.R-project.org/view=HighPerformanceComputing)* **[RxODE](https://CRAN.R-project.org/package=RxODE)**.

*[Hydrology](https://CRAN.R-project.org/view=Hydrology)* **[FedData](https://CRAN.R-project.org/package=FedData)**, **[VICmodel](https://CRAN.R-project.org/package=VICmodel)**, **[baseflow](https://CRAN.R-project.org/package=baseflow)**, **[echor](https://CRAN.R-project.org/package=echor)**, **[nasapower](https://CRAN.R-project.org/package=nasapower)**, **[openair](https://CRAN.R-project.org/package=openair)**.

*[MachineLearning](https://CRAN.R-project.org/view=MachineLearning)* **[mlr3](https://CRAN.R-project.org/package=mlr3)**.

*[MetaAnalysis](https://CRAN.R-project.org/view=MetaAnalysis)* **[BayesCombo](https://CRAN.R-project.org/package=BayesCombo)**, **[CopulaDTA](https://CRAN.R-project.org/package=CopulaDTA)**, **[EValue](https://CRAN.R-project.org/package=EValue)**, **[GENMETA](https://CRAN.R-project.org/package=GENMETA)**, **[GMCM](https://CRAN.R-project.org/package=GMCM)**, **[HSROC](https://CRAN.R-project.org/package=HSROC)**, **[Ken-](https://CRAN.R-project.org/package=KenSyn)[Syn](https://CRAN.R-project.org/package=KenSyn)**, **[MBNMAdose](https://CRAN.R-project.org/package=MBNMAdose)**, **[MBNMAtime](https://CRAN.R-project.org/package=MBNMAtime)**, **[NMAoutlier](https://CRAN.R-project.org/package=NMAoutlier)**, **[PRISMAstatement](https://CRAN.R-project.org/package=PRISMAstatement)**, **[Publication-](https://CRAN.R-project.org/package=PublicationBias)[Bias](https://CRAN.R-project.org/package=PublicationBias)**, **[RBesT](https://CRAN.R-project.org/package=RBesT)**, **[RcmdrPlugin.MA](https://CRAN.R-project.org/package=RcmdrPlugin.MA)**, **[SingleCaseES](https://CRAN.R-project.org/package=SingleCaseES)**, **[baggr](https://CRAN.R-project.org/package=baggr)**, **[catmap](https://CRAN.R-project.org/package=catmap)**, **[effectsize](https://CRAN.R-project.org/package=effectsize)**, **[har](https://CRAN.R-project.org/package=harmonicmeanp)[monicmeanp](https://CRAN.R-project.org/package=harmonicmeanp)**, **[jarbes](https://CRAN.R-project.org/package=jarbes)**, **[mc.heterogeneity](https://CRAN.R-project.org/package=mc.heterogeneity)**, **[metaBLUE](https://CRAN.R-project.org/package=metaBLUE)**, **[metacart](https://CRAN.R-project.org/package=metacart)**, **[metapro](https://CRAN.R-project.org/package=metapro)**, **[mixmeta](https://CRAN.R-project.org/package=mixmeta)**, **[nmadb](https://CRAN.R-project.org/package=nmadb)**.

*[MissingData](https://CRAN.R-project.org/view=MissingData)* **[MatchThem](https://CRAN.R-project.org/package=MatchThem)**.

*[NumericalMathematics](https://CRAN.R-project.org/view=NumericalMathematics)* **[HypergeoMat](https://CRAN.R-project.org/package=HypergeoMat)**, **[SQUAREM](https://CRAN.R-project.org/package=SQUAREM)**, **[calculus](https://CRAN.R-project.org/package=calculus)**, **[commonsMath](https://CRAN.R-project.org/package=commonsMath)**, **[daarem](https://CRAN.R-project.org/package=daarem)**, **[freealg](https://CRAN.R-project.org/package=freealg)**, **[jack](https://CRAN.R-project.org/package=jack)**, **[kubik](https://CRAN.R-project.org/package=kubik)**, **[matlib](https://CRAN.R-project.org/package=matlib)**, **[mbend](https://CRAN.R-project.org/package=mbend)**, **[turboEM](https://CRAN.R-project.org/package=turboEM)**, **[wedge](https://CRAN.R-project.org/package=wedge)**.

*[OfficialStatistics](https://CRAN.R-project.org/view=OfficialStatistics)* **[MatchThem](https://CRAN.R-project.org/package=MatchThem)**, **[RJDemetra](https://CRAN.R-project.org/package=RJDemetra)**, **[diyar](https://CRAN.R-project.org/package=diyar)**, **[simPop](https://CRAN.R-project.org/package=simPop)**, **[tidyqwi](https://CRAN.R-project.org/package=tidyqwi)**.

*[Optimization](https://CRAN.R-project.org/view=Optimization)* **[GPareto](https://CRAN.R-project.org/package=GPareto)**, **[Jaya](https://CRAN.R-project.org/package=Jaya)**, **[OOR](https://CRAN.R-project.org/package=OOR)**, **[SCOR](https://CRAN.R-project.org/package=SCOR)**, **[nonneg.cg](https://CRAN.R-project.org/package=nonneg.cg)**, **[roptim](https://CRAN.R-project.org/package=roptim)**.

*[Pharmacokinetics](https://CRAN.R-project.org/view=Pharmacokinetics)* **[RxODE](https://CRAN.R-project.org/package=RxODE)**, **[nlmixr](https://CRAN.R-project.org/package=nlmixr)**.

*[Psychometrics](https://CRAN.R-project.org/view=Psychometrics)* **[conquestr](https://CRAN.R-project.org/package=conquestr)**, **[jrt](https://CRAN.R-project.org/package=jrt)**, **[psychonetrics](https://CRAN.R-project.org/package=psychonetrics)**.

- *[ReproducibleResearch](https://CRAN.R-project.org/view=ReproducibleResearch)* **[DataPackageR](https://CRAN.R-project.org/package=DataPackageR)**, **[ProjectTemplate](https://CRAN.R-project.org/package=ProjectTemplate)**, **[RSuite](https://CRAN.R-project.org/package=RSuite)**, **[RepoGenerator](https://CRAN.R-project.org/package=RepoGenerator)**, **[adapr](https://CRAN.R-project.org/package=adapr)**, **[cabinets](https://CRAN.R-project.org/package=cabinets)**, **[drake](https://CRAN.R-project.org/package=drake)**, **[exreport](https://CRAN.R-project.org/package=exreport)**, **[here](https://CRAN.R-project.org/package=here)**, **[madrat](https://CRAN.R-project.org/package=madrat)**, **[makeProject](https://CRAN.R-project.org/package=makeProject)**, **[orderly](https://CRAN.R-project.org/package=orderly)**, **[prodigenr](https://CRAN.R-project.org/package=prodigenr)**, **[projects](https://CRAN.R-project.org/package=projects)**, **[renv](https://CRAN.R-project.org/package=renv)**, **[repo](https://CRAN.R-project.org/package=repo)**, **[reports](https://CRAN.R-project.org/package=reports)**, **[represtools](https://CRAN.R-project.org/package=represtools)**, **[storr](https://CRAN.R-project.org/package=storr)**, **[tinyProject](https://CRAN.R-project.org/package=tinyProject)**, **[usethis](https://CRAN.R-project.org/package=usethis)**, **[workflowr](https://CRAN.R-project.org/package=workflowr)**, **[zoon](https://CRAN.R-project.org/package=zoon)**.
- *[SpatioTemporal](https://CRAN.R-project.org/view=SpatioTemporal)* **[AtmRay](https://CRAN.R-project.org/package=AtmRay)**, **[EMbC](https://CRAN.R-project.org/package=EMbC)**, **[SDLfilter](https://CRAN.R-project.org/package=SDLfilter)**, **[SiMRiv](https://CRAN.R-project.org/package=SiMRiv)**, **[SpaTimeClus](https://CRAN.R-project.org/package=SpaTimeClus)**, **[amt](https://CRAN.R-project.org/package=amt)**, **[anipaths](https://CRAN.R-project.org/package=anipaths)**, **[bsam](https://CRAN.R-project.org/package=bsam)**, **[caribou](https://CRAN.R-project.org/package=caribou)**, **[eyelinker](https://CRAN.R-project.org/package=eyelinker)**, **[eyetracking](https://CRAN.R-project.org/package=eyetracking)**, **[eyetrackingR](https://CRAN.R-project.org/package=eyetrackingR)**, **[foieGras](https://CRAN.R-project.org/package=foieGras)**, **[gazepath](https://CRAN.R-project.org/package=gazepath)**, **[marcher](https://CRAN.R-project.org/package=marcher)**, **[mdf](https://CRAN.R-project.org/package=mdftracks)[tracks](https://CRAN.R-project.org/package=mdftracks)**, **[momentuHMM](https://CRAN.R-project.org/package=momentuHMM)**, **[mousetrack](https://CRAN.R-project.org/package=mousetrack)**, **[mousetrap](https://CRAN.R-project.org/package=mousetrap)**, **[moveVis](https://CRAN.R-project.org/package=moveVis)**, **[moveWindSpeed](https://CRAN.R-project.org/package=moveWindSpeed)**, **[move](https://CRAN.R-project.org/package=movecost)[cost](https://CRAN.R-project.org/package=movecost)**, **[oce](https://CRAN.R-project.org/package=oce)**, **[opentraj](https://CRAN.R-project.org/package=opentraj)**, **[psyosphere](https://CRAN.R-project.org/package=psyosphere)**, **[rerddapXtracto](https://CRAN.R-project.org/package=rerddapXtracto)**, **[riverdist](https://CRAN.R-project.org/package=riverdist)**, **[rpostgisLT](https://CRAN.R-project.org/package=rpostgisLT)**, **[rsMove](https://CRAN.R-project.org/package=rsMove)**, **[sac](https://CRAN.R-project.org/package=saccades)[cades](https://CRAN.R-project.org/package=saccades)**, **[spatsoc](https://CRAN.R-project.org/package=spatsoc)**, **[stampr](https://CRAN.R-project.org/package=stampr)**, **[stplanr](https://CRAN.R-project.org/package=stplanr)**, **[trackdem](https://CRAN.R-project.org/package=trackdem)**, **[trackdf](https://CRAN.R-project.org/package=trackdf)**, **[trackeRapp](https://CRAN.R-project.org/package=trackeRapp)**, **[trajectories](https://CRAN.R-project.org/package=trajectories)**, **[trajr](https://CRAN.R-project.org/package=trajr)**.

*[TeachingStatistics](https://CRAN.R-project.org/view=TeachingStatistics)* **[BetaBit](https://CRAN.R-project.org/package=BetaBit)**, **[DALEX](https://CRAN.R-project.org/package=DALEX)**, **[HH](https://CRAN.R-project.org/package=HH)**, **[car](https://CRAN.R-project.org/package=car)**, **[carData](https://CRAN.R-project.org/package=carData)**, **[effects](https://CRAN.R-project.org/package=effects)**, **[regtools](https://CRAN.R-project.org/package=regtools)**, **[resampledata](https://CRAN.R-project.org/package=resampledata)**.

*[TimeSeries](https://CRAN.R-project.org/view=TimeSeries)* **[VARshrink](https://CRAN.R-project.org/package=VARshrink)**, **[fable](https://CRAN.R-project.org/package=fable)**<sup>∗</sup> , **[feasts](https://CRAN.R-project.org/package=feasts)**<sup>∗</sup> , **[forecastML](https://CRAN.R-project.org/package=forecastML)**, **[fpp3](https://CRAN.R-project.org/package=fpp3)**, **[nsarfima](https://CRAN.R-project.org/package=nsarfima)**, **[sazedR](https://CRAN.R-project.org/package=sazedR)**.

*[gR](https://CRAN.R-project.org/view=gR)* **[bnclassify](https://CRAN.R-project.org/package=bnclassify)**, **[mgm](https://CRAN.R-project.org/package=mgm)**, **[qgraph](https://CRAN.R-project.org/package=qgraph)**, **[sna](https://CRAN.R-project.org/package=sna)**.

*Kurt Hornik WU Wirtschaftsuniversität Wien, Austria* [Kurt.Hornik@R-project.org](mailto:Kurt.Hornik@R-project.org)

*Uwe Ligges TU Dortmund, Germany* [Uwe.Ligges@R-project.org](mailto:Uwe.Ligges@R-project.org)

*Achim Zeileis Universität Innsbruck, Austria* [Achim.Zeileis@R-project.org](mailto:Achim.Zeileis@R-project.org)

## **News from the Bioconductor Project**

*by Bioconductor Core Team*

The [Bioconductor](https://bioconductor.org) project provides tools for the analysis and comprehension of highthroughput genomic data. Bioconductor 3.10 was released on 30 October, 2019. It is compatible with R 3.6.1 and consists of 1823 software packages, 384 experiment data packages, 953 up-to-date annotation packages, and 27 workflows. The [release announcement](https://bioconductor.org/news/bioc_3_10_release/) includes descriptions of 94 new software packages, and updated NEWS files for many additional packages. Start using Bioconductor by installing the most recent version of R and evaluating the commands

```
if (!requireNamespace("BiocManager", quietly = TRUE))
    install.packages("BiocManager")
BiocManager::install()
```
Install additional packages and dependencies, e.g., **[SingleCellExperiment](https://www.bioconductor.org/packages/release/bioc/html/SingleCellExperiment.html)**, with

```
BiocManager::install("SingleCellExperiment")
```
[Docker](http://bioconductor.org/help/docker/) and [Amazon](http://bioconductor.org/help/bioconductor-cloud-ami/) images provides a very effective on-ramp for power users to rapidly obtain access to standardized and scalable computing environments. Key resources include:

- The [bioconductor.org](https://bioconductor.org) web site to install, learn, use, and develop Bioconductor packages.
- A list of [available software,](https://bioconductor.org/packages) linking to pages describing each package.
- A question-and-answer style [user support site](https://support.bioconductor.org) and developer-oriented [mailing list.](https://stat.ethz.ch/mailman/listinfo/bioc-devel)
- A community slack [\(sign up\)](https://bioc-community.herokuapp.com/) for extended technical discussion.
- The [F1000Research Bioconductor channel](https://f1000research.com/channels/bioconductor) for peer-reviewed Bioconductor work flows.
- Our [package submission](https://github.com/Bioconductor/Contributions) repository for open technical review of new packages.

Our [annual conference](https://bioc2020.bioconductor.org) will be on July 29 - 31, 2020 in Boston, USA.

*Bioconductor Core Team Biostatistics and Bioinformatics Roswell Park Cancer Institute, Buffalo, NY USA* [maintainer@bioconductor.org](mailto:maintainer@bioconductor.org)

## **R News**

*by R Core Team*

## **CHANGES IN R 3.6.2**

#### **NEW FEATURES**

- runmed( $x, *$ ) gains a new option na.action determining *how* to handle NaN or NA in x.
- dotchart() gains new options ann, xaxt, frame.plot and log.

#### **INSTALLATION on a UNIX-ALIKE**

- Detection of the C stack direction has been moved from run-time to configure: this is safer with LTO builds and allows the detection to be overridden – see file 'config.site'.
- Source-code changes enable installation on platforms using gcc -fno-common (the expected default for gcc 10.x).

#### **C-LEVEL FACILITIES**

• installTrChar (which is nowadays is wrapped by installChar) is defined in 'Rinternals.h'. (Neither are part of the API.)

#### **PACKAGE INSTALLATION**

• Header 'Rconfig.h' contains the value of FC\_LEN\_T deduced at installation which is used by the prototypes in headers 'R\_ext/BLAS.h' and 'R\_ext/Lapack.h' but to avoid extensive breakage this is only exposed when USE\_FC\_LEN\_T is defined.

If a package's C/C++ calls to BLAS/LAPACK allow for the 'hidden' arguments used by most Fortran compilers to pass the lengths of Fortran character arguments, define USE\_FC\_LEN\_T and include 'Rconfig.h' (possibly *via* 'R.h') before including 'R\_ext/BLAS.h' or 'R\_ext/Lapack.h'.

• A package with Fortran source code and perhaps C (but not C++) sources can request for its shared object/DLL to be linked by the Fortran compiler by including a line USE\_FC\_TO\_LINK= in 'src/Makevars[.win]' and using \$(SHLIB\_OPENMP\_FFLAGS) as part of PKG LIBS.

The known reason for doing so is a package which uses Fortran (only) OpenMP on a platform where the Fortran OpenMP runtime is incompatible with the C one (e.g. gfortran 9.x with clang).

#### **UTILITIES**

• R CMD check has a new option to mitigate checks leaving files/directories in '/tmp'. See the 'R Internals' manual  $-$  this is part of  $-$ -as-cran.

#### **Windows**

• The default standard for C++ in package installation is C++11 (as it has been on other platforms where available since R 3.6.0: the default toolchain on Windows was defaulting to C++98).

## **DEPRECATED AND DEFUNCT**

- Support for specifying C++98 in package installation is deprecated.
- Support in R CMD config for 'F77', 'FCPIFCPLAGS', 'CPP', 'CXXCPP' and 'CXX98' and similar is deprecated. ('CPP' is found from the system make and may well not be set.) Use '\$CC -E' and '\$CXX -E' instead of 'CPP' and 'CXXCPP'.

## **BUG FIXES**

- runmed( $x, *$ ) when x contains missing values now works consistently for both algorithm="Stuetzle" and "Turlach", and no longer segfaults for "Turlach", as reported by Hilmar Berger.
- apply(diag(3),2:3,mean) now gives a helpful error message.
- dgamma(x, shape,  $log$ =TRUE) now longer overflows to Inf for shape  $<$  1 and very small x, fixing [PR#17577,](https://bugs.R-project.org/bugzilla3/show_bug.cgi?id=17577) reported by Jonathan Rougier.
- Buffer overflow in building error messages fixed. Reported by Benjamin Tremblay.
- options(str = .) is correctly initialized at package **utils** load time, now. A consequence is that str() in scripts now is more consistent to interactive use, e.g., when displaying function(\*\*) argument lists.
- as.numeric(<call>) now gives correct error message.
- Printing 1s.str() no longer wrongly shows "<missing>" in rare cases.
- Auto-printing S4 objects no longer duplicates the object, for faster speed and reduced memory consumption. Reported by Aaron Lun.
- pchisq(<LRG>,<LRG>,ncp=100) no longer takes practically forever in some cases. Hence ditto for corresponding qchisq() calls.
- x %% L for finite x no longer returns NaN when L is infinite, nor suffers from cancellation for large finite L, thanks to Long Qu's [PR#17611.](https://bugs.R-project.org/bugzilla3/show_bug.cgi?id=17611)

Analogously, x %/% L and L %/% x suffer less from cancellation and return values corresponding to limits for large L.

- grepl(NA,\*) now returns logical as documented.
- options(warn=1e11) is an error now, instead of later leading to C stack overflow because of infinite recursion.
- R\_tryCatch no longer transfers control for all conditions. Reported and patch provided by Lionel Henry in [PR#17617.](https://bugs.R-project.org/bugzilla3/show_bug.cgi?id=17617)
- format(object.size(.),digits=NULL) now works, fixing [PR#17628](https://bugs.R-project.org/bugzilla3/show_bug.cgi?id=17628) reported by Jonathan Carroll.
- get\_all\_vars(f,d) now also works for cases, e.g. where d contains a matrix. Reported by Simon Wood in 2009 and patch provided by Ben Bolker in [PR#13624.](https://bugs.R-project.org/bugzilla3/show_bug.cgi?id=13624)
- Additionally, it now also works when some variables are data frames, fixing [PR#14905,](https://bugs.R-project.org/bugzilla3/show_bug.cgi?id=14905) reported by Patrick Breheny.
- barplot() could get spacings wrong if there were exactly two bars [PR#15522.](https://bugs.R-project.org/bugzilla3/show_bug.cgi?id=15522) Patch by Michael Chirico.
- power.t.test() works in more cases when returning values of n smaller than 2.
- dotchart(\*,pch=.,groups=.) now works better. Reported by Robert and confirmed by Nic Rochette in [PR#16953.](https://bugs.R-project.org/bugzilla3/show_bug.cgi?id=16953)
- canCoerce(obj,cl) no longer assumes length(class(obj)) == 1.
- plot.formula( $*$ , subset =  $*$ ) now also works in a boundary case reported by Robert Schlicht (TU Dresden).
- readBin() and writeBin() of a rawConnection() now also work in large cases, thanks to a report and proposal by Taeke Harkema in [PR#17665.](https://bugs.R-project.org/bugzilla3/show_bug.cgi?id=17665)

## **CHANGES IN R 3.6.1**

## **INSTALLATION on a UNIX-ALIKE**

• The default detection of the shell variable 1 ibNN is overridden for derivatives of Debian Linux, some of which have started to have a '/usr/lib64' directory. (E.g. Ubuntu 19.04.) As before, it can be specified in 'config.site'.

## **UTILITIES**

• R CMD config knows the values of AR and RANLIB, often set for LTO builds.

## **DEPRECATED AND DEFUNCT**

• The use of a character vector with . For tran() is formally deprecated and gives a nonportability warning. (It has long been strongly discouraged in 'Writing R Extensions'.)

## **BUG FIXES**

- On Windows, GUI package installation via menuInstallPkgs() works again, thanks to Len Weil's and Duncan Murdoch's [PR#17556.](https://bugs.R-project.org/bugzilla3/show_bug.cgi?id=17556)
- R CMD check on data() fixing [PR#17558](https://bugs.R-project.org/bugzilla3/show_bug.cgi?id=17558) thanks to Duncan Murdoch.
- quasi( $\star$ , variance = list(..)) now works more efficiently, and should work in all cases fixing [PR#17560.](https://bugs.R-project.org/bugzilla3/show_bug.cgi?id=17560) Further, quasi(var =  $mu(1-mu)$ ) and quasi(var = "mu ^ 3") now work, and quasi(variance = "log(mu)") now gives a correct error message.
- Creation of lazy loading database during package installation is again robust to Rprofile changing the current working directory [\(PR#17559\)](https://bugs.R-project.org/bugzilla3/show_bug.cgi?id=17559).
- boxplot( $y \sim f$ , horizontal=TRUE) now produces correct x- and y-labels.
- rbind.data.frame() allows to keep <NA> levels from factor columns [\(PR#17562\)](https://bugs.R-project.org/bugzilla3/show_bug.cgi?id=17562) via new option factor.exclude.

Additionally, it works in one more case with matrix-columns which had been reported on 2017-01-16 by Krzysztof Banas.

- Correct messaging in C++ pragma checks in **tools** code for R CMD check, fixing [PR#17566](https://bugs.R-project.org/bugzilla3/show_bug.cgi?id=17566) thanks to Xavier Robin.
- print()ing and auto-printing no longer differs for functions with a user defined print. function, thanks to Bill Dunlap's report.
- On Windows, writeClipboard(.., format = <n>) now does correctly pass format to the underlying C code, thanks to a bug report (with patch) by Jenny Bryan.
- as.data.frame() treats 1D arrays the same as vectors, [PR#17570.](https://bugs.R-project.org/bugzilla3/show_bug.cgi?id=17570)
- Improvements in smoothEnds( $x, *$ ) working with NAs (towards runmed() working in that case, in the next version of R).
- vcov( $glm$ (<quasi>),dispersion =  $\star$ ) works correctly again, fixing  $PR#17571$  thanks to Pavel Krivitsky.
- R CMD INSTALL of binary packages on Windows now works also with per-directory locking.
- R CMD INSTALL and install.packages() on Windows are now more robust against a locked file in an earlier installation of the package to be installed. The default value of option install.lock on Windows has been changed to TRUE.
- On Unix alikes (when readline is active), only expand tilde  $(\sim)$  file names starting with a tilde, instead of almost all tildes.
- In R documentation ('\*.Rd') files, '\item [..]' is no longer treated specially when rendered in LaTeX and hence pdf, but rather shows the brackets in all cases.

## **CHANGES IN R 3.6.0**

## **SIGNIFICANT USER-VISIBLE CHANGES**

- Serialization format version 3 becomes the default for serialization and saving of the workspace (save(), serialize(), saveRDS(), compiler::cmpfile()). Serialized data in format 3 cannot be read by versions of R prior to version 3.5.0. Serialization format version 2 is still supported and can be selected by version = 2 in the save/serialization functions. The default can be changed back for the whole R session by setting environment variables R\_DEFAULT\_SAVE\_VERSION and R\_DEFAULT\_SERIALIZE\_VERSION to 2. For maximal back-compatibility, files 'vignette.rds' and 'partial.rdb' generated by R CMD build are in serialization format version 2, and resave by default produces files in serialization format version 2 (unless the original is already in format version 3).
- The default method for generating from a discrete uniform distribution (used in sample(), for instance) has been changed. This addresses the fact, pointed out by Ottoboni and Stark, that the previous method made sample() noticeably non-uniform on large populations. See [PR#17494](https://bugs.R-project.org/bugzilla3/show_bug.cgi?id=17494) for a discussion. The previous method can be requested using RNGkind() or RNGversion() if necessary for reproduction of old results. Thanks to Duncan Murdoch for contributing the patch and Gabe Becker for further assistance.

The output of RNGkind() has been changed to also return the 'kind' used by sample().

## **NEW FEATURES**

- Sys.setFileTime() has been vectorized so arguments path and time of length greater than one are now supported.
- axis() gets new option gap.axis = NA for specifying a multiplication factor for the minimal "gap" (distance) between axis labels drawn. Its default is 1 for labels *parallel* to the axis, and 0.25 for perpendicular ones.

Perpendicular labels no longer overlap, fixing bug [PR#17384.](https://bugs.R-project.org/bugzilla3/show_bug.cgi?id=17384)

- The default method of plot() gains new arguments xgap.axis = NA and ygap.axis = NA to be passed to the  $x$ – and  $y$ –  $axis($ ..,gap.axis= $*)$  calls.
- removeSource() now works not only for functions but also for some language objects.
- as.call(), rep.int(), rep\_len() and nchar() dispatch internally.
- is(object,class2) looks for class2 in the calling namespace after looking in the namespace of class(object).
- extendrange( $\dots$ , f) with a length-2 f now extends separately to the left and the right.
- lengths() dispatches internally to S4 methods.
- download.file() on Windows now uses URLdecode() to determine the file extension, and uses binary transfer (mode = "wb") also for file extension '.rds'.

The help page for download.file() now contains the same information on all platforms.

- Setting 'C' locale for collation *via* environment variables LC\_ALL and LC\_COLLATE and *via* a call to Sys.setlocale() now takes precedence over environment variable R\_ICU\_LOCALE.
- There is a new function, nullfile(), to give the file name of the null system device (e.g., '/dev/null') on the current platform.
- There are two new options, keep.parse.data and keep.parse.data.pkgs, which control whether parse data are included into sources when keep.source or keep.source.pkgs is TRUE. By default, keep.parse.data.pkgs is now FALSE, which changes previous behavior and significantly reduces space and time overhead when sources are kept when installing packages.
- In rapply(x, . . ), x can also be "list-like" and of length  $\geq 2^{31}$ .
- trimws() gets new optional whitespace argument, allowing more extensive definitions of "space", such as including Unicode spaces (as wished in [PR#17431\)](https://bugs.R-project.org/bugzilla3/show_bug.cgi?id=17431).
- weighted.mean() no longer coerces the weights to a double/numeric vector, since sum() now handles integer overflow. This makes weighted.mean() more polymorphic and endomorphic, but be aware that the results are no longer guaranteed to be a vector of type 'double'.
- When loading namespaces, S3 method registrations which overwrite previous registrations are now noted by default (using packageStartupMessage()).
- compiler::cmpfile() gains a version argument, for use when the output file should be saved in serialization format 2.
- The axis labeling in the default method of pairs() may now be toggled by new options horOdd and verOdd.
- (Not Windows nor macOS.) Package **tcltk** now supports an environment variable R\_DONT\_USE\_TK which if set disables Tk initialization. This is intended for use to circumvent errors in loading the package, e.g. with recent Linux running under an address sanitizer.
- The numeric method of all.equal() gets optional arguments countEQ and formatFUN. If countEQ is true, the mean error is more sensible when many entries are **eq**ual.
- outer(x,y,FUN = " $*$ ") is more efficient using tcrossprod(u,v) instead of u % $*$ % t(v).
- vcov(<mlm>) is more efficient via new optional arguments in summary.mlm().
- The default method of summary() gets an option to choose the *kind* of quantile()s to use; wish of [PR#17438.](https://bugs.R-project.org/bugzilla3/show_bug.cgi?id=17438)
- Fitting multiple linear models *via* lm() does work with *matrix* offsets, as suggested in [PR#17407.](https://bugs.R-project.org/bugzilla3/show_bug.cgi?id=17407)
- The new functions mem.maxVSize() and mem.maxMSize() allow the maximal size of the vector heap and the maximal number of nodes allowed in the current R process to be queried and set.
- news() gains support for 'NEWS.md' files.
- An effort has been started to have our reference manuals, i.e., all help pages. show platform-independent information (rather than Windows or Unix-alike specifics visible only on that platform). Consequently, the Windows version of  $X11() / X11()$  got identical formal arguments to the Unix one.
- sessionInfo()\$running has been factored out in a new variable osVersion.
- slice.index() now also works for multi-dimensional margins.
- untar() used with an external tar command assumes this supports decompression including xz and automagically detecting the compression type. This has been true of all mainstream implementations since 2009 (for GNU tar, since version 1.22): older implementations are still supported *via* the new argument support\_old\_tars whose default is controlled by environment variable R\_SUPPORT\_OLD\_TARS. (It looks like NetBSD and OpenBSD have 'older' tar commands for this purpose.)
- The new function asplit() allow splitting an array or matrix by its margins.
- New functions errorCondition() and warningCondition() provide a convenient way to create structured error and warning objects.

.Deprecated() now signals a warning of class "deprecatedWarning", and .Defunct() now signals an error of class "defunctError".

- Many 'package not found' errors are now signaled as errors of class "packageNotFoundError".
- As an experimental feature, when loadNamespace() fails because the requested package is not available the error is initially signaled with a retry\_loadNamespace restart available. This allows a calling handler to try to install the package and continue.
- S3method() directives in 'NAMESPACE' can now also be used to perform *delayed* S3 method registration.
- Experimentally, setting environment variable \_R\_CHECK\_LENGTH\_1\_LOGIC2\_ will lead to warnings (or errors if the variable is set to a 'true' value) when && or || encounter and use arguments of length more than one.
- Added "lines" and "chars" coordinate systems to grconvertX() and grconvertY().
- getOption() is more efficient notably for the rare case when called with two arguments, from several contributors in [PR#17394.](https://bugs.R-project.org/bugzilla3/show_bug.cgi?id=17394)
- In .col(dim) and .row(dim), dim now may also be an integer-valued "double".
- sQuote() and dQuote() get an explicit q argument with obvious default instead of using getOption("fancyQuotes") implicitly and unconditionally.
- unzip() can list archives with comments and with spaces in file names even using an external unzip command.
- Command line completion has a new setting rc.settings(dots = FALSE) to remove ... from the list of possible function arguments.
- library() no longer checks packages with compiled code match 'R.version\$platform'. loadNamespace() never has, and increasingly the 'canonical name' does not reflect the important characteristics of compiled code.
- The primitive functions drop() and unclass() now avoid duplicating their data for atomic vectors that are large enough, by returning ALTREP wrapper objects with adjusted attributes. R-level assignments to change attributes will also use wrapper objects to avoid duplicating data for larger atomic vectors. R functions like structure() and unname() will therefore not duplicate data in these settings. Generic vectors as produced by list() are not yet covered by this optimization but may be in due course.
- In formals(), envir becomes an optional argument instead of being hardwired.
- Instead of signalling an error for an invalid S4 object x, str(x) now gives a warning and subsequently still shows most parts of x, e.g., when slots are missing.
- gamma(x) and lgamma(x) no longer warn when correctly returning Inf or underflowing to zero. This helps maximum likelihood and similar computations.
- convertColor() is now vectorized, so a lot faster for converting many colours at once. The new argument vectorized to colorConverter() ensures that non-vectorized colour converters still work. (Thanks to Brodie Gaslam.)
- download.file() and url() get new argument headers for custom HTTP headers, e.g., allowing to perform basic http authentication, thanks to a patch contributed by Gábor Csárdi.
- File-based connection functions file(), gzfile(), bzfile() and xzfile() now signal an error when used on a directory.
- For approx(), splinefun() *etc*, a new setting ties = c("ordered",<fun>) allows skipping the sorting and still treat ties.
- format $(x)$  gives a more user friendly error message in the case where no method is defined. A minimal method is provided in format.default(x) when  $iss4(x)$  is true.
- which(x) now also works when x is a long vector, thanks to Suharto Anggono's [PR#17201.](https://bugs.R-project.org/bugzilla3/show_bug.cgi?id=17201) **NB**: this may return a double result, breaking the previous guarantee of an integer result.
- seq.default() is more careful to return an integer (as opposed to double) result when its arguments are large and/or classed objects; see comment #9 of Suharto Anggono's [PR#17497.](https://bugs.R-project.org/bugzilla3/show_bug.cgi?id=17497)
- The plot() method for lm and glm fits, plot.lm(), gains a new option iter.smooth with a default of 0 for binomial fits, no longer down-weighting when smoothing the residuals.
- zip() passes its list of files *via* standard input to the external command when too long for the command line (on some platforms).
- data() gains an overwrite argument.
- t.test() now also returns the standard error (in list component stderr).
- model.matrix(\*,contrasts.arg = CC) now warns about invalid contrasts.args.
- Performance of substr() and substring() has been improved.
- stopifnot() has been simplified thanks to Suharto Anggono's proposals to become considerably faster for cheap expressions.
- The default 'user agent' has been changed when accessing 'http://' and 'https://' sites using 'libcurl'. (A site was found which caused 'libcurl' to infinite-loop with the previous default.)
- sessionInfo() now also contains RNGkind() and prints it when it differs from the default; based on a proposal and patch by Gabe Becker in  $PR#17535$ . Also, RNGversion(getRversion()) works directly.
- library() and require() now allow more control over handling search path conflicts when packages are attached. The policy is controlled by the new conflicts.policy option.
- barplot() gets a formula method, thanks to a patch proposal by Arni Magnusson in [PR#17521.](https://bugs.R-project.org/bugzilla3/show_bug.cgi?id=17521)
- pmax() and pmin(x) now also work for long vectors, thanks to Suharto Anggono's [PR#17533.](https://bugs.R-project.org/bugzilla3/show_bug.cgi?id=17533)
- bxp() now warns when omitting duplicated arguments.
- New hcl.colors() function to provide wide range of HCL-based colour palettes with much better perceptual properties than the existing RGB/HSV-based palettes like rainbow().

Also a new hcl.pals() function to list available palette names for hcl.colors().

Contributed by Achim Zeileis.

- The default colours for image() and filled.contour() are now based on hcl.colors().
- The palette-generating functions rainbow(), gray.colors(), etc. get a new rev argument to facilitate reversing the order of colors.
- New str2lang() and str2expression() as streamlined versions of parse(text=.,keep.source=FALSE) allow to abstract typical call constructions, e.g., in formula manipulations. (Somewhat experimental)
- Add update\_PACKAGES() for incrementally updating a package repository index, instead of rebuilding the index from scratch. Thanks to Gabe Becker in [PR#17544](https://bugs.R-project.org/bugzilla3/show_bug.cgi?id=17544) for the patch, based on part of his **switchr** package.

## **INSTALLATION on a UNIX-ALIKE**

- The options selected for the C++ compiler default to the C++11 standard if supported, otherwise to the C++98 standard.
- Visibility macros such as 'C\_VISIBILITY' can now be user-set (including to empty), e.g. in 'config.site'.
- Macro 'FCLIBS', which has sometimes been needed on Solaris, has been renamed to 'FCLIBS\_XTRA'.
- Macro 'F77' is always set to the value of 'FC', so the latter should be set to user-select the Fortran compiler for both fixed-form and free-form Fortran. In particular, gfortran is now the first choice for 'F77', not f95.

Macros 'FFLAGS' and 'FCFLAGS' remain distinct to allow for a compiler which needs a flag to select free- or fixed-form Fortran (most use the source-file extension to choose: '.f' is fixed-form and '.f90' and '.f95' are free-form).

If only one of them is set, its value is used for both.

• The special-casing of 'CFLAGS', 'CXXFLAGS' and 'FFLAGS' for Intel compilers on Linux has been removed: we do not have recent experience but the generic defaults now chosen are the same as those previously special-cased for 'x86\_64'.

If necessary, override the defaults on the configure command line or in file 'config.site'.

- Long-untested configure support for HP-UX and very old versions of Linux has been removed.
- configure --with-blas (without specifying a value) includes OpenBLAS in its search (before ATLAS and a generic BLAS). This follows recent versions of the 'ax\_blas' autoconf macro.
- The configure macro 'MAKEINFO' has been updated to 'TEXI2ANY'.
- Support for make install-strip has been enhanced.

## **PACKAGE INSTALLATION**

• Source package installation is by default 'staged': the package is installed into a temporary location under the final library directory and moved into place once the installation is complete. The benefit is that partially-installed packages are hidden from other R sessions.

The overall default is set by environment variable R\_INSTALL\_STAGED. R CMD INSTALL has new options '--staged-install' and '--no-staged-install', and packages can use the 'StagedInstall' field in their 'DESCRIPTION' file to opt out. (That opt-out is a temporary measure which may be withdrawn in future.)

Staged installation requires either '--pkglock' or '--lock', one of which is used by default.

• The interpretation of source code with extension '.f' is changing. Previously this denoted FORTRAN 77 code, but current compilers no longer have a FORTRAN 77 mode and interpret it as 'fixed-form' Fortran 90 (or later where supported) code. Extensions '.f90' and '.f95' continue to indicate 'free-form' Fortran code.

Legal FORTRAN 77 code is also legal fixed-form Fortran 9x; however this change legitimizes the use of later features, in particular to replace features marked 'obsolescent' in Fortran 90 and 'deleted' in Fortran 2018 which gfortran 8.x and later warn about.

• Packages containing files in the 'src' directory with extensions '.f90' or '.f95' are now linked using the C or C++ compiler rather than the Fortran 9x compiler. This is consistent with fixed-form Fortran code and allows mixing of C++ and free-form Fortran on most platforms.

Consequentially, a package which includes free-form Fortran 9x code which uses OpenMP should include 'SHLIB\_OPENMP\_CFLAGS' (or the 'CXXFLAGS' version if they also include C++ code) in 'PKG\_LIBS' rather than 'SHLIB\_OPENMP\_FCFLAGS' — fortunately on almost all current platforms they are the same flag.

- Macro 'PKG\_FFLAGS' will be used for the compilation of both fixed-form and free-form Fortran code unless 'PKG\_FCFLAGS' is also set (in 'src/Makevars' or 'src/Makevars.win').
- The make macro 'F\_VISIBILITY' is now preferred for both fixed-form and free-form Fortran, for use in 'src/Makevars' and similar.
- R CMD INSTALL gains a new option '--strip' which (where supported) strips installed shared object(s): this can also be achieved by setting the environment variable \_R\_SHLIB\_STRIP\_ to a true value.

The new option '--strip-lib' attempts stripping of static and shared libraries installed under 'lib'.

These are most useful on platforms using GNU binutils (such as Linux) and compiling with '-g' flags.

• There is more support for installing UTF-8-encoded packages in a strict Latin-1 locale (and probably for other Latin locales): non-ASCII comments in R code (and 'NAMESPACE' files) are worked around better.

## **UTILITIES**

- R CMD check now optionally checks makefiles for correct and portable use of the 'SHLIB\_OPENMP\_\*FLAGS' macros.
- R CMD check now evaluates \Sexpr{} expressions (including those in macros) before checking the contents of 'Rd' files and so detects issues both in evaluating the expressions and in the expanded contents.
- R CMD check now lists missing packages separated by commas and with regular quotes such as to be useful as argument in calling install.packages( $c(.).$ ); from a suggestion by Marcel Ramos.
- tools::Rd2latex() now uses UTF-8 as its default output encoding.
- R CMD check now checks line endings of files with extension '.hpp' and those under 'inst/include'. The check now includes that a non-empty file is terminated with a newline.
	- R CMD build will correct line endings in such files.
- R CMD check now tries re-building all vignettes rather than stopping at the first error: whilst doing so it adds 'bookmarks' to the log. By default (see the 'R Internals' manual) it re-builds each vignette in a separate process.

It now checks for duplicated vignette titles (also known as 'index entries'): they are used as hyperlinks on CRAN package pages and so do need to be unique.

- R CMD check has more comprehensive checks on the 'data' directory and the functioning of data() in a package.
- R CMD check now checks autoconf-generated 'configure' files have their corresponding source files, including optionally attempting to regenerate them on platforms with autoreconf.
- R CMD build has a new option '--compression' to select the compression used for the tarball.
- R CMD build now removes 'src/\*.mod' files on all platforms.

## **C-LEVEL FACILITIES**

- New pointer protection C functions R\_PreserveInMSet and R\_ReleaseFromMSet have been introduced to replace UNPROTECT\_PTR, which is not safe to mix with UNPROTECT (and with PROTECT\_WITH\_INDEX). Intended for use in parsers only.
- NAMEDMAX has been raised to 7 to allow further protection of intermediate results from (usually ill-advised) assignments in arguments to BUILTIN functions. Properly written package code should not be affected.
- R\_unif\_index is now considered to be part of the C API.
- R\_GetCurrentEnv() allows C code to retrieve the current environment.

## **DEPRECATED AND DEFUNCT**

- Argument compressed of untar() is deprecated it is only used for external tar commands which increasingly for extraction auto-detect compression and ignore their 'zjJ' flags.
- var(f) and hence  $sd(f)$  now give an error for factor arguments; they gave a deprecation warning since R 3.2.3, [PR#16564.](https://bugs.R-project.org/bugzilla3/show_bug.cgi?id=16564)
- Package **tools**' vignetteDepends() has been deprecated (it called a function deprecated since Feb 2016), being partly replaced by newly exported vignetteInfo().
- The f77\_f2c script has been removed: it no longer sufficed to compile the '.f' files in R.
- The deprecated legacy support of make macros such as 'CXX1X' has been removed: use the 'CXX11' forms instead.
- Make macro 'F77\_VISIBILITY' is deprecated in favour of 'F\_VISIBILITY'.
- Make macros 'F77', 'FCPIFCPLAGS' and 'SHLIB\_OPENMP\_FCFLAGS' are deprecated in favour of 'FC', 'FPICFLAGS' and 'SHLIB\_OPENMP\_FFLAGS' respectively.
- \$.data.frame had become an expensive version of the default method, so has been removed. (Thanks to Radford Neal for picking this up and to Duncan Murdoch for providing a patch.)

## **BUG FIXES**

- replayPlot(r) now also works in the same R session when r has been "reproduced" from serialization, typically after saving to and reading from an RDS file.
- substr() and substring() now signal an error when the input is invalid UTF-8.
- file.copy() now works also when its argument to is of length greater than one.
- mantelhaen.test() no longer suffers from integer overflow in largish cases, thanks to Ben Bolker's [PR#17383.](https://bugs.R-project.org/bugzilla3/show_bug.cgi?id=17383)
- Calling setGeneric("foo") in a package no longer fails when the enclosing environment of the implicit generic foo() is .GlobalEnv.
- untar(file("<some>.tar.gz"),\*) now gives a better error message, suggesting to use gzfile() instead.
- Method dispatch uses more relevant environments when looking up class definitions.
- The documentation for identify() incorrectly claimed that the indices of identified points were returned in the order that the points were selected. identify() now has a new argument order to allow the return value to include the order in which points were identified; the documentation has been updated. Reported by Richard Rowe and Samuel Granjeaud.
- order(....,decreasing=c(TRUE,FALSE)) could fail in some cases. Reported from StackOverflow via Karl Nordström.
- User macros in Rd files now accept empty and multi-line arguments.
- Changes in print. \* (), thanks to Lionel Henry's patches in [PR#17398:](https://bugs.R-project.org/bugzilla3/show_bug.cgi?id=17398)
	- **–** Printing lists, pairlists or attributes containing calls with S3 class no longer evaluate those.
	- **–** Printing S4 objects within lists and pairlists dispatches with show() rather than print(), as with auto-printing.
	- **–** The indexing tags (names or [[<n>]]) of recursive data structures are now printed correctly in complex cases.
	- **–** Arguments supplied to print() are now properly forwarded to methods when printing lists, pairlists or attributes containing S3 objects.
	- **–** The print parameters are now preserved when printing S3 objects or deparsing symbols and calls. Previously, printing lists containing S3 objects or expressions would reset these parameters.
	- **–** Printing lists, pairlists or attributes containing functions now uses srcref attributes if present.
- Calling install.packages() with a length zero pkgs argument now is a no-op ( $PR#17422$ ).
- $\bullet$  unlist(x) now returns a correct factor when x is a nested list with factor leaves, fixing [PR#12572](https://bugs.R-project.org/bugzilla3/show_bug.cgi?id=12572) and [PR#17419.](https://bugs.R-project.org/bugzilla3/show_bug.cgi?id=17419)
- The documentation help(family) gives more details about the aic component, thanks to Ben Bolker's prompting.
- The documentation for attributes and `attributes<-` now gives x as name of the first and main argument which the implementation has been requiring, fixing  $PR#17434$ . For consistency, the first argument name is also changed from obj to  $\times$  for `mostattributes<-`.
- strwidth() now uses par("font") as default font face [\(PR#17352\)](https://bugs.R-project.org/bugzilla3/show_bug.cgi?id=17352).
- plot(<table>, log="x") no longer warns about log.
- The print() method for "htest" objects now formats the test statistic and parameter directly and hence no longer rounds to units *before* the decimal point. Consequently, printing of t.test() results with a small number of digits now shows non-large df's to the full precision [\(PR#17444\)](https://bugs.R-project.org/bugzilla3/show_bug.cgi?id=17444).
- kruskal.test() and fligner.test() no longer erroneously insist on numeric g group arguments [\(PR#16719\)](https://bugs.R-project.org/bugzilla3/show_bug.cgi?id=16719).
- Printing a news db via the browser now does a much better job [\(PR#17433\)](https://bugs.R-project.org/bugzilla3/show_bug.cgi?id=17433).
- print.aov() missed column names in the multivariate case due to misspelling (reported by Chris Andrews).
- axis() now creates valid at locations also for small subnormal number ranges in log scale plots.
- format.POSIXlt() now also recycles the zone and gmtoff list components to full length when needed, and its internal C code detects have\_zone in more cases. In some cases, this changes its output to become compatible with format.POSIXct().
- On Windows, detectCores() in package **parallel** now detects processors in all processor groups, not just the group R is running in (impacts particularly systems with more than 64 logical processors). Reported by Arunkumar Srinivasan.
- On Windows, socketSelect() would hang with more than 64 sockets, and hence parallel::clusterApplyLB() would hang with more than 64 workers. Reported by Arunkumar Srinivasan.
- as(1L,"double") now does coerce [\(PR#17457\)](https://bugs.R-project.org/bugzilla3/show_bug.cgi?id=17457).
- lm.influence(), influence.measures(), rstudent() etc now work (more) correctly for multivariate models ("mlm"), thanks to (anonymous) stackoverflow remarks.
- sample.int(2.9, $\star$ , replace=TRUE) again behaves as documented and as in R < 3.0.0, namely identically to sample.int(2,..).
- Fixes to convertColor() for chromatic adaptation; thanks to Brodie Gaslam [PR#17473.](https://bugs.R-project.org/bugzilla3/show_bug.cgi?id=17473)
- Using \Sexpr[stage=install]{..} to create an 'Rd' section no longer gives a warning in R CMD check; problem originally posted by Gábor Csárdi, then reported as [PR#17479](https://bugs.R-project.org/bugzilla3/show_bug.cgi?id=17479) with a partial patch by Duncan Murdoch.
- Parse data now include a special node for equal assignment.
- $split.get()$  no longer relies on  $[[<-()$ , so it behaves as expected when splitting an object by a factor with the empty string as one of its levels. Thanks to Brad Friedman for the report.
- Line numbers in messages about '.Rd' files are now more reliable, thanks to a patch from Duncan Murdoch.
- In the numeric method for all.equal(), a numeric scale argument is now checked to be positive and allowed to be of length > 1. (The latter worked originally and with a warning in recent years).
- Deferred string conversions now record the OutDec option setting when not equal to the default. Reported by Michael Sannella.
- When y is numeric and f a factor,  $plot(y \sim f)$  nicely uses "y" and "f" as y- and x-labels. The more direct boxplot(y  $\sim$  f) now does too. The new argument ann = FALSE may be used to suppress these.
- Subassignment to no/empty rows of a data frame is more consistent and typically a no-op in all cases instead of sometimes an error; part of Emil Bode's [PR#17483.](https://bugs.R-project.org/bugzilla3/show_bug.cgi?id=17483)
- Calls like formatC( $\star$ , zero.print = "<0.001") no longer give an error and are further improved via new optional argument replace.zero. Reported by David Hugh-Jones.
- methods::formalArgs("<fn>") now finds the same function as formals("<fn>"), fixing Emil Bode's [PR#17499.](https://bugs.R-project.org/bugzilla3/show_bug.cgi?id=17499)
- The **methods** package better handles duplicated class names across packages.
- The default method of seq() now avoids integer overflow, thanks to the report and "cumsum" patch of Suharto Anggono's [PR#17497.](https://bugs.R-project.org/bugzilla3/show_bug.cgi?id=17497)
- sub() no longer loses encodings for non-ASCII replacements [\(PR#17509\)](https://bugs.R-project.org/bugzilla3/show_bug.cgi?id=17509).
- Fix for rotated raster image on X11 device. (Partial fix for [PR#17148;](https://bugs.R-project.org/bugzilla3/show_bug.cgi?id=17148) thanks to Mikko Korpela).
- formula(model.frame(frml,..)) now returns frml in all cases, thanks to Bill Dunlap. The previous behavior is available as DF2formula(<model.frame>).
- ar.ols() also returns scalar var.pred in univariate case [\(PR#17517\)](https://bugs.R-project.org/bugzilla3/show_bug.cgi?id=17517).
- normalizePath() now treats NA path as non-existent and normalizes it to NA. file.access() treats NA file name as non-existent. file.edit() and connection functions such as file() now treat NA file names as errors.
- The internal regularize.values() auxiliary of approx(), splinefun() etc now warns again when there are ties and the caller did not specify ties. Further, it no longer duplicates x and y unnecessarily when x is already sorted [\(PR#17515\)](https://bugs.R-project.org/bugzilla3/show_bug.cgi?id=17515).
- strtoi("",base) now gives NA on all platforms, following its documentation. Reported by Michael Chirico.
- In the definition of an S4 class, prototype elements are checked against the slots of the class, with giving a prototype for an undefined slot now being an error. (Reported by Bill Dunlap.)
- From setClassUnion(), if environment variable \_R\_METHODS\_SHOW\_CHECKSUBCLASSES is set to true, the internal .checkSubclasses() utility prints debugging info to see where it is used.
- max.col(m) with an m of zero columns now returns integer NA (instead of 1).
- axTicks() no longer returns small "almost zero" numbers (in exponential format) instead of zero, fixing Ilario Gelmetti's [PR#17534.](https://bugs.R-project.org/bugzilla3/show_bug.cgi?id=17534)
- isSymmetric(matrix(0,dimnames=list("A","b"))) is FALSE again, as always documented.
- The cairo\_pdf graphics device (and other Cairo-based devices) now clip correctly to the right and bottom border.

There was an off-by-one-pixel bug, reported by Lee Kelvin.

- as. roman(3)  $\leq$  2:4 and all other comparisons now work, as do group "Summary" function calls such as max(as.roman(sample(20))) and as.roman(NA). (Partly reported by Bill Dunlap in [PR#17542.](https://bugs.R-project.org/bugzilla3/show_bug.cgi?id=17542))
- reformulate("x",response = "sin(y)") no longer produces extra back quotes, [PR#17359,](https://bugs.R-project.org/bugzilla3/show_bug.cgi?id=17359) and gains new optional argument env.
- When reading console input from 'stdin' with re-encoding (R --encoding=enc <input) the code on a Unix-alike now ensures that each converted input line is terminated with a newline even if re-encoding fails.
- as.matrix.data.frame() now produces better strings from logicals, thanks to [PR#17548](https://bugs.R-project.org/bugzilla3/show_bug.cgi?id=17548) from Gabe Becker.
- The S4 generic signature of rowSums(), rowMeans(), colSums() and colMeans() is restricted to "x".
- match(x,tab) now works for long *character* vectors x, thanks to [PR#17552](https://bugs.R-project.org/bugzilla3/show_bug.cgi?id=17552) by Andreas Kersting.
- Class unions are unloaded when their namespace is unloaded [\(PR#17531,](https://bugs.R-project.org/bugzilla3/show_bug.cgi?id=17531) adapted from a patch by Brodie Gaslam).
- selectMethod() is robust to ANY-truncation of method signatures (thanks to Herve Pages for the report).

## **CHANGES IN R 3.5.3**

## **INSTALLATION on a UNIX-ALIKE**

• Detection of flags for C++98/11/14/17 has been improved: in particular if CXX??STD is set, it is tried first with no additional flags.

## **PACKAGE INSTALLATION**

• New macro 'F\_VISIBILITY' as an alternative to 'F77\_VISIBILITY'. This will become the preferred form in R 3.6.0.

## **BUG FIXES**

- writeLines(readLines(fnam),fnam) now works as expected, thanks to Peter Meissner's [PR#17528.](https://bugs.R-project.org/bugzilla3/show_bug.cgi?id=17528)
- setClassUnion() no longer warns, but uses message() for now, when encountering "non local" subclasses of class members.
- stopifnot(exprs = T) no longer fails.

## **CHANGES IN R 3.5.2**

## **PACKAGE INSTALLATION**

• New macro 'CXX\_VISIBILITY' analogous to 'C\_VISIBILITY' (which several packages have been misusing for C++ code) for the default C++ compiler (but not necessarily one used for non-default C++ dialects like C++14).

## **TESTING**

• The random number generator tests in 'tests/p-r-random-tests.R' no longer fail occasionally as they now randomly sample from "certified" random seeds.

## **BUG FIXES**

- The "glm" method of drop1() miscalculated the score test (test="Rao") when the model contained an offset.
- Linear multiple empty models such as  $lm(y \sim \theta)$  now have a correctly dimensioned empty coefficient matrix; reported by Brett Presnell.
- vcov(<empty mlm>) and hence confint() now work (via a consistency change in summary.lm()).
- confint(<multiple lm()>) now works correctly; reported on R-devel by Steven Pav.
- quade.test() now also works correctly when its arguments are not yet sorted along groups, fixing [PR#15842.](https://bugs.R-project.org/bugzilla3/show_bug.cgi?id=15842)
- Installation on a Unix-alike tries harder to link to the 'pthread' library where required (rather than relying on OpenMP to provide it: configuring with '--disable-openmp' was failing on some Linux systems).
- The data. frame method for  $print(x)$  is fast now also for large data frames x and got an optional argument max, thanks to suggestions by Juan Telleria.
- hist() no longer integer overflows in very rare cases, fixing [PR#17450.](https://bugs.R-project.org/bugzilla3/show_bug.cgi?id=17450)
- untar() ignored a character compressed argument: however many external tar programs ignore the flags which should have been set and automagically choose the compression type, and if appropriate gzip or bzip2 compression would have been chosen from the magic header of the tarball.
- zapsmall(x) now works for more "number-like" objects.
- The tools-internal function called from R CMD INSTALL now gets a warnOption = 1 argument and only sets options(warn = warnOption) when that increases the warning level [\(PR#17453\)](https://bugs.R-project.org/bugzilla3/show_bug.cgi?id=17453).
- Analogously, the tools-internal function called from R CMD check gets a warnOption = 1 argument and uses the larger of that and getOption("warn"), also allowing to be run with increased warning level.
- Parse data now have deterministic parent nodes [\(PR#16041\)](https://bugs.R-project.org/bugzilla3/show_bug.cgi?id=16041).
- Calling match() with length one x and POSIXIt table gave a segfault [\(PR#17459\)](https://bugs.R-project.org/bugzilla3/show_bug.cgi?id=17459).
- Fork clusters could hang due to a race condition in cluster initialization (makeCluster()).
- nextn(n) now also works for larger n and no longer loops infinitely for e.g, n <-214e7.
- cooks.distance() and rstandard() now work correctly for multiple linear models ("mlm").
- polym() and corresponding  $lm()$  prediction now also work for a boundary "vector" case fixing [PR#17474,](https://bugs.R-project.org/bugzilla3/show_bug.cgi?id=17474) reported by Alexandre Courtiol.
- With a very large number of variables terms() could segfault [\(PR#17480\)](https://bugs.R-project.org/bugzilla3/show_bug.cgi?id=17480).
- cut(rep(0,7)) now works, thanks to Joey Reid and Benjamin Tyner [\(PR#16802\)](https://bugs.R-project.org/bugzilla3/show_bug.cgi?id=16802).
- download.file(\*,method = "curl",cacheOK = FALSE) should work now on Windows, thanks to Kevin Ushey's patch in [PR#17323.](https://bugs.R-project.org/bugzilla3/show_bug.cgi?id=17323)
- duplicated(<dataframe with 'f'>) now works, too, thanks to Andreas Kersting's [PR#17485;](https://bugs.R-project.org/bugzilla3/show_bug.cgi?id=17485) ditto for anyDuplicated().
- legend( $*,$ cex = 1:2) now works less badly.
- The print() method for POSIXct and POSIXlt now correctly obeys getOption("max.print"), fixing a long-standing typo, and it also gets a corresponding optional max argument.
- Unserialization of raw vectors serialized in ASCII representation now works correctly.
- <data frame>[TRUE,<new>] <-list(c1,c2) now works correctly, thanks to Suharto Anggono's [PR#15362](https://bugs.R-project.org/bugzilla3/show_bug.cgi?id=15362) and Emil Bode's patch in [PR#17504.](https://bugs.R-project.org/bugzilla3/show_bug.cgi?id=17504)
- seq.int(\*,by=by,length=n) no longer wrongly "drops fractional parts" when by is integer, thanks to Suharto Anggono's report [PR#17506.](https://bugs.R-project.org/bugzilla3/show_bug.cgi?id=17506)
- Buffering is disabled for file() connections to non-regular files (like sockets), as well as fifo() and pipe() connections. Fixes [PR#17470,](https://bugs.R-project.org/bugzilla3/show_bug.cgi?id=17470) reported by Chris Culnane.

## **CHANGES IN R 3.5.1**

#### **BUG FIXES**

- file("stdin") is no longer considered seekable.
- dput() and dump() are no longer truncating when options(deparse.max.lines =  $\star$ ) is set.
- Calls with an S3 class are no longer evaluated when printed, fixing part of [PR#17398,](https://bugs.R-project.org/bugzilla3/show_bug.cgi?id=17398) thanks to a patch from Lionel Henry.
- Allow file argument of Rscript to include space even when it is first on the command line.
- callNextMethod() uses the generic from the environment of the calling method. Reported by Hervé Pagès with well documented examples.
- Compressed file connections are marked as blocking.
- optim( $\star$ , lower = c(-Inf,-Inf)) no longer warns (and switches the method), thanks to a suggestion by John Nash.
- predict(fm,newdata) is now correct also for models where the formula has terms such as splines::ns(..) or stats::poly(..), fixing  $\text{PR#17414}$ , based on a patch from Duncan Murdoch.
- simulate.lm(glm(\*,gaussian(link = <non-default>))) has been corrected, fixing [PR#17415](https://bugs.R-project.org/bugzilla3/show_bug.cgi?id=17415) thanks to Alex Courtiol.
- unlist(x) no longer fails in some cases of nested empty lists. Reported by Steven Nydick.
- qr.coef(qr(<all 0,w/ colnames>)) now works. Reported by Kun Ren.
- The radix sort is robust to vectors with >1 billion elements (but long vectors are still unsupported). Thanks to Matt Dowle for the fix.
- Terminal connections (e.g., stdin) are no longer buffered. Fixes [PR#17432.](https://bugs.R-project.org/bugzilla3/show_bug.cgi?id=17432)
- deparse(x), dput(x) and dump() now respect  $c()$ 's argument names recursive and use.names, e.g., for x <-setNames(0,"recursive"), thanks to Suharto Anggono's [PR#17427.](https://bugs.R-project.org/bugzilla3/show_bug.cgi?id=17427)
- Unbuffered connections now work with encoding conversion. Reported by Stephen Berman.
- '.Renviron' on Windows with Rgui is again by default searched for in user documents directory when invoked *via* the launcher icon. Reported by Jeroen Ooms.
- printCoefmat() now also works with explicit right=TRUE.
- print.noquote() now also works with explicit quote=FALSE.
- The default method for pairs(..,horInd=\*,verInd=\*) now gets the correct order, thanks to reports by Chris Andrews and Gerrit Eichner. Additionally, when horInd or verInd contain only a subset of variables, all the axes are labeled correctly now.
- agrep(" $\dots$ ]...",..,fixed=FALSE) now matches when it should, thanks to a reminder by Andreas Kolter.
- str(ch) now works for more invalid multibyte strings.

## **CHANGES IN R 3.5.0**

## **SIGNIFICANT USER-VISIBLE CHANGES**

• All packages are by default byte-compiled on installation. This makes the installed packages larger (usually marginally so) and may affect the format of messages and tracebacks (which often exclude .Call and similar).

## **NEW FEATURES**

- factor() now uses order() to sort its levels, rather than sort. list(). This allows factor() to support custom vector-like objects if methods for the appropriate generics are defined. It has the side effect of making factor() succeed on empty or length-one non-atomic vector(-like) types (e.g., "list"), where it failed before.
- diag() gets an optional names argument: this may require updates to packages defining S4 methods for it.
- chooseCRANmirror() and chooseBioCmirror() no longer have a useHTTPS argument, not needed now all R builds support 'https://' downloads.
- New summary() method for warnings() with a (somewhat experimental) print() method.
- (**methods** package.) .self is now automatically registered as a global variable when registering a reference class method.
- tempdir(check = TRUE) recreates the tempdir() directory if it is no longer valid (e.g. because some other process has cleaned up the '/tmp' directory).
- New askYesNo() function and "askYesNo" option to ask the user binary response questions in a customizable but consistent way. (Suggestion of [PR#17242.](https://bugs.R-project.org/bugzilla3/show_bug.cgi?id=17242))
- New low level utilities ...elt(n) and ...length() for working with ... parts inside a function.
- isTRUE() is more tolerant and now true in

```
x \leftarrow \text{rlnorm}(99)isTRUE(median(x) == quantile(x)["50%"])
```
New function isFALSE() defined analogously to isTRUE().

- The default symbol table size has been increased from 4119 to 49157; this may improve the performance of symbol resolution when many packages are loaded. (Suggested by Jim Hester.)
- line() gets a new option iter = 1.
- Reading from connections in text mode is buffered, significantly improving the performance of readLines(), as well as scan() and read.table(), at least when specifying colClasses.
- order() is smarter about picking a default sort method when its arguments are objects.
- available.packages() has two new arguments which control if the values from the per-session repository cache are used (default true, as before) and if so how old cached values can be used (default one hour).

These arguments can be passed from install.packages(), update.packages() and functions calling that: to enable this available.packages(), packageStatus() and download.file() gain a ... argument.

- packageStatus()'s upgrade() method no longer ignores its ... argument but passes it to install.packages().
- installed.packages() gains a ... argument to allow arguments (including noCache) to be passed from new.packages(), old.packages(), update.packages() and packageStatus().
- factor(x,levels,labels) now allows duplicated labels (not duplicated levels!). Hence you can map different values of x to the same level directly.
- Attempting to use names  $\leq$  () on an S4 derivative of a basic type no longer emits a warning.
- The list method of within() gains an option keepAttrs = FALSE for some speed-up.
- system() and system2() now allow the specification of a maximum elapsed time ('timeout').
- debug() supports debugging of methods on any object of S4 class "genericFunction", including group generics.
- Attempting to increase the length of a variable containing NULL using length() <- still has no effect on the target variable, but now triggers a warning.
- type.convert() becomes a generic function, with additional methods that operate recursively over list and data. frame objects. Courtesy of Arni Magnusson [\(PR#17269\)](https://bugs.R-project.org/bugzilla3/show_bug.cgi?id=17269).
- lower.tri(x) and upper.tri(x) only needing  $dim(x)$  now work via new functions .row() and .col(), so no longer call as.matrix() by default in order to work efficiently for all kind of matrix-like objects.
- print() methods for "xgettext" and "xngettext" now use encodeString() which keeps, e.g. "\n", visible. (Wish of [PR#17298.](https://bugs.R-project.org/bugzilla3/show_bug.cgi?id=17298))
- package.skeleton() gains an optional encoding argument.
- approx(), spline(), splinefun() and approxfun() also work for long vectors.

• deparse() and dump() are more useful for S4 objects, dput() now using the same internal C code instead of its previous imperfect workaround R code. S4 objects now typically deparse perfectly, i.e., can be recreated identically from deparsed code.

dput(), deparse() and dump() now print the names() information only once, using the more readable (tag = value) syntax, notably for  $list()s$ , i.e., including data frames.

These functions gain a new control option "niceNames" (see .deparseOpts()), which when set (as by default) also uses the (tag = value) syntax for atomic vectors. On the other hand, without deparse options "showAttributes" and "niceNames", names are no longer shown also for lists. as. character(list( c (one = 1))) now includes the name, as as. character(list(list(one = 1))) has always done.

m: n now also deparses nicely when  $m > n$ .

The "quoteExpressions" option, also part of "all", no longer quote()s formulas as that may not re-parse identically. [\(PR#17378\)](https://bugs.R-project.org/bugzilla3/show_bug.cgi?id=17378)

- If the option setWidthOnResize is set and TRUE, R run in a terminal using a recent readline library will set the width option when the terminal is resized. Suggested by Ralf Goertz.
- If multiple on.exit() expressions are set using add = TRUE then all expressions will now be run even if one signals an error.
- mclapply() gets an option affinity.list which allows more efficient execution with heterogeneous processors, thanks to Helena Kotthaus.
- The character methods for as.Date() and as.POSIXlt() are more flexible *via* new arguments tryFormats and optional: see their help pages.
- on.exit() gains an optional argument after with default TRUE. Using after = FALSE with add = TRUE adds an exit expression before any existing ones. This way the expressions are run in a first-in last-out fashion. (From Lionel Henry.)
- On Windows, file.rename() internally retries the operation in case of error to attempt to recover from possible anti-virus interference.
- Command line completion on '::' now also includes lazy-loaded data.
- If the TZ environment variable is set when date-time functions are first used, it is recorded as the session default and so will be used rather than the default deduced from the OS if TZ is subsequently unset.
- There is now a [ method for class "DLLInfoList".
- glm() and glm.fit get the same singular.ok = TRUE argument that lm() has had forever. As a consequence, in  $glm(*,method = , user specified methods$ need to accept a singular.ok argument as well.
- aspell() gains a filter for Markdown ('.md' and '.Rmd') files.
- intToUtf8(multiple = FALSE) gains an argument to allow surrogate pairs to be interpreted.
- The maximum number of DLLs that can be loaded into R e.g. *via* dyn.load() has been increased up to 614 when the OS limit on the number of open files allows.
- Sys.timezone() on a Unix-alike caches the value at first use in a session: *inter alia* this means that setting TZ later in the session affects only the *current* time zone and not the *system* one.

Sys.timezone() is now used to find the system timezone to pass to the code used when R is configured with '--with-internal-tzcode'.

- When tar() is used with an external command which is detected to be GNU tar or libarchive tar (aka bsdtar), a different command-line is generated to circumvent line-length limits in the shell.
- system $(*,$  intern = FALSE), system2() (when not capturing output), file.edit() and file.show() now issue a warning when the external command cannot be executed.
- The "default" ("lm" etc) methods of vcov() have gained new optional argument complete = TRUE which makes the vcov() methods more consistent with the coef() methods in the case of singular designs. The former (back-compatible) behavior is given by  $\text{vcov}(*, \text{complete} = \text{FALSE}).$
- $\text{coeff}()$  methods (for  $\text{Im} \text{etc.}$ ) also gain a complete = TRUE optional argument for consistency with vcov(). For "aov", both coef() and vcov() methods remain back-compatibly consistent, using the *other* default, complete = FALSE.
- attach( $\star$ , pos = 1) is now an error instead of a warning.
- New function getDefaultCluster() in package **parallel** to get the default cluster set via setDefaultCluster().
- $str(x)$  for atomic objects x now treats both cases of is.vector(x) similarly, and hence much less often prints "atomic". This is a slight non-back-compatible change producing typically both more informative and shorter output.
- gc() gets new argument full.
- write.dcf() gets optional argument useBytes.
- New, partly experimental packageDate() which tries to get a valid "Date" object from a package 'DESCRIPTION' file, thanks to suggestions in [PR#17324.](https://bugs.R-project.org/bugzilla3/show_bug.cgi?id=17324)
- tools::resaveRdaFiles() gains a version argument, for use when packages should remain compatible with earlier versions of R.
- ar.yw(x) and hence by default ar(x) now work when x has NAs, mostly thanks to a patch by Pavel Krivitsky in [PR#17366.](https://bugs.R-project.org/bugzilla3/show_bug.cgi?id=17366) The ar.yw.default()'s AIC computations have become more efficient by using determinant().
- New warnErrList() utility (from package **nlme**, improved).
- By default the (arbitrary) signs of the loadings from princomp() are chosen so the first element is non-negative.
- If '--default-packages' is not used, then Rscript now checks the environment variable R\_SCRIPT\_DEFAULT\_PACKAGES. If this is set, then it takes precedence over R\_DEFAULT\_PACKAGES. If default packages are not specified on the command line or by one of these environment variables, then Rscript now uses the same default packages as R. For now, the previous behavior of not including **methods** can be restored by setting the environment variable R\_SCRIPT\_LEGACY to 'yes'.
- When a package is found more than once, the warning from  $find$ . package( $\star$ , verbose=TRUE) lists all library locations.
- POSIXt objects can now also be rounded or truncated to month or year.
- stopifnot() can be used alternatively via new argument exprs which is nicer and useful when testing several expressions in one call.
- The environment variable R\_MAX\_VSIZE can now be used to specify the maximal vector heap size. On macOS, unless specified by this environment variable, the maximal vector heap size is set to the maximum of 16GB and the available physical memory. This is to avoid having the R process killed when macOS over-commits memory.
- sum(x) and sum(x1,x2,..,x<N>) with many or long logical or integer vectors no longer overflows (and returns NA with a warning), but returns double numbers in such cases.
- Single components of "POSIXlt" objects can now be extracted and replaced via [ indexing with 2 indices.
- S3 method lookup now searches the namespace registry after the top level environment of the calling environment.
- Arithmetic sequences created by 1:n, seq\_along, and the like now use compact internal representations via the ALTREP framework. Coercing integer and numeric vectors to character also now uses the ALTREP framework to defer the actual conversion until first use.
- Finalizers are now run with interrupts suspended.
- merge() gains new option no. dups and by default suffixes the second of two duplicated column names, thanks to a proposal by Scott Ritchie (and Gabe Becker).
- scale.default(x,center,scale) now also allows center or scale to be "numericalike", i.e., such that as.numeric(.) coerces them correctly. This also eliminates a wrong error message in such cases.
- par\*apply and par\*applyLB gain an optional argument chunk.size which allows to specify the granularity of scheduling.
- Some as.data.frame() methods, notably the matrix one, are now more careful in not accepting duplicated or NA row names, and by default produce unique non-NA row names. This is based on new function . rowNamesDF(x,make.names =  $*$ ) <-rNms where the logical argument make.names allows to specify *how* invalid row names rNms are handled. .rowNamesDF() is a "workaround" compatible default.
- R has new serialization format (version 3) which supports custom serialization of ALTREP framework objects. These objects can still be serialized in format 2, but less efficiently. Serialization format 3 also records the current native encoding of unflagged strings and converts them when de-serialized in R running under different native encoding. Format 3 comes with new serialization magic numbers (RDA3, RDB3, RDX3). Format 3 can be selected by version = 3 in save(), serialize() and saveRDS(), but format 2 remains the default for all serialization and saving of the workspace. Serialized data in format 3 cannot be read by versions of R prior to version 3.5.0.
- The "Date" and "date-time" classes "POSIXlt" and "POSIXct" now have a working length<-() method, as wished in [PR#17387.](https://bugs.R-project.org/bugzilla3/show_bug.cgi?id=17387)
- optim(\*,control = list(warn.1d.NelderMead = FALSE)) allows to turn off the warning when applying the default "Nelder-Mead" method to 1-dimensional problems.
- matplot(...panel.first = .) etc now work, as log becomes explicit argument and  $\ldots$  is passed to plot() unevaluated, as suggested by Sebastian Meyer in [PR#17386.](https://bugs.R-project.org/bugzilla3/show_bug.cgi?id=17386)
- Interrupts can be suspended while evaluating an expression using suspendInterrupts. Subexpression can be evaluated with interrupts enabled using allowInterrupts. These functions can be used to make sure cleanup handlers cannot be interrupted.
- R 3.5.0 includes a framework that allows packages to provide alternate representations of basic R objects (ALTREP). The framework is still experimental and may undergo changes in future R releases as more experience is gained. For now, documentation is provided in <https://svn.r-project.org/R/branches/ALTREP/ALTREP.html>.
## **UTILITIES**

- install.packages() for source packages now has the possibility to set a 'timeout' (elapsed-time limit). For serial installs this uses the timeout argument of system2(): for parallel installs it requires the timeout utility command from GNU **coreutils**.
- It is now possible to set 'timeouts' (elapsed-time limits) for most parts of R CMD check *via* environment variables documented in the 'R Internals' manual.
- The 'BioC extra' repository which was dropped from Bioconductor 3.6 and later has been removed from setRepositories(). This changes the mapping for 6–8 used by setRepositories(ind=).
- R CMD check now also applies the settings of environment variables \_R\_CHECK\_SUGGESTS\_ONLY\_ and \_R\_CHECK\_DEPENDS\_ONLY\_ to the re-building of vignettes.
- R CMD check with environment variable \_R\_CHECK\_DEPENDS\_ONLY\_ set to a true value makes test-suite-management packages available and (for the time being) works around a common omission of **[rmarkdown](https://CRAN.R-project.org/package=rmarkdown)** from the 'VignetteBuilder' field.

#### **INSTALLATION on a UNIX-ALIKE**

- Support for a system Java on macOS has been removed install a fairly recent Oracle Java (see 'R Installation and Administration' §C.3.2).
- configure works harder to set additional flags in 'SAFE\_FFLAGS' only where necessary, and to use flags which have little or no effect on performance.

In rare circumstances it may be necessary to override the setting of 'SAFE\_FFLAGS'.

- C99 functions expm1, hypot, log1p and nearbyint are now required.
- configure sets a '-std' flag for the  $C++$  compiler for all supported  $C++$  standards (e.g., '-std=gnu++11' for the C++11 compiler). Previously this was not done in a few cases where the default standard passed the tests made (e.g. clang  $6.0.0$  for C++11).

## **C-LEVEL FACILITIES**

- 'Writing R Extensions' documents macros MAYBE\_REFERENCED, MAYBE\_SHARED and MARK\_NOT\_MUTABLE that should be used by package C code instead NAMED or SET\_NAMED.
- The object header layout has been changed to support merging the ALTREP branch. This requires re-installing packages that use compiled code.
- 'Writing R Extensions' now documents the R\_tryCatch, R\_tryCatchError, and R\_UnwindProtect functions.
- NAMEDMAX has been raised to 3 to allow protection of intermediate results from (usually ill-advised) assignments in arguments to BUILTIN functions. Package C code using SET\_NAMED may need to be revised.

## **DEPRECATED AND DEFUNCT**

- Sys.timezone(location = FALSE) is defunct, and is ignored (with a warning).
- methods:::bind\_activation() is defunct now; it typically has been unneeded for years.

The undocumented 'hidden' objects .\_\_H\_\_.cbind and .\_\_H\_\_.rbind in package **base** are deprecated (in favour of cbind and rbind).

• The declaration of pythag() in 'Rmath.h' has been removed — the entry point has not been provided since R 2.14.0.

- printCoefmat() now also works without column names.
- The S4 methods on Ops() for the "structure" class no longer cause infinite recursion when the structure is not an S4 object.
- nlm(f,..) for the case where f() has a "hessian" attribute now computes  $LL' =$  $H + \mu I$  correctly. [\(PR#17249\)](https://bugs.R-project.org/bugzilla3/show_bug.cgi?id=17249).
- An S4 method that "rematches" to its generic and overrides the default value of a generic formal argument to NULL no longer drops the argument from its formals.
- Rscript can now accept more than one argument given on the '#!' line of a script. Previously, one could only pass a single argument on the '#!' line in Linux.
- Connections are now written correctly with encoding "UTF-16LE". [\(PR#16737\)](https://bugs.R-project.org/bugzilla3/show_bug.cgi?id=16737).
- Evaluation of ..0 now signals an error. When ..1 is used and ... is empty, the error message is more appropriate.
- (Windows mainly.) Unicode code points which require surrogate pairs in UTF-16 are now handled. All systems should properly handle surrogate pairs, even those systems that do not need to make use of them. [\(PR#16098\)](https://bugs.R-project.org/bugzilla3/show_bug.cgi?id=16098)
- stopifnot(e,e2,...) now evaluates the expressions sequentially and in case of an error or warning shows the relevant expression instead of the full stopifnot(..) call.
- path.expand() on Windows now accepts paths specified as UTF-8-encoded character strings even if not representable in the current locale. [\(PR#17120\)](https://bugs.R-project.org/bugzilla3/show_bug.cgi?id=17120)
- $\bullet$  line(x,y) now correctly computes the medians of the left and right group's x-values and in all cases reproduces straight lines.
- Extending S4 classes with slots corresponding to special attributes like dim and dimnames now works.
- Fix for legend() when fill has multiple values the first of which is NA (all colours used to default to par(fg)). [\(PR#17288\)](https://bugs.R-project.org/bugzilla3/show_bug.cgi?id=17288)
- installed.packages() did not remove the cached value for a library tree that had been emptied (but would not use the old value, just waste time checking it).
- The documentation for installed.packages(noCache = TRUE) incorrectly claimed it would refresh the cache.
- aggregate(<data.frame>) no longer uses spurious names in some cases. [\(PR#17283\)](https://bugs.R-project.org/bugzilla3/show_bug.cgi?id=17283)
- object.size() now also works for long vectors.
- packageDescription() tries harder to solve re-encoding issues, notably seen in some Windows locales. This fixes the citation() issue in [PR#17291.](https://bugs.R-project.org/bugzilla3/show_bug.cgi?id=17291)
- poly(<matrix>,3) now works, thanks to prompting by Marc Schwartz.
- readLines() no longer segfaults on very large files with embedded '\0' (aka 'nul') characters. [\(PR#17311\)](https://bugs.R-project.org/bugzilla3/show_bug.cgi?id=17311)
- ns() (package **splines**) now also works for a single observation. interpSpline() gives a more friendly error message when the number of points is less than four.
- dist(x, method = "canberra") now uses the correct definition; the result may only differ when x contains values of differing signs, e.g. not for 0-1 data.
- methods:::cbind() and methods:::rbind() avoid deep recursion, thanks to Suharto Anggono via [PR#17300.](https://bugs.R-project.org/bugzilla3/show_bug.cgi?id=17300)
- Arithmetic with zero-column data frames now works more consistently; issue raised by Bill Dunlap.

Arithmetic with data frames gives a data frame for ^ (which previously gave a numeric matrix).

- pretty( $x, n$ ) for large n or large diff(range( $x$ )) now works better (though it was never meant for large n); internally it uses the same rounding fuzz (1e-10) as seq.default() — as it did up to 2010-02-03 when both were 1e-7.
- Internal C-level R\_check\_class\_and\_super() and hence R\_check\_class\_etc() now also consider non-direct super classes and hence return a match in more cases. This e.g., fixes behaviour of derived classes in package **[Matrix](https://CRAN.R-project.org/package=Matrix)**.
- Reverted unintended change in behavior of return calls in on.exit expressions introduced by stack unwinding changes in R 3.3.0.
- Attributes on symbols are now detected and prevented; attempt to add an attribute to a symbol results in an error.
- fisher.test( $\star$ , workspace =  $\langle n \rangle$ ) now may also increase the internal stack size which allows larger problem to be solved, fixing [PR#1662.](https://bugs.R-project.org/bugzilla3/show_bug.cgi?id=1662)
- The **methods** package no longer directly copies slots (attributes) into a prototype that is of an "abnormal" (reference) type, like a symbol.
- The **methods** package no longer attempts to call length<-() on NULL (during the bootstrap process).
- The **methods** package correctly shows methods when there are multiple methods with the same signature for the same generic (still not fully supported, but at least the user can see them).
- sys.on.exit() is now always evaluated in the right frame. (From Lionel Henry.)
- seq.POSIXt( $*,$ by = " $\leq$ n>DSTdays") now should work correctly in all cases and is faster. [\(PR#17342\)](https://bugs.R-project.org/bugzilla3/show_bug.cgi?id=17342)
- .C() when returning a logical vector now always maps values other than FALSE and NA to TRUE (as documented).
- Subassignment with zero length vectors now coerces as documented [\(PR#17344\)](https://bugs.R-project.org/bugzilla3/show_bug.cgi?id=17344). Further,  $x \leq$ -numeric();  $x[1] \leq$ -character() now signals an error 'replacement has length zero' (or a translation of that) instead of doing nothing.
- (Package **parallel**.) mclapply(), pvec() and mcparallel() (when mccollect() is used to collect results) no longer leave zombie processes behind.
- R CMD INSTALL <pkg> now produces the intended error message when, e.g., the LazyData field is invalid.
- as.matrix(dd) now works when the data frame dd contains a column which is a data frame or matrix, including a 0-column matrix/d.f. .
- mclapply( $X$ , mc. cores) now follows its documentation and calls lapply() in case mc.cores = 1 also in the case mc.preschedule is false. [\(PR#17373\)](https://bugs.R-project.org/bugzilla3/show_bug.cgi?id=17373)
- aggregate(<data.frame>,drop=FALSE) no longer calls the function on <empty> parts but sets corresponding results to NA. (Thanks to Suharto Anggono's patches in [PR#17280\)](https://bugs.R-project.org/bugzilla3/show_bug.cgi?id=17280).
- The duplicated() method for data frames is now based on the list method (instead of string coercion). Consequently unique() is better distinguishing data frame rows, fixing [PR#17369](https://bugs.R-project.org/bugzilla3/show_bug.cgi?id=17369) and [PR#17381.](https://bugs.R-project.org/bugzilla3/show_bug.cgi?id=17381) The methods for matrices and arrays are changed accordingly.
- Calling names() on an S4 object derived from "environment" behaves (by default) like calling names() on an ordinary environment.
- read.table() with a non-default separator now supports quotes following a nonwhitespace character, matching the behavior of scan().
- parLapplyLB and parSapplyLB have been fixed to do load balancing (dynamic scheduling). This also means that results of computations depending on random number generators will now really be non-reproducible, as documented.
- Indexing a list using dollar and empty string (l\$"") returns NULL.
- Using \usage{ data(<name>,package="<pkg>") } no longer produces R CMD check warnings.
- match.arg() more carefully chooses the environment for constructing default choices, fixing [PR#17401](https://bugs.R-project.org/bugzilla3/show_bug.cgi?id=17401) as proposed by Duncan Murdoch.
- Deparsing of consecutive ! calls is now consistent with deparsing unary and + calls and creates code that can be reparsed exactly; thanks to a patch by Lionel Henry in [PR#17397.](https://bugs.R-project.org/bugzilla3/show_bug.cgi?id=17397) (As a side effect, this uses fewer parentheses in some other deparsing involving ! calls.)

# **CHANGES IN R 3.4.4**

## **NEW FEATURES**

- Sys.timezone() tries more heuristics on Unix-alikes and so is more likely to succeed (especially on Linux). For the slowest method, a warning is given recommending that TZ is set to avoid the search.
- The version of LAPACK included in the sources has been updated to 3.8.0 (for the routines used by R, a very minor bug-fix change).
- parallel::detectCores(logical = FALSE) is ignored on Linux systems, since the information is not available with virtualized OSes.

## **INSTALLATION on a UNIX-ALIKE**

• configure will use pkg-config to find the flags to link to jpeg if available (as it should be for the recently-released jpeg-9c and libjpeg-turbo). (This amends the code added in R 3.3.0 as the module name in jpeg-9c is not what that tested for.)

## **DEPRECATED AND DEFUNCT**

- Sys.timezone(location = FALSE) (which was a stop-gap measure for Windows long ago) is deprecated. It no longer returns the value of environment variable TZ (usually a location).
- Legacy support of make macros such as 'CXX1X' is formally deprecated: use the 'CXX11' forms instead.

## **BUG FIXES**

- power.prop.test() now warns when it cannot solve the problem, typically because of impossible constraints. [\(PR#17345\)](https://bugs.R-project.org/bugzilla3/show_bug.cgi?id=17345)
- removeSource() no longer erroneously removes NULL in certain cases, thanks to Dénes Tóth.
- nls(`NO  $[mol/l]$ ` ~ f(t)) and nls(y ~ a) now work. (Partly from  $PR#17367$ )
- R CMD build checks for GNU cp rather than assuming Linux has it. [\(PR#17370](https://bugs.R-project.org/bugzilla3/show_bug.cgi?id=17370) says 'Alpine Linux' does not.)
- Non-UTF-8 multibyte character handling fixed more permanently [\(PR#16732\)](https://bugs.R-project.org/bugzilla3/show_bug.cgi?id=16732).
- sum(<large ints>,<stuff>) is more consistent. [\(PR#17372\)](https://bugs.R-project.org/bugzilla3/show_bug.cgi?id=17372)
- rf() and rbeta() now also work correctly when ncp is not scalar, notably when (partly) NA. [\(PR#17375\)](https://bugs.R-project.org/bugzilla3/show_bug.cgi?id=17375)
- is.na(NULL) no longer warns. [\(PR#16107\)](https://bugs.R-project.org/bugzilla3/show_bug.cgi?id=16107)
- R CMD INSTALL now correctly sets C++ compiler flags when all source files are in sub-directories of 'src'.

## **CHANGES IN R 3.4.3**

#### **INSTALLATION on a UNIX-ALIKE**

- A workaround has been added for the changes in location of time-zone files in macOS 10.13 'High Sierra' and again in 10.13.1, so the default time zone is deduced correctly from the system setting when R is configured with '--with-internal-tzcode' (the default on macOS).
- R CMD javareconf has been updated to recognize the use of a Java 9 SDK on macOS.

- raw(0) & raw(0) and raw(0) | raw(0) again return raw(0) (rather than logical(0)).
- intToUtf8() converts integers corresponding to surrogate code points to NA rather than invalid UTF-8, as well as values larger than the current Unicode maximum of 0x10FFFF. (This aligns with the current RFC3629.)
- Fix calling of methods on S4 generics that dispatch on ... when the call contains ....
- Following Unicode 'Corrigendum 9', the UTF-8 representations of U+FFFE and U+FFFF are now regarded as valid by utf8ToInt().
- range(c(TRUE, NA), finite = TRUE) and similar no longer return NA. (Reported by Lukas Stadler.)
- The self starting function attr(SSlogis,"initial") now also works when the y values have exact minimum zero and is slightly changed in general, behaving symmetrically in the y range.
- The printing of named raw vectors is now formatted nicely as for other such atomic vectors, thanks to Lukas Stadler.

# **CHANGES IN R 3.4.2**

## **NEW FEATURES**

- Setting the LC\_ALL category in Sys.setlocale() invalidates any cached locale-specific day/month names and the AM/PM indicator for strptime() (as setting LC\_TIME has since R 3.1.0).
- The version of LAPACK included in the sources has been updated to 3.7.1, a bug-fix release.
- The default for tools::write\_PACKAGES(rds\_compress=) has been changed to "xz" to match the compression used by CRAN.
- c() and unlist() are now more efficient in constructing the names(.) of their return value, thanks to a proposal by Suharto Anggono. [\(PR#17284\)](https://bugs.R-project.org/bugzilla3/show_bug.cgi?id=17284)

## **UTILITIES**

• R CMD check checks for and R CMD build corrects CRLF line endings in shell scripts configure and cleanup (even on Windows).

## **INSTALLATION on a UNIX-ALIKE**

• The order of selection of OpenMP flags has been changed: Oracle Developer Studio 12.5 accepts '-fopenmp' and '-xopenmp' but only the latter enables OpenMP so it is now tried first.

- within(List, $rm(x1,x2)$ ) works correctly again, including when List[["x2"]] is NULL.
- regexec(pattern,text, $\star$ ) now applies as.character(.) to its first two arguments, as documented.
- write.table() and related functions, writeLines(), and perhaps other functions writing text to connections did not signal errors when the writes failed, e.g. due to a disk being full. Errors will now be signalled if detected during the write, warnings if detected when the connection is closed. [\(PR#17243\)](https://bugs.R-project.org/bugzilla3/show_bug.cgi?id=17243)
- rt() assumed the ncp parameter was a scalar. [\(PR#17306\)](https://bugs.R-project.org/bugzilla3/show_bug.cgi?id=17306)
- menu(choices) with more than 10 choices which easily fit into one getOption("width") line no longer erroneously repeats choices. [\(PR#17312\)](https://bugs.R-project.org/bugzilla3/show_bug.cgi?id=17312)
- length()<- on a pairlist succeeds. ([https://stat.ethz.ch/pipermail/r-devel/2017-](https://stat.ethz.ch/pipermail/r-devel/2017-July/074680.html) [July/074680.html](https://stat.ethz.ch/pipermail/r-devel/2017-July/074680.html))
- Language objects such as quote(("\n")) or R functions are correctly printed again, where R 3.4.1 accidentally duplicated the backslashes.
- Construction of names() for very large objects in c() and unlist() now works, thanks to Suharto Anggono's patch proposals in [PR#17292.](https://bugs.R-project.org/bugzilla3/show_bug.cgi?id=17292)
- Resource leaks (and similar) reported by Steve Grubb fixed. [\(PR#17314,](https://bugs.R-project.org/bugzilla3/show_bug.cgi?id=17314) [PR#17316,](https://bugs.R-project.org/bugzilla3/show_bug.cgi?id=17316) [PR#17317,](https://bugs.R-project.org/bugzilla3/show_bug.cgi?id=17317) [PR#17318,](https://bugs.R-project.org/bugzilla3/show_bug.cgi?id=17318) [PR#17319,](https://bugs.R-project.org/bugzilla3/show_bug.cgi?id=17319) [PR#17320\)](https://bugs.R-project.org/bugzilla3/show_bug.cgi?id=17320)
- model.matrix(~1,mf) now gets the row names from mf also when they differ from 1:nrow(mf), fixing [PR#14992](https://bugs.R-project.org/bugzilla3/show_bug.cgi?id=14992) thanks to the suggestion by Sebastian Meyer.
- sigma(fm) now takes the correct denominator degrees of freedom for a fitted model with NA coefficients. [\(PR#17313\)](https://bugs.R-project.org/bugzilla3/show_bug.cgi?id=17313)
- hist(x, "FD") no longer "dies" with a somewhat cryptic error message when  $x$  has extreme outliers or IQR() zero: nclass.FD(x) tries harder to find a robust bin width *h* in the latter case, and hist.default( $*$ , breaks) now checks and corrects a too large breaks number. [\(PR#17274\)](https://bugs.R-project.org/bugzilla3/show_bug.cgi?id=17274)
- callNextMethod() works for ... methods.
- qr.coef(qd,y) now has correct names also when qd is a complex QR or stems from qr(\*,LAPACK=TRUE).
- Setting options (device  $=$   $\star$ ) to an invalid function no longer segfaults when plotting is initiated. [\(PR#15883\)](https://bugs.R-project.org/bugzilla3/show_bug.cgi?id=15883)
- encodeString(<very large string>) no longer segfaults. [\(PR#15885\)](https://bugs.R-project.org/bugzilla3/show_bug.cgi?id=15885)
- It is again possible to use configure --enable-maintainer-mode without having installed notangle (it was required in R 3.4.[01]).
- S4 method dispatch on ... calls the method by name instead of .Method (for consistency with default dispatch), and only attempts to pass non-missing arguments from the generic.
- readRDS(textConnection(.)) works again. [\(PR#17325\)](https://bugs.R-project.org/bugzilla3/show_bug.cgi?id=17325)
- $(1:n)[-n]$  no longer segfaults for  $n \le 2.2e9$  (on a platform with enough RAM).
- $x \le -1:2$ ; tapply(x, list(x, x), function(x) "")[1, 2] now correctly returns NA. [\(PR#17333\)](https://bugs.R-project.org/bugzilla3/show_bug.cgi?id=17333)
- Running of finalizers after explicit GC request moved from the R interface do\_gc to the C interface R\_gc. This helps with reclaiming inaccessible connections.
- help.search(topic) and ??topic matching topics in vignettes with multiple file name extensions (e.g., '\*.md.rsp' but not '\*.Rmd') failed with an error when using options(help\_type = "html").
- The X11 device no longer uses the Xlib backing store ( $PR#16497$ ).
- array(character(),1) now gives (a 1D array with) NA as has been documented for a long time as in the other cases of zero-length array initialization and also compatibly with matrix(character(), $\star$ ). As mentioned there, this also fixes [PR#17333.](https://bugs.R-project.org/bugzilla3/show_bug.cgi?id=17333)
- splineDesign(..,derivs = 4) no longer segfaults.
- fisher.test( $\star$ , hybrid=TRUE) now (again) will use the hybrid method when Cochran's conditions are met, fixing [PR#16654.](https://bugs.R-project.org/bugzilla3/show_bug.cgi?id=16654)

## **CHANGES IN R 3.4.1**

## **INSTALLATION on a UNIX-ALIKE**

• The deprecated support for PCRE versions older than 8.20 has been removed.

## **BUG FIXES**

- getParseData() gave incorrect column information when code contained multi-byte characters. [\(PR#17254\)](https://bugs.R-project.org/bugzilla3/show_bug.cgi?id=17254)
- Asking for help using expressions like ?stats::cor() did not work. [\(PR#17250\)](https://bugs.R-project.org/bugzilla3/show_bug.cgi?id=17250)
- readRDS(url(....)) now works.
- R CMD Sweave again returns 'status =  $0'$  on successful completion.
- Vignettes listed in '.Rbuildignore' were not being ignored properly. [\(PR#17246\)](https://bugs.R-project.org/bugzilla3/show_bug.cgi?id=17246)
- file.mtime() no longer returns NA on Windows when the file or directory is being used by another process. This affected installed.packages(), which is now protected against this.
- R CMD INSTALL Windows .zip file obeys --lock and --pkglock flags.
- (Windows only) The choose.files() function could return incorrect results when called with multi = FALSE.  $(PR#17270)$
- aggregate(<data.frame>,drop = FALSE) now also works in case of near-equal numbers in by. [\(PR#16918\)](https://bugs.R-project.org/bugzilla3/show_bug.cgi?id=16918)
- fourfoldplot() could encounter integer overflow when calculating the odds ratio. [\(PR#17286\)](https://bugs.R-project.org/bugzilla3/show_bug.cgi?id=17286)
- parse() no longer gives spurious warnings when extracting srcrefs from a file not encoded in the current locale.

This was seen from R CMD check with 'inst/doc/\*.R' files, and check has some additional protection for such files.

- print.noquote(x) now always returns its argument x (invisibly).
- Non-UTF-8 multibyte character sets were not handled properly in source references. [\(PR#16732\)](https://bugs.R-project.org/bugzilla3/show_bug.cgi?id=16732)

# **CHANGES IN R 3.4.0**

#### **SIGNIFICANT USER-VISIBLE CHANGES**

• (Unix-alike) The default methods for download.file() and url() now choose "libcurl" except for 'file://' URLs. There will be small changes in the format and wording of messages, including in rare cases if an issue is a warning or an error. For example, when HTTP re-direction occurs, some messages refer to the final URL rather than the specified one.

Those who use proxies should check that their settings are compatible (see ?download.file: the most commonly used forms work for both "internal" and "libcurl").

- table() has been amended to be more internally consistent and become back compatible to  $R \le 2.7.2$  again. Consequently, table(1:2, exclude = NULL) no longer contains a zero count for <NA>, but useNA = "always" continues to do so.
- summary.default() no longer rounds, but its print method does resulting in less extraneous rounding, notably of numbers in the ten thousands.
- factor(x, exclude =  $L$ ) behaves more rationally when x or  $L$  are character vectors. Further, exclude = <factor> now behaves as documented for long.

• Arithmetic, logic (&, |) and comparison (aka 'relational', e.g., <, ==) operations with arrays now behave consistently, notably for arrays of length zero.

Arithmetic between length-1 arrays and longer non-arrays had silently dropped the array attributes and recycled. This now gives a warning and will signal an error in the future, as it has always for logic and comparison operations in these cases (e.g., compare  $matrix(1,1) + 2:3$  and  $matrix(1,1) < 2:3$ .

• The JIT ('Just In Time') byte-code compiler is now enabled by default at its level 3. This means functions will be compiled on first or second use and top-level loops will be compiled and then run. (Thanks to Tomas Kalibera for extensive work to make this possible.)

For now, the compiler will not compile code containing explicit calls to browser(): this is to support single stepping from the browser() call.

JIT compilation can be disabled for the rest of the session using compiler::enableJIT(0) or by setting environment variable R\_ENABLE\_JIT to 0.

- xtabs() works more consistently with NAs, also in its result no longer setting them to 0. Further, a new logical option addNA allows to count NAs where appropriate. Additionally, for the case sparse = TRUE, the result's dimnames are identical to the default case's.
- Matrix products now consistently bypass BLAS when the inputs have NaN/Inf values. Performance of the check of inputs has been improved. Performance when BLAS is used is improved for matrix/vector and vector/matrix multiplication (DGEMV is now used instead of DGEMM).

One can now choose from alternative matrix product implementations *via* options(matprod = ). The "internal" implementation is not optimized for speed but consistent in precision with other summations in R (using long double accumulators where available). "blas" calls BLAS directly for best speed, but usually with undefined behavior for inputs with NaN/Inf.

## **NEW FEATURES**

- User errors such as integrate(f,0:1,2) are now caught.
- Add signature argument to debug(), debugonce(), undebug() and isdebugged() for more conveniently debugging S3 and S4 methods. (Based on a patch by Gabe Becker.)
- Add utils::debugcall() and utils::undebugcall() for debugging the function that would be called by evaluating the given expression. When the call is to an S4 generic or standard S3 generic, debugcall() debugs the method that would be dispatched. A number of internal utilities were added to support this, most notably utils::isS3stdGeneric(). (Based on a patch by Gabe Becker.)
- Add utils::strcapture(). Given a character vector and a regular expression containing capture expressions, strcapture() will extract the captured tokens into a tabular data structure, typically a data.frame.
- str() and strOptions() get a new option drop.deparse.attr with improved but *changed* default behaviour for expressions. For expression objects x, str(x) now may remove extraneous white space and truncate long lines.
- str(<looooooooong\_string>) is no longer very slow; inspired by Mikko Korpela's proposal in [PR#16527.](https://bugs.R-project.org/bugzilla3/show_bug.cgi?id=16527)
- str(x)'s default method is more "accurate" and hence somewhat more generous in displaying character vectors; this will occasionally change R outputs (and need changes to some '\*.Rout(.save)' files).

For a classed integer vector such as  $x \leq x$  tabs( $\leq c(1, 9, 9, 9)$ ), str(x) now shows both the class and "int", instead of only the latter.

- isSymmetric(m) is much faster for large asymmetric matrices m *via* pre-tests and a new option tol1 (with which strict back compatibility is possible but not the default).
- The result of eigen() now is of class "eigen" in the default case when eigenvectors are computed.
- Zero-length date and date-time objects (of classes "POSIX[cl]?t") now print() "recognizably".
- xy.coords() and xyz.coords() get a new setLab option.
- The method argument of sort.list(), order() and sort.int() gains an "auto" option (the default) which should behave the same as before when method was not supplied.
- stopifnot $(E, \ldots)$  now reports differences when E is a call to all.equal() and that is not true.
- boxplot(<formula>,\*) gain optional arguments drop, sep, and lex.order to pass to split.default() which itself gains an argument lex.order to pass to interaction() for more flexibility.
- The plot() method for ppr() has enhanced default labels (xmin and main).
- sample.int() gains an explicit useHash option (with a back compatible default).
- identical() gains an ignore.srcref option which drops "srcref" and similar attributes when true (as by default).
- diag(x,nrow = n) now preserves typeof(x), also for logical, integer and raw x (and as previously for complex and numeric).
- smooth.spline() now allows direct specification of lambda, gets a hatvalues() method and keeps tol in the result, and optionally parts of the internal matrix computations.
- addNA() is faster now, e.g. when applied twice. (Part of [PR#16895.](https://bugs.R-project.org/bugzilla3/show_bug.cgi?id=16895))
- New option rstandard(<lm>,type = "predicted") provides the "PRESS"–related leave-one-out cross-validation errors for linear models.
- After seven years of deprecation, duplicated factor levels now produce a warning when printed and an error in levels<- instead of a warning.
- Invalid factors, e.g., with duplicated levels (invalid but constructable) now give a warning when printed, *via* new function .valid.factor().
- sessionInfo() has been updated for Apple's change in OS naming as from '10.12' ('macOS Sierra' *vs* 'OS X El Capitan').

Its toLatex() method now includes the running component.

- options(interrupt=) can be used to specify a default action for user interrupts. For now, if this option is not set and the error option is set, then an unhandled user interrupt invokes the error option. (This may be dropped in the future as interrupt conditions are not error conditions.)
- In most cases user interrupt handlers will be called with a "resume" restart available. Handlers can invoke this restart to resume computation. At the browser prompt the r command will invoke a "resume" restart if one is available. Some read operations cannot be resumed properly when interrupted and do not provide a "resume" restart.

• Radix sort is now chosen by method = "auto" for sort.int() for double vectors (and hence used for sort() for unclassed double vectors), excluding 'long' vectors.

sort.int(method = "radix") no longer rounds double vectors.

- The default and data. frame methods for stack() preserve the names of empty elements in the levels of the ind column of the return value. Set the new drop argument to TRUE for the previous behavior.
- Speedup in simplify2array() and hence sapply() and mapply() (for the case of names and common length > 1), thanks to Suharto Anggono's [PR#17118.](https://bugs.R-project.org/bugzilla3/show_bug.cgi?id=17118)
- table(x,exclude = NULL) now sets useNA = "ifany" (instead of "always"). Together with the bug fixes for this case, this recovers more consistent behaviour compatible to older versions of R. As a consequence, summary() for a logical vector no longer reports (zero) counts for NA when there are no NAs.
- dump.frames() gets a new option include.GlobalEnv which allows to also dump the global environment, thanks to Andreas Kersting's proposal in [PR#17116.](https://bugs.R-project.org/bugzilla3/show_bug.cgi?id=17116)
- system.time() now uses message() instead of cat() when terminated early, such that suppressMessages() has an effect; suggested by Ben Bolker.
- citation() supports 'inst/CITATION' files from package source trees, with lib.loc pointing to the directory containing the package.
- try() gains a new argument outFile with a default that can be modified *via* options(try.outFile = .), useful notably for Sweave.
- The unexported low-level functions in package **parallel** for passing serialized R objects to and from forked children now support long vectors on 64-bit platforms. This removes some limits on higher-level functions such as mclapply() (but returning gigabyte results from forked processes *via* serialization should be avoided if at all possible).
- Connections now print() without error even if invalid, e.g. after having been destroyed.
- apropos() and find(simple.words = FALSE) no longer match object names starting with '.' which are known to be internal objects (such as .\_\_S3MethodsTable\_\_.).
- Convenience function hasName() has been added; it is intended to replace the common idiom !is.null(x\$name) without the usually unintended partial name matching.
- strcapture() no longer fixes column names nor coerces strings to factors (suggested by Bill Dunlap).
- strcapture() returns NA for non-matching values in x (suggested by Bill Dunlap).
- source() gets new optional arguments, notably exprs; this is made use of in the new utility function withAutoprint().
- sys. source() gets a new toplevel. env argument. This argument is useful for frameworks running package tests; contributed by Tomas Kalibera.
- Sys.setFileTime() and file.copy(copy.date = TRUE) will set timestamps with fractions of seconds on platforms/filesystems which support this.
- (Windows only.) file.info() now returns file timestamps including fractions of seconds; it has done so on other platforms since R 2.14.0. (NB: some filesystems do not record modification and access timestamps to sub-second resolution.)
- The license check enabled by options(checkPackageLicense = TRUE) is now done when the package's namespace is first loaded.
- ppr() and supsmu() get an optional trace argument, and  $ppr$ (...sm.method = ..spline) is no longer limited to sample size  $n \le 2500$ .
- The POSIXct method for print() gets optional tz and usetz arguments, thanks to a report from Jennifer S. Lyon.
- New function check\_packages\_in\_dir\_details() in package **tools** for analyzing package-check log files to obtain check details.
- Package **tools** now exports function CRAN\_package\_db() for obtaining information about current packages in the CRAN package repository, and several functions for obtaining the check status of these packages.
- The (default) Stangle driver Rtangle allows annotate to be a function and gets a new drop.evalFALSE option.
- The default method for quantile(x, prob) should now be monotone in prob, even in border cases, see [PR#16672.](https://bugs.R-project.org/bugzilla3/show_bug.cgi?id=16672)
- bug.report() now tries to extract an email address from a 'BugReports' field, and if there is none, from a 'Contacts' field.
- The format() and print() methods for object.size() results get new options standard and digits; notably, standard = "IEC" and standard = "SI" allow more standard (but less common) abbreviations than the default ones, e.g. for kilobytes. (From contributions by Henrik Bengtsson.)
- If a reference class has a validity method, validObject will be called automatically from the default initialization method for reference classes.
- tapply() gets new option default = NA allowing to change the previously hardcoded value.
- read.dcf() now consistently interprets any 'whitespace' to be stripped to include newlines.
- The maximum number of DLLs that can be loaded into R e.g. *via* dyn.load() can now be increased by setting the environment variable R\_MAX\_NUM\_DLLS before starting R.
- Assigning to an element of a vector beyond the current length now over-allocates by a small fraction. The new vector is marked internally as growable, and the true length of the new vector is stored in the truelength field. This makes building up a vector result by assigning to the next element beyond the current length more efficient, though pre-allocating is still preferred. The implementation is subject to change and not intended to be used in packages at this time.
- Loading the **parallel** package namespace no longer sets or changes the .Random.seed, even if R\_PARALLEL\_PORT is unset.

NB: This can break reproducibility of output, and did for a CRAN package.

- Methods "wget" and "curl" for download.file() now give an R error rather than a non-zero return value when the external command has a non-zero status.
- Encoding name "utf8" is mapped to "UTF-8". Many implementations of iconv accept "utf8", but not GNU **libiconv** (including the late 2016 version 1.15).
- sessionInfo() shows the full paths to the library or executable files providing the BLAS/LAPACK implementations currently in use (not available on Windows).
- The binning algorithm used by bandwidth selectors bw.ucv(), bw.bcv() and bw.SJ() switches to a version linear in the input size n for n >nb/2. (The calculations are the same, but for larger n/nb it is worth doing the binning in advance.)
- There is a new option PCRE\_study which controls when grep(perl = TRUE) and friends 'study' the compiled pattern. Previously this was done for 11 or more input strings: it now defaults to 10 or more (but most examples need many more for the difference from studying to be noticeable).
- grep(perl = TRUE) and friends can now make use of PCRE's Just-In-Time mechanism, for PCRE  $\geq$  8.20 on platforms where JIT is supported. It is used by default whenever the pattern is studied (see the previous item). (Based on a patch from Mikko Korpela.)

This is controlled by a new option PCRE\_use\_JIT.

Note that in general this makes little difference to the speed, and may take a little longer: its benefits are most evident on strings of thousands of characters. As a side effect it reduces the chances of C stack overflow in the PCRE library on very long strings (millions of characters, but see next item).

Warning: segfaults were seen using PCRE with JIT enabled on 64-bit Sparc builds.

- There is a new option PCRE\_limit\_recursion for grep(perl = TRUE) and friends to set a recursion limit taking into account R's estimate of the remaining C stack space (or 10000 if that is not available). This reduces the chance of C stack overflow, but because it is conservative may report a non-match (with a warning) in examples that matched before. By default it is enabled if any input string has 1000 or more bytes. [\(PR#16757\)](https://bugs.R-project.org/bugzilla3/show_bug.cgi?id=16757)
- getGraphicsEvent() now works on X11(type = "cairo") devices. Thanks to Frederick Eaton (for reviving an earlier patch).
- There is a new argument onIdle for getGraphicsEvent(), which allows an R function to be run whenever there are no pending graphics events. This is currently only supported on X11 devices. Thanks to Frederick Eaton.
- The deriv() and similar functions now can compute derivatives of log1p(), sinpi() and similar one-argument functions, thanks to a contribution by Jerry Lewis.
- median() gains a formal ... argument, so methods with extra arguments can be provided.
- strwrap() reduces indent if it is more than half width rather than giving an error. (Suggested by Bill Dunlap.)
- When the condition code in if(.) or while(.) is not of length one, an error instead of a warning may be triggered by setting an environment variable, see the help page.
- Formatting and printing of bibliography entries (bibentry) is more flexible and better documented. Apart from setting options(citation.bibtex.max = 99) you can also use print(<citation>,bibtex=TRUE) (or format(..)) to get the BibTeX entries in the case of more than one entry. This also affects citation(). Contributions to enable style = "html+bibtex" are welcome.

## **C-LEVEL FACILITIES**

- Entry points R\_MakeExternalPtrFn and R\_ExternalPtrFn are now declared in header 'Rinternals.h' to facilitate creating and retrieving an R external pointer from a C function pointer without ISO C warnings about the conversion of function pointers.
- There was an exception for the native Solaris C++ compiler to the dropping (in R 3.3.0) of legacy C++ headers from headers such as 'R.h' and 'Rmath.h' — this has now been removed. That compiler has strict C++98 compliance hence does not include extensions in its (non-legacy) C++ headers: some packages will need to request C++11 or replace non-C++98 calls such as lgamma: see §1.6.4 of 'Writing R Extensions'.

Because it is needed by about 70 CRAN packages, headers 'R.h' and 'Rmath.h' still declare

use namespace std;

when included on Solaris.

• When included from C++, the R headers now use forms such as std::FILE directly rather than including the line

using std::FILE;

C++ code including these headers might be relying on the latter.

- Headers 'R\_ext/BLAS.h' and 'R\_ext/Lapack.h' have many improved declarations including const for double-precision complex routines. *Inter alia* this avoids warnings when passing 'string literal' arguments from C++11 code.
- Headers for Unix-only facilities 'R\_ext/GetX11Image.h', 'R\_ext/QuartzDevice.h' and 'R\_ext/eventloop.h' are no longer installed on Windows.
- No-longer-installed headers 'GraphicsBase.h', 'RGraphics.h', 'Rmodules/RX11.h' and 'Rmodules/Rlapack.h' which had a LGPL license no longer do so.
- HAVE\_UINTPTR\_T is now defined where appropriate by Rconfig.h so that it can be included before Rinterface.h when CSTACK\_DEFNS is defined and a C compiler (not  $C_{++}$ ) is in use. Rinterface.h now includes C header 'stdint.h' or  $C_{++}$ 11 header 'cstdint' where needed.
- Package **tools** has a new function package\_native\_routine\_registration\_skeleton() to assist adding native-symbol registration to a package. See its help and §5.4.1 of 'Writing R Extensions' for how to use it. (At the time it was added it successfully automated adding registration to over 90% of CRAN packages which lacked it. Many of the failures were newly-detected bugs in the packages, e.g. 50 packages called entry points with varying numbers of arguments and 65 packages called entry points not in the package.)

#### **INSTALLATION on a UNIX-ALIKE**

- readline headers (and not just the library) are required unless configuring with '--with-readline=no'.
- configure now adds a compiler switch for C++11 code, even if the compiler supports  $C+11$  by default. (This ensures that  $g++6.x$  uses  $C+11$  mode and not its default mode of C++14 with 'GNU extensions'.)

The tests for  $C+11$  compliance are now much more comprehensive. For  $\text{gcc} < 4.8$ , the tests from R 3.3.0 are used in order to maintain the same behaviour on Linux distributions with long-term support.

- An alternative compiler for C++11 is now specified with 'CXX11', not 'CXX1X'. Likewise C++11 flags are specified with 'CXX11FLAGS' and the standard (e.g., '-std=gnu++11') is specified with 'CXX11STD'.
- configure now tests for a C++14-compliant compiler by testing some basic features. This by default tries flags for the compiler specified by 'CXX11', but an alternative compiler, options and standard can be specified by variables 'CXX14', 'CXX14FLAGS' and 'CXX14STD' (e.g., '-std=gnu++14').
- There is a new macro CXXSTD to help specify the standard for C++ code, e.g. '-std=c++98'. This makes it easier to work with compilers which default to a later standard: for example, with CXX=g++6 CXXSTD=-std=c++98 configure will select commands for g++ 6.x which conform to C++11 and C++14 where specified but otherwise use C++98.
- Support for the defunct IRIX and OSF/1 OSes and Alpha CPU has been removed.
- configure checks that the compiler specified by '\$CXX \$CXXFLAGS' is able to compile C++ code.
- configure checks for the required header 'sys/select.h' (or 'sys/time.h' on legacy systems) and system call select and aborts if they are not found.
- If available, the POSIX 2008 system call utimensat will be used by Sys.setFileTime() and  $file.copy(copy.data = TRUE)$ . This may result in slightly more accurate file times. (It is available on Linux and FreeBSD but not macOS.)
- The minimum version requirement for libcurl has been reduced to 7.22.0, although at least 7.28.0 is preferred and earlier versions are little tested. (This is to support Debian 7 'Wheezy' LTS and Ubuntu 'Precise' 12.04 LTS, although the latter is close to end-of-life.)
- configure tests for a C++17-compliant compiler. The tests are experimental and subject to change in the future.

## **INCLUDED SOFTWARE**

- (Windows only) Tcl/Tk version 8.6.4 is now included in the binary builds. The 'tcltk\*.chm' help file is no longer included; please consult the online help at [http:](http://www.tcl.tk/man/) [//www.tcl.tk/man/](http://www.tcl.tk/man/) instead.
- The version of LAPACK included in the sources has been updated to 3.7.0: no new routines have been added to R.

## **PACKAGE INSTALLATION**

- There is support for compiling C++14 or C++17 code in packages on suitable platforms: see 'Writing R Extensions' for how to request this.
- The order of flags when 'LinkingTo' other packages has been changed so their include directories come earlier, before those specified in CPPFLAGS. This will only have an effect if non-system include directories are included with '-I' flags in CPPFLAGS (and so not the default -I/usr/local/include which is treated as a system include directory on most platforms).
- Packages which register native routines for .C or .Fortran need to be re-installed for this version (unless installed with R-devel SVN revision r72375 or later).
- Make variables with names containing CXX1X are deprecated in favour of those using CXX11, but for the time being are still made available *via* file 'etc/Makeconf'. Packages using them should be converted to the new forms and made dependent on 'R (>= 3.4.0)'.

## **UTILITIES**

- Running R CMD check --as-cran with \_R\_CHECK\_CRAN\_INCOMING\_REMOTE\_ false now skips tests that require remote access. The remaining (local) tests typically run quickly compared to the remote tests.
- R CMD build will now give priority to vignettes produced from files in the 'vignettes' directory over those in the 'inst/doc' directory, with a warning that the latter are being ignored.
- R CMD config gains a '--all' option for printing names and values of all basic configure variables.

It now knows about all the variables used for the C++98, C++11 and C++14 standards.

- R CMD check now checks that output files in 'inst/doc' are newer than the source files in 'vignettes'.
- For consistency with other package subdirectories, files named '\*.r' in the 'tests' directory are now recognized as tests by R CMD check. (Wish of [PR#17143.](https://bugs.R-project.org/bugzilla3/show_bug.cgi?id=17143))
- R CMD build and R CMD check now use the *union* of R\_LIBS and .libPaths(). They may not be equivalent, e.g., when the latter is determined by R\_PROFILE.
- R CMD build now preserves dates when it copies files in preparing the tarball. (Previously on Windows it changed the dates on all files; on Unix, it changed some dates when installing vignettes.)
- The new option R CMD check --no-stop-on-test-error allows running the remaining tests (under 'tests/') even if one gave an error.
- Check customization *via* environment variables to detect side effects of .Call() and .External() calls which alter their arguments is described in §8 of the 'R Internals' manual.
- R CMD check now checks any 'BugReports' field to be non-empty and a suitable single URL.
- R CMD check --as-cran now NOTEs if the package does not register its native routines or does not declare its intentions on (native) symbol search. (This will become a WARNING in due course.)

## **DEPRECATED AND DEFUNCT**

- (Windows only) Function setInternet2() is defunct.
- Installation support for readline emulations based on editline (aka libedit) is deprecated.
- Use of the C/C++ macro 'NO\_C\_HEADERS' is defunct and silently ignored.
- unix.time(), a traditional synonym for system.time(), has been deprecated.
- structure(NULL,..) is now deprecated as you cannot set attributes on [NULL](#page-0-0).
- Header 'Rconfig.h' no longer defines 'SUPPORT\_OPENMP'; instead use '\_OPENMP' (as documented for a long time).
- (C-level Native routine registration.) The deprecated styles member of the R\_CMethodDef and R\_FortranMethodDef structures has been removed. Packages using these will need to be re-installed for R 3.4.0.
- The deprecated support for PCRE versions older than 8.20 will be removed in R 3.4.1. (Versions 8.20–8.31 will still be accepted but remain deprecated.)

- Getting or setting body() or formals() on non-functions for now signals a warning and may become an error for setting.
- match(x, t), duplicated(x) and unique(x) work as documented for complex numbers with NAs or NaNs, where all those containing NA do match, whereas in the case of NaN's both real and imaginary parts must match, compatibly with how print() and format() work for complex numbers.
- deparse(<complex>,options = "digits17") prints more nicely now, mostly thanks to a suggestion by Richie Cotton.
- Rotated symbols in plotmath expressions are now positioned correctly on x11(type = "Xlib"). [\(PR#16948\)](https://bugs.R-project.org/bugzilla3/show_bug.cgi?id=16948)
- as<-() avoids an infinite loop when a virtual class is interposed between a subclass and an actual superclass.
- Fix level propagation in unlist() when the list contains zero-length lists or factors.
- Fix S3 dispatch on S4 objects when the **methods** package is not attached.
- Internal S4 dispatch sets .Generic in the method frame for consistency with standardGeneric(). [\(PR#16929\)](https://bugs.R-project.org/bugzilla3/show_bug.cgi?id=16929)
- Fix order(x,decreasing = TRUE) when x is an integer vector containing MAX\_INT. Ported from a fix Matt Dowle made to **[data.table](https://CRAN.R-project.org/package=data.table)**.
- Fix caching by callNextMethod(), resolves [PR#16973](https://bugs.R-project.org/bugzilla3/show_bug.cgi?id=16973) and [PR#16974.](https://bugs.R-project.org/bugzilla3/show_bug.cgi?id=16974)
- grouping() puts NAs last, to be consistent with the default behavior of order().
- Point mass limit cases:  $qpois(-2,0)$  now gives NaN with a warning and  $qgeom(1,1)$  is 0. [\(PR#16972\)](https://bugs.R-project.org/bugzilla3/show_bug.cgi?id=16972)
- table() no longer drops an "NaN" factor level, and better obeys exclude  $=$  <chr>, thanks to Suharto Anggono's patch for [PR#16936.](https://bugs.R-project.org/bugzilla3/show_bug.cgi?id=16936) Also, in the case of exclude = NULL and NAs, these are tabulated correctly (again).

Further,  $table(1:2, exclude = 1, useNA = "ifany") no longer erroneously reports$ <NA> counts.

Additionally, all cases of empty exclude are equivalent, and useNA is not overwritten when specified (as it was by exclude = NULL).

- wilcox.test(x,conf.int=TRUE) no longer errors out in cases where the confidence interval is not available, such as for  $x = 0:2$ .
- droplevels(f) now keeps <NA> levels when present.
- In integer arithmetic, NULL is now treated as integer(0) whereas it was previously treated as double(0).
- The radix sort considers NA\_real\_ and NaN to be equivalent in rank (like the other sort algorithms).
- When index.return=TRUE is passed to sort.int(), the radix sort treats NAs like sort.list() does (like the other sort algorithms).
- When in tabulate(bin,nbin) length(bin) is larger than the maximal integer, the result is now of type double and hence no longer silently overflows to wrong values. [\(PR#17140\)](https://bugs.R-project.org/bugzilla3/show_bug.cgi?id=17140)
- as.character.factor() respects S4 inheritance when checking the type of its argument. [\(PR#17141\)](https://bugs.R-project.org/bugzilla3/show_bug.cgi?id=17141)
- The factor method for print() no longer sets the class of the factor to NULL, which would violate a basic constraint of an S4 object.
- formatC(x, flag = f) allows two new flags, and signals an error for invalid flags also in the case of character formatting.
- Reading from file("stdin") now also closes the connection and hence no longer leaks memory when reading from a full pipe, thanks to Gábor Csárdi, see thread starting at <https://stat.ethz.ch/pipermail/r-devel/2016-November/073360.html>.
- Failure to create file in tempdir() for compressed pdf() graphics device no longer errors (then later segfaults). There is now a warning instead of error and compression is turned off for the device. Thanks to Alec Wysoker [\(PR#17191\)](https://bugs.R-project.org/bugzilla3/show_bug.cgi?id=17191).
- Asking for methods() on "|" returns only S3 methods. See [https://stat.ethz.ch/](https://stat.ethz.ch/pipermail/r-devel/2016-December/073476.html) [pipermail/r-devel/2016-December/073476.html](https://stat.ethz.ch/pipermail/r-devel/2016-December/073476.html).
- dev.capture() using Quartz Cocoa device (macOS) returned invalid components if the back-end chose to use ARGB instead of RGBA image format. (Reported by Noam Ross.)
- seq("2","5") now works too, equivalently to "2":"5" and seq.int().
- seq.int(to = 1,by = 1) is now correct, other cases are integer (instead of double) when seq() is integer too, and the "non-finite" error messages are consistent between seq.default() and seq.int(), no longer mentioning NaN etc.
- rep(x, times) and rep.int(x, times) now work when times is larger than the largest value representable in an integer vector. [\(PR#16932\)](https://bugs.R-project.org/bugzilla3/show_bug.cgi?id=16932)
- download.file(method = "libcurl") does not check for URL existence before attempting downloads; this is more robust to servers that do not support HEAD or range-based retrieval, but may create empty or incomplete files for aborted download requests.
- Bandwidth selectors bw.ucv(), bw.bcv() and bw.SJ() now avoid integer overflow for large sample sizes.
- str() no longer shows "list output truncated", in cases that list was not shown at all. Thanks to Neal Fultz [\(PR#17219\)](https://bugs.R-project.org/bugzilla3/show_bug.cgi?id=17219)
- Fix for cairo\_pdf() (and svg() and cairo\_ps()) when replaying a saved display list that contains a mix of **grid** and **graphics** output. (Report by Yihui Xie.)
- The str() and as.hclust() methods for "dendrogram" now also work for deeply nested dendrograms thanks to non-recursive implementations by Bradley Broom.
- sample() now uses two uniforms for added precision when the uniform generator is Knuth-TAOCP, Knuth-TAOCP-2002, or a user-defined generator and the population size is  $2^{25}$  or greater.
- If a vignette in the 'vignettes' directory is listed in '.Rbuildignore', R CMD build would not include it in the tarball, but would include it in the vignette database, leading to a check warning. [\(PR#17246\)](https://bugs.R-project.org/bugzilla3/show_bug.cgi?id=17246)
- tools::latexToUtf8() infinite looped on certain inputs. [\(PR#17138\)](https://bugs.R-project.org/bugzilla3/show_bug.cgi?id=17138)
- terms.formula() ignored argument names when determining whether two terms were identical. [\(PR#17235\)](https://bugs.R-project.org/bugzilla3/show_bug.cgi?id=17235)
- callNextMethod() was broken when called from a method that augments the formal arguments of a primitive generic.
- Coercion of an S4 object to a vector during sub-assignment into a vector failed to dispatch through the as. vector() generic (often leading to a segfault).
- Fix problems in command completion: Crash [\(PR#17222\)](https://bugs.R-project.org/bugzilla3/show_bug.cgi?id=17222) and junk display in Windows, handling special characters in filenames on all systems.

# **CHANGES IN R 3.3.3**

## **NEW FEATURES**

- Changes when redirection of a 'http://' URL to a 'https://' URL is encountered:
	- **–** The internal methods of download.file() and url() now report that they cannot follow this (rather than failing silently).
	- **–** (Unix-alike) download.file(method = "auto") (the default) re-tries with method = "libcurl".
	- **–** (Unix-alike) url(method = "default") with an explicit open argument re-tries with method = "libcurl". This covers many of the usages, e.g. readLines() with a URL argument.

## **INSTALLATION on a UNIX-ALIKE**

• The configure check for the zlib version is now robust to versions longer than 5 characters, including 1.2.11.

## **UTILITIES**

• Environmental variable \_R\_CHECK\_TESTS\_NLINES\_ controls how R CMD check reports failing tests (see §8 of the 'R Internals' manual).

#### **DEPRECATED AND DEFUNCT**

• (C-level Native routine registration.) The undocumented styles field of the components of R\_CMethodDef and R\_FortranMethodDef is deprecated.

- vapply( $x, *$ ) now works with long vectors x. ( $PR#17174$ )
- isS3method("is.na.data.frame") and similar are correct now. [\(PR#17171\)](https://bugs.R-project.org/bugzilla3/show_bug.cgi?id=17171)
- grepRaw(<long>,<short>,fixed = TRUE) now works, thanks to a patch by Mikko Korpela. [\(PR#17132\)](https://bugs.R-project.org/bugzilla3/show_bug.cgi?id=17132)
- Package installation into a library where the package exists *via* symbolic link now should work wherever Sys.readlink() works, resolving [PR#16725.](https://bugs.R-project.org/bugzilla3/show_bug.cgi?id=16725)
- "Cincinnati" was missing an "n" in the precip dataset.
- Fix buffer overflow vulnerability in pdf() when loading an encoding file. Reported by Talos (TALOS-2016-0227).
- getDLLRegisteredRoutines() now produces its warning correctly when multiple DLLs match, thanks to Matt Dowle's [PR#17184.](https://bugs.R-project.org/bugzilla3/show_bug.cgi?id=17184)
- Sys.timezone() now returns non-NA also on platforms such as 'Ubuntu 14.04.5 LTS', thanks to Mikko Korpela's [PR#17186.](https://bugs.R-project.org/bugzilla3/show_bug.cgi?id=17186)
- format(x) for an illegal "POSIXlt" object x no longer segfaults.
- methods(f) now also works for f "(" or "{".
- (Windows only) dir.create() did not check the length of the path to create, and so could overflow a buffer and crash R. [\(PR#17206\)](https://bugs.R-project.org/bugzilla3/show_bug.cgi?id=17206)
- On some systems, very small hexadecimal numbers in hex notation would underflow to zero. [\(PR#17199\)](https://bugs.R-project.org/bugzilla3/show_bug.cgi?id=17199)
- pmin() and pmax() now work again for ordered factors and 0-length S3 classed objects, thanks to Suharto Anggono's [PR#17195](https://bugs.R-project.org/bugzilla3/show_bug.cgi?id=17195) and [PR#17200.](https://bugs.R-project.org/bugzilla3/show_bug.cgi?id=17200)
- bug.report() did not do any validity checking on a package's 'BugReports' field. It now ignores an empty field, removes leading whitespace and only attempts to open 'http://' and 'https://' URLs, falling back to emailing the maintainer.
- Bandwidth selectors bw.ucv() and bw.SJ() gave incorrect answers or incorrectly reported an error (because of integer overflow) for inputs longer than 46341. Similarly for bw.bcv() at length 5793.

Another possible integer overflow is checked and may result in an error report (rather than an incorrect result) for much longer inputs (millions for a smooth distribution).

- findMethod() failed if the active signature had expanded beyond what a particular package used. (Example with packages **[XR](https://CRAN.R-project.org/package=XR)** and **[XRJulia](https://CRAN.R-project.org/package=XRJulia)** on CRAN.)
- qbeta() underflowed too early in some very asymmetric cases. [\(PR#17178\)](https://bugs.R-project.org/bugzilla3/show_bug.cgi?id=17178)
- R CMD Rd2pdf had problems with packages with non-ASCII titles in '.Rd' files (usually the titles were omitted).

# **CHANGES IN R 3.3.2**

## **NEW FEATURES**

- extSoftVersion() now reports the version (if any) of the readline library in use.
- The version of LAPACK included in the sources has been updated to 3.6.1, a bug-fix release including a speedup for the non-symmetric case of eigen().
- Use options(deparse.max.lines=) to limit the number of lines recorded in .Traceback and other deparsing activities.
- format(<AsIs>) looks more regular, also for non-character atomic matrices.
- abbreviate() gains an option named = TRUE.
- The online documentation for package **methods** is extensively rewritten. The goals are to simplify documentation for basic use, to note old features not recommended and to correct out-of-date information.
- Calls to setMethod() no longer print a message when creating a generic function in those cases where that is natural: S3 generics and primitives.

## **INSTALLATION and INCLUDED SOFTWARE**

- Versions of the readline library > = 6.3 had been changed so that terminal window resizes were not signalled to readline: code has been added using a explicit signal handler to work around that (when R is compiled against readline  $>= 6.3$ ). ( $PR#16604$ )
- configure works better with Oracle Developer Studio 12.5.

## **UTILITIES**

- R CMD check reports more dubious flags in files 'src/Makevars[.in]', including '-w' and  $'-g'$ .
- R CMD check has been set up to filter important warnings from recent versions of gfortran with '-Wall -pedantic': this now reports non-portable GNU extensions such as out-of-order declarations.
- R CMD config works better with paths containing spaces, even those of home directories (as reported by Ken Beath).

## **DEPRECATED AND DEFUNCT**

• Use of the C/C++ macro 'NO\_C\_HEADERS' is deprecated (no C headers are included by R headers from C++ as from R 3.3.0, so it should no longer be needed).

- The check for non-portable flags in R CMD check could be stymied by 'src/Makevars' files which contained targets.
- (Windows only) When using certain desktop themes in Windows 7 or higher, Alt-Tab could cause Rterm to stop accepting input. [\(PR#14406;](https://bugs.R-project.org/bugzilla3/show_bug.cgi?id=14406) patch submitted by Jan Gleixner.)
- pretty(d,..) behaves better for date-time d ( $PR#16923$ ).
- When an S4 class name matches multiple classes in the S4 cache, perform a dynamic search in order to obey namespace imports. This should eliminate annoying messages about multiple hits in the class cache. Also, pass along the package from the ClassExtends object when looking up superclasses in the cache.
- sample(NA\_real\_) now works.
- Packages using non-ASCII encodings in their code did not install data properly on systems using different encodings.
- merge(df1,df2) now also works for data frames with column names "na.last", "decreasing", or "method". [\(PR#17119\)](https://bugs.R-project.org/bugzilla3/show_bug.cgi?id=17119)
- contour() caused a segfault if the labels argument had length zero. (Reported by Bill Dunlap.)
- unique(warnings()) works more correctly, thanks to a new duplicated.warnings() method.
- findInterval(x, vec = numeric(), all.inside = TRUE) now returns 0s as documented. (Reported by Bill Dunlap.)
- (Windows only) R CMD SHLIB failed when a symbol in the resulting library had the same name as a keyword in the '.def' file. [\(PR#17130\)](https://bugs.R-project.org/bugzilla3/show_bug.cgi?id=17130)
- pmax() and pmin() now work with (more ?) classed objects, such as "Matrix" from the **[Matrix](https://CRAN.R-project.org/package=Matrix)** package, as documented for a long time.
- axis(side, x = D) and hence Axis() and plot() now work correctly for "Date" and time objects D, even when "time goes backward", e.g., with decreasing xlim. (Reported by William May.)
- str(I(matrix(..))) now looks as always intended.
- plot.ts(), the plot() method for time series, now respects cex, lwd and lty. (Reported by Greg Werbin.)
- parallel::mccollect() now returns a named list (as documented) when called with wait = FALSE. (Reported by Michel Lang.)
- If a package added a class to a class union in another package, loading the first package gave erroneous warnings about "undefined subclass".
- c()'s argument use.names is documented now, as belonging to the (C internal) default method. In "parallel", argument recursive is also moved from the generic to the default method, such that the formal argument list of **base** generic c() is just (...).
- rbeta(4,NA) and similarly rgamma() and rnbinom() now return NaN's with a warning, as other r<dist>(), and as documented. [\(PR#17155\)](https://bugs.R-project.org/bugzilla3/show_bug.cgi?id=17155)
- Using options(checkPackageLicense = TRUE) no longer requires acceptance of the licence for non-default standard packages such as **compiler**. (Reported by Mikko Korpela.)
- split(<very\_long>, $\star$ ) now works even when the split off parts are long. ( $PR#17139$ )
- min() and max() now also work correctly when the argument list starts with character( $\emptyset$ ). [\(PR#17160\)](https://bugs.R-project.org/bugzilla3/show_bug.cgi?id=17160)
- Subsetting very large matrices ( $\text{prod}\left(\dim(.)\right) \geq 2^2$ ) now works thanks to Michael Schubmehl's [PR#17158.](https://bugs.R-project.org/bugzilla3/show_bug.cgi?id=17158)
- bartlett.test() used residual sums of squares instead of variances, when the argument was a list of lm objects. (Reported by Jens Ledet Jensen).
- plot(<lm>,which =  $\star$ ) now correctly labels the contour lines for the standardized residuals for which = 6. It also takes the correct  $p$  in case of singularities (also for which = 5).  $(PR#17161)$
- xtabs(~ exclude) no longer fails from wrong scope, thanks to Suharto Anggono's [PR#17147.](https://bugs.R-project.org/bugzilla3/show_bug.cgi?id=17147)
- Reference class calls to methods() did not re-analyse previously defined methods, meaning that calls to methods defined later would fail. (Reported by Charles Tilford).
- findInterval(x,vec,left.open = TRUE) misbehaved in some cases. (Reported by Dmitriy Chernykh.)

# **CHANGES IN R 3.3.1**

- R CMD INSTALL and hence install.packages() gave an internal error installing a package called **description** from a tarball on a case-insensitive file system.
- match(x,t) (and hence x %in% t) failed when x was of length one, and either character and x and t only differed in their Encoding or when x and t where complex with NAs or NaNs. [\(PR#16885.](https://bugs.R-project.org/bugzilla3/show_bug.cgi?id=16885))
- unloadNamespace(ns) also works again when ns is a 'namespace', as from getNamespace().
- rgamma(1,Inf) or rgamma(1,0,0) no longer give NaN but the correct limit.
- length(baseenv()) is correct now.
- pretty( $d, \ldots$ ) for date-time d rarely failed when "halfmonth" time steps were tried [\(PR#16923\)](https://bugs.R-project.org/bugzilla3/show_bug.cgi?id=16923) and on 'inaccurate' platforms such as 32-bit Windows or a configuration with --disable-long-double; see comment #15 of [PR#16761.](https://bugs.R-project.org/bugzilla3/show_bug.cgi?id=16761)
- In text.default(x,y,labels), the rarely(?) used default for labels is now correct also for the case of a 2-column matrix x and missing y.
- as. factor( $c(a = 1L)$ ) preserves names() again as in  $R < 3.1.0$ .
- strtrim(""[0],0[0]) now works.
- Use of Ctrl-C to terminate a reverse incremental search started by Ctrl-R in the readline-based Unix terminal interface is now supported when R was compiled against readline  $>= 6.0$  (Ctrl-G always worked). ( $PR#16603$ )
- diff(<difftime>) now keeps the "units" attribute, as subtraction already did, [PR#16940.](https://bugs.R-project.org/bugzilla3/show_bug.cgi?id=16940)

# **CHANGES IN R 3.3.0**

## **SIGNIFICANT USER-VISIBLE CHANGES**

- nchar( $x, *$ )'s argument keepNA governing how the result for NAs in x is determined, gets a new default keepNA = NA which returns NA where x is NA, except for type = "width" which still returns 2, the formatting / printing width of NA.
- All builds have support for 'https:' URLs in the default methods for download.file(), url() and code making use of them.

Unfortunately that cannot guarantee that any particular 'https:' URL can be accessed. For example, server and client have to successfully negotiate a cryptographic protocol (TLS/SSL, . . . ) and the server's identity has to be verifiable *via* the available certificates. Different access methods may allow different protocols or use private certificate bundles: we encountered a 'https:' CRAN mirror which could be accessed by one browser but not by another nor by download.file() on the same Linux machine.

## **NEW FEATURES**

- The print method for methods() gains a byclass argument.
- New functions validEnc() and validUTF8() to give access to the validity checks for inputs used by grep() and friends.
- Experimental new functionality for S3 method checking, notably isS3method(). Also, the names of the R 'language elements' are exported as character vector tools::langElts.
- str(x) now displays "Time-Series" also for matrix (multivariate) time-series, i.e. when is.ts $(x)$  is true.
- (Windows only) The GUI menu item to install local packages now accepts '\*.tar.gz' files as well as '\*.zip' files (but defaults to the latter).
- New programmeR's utility function chkDots().
- D() now signals an error when given invalid input, rather than silently returning NA. (Request of John Nash.)
- formula objects are slightly more "first class": e.g., formula() or new("formula",  $y \sim$ x) are now valid. Similarly, for "table", "ordered" and "summary.table". Packages defining S4 classes with the above S3/S4 classes as slots should be reinstalled.
- New function strrep() for repeating the elements of a character vector.
- rapply() preserves attributes on the list when how  $=$  "replace".
- New S3 generic function sigma() with methods for extracting the estimated standard deviation aka "residual standard deviation" from a fitted model.
- news() now displays R and package news files within the HTML help system if it is available. If no news file is found, a visible NULL is returned to the console.
- as.raster(x) now also accepts raw arrays x assuming values in 0:255.
- Subscripting of matrix/array objects of type "expression" is now supported.
- type.convert("i") now returns a factor instead of a complex value with zero real part and missing imaginary part.
- Graphics devices cairo\_pdf() and cairo\_ps() now allow non-default values of the cairographics 'fallback resolution' to be set.

This now defaults to 300 on all platforms: that is the default documented by cairographics, but apparently was not used by all system installations.

- file() gains an explicit method argument rather than implicitly using getOption("url.method","default").
- Thanks to a patch from Tomas Kalibera,  $x[x := 0]$  is now typically faster than  $x[which(x != 0)]$  (in the case where x has no NAs, the two are equivalent).
- read.table() now always uses the names for a named colClasses argument (previously names were only used when colClasses was too short). (In part, wish of [PR#16478.](https://bugs.R-project.org/bugzilla3/show_bug.cgi?id=16478))
- (Windows only) download.file() with default method = "auto" and a 'ftps://' URL chooses "libcurl" if that is available.
- The out-of-the box Bioconductor mirror has been changed to one using 'https://': use chooseBioCmirror() to choose a 'http://' mirror if required.
- The data frame and formula methods for aggregate() gain a drop argument.
- available.packages() gains a repos argument.
- The undocumented switching of methods for url() on 'https:' and 'ftps:' URLs is confined to method = "default" (and documented).
- smoothScatter() gains a ret.selection argument.
- qr() no longer has a ... argument to pass additional arguments to methods.
- [ has a method for class "table".
- It is now possible (again) to replayPlot() a display list snapshot that was created by recordPlot() in a different R session.

It is still not a good idea to use snapshots as a persistent storage format for R plots, but it is now not completely silly to use a snapshot as a format for transferring an R plot between two R sessions.

The underlying changes mean that packages providing graphics devices (e.g., **[Cairo](https://CRAN.R-project.org/package=Cairo)**, **[RSvgDevice](https://CRAN.R-project.org/package=RSvgDevice)**, **[cairoDevice](https://CRAN.R-project.org/package=cairoDevice)**, **[tikzDevice](https://CRAN.R-project.org/package=tikzDevice)**) will need to be reinstalled.

Code for restoring snapshots was contributed by Jeroen Ooms and JJ Allaire.

Some testing code is available at <https://github.com/pmur002/R-display-list>.

• tools::undoc(dir = D) and codoc(dir = D) now also work when D is a directory whose normalizePath()ed version does not end in the package name, e.g. from a symlink.

• abbreviate() has more support for multi-byte character sets – it no longer removes bytes within characters and knows about Latin vowels with accents. It is still only really suitable for (most) European languages, and still warns on non-ASCII input.

abbreviate(use.classes = FALSE) is now implemented, and that is more suitable for non-European languages.

- match(x,table) is faster (sometimes by an order of magnitude) when x is of length one and incomparables is unchanged, thanks to Peter Haverty [\(PR#16491\)](https://bugs.R-project.org/bugzilla3/show_bug.cgi?id=16491).
- More consistent, partly not back-compatible behavior of NA and NaN coercion to complex numbers, operations less often resulting in complex NA (NA\_complex\_).
- lengths() considers methods for length and  $[\![$  on x, so it should work automatically on any objects for which appropriate methods on those generics are defined.
- The logic for selecting the default screen device on OS X has been simplified: it is now quartz() if that is available even if environment variable DISPLAY has been set by the user.

The choice can easily be overridden *via* environment variable R\_INTERACTIVE\_DEVICE.

- On Unix-like platforms which support the getline C library function, system( $*$ , intern = TRUE) no longer truncates (output) lines longer than 8192 characters, thanks to Karl Millar. [\(PR#16544\)](https://bugs.R-project.org/bugzilla3/show_bug.cgi?id=16544)
- rank() gains a ties.method = "last" option, for convenience (and symmetry).
- regmatches(invert = NA) can now be used to extract both non-matched and matched substrings.
- data.frame() gains argument fix.empty.names; as.data.frame.list() gets new cut.names, col.names and fix.empty.names.
- plot( $x \sim x, \star$ ) now warns that it is the same as plot( $x \sim 1, \star$ ).
- recordPlot() has new arguments load and attach to allow package names to be stored as part of a recorded plot. replayPlot() has new argument reloadPkgs to load/attach any package names that were stored as part of a recorded plot.
- S4 dispatch works within calls to .Internal(). This means explicit S4 generics are no longer needed for unlist() and as.vector().
- Only font family names starting with '"Hershey"' (and not '"Her"' as before) are given special treatment by the graphics engine.
- S4 values are automatically coerced to vector (*via* as vector) when subassigned into atomic vectors.
- findInterval() gets a left.open option.
- The version of LAPACK included in the sources has been updated to 3.6.0, including those 'deprecated' routines which were previously included. *Ca* 40 double-complex routines have been added at the request of a package maintainer.

As before, the details of what is included are in 'src/modules/lapack/README' and this now gives information on earlier additions.

- tapply() has been made considerably more efficient without changing functionality, thanks to proposals from Peter Haverty and Suharto Anggono. [\(PR#16640\)](https://bugs.R-project.org/bugzilla3/show_bug.cgi?id=16640)
- match.arg(arg) (the one-argument case) is faster; so is sort.int(). [\(PR#16640\)](https://bugs.R-project.org/bugzilla3/show_bug.cgi?id=16640)
- The format method for object\_size objects now also accepts "binary" units such as "KiB" and e.g., "Tb". (Partly from [PR#16649.](https://bugs.R-project.org/bugzilla3/show_bug.cgi?id=16649))
- Profiling now records calls of the form foo: : bar and some similar cases directly rather than as calls to <Anonymous>. Contributed by Winston Chang.
- New string utilities startsWith(x,prefix) and endsWith(x,suffix). Also provide speedups for some grepl(" $^{\wedge}$ ...",  $^{\star}$ ) uses (related to proposals in [PR#16490\)](https://bugs.R-project.org/bugzilla3/show_bug.cgi?id=16490).
- Reference class finalizers run at exit, as well as on garbage collection.
- Avoid **parallel** dependency on **stats** for port choice and random number seeds. [\(PR#16668\)](https://bugs.R-project.org/bugzilla3/show_bug.cgi?id=16668)
- The radix sort algorithm and implementation from **[data.table](https://CRAN.R-project.org/package=data.table)** (forder) replaces the previous radix (counting) sort and adds a new method for order(). Contributed by Matt Dowle and Arun Srinivasan, the new algorithm supports logical, integer (even with large values), real, and character vectors. It outperforms all other methods, but there are some caveats (see ?sort).
- The order() function gains a method argument for choosing between "shell" and "radix".
- New function grouping() returns a permutation that stably rearranges data so that identical values are adjacent. The return value includes extra partitioning information on the groups. The implementation came included with the new radix sort.
- rhyper(nn,m,n,k) no longer returns NA when one of the three parameters exceeds the maximal integer.
- switch() now warns when no alternatives are provided.
- parallel::detectCores() now has default logical = TRUE on all platforms as this was the default on Windows, this change only affects Sparc Solaris.

Option logical = FALSE is now supported on Linux and recent versions of OS X (for the latter, thanks to a suggestion of Kyaw Sint).

- hist() for "Date" or "POSIXt" objects would sometimes give misleading labels on the breaks, as they were set to the day before the start of the period being displayed. The display format has been changed, and the shift of the start day has been made conditional on right = TRUE (the default).  $(PR#16679)$
- R now uses a new version of the logo (donated to the R Foundation by RStudio). It is defined in '.svg' format, so will resize without unnecessary degradation when displayed on HTML pages—there is also a vector PDF version. Thanks to Dirk Eddelbuettel for producing the corresponding X11 icon.
- New function .traceback() returns the stack trace which traceback() prints.
- lengths() dispatches internally.
- dotchart() gains a pt.cex argument to control the size of points separately from the size of plot labels. Thanks to Michael Friendly and Milan Bouchet-Valat for ideas and patches.
- as.roman(ch) now correctly deals with more diverse character vectors ch; also arithmetic with the resulting roman numbers works in more cases. [\(PR#16779\)](https://bugs.R-project.org/bugzilla3/show_bug.cgi?id=16779)
- prcomp() gains a new option rank. allowing to directly aim for less than  $min(n, p)$ PC's. The summary() and its print() method have been amended, notably for this case.
- gzcon() gains a new option text, which marks the connection as text-oriented (so e.g. pushBack() works). It is still always opened in binary mode.
- The import() namespace directive now accepts an argument except which names symbols to exclude from the imports. The except expression should evaluate to a character vector (after substituting symbols for strings). See Writing R Extensions.
- New convenience function Rcmd() in package **tools** for invoking R CMD tools from within R.
- New functions makevars\_user() and makevars\_site() in package **tools** to determine the location of the user and site specific 'Makevars' files for customizing package compilation.

## **UTILITIES**

- R CMD check has a new option '--ignore-vignettes' for use with non-Sweave vignettes whose 'VignetteBuilder' package is not available.
- R CMD check now by default checks code usage (*via* **[codetools](https://CRAN.R-project.org/package=codetools)**) with only the base package attached. Functions from default packages other than **base** which are used in the package code but not imported are reported as undefined globals, with a suggested addition to the NAMESPACE file.
- R CMD check --as-cran now also checks DOIs in package 'CITATION' and Rd files.
- R CMD Rdconv and R CMD Rd2pdf each have a new option '--RdMacros=pkglist' which allows Rd macros to be specified before processing.

## **DEPRECATED AND DEFUNCT**

- The previously included versions of zlib, bzip2, xz and PCRE have been removed, so suitable external (usually system) versions are required (see the 'R Installation and Administration' manual).
- The unexported and undocumented Windows-only devices cairo\_bmp(), cairo\_png() and cairo\_tiff() have been removed. (These devices should be used as e.g. bmp(type  $=$  "cairo").)
- (Windows only) Function setInternet2() has no effect and will be removed in due course. The choice between methods "internal" and "wininet" is now made by the method arguments of url() and download.file() and their defaults can be set *via* options. The out-of-the-box default remains "wininet" (as it has been since R 3.2.2).
- [<- with an S4 value into a list currently embeds the S4 object into its own list such that the end result is roughly equivalent to using [[<-. That behavior is deprecated. In the future, the S4 value will be coerced to a list with as.list().
- Package **tools**' functions package.dependencies(), pkgDepends(), etc are deprecated now, mostly in favor of package\_dependencies() which is both more flexible and efficient.

## **INSTALLATION and INCLUDED SOFTWARE**

- Support for very old versions of valgrind (e.g., 3.3.0) has been removed.
- The included libtool script (generated by configure) has been updated to version 2.4.6 (from 2.2.6a).
- libcurl version 7.28.0 or later with support for the https protocol is required for installation (except on Windows).
- BSD networking is now required (except on Windows) and so capabilities("http/ftp") is always true.
- configure uses pkg-config for PNG, TIFF and JPEG where this is available. This should work better with multiple installs and with those using static libraries.
- The minimum supported version of OS X is 10.6 ('Snow Leopard'): even that has been unsupported by Apple since 2012.
- The configure default on OS X is '--disable-R-framework': enable this if you intend to install under '/Library/Frameworks' and use with R.app.
- The minimum preferred version of PCRE has since R 3.0.0 been 8.32 (released in Nov 2012). Versions 8.10 to 8.31 are now deprecated (with warnings from configure), but will still be accepted until R 3.4.0.
- configure looks for C functions \_\_cospi, \_\_sinpi and \_\_tanpi and uses these if cospi *etc* are not found. (OS X is the main instance.)
- (Windows) R is now built using gcc 4.9.3. This build will require recompilation of at least those packages that include C++ code, and possibly others. A build of R-devel using the older toolchain will be temporarily available for comparison purposes.

During the transition, the environment variable R\_COMPILED\_BY has been defined to indicate which toolchain was used to compile R (and hence, which should be used to compile code in packages). The COMPILED\_BY variable described below will be a permanent replacement for this.

• (Windows) A make and R CMD config variable named COMPILED\_BY has been added. This indicates which toolchain was used to compile R (and hence, which should be used to compile code in packages).

## **PACKAGE INSTALLATION**

• The make macro AWK which used to be made available to files such as 'src/Makefile' is no longer set.

## **C-LEVEL FACILITIES**

• The API call logspace\_sum introduced in R 3.2.0 is now remapped as an entry point to Rf\_logspace\_sum, and its first argument has gained a const qualifier. [\(PR#16470\)](https://bugs.R-project.org/bugzilla3/show_bug.cgi?id=16470) Code using it will need to be reinstalled.

Similarly, entry point log1pexp also defined in 'Rmath.h' is remapped there to Rf\_log1pexp

- R\_GE\_version has been increased to 11.
- New API call R\_orderVector1, a faster one-argument version of R\_orderVector.
- When R headers such as 'R.h' and 'Rmath.h' are called from C++ code in packages they include the C++ versions of system headers such as '<cmath>' rather than the legacy headers such as '<math.h>'. (Headers 'Rinternals.h' and 'Rinterface.h' already did, and inclusion of system headers can still be circumvented by defining NO\_C\_HEADERS, including as from this version for those two headers.)

The manual has long said that R headers should **not** be included within an extern "C" block, and almost all the packages affected by this change were doing so.

- Including header 'S.h' from C++ code would fail on some platforms, and so gives a compilation error on all.
- The deprecated header 'Rdefines.h' is now compatible with defining R\_NO\_REMAP.
- The connections interface now includes a function R\_GetConnection() which allows packages implementing connections to convert R connection objects to Rconnection handles. Code which previously used the low-level R-internal getConnection() entry point should switch.

- C-level asChar(x) is fixed for when x is not a vector, and it returns "TRUE"/"FALSE" instead of "T"/"F" for logical vectors.
- The first arguments of .colSums() etc (with an initial dot) are now named x rather than X (matching colSums()): thus error messages are corrected.
- A coef() method for class "maov" has been added to allow vcov() to work with multivariate results. [\(PR#16380\)](https://bugs.R-project.org/bugzilla3/show_bug.cgi?id=16380)
- method = "libcurl" connections signal errors rather than retrieving HTTP error pages (where the ISP reports the error).
- xpdrows.data.frame() was not checking for unique row names; in particular, this affected assignment to non-existing rows *via* numerical indexing. [\(PR#16570\)](https://bugs.R-project.org/bugzilla3/show_bug.cgi?id=16570)
- tail.matrix() did not work for zero rows matrices, and could produce row "labels" such as "[1e+05,]".
- Data frames with a column named "stringsAsFactors" now format and print correctly. [\(PR#16580\)](https://bugs.R-project.org/bugzilla3/show_bug.cgi?id=16580)
- cor() is now guaranteed to return a value with absolute value less than or equal to 1. [\(PR#16638\)](https://bugs.R-project.org/bugzilla3/show_bug.cgi?id=16638)
- Array subsetting now keeps names(dim(.)).
- Blocking socket connection selection recovers more gracefully on signal interrupts.
- The data. frame method of rbind() construction row. names works better in borderline integer cases, but may change the names assigned. [\(PR#16666\)](https://bugs.R-project.org/bugzilla3/show_bug.cgi?id=16666)
- (X11 only) getGraphicsEvent() miscoded buttons and missed mouse motion events. [\(PR#16700\)](https://bugs.R-project.org/bugzilla3/show_bug.cgi?id=16700)
- methods(round) now also lists round.POSIXt.
- tar() now works with the default files = NULL. [\(PR#16716\)](https://bugs.R-project.org/bugzilla3/show_bug.cgi?id=16716)
- Jumps to outer contexts, for example in error recovery, now make intermediate jumps to contexts where on.exit() actions are established instead of trying to run all on.exit() actions before jumping to the final target. This unwinds the stack gradually, releases resources held on the stack, and significantly reduces the chance of a segfault when running out of C stack space. Error handlers established using withCallingHandlers() and options("error") specifications are ignored when handling a C stack overflow error as attempting one of these would trigger a cascade of C stack overflow errors. (These changes resolve [PR#16753.](https://bugs.R-project.org/bugzilla3/show_bug.cgi?id=16753))
- The spacing could be wrong when printing a complex array. (Report and patch by Lukas Stadler.)
- pretty(d,n,min.n,\*) for date-time objects d works again in border cases with large min.n, returns a labels attribute also for small-range dates and in such cases its returned length is closer to the desired n. [\(PR#16761\)](https://bugs.R-project.org/bugzilla3/show_bug.cgi?id=16761) Additionally, it finally does cover the range of d, as it always claimed.
- tsp(x) <-NULL did not handle correctly objects inheriting from both "ts" and "mts". [\(PR#16769\)](https://bugs.R-project.org/bugzilla3/show_bug.cgi?id=16769)
- install.packages() could give false errors when options("pkgType") was "binary". (Reported by Jose Claudio Faria.)
- A bug fix in R 3.0.2 fixed problems with locator() in X11, but introduced problems in Windows. Now both should be fixed. [\(PR#15700\)](https://bugs.R-project.org/bugzilla3/show_bug.cgi?id=15700)
- download.file() with method = "wininet" incorrectly warned of download file length difference when reported length was unknown. [\(PR#16805\)](https://bugs.R-project.org/bugzilla3/show_bug.cgi?id=16805)
- diag(NULL, 1) crashed because of missed type checking. [\(PR#16853\)](https://bugs.R-project.org/bugzilla3/show_bug.cgi?id=16853)

# **CHANGES IN R 3.2.5**

## **BUG FIXES**

• format.POSIXlt() behaved incorrectly in R 3.2.4. E.g. the output of format(as.POSIXlt(paste0(1940:2000," = "CET"),usetz = TRUE) ended in two "CEST" time formats.

# **CHANGES IN R 3.2.4**

## **NEW FEATURES**

- install.packages() and related functions now give a more informative warning when an attempt is made to install a base package.
- $\bullet$  summary(x) now prints with less rounding when x contains infinite values. (Request of [PR#16620.](https://bugs.R-project.org/bugzilla3/show_bug.cgi?id=16620))
- provideDimnames() gets an optional unique argument.
- shQuote() gains type = "cmd2" for quoting in cmd.exe in Windows. (Response to [PR#16636.](https://bugs.R-project.org/bugzilla3/show_bug.cgi?id=16636))
- The data.frame method of rbind() gains an optional argument stringsAsFactors (instead of only depending on getOption("stringsAsFactors")).
- smooth $(x,*)$  now also works for long vectors.
- tools::texi2dvi() has a workaround for problems with the texi2dvi script supplied by **texinfo 6.1**.

It extracts more error messages from the LaTeX logs when in emulation mode.

## **UTILITIES**

• R CMD check will leave a log file 'build\_vignettes.log' from the re-building of vignettes in the '.Rcheck' directory if there is a problem, and always if environment variable \_R\_CHECK\_ALWAYS\_LOG\_VIGNETTE\_OUTPUT\_ is set to a true value.

#### **DEPRECATED AND DEFUNCT**

• Use of 'SUPPORT\_OPENMP' from header 'Rconfig.h' is deprecated in favour of the standard OpenMP define '\_OPENMP'.

(This has been the recommendation in the manual for a while now.)

- The make macro AWK which is long unused by R itself but recorded in file 'etc/Makeconf' is deprecated and will be removed in R 3.3.0.
- The C header file 'S.h' is no longer documented: its use should be replaced by 'R.h'.

- kmeans(x, centers =  $\langle$ 1-row>) now works. [\(PR#16623\)](https://bugs.R-project.org/bugzilla3/show_bug.cgi?id=16623)
- Vectorize() now checks for clashes in argument names. [\(PR#16577\)](https://bugs.R-project.org/bugzilla3/show_bug.cgi?id=16577)
- file.copy(overwrite = FALSE) would signal a successful copy when none had taken place. [\(PR#16576\)](https://bugs.R-project.org/bugzilla3/show_bug.cgi?id=16576)
- ngettext() now uses the same default domain as gettext(). [\(PR#14605\)](https://bugs.R-project.org/bugzilla3/show_bug.cgi?id=14605)
- array(..,dimnames =  $\star$ ) now warns about non-list dimnames and, from R 3.3.0, will signal the same error for invalid dimnames as matrix() has always done.
- addmargins() now adds dimnames for the extended margins in all cases, as always documented.
- heatmap() evaluated its add.expr argument in the wrong environment.  $(PR#16583)$
- require() etc now give the correct entry of lib.loc in the warning about an old version of a package masking a newer required one.
- The internal deparser did not add parentheses when necessary, e.g. before [] or [[]]. (Reported by Lukas Stadler; additional fixes included as well).
- as.data.frame.vector(\*,row.names=\*) no longer produces 'corrupted' data frames from row names of incorrect length, but rather warns about them. This will become an error.
- url connections with method = "libcurl" are destroyed properly. [\(PR#16681\)](https://bugs.R-project.org/bugzilla3/show_bug.cgi?id=16681)
- withCallingHandler() now (again) handles warnings even during S4 generic's argument evaluation. [\(PR#16111\)](https://bugs.R-project.org/bugzilla3/show_bug.cgi?id=16111)
- deparse(...,control = "quoteExpressions") incorrectly quoted empty expressions. [\(PR#16686\)](https://bugs.R-project.org/bugzilla3/show_bug.cgi?id=16686)
- format()ting datetime objects ("POSIX[cl]?t") could segfault or recycle wrongly. [\(PR#16685\)](https://bugs.R-project.org/bugzilla3/show_bug.cgi?id=16685)
- plot.ts(<matrix>,las = 1) now does use las.
- saveRDS( $*$ , compress = "gzip") now works as documented. ( $PR#16653$ )
- (Windows only) The Rgui front end did not always initialize the console properly, and could cause R to crash. [\(PR#16698\)](https://bugs.R-project.org/bugzilla3/show_bug.cgi?id=16698)
- dummy.coef.lm() now works in more cases, thanks to a proposal by Werner Stahel [\(PR#16665\)](https://bugs.R-project.org/bugzilla3/show_bug.cgi?id=16665). In addition, it now works for multivariate linear models ("mlm", [manova](#page-0-0)) thanks to a proposal by Daniel Wollschlaeger.
- The as.hclust() method for "dendrogram"s failed often when there were ties in the heights.
- $reorder()$  and midcache.dendrogram $()$  now are non-recursive and hence applicable to somewhat deeply nested dendrograms, thanks to a proposal by Suharto Anggono in [PR#16424.](https://bugs.R-project.org/bugzilla3/show_bug.cgi?id=16424)
- cor.test() now calculates very small p values more accurately (affecting the result only in extreme not statistically relevant cases). [\(PR#16704\)](https://bugs.R-project.org/bugzilla3/show_bug.cgi?id=16704)
- smooth(\*,do.ends=TRUE) did not always work correctly in R versions between 3.0.0 and 3.2.3.

• pretty(D) for date-time objects D now also works well if range(D) is (much) smaller than a second. In the case of only one unique value in D, the pretty range now is more symmetric around that value than previously.

Similarly, pretty(dt) no longer returns a length 5 vector with duplicated entries for Date objects dt which span only a few days.

- The figures in help pages such as ?points were accidentally damaged, and did not appear in R 3.2.3. [\(PR#16708\)](https://bugs.R-project.org/bugzilla3/show_bug.cgi?id=16708)
- available.packages() sometimes deleted the wrong file when cleaning up temporary files. [\(PR#16712\)](https://bugs.R-project.org/bugzilla3/show_bug.cgi?id=16712)
- The X11() device sometimes froze on Red Hat Enterprise Linux 6. It now waits for MapNotify events instead of Expose events, thanks to Siteshwar Vashisht. [\(PR#16497\)](https://bugs.R-project.org/bugzilla3/show_bug.cgi?id=16497)
- [dpqr]nbinom(\*,size=Inf,mu=.) now works as limit case, for 'dpq' as the Poisson. [\(PR#16727\)](https://bugs.R-project.org/bugzilla3/show_bug.cgi?id=16727)

pnbinom() no longer loops infinitely in border cases.

- approxfun(\*,method="constant") and hence ecdf() which calls the former now correctly "predict" NaN values as NaN.
- summary.data.frame() now displays NAs in Date columns in all cases. [\(PR#16709\)](https://bugs.R-project.org/bugzilla3/show_bug.cgi?id=16709)

## **CHANGES IN R 3.2.3**

## **NEW FEATURES**

- Some recently-added Windows time zone names have been added to the conversion table used to convert these to Olson names. (Including those relating to changes for Russia in Oct 2014, as in [PR#16503.](https://bugs.R-project.org/bugzilla3/show_bug.cgi?id=16503))
- (Windows) Compatibility information has been added to the manifests for 'Rgui.exe', 'Rterm.exe' and 'Rscript.exe'. This should allow win.version() and Sys.info() to report the actual Windows version up to Windows 10.
- Windows "wininet" FTP first tries EPSV / PASV mode rather than only using active mode (reported by Dan Tenenbaum).
- which.min(x) and which.max(x) may be much faster for logical and integer x and now also work for long vectors.
- The 'emulation' part of tools::texi2dvi() has been somewhat enhanced, including supporting quiet = TRUE. It can be selected by texi2dvi = "emulation". (Windows) MiKTeX removed its texi2dvi.exe command in Sept 2015: tools::texi2dvi()
	- tries texify.exe if it is not found.
- (Windows only) Shortcuts for printing and saving have been added to menus in Rgui.exe. (Request of [PR#16572.](https://bugs.R-project.org/bugzilla3/show_bug.cgi?id=16572))
- loess(...,iterTrace=TRUE) now provides diagnostics for robustness iterations, and the print() method for summary(<loess>) shows slightly more.
- The included version of PCRE has been updated to 8.38, a bug-fix release.
- View() now displays nested data frames in a more friendly way. (Request with patch in [PR#15915.](https://bugs.R-project.org/bugzilla3/show_bug.cgi?id=15915))

## **INSTALLATION and INCLUDED SOFTWARE**

- The included configuration code for libintl has been updated to that from gettext version 0.19.5.1 — this should only affect how an external library is detected (and the only known instance is under OpenBSD). (Wish of [PR#16464.](https://bugs.R-project.org/bugzilla3/show_bug.cgi?id=16464))
- configure has a new argument '--disable-java' to disable the checks for Java.
- The configure default for MAIN\_LDFLAGS has been changed for the FreeBSD, NetBSD and Hurd OSes to one more likely to work with compilers other than gcc (FreeBSD 10 defaults to clang).
- configure now supports the OpenMP flags '-fopenmp=libomp' (clang) and '-qopenmp' (Intel C).
- Various macros can be set to override the default behaviour of configure when detecting OpenMP: see file 'config.site'.
- Source installation on Windows has been modified to allow for MiKTeX installations without texi2dvi. exe. See file 'MkRules.dist'

- regexpr(pat, x, perl = TRUE) with Python-style named capture did not work correctly when x contained NA strings. [\(PR#16484\)](https://bugs.R-project.org/bugzilla3/show_bug.cgi?id=16484)
- The description of dataset ToothGrowth has been improved/corrected. [\(PR#15953\)](https://bugs.R-project.org/bugzilla3/show_bug.cgi?id=15953)
- model.tables(type = "means") and hence TukeyHSD() now support "aov" fits without an intercept term. [\(PR#16437\)](https://bugs.R-project.org/bugzilla3/show_bug.cgi?id=16437)
- close() now reports the status of a pipe() connection opened with an explicit open argument. [\(PR#16481\)](https://bugs.R-project.org/bugzilla3/show_bug.cgi?id=16481)
- Coercing a list without names to a data frame is faster if the elements are very long. [\(PR#16467\)](https://bugs.R-project.org/bugzilla3/show_bug.cgi?id=16467)
- (Unix-only) Under some rare circumstances piping the output from Rscript or R -f could result in attempting to close the input file twice, possibly crashing the process. [\(PR#16500\)](https://bugs.R-project.org/bugzilla3/show_bug.cgi?id=16500)
- (Windows) Sys.info() was out of step with win.version() and did not report Windows 8.
- topenv(baseenv()) returns baseenv() again as in R 3.1.0 and earlier. This also fixes compilerJIT(3) when used in '.Rprofile'.
- detach()ing the **methods** package keeps .isMethodsDispatchOn() true, as long as the methods namespace is not unloaded.
- Removed some spurious warnings from configure about the preprocessor not finding header files. [\(PR#15989\)](https://bugs.R-project.org/bugzilla3/show_bug.cgi?id=15989)
- rchisq( $\star$ ,df=0,ncp=0) now returns 0 instead of NaN, and dchisq( $\star$ ,df=0,ncp= $\star$ ) also no longer returns NaN in limit cases (where the limit is unique). [\(PR#16521\)](https://bugs.R-project.org/bugzilla3/show_bug.cgi?id=16521)
- pchisq( $*, df = 0$ , ncp  $>0$ , log.p=TRUE) no longer underflows (for ncp  $> \sim 60$ ).
- nchar(x,"w") returned -1 for characters it did not know about (e.g. zero-width spaces): it now assumes 1. It now knows about most zero-width characters and a few more double-width characters.
- Help for which.min() is now more precise about behavior with logical arguments. [\(PR#16532\)](https://bugs.R-project.org/bugzilla3/show_bug.cgi?id=16532)
- The print width of character strings marked as "latin1" or "bytes" was in some cases computed incorrectly.
- abbreviate() did not give names to the return value if minlength was zero, unlike when it was positive.
- (Windows only) dir.create() did not always warn when it failed to create a directory. [\(PR#16537\)](https://bugs.R-project.org/bugzilla3/show_bug.cgi?id=16537)
- When operating in a non-UTF-8 multibyte locale (e.g. an East Asian locale on Windows), grep() and related functions did not handle UTF-8 strings properly. [\(PR#16264\)](https://bugs.R-project.org/bugzilla3/show_bug.cgi?id=16264)
- read.dcf() sometimes misread lines longer than 8191 characters. (Reported by Hervé Pagès with a patch.)
- within(df,..) no longer drops columns whose name start with a ".".
- The built-in HTTP server converted entire Content-Type to lowercase including parameters which can cause issues for multi-part form boundaries [\(PR#16541\)](https://bugs.R-project.org/bugzilla3/show_bug.cgi?id=16541).
- Modifying slots of S4 objects could fail when the **methods** package was not attached. [\(PR#16545\)](https://bugs.R-project.org/bugzilla3/show_bug.cgi?id=16545)
- splineDesign(\*,outer.ok=TRUE) (**splines**) is better now [\(PR#16549\)](https://bugs.R-project.org/bugzilla3/show_bug.cgi?id=16549), and interpSpline() now allows sparse=TRUE for speedup with non-small sizes.
- If the expression in the traceback was too long, traceback() did not report the source line number. (Patch by Kirill Müller.)
- The browser did not truncate the display of the function when exiting with options("deparse.max.lines") set. [\(PR#16581\)](https://bugs.R-project.org/bugzilla3/show_bug.cgi?id=16581)
- When bs(\*,Boundary.knots=) had boundary knots inside the data range, extrapolation was somewhat off. (Patch by Trevor Hastie.)
- var() and hence sd() warn about factor arguments which are deprecated now. [\(PR#16564\)](https://bugs.R-project.org/bugzilla3/show_bug.cgi?id=16564)
- loess( $\star$ , weights =  $\star$ ) stored wrong weights and hence gave slightly wrong predictions for newdata. [\(PR#16587\)](https://bugs.R-project.org/bugzilla3/show_bug.cgi?id=16587)
- aperm $(a,*)$  now preserves names $(dim(a))$ .
- poly( $x, \ldots$ ) now works when either raw=TRUE or coef is specified. ( $PR#16597$ )
- data(package=\*) is more careful in determining the path.
- prettyNum(\*,decimal.mark,big.mark): fixed bug introduced when fixing [PR#16411.](https://bugs.R-project.org/bugzilla3/show_bug.cgi?id=16411)

# **CHANGES IN R 3.2.2**

## **SIGNIFICANT USER-VISIBLE CHANGES**

• It is now easier to use secure downloads from 'https://' URLs on builds which support them: no longer do non-default options need to be selected to do so. In particular, packages can be installed from repositories which offer 'https://' URLs, and those listed by setRepositories() now do so (for some of their mirrors).

Support for 'https://' URLs is available on Windows, and on other platforms if support for libcurl was compiled in and if that supports the https protocol (system installations can be expected to do). So 'https://' support can be expected except on rather old OSes (an example being OS X 'Snow Leopard', where a non-system version of libcurl can be used).

(Windows only) The default method for accessing URLs *via* download.file() and url() has been changed to be "wininet" using Windows API calls. This changes the way proxies need to be set and security settings made: there have been some reports of 'ftp:' sites being inaccessible under the new default method (but the previous methods remain available).

## **NEW FEATURES**

- cmdscale() gets new option list. for increased flexibility when a list should be returned.
- configure now supports texinfo version 6.0, which (unlike the change from 4.x to 5.0) is a minor update. (Wish of [PR#16456.](https://bugs.R-project.org/bugzilla3/show_bug.cgi?id=16456))
- (Non-Windows only) download.file() with default method = "auto" now chooses "libcurl" if that is available and a 'https://' or 'ftps://' URL is used.
- (Windows only) setInternet2(TRUE) is now the default. The command-line option --internet2 and environment variable R\_WIN\_INTERNET2 are now ignored.

Thus by default the "internal" method for download.file() and url() uses the "wininet" method: to revert to the previous default use setInternet2(FALSE).

This means that 'https://' URLs can be read by default by download.file() (they have been readable by file() and url() since R 3.2.0).

There are implications for how proxies need to be set (see ?download.file).

- chooseCRANmirror() and chooseBioCmirror() now offer HTTPS mirrors in preference to HTTP mirrors. This changes the interpretation of their ind arguments: see their help pages.
- capture.output() gets optional arguments type and split to pass to sink(), and hence can be used to capture messages.

## **C-LEVEL FACILITIES**

• Header 'Rconfig.h' now defines HAVE\_ALLOCA\_H if the platform has the 'alloca.h' header (it is needed to define alloca on Solaris and AIX, at least: see 'Writing R Extensions' for how to use it).

## **INSTALLATION and INCLUDED SOFTWARE**

• The libtool script generated by configure has been modified to support FreeBSD >= 10 [\(PR#16410\)](https://bugs.R-project.org/bugzilla3/show_bug.cgi?id=16410).

- The HTML help page links to demo code failed due to a change in R 3.2.0. [\(PR#16432\)](https://bugs.R-project.org/bugzilla3/show_bug.cgi?id=16432)
- If the na.action argument was used in model.frame(), the original data could be modified. [\(PR#16436\)](https://bugs.R-project.org/bugzilla3/show_bug.cgi?id=16436)
- getGraphicsEvent() could cause a crash if a graphics window was closed while it was in use. [\(PR#16438\)](https://bugs.R-project.org/bugzilla3/show_bug.cgi?id=16438)
- matrix(x,nr,nc,byrow = TRUE) failed if x was an object of type "expression".
- strptime() could overflow the allocated storage on the C stack when the timezone had a non-standard format much longer than the standard formats. (Part of [PR#16328.](https://bugs.R-project.org/bugzilla3/show_bug.cgi?id=16328))
- options(OutDec = s) now signals a warning (which will become an error in the future) when s is not a string with exactly one character, as that has been a documented requirement.
- prettyNum() gains a new option input.d.mark which together with other changes, e.g., the default for decimal.mark, fixes some format()ting variants with non-default getOption("OutDec") such as in [PR#16411.](https://bugs.R-project.org/bugzilla3/show_bug.cgi?id=16411)
- download.packages() failed for type equal to either "both" or "binary". (Reported by Dan Tenenbaum.)
- The dendrogram method of labels() is much more efficient for large dendrograms, now using rapply(). (Comment #15 of [PR#15215\)](https://bugs.R-project.org/bugzilla3/show_bug.cgi?id=15215)
- The "port" algorithm of nls() could give spurious errors. (Reported by Radford Neal.)
- Reference classes that inherited from reference classes in another package could invalidate methods of the inherited class. Fixing this requires adding the ability for methods to be "external", with the object supplied explicitly as the first argument, named .self. See "Inter-Package Superclasses" in the documentation.
- readBin() could fail on the SPARC architecture due to alignment issues. (Reported by Radford Neal.)
- $qt(*,df=Inf,ncp=.)$  now uses the natural qnorm() limit instead of returning NaN. [\(PR#16475\)](https://bugs.R-project.org/bugzilla3/show_bug.cgi?id=16475)
- Auto-printing of S3 and S4 values now searches for print() in the base namespace and show() in the **methods** namespace instead of searching the global environment.
- polym() gains a coefs = NULL argument and returns class "poly" just like poly() which gets a new simple=FALSE option. They now lead to correct predict()ions, e.g., on subsets of the original data. [\(PR#16239\)](https://bugs.R-project.org/bugzilla3/show_bug.cgi?id=16239)
- rhyper(nn, <large>) now works correctly. [\(PR#16489\)](https://bugs.R-project.org/bugzilla3/show_bug.cgi?id=16489)
- ttkimage() did not (and could not) work so was removed. Ditto for tkimage.cget() and tkimage.configure(). Added two Ttk widgets and missing subcommands for Tk's image command: ttkscale(), ttkspinbox(), tkimage.delete(), tkimage.height(), tkimage.inuse(), tkimage.type(), tkimage.types(), tkimage.width(). [\(PR#15372,](https://bugs.R-project.org/bugzilla3/show_bug.cgi?id=15372) [PR#16450\)](https://bugs.R-project.org/bugzilla3/show_bug.cgi?id=16450)
- getClass("foo") now also returns a class definition when it is found in the cache more than once.

# **CHANGES IN R 3.2.1**

## **NEW FEATURES**

- utf8ToInt() now checks that its input is valid UTF-8 and returns NA if it is not.
- install.packages() now allows type = "both" with repos = NULL if it can infer the type of file.
- nchar( $x, *$ ) and nzchar( $x$ ) gain a new argument keepNA which governs how the result for NAs in x is determined. For nzchar() in general and nchar() in the R 3.2.x series, the default remains FALSE which is fully back compatible. From R 3.3.0, nchar()'s default will change to keepNA = NA and you are advised to consider this for code portability.
- news() more flexibly extracts dates from package 'NEWS.Rd' files.
- lengths(x) now also works (trivially) for atomic x and hence can be used more generally as an efficient replacement of sapply(x, length) and similar.
- The included version of PCRE has been updated to 8.37, a bug-fix release.
- diag() no longer duplicates a matrix when extracting its diagonal.
- as.character.srcref() gains an argument to allow characters corresponding to a range of source references to be extracted.

- acf() and ccf() now guarantee values strictly in  $[-1, 1]$  (instead of sometimes very slightly outside). [PR#15832.](https://bugs.R-project.org/bugzilla3/show_bug.cgi?id=15832)
- as.integer("111111111111") now gives NA (with a warning) as it does for the corresponding numeric or negative number coercions. Further, as. integer(M + 0.1) now gives M (instead of NA) when M is the maximal representable integer.
- On some platforms nchar(x,"c") and nchar(x,"w") would return values (possibly NA) for inputs which were declared to be UTF-8 but were not, or for invalid strings without a marked encoding in a multi-byte locale, rather than give an error. Additional checks have been added to mitigate this.
- apply(a,M, function(u)  $c(X = ., Y = .)$ ) again has dimnames containing "X" and "Y" (as in  $R < 3.2.0$ ).
- (Windows only) In some cases, the --clean option to R CMD INSTALL could fail. [\(PR#16178\)](https://bugs.R-project.org/bugzilla3/show_bug.cgi?id=16178)
- (Windows only) choose.files() would occasionally include characters from the result of an earlier call in the result of a later one. [\(PR#16270\)](https://bugs.R-project.org/bugzilla3/show_bug.cgi?id=16270)
- A change in RSiteSearch() in R 3.2.0 caused it to submit invalid URLs. [\(PR#16329\)](https://bugs.R-project.org/bugzilla3/show_bug.cgi?id=16329)
- Rscript and command line R silently ignored incomplete statements at the end of a script; now they are reported as parse errors. [\(PR#16350\)](https://bugs.R-project.org/bugzilla3/show_bug.cgi?id=16350)
- Parse data for very long strings was not stored. [\(PR#16354\)](https://bugs.R-project.org/bugzilla3/show_bug.cgi?id=16354)
- plotNode(), the workhorse of the plot method for "dendrogram"s is no longer recursive, thanks to Suharto Anggono, and hence also works for deeply nested dendrograms. [\(PR#15215\)](https://bugs.R-project.org/bugzilla3/show_bug.cgi?id=15215)
- The parser could overflow internally when given numbers in scientific format with extremely large exponents. [\(PR#16358\)](https://bugs.R-project.org/bugzilla3/show_bug.cgi?id=16358)
- If the CRAN mirror was not set, install.packages(type = "both") and related functions could repeatedly query the user for it. (Part of [PR#16362\)](https://bugs.R-project.org/bugzilla3/show_bug.cgi?id=16362)
- The low-level functions . rowSums() etc. did not check the length of their argument, so could segfault. [\(PR#16367\)](https://bugs.R-project.org/bugzilla3/show_bug.cgi?id=16367)
- The quietly argument of library() is now correctly propagated from .getRequiredPackages2().
- Under some circumstances using the internal PCRE when building R from source would cause external libs such as -llzma to be omitted from the main link.
- The .Primitive default methods of the logic operators, i.e., !, & and |, now give correct error messages when appropriate, e.g., for `&`(TRUE) or `!`(). ( $PR#16385$ )
- cummax(x) now correctly propagates NAs also when x is of type integer and begins with an NA.
- summaryRprof() could fail when the profile contained only two records. [\(PR#16395\)](https://bugs.R-project.org/bugzilla3/show_bug.cgi?id=16395)
- HTML vignettes opened using vignette() did not support links into the rest of the HTML help system. (Links worked properly when the vignette was opened using browseVignettes() or from within the help system.)
- arima( $\star$ , xreg = .) (for  $d \geq 1$ ) computes estimated variances based on a the number of effective observations as in R version 3.0.1 and earlier. [\(PR#16278\)](https://bugs.R-project.org/bugzilla3/show_bug.cgi?id=16278)
- slotNames(.) is now correct for "signature" objects (mostly used internally in **methods**).
- On some systems, the first string comparison after a locale change would result in NA.

# **CHANGES IN R 3.2.0**

#### **NEW FEATURES**

- anyNA() gains a recursive argument.
- When x is missing and names is not false (including the default value), Sys.getenv(x,names) returns an object of class "Dlist" and hence prints tidily.
- (Windows.) shell() no longer consults the environment variable SHELL: too many systems have been encountered where it was set incorrectly (usually to a path where software was compiled, not where it was installed). R\_SHELL, the preferred way to select a non-default shell, can be used instead.
- Some unusual arguments to embedFonts() can now be specified as character vectors, and the defaults have been changed accordingly.
- Functions in the Summary group duplicate less. [\(PR#15798\)](https://bugs.R-project.org/bugzilla3/show_bug.cgi?id=15798)
- (Unix-alikes.) system(cmd,input = ) now uses 'shell-execution-environment' redirection, which will be more natural if cmd is not a single command (but requires a POSIX-compliant shell). (Wish of [PR#15508\)](https://bugs.R-project.org/bugzilla3/show_bug.cgi?id=15508)
- read.fwf() and read.DIF() gain a fileEncoding argument, for convenience.
- Graphics devices can add attributes to their description in .Device and .Devices. Several of those included with R use a "filepath" attribute.
- pmatch() uses hashing in more cases and so is faster at the expense of using more memory. [\(PR#15697\)](https://bugs.R-project.org/bugzilla3/show_bug.cgi?id=15697)
- pairs() gains new arguments to select sets of variables to be plotted against each other.
- file.info(, extra\_cols = FALSE) allows a minimal set of columns to be computed on Unix-alikes: on some systems without properly-configured caching this can be significantly faster with large file lists.
- New function dir.exists() in package **base** to test efficiently whether one or more paths exist and are directories.
- dput() and friends gain new controls 'hexNumeric' and 'digits17' which output double and complex quantities as, respectively, binary fractions (exactly, see sprintf("%a")) and as decimals with up to 17 significant digits.
- save(), saveRDS() and serialize() now support ascii = NA which writes ASCII files using sprintf("%a") for double/complex quantities. This is read-compatible with ascii = TRUE but avoids binary->decimal->binary conversions with potential loss of precision. Unfortunately the Windows C runtime's lack of C99 compliance means that the format cannot be read correctly there in R before 3.1.2.

• The default for formatC(decimal.mark =) has been changed to be getOption("OutDec"); this makes it more consistent with format() and suitable for use in print methods, e.g. those for classes "density", "ecdf", "stepfun" and "summary.lm".

getOption("OutDec") is now consulted by the print method for class "kmeans", by cut(), dendrogram(), plot.ts() and quantile() when constructing labels and for the report from legend(trace = TRUE).

(In part, wish of [PR#15819.](https://bugs.R-project.org/bugzilla3/show_bug.cgi?id=15819))

- printNum() and hence format() and formatC() give a warning if big.mark and decimal.mark are set to the same value (period and comma are not uncommonly used for each, and this is a check that conventions have not got mixed).
- merge() can create a result which uses long vectors on 64-bit platforms.
- dget() gains a new argument keep.source which defaults to FALSE for speed (dput() and dget() are most often used for data objects where this can make dget() many times faster).
- Packages may now use a file of common macro definitions in their help files, and may import definitions from other packages.
- A number of macros have been added in the new 'share/Rd' directory for use in package overview help pages, and promptPackage() now makes use of them.
- tools::parse\_Rd() gains a new permissive argument which converts unrecognized macros into text. This is used by utils:::format.bibentry to allow LaTeX markup to be ignored.
- options(OutDec =) can now specify a multi-byte character, e.g., options(OutDec = "\u00b7") in a UTF-8 locale.
- is. recursive(x) is no longer true when x is an external pointer, a weak reference or byte code; the first enables all.equal(x,x) when x <-getClass(.).
- ls() (aka objects()) and as.list.environment() gain a new argument sorted.
- The "source" attribute (which has not been added to functions by R since before R version 2.14.0) is no longer treated as special.
- Function returnValue() has been added to give on.exit() code access to a function's return value for debugging purposes.
- crossprod $(x, y)$  allows more matrix coercions when x or y are vectors, now equalling  $t(x)$  %\*% y in these cases (also reported by Radford Neal). Similarly, tcrossprod(x,y) and %\*% work in more cases with vector arguments.
- Utility function dynGet() useful for detecting cycles, aka infinite recursions.
- The byte-code compiler and interpreter include new instructions that allow many scalar subsetting and assignment and scalar arithmetic operations to be handled more efficiently. This can result in significant performance improvements in scalar numerical code.
- apply(m,2,identity) is now the same as the matrix m when it has *named* row names.
- A new function debuggingState() has been added, allowing to temporarily turn off debugging.
- example() gets a new optional argument run.donttest and tools::Rd2ex() a corresponding commentDonttest, with a default such that example(..) in help examples will run \donttest code only if used interactively (a change in behaviour).
- rbind.data.frame() gains an optional argument make.row.names, for potential speedup.

• New function extSoftVersion() to report on the versions of third-party software in use in this session. Currently reports versions of zlib, bzlib, the liblzma from xz, PCRE, ICU, TRE and the iconv implementation.

A similar function grSoftVersion() in package **grDevices** reports on third-party graphics software.

Function tcltk::tclVersion() reports the Tcl/Tk version.

- Calling callGeneric() without arguments now works with primitive generics to some extent.
- vapply( $x$ , FUN, FUN. VALUE) is more efficient notably for large length(FUN. VALUE); as extension of [PR#16061.](https://bugs.R-project.org/bugzilla3/show_bug.cgi?id=16061)
- as.table() now allows tables with one or more dimensions of length 0 (such as as.table(integer())).
- names(x)  $\leq$ -NULL now clears the names of call and ... objects.
- library() will report a warning when an insufficient dependency version is masking a sufficient one later on the library search path.
- A new plot() method for class "raster" has been added.
- New check\_packages\_in\_dir\_changes() function in package **tools** for conveniently analyzing how changing sources impacts the check results of their reverse dependencies.
- Speed-up from Peter Haverty for 1s() and methods:::.requirePackage() speeding up package loading. [\(PR#16133\)](https://bugs.R-project.org/bugzilla3/show_bug.cgi?id=16133)
- New get0() function, combining exists() and get() in one call, for efficiency.
- match.call() gains an envir argument for specifying the environment from which to retrieve the ... in the call, if any; this environment was wrong (or at least undesirable) when the definition argument was a function.
- topenv() has been made .Internal() for speedup, based on Peter Haverty's proposal in [PR#16140.](https://bugs.R-project.org/bugzilla3/show_bug.cgi?id=16140)
- getOption() no longer calls options() in the main case.
- Optional use of libcurl (version 7.28.0 from Oct 2012 or later) for Internet access:
	- **–** capabilities("libcurl") reports if this is available.
	- **–** libcurlVersion() reports the version in use, and other details of the "libcurl" build including which URL schemes it supports.
	- **–** curlGetHeaders() retrieves the headers for 'http://', 'https://', 'ftp://' and 'ftps://' URLs: analysis of these headers can provide insights into the 'existence' of a URL (it might for example be permanently redirected) and is so used in R CMD check --as-cran.
	- **–** download.file() has a new optional method "libcurl" which will handle more URL schemes, follow redirections, and allows simultaneous downloads of multiple URLs.
	- **–** url() has a new method "libcurl" which handles more URL schemes and follows redirections. The default method is controlled by a new option url.method, which applies also to the opening of URLs *via* file() (which happens implicitly in functions such as read.table.)
	- **–** When file() or url() is invoked with a https:// or ftps:// URL which the current method cannot handle, it switches to a suitable method if one is available.

• (Windows.) The DLLs 'internet.dll' and 'internet2.dll' have been merged. In this version it is safe to switch (repeatedly) between the internal and Windows internet functions within an R session.

The Windows internet functions are still selected by flag '--internet2' or setInternet2(). This can be overridden for an url() connection *via* its new method argument.

download.file() has new method "wininet", selected as the default by '--internet2' or setInternet2().

- parent.env<- can no longer modify the parent of a locked namespace or namespace imports environment. Contributed by Karl Millar.
- New function isNamespaceLoaded() for readability and speed.
- names(env) now returns all the object names of an environment env, equivalently to ls(env,all.names = TRUE,sorted = FALSE) and also to the names of the corresponding list, names(as.list(env,all.names = TRUE)). Note that although names() returns a character vector, the names have no particular ordering.
- The memory manager now grows the heap more aggressively. This reduces the number of garbage collections, in particular while data or code are loaded, at the expense of slightly increasing the memory footprint.
- New function trimws() for removing leading/trailing whitespace.
- cbind() and rbind() now consider S4 inheritance during S3 dispatch and also obey deparse.level.
- cbind() and rbind() will delegate recursively to methods::cbind2 (methods::rbind2) when at least one argument is an S4 object and S3 dispatch fails (due to ambiguity).
- (Windows.) download.file(quiet = FALSE) now uses text rather than Windows progress bars in non-interactive use.
- New function hsearch\_db() in package **utils** for building and retrieving the help search database used by help. search(), along with functions for inspecting the concepts and keywords in the help search database.
- New function .getNamespaceInfo(), a no-check version of getNamespaceInfo() mostly for internal speedups.
- The help search system now takes '\keyword' entries in Rd files which are not standard keywords (as given in 'KEYWORDS' in the R documentation directory) as concepts. For standard keyword entries the corresponding descriptions are additionally taken as concepts.
- New lengths() function for getting the lengths of all elements in a list.
- New function toTitleCase() in package **tools**, tailored to package titles.
- The matrix methods of cbind() and rbind() allow matrices as inputs which have  $2^{31}$ or more elements. (For cbind(), wish of [PR#16198.](https://bugs.R-project.org/bugzilla3/show_bug.cgi?id=16198))
- The default method of image() has an explicit check for a numeric or logical matrix (which was always required).
- URLencode() will not by default encode further URLs which appear to be already encoded.
- BIC(mod) and BIC(mod,mod2) now give non-NA numbers for arima() fitted models, as nobs(mod) now gives the number of "used" observations for such models. This fixes [PR#16198,](https://bugs.R-project.org/bugzilla3/show_bug.cgi?id=16198) quite differently than proposed there.
- The print() methods for "htest", "pairwise.htest" and "power.htest" objects now have a digits argument defaulting to (a function of) getOption("digits"), and influencing all printed numbers coherently. Unavoidably, this changes the display of such test results in some cases.
- Code completion for namespaces now recognizes all loaded namespaces, rather than only the ones that are also attached.
- The code completion mechanism can now be replaced by a user-specified completer function, for (temporary) situations where the usual code completion is inappropriate.
- unzip() will now warn if it is able to detect truncation when unpacking a file of 4GB or more (related to [PR#16243\)](https://bugs.R-project.org/bugzilla3/show_bug.cgi?id=16243).
- methods() reports S4 in addition to S3 methods; output is simplified when the class argument is used. .S3methods() and methods::.S4methods() report S3 and S4 methods separately.
- Higher order functions such as the apply functions and Reduce() now force arguments to the functions they apply in order to eliminate undesirable interactions between lazy evaluation and variable capture in closures. This resolves [PR#16093.](https://bugs.R-project.org/bugzilla3/show_bug.cgi?id=16093)

## **INSTALLATION and INCLUDED SOFTWARE**

- The \donttest sections of R's help files can be tested by make check TEST\_DONTTEST=TRUE .
- It is possible to request the use of system valgrind headers *via* configure option '--with-system-valgrind-headers': note the possible future incompatibility of such headers discussed in the 'R Installation and Administration' manual. (Wish of [PR#16068.](https://bugs.R-project.org/bugzilla3/show_bug.cgi?id=16068))
- The included version of liblzma has been updated to xz-utils 5.0.7 (minor bug fixes from 5.0.5).
- configure options '--with-system-zlib', '--with-system-bzlib' and '--with-system-pcre' are now the default. For the time being there is fallback to the versions included in the R sources if no system versions are found or (unlikely) if they are too old.

Linux users should check that the -devel or -dev versions of packages **zlib**, **bzip2**/**libbz2** and **pcre** as well as **xz-devel**/**liblzma-dev** (or similar names) are installed.

- configure by default looks for the texi2any script from **texinfo** 5.1 or later, rather than the makeinfo program. (makeinfo is a link to the Perl script texi2any in **texinfo** 5.x.)
- R CMD INSTALL gains an option '--built-timestamp=STAMP' allowing 100% reproducible package building, thanks to Dirk Eddelbuettel.

## **UTILITIES**

• There is support for testing the \dontrun and \donttest parts of examples in packages. tools::testInstalledPackage() accepts new arguments commentDontrun = FALSE and commentDonttest = FALSE.

R CMD check gains options '--run-dontrun' and '--run-donttest'.

- The HTML generated by tools::Rd2HTML() and tools::toHTML() methods is now 'XHTML 1.0 Strict'.
- The **compiler** package's utility function setCompilerOptions() now returns the old values invisibly. The initial optimization level can also be set with the environment variable R\_COMPILER\_OPTIMIZE.
- R CMD build adds a 'NeedsCompilation' field if one is not already present in the 'DESCRIPTION' file.
- R CMD check gains option '--test-dir' to specify an alternative set of tests to run.
- R CMD check will now by default continue with testing after many types of errors, and will output a summary count of errors at the end if any have occurred.
- R CMD check now checks that the 'Title' and 'Description' fields are correctly terminated.
- R CMD check --as-cran now:
	- **–** checks a 'README.md' file can be processed: this needs pandoc installed.
	- **–** checks the existence and accessibility of URLs in the 'DESCRIPTION', 'CITATION', 'NEWS.Rd' and 'README.md' files and in the help files (provided the build has libcurl support).
	- **–** reports non-ASCII characters in R source files when there is no package encoding declared in the 'DESCRIPTION' file.
	- **–** reports (apparent) S3 methods exported but not registered.
	- **–** reports overwriting registered S3 methods from base/recommended packages. (Such methods are replaced in the affected package for the rest of the session, even if the replacing namespace is unloaded.)
	- **–** reports if the Title field does not appear to be in title case (see 'Writing R Extensions': there may be false positives, but note that technical words should be single-quoted and will then be accepted).

Most of these checks can also be selected by environment variables: see the 'R Internals' manual.

#### **C-LEVEL FACILITIES**

- New C API utility logspace\_sum(logx[],n).
- Entry points rbinom\_mu, rnbinom\_mu and rmultinom are remapped (by default) to Rf\_rbinom\_mu etc. This requires packages using them to be re-installed.
- .C(DUP = FALSE) and .Fortran(DUP = FALSE) are now ignored, so arguments are duplicated if DUP = TRUE would do so. As their help has long said, .Call() is much preferred.
- New entry point R\_allocLD, like R\_alloc but guaranteed to have sufficient alignment for long double pointers.
- isPairList() now returns TRUE for DOTSXP.

#### **WINDOWS BUILD CHANGES**

A number of changes to the Windows build system are in development. The following are currently in place.

- Installation using external binary distributions of **zlib**, **bzip2**, **liblzma**, **pcre**, **libpng**, **jpeglib** and **libtiff** is now required, and the build instructions have been revised.
- A new make target rsync-extsoft has been added to obtain copies of the external libraries from CRAN.
- Building the manuals now requires texi2any from **texinfo** 5.1 or later. CRAN binary builds include the manuals, but by default builds from source will not, and they will be accessed from CRAN. See the comments in 'src/gnuwin32/MkRules.dist' for how to specify the location of texi2any.
- (Windows) Changes have been made to support an experimental Windows toolchain based on GCC 4.9.2. The default toolchain continues to be based on GCC 4.6.3, as the new toolchain is not yet stable enough. A change to a new toolchain is expected during the R 3.2.x lifetime.

## **PACKAGE INSTALLATION**

- (Windows) The use of macro ZLIB\_LIBS in file 'src/Makevars.win' (which has not been documented for a long time) now requires an external 'libz.a' to be available (it is part of the 'goodies' used to compile Windows binary packages). It would be simpler to use -lz instead.
- The default for option pkgType on platforms using binary packages is now "both", so source packages will be tried if binary versions are not available or not up to date.

There are options for what install.packages(type = "both") (possibly called *via* update.packages()) will do if compilation of a source package is desirable: see ?options (under **utils**).

If you intend not to accept updates as source packages, you should use update.packages(type = "binary").

#### **DEPRECATED AND DEFUNCT**

- download.file(method = "lynx") is defunct.
- Building R using the included versions of zlib, bzip2, xz and PCRE is deprecated: these are frozen (bar essential bug-fixes) and will be removed for R 3.3.0.
- The configure option '--with-valgrind-instrumentation=3' has been withdrawn, as it did not work with recent valgrind headers: it is now treated as level 2.
- The MethodsList class in package **methods** had been deprecated in R 2.11.0 and is defunct now. Functions using it are defunct if they had been deprecated in R 2.11.0, and are deprecated now, otherwise.

- Fixed two obscure bugs in pairlist subassignment, reported by Radford Neal as part of pqR issue 16.
- Fixes for bugs in handling empty arguments and argument matching by name in  $log()$ .
- all.equal() gains methods for environments and refClasses.
- [<- and [[<- gain S4 data. frame methods to avoid corruption of S4 class information by the S3 methods.
- callNextMethod() should now work within a .local call when ... is absent from formals(.local).
- dput(pairlist(x)) generates a call to the pairlist constructor instead of the list constructor.
- Fix missing() when arguments are propagated through ... . [\(PR#15707\)](https://bugs.R-project.org/bugzilla3/show_bug.cgi?id=15707)
- $\bullet$  eigen(m) now defaults to symmetric = TRUE even when the dimnames are asymmetric if the matrix is otherwise symmetric. [\(PR#16151\)](https://bugs.R-project.org/bugzilla3/show_bug.cgi?id=16151)
- Fix issues with forwarding ... through callGeneric() and callNextMethod().  $(PR#16141)$
- callGeneric() now works after a callNextMethod().
- Subclass information is kept consistent when replacing an ordinary S4 class with an "old class" *via* the S4Class argument to setOldClass(). Thus, for example, a data.frame is valid for a list argument in the signature, and a factor is valid for vector arguments.
- In qbeta() the inversion of pbeta() is much more sophisticated. This works better in corner cases some of which failed completely previously [\(PR#15755\)](https://bugs.R-project.org/bugzilla3/show_bug.cgi?id=15755), or were using too many iterations.
- Auto-printing no longer duplicates objects when printing is dispatched to a method.
- kmeans(x,k) would fail when  $nrow(x)$  >= 42949673. (Comment 6 of  $PR#15364$ )
- 'Abbreviated' locale-specific day and month names could have been truncated in those rare locales where there are the same as the full names.
- An irrelevant warning message from updating subclass information was silenced (the namespace would not be writable in this case).

# **CHANGES IN R 3.1.3**

#### **NEW FEATURES**

- The internal method of download.file() can now handle files larger than 2GB on 32-bit builds which support such files (tested on 32-bit R running on 64-bit Windows).
- kruskal.test() warns on more types of suspicious input.
- The as.dendrogram() method for "hclust" objects gains a check argument protecting against memory explosion for invalid inputs.
- capabilities() has a new item long.double which indicates if the build uses a long double type which is longer than double.
- nlm() no longer modifies the callback argument in place (a new vector is allocated for each invocation, which mimics the implicit duplication that occurred in  $R < 3.1.0$ ); note that this is a change from the previously documented behavior. [\(PR#15958\)](https://bugs.R-project.org/bugzilla3/show_bug.cgi?id=15958)
- icuSetCollate() now accepts locale = "ASCII" which uses the basic C function strcmp and so collates strings byte-by-byte in numerical order.
- sessionInfo() tries to report the OS version in use (not just that compiled under, and including details of Linux distributions).
- model. frame() (used by  $lm()$  and many other modelling functions) now warns when it drops contrasts from factors. (Wish of [PR#16119\)](https://bugs.R-project.org/bugzilla3/show_bug.cgi?id=16119)
- install.packages() and friends now accept the value type = "binary" as a synonym for the native binary type on the platform (if it has one).
- Single source or binary files can be supplied for install.packages(type = "both") and the appropriate type and repos = NULL will be inferred.
- New function pcre\_config() to report on some of the configuration options of the version of PCRE in use. In particular, this reports if regular expressions using '\p{xx}' are supported.
- (Windows.) download.file(cacheOK = FALSE) is now supported when 'internet2.dll' is used.
- browseURL() has been updated to work with Firefox 36.0 which has dropped support for the '-remote' interface.

#### **INSTALLATION and INCLUDED SOFTWARE**

- The included version of PCRE has been updated to 8.36.
- configure accepts 'MAKEINFO=texi2any' as another way to ensure **texinfo** 5.x is used when both 5.x and 4.x are installed.

## **UTILITIES**

- R CMD check now checks the packages used in \donttest sections of the examples are specified in the 'DESCRIPTION' file. (These are needed to run the examples interactively.)
- R CMD check checks for the undeclared use of GNU extensions in Makefiles, and for Makefiles with a missing final linefeed.

R CMD build will correct line endings in all Makefiles, not just those in the 'src' directory.

• R CMD check notes uses of library() and require() in package code: see the section 'Suggested packages' of 'Writing R Extensions' for good practice.

## **DEPRECATED AND DEFUNCT**

• The configure option '--with-valgrind-instrumentation=3' is deprecated and will be removed in R 3.2.0.

- (Windows.) Rscript.exe was missing a manifest specifying the modern style for common controls (e.g., the download progress bar).
- If a package had extra documentation files but no vignette, the HTML help system produced an empty index page.
- The parser now gives an error if a null character is included in a string using Unicode escapes. [\(PR#16046\)](https://bugs.R-project.org/bugzilla3/show_bug.cgi?id=16046)
- qr.Q() failed on complex arguments due to pre-3.0(!) typo. [\(PR#16054\)](https://bugs.R-project.org/bugzilla3/show_bug.cgi?id=16054)
- abs() failed with named arguments when the argument was complex. ( $PR#16047$ )
- "noquote" objects may now be used as columns in data frames. [\(PR#15997\)](https://bugs.R-project.org/bugzilla3/show_bug.cgi?id=15997)
- Some values with extremely long names were printed incorrectly. [\(PR#15999\)](https://bugs.R-project.org/bugzilla3/show_bug.cgi?id=15999)
- Extremely large exponents on zero expressed in scientific notation (e.g. 0.0e50000) could give NaN. [\(PR#15976\)](https://bugs.R-project.org/bugzilla3/show_bug.cgi?id=15976)
- download.file() reported downloaded sizes as 0KB if less than 1MB, only for R 3.1.2 and only on big-endian platforms.
- prompt() did not escape percent signs in the automatically generated usage section of help files.
- drop.terms() dropped some of the attributes of the object it was working with. [\(PR#16029\)](https://bugs.R-project.org/bugzilla3/show_bug.cgi?id=16029)
- (Windows.) The command completion in Rgui.exe messed up the console. [\(PR#15791\)](https://bugs.R-project.org/bugzilla3/show_bug.cgi?id=15791)
- (Windows.) The choose.files() command returned a blank string when the user asked for a single file but cancelled the request. [\(PR#16074\)](https://bugs.R-project.org/bugzilla3/show_bug.cgi?id=16074)
- Math2 S4 group generics failed to correctly dispatch "structure"- and "nonStructure" derived classes.
- loadNamespace() imposed undocumented restrictions on the versionCheck parameter. (Reported by Geoff Lee.)
- Rare over-runs detected by AddressSanitizer in substr() and its replacement version have been avoided.

*Inter alia* that fix gives the documented behaviour for substr(x, 1, 2)  $\leq$  "" (subsequently reported as [PR#16214\)](https://bugs.R-project.org/bugzilla3/show_bug.cgi?id=16214).

- Loading packages incorrectly defining an S4 generic followed by a function of the same name caused an erroneous cyclic namespace dependency error.
- Declared vignette encodings are now always passed to the vignette engine.
- Port Tomas Kalibera's fix from R-devel that restores the loadMethod() fast path, effectively doubling the speed of S4 dispatch.
- power.t.test() and power.prop.test() now make use of the extendInt option of uniroot() and hence work in more extreme cases. [\(PR#15792\)](https://bugs.R-project.org/bugzilla3/show_bug.cgi?id=15792)
- If a package was updated and attached when its namespace was already loaded, it could end up with parts from one version and parts from the other. [\(PR#16120\)](https://bugs.R-project.org/bugzilla3/show_bug.cgi?id=16120)
- tools:::.Rdconv() didn't accept --encoding= due to a typo. [\(PR#16121\)](https://bugs.R-project.org/bugzilla3/show_bug.cgi?id=16121)
- Unix-alike builds without a suitable makeinfo were documented to link the missing HTML manuals to CRAN, but did not.
- save(\*,ascii=TRUE) and load() now correctly deal with NaN's. [\(PR#16137\)](https://bugs.R-project.org/bugzilla3/show_bug.cgi?id=16137)
- split.Date() retains fractional representations while avoiding incomplete class propagation.
- 'R\_ext/Lapack.h' had not been updated for changes made by LAPACK to the argument lists of its (largely internal) functions dlaed2 and dlaed3. [\(PR#16157\)](https://bugs.R-project.org/bugzilla3/show_bug.cgi?id=16157)
- RShowDoc("NEWS", "txt") had not been updated for the layout changes of R 3.1.0.
- The xtfrm() method for class "Surv" has been corrected and its description expanded.
- mode(x)  $\leq$ -y would incorrectly evaluate x before changing its mode. ( $\mathbb{PR#16215}$ )
- besselJ(1,2^64) and besselY(..) now signal a warning, returning NaN instead of typically segfaulting. (Issue 3 of [PR#15554\)](https://bugs.R-project.org/bugzilla3/show_bug.cgi?id=15554)
- HTML conversion of '\href' markup in '.Rd' files did not remove the backslash from '\%' and so gave an invalid URL. In a related change, the '\' escape is now required in such URLs.

# **CHANGES IN R 3.1.2**

### **NEW FEATURES**

- embedFonts() now defaults to format = "ps2write" for '.ps' and '.eps' files. This is available in Ghostscript 9.x (since 2010) whereas the previous default, format  $=$ "pswrite", was removed in Ghostscript 9.10.
- For consistency with [dpqr]norm(), [dp]lnorm(sdlog = 0) model a point mass at exp(mulog) rather than return NaN (for an error).
- capabilities() now reports if ICU is compiled in for use for collation (it is only actually used if a suitable locale is set for collation, and never for a C locale).
- (OS X only.) Package **tcltk** checks when loaded if it is linked against the CRAN X11 based Tcl/Tk and if so that the Tcl/Tk component and the X11 libraries are installed. This allows more informative error messages to be given advising the installation of the missing component or of XQuartz.

The X11() device and X11-based versions of the data editor and viewer (invoked by edit() and View() for data frames and matrices from command-line R) check that the X11 libraries are installed and if not advises installing XQuartz.

• icuSetCollate() allows locale = "default", and locale = "none" to use OS services rather than ICU for collation.

Environment variable R\_ICU\_LOCALE can be used to set the default ICU locale, in case the one derived from the OS locale is inappropriate (this is currently necessary on Windows).

- New function icuGetCollate() to report on the ICU collation locale in use (if any).
- utils::URLencode() was updated to use unreserved and reserved characters from RFC 3986 (<http://tools.ietf.org/html/rfc3986>) instead of RFC 1738.
- unique(warnings()) and c(warnings()) are now supported.
- The Bioconductor 'version' used by setRepositories() now defaults to 3.0. (It can be set at runtime *via* environment variable R\_BIOC\_VERSION.)
- Omegahat is no longer listed as providing Windows binary packages, e.g. by setRepositories(). It has no binary packages available for R 3.1.x and those for earlier versions were 32-bit only.

#### **INSTALLATION and INCLUDED SOFTWARE**

• The configure script reports on the more important capabilities/options which will not be compiled in.

More types of external BLAS are recognized by name in that report.

- When building R as a shared library, the '-L\${R\_HOME}/lib\${R\_ARCH}' flag is placed earlier in the link commands used during installation and when packages are installed: this helps ensure that the current build has priority if an R shared library has already been installed by e.g. install-libR in a library mentioned in LDFLAGS (and not in 'your system's library directory' as documented). (Wish of [PR#15790.](https://bugs.R-project.org/bugzilla3/show_bug.cgi?id=15790))
- LaTeX package **upquote** is no longer required for R's use of **inconsolata**.
- (Windows only) If both 32- and 64-bit versions of R are installed, the 'bin/R.exe' and 'bin/Rscript.exe' executables now run 64-bit R. (To run 32-bit R, overwrite these files with copies of 'bin/i386/Rfe.exe'.)

## **UTILITIES**

- Running R CMD check with \_R\_CHECK\_DEPENDS\_ONLY\_ true now makes the 'VignetteBuilder' packages available even if they are listed in 'Suggests', since they are needed to recognise and process non-Sweave vignettes.
- R CMD check now reports empty importFrom declarations in a 'NAMESPACE' file, as these are common errors (writing importFrom( $Pkg$ ) where import( $Pkg$ ) was intended).
- R CMD check now by default checks code usage directly on the package namespace without loading and attaching the package and its suggests and enhances. For good practice with packages in the 'Suggests' field, see §1.1.3.1 of 'Writing R Extensions'. For use of lazy-data objects in the package's own code, see ?data.

#### **BUG FIXES**

- dmultinom() did not handle non-finite probabilities correctly.
- prettyNum(x,zero.print=\*) now also works when x contains NAs.
- A longstanding bug exhibited by nlminb() on Windows was traced to a compiler bug in gcc 4.6.3; a workaround has been put in place. [\(PR#15244](https://bugs.R-project.org/bugzilla3/show_bug.cgi?id=15244) and [PR#15914\)](https://bugs.R-project.org/bugzilla3/show_bug.cgi?id=15914).
- Rendering of \command in HTML versions of help pages has been improved: this is particularly evident on the help page for INSTALL.
- as.hexmode(x) and as.octmode(x) now behave correctly for some numeric x, e.g.,  $c(NA, 1)$  or  $c(1, pi)$ .
- drop1() failed if the scope argument had no variables to drop. [\(PR#15935\)](https://bugs.R-project.org/bugzilla3/show_bug.cgi?id=15935)
- edit() (and hence  $fix()$ ) failed if an object had a non-character attribute named "source" (an attribute that had been used in R prior to version 2.14.0).
- callGeneric() could fail if the generic had ... as a formal argument. [\(PR#15937\)](https://bugs.R-project.org/bugzilla3/show_bug.cgi?id=15937).
- Forking in package **parallel** called C entry point exit in the child. This was unsafe (\_exit should have been called), and could flush stdin of the main R process (seen most often on Solaris).

As good practice, stdout is now flushed before forking a child.

- R objects such as list(`a\b` = 1) now print correctly.
- getAnywhere("C\_pbinom") now returns correctly a single object (rather than unlisting it).
- The confint() method for nls() fits failed it these has specified parameter limits despite using an algorithm other than "port". [\(PR#15960\)](https://bugs.R-project.org/bugzilla3/show_bug.cgi?id=15960)
- Subclassing an S4 class failed if the class required arguments to the generator, through its initialize() method.
- removeSource() did not properly handle expressions containing arguments that were supplied as missing, e.g. x[i,]. [\(PR#15957\)](https://bugs.R-project.org/bugzilla3/show_bug.cgi?id=15957)
- as.environment(list()) now works, and as.list() of such an environment is now the same as list(). [\(PR#15926\)](https://bugs.R-project.org/bugzilla3/show_bug.cgi?id=15926)
- Several **tcltk** functions failed when run in unusual environments. [\(PR#15970\)](https://bugs.R-project.org/bugzilla3/show_bug.cgi?id=15970)
- options(list()) now works (trivially). [\(PR#15979\)](https://bugs.R-project.org/bugzilla3/show_bug.cgi?id=15979)
- merge(<dendrogram>,..) now works correctly for two 'independent' dendrograms [\(PR#15648\)](https://bugs.R-project.org/bugzilla3/show_bug.cgi?id=15648), and still compatibly *via* adjust = "auto" e.g. for two branches of an existing dendrogram.
- The plot method for "hclust" objects gets an optional argument check; when that is true (the default) it checks more carefully for valid input.
- (Windows only) If a user chose to install 64 bit R but not 32 bit R, the 'bin/R' and 'bin/Rscript' executables failed to run. [\(PR#15981\)](https://bugs.R-project.org/bugzilla3/show_bug.cgi?id=15981)
- Various possible buffer overruns have been prevented, and missed memory protection added. [\(PR#15990\)](https://bugs.R-project.org/bugzilla3/show_bug.cgi?id=15990)
- Rscript no longer passes --args to R when there are no extra ("user") arguments.
- objects like getClass("refClass")@prototype now print() and str() without error.
- identical() now also looks at the S4 bit.
- $\bullet$  hist(x, breaks) is more robust in adding a small fuzz to few breaks when some are very large. [\(PR#15988\)](https://bugs.R-project.org/bugzilla3/show_bug.cgi?id=15988)
- sub() and gsub() did not handle regular expressions like "\s{2,}" properly if the text contained NA or non-ASCII elements in a UTF-8 locale. Part of this was due to a bug in the TRE library. [\(PR#16009\)](https://bugs.R-project.org/bugzilla3/show_bug.cgi?id=16009)
- RShowDoc("NEWS") now displays the PDF version.
- Matrices and arrays with last dimension zero did not print at all or incompletely. [\(PR#16012\)](https://bugs.R-project.org/bugzilla3/show_bug.cgi?id=16012)
- plot.histogram() and hence hist() now respect the xaxs, yaxs and lab graphics parameters. [\(PR#16021\)](https://bugs.R-project.org/bugzilla3/show_bug.cgi?id=16021)
- bw.  $SJ(x)$  and other bw.\*() no longer segfault when x contains non-finite values. [\(PR#16024\)](https://bugs.R-project.org/bugzilla3/show_bug.cgi?id=16024)
- R CMD Rd2pdf unintentionally ignored its '--os' option.
- The internal method of download.file() was not reporting file sizes and progress correctly on files larger than 2GB (inherited from libxml2). This is corrected for 64 bit builds (32-bit platforms may not support such files, but where possible will be supported in future versions of R).
- Work around a bug in OS X Yosemite where key environment variables may be duplicated causing issues in subprocesses. The duplicates are now removed on R startup (*via* Rprofile). [\(PR#16042\)](https://bugs.R-project.org/bugzilla3/show_bug.cgi?id=16042)
- Adjust X11 auto-launch detection in DISPLAY on OS X to recognize latest XQuartz.

## **CHANGES IN R 3.1.1**

#### **NEW FEATURES**

- When attach() reports conflicts, it does so compatibly with library() by using message().
- R CMD Sweave no longer cleans any files by default, compatibly with versions of R prior to 3.1.0. There are new options '--clean', '--clean=default' and '--clean=keepOuts'.
- tools::buildVignette() and tools::buildVignettes() with clean = FALSE no longer remove any created files. buildvignette() gains a keep argument for more cleaning customization.
- The Bioconductor 'version' used by setRepositories() can now be set by environment variable R\_BIOC\_VERSION at runtime, not just when R is installed. (It has been stated that Bioconductor will switch from 'version' 2.14 to 'version' 3.0 during the lifetime of the R 3.1 series.)
- Error messages from bugs in embedded 'Sexpr' code in Sweave documents now report the source location.
- type.convert(), read.table() and similar read.\*() functions get a new numerals argument, specifying how numeric input is converted when its conversion to double precision loses accuracy. The default value, "allow.loss" allows accuracy loss, as in R versions before 3.1.0.
- For some compilers, integer addition could overflow without a warning. R's internal code for both integer addition and subtraction is more robust now. [\(PR#15774\)](https://bugs.R-project.org/bugzilla3/show_bug.cgi?id=15774)
- The function determining the default number of knots for smooth.spline() is now exported, as .nknots.smspl().
- dbeta(,a,b), pbeta(), qbeta() and rbeta() are now defined also for  $a = 0$ ,  $b = 0$ , or infinite *a* and *b* (where they typically returned NaN before).
- Many package authors report that the RStudio graphics device does not work correctly with their package's use of dev.new(). The new option dev.new(noRStudioGD = TRUE) replaces the RStudio override by the default device as selected by R itself, still respecting environment variables R\_INTERACTIVE\_DEVICE and R\_DEFAULT\_DEVICE.
- readRDS() now returns visibly.
- Modifying internal logical scalar constants now results in an error instead of a warning.
- install.packages(repos = NULL) now accepts 'http://' or 'ftp://' URLs of package archives as well as file paths, and will download as required. In most cases repos = NULL can be deduced from the extension of the URL.
- The warning when using partial matching with the \$ operator on data frames is now only given when options("warnPartialMatchDollar") is TRUE.
- Package help requests like package?foo now try the package foo whether loaded or not.
- General help requests now default to trying all loaded packages, not just those on the search path.
- Added a new function promptImport(), to generate a help page for a function that was imported from another package (and presumably re-exported, or help would not be needed).

#### **INSTALLATION and INCLUDED SOFTWARE**

- configure option '--with-internal-tzcode' can now be used with variable rsharedir.
- The included version of PCRE has been updated to 8.35.
- There is a new target make uninstall-libR to remove an installed shared/static 'libR'. make install-libR now works if a sub-architecture is used, although the user will need to specify libdir differently for different sub-architectures.
- There is more extensive advice on which LaTeX packages are required to install R or to make package manuals (as done by R CMD check) in the 'Writing R Extensions' manual.
- Compilers/linkers were handling the visibility control in 'src/extra/xz' inconsistently (and apparently in some cases incorrectly), so it has been simplified. [\(PR#15327\)](https://bugs.R-project.org/bugzilla3/show_bug.cgi?id=15327)
- (Windows) There is updated support for the use of ICU for collation: see the 'R Installation and Administration Manual'.

- dbinom(x,n), pbinom(), dpois(), etc, are slightly less restrictive in checking if n is integer-valued. (Wish of [PR#15734.](https://bugs.R-project.org/bugzilla3/show_bug.cgi?id=15734))
- pchisq(x,df,ncp,log.p = TRUE) is more accurate and no longer underflows for small x and ncp <80, e.g, for pchisq(1e-5,df = 100,ncp = 1,log = TRUE). (Based on [PR#15635](https://bugs.R-project.org/bugzilla3/show_bug.cgi?id=15635) and a suggestion by Roby Joehanes.)
- The s ("step into") command in the debugger would cause R to step into expressions evaluated there, not just into functions being debugged. [\(PR#15770\)](https://bugs.R-project.org/bugzilla3/show_bug.cgi?id=15770)
- The C code used by strptime() rejected time-zone offsets of more than +1200 (+1245, +1300 and +1400 can occur). [\(PR#15768\)](https://bugs.R-project.org/bugzilla3/show_bug.cgi?id=15768)
- (Windows only.) png(type = "cairo",antialias = "gray") was not accepted. [\(PR#15760\)](https://bugs.R-project.org/bugzilla3/show_bug.cgi?id=15760)
- Use of save(...,envir=) with named objects could fail. [\(PR#15758\)](https://bugs.R-project.org/bugzilla3/show_bug.cgi?id=15758)
- Sweave() mis-parsed 'Sexpr' expressions that contained backslashes. [\(PR#15779\)](https://bugs.R-project.org/bugzilla3/show_bug.cgi?id=15779)
- The return value from options(foo = NULL) was not the previous value of the option. [\(PR#15781\)](https://bugs.R-project.org/bugzilla3/show_bug.cgi?id=15781)
- enc2utf8() and enc2native() did not always mark the encoding of the return values when it was known.
- dnbinom(x, size =  $\langle \text{large} \rangle$ , mu,  $\log$  = TRUE) no longer underflows to -Inf for large mu, thanks to a suggestion from Alessandro Mammana (MPI MolGen, Berlin).
- pbeta $(x, a, b, \log = \text{TRUE})$  no longer behaves discontinuously (in a small x-region) because of denormalized numbers. Also, pbeta(1-1e-12,1e30,1.001,log=TRUE) now terminates "in real time".
- The "CRAN" filter (see available.packages()) no longer removes duplicates other than of packages on CRAN, and does not fail if there is no CRAN repository in getOption("repos").
- The device listing from dev2bitmap() and bitmap() was truncated to 1000 characters: modern versions of GhostScript on most platforms have many more devices.
- (Windows.) Commands such as Sys.which() and pipe() which needed to find the full path to a command could segfault if the 'long' path name was much longer than the 'short' path name (which Sys.which() returns), as the behaviour of the Windows API call had changed.
- R CMD build will fail with an error if one of the packages specified in the 'VignetteBuilder' field is not installed. (Without loading those packages it cannot be ascertained which files are intended to be vignettes. This means that the 'VignetteBuilder' packages have to be installed for package checking too.) (Wish of [PR#15775.](https://bugs.R-project.org/bugzilla3/show_bug.cgi?id=15775))
- Misguided attempts to use chull() with non-finite points now give an error (related to [PR#15777\)](https://bugs.R-project.org/bugzilla3/show_bug.cgi?id=15777).
- For a formula with exactly 32 variables the 32nd variable was aliased to the intercept in some C-level computations of terms, so that for example attempting to remove it would remove the intercept instead (and leave a corrupt internal structure). [\(PR#15735\)](https://bugs.R-project.org/bugzilla3/show_bug.cgi?id=15735)
- anyDuplicated() silently returned wrong values when the first duplicate was at an index which was too large to be stored in an integer vector (although a lot of RAM and patience would have been needed to encounter this).
- tools::Rd2ex(commentDontrun = FALSE) failed if the block had only one line.
- Hexadecimal constants such as 0x110p-5L which were incorrectly qualified by L were parsed incorrectly since R 3.0.0, with a slightly garbled warning. [\(PR#15753\)](https://bugs.R-project.org/bugzilla3/show_bug.cgi?id=15753)
- system() returned success on some platforms even if the system was unable to launch a process. [\(PR#15796\)](https://bugs.R-project.org/bugzilla3/show_bug.cgi?id=15796)
- (Windows Rgui console.) Unbuffered output was sometimes not output immediately if the prompt was not on the last line of the console.
- The built-in help server did not declare the encoding for the 'DESCRIPTION' or other text files to be the package encoding, so non-ASCII characters could be displayed incorrectly.
- R is now trying harder to not cleanup child processes that were not spawned by mcparallel() on platforms that provide information about the source process of the SIGCHLD signal. This allows 3rd party libraries to manage the exit status of children that they spawn without R interfering.
- mcmapply() was only parallelizing if the number of jobs was bigger than the number of cores. It now parallelizes if the number of jobs is more than one.
- Auto-printing would re-evaluate its argument when trying to dispatch to a print method. This is now avoided when possible.
- Unserializing (including load() and readRDS()) could silently return incorrect numeric values from ASCII saves if there was a read error.
- getParseData() could return incorrect values for the parents of some elements. (Reported by Andrew Redd.)
- Attempting to use data frames of  $2^{\wedge}31$  or more rows with merge() or to create a merged data frame of that size now gives a clearer error message.
- parse() did not check its file argument was a connection if it was not a character string, so e.g. parse(FALSE) attempted to read from stdin. Nor did dump() and dput().
	-
- The "help.try.all.packages" option was ignored when the shortcut syntax for help was used, e.g. ?foo.
- A potential segfault in string allocation has been fixed. (Found by Radford Neal.)
- Potential memory protection errors in sort() and D() have been fixed. (Found by Radford Neal.)
- Fixed a lack of error checking in graphics event functions. (Found by Radford Neal; a different patch used here than the one in pqR.)
- numericDeriv() sometimes miscalculated the gradient. [\(PR#15849,](https://bugs.R-project.org/bugzilla3/show_bug.cgi?id=15849) reported originally by Radford Neal)

# **CHANGES IN R 3.1.0**

#### **NEW FEATURES**

• type.convert() (and hence by default read.table()) returns a character vector or factor when representing a numeric input as a double would lose accuracy. Similarly for complex inputs.

If a file contains numeric data with unrepresentable numbers of decimal places that are intended to be read as numeric, specify colClasses in read.table() to be "numeric".

- tools::Rdiff(useDiff = FALSE) is closer to the POSIX definition of diff -b (as distinct from the description in the man pages of most systems).
- New function anyNA(), a version of any(is.na(.)) which is fast for atomic vectors, based on a proposal by Tim Hesterberg. (Wish of [PR#15239.](https://bugs.R-project.org/bugzilla3/show_bug.cgi?id=15239))
- arrayInd( $*$ ,useNames = TRUE) and, analogously, which( $*$ , arr.ind = TRUE) now make use of names(.dimnames) when available.
- is.unsorted() now also works for raw vectors.
- The "table" method for as.data.frame() (also useful as as.data.frame.table()) now passes sep and base arguments to provideDimnames().
- uniroot() gets new optional arguments, notably extendInt, allowing to auto-extend the search interval when needed. The return value has an extra component, init.it.
- switch( $f$ ,...) now warns when f is a factor, as this typically happens accidentally where the useR meant to pass a character string, but f is treated as integer (as always documented).
- The parser has been modified to use less memory.
- The way the unary operators  $(+ -!)$  handle attributes is now more consistent. If there is no coercion, all attributes (including class) are copied from the input to the result: otherwise only names, dims and dimnames are.
- colorRamp() and colorRampPalette() now allow non-opaque colours and a ramp in opacity *via* the new argument alpha = TRUE. (Suggested by Alberto Krone-Martins, but optionally as there are existing uses which expect only RGB values.)
- grid.show.layout() and grid.show.viewport() get an optional vp.ex argument.
- There is a new function find\_gs\_cmd() in the **tools** package to locate a GhostScript executable. (This is an enhanced version of a previously internal function there.)
- object.size() gains a format() method.
- There is a new family, "ArialMT", for the pdf() and postscript() devices. This will only be rendered correctly on viewers which have access to Monotype TrueType fonts (which are sometimes requested by journals).
- The text and PDF news files, including 'NEWS' and 'NEWS.2', have been moved to the 'doc' directory.
- combn(x, simplify = TRUE) now gives a factor result for factor input x (previously user error). (Related to [PR#15442.](https://bugs.R-project.org/bugzilla3/show_bug.cgi?id=15442))
- Added utils::fileSnapshot() and utils::changedFiles() functions to allow snapshots and comparison of directories of files.
- make.names(names,unique=TRUE) now tries to preserve existing names. (Suggestion of [PR#15452.](https://bugs.R-project.org/bugzilla3/show_bug.cgi?id=15452))
- New functions  $\cosh(x)$ ,  $\sinpi(x)$ , and  $\tanh(x)$ , for more accurate computation of cos(pi\*x), etc, both in R and the C API. Using these gains accuracy in some cases, e.g., inside lgamma() or besselI(). (Suggested by Morten Welinder in [PR#15529.](https://bugs.R-project.org/bugzilla3/show_bug.cgi?id=15529))
- print.table(x,zero.print = ".") now also has an effect when x is not integervalued.
- There is more support to explore the system's idea of time-zone names. Sys.timezone() tries to give the current system setting by name (and succeeds at least on Linux, OS X, Solaris and Windows), and OlsonNames() lists the names in the system's Olson database. Sys.timezone(location = FALSE) gives the previous behaviour.
- Platforms with a 64-bit time\_t type are allowed to handle conversions between the "POSIXct" and "POSIXlt" classes for date-times outside the 32-bit range (before 1902 or after 2037): the existing workarounds are used on other platforms. (Note that time-zone information for post-2037 is speculative at best, and the OS services are tested for known errors and so not used on OS X.)

Currently time\_t is usually long and hence 64-bit on Unix-alike 64-bit platforms: however in several cases the time-zone database is 32-bit. For R for Windows it is 64-bit (for both architectures as from this version).

- The "save.defaults" option can include a value for compression\_level. (Wish of [PR#15579.](https://bugs.R-project.org/bugzilla3/show_bug.cgi?id=15579))
- colSums() and friends now have support for arrays and data-frame columns with  $2^{31}$ or more elements.
- as.factor() is faster when f is an unclassed integer vector (for example, when called from tapply()).
- fft() now works with longer inputs, from the 12 million previously supported up to 2 billion. [\(PR#15593\)](https://bugs.R-project.org/bugzilla3/show_bug.cgi?id=15593)
- Complex svd() now uses LAPACK subroutine ZGESDD, the complex analogue of the routine used for the real case.
- Sweave now outputs '.tex' files in UTF-8 if the input encoding is declared to be UTF-8, regardless of the local encoding. The UTF-8 encoding may now be declared using a LaTeX comment containing the string %\SweaveUTF8 on a line by itself.
- file.copy() gains a copy.date argument.
- Printing of date-times will make use of the time-zone abbreviation in use at the time, if known. For example, for Paris pre-1940 this could be 'LMT', 'PMT', 'WET' or 'WEST'. To enable this, the "POSIXlt" class has an optional component "zone" recording the abbreviation for each element.

For platforms which support it, there is also a component "gmtoff" recording the offset from GMT where known.

- (On Windows, by default on OS X and optionally elsewhere.) The system C function strftime has been replaced by a more comprehensive version with closer conformance to the POSIX 2008 standard.
- dnorm(x, log = FALSE) is more accurate (but somewhat slower) for  $|x| > 5$ ; as suggested in [PR#15620.](https://bugs.R-project.org/bugzilla3/show_bug.cgi?id=15620)
- Some versions of the tiff() device have further compression options.
- read.table(), readLines() and scan() have a new argument to influence the treatment of embedded nuls.

• Avoid duplicating the right hand side values in complex assignments when possible. This reduces copying of replacement values in expressions such as  $Z\$ a <-a0 and ans[[i]] <-tmp: some package code has relied on there being copies.

Also, a number of other changes to reduce copying of objects; all contributed by or based on suggestions by Michael Lawrence.

- The fast argument of KalmanLike(), KalmanRun() and KalmanForecast() has been replaced by update, which instead of updating mod in place, optionally returns the updated model in an attribute "mod" of the return value.
- arima() and makeARIMA() get a new optional argument SSinit, allowing the choice of a different **s**tate **s**pace initialization which has been observed to be more reliable close to non-stationarity: see [PR#14682.](https://bugs.R-project.org/bugzilla3/show_bug.cgi?id=14682)
- warning() has a new argument noBreaks., to simplify post-processing of output with options(warn = 1).
- pushBack() gains an argument encoding, to support reading of UTF-8 characters using scan(), read.table() and related functions in a non-UTF-8 locale.
- all.equal.list() gets a new argument use.names which by default labels differing components by names (if they match) rather than by integer index. Saved R output in packages may need to be updated.
- The methods for all.equal() and attr.all.equal() now have argument check.attributes after ... so it cannot be partially nor positionally matched (as it has been, unintentionally).

A side effect is that some previously undetected errors of passing empty arguments (no object between commas) to all.equal() are detected and reported.

There are explicit checks that check.attributes is logical, tolerance is numeric and scale is NULL or numeric. This catches some unintended positional matching.

The message for all.equal.numeric() reports a "scaled difference" only for scale  $!= 1$ .

- all.equal() now has a "POSIXt" method replacing the "POSIXct" method.
- The "Date" and "POSIXt" methods of seq() allows by = "quarter" for completeness (by = "3 months" always worked).
- file.path() removes any trailing separator on Windows, where they are invalid (although sometimes accepted). This is intended to enhance the portability of code written by those using POSIX file systems (where a trailing / can be used to confine path matching to directories).
- New function agrepl() which like grepl() returns a logical vector.
- fifo() is now supported on Windows. [\(PR#15600\)](https://bugs.R-project.org/bugzilla3/show_bug.cgi?id=15600)
- sort.list(method = "radix") now allows negative integers (wish of [PR#15644\)](https://bugs.R-project.org/bugzilla3/show_bug.cgi?id=15644).
- Some functionality of print.ts() is now available in .preformat.ts() for more modularity.
- mcparallel() gains an option detach = TRUE which allows execution of code independently of the current session. It is based on a new estranged = TRUE argument to mcfork() which forks child processes such that they become independent of the parent process.
- The pdf() device omits circles and text at extremely small sizes, since some viewers were failing on such files.
- The rightmost break for the "months", "quarters" and "years" cases of hist. POSIXlt() has been increased by a day. (Inter alia, fixes [PR#15717.](https://bugs.R-project.org/bugzilla3/show_bug.cgi?id=15717))
- The handling of  $DF[i, ] \leq -a$  where i is of length 0 is improved. (Inter alia, fixes [PR#15718.](https://bugs.R-project.org/bugzilla3/show_bug.cgi?id=15718))
- hclust() gains a new method "ward.D2" which implements Ward's method correctly. The previous "ward" method is "ward.D" now, with the old name still working. Thanks to research and proposals by Pierre Legendre.
- The sunspot.month dataset has been amended and updated from the official source, whereas the sunspots and sunspot.year datasets will remain immutable. The documentation and source links have been updated correspondingly.
- The summary() method for "lm" fits warns if the fit is essentially perfect, as most of the summary may be computed inaccurately (and with platform-dependent values).

Programmers who use summary() in order to extract just a component which will be reliable (e.g., \$cov.unscaled) should wrap their calls in suppressWarnings().

#### **INSTALLATION and INCLUDED SOFTWARE**

- The included version of LAPACK has been updated to 3.5.0.
- There is some support for parallel testing of an installation, by setting TEST\_MC\_CORES to an integer greater than one to indicate the maximum number of cores to be used in parallel. (It is worth specifying at least 8 cores if available.) Most of these require a make program (such as GNU make and dmake) which supports the \$MAKE -j nproc syntax.

Except on Windows: the tests of standard package examples in make check are done in parallel. This also applies to running tools::testInstalledPackages().

The more time-consuming regression tests are done in parallel.

The package checks in make check-devel and make check-recommended are done in parallel.

- More of make check will work if recommended packages are not installed: but recommended packages remain needed for thorough checking of an R build.
- The version of 'tzcode' included in 'src/extra/tzone' has been updated. (Formerly used only on Windows.)
- The included (64-bit) time-zone conversion code and Olson time-zone database can be used instead of the system version: use configure option '--with-internal-tzcode'. This is the default on Windows and OS X. (Note that this does not currently work if a non-default rsharedir configure variable is used.)

(It might be necessary to set environment variable TZ on OSes where this is not already set, although the system timezone is deduced correctly on at least Linux, OS X and Windows.)

This option also switches to the version of strftime included in directory 'src/extra/tzone'.

- configure now tests for a C++11-compliant compiler by testing some basic features. This by default tries flags for the compiler specified by 'CXX', but an alternative compiler, options and standard can be specified by variables 'CXX1X', 'CXX1XFLAGS' and 'CXX1XSTD' (e.g., '-std=gnu++11').
- R can now optionally be compiled to use reference counting instead of the NAMED mechanism by defining SWITCH\_TO\_REFCNT in 'Rinternals.h'. This may become the default in the future.

• There is a new option '--use-system-tre' to use a suitable system **tre** library: at present this means a version from their git repository, after corrections. (Wish of [PR#15660.](https://bugs.R-project.org/bugzilla3/show_bug.cgi?id=15660))

#### **PACKAGE INSTALLATION**

- The CRANextra repository is no longer a default repository on Windows: all the binary versions of packages from CRAN are now on CRAN, although CRANextra contains packages from Omegahat and elsewhere used by CRAN packages.
- Only vignettes sources in directory 'vignettes' are considered to be vignettes and hence indexed as such.
- In the 'DESCRIPTION' file,

License: X11

is no longer recognized as valid. Use 'MIT' or 'BSD\_2\_clause' instead, both of which need '+ file LICENSE'.

- For consistency, entries in '.Rinstignore' are now matched case-insensitively on all platforms.
- Help for S4 methods with very long signatures now tries harder to split the description in the 'Usage' field to no more than 80 characters per line (some packages had over 120 characters).
- R CMD INSTALL --build (not Windows) now defaults to the internal tar() unless R\_INSTALL\_TAR is set.
- There is support for compiling C++11 code in packages on suitable platforms: see 'Writing R Extensions'.
- Fake installs now install the contents of directory 'inst': some packages use this to install e.g. C++ headers for use by other packages that are independent of the package itself. Option '--no-inst' can be used to get the previous behaviour.

#### **DEBUGGING**

- The behaviour of the code browser has been made more consistent, in part following the suggestions in [PR#14985.](https://bugs.R-project.org/bugzilla3/show_bug.cgi?id=14985)
- Calls to browser() are now consistent with calls to the browser triggered by debug(), in that Enter will default to n rather than c.
- A new browser command s has been added, to "step into" function calls.
- A new browser command f has been added, to "finish" the current loop or function.
- Within the browser, the command help will display a short list of available commands.

#### **UTILITIES**

- Only vignettes sources in directory 'vignettes' are considered to be vignettes by R CMD check. That has been the preferred location since R 2.14.0 and is now obligatory.
- For consistency, R CMD build now matches entries in '.Rbuildignore' and 'vignettes/.install\_extras' case-insensitively on all platforms (not just on Windows).

• checkFF() (called by R CMD check by default) can optionally check foreign function calls for consistency with the registered type and argument count. This is the default for R CMD check --as-cran or can be enabled by setting environment variable \_R\_CHECK\_FF\_CALLS\_ to 'registration' (but is in any case suppressed by '--install=no'). Because this checks calls in which .NAME is an R object and not just a literal character string, some other problems are detected for such calls.

Functions suppressForeignCheck() and dontCheck() have been added to allow package authors to suppress false positive reports.

- R CMD check --as-cran warns about a false value of the 'DESCRIPTION' field 'BuildVignettes' for Open Source packages, and ignores it. (An Open Source package needs to have complete sources for its vignettes which should be usable on a suitably well-equipped system).
- R CMD check --no-rebuild-vignettes is defunct: R CMD check --no-build-vignettes has been preferred since R 3.0.0.
- R CMD build --no-vignettes is defunct: R CMD build --no-build-vignettes has been preferred since R 3.0.0.
- R CMD Sweave and R CMD Stangle now process both Sweave and non-Sweave vignettes. The tools::buildVignette() function has been added to do the same tasks from within R.
- The flags returned by R CMD config --ldflags and (where installed) pkg-config --libs libR are now those needed to link a front-end against the (shared or static) R library.
- 'Sweave.sty' has a new option '[inconsolata]'.
- R CMD check customizations such as \_R\_CHECK\_DEPENDS\_ONLY\_ make available packages only in 'LinkingTo' only for installation, and not for loading/runtime tests.
- tools::checkFF() reports on .C and .Fortran calls with DUP = FALSE if argument check\_DUP is true. This is selected by R CMD check by default.
- R CMD check --use-gct can be tuned to garbage-collect less frequently using gctorture2() *via* the setting of environment variable \_R\_CHECK\_GCT\_N\_.
- Where supported, tools::texi2dvi() limits the number of passes tried to 20.

#### **C-LEVEL FACILITIES**

- (Windows only) A function R\_WaitEvent() has been added (with declaration in header'R.h') to block execution until the next event is received by R.
- Remapping in the 'Rmath.h' header can be suppressed by defining 'R\_NO\_REMAP\_RMATH'.
- The remapping of rround() in header 'Rmath.h' has been removed: use fround() instead.
- ftrunc() in header 'Rmath.h' is now a wrapper for the C99 function trunc(), which might as well be used in C code: ftrunc() is still needed for portable C++ code.
- The never-documented remapping of prec() to fprec() in header 'Rmath.h' has been removed.
- The included LAPACK subset now contains ZGESDD and ZGELSD.
- The function LENGTH() now checks that it is only applied to vector arguments. However, in packages length() should be used. (In R itself LENGTH() is a macro without the function overhead of length().)
- Calls to SET\_VECTOR\_ELT() and SET\_STRING\_ELT() are now checked for indices which are in-range: several packages were writing one element beyond the allocated length.
- allocVector3 has been added which allows custom allocators to be used for individual vector allocations.

## **DEPRECATED AND DEFUNCT**

•  $chol(pivot = TRUE, LINPack = TRUE)$  is defunct.

Arguments EISPACK for eigen() and LINPACK for chol(), chol2inv(), solve() and svd() are ignored: LAPACK is always used.

- .find.package() and .path.package() are defunct: only the versions without the initial dot introduced in R 2.13.0 have ever been in the API.
- Partial matching when using the \$ operator *on data frames* now throws a warning and may become defunct in the future. If partial matching is intended, replace foo\$bar by foo[["bar",exact = FALSE]].
- The long-deprecated use of \synopsis in the 'Usage' section of '.Rd' files has been removed: such sections are now ignored (with a warning).
- package. skeleton()'s deprecated argument namespace has been removed.
- Many methods are no longer exported by package **stats**. They are all registered on their generic, which should be called rather than calling a method directly.
- Functions readNEWS() and checkNEWS() in package **tools** are defunct.
- download.file(method = "lynx") is deprecated.
- .C(DUP = FALSE) and .Fortran(DUP = FALSE) are now deprecated, and may be disabled in future versions of R. As their help has long said, .Call() is much preferred.

R CMD check notes such usages (by default).

• The workaround of setting R\_OSX\_VALGRIND has been removed: it is not needed in current valgrind.

- Calling lm.wfit() with no non-zero weights gave an array-overrun in the Fortran code and a not very sensible answer. It is now special-cased with a simpler answer (no qr component).
- Error messages involving non-syntactic names (e.g., as produced by `\r` when that object does not exist) now encode the control characters. (Reported by Hadley Wickham.)
- getGraphicsEvent() caused 100% usage of one CPU in Windows. [\(PR#15500\)](https://bugs.R-project.org/bugzilla3/show_bug.cgi?id=15500)
- nls() with no start argument may now work inside another function (scoping issue).
- pbeta() and similar work better for very large (billions) ncp.
- Where time zones have changed abbreviations over the years, the software tries to more consistently use the abbreviation appropriate to the time or if that is unknown, the current abbreviation. On some platforms where the C function localtime changed the tzname variables the reported abbreviation could have been that of the last time converted.
- all.equal(list(1), identity) now works.

• Bug fix for pushing viewports in **grid** (reported by JJ Allaire and Kevin Ushey).

NOTE for anyone poking around within the graphics engine display list (despite the warnings not to) that this changes what is recorded by **grid** on the graphics engine display list.

- Extra checks have been added for unit resolution and conversion in **grid**, to catch instances of division-by-zero. This may introduce error messages in existing code and/or produce a different result in existing code (but only where a non-finite location or dimension may now become zero).
- Some bugs in TRE have been corrected by updating from the git repository. This allows R to be installed on some platforms for which this was a blocker ( $PR#15087$ suggests Linux on ARM and HP-UX).
- ? applied to a call to an S4 generic failed in several cases. [\(PR#15680\)](https://bugs.R-project.org/bugzilla3/show_bug.cgi?id=15680)
- The implicit S4 generics for primitives with ... in their argument list were incorrect. [\(PR#15690\)](https://bugs.R-project.org/bugzilla3/show_bug.cgi?id=15690)
- Bug fixes to methods::callGeneric(). [\(PR#15691\)](https://bugs.R-project.org/bugzilla3/show_bug.cgi?id=15691)
- The bug fix to aggregrate() in [PR#15004](https://bugs.R-project.org/bugzilla3/show_bug.cgi?id=15004) introduced a new bug in the case of no grouping variables. [\(PR#15699\)](https://bugs.R-project.org/bugzilla3/show_bug.cgi?id=15699)
- In rare cases printing deeply nested lists overran a buffer by one byte and on a few platforms segfaulted. [\(PR#15679\)](https://bugs.R-project.org/bugzilla3/show_bug.cgi?id=15679)
- The dendrogram method of as dendrogram() was hidden accidentally,  $(PR#15703)$ , and order.dendrogram(d) gave too much for a leaf d.  $(PR#15702)$
- R would try to kill processes on exit that have pids ever used by a child process spawned by mcparallel even though the current process with that pid was not actually its child.
- cophenetic() applied to a "dendrogram" object sometimes incorrectly returned a "Labels" attribute with dimensions. [\(PR#15706\)](https://bugs.R-project.org/bugzilla3/show_bug.cgi?id=15706)
- printCoefmat() called from quite a few print() methods now obeys small getOption("width") settings, line wrapping the '"signif. codes"' legend appropriately. [\(PR#15708\)](https://bugs.R-project.org/bugzilla3/show_bug.cgi?id=15708)
- model.matrix() assumed that the stored dimnames for a matrix was NULL or length 2, but length 1 occurred.
- The clipping region for a device was sometimes used in base graphics before it was set.

# **CHANGES IN R 3.0.3**

#### **NEW FEATURES**

• On Windows there is support for making '.texi' manuals using texinfo 5.0 or later: the setting is in file 'src/gnuwin32/MkRules.dist'.

A packaging of the Perl script and modules for texinfo 5.2 has been made available at <http://www.stats.ox.ac.uk/pub/Rtools/>.

- write.table() now handles matrices of  $2^{31}$  or more elements, for those with large amounts of patience and disc space.
- There is a new function, La\_version(), to report the version of LAPACK in use.
- The HTML version of 'An Introduction to R' now has links to PNG versions of the figures.
- There is some support to produce manuals in ebook formats. (See 'doc/manual/Makefile'. Suggested by Mauro Cavalcanti.)
- On a Unix-alike Sys.timezone() returns NA if the environment variable TZ is unset, to distinguish it from an empty string which on some OSes means the 'UTC' time zone.
- The backtick may now be escaped in strings, to allow names containing them to be constructed, e.g. `\``. [\(PR#15621\)](https://bugs.R-project.org/bugzilla3/show_bug.cgi?id=15621)
- read.table(), readLines() and scan() now warn when an embedded nul is found in the input. (Related to [PR#15625](https://bugs.R-project.org/bugzilla3/show_bug.cgi?id=15625) which was puzzled by the behaviour in this unsupported case.)
- (Windows only.) file.symlink() works around the undocumented restriction of the Windows system call to backslashes. (Wish of [PR#15631.](https://bugs.R-project.org/bugzilla3/show_bug.cgi?id=15631))
- KalmanForecast(fast = FALSE) is now the default, and the help contains an example of how fast = TRUE can be used in this version. (The usage will change in 3.1.0.)
- strptime() now checks the locale only when locale-specific formats are used and caches the locale in use: this can halve the time taken on OSes with slow system functions (e.g., OS X).
- strptime() and the format() methods for classes "POSIXct", "POSIXlt" and "Date" recognize strings with marked encodings: this allows, for example, UTF-8 French month names to be read on (French) Windows.
- iconv(to = "utf8") is now accepted on all platforms (some implementations did already, but GNU **libiconv** did not: however converted strings were not marked as being in UTF-8). The official name, "UTF-8" is still preferred.
- available.packages() is better protected against corrupt metadata files. (A recurring problem with Debian package **shogun-r**: [PR#14713.](https://bugs.R-project.org/bugzilla3/show_bug.cgi?id=14713))
- Finalizers are marked to be run at garbage collection, but run only at a somewhat safer later time (when interrupts are checked). This circumvents some problems with finalizers running arbitrary code during garbage collection (the known instances being running options() and (C-level) path.expand() re-entrantly).

#### **INSTALLATION and INCLUDED SOFTWARE**

• The included version of PCRE has been updated to 8.34. This fixes bugs and makes the behaviour closer to Perl 5.18. In particular, the concept of 'space' includes 'VT' and hence agrees with POSIX's.

### **PACKAGE INSTALLATION**

- The new field 'SysDataCompression' in the 'DESCRIPTION' file allows user control over the compression used for 'sysdata.rda' objects in the lazy-load database.
- install.packages(dependencies = value) for value = NA (the default) or value = TRUE omits packages only in LinkingTo for binary package installs.

#### **C-LEVEL FACILITIES**

- The long undocumented remapping of rround() to Rf\_fround() in header 'Rmath.h' is now formally deprecated: use fround() directly.
- Remapping of prec() and trunc() in the 'Rmath.h' header has been disabled in C++ code (it has caused breakage with libc++ headers).

- getParseData() truncated the imaginary part of complex number constants. (Reported by Yihui Xie.)
- $\bullet$  dbeta(x,a,b) with a or b within a factor of 2 of the largest representable number could infinite-loop. (Reported by Ioannis Kosmidis.)
- provideDimnames() failed for arrays with a 0 dimension. [\(PR#15465\)](https://bugs.R-project.org/bugzilla3/show_bug.cgi?id=15465)
- rbind() and cbind() did not handle list objects correctly. [\(PR#15468\)](https://bugs.R-project.org/bugzilla3/show_bug.cgi?id=15468)
- replayPlot() now checks if it is replaying a plot from the same session.
- rasterImage() and grid.raster() now give error on an empty (zero-length) raster. (Reported by Ben North.)
- plot.lm() would sometimes scramble the labels in plot type 5. ( $PR#15458$  and [PR#14837\)](https://bugs.R-project.org/bugzilla3/show_bug.cgi?id=14837)
- min() did not handle NA\_character\_ values properly. (Reported by Magnus Thor Torfason.)
- (Windows only.) readRegistry() would duplicate default values for keys. [\(PR#15455\)](https://bugs.R-project.org/bugzilla3/show_bug.cgi?id=15455)
- $str(...,strict.width = "cut")$  did not handle it properly when more than one line needed to be cut. (Reported by Gerrit Eichner.)
- Removing subclass back-references when S4 classes were removed or their namespace unloaded had several bugs (e.g., [PR#15481\)](https://bugs.R-project.org/bugzilla3/show_bug.cgi?id=15481).
- aggregate() could fail when there were too many levels present in the by argument. [\(PR#15004\)](https://bugs.R-project.org/bugzilla3/show_bug.cgi?id=15004)
- namespaceImportFrom() needed to detect primitive functions when checking for duplicated imports (reported by Karl Forner).
- getGraphicsEvent() did not exit when a user closed the graphics window. [\(PR#15208\)](https://bugs.R-project.org/bugzilla3/show_bug.cgi?id=15208)
- Errors in vignettes were not always captured and displayed properly. [\(PR#15495\)](https://bugs.R-project.org/bugzilla3/show_bug.cgi?id=15495)
- contour() could fail when dealing with extremely small z values. [\(PR#15454\)](https://bugs.R-project.org/bugzilla3/show_bug.cgi?id=15454)
- Several functions did not handle zero-length vectors properly, including browseEnv(), format(), gl(), relist() and summary.data.frame(). (E.g., [PR#15499\)](https://bugs.R-project.org/bugzilla3/show_bug.cgi?id=15499)
- Sweave() did not restore the R output to the console if it was interrupted by a user in the middle of evaluating a code chunk. (Reported by Michael Sumner.)
- Fake installs of packages with vignettes work again.
- Illegal characters in the input caused parse() (and thus source()) to segfault. ( $PR#15518$ )
- The nonsensical use of nmax = 1 in duplicated() or unique() is now silently ignored.
- qcauchy( $p, \star$ ) is now fully accurate even when p is very close to 1. ( $PR#15521$ )
- The validmu() and valideta() functions in the standard glm() families now also report non-finite values, rather than failing.
- Saved vignette results (in a '.Rout.save' file) were not being compared to the new ones during R CMD check.
- Double-clicking outside of the list box (e.g., on the scrollbar) of a Tk listbox widget generated by tk\_select.list() no longer causes the window to close. [\(PR#15407\)](https://bugs.R-project.org/bugzilla3/show_bug.cgi?id=15407)
- Improved handling of edge cases in parallel::splitindices(). [\(PR#15552\)](https://bugs.R-project.org/bugzilla3/show_bug.cgi?id=15552)
- HTML display of results from help.search() and ?? sometimes contained badly constructed links.
- c() and related functions such as unlist() converted raw vectors to invalid logical vectors. [\(PR#15535\)](https://bugs.R-project.org/bugzilla3/show_bug.cgi?id=15535)
- (Windows only) When a call to system2() specified one of stdin, stdout or stderr to be a file, but the command was not found (e.g., it contained its arguments, or the program was not on the PATH), it left the file open and unusable until R terminated. (Reported by Mathew McLean.)
- The bmp() device was not recording res = NA correctly: it is now recorded as 72 ppi.
- Several potential problems with compiler-specific behaviour have been identified using the 'Undefined Behaviour Sanitizer' in conjunction with the clang compiler.
- hcl() now honours NA inputs (previously they were mapped to black).
- Some translations in base packages were being looked up in the main catalog rather than that for the package.
- As a result of the 3.0.2 change about 'the last second before the epoch', most conversions which should have given NA returned that time. (The platforms affected include Linux and OS X, but not Windows nor Solaris.)
- rowsum() has more support for matrices and data frames with  $2^{31}$  or more elements. [\(PR#15587\)](https://bugs.R-project.org/bugzilla3/show_bug.cgi?id=15587)
- predict(<lm object>,interval = "confidence",scale = <something>) now works. [\(PR#15564\)](https://bugs.R-project.org/bugzilla3/show_bug.cgi?id=15564)
- The bug fix in 3.0.2 for [PR#15411](https://bugs.R-project.org/bugzilla3/show_bug.cgi?id=15411) was too aggressive, and sometimes removed spaces that should not have been removed. [\(PR#15583\)](https://bugs.R-project.org/bugzilla3/show_bug.cgi?id=15583)
- Running R code in a **tcltk** callback failed to set the busy flag, which will be needed to tell OS X not to 'App Nap'.
- The code for date-times before 1902 assumed that the offset from GMT in 1902 was a whole number of minutes: that was not true of Paris (as recorded on some platforms).
- Using Sys.setlocale to set LC\_NUMERIC to "C" (to restore the sane behavior) no longer gives a warning.
- deparse() now deparses complex vectors in a way that re-parses to the original values. [\(PR#15534,](https://bugs.R-project.org/bugzilla3/show_bug.cgi?id=15534) patch based on code submitted by Alex Bertram.)
- In some extreme cases (more than  $10^{15}$ ) integer inputs to dpqrxxx() functions might have been rounded up by one (with a warning about being non-integer). [\(PR#15624\)](https://bugs.R-project.org/bugzilla3/show_bug.cgi?id=15624)
- Plotting symbol pch = 14 had the triangle upside down on some devices (typically screen devices). The triangle is supposed to be point up. (Reported by Bill Venables.)
- getSrcref() did not work on method definitions if rematchDefinition() had been used.
- KalmanForecast(fast = FALSE) reported a (harmless) stack imbalance.
- The count of observations used by KalmanRun() did not take missing values into account.
- In locales where the abbreviated name of one month is a partial match for the full name of a later one, the %B format in strptime() could fail. An example was French on OS X, where 'juin' is abbreviated to 'jui' and partially matches juillet. Similarly for weekday names.
- pbeta $(x, a, b, \log p)$  = TRUE) sometimes underflowed to zero for very small and very differently sized a, b. [\(PR#15641\)](https://bugs.R-project.org/bugzilla3/show_bug.cgi?id=15641)
- approx() and approxfun() now handle infinite values with the "constant" method. [\(PR#15655\)](https://bugs.R-project.org/bugzilla3/show_bug.cgi?id=15655)
- stripchart() again respects reversed limits in xlim and ylim. [\(PR#15664\)](https://bugs.R-project.org/bugzilla3/show_bug.cgi?id=15664)

# **CHANGES IN R 3.0.2**

## **NEW FEATURES**

• The 'NEWS' files have been re-organized.

This file contains news for  $R > = 3.0.0$ : news for the 0.x.y, 1.x.y and 2.x.y releases is in files 'NEWS.0', 'NEWS.1' and 'NEWS.2'. The latter files are now installed when R is installed. An HTML version of news from 2.10.0 to 2.15.3 is available as 'doc/html/NEWS.2.html'.

- sum() for integer arguments now uses an integer accumulator of at least 64 bits and so will be more accurate in the very rare case that a cumulative sum exceeds  $2^{53}$ (necessarily summing more than 4 million elements).
- The example() and tools::Rd2ex() functions now have parameters to allow them to ignore \dontrun markup in examples. (Suggested by Peter Solymos.)
- str(x) is considerably faster for very large lists, or factors with 100,000 levels, the latter as in [PR#15337.](https://bugs.R-project.org/bugzilla3/show_bug.cgi?id=15337)
- col2rgb() now converts factors to character strings not integer codes (suggested by Bryan Hanson).
- tail(warnings()) now works, *via* the new `[` method.
- There is now support for the LaTeX style file 'zi4.sty' which has in some distributions replaced 'inconsolata.sty'.
- unlist(x) now typically returns all non-list xs unchanged, not just the "vector" ones. Consequently, format(lst) now also works when the list lst has non-vector elements.
- The tools::getVignetteInfo() function has been added to give information about installed vignettes.
- New assertCondition(), etc. utilities in **tools**, useful for testing.
- Profiling now records non-inlined calls from byte-compiled code to BUILTIN functions.
- Various functions in **stats** and elsewhere that use non-standard evaluation are now more careful to follow the namespace scoping rules. E.g., stats::lm() can now find stats::model.frame() even if **stats** is not on the search path or if some package defines a function of that name.
- If an invalid/corrupt .Random.seed object is encountered in the workspace it is ignored with a warning rather than giving an error. (This allows R itself to rely on a working RNG, e.g. to choose a random port.)
- seq() and seq.int() give more explicit error messages if called with invalid (e.g., NaN) inputs.
- When parse() finds a syntax error, it now makes partial parse information available up to the location of the error. (Request of Reijo Sund.)
- Methods invoked by NextMethod() had a different dynamic parent to the generic. This was causing trouble where S3 methods invoked *via* lazy evaluation could lose track of their generic. [\(PR#15267\)](https://bugs.R-project.org/bugzilla3/show_bug.cgi?id=15267)
- Code for the negative binomial distribution now treats the case size  $=$  0 as a onepoint distribution at zero.
- abbreviate() handles without warning non-ASCII input strings which require no abbreviation.
- read.dcf() no longer has a limit of 8191 bytes per line. (Wish of [PR#15250.](https://bugs.R-project.org/bugzilla3/show_bug.cgi?id=15250))
- format $C(x)$  no longer copies the class of x to the result, to avoid misuse creating invalid objects as in [PR#15303.](https://bugs.R-project.org/bugzilla3/show_bug.cgi?id=15303) A warning is given if a class is discarded.
- Dataset npk has been copied from **[MASS](https://CRAN.R-project.org/package=MASS)** to allow more tests to be run without recommended packages being installed.
- The initialization of the regression coefficients for non-degenerate differenced models in arima() has been changed and in some examples avoids a local maximum. [\(PR#15396\)](https://bugs.R-project.org/bugzilla3/show_bug.cgi?id=15396)
- termplot() now has an argument transform.x to control the display of individual terms in the plot. [\(PR#15329\)](https://bugs.R-project.org/bugzilla3/show_bug.cgi?id=15329)
- format() now supports digits =  $0$ , to display nsmall decimal places.
- There is a new read-only par() parameter called "page", which returns a logical value indicating whether the next plot.new() call will start a new page.
- Processing Sweave and Rd documents to PDF now renders backticks and single quotes better in several instances, including in '\code' and '\samp' expressions.
- utils::modifyList() gets a new argument keep.null allowing NULL components in the replacement to be retained, instead of causing corresponding components to be deleted.
- tools::pkgVignettes() gains argument check; if set to TRUE, it will warn when it appears a vignette requests a non-existent vignette engine.

## **UTILITIES**

- R CMD check --as-cran checks the line widths in usage and examples sections of the package Rd files.
- R CMD check --as-cran now implies '--timings'.
- R CMD check looks for command gfile if a suitable file is not found. (Although file is not from GNU, OpenCSW on Solaris installs it as gfile.)
- R CMD build (with the internal tar) checks the permissions of 'configure' and 'cleanup' files and adds execute permission to the recorded permissions for these files if needed, with a warning. This is useful on OSes and file systems which do not support execute permissions (notably, on Windows).
- R CMD build now weaves and tangles all vignettes, so suggested packages are not required during package installation if the source tarball was prepared with current R CMD build.
- checkFF() (used by R CMD check) does a better job of detecting calls from other packages, including not reporting those where a function has been copied from another namespace (e.g., as a default method). It now reports calls where .NAME is a symbol registered in another package.
- On Unix-alike systems, R CMD INSTALL now installs packages group writably whenever the library (lib.loc) is group writable. Hence, update.packages() works for other group members (suggested originally and from a patch by Dirk Eddelbuettel).
- R CMD javareconf now supports the use of symbolic links for JAVA\_HOME on platforms which have realpath. So it is now possible to use

```
R CMD javareconf JAVA_HOME=/usr/lib/jvm/java-1.7.0
```
on a Linux system and record that value rather than the frequently-changing full path such as '/usr/lib/jvm/java-1.7.0-openjdk-1.7.0.25.x86\_64'.

- (Windows only.) Rscript -e requires a non-empty argument for consistency with Unix versions of R. (Also Rterm  $-e$  and R  $-e$ .)
- R CMD check does more thorough checking of declared packages and namespaces. It reports
	- **–** packages declared in more than one of the 'Depends', 'Imports', 'Suggests' and 'Enhances' fields of the 'DESCRIPTION' file.
	- **–** namespaces declared in 'Imports' but not imported from, neither in the 'NAMESPACE' file nor using the :: nor ::: operators.
	- **–** packages which are used in library() or requires() calls in the R code but were already put on the search path *via* 'Depends'.
	- **–** packages declared in 'Depends' not imported *via* the 'NAMESPACE' file (except the standard packages). Objects used from 'Depends' packages should be imported to avoid conflicts and to allow correct operation when the namespace is loaded but not attached.
	- **–** objects imported *via* ::: calls where :: would do.
	- **–** objects imported by :: which are not exported.
	- **–** objects imported by ::: calls which do not exist.

See 'Writing R Extensions' for good practice.

- R CMD check optionally checks for non-standard top-level files and directories (which are often mistakes): this is enabled for '--as-cran'.
- LaTeX style file upquote.sty is no longer included (the version was several years old): it is no longer used in R. A much later version is commonly included in LaTeX distributions but does not play well with the ae fonts which are the default for Sweave vignettes.
- R CMD build makes more use of the 'build' sub-directory of package sources, for example to record information about the vignettes.
- R CMD check analyses ::: calls.

#### **INSTALLATION and INCLUDED SOFTWARE**

- The macros used for the texinfo manuals have been changed to work better with the incompatible changes made in texinfo 5.x.
- The minimum version for a system xz library is now 5.0.3 (was 4.999). This is in part to avoid 5.0.2, which can compress in ways other versions cannot decompress.
- The included version of PCRE has been updated to 8.33.
- The included version of zlib has been updated to 1.2.8, a bug-fix release.
- The included version of xz utils's liblzma has been updated to 5.0.5.
- Since javareconf (see above) is used when R is installed, a stable link for JAVA\_HOME can be supplied then.
- Configuring with '--disable-byte-compilation' will override the 'DESCRIPTION' files of recommended packages, which typically require byte-compilation.
- More of the installation and checking process will work even when TMPDIR is set to a path containing spaces, but this is not recommended and external software (such as texi2dvi) may fail.

## **PACKAGE INSTALLATION**

- Installation is aborted immediately if a LinkingTo package is not installed.
- R CMD INSTALL has a new option --no-byte-compile which will override a 'ByteCompile' field in the package's 'DESCRIPTION' file.
- License 'BSD' is deprecated: use 'BSD\_3\_clause' or 'BSD\_2\_clause' instead. License 'X11' is deprecated: use 'MIT' or 'BSD\_2\_clause' instead.
- Version requirements for LinkingTo packages are now recognized: they are checked at installation. (Fields with version requirements were previously silently ignored.)
- The limit of 500 S3method entries in a NAMESPACE file has been removed.
- The default 'version' of Bioconductor for its packages has been changed to the upcoming '2.13', but this can be set by the environment variable R\_BIOC\_VERSION when R is installed.

#### **C-LEVEL FACILITIES**

• 'Rdefines.h' has been tweaked so it can be included in C++ code after 'R\_ext/Boolean.h' (which is included by 'R.h').

Note that 'Rdefines.h' is not kept up-to-date, and 'Rinternals.h' is preferred for new code.

• eval and applyClosure are now protected against package code supplying an invalid rho.

#### **DEPRECATED AND DEFUNCT**

- The unused namespace argument to package. skeleton() is now formally deprecated and will be removed in R 3.1.0.
- plclust() is deprecated: use the plot() method for class "hclust" instead.
- Functions readNEWS() and checkNEWS() in package **tools** are deprecated (and they have not worked with current 'NEWS' files for a long time).

#### **DOCUMENTATION**

• 'An Introduction to R' has a new chapter on using R as a scripting language including interacting with the OS.

- help.request() could not determine the current version of R on CRAN. [\(PR#15241\)](https://bugs.R-project.org/bugzilla3/show_bug.cgi?id=15241)
- On Windows, file.info() failed on root directories unless the path was terminated with an explicit ".". [\(PR#15302\)](https://bugs.R-project.org/bugzilla3/show_bug.cgi?id=15302)
- The regmatches<-() replacement function mishandled results coming from regexpr(). [\(PR#15311\)](https://bugs.R-project.org/bugzilla3/show_bug.cgi?id=15311)
- The help for setClass() and representation() still suggested the deprecated argument representation=. [\(PR#15312\)](https://bugs.R-project.org/bugzilla3/show_bug.cgi?id=15312)
- R CMD config failed in an installed build of R 3.0.1 (only) when a sub-architecture was used. (Reported by Berwin Turlach.)
- On Windows, the installer modified the 'etc/Rconsole' and 'etc/Rprofile.site' files even when default options were chosen, so the MD5 sums did not refer to the installed versions. (Reported by Tal Galili.)
- plot(hclust(), cex =) respects cex again (and possibly others similarly). (Reported by Peter Langfelder.)
- If multiple packages were checked by R CMD check, and one was written for a different OS, it would set --no-install for all following packages as well as itself.
- qr.coef() and related functions did not properly coerce real vectors to complex when necessary. [\(PR#15332\)](https://bugs.R-project.org/bugzilla3/show_bug.cgi?id=15332)
- ftable(a) now fixes up empty dimnames such that the result is printable.
- package.skeleton() was not starting its search for function objects in the correct place if environment was supplied. (Reported by Karl Forner.)
- Parsing code was changing the length field of vectors and confusing the memory manager. [\(PR#15345\)](https://bugs.R-project.org/bugzilla3/show_bug.cgi?id=15345)
- The Fortran routine ZHER2K in the reference BLAS had a comment-out bug in two places. This caused trouble with eigen() for Hermitian matrices. [\(PR#15345](https://bugs.R-project.org/bugzilla3/show_bug.cgi?id=15345) and report from Robin Hankin)
- vignette() and browseVignettes() did not display non-Sweave vignettes properly.
- Two warning/error messages have been corrected: the (optional) warning produced by a partial name match with a pairlist, the error message from a zero-length argument to the : operator. (Found by Radford Neal; [PR#15358,](https://bugs.R-project.org/bugzilla3/show_bug.cgi?id=15358) [PR#15356\)](https://bugs.R-project.org/bugzilla3/show_bug.cgi?id=15356)
- svd() returned NULL rather than omitting components as documented. (Found by Radford Neal; [PR#15360\)](https://bugs.R-project.org/bugzilla3/show_bug.cgi?id=15360)
- mclapply() and mcparallel() with silent = TRUE could break a process that uses stdout output unguarded against broken pipes (e.g., zip will fail silently). To work around such issues, they now replace stdout with a descriptor pointed to '/dev/null' instead. For this purpose, internal closeStdout and closeStderr functions have gained the to.null flag.
- log(), signif() and round() now raise an error if a single named argument is not named x. [\(PR#15361\)](https://bugs.R-project.org/bugzilla3/show_bug.cgi?id=15361)
- deparse() now deparses raw vectors in a form that is syntactically correct. ( $PR#15369$ )
- The jpeg driver in Sweave created a JPEG file, but gave it a '.png' extension. [\(PR#15370\)](https://bugs.R-project.org/bugzilla3/show_bug.cgi?id=15370)
- Deparsing of infix operators with named arguments is improved. [\(PR#15350\)](https://bugs.R-project.org/bugzilla3/show_bug.cgi?id=15350)
- mget(), seq. int() and numericDeriv() did not duplicate arguments properly. [\(PR#15352,](https://bugs.R-project.org/bugzilla3/show_bug.cgi?id=15352) [PR#15353,](https://bugs.R-project.org/bugzilla3/show_bug.cgi?id=15353) [PR#15354\)](https://bugs.R-project.org/bugzilla3/show_bug.cgi?id=15354)
- kmeans(algorithm = "Hartigan-Wong") now always stops iterating in the QTran stage. [\(PR#15364\)](https://bugs.R-project.org/bugzilla3/show_bug.cgi?id=15364).
- read.dcf() re-allocated incorrectly and so could segfault when called on a file with lines of more than 100 bytes.
- On systems where mktime() does not set errno, the last second before the epoch could not be converted from POSIXlt to POSIXct. (Reported by Bill Dunlap.)
- add1.glm() miscalculated F-statistics when  $df > 1$ . (Bill Dunlap,  $PR#15386$ ).
- stem() now discards infinite inputs rather than hanging. [\(PR#15376\)](https://bugs.R-project.org/bugzilla3/show_bug.cgi?id=15376)
- The parser now enforces C99 syntax for floating point hexadecimal constants (e.g., 0x1.1p0), rather than returning unintended values for malformed constants. [\(PR#15234\)](https://bugs.R-project.org/bugzilla3/show_bug.cgi?id=15234)
- model.matrix() now works with very long LHS names (more than 500 bytes). [\(PR#15377\)](https://bugs.R-project.org/bugzilla3/show_bug.cgi?id=15377)
- integrate() reverts to the pre-2.12.0 behaviour: from 2.12.0 to 3.0.1 it sometimes failed to achieve the requested tolerance and reported error estimates that were exceeded. [\(PR#15219\)](https://bugs.R-project.org/bugzilla3/show_bug.cgi?id=15219)
- strptime() now handles '%W' fields with value 0. [\(PR#15915\)](https://bugs.R-project.org/bugzilla3/show_bug.cgi?id=15915)
- R is now better protected against people trying to interact with the console in startup code. [\(PR#15325\)](https://bugs.R-project.org/bugzilla3/show_bug.cgi?id=15325)
- Subsetting 1D arrays often lost dimnames [\(PR#15301\)](https://bugs.R-project.org/bugzilla3/show_bug.cgi?id=15301).
- Unary + on a logical vector did not coerce to integer, although unary did.
- na.omit() and na.exclude() added a row to a zero-row data frame. [\(PR#15399\)](https://bugs.R-project.org/bugzilla3/show_bug.cgi?id=15399)
- All the (where necessary cut-down) vignettes are installed if R was configured with '--without-recommended-packages'.
- source() did not display filenames when reporting syntax errors.
- Syntax error reports misplaced the caret pointing out the bad token.
- (Windows only) Starting R with R (instead of Rterm or Rgui) would lose any zero-length strings from the command line arguments. [\(PR#15406\)](https://bugs.R-project.org/bugzilla3/show_bug.cgi?id=15406)
- Errors in the encoding specified on the command line *via* --encoding=foo were not handled properly. [\(PR#15405\)](https://bugs.R-project.org/bugzilla3/show_bug.cgi?id=15405)
- If x is a symbol, is.vector(x,"name") now returns TRUE, since "name" and "symbol" should be synonyms. (Reported by Hervé Pagès.)
- R CMD rtags works on platforms (such as OS X) with a XSI-conformant shell command echo. [\(PR#15231\)](https://bugs.R-project.org/bugzilla3/show_bug.cgi?id=15231)
- is.unsorted(NA) returns false as documented (rather than NA).
- R CMD LINK did not know about sub-architectures.
- system() and system2() are better protected against users who misguidedly have spaces in the temporary directory path.
- file.show() and edit() are now more likely to work on file paths containing spaces. (Where external utilities are used, not the norm on Windows nor in R.app which should previously have worked.)
- Packages using the **methods** package are more likely to work when they import it but it is not attached. (Several parts of its C code were looking for its R functions on the search path rather than in its namespace.)
- 1 gamma (-x) is no longer NaN for very small x.
- (Windows) system2() now respects specifying stdout and stderr as files if called from Rgui. [\(PR#15393\)](https://bugs.R-project.org/bugzilla3/show_bug.cgi?id=15393)
- Closing an x11() device whilst locator() or identify() is in progress no longer hangs R. [\(PR#15253\)](https://bugs.R-project.org/bugzilla3/show_bug.cgi?id=15253)
- list.dirs(full.names = FALSE) was not implemented. [\(PR#15170\)](https://bugs.R-project.org/bugzilla3/show_bug.cgi?id=15170)
- format() sometimes added unnecessary spaces. [\(PR#15411\)](https://bugs.R-project.org/bugzilla3/show_bug.cgi?id=15411)
- all.equal(check.names = FALSE) would ignore the request to ignore the names and would check them as attributes.
- The symbol set by tools::Rd2txt\_options(itemBullet=) was not respected in some locales. [\(PR#15435\)](https://bugs.R-project.org/bugzilla3/show_bug.cgi?id=15435)
- mcMap() was not exported by package **parallel**. [\(PR#15439\)](https://bugs.R-project.org/bugzilla3/show_bug.cgi?id=15439)
- plot() for TukeyHSD objects did not balance dev.hold() and dev.flush() calls on multi-page plots. [\(PR#15449\)](https://bugs.R-project.org/bugzilla3/show_bug.cgi?id=15449)

# **CHANGES IN R 3.0.1**

#### **NEW FEATURES**

- chooseCRANmirror() and chooseBioCmirror() gain an ind argument (like setRepositories()).
- mcparallel has a new argument mc.interactive which can modify the interactive flag in the child process. The new default is FALSE which makes child processes noninteractive by default (this prevents lock-ups due to children waiting for interactive input).
- scan() now warns when end-of-file occurs within a quoted string.
- count.fields() is now consistent with scan() in its handling of newlines in quoted strings. Instead of triggering an error, this results in the current line receiving NA as the field count, with the next line getting the total count of the two lines.
- The default method of image() will plot axes of the class of xlim and ylim (and hence of x and y if there is a suitable range() method). Based on a suggestion of Michael Sumner.
- load() now has a verbose argument for debugging support, to print the names of objects just before loading them.
- When loading a serialized object encounters a reference to a namespace which cannot be loaded, this is replaced by a reference to the global environment, with a warning.
- pairs() gains a line.main option for title placement.
- The remaining instances in which serialization to a raw vector was limited to 2GB have been unlimited on a 64-bit platform, and in most cases serialization to a vector of more than 1GB will be substantially faster.

## **UTILITIES**

• R CMD config now make use of personal 'Makevars' files under '~/.R' and a site file 'Makevars.site', in the same way as R CMD SHLIB and R CMD INSTALL. This makes the utility more useful in package configure scripts.

On Windows finding the personal files may require the environment variable HOME set.

The old behaviour can be obtained with the new options '--no-user-files' and '--no-site-files'.

#### **PACKAGE INSTALLATION**

• Alternatives to the site and user customization files 'Makevars.site' and '~/.R/Makevars' can be specified *via* the environment variables R\_MAKEVARS\_SITE and R\_MAKEVARS\_USER respectively. These can be used to suppress the use of the default files by setting an empty value (where possible) or a non-existent path.

- sys.source() did not report error locations when keep.source = TRUE.
- as.POSIXct.numeric was coercing origin using the tz argument and not "GMT" as documented [\(PR#14973\)](https://bugs.R-project.org/bugzilla3/show_bug.cgi?id=14973).
- The active binding to assign fields in reference classes has been cleaned up to reduce dependence on the class' package environment, also fixing bug in initializing read-only fields (inspired by a report from Hadley Wickham).
- str(d) no longer gives an error when names(d) contain illegal multibyte strings [\(PR#15247\)](https://bugs.R-project.org/bugzilla3/show_bug.cgi?id=15247).
- Profiling of built-in functions with line.profiling= TRUE did not record the line from which they were called.
- citation(pkg) dropped the header and footer specified in the 'CITATION' file [\(PR#15257\)](https://bugs.R-project.org/bugzilla3/show_bug.cgi?id=15257).
- Quotes were handled differently when reading the first line and reading the rest, so read.table() misread some files that contained quote characters [\(PR#15245\)](https://bugs.R-project.org/bugzilla3/show_bug.cgi?id=15245).
- cat() with sep a character vector of length greater than one and more than one argument was using separators inconsistently [\(PR#15261\)](https://bugs.R-project.org/bugzilla3/show_bug.cgi?id=15261).
- On Windows in R 3.0.0, savePlot() failed because of an incorrect check on the argument count.
- unzip(list = TRUE) returned Names as a factor and not a character vector (as documented) for the internal method. (Noticed by Sean O'Riordain.)
- contourLines() now checks more comprehensively for conformance of its x, y and z arguments (it was used incorrectly in package **[R2G2](https://CRAN.R-project.org/package=R2G2)**).
- Saved graphics display lists are R version-specific. Attempting to load workspaces containing them (or some other version-specific objects) aborted the load in R 3.0.0 and earlier; now it does a partial load and generates a warning instead.
- In R 3.0.0, identify() and locator() did not record information correctly, so replaying a graph (e.g., by copying it to another device) would fail. [\(PR#15271\)](https://bugs.R-project.org/bugzilla3/show_bug.cgi?id=15271)
- Calling file.copy() or dirname() with the invalid input "" (which was being used in packages, despite not being a file path) could have caused a segfault. dirname("") is now "" rather than "." (unless it segfaulted).
- supsmu() could read/write outside its input vectors for very short inputs (seen in package **[rms](https://CRAN.R-project.org/package=rms)** for n = 4).
- as.dendrogram()'s hclust method uses less memory and hence gets considerably faster for large (n  $\sim$  1000) clusterings, thanks to Daniel Müllner. [\(PR#15174\)](https://bugs.R-project.org/bugzilla3/show_bug.cgi?id=15174)
- The return value when all workers failed from parallel::mclapply(mc.preschedule = TRUE) was a list of strings and not of error objects. (Spotted by Karl Forner and Bernd Bischl.)
- In R 3.0.0, when help() found multiple pages with the same alias, the HTML display of all the selections was not produced. [\(PR#15282\)](https://bugs.R-project.org/bugzilla3/show_bug.cgi?id=15282)
- splinefun(method="monoH.FC") now produces a function with first argument named x and allows deriv=3, as documented. [\(PR#15273\)](https://bugs.R-project.org/bugzilla3/show_bug.cgi?id=15273)
- summaryRprof() would only read the first chunksize lines of an Rprof file produced with line.profiling=TRUE. By default, this is the first 100 seconds. [\(PR#15288\)](https://bugs.R-project.org/bugzilla3/show_bug.cgi?id=15288)
- lsfit() produced an incorrect error message when argument x had more columns than rows or x had a different number of rows than y. (Spotted by Renaud Gaujoux.)
- Binary operations on equal length vectors copied the class name from the second operand when the first had no class name, but did not set the object bit. [\(PR#15299\)](https://bugs.R-project.org/bugzilla3/show_bug.cgi?id=15299)
- The trace() method for reference generator objects failed after those objects became function definitions.
- write.table() did not check that factors were constructed correctly, and so caused a segment fault when writing bad ones. [\(PR#15300\)](https://bugs.R-project.org/bugzilla3/show_bug.cgi?id=15300)
- The internal HTTP server no longer chokes on POST requests without body. It will also pass-through other request types for custom handlers (with the method stored in Request-Method header) instead of failing.

## **CHANGES IN R 3.0.0**

#### **SIGNIFICANT USER-VISIBLE CHANGES**

- Packages need to be (re-)installed under this version (3.0.0) of R.
- There is a subtle change in behaviour for numeric index values  $2^{31}$  and larger. These never used to be legitimate and so were treated as NA, sometimes with a warning. They are now legal for long vectors so there is no longer a warning, and  $x[2^31]$  <-y will now extend the vector on a 64-bit platform and give an error on a 32-bit one.
- It is now possible for 64-bit builds to allocate amounts of memory limited only by the OS. It may be wise to use OS facilities (e.g., ulimit in a bash shell, limit in csh), to set limits on overall memory consumption of an R process, particularly in a multi-user environment. A number of packages need a limit of at least 4GB of virtual memory to load.

64-bit Windows builds of R are by default limited in memory usage to the amount of RAM installed: this limit can be changed by command-line option '--max-mem-size' or setting environment variable R\_MAX\_MEM\_SIZE.

• Negative numbers for colours are consistently an error: previously they were sometimes taken as transparent, sometimes mapped into the current palette and sometimes an error.

#### **NEW FEATURES**

- identical() has a new argument, ignore.environment, used when comparing functions (with default FALSE as before).
- There is a new option, options(CBoundsCheck=), which controls how .C() and .Fortran() pass arguments to compiled code. If true (which can be enabled by setting the environment variable R\_C\_BOUNDS\_CHECK to 'yes'), raw, integer, double and complex arguments are always copied, and checked for writing off either end of the array on return from the compiled code (when a second copy is made). This also checks individual elements of character vectors passed to .C().

This is not intended for routine use, but can be very helpful in finding segfaults in package code.

- In layout(), the limits on the grid size have been raised (again).
- New simple provideDimnames() utility function.
- Where methods for length() return a double value which is representable as an integer (as often happens for package **[Matrix](https://CRAN.R-project.org/package=Matrix)**), this is converted to an integer.
- Matrix indexing of data frames by two-column numeric indices is now supported for replacement as well as extraction.
- setNames() now has a default for its object argument, useful for a character result.
- StructTS() has a revised additive constant in the loglik component of the result: the previous definition is returned as the loglik0 component. However, the help page has always warned of a lack of comparability of log-likelihoods for non-stationary models. (Suggested by Jouni Helske.)
- The logic in aggregate.formula() has been revised. It is now possible to use a formula stored in a variable; previously, it had to be given explicitly in the function call.
- install.packages() has a new argument quiet to reduce the amount of output shown.
- Setting an element of the graphics argument lwd to a negative or infinite value is now an error. Lines corresponding to elements with values NA or NaN are silently omitted. Previously the behaviour was device-dependent.
- Setting graphical parameters cex, col, lty, lwd and pch in par() now requires a lengthone argument. Previously some silently took the first element of a longer vector, but not always when documented to do so.
- Sys.which() when used with inputs which would be unsafe in a shell (e.g., absolute paths containing spaces) now uses appropriate quoting.
- as.tcl0bj() has been extended to handle raw vectors. Previously, it only worked in the other direction. (Contributed by Charlie Friedemann, [PR#14939.](https://bugs.R-project.org/bugzilla3/show_bug.cgi?id=14939))
- New functions cite() and citeNatbib() have been added, to allow generation of intext citations from "bibentry" objects. A cite() function may be added to bibstyle() environments.
- A sort() method has been added for "bibentry" objects.
- The bibstyle() function now defaults to setting the default bibliography style. The getBibstyle() function has been added to report the name of the current default style.
- scatter. smooth() now has an argument lpars to pass arguments to lines().
- pairs() has a new log argument, to allow some or all variables to be plotted on logarithmic scale. (In part, wish of [PR#14919.](https://bugs.R-project.org/bugzilla3/show_bug.cgi?id=14919))
- split() gains a sep argument.
- termplot() does a better job when given a model with interactions (and no longer attempts to plot interaction terms).
- The parser now incorporates code from Romain Francois' **[parser](https://CRAN.R-project.org/package=parser)** package, to support more detailed computation on the code, such as syntax highlighting, comment-based documentation, etc. Functions getParseData() and getParseText() access the data.
- There is a new function rep\_len() analogous to rep. int() for when speed is required (and names are not).
- The undocumented use rep(NULL, length.out = n) for n >0 (which returns NULL) now gives a warning.
- demo() gains an encoding argument for those packages with non-ASCII demos: it defaults to the package encoding where there is one.
- strwrap() converts inputs with a marked encoding to the current locale: previously it made some attempt to pass through as bytes inputs invalid in the current locale.
- Specifying both rate and scale to [dpqr]gamma is a warning (if they are essentially the same value) or an error.
- merge() works in more cases where the data frames include matrices. (Wish of [PR#14974.](https://bugs.R-project.org/bugzilla3/show_bug.cgi?id=14974))
- optimize() and uniroot() no longer use a shared parameter object across calls. (nlm(), nlminb() and optim() with numerical derivatives still do, as documented.)
- The all.equal() method for date-times is now documented: times are regarded as equal (by default) if they differ by up to 1 msec.
- duplicated() and unique() gain a nmax argument which can be used to make them much more efficient when it is known that there are only a small number of unique entries. This is done automatically for factors.
- Functions rbinom(), rgeom(), rhyper(), rpois(), rnbinom(), rsignrank() and rwilcox() now return integer (not double) vectors. This halves the storage requirements for large simulations.
- sort(), sort.int() and sort.list() now use radix sorting for factors of less than 100,000 levels when method is not supplied. So does order() if called with a single factor, unless na.last = NA.
- diag() as used to generate a diagonal matrix has been re-written in C for speed and less memory usage. It now forces the result to be numeric in the case diag(x) since it is said to have 'zero off-diagonal entries'.
- backsolve() (and forwardsolve()) are now internal functions, for speed and support for large matrices.
- More matrix algebra functions (e.g., chol() and solve()) accept logical matrices (and coerce to numeric).
- sample.int() has some support for  $n \geq 2^{31}$ : see its help for the limitations.

A different algorithm is used for  $(n, size, replace = FALSE, prob = NULL)$  for  $n >10$ and size  $\leq$  n/2. This is much faster and uses less memory, but does give different results.

- approxfun() and splinefun() now return a wrapper to an internal function in the **stats** namespace rather than a .C() or .Call() call. This is more likely to work if the function is saved and used in a different session.
- The functions .C(), .Call(), .External() and .Fortran() now give an error (rather than a warning) if called with a named first argument.
- Sweave() by default now reports the locations in the source file(s) of each chunk.
- clearPushBack() is now a documented interface to a long-existing internal call.
- aspell() gains filters for R code, Debian Control Format and message catalog files, and support for R level dictionaries. In addition, package **utils** now provides functions aspell\_package\_R\_files() and aspell\_package\_C\_files() for spell checking R and C level message strings in packages.
- bibentry() gains some support for "incomplete" entries with a 'crossref' field.
- gray() and gray.colors() finally allow alpha to be specified.
- monthplot() gains parameters to control the look of the reference lines. (Suggestion of Ian McLeod.)
- Added support for new %~% relation ("is distributed as") in plotmath.
- domain = NA is accepted by gettext() and ngettext(), analogously to stop() etc.
- termplot() gains a new argument plot = FALSE which returns information to allow the plots to be modified for use as part of other plots, but does not plot them. (Contributed by Terry Therneau, [PR#15076.](https://bugs.R-project.org/bugzilla3/show_bug.cgi?id=15076))
- quartz.save(), formerly an undocumented part of R.app, is now available to copy a device to a quartz() device. dev.copy2pdf() optionally does this for PDF output: quartz.save() defaults to PNG.
- The default method of pairs() now allows text.panel = NULL and the use of <foo>.panel = NULL is now documented.
- setRefClass() and getRefClass() now return class generator functions, similar to setClass(), but still with the reference fields and methods as before (suggestion of Romain Francois).
- New functions bitwNot(), bitwAnd(), bitwOr() and bitwXor(), using the internal interfaces previously used for classes "octmode" and "hexmode". Also bitwShiftL() and bitwShiftR() for shifting bits in elements of integer vectors.
- New option "deparse.cutoff" to control the deparsing of language objects such as calls and formulae when printing. (Suggested by a comment of Sarah Goslee.)
- colors() gains an argument distinct.
- New demo(colors) and demo(hclColors), with utility functions.
- list.files() (aka dir()) gains a new optional argument no.. which allows to exclude "." and ".." from listings.
- Multiple time series are also of class "matrix"; consequently, head(), e.g., is more useful.
- encodeString() preserves UTF-8 marked encodings. Thus if factor levels are marked as UTF-8 an attempt is made to print them in UTF-8 in RGui on Windows.

• readLines() and scan() (and hence read.table()) in a UTF-8 locale now discard a UTF-8 byte-order-mark (BOM). Such BOMs are allowed but not recommended by the Unicode Standard: however Microsoft applications can produce them and so they are sometimes found on websites.

The encoding name "UTF-8-BOM" for a connection will ensure that a UTF-8 BOM is discarded.

- mapply(FUN, a1, ..) now also works when a1 (or a further such argument) needs a length() method (which the documented arguments never do). (Requested by Hervé Pagès; with a patch.)
- .onDetach() is supported as an alternative to .Last.lib. Unlike .Last.lib, this does not need to be exported from the package's namespace.
- The srcfile argument to parse() may now be a character string, to be used in error messages.
- The format() method for ftable objects gains a method argument, propagated to write.ftable() and print(), allowing more compact output, notably for LaTeX formatting, thanks to Marius Hofert.
- The utils::process.events() function has been added to trigger immediate event handling.
- Sys.which() now returns NA (not "") for NA inputs (related to [PR#15147\)](https://bugs.R-project.org/bugzilla3/show_bug.cgi?id=15147).
- The print() method for class "htest" gives fewer trailing spaces (wish of [PR#15124\)](https://bugs.R-project.org/bugzilla3/show_bug.cgi?id=15124). Also print output from HoltWinters(), nls() and others.
- loadNamespace() allows a version specification to be given, and this is used to check version specifications given in the 'Imports' field when a namespace is loaded.
- setClass() has a new argument, slots, clearer and less ambiguous than representation. It is recommended for future code, but should be back-compatible. At the same time, the allowed slot specification is slightly more general. See the documentation for details.
- mget() now has a default for envir (the frame from which it is called), for consistency with get() and assign().
- close() now returns an integer status where available, invisibly. (Wish of [PR#15088.](https://bugs.R-project.org/bugzilla3/show_bug.cgi?id=15088))
- The internal method of tar() can now store paths too long for the 'ustar' format, using the (widely supported) GNU extension. It can also store long link names, but these are much less widely supported. There is support for larger files, up to the 'ustar' limit of 8GB.
- Local reference classes have been added to package **methods**. These are a technique for avoiding unneeded copying of large components of objects while retaining standard R functional behavior. See ?LocalReferenceClasses.
- untar() has a new argument restore\_times which if false (not the default) discards the times in the tarball. This is useful if they are incorrect (some tarballs submitted to CRAN have times in a local time zone or many years in the past even though the standard required them to be in UTC).
- replayplot() cannot (and will not attempt to) replay plots recorded under  $R < 3.0.0$ . It may crash the R session if an attempt is made to replay plots created in a different build of  $R \geq 3.0.0$ .
- Palette changes get recorded on the display list, so replaying plots (including when resizing screen devices and using dev.copy()) will work better when the palette is changed during a plot.
- chol(pivot = TRUE) now defaults to LAPACK, not LINPACK.
- The parse() function has a new parameter keep.source, which defaults to options("keep.source").
- Profiling *via* Rprof() now optionally records information at the statement level, not just the function level.
- The Rprof() function now quotes function names in in its output file on Windows, to be consistent with the quoting in Unix.
- Profiling *via* Rprof() now optionally records information about time spent in GC.
- The HTML help page for a package now displays non-vignette documentation files in a more accessible format.
- To support options(stringsAsFactors = FALSE), model.frame(), model.matrix() and replications() now automatically convert character vectors to factors without a warning.
- The print method for objects of class "table" now detects tables with 0-extents and prints the results as, e.g., '<table of extent  $0 \times 1 \times 2$  >'. (Wish of [PR#15198.](https://bugs.R-project.org/bugzilla3/show_bug.cgi?id=15198))
- Deparsing involving calls to anonymous functions has been made closer to reversible by the addition of extra parentheses.
- The function utils::packageName() has been added as a lightweight version of methods::getPackageName().
- find.package(lib.loc = NULL) now treats loaded namespaces preferentially in the same way as attached packages have been for a long time.
- In Windows, the Change Directory dialog now defaults to the current working directory, rather than to the last directory chosen in that dialog.
- available.packages() gains a "license/restricts\_use" filter which retains only packages for which installation can proceed solely based on packages which are guaranteed not to restrict use.
- New check\_packages\_in\_dir() function in package **tools** for conveniently checking source packages along with their reverse dependencies.
- R's completion mechanism has been improved to handle help requests (starting with a question mark). In particular, help prefixes are now supported, as well as quoted help topics. To support this, completion inside quotes are now handled by R by default on all platforms.
- The memory manager now allows the strategy used to balance garbage collection and memory growth to be controlled by setting the environment variable R\_GC\_MEM\_GROW. See ?Memory for more details.
- ('For experts only', as the introductory manual says.) The use of environment variables R\_NSIZE and R\_VSIZE to control the initial (= minimum) garbage collection trigger for number of cons cels and size of heap has been restored: they can be overridden by the command-line options --min-nsize and --min-vsize; see ?Memory.
- On Windows, the device name for bitmap devices as reported by .Device and .Devices no longer includes the file name. This is for consistency with other platforms and was requested by the **[lattice](https://CRAN.R-project.org/package=lattice)** maintainer.

win.metafile() still uses the file name: the exact form is used by package **[tkrplot](https://CRAN.R-project.org/package=tkrplot)**.

- set.seed(NULL) re-initializes .Random.seed as done at the beginning of the session if not already set. (Suggestion of Bill Dunlap.)
- The breaks argument in hist.default() can now be a function that returns the breakpoints to be used (previously it could only return the suggested number of breakpoints).
- File 'share/licenses/licenses.db' has some clarifications, especially as to which variants of 'BSD' and 'MIT' is intended and how to apply them to packages. The problematic licence 'Artistic-1.0' has been removed.

## **LONG VECTORS**

This section applies only to 64-bit platforms.

- There is support for vectors longer than  $2^{31} 1$  elements. This applies to raw, logical, integer, double, complex and character vectors, as well as lists. (Elements of character vectors remain limited to  $2^{31} - 1$  bytes.)
- Most operations which can sensibly be done with long vectors work: others may return the error 'long vectors not supported yet'. Most of these are because they explicitly work with integer indices (e.g., anyDuplicated() and match()) or because other limits (e.g., of character strings or matrix dimensions) would be exceeded or the operations would be extremely slow.
- length() returns a double for long vectors, and lengths can be set to  $2^{31}$  or more by the replacement function with a double value.
- Most aspects of indexing are available. Generally double-valued indices can be used to access elements beyond  $2^{31} - 1$ .
- There is some support for matrices and arrays with each dimension less than  $2^{31}$  but total number of elements more than that. Only some aspects of matrix algebra work for such matrices, often taking a very long time. In other cases the underlying Fortran code has an unstated restriction (as was found for complex svd()).
- dist() can produce dissimilarity objects for more than 65536 rows (but for example hclust() cannot process such objects).
- serialize() to a raw vector is unlimited in size (except by resources).
- The C-level function R\_alloc can now allocate  $2^{35}$  or more bytes.
- agrep() and grep() will return double vectors of indices for long vector inputs.
- Many calls to .C() have been replaced by .Call() to allow long vectors to be supported (now or in the future). Regrettably several packages had copied the non-API .C() calls and so failed.
- .C() and .Fortran() do not accept long vector inputs. This is a precaution as it is very unlikely that existing code will have been written to handle long vectors (and the R wrappers often assume that  $length(x)$  is an integer).
- Most of the methods for sort() work for long vectors.

rank(), sort.list() and order() support long vectors (slowly except for radix sorting).

• sample() can do uniform sampling from a long vector.

#### **PERFORMANCE IMPROVEMENTS**

• More use has been made of R objects representing registered entry points, which is more efficient as the address is provided by the loader once only when the package is loaded.

This has been done for packages base, methods, splines and tcltk: it was already in place for the other standard packages.

Since these entry points are always accessed by the R entry points they do not need to be in the load table which can be substantially smaller and hence searched faster. This does mean that .C / .Fortran / .Call calls copied from earlier versions of R may no longer work – but they were never part of the API.

- Many .Call() calls in package **base** have been migrated to .Internal() calls.
- solve() makes fewer copies, especially when b is a vector rather than a matrix.
- eigen() makes fewer copies if the input has dimnames.
- Most of the linear algebra functions make fewer copies when the input(s) are not double (e.g., integer or logical).
- A foreign function call (.C() etc) in a package without a PACKAGE argument will only look in the first DLL specified in the 'NAMESPACE' file of the package rather than searching all loaded DLLs. A few packages needed PACKAGE arguments added.
- The @<- operator is now implemented as a primitive, which should reduce some copying of objects when used. Note that the operator object must now be in package **base**: do not try to import it explicitly from package **methods**.

#### **PACKAGE INSTALLATION**

• The transitional support for installing packages without namespaces (required since R 2.14.0) has been removed. R CMD build will still add a namespace, but a .First.lib() function will need to be converted.

R CMD INSTALL no longer adds a namespace (so installation will fail), and a .First.lib() function in a package will be ignored (with an installation warning for now).

As an exception, packages without a 'R' directory and no 'NAMESPACE' file can still be installed.

• Packages can specify in their 'DESCRIPTION file' a line like

Biarch: yes

to be installed on Windows with '--force-biarch'.

- Package vignettes can now be processed by other engines besides Sweave; see 'Writing R Extensions' and the tools::vignetteEngine help topic for details.
- The '\*.R' tangled source code for vignettes is now included in tarballs when R CMD build is used to produce them. In R 3.0.0, '\*.R' files not in the sources will be produced at install time, but eventually this will be dropped.
- The package type "mac.binary" now looks in a path in the repository without any Mac subtype (which used to be 'universal' or 'leopard'): it looks in 'bin/macosx/contrib/3.0' rather than 'bin/macosx/leopard/contrib/2.15'). This is the type used for the CRAN binary distribution for OS X as from R 3.0.0.
- File 'etc/Makeconf' makes more use of the macros \$(CC), \$(CXX), \$(F77) and \$(FC), so the compiler in use can be changed by setting just these (and if necessary the corresponding flags and FLIBS) in file '~/.R/Makevars'.

This is convenient for those working with binary distributions of R, e.g. on OS X.

## **UTILITIES**

- R CMD check now gives a warning rather than a note if it finds calls to abort, assert or exit in compiled code, and has been able to find the '.o' file in which the calls occur. Such calls can terminate the R process which loads the package.
- The location of the build and check environment files can now be specified by the environment variables R\_BUILD\_ENVIRON and R\_CHECK\_ENVIRON, respectively.
- R CMD Sweave gains a '--compact' option to control possibly reducing the size of the PDF file it creates when '--pdf' is given.
- R CMD build now omits Eclipse's '.metadata' directories, and R CMD check warns if it finds them.
- R CMD check now does some checks on functions defined within reference classes, including of .Call() etc calls.
- R CMD check --as-cran notes assignments to the global environment, calls to data() which load into the global environment, and calls to attach().
- R CMD build by default uses the internal method of tar() to prepare the tarball. This is more likely to produce a tarball compatible with R CMD INSTALL and R CMD check: an external tar program, including options, can be specified *via* the environment variable R\_BUILD\_TAR.
- tools::massageExamples() is better protected against packages which re-define base functions such as cat() and get() and so can cause R CMD check to fail when checking examples.
- R CMD javareconf has been enhanced to be more similar to the code used by configure.

There is now a test that a JNI program can be compiled (like configure did) and only working settings are used.

It makes use of custom settings from configuration recorded in 'etc/javaconf'.

• The '--no-vignettes' argument of R CMD build has been renamed to the more accurate '--no-build-vignettes': its action has always been to (re)build vignettes and never omitted them.

R CMD check accepts '--no-build-vignettes' as a preferred synonym for '--no-rebuild-vignettes'.

#### **DEPRECATED AND DEFUNCT**

- The ENCODING argument to .C() is defunct. Use iconv() instead.
- The .Internal(eval.with.vis) non-API function has been removed.
- Support for the converters for use with .C() has been removed, including the oft misused non-API header 'R\_ext/RConverters.h'.
- The previously deprecated uses of array() with a 0-length dim argument and tapply() with a 0-length INDEX list are now errors.
- 'Translation' packages are defunct.
- Calling rep() or rep.int() on a pairlist or other non-vector object is now an error.
- Several non-API entry points have been transferred to packages (e.g., R\_zeroin2) or replaced by different non-API entry points (e.g., R\_tabulate).
- The 'internal' graphics device invoked by .Call("R\_GD\_nullDevice",package = "grDevices") has been removed: use pdf(file = NULL) instead.
- The .Fortran() entry point "dqrls" which has not been used by R since version 2.15.1 is no longer available.
- Functions traceOn() and traceOff() in package **methods** are now defunct.
- Function CRAN.packages() is finally defunct.
- Use of col2rgb(0) is defunct: use par("bg") or NA instead.
- The long-defunct functions Rd\_parse(), anovalist.lm(), categpry(), clearNames(), gammaCody(), glm.fit.null(), lm.fit.null(), lm.wfit.null(), manglePackageNames(), mauchley.test(), package.contents(), print.coefmat(), reshapeLong(), reshapeWide(), tkclose(), tkcmd(), tkfile.dir(), tkfile.tail(), tkopen(), tkputs(), tkread(), trySilent() and zip.file.extract() have been removed entirely (but are still documented in the help system).
- The unused dataPath argument to attachNamespace() has been removed.
- grid.prompt() has been removed: use devAskNewPage() instead.
- The long-deprecated intensities component is no longer returned by hist().
- mean() for data frames and sd() for data frames and matrices are defunct.
- $chol(pivot = FALSE, LINPack = TRUE), ch2inv(LINPACK = TRUE), eigenv(EISPACK =$ TRUE), solve(LINPACK = TRUE) and svd(LINPACK = TRUE) are defunct: LAPACK will be used, with a warning.
- The keep. source argument to library() and require() is defunct. This option needs to be set at install time.
- Documentation for real(), as.real() and is.real() has been moved to 'defunct' and the functions removed.
- The maxRasters argument of pdf() (unused since R 2.14.0) has been removed.
- The unused fontsmooth argument has been removed from the quartz() device.
- All the (non-API) EISPACK entry points in R have been removed.
- chol(pivot = TRUE,LINPACK = TRUE) is deprecated.
- The long-deprecated use of \synopsis in the 'Usage' section of '.Rd' files will be removed in R 3.1.0.
- .find.package() and .path.package() are deprecated: only the public versions without the dot have ever been in the API.
- In a package's 'DESCRIPTION' file,

License: X11

is deprecated, since it includes 'Copyright (C) 1996 X Consortium' which cannot be appropriate for a current R package. Use 'MIT' or 'BSD\_2\_clause' instead.

#### **CODE MIGRATION**

- The C code underlying base graphics has been migrated to the **graphics** package (and hence no longer uses . Internal () calls).
- Most of the .Internal() calls used in the **stats** package have been migrated to C code in that package.

This means that a number of .Internal() calls which have been used by packages no longer exist, including .Internal(cor) .Internal(cov), .Internal(optimhess) and .Internal(update.formula).

• Some .External() calls to the base package (really to the R executable or shared library) have been moved to more appropriate packages. Packages should not have been using such calls, but some did (mainly those used by integrate()).

## **PACKAGE parallel**

- There is a new function meaffinity() which allows getting or setting the CPU affinity mask for the current R process on systems that supports this (currently only Linux has been tested successfully). It has no effect on systems which do not support process affinity. Users are not expected to use this function directly (with the exception of fixing libraries that break affinity settings like OpenBLAS) – the function is rather intended to support affinity control in high-level parallel functions. In the future, R may supplement lack of affinity control in the OS by its own bookkeeping *via* mcaffinity() related to processes and threads it spawns.
- mcparallel() has a new argument mc.affinity which attempts to set the affinity of the child process according to the specification contained therein.
- The port used by socket clusters is chosen randomly: this should help to avoid clashes observed when two users of a multi-user machine try to create a cluster at the same time. To reproduce the previous behaviour set environment variable R\_PARALLEL\_PORT to 10187.

## **C-LEVEL FACILITIES**

- There has been some minor re-organization of the non-API header files. In particular, 'Rinternals.h' no longer includes the non-API header 'R\_exts/PrtUtil.h', and that no longer includes 'R\_exts/Print.h'.
- Passing NULL to .C() is now an error.
- .C() and .Fortran() now warn if "single" arguments are used with DUP = FALSE, as changes to such arguments are not returned to the caller.
- C entry points R\_qsort and R\_qsort\_I now have start and end as size\_t to allow them to work with longer vectors on 64-bit platforms. Code using them should be recompiled.
- A few recently added C entry points were missing the remapping to Rf<sub>-</sub>, notably [dpq]nbinom\_mu.
- Some of the interface pointers formerly available only to R. app are now available to front-ends on all Unix-alikes: one has been added for the interface to View().
- PACKAGE =  $"$  is now an error in . C() etc calls: it was always contrary to the documentation.
- Entry point rcont2 has been migrated to package **stats** and so is no longer available.
- R\_SVN\_REVISION in 'Rversion.h' is now an integer (rather than a string) and hence usable as e.g. #if R\_SVN\_REVISION <70000.
- The entry points rgb2hsv and hsv2rgb have been migrated to package **grDevices** and so are no longer available.
- R\_GE\_version has been increased to 10 and name2col removed (use R\_GE\_str2col instead). R internal colour codes are now defined using the typedef rcolor.
- The REPROTECT macro now checks that the protect index is valid.
- Several non-API entry points no longer used by R have been removed, including the Fortran entry points chol, chol2inv, cg, ch and rg, and the C entry points Brent\_fmin, fft\_factor and fft\_work.
- If a .External call is registered with a number of arguments (other than -1), the number of arguments passed is checked for each call (as for other foreign function calls).
- It is now possible to write custom connection implementations outside core R using 'R\_ext/Connections.h'. Please note that the implementation of connections is still considered internal and may change in the future (see the above file for details).

## **INTERNATIONALIZATION**

- The management of translations has been converted to R code: see ?tools::update\_pkg\_po.
- The translations for the R interpreter and RGui.exe are now part of the **base** package (rather than having sources in directory 'po' and being installed to 'share/locale'). Thus the **base** package supports three translation domains, R-base, R and RGui.
- The compiled translations which ship with R are all installed to the new package **translations** for easier updating. The first package of that name found on .libPaths() at the start of the R session will be used. (It is possible messages will be used before .libPaths() is set up in which case the default translations will be used: set environment variable R\_TRANSLATIONS to point to the location of the intended **translations** package to use this right from the start.)
- The translations form a separate group in the Windows installer, so can be omitted if desired.
- The markup for many messages has been changed to make them easier to translate, incorporating suggestions from Łukasz Daniel.

#### **INSTALLATION**

- There is again support for building without using the C 'long double' type. This is required by C99, but system implementations can be slow or flawed. Use configure option '--disable-long-double'.
- make pdf and make install-pdf now make and install the full reference index (including all base and recommended packages).
- The 'reference manual' on the Windows GUI menu and included in the installer is now the full reference index, including all base and recommended packages.
- R help pages and manuals have no ISBNs because ISBN rules no longer allow constantly changing content to be assigned an ISBN.
- The Windows installer no longer installs a Start Menu link to the static help pages; as most pages are generated dynamically, this led to a lot of broken links.
- Any custom settings for Java configuration are recorded in file 'etc/javaconf' for subsequent use by R CMD javareconf.
- There is now support for makeinfo version 5.0 (which requires a slightly different '.texi' syntax).
- The minimum versions for '--use-system-zlib' and --use-system-pcre are now tested as 1.2.5 and 8.10 respectively.
- On Windows, the stack size is reduced to 16MB on 32-bit systems: misguided users were launching many threads without controlling the stack size.
- configure no longer looks for file '~/.Rconfig': '~/.R/config' has long been preferred.

## **BUG FIXES**

- When R CMD build is run in an encoding other than the one specified in the package's 'DESCRIPTION' file it tries harder to expand the authors@R field in the specified encoding. [\(PR#14958\)](https://bugs.R-project.org/bugzilla3/show_bug.cgi?id=14958)
- If R CMD INSTALL is required to expand the authors@R field of the 'DESCRIPTION' file, it tries harder to do so in the encoding specified for the package (rather than using ASCII escapes).
- Fix in package **grid** for pushing a viewport into a layout cell, where the layout is within a viewport that has zero physical width OR where the layout has zero total relative width (likewise for height). The layout column widths (or row heights) in this case were being calculated with non-finite values. (Reported by Winston Chang.)
- solve( $A, b$ ) for a vector b gave the answer names from colnames( $A$ ) for LINPACK = TRUE but not in the default case.
- La.svd() accepts logical matrices (as documented, and as svd() did).
- legend() now accepts negative pch values, in the same way points() long has.
- Parse errors when installing files now correctly display the name of the file containing the bad code.
- In Windows, tcltk windows were not always properly constructed. [\(PR#15150\)](https://bugs.R-project.org/bugzilla3/show_bug.cgi?id=15150)
- The internal functions implementing parse(), tools::parseLatex() and tools::parse\_Rd() were not reentrant, leading to errors in rare circumstances such as a garbage collection triggering a recursive call.
- Field assignments in reference class objects *via* \$<- were not being checked because the magic incantation to turn methods on for that primitive operator had been inadvertently omitted.
- setHook(hookname,value,action="replace") set the hook to be the value, rather than a list containing the value as documented. [\(PR#15167\)](https://bugs.R-project.org/bugzilla3/show_bug.cgi?id=15167)
- If a package used a 'NEWS.Rd' file, the main HTML package index page did not link to it. (Reported by Dirk Eddelbuettel.)
- The primitive implementation of @<- was not checking the class of the replacement. It now does a check, quicker but less general than slot <-. See the help.
- $split(x, f)$  now recycles classed objects x in the same way as vectors. (Reported by Martin Morgan.)
- pbeta(.28,1/2,2200,lower.tail=FALSE,log.p=TRUE) is no longer -Inf; ditto for corresponding pt() and pf() calls, such as pt(45,df=5000,lower.tail=FALSE,log.p=TRUE). [\(PR#15162\)](https://bugs.R-project.org/bugzilla3/show_bug.cgi?id=15162)
- The Windows graphics device would crash R if a user attempted to load the graphics history from a variable that was not a saved history. [\(PR#15230\)](https://bugs.R-project.org/bugzilla3/show_bug.cgi?id=15230)
- The workspace size for the predict() method for loess() could exceed the maximum integer size. (Reported by Hiroyuki Kawakatsu.)
- ftable(x,row.vars,col.vars) now also works when the \*.vars arguments are (integer or character vectors) of length zero.
- Calling cat() on a malformed UTF-8 string could cause the Windows GUI to lock up. [\(PR#15227\)](https://bugs.R-project.org/bugzilla3/show_bug.cgi?id=15227)
- removeClass(cc) gave "node stack overflow" for some class definitions containing "array" or "matrix".

# **CHANGES in previous versions**

• Older news can be found in text format in files 'NEWS.0', 'NEWS.1' and 'NEWS.2' in the 'doc' directory. News in HTML format for R versions from 2.10.0 to 2.15.3 is in 'doc/html/NEWS.2.html'.